## The Ciao Prolog System

A Next Generation Multi-Paradigm Programming Environment REFERENCE MANUAL **The Ciao System Documentation Series** http://www.ciaohome.org/ *Generated/Printed on:* 6 August 2004 Technical Report CLIP 3/97-

Edited by: F. Bueno D. Cabeza M. Carro M. Hermenegildo P. López G. Puebla

The Computational logic, Languages, Implementation, and Parallelism (CLIP) Group webmaster@clip.dia.fi.upm.es http://www.cliplab.org/ School of CS, Technical University of Madrid CS and ECE Departments, University of New Mexico Copyright © F. Bueno, D. Cabeza, M. Carro, M. Hermenegildo, P. López, and G. Puebla This document may be freely read, stored, reproduced, disseminated, translated or quoted by any means and on any medium provided the following conditions are met:

- 1. Every reader or user of this document acknowledges that is aware that no guarantee is given regarding its contents, on any account, and specifically concerning veracity, accuracy and fitness for any purpose.
- 2. No modification is made other than cosmetic, change of representation format, translation, correction of obvious syntactic errors, or as permitted by the clauses below.
- 3. Comments and other additions may be inserted, provided they clearly appear as such; translations or fragments must clearly refer to an original complete version, preferably one that is easily accessed whenever possible.
- 4. Translations, comments and other additions or modifications must be dated and their author(s) must be identifiable (possibly via an alias).
- 5. This licence is preserved and applies to the whole document with modifications and additions (except for brief quotes), independently of the representation format.
- 6. Any reference to the "official version", "original version" or "how to obtain original versions" of the document is preserved verbatim. Any copyright notice in the document is preserved verbatim. Also, the title and author(s) of the original document should be clearly mentioned as such.
- 7. In the case of translations, verbatim sentences mentioned in (6.) are preserved in the language of the original document accompanied by verbatim translations to the language of the translated document. All translations state clearly that the author is not responsible for the translated work. This license is included, at least in the language in which it is referenced in the original version.
- 8. Whatever the mode of storage, reproduction or dissemination, anyone able to access a digitized version of this document must be able to make a digitized copy in a format directly usable, and if possible editable, according to accepted, and publicly documented, public standards.
- 9. Redistributing this document to a third party requires simultaneous redistribution of this licence, without modification, and in particular without any further condition or restriction, expressed or implied, related or not to this redistribution. In particular, in case of inclusion in a database or collection, the owner or the manager of the database or the collection renounces any right related to this inclusion and concerning the possible uses of the document after extraction from the database or the collection, whether alone or in relation with other documents.

Any incompatibility of the above clauses with legal, contractual or judiciary decisions or constraints implies a corresponding limitation of reading, usage, or redistribution rights for this document, verbatim or modified.

# Table of Contents

| Su       | mmai  | ry                                                        | 1    |
|----------|-------|-----------------------------------------------------------|------|
| 1        | Intro | oduction                                                  | 3    |
|          | 1.1   | About this manual                                         | 3    |
|          | 1.2   | About the Ciao Prolog development system                  |      |
|          | 1.3   | ISO-Prolog compliance versus extensibility                |      |
|          | 1.4   | About the name of the System                              |      |
|          | 1.5   | Referring to Ciao                                         |      |
|          | 1.6   | Syntax terminology and notational conventions             |      |
|          |       | 1.6.1 Predicates and their components                     |      |
|          |       | 1.6.2 Characters and character strings                    |      |
|          |       | 1.6.3 Predicate specs                                     | 6    |
|          |       | 1.6.4 Modes                                               | 6    |
|          |       | 1.6.5 Properties and types                                | 6    |
|          |       | 1.6.6 Declarations                                        |      |
|          |       | 1.6.7 Operators                                           |      |
|          | 1.7   | A tour of the manual                                      |      |
|          |       | 1.7.1 PART I - The program development environment        |      |
|          |       | 1.7.2 PART II - The Ciao basic language (engine)          |      |
|          |       | 1.7.3 PART III - ISO-Prolog library (iso)                 |      |
|          |       | 1.7.4 PART IV - Classic Prolog library (classic)          |      |
|          |       | 1.7.5 PART V - Annotated Prolog library (assertions)      |      |
|          |       | 1.7.6 PART VI - Ciao Prolog library miscellanea           |      |
|          |       | 1.7.7 PART VII - Ciao Prolog extensions                   |      |
|          |       | 1.7.8 PART VIII - Interfaces to other languages and syste |      |
|          |       | 1.7.9 PART IX - Abstract data types                       |      |
|          |       | 1.7.10 PART X - Miscellaneous standalone utilities        |      |
|          |       | 1.7.10 PART XI - Contributed libraries                    |      |
|          |       | 1.7.12 PART XII - Appendices                              |      |
|          | 1.8   | Acknowledgments                                           |      |
|          | 1.9   | Version/Change Log (ciao)                                 |      |
|          | 1.0   | (orbion/ onwego 108 (or 10)                               | 10   |
| <b>2</b> | Gett  | ing started on Un <sup>*</sup> x-like machines            | . 21 |
|          | 2.1   | Testing your Ciao Un <sup>*</sup> x installation          | 21   |
|          | 2.2   | Un*x user setup                                           |      |
|          | 2.3   | Using Ciao from a Un*x command shell                      | 22   |
|          |       | 2.3.1 Starting/exiting the top-level shell $(Un^*x)$      |      |
|          |       | 2.3.2 Getting help $(Un^*x)$                              | 22   |
|          |       | 2.3.3 Compiling and running programs (Un*x)               | 22   |
|          |       | 2.3.4 Generating executables $(Un^*x)$                    | 23   |
|          |       | 2.3.5 Running Ciao scripts (Un*x)                         | 23   |
|          |       | 2.3.6 The Ciao initialization file (Un*x)                 | 24   |
|          |       | 2.3.7 Printing manuals $(Un^*x)$                          |      |
|          | 2.4   | An introduction to the Ciao emacs environment $(Un^*x)$   |      |
|          | 2.5   | Keeping up to date $(Un^*x)$                              | 25   |

| 3        | Gett                                      | ing started on Windows machines                                                                                                    | <b>27</b>                                                                                                    |
|----------|-------------------------------------------|----------------------------------------------------------------------------------------------------|----------------------------------------------------------------------------------------------------|
|          | $3.1 \\ 3.2$                              | Testing your Ciao Win32 installation<br>Using Ciao from the Windows explorer and command shell<br>3.2.1 Starting/exiting the top-level shell (Win32)                                                                                                    | . 27<br>. 27                                                                                                    |
|          |                                           | <ul><li>3.2.2 Getting help (Win32)</li><li>3.2.3 Compiling and running programs (Win32)</li></ul>                                                                                                    |                                                                                                    |
|          |                                           | 3.2.4 Generating executables (Win32)                                                                                                    | . 28                                                                                                    |
|          |                                           | <ul> <li>3.2.5 Running Ciao scripts (Win32)</li> <li>3.2.6 The Ciao initialization file (Win32)</li> </ul>                                                                                                    |                                                                                                    |
|          |                                           | 3.2.7 Printing manuals (Win32)                                                                                                    | . 29                                                                                                    |
|          | 3.3                                       | An introduction to the Ciao emacs environment (Win32)                                                                                                    | . 29                                                                                                    |
|          | 3.4                                       | Keeping up to date (Win32)                                                                                                    | . 30                                                                                                    |
| PA       |                                           | - The program development environment                                                                                                    |                                                                                                    |
|          | • • •                                     | ••••••••••••••••                                                                                                    | 31                                                                                                    |
| 4        | The                                       | stand-alone command-line compiler                                                                                                    | ૧૧                                                                                                    |
| 4        | <b>1 He</b> 4.1                           | Introduction to building executables                                                                                                    |                                                                                                    |
|          | $4.1 \\ 4.2$                              | Paths used by the compiler during compilation                                                                                                    |                                                                                                    |
|          | 4.3                                       | Running executables from the command line                                                                                                    |                                                                                                    |
|          | 4.4                                       | Types of executables generated                                                                                                    |                                                                                                    |
|          | 4.5                                       | Environment variables used by Ciao executables                                                                                                    |                                                                                                    |
|          | $\begin{array}{c} 4.6 \\ 4.7 \end{array}$ | Intermediate files in the compilation process<br>Usage (ciaoc)                                                                                                    |                                                                                                    |
|          | т.1                                       | Usage (Clauc)                                                                                                    | . 30                                                                                                    |
|          |                                           |                                                                                                    |                                                                                                    |
| <b>5</b> |                                           | interactive top-level shell                                                                                                    |                                                                                                    |
| 5        | 5.1                                       | Shell invocation and startup                                                                                                    | . 41                                                                                                    |
| 5        | $5.1 \\ 5.2$                              | Shell invocation and startup                                                                                                    | . 41<br>. 41                                                                                                    |
| 5        | $5.1 \\ 5.2 \\ 5.3$                       | Shell invocation and startup<br>Shell interaction<br>Entering recursive (conjunctive) shell levels                                                                                                    | . 41<br>. 41<br>. 42                                                                                                    |
| 5        | $5.1 \\ 5.2$                              | Shell invocation and startup<br>Shell interaction<br>Entering recursive (conjunctive) shell levels<br>Usage and interface (ciaosh)                                                                                                    | . 41<br>. 41<br>. 42<br>. 44                                                                                                    |
| 5        | $5.1 \\ 5.2 \\ 5.3 \\ 5.4$                | Shell invocation and startup<br>Shell interaction<br>Entering recursive (conjunctive) shell levels<br>Usage and interface (ciaosh)<br>Documentation on exports (ciaosh)<br>use_module/1 (pred)                                                                                                    | . 41<br>. 41<br>. 42<br>. 44<br>. 44<br>. 44                                                                                                    |
| 5        | $5.1 \\ 5.2 \\ 5.3 \\ 5.4$                | Shell invocation and startup<br>Shell interaction<br>Entering recursive (conjunctive) shell levels<br>Usage and interface (ciaosh)<br>Documentation on exports (ciaosh)<br>use_module/1 (pred)<br>use_module/2 (pred)                                                                                                    | . 41<br>. 41<br>. 42<br>. 44<br>. 44<br>. 44<br>. 44                                                                                                    |
| 5        | $5.1 \\ 5.2 \\ 5.3 \\ 5.4$                | Shell invocation and startup<br>Shell interaction<br>Entering recursive (conjunctive) shell levels<br>Usage and interface (ciaosh)<br>Documentation on exports (ciaosh)<br>use_module/1 (pred)<br>ensure_loaded/1 (pred)                                                                                                    | . 41<br>. 41<br>. 42<br>. 44<br>. 44<br>. 44<br>. 44<br>. 44                                                                                                    |
| 5        | $5.1 \\ 5.2 \\ 5.3 \\ 5.4$                | Shell invocation and startup<br>Shell interaction<br>Entering recursive (conjunctive) shell levels<br>Usage and interface (ciaosh)<br>Documentation on exports (ciaosh)<br>use_module/1 (pred)<br>ensure_loaded/1 (pred)<br>make_exec/2 (pred)                                                                                                    | . 41<br>. 41<br>. 42<br>. 44<br>. 44<br>. 44<br>. 44<br>. 45                                                                                                    |
| 5        | $5.1 \\ 5.2 \\ 5.3 \\ 5.4$                | Shell invocation and startup.<br>Shell interaction<br>Entering recursive (conjunctive) shell levels<br>Usage and interface (ciaosh)<br>Documentation on exports (ciaosh)<br>use_module/1 (pred)<br>ensure_loaded/1 (pred)<br>make_exec/2 (pred)<br>include/1 (pred)                                                                                                    | . 41<br>. 41<br>. 42<br>. 44<br>. 44<br>. 44<br>. 44<br>. 44<br>. 45<br>. 45                                                                                                    |
| 5        | $5.1 \\ 5.2 \\ 5.3 \\ 5.4$                | Shell invocation and startup<br>Shell interaction<br>Entering recursive (conjunctive) shell levels<br>Usage and interface (ciaosh)<br>Documentation on exports (ciaosh)<br>use_module/1 (pred)<br>ensure_loaded/1 (pred)<br>make_exec/2 (pred)                                                                                                    | $\begin{array}{c} . & 41 \\ . & 41 \\ . & 42 \\ . & 44 \\ . & 44 \\ . & 44 \\ . & 44 \\ . & 45 \\ . & 45 \\ . & 45 \\ . & 45 \end{array}$                                                                                                    |
| 5        | $5.1 \\ 5.2 \\ 5.3 \\ 5.4$                | Shell invocation and startup<br>Shell interaction<br>Entering recursive (conjunctive) shell levels<br>Usage and interface (ciaosh)<br>Documentation on exports (ciaosh)<br>use_module/1 (pred)<br>use_module/2 (pred)<br>ensure_loaded/1 (pred)<br>make_exec/2 (pred)<br>include/1 (pred)<br>consult/1 (pred)<br>compile/1 (pred)                                                                                                    | $\begin{array}{c} . \ 41 \\ . \ 41 \\ . \ 42 \\ . \ 44 \\ . \ 44 \\ . \ 44 \\ . \ 45 \\ . \ 45 \\ . \ 45 \\ . \ 45 \\ . \ 45 \\ . \ 45 \\ . \ 45 \end{array}$                                                                                                    |
| 5        | $5.1 \\ 5.2 \\ 5.3 \\ 5.4$                | Shell invocation and startup.<br>Shell interaction<br>Entering recursive (conjunctive) shell levels.<br>Usage and interface (ciaosh).<br>Documentation on exports (ciaosh)<br>use_module/1 (pred).<br>use_module/2 (pred).<br>ensure_loaded/1 (pred).<br>make_exec/2 (pred).<br>include/1 (pred).<br>use_package/1 (pred)<br>comsult/1 (pred).<br><br>./2 (pred).                                                                                                    | $\begin{array}{c} . \ 41 \\ . \ 41 \\ . \ 42 \\ . \ 44 \\ . \ 44 \\ . \ 44 \\ . \ 44 \\ . \ 45 \\ . \ 45 \\ . \ 45 \\ . \ 45 \\ . \ 45 \\ . \ 45 \\ . \ 46 \end{array}$                                                                                                    |
| 5        | $5.1 \\ 5.2 \\ 5.3 \\ 5.4$                | Shell invocation and startup.<br>Shell interaction<br>Entering recursive (conjunctive) shell levels<br>Usage and interface (ciaosh).<br>Documentation on exports (ciaosh)<br>use_module/1 (pred)<br>use_module/2 (pred)<br>ensure_loaded/1 (pred)<br>make_exec/2 (pred)<br>include/1 (pred)<br>consult/1 (pred)<br>compile/1 (pred)<br><br>./2 (pred)<br>make_po/1 (pred)                                                                                                    | $\begin{array}{cccccccccccccccccccccccccccccccccccc$                                                                                                    |
| 5        | $5.1 \\ 5.2 \\ 5.3 \\ 5.4$                | Shell invocation and startup.<br>Shell interaction<br>Entering recursive (conjunctive) shell levels<br>Usage and interface (ciaosh).<br>Documentation on exports (ciaosh)<br>use_module/1 (pred)<br>use_module/2 (pred)<br>ensure_loaded/1 (pred)<br>make_exec/2 (pred)<br>use_package/1 (pred)<br>consult/1 (pred)<br>compile/1 (pred)<br>./2 (pred)<br>make_po/1 (pred)<br>unload/1 (pred)                                                                                                    | $\begin{array}{cccccccccccccccccccccccccccccccccccc$                                                                                                    |
| 5        | $5.1 \\ 5.2 \\ 5.3 \\ 5.4$                | Shell invocation and startup.<br>Shell interaction<br>Entering recursive (conjunctive) shell levels<br>Usage and interface (ciaosh)<br>Documentation on exports (ciaosh)<br>use_module/1 (pred)<br>use_module/2 (pred)<br>ensure_loaded/1 (pred)<br>make_exec/2 (pred)<br>include/1 (pred)<br>consult/1 (pred)<br>./2 (pred)<br>make_po/1 (pred)<br>set_debug_mode/1 (pred)                                                                                                    | $\begin{array}{c} . \ 41\\ . \ 41\\ . \ 42\\ . \ 44\\ . \ 44\\ . \ 44\\ . \ 44\\ . \ 45\\ . \ 45\\ . \ 45\\ . \ 45\\ . \ 45\\ . \ 46\\ . \ 46\\ . \ 46\\ . \ 46\\ . \ 46\end{array}$                                                                                                    |
| 5        | $5.1 \\ 5.2 \\ 5.3 \\ 5.4$                | Shell invocation and startup.<br>Shell interaction<br>Entering recursive (conjunctive) shell levels<br>Usage and interface (ciaosh).<br>Documentation on exports (ciaosh)<br>use_module/1 (pred)<br>use_module/2 (pred)<br>ensure_loaded/1 (pred)<br>make_exec/2 (pred)<br>use_package/1 (pred)<br>consult/1 (pred)<br>compile/1 (pred)<br>./2 (pred)<br>make_po/1 (pred)<br>unload/1 (pred)                                                                                                    | $\begin{array}{c} \cdot & 41 \\ \cdot & 41 \\ \cdot & 42 \\ \cdot & 44 \\ \cdot & 44 \\ \cdot & 44 \\ \cdot & 44 \\ \cdot & 45 \\ \cdot & 45 \\ \cdot & 45 \\ \cdot & 45 \\ \cdot & 45 \\ \cdot & 46 \\ \cdot & 46 \\ \cdot & 46 \\ \cdot & 46 \\ \cdot & 46 \\ \cdot & 46 \\ \end{array}$ |
| 5        | $5.1 \\ 5.2 \\ 5.3 \\ 5.4$                | Shell invocation and startup.<br>Shell interaction<br>Entering recursive (conjunctive) shell levels<br>Usage and interface (ciaosh).<br>Documentation on exports (ciaosh)<br>use_module/1 (pred)<br>use_module/2 (pred)<br>ensure_loaded/1 (pred)<br>make_exec/2 (pred)<br>use_package/1 (pred)<br>consult/1 (pred)<br>./2 (pred)<br>make_po/1 (pred)<br>set_debug_mode/1 (pred)<br>set_nodebug_mode/1 (pred)<br>make_actmod/2 (pred)<br>force_lazy/1 (pred)                                                                                                    | $\begin{array}{cccccccccccccccccccccccccccccccccccc$                                                                                                    |
| 5        | $5.1 \\ 5.2 \\ 5.3 \\ 5.4$                | Shell invocation and startup.<br>Shell interaction .<br>Entering recursive (conjunctive) shell levels.<br>Usage and interface (ciaosh).<br>Documentation on exports (ciaosh)<br>use_module/1 (pred).<br>use_module/2 (pred).<br>ensure_loaded/1 (pred).<br>make_exec/2 (pred).<br>include/1 (pred).<br>use_package/1 (pred).<br>consult/1 (pred).<br>./2 (pred).<br>make_po/1 (pred).<br>unload/1 (pred).<br>set_debug_mode/1 (pred).<br>make_actmod/2 (pred).<br>make_actmod/2 (pred).<br>make_actmod/2 (pred).<br>undo_force_lazy/1 (pred).                                                             | $\begin{array}{cccccccccccccccccccccccccccccccccccc$                                                                                                    |
| 5        | $5.1 \\ 5.2 \\ 5.3 \\ 5.4$                | Shell invocation and startup.<br>Shell interaction .<br>Entering recursive (conjunctive) shell levels .<br>Usage and interface (ciaosh) .<br>Documentation on exports (ciaosh) .<br>use_module/1 (pred) .<br>use_module/2 (pred) .<br>ensure_loaded/1 (pred) .<br>make_exec/2 (pred) .<br>include/1 (pred) .<br>use_package/1 (pred) .<br>consult/1 (pred) .<br>./2 (pred) .<br>make_po/1 (pred) .<br>unload/1 (pred) .<br>set_debug_mode/1 (pred) .<br>set_nodebug_mode/1 (pred) .<br>make_actmod/2 (pred) .<br>undo_force_lazy/1 (pred) .<br>undo_force_lazy/1 (pred) .<br>dynamic_search_path/1 (pred) | $\begin{array}{c} . \ 41\\ . \ 41\\ . \ 42\\ . \ 44\\ . \ 44\\ . \ 44\\ . \ 44\\ . \ 45\\ . \ 45\\ . \ 45\\ . \ 45\\ . \ 45\\ . \ 45\\ . \ 45\\ . \ 46\\ . \ 46\\ . \ 46\\ . \ 46\\ . \ 46\\ . \ 46\\ . \ 46\\ . \ 46\\ . \ 47\\ . \ 47\\ . \ 47\\ . \ 47\end{array}$                      |
| 5        | $5.1 \\ 5.2 \\ 5.3 \\ 5.4$                | Shell invocation and startup.<br>Shell interaction .<br>Entering recursive (conjunctive) shell levels.<br>Usage and interface (ciaosh).<br>Documentation on exports (ciaosh)<br>use_module/1 (pred).<br>use_module/2 (pred).<br>ensure_loaded/1 (pred).<br>make_exec/2 (pred).<br>include/1 (pred).<br>use_package/1 (pred).<br>consult/1 (pred).<br>./2 (pred).<br>make_po/1 (pred).<br>unload/1 (pred).<br>set_debug_mode/1 (pred).<br>make_actmod/2 (pred).<br>make_actmod/2 (pred).<br>make_actmod/2 (pred).<br>undo_force_lazy/1 (pred).                                                             | $\begin{array}{c} . \ 41\\ . \ 41\\ . \ 42\\ . \ 44\\ . \ 44\\ . \ 44\\ . \ 44\\ . \ 45\\ . \ 45\\ . \ 45\\ . \ 45\\ . \ 45\\ . \ 45\\ . \ 45\\ . \ 46\\ . \ 46\\ . \ 46\\ . \ 46\\ . \ 46\\ . \ 46\\ . \ 46\\ . \ 47\\ . \ 47\\ . \ 47\\ . \ 47\\ . \ 47\end{array}$                      |

| 6 |      | interactive debugger 49                                                 |
|---|------|-------------------------------------------------------------------------|
|   | 6.1  | Marking modules and files for debugging in the top-level debugger<br>49 |
|   | 6.2  | The debugging process                                                   |
|   | 6.3  | Marking modules and files for debugging with the embedded debugger      |
|   | 6.4  | The procedure box control flow model                                    |
|   | 6.5  | Format of debugging messages                                            |
|   | 6.6  | Options available during debugging 54                                   |
|   | 6.7  | Calling predicates that are not exported by a module                    |
|   | 6.8  | Acknowledgements 57                                                     |
| 7 | Prec | licates controlling the interactive debugger                            |
|   | •••  | 59                                                                      |
|   | 7.1  | Usage and interface (debugger) 59                                       |
|   | 7.2  | Documentation on exports (debugger) 59                                  |
|   |      | $debug\_module/1 (pred) \dots 59$                                       |
|   |      | $nodebug\_module/1 (pred) \dots 59$                                     |
|   |      | debug_module_source/1 (pred)                                            |
|   |      | nodebug/0 (pred)                                                        |
|   |      | $trace/0 (pred) \dots 60$                                               |
|   |      | $notrace/0 (pred) \dots 60$                                             |
|   |      | spy/1 (pred)                                                            |
|   |      | $nospy/1 (pred) \dots 60$                                               |
|   |      | $nospyall/0 (pred) \dots 61$                                            |
|   |      | breakpt/6 (pred)                                                        |
|   |      | nobreakpt/6 (pred)                                                      |
|   |      | nobreakall/0 (pred) $\dots 61$<br>list_breakpt/0 (pred) $\dots 62$      |
|   |      | debugging/0 (pred)                                                      |
|   |      | $leash/1 (pred) \dots 62$                                               |
|   |      | $maxdepth/1 (pred) \dots 62$                                            |
|   |      | $call_in_module/2 (pred) \dots 62$                                      |
|   | 7.3  | Documentation on internals (debugger) 63                                |
|   |      | $multpredspec/1 (prop) \dots 63$                                        |
|   | 7.4  | Known bugs and planned improvements (debugger) 63                       |
| 8 | The  | script interpreter 65                                                   |
|   | 8.1  | How it works                                                            |
|   | 8.2  | Command line arguments in scripts                                       |
| 9 | Cust | tomizing library paths and path aliases 67                              |
|   | 9.1  | Usage and interface (libpaths) 67                                       |
|   | 9.2  | Documentation on exports (libpaths)                                     |
|   | 0.0  | $get_alias_path/0 (pred) \dots 67$                                      |
|   | 9.3  | Documentation on multifiles (libpaths)                                  |
|   |      | file_search_path/2 (pred)                                               |
|   |      | $101ary_urrectory/1 (pred) \dots 00$                                    |

| 10 | Usin   | ng Ciao inside GNU emacs 6                                   | 9  |
|----|--------|--------------------------------------------------------------|----|
|    | 10.1   | Conventions for writing Ciao programs under Emacs            | 39 |
|    | 10.2   | Checking the installation                                    |    |
|    | 10.3   | Functionality and associated key sequences (bindings)        | 70 |
|    | 10.4   | Syntax coloring and syntax-based editing                     | 70 |
|    | 10.5   | Getting on-line help                                         |    |
|    | 10.6   | Loading and compiling programs 7                             | 71 |
|    | 10.7   | Commands available in toplevel and preprocessor buffers 7    |    |
|    | 10.8   | Locating errors and checking the syntax of assertions        | 74 |
|    | 10.9   | Commands which help typing in programs                       | 74 |
|    | 10.10  | Debugging programs                                           | 74 |
|    | 10.11  | Preprocessing programs 7                                     | 75 |
|    | 10.12  | Version control                                              | 76 |
|    | 10.13  | Generating program documentation                             | 79 |
|    | 10.14  | Setting top level preprocessor and documenter executables 7  | 79 |
|    | 10.15  | Other commands 8                                             |    |
|    | 10.16  | Traditional Prolog Mode Commands                             | 30 |
|    | 10.17  | Coexistence with other Prolog interfaces                     | 30 |
|    | 10.18  | Getting the Ciao/Prolog mode version 8                       | 31 |
|    | 10.19  | Using Ciao/Prolog mode capabilities in standard shells 8     | 31 |
|    | 10.20  | Customization 8                                              | 31 |
|    |        | 10.20.1 Ciao general variables 8                             |    |
|    |        | 10.20.2 CiaoPP variables 8                                   | 32 |
|    |        | 10.20.3 LPdoc variables 8                                    |    |
|    |        | 10.20.4 Faces used in syntax-based highlighting (coloring) 8 | 33 |
|    | 10.21  | Installation of the Ciao/Prolog emacs interface 8            | 36 |
|    | 10.22  | Emacs version compatibility                                  |    |
|    | 10.23  | Acknowledgments (ciao.el) 8                                  | 37 |
|    | דד תיכ |                                                              | 0  |

#### PART II - The Ciao basic language (engine) ..... 89

| 11 | The module system                                                                     |
|----|---------------------------------------------------------------------------------------|
|    | 11.1 Usage and interface (modules)                                                    |
|    | 11.2 Documentation on internals (modules)                                             |
|    | $module/3 (decl) \dots 91$                                                            |
|    | $module/2 (decl) \dots 92$                                                            |
|    | $export/1 (decl) \dots 92$                                                            |
|    | use_module/2 (decl) $\dots 92$                                                        |
|    | use_module/1 (decl) $\dots 93$                                                        |
|    | import/2 (decl)                                                                       |
|    | reexport/2 (decl)                                                                     |
|    | $reexport/1 (decl) \dots 93$                                                          |
|    | $(\text{meta_predicate})/1 (\text{decl}) \dots 93$                                    |
|    | $modulename/1 (regtype) \dots 94$                                                     |
|    | $metaspec/1 (regtype) \dots 94$                                                       |
| 10 | Directions for using as do in other flog                                              |
| 12 | Directives for using code in other files 95                                           |
|    | 12.1 Usage and interface (loading_code) 95                                            |
|    | 12.2 Documentation on internals (loading_code) 95                                     |
|    | $ensure_loaded/1 (decl) \dots 95$                                                     |
|    | $include/1 (decl) \dots 95$                                                           |
|    | use_package/1 (decl) $\dots \dots \dots \dots \dots \dots \dots \dots \dots \dots 95$ |

| <b>13</b> | Con                                         | trol constructs/predicates                                                                                                    | . 97  |
|-----------|---------------------------------------------|----------------------------------------------------------------------------------------------------|-------|
|           | 13.1                                        | Usage and interface (basiccontrol)                                                                                                    |       |
|           | 13.2                                        | Documentation on exports (basiccontrol)                                                                                                    |       |
|           |                                             | ,/2 (pred)                                                                                                    |       |
|           |                                             | $\frac{1}{2}$ (pred)                                                                                                    |       |
|           |                                             | $\rightarrow /2 \text{ (pred)} \dots \dots \dots \dots \dots \dots \dots \dots \dots \dots \dots \dots \dots \dots \dots \dots \dots \dots \dots$                                    |       |
|           |                                             | !/0 (pred)                                                                                                    |       |
|           |                                             | $(\uparrow\uparrow)/1$ (pred)                                                                                                    |       |
|           |                                             | if/3' (pred)                                                                                                    |       |
|           |                                             | true/0 (pred)                                                                                                    | 98    |
|           |                                             | $fail/0 (pred) \dots \dots$                                                                                                    | 98    |
|           |                                             | $repeat/0 (pred) \dots \dots \dots \dots \dots \dots \dots \dots \dots \dots \dots \dots \dots \dots \dots \dots \dots \dots \dots$                                                  |       |
|           |                                             | $\operatorname{call}/1 \ (\operatorname{pred}) \ldots \ldots \ldots \ldots \ldots \ldots \ldots \ldots \ldots \ldots \ldots \ldots \ldots \ldots \ldots \ldots \ldots \ldots \ldots$ |       |
|           | 13.3                                        | Documentation on internals (basiccontrol)                                                                                                    |       |
|           |                                             | $ /2 \text{ (pred)} \dots$                                                                                                    | 99    |
| 14        | Bas                                         | ic builtin directives                                                                                                    | 101   |
|           | 14.1                                        | Usage and interface (builtin_directives)                                                                                                    | 101   |
|           | 14.1<br>14.2                                | Documentation on internals (builtin_directives)                                                                                                    |       |
|           | 1 1.2                                       | (multifile)/1 (decl)                                                                                                    |       |
|           |                                             | (discontiguous)/1 (decl)                                                                                                    |       |
|           |                                             | impl_defined/1 (decl)                                                                                                    |       |
|           |                                             | redefining/1 (decl)                                                                                                    |       |
|           |                                             | initialization/1 (decl)                                                                                                    |       |
|           |                                             | on_abort/1 (decl)                                                                                                    | . 102 |
| 15        | Bas                                         | ic data types and properties                                                                                                    | 103   |
| тo        |                                             |                                                                                                    |       |
|           | $\begin{array}{c} 15.1 \\ 15.2 \end{array}$ | Usage and interface (basic_props)<br>Documentation on exports (basic_props)                                                                                                    |       |
|           | 10.2                                        | term/1 (regtype)                                                                                                    |       |
|           |                                             | int/1 (regtype)                                                                                                    |       |
|           |                                             | nnegint/1 (regtype)                                                                                                    |       |
|           |                                             | flt/1 (regtype)                                                                                                    |       |
|           |                                             | num/1 (regtype)                                                                                                    |       |
|           |                                             | atm/1 (regtype)                                                                                                    |       |
|           |                                             | struct/1 (regtype)                                                                                                    |       |
|           |                                             | gnd/1 (regtype)                                                                                                    |       |
|           |                                             | constant/1 (regtype)                                                                                                    |       |
|           |                                             | callable/1 (regtype)                                                                                                    |       |
|           |                                             | operator_specifier/1 (regtype)                                                                                                    |       |
|           |                                             | list/1 (regtype)                                                                                                    | 105   |
|           |                                             | list/2 (regtype)                                                                                                    | 105   |
|           |                                             | $member/2 (prop) \dots \dots \dots \dots \dots \dots \dots \dots \dots$                                                                                                    | 105   |
|           |                                             | $sequence/2 (regtype) \dots$                                                                                                    |       |
|           |                                             | $sequence_or_list/2 (regtype) \dots$                                                                                                    |       |
|           |                                             | character_code/1 (regtype)                                                                                                    |       |
|           |                                             | $string/1 (regtype) \dots$                                                                                                    |       |
|           |                                             | predname/1 (regtype)                                                                                                    |       |
|           |                                             | atm_or_atm_list/1 (regtype)                                                                                                    |       |
|           |                                             | $\operatorname{compat}/2 (\operatorname{prop}) \dots$                                                                                                    |       |
|           |                                             | iso/1 (prop)                                                                                                    |       |
|           |                                             | not_further_inst/2 (prop)                                                                                                    |       |
|           |                                             | sideff/2 (prop)                                                                                                    |       |
|           |                                             | regtype/1 (prop)                                                                                                    |       |
|           |                                             | $native/1 (prop) \dots \dots \dots$                                                                                                    | . 107 |

| 16        | Extra-logical properties for typing                                                                                                    | 109                                                                                                    |
|-----------|----------------------------------------------------------------------------------------------------|----------------------------------------------------------------------------------------------------|
| 10        | 16.1 Usage and interface (term_typing)                                                                                                    |                                                                                                    |
|           | 16.2 Documentation on exports (term_typing)                                                                                                    |                                                                                                    |
|           | var/1 (prop)                                                                                                    |                                                                                                    |
|           | $nonvar/1 (prop) \dots \dots \dots \dots \dots \dots \dots \dots \dots \dots \dots \dots \dots \dots \dots \dots \dots \dots \dots$                                                                                                    |                                                                                                    |
|           | atom/1 (prop)                                                                                                    |                                                                                                    |
|           | integer/1 (prop)                                                                                                    |                                                                                                    |
|           | float/1 (prop)                                                                                                    |                                                                                                    |
|           | $number/1 (prop) \dots$                                                                                                    |                                                                                                    |
|           | atomic/1 (prop)                                                                                                    |                                                                                                    |
|           | ground/1 (prop)                                                                                                    |                                                                                                    |
|           | type/2 (prop)                                                                                                    |                                                                                                    |
| 17        | Basic term manipulation                                                                                                    | 113                                                                                                    |
|           | 17.1 Usage and interface (term_basic)                                                                                                    |                                                                                                    |
|           | 17.2 Documentation on exports (term_basic)                                                                                                    |                                                                                                    |
|           | $= /2 \text{ (prop)} \dots \dots \dots \dots \dots \dots \dots \dots \dots \dots \dots \dots \dots \dots \dots \dots \dots \dots \dots$                                                                                                    |                                                                                                    |
|           | arg/3 (pred)                                                                                                    |                                                                                                    |
|           | functor/3 (pred)                                                                                                    |                                                                                                    |
|           | = /2 (pred)                                                                                                    |                                                                                                    |
|           | $copy\_term/2$ (pred)                                                                                                    |                                                                                                    |
|           | C/3 (pred)                                                                                                    | 114                                                                                                    |
| 1.0       |                                                                                                    |                                                                                                    |
| <b>18</b> | Comparing terms                                                                                                    | 115                                                                                                    |
| 18        | Comparing terms       Compare         18.1       Usage and interface (term compare)                                                                                                    |                                                                                                    |
| 18        | 18.1 Usage and interface (term_compare)                                                                                                    | . 115                                                                                                    |
| 18        | <ul> <li>18.1 Usage and interface (term_compare)</li> <li>18.2 Documentation on exports (term_compare)</li> </ul>                                                                                                    | . 115<br>. 115                                                                                                    |
| 18        | 18.1Usage and interface $(term\_compare)$ 18.2Documentation on exports $(term\_compare)$ $==/2$ (prop)                                                                                                    | . 115<br>. 115<br>. 115                                                                                                    |
| 18        | <ul> <li>18.1 Usage and interface (term_compare)</li> <li>18.2 Documentation on exports (term_compare)</li> </ul>                                                                                                    | . 115<br>. 115<br>. 115<br>. 115<br>. 115                                                                                                    |
| 18        | 18.1Usage and interface $(term\_compare)$ 18.2Documentation on exports $(term\_compare)$ $==/2$ (prop) $\backslash==/2$ (prop) $@ (prop)@ (prop)@ (prop)$                                                                                                    | $\begin{array}{c} . & 115 \\ . & 115 \\ . & 115 \\ . & 115 \\ . & 115 \\ . & 116 \\ . & 116 \end{array}$                                                                                           |
| 18        | 18.1Usage and interface $(term\_compare)$ 18.2Documentation on exports $(term\_compare)$ $==/2$ (prop) $\searrow = /2$ (prop) $@ (prop)@ (prop)@ (prop)@>/2 (prop)$                                                                                                    | $\begin{array}{c} . & 115 \\ . & 115 \\ . & 115 \\ . & 115 \\ . & 116 \\ . & 116 \\ . & 116 \\ . & 116 \end{array}$                                                                                |
| 18        | 18.1 Usage and interface $(term\_compare)$<br>18.2 Documentation on exports $(term\_compare)$<br>= /2 (prop)<br>= /2 (prop)<br>< /2 (prop)<br>< < /2 (prop)<br>< < /2 (prop)<br>< < /2 (prop)<br>< < /2 (prop)<br>< < /2 (prop)                                                                                                    | $\begin{array}{c} . & 115 \\ . & 115 \\ . & 115 \\ . & 115 \\ . & 116 \\ . & 116 \\ . & 116 \\ . & 116 \\ . & 116 \end{array}$                                                                     |
| 18        | 18.1Usage and interface $(term\_compare)$ 18.2Documentation on exports $(term\_compare)$ $==/2$ (prop) $\searrow = /2$ (prop) $@ (prop)@ (prop)@ (prop)@>/2 (prop)$                                                                                                    | $\begin{array}{c} . & 115 \\ . & 115 \\ . & 115 \\ . & 115 \\ . & 116 \\ . & 116 \\ . & 116 \\ . & 116 \\ . & 116 \end{array}$                                                                     |
| 18        | 18.1 Usage and interface $(term\_compare)$<br>18.2 Documentation on exports $(term\_compare)$<br>= /2 (prop)<br>= /2 (prop)<br>< /2 (prop)<br>< < /2 (prop)<br>< < /2 (prop)<br>< < /2 (prop)<br>< < /2 (prop)<br>< < /2 (prop)                                                                                                    | $\begin{array}{c} . & 115 \\ . & 115 \\ . & 115 \\ . & 115 \\ . & 116 \\ . & 116 \\ . & 116 \\ . & 116 \\ . & 116 \end{array}$                                                                     |
| _         | 18.1 Usage and interface $(term\_compare)$<br>18.2 Documentation on exports $(term\_compare)$<br>= /2 (prop)<br>$ightarrow interface (term\_compare)$<br>$ightarrow interface (term\_compare)$                                                                                                    | $\begin{array}{c} . \ 115\\ . \ 115\\ . \ 115\\ . \ 115\\ . \ 116\\ . \ 116\\ . \ 116\\ . \ 116\\ . \ 116\\ . \ 116\\ . \ 116\end{array}$                                                          |
| _         | 18.1Usage and interface $(term\_compare)$ .18.2Documentation on exports $(term\_compare)$ . $==/2$ (prop). $\setminus==/2$ (prop). $@ (prop).@ (prop).@>/2 (prop).@>=/2 (prop).@>=/2 (prop).@>=/3 (pred).Basic predicates handling names of constants$                                                                                                    | . 115<br>. 115<br>. 115<br>. 115<br>. 116<br>. 116<br>. 116<br>. 116<br>. 116<br>. 116                                                                                                    |
| _         | <ul> <li>18.1 Usage and interface (term_compare)</li> <li>18.2 Documentation on exports (term_compare)</li> <li>== /2 (prop)</li></ul>                                                                                                    | . 115<br>. 115<br>. 115<br>. 115<br>. 116<br>. 116<br>. 116<br>. 116<br>. 116<br>. 116<br>. 116<br>. 116<br>. 116<br>. 116                                                                         |
| _         | 18.1Usage and interface $(term\_compare)$ .18.2Documentation on exports $(term\_compare)$ . $==/2$ (prop) $\setminus==/2$ (prop) $@ (prop)@ (prop)@>/2 (prop)@>=/2 (prop)@>=/2 (prop)@>=/3 (pred)Standalog (pred)Image: 19.1Usage and interface (atomic_basic)19.1Usage and interface (atomic_basic)19.2Documentation on exports (atomic_basic)$                                                                                                    | . 115<br>. 115<br>. 115<br>. 115<br>. 116<br>. 116<br>. 116<br>. 116<br>. 116<br>. 116<br>. 116<br>. 116<br>. 116<br>. 119<br>. 119<br>. 119                                                       |
|           | 18.1       Usage and interface (term_compare)         18.2       Documentation on exports (term_compare) $==/2$ (prop) $=/2$ (prop) $0 < /2$ (prop) $0 < /2$ (prop) $0 > /2$ (prop) $0 > /2$ (prop)                                                                                                    | . 115<br>. 115<br>. 115<br>. 115<br>. 116<br>. 116<br>. 116<br>. 116<br>. 116<br>. 116<br>. 116<br>. 116<br>. 119<br>. 119<br>. 119<br>. 119<br>. 119                                              |
|           | 18.1       Usage and interface (term_compare)         18.2       Documentation on exports (term_compare) $==/2$ (prop) $=/2$ (prop) $\forall ==/2$ (prop) $@         @ < /2 (prop)       @ > /2 (prop)         @ > /2 (prop)       @ > /2 (prop)         @ > /2 (prop)       @ > /2 (prop)      <$                                                                                                    | . 115<br>. 115<br>. 115<br>. 115<br>. 116<br>. 116<br>. 116<br>. 116<br>. 116<br>. 116<br>. 116<br>. 116<br>. 119<br>. 119<br>. 119<br>. 119<br>. 119<br>. 120                                     |
|           | 18.1       Usage and interface (term_compare)         18.2       Documentation on exports (term_compare) $==/2$ (prop) $=/2$ (prop) $\forall ==/2$ (prop) $@         @       (2 (prop))         @       (2 (prop))         @>=/2 (prop)       @>=/2 (prop)         @>=/2 (prop)       @>=/2 (prop)  $                                                                                                    | . 115<br>. 115<br>. 115<br>. 115<br>. 116<br>. 116<br>. 116<br>. 116<br>. 116<br>. 116<br>. 116<br>. 119<br>. 119<br>. 119<br>. 119<br>. 119<br>. 120<br>. 120                                     |
|           | 18.1 Usage and interface $(term\_compare)$ .<br>18.2 Documentation on exports $(term\_compare)$ .<br>= /2 (prop).<br>$\downarrow = /2 (prop)$ .<br>@ < /2 (prop).<br>@ > /2 (prop).<br>@ > /2 (prop).<br>@ > = /2 (prop).<br>@ > = /2 (prop).<br>@ = = /2 (prop).<br>@ = = /2 (prop).<br>@ =                                                                                                    | . 115<br>. 115<br>. 115<br>. 115<br>. 116<br>. 116<br>. 116<br>. 116<br>. 116<br>. 116<br>. 116<br>. 116<br>. 119<br>. 119<br>. 119<br>. 119<br>. 119<br>. 120<br>. 120<br>120                     |
|           | 18.1 Usage and interface (term_compare)<br>18.2 Documentation on exports (term_compare)<br>= /2 (prop)<br>$\langle = /2 (\text{prop})$<br>$\langle < /2 (\text{prop})$<br>$\langle < /2 (\text{prop})$<br>$\langle > /2 (\text{prop})$<br>$\langle > /2 (\text{prop})$<br>$\langle > = /2 (\text{prop})$<br>$\langle > = /2 (\text{prop})$<br>$\langle = = /2 (\text{prop})$<br>$\langle = = /2 (pr$ | . 115<br>. 115<br>. 115<br>. 115<br>. 116<br>. 116<br>. 116<br>. 116<br>. 116<br>. 116<br>. 116<br>. 116<br>. 116<br>. 119<br>. 119<br>. 119<br>. 119<br>. 120<br>. 120<br>. 120<br>. 120          |
|           | 18.1 Usage and interface $(term\_compare)$ .<br>18.2 Documentation on exports $(term\_compare)$ .<br>= /2 (prop).<br>$\downarrow = /2 (prop)$ .<br>@ < /2 (prop).<br>@ > /2 (prop).<br>@ > /2 (prop).<br>@ > = /2 (prop).<br>@ > = /2 (prop).<br>@ = = /2 (prop).<br>@ = = /2 (prop).<br>@ =                                                                                                    | . 115<br>. 115<br>. 115<br>. 115<br>. 116<br>. 116<br>. 116<br>. 116<br>. 116<br>. 116<br>. 116<br>. 116<br>. 116<br>. 119<br>. 119<br>. 119<br>. 119<br>. 120<br>. 120<br>. 120<br>. 120<br>. 121 |

| <b>20</b> | Arit | $\mathbf{hmetic} \dots \dots \dots \dots \dots \dots \dots \dots \dots \dots \dots \dots \dots \dots \dots \dots \dots \dots$                                                                              | 123 |
|-----------|------|----------------------------------------------------------------------------------------------------|-----|
|           | 20.1 | Usage and interface (arithmetic)                                                                                                    | 123 |
|           | 20.2 | Documentation on exports (arithmetic)                                                                                                    |     |
|           |      | is/2 (pred)                                                                                                    |     |
|           |      | < /2 (pred)                                                                                                    |     |
|           |      | = < /2  (pred)                                                                                                    | 124 |
|           |      | > /2 (pred)                                                                                                    | 124 |
|           |      | >=/2 (pred)                                                                                                    | 124 |
|           |      | $=:=/2 \text{ (pred)}\dots\dots\dots\dots\dots\dots\dots\dots\dots\dots\dots\dots\dots\dots\dots\dots\dots\dots\dots\dots\dots\dots\dots\dots\dots\dots\dots\dots\dots\dots\dots\dots\dots\dots\dots\dots$ | 124 |
|           |      | $= \geq /2 \pmod{2 \dots 2}$                                                                                                    |     |
|           |      | arithexpression/1 (regtype)                                                                                                    | 125 |
| <b>21</b> | Basi | ic file/stream handling                                                                                                    | 127 |
|           | 21.1 | Usage and interface (streams_basic)                                                                                                    |     |
|           | 21.2 | Documentation on exports (streams_basic)                                                                                                    |     |
|           |      | open/3 (pred)                                                                                                    | 127 |
|           |      | open/4 (pred)                                                                                                    | 127 |
|           |      | open_option_list/1 (regtype)                                                                                                    | 128 |
|           |      | $close/1 (pred) \dots \dots \dots$                                                                                                    |     |
|           |      | $set_input/1 (pred) \dots$                                                                                                    | 128 |
|           |      | $\operatorname{current\_input/1}(\operatorname{pred})$                                                                                                    |     |
|           |      | $set\_output/1 (pred) \dots \dots \dots$                                                                                                    |     |
|           |      | $\operatorname{current\_output}/1 (\operatorname{pred}) \dots$                                                                                                    |     |
|           |      | $character\_count/2$ (pred)                                                                                                    |     |
|           |      | line_count/2 (pred) $\dots$                                                                                                    |     |
|           |      | line_position/2 (pred) $\dots$                                                                                                    |     |
|           |      | $flush\_output/1 (pred) \dots \dots \dots$                                                                                                    |     |
|           |      | $flush_output/0 (pred) \dots$                                                                                                    |     |
|           |      | $clearerr/1 (pred) \dots$                                                                                                    |     |
|           |      | current_stream/3 (pred)                                                                                                    |     |
|           |      | stream_code/2 (pred) $\dots$                                                                                                    |     |
|           |      | absolute_file_name/2 (pred)                                                                                                    |     |
|           |      | absolute_file_name/7 (pred)                                                                                                    |     |
|           |      | sourcename/1 (regtype)                                                                                                    |     |
|           |      | stream/1 (regtype)                                                                                                    |     |
|           |      | stream_alias/1 (regtype)                                                                                                    |     |
|           |      | io_mode/1 (regtype)                                                                                                    |     |
|           | 21.3 | Documentation on multifiles (streams_basic)                                                                                                    |     |
|           |      | file_search_path/2 (pred) $\dots$                                                                                                    |     |
|           |      | library_directory/1 (pred)                                                                                                    | 133 |

| <b>22</b> | Basi                                           | $c input/output \dots \dots \dots \dots \dots \dots$                                                                                                    | 135                                                                                                    |
|-----------|------------------------------------------------|----------------------------------------------------------------------------------------------------|----------------------------------------------------------------------------------------------------|
|           | 22.1                                           | Usage and interface (io_basic)                                                                                                    | 135                                                                                                    |
|           | 22.2                                           | Documentation on exports (io_basic)                                                                                                    |                                                                                                    |
|           |                                                | get_code/2 (pred)                                                                                                    |                                                                                                    |
|           |                                                | get_code/1 (pred)                                                                                                    |                                                                                                    |
|           |                                                | $get1_code/2$ (pred)                                                                                                    |                                                                                                    |
|           |                                                | $get1\_code/1$ (pred)                                                                                                    |                                                                                                    |
|           |                                                | $peek\_code/2$ (pred)                                                                                                    |                                                                                                    |
|           |                                                | $peek\_code'/1$ (pred)                                                                                                    |                                                                                                    |
|           |                                                | skip_code/2 (pred)                                                                                                    |                                                                                                    |
|           |                                                | skip_code/1 (pred)                                                                                                    |                                                                                                    |
|           |                                                | $skip_line/1$ (pred)                                                                                                    |                                                                                                    |
|           |                                                | $skip_line'/0$ (pred)                                                                                                    |                                                                                                    |
|           |                                                | $put_code/2$ (pred)                                                                                                    |                                                                                                    |
|           |                                                | $put\_code/1$ (pred)                                                                                                    |                                                                                                    |
|           |                                                | nl/1 (pred)                                                                                                    |                                                                                                    |
|           |                                                | nl/0 (pred)                                                                                                    |                                                                                                    |
|           |                                                | tab/2 (pred)                                                                                                    |                                                                                                    |
|           |                                                | tab/1 (pred)                                                                                                    |                                                                                                    |
|           |                                                | $code_class/2$ (pred)                                                                                                    |                                                                                                    |
|           |                                                | getct/2 (pred)                                                                                                    |                                                                                                    |
|           |                                                | getct1/2 (pred)                                                                                                    |                                                                                                    |
|           |                                                | display/2 (pred)                                                                                                    |                                                                                                    |
|           |                                                | display/1 (pred)                                                                                                    |                                                                                                    |
|           |                                                | displayq/2 (pred)                                                                                                    |                                                                                                    |
|           |                                                | displayq/1 (pred)                                                                                                    |                                                                                                    |
|           |                                                | / \_ /                                                                                                    |                                                                                                    |
| 00        | T                                              |                                                                                                    |                                                                                                    |
| <b>23</b> | Exce                                           | eption handling                                                                                                    |                                                                                                    |
| 23        | <b>Exce</b> 23.1                               | eption handling                                                                                                    |                                                                                                    |
| 23        |                                                |                                                                                                    | 141                                                                                                    |
| 23        | 23.1                                           | Usage and interface (exceptions)<br>Documentation on exports (exceptions)<br>catch/3 (pred)                                                                                                    | 141<br>. 141<br>141                                                                                                    |
| 23        | 23.1                                           | Usage and interface (exceptions)<br>Documentation on exports (exceptions)                                                                                                    | 141<br>. 141<br>141                                                                                                    |
| 23        | 23.1                                           | Usage and interface (exceptions)<br>Documentation on exports (exceptions)<br>catch/3 (pred)                                                                                                    | 141<br>. 141<br>. 141<br>. 141                                                                                                    |
| 23        | 23.1                                           | Usage and interface (exceptions)<br>Documentation on exports (exceptions)<br>catch/3 (pred)<br>intercept/3 (pred)                                                                                                    | 141<br>141<br>141<br>141<br>141<br>141                                                                                                    |
| 23        | 23.1                                           | Usage and interface (exceptions)<br>Documentation on exports (exceptions)<br>catch/3 (pred)<br>intercept/3 (pred)<br>throw/1 (pred)                                                                                                    | $141 \\ 141 \\ 141 \\ 141 \\ 141 \\ 141 \\ 142 \\ 142$                                                                                                    |
| 23        | 23.1                                           | Usage and interface (exceptions)<br>Documentation on exports (exceptions)<br>catch/3 (pred)<br>intercept/3 (pred)<br>throw/1 (pred)<br>halt/0 (pred)                                                                                                    | $141 \\ 141 \\ 141 \\ 141 \\ 141 \\ 141 \\ 142 \\ 142 $ |
|           | 23.1<br>23.2                                   | Usage and interface (exceptions)<br>Documentation on exports (exceptions)<br>catch/3 (pred)<br>intercept/3 (pred)<br>throw/1 (pred)<br>halt/0 (pred)<br>halt/1 (pred)<br>abort/0 (pred)                                                                                                    | $141 \\ 141 \\ 141 \\ 141 \\ 141 \\ 141 \\ 142 \\ 142 $ |
| 23<br>24  | 23.1<br>23.2                                   | Usage and interface (exceptions)<br>Documentation on exports (exceptions)<br>catch/3 (pred)<br>intercept/3 (pred)<br>throw/1 (pred)<br>halt/0 (pred)<br>halt/1 (pred)<br>abort/0 (pred)<br>abort/0 (pred)                                                                                                    | $141 \\ 141 \\ 141 \\ 141 \\ 141 \\ 142 \\ 142 $ |
|           | 23.1<br>23.2<br>Cha                            | Usage and interface (exceptions).<br>Documentation on exports (exceptions).<br>catch/3 (pred)<br>intercept/3 (pred)<br>throw/1 (pred)<br>halt/0 (pred)<br>halt/1 (pred)<br>abort/0 (pred)                                                                                                    | 141<br>141<br>141<br>141<br>141<br>142<br>142<br>142<br>142                                                                                                    |
|           | 23.1<br>23.2<br>Cha<br>                        | Usage and interface (exceptions).<br>Documentation on exports (exceptions).<br>catch/3 (pred)<br>intercept/3 (pred)<br>throw/1 (pred)<br>halt/0 (pred)<br>halt/1 (pred)<br>abort/0 (pred)<br>usage and interface (prolog_flags).                                                                                                    | 141<br>141<br>141<br>141<br>142<br>142<br>142<br>142<br>142                                                                                                    |
|           | 23.1<br>23.2<br>Cha                            | Usage and interface (exceptions)<br>Documentation on exports (exceptions)<br>catch/3 (pred)<br>intercept/3 (pred)<br>throw/1 (pred)<br>halt/0 (pred)<br>abort/0 (pred)<br>abort/0 (pred)<br>Usage and interface (prolog_flags)<br>Documentation on exports (prolog_flags)                                                                                                    | 141<br>141<br>141<br>141<br>142<br>142<br>142<br>142<br>142<br>142                                                                                                    |
|           | 23.1<br>23.2<br>Cha<br>                        | Usage and interface (exceptions)<br>Documentation on exports (exceptions)<br>catch/3 (pred)<br>intercept/3 (pred)<br>halt/0 (pred)<br>halt/1 (pred)<br>abort/0 (pred)<br>abort/0 (pred)<br>Usage and interface (prolog_flags)<br>Documentation on exports (prolog_flags)<br>set_prolog_flag/2 (pred)                                                                                                    | 141<br>141<br>141<br>141<br>142<br>142<br>142<br>142<br>142<br>142                                                                                                    |
|           | 23.1<br>23.2<br>Cha<br>                        | Usage and interface (exceptions)<br>Documentation on exports (exceptions)<br>catch/3 (pred)<br>intercept/3 (pred)<br>halt/0 (pred)<br>halt/1 (pred)<br>abort/0 (pred)<br>abort/0 (pred)<br>usage and interface (prolog_flags)<br>Documentation on exports (prolog_flags)<br>set_prolog_flag/2 (pred)<br>current_prolog_flag/2 (pred)                                                                                                    | 141<br>141<br>141<br>141<br>142<br>142<br>142<br>142<br>142<br>142                                                                                                    |
|           | 23.1<br>23.2<br>Cha<br>                        | Usage and interface (exceptions)<br>Documentation on exports (exceptions)<br>catch/3 (pred)<br>intercept/3 (pred)<br>halt/0 (pred)<br>halt/1 (pred)<br>abort/0 (pred)<br>usage and interface (prolog_flags)<br>Documentation on exports (prolog_flags)<br>set_prolog_flag/2 (pred)<br>prolog_flag/3 (pred)                                                                                                    | 141<br>141<br>141<br>141<br>142<br>142<br>142<br>142<br>142<br>142                                                                                                    |
|           | 23.1<br>23.2<br>Cha<br>                        | Usage and interface (exceptions)<br>Documentation on exports (exceptions)<br>intercept/3 (pred)<br>throw/1 (pred)<br>halt/0 (pred)<br>halt/1 (pred)<br>abort/0 (pred)<br>sort/0 (pred)<br>Usage and interface (prolog_flags)<br>Documentation on exports (prolog_flags)<br>set_prolog_flag/2 (pred)<br>current_prolog_flag/2 (pred)<br>prolog_flag/3 (pred)<br>push_prolog_flag/2 (pred)                                                                                                    | 141<br>141<br>141<br>141<br>142<br>142<br>142<br>142<br>142<br>142                                                                                                    |
|           | 23.1<br>23.2<br>Cha<br>                        | Usage and interface (exceptions).<br>Documentation on exports (exceptions).<br>catch/3 (pred)<br>intercept/3 (pred)<br>throw/1 (pred)<br>halt/0 (pred)<br>halt/1 (pred)<br>abort/0 (pred)<br>nging system behaviour and various flags<br>Usage and interface (prolog_flags)<br>Documentation on exports (prolog_flags)<br>set_prolog_flag/2 (pred)<br>current_prolog_flag/2 (pred)<br>prolog_flag/3 (pred)<br>pop_prolog_flag/1 (pred)                                                                                                    | 141<br>141<br>141<br>141<br>142<br>142<br>142<br>142<br>142<br>142                                                                                                    |
|           | 23.1<br>23.2<br>Cha<br>                        | Usage and interface (exceptions)<br>Documentation on exports (exceptions)<br>catch/3 (pred)<br>intercept/3 (pred)<br>halt/0 (pred)<br>halt/1 (pred)<br>abort/0 (pred)<br>abort/0 (pred)<br>usage and interface (prolog_flags)<br>Documentation on exports (prolog_flags)<br>set_prolog_flag/2 (pred)<br>current_prolog_flag/2 (pred)<br>prolog_flag/3 (pred)<br>pop_prolog_flag/1 (pred)<br>prompt/2 (pred)                                                                                                    | 141<br>141<br>141<br>141<br>142<br>142<br>142<br>142<br>142<br>142                                                                                                    |
|           | 23.1<br>23.2<br>Cha<br>                        | Usage and interface (exceptions).<br>Documentation on exports (exceptions).<br>catch/3 (pred)<br>intercept/3 (pred)<br>throw/1 (pred)<br>halt/0 (pred)<br>halt/1 (pred)<br>abort/0 (pred)<br>set_prolog_flag/2 (pred)<br>current_prolog_flag/2 (pred)<br>prolog_flag/3 (pred)<br>prolog_flag/1 (pred)<br>prompt/2 (pred)<br>gc/0 (pred)                                                                                                    | 141<br>141<br>141<br>141<br>142<br>142<br>142<br>142<br>142<br>142                                                                                                    |
|           | 23.1<br>23.2<br>Cha<br>                        | Usage and interface (exceptions).<br>Documentation on exports (exceptions).<br>catch/3 (pred)<br>intercept/3 (pred)<br>throw/1 (pred)<br>halt/0 (pred)<br>halt/1 (pred)<br>abort/0 (pred)<br>set_prolog_flags)<br>Usage and interface (prolog_flags)<br>Documentation on exports (prolog_flags)<br>set_prolog_flag/2 (pred)<br>prolog_flag/3 (pred)<br>push_prolog_flag/1 (pred)<br>prompt/2 (pred)<br>gc/0 (pred)<br>ngc/0 (pred)                                                                                                    | 141<br>141<br>141<br>141<br>142<br>142<br>142<br>142<br>142<br>142                                                                                                    |
|           | 23.1<br>23.2<br>Cha<br>                        | Usage and interface (exceptions).<br>Documentation on exports (exceptions).<br>catch/3 (pred).<br>intercept/3 (pred).<br>throw/1 (pred).<br>halt/0 (pred).<br>halt/1 (pred).<br>abort/0 (pred).<br>nging system behaviour and various flags<br>Usage and interface (prolog_flags).<br>Documentation on exports (prolog_flags).<br>set_prolog_flag/2 (pred).<br>current_prolog_flag/2 (pred).<br>prolog_flag/3 (pred).<br>push_prolog_flag/1 (pred).<br>prompt/2 (pred).<br>gc/0 (pred).<br>nogc/0 (pred)                                                      | 141<br>141<br>141<br>141<br>142<br>142<br>142<br>142<br>142<br>142                                                                                                    |
|           | 23.1<br>23.2<br><b>Cha</b><br><br>24.1<br>24.2 | Usage and interface (exceptions).<br>Documentation on exports (exceptions).<br>catch/3 (pred).<br>intercept/3 (pred).<br>throw/1 (pred).<br>halt/0 (pred).<br>halt/1 (pred).<br>abort/0 (pred).<br>nging system behaviour and various flags<br>Usage and interface (prolog_flags).<br>Documentation on exports (prolog_flags).<br>set_prolog_flag/2 (pred).<br>current_prolog_flag/2 (pred).<br>prolog_flag/3 (pred).<br>push_prolog_flag/1 (pred).<br>prompt/2 (pred).<br>nogc/0 (pred).<br>nogc/0 (pred).<br>nofleerrors/0 (pred).<br>nofleerrors/0 (pred). | 141<br>141<br>141<br>141<br>142<br>142<br>142<br>142<br>142<br>142                                                                                                    |
|           | 23.1<br>23.2<br><b>Cha</b><br><br>24.1<br>24.2 | Usage and interface (exceptions).<br>Documentation on exports (exceptions).<br>catch/3 (pred).<br>intercept/3 (pred).<br>throw/1 (pred).<br>halt/0 (pred).<br>halt/1 (pred).<br>abort/0 (pred).<br>nging system behaviour and various flags<br>Usage and interface (prolog_flags).<br>Documentation on exports (prolog_flags).<br>set_prolog_flag/2 (pred).<br>current_prolog_flag/2 (pred).<br>prolog_flag/3 (pred).<br>push_prolog_flag/1 (pred).<br>prompt/2 (pred).<br>gc/0 (pred).<br>nogc/0 (pred)                                                      | 141<br>141<br>141<br>141<br>142<br>142<br>142<br>142<br>142<br>142                                                                                                    |

| 25        | Fast           | c/concurrent update of facts                                                                                                    | . 147 |
|-----------|----------------|----------------------------------------------------------------------------------------------------|-------|
|           | 25.1           | Usage and interface (data_facts)                                                                                                    | 147   |
|           | 25.2           | Documentation on exports (data_facts)                                                                                                    |       |
|           |                | asserta_fact/1 (pred)                                                                                                    | 147   |
|           |                | $asserta_fact/2 (pred) \dots \dots$                                                                                                    |       |
|           |                | assertz_fact/1 (pred)                                                                                                    |       |
|           |                | assertz_fact/2 (pred)                                                                                                    |       |
|           |                | current_fact/1 (pred)                                                                                                    |       |
|           |                | $\operatorname{current\_fact}/2 \text{ (pred)} \dots$                                                                                                    |       |
|           |                | $\operatorname{retract\_fact}/1 (\operatorname{pred})$                                                                                                    | 148   |
|           |                | retractall_fact/1 (pred)                                                                                                    | 148   |
|           |                | current_fact_nb/1 (pred)<br>retract_fact_nb/1 (pred)                                                                                                    |       |
|           |                | close_predicate/1 (pred)                                                                                                    |       |
|           |                | open_predicate/1 (pred)                                                                                                    |       |
|           |                | set_fact/1 (pred)                                                                                                    |       |
|           |                | erase/1 (pred)                                                                                                    |       |
|           | 25.3           | Documentation on internals (data_facts)                                                                                                    | 150   |
|           |                | $(data)/1 (decl) \dots$                                                                                                    | 150   |
|           |                | (concurrent)/1 (decl)                                                                                                    | 150   |
|           |                | reference/1 (regtype)                                                                                                    | 150   |
|           |                |                                                                                                    |       |
| <b>26</b> | $\mathbf{Ext}$ | ending the syntax                                                                                                    |       |
|           | 26.1           | Usage and interface (syntax_extensions)                                                                                                    |       |
|           | 26.2           | Documentation on internals (syntax_extensions)                                                                                                    |       |
|           |                | op/3 (decl)                                                                                                    |       |
|           |                | new_declaration/1 (decl)                                                                                                    |       |
|           |                | new_declaration/2 (decl)                                                                                                    |       |
|           |                | load_compilation_module/1 (decl)                                                                                                    |       |
|           |                | add_sentence_trans/1 (decl)                                                                                                    |       |
|           |                | add_term_trans/1 (decl)                                                                                                    |       |
|           |                | add_goal_trans/1 (decl)add_clause_trans/1 (decl)                                                                                                    |       |
|           |                | translation_predname/1 (regtype)                                                                                                    |       |
|           |                |                                                                                                    | 100   |
| <b>27</b> | Mes            | ssage printing primitives                                                                                                    | . 155 |
|           | 27.1           | Usage and interface (io_aux)                                                                                                    |       |
|           | 27.2           | Documentation on exports (io_aux)                                                                                                    |       |
|           |                | message/2 (pred)                                                                                                    |       |
|           |                | message_lns/4 (pred)                                                                                                    | 155   |
|           |                | $\operatorname{error}/1 (\operatorname{pred}) \dots \dots \dots \dots \dots \dots \dots \dots \dots \dots \dots \dots \dots \dots \dots \dots \dots \dots \dots$ | 156   |
|           |                | warning/1 (pred) $\ldots \ldots \ldots \ldots \ldots \ldots$                                                                                                    |       |
|           |                | $note/1 (pred) \dots$                                                                                                    |       |
|           |                | $message/1 (pred) \dots$                                                                                                    |       |
|           |                | debug/1 (pred)                                                                                                    |       |
|           |                | $\inf_{i \in I} \operatorname{res}_{i \in I} (\operatorname{pred})$                                                                                              |       |
|           |                | display_string/1 (pred)                                                                                                    |       |
|           |                | display_list/1 (pred)                                                                                                    |       |
|           | 27.3           | display_term/1 (pred)<br>Known bugs and planned improvements (io_aux)                                                                                            |       |
|           |                | and praimed improvements (10_dam)                                                                                                    |       |

| <b>28</b> | Attı | ributed variables                                                                                                    | 159   |
|-----------|------|----------------------------------------------------------------------------------------------------|-------|
|           | 28.1 | Usage and interface (attributes)                                                                                                    | . 159 |
|           | 28.2 | Documentation on exports (attributes)                                                                                                   | . 159 |
|           |      | attach_attribute/2 (pred)                                                                                                    |       |
|           |      | $get_attribute/2 (pred) \dots \dots \dots \dots$                                                                                        |       |
|           |      | $update\_attribute/2 (pred) \dots$                                                                                                    |       |
|           |      | detach_attribute/1 (pred)                                                                                                    |       |
|           | 28.3 | Documentation on multifiles (attributes)                                                                                                |       |
|           |      | $verify_attribute/2 (pred) \dots $                                                                                                    |       |
|           | 90 / | combine_attributes/2 (pred)                                                                                                    |       |
|           | 28.4 | Other information (attributes)                                                                                                    | . 100 |
| <b>29</b> | Gat  | hering some basic internal info                                                                                                    | 163   |
|           | 29.1 | Usage and interface (system_info)                                                                                                    |       |
|           | 29.2 | Documentation on exports (system_info)                                                                                                  |       |
|           |      | get_arch/1 (pred)                                                                                                    |       |
|           |      | get_os/1 (pred)                                                                                                    | . 163 |
|           |      | this_module/1 (pred) $\dots$                                                                                                    |       |
|           |      | current_module/1 (pred)                                                                                                    |       |
|           |      | ciaolibdir/1 (pred)                                                                                                    |       |
|           | 29.3 | Documentation on internals (system_info)                                                                                                |       |
|           |      | internal_module_id/1 (prop) $\dots \dots \dots$                                                                                         | . 165 |
| 30        | Oth  | er predicates and features defined by defa                                                                                              | ult   |
|           |      |                                                                                                    | 167   |
|           | 30.1 | Usage and interface (default_predicates)                                                                                                | . 167 |
|           | 30.2 | Documentation on exports (default_predicates)                                                                                           |       |
|           |      | op/3 (udreexp)                                                                                                    |       |
|           |      | current_op/3 (udreexp)                                                                                                    |       |
|           |      | append/3 (udreexp)                                                                                                    | . 167 |
|           |      | $delete/3 (udreexp) \dots$                                                                                                    |       |
|           |      | $select/3 (udreexp) \dots$                                                                                                    |       |
|           |      | nth/3 (udreexp)                                                                                                    |       |
|           |      | last/2 (udreexp)                                                                                                    |       |
|           |      | reverse/2 (udreexp)                                                                                                    |       |
|           |      | length/2 (udreexp)                                                                                                    |       |
|           |      | use_module/1 (udreexp)<br>use_module/2 (udreexp)                                                                                        |       |
|           |      | ensure_loaded/1 (udreexp)                                                                                                    |       |
|           |      | ^ /2 (udreexp)                                                                                                    |       |
|           |      | findnsols/5 (udreexp)                                                                                                    |       |
|           |      | findnsols/4 (udreexp)                                                                                                    |       |
|           |      | $\operatorname{findall}/4'(\operatorname{udreexp})$                                                                                     |       |
|           |      | findall/3 (udreexp)                                                                                                    | . 168 |
|           |      | $bagof/3 (udreexp) \dots \dots$                                                                                                    | . 169 |
|           |      | $setof/3 (udreexp) \dots \dots \dots \dots$                                                                                             |       |
|           |      | wellformed_body/3 (udreexp)                                                                                                    |       |
|           |      | (data)/1 (udreexp)                                                                                                    |       |
|           |      | (dynamic)/1 (udreexp)                                                                                                    |       |
|           |      | current_predicate/2 (udreexp)                                                                                                    |       |
|           |      | current_predicate/1 (udreexp)                                                                                                    |       |
|           |      | clause/3 (udreexp) $clause/2$ (udreexp)                                                                                                 |       |
|           |      | $abolish/1 (udreexp) \dots \dots \dots \dots \dots \dots \dots \dots \dots \dots \dots \dots \dots \dots \dots \dots \dots \dots \dots$ |       |
|           |      | retractall/1 (udreexp)                                                                                                    |       |
|           |      | Toursenand, T. (automp)                                                                                                    | . 100 |

х

| retract/1 (udreexp)                                                                                                    |              |
|----------------------------------------------------------------------------------------------------|--------------|
| $\operatorname{assert}/2 (\operatorname{udreexp}) \dots \dots \dots \dots \dots \dots \dots \dots \dots \dots \dots \dots \dots \dots \dots \dots \dots \dots \dots$ | 170          |
| $assert/1 (udreexp) \dots \dots$                                                                                                    | 170          |
| assertz/2 (udreexp)                                                                                                    | 170          |
| assertz/1 (udreexp)                                                                                                    | 170          |
| asserta/2 (udreexp)                                                                                                    | 170          |
|                                                                                                    | 170          |
| second_prompt/2 (udreexp)                                                                                                    | 170          |
| read_top_level/3 (udreexp)                                                                                                    | 170          |
| read_term/3 (udreexp)                                                                                                    | 170          |
| read_term/2 (udreexp)                                                                                                    | 170          |
| read/2 (udreexp)                                                                                                    | 170          |
| read/1 (udreexp)                                                                                                    | 170          |
| printable_char/1 (udreexp)                                                                                                    |              |
| prettyvars/1 (udreexp)                                                                                                    |              |
| numbervars/3 (udreexp)                                                                                                    |              |
| portray_clause/1 (udreexp)                                                                                                    |              |
| portray_clause/2 (udreexp)                                                                                                    |              |
| write_list $1/1$ (udreexp)                                                                                                    |              |
| print/1 (udreexp)                                                                                                    | 171          |
| print/2 (udreexp)                                                                                                    | 171          |
| write_canonical/1 (udreexp)                                                                                                    |              |
| write_canonical/2 (udreexp)                                                                                                    | 171          |
| writeq/1 (udreexp)                                                                                                    | 171          |
| writeq/2 (udreexp)                                                                                                    | 171          |
| write/1 (udreexp)                                                                                                    | 172          |
| write/2 (udreexp)                                                                                                    | $172 \\ 172$ |
| write_option/1 (udreexp)                                                                                                    | $172 \\ 172$ |
| write_term/2 (udreexp)                                                                                                    | $172 \\ 172$ |
| write_term/2 (udreexp)                                                                                                    | $172 \\ 172$ |
| put_char/2 (udreexp)                                                                                                    | $172 \\ 172$ |
| put_char/1 (udreexp)                                                                                                    | $172 \\ 172$ |
|                                                                                                    | $172 \\ 172$ |
| peek_char/2 (udreexp)<br>peek_char/1 (udreexp)                                                                                                    | $172 \\ 172$ |
| get_char/2 (udreexp)                                                                                                    | $172 \\ 172$ |
| get_char/2 (udreexp)                                                                                                    |              |
|                                                                                                    | 172          |
| put_byte/2 (udreexp)                                                                                                    | 172          |
| put_byte/1 (udreexp)                                                                                                    | 173          |
| peek_byte/2 (udreexp)                                                                                                    | 173          |
| peek_byte/1 (udreexp)                                                                                                    | 173          |
| get_byte/2 (udreexp)                                                                                                    | 173          |
| get_byte/1 (udreexp)                                                                                                    | 173          |
| number_chars/2 (udreexp)                                                                                                    | 173          |
| atom_chars/2 (udreexp)                                                                                                    | 173          |
| char_code/2 (udreexp)                                                                                                    | 173          |
| unify_with_occurs_check/2 (udreexp)                                                                                                    | 173          |
| sub_atom/5 (udreexp)                                                                                                    | 173          |
| compound/1 (udreexp)                                                                                                    | 173          |
| once/1 (udreexp)                                                                                                    | 173          |
| $\geq /2$ (udreexp)                                                                                                    | 174          |
| format_control/1 (udreexp)                                                                                                    | 174          |
| format/3 (udreexp)                                                                                                    | 174          |
| format/2 (udreexp)                                                                                                    | 174          |
| keylist/1 (udreexp)                                                                                                    | 174          |
| keysort/2 (udreexp)                                                                                                    | 174          |
| $\operatorname{sort}/2$ (udreexp)                                                                                                    | 174          |

| between/3 (udreexp) $\dots 174$                                                                                                    |
|----------------------------------------------------------------------------------------------------|
| $Detween/5 (udreexp) \dots 1/4$                                                                                                    |
| cyg2win/3 (udreexp) 174                                                                                                    |
| rename_file/2 (udreexp)                                                                                                    |
| 174                                                                                                    |
| delete_directory/1 (udreexp) 174                                                                                                    |
| $delete_file/1 (udreexp) \dots 174$                                                                                                    |
| chmod/3 (udreexp) 175                                                                                                    |
| chmod/2 (udreexp) 175                                                                                                    |
| fmode/2 (udreexp) 175                                                                                                    |
| $modif_time0/2$ (udreexp)                                                                                                    |
| $\frac{175}{175}$                                                                                                    |
| modif_time/2 (udreexp) 175                                                                                                    |
| file_properties/6 (udreexp) 175                                                                                                    |
| file_property/2 (udreexp) $\dots \dots \dots \dots \dots \dots \dots \dots \dots \dots \dots \dots \dots \dots \dots \dots \dots \dots \dots$                                                                                                    |
| file_exists/2 (udreexp) $\dots 175$                                                                                                    |
| file_exists/1 (udreexp) 175                                                                                                    |
| mktemp/2 (udreexp) 175                                                                                                    |
| directory_files/2 (udreexp) 175                                                                                                    |
| $\frac{175}{175}$                                                                                                    |
| wait/3 (udreexp) $\dots$ 175                                                                                                    |
| exec/8 (udreexp) 176                                                                                                    |
| exec/3 (udreexp) 176                                                                                                    |
| exec/4 (udreexp) 176                                                                                                    |
| popen_mode/1 (udreexp) 176                                                                                                    |
| popen/3 (udreexp) 176                                                                                                    |
| system/2 (udreexp)                                                                                                    |
| system/2 (udreexp) 170                                                                                                    |
| system/1 (udreexp)                                                                                                    |
| shell/2 (udreexp)                                                                                                    |
| $shell/1 (udreexp) \dots 176$                                                                                                    |
| shell/0 (udreexp)                                                                                                    |
| cd/1 (udreexp)                                                                                                    |
| working_directory/2 (udreexp) 176                                                                                                    |
|                                                                                                    |
|                                                                                                    |
| make_dirpath/2 (udreexp) 177                                                                                                    |
| make_directory/1 (udreexp) 177<br>make_directory/2 (udreexp) 177                                                                                                    |
| make_directory/2 (udreexp) $\dots 177$                                                                                                    |
| umask/2 (udreexp) 177                                                                                                    |
| current_executable/1 (udreexp) 177                                                                                                    |
|                                                                                                    |
| (urrent host/1 (udreexp)) 177                                                                                                    |
| current_host/1 (udreexp)                                                                                                    |
| get_pid/1 (udreexp) 177                                                                                                    |
| get_pid/1 (udreexp) 177<br>extract_paths/2 (udreexp) 177                                                                                                    |
| get_pid/1 (udreexp) 177<br>extract_paths/2 (udreexp) 177<br>setenvstr/2 (udreexp) 177                                                                                                    |
| get_pid/1 (udreexp)                                                                                                    |
| get_pid/1 (udreexp)                                                                                                    |
| get_pid/1 (udreexp)       177         extract_paths/2 (udreexp)       177         setenvstr/2 (udreexp)       177         getenvstr/2 (udreexp)       177         datime_struct/1 (udreexp)       177                                                                                                    |
| get_pid/1 (udreexp)       177         extract_paths/2 (udreexp)       177         setenvstr/2 (udreexp)       177         getenvstr/2 (udreexp)       177         datime_struct/1 (udreexp)       177         datime/9 (udreexp)       178                                                                                                    |
| get_pid/1 (udreexp)       177         extract_paths/2 (udreexp)       177         setenvstr/2 (udreexp)       177         getenvstr/2 (udreexp)       177         datime_struct/1 (udreexp)       177         datime/9 (udreexp)       178         datime/1 (udreexp)       178                                                                                                    |
| get_pid/1 (udreexp)       177         extract_paths/2 (udreexp)       177         setenvstr/2 (udreexp)       177         getenvstr/2 (udreexp)       177         datime_struct/1 (udreexp)       177         datime/9 (udreexp)       178         datime/1 (udreexp)       178         time/1 (udreexp)       178                                                                                                    |
| get_pid/1 (udreexp)       177         extract_paths/2 (udreexp)       177         setenvstr/2 (udreexp)       177         getenvstr/2 (udreexp)       177         datime_struct/1 (udreexp)       177         datime/9 (udreexp)       178         datime/1 (udreexp)       178         time/1 (udreexp)       178         time/1 (udreexp)       178         time/1 (udreexp)       178         pause/1 (udreexp)       178 |
| $\begin{array}{cccccccccccccccccccccccccccccccccccc$                                                                                                    |
| $\begin{array}{cccccccccccccccccccccccccccccccccccc$                                                                                                    |
| $\begin{array}{cccccccccccccccccccccccccccccccccccc$                                                                                                    |
| $\begin{array}{cccccccccccccccccccccccccccccccccccc$                                                                                                    |
| $\begin{array}{cccccccccccccccccccccccccccccccccccc$                                                                                                    |
| $\begin{array}{cccccccccccccccccccccccccccccccccccc$                                                                                                    |
| $\begin{array}{cccccccccccccccccccccccccccccccccccc$                                                                                                    |
| $\begin{array}{cccccccccccccccccccccccccccccccccccc$                                                                                                    |
| $\begin{array}{cccccccccccccccccccccccccccccccccccc$                                                                                                    |
| $\begin{array}{cccccccccccccccccccccccccccccccccccc$                                                                                                    |
| $\begin{array}{cccccccccccccccccccccccccccccccccccc$                                                                                                    |
| $\begin{array}{cccccccccccccccccccccccccccccccccccc$                                                                                                    |

|     |              | <pre>seeing/1 (udreexp)<br/>see/1 (udreexp)<br/>current_key/2 (udreexp)<br/>recorded/3 (udreexp)<br/>recordz/3 (udreexp)<br/>recorda/3 (udreexp)<br/>ttydisplay_string/1 (udreexp)<br/>ttyskipeol/0 (udreexp)<br/>ttydisplayq/1 (udreexp)<br/>ttydisplay/1 (udreexp)<br/>ttyflush/0 (udreexp)<br/>ttyflush/0 (udreexp)<br/>ttyskip/1 (udreexp)<br/>ttyskip/1 (udreexp)<br/>ttyput/1 (udreexp)</pre> | $179 \\ 179 \\ 179 \\ 179 \\ 179 \\ 179 \\ 179 \\ 179 \\ 179 \\ 180 \\ 180 $ |
|-----|--------------|----------------------------------------------------------------------------------------------------|----------------------------------------------------------------------------------------------------|
|     |              | ttynl/0 (udreexp) $ttyget1/1$ (udreexp)                                                                                                    |                                                                                                    |
|     |              | ttyget/1 (udreexp)                                                                                                    |                                                                                                    |
| PA] | RT II        | I - ISO-Prolog library (iso)                                                                                                    | 181                                                                                                    |
| 31  | ISO          | -Prolog package                                                                                                    | 183                                                                                                    |
|     | 31.1         | Usage and interface (iso)                                                                                                    |                                                                                                    |
| 32  | A11 s        | solutions predicates                                                                                                    | 185                                                                                                    |
|     | 32.1<br>32.2 | Usage and interface (aggregates)<br>Documentation on exports (aggregates)<br>setof/3 (pred)<br>bagof/3 (pred)<br>findall/3 (pred)<br>findall/4 (pred)<br>findnsols/4 (pred)<br>findnsols/5 (pred)<br>^ /2 (pred)                                                                                                    | 185<br>185<br>185<br>186<br>186<br>186<br>186<br>186                                                                                                    |
| 33  | Dyn          | amic predicates                                                                                                    |                                                                                                    |
|     | 33.1<br>33.2 | Documentation on exports (dynamic)<br>asserta/1 (pred)<br>asserta/2 (pred)<br>assertz/1 (pred)<br>assertz/2 (pred)<br>assert/1 (pred)<br>assert/2 (pred)<br>retract/1 (pred)<br>retractall/1 (pred)<br>abolish/1 (pred)<br>clause/2 (pred)<br>clause/3 (pred)<br>current_predicate/1 (pred)<br>(dynamic)/1 (pred)<br>wellformed_body/3 (pred)                                                       | $\begin{array}{c} 189\\ 189\\ 189\\ 190\\ 190\\ 190\\ 190\\ 190\\ 190\\ 190\\ 19$                                                                                                    |
|     | 33.3         | Documentation on multifiles (dynamic)<br>do_on_abolish/1 (pred)                                                                                                    |                                                                                                    |
|     |              |                                                                                                    |                                                                                                    |

| <b>34</b> | Terr | $m input \dots 198$                                                                                                    | <b>5</b> |
|-----------|------|----------------------------------------------------------------------------------------------------|----------|
|           | 34.1 | Usage and interface (read) 19                                                                                                    | 5        |
|           | 34.2 | Documentation on exports (read) 19                                                                                                    |          |
|           |      | $read/1 (pred) \dots 19$                                                                                                    |          |
|           |      | read/2 (pred) 19                                                                                                    | 5        |
|           |      | $read\_term/2$ (pred) 19                                                                                                    | 5        |
|           |      | $read_term/3$ (pred) 19                                                                                                    |          |
|           |      | $read_top\_level/3 (pred) \dots 19$                                                                                                    |          |
|           |      | second_prompt/2 (pred) $\dots \dots \dots \dots \dots \dots \dots \dots \dots \dots 19$                                                      |          |
|           | 34.3 | Documentation on multifiles (read) 19                                                                                                    |          |
|           |      | define_flag/3 (pred) $\dots 19$                                                                                                    |          |
|           | 34.4 | Documentation on internals (read) 19                                                                                                    |          |
|           |      | read_option/1 (regtype) 19                                                                                                    |          |
|           | 34.5 | Known bugs and planned improvements (read) 19                                                                                                | 7        |
| 35        | Teri | m output                                                                                                    | 9        |
|           | 35.1 | Usage and interface (write) 19                                                                                                    | 9        |
|           | 35.2 | Documentation on exports (write) 19                                                                                                    |          |
|           |      | write_term/3 (pred) $\dots$ 19                                                                                                    |          |
|           |      | write_term/2 (pred) $\dots 19$                                                                                                    |          |
|           |      | write_option/ $1$ (prop)                                                                                                    |          |
|           |      | write/2 (pred) $\ldots$ 20                                                                                                    |          |
|           |      | write/1 (pred) 20                                                                                                    | )1       |
|           |      | writeq/2 (pred) $\dots 20$                                                                                                    | 1        |
|           |      | writeq/1 (pred) $\dots \dots \dots \dots \dots \dots \dots \dots \dots \dots \dots \dots \dots \dots \dots \dots \dots \dots \dots$          |          |
|           |      | write_canonical/2 (pred) $\dots \dots \dots \dots \dots \dots \dots \dots \dots \dots \dots \dots \dots \dots \dots \dots \dots \dots \dots$ |          |
|           |      | write_canonical/1 (pred) $\dots 20$                                                                                                    |          |
|           |      | $\operatorname{print}/2 \ (\operatorname{pred}) \dots 20$                                                                                    |          |
|           |      | $print/1 (pred) \dots 20$                                                                                                    |          |
|           |      | write_list $1/1$ (pred) 20                                                                                                    |          |
|           |      | $portray_clause/2 (pred) \dots 20$                                                                                                    |          |
|           |      | $portray\_clause/1 (pred) \dots 20$                                                                                                    |          |
|           |      | numbervars/3 (pred) $\dots 20$                                                                                                    |          |
|           |      | $\operatorname{prettyvars}/1 (\operatorname{pred}) \dots 20$                                                                                 |          |
|           | 05.0 | $printable_char/1 (pred) \dots 20$                                                                                                    |          |
|           | 35.3 | Documentation on multifiles (write)                                                                                                    |          |
|           |      | define_flag/3 (pred)                                                                                                    |          |
|           |      | portray_attribute/2 (pred)                                                                                                    | 3        |
|           |      | pororay/1 (pred)                                                                                                    | 0        |
| 36        | Defi | ning operators $\dots \dots \dots \dots \dots \dots \dots \dots \dots \dots \dots \dots \dots \dots \dots 20$                                | <b>5</b> |
|           | 36.1 | Usage and interface (operators) 20                                                                                                    |          |
|           | 36.2 | Documentation on exports (operators)                                                                                                    |          |
|           |      | op/3 (pred) 20                                                                                                    |          |
|           |      | $\operatorname{current\_op}/3 (\operatorname{pred}) \dots 20$                                                                                | 6        |
|           |      | current_prefixop/3 (pred) 20                                                                                                    |          |
|           |      | $\operatorname{current\_infixop/4}(\operatorname{pred})$                                                                                     |          |
|           |      | $\operatorname{current\_postfixop}/3 (\operatorname{pred}) \dots 20$                                                                         | 6        |

| <b>37</b> | The   | Iso Byte Char module                                                                                                    | 207         |
|-----------|-------|----------------------------------------------------------------------------------------------------|-------------|
|           | 37.1  | Usage and interface (iso_byte_char)                                                                                                    | 207         |
|           | 37.2  | Documentation on exports (iso_byte_char)                                                                                                    | 207         |
|           |       | char_code/2 (pred)                                                                                                    |             |
|           |       | $\operatorname{atom\_chars}/2 (\operatorname{pred}) \dots \dots \dots$                                                                                                    |             |
|           |       | number_chars/2 (pred)                                                                                                    |             |
|           |       | get_byte/1 (pred)<br>get_byte/2 (pred)                                                                                                    |             |
|           |       | peek_byte/1 (pred)                                                                                                    |             |
|           |       | peek_byte/2 (pred)                                                                                                    |             |
|           |       | $put_byte/1 (pred) \dots \dots \dots$                                                                                                    |             |
|           |       | $put_byte/2$ (pred)                                                                                                    |             |
|           |       | get_char/1 (pred)                                                                                                    |             |
|           |       | $get_char/2 (pred) \dots$                                                                                                    |             |
|           |       | $peek_char/1 (pred) \dots$                                                                                                    |             |
|           |       | peek_char/2 (pred)                                                                                                    |             |
|           |       | $\operatorname{put-char}/1 (\operatorname{pred}) \dots$                                                                                                    |             |
|           |       | put_char/2 (pred) $\dots$                                                                                                    | 209         |
| 38        | Mis   | cellaneous ISO Prolog predicates                                                                                                    | 211         |
|           | 38.1  | Usage and interface (iso_misc)                                                                                                    | 211         |
|           | 38.2  | Documentation on exports (iso_misc)                                                                                                    |             |
|           |       | $\geq /2 \text{ (pred)}$                                                                                                    |             |
|           |       | once/1 (pred) $\ldots$                                                                                                    |             |
|           |       | $\operatorname{compound}/1 (\operatorname{pred}) \dots \dots \dots \dots$                                                                                                    |             |
|           |       | $sub\_atom/5 (pred) \dots$                                                                                                    |             |
|           |       | unify_with_occurs_check/2 (pred) $\dots$                                                                                                    | 212         |
| 39        | Inco  | omplete ISO Prolog predicates                                                                                                    | $\dots 213$ |
|           | 39.1  | Usage and interface (iso_incomplete)                                                                                                    | 213         |
|           | 39.2  | Documentation on exports (iso_incomplete)                                                                                                    |             |
|           |       | close/2 (pred)                                                                                                    |             |
|           |       | stream_property/2 (pred)                                                                                                    |             |
| PA        | RT IV | V - Classic Prolog library (classic)                                                                                                    | 215         |
|           |       |                                                                                                    |             |
| 40        | Defi  | inite clause grammars                                                                                                    | $\dots 217$ |
|           | 40.1  | Usage and interface (dcg)                                                                                                    | 219         |
| 4-1       | D C   |                                                                                                    | 001         |
| 41        |       | inite clause grammars (expansion)                                                                                                    |             |
|           | 41.1  | Usage and interface (dcg_expansion)                                                                                                    |             |
|           | 41.2  | Documentation on exports (dcg_expansion)                                                                                                    | 221         |
|           |       | $phrase/2 (pred) \dots$                                                                                                    |             |
|           |       | $phrase/3 (pred) \dots phrase/3 (pred) \dots phrase/3 (pred) phrase/3 (pred) phrase phrase ph$ |             |
|           |       | $dcg\_translation/2 (pred) \dots$                                                                                                    | 221         |
| 42        | Form  | matted output                                                                                                    | 223         |
|           | 42.1  | Usage and interface (format)                                                                                                    | 223         |
|           | 42.2  | Documentation on exports (format)                                                                                                    | 224         |
|           |       | format/2 (pred) $\ldots$                                                                                                    | 224         |
|           |       | $format/3 (pred) \dots$                                                                                                    | 224         |
|           |       | format_control/1 (regtype)                                                                                                    | 224         |

| <b>43</b> | $\operatorname{List}$ | processing                                                                                                    | 229   |
|-----------|-----------------------|----------------------------------------------------------------------------------------------------|-------|
|           | 43.1                  | Usage and interface (lists)                                                                                                    | 229   |
|           | 43.2                  | Documentation on exports (lists)                                                                                                    |       |
|           |                       | nonsingle/1 (pred)                                                                                                    |       |
|           |                       | $append/3 (pred) \dots \dots \dots \dots \dots \dots \dots \dots \dots \dots \dots \dots \dots \dots \dots \dots \dots \dots \dots$ | . 229 |
|           |                       | $reverse/2 (pred) \dots$                                                                                                    |       |
|           |                       | $reverse/3 (pred) \dots$                                                                                                    |       |
|           |                       | delete/3 (pred) $\ldots$                                                                                                    |       |
|           |                       | delete_non_ground/3 (pred)                                                                                                    |       |
|           |                       | select/3 (pred)                                                                                                    |       |
|           |                       | $\operatorname{length}/2$ (pred)                                                                                                    |       |
|           |                       | $nth/3 (pred) \dots$                                                                                                    |       |
|           |                       | add_after/4 (pred)                                                                                                    |       |
|           |                       | add_before/4 (pred)                                                                                                    |       |
|           |                       | list1/2 (prop)                                                                                                    |       |
|           |                       | $dlist/3 (pred) \dots list\_concat/2 (pred) \dots$                                                                                  |       |
|           |                       | list_insert/2 (pred)                                                                                                    |       |
|           |                       | insert_last/3 (pred)                                                                                                    |       |
|           |                       | contains_ro/2 (pred)                                                                                                    |       |
|           |                       | contains 1/2 (pred)                                                                                                    |       |
|           |                       | nocontainsx/2 (pred)                                                                                                    |       |
|           |                       | $last/2 (pred) \dots$                                                                                                    |       |
|           |                       | $list_lookup/3$ (pred)                                                                                                    |       |
|           |                       | list_lookup/4 (pred)                                                                                                    |       |
|           |                       | intset_insert/3 (pred)                                                                                                    |       |
|           |                       | intset_delete/3 (pred)                                                                                                    |       |
|           |                       | intset_in/2 (pred)                                                                                                    | . 233 |
|           |                       | intset_sequence/3 (pred)                                                                                                    | . 233 |
|           |                       | intersection/3 (pred) $\ldots$                                                                                                    |       |
|           |                       | $union/3 (pred) \dots$                                                                                                    |       |
|           |                       | difference/3 (pred) $\dots$                                                                                                    |       |
|           |                       | $sublist/2 (prop) \dots$                                                                                                    |       |
|           |                       | $subordlist/2 (prop) \dots \dots$                                                                                                   |       |
|           |                       | equal_lists/2 (pred)                                                                                                    |       |
|           |                       | list_to_list_of_lists/2 (pred)                                                                                                    |       |
|           |                       | $powerset/2 (pred) \dots$                                                                                                    |       |
|           |                       | $cross\_product/2 (pred) \dots$                                                                                                    | 234   |
| 44        | Sort                  | ing lists                                                                                                    | 235   |
|           | 44.1                  | Usage and interface (sort)                                                                                                    |       |
|           | 44.2                  | Documentation on exports (sort)                                                                                                    |       |
|           | <b></b>               | sort/2 (pred)                                                                                                    |       |
|           |                       | keysort/2 (pred) $\dots$                                                                                                    |       |
|           |                       | keylist/1 (regtype)                                                                                                    |       |
|           | 44.3                  | Documentation on internals (sort)                                                                                                   | . 236 |
|           |                       | keypair/1 (regtype)                                                                                                    |       |
|           |                       |                                                                                                    |       |

| <b>45</b> | com  | piler (library)                                                                                                    | 237        |
|-----------|------|----------------------------------------------------------------------------------------------------|------------|
|           | 45.1 | Usage and interface (compiler)                                                                                                    | . 237      |
|           | 45.2 | Documentation on exports (compiler)                                                                                                    |            |
|           |      | make_po/1 (pred) $\dots$                                                                                                    | . 237      |
|           |      | ensure_loaded/1 (pred)                                                                                                    | . 237      |
|           |      | $ensure\_loaded/2 (pred) \dots \dots \dots \dots \dots \dots \dots \dots \dots \dots \dots \dots \dots \dots \dots \dots \dots \dots \dots$ |            |
|           |      | use_module/1 (pred)                                                                                                    |            |
|           |      | use_module/2 (pred) $\dots$                                                                                                    |            |
|           |      | $use_module/3 (pred) \dots$                                                                                                    |            |
|           |      | $unload/1 (pred) \dots$                                                                                                    | 238        |
|           |      | set_debug_mode/1 (pred)                                                                                                    | . 238      |
|           |      | set_nodebug_mode/1 (pred)                                                                                                    | . 238      |
|           |      | set_debug_module/1 (pred)                                                                                                    | 238        |
|           |      | set_nodebug_module/1 (pred)                                                                                                    | . 238      |
|           |      | set_debug_module_source/1 (pred)                                                                                                    | 238        |
|           |      | $mode_of_module/2 (pred) \dots$                                                                                                    |            |
|           |      | $module_of/2 (pred) \dots$                                                                                                    | 238        |
| 46        | Enu  | meration of integers inside a range                                                                                                    | 239        |
| 10        | 46.1 | Usage and interface (between)                                                                                                    |            |
|           | 46.2 | Documentation on exports (between)                                                                                                    |            |
|           | 10.2 | between/3 (pred)                                                                                                    |            |
|           |      |                                                                                                    |            |
| 47        | Ope  | erating system utilities                                                                                                    | <b>241</b> |
|           | 47.1 | Usage and interface (system)                                                                                                    | 241        |
|           | 47.2 | Documentation on exports (system)                                                                                                    | 241        |
|           |      | $pause/1 (pred) \dots$                                                                                                    | 241        |
|           |      | $time/1 (pred) \dots$                                                                                                    |            |
|           |      | $datime/1 (pred) \dots$                                                                                                    |            |
|           |      | datime/9 (pred) $\dots$                                                                                                    |            |
|           |      | datime_struct/1 (regtype)                                                                                                    |            |
|           |      | getenvstr/2 (pred)                                                                                                    |            |
|           |      | setenvstr/2 (pred)                                                                                                    |            |
|           |      | extract_paths/2 (pred)                                                                                                    |            |
|           |      | $get_pid/1 (pred) \dots$                                                                                                    |            |
|           |      | current_host/1 (pred)                                                                                                    | 243        |
|           |      | current_executable/1 (pred)                                                                                                    | 243        |
|           |      | $\operatorname{umask}/2$ (pred)                                                                                                    |            |
|           |      | make_directory/2 (pred)                                                                                                    |            |
|           |      | make_directory/1 (pred)<br>make_dirpath/2 (pred)                                                                                            |            |
|           |      | make_dirpath/1 (pred)                                                                                                    |            |
|           |      | working_directory/2 (pred)                                                                                                    |            |
|           |      | $cd/1 (pred) \dots \dots \dots$                                                                                                    |            |
|           |      | shell/0 (pred)                                                                                                    |            |
|           |      | shell/1 (pred)                                                                                                    |            |
|           |      | shell/2 (pred)                                                                                                    |            |
|           |      | system/1 (pred)                                                                                                    |            |
|           |      | system/2 (pred)                                                                                                    |            |
|           |      | popen/3 (pred)                                                                                                    |            |
|           |      | popen_mode/1 (regtype)                                                                                                    |            |
|           |      | exec/4 (pred)                                                                                                    |            |
|           |      | exec/3 (pred)                                                                                                    |            |
|           |      | exec/8 (pred)                                                                                                    |            |
|           |      | $\operatorname{wait}/3$ (pred)                                                                                                    |            |
|           |      |                                                                                                    |            |

|           |      |                                                                               | 2.1.0      |
|-----------|------|-------------------------------------------------------------------------------|------------|
|           |      | directory_files/2 (pred)                                                      |            |
|           |      | mktemp/2 (pred)                                                               |            |
|           |      | file_exists/1 (pred)                                                          |            |
|           |      | file_exists/2 (pred)                                                          |            |
|           |      | file_property/2 (pred)                                                        |            |
|           |      | file_properties/6 (pred)                                                      |            |
|           |      | $\operatorname{modif}_{\operatorname{time}}/2 (\operatorname{pred}) \dots$    |            |
|           |      | $modif_time0/2 (pred) \dots$                                                  |            |
|           |      | $fmode/2 (pred) \dots$                                                        |            |
|           |      | chmod/2 (pred)                                                                |            |
|           |      | chmod/3 (pred)                                                                |            |
|           |      | delete_file/1 (pred)                                                          |            |
|           |      | delete_directory/1 (pred)                                                     |            |
|           |      | rename_file/2 (pred)                                                          |            |
|           | 47.9 | cyg2win/3 (pred)                                                              |            |
|           | 47.3 | Documentation on multifiles (system)                                          |            |
|           | 47.4 | define_flag/3 (pred)<br>Known bugs and planned improvements (system)          |            |
|           | 41.4 | Known bugs and planned improvements (System)                                  | 249        |
| 40        | D 1  |                                                                               | 951        |
| <b>48</b> | Pro  | log system internal predicates                                                |            |
|           | 48.1 | Usage and interface (prolog_sys)                                              |            |
|           | 48.2 | Documentation on exports (prolog_sys)                                         |            |
|           |      | $statistics/0 (pred) \dots$                                                   |            |
|           |      | $statistics/2 (pred) \dots$                                                   |            |
|           |      | predicate_property/2 (pred)                                                   |            |
|           |      | $\operatorname{current\_atom}/1 \text{ (pred)} \dots \dots \dots \dots \dots$ |            |
|           |      | garbage_collect/0 (pred)                                                      |            |
|           | 10.0 | $new_atom/1 (pred) \dots$                                                     | 253        |
|           | 48.3 | Documentation on internals (prolog_sys)                                       |            |
|           |      | time_option/1 (regtype) $\dots$                                               |            |
|           |      | memory_option/1 (regtype)                                                     | 253        |
|           |      | garbage_collection_option/1 (regtype)                                         | 253        |
|           |      | symbol_option/1 (regtype)                                                     |            |
|           |      | time_result/1 (regtype)                                                       |            |
|           |      | memory_result/1 (regtype)                                                     |            |
|           |      | gc_result/1 (regtype)<br>symbol_result/1 (regtype)                            | 204<br>254 |
|           | 48.4 | Known bugs and planned improvements (prolog_sys)                              |            |
|           | 40.4 | Known bugs and planned improvements (protog_sys)                              | 204        |
| 40        | DFC  | $\gamma$ 10 Drolog flo IO                                                     | 955        |
| 49        |      | C-10 Prolog file IO                                                           |            |
|           | 49.1 | Usage and interface (dec10_io)                                                |            |
|           | 49.2 | Documentation on exports (dec10_io)                                           |            |
|           |      | $see/1 (pred) \dots$                                                          |            |
|           |      | $seeing/1 (pred) \dots$                                                       |            |
|           |      | $\operatorname{seen}/0 (\operatorname{pred}) \dots$                           |            |
|           |      | $tell/1 (pred) \dots$                                                         |            |
|           |      | $telling/1 (pred) \dots$                                                      |            |
|           |      | $told/0 \text{ (pred)} \dots$                                                 |            |
|           |      | $close_file/1 (pred) \dots$                                                   | 255        |

| <b>50</b> | Qui                                        | ntus-like internal database                                                                                                    | 257                                                                                                    |
|-----------|--------------------------------------------|----------------------------------------------------------------------------------------------------|----------------------------------------------------------------------------------------------------|
|           | 50.1                                       | Usage and interface (old_database)                                                                                                    | 257                                                                                                    |
|           | 50.2                                       | Documentation on exports (old_database)                                                                                                    |                                                                                                    |
|           |                                            | recorda/3 (pred)                                                                                                    |                                                                                                    |
|           |                                            | recordz/3 (pred)                                                                                                    | . 257                                                                                                    |
|           |                                            | recorded/3 (pred)                                                                                                    | . 257                                                                                                    |
|           |                                            | $\operatorname{current\_key/2}$ (pred)                                                                                                    | 258                                                                                                    |
| ۳1        |                                            | ( <b>1:1</b> ,, )                                                                                                    | 250                                                                                                    |
| 51        | •                                          | ut (library)                                                                                                    |                                                                                                    |
|           | 51.1                                       | Usage and interface (ttyout)                                                                                                    |                                                                                                    |
|           | 51.2                                       | Documentation on exports (ttyout)                                                                                                    |                                                                                                    |
|           |                                            | ttyget/1 (pred)                                                                                                    |                                                                                                    |
|           |                                            | ttyget1/1 (pred)<br>ttynl/0 (pred)                                                                                                    |                                                                                                    |
|           |                                            | ttym/0 (pred)                                                                                                    |                                                                                                    |
|           |                                            | ttyskip/1 (pred)                                                                                                    |                                                                                                    |
|           |                                            | ttytab/1 (pred)                                                                                                    |                                                                                                    |
|           |                                            | ttyflush/0 (pred)                                                                                                    |                                                                                                    |
|           |                                            | ttydisplay/1 (pred)                                                                                                    |                                                                                                    |
|           |                                            | ttydisplayq/1 (pred)                                                                                                    |                                                                                                    |
|           |                                            | $ttyskipeol/0 (pred) \dots$                                                                                                    |                                                                                                    |
|           |                                            | ttydisplay_string/1 (pred)                                                                                                    |                                                                                                    |
|           |                                            |                                                                                                    |                                                                                                    |
| 52        | Ena                                        | bling operators at run-time                                                                                                    |                                                                                                    |
|           | 52.1                                       | Usage and interface (runtime_ops)                                                                                                    | . 261                                                                                                    |
|           |                                            |                                                                                                    |                                                                                                    |
|           |                                            |                                                                                                    |                                                                                                    |
| PA1       | RT V                                       | - Annotated Prolog library (assertions)                                                                                                    |                                                                                                    |
| PA]       | RT V                                       | - Annotated Prolog library (assertions)                                                                                                    | 263                                                                                                    |
| PAI       | RT V                                       |                                                                                                    | 263                                                                                                    |
| PA]<br>53 | • • •                                      |                                                                                                    |                                                                                                    |
|           | • • •                                      | Ciao assertion package                                                                                                    | 265                                                                                                    |
|           | ····<br>The                                | Ciao assertion package                                                                                                    | <b>265</b><br>265                                                                                                    |
|           | <b>The</b> 53.1                            | Ciao assertion package                                                                                                    | <b>265</b><br>. 265<br>. 265                                                                                                    |
|           | <b>The</b><br>53.1<br>53.2                 | Ciao assertion package<br>More info<br>Some attention points<br>Usage and interface (assertions)<br>Documentation on new declarations (assertions)                                                                                                    | <b>265</b><br>. 265<br>. 265<br>. 266<br>. 266                                                                                                    |
|           | <b>The</b> 53.1 53.2 53.3                  | Ciao assertion package                                                                                                    | <b>265</b><br>265<br>265<br>266<br>266<br>266<br>266                                                                                                    |
|           | <b>The</b> 53.1 53.2 53.3                  | Ciao assertion package<br>More info<br>Some attention points<br>Usage and interface (assertions)<br>Documentation on new declarations (assertions)<br>pred/1 (decl)<br>pred/2 (decl)                                                                                                    | <b>265</b> . 265 . 265 . 266 . 266 . 266 . 266 . 267                                                                                                    |
|           | <b>The</b> 53.1 53.2 53.3                  | Ciao assertion package                                                                                                    | <b>265</b> . 265 . 265 . 266 . 266 . 266 . 267 . 267                                                                                                    |
|           | <b>The</b> 53.1 53.2 53.3                  | Ciao assertion package                                                                                                    | <b>265</b><br>. 265<br>. 265<br>. 266<br>. 266<br>. 266<br>. 267<br>. 267<br>. 267<br>. 267                                                                                                    |
|           | <b>The</b> 53.1 53.2 53.3                  | Ciao assertion package                                                                                                    | <b>265</b><br>265<br>265<br>266<br>266<br>266<br>267<br>267<br>267<br>267<br>267                                                                                                    |
|           | <b>The</b> 53.1 53.2 53.3                  | Ciao assertion package                                                                                                    | <b>265</b> 265 265 266 266 266 267 267 267 267 267 267                                                                                                    |
|           | <b>The</b> 53.1 53.2 53.3                  | Ciao assertion package                                                                                                    | <b>265</b> . 265 . 265 . 266 . 266 . 266 . 267 . 267 . 267 . 267 . 267 . 267 . 267 . 268                                                                                                    |
|           | <b>The</b> 53.1 53.2 53.3                  | Ciao assertion package                                                                                                    | <b>265</b> . 265 . 265 . 266 . 266 . 266 . 267 . 267 . 267 . 267 . 267 . 267 . 268 . 268 . 268                                                                                                    |
|           | <b>The</b> 53.1 53.2 53.3                  | Ciao assertion package                                                                                                    | <b>265</b> . 265 . 265 . 266 . 266 . 266 . 267 . 267 . 267 . 267 . 267 . 267 . 267 . 268 . 268 . 268 . 268                                                                                                    |
|           | <b>The</b> 53.1 53.2 53.3                  | Ciao assertion package                                                                                                    | <b>265</b> . 265 . 265 . 266 . 266 . 266 . 267 . 267 . 267 . 267 . 267 . 267 . 268 . 268 . 268 . 268 . 268 . 269                                                                                                    |
|           | <b>The</b> 53.1 53.2 53.3                  | Ciao assertion package<br>More info.<br>Some attention points.<br>Usage and interface (assertions).<br>Documentation on new declarations (assertions).<br>pred/1 (decl)                                                                                                    | <b>265</b><br>265<br>265<br>266<br>266<br>266<br>267<br>267<br>267<br>267<br>267                                                                                                    |
|           | <b>The</b> 53.1 53.2 53.3                  | Ciao assertion package                                                                                                    | <b>265</b><br>265<br>265<br>266<br>266<br>267<br>267<br>267<br>267<br>267<br>267                                                                                                    |
|           | <b>The</b> 53.1 53.2 53.3                  | Ciao assertion package                                                                                                    | <b>265</b><br>265<br>266<br>266<br>266<br>267<br>267<br>267<br>267<br>267                                                                                                    |
|           | <b>The</b> 53.1 53.2 53.3                  | Ciao assertion package<br>More info<br>Some attention points<br>Usage and interface (assertions)<br>Documentation on new declarations (assertions)<br>pred/1 (decl)<br>pred/2 (decl)<br>calls/1 (decl)<br>calls/2 (decl)<br>success/1 (decl)<br>comp/1 (decl)<br>comp/2 (decl)<br>prop/1 (decl)<br>prop/1 (decl)<br>prop/2 (decl)<br>modedef/1 (decl)<br>decl/1 (decl)                                      | <b>265</b><br>265<br>265<br>266<br>266<br>267<br>267<br>267<br>267<br>267<br>267                                                                                                    |
|           | <b>The</b><br>53.1<br>53.2<br>53.3<br>53.4 | Ciao assertion package<br>More info.<br>Some attention points.<br>Usage and interface (assertions).<br>Documentation on new declarations (assertions).<br>pred/1 (decl).<br>pred/2 (decl).<br>calls/1 (decl).<br>calls/2 (decl).<br>success/1 (decl).<br>comp/1 (decl).<br>comp/2 (decl).<br>prop/2 (decl).<br>prop/2 (decl).<br>prop/2 (decl).<br>modedef/1 (decl).<br>decl/1 (decl).<br>comment/2 (decl). | <b>265</b> . 265 . 265 . 266 . 266 . 266 . 267 . 267 . 267 . 267 . 267 . 267 . 267 . 268 . 268 . 268 . 268 . 268 . 269 . 269 . 270 . 270 |
|           | <b>The</b> 53.1 53.2 53.3                  | Ciao assertion package                                                                                                    | <b>265</b><br>265<br>265<br>266<br>266<br>267<br>267<br>267<br>267<br>267<br>267                                                                                                    |
|           | <b>The</b><br>53.1<br>53.2<br>53.3<br>53.4 | Ciao assertion package<br>More info.<br>Some attention points.<br>Usage and interface (assertions).<br>Documentation on new declarations (assertions).<br>pred/1 (decl).<br>pred/2 (decl).<br>calls/1 (decl).<br>calls/2 (decl).<br>success/1 (decl).<br>comp/1 (decl).<br>comp/2 (decl).<br>prop/2 (decl).<br>prop/2 (decl).<br>prop/2 (decl).<br>modedef/1 (decl).<br>decl/1 (decl).<br>comment/2 (decl). | <b>265</b><br>265<br>265<br>266<br>266<br>267<br>267<br>267<br>267<br>267<br>267                                                                                                    |
|           | <b>The</b><br>53.1<br>53.2<br>53.3<br>53.4 | Ciao assertion package                                                                                                    | <b>265</b><br>265<br>265<br>266<br>266<br>267<br>267<br>267<br>267<br>267<br>267                                                                                                    |

| <b>54</b> | Typ                    | es and properties related to assertions                                                                                                    | 273                                                  |
|-----------|------------------------|----------------------------------------------------------------------------------------------------|------------------------------------------------------|
|           | 54.1<br>54.2           | Usage and interface (assertions_props)<br>Documentation on exports (assertions_props)<br>assrt_body/1 (regtype)<br>head_pattern/1 (prop)<br>complex_arg_property/1 (regtype)<br>property_conjunction/1 (regtype)<br>complex_goal_property/1 (regtype)<br>complex_goal_property/1 (regtype)<br>dictionary/1 (prop)<br>dictionary/1 (regtype)<br>s_assrt_body/1 (regtype)<br>g_assrt_body/1 (regtype)<br>assrt_status/1 (regtype)<br>assrt_type/1 (regtype)<br>propfunctor/1 (regtype)<br>propfunctor/1 (regtype)<br>docstring/1 (prop)                                                       | $\begin{array}{cccccccccccccccccccccccccccccccccccc$ |
| 55        | Dec                    | laring regular types                                                                                                    | . 279                                                |
|           | $55.1 \\ 55.2 \\ 55.3$ | Defining properties<br>Usage and interface (regtypes)<br>Documentation on new declarations (regtypes)<br>regtype/1 (decl)<br>regtype/2 (decl)                                                                                                    | 282<br>282<br>282                                    |
| <b>56</b> | Prop                   | perties which are native to analyzers                                                                                                    | . 285                                                |
|           | 56.1<br>56.2           | Usage and interface (native_props)<br>Documentation on exports (native_props)<br>covered/2 (prop)<br>mshare/1 (prop)<br>nonground/1 (prop)<br>fails/1 (prop)<br>not_fails/1 (prop)<br>possibly_fails/1 (prop)<br>covered/1 (prop)<br>not_covered/1 (prop)<br>not_covered/1 (prop)<br>not_det/1 (prop)<br>possibly_nondet/1 (prop)<br>mut_exclusive/1 (prop)<br>size_lb/2 (prop)<br>steps_lb/2 (prop)<br>steps_lb/2 (prop)<br>finite_solutions/1 (prop)<br>indep/1 (prop)<br>indep/2 (prop)<br>ground/1 (prop)<br>not_anden/1 (prop)<br>indep/2 (prop)<br>ground/1 (prop)<br>nonvar/1 (prop) | $\begin{array}{cccccccccccccccccccccccccccccccccccc$ |

|           |                | $var/1 (prop) \dots 2$                                                                                                    | 290                                                                                                    |
|-----------|----------------|----------------------------------------------------------------------------------------------------|----------------------------------------------------------------------------------------------------|
|           |                | $regtype/1 (udreexp) \dots 2$                                                                                                    | 290                                                                                                    |
|           |                | $native/2 (udreexp) \dots 2$                                                                                                    |                                                                                                    |
|           |                | $native/1 (udreexp) \dots 2$                                                                                                    |                                                                                                    |
|           |                | $\operatorname{sideff}/2$ (udreexp) 2                                                                                                    |                                                                                                    |
|           |                | $\operatorname{term}/1 (\operatorname{udreexp}) \dots \dots \dots \dots \dots \dots \dots \dots \dots \dots \dots \dots \dots \dots \dots \dots \dots \dots \dots$                                                                                                    |                                                                                                    |
|           |                | int/1 (udreexp) 2                                                                                                    |                                                                                                    |
|           |                | $\frac{\text{nnegint}}{1} (\text{udreexp}) \dots \dots \dots \dots \dots \dots \dots \dots \dots \dots \dots \dots \dots \dots \dots \dots \dots \dots \dots$                                                                                                    |                                                                                                    |
|           |                | $flt/1 (udreexp) \dots 2$<br>num/1 (udreexp) $\dots 2$                                                                                                    |                                                                                                    |
|           |                | atm/1 (udreexp)                                                                                                    |                                                                                                    |
|           |                |                                                                                                    | 291                                                                                                    |
|           |                | $gnd/1 (udreexp) \dots 2$                                                                                                    |                                                                                                    |
|           |                | instance/2 (udreexp)                                                                                                    |                                                                                                    |
|           |                | ====================================                                                                                                    |                                                                                                    |
| 57        | ISO            | -Prolog modes                                                                                                    | 93                                                                                                    |
|           | 57.1           | Usage and interface (isomodes) 2                                                                                                    | 293                                                                                                    |
|           | 57.2           | Documentation on new modes (isomodes) 2                                                                                                    |                                                                                                    |
|           |                | $(+)/1 \pmod{1}$ (modedef)                                                                                                    |                                                                                                    |
|           |                | $(0)/1 \pmod{2}$                                                                                                    |                                                                                                    |
|           |                | $(-)/1 \pmod{\text{edef}}$                                                                                                    |                                                                                                    |
|           |                | $(?)/1 \pmod{\text{edef}}$                                                                                                    |                                                                                                    |
|           |                | * $/1 \pmod{\text{def}}$                                                                                                    |                                                                                                    |
|           |                | $(+)/2 \pmod{\text{edef}}$                                                                                                    |                                                                                                    |
|           |                | $(-)/2 \pmod{\text{element}}$                                                                                                    |                                                                                                    |
|           |                | $(?)/2 \pmod{dele} = 22$                                                                                                    |                                                                                                    |
|           |                | * $/2$ (modedef)                                                                                                    |                                                                                                    |
|           |                | /_ (                                                                                                    | -01                                                                                                    |
| <b>58</b> | Clas           | ssical Prolog modes 29                                                                                                    | 95                                                                                                    |
|           | 58.1           | Usage and interface (basicmodes) 2                                                                                                    |                                                                                                    |
|           | 58.2           | Documentation on new modes (basicmodes) 2                                                                                                    |                                                                                                    |
|           |                | $(+)/1 \pmod{1}$                                                                                                    |                                                                                                    |
|           |                | $(-)/1 \pmod{\text{edef}}$                                                                                                    |                                                                                                    |
|           |                | $(?)/1 \pmod{\text{edef}}$                                                                                                    |                                                                                                    |
|           |                | $(@)/1 \pmod{\text{eff}}$                                                                                                    |                                                                                                    |
|           |                | $in/1 \pmod{edef}$ 2<br>out/1 (modedef) 2                                                                                                    |                                                                                                    |
|           |                |                                                                                                    | 206                                                                                                    |
|           |                |                                                                                                    | 296                                                                                                    |
|           |                | $go/1 \pmod{e}$                                                                                                    | 296                                                                                                    |
|           |                | $go/1 \pmod{e} (modedef) \dots 2$<br>(+)/2 (modedef)                                                                                                    | 296<br>296                                                                                                    |
|           |                | $go/1 \pmod{def}$                                                                                                    | 296<br>296<br>296                                                                                                    |
|           |                | go/1 (modedef)       2 $(+)/2$ (modedef)       2 $(-)/2$ (modedef)       2 $(?)/2$ (modedef)       2                                                                                                    | 296<br>296<br>296<br>296<br>296                                                                                                    |
|           |                | $go/1 \pmod{def}$                                                                                                    | 296<br>296<br>296<br>296<br>296<br>297                                                                                                    |
|           |                | go/1 (modedef)       2 $(+)/2$ (modedef)       2 $(-)/2$ (modedef)       2 $(?)/2$ (modedef)       2 $(@)/2$ (modedef)       2                                                                                                    | 296<br>296<br>296<br>296<br>296<br>297<br>297                                                                                                    |
|           |                | go/1 (modedef)       2 $(+)/2$ (modedef)       2 $(-)/2$ (modedef)       2 $(?)/2$ (modedef)       2 $(@)/2$ (modedef)       2 $in/2$ (modedef)       2                                                                                                    | 296<br>296<br>296<br>296<br>297<br>297<br>297                                                                                                    |
| 59        | Run            | $\begin{array}{c} \text{go/1 (modedef)} & & & & \\ (+)/2 (\text{modedef}) & & & \\ (-)/2 (\text{modedef}) & & & \\ (?)/2 (\text{modedef}) & & & \\ (@)/2 (\text{modedef}) & & & \\ (@)/2 (\text{modedef}) & & & \\ (w)/2 (\text{modedef}) & & & \\ (w)/2 (mode$                                                                                                    | 296<br>296<br>296<br>297<br>297<br>297<br>297<br>297<br>297                                                                                                    |
| 59        | 59.1           | $\begin{array}{c} \text{go/1 (modedef)} & \qquad & 2 \\ (+)/2 (\text{modedef}) & \qquad & 2 \\ (-)/2 (\text{modedef}) & \qquad & 2 \\ ()/2 (\text{modedef}) & \qquad & 2 \\ (@)/2 (\text{modedef}) & \qquad & 2 \\ (@)/2 (\text{modedef}) & \qquad & 2 \\ (@)/2 (\text{modedef}) & \qquad & 2 \\ (modedef) & \qquad & 2 \\ (modedef) & \qquad & 2 $                                                                                                    | <ul> <li>296</li> <li>296</li> <li>296</li> <li>297</li> <li>297</li></ul> |
| 59        |                | $\begin{array}{c} go/1 \pmod{\text{def}} & \qquad & 2 \\ (+)/2 \pmod{\text{def}} & \qquad & 2 \\ (-)/2 \pmod{\text{def}} & \qquad & 2 \\ (-)/2 \pmod{\text{def}} & \qquad & 2 \\ (?)/2 \pmod{\text{def}} & \qquad & 2 \\ (@)/2 \pmod{\text{def}} & \qquad & 2 \\ (@)/2 \pmod{\text{def}} & \qquad & 2 \\ (@)/2 \pmod{\text{def}} & \qquad & 2 \\ (m)/2 \pmod{\text{def}} & \qquad & 2 \\ (m)/2 \text{de$ | <ul> <li>296</li> <li>296</li> <li>296</li> <li>296</li> <li>297</li> <li>297</li></ul> |
| 59        | $59.1 \\ 59.2$ | $\begin{array}{c} go/1 \pmod{\text{def}} & \qquad & \qquad & \\ (+)/2 \pmod{\text{def}} & \qquad & \\ (-)/2 \pmod{\text{def}} & \qquad & \\ (-)/2 \pmod{\text{def}} & \qquad & \\ (?)/2 \pmod{\text{def}} & \qquad & \\ (@)/2 \pmod{\text{def}} & \qquad & \\ (@)/2 \pmod{\text{def}} & \qquad & \\ (@)/2 \pmod{\text{def}} & \qquad & \\ (wdef) & \qquad & \\ (wdef) & \qquad & \\$                                                                                                    | <ul> <li>296</li> <li>296</li> <li>296</li> <li>297</li> <li>297</li> <li>297</li> <li>297</li> <li>297</li> <li>297</li> <li>297</li> <li>299</li> <li>299</li> <li>299</li> <li>299</li> <li>299</li> <li>299</li> <li>299</li> <li>299</li> </ul>                                                                                                    |
| 59        | 59.1           | $\begin{array}{c} go/1 \ (modedef) & \qquad \qquad \qquad \qquad \qquad \qquad \qquad \qquad \qquad \qquad \qquad \qquad \qquad \qquad \qquad \qquad \qquad \qquad $                                                                                                    | <ul> <li>296</li> <li>296</li> <li>296</li> <li>296</li> <li>297</li> <li>297</li> <li>297</li> <li>297</li> <li>297</li> <li>297</li> <li>299</li> <li>299</li> <li>299</li> <li>299</li> <li>299</li> <li>299</li> <li>299</li> <li>299</li> <li>299</li> <li>299</li> <li>299</li> </ul>                                                                                                    |
| 59        | $59.1 \\ 59.2$ | $\begin{array}{c} go/1 \pmod{\text{def}} & \qquad & \qquad & \\ (+)/2 \pmod{\text{def}} & \qquad & \\ (-)/2 \pmod{\text{def}} & \qquad & \\ (-)/2 \pmod{\text{def}} & \qquad & \\ (?)/2 \pmod{\text{def}} & \qquad & \\ (@)/2 \pmod{\text{def}} & \qquad & \\ (@)/2 \pmod{\text{def}} & \qquad & \\ (@)/2 \pmod{\text{def}} & \qquad & \\ (wdef) & \qquad & \\ (wdef) & \qquad & \\$                                                                                                    | <ul> <li>296</li> <li>296</li> <li>296</li> <li>297</li> <li>297</li> <li>297</li> <li>297</li> <li>297</li> <li>297</li> <li>297</li> <li>297</li> <li>299</li> <li>299</li></ul> |

## PART VI - Ciao Prolog library miscellanea..... 301

| 60 | Stru | ctured stream handling                                      | 303   |
|----|------|-------------------------------------------------------------|-------|
|    | 60.1 | Usage and interface (streams)                               | 303   |
|    | 60.2 | Documentation on exports (streams)                          | 303   |
|    |      | open_null_stream/1 (pred)                                   | 303   |
|    |      | $open_input/2 (pred) \dots$                                 | 303   |
|    |      | close_input/1 (pred)                                        | 303   |
|    |      | $open_output/2 (pred) \dots \dots \dots$                    |       |
|    |      | $close\_output/1 (pred) \dots$                              | 303   |
| 61 | Dict | tionaries                                                   | 305   |
| -  | 61.1 | Usage and interface (dict)                                  |       |
|    | 61.2 | Documentation on exports (dict)                             |       |
|    | 01.2 | dictionary/1 (prop)                                         |       |
|    |      | dictionary/5 (pred)                                         |       |
|    |      | dic_node/2 (pred)                                           |       |
|    |      | dic_lookup/3 (pred)                                         |       |
|    |      | dic_lookup/4 (pred)                                         |       |
|    |      | $\operatorname{dic\_get}/3$ (pred)                          |       |
|    |      | dic_replace/4 (pred)                                        |       |
| 62 | Stri | ng processing                                               | 307   |
| ~_ | 62.1 | Usage and interface (strings)                               |       |
|    | 62.1 | Documentation on exports (strings)                          |       |
|    | 02.2 | get_line/2 (pred)                                           |       |
|    |      | get_line/1 (pred)                                           |       |
|    |      | write_string/2 (pred)                                       |       |
|    |      | write_string/1 (pred)                                       |       |
|    |      | whitespace/2 (pred)                                         |       |
|    |      | whitespace $0/2$ (pred)                                     |       |
|    |      | string/3 (pred)                                             |       |
|    | 62.3 | Documentation on internals (strings)                        |       |
|    |      | line/1 (prop)                                               |       |
| 63 | Prir | nting status and error messages                             | 309   |
|    | 63.1 | Usage and interface (messages)                              |       |
|    | 63.2 | Documentation on exports (messages)                         | 309   |
|    | 00.2 | error_message/1 (pred)                                      |       |
|    |      | error_message/2 (pred)                                      |       |
|    |      | $error\_message/3 (pred)$                                   |       |
|    |      | warning_message/1 (pred)                                    |       |
|    |      | warning_message/2 (pred)                                    | . 310 |
|    |      | warning_message/3 (pred)                                    |       |
|    |      | note_message/1 (pred)                                       | 310   |
|    |      | note_message/2 (pred) $\dots \dots \dots \dots \dots \dots$ | 311   |
|    |      | $note\_message/3 (pred) \dots \dots \dots \dots \dots$      |       |
|    |      | $simple\_message/1 (pred) \dots$                            |       |
|    |      | simple_message/2 (pred)                                     | 311   |
|    |      | $optional\_message/2 (pred) \dots$                          |       |
|    |      | optional_message/3 (pred)                                   |       |
|    |      | debug_message/1 (pred)                                      |       |
|    |      | debug_message/2 (pred)                                      |       |
|    |      | $debug\_goal/2 (pred) \dots$                                | 312   |

|    |                       | $debug_goal/3 (pred) \dots 313$                                 |
|----|-----------------------|-----------------------------------------------------------------|
|    | 63.3                  | Documentation on multifiles (messages) 313                      |
|    |                       | issue_debug_messages/1 (pred) 313                               |
|    | 63.4                  | Documentation on internals (messages)                           |
|    |                       | location/1 (regtype) 313                                        |
|    | 63.5                  | Known bugs and planned improvements (messages) 313              |
| 64 | Acc                   | essing and redirecting the stream aliases                       |
| 01 |                       | 315                                                             |
|    | 64.1                  | Usage and interface (io_alias_redirection) 315                  |
|    | 64.2                  | Documentation on exports (io_alias_redirection) 315             |
|    | 0                     | $set\_stream/3 (pred)$                                          |
|    |                       | $get\_stream/2 (pred) \dots 315$                                |
| 65 | Ato                   | m to term conversion                                            |
|    | 65.1                  | Usage and interface (atom2term) 317                             |
|    | 65.2                  | Documentation on exports (atom2term)                            |
|    | 00.2                  | atom2term/2 (pred)                                              |
|    |                       | string2term/2 (pred)                                            |
|    |                       | parse_term/3 (pred)                                             |
|    | 65.3                  | Known bugs and planned improvements (atom2term) 317             |
|    | 00.0                  | Known bugs and planned improvements (acomzterm) 517             |
| 66 |                       | cclean (library) 319                                            |
|    | 66.1                  | Usage and interface (ctrlcclean) 319                            |
|    | 66.2                  | Documentation on exports (ctrlcclean) 319                       |
|    |                       | $\operatorname{ctrlc\_clean}/1 (\operatorname{pred}) \dots 319$ |
|    |                       | delete_on_ctrlc/2 (pred) $\dots$ 319                            |
|    |                       | $\operatorname{ctrlcclean}/0 (\operatorname{pred}) \dots 319$   |
| 67 | $\operatorname{errh}$ | andle (library) 321                                             |
|    | 67.1                  | Usage and interface (errhandle) 321                             |
|    | 67.2                  | Documentation on exports (errhandle)                            |
|    |                       | error_protect/1 (pred) 321                                      |
|    |                       | handle_error/2 (pred) $\dots 321$                               |
| 68 | Fast                  | reading and writing of terms 323                                |
|    | 68.1                  | Usage and interface (fastrw)                                    |
|    | 68.2                  | Documentation on exports (fastrw) 323                           |
|    |                       | fast_read/1 (pred) $\dots$ 323                                  |
|    |                       | fast_write/1 (pred) 323                                         |
|    |                       | fast_read/2 ( $pred$ )                                          |
|    |                       | fast_write/2 (pred) 323                                         |
|    |                       | fast_write_to_string/3 (pred)                                   |
|    | 68.3                  | Known bugs and planned improvements (fastrw)                    |
| 69 | File                  | name manipulation 325                                           |
|    | 69.1                  | Usage and interface (filenames) 325                             |
|    | 69.2                  | Documentation on exports (filenames)                            |
|    |                       | $no_path_file_name/2 (pred) \dots 325$                          |
|    |                       | file_name_extension/3 (pred) 326                                |
|    |                       | basename/2 (pred) $\dots 326$                                   |
|    |                       | extension/2 (pred) 326                                          |

| <b>70</b> | Sym                                                                                                    | bolic filenames                                                                                                    | 327                                                                                                    |
|-----------|----------------------------------------------------------------------------------------------------|----------------------------------------------------------------------------------------------------|----------------------------------------------------------------------------------------------------|
|           | 70.1                                                                                                    | Usage and interface (symfnames)                                                                                                    | 327                                                                                                    |
|           | 70.2                                                                                                    | Documentation on exports (symfnames)                                                                                                    | 327                                                                                                    |
|           |                                                                                                    | open/3 (pred)                                                                                                    | 327                                                                                                    |
|           | 70.3                                                                                                    | Documentation on multifiles (symfnames)                                                                                                    | 327                                                                                                    |
|           |                                                                                                    | $alias_file/1 (pred)$                                                                                                    |                                                                                                    |
|           | 70.4                                                                                                    | file_alias/2 (pred)<br>Other information (symfnames)                                                                                                    |                                                                                                    |
|           | 70.4                                                                                                    | Other mormation (symmass)                                                                                                    | 920                                                                                                    |
| 71        |                                                                                                    | I/O utilities                                                                                                    |                                                                                                    |
|           | 71.1                                                                                                    | Usage and interface (file_utils)                                                                                                    | 329                                                                                                    |
|           | 71.2                                                                                                    | Documentation on exports (file_utils)                                                                                                    | 329                                                                                                    |
|           |                                                                                                    | file_terms/2 (pred)                                                                                                    |                                                                                                    |
|           |                                                                                                    | copy_stdout/1 (pred)<br>file_to_string/2 (pred)                                                                                                    |                                                                                                    |
|           |                                                                                                    | stream_to_string/2 (pred)                                                                                                    |                                                                                                    |
|           |                                                                                                    | Stream_to_string/2 (pred)                                                                                                    | 000                                                                                                    |
| <b>72</b> | File                                                                                                    | locks                                                                                                    |                                                                                                    |
|           | 72.1                                                                                                    | Usage and interface (file_locks)                                                                                                    |                                                                                                    |
|           | 72.2                                                                                                    | Documentation on exports (file_locks)                                                                                                    |                                                                                                    |
|           |                                                                                                    | $lock_file/3 (pred)$                                                                                                    |                                                                                                    |
|           | 72.3                                                                                                    | unlock_file/2 (pred)<br>Known bugs and planned improvements (file_locks)                                                                                                    |                                                                                                    |
|           | 12.0                                                                                                    | Known bugs and planned improvements (IIIe_IOCKS)                                                                                                    | 991                                                                                                    |
|           |                                                                                                    |                                                                                                    |                                                                                                    |
| 73        | Terr                                                                                                    | n manipulation utilities                                                                                                    |                                                                                                    |
| 73        | 73.1                                                                                                    | Usage and interface (terms)                                                                                                    | 333                                                                                                    |
| 73        |                                                                                                    | Usage and interface (terms)<br>Documentation on exports (terms)                                                                                                    | 333<br>333                                                                                                    |
| 73        | 73.1                                                                                                    | Usage and interface (terms)<br>Documentation on exports (terms)<br>copy_args/3 (pred)                                                                                                    | 333<br>333<br>333                                                                                                    |
| 73        | 73.1                                                                                                    | Usage and interface (terms)<br>Documentation on exports (terms)<br>copy_args/3 (pred)<br>arg/2 (pred)                                                                                                    | 333<br>333<br>333<br>333                                                                                                   |
| 73        | 73.1                                                                                                    | Usage and interface (terms)<br>Documentation on exports (terms)<br>copy_args/3 (pred)                                                                                                    | 333<br>333<br>333<br>333                                                                                                   |
| 73<br>74  | 73.1<br>73.2                                                                                                    | Usage and interface (terms)<br>Documentation on exports (terms)<br>copy_args/3 (pred)<br>arg/2 (pred)<br>atom_concat/2 (pred)                                                                                                    | 333<br>333<br>333<br>333<br>333<br>333                                                                                     |
|           | 73.1<br>73.2<br><b>Terr</b><br>74.1                                                                                                    | Usage and interface (terms)<br>Documentation on exports (terms)<br>copy_args/3 (pred)<br>arg/2 (pred)<br>atom_concat/2 (pred)<br>Usage and interface (terms_check)                                                                                                    | 333<br>333<br>333<br>333<br>333<br>333<br>335                                                                              |
|           | 73.1<br>73.2<br><b>Terr</b>                                                                                                    | Usage and interface (terms)<br>Documentation on exports (terms)<br>copy_args/3 (pred)<br>arg/2 (pred)<br>atom_concat/2 (pred)<br>usage and interface (terms_check)<br>Documentation on exports (terms_check)                                                                                                    | 333<br>333<br>333<br>333<br>333<br>335<br>335                                                                              |
|           | 73.1<br>73.2<br><b>Terr</b><br>74.1                                                                                                    | Usage and interface (terms).<br>Documentation on exports (terms).<br>copy_args/3 (pred).<br>arg/2 (pred).<br>atom_concat/2 (pred).<br><b>n checking utilities.</b><br>Usage and interface (terms_check).<br>Documentation on exports (terms_check).<br>ask/2 (pred)                                                                                                    | 333<br>333<br>333<br>333<br>333<br>335<br>335<br>335                                                                       |
|           | 73.1<br>73.2<br><b>Terr</b><br>74.1                                                                                                    | Usage and interface (terms)<br>Documentation on exports (terms)<br>copy_args/3 (pred)<br>arg/2 (pred)<br>atom_concat/2 (pred)<br>m checking utilities<br>Usage and interface (terms_check)<br>Documentation on exports (terms_check)<br>ask/2 (pred)<br>instance/2 (prop)                                                                                                    | 333<br>333<br>333<br>333<br>333<br>335<br>335<br>335<br>335                                                                |
|           | 73.1<br>73.2<br><b>Terr</b><br>74.1                                                                                                    | Usage and interface (terms)<br>Documentation on exports (terms)<br>copy_args/3 (pred)<br>arg/2 (pred)<br>atom_concat/2 (pred)<br><b>n checking utilities</b><br>Usage and interface (terms_check)<br>Documentation on exports (terms_check)<br>ask/2 (pred)<br>instance/2 (prop)<br>variant/2 (pred)                                                                                                    | 333<br>333<br>333<br>333<br>333<br>335<br>335<br>335<br>335<br>335                                                         |
|           | 73.1<br>73.2<br><b>Terr</b><br>74.1                                                                                                    | Usage and interface (terms)<br>Documentation on exports (terms)<br>arg/2 (pred)<br>atom_concat/2 (pred)<br>n checking utilities<br>Usage and interface (terms_check)<br>Documentation on exports (terms_check)<br>ask/2 (pred)<br>instance/2 (prop)<br>variant/2 (pred)<br>most_general_instance/3 (pred)                                                                                                    | 333<br>333<br>333<br>333<br>333<br>335<br>335<br>335<br>335<br>335<br>335                                                  |
|           | 73.1<br>73.2<br><b>Terr</b><br>74.1                                                                                                    | Usage and interface (terms)<br>Documentation on exports (terms)<br>copy_args/3 (pred)<br>arg/2 (pred)<br>atom_concat/2 (pred)<br><b>n checking utilities</b><br>Usage and interface (terms_check)<br>Documentation on exports (terms_check)<br>ask/2 (pred)<br>instance/2 (prop)<br>variant/2 (pred)                                                                                                    | 333<br>333<br>333<br>333<br>333<br>335<br>335<br>335<br>335<br>335<br>335<br>335<br>335                                    |
| 74        | <ul> <li>73.1</li> <li>73.2</li> <li><b>Tern</b></li> <li>74.1</li> <li>74.2</li> <li>74.3</li> </ul>                                    | Usage and interface (terms).<br>Documentation on exports (terms).<br>copy_args/3 (pred)<br>arg/2 (pred)<br>atom_concat/2 (pred)<br><b>n checking utilities</b> .<br>Usage and interface (terms_check).<br>Documentation on exports (terms_check).<br>ask/2 (pred)<br>instance/2 (prop)<br>variant/2 (pred).<br>most_general_instance/3 (pred)<br>most_specific_generalization/3 (pred)                                                                                                    | 333<br>333<br>333<br>333<br>333<br>335<br>335<br>335<br>335<br>335<br>335<br>335<br>335                                    |
|           | 73.1<br>73.2<br><b>Tern</b><br>74.1<br>74.2<br>74.3<br><b>Sets</b>                                                                       | Usage and interface (terms).<br>Documentation on exports (terms)<br>arg/2 (pred)<br>atom_concat/2 (pred)<br><b>n checking utilities</b><br>Usage and interface (terms_check)<br>Documentation on exports (terms_check)<br>ask/2 (pred)<br>instance/2 (prop)<br>variant/2 (pred)<br>most_general_instance/3 (pred)<br>most_specific_generalization/3 (pred)<br>Other information (terms_check)                                                                                             | 333<br>333<br>333<br>333<br>333<br>335<br>335<br>335<br>335<br>335<br>335<br>335<br>335<br>335<br>336<br>336               |
| 74        | <ul> <li>73.1</li> <li>73.2</li> <li><b>Tern</b></li> <li>74.1</li> <li>74.2</li> <li>74.3</li> </ul>                                    | Usage and interface (terms).<br>Documentation on exports (terms).<br>copy_args/3 (pred)                                                                                                    | 333<br>333<br>333<br>333<br>333<br>335<br>335<br>335<br>335<br>335<br>335<br>335<br>336<br>336<br>337                      |
| 74        | <ul> <li>73.1</li> <li>73.2</li> <li><b>Tern</b></li> <li>74.1</li> <li>74.2</li> <li>74.3</li> <li><b>Sets</b></li> <li>75.1</li> </ul> | Usage and interface (terms).<br>Documentation on exports (terms).<br>copy_args/3 (pred)<br>arg/2 (pred)<br>atom_concat/2 (pred)<br><b>n checking utilities</b><br>Usage and interface (terms_check).<br>Documentation on exports (terms_check).<br>ask/2 (pred)<br>instance/2 (prop)<br>variant/2 (pred)<br>most_general_instance/3 (pred)<br>most_specific_generalization/3 (pred)<br>of variables in terms<br>Usage and interface (terms_vars)<br>Documentation on exports (terms_vars) | 333<br>333<br>333<br>333<br>333<br>335<br>335<br>335<br>335<br>335<br>335<br>335<br>336<br>336<br>337<br>337<br>337        |
| 74        | <ul> <li>73.1</li> <li>73.2</li> <li><b>Tern</b></li> <li>74.1</li> <li>74.2</li> <li>74.3</li> <li><b>Sets</b></li> <li>75.1</li> </ul> | Usage and interface (terms).<br>Documentation on exports (terms).<br>copy_args/3 (pred)                                                                                                    | 333<br>333<br>333<br>333<br>333<br>335<br>335<br>335<br>335<br>335<br>335<br>336<br>336<br>337<br>337<br>337<br>337<br>337 |

| <b>76</b> | A si | mple pretty-printer for Ciao programs                                                                                               | 339   |
|-----------|------|----------------------------------------------------------------------------------------------------|-------|
|           | 76.1 | Usage and interface (pretty_print)                                                                                                  | . 339 |
|           | 76.2 | Documentation on exports (pretty_print)                                                                                             | . 339 |
|           |      | $pretty\_print/2 (pred) \dots$                                                                                                    |       |
|           |      | pretty_print/3 (pred)                                                                                                    | . 339 |
|           | 76.3 | Documentation on internals (pretty_print)                                                                                           | . 340 |
|           |      | $clauses/1 (regtype) \dots$                                                                                                    |       |
|           |      | clause/1 (regtype)                                                                                                    |       |
|           |      | clterm/1 (regtype)<br>body/1 (regtype)                                                                                              |       |
|           |      | flag/1 (regtype)                                                                                                    |       |
| 77        | Pret | ty-printing assertions                                                                                                    | 343   |
|           | 77.1 | Usage and interface (assrt_write)                                                                                                   |       |
|           | 77.2 | Documentation on exports (assrt_write)                                                                                              |       |
|           |      | write_assertion/6 (pred)                                                                                                    |       |
|           |      | write_assertion_as_comment/6 (pred)                                                                                                 |       |
| 78        | The  | Ciao library browser                                                                                                    | 345   |
|           | 78.1 | Usage and interface (librowser)                                                                                                    | . 345 |
|           | 78.2 | Documentation on exports (librowser)                                                                                                |       |
|           |      | $update/0 (pred) \dots \dots \dots \dots \dots \dots \dots \dots \dots \dots \dots \dots \dots \dots \dots \dots \dots \dots \dots$ |       |
|           |      | $browse/2 (pred) \dots$                                                                                                    |       |
|           |      | where $/1 \text{ (pred)} \dots \dots \dots \dots \dots \dots$                                                                       |       |
|           |      | $describe/1 (pred) \dots \dots$                                                                                                    |       |
|           |      | system_lib/1 (pred)                                                                                                    |       |
|           | 78.3 | apropos/1 (pred)<br>Documentation on internals (librowser)                                                                          |       |
|           | 10.0 | apropos_spec/1 (regtype)                                                                                                    |       |
| 70        | Cal  |                                                                                                    | 940   |
| 79        |      | e translation utilities                                                                                                    |       |
|           | 79.1 | Usage and interface (expansion_tools)                                                                                               |       |
|           | 79.2 | Documentation on exports (expansion_tools)                                                                                          |       |
|           |      | $\operatorname{imports\_meta\_pred/3}(\operatorname{pred})$                                                                         |       |
|           |      | body_expander/6 (pred)                                                                                                    |       |
|           | 79.3 | arg_expander/6 (pred)<br>Documentation on internals (expansion_tools)                                                               |       |
|           | 19.0 | expander_pred/1 (prop)                                                                                                    |       |
|           | 79.4 | Known bugs and planned improvements (expansion_tools)                                                                               |       |
|           |      |                                                                                                    |       |
|           |      |                                                                                                    |       |

|    |                                            |                                                                           | 353   |
|----|--------------------------------------------|---------------------------------------------------------------------------|-------|
|    | 80.1                                       | Usage and interface (concurrency)                                         |       |
|    | 80.2                                       | Documentation on exports (concurrency)                                    |       |
|    |                                            | $eng\_call/4$ (pred)                                                      |       |
|    |                                            | $eng\_call/3$ (pred)                                                      |       |
|    |                                            | $eng\_backtrack/2 (pred) \dots$                                           |       |
|    |                                            | $eng\_cut/1 (pred) \dots$                                                 |       |
|    |                                            | eng_release/1 (pred)<br>eng_wait/1 (pred)                                 |       |
|    |                                            | eng_kill/1 (pred)                                                         |       |
|    |                                            | eng_killothers/0 (pred)                                                   |       |
|    |                                            | eng_self/1 (pred)                                                         |       |
|    |                                            | $goal_id/1 (pred) \dots$                                                  |       |
|    |                                            | eng_goal_id/1 (pred)                                                      |       |
|    |                                            | $eng\_status/0 (pred)$                                                    |       |
|    |                                            | lock_atom/1 (pred)<br>unlock_atom/1 (pred)                                |       |
|    |                                            | atom_lock_state/2 (pred)                                                  |       |
|    |                                            | $(\text{concurrent})/1 \text{ (pred)} \dots \dots \dots$                  |       |
|    | 80.3                                       | Known bugs and planned improvements (concurrency)                         |       |
| 81 | All s                                      | solutions concurrent predicates                                           | 359   |
|    |                                            | Usage and interface (conc_aggregates)                                     |       |
|    | 81.2                                       | Documentation on exports (conc_aggregates)                                |       |
|    |                                            | findall/3 (pred)                                                          |       |
|    | 81.3                                       | Known bugs and planned improvements (conc_aggregates)                     |       |
|    |                                            |                                                                           | . 009 |
| 82 | The                                        | socket interface                                                          | 361   |
|    | 82.1                                       | Usage and interface (sockets)                                             | . 361 |
|    | 82.2                                       | Documentation on exports (sockets)                                        |       |
|    |                                            | $\operatorname{connect\_to\_socket/3}(\operatorname{pred})$               |       |
|    |                                            | $\operatorname{socket\_recv}/2 (\operatorname{pred})$                     |       |
|    |                                            | socket_type/1 (regtype)shutdown_type/1 (regtype)                          |       |
|    |                                            | hostname_address/2 (pred)                                                 |       |
|    |                                            | socket_shutdown/2 (pred)                                                  |       |
|    |                                            | socket_recv_code/3 (pred)                                                 | . 362 |
|    |                                            | $\operatorname{socket\_send}/2$ (pred)                                    | . 362 |
|    |                                            | select_socket/5 (pred)                                                    |       |
|    |                                            | socket_accept/2 (pred)<br>bind_socket/3 (pred)                            |       |
|    |                                            | connect_to_socket_type/4 (pred)                                           | . 364 |
| 83 | Sock                                       | cets I/O                                                                  | 365   |
| 00 |                                            |                                                                           |       |
|    | $\begin{array}{c} 83.1\\ 83.2 \end{array}$ | Usage and interface (sockets_io)<br>Documentation on exports (sockets_io) |       |
|    | 00.2                                       | serve_socket/3 (pred)                                                     |       |
|    |                                            | safe_write/2 (pred)                                                       |       |
|    |                                            |                                                                           |       |

## 80 Low-level concurrency/multithreading primitives

| 84 | The Ciao Make Package             | e                                                                                                    | 67  |
|----|-----------------------------------|----------------------------------------------------------------------------------------------------|-----|
|    | 84.1 Usage and interface (make).  |                                                                                                    | 367 |
|    |                                   |                                                                                                    |     |
|    |                                   | Rules                                                                                                    |     |
|    | 84.2.2 Specifying Paths           |                                                                                                    | 369 |
|    | 84.2.3 Documenting Rule           | s                                                                                                    | 369 |
|    | 84.2.4 An Example of a M          | Makefile                                                                                                    | 369 |
| 85 | Predicates Available W<br>Package | _                                                                                                    | 73  |
|    | -                                 | rt)                                                                                                    |     |
|    |                                   | (make_rt)                                                                                                    |     |
|    | make/1 (pred)                     |                                                                                                    | 373 |
|    |                                   |                                                                                                    |     |
|    |                                   | ed)                                                                                                    |     |
|    |                                   | (pred)                                                                                                    |     |
|    |                                   | (d)                                                                                                    |     |
|    |                                   | le_into_make/1 (pred)                                                                                                    |     |
|    |                                   |                                                                                                    |     |
| 86 | $system_extra (library)$ .        | 3                                                                                                    | 75  |
|    |                                   | n_extra)                                                                                                    |     |
|    |                                   | system_extra)                                                                                                    |     |
|    |                                   | (pred)                                                                                                    |     |
|    |                                   |                                                                                                    |     |
|    |                                   |                                                                                                    |     |
|    |                                   |                                                                                                    |     |
|    |                                   |                                                                                                    |     |
|    |                                   |                                                                                                    |     |
|    |                                   | $s/4 \text{ (pred)} \dots \dots \dots \dots \dots \dots \dots \dots \dots \dots \dots \dots \dots \dots \dots \dots \dots \dots \dots$ |     |
|    |                                   | ed)                                                                                                    |     |
|    |                                   | ed)                                                                                                    |     |
|    |                                   | )                                                                                                    |     |
|    |                                   | ed)                                                                                                    |     |
|    |                                   | ed)                                                                                                    |     |
|    |                                   | 2 (pred)                                                                                                    |     |
|    |                                   | ·····                                                                                                    |     |
|    |                                   |                                                                                                    |     |
|    | filter_alist_pattern/             | $3 \text{ (pred)} \dots \dots \dots \dots \dots \dots \dots \dots \dots \dots \dots \dots \dots \dots \dots \dots \dots \dots \dots$   | 377 |
|    |                                   |                                                                                                    |     |
|    |                                   |                                                                                                    |     |
|    |                                   |                                                                                                    |     |
|    | $readf/2 (pred) \dots$            |                                                                                                    | 377 |
|    |                                   | red)                                                                                                    |     |
|    |                                   | red)                                                                                                    |     |
|    |                                   |                                                                                                    |     |
|    |                                   | ed)                                                                                                    |     |
|    |                                   | le/3 (pred)                                                                                                    |     |
|    |                                   |                                                                                                    |     |
|    |                                   |                                                                                                    |     |
|    |                                   | )                                                                                                    |     |
|    |                                   | exp)                                                                                                    |     |
|    |                                   | (udreexp)                                                                                                    |     |
|    |                                   | xp)                                                                                                    |     |

|    | $chmod/3 (udreexp) \dots 378$                                                                                                    |
|----|----------------------------------------------------------------------------------------------------|
|    | chmod/2 (udreexp)                                                                                                    |
|    | fmode/2 (udreexp) 379                                                                                                    |
|    | $modif_time0/2$ (udreexp)                                                                                                    |
|    | $modif_time/2$ (udreexp)                                                                                                    |
|    | file_properties/6 (udreexp) 379                                                                                                    |
|    | file_property/2 (udreexp) $\dots 379$                                                                                                    |
|    | file_exists/2 (udreexp) $\dots 379$                                                                                                    |
|    | file_exists/1 (udreexp) $\dots 379$                                                                                                    |
|    | $mktemp/2 (udreexp) \dots 379$                                                                                                    |
|    | directory_files/2 (udreexp) 379                                                                                                    |
|    | wait/3 (udreexp) $\dots 379$                                                                                                    |
|    | exec/8 (udreexp)                                                                                                    |
|    | exec/3 (udreexp) 380                                                                                                    |
|    | exec/4 (udreexp) 380                                                                                                    |
|    | $popen\_mode/1 (udreexp) \dots 380$                                                                                                    |
|    | $popen/3 (udreexp) \dots 380$                                                                                                    |
|    | system/2 (udreexp)                                                                                                    |
|    | $system/1 (udreexp) \dots 380$                                                                                                    |
|    | shell/2 (udreexp)                                                                                                    |
|    | $shell/1 (udreexp) \dots 380$                                                                                                    |
|    | $shell/0 (udreexp) \dots 380$                                                                                                    |
|    | $cd/1 (udreexp) \dots 380$                                                                                                    |
|    | working_directory/2 (udreexp)                                                                                                    |
|    | $make\_dirpath/1 (udreexp) \dots 380$                                                                                                    |
|    | make_dirpath/2 (udreexp) $\dots 381$                                                                                                    |
|    | make_directory/1 (udreexp) $\dots \dots 381$                                                                                                    |
|    | make_directory/2 (udreexp) $\dots 381$                                                                                                    |
|    | umask/2 (udreexp) 381                                                                                                    |
|    | $current\_executable/1 (udreexp) \dots 381$                                                                                                    |
|    | $\operatorname{current\_host}/1 (\operatorname{udreexp}) \dots 381$                                                                                                    |
|    | $get_pid/1$ (udreexp)                                                                                                    |
|    | $extract_paths/2 (udreexp) \dots 381$                                                                                                    |
|    | setenvstr/2 (udreexp)                                                                                                    |
|    | getenvstr/2 (udreexp)                                                                                                    |
|    | datime_struct/1 (udreexp) $\dots 381$                                                                                                    |
|    | datime/9 (udreexp) $\dots 381$                                                                                                    |
|    | datime/1 (udreexp) $\dots 382$                                                                                                    |
|    | $time/1 (udreexp) \dots 382$                                                                                                    |
|    | $pause/1 (udreexp) \dots 382$                                                                                                    |
|    |                                                                                                    |
| PA | RT VII - Ciao Prolog extensions                                                                                                    |
|    |                                                                                                    |
| 87 | Pure Prolog package                                                                                                    |
|    | 87.1 Usage and interface (pure)                                                                                                    |
|    | 87.2 Known bugs and planned improvements (pure)                                                                                                    |
|    | (put c)                                                                                                    |
| 88 | Multiple Argument Indexing 387                                                                                                    |
| 20 |                                                                                                    |
|    | 88.1Usage and interface (indexer)                                                                                                    |
|    |                                                                                                    |
|    | index/1 (decl)                                                                                                    |
|    | argspec/1 (regtype)                                                                                                    |
|    | hash_term/2 (pred) $\dots 388$                                                                                                    |
|    | $\operatorname{Hash}_{\operatorname{opt}}(\mu) \cong (\operatorname{pt}(\mu) \dots \dots \dots \dots \dots \dots \dots \dots \dots \dots \dots \dots \dots \dots \dots \dots \dots \dots \dots$ |

| 89 | Higher-order   |                                                                                                    |  |
|----|----------------|----------------------------------------------------------------------------------------------------|--|
|    | 89.1<br>89.2   | Usage and interface (hiord_rt)                                                                                                    |  |
| 90 | Hig            | her-order predicates                                                                                                    |  |
|    | 90.1<br>90.2   | Usage and interface (hiordlib)                                                                                                    |  |
| 91 | Teri           | ns with named arguments -records/feature                                                                                                    |  |
|    |                | ns                                                                                                    |  |
|    | 91.1<br>91.2   | Usage and interface (argnames)                                                                                                    |  |
|    | 91.3           | Other information (argnames)                                                                                                    |  |
|    | 91.4           | Known bugs and planned improvements (argnames) 396                                                                                                    |  |
| 92 | Fun            | ctional notation 397                                                                                                    |  |
|    | $92.1 \\ 92.2$ | Usage and interface (functions) 398<br>Known bugs and planned improvements (functions) 398                                                                 |  |
| 93 | glob           | al (library) 399                                                                                                    |  |
|    | 93.1<br>93.2   | Usage and interface (global)                                                                                                    |  |
| 94 | Inde           | ependent and-parallel execution 401                                                                                                    |  |
|    | 94.1<br>94.2   | Usage and interface $(andprolog)$ 401Documentation on internals $(andprolog)$ 401& /2 (pred)401active_agents/1 (pred)401indep/2 (pred)401indep/1 (pred)402 |  |
|    | 94.3           | Known bugs and planned improvements (andprolog) 402                                                                                                    |  |
| 95 | And            | lorra execution                                                                                                    |  |
|    | 95.1           | Usage and interface (andorra) 403                                                                                                    |  |
|    | 95.2           | Documentation on new declarations (andorra) 403                                                                                                    |  |
|    | 95.3           | determinate/2 (decl)                                                                                                    |  |
|    |                | $path/1 (regtype) \dots 405$                                                                                                    |  |

| 96  | Call                                        | on determinate                                                                        | . 407 |
|-----|---------------------------------------------|---------------------------------------------------------------------------------------|-------|
|     | 96.1                                        | Usage and interface (det_hook_rt)                                                     | 407   |
|     | 96.2                                        | Documentation on exports (det_hook_rt)                                                | 407   |
|     |                                             | $det_try/3$ (pred)                                                                    | 407   |
|     | 96.3                                        | Documentation on internals (det_hook_rt)                                              | 407   |
|     | 06.4                                        | !!/0  (pred)                                                                          | 407   |
|     | $\begin{array}{c} 96.4 \\ 96.5 \end{array}$ | Other information (det_hook_rt)<br>Known bugs and planned improvements (det_hook_rt). |       |
|     | 90.0                                        | Known bugs and planned improvements (det_nook_it).                                    | 400   |
| 97  | Mise                                        | cellaneous predicates                                                                 | 409   |
|     | 97.1                                        | Usage and interface (odd)                                                             |       |
|     | 97.2                                        | Documentation on exports (odd)                                                        |       |
|     |                                             | $setarg/3 (pred) \dots$                                                               | 409   |
|     |                                             | $undo/1 (pred) \dots \dots \dots$                                                     | 409   |
| 98  | Dela                                        | ying predicates (freeze)                                                              | 411   |
|     | 98.1                                        | Usage and interface (freeze)                                                          |       |
|     | 98.2                                        | Documentation on exports (freeze)                                                     |       |
|     |                                             | freeze/2 (pred)                                                                       |       |
|     |                                             | frozen/2 (pred)                                                                       |       |
| 99  | Dela                                        | ying predicates (when)                                                                | 413   |
| 00  | 99.1                                        | Usage and interface (when)                                                            |       |
|     | 99.2                                        | Documentation on exports (when)                                                       |       |
|     | 00.2                                        | when/2 (pred) $\ldots$                                                                |       |
|     |                                             | wakeup_exp/1 (regtype)                                                                |       |
|     | 99.3                                        | Known bugs and planned improvements (when)                                            | 415   |
| 100 | Act                                         | tive modules (high-level distributed                                                  |       |
|     |                                             | ution)                                                                                | . 417 |
|     | 01100                                       | 100.0.1 Active module name servers                                                    |       |
|     |                                             | 100.0.2 Active modules as agents                                                      |       |
|     | 100.1                                       | 9                                                                                     |       |
|     | 100.2                                       | Documentation on new declarations (actmods)                                           | 420   |
|     |                                             | $use\_active\_module/2 (decl) \dots$                                                  |       |
|     | 100.3                                       | Known bugs and planned improvements (actmods)                                         | 420   |
| 101 | Bre                                         | eadth-first execution                                                                 | . 421 |
|     | 101.1                                       | Usage and interface (bf)                                                              | 421   |
|     | 101.2                                       |                                                                                       |       |
| 102 | Ite                                         | rative-deepening execution                                                            | 423   |
| 102 | 102.1                                       | Usage and interface (id)                                                              |       |
|     | 102.1                                       |                                                                                       | 121   |
| 103 |                                             | nstraint programming over rationals                                                   |       |
|     | 103.1                                       |                                                                                       |       |
|     | 103.2                                       | Other information (clpq)                                                              |       |
|     | 109.9                                       | 103.2.1 Some CLP(Q) examples                                                          |       |
|     | 103.3                                       | Known bugs and planned improvements (clpq)                                            | 420   |

| 104 | Cor                                           | nstraint programming over reals                                                                                                    | . 427                                                                                                    |
|-----|-----------------------------------------------|----------------------------------------------------------------------------------------------------|----------------------------------------------------------------------------------------------------|
|     | 104.1                                         | Usage and interface (clpr)                                                                                                    | 427                                                                                                    |
|     | 104.2                                         | Other information (clpr)                                                                                                    |                                                                                                    |
|     | 104.9                                         | 104.2.1 Some CLP(R) examples                                                                                                    |                                                                                                    |
|     | 104.3                                         | Known bugs and planned improvements (clpr)                                                                                                    | 429                                                                                                    |
| 105 | Fuz                                           | zy Prolog                                                                                                    | . 431                                                                                                    |
|     | 105.1                                         | Usage and interface (fuzzy)                                                                                                    |                                                                                                    |
|     | 105.2                                         | Documentation on new declarations (fuzzy)                                                                                                    | 432                                                                                                    |
|     | 105 9                                         | aggr/1 (decl)                                                                                                    |                                                                                                    |
|     | 105.3                                         | Documentation on exports (fuzzy)<br>:# /2 (pred)                                                                                                    |                                                                                                    |
|     |                                               | $fuzzy_predicate/1 (pred) \dots$                                                                                                    |                                                                                                    |
|     |                                               | fuzzy/1  (pred)                                                                                                    |                                                                                                    |
|     |                                               | fnot/1 (pred)                                                                                                    | 433                                                                                                    |
|     |                                               | :~ /2 (pred)                                                                                                    |                                                                                                    |
|     |                                               | fuzzybody/1 (prop)                                                                                                    |                                                                                                    |
|     |                                               | faggregator/1 (regtype) $\dots $ => /4 (pred) $\dots $                                                                                                    |                                                                                                    |
|     | 105.4                                         | Other information (fuzzy)                                                                                                    |                                                                                                    |
|     | 105.5                                         | Known bugs and planned improvements (fuzzy)                                                                                                    |                                                                                                    |
| 106 | Ohi                                           | last oriented programming                                                                                                    | 137                                                                                                    |
| 100 |                                               | ject oriented programming                                                                                                    |                                                                                                    |
|     | $\begin{array}{c} 106.1 \\ 106.2 \end{array}$ | Early examples<br>Recommendations on when to use objects                                                                                                    |                                                                                                    |
|     |                                               |                                                                                                    |                                                                                                    |
|     | 106.3                                         | Limitations on object usage                                                                                                    |                                                                                                    |
| 105 | 106.3                                         | Limitations on object usage                                                                                                    | 441                                                                                                    |
| 107 | 106.3<br>Dec                                  | Limitations on object usage                                                                                                    | 441<br><b>443</b>                                                                                                    |
| 107 | 106.3<br>Dec<br>107.1                         | Limitations on object usage                                                                                                    | 441<br>443                                                                                                    |
| 107 | 106.3<br>Dec                                  | Limitations on object usage                                                                                                    | 441<br>443<br>444                                                                                                    |
| 107 | 106.3<br>Dec<br>107.1                         | Limitations on object usage<br>claring classes and interfaces<br>Usage and interface (class)<br>Documentation on new declarations (class)<br>export/1 (decl) | 441<br>443<br>444<br>444                                                                                                    |
| 107 | 106.3<br>Dec<br>107.1                         | Limitations on object usage                                                                                                    | 441<br>443<br>444<br>444<br>444                                                                                                    |
| 107 | 106.3<br>Dec<br>107.1                         | Limitations on object usage                                                                                                    | 441<br>443<br>444<br>444<br>444<br>444<br>444<br>444                                                                                                    |
| 107 | 106.3<br>Dec<br>107.1                         | Limitations on object usage                                                                                                    | 441<br>443<br>444<br>444<br>444<br>444<br>444<br>444<br>445                                                                                                    |
| 107 | 106.3<br>Dec<br>107.1                         | Limitations on object usage                                                                                                    | 441<br>443<br>444<br>444<br>444<br>444<br>444<br>445<br>445                                                                                                    |
| 107 | 106.3<br>Dec<br>107.1                         | Limitations on object usage                                                                                                    | 441<br>443<br>443<br>444<br>444<br>444<br>444<br>444<br>445<br>445<br>445                                                                                                    |
| 107 | 106.3<br>Dec<br>107.1                         | Limitations on object usage                                                                                                    | 441<br>443<br>444<br>444<br>444<br>444<br>444<br>445<br>445<br>445<br>446<br>446                                                                                                    |
| 107 | 106.3<br>Dec<br>107.1                         | Limitations on object usage                                                                                                    | 441<br>443<br>444<br>444<br>444<br>444<br>444<br>445<br>445<br>445<br>445<br>446<br>447                                                                                                    |
| 107 | 106.3<br>Dec<br>107.1<br>107.2                | Limitations on object usage                                                                                                    | 441          443          443          444          444          444          444          444          444          444          444          445          445          445          445          446          446          447          447                                                                                                    |
| 107 | 106.3<br>Dec<br>107.1<br>107.2                | Limitations on object usage                                                                                                    | 441<br>443<br>443<br>444<br>444<br>444<br>444<br>444<br>445<br>445<br>445<br>445<br>445<br>446<br>447<br>447<br>447                                                                                                    |
| 107 | 106.3<br>Dec<br>107.1<br>107.2                | Limitations on object usage                                                                                                    | 441<br>443<br>443<br>444<br>444<br>444<br>444<br>444<br>445<br>445<br>445<br>445<br>445<br>446<br>447<br>447<br>447<br>447                                                                                                    |
| 107 | 106.3<br>Dec<br>107.1<br>107.2                | Limitations on object usage                                                                                                    | 441<br>443<br>443<br>444<br>444<br>444<br>444<br>444<br>445<br>445<br>445<br>445<br>445<br>446<br>447<br>447<br>447<br>448                                                                                                    |
| 107 | 106.3<br>Dec<br>107.1<br>107.2                | Limitations on object usage                                                                                                    | $\begin{array}{c} 441 \\ 443 \\ 443 \\ 444 \\ 444 \\ 444 \\ 444 \\ 444 \\ 445 \\ 445 \\ 445 \\ 445 \\ 445 \\ 445 \\ 445 \\ 445 \\ 448 \\ 448 \\ 448 \\ me \end{array}$                                                                                                    |
| 107 | 106.3<br>Dec<br>107.1<br>107.2                | Limitations on object usage                                                                                                    | $\begin{array}{cccccccccccccccccccccccccccccccccccc$                                                                                                    |
| 107 | 106.3<br>Dec<br>107.1<br>107.2                | Limitations on object usage                                                                                                    | $\begin{array}{c} \dots & 441 \\ & 443 \\ \dots & 443 \\ \dots & 444 \\ \dots & 444 \\ \dots & 444 \\ \dots & 444 \\ \dots & 445 \\ \dots & 445 \\ \dots & 445 \\ \dots & 445 \\ \dots & 445 \\ \dots & 445 \\ \dots & 447 \\ \dots & 447 \\ \dots & 447 \\ \dots & 447 \\ \dots & 447 \\ \dots & 448 \\ \dots & 448 \\ \dots & 448 \\ \dots & 448 \\ \dots & 448 \\ \dots & 449 \\ \dots & 452 \\ \end{array}$ |
| 107 | 106.3<br>Dec<br>107.1<br>107.2                | Limitations on object usage                                                                                                    | $\begin{array}{cccccccccccccccccccccccccccccccccccc$                                                                                                    |

| 108 | Con            | npile-time usage of objects                          | 455 |
|-----|----------------|------------------------------------------------------|-----|
|     | 108.1          | Usage and interface (objects)                        | 455 |
|     | 108.2          | Documentation on new declarations (objects)          |     |
|     |                | use_class/1 (decl)                                   |     |
|     |                | $instance_of/2$ (decl)                               | 455 |
|     |                | new/2 (decl)                                         |     |
|     | 108.3          | Other information (objects)                          |     |
|     |                | 108.3.1 Error reporting at compile time (objects)    |     |
|     |                | 108.3.2 Error reporting at run time (objects)        | 459 |
| 109 | Rur            | n time usage of objects                              | 461 |
|     | 109.1          | Usage and interface (objects_rt)                     | 461 |
|     | 109.2          | Documentation on exports (objects_rt)                |     |
|     |                | new/2 (pred)                                         |     |
|     |                | instance of $2$ (pred)                               | 462 |
|     |                | derived_from/2 (pred) $\dots$                        |     |
|     |                | $interface/2 (pred) \dots$                           |     |
|     |                | instance_codes/2 (pred)                              |     |
|     |                | destroy/1 (pred)                                     |     |
|     |                | use_class/1 (pred)                                   |     |
|     |                | $\operatorname{constructor}/1 (\operatorname{prop})$ |     |
|     |                | class_name/1 (prop)                                  |     |
|     |                | interface_name/1 (prop)instance_id/1 (prop)          |     |
|     |                | class_source/1 (prop)                                |     |
|     |                | interface_source/1 (prop)                            |     |
|     |                | method_spec/1 (prop)                                 |     |
|     |                | virtual_method_spec/1 (prop)                         | 465 |
|     | 109.3          | Known bugs and planned improvements (objects_rt)     |     |
| 110 | The            | Ciao Remote Services Package                         | 467 |
| 110 | 110.1          | Usage and interface (remote)                         |     |
|     | 110.1<br>110.2 | Documentation on exports (remote)                    | 467 |
|     | 110.2          | (@)/2 (udreexp)                                      |     |
|     |                | (0)/2 (udreexp)                                      |     |
|     |                | server_stop/1 (udreexp)                              |     |
|     |                | server_stop/1 (udreexp)                              |     |
|     |                | server_trace/1 (udreexp)                             |     |
|     |                | server_trace/1 (udreexp)                             |     |
|     |                | server_notrace/1 (udreexp)                           |     |
|     |                | server_notrace/1 (udreexp)                           |     |
|     | 110.3          | Known bugs and planned improvements (remote)         | 468 |
| PAR | RT VI          | II - Interfaces to other languages and               |     |

systems ...... 469

| 111 | For   | eign Language Interface                                                 | 471 |
|-----|-------|-------------------------------------------------------------------------|-----|
|     | 111.1 | Declaration of Types                                                    |     |
|     | 111.2 | Equivalence between Ciao Prolog and C types                             |     |
|     | 111.3 | Equivalence between Ciao Prolog and C modes                             |     |
|     | 111.4 | Custom access to Prolog from C                                          |     |
|     |       | 111.4.1 Term construction                                               |     |
|     |       | 111.4.2 Testing the Type of a Term                                      |     |
|     |       | 111.4.3 Term navigation                                                 |     |
|     |       | 111.4.4 Testing for Equality and Performing Unification.                |     |
|     |       | 111.4.5Raising Exceptions111.4.6Creating and disposing of memory chunks |     |
|     |       | 111.4.7 Calling Prolog from C                                           |     |
|     | 111.5 | Examples                                                                |     |
|     | 111.0 | 111.5.1 Mathematical functions                                          | 477 |
|     |       | 111.5.2 Addresses and C pointers                                        |     |
|     |       | 111.5.3 Lists of bytes and buffers                                      | 477 |
|     |       | 111.5.4 Lists of integers                                               |     |
|     |       | 111.5.5 Strings and atoms                                               |     |
|     |       | 111.5.6 Arbitrary Terms                                                 |     |
|     |       | 111.5.7 Exceptions                                                      | 479 |
|     |       | 111.5.8 Testing number types and using unbound length                   |     |
|     |       | integers                                                                |     |
|     | 111.6 | Usage and interface (foreign_interface)                                 | 480 |
| 112 | For   | eign Language Interface Properties                                      | 481 |
|     | 112.1 | Usage and interface (foreign_interface_properties)                      |     |
|     | 112.2 | Documentation on exports (foreign_interface_propert:                    |     |
|     |       |                                                                         |     |
|     |       | int_list/1 (regtype)                                                    |     |
|     |       | byte_list/1 (regtype)                                                   |     |
|     |       | byte/1 (regtype)                                                        |     |
|     |       | null/1 (regtype)address/1 (regtype)                                     |     |
|     |       | any_term/1 (regtype)                                                    |     |
|     |       | native/1 (prop)                                                         |     |
|     |       | native/2 (prop)                                                         |     |
|     |       | size_of/3 (prop)                                                        |     |
|     |       | foreign/1 (prop)                                                        |     |
|     |       | foreign/2 (prop)                                                        |     |
|     |       | returns/2 (prop)                                                        |     |
|     |       | $do_not_free/2$ (prop)                                                  |     |
|     | 112.3 | Documentation on internals (foreign_interface_proper                    |     |
|     |       |                                                                         | 483 |
|     |       | use_foreign_source/1 (decl)                                             |     |
|     |       | use_foreign_source/2 (decl)                                             | 483 |
|     |       | use_foreign_library/1 (decl)                                            |     |
|     |       | use_foreign_library/2 (decl)                                            |     |
|     |       | extra_compiler_opts/1 (decl)extra_compiler_opts/2 (decl)                |     |
|     |       | use_compiler/1 (decl)                                                   |     |
|     |       | use_compiler/2 (decl)                                                   |     |
|     |       | extra_linker_opts/1 (decl)                                              |     |
|     |       | extra_linker_opts/2 (decl)                                              |     |
|     |       | use_linker/1 (decl)                                                     |     |
|     |       | use_linker/2 (decl)                                                     |     |

|     |                                  | Known bugs and planned improvements                                        |
|-----|----------------------------------|----------------------------------------------------------------------------|
|     | (I                               | oreign_interface_properties)                                               |
| 113 | Util                             | ities for on-demand compilation of foreign                                 |
|     | files.                           |                                                                            |
|     | 113.1                            | Usage and interface (foreign_compilation) 487                              |
|     | 113.2                            | Documentation on exports (foreign_compilation) 487                         |
|     |                                  | $compiler_and_opts/2$ (pred) 487                                           |
|     |                                  | linker_and_opts/2 (pred) $\dots 487$                                       |
| 114 | Fore                             | eign Language Interface Builder                                            |
|     | 114.1                            | Usage and interface (build_foreign_interface)                              |
|     | 114.2                            | Documentation on exports (build_foreign_interface) 489                     |
|     |                                  | build_foreign_interface/1 (pred) 489                                       |
|     |                                  | rebuild_foreign_interface/1 (pred) 489                                     |
|     |                                  | build_foreign_interface_explicit_decls/2 (pred) 489                        |
|     |                                  | rebuild_foreign_interface_explicit_decls/2 (pred) 490                      |
|     |                                  | build_foreign_interface_object/1 (pred)                                    |
|     |                                  | rebuild_foreign_interface_object/1 (pred) 490<br>do_interface/1 (pred) 490 |
|     | -                                |                                                                            |
| 115 | Inte                             | erface to daVinci 491                                                      |
|     | 115.1                            | Usage and interface (davinci) 491                                          |
|     | 115.2                            | Documentation on exports (davinci)                                         |
|     |                                  | $\frac{davinci}{0} (pred) \dots 491$                                       |
|     |                                  | topd/0 (pred)                                                              |
|     |                                  | $davinci\_get\_all/1 (pred) \dots 491$                                     |
|     |                                  | $\frac{davinci\_gut\_all/1 (pred)}{davinci\_put/1 (pred)}$                 |
|     |                                  | davinci_quit/0 (pred) $\dots 492$                                          |
|     |                                  | davinci_ugraph/1 (pred) $\dots 492$                                        |
|     |                                  | $davinci\_lgraph/1 (pred) \dots 492$                                       |
|     |                                  | $ugraph2term/2 (pred) \dots 492$                                           |
|     | 115 9                            | $formatting/2 (pred) \dots 492$                                            |
|     | 115.3                            | Documentation on internals (davinci)                                       |
|     |                                  | ugraph/1 (prop)                                                            |
|     |                                  | $lgraph/1 (prop) \dots 493$                                                |
| 116 | $\mathbf{T}\mathbf{h}\mathbf{o}$ | e Tcl/Tk interface 495                                                     |
| 110 | 116.1                            | Usage and interface (tcltk)                                                |
|     | 110.1<br>116.2                   | Documentation on exports (tcltk)                                           |
|     | 110.2                            | $tcl_new/1 (pred) \dots 498$                                               |
|     |                                  | $tcl_eval/3 \text{ (pred)} \dots 498$                                      |
|     |                                  | $tcl_delete/1 (pred) \dots 499$                                            |
|     |                                  | $tcl_event/3 (pred) \dots 499$                                             |
|     |                                  | tclInterpreter/1 (regtype) 499                                             |
|     |                                  | $tclCommand/1 (regtype) \dots 499$                                         |
|     |                                  | tk_event_loop/1 (pred) 499<br>tk_main_loop/1 (pred) 499                    |
|     |                                  | $tk\_new/2 (pred) \dots 500$                                               |
|     |                                  | $tk\_next\_event/2 (pred)$                                                 |
|     |                                  | / (1 /                                                                     |

| 117 | Low   | v level interface library to Tcl/Tk                 |       |
|-----|-------|-----------------------------------------------------|-------|
|     | 117.1 | Usage and interface (tcltk_low_level)               |       |
|     | 117.2 | Documentation on exports (tcltk_low_level)          |       |
|     |       | new_interp/1 (pred)                                 |       |
|     |       | new_interp/2 (pred)                                 |       |
|     |       | new_interp_file/2 (pred)                            |       |
|     |       | tcltk/2 (pred)                                      |       |
|     |       | tcltk_raw_code/2 (pred)<br>receive_result/2 (pred)  |       |
|     |       | send_term/2 (pred)                                  |       |
|     |       | receive_event/2 (pred)                              |       |
|     |       | receive_list/2 (pred)                               |       |
|     |       | receive_confirm/2 (pred)                            |       |
|     |       | delete/1 (pred)                                     |       |
|     | 117.3 | Documentation on internals (tcltk_low_level)        |       |
|     |       | $\operatorname{core}/1 (\operatorname{pred}) \dots$ |       |
| 118 | The   | e Tcl/Tk Class Interface                            | 505   |
|     | 118.1 | Usage and interface (window_class)                  |       |
|     | 118.2 | Documentation on exports (window_class)             |       |
|     |       | widget/1 (regtype)                                  |       |
|     |       | option/1 (regtype)                                  |       |
|     |       | menu/1 (regtype)                                    |       |
|     |       | canvas/1 (regtype)                                  | . 506 |
|     |       | window_class/0 (pred) $\dots$                       |       |
|     |       | window_class/3 (pred)                               |       |
|     |       | $destructor/0 (pred) \dots$                         |       |
|     |       | $\frac{1}{10}$ show/0 (pred)                        |       |
|     |       | hide_ $/0$ (pred)                                   |       |
|     |       | title/1 (pred)                                      |       |
|     |       | maxsize/2 (pred)<br>minsize/2 (pred)                |       |
|     |       | withdraw/0 (pred)                                   |       |
|     |       | event_loop/0 (pred)                                 |       |
| 119 | wid   | get_class (library)                                 | 500   |
| 119 |       |                                                     |       |
|     | 119.1 | Usage and interface (widget_class)                  |       |
|     | 119.2 | Documentation on exports (widget_class)             |       |
|     |       | text_characters/1 (pred)<br>font_type/1 (pred)      |       |
|     |       | background_color/1 (pred)                           |       |
|     |       | borderwidth_value/1 (pred)                          | 510   |
|     |       | foreground_color/1 (pred)                           | 510   |
|     |       | highlightbackground_color/1 (pred)                  |       |
|     |       | highlight_color/1 (pred)                            |       |
|     |       | width_value/1 (pred)                                |       |
|     |       | relief_type/1 (pred)                                |       |
|     |       | side_type/1 (pred)                                  | . 511 |
|     |       | expand_value/1 (pred)                               | . 512 |
|     |       | fill_type/1 (pred)                                  |       |
|     |       | padx_value/1 (pred)                                 |       |
|     |       | pady_value/1 (pred)                                 |       |
|     |       | $row_value/1 (pred) \dots$                          |       |
|     |       | rowspan_value/1 (pred)                              |       |
|     |       | $column_value/1 (pred) \dots$                       | . 513 |

|     |                | columnspan_value/1 (pred)                         | 513   |
|-----|----------------|---------------------------------------------------|-------|
|     |                | event_type_widget/1 (pred)                        |       |
|     |                | $action_widget/3 (pred) \dots$                    |       |
|     |                | action_widget/1 (pred)                            |       |
|     |                | $creation\_options/1 (pred) \dots$                |       |
|     |                | $creation\_position/1 (pred) \dots$               |       |
|     |                | $creation\_position\_grid/1 (pred) \dots$         |       |
|     |                | $creation\_bind/1 (pred) \dots$                   | 515   |
| 120 | mer            | u_class (library)                                 | . 517 |
|     | 120.1          | Usage and interface (menu_class)                  |       |
|     | 120.2          | Documentation on exports (menu_class)             | 517   |
|     |                | name_menu/1 (pred) $\dots$                        |       |
|     |                | menu_data/1 (pred)                                |       |
|     |                | $label_value/1 (pred) \dots$                      | 517   |
|     |                | tearoff_value/1 (pred)                            |       |
|     |                | $tcl_name/1 (pred) \dots \dots \dots \dots \dots$ |       |
|     |                | creation_options/1 (pred)                         | 518   |
|     |                | creation_options_entry/1 (pred)                   |       |
|     |                | creation_menu_name/1 (pred)                       | 518   |
|     |                |                                                   |       |
| 121 | can            | vas_class (library)                               | . 519 |
|     | 121.1          | Usage and interface (canvas_class)                |       |
|     | 121.2          | Documentation on multifiles (canvas_class)        |       |
|     |                | $class$/1 (pred) \dots$                           |       |
|     |                | $class$super/2 (pred) \dots \dots$                |       |
|     |                | class\$initial_state/3 (pred)                     |       |
|     |                | class\$virtual/6 (pred)                           |       |
|     |                | class\$attr_template/4 (pred)                     |       |
|     |                | class\$default_cons/1 (pred)                      |       |
|     |                | class\$constructor/4 (pred)                       | 520   |
|     |                | class\$destructor/3 (pred)                        | 520   |
|     |                | $class$implements/2 (pred) \dots$                 | 520   |
| 122 | but            | ton_class (library)                               | . 521 |
|     |                | Usage and interface (button_class)                |       |
|     | 122.1<br>122.2 | Documentation on exports (button_class)           |       |
|     | 122.2          | command_button/1 (pred)                           |       |
|     |                | ······································            |       |
| 123 | chee           | $ckbutton_class (library) \dots \dots$            | . 523 |
|     | 123.1          | Usage and interface (checkbutton_class)           |       |
|     | 123.2          | Documentation on exports (checkbutton_class)      |       |
|     |                | variable_value/1 (pred)                           |       |
| 104 | 14             |                                                   | F0F   |
| 124 | rad            | iobutton_class (library)                          |       |
|     | 124.1          | Usage and interface (radiobutton_class)           | 525   |
|     | 124.2          | Documentation on exports (radiobutton_class)      |       |
|     |                | variable_value/1 (pred)                           | 525   |
|     |                |                                                   |       |

| 125 | enti           | ry_class (library)                                                                                                    | 527   |
|-----|----------------|----------------------------------------------------------------------------------------------------|-------|
|     | 125.1          |                                                                                                    | 527   |
|     | 125.2          | Documentation on exports (entry_class)                                                                                              |       |
|     |                | textvariable_entry/1 (pred)<br>textvariablevalue_string/1 (pred)                                                                    | 527   |
|     |                | textvariablevalue_number/1 (pred)                                                                                                   | . 527 |
|     |                | justify_entry/1 (pred)                                                                                                    |       |
| 126 | labe           | el_class (library)                                                                                                    |       |
|     | 126.1          | Usage and interface (label_class)                                                                                                   |       |
|     | 126.2          | Documentation on exports (label_class)<br>textvariable_label/1 (pred)                                                               |       |
| 127 | mer            | nubutton_class (library)                                                                                                    | 531   |
|     | 127.1          | Usage and interface (menubutton_class)                                                                                              |       |
|     | 127.2          | Documentation on exports (menubutton_class)                                                                                         |       |
|     |                | menu_name/1 (pred) $\dots$                                                                                                    | 531   |
| 128 | mer            | nu_entry_class (library)                                                                                                    | 533   |
|     | 128.1          | Usage and interface (menu_entry_class)                                                                                              |       |
|     | 128.2          | Documentation on exports (menu_entry_class)<br>set_name/1 (pred)                                                                    |       |
|     |                | set_action/1 (pred)                                                                                                    |       |
|     |                | label_value/1 (pred)                                                                                                    | 533   |
|     |                | menu_name/1 (pred)                                                                                                    | 534   |
| 129 | shaj           | pe_class (library)                                                                                                    | 535   |
|     | 129.1          |                                                                                                    |       |
|     | 129.2          | Documentation on exports (shape_class)                                                                                              |       |
|     |                | bg_color/1 (pred)<br>border_width/1 (pred)                                                                                          |       |
|     |                | shape_class/0 (pred)                                                                                                    | 536   |
|     |                | shape_class/1 (pred) $\dots$                                                                                                    | 536   |
| 130 | arc            | class (library)                                                                                                    | 537   |
|     | 130.1          | Usage and interface (arc_class)                                                                                                    |       |
|     | 130.2          | Documentation on exports (arc_class)                                                                                                |       |
|     |                | $\operatorname{coord}/4$ (pred) width/1 (pred)                                                                                      |       |
|     |                | height/1 (pred)                                                                                                    |       |
|     |                | $\operatorname{center}/2$ (pred)                                                                                                    |       |
|     |                | angle_start/1 (pred)style_type/1 (pred)                                                                                             |       |
|     |                | outline_color/1 (pred)                                                                                                    |       |
| 131 | oval           | l_class (library)                                                                                                    | 541   |
| TOT | 131.1          | Usage and interface (oval_class)                                                                                                    |       |
|     | 131.1<br>131.2 | Documentation on exports (oval_class)                                                                                               | . 541 |
|     |                | $\operatorname{coord}/4$ (pred)                                                                                                    | 541   |
|     |                | width/1 (pred)<br>height/1 (pred)                                                                                                   |       |
|     |                | $center/2 (pred) \dots \dots \dots \dots \dots \dots \dots \dots \dots \dots \dots \dots \dots \dots \dots \dots \dots \dots \dots$ |       |
|     |                | outline_color/1 (pred)                                                                                                    | . 542 |

| 132 | poly           | $_{\rm J-class}$ (library) 5                                                                                                    | <b>543</b>   |
|-----|----------------|----------------------------------------------------------------------------------------------------|--------------|
|     |                | Usage and interface (poly_class)                                                                                                    |              |
|     | 132.2          | Documentation on exports (poly_class)                                                                                                   |              |
|     |                | vertices/1 (pred)                                                                                                    |              |
|     |                | outline_color/1 (pred)                                                                                                    |              |
|     |                |                                                                                                    |              |
| 133 | line           | $\_$ class (library) 5                                                                                                    | 545          |
|     | 133.1          | Usage and interface (line_class)                                                                                                    | 545          |
|     | 133.2          | Documentation on exports (line_class)                                                                                                   | 545          |
|     |                | vertices/1 (pred)                                                                                                    |              |
|     |                | arrowheads/1 (pred)                                                                                                    |              |
| 104 | 4 - 4          |                                                                                                    | A 17         |
| 134 |                | $c_{\rm class}$ (library) 5                                                                                                    |              |
|     | 134.1          | Usage and interface (text_class)                                                                                                    |              |
|     | 134.2          | Documentation on exports (text_class)                                                                                                   |              |
|     |                | $\operatorname{coord}/2$ (pred)                                                                                                    |              |
|     |                | point/2 (pred)<br>text_characters/1 (pred)                                                                                              |              |
|     |                | anchor/1 (pred)                                                                                                    |              |
|     |                | font_type/1 (pred)                                                                                                    |              |
|     |                | justify_text/1 (pred)                                                                                                    |              |
|     |                |                                                                                                    |              |
| 135 | $\mathbf{The}$ | e PiLLoW Web programming library 5                                                                                                    | <b>549</b>   |
|     | 135.1          | Installing PiLLoW                                                                                                    | 549          |
|     | 135.2          | Usage and interface (pillow)                                                                                                    | 549          |
|     |                | / / / /                                                                                                    |              |
| 136 | $\mathbf{HT}$  | ML/XML/CGI programming 5                                                                                                    | 551          |
|     | 136.1          | Usage and interface (html)                                                                                                    |              |
|     | 136.2          | Documentation on exports (html)                                                                                                    |              |
|     |                | output_html/1 (pred)                                                                                                    |              |
|     |                | $html2terms/2 (pred) \dots \dots \dots \dots \dots \dots \dots \dots \dots \dots \dots \dots \dots \dots \dots \dots \dots \dots \dots$ |              |
|     |                | xml2terms/2 (pred)                                                                                                    |              |
|     |                | html_template/3 (pred)                                                                                                    |              |
|     |                | html_report_error/1 (pred)                                                                                                    |              |
|     |                | get_form_input/1 (pred)<br>get_form_value/3 (pred)                                                                                      |              |
|     |                | form_empty_value/1 (pred)                                                                                                    |              |
|     |                | form_default/3 (pred)                                                                                                    |              |
|     |                | set_cookie/2 (pred)                                                                                                    |              |
|     |                | get_cookies/1 (pred)                                                                                                    |              |
|     |                | $url_query/2$ (pred)                                                                                                    | 554          |
|     |                | $url_query_amp/2 (pred) \dots$                                                                                                    |              |
|     |                | url_query_values/2 (pred)                                                                                                    |              |
|     |                | $my\_url/1 (pred)$                                                                                                    |              |
|     |                | $\operatorname{url.info}_{2}(\operatorname{pred})$                                                                                      |              |
|     |                | url_info_relative/3 (pred)                                                                                                    |              |
|     |                | form_request_method/1 (pred)icon_address/2 (pred)                                                                                       |              |
|     |                |                                                                                                    | $555 \\ 555$ |
|     |                | http_lines/3 (pred)                                                                                                    |              |
|     | 136.3          | Documentation on multifiles (html)                                                                                                    |              |
|     | 2070           | define_flag/3 (pred)                                                                                                    |              |
|     |                | html_expansion/2 (pred)                                                                                                    |              |
|     | 136.4          | Other information (html)                                                                                                    |              |

| 137 | $\mathbf{HT}$            | $\Gamma P$ conectivity                                                | 557   |
|-----|--------------------------|-----------------------------------------------------------------------|-------|
|     | 137.1                    | Usage and interface (http)                                            | . 557 |
|     | 137.2                    | Documentation on exports (http)                                       |       |
|     |                          | fetch_url/3 (pred)                                                    |       |
| 100 | <b>D</b> •T <sup>-</sup> | T TT7 /                                                               | ~ ~ 0 |
| 138 |                          | LoW types                                                             |       |
|     | 138.1                    | Usage and interface (pillow_types)                                    |       |
|     | 138.2                    | Documentation on exports (pillow_types)                               |       |
|     |                          | canonic_html_term/1 (regtype)                                         |       |
|     |                          | canonic_xml_term/1 (regtype)                                          |       |
|     |                          | html_term/1 (regtype)<br>form_dict/1 (regtype)                        |       |
|     |                          | form_assignment/1 (regtype)                                           |       |
|     |                          | form_value/1 (regtype)                                                |       |
|     |                          | value_dict/1 (regtype)                                                |       |
|     |                          | url_term/1 (regtype)                                                  |       |
|     |                          | http_request_param/1 (regtype)                                        |       |
|     |                          | http_response_param/1 (regtype)                                       |       |
|     |                          | http_date/1 (regtype)                                                 |       |
|     |                          | weekday/1 (regtype)                                                   |       |
|     |                          | $month/1 (regtype) \dots \dots \dots \dots$                           |       |
|     |                          | $hms\_time/1 (regtype) \dots$                                         | . 565 |
|     | -                        |                                                                       |       |
| 139 | Pers                     | sistent predicate database                                            |       |
|     | 139.1                    | Introduction to persistent predicates                                 |       |
|     | 139.2                    | Persistent predicates, files, and relational databases                |       |
|     | 139.3                    | Using file-based persistent predicates                                |       |
|     | 139.4                    | Implementation Issues                                                 |       |
|     | 139.5                    | Defining an initial database                                          |       |
|     | 139.6                    | Using persistent predicates from the top level                        |       |
|     | $139.7 \\ 139.8$         | Usage and interface (persdbrt)<br>Documentation on exports (persdbrt) |       |
|     | 139.0                    | passerta_fact/1 (pred)                                                |       |
|     |                          | passertz_fact/1 (pred)                                                |       |
|     |                          | pretract_fact/1 (pred)                                                |       |
|     |                          | pretractall_fact/1 (pred)                                             |       |
|     |                          | $asserta_fact/1 (pred)$                                               |       |
|     |                          | assertz_fact/1 (pred)                                                 |       |
|     |                          | retract_fact/1 (pred)                                                 | . 571 |
|     |                          | retractall_fact/1 (pred) $\dots$                                      |       |
|     |                          | initialize_db/0 (pred) $\dots$                                        |       |
|     |                          | make_persistent/2 (pred) $\dots$                                      |       |
|     |                          | update_files/0 (pred)                                                 |       |
|     |                          | update_files/1 (pred)                                                 |       |
|     | 139.9                    | create/2 (pred)<br>Documentation on multifiles (persdbrt)             |       |
|     | 159.9                    | persistent_dir/2 (pred)                                               |       |
|     |                          | persistent_dir/2 (pred)                                               |       |
|     |                          | \$is_persistent/2 (pred)                                              |       |
|     | 139.10                   | Documentation on internals (persdbrt)                                 |       |
|     |                          | persistent/2 (decl)                                                   |       |
|     |                          | keyword/1 (pred)                                                      |       |
|     |                          | directoryname/1 (regtype)                                             |       |
|     | 139.11                   | Known bugs and planned improvements (persdbrt)                        |       |

| 140 | Usir                                          | ng the persdb library                                                                                                    | 575        |
|-----|-----------------------------------------------|----------------------------------------------------------------------------------------------------|------------|
|     | $\begin{array}{c} 140.1 \\ 140.2 \end{array}$ | An example of persistent predicates (static version)<br>An example of persistent predicates (dynamic version)                                 | 575        |
|     | 140.3                                         | A simple application / a persistent queue                                                                                                    | 576        |
| 141 | File                                          | d predicates                                                                                                    | 579        |
|     | 141.1                                         | Usage and interface (factsdb_rt)                                                                                                    | 579        |
|     | 141.2                                         | Documentation on exports (factsdb_rt)                                                                                                    | 579        |
|     |                                               | $asserta_fact/1 (pred)$                                                                                                    |            |
|     |                                               | assertz_fact/1 (pred)                                                                                                    |            |
|     |                                               | $\operatorname{call}/1 (\operatorname{pred})$                                                                                                 |            |
|     |                                               | current_fact/1 (pred)                                                                                                    |            |
|     | 141.3                                         | retract_fact/1 (pred)<br>Documentation on multifiles (factsdb_rt)                                                                             |            |
|     | 141.0                                         | \$factsdb\$cached_goal/3 (pred)                                                                                                    |            |
|     |                                               | persistent_dir/2 (pred)                                                                                                    |            |
|     |                                               | file_alias/2 (pred)                                                                                                    |            |
|     | 141.4                                         | Documentation on internals (factsdb_rt)                                                                                                    |            |
|     |                                               | facts/2 (decl)                                                                                                    |            |
|     |                                               | keyword/1 (pred)                                                                                                    |            |
|     | 141.5                                         | Known bugs and planned improvements (factsdb_rt)                                                                                              | 582        |
| 142 | SQL                                           | persistent database interface                                                                                                    | 583        |
|     | 142.1                                         | Implementation of the Database Interface                                                                                                    | 583        |
|     | 142.2                                         | Example(s)                                                                                                    |            |
|     | 142.3                                         | Usage and interface (persdbrt_mysql)                                                                                                    |            |
|     | 142.4                                         | Documentation on exports (persdbrt_mysql)                                                                                                    |            |
|     |                                               | init_sql_persdb/0 (pred)                                                                                                    |            |
|     |                                               | dbassertz_fact/1 (pred)                                                                                                    |            |
|     |                                               | dbretract_fact/1 (pred)<br>dbcurrent_fact/1 (pred)                                                                                            | 007<br>587 |
|     |                                               | dbretractall_fact/1 (pred)                                                                                                    | 587        |
|     |                                               | make_sql_persistent/3 (pred)                                                                                                    |            |
|     |                                               | dbfindall/4 (pred)                                                                                                    |            |
|     |                                               | dbcall/2 (pred)                                                                                                    | 588        |
|     |                                               | $sql_query/3$ (pred)                                                                                                    | 588        |
|     |                                               | $sql\_get\_tables/2 (pred) \dots \dots \dots \dots \dots \dots \dots \dots \dots \dots \dots \dots \dots \dots \dots \dots \dots \dots \dots$ | 589        |
|     |                                               | sql_table_types/3 (pred)                                                                                                    |            |
|     |                                               | $socketname/1 (regtype) \dots$                                                                                                    |            |
|     |                                               | dbname/1 (regtype)user/1 (regtype)                                                                                                    |            |
|     |                                               | passwd/1 (regtype)                                                                                                    |            |
|     |                                               | projterm/1 (regtype)                                                                                                    |            |
|     |                                               | querybody/1 (regtype)                                                                                                    |            |
|     |                                               | sqltype/1 (udreexp)                                                                                                    |            |
|     | 142.5                                         | Documentation on multifiles (persdbrt_mysql)                                                                                                  | 590        |
|     |                                               | sql_persistent_location/2 (pred)                                                                                                    |            |
|     | 142.6                                         | Documentation on internals (persdbrt_mysql)                                                                                                   |            |
|     |                                               | tuple/1 (regtype)                                                                                                    |            |
|     |                                               | dbconnection/1 (regtype)                                                                                                    |            |
|     |                                               | sql_persistent/3 (decl)<br>db_query/4 (pred)                                                                                                  |            |
|     |                                               | db_query_one_tuple/4 (pred)                                                                                                    |            |
|     |                                               | sql_query_one_tuple/3 (pred)                                                                                                    |            |

 $\mathbf{xl}$ 

|     | 142.7 | Known bugs and planned improvements (persdbrt_mysql)                                                                                                    |     |
|-----|-------|----------------------------------------------------------------------------------------------------|-----|
|     |       |                                                                                                    | 93  |
| 143 | Pro   | log to SQL translator 59                                                                                                    | 95  |
|     | 143.1 | Usage and interface (pl2sql) 5                                                                                                    | 96  |
|     | 143.2 | Documentation on exports (pl2sql) 5                                                                                                    | 96  |
|     |       |                                                                                                    | 96  |
|     |       | $querybody/1 (regtype) \dots 5$                                                                                                    | 96  |
|     |       | $projterm/1 (regtype) \dots 5$                                                                                                    |     |
|     |       | $sqlstring/1 (regtype) \dots 5$                                                                                                    |     |
|     |       | $pl2sqlterm/3 (pred) \dots 5$                                                                                                    |     |
|     |       | i 0, (i )                                                                                                    | 98  |
|     |       | $sqltype/1 (udreexp) \dots 5$                                                                                                    |     |
|     | 143.3 |                                                                                                    | 98  |
|     |       | $sql\_relation/3 (pred) \dots 5$                                                                                                    |     |
|     |       | sql_attribute/4 (pred) 5                                                                                                    |     |
|     | 143.4 | Documentation on internals (pl2sql)                                                                                                    |     |
|     |       | $query\_generation/3 (pred) \dots 5$                                                                                                    |     |
|     |       |                                                                                                    | 99  |
|     |       | O / (1 )                                                                                                    | 00  |
|     |       |                                                                                                    | 00  |
|     |       | i / (i /                                                                                                    | 00  |
|     |       |                                                                                                    | 00  |
|     |       | $\operatorname{comparison}/2 (\operatorname{pred}) \dots \dots \dots \dots \dots \dots \dots \dots \dots \dots \dots \dots \dots \dots \dots \dots \dots \dots \dots$ |     |
|     |       | negated_comparison/2 (pred)                                                                                                    |     |
|     |       |                                                                                                    | 01  |
|     | 149 5 | aggregate_functor/2 (pred)                                                                                                    |     |
|     | 143.5 | Known bugs and planned improvements (pl2sql) 6                                                                                                    | 100 |

# 144 Low-level socket interface to SQL/ODBC databases .....

|   |       | • /                                         |
|---|-------|---------------------------------------------|
| 0 | latal | bases                                       |
|   | 144.1 | Usage and interface (mysql_client) 603      |
|   | 144.2 | Documentation on exports (mysql_client) 603 |
|   |       | $mysql\_connect/5 (pred) \dots 603$         |
|   |       | dbconnection/1 (regtype) 603                |
|   |       | $mysql_query/3$ (pred)                      |
|   |       | $mysql_query_one_tuple/3 (pred) \dots 603$  |
|   |       | dbqueryconnection/1 (regtype) 604           |
|   |       | mysql_free_query_connection/1 (pred) 604    |
|   |       | $mysql_fetch/2 (pred) \dots 604$            |
|   |       | $mysql\_get\_tables/2 (pred) \dots 604$     |
|   |       | $mysql_table_types/3 (pred) \dots 604$      |
|   |       | $mysql_disconnect/1 (pred) \dots 604$       |
|   |       |                                             |

| 145 | Typ             | bes for the Low-level interface to SQL                                |            |
|-----|-----------------|-----------------------------------------------------------------------|------------|
|     | databases       |                                                                       |            |
|     | 145.1           | Usage and interface (db_client_types)                                 | 605        |
|     | 145.2           | Documentation on exports (db_client_types)                            |            |
|     |                 | socketname/1 (regtype)                                                |            |
|     |                 | dbname/1 (regtype)                                                    |            |
|     |                 | user/1 (regtype)<br>passwd/1 (regtype)                                |            |
|     |                 | answertableterm/1 (regtype)                                           |            |
|     |                 | tuple/1 (regtype)                                                     |            |
|     |                 | answertupleterm/1 (regtype)                                           | 606        |
|     |                 | sqlstring/1 (regtype)                                                 | 606        |
| 146 | $\mathbf{sqlt}$ | ypes (library)                                                        | . 607      |
|     | 146.1           | Usage and interface (sqltypes)                                        |            |
|     | 146.2           | Documentation on exports (sqltypes)                                   |            |
|     |                 | sqltype/1 (regtype)                                                   |            |
|     |                 | accepted_type/2 (pred)                                                |            |
|     |                 | get_type/2 (pred)<br>type_compatible/2 (pred)                         |            |
|     |                 | type_union/3 (pred)                                                   |            |
|     |                 | sybasetype/1 (regtype)                                                |            |
|     |                 | sybase2sqltypes_list/2 (pred)                                         |            |
|     |                 | sybase2sqltype/2 (pred)                                               |            |
|     |                 | postgrestype/1 (regtype)                                              |            |
|     |                 | postgres2sqltypes_list/2 (pred)                                       |            |
|     |                 | postgres2sqltype/2 (pred)                                             | 609        |
| 147 | pers            | ${ m sdbtr\_sql} \ ({ m library}) \ldots \ldots \ldots \ldots \ldots$ | . 611      |
|     | 147.1           | Usage and interface (persdbtr_sql)                                    |            |
|     | 147.2           | Documentation on exports (persdbtr_sql)                               |            |
|     |                 | sql_persistent_tr/2 (pred)                                            |            |
|     |                 | $dbId/2 (pred) \dots$                                                 | 011        |
| 148 | pl2s            | sqlinsert (library)                                                   | . 613      |
|     | 148.1           | Usage and interface (pl2sqlinsert)                                    | 613        |
|     | 148.2           | Documentation on exports (pl2sqlinsert)                               |            |
|     | 1 40 0          | pl2sqlInsert/2 (pred)                                                 |            |
|     | 148.3           | Documentation on multifiles (pl2sqlinsert)                            | 613        |
|     |                 | sqlrelation/3 (pred)<br>sqlattribute/4 (pred)                         | 013<br>619 |
|     |                 | $Sq_1$ -autorioute/ $+$ (pred)                                        | 013        |

| 149 | Pro            | log to Java interface                                      | <b>615</b> |
|-----|----------------|------------------------------------------------------------|------------|
|     | 149.1          | Prolog to Java Interface Structure                         | . 615      |
|     |                | 149.1.1 Prolog side of the Java interface                  | . 615      |
|     |                | 149.1.2 Java side                                          |            |
|     | 149.2          | Java event handling from Prolog                            |            |
|     | 149.3          | Java exception handling from Prolog                        |            |
|     | 149.4          | Usage and interface (javart)                               |            |
|     | 149.5          | Documentation on exports (javart)                          |            |
|     |                | java_start/0 (pred)                                        |            |
|     |                | java_start/1 (pred)java_start/2 (pred)                     |            |
|     |                | java_stop/0 (pred)                                         |            |
|     |                | java_connect/2 (pred)                                      |            |
|     |                | java_disconnect/0 (pred)                                   | 619        |
|     |                | machine_name/1 (regtype)                                   |            |
|     |                | java_constructor/1 (regtype)                               |            |
|     |                | java_object/1 (regtype)                                    |            |
|     |                | java_event/1 (regtype)                                     |            |
|     |                | prolog_goal/1 (regtype)                                    |            |
|     |                | java_field/1 (regtype)                                     |            |
|     |                | $java\_use\_module/1 (pred) \dots \dots \dots \dots \dots$ | . 620      |
|     |                | java_create_object/2 (pred)                                | 620        |
|     |                | java_delete_object/1 (pred)                                |            |
|     |                | java_invoke_method/2 (pred)                                |            |
|     |                | java_method/1 (regtype)                                    |            |
|     |                | java_get_value/2 (pred)                                    |            |
|     |                | java_set_value/2 (pred)                                    |            |
|     |                | java_add_listener/3 (pred)java_remove_listener/3 (pred)    |            |
|     |                | Java_remove_insteller/3 (pred)                             | 022        |
| 150 | Java           | a to Prolog interface                                      | 623        |
|     | 150.1          | Usage and interface (jtopl)                                |            |
|     | 150.1<br>150.2 | Documentation on exports (jtopl)                           | . 623      |
|     | 100.2          | prolog_server/0 (pred)                                     |            |
|     |                | prolog_server/1 (pred)                                     |            |
|     |                | $prolog_server/2$ (pred)                                   |            |
|     |                | shell_s/0 (pred)                                           |            |
|     |                | query_solutions/2 (pred)                                   |            |
|     |                | query_requests/2 (pred)                                    |            |
|     |                | running_queries/2 (pred) $\dots$                           | 625        |

## xliii

|     |                |                                                   | . 627      |
|-----|----------------|---------------------------------------------------|------------|
|     | 151.1          | Usage and interface (javasock)                    |            |
|     | 151.1<br>151.2 | Documentation on exports (javasock)               |            |
|     | 101.2          | bind_socket_interface/1 (pred)                    |            |
|     |                | start_socket_interface/2 (pred)                   |            |
|     |                | stop_socket_interface/0 (pred)                    |            |
|     |                | join_socket_interface/0 (pred)                    |            |
|     |                | java_query/2 (pred)                               |            |
|     |                | java_response/2 (pred)                            |            |
|     |                | prolog_query/2 (pred)                             |            |
|     |                | prolog_response/2 (pred)                          |            |
|     |                | is_connected_to_java/0 (pred)                     |            |
|     |                | java_debug/1 (pred)                               |            |
|     |                | java_debug_redo/1 (pred)                          |            |
|     |                | start_threads/0 (pred)                            |            |
| 152 | Cal            | ling emacs from Prolog                            | 631        |
| 104 |                |                                                   |            |
|     | 152.1          | Usage and interface (emacs)                       |            |
|     | 152.2          | Documentation on exports (emacs)                  |            |
|     |                | emacs_edit/1 (pred)<br>emacs_edit_nowait/1 (pred) | 004<br>620 |
|     |                | emacs_eval/1 (pred)                               |            |
|     |                | emacs_eval_nowait/1 (pred)                        |            |
|     |                | elisp_string/1 (regtype)                          |            |
|     |                | ensp_string/1 (regtype)                           | 052        |
| 153 | lind           | la (library)                                      | . 633      |
|     | 153.1          | Usage and interface (linda)                       |            |
|     | 153.2          | Documentation on exports (linda)                  |            |
|     | 100.2          | linda_client/1 (pred)                             |            |
|     |                | close_client/0 (pred)                             |            |
|     |                | in/1 (pred)                                       |            |
|     |                | in/2 (pred)                                       |            |
|     |                | in_noblock/1 (pred)                               |            |
|     |                | out/1 (pred)                                      |            |
|     |                | rd/1 (pred)                                       | 634        |
|     |                | rd/2 (pred)                                       | 634        |
|     |                | rd_noblock/1 (pred)                               | 634        |
|     |                | $rd_findall/3$ (pred)                             | 634        |
|     |                | $linda\_timeout/2 (pred) \dots$                   |            |
|     |                | halt_server/0 (pred) $\dots$                      |            |
|     |                | $open\_client/2 (pred) \dots$                     |            |
|     |                | $in_stream/2 (pred) \dots$                        |            |
|     |                | out_stream/2 (pred) $\dots$                       | 634        |
| РАБ | ат тх          | X - Abstract data types                           | . 635      |
|     |                |                                                   |            |

## 151 Low-level Prolog to Java socket connection

| 154 | Exte            | endable arrays with logarithmic access time                                                                                                    |                                 |
|-----|-----------------|----------------------------------------------------------------------------------------------------|---------------------------------|
|     |                 |                                                                                                    | 7                               |
|     | 154.1<br>154.2  | Usage and interface $(arrays)$ 63Documentation on exports $(arrays)$ 63new_array/1 (pred)63is_array/1 (pred)63aref/3 (pred)63arefa/3 (pred)63arefl/3 (pred)63arefl/3 (pred)63arefl/3 (pred)63arefl/3 (pred)63arefl/3 (pred)63arefl/3 (pred)63arefl/3 (pred)63arefl/3 (pred)63aray_to_list/2 (pred)63 | 7<br>7<br>7<br>7<br>7<br>7<br>7 |
| 155 | cour            | nters (library) 63                                                                                                    | 9                               |
|     | 155.1           | Usage and interface (counters)                                                                                                    |                                 |
|     | 155.2           | Documentation on exports (counters)                                                                                                    |                                 |
|     |                 | setcounter/2 (pred) $\dots 63$                                                                                                    |                                 |
|     |                 | $getcounter/2 (pred) \dots 63$                                                                                                    |                                 |
|     |                 | inccounter/2 (pred)                                                                                                    | 9                               |
| 156 | Iden            | tity lists 64                                                                                                    | 1                               |
|     | 156.1           | Usage and interface (idlists) 64                                                                                                    |                                 |
|     | 156.2           | Documentation on exports (idlists)                                                                                                    |                                 |
|     |                 | $member_0/2 (pred) \dots 64$                                                                                                    |                                 |
|     |                 | memberchk/2 (pred)                                                                                                    |                                 |
|     |                 | $add_after/4 (pred) \dots 64$                                                                                                    |                                 |
|     |                 | add_before/4 (pred)                                                                                                    |                                 |
|     |                 | delete/3 (pred)                                                                                                    |                                 |
|     |                 | subtract/3 (pred) 64                                                                                                    |                                 |
|     |                 | union_idlists/3 (pred) $\dots 64$                                                                                                    | 2                               |
| 157 | $\mathbf{List}$ | s of numbers 64                                                                                                    | 3                               |
|     | 157.1           | Usage and interface (numlists) 64                                                                                                    | 3                               |
|     | 157.2           | Documentation on exports (numlists)                                                                                                    | 3                               |
|     |                 | $get_{primes}/2 (pred) \dots 64$                                                                                                    | :3                              |
|     |                 | $\operatorname{intlist}/1 (\operatorname{regtype}) \dots 64$                                                                                                    |                                 |
|     |                 | $numlist/1 (regtype) \dots 64$<br>sum_list/2 (pred) \dots 64                                                                                                    |                                 |
|     |                 | $\operatorname{sum\_list}/3 \text{ (pred)} \dots 64$                                                                                                    |                                 |
|     |                 | sum_list_of_lists/2 (pred) $\dots 64$                                                                                                    |                                 |
|     |                 | $sum\_list\_of\_lists/3 (pred) \dots 64$                                                                                                    | 4                               |
| 158 | Patt            | tern (regular expression) matching $\dots$ 64                                                                                                    | 5                               |
|     | 158.1           | Usage and interface (patterns)                                                                                                    |                                 |
|     | 158.2           | Documentation on exports (patterns)                                                                                                    |                                 |
|     |                 | match_pattern/2 (pred) $\dots 64$                                                                                                    |                                 |
|     |                 | match_pattern/3 (pred)                                                                                                    |                                 |
|     |                 | $case\_insensitive\_match/2 (pred)64$ $letter\_match/2 (pred)64$                                                                                                    |                                 |
|     |                 | pattern/1 (regtype)                                                                                                    |                                 |
|     |                 | match_pattern_pred/2 (pred)                                                                                                    |                                 |

| 159        | Gra                                                                              | phs                                                                                                    | . 647                                                                                                    |
|------------|----------------------------------------------------------------------------------|----------------------------------------------------------------------------------------------------|----------------------------------------------------------------------------------------------------|
|            | 159.1                                                                            | Usage and interface (graphs)                                                                                                    | 647                                                                                                    |
|            | 159.2                                                                            | Documentation on exports (graphs)                                                                                                    |                                                                                                    |
|            |                                                                                  | dgraph/1 (regtype)                                                                                                    |                                                                                                    |
|            |                                                                                  | dlgraph/1 (regtype)                                                                                                    |                                                                                                    |
|            |                                                                                  | $dgraph_to_ugraph/2 (pred) \dots$                                                                                                    |                                                                                                    |
|            |                                                                                  | dlgraph_to_lgraph/2 (pred)                                                                                                    | 648                                                                                                    |
|            |                                                                                  | $edges_to_ugraph/2$ (pred)                                                                                                    | 648                                                                                                    |
|            |                                                                                  | edges_to_lgraph/2 (pred)                                                                                                    | 648                                                                                                    |
|            | 159.3                                                                            | Documentation on internals (graphs)                                                                                                    |                                                                                                    |
|            |                                                                                  | pair/1 (regtype)                                                                                                    | 649                                                                                                    |
|            |                                                                                  | triple/1 (regtype)                                                                                                    | 649                                                                                                    |
| 160        | Uny                                                                              | weighted graph-processing utilities                                                                                                    | . 651                                                                                                    |
|            | 160.1                                                                            | Usage and interface (ugraphs)                                                                                                    |                                                                                                    |
|            | 160.1<br>160.2                                                                   | Documentation on exports (ugraphs)                                                                                                    |                                                                                                    |
|            | 100.2                                                                            | vertices_edges_to_ugraph/3 (pred)                                                                                                    | 651                                                                                                    |
|            |                                                                                  | neighbors/3 (pred)                                                                                                    |                                                                                                    |
|            |                                                                                  | edges/2 (pred)                                                                                                    |                                                                                                    |
|            |                                                                                  | del_vertices/3 (pred)                                                                                                    | 652                                                                                                    |
|            |                                                                                  | vertices/2 (pred)                                                                                                    |                                                                                                    |
|            |                                                                                  | add_vertices/3 (pred)                                                                                                    |                                                                                                    |
|            |                                                                                  | add_edges/3 (pred)                                                                                                    |                                                                                                    |
|            |                                                                                  | $\operatorname{transpose}/2$ (pred)                                                                                                    |                                                                                                    |
|            |                                                                                  | $point_to/3$ (pred)                                                                                                    |                                                                                                    |
|            |                                                                                  | ugraph/1 (regtype)                                                                                                    |                                                                                                    |
|            |                                                                                  | - / )                                                                                                    |                                                                                                    |
| 161        | wgr                                                                              | aphs (library)                                                                                                    | . 653                                                                                                    |
| 161        | _                                                                                | raphs (library)<br>Usage and interface (wgraphs)                                                                                                    |                                                                                                    |
| 161        | 161.1                                                                            | Usage and interface (wgraphs)                                                                                                    | 653                                                                                                    |
| 161        | _                                                                                | Usage and interface (wgraphs)<br>Documentation on exports (wgraphs)                                                                                                    | $\ldots 653$ $\ldots 653$                                                                                                    |
| 161        | 161.1                                                                            | Usage and interface (wgraphs)                                                                                                    | $\ldots 653$ $\ldots 653$                                                                                                    |
| 161<br>162 | $161.1 \\ 161.2$                                                                 | Usage and interface (wgraphs)<br>Documentation on exports (wgraphs)                                                                                                    | 653<br>653<br>653                                                                                                    |
|            | $161.1 \\ 161.2$                                                                 | Usage and interface (wgraphs)<br>Documentation on exports (wgraphs)<br>vertices_edges_to_wgraph/3 (pred)                                                                                                    | 653<br>653<br>653<br>653                                                                                                    |
|            | 161.1<br>161.2<br><b>Lab</b>                                                     | Usage and interface (wgraphs)<br>Documentation on exports (wgraphs)<br>vertices_edges_to_wgraph/3 (pred)<br><b>beled graph-processing utilities</b><br>Usage and interface (lgraphs)                                                                                                    | 653<br>653<br>653<br>655                                                                                                    |
|            | 161.1<br>161.2<br><b>Lab</b><br>162.1                                            | Usage and interface (wgraphs)<br>Documentation on exports (wgraphs)<br>vertices_edges_to_wgraph/3 (pred)<br><b>beled graph-processing utilities</b><br>Usage and interface (lgraphs)<br>Documentation on exports (lgraphs)<br>lgraph/2 (regtype)                                                                                                    | 653<br>653<br>653<br>655<br>655<br>655                                                                                                   |
|            | 161.1<br>161.2<br><b>Lab</b><br>162.1                                            | Usage and interface (wgraphs)<br>Documentation on exports (wgraphs)<br>vertices_edges_to_wgraph/3 (pred)<br><b>beled graph-processing utilities</b><br>Usage and interface (lgraphs)<br>Documentation on exports (lgraphs)                                                                                                    | 653<br>653<br>653<br>655<br>655<br>655                                                                                                   |
| 162        | 161.1<br>161.2<br><b>Lab</b><br>162.1<br>162.2                                   | Usage and interface (wgraphs)<br>Documentation on exports (wgraphs)<br>vertices_edges_to_wgraph/3 (pred)<br><b>beled graph-processing utilities</b><br>Usage and interface (lgraphs)<br>Documentation on exports (lgraphs)<br>lgraph/2 (regtype)<br>vertices_edges_to_lgraph/3 (pred)                                                                                                    | 653<br>653<br>653<br>655<br>655<br>655<br>655                                                                                            |
|            | 161.1<br>161.2<br>Lab<br>162.1<br>162.2<br>que                                   | Usage and interface (wgraphs)<br>Documentation on exports (wgraphs)<br>vertices_edges_to_wgraph/3 (pred)<br><b>Deled graph-processing utilities</b><br>Usage and interface (lgraphs)<br>Documentation on exports (lgraphs)<br>lgraph/2 (regtype)<br>vertices_edges_to_lgraph/3 (pred)                                                                                                    | 653<br>653<br>653<br>655<br>655<br>655<br>655<br>655                                                                                     |
| 162        | 161.1<br>161.2<br>Lab<br>162.1<br>162.2<br>que<br>163.1                          | Usage and interface (wgraphs)<br>Documentation on exports (wgraphs)<br>vertices_edges_to_wgraph/3 (pred)<br><b>Deled graph-processing utilities</b><br>Usage and interface (lgraphs)<br>Documentation on exports (lgraphs)<br>lgraph/2 (regtype)<br>vertices_edges_to_lgraph/3 (pred)<br>Usage and interface (queues)                                                                                                    | 653<br>653<br>653<br>655<br>655<br>655<br>655<br>655<br>657<br>657                                                                       |
| 162        | 161.1<br>161.2<br>Lab<br>162.1<br>162.2<br>que                                   | Usage and interface (wgraphs)<br>Documentation on exports (wgraphs)<br>vertices_edges_to_wgraph/3 (pred)<br><b>Deled graph-processing utilities</b><br>Usage and interface (lgraphs)<br>Documentation on exports (lgraphs)<br>lgraph/2 (regtype)<br>vertices_edges_to_lgraph/3 (pred)<br>Usage and interface (queues)<br>Documentation on exports (queues)                                                                                                    | 653<br>653<br>653<br>655<br>655<br>655<br>655<br>655<br>657<br>657<br>657                                                                |
| 162        | 161.1<br>161.2<br>Lab<br>162.1<br>162.2<br>que<br>163.1                          | Usage and interface (wgraphs)<br>Documentation on exports (wgraphs)<br>vertices_edges_to_wgraph/3 (pred)<br><b>Deled graph-processing utilities</b><br>Usage and interface (lgraphs)<br>Documentation on exports (lgraphs)<br>lgraph/2 (regtype)<br>vertices_edges_to_lgraph/3 (pred)<br>Usage and interface (queues)<br>Usage and interface (queues)<br>pocumentation on exports (queues)<br>q_empty/1 (pred)                                                                                         | 653<br>653<br>653<br>655<br>655<br>655<br>655<br>657<br>657<br>657<br>657                                                                |
| 162        | 161.1<br>161.2<br>Lab<br>162.1<br>162.2<br>que<br>163.1                          | Usage and interface (wgraphs)<br>Documentation on exports (wgraphs)<br>vertices_edges_to_wgraph/3 (pred)<br><b>beled graph-processing utilities</b><br>Usage and interface (lgraphs)<br>Documentation on exports (lgraphs)<br>lgraph/2 (regtype)<br>vertices_edges_to_lgraph/3 (pred)<br>Usage and interface (queues)<br>Usage and interface (queues)<br>q_empty/1 (pred)<br>q_insert/3 (pred)                                                                                                    | 653<br>653<br>653<br>655<br>655<br>655<br>655<br>657<br>657<br>657<br>657<br>657                                                         |
| 162        | 161.1<br>161.2<br>Lab<br>162.1<br>162.2<br>que<br>163.1                          | Usage and interface (wgraphs)<br>Documentation on exports (wgraphs)<br>vertices_edges_to_wgraph/3 (pred)<br><b>Deled graph-processing utilities</b><br>Usage and interface (lgraphs)<br>Documentation on exports (lgraphs)<br>lgraph/2 (regtype)<br>vertices_edges_to_lgraph/3 (pred)<br>Usage and interface (queues)<br>Usage and interface (queues)<br>pocumentation on exports (queues)<br>q_empty/1 (pred)                                                                                         |                                                                                                    |
| 162<br>163 | 161.1<br>161.2<br>Lab<br>162.1<br>162.2<br>que<br>163.1<br>163.2                 | Usage and interface (wgraphs)<br>Documentation on exports (wgraphs)<br>vertices_edges_to_wgraph/3 (pred)<br><b>Deled graph-processing utilities</b><br>Usage and interface (lgraphs)<br>Documentation on exports (lgraphs)<br>lgraph/2 (regtype)<br>vertices_edges_to_lgraph/3 (pred)<br><b>Sues (library)</b><br>Usage and interface (queues)<br>Documentation on exports (queues)<br>q_empty/1 (pred)<br>q_insert/3 (pred)<br>q_member/2 (pred)<br>q_delete/3 (pred)                                 | 653<br>653<br>653<br>655<br>655<br>655<br>655<br>657<br>657<br>657<br>657<br>657<br>657                                                  |
| 162        | 161.1<br>161.2<br>Lab<br>162.1<br>162.2<br>que<br>163.1<br>163.2                 | Usage and interface (wgraphs)<br>Documentation on exports (wgraphs)<br>vertices_edges_to_wgraph/3 (pred)<br>oeled graph-processing utilities<br>Usage and interface (lgraphs)<br>Documentation on exports (lgraphs)<br>lgraph/2 (regtype)<br>vertices_edges_to_lgraph/3 (pred)<br>Usage and interface (queues)<br>Documentation on exports (queues)<br>q_empty/1 (pred)<br>q_insert/3 (pred)<br>q_delete/3 (pred)<br>addem numbers                                                                     |                                                                                                    |
| 162<br>163 | 161.1<br>161.2<br>Lab<br>162.1<br>162.2<br>que<br>163.1<br>163.2<br>Rar<br>164.1 | Usage and interface (wgraphs)<br>Documentation on exports (wgraphs)<br>vertices_edges_to_wgraph/3 (pred)<br><b>beled graph-processing utilities</b><br>Usage and interface (lgraphs)<br>Documentation on exports (lgraphs)<br>lgraph/2 (regtype)<br>vertices_edges_to_lgraph/3 (pred)<br><b>sues (library)</b><br>Usage and interface (queues)<br>Documentation on exports (queues)<br>q_empty/1 (pred)<br>q_insert/3 (pred)<br>q_member/2 (pred)<br>q_delete/3 (pred)<br>Usage and interface (random) | 653<br>653<br>653<br>655<br>655<br>655<br>655<br>657<br>657<br>657<br>657<br>657<br>657<br>657<br>657<br>657<br>657<br>657<br>657<br>657 |
| 162<br>163 | 161.1<br>161.2<br>Lab<br>162.1<br>162.2<br>que<br>163.1<br>163.2                 | Usage and interface (wgraphs)<br>Documentation on exports (wgraphs)<br>vertices_edges_to_wgraph/3 (pred)<br>Deled graph-processing utilities<br>Usage and interface (lgraphs)<br>Documentation on exports (lgraphs)<br>lgraph/2 (regtype)<br>vertices_edges_to_lgraph/3 (pred)<br>Usage and interface (queues)<br>Documentation on exports (queues)<br>Q_empty/1 (pred)<br>q_insert/3 (pred)<br>q_delete/3 (pred)<br>q_delete/3 (pred)<br>Usage and interface (random)                                 |                                                                                                    |
| 162<br>163 | 161.1<br>161.2<br>Lab<br>162.1<br>162.2<br>que<br>163.1<br>163.2<br>Rar<br>164.1 | Usage and interface (wgraphs)<br>Documentation on exports (wgraphs)<br>vertices_edges_to_wgraph/3 (pred)<br>Deled graph-processing utilities<br>Usage and interface (lgraphs)<br>Documentation on exports (lgraphs)<br>lgraph/2 (regtype)<br>vertices_edges_to_lgraph/3 (pred)<br>Usage and interface (queues)<br>Documentation on exports (queues)<br>q_empty/1 (pred)<br>q_insert/3 (pred)<br>q_delete/3 (pred)<br>usage and interface (random)<br>pocumentation on exports (random)                 |                                                                                                    |
| 162<br>163 | 161.1<br>161.2<br>Lab<br>162.1<br>162.2<br>que<br>163.1<br>163.2<br>Rar<br>164.1 | Usage and interface (wgraphs)<br>Documentation on exports (wgraphs)<br>vertices_edges_to_wgraph/3 (pred)<br>Deled graph-processing utilities<br>Usage and interface (lgraphs)<br>Documentation on exports (lgraphs)<br>lgraph/2 (regtype)<br>vertices_edges_to_lgraph/3 (pred)<br>Usage and interface (queues)<br>Documentation on exports (queues)<br>Q_empty/1 (pred)<br>q_insert/3 (pred)<br>q_delete/3 (pred)<br>q_delete/3 (pred)<br>Usage and interface (random)                                 |                                                                                                    |

| 165 | $\mathbf{Set}$        | Operations                                                                                                    | 661                                                                                                    |
|-----|-----------------------|----------------------------------------------------------------------------------------------------|----------------------------------------------------------------------------------------------------|
| 165 | Set<br>165.1<br>165.2 | Usage and interface (sets)<br>Documentation on exports (sets)<br>insert/3 (pred)<br>ord_delete/3 (pred)<br>ord_member/2 (pred)<br>ord_test_member/3 (pred)<br>ord_subtract/3 (pred)<br>ord_intersection/3 (pred)<br>ord_intersection_diff/4 (pred)<br>ord_subset/2 (pred)<br>ord_subset/2 (pred)<br>ord_subset_diff/3 (pred)<br>ord_union/3 (pred)<br>ord_union_diff/4 (pred)<br>ord_union_symdiff/4 (pred) | . 661<br>. 661<br>. 661<br>. 661<br>. 661<br>. 661<br>. 662<br>. 662<br>. 662<br>. 662<br>. 662<br>. 662<br>. 662<br>. 662<br>. 663                                                                           |
|     |                       | merge/3 (pred)<br>ord_disjoint/2 (pred)                                                                                                    | . 663                                                                                                    |
| 166 | Von                   | setproduct/3 (pred)                                                                                                    |                                                                                                    |
|     | 166.1<br>166.2        | Usage and interface (vndict)<br>Documentation on exports (vndict)<br>null_dict/1 (regtype)<br>create_dict/2 (pred)<br>complete_dict/3 (pred)<br>complete_vars_dict/3 (pred)<br>prune_dict/3 (pred)<br>sort_dict/2 (pred)<br>dict2varnamesl/2 (pred)<br>varnamesl2dict/2 (pred)<br>find_name/4 (pred)<br>varname/1 (regtype)<br>varnamesl/1 (regtype)<br>varnamedict/1 (regtype)<br>varnames_dict/3 (pred)   | <ul> <li>. 665</li> <li>. 665</li> <li>. 665</li> <li>. 665</li> <li>. 665</li> <li>. 666</li> <li>. 666</li> <li>. 666</li> <li>. 666</li> <li>. 667</li> <li>. 667</li> <li>. 667</li> <li>. 667</li> </ul> |
| PAF | RT X                  | - Miscellaneous standalone utilities                                                                                                    | 669                                                                                                    |
| 167 | A P                   | Program to Help Cleaning your Directorie                                                                                                    |                                                                                                    |
|     | $167.1 \\ 167.2$      | Usage (cleandirs)<br>Known bugs and planned improvements (cleandirs)                                                                                                    | . 671                                                                                                    |
| 168 | Prii                  | nting the declarations and code in a file                                                                                                    | 673                                                                                                    |
|     | $168.1 \\ 168.2$      |                                                                                                    | . 673                                                                                                    |
| 169 | <b>Prin</b><br>169.1  | usage (viewpo)                                                                                                    |                                                                                                    |

| 170 | Crossed-references of a program                                                                                                    | 677                                                                          |
|-----|----------------------------------------------------------------------------------------------------|------------------------------------------------------------------------------|
| 171 | Gathering the dependent files for a file 6<br>171.1 Usage (get_deps)                                                                                                    |                                                                              |
| 172 | Finding differences between two Prolog files                                                                                                    |                                                                              |
|     | 172.1Usage (pldiff)6172.2Known bugs and planned improvements (pldiff)                                                                                                    | 681                                                                          |
| 173 | The Ciao lpmake scripting facility6173.1General operation173.2Format of the Configuration File173.3lpmake usage173.4Acknowledgments (lpmake)                                                                                                    | 683<br>684<br>684                                                            |
| 174 | Find out which architecture we are running or                                                                                                    | n                                                                            |
|     | 174.1Usage (ciao_get_arch)6174.2More details                                                                                                    | 685                                                                          |
| 175 | Print out WAM code                                                                                                    |                                                                              |
| PAF | RT XI - Contributed libraries                                                                                                    | 689                                                                          |
| 176 | Programming MYCIN rules                                                                                                    | <b>691</b>                                                                   |
|     | <ul> <li>176.1 Usage and interface (mycin)</li> <li>176.2 Documentation on new declarations (mycin)</li> <li>export/1 (decl)</li> </ul>                                                                                                    | 691<br>691<br>691                                                            |
|     | 176.3 Known bugs and planned improvements (mycin)                                                                                                    | 691                                                                          |
| 177 | Constraint programming over finite domains                                                                                                    | •0•                                                                          |
|     | 177.2 Documentation on exports (fd)<br>fd_item/1 (regtype)<br>fd_range/1 (regtype)<br>fd_subrange/1 (regtype)<br>fd_store/1 (regtype)<br>fd_store_entity/1 (regtype)<br>labeling/1 (pred)<br>pitm/2 (pred)<br>choose_var/3 (pred)<br>choose_tree_var/2 (pred)<br>choose_var_nd/2 (pred)<br>retrieve_range/2 (pred) | $\begin{array}{c} 694\\ 695\\ 695\\ 695\\ 695\\ 695\\ 695\\ 695\\ 696\\ 696$ |

#### xlviii

|     |                                              | bounds/3 (pred)<br>retrieve_list_of_values/2 (pred)               |       |
|-----|----------------------------------------------|-------------------------------------------------------------------|-------|
| 178 | XD                                           | R handle library                                                  | 699   |
|     | 178.1                                        | Usage and interface (xdr_handle)                                  |       |
|     | 178.2                                        | Documentation on exports (xdr_handle)                             |       |
|     |                                              | $xdr_tree/3$ (pred)                                               |       |
|     |                                              | $xdr_tree/1$ (pred)                                               | . 699 |
|     |                                              | $xdr_node/1$ (regtype)                                            |       |
|     |                                              | xdr2html/4 (pred)                                                 |       |
|     |                                              | xdr2html/2 (pred)                                                 |       |
|     |                                              | unfold_tree/2 (pred)                                              |       |
|     |                                              | unfold_tree_dic/3 (pred)xdr_xpath/2 (pred)                        |       |
|     |                                              | xur_xpatii/2 (pred)                                               | . 701 |
| 179 |                                              | L query library                                                   |       |
|     | 179.1                                        | Usage and interface (xml_path)                                    |       |
|     | 179.2                                        | Documentation on exports (xml_path)                               |       |
|     |                                              | $\operatorname{xml\_search/3}(\operatorname{pred})$               |       |
|     |                                              | xml_parse/3 (pred)                                                | . 704 |
|     |                                              | xml_parse_match/3 (pred)<br>xml_search_match/3 (pred)             | 705   |
|     |                                              | xml_index_query/3 (pred)                                          | 705   |
|     |                                              | xml_index_to_file/2 (pred)                                        |       |
|     |                                              | $\operatorname{xml\_index}/1 \text{ (pred)}$                      |       |
|     |                                              | $\operatorname{xml}_{\operatorname{query}}/3$ (pred)              | . 706 |
|     | 179.3                                        | Documentation on internals (xml_path)                             |       |
|     |                                              | canonic_xml_term/1 (regtype)                                      |       |
|     |                                              | canonic_xml_item/1 (regtype)                                      |       |
|     |                                              | tag_attrib/1 (regtype)                                            |       |
|     |                                              | canonic_xml_query/1 (regtype)<br>canonic_xml_subquery/1 (regtype) |       |
|     |                                              | canonic_xini_subquery/1 (regtype)                                 | . 700 |
| 180 |                                              | Chart Library                                                     |       |
|     |                                              | Bar charts                                                        |       |
|     |                                              | Line graphs                                                       |       |
|     | $\begin{array}{c} 180.3\\ 180.4 \end{array}$ | Scatter graphs<br>Tables                                          |       |
|     | $180.4 \\ 180.5$                             | Overview of widgets                                               |       |
|     | 180.6                                        | Usage and interface (chartlib)                                    |       |
|     | 180.7                                        | Documentation on exports (chartlib)                               |       |
|     |                                              | barchart1/7 (udreexp)                                             |       |
|     |                                              | $barchart1/9 (udreexp) \dots \dots$                               |       |
|     |                                              | percentbarchart1/7 (udreexp)                                      |       |
|     |                                              | $\operatorname{barchart2/7}(\operatorname{udreexp})$              |       |
|     |                                              | barchart2/11 (udreexp)                                            |       |
|     |                                              | percentbarchart2/7 (udreexp)<br>barchart3/7 (udreexp)             |       |
|     |                                              | barchart3/9 (udreexp)                                             | . 713 |
|     |                                              | percentbarchart3/7 (udreexp)                                      |       |
|     |                                              | $barchart4/7 (udreexp) \dots p$                                   |       |
|     |                                              | $barchart4/11 (udreexp) \dots \dots \dots \dots \dots$            | . 713 |
|     |                                              | percentbarchart4/7 (udreexp)                                      |       |
|     |                                              | multibarchart/8 (udreexp)                                         |       |
|     |                                              | $multibarchart/10 (udreexp) \dots$                                | . 713 |

| tablewidget1/4 (udreexp) 713                                                                                                    |
|----------------------------------------------------------------------------------------------------|
| tablewidget $1/5$ (udreexp)                                                                                                    |
|                                                                                                    |
| tablewidget $2/4$ (udreexp)                                                                                                    |
| tablewidget $2/5$ (udreexp)                                                                                                    |
| tablewidget $3/4$ (udreexp)                                                                                                    |
| tablewidget $3/5$ (udreexp)                                                                                                    |
| tablewidget $4/4$ (udreexp)                                                                                                    |
| tablewidget $4/5$ (udreexp)                                                                                                    |
| $graph_b1/9 (udreexp) \dots 714$                                                                                                    |
| $graph_b1/13 (udreexp) \dots 714$                                                                                                    |
| $graph_w1/9 (udreexp) \dots 714$                                                                                                    |
| $\operatorname{graph}_w1/13 (\operatorname{udreexp}) \dots \dots \dots \dots \dots \dots \dots \dots \dots \dots \dots \dots \dots \dots \dots \dots \dots \dots \dots$ |
| $scattergraph_b1/8 (udreexp) \dots 714$                                                                                                    |
| scattergraph_b1/12 (udreexp) $\dots 714$                                                                                                    |
| $scattergraph_w1/8$ (udreexp)                                                                                                    |
| $scattergraph_w1/12$ (udreexp)                                                                                                    |
| $graph_b 2/9 (udreexp) \dots 715$                                                                                                    |
| $graph_b 2/13$ (udreexp)                                                                                                    |
| $graph_w2/9$ (udreexp)                                                                                                    |
| $graph_w2/13$ (udreexp)                                                                                                    |
| $scattergraph_b2/8$ (udreexp)                                                                                                    |
| scattergraph_b $2/12$ (udreexp)                                                                                                    |
| scattergraph_w2/8 (udreexp) $\dots \dots \dots \dots \dots \dots \dots \dots \dots \dots \dots \dots \dots \dots \dots \dots \dots \dots \dots$                         |
| scattergraph_w2/12 (udreexp) $\dots 715$                                                                                                    |
| chartlib_text_error_protect/1 (udreexp)                                                                                                    |
| chartlib_visual_error_protect/1 (udreexp) 715                                                                                                    |
| $(a_1, a_2, \dots, a_{n-1}, \dots, a_{n-1}, \dots, a_{n-1}, \dots, a_{n-1}, \dots, a_{n-1}) = (a_1, a_1, \dots, a_{n-1}, \dots, a_{n-1}, \dots, a_{n-1})$               |
| v level Interface between Prolog and blt                                                                                                    |
| •                                                                                                    |
|                                                                                                    |
| Usage and interface (bltclass) 717                                                                                                    |
| Documentation on exports (bltclass)                                                                                                    |
| new_interp/1 (pred) $\dots \dots \dots \dots \dots \dots \dots \dots \dots \dots \dots \dots \dots \dots \dots \dots \dots \dots \dots$                                 |
| $tcltk_raw_code/2 \text{ (pred)} \dots 717$                                                                                                    |
| bltwish_interp/1 (regtype) 717                                                                                                    |
| interp_file/2 (pred) $\dots \dots \dots \dots \dots \dots \dots \dots \dots \dots \dots \dots \dots \dots \dots \dots \dots \dots \dots$                                |
| $\mathbf{r} = \mathbf{r} = (\mathbf{r} \mathbf{r})$                                                                                                    |

## 181 Low . . . .

|     |       | tcltk_raw_code/2 (pred)                                        |
|-----|-------|----------------------------------------------------------------|
| 182 | Erre  | or Handler for Chartlib                                        |
|     | 182.1 | Usage and interface (chartlib_errhandle) 719                   |
|     | 182.2 | Documentation on exports (chartlib_errhandle)                  |
|     |       | chartlib_text_error_protect/1 (pred) 719                       |
|     |       | chartlib_visual_error_protect/1 (pred) 719                     |
|     | 182.3 | Documentation on internals (chartlib_errhandle)                |
|     |       | handler_type/1 (regtype)                                       |
|     |       | $\operatorname{error\_message}/2 \text{ (pred)} \dots 720$     |
|     |       | $\operatorname{error\_file}/2 (\operatorname{pred}) \dots 720$ |

 $\begin{array}{c} 181.1\\ 181.2 \end{array}$ 

| 183 | Col   | or and Pattern Library                                           | 721            |
|-----|-------|------------------------------------------------------------------|----------------|
|     | 183.1 | Usage and interface (color_pattern)                              |                |
|     | 183.2 | Documentation on exports (color_pattern)                         | . 721          |
|     |       | color/1 (regtype)                                                |                |
|     |       | $\operatorname{color}/2$ (pred)                                  |                |
|     |       | $\operatorname{pattern}/1 (\operatorname{regtype})$              |                |
|     |       | $\operatorname{pattern}/2$ (pred)                                |                |
|     |       | random_color/1 (pred)                                            |                |
|     |       | random_lightcolor/1 (pred)random_darkcolor/1 (pred)              |                |
|     |       | random_darkcolor/1 (pred)                                        |                |
| 184 | Bar   | chart widgets - 1                                                | 725            |
|     | 184.1 | Usage and interface (genbar1)                                    |                |
|     | 184.2 | Documentation on exports (genbar1)                               |                |
|     | -     | barchart1/7 (pred)                                               |                |
|     |       | $\operatorname{barchart1'/9(\operatorname{pred})}$               | . 726          |
|     |       | percentbarchart $1/7$ (pred)                                     | . 726          |
|     |       | yelement/1 (regtype)                                             | . 727          |
|     |       | axis_limit/1 (regtype)                                           |                |
|     |       | header/1 (regtype)                                               |                |
|     |       | title/1 (regtype)                                                |                |
|     | 104.0 | footer/1 (regtype)                                               | . 728          |
|     | 184.3 | Documentation on internals (genbar1)<br>xbarelement1/1 (regtype) | . 728<br>. 728 |
| 105 | Dan   | alant midmata 2                                                  | 791            |
| 185 | Bar   | chart widgets - 2                                                |                |
|     | 185.1 | Usage and interface (genbar2)                                    |                |
|     | 185.2 |                                                                  |                |
|     |       | $barchart2/7 (pred) \dots$                                       |                |
|     |       | barchart2/11 (pred)                                              |                |
|     |       | percentbarchart $2/7$ (pred)                                     | . 132<br>732   |
|     |       |                                                                  |                |
| 186 |       | bict barchart widgets - 3                                        |                |
|     | 186.1 | Usage and interface (genbar3)                                    |                |
|     | 186.2 | Documentation on exports (genbar3)                               |                |
|     |       | barchart3/7 (pred)<br>barchart3/9 (pred)                         |                |
|     |       | percentbarchart3/7 (pred)                                        |                |
|     | 186.3 | Documentation on internals (genbar3)                             |                |
|     | 100.0 | xbarelement3/1 (regtype)                                         |                |
| 187 | Dep   | bict barchart widgets - 4                                        | 739            |
|     | 187.1 | Usage and interface (genbar4)                                    |                |
|     | 187.2 | Documentation on exports (genbar4)                               |                |
|     |       | barchart4/7 (pred)                                               |                |
|     |       | barchart4/11 (pred)                                              | . 739          |
|     |       | $percentbarchart4/7 (pred) \dots$                                | . 740          |
|     | 187.3 | Documentation on internals (genbar4)                             | . 740          |
|     |       | $xbarelement4/1 (regtype) \dots \dots$                           | . 740          |

| 188 | Dep            | bic line graph                                                                                                    | 743              |
|-----|----------------|----------------------------------------------------------------------------------------------------|------------------|
|     | 188.1          | Usage and interface (gengraph1)                                                                                                    |                  |
|     | 188.2          | Documentation on exports (gengraph1)                                                                                                    |                  |
|     |                | $\operatorname{graph\_b1/9}(\operatorname{pred})\dots\dots\dots\dots\dots\dots\dots\dots\dots\dots\dots\dots\dots\dots\dots\dots\dots\dots\dots\dots\dots\dots\dots\dots\dots\dots\dots\dots\dots\dots\dots\dots\dots\dots\dots\dots$ | 744              |
|     |                | $graph_b 1/13 (pred) \dots$                                                                                                    |                  |
|     |                | $\operatorname{graph}_w 1/9 \text{ (pred)} \dots$                                                                                                    |                  |
|     |                | $\operatorname{graph}_w1/13 \text{ (pred)} \dots$                                                                                                    |                  |
|     |                | scattergraph_b1/8 (pred)                                                                                                    |                  |
|     |                | scattergraph_ $b1/12$ (pred)                                                                                                    |                  |
|     |                | scattergraph_w1/8 (pred)                                                                                                    |                  |
|     |                | scattergraph_w1/12 (pred)                                                                                                    |                  |
|     |                | vector/1 (regtype)<br>smooth/1 (regtype)                                                                                                    | 141<br>747       |
|     |                | attributes/1 (regtype)                                                                                                    | ····· 141<br>748 |
|     |                | symbol/1 (regtype)                                                                                                    |                  |
|     |                | size/1 (regtype)                                                                                                    |                  |
|     |                |                                                                                                    |                  |
| 189 | $\mathbf{Lin}$ | e graph widgets                                                                                                    | 751              |
|     | 189.1          | Usage and interface (gengraph2)                                                                                                    | 751              |
|     | 189.2          | Documentation on exports (gengraph2)                                                                                                    | 752              |
|     |                | $graph_b 2/9 (pred) \dots$                                                                                                    |                  |
|     |                | $\operatorname{graph\_b2/13}$ (pred)                                                                                                    |                  |
|     |                | $\operatorname{graph}_w 2/9 \text{ (pred)} \dots \dots \dots \dots \dots$                                                                                                    |                  |
|     |                | $\operatorname{graph}_w 2/13 \text{ (pred)} \dots$                                                                                                    |                  |
|     |                | scattergraph_b2/8 (pred)                                                                                                    |                  |
|     |                | scattergraph_b2/12 (pred)                                                                                                    |                  |
|     |                | scattergraph_w2/8 (pred)scattergraph_w2/12 (pred)                                                                                                    |                  |
|     |                | Seasoigraphew2/12 (prod)                                                                                                    |                  |
| 190 | Mu             | lti barchart widgets                                                                                                    | 757              |
|     | 190.1          | Usage and interface (genmultibar)                                                                                                    | 757              |
|     | 190.2          | Documentation on exports (genmultibar)                                                                                                    | 758              |
|     |                | multibarchart/8 (pred)                                                                                                    | 758              |
|     |                | multibarchart/10 (pred)                                                                                                    |                  |
|     | 190.3          | Documentation on internals (genmultibar)                                                                                                    |                  |
|     |                | multibar_attribute/1 (regtype)                                                                                                    |                  |
|     |                | xelement/1 (regtype)                                                                                                    | 759              |
| 191 | tab            | le_widget1 (library)                                                                                                    |                  |
|     | 191.1          | Usage and interface (table_widget1)                                                                                                    | 761              |
|     | 191.2          | Documentation on exports (table_widget1)                                                                                                    |                  |
|     |                | $tablewidget1/4 (pred) \dots$                                                                                                    | 761              |
|     |                | tablewidget1/5 (pred)                                                                                                    |                  |
|     |                | table/1 (regtype)                                                                                                    |                  |
|     | 101.0          | image/1 (regtype)                                                                                                    | 762              |
|     | 191.3          | Documentation on internals (table_widget1)                                                                                                    |                  |
|     |                | row/1 (regtype)<br>row/1 (regtype)                                                                                                    |                  |
|     |                | cell_value/1 (regtype)                                                                                                    |                  |
|     |                | $\mathcal{O}$                                                                                                    |                  |

| 192 | tabl  | le_widget2 (library)                                   | . 765 |
|-----|-------|--------------------------------------------------------|-------|
|     | 192.1 | Usage and interface (table_widget2)                    | 765   |
|     | 192.2 | Documentation on exports (table_widget2)               |       |
|     |       | tablewidget $2/4$ (pred)                               | 765   |
|     |       | tablewidget2/5 (pred)                                  |       |
| 193 | tabl  | le_widget3 (library)                                   | . 767 |
|     | 193.1 | Usage and interface (table_widget3)                    | 767   |
|     | 193.2 | Documentation on exports (table_widget3)               | 767   |
|     |       | $tablewidget3/4 (pred) \dots$                          |       |
|     |       | tablewidget $3/5$ (pred)                               | 767   |
| 194 | tabl  | le_widget4 (library)                                   | . 769 |
|     | 194.1 | Usage and interface (table_widget4)                    | 769   |
|     | 194.2 | Documentation on exports (table_widget4)               | 769   |
|     |       | $tablewidget4/4 (pred) \dots$                          |       |
|     |       | tablewidget $4/5 \pmod{\text{pred}}$                   | 769   |
| 195 | test  | format (library)                                       | . 771 |
|     | 195.1 | Usage and interface (test_format)                      | 771   |
|     | 195.2 | Documentation on exports (test_format)                 |       |
|     |       | $equalnumber/3 (pred) \dots$                           |       |
|     |       | $not\_empty/4 (pred) \dots$                            |       |
|     |       | not_empty/3 (pred)                                     |       |
|     |       | check_sublist/4 (pred)                                 |       |
|     |       | valid_format/4 (pred)                                  |       |
|     |       | vectors_format/4 (pred)                                |       |
|     |       | valid_vectors/4 (pred)valid_attributes/2 (pred)        |       |
|     |       | valid_table/2 (pred)                                   |       |
|     |       |                                                        | 112   |
| 196 |       | VRML - a Prolog interface for VRML.                    |       |
|     | 196.1 | Usage and interface (provrm1)                          |       |
|     | 196.2 | Documentation on exports (provrm1)                     |       |
|     |       | vrml_web_to_terms/2 (pred) vrml_file_to_terms/2 (pred) |       |
|     |       | vrml_web_to_terms_file/2 (pred)                        |       |
|     |       | vrml_file_to_terms_file/2 (pred)                       |       |
|     |       | terms_file_to_vrml/2 (pred)                            |       |
|     |       | terms_file_to_vrml_file/2 (pred)                       |       |
|     |       | terms_to_vrml_file/2 (pred)                            |       |
|     |       | terms_to_vrml/2 (pred)                                 | 775   |
|     |       | vrml_to_terms/2 (pred)                                 |       |
|     |       | $vrml_in_out/2 (pred) \dots$                           |       |
|     | 1000  | vrml_http_access/2 (pred)                              |       |
|     | 196.3 | Documentation on internals (provrm1)                   |       |
|     |       | $read_page/2 (pred) \dots$                             | 776   |

| 197        | bou                                                                                    | ndary (library)                                                                                                    | 777                                                                                                    |
|------------|----------------------------------------------------------------------------------------|----------------------------------------------------------------------------------------------------|----------------------------------------------------------------------------------------------------|
|            | 197.1                                                                                  | Usage and interface (boundary)                                                                                                    |                                                                                                    |
|            | 197.2                                                                                  | Documentation on exports (boundary)                                                                                                    | 777                                                                                                    |
|            |                                                                                        | boundary_check/3 (pred)                                                                                                    |                                                                                                    |
|            |                                                                                        | boundary_rotation_first/2 (pred)                                                                                                    | 777                                                                                                    |
|            |                                                                                        | boundary_rotation_last/2 (pred)<br>reserved_words/1 (pred)                                                                                                    | (((<br>770                                                                                                    |
|            |                                                                                        | children_nodes/1 (pred)                                                                                                    |                                                                                                    |
|            |                                                                                        |                                                                                                    | 110                                                                                                    |
| 198        |                                                                                        | ionary (library)                                                                                                    |                                                                                                    |
|            | 198.1                                                                                  | Usage and interface (dictionary)                                                                                                    | 779                                                                                                    |
|            | 198.2                                                                                  | Documentation on exports (dictionary)<br>dictionary/6 (pred)                                                                                                    |                                                                                                    |
| 199        | dict                                                                                   | ionary_tree (library)                                                                                                    | 781                                                                                                    |
|            | 199.1                                                                                  | Usage and interface (dictionary_tree)                                                                                                    |                                                                                                    |
|            | 199.2                                                                                  | Documentation on exports (dictionary_tree)                                                                                                    |                                                                                                    |
|            |                                                                                        | create_dictionaries/1 (pred)                                                                                                    |                                                                                                    |
|            |                                                                                        | is_dictionaries/1 (pred)                                                                                                    | 781                                                                                                    |
|            |                                                                                        | get_definition_dictionary/2 (pred)                                                                                                    | 781                                                                                                    |
|            |                                                                                        | get_prototype_dictionary/2 (pred)dictionary_insert/5 (pred)                                                                                                    |                                                                                                    |
|            |                                                                                        | dictionary_lookup/5 (pred)                                                                                                    |                                                                                                    |
|            |                                                                                        | merge_tree/2 (pred) $\dots$                                                                                                    |                                                                                                    |
|            |                                                                                        |                                                                                                    |                                                                                                    |
| <b>200</b> | erro                                                                                   | or (library)                                                                                                    | 783                                                                                                    |
| 200        | <b>erro</b><br>200.1                                                                   | Usage and interface (error)                                                                                                    | 783                                                                                                    |
| 200        |                                                                                        | Usage and interface (error)<br>Documentation on exports (error)                                                                                                    | 783<br>783                                                                                                    |
| 200        | 200.1                                                                                  | Usage and interface (error)<br>Documentation on exports (error)<br>error_vrml/1 (pred)                                                                                                    | 783<br>783<br>783                                                                                                   |
| 200        | 200.1                                                                                  | Usage and interface (error)<br>Documentation on exports (error)                                                                                                    | 783<br>783<br>783                                                                                                   |
| 200<br>201 | 200.1<br>200.2                                                                         | Usage and interface (error)<br>Documentation on exports (error)<br>error_vrml/1 (pred)<br>output_error/1 (pred)                                                                                                    | 783<br>783<br>783<br>783<br>785                                                                                     |
|            | 200.1<br>200.2<br><b>fielc</b><br>201.1                                                | Usage and interface (error)<br>Documentation on exports (error)<br>error_vrml/1 (pred)<br>output_error/1 (pred)<br>I_type (library)<br>Usage and interface (field_type)                                                                                                    | 783<br>783<br>783<br>783<br>785                                                                                     |
|            | 200.1<br>200.2                                                                         | Usage and interface (error)<br>Documentation on exports (error)<br>error_vrml/1 (pred)<br>output_error/1 (pred)<br>Ltype (library)<br>Usage and interface (field_type)<br>Documentation on exports (field_type)                                                                                                    | 783<br>783<br>783<br>783<br>785<br>785<br>785                                                                       |
|            | 200.1<br>200.2<br><b>fielc</b><br>201.1                                                | Usage and interface (error)<br>Documentation on exports (error)<br>error_vrml/1 (pred)<br>output_error/1 (pred)<br>I_type (library)<br>Usage and interface (field_type)                                                                                                    | 783<br>783<br>783<br>783<br>785<br>785<br>785                                                                       |
|            | 200.1<br>200.2<br><b>field</b><br>201.1<br>201.2                                       | Usage and interface (error)<br>Documentation on exports (error)<br>error_vrml/1 (pred)<br>output_error/1 (pred)<br>Ltype (library)<br>Usage and interface (field_type)<br>Documentation on exports (field_type)                                                                                                    | 783<br>783<br>783<br>783<br>785<br>785<br>785                                                                       |
| 201        | 200.1<br>200.2<br>field<br>201.1<br>201.2<br>field<br>202.1                            | Usage and interface (error)<br>Documentation on exports (error)<br>error_vrml/1 (pred)<br>output_error/1 (pred)<br>Isage and interface (field_type)<br>Documentation on exports (field_type)<br>fieldType/1 (pred)<br>Usage and interface (field_value)                                                                                                    | 783<br>783<br>783<br>783<br>785<br>785<br>785<br>785<br>787<br>787                                                  |
| 201        | 200.1<br>200.2<br>field<br>201.1<br>201.2<br>field                                     | Usage and interface (error)<br>Documentation on exports (error)<br>error_vrml/1 (pred)<br>output_error/1 (pred)<br>Usage and interface (field_type)<br>Documentation on exports (field_type)<br>fieldType/1 (pred)<br>Usage and interface (field_value)<br>Usage and interface (field_value)                                                                                                    | 783<br>783<br>783<br>783<br>785<br>785<br>785<br>785<br>787<br>787                                                  |
| 201        | 200.1<br>200.2<br>field<br>201.1<br>201.2<br>field<br>202.1                            | Usage and interface (error)<br>Documentation on exports (error)<br>error_vrml/1 (pred)<br>output_error/1 (pred)<br>Usage and interface (field_type)<br>Documentation on exports (field_type)<br>fieldType/1 (pred)<br>Usage and interface (field_value)<br>Usage and interface (field_value)<br>Documentation on exports (field_value)                                                                                                    | 783<br>783<br>783<br>783<br>785<br>785<br>785<br>787<br>787<br>787<br>787                                           |
| 201        | 200.1<br>200.2<br>field<br>201.1<br>201.2<br>field<br>202.1                            | Usage and interface (error).<br>Documentation on exports (error).<br>error_vrml/1 (pred)<br>output_error/1 (pred)<br>Lype (library)<br>Usage and interface (field_type)<br>Documentation on exports (field_type)<br>fieldType/1 (pred)<br>Usage and interface (field_value)<br>Documentation on exports (field_value)<br>interface (field_value)<br>bocumentation on exports (field_value)<br>mfstringValue/5 (pred)                                                                                          | 783<br>783<br>783<br>783<br>783<br>785<br>785<br>785<br>785<br>785<br>787<br>787<br>787<br>787<br>787               |
| 201        | 200.1<br>200.2<br>field<br>201.1<br>201.2<br>field<br>202.1                            | Usage and interface (error)<br>Documentation on exports (error)<br>error_vrml/1 (pred)<br>output_error/1 (pred)<br>Usage and interface (field_type)<br>Documentation on exports (field_type)<br>fieldType/1 (pred)<br>Usage and interface (field_value)<br>Usage and interface (field_value)<br>Documentation on exports (field_value)                                                                                                    | 783<br>783<br>783<br>783<br>783<br>785<br>785<br>785<br>785<br>785<br>787<br>787<br>787<br>787<br>787               |
| 201        | 200.1<br>200.2<br>field<br>201.1<br>201.2<br>field<br>202.1<br>202.2                   | Usage and interface (error).<br>Documentation on exports (error)<br>error_vrml/1 (pred)<br>output_error/1 (pred)<br>Ltype (library)<br>Usage and interface (field_type)<br>Documentation on exports (field_type)<br>fieldType/1 (pred)<br>Usage and interface (field_value)<br>Documentation on exports (field_value)<br>interface (field_value)<br>pocumentation on exports (field_value)<br>fieldValue/6 (pred)<br>mfstringValue/5 (pred)<br>parse/1 (prop)                                                 | 783<br>783<br>783<br>783<br>785<br>785<br>785<br>785<br>787<br>787<br>787<br>787<br>787<br>789                      |
| 201<br>202 | 200.1<br>200.2<br>field<br>201.1<br>201.2<br>field<br>202.1<br>202.2<br>field<br>203.1 | Usage and interface (error).<br>Documentation on exports (error).<br>error_vrml/1 (pred).<br>output_error/1 (pred).<br>Usage and interface (field_type).<br>Documentation on exports (field_type).<br>fieldType/1 (pred)<br>Usage and interface (field_value).<br>Documentation on exports (field_value).<br>fieldValue/6 (pred)<br>mfstringValue/5 (pred)<br>parse/1 (prop)<br>Usage and interface (field_value_check)                                                                                       | 783<br>783<br>783<br>783<br>785<br>785<br>785<br>785<br>787<br>787<br>787<br>787<br>787<br>789<br>789               |
| 201<br>202 | 200.1<br>200.2<br>field<br>201.1<br>201.2<br>field<br>202.1<br>202.2                   | Usage and interface (error).<br>Documentation on exports (error).<br>error_vrml/1 (pred).<br>output_error/1 (pred).<br>Usage and interface (field_type).<br>Documentation on exports (field_type).<br>fieldType/1 (pred)<br>Usage and interface (field_value).<br>Documentation on exports (field_value).<br>Documentation on exports (field_value).<br>fieldValue/6 (pred)<br>mfstringValue/5 (pred)<br>parse/1 (prop)<br>Usage and interface (field_value_check)<br>Usage and interface (field_value_check) | 783<br>783<br>783<br>783<br>785<br>785<br>785<br>785<br>787<br>787<br>787<br>787<br>787<br>789<br>789<br>789        |
| 201<br>202 | 200.1<br>200.2<br>field<br>201.1<br>201.2<br>field<br>202.1<br>202.2<br>field<br>203.1 | Usage and interface (error).<br>Documentation on exports (error).<br>error_vrml/1 (pred).<br>output_error/1 (pred).<br>Usage and interface (field_type).<br>Documentation on exports (field_type).<br>fieldType/1 (pred)<br>Usage and interface (field_value).<br>Documentation on exports (field_value).<br>fieldValue/6 (pred)<br>mfstringValue/5 (pred)<br>parse/1 (prop)<br>Usage and interface (field_value_check)                                                                                       | 783<br>783<br>783<br>783<br>785<br>785<br>785<br>785<br>787<br>787<br>787<br>787<br>787<br>789<br>789<br>789<br>789 |

| <b>204</b> | gen   | erator (library)                                         | 791 |
|------------|-------|----------------------------------------------------------|-----|
|            | 204.1 | Usage and interface (generator)                          | 791 |
|            | 204.2 | Documentation on exports (generator)                     |     |
|            |       | generator/2 (pred) $\ldots$                              | 791 |
|            |       | nodeDeclaration/4 (pred)                                 | 791 |
| 205        | gen   | erator_util (library)                                    | 793 |
|            | 205.1 | Usage and interface (generator_util)                     |     |
|            | 205.2 | Documentation on exports (generator_util)                |     |
|            |       | reading/4 (pred)                                         |     |
|            |       | reading/5 (pred)                                         | 793 |
|            |       | reading/6 (pred)                                         | 793 |
|            |       | $open_node/6 (pred) \dots \dots \dots \dots \dots \dots$ | 794 |
|            |       | $close\_node/5 (pred) \dots$                             |     |
|            |       | close_nodeGut/4 (pred)                                   |     |
|            |       | $open_PROTO/4 (pred) \dots$                              |     |
|            |       | close_PROTO/6 (pred)                                     |     |
|            |       | open_EXTERNPROTO/5 (pred)                                |     |
|            |       | close_EXTERNPROTO/6 (pred)                               |     |
|            |       | open_DEF/5 (pred)                                        |     |
|            |       | close_DEF/5 (pred)                                       |     |
|            |       | open_Script/5 (pred)<br>close_Script/5 (pred)            |     |
|            |       | decompose_field/3 (pred)                                 |     |
|            |       | indentation_list/2 (pred)                                |     |
|            |       | start_vrmlScene/4 (pred)                                 |     |
|            |       | remove_comments/4 (pred)                                 |     |
|            |       | / (1 /)                                                  |     |
| <b>206</b> | inte  | ernal_types (library)                                    |     |
|            | 206.1 | Usage and interface (internal_types)                     |     |
|            | 206.2 | Documentation on exports (internal_types)                |     |
|            |       | bound/1 (regtype)                                        |     |
|            |       | bound_double/1 (regtype)                                 |     |
|            |       | dictionary/1 (regtype)                                   |     |
|            |       | environment/1 (regtype)                                  |     |
|            |       | parse/1 (regtype)<br>tree/1 (regtype)                    |     |
|            |       | whitespace/1 (regtype)                                   |     |
|            |       |                                                          | 100 |
| 207        | io (  | library)                                                 | 801 |
|            | 207.1 | Usage and interface (io)                                 |     |
|            | 207.2 | Documentation on exports (io)                            |     |
|            |       | $out/1 (pred) \dots$                                     | 801 |
|            |       | $out/3 (pred) \dots$                                     |     |
|            |       | convert_atoms_to_string/2 (pred)                         |     |
|            |       | read_terms_file/2 (pred)                                 |     |
|            |       | write_terms_file/2 (pred)                                |     |
|            |       | $read\_vrml\_file/2 (pred)$                              |     |
|            |       | write_vrml_file/2 (pred) $\dots$                         | 802 |

| <b>208</b> | lool           | kup (library)                                                                                                    | 803   |
|------------|----------------|----------------------------------------------------------------------------------------------------|-------|
|            | 208.1          | Usage and interface (lookup)                                                                                                    | . 803 |
|            | 208.2          | Documentation on exports (lookup)                                                                                                    |       |
|            |                | create_proto_element/3 (pred)                                                                                                    |       |
|            |                | get_prototype_interface/2 (pred)                                                                                                    |       |
|            |                | get_prototype_definition/2 (pred)                                                                                                    | . 803 |
|            |                | lookup_check_node/4 (pred)lookup_check_field/6 (pred)                                                                                                    |       |
|            |                | lookup_check_interface_fieldValue/8 (pred)                                                                                                    |       |
|            |                | lookup_field/4 (pred)                                                                                                    |       |
|            |                | $lookup\_route/5 (pred) \dots$                                                                                                    |       |
|            |                | lookup_fieldTypeId/1 (pred)                                                                                                    |       |
|            |                | lookup_get_fieldType/4 (pred)                                                                                                    |       |
|            |                | lookup_field_access/4 (pred)                                                                                                    |       |
|            |                | lookup_set_def/3 (pred)                                                                                                    |       |
|            |                | lookup_set_prototype/4 (pred)                                                                                                    |       |
|            |                | lookup_set_extern_prototype/4 (pred)                                                                                                    | . 800 |
| 209        | par            | ser (library)                                                                                                    | 807   |
|            | 209.1          | Usage and interface (parser)                                                                                                    |       |
|            | 209.2          | Documentation on exports (parser)                                                                                                    |       |
|            |                | $parser/2 (pred) \dots$                                                                                                    |       |
|            |                | nodeDeclaration/4 (pred)                                                                                                    |       |
|            |                | field_Id/1 (prop) $\dots$                                                                                                    | . 807 |
| 210        | par            | ser_util (library)                                                                                                    | 809   |
|            | 210.1          | Usage and interface (parser_util)                                                                                                    |       |
|            | 210.1<br>210.2 | Documentation on exports (parser_util)                                                                                                    |       |
|            |                | at_least_one/4 (pred)                                                                                                    |       |
|            |                | at_least_one/5 (pred)                                                                                                    |       |
|            |                | $\operatorname{fillout}/4 \ (\operatorname{pred}) \ldots \ldots \ldots \ldots \ldots \ldots \ldots \ldots \ldots \ldots \ldots \ldots \ldots \ldots \ldots \ldots \ldots \ldots \ldots$ |       |
|            |                | fillout/5 (pred)                                                                                                    |       |
|            |                | create_node/3 (pred)<br>create_field/3 (pred)                                                                                                    |       |
|            |                | create_field/4 (pred)                                                                                                    |       |
|            |                | create_field/5 (pred)                                                                                                    |       |
|            |                | create_directed_field/5 (pred)                                                                                                    |       |
|            |                | correct_commenting/4 (pred)                                                                                                    |       |
|            |                | $create\_parse\_structure/1 (pred) \dots$                                                                                                    |       |
|            |                | create_parse_structure/2 (pred)                                                                                                    |       |
|            |                | create_parse_structure/3 (pred)                                                                                                    |       |
|            |                | create_environment/4 (pred)insert_comments_in_beginning/3 (pred)                                                                                                    |       |
|            |                | get_environment_name/2 (pred)                                                                                                    |       |
|            |                | get_environment_type/2 (pred)                                                                                                    |       |
|            |                | get_row_number/2 (pred)                                                                                                    |       |
|            |                | add_environment_whitespace/3 (pred)                                                                                                    |       |
|            |                | get_indentation/2 (pred)                                                                                                    |       |
|            |                | inc_indentation/2 (pred)                                                                                                    |       |
|            |                | dec_indentation/2 (pred)                                                                                                    |       |
|            |                | add_indentation/3 (pred)reduce_indentation/3 (pred)                                                                                                    |       |
|            |                | push_whitespace/3 (pred)                                                                                                    |       |
|            |                | push_dictionaries/3 (pred)                                                                                                    |       |
|            |                | get_parsed/2 (pred)                                                                                                    |       |

|            |                | $\begin{array}{cccccccccccccccccccccccccccccccccccc$                                                                                                    |
|------------|----------------|----------------------------------------------------------------------------------------------------|
| 211        | nos            | sible (library) 819                                                                                                    |
| <b>411</b> | 211.1          | Usage and interface (possible) 819                                                                                                    |
|            | 211.2          | Documentation on exports (possible)                                                                                                    |
| 919        | tok            | eniser (library) 821                                                                                                    |
| <b>414</b> |                |                                                                                                    |
|            | 212.1          | Usage and interface (tokeniser)                                                                                                    |
|            | 212.2          | Documentation on exports (tokeniser)                                                                                                    |
|            |                | $tokeniser/2 (pred) \dots 821$                                                                                                    |
|            |                | token_read/3 (pred) $\dots 821$                                                                                                    |
| 213        | Dot            |                                                                                                    |
| 213        |                | ıble linked list 823                                                                                                    |
| 213        | 213.1          | Ible linked list                                                                                                    |
| 213        |                | Ible linked list823Usage and interface (ddlist)823Documentation on exports (ddlist)823                                                                                                    |
| 213        | 213.1          | able linked list       823         Usage and interface (ddlist)       823         Documentation on exports (ddlist)       823         null_list/1 (pred)       823                                                   |
| 213        | 213.1          | able linked list         823           Usage and interface (ddlist)         823           Documentation on exports (ddlist)         823           null_list/1 (pred)         823           next/2 (pred)         823 |
| 213        | 213.1          | able linked list       823         Usage and interface (ddlist)       823         Documentation on exports (ddlist)       823         null_list/1 (pred)       823                                                   |
| 213        | 213.1          | <b>ible linked list</b>                                                                                                    |
| 213        | 213.1          | <b>ible linked list</b>                                                                                                    |
| 213        | 213.1          | <b>ible linked list</b>                                                                                                    |
| 213        | 213.1          | <b>ible linked list</b>                                                                                                    |
| 213        | 213.1          | <b>ible linked list</b>                                                                                                    |
| 213        | 213.1          | <b>ible linked list</b>                                                                                                    |
| 213        | 213.1          | <b>ible linked list</b>                                                                                                    |
| 213        | 213.1          | <b>ible linked list</b>                                                                                                    |
| 213        | 213.1          | <b>ible linked list</b>                                                                                                    |
| 213        | 213.1          | <b>ible linked list</b>                                                                                                    |
| 213        | 213.1<br>213.2 | <b>ible linked list</b>                                                                                                    |
| 213        | 213.1          | <b>ible linked list</b>                                                                                                    |

| <b>214</b>                |                                 | asuring features from predicates (time cost                |  |  |  |  |
|---------------------------|---------------------------------|------------------------------------------------------------|--|--|--|--|
|                           | or m                            | emory used) 829                                            |  |  |  |  |
|                           | 214.1                           | Usage and interface (time_analyzer)                        |  |  |  |  |
|                           | 214.2                           | Documentation on exports (time_analyzer) 829               |  |  |  |  |
|                           |                                 | performance/ $\overline{3}$ (pred)                         |  |  |  |  |
|                           |                                 | benchmark/6 (pred) 830                                     |  |  |  |  |
|                           |                                 | compare_benchmark/7 (pred) 830                             |  |  |  |  |
|                           |                                 | benchmark $2/6$ (pred)                                     |  |  |  |  |
|                           |                                 | $compare\_benchmark2/7 (pred) \dots 832$                   |  |  |  |  |
|                           |                                 | $sub\_times/3 (pred) \dots 832$                            |  |  |  |  |
|                           |                                 | $div_times/2 (pred) \dots 832$                             |  |  |  |  |
|                           |                                 | $\cos t/3 \text{ (pred)} \dots 832$                        |  |  |  |  |
|                           |                                 | generate_plot/3 (udreexp) 833                              |  |  |  |  |
|                           |                                 | generate_plot/2 (udreexp) $\dots $ 833                     |  |  |  |  |
|                           |                                 | set_general_options/1 (udreexp)                            |  |  |  |  |
|                           |                                 | get_general_options/1 (udreexp) 833                        |  |  |  |  |
| <b>215</b>                | Prii                            | nting graph using gnuplot as auxiliary tool.               |  |  |  |  |
|                           |                                 |                                                            |  |  |  |  |
|                           | 215.1                           | Usage and interface (gnuplot) 835                          |  |  |  |  |
|                           | 215.2                           | Documentation on exports (gnuplot)                         |  |  |  |  |
|                           |                                 | get_general_options/1 (pred) 835                           |  |  |  |  |
|                           |                                 | set_general_options/1 (pred)                               |  |  |  |  |
|                           |                                 | generate_plot/2 (pred) $\dots 836$                         |  |  |  |  |
|                           |                                 | generate_plot/3 (pred) $\dots 836$                         |  |  |  |  |
| <b>216</b>                | Automatic modules caller tester |                                                            |  |  |  |  |
|                           | 216.1                           | Usage and interface (modtester) 839                        |  |  |  |  |
|                           | 216.2                           | Documentation on exports (modtester)                       |  |  |  |  |
|                           |                                 | tester_func/1 (pred) $\dots 839$                           |  |  |  |  |
|                           |                                 | $modules\_tester/2 (pred) \dots 839$                       |  |  |  |  |
|                           |                                 | pred_tester/2 (pred) $\dots 840$                           |  |  |  |  |
| 217                       |                                 | comatic tester 841                                         |  |  |  |  |
|                           | 217.1                           | Usage and interface (tester) 841                           |  |  |  |  |
|                           | 217.2                           | Documentation on exports (tester)                          |  |  |  |  |
|                           |                                 | run_tester/10 (pred) 841                                   |  |  |  |  |
|                           | 217.3                           | Other information (tester)                                 |  |  |  |  |
|                           |                                 | 217.3.1 Understanding run_test predicate                   |  |  |  |  |
|                           |                                 | 217.3.2 More complex example                               |  |  |  |  |
| PART XII - Appendices 847 |                                 |                                                            |  |  |  |  |
| 218                       | Inst                            | alling Ciao from the source distribution                   |  |  |  |  |
|                           |                                 |                                                            |  |  |  |  |
|                           | 218.1                           | Un <sup>*</sup> x installation summary                     |  |  |  |  |
|                           | 218.2                           | Un*x full installation instructions                        |  |  |  |  |
|                           | 218.3                           | Checking for correct installation on Un*x 853              |  |  |  |  |
|                           | 218.4                           | Cleaning up the source directory                           |  |  |  |  |
|                           | 218.5                           | Multiarchitecture support                                  |  |  |  |  |
|                           | 218.6                           | Installation and compilation under Windows                 |  |  |  |  |
|                           | 218.7                           | Porting to currently unsupported operating systems         |  |  |  |  |
|                           | 218.8                           | Troubleshooting (nasty messages and nifty workarounds) 856 |  |  |  |  |

| 219                  | Inst         | alling Ciao from a Win32 binary                     |     |
|----------------------|--------------|-----------------------------------------------------|-----|
|                      | distribution |                                                     |     |
|                      | 219.1        | Win32 binary installation summary                   | 859 |
|                      | 219.2        | Checking for correct installation on Win32          |     |
|                      | 219.3        | Compiling the miscellaneous utilities under Windows |     |
|                      | 219.4        | Server installation under Windows                   |     |
|                      | 219.5        | CGI execution under IIS                             |     |
|                      | 219.6        | Uninstallation under Windows                        | 862 |
| 220                  | Bey          | ond installation                                    | 863 |
|                      | 220.1        | Architecture-specific notes and limitations         | 863 |
|                      | 220.2        | Keeping up to date with the Ciao users mailing list |     |
|                      | 220.3        | Downloading new versions                            | 863 |
|                      | 220.4        | Reporting bugs                                      | 864 |
| Refe                 | erence       | es                                                  | 865 |
| Libr                 | rary/N       | Module Definition Index                             | 871 |
| Pre                  | dicate       | /Method Definition Index                            | 873 |
| Proj                 | perty        | Definition Index                                    | 875 |
| $\operatorname{Reg}$ | ular 7       | Type Definition Index                               | 877 |
| Dec                  | larati       | on Definition Index                                 | 879 |
| Con                  | cept ]       | Definition Index                                    | 881 |
| Glol                 | bal In       | dex                                                 | 883 |

## Summary

**Ciao** is a *public domain*, *next generation* multi-paradigm programming environment with a unique set of features:

- Ciao offers a complete Prolog system, supporting *ISO-Prolog*, but its novel modular design allows both *restricting* and *extending* the language. As a result, it allows working with *fully declarative subsets* of Prolog and also to *extend* these subsets (or ISO-Prolog) both syntactically and semantically. Most importantly, these restrictions and extensions can be activated separately on each program module so that several extensions can coexist in the same application for different modules.
- Ciao also supports (through such extensions) programming with functions, higher-order (with predicate abstractions), constraints, and objects, as well as feature terms (records), persistence, several control rules (breadth-first search, iterative deepening, ...), concurrency (threads/engines), a good base for distributed execution (agents), and parallel execution. Libraries also support WWW programming, sockets, external interfaces (C, Java, TclTk, relational databases, etc.), etc.
- **Ciao** offers support for *programming in the large* with a robust module/object system, module-based separate/incremental compilation (automatically –no need for makefiles), an assertion language for declaring (*optional*) program properties (including types and modes, but also determinacy, non-failure, cost, etc.), automatic static inference and static/dynamic checking of such assertions, etc.
- **Ciao** also offers support for *programming in the small* producing small executables (including only those builtins used by the program) and support for writing scripts in Prolog.
- The **Ciao** programming environment includes a classical top-level and a rich emacs interface with an embeddable source-level debugger and a number of execution visualization tools.
- The **Ciao** compiler (which can be run outside the top level shell) generates several forms of architecture-independent and stand-alone executables, which run with speed, efficiency and executable size which are very competitive with other commercial and academic Prolog/CLP systems. Library modules can be compiled into compact bytecode or C source files, and linked statically, dynamically, or autoloaded.
- The novel modular design of Ciao enables, in addition to modular program development, effective global program analysis and static debugging and optimization via source to source program transformation. These tasks are performed by the **Ciao preprocessor** ( ciaopp, distributed separately).
- The **Ciao** programming environment also includes lpdoc, an automatic documentation generator for LP/CLP programs. It processes Prolog files adorned with (**Ciao**) assertions and machine-readable comments and generates manuals in many formats including postscript, pdf, texinfo, info, HTML, man, etc., as well as on-line help, ascii README files, entries for indices of manuals (info, WWW, ...), and maintains WWW distribution sites.

Ciao is distributed under the GNU Library General Public License (LGPL).

This documentation corresponds to version 1.10#5 (2004/8/4, 12:15:0 CEST).

## 1 Introduction

#### 1.1 About this manual

This is the *Reference Manual* for the Ciao Prolog development system. It contains basic information on how to install Ciao Prolog and how to write, debug, and run Ciao Prolog programs from the command line, from inside GNU emacs, or from a windowing desktop. It also documents all the libraries available in the standard distribution.

This manual has been generated using the *LPdoc* semi-automatic documentation generator for LP/CLP programs [HC97,Her00]. 1pdoc processes Prolog files (and files in other CLP languages) adorned with assertions and machine-readable comments, which should be written in the Ciao assertion language [PBH97,PBH00]. From these, it generates manuals in many formats including postscript, pdf, texinfo, info, HTML, man, etc., as well as on-line help, ascii README files, entries for indices of manuals (info, WWW, ...), and maintains WWW distribution sites.

The big advantage of this approach is that it is easier to keep the on-line and printed documentation in sync with the source code [Knu84]. As a result, *this manual changes continually as the source code is modified.* Because of this, the manual has a version number. You should make sure the manual you are reading, whether it be printed or on-line, coincides with the version of the software that you are using.

The approach also implies that there is often a variability in the degree to which different libraries or system components are documented. Many libraries offer abundant documentation, but a few will offer little. The latter is due to the fact that we tend to include libraries in the manual if the code is found to be useful, even if they may still contain sparse documentation. This is because including a library in the manual will at the bare minimum provide formal information (such as the names of exported predicates and their arity, which other modules it loads, etc.), create index entries, pointers for on-line help in the electronic versions of the manuals, and command-line completion capabilities inside emacs. Again, the manual is being updated continuously as the different libraries (and machine-readable documentation in them) are improved.

#### 1.2 About the Ciao Prolog development system

The Ciao system is a full programming environment for developing programs in the Prolog language and in several other languages which are extensions and modifications of Prolog in several interesting and useful directions. The programming environment offers a number of tools such as the Ciao standalone compiler (ciaoc), a traditional-style top-level interactive shell (ciaosh or ciao), an interpreter of scripts written in Prolog (ciao-shell), a Prolog emacs mode (which greatly helps the task of developing programs with support for editing, debugging, version/change tracking, etc.), numerous libraries, a powerful program preprocessor (ciaopp [BdlBH99,BLGPH04,HBPLG99], which supports static debugging and optimization from program analysis via source to source program transformation), and an automatic documentation generator (lpdoc) [HC97,Her00]. A number of execution visualization tools [CGH93,CH00d,CH00c] are also available.

This manual documents the first four of the tools mentioned above [see PART I - The program development environment], and the Ciao Prolog language and libraries. The ciaopp and lpdoc tools are documented in separate manuals.

The Ciao language [see PART II - The Ciao basic language (engine)] has been designed from the ground up to be small, but to also allow extensions and restrictions in a modular way. The first objective allows producing small executables (including only those builtins used by the program), providing basic support for pure logic programming, and being able to write scripts in Prolog. The second one allows supporting standard ISO-Prolog [see PART III - ISO-Prolog library (iso)], as well as powerful extensions such as constraint logic programming, functional logic programming, and object-oriented logic programming [see PART VII - Ciao Prolog extensions], and restrictions such as working with pure horn clauses.

The design of Ciao has also focused on allowing modular program development, as well as automatic program manipulation and optimization. Ciao includes a robust module system [CH00a], module-based automatic incremental compilation [CH99], and modular global program analysis, debugging and optimization [PH99], based on a rich assertion language [see PART V - Annotated Prolog library (assertions)] for declaring (optional) program properties (including types and modes), which can be checked either statically or dynamically. The program analysis, static debugging and optimization tasks related to these assertions are performed by the ciaopp preprocessor, as mentioned above. These assertions (together with special comment-style declarations) are also the ones used by the lpdoc autodocumenter to generate documentation for programs (the comment-style declarations are documented in the lpdoc manual).

Ciao also includes several other features and utilities, such as support for several forms of executables, concurrency (threads), distributed and parallel execution, higher-order, WWW programming (PiLLoW [CHV96b]), interfaces to other languages like C and Java, database interfaces, graphical interfaces, etc., etc. [see PARTS VI to XI].

#### 1.3 ISO-Prolog compliance versus extensibility

One of the innovative features of Ciao is that it has been designed to subsume *ISO-Prolog* (International Standard ISO/IEC 13211-1, PROLOG: Part 1–General Core [DEDC96]), while at the same time extending it in many important ways. The intention is to ensure that all ISO-compliant Prolog programs run correctly under Ciao. At the same time, the Ciao module system (see [PART II - The Ciao basic language (engine)] and [CH00a] for a discussion of the motivations behind the design) allows selectively avoiding the loading of most ISO-builtins (and changing some other ISO characteristics) when not needed, so that it is possible to work with purer subsets of Prolog and also to build small executables. Also, this module system makes it possible to develop extensions using these purer subsets (or even the full ISO-standard) as a starting point. Using these features, the Ciao distribution includes libraries which significantly extend the language both syntactically and semantically.

Compliance with ISO is still not complete: currently there are some minor deviations in, e.g., the treatment of characters, the syntax, some of the arithmetic functions, and part of the error system. On the other hand, Ciao has been reported by independent sources (members of the standarization body) to be one of the most conforming Prologs at the moment of this writing, and the first one to be able to compile all the standard-conforming test cases. Also, Ciao does not offer a strictly conforming mode which rejects uses of non-ISO features. However, in order to aid programmers who wish to write standard compliant programs, library predicates that correspond to those in the ISO-Prolog standard are marked specially in the manuals, and differences between the Ciao and the prescribed ISO-Prolog behaviours, if any, are commented appropriately.

The intention of the Ciao developers is to progressively complete the compliance of Ciao with the published parts of the ISO standard as well as with other reasonable extensions of the standard may be published in the future. However, since one of the design objectives of Ciao is to address some shortcomings of previous implementations of Prolog and logic programming in general, we also hope that some of the better ideas present in the system will make it eventually into the standards.

#### 1.4 About the name of the System

After reading the previous sections the sharp reader may have already seen the logic behind the 'Ciao Prolog' name. Ciao is an interesting word which means both *hello* and *goodbye*. Ciao Prolog intends to be a really good, all-round, freely available ISO-Prolog system which can be used as a classical Prolog, in both academic and industrial environments (and, in particular, to introduce users to Prolog and to constraint and logic programming –the *hello* part). But Ciao is also a new-generation, multiparadigm programming language and program development system which goes well beyond Prolog and other classical logic programming languages. And it has the advantage (when compared to other systems) that it does so while keeping full Prolog compatibility when needed.

#### 1.5 Referring to Ciao

If you find Ciao or any of its components useful, we would appreciate very much if you added a reference to this manual (i.e., the Ciao reference manual [BCC97]) in your work. The following is an appropriate BiBTeX entry with the relevant data:

```
@techreport{ciao-reference-manual-tr,
  author =
                 {F. Bueno and D. Cabeza and M. Carro and M. Hermenegildo
                  and P. L\'{o}pez-Garc\'{\i}a and G. Puebla},
                 {The Ciao Prolog system. Reference manual},
  title =
  institution =
                 {School of Computer Science,
                  Technical University of Madrid (UPM)},
  year =
                 1997,
                 {August},
  month =
  number =
                 {{CLIP}3/97.1},
  note =
                 {Available from http://www.clip.dia.fi.upm.es/}
}
```

#### **1.6** Syntax terminology and notational conventions

This manual is not meant to be an introduction to the Prolog language. The reader is referred to standard textbooks on Prolog such as [SS86,CM81,Apt97,Hog84]. However, we would like to refresh herein some concepts for the sake of establishing terminology. Also, we will briefly introduce a few of the extensions that Ciao brings to the Prolog language.

#### **1.6.1** Predicates and their components

In Prolog, procedures are called *predicates* and predicate calls *literals*. They all have the classical syntax of procedures (and of logic predications and of mathematical functions). Predicates are identified in this manual by a keyword 'PREDICATE' at the right margin of the place where they are documented.

Prolog instructions are expressions made up of control constructs (Chapter 13 [Control constructs/predicates], page 97) and literals, and are called *goals*. Literals are also (atomic) goals.

A predicate definition is a sequence of clauses. A clause has the form "H :- B." (ending in '.'), where H is syntactically the same as a literal and is called the clause *head*, and B is a goal and is called the clause *body*. A clause with no body is written "H." and is called a *fact*. Clauses with body are also called *rules*. A Prolog program is a sequence of predicate definitions.

#### **1.6.2** Characters and character strings

We adopt the following convention for delineating character strings in the text of this manual: when a string is being used as a Prolog atom it is written thus: user or 'user'; but in all other circumstances double quotes are used (as in "hello").

When referring to keyboard characters, printing characters are written thus: (a), while control characters are written like this: (A). Thus (C) is the character you get by holding down the (CTL) key while you type (c). Finally, the special control characters carriage-return, line-feed and space are often abbreviated to (RET), (LFD) and (SPC) respectively.

#### **1.6.3** Predicate specs

Predicates in Prolog are distinguished by their name *and* their arity. We will call name/arity a *predicate spec*. The notation name/arity is therefore used when it is necessary to refer to a predicate unambiguously. For example, concatenate/3 specifies the predicate which is named "concatenate" and which takes 3 arguments.

(Note that different predicates may have the same name and different arity. Conversely, of course, they may have the same arity and different name.)

#### 1.6.4 Modes

When documenting a predicate, we will often describe its usage with a mode spec which has the form name(Arg1, ..., ArgN) where each Arg may be preceded by a *mode*. A mode is a functor which is wrapped around an argument (or prepended if defined as an operator). Such a mode allows documenting in a compact way the instantiation state on call and exit of the argument to which it is applied. The set of modes which can be used in Ciao is not fixed. Instead, arbitrary modes can be defined by in programs using the modedef/1 declarations of the Ciao assertion language (Chapter 53 [The Ciao assertion package], page 265 for details). Modes are identified in this manual by a keyword 'MODE'.

Herein, we will use the set of modes defined in the Ciao isomodes library, which is essentially the same as those used in the ISO-Prolog standard (Chapter 57 [ISO-Prolog modes], page 293).

#### **1.6.5** Properties and types

Although Ciao Prolog is *not* a typed language, it allows writing (and using) types, as well as (more general) properties. There may be properties of the states and of the computation. Properties of the states allow expressing characteristics of the program variables during computation, like in sorted(X) (X is a sorted list). Properties of the computation allow expressing characteristics of a whole computation, like in  $is_det(p(X,Y))$  (such calls yield only one solution). Properties are just a special form of predicates (Chapter 55 [Declaring regular types], page 279) and are identified in this manual by a keyword 'PROPERTY'.

Ciao types are *regular types* (Chapter 55 [Declaring regular types], page 279), which are a special form of properties themselves. They are identified in this manual by a keyword 'REG-TYPE'.

#### **1.6.6** Declarations

A *declaration* provides information to one of the Ciao environment tools. Declarations are interspersed in the code of a program. Usually the target tool is either the compiler (telling it that a predicate is dynamic, or a meta-predicate, etc.), the preprocessor (which understands declarations of properties and types, assertions, etc.), or the autodocumenter (which understands the previous declarations and also certain "comment" declarations).

A declaration has the form :- D. where D is syntactically the same as a literal. Declarations are identified in this manual by a keyword 'DECLARATION'.

In Ciao users can define (and document) new declarations. New declarations are typically useful when defining extensions to the language (which in Ciao are called packages). Such extensions are often implemented as expansions (see Chapter 26 [Extending the syntax], page 151).

There are many such extensions in Ciao. The functions library, which provides fuctional syntax, is an example. The fact that in Ciao expansions are local to modules (as operators, see below) makes it possible to use a certain language extension in one module without affecting other modules.

#### 1.6.7 Operators

An *operator* is a functor (or predicate name) which has been declared as such, thus allowing its use in a prefix, infix, or suffix fashion, instead of the standard procedure-like fashion. E.g., declaring + as an infix operator allows writing X+Y instead of '+'(X,Y) (which may still, of course, be written).

Operators in Ciao are local to the module/file where they are declared. However, some operators are standard and allowed in every program (see Chapter 36 [Defining operators], page 205). This manual documents the operator declarations in each (library) module where they are included. As with expansions, the fact that in Ciao operators are local to modules makes it possible to use a certain language extension in one module without affecting other modules.

#### 1.7 A tour of the manual

The rest of the introductory chapters after this one provide a first "getting started" introduction for newcomers to the Ciao system. The rest of the chapters in the manual are organized into a sequence of major parts as follows:

#### 1.7.1 PART I - The program development environment

This part documents the components of the basic Ciao program development environment. They include:

- ciaoc: the standalone compiler, which creates executables without having to enter the interactive top-level.
- ciaosh: (also invoked simply as ciao) is an interactive top-level shell, similar to the one found on most Prolog systems (with some enhancements).
- debugger.pl:

a Byrd box-type debugger, similar to the one found on most Prolog systems (also with some enhancements, such as source-level debugging). This is not a standalone application, but is rather included in ciaosh, as is done in other Prolog systems. However, it is also *embeddable*, in the sense that it can be included as a library in executables, and activated dynamically and conditionally while such executables are running.

- ciao-shell: an interpreter/compiler for *Prolog scripts* (i.e., files containing Prolog code which run without needing explicit compilation).
- ciao.el: a complete program development environment, based on GNU emacs, with syntax coloring, direct access to all the tools described above (as well as the preprocessor and the documenter), atomatic location of errors, source-level debugging, context-sensitive access to on-line help/manuals, etc. The use of this environment is very highly recommended!

The Ciao program development environment also includes ciaopp, the preprocessor, and lpdoc, the documentation generator, which are described in separate manuals.

#### 1.7.2 PART II - The Ciao basic language (engine)

This part documents the *Ciao basic builtins*. These predefined predicates and declarations are available in every program, unless the pure package is used (by using a :- module(\_,\_,[pure]). declaration or :- use\_package(pure).). These predicates are contained in the engine directory within the lib library. The rest of the library predicates, including the packages that provide most of the ISO-Prolog builtins, are documented in subsequent parts.

#### 1.7.3 PART III - ISO-Prolog library (iso)

This part documents the *iso* package which provides to Ciao programs (most of) the ISO-Prolog functionality, including the *ISO-Prolog builtins* not covered by the basic library.

#### 1.7.4 PART IV - Classic Prolog library (classic)

This part documents some Ciao libraries which provide additional predicates and functionalities that, despite not being in the ISO standard, are present in many popular Prolog systems. This includes definite clause grammars (DCGs), "Quintus-style" internal database, list processing predicates, DEC-10 Prolog-style input/output, formatted output, dynamic loading of modules, activation of operators at run-time, etc.

#### 1.7.5 PART V - Annotated Prolog library (assertions)

Ciao allows *annotating* the program code with *assertions*. Such assertions include type and instantiation mode declarations, but also more general properties as well as comments in the style of the *literate programming*. These assertions document predicates (and modules and whole applications) and can be used by the Ciao preprocessor/compiler while debugging and optimizing the program or library, and by the Ciao documenter to build the program or library reference manual.

#### 1.7.6 PART VI - Ciao Prolog library miscellanea

This part documents several Ciao libraries which provide different useful additional functionalities. Such functionalities include performing operating system calls, gathering statistics from the Prolog engine, file and file name manipulation, error and exception handling, fast reading and writing of terms (marshalling and unmarshalling), file locking, program reporting messages, pretty-printing programs and assertions, a browser of the system libraries, additional expansion utilities, concurrent aggregates, graph visualization, etc.

#### 1.7.7 PART VII - Ciao Prolog extensions

The libraries documented in this part extend the Ciao language in several different ways. The extensions include:

- pure Prolog programming (well, this can be viewed more as a restriction than an extension);
- feature terms or *records* (i.e., structures with names for each field);
- parallel programming (e.g., &-Prolog style);
- functional syntax;
- higher-order library;
- global variables;
- setarg and undo;
- delaying predicate execution;
- active modules;

- breadth-first execution;
- iterative deepening-based execution;
- constraint logic programming;
- object oriented programming.

#### 1.7.8 PART VIII - Interfaces to other languages and systems

The following interfaces to/from Ciao Prolog are documented in this part:

- External interface (e.g., to C).
- Socket interface.
- Tcl/tk interface.
- Web interface (http, html, xml, etc.);
- Persistent predicate databases (interface between the Prolog internal database and the external file system).
- SQL-like database interface (interface between the Prolog internal database and external SQL/ODBC systems).
- Java interface.
- Calling emacs from Prolog.

#### 1.7.9 PART IX - Abstract data types

This part includes libraries which implement some generic data structures (abstract data types) that are used frequently in programs or in the Ciao system itself.

#### 1.7.10 PART X - Miscellaneous standalone utilities

This is the documentation for a set of miscellaneous standalone utilities contained in the etc directory of the Ciao distribution.

#### 1.7.11 PART XI - Contributed libraries

This part includes a number of libraries which have contributed by users of the Ciao system. Over time, some of these libraries are moved to the main library directories of the system.

#### 1.7.12 PART XII - Appendices

These appendices describe the installation of the Ciao environment on different systems and some other issues such as reporting bugs, signing up on the Ciao user's mailing list, downloading new versions, limitations, etc.

#### **1.8** Acknowledgments

The Ciao system is a joint effort on one side of the present (*Francisco Bueno, Daniel Cabeza, Manuel Carro, Manuel Hermenegildo, Pedro López, and Germán Puebla)* and past (*María José García de la Banda*) members of the *CLIP group* at the School of Computer Science, *Technical University of Madrid*, and on the other side of several colleagues and students that have collaborated with us over the years of its development. The following is an (inevitably incomplete) list of those that have contributed to the development of Ciao:

- The Ciao engine, compiler, libraries and documentation, although completely rewritten at this point, have their origins in the &-Prolog parallel Prolog engine and parallelizing compiler, developed by Manuel Hermenegildo, Kevin Greene, Kalyan Muthukumar, and Roger Nasr at MCC and later at UPM. The &-Prolog engine and low-level (WAM) compilers in turn were derived from early versions (0.5 to 0.7) of SICStus Prolog [Car88]. SICStus is an excellent, high performance Prolog system, developed by Mats Carlsson and colleagues at the Swedish Institute of Computer Science (SICS), that every user of Prolog should check out [Swe95, AAF91]. Very special thanks are due to Seif Haridi, Mats Carlsson, and colleagues at SICS for allowing the SICStus 0.5-0.7 components in &-Prolog and its successor, Ciao, to be distributed freely. Parts of the parallel abstract machine have been developed in collaboration with Gopal Gupta and Enrico Pontelli (New Mexico State University).
- Many aspects of the analyzers in the *Ciao preprocessor* (ciaopp) have been developed in collaboration with *Peter Stuckey* (*Melbourne U.*), *Kim Marriott* (*Monash U.*), *Maurice Bruynooghe, Gerda Janssens, Anne Mulkers, and Veroniek Dumortier* (*K.U. Leuven*), and *Saumya Debray* (*U. of Arizona*). The assertion system has been developed in collaboration with Jan Maluzynski and Wlodek Drabent (*Linkoping U.*) and *Pierre Deransart* (*INRIA*). The core of type inference system derives from the system developed by John Gallagher [GdW94] (*Bristol University*) and later adapted to CLP(FD) by *Pawel Pietrzak* (*Linkoping U.*).
- The constraint solvers for R and Q are derived from the code developed by Christian Holzbauer (Austrian Research Institute for AI in Vienna) [Hol94,Hol90,Hol92].
- The Ciao manuals include material from the *DECsystem-10 Prolog User's Manual* by *D.L. Bowen* (editor), *L. Byrd*, *F.C.N. Pereira*, *L.M. Pereira*, and *D.H.D. Warren* [BBP81]. They also contain material from the SICStus Prolog user manuals for SICStus versions 0.5-0.7 by *Mats Carlsson* and *Johan Widen* [Car88], as well as from the Prolog ISO standard documentation [DEDC96].
- Ciao is designed to be highly extendable in a modular way. Many of the libraries distributed with Ciao have been developed by other people all of which is impossible to mention here. Individual author names are included in the documentation of each library and appear in the indices.
- The development of the Ciao system has been supported in part by European research projects ACCLAIM, PARFORCE, DISCIPL, AMOS, and ASAP and by MICYT projects ELLA, EDIPIA, and CUBICO.

If you feel you have contributed to the development of Ciao and we have forgotten adding your name to this list or the acknowledgements given in the different chapters, please let us know and we will be glad to give proper credits.

### 1.9 Version/Change Log (ciao)

#### Version 1.10 (2004/7/29, 16:12:3 CEST)

- Classical prolog mode as default behavior.
- Emacs-based environment improved.
  - Improved emacs inferior (interaction) mode for Ciao and CiaoPP.
  - Xemacs compatibility improved (thanks to A. Rigo).
  - New icons and modifications in the environment for the preprocessor.
  - Icons now installed in a separate dir.
  - Compatibility with newer versions of Cygwin.
  - Changes to programming environment:
    - Double-click startup of programming environment.

- Reorganized menus: help and customization grouped in separate menus.
- Error location extended.
- Automatic/Manual location of errors produced when running Ciao tools now customizable.
- Presentation of CiaoPP preprocessor output improved.
- Faces and coloring improved:
  - Faces for syntax-based highlighting more customizable.
  - Syntax-based coloring greatly improved. Literal-level assertions also correctly colored now.
  - Syntax-based coloring now also working on ASCII terminals (for newer versions of emacs).
  - Listing user-defined directives allowed to be colored in special face.
  - Syntax errors now colored also in inferior buffers.
  - Customizable faces now appear in the documentation.
  - Added new tool bar button (and binding) to refontify block/buffer.
  - Error marks now cleared automatically also when generating docs.
  - Added some fixes to hooks in lpdoc buffer.
- Bug fixes in compiler.
  - Replication of clauses in some cases (thanks to S. Craig).
- Improvements related to supported platforms
  - Compilation and installation in different palatforms have been improved.
  - New Mac OS X kernels supported.
- Improvement and bugs fixes in the engine:
  - Got rid of several segmentation violation problems.
  - Number of significant decimal digits to be printed now computed accurately.
  - Added support to test conversion of a Ciao integer into a machine int.
  - Unbound length atoms now always working.
  - C interface .h files reachable through a more standard location (thanks to R. Bagnara).
  - Compatibility with newer versions of gcc.
- New libraries and utilities added to the system:
  - Factsdb: facts defined in external files can now be automatically cached on-demand.
  - Symfnames: File aliasing to internal streams added.
- New libraries added (in beta state):
  - fd: clp(FD)
  - xml\_path: XML querying and transformation to Prolog.
  - xdr\_handle: XDR schema to HTML forms utility.
  - ddlist: Two-way traversal list library.
  - gnuplot: Interface to GnuPlot.
  - time\_analyzer: Execution time profiling.
- Some libraries greatly improved:
  - Interface to Tcl/Tk very improved.

- Corrected many bugs in both interaction Prolog to Tcl/Tk and viceversa.
- Execution of Prolog goals from TclTk revamped.
- Treatment of Tcl events corrected.
- Predicate tcl\_eval/3 now allows the execution of Tcl procedures running multiple Prolog goals.
- Documentation heavily reworked.
- Fixed unification of prolog goals run from the Tcl side.
- Pillow library improved in many senses.
  - HTTP media type parameter values returned are always strings now, not atoms.
  - Changed verbatim() pillow term so that newlines are translated to <br><br/>.
  - Changed management of cookies so that special characters in values are correctly handled.
  - Added predicate url\_query\_values/2, reversible. Predicate url\_query/2 now obsolete.
  - Now attribute values in tags are escaped to handle values which have double quotes.
  - Improved get\_form\_input/1 and url\_query/2 so that names of parameters having unusual characters are always correctly handled.
- Fixed bug in tokenizer regarding non-terminated single or multiple-line comments. When the last line of a file has a single-line comment and does not end in a newline, it is accepted as correct. When an open-comment /\* sequence is not terminated in a file, a syntax error exception is thrown.
- Other libraries improved:
  - Added native\_props to assertions package and included nonground/1.
  - In atom2terms, changed interpretation of double quoted strings so that they are not parsed to terms.
  - Control on exceptions improved.
  - Added native/1,2 to basic\_props.
  - Davinci error processing improved.
  - Foreign predicates are now automatically declared as implementation-defined.
  - In lists, added cross\_product/2 to compute the cartesian product of a list of lists. Also added delete\_non\_ground/3, enabling deletion of nonground terms from a list.
  - In llists added transpose/2 and changed append/2 implementation with a much more efficient code.
  - The make library has been improved.
  - In persdb, added pretractall\_fact/1 and retractall\_fact/1 as persdb native capabilities.
  - Improved behavior with user environment from persdb.
  - In persdb, added support for persistent\_dir/4, which includes arguments to specify permission modes for persistent directory and files.
  - Some minor updates in persdb\_sql.
  - Added treatment of operators and module:pred calls to pretty-printer.

- Updated report of read of syntax errors.
- File locking capabilities included in open/3.
- Several improvements in library system.
- New input/output facilities added to sockets.
- Added most\_specific\_generalization/3 and most\_general\_instance/3 to terms\_check.
- Added sort\_dict/2 to library vndict.
- The xref library now treats also empty references.
- Miscellaneous updates:
  - Extended documentation in libraries actmods, arrays, foreign\_interface, javall, persdb\_mysql, prolog\_sys, old\_database, and terms\_vars.

#### Version 1.9 (2002/5/16, 23:17:34 CEST)

New development version after stable 1.8p0 (MCL, DCG)

#### Version 1.8 (2002/5/16, 21:20:27 CEST)

- Improvements related to supported platforms:
  - Support for Mac OS X 10.1, based on the Darwin kernel.
  - Initial support for compilation on Linux for Power PC (contributed by *Paulo Moura*).
  - Workaround for incorrect C compilation while using newer (> 2.95) gcc compilers.
  - .bat files generated in Windows.
- Changes in compiler behavior and user interface:
  - Corrected a bug which caused wrong code generation in some cases.
  - Changed execution of initialization directives. Now the initialization of a module/file never runs before the initializations of the modules from which the module/file imports (excluding circular dependences).
  - The engine is more intelligent when looking for an engine to execute bytecode; this caters for a variety of situations when setting explicitly the CIAOLIB environment variable.
  - Fixed bugs in the toplevel: behaviour of module:main calls and initialization of a module (now happens after related modules are loaded).
  - Layout char not needed any more to end Prolog files.
  - Syntax errors now disable .itf creation, so that they show next time the code is used without change.
  - Redefinition warnings now issued only when an unqualified call is seen.
  - Context menu in Windows can now load a file into the toplevel.
  - Updated Windows installation in order to run CGI executables under Windows: a new information item is added to the registry.
  - Added new directories found in recent Linux distributions to INFOPATH.
  - Emacs-based environment and debugger improved:
    - Fixed some errors in embedded debugger.
    - Errors located immediataly after code loading.
    - Improved ciao-check-types-modes (preprocessor progress now visible).
    - Fixed loading regions repeatedly (no more predicate redefinition warnings).
    - Added entries in ciaopp menu to set verbosity of output.

- Fixed some additional xemacs compatibility issues (related to searches).
- Errors reported by inferior processes are now explored in forward order (i.e., the first error rewported is the first one highlighted). Improved tracking of errors.
- Specific tool bar now available, with icons for main fuctions (works from emacs 21.1 on). Also, other minor adaptations for working with emacs 21.1 and later.
- Debugger faces are now locally defined (and better customization). This also improves comtability with xemacs (which has different faces).
- Direct access to a common use of the preprocessor (checking modes/types and locating errors) from toolbar.
- Inferior modes for Ciao and CiaoPP improved: contextual help turned on by default.
- Fixes to set-query. Also, previous query now appears in prompt.
- Improved behaviour of stored query.
- Improved behaviour of recentering, finding errors, etc.
- Wait for prompt has better termination characteristics.
- Added new interactive entry points (M-x): ciao, prolog, ciaopp.
- Better tracking of last inferior buffer used.
- Miscellanous bugs removed; some colors changed to adapt to different Emacs versions.
- Fixed some remaining incompatibilities with xemacs.
- :- doc now also supported and highlighted.
- Eliminated need for calendar.el
- Added some missing library directives to fontlock list, organized this better.
- New libraries added to the system:
  - hiord: new library which needs to be loaded in order to use higher-order call/N and P(X) syntax. Improved model for predicate abstractions.
  - fuzzy: allows representing fuzzy information in the form or Prolog rules.
  - use\_url: allows loading a module remotely by using a WWW address of the module source code
  - andorra: alternative search method where goals which become deterministic at run time are executed before others.
  - iterative deepening (id): alternative search method which makes a depthfirst search until a predetermined depth is reached. Complete but in general cheaper than breadth first.
  - det\_hook: allows making actions when a deterministic situation is reached.
  - ProVRML: read VRML code and translate it into Prolog terms, and the other way around.
  - io\_alias\_redirection: change where stdin/stdout/stderr point to from within Ciao Prolog programs.
  - tcl\_tk: an interface to Tcl/Tk programs.
  - tcl\_tk\_obj: object-based interface to Tcl/Tk graphical objects.
  - CiaoPP: options to interface with the CiaoPP Prolog preprocessor.
- Some libraries greatly improved:

- WebDB: utilities to create WWW-based database interfaces.
- Improved java interface implementation (this forced renaming some interface primitives).
- User-transparent persistent predicate database revamped:
  - Implemented passerta\_fact/1 (asserta\_fact/1).
  - Now it is never necessary to explicitly call init\_persdb, a call to initialize\_db is only needed after dynamically defining facts of persistent\_dir/2. Thus, pcurrent\_fact/1 predicate eliminated.
  - Facts of persistent predicates included in the program code are now included in the persistent database when it is created. They are ignored in successive executions.
  - Files where persistent predicates reside are now created inside a directory named as the module where the persistent predicates are defined, and are named as  $F_A^*$  for predicate F/A.
  - Now there are two packages: persdb and 'persdb/ll' (for low level). In the first, the standard builtins asserta\_fact/1, assertz\_fact/1, and retract\_fact/1 are replaced by new versions which handle persistent data predicates, behaving as usual for normal data predicates. In the second package, predicates with names starting with 'p' are defined, so that there is not overhead in calling the standard builtins.
  - Needed declarations for persistent\_dir/2 are now included in the packages.
- SQL now works with mysql.
- system: expanded to contain more predicates which act as interface to the underlying system / operating system.
- Other libraries improved:
  - xref: creates cross-references among Prolog files.
  - concurrency: new predicates to create new concurrent predicates on-the-fly.
  - sockets: bugs corrected.
  - objects: concurrent facts now properly recognized.
  - fast read/write: bugs corrected.
  - Added 'webbased' protocol for active modules: publication of active module address can now be made through WWW.
  - Predicates in library(dynmods) moved to library(compiler).
  - Expansion and meta predicates improved.
  - Pretty printing.
  - Assertion processing.
  - Module-qualified function calls expansion improved.
  - Module expansion calls goal expansion even at runtime.
- Updates to builtins (there are a few more; these are the most relevant):
  - Added a prolog\_flag to retrieve the version and patch.
  - current\_predicate/1 in library(dynamic) now enumerates non-engine modules, prolog\_sys:current\_predicate/2 no longer exists.
  - exec/\* bug fixed.
  - srandom/1 bug fixed.
- Updates for C interface:
  - Fixed bugs in already existing code.

- Added support for creation and traversing of Prolog data structures from C predicates.
- Added support for raising Prolog exceptions from C predicates.
- Preliminary support for calling Prolog from C.
- Miscellaneous updates:
  - Installation made more robust.
  - Some pending documentation added.
  - 'ciao' script now adds (locally) to path the place where it has been installed, so that other programs can be located without being explicitly in the \$PATH.
  - Loading programs is somewhat faster now.
  - Some improvement in printing path names in Windows.

#### Version 1.7 (2000/7/12, 19:1:20 CEST)

Development version following even 1.6 distribution.

#### Version 1.6 (2000/7/12, 18:55:50 CEST)

- Source-level debugger in emacs, breakpts.
- Emacs environment improved, added menus for Ciaopp and LPDoc.
- Debugger embeddable in executables.
- Stand-alone executables available for UNIX-like operating systems.
- Many improvements to emacs interface.
- Menu-based interface to autodocumenter.
- Threads now available in Win32.
- Many improvements to threads.
- Modular clp(R) / clp(Q).
- Libraries implementing And-fair breadth-first and iterative deepening included.
- Improved syntax for predicate abstractions.
- Library of higher-order list predicates.
- Better code expansion facilities (macros).
- New delay predicates (when/2).
- Compressed object code/executables on demand.
- The size of atoms is now unbound.
- Fast creation of new unique atoms.
- Number of clauses/predicates essentially unbound.
- Delayed goals with freeze restored.
- Faster compilation and startup.
- Much faster fast write/read.
- Improved documentation.
- Other new libraries.
- Improved installation/deinstallation on all platforms.
- Many improvements to autodocumenter.
- Many bug fixes in libraries and engine.

#### Version 1.5 (1999/11/29, 16:16:23 MEST)

Development version following even 1.4 distribution.

#### Version 1.4 (1999/11/27, 19:0:0 MEST)

- Documentation greatly improved.
- Automatic (re)compilation of foreign files.
- Concurrency primitives revamped; restored & Prolog-like multiengine capability.
- Windows installation and overall operation greatly improved.
- New version of O'Ciao class/object library, with improved performance.
- Added support for "predicate abstractions" in call/N.
- Implemented reexportation through reexport declarations.
- Changed precedence of importations, last one is now higher.
- Modules can now implicitly export all predicates.
- Many minor bugs fixed.

#### Version 1.3 (1999/6/16, 17:5:58 MEST)

Development version following even 1.2 distribution.

#### Version 1.2 (1999/6/14, 16:54:55 MEST)

Temporary version distributed locally for extensive testing of reexportation and other 1.3 features.

#### Version 1.1 (1999/6/4, 13:30:37 MEST)

Development version following even 1.0 distribution.

#### Version 1.0 (1999/6/4, 13:27:42 MEST)

- Added Tcl/Tk interface library to distribution.
- Added push\_prolog\_flag/2 and pop\_prolog\_flag/1 declarations/builtins.
- Filename processing in Windows improved.
- Added redefining/1 declaration to avoid redefining warnings.
- Changed syntax/1 declaration to use\_package/1.
- Added add\_clause\_trans/1 declaration.
- Changed format of .itf files such that a '+' stands for all the standard imports from engine, which are included in c\_itf source internally (from engine(builtin\_exports)). Further changes in itf data handling, so that once an .itf file is read in a session, the file is cached and next time it is needed no access to the file system is required.
- Many bugs fixed.

#### Version 0.9 (1999/3/10, 17:3:49 CET)

• Test version before 1.0 release. Many bugs fixed.

#### Version 0.8 (1998/10/27, 13:12:36 MET)

- Changed compiler so that only one pass is done, eliminated .dep files.
- New concurrency primitives.
- Changed assertion comment operator to #.
- Implemented higher-order with call/N.
- Integrated SQL-interface to external databases with persistent predicate concept.
- First implementation of object oriented programming package.
- Some bugs fixed.

#### Version 0.7 (1998/9/15, 12:12:33 MEST)

- Improved debugger capabilities and made easier to use.
- Simplified assertion format.
- New arithmetic functions added, which complete all ISO functions.

• Some bugs fixed.

#### Version 0.6 (1998/7/16, 21:12:7 MET DST)

- Defining other path aliases (in addition to 'library') which can be loaded dynamically in executables is now possible.
- Added the posibility to define multifile predicates in the shell.
- Added the posibility to define dynamic predicates dynamically.
- Added addmodule meta-argument type.
- Implemented persistent data predicates.
- New version of PiLLoW WWW library (XML, templates, etc.).
- Ported active modules from "distributed Ciao" (independent development version of Ciao).
- Implemented lazy loading in executables.
- Modularized engine(builtin).
- Some bugs fixed.

#### Version 0.5 (1998/3/23)

- First Windows version.
- Integrated debugger in toplevel.
- Implemented DCG's as (Ciao-style) expansions.
- Builtins renamed to match ISO-Prolog.
- Made ISO the default syntax/package.

### Version 0.4 (1998/2/24)

- First version with the new Ciao emacs mode.
- Full integration of concurrent engine and compiler/library.
- Added new\_declaration/1 directive.
- Added modular syntax enhancements.
- Shell script interpreter separated from toplevel shell.
- Added new compilation warnings.

#### Version 0.3 (1997/8/20)

- Ciao builtins modularized.
- New prolog flags can be defined by libraries.
- Standalone comand-line compiler available, with automatic "make".
- Added assertions and regular types.
- First version using the automatic documentation generator.

#### Version 0.2 (1997/4/16)

- First module system implemented.
- Implemented exceptions using  $\operatorname{catch}/3$  and  $\operatorname{throw}/1$ .
- Added functional & record syntax.
- Added modular sentence, term, and goal translations.
- Implemented attributed variables.
- First CLPQ/CLPR implementation.
- Added the posibility of linking external .so files.
- Changes in syntax to allow P(X) and "string" ||L.
- Changed to be more similar to ISO-Prolog.
- Implemented Prolog shell scripts.

• Implemented data predicates.

#### Version 0.1 (1997/2/13)

First fully integrated, standalone Ciao distribution. Based on integrating into an evolution of the &-Prolog engine/libraries/preprocessor [Her86,HG91] many functionalities from several previous independent development versions of Ciao [HC93,HC94,HCC95,Bue95,CLI95,HBdlBP95,HBC96,CHV96b,HBC99].

# 2 Getting started on Un\*x-like machines

Author(s): M.Hermenegildo.

**Version:** 1.10#1 (2004/7/29, 19:29:40 CEST)

Version of last change: 1.7#133 (2001/11/1, 16:34:6 CET)

This part guides you through some very basic first steps with Ciao on a Un\*x-like system. It assumes that Ciao is already installed correctly on your Un\*x system. If this is not the case, then follow the instructions in Chapter 218 [Installing Ciao from the source distribution], page 849 first.

We start with by describing the basics of using Ciao from a normal command shell such as sh/bash, csh/tcsh, etc. We strongly recommend reading also Section 2.4 [An introduction to the Ciao emacs environment (Un\*x)], page 24 for the basics on using Ciao under emacs, which is a much simpler and much more powerful way of developing Ciao programs, and has the advantage of offering an almost identical environment under Un\*x and Windows.

# 2.1 Testing your Ciao Un\*x installation

It is a good idea to start by performing some tests to check that Ciao is installed correctly on your system (these are the same tests that you are instructed to do during installation, so you can obviously skip them if you have done them already at that time). If any of these tests do not succeed either your environment variables are not set properly (see Section 2.2 [Un\*x user setup], page 21 for how to fix this):

- Typing ciao (or ciaosh) should start the typical Prolog top-level shell.
- In the top-level shell, Prolog library modules should load correctly. Type for example use\_module(library(dec10\_io)) -you should get back a prompt with no errors reported.
- To exit the top level shell, type halt. as usual, or (D).
- Typing ciaoc should produce the help message from the Ciao standalone compiler.
- Typing ciao-shell should produce a message saying that no code was found. This is a Ciao application which can be used to write scripts written in Prolog, i.e., files which do not need any explicit compilation to be run.

Also, the following documentation-related actions should work:

- If the info program is installed, typing info should produce a list of manuals which *should include Ciao manual(s) in a separate area* (you may need to log out and back in so that your shell variables are reinitialized for this to work).
- Opening with a WWW browser (e.g., netscape) the directory or URL corresponding to the DOCROOT setting should show a series of Ciao-related manuals. Note that *style sheets* should be activated for correct formatting of the manual.
- Typing man ciao should produce a man page with some very basic general information on Ciao (and pointing to the on-line manuals).
- The DOCROOT directory should contain the manual also in the other formats such as postscript or pdf which specially useful for printing. See Section 2.3.7 [Printing manuals (Un\*x)], page 24 for instructions.

# 2.2 Un<sup>\*</sup>x user setup

If the tests above have succeeded, the system is probably installed correctly and your environment variables have been set already. In that case you can skip to the next section.

Otherwise, if you have not already done so, make the following modifications in your startup scripts, so that these files are used (<LIBROOT> must be replaced with the appropriate value, i.e., where the Ciao library is installed):

```
• For users a csh-compatible shell ( csh, tcsh, ...), add to ~/.cshrc:
```

```
if ( -e <LIBROOT>/ciao/DOTcshrc ) then
   source <LIBROOT>/ciao/DOTcshrc
   ...
```

endif

Mac OS X users should add (or modify) the path file in the directory ~/Library/init/tcsh, adding the lines shown above. Note: while this is recognized by the terminal shell, and therefore by the text-mode Emacs which comes with Mac OS X, the Aqua native Emacs 21 does not recognize that initialization. It is thus necessary, at this moment, to set manually the Ciao shell (ciaosh) and Ciao library location by hand. This can be done from the Ciao menu within Emacs after a Ciao Prolog file has been loaded. We suppose that the reason is that Mac OS X does not actually consult the per-user initialization files on startup. It should also be possible to put the right initializations in the .emacs file using the setenv function of Emacs-lisp, as in

(setenv "CIAOLIB" "<LIBROOT>/ciao")

The same can be done for the rest of the variables initialized in <LIBROOT>/ciao/DOTcshrc

• For users of an *sh-compatible shell* ( sh, bash, ...), add to ~/.profile:

```
if [ -f <LIBROOT>/ciao/DOTprofile ]; then
    . <LIBROOT>/ciao/DOTprofile
fi
```

This will set up things so that the Ciao executables are found and you can access the Ciao system manuals using the **info** command. Note that, depending on your shell, *you may have to log out and back in* for the changes to take effect.

• Also, if you use emacs (highly recommended) add this line to your ~/.emacs file:

```
(load-file "<LIBROOT>/ciao/DOTemacs.el")
```

If after following these steps things do not work properly, then the installation was probably not completed properly and you may want to try reinstalling the system.

# 2.3 Using Ciao from a Un\*x command shell

# 2.3.1 Starting/exiting the top-level shell (Un\*x)

The basic methods for starting/exiting the top-level shell have been discussed above. If upon typing ciao you get a "command not found" error or you get a longer message from Ciao before starting, it means that either Ciao was not installed correctly or you environment variables are not set up properly. Follow the instructions on the message printed by Ciao or refer to the installation instructions regarding user-setup for details.

# 2.3.2 Getting help (Un\*x)

The basic methods for accessing the manual on-line have also been discussed above. Use the table of contents and the indices of *predicates*, *libraries*, *concepts*, etc. to find what you are looking for. Context-sensitive help is available within the emacs environment (see below).

# 2.3.3 Compiling and running programs (Un\*x)

Once the shell is started, you can compile and execute Prolog modules inside the interactive top-level shell in the standard way. E.g., type use\_module(file)., use\_module(library(file)). for library modules, ensure\_loaded(file). for files which are not modules, and use\_package(file). for library packages (these are syntactic/semantic packages that extend the Ciao

Prolog language in many different ways). Note that the use of compile/1 and consult/1 is discouraged in Ciao.

For example, you may want to type use\_package(iso) to ensure Ciao has loaded all the ISO builtins (whether this is done by default or not depends on your .ciaorc file). Do not worry about any "module already in executable" messages -these are normal and simply mean that a certain module is already pre-loaded in the top-level shell. At this point, typing write(hello). should work.

Note that some predicates that may be built-ins in other Prologs are available through libraries in Ciao. This facilitates making small executables.

To change the working directory to, say, the examples directory in the Ciao root directory, first do:

?- use\_module(library(system)).

(loading the system library makes a number of system-related predicates such as cd/1 accessible) and then:

?- cd('\$/examples').

(in Ciao the sequence \$/ at the beginning of a path name is replaced by the path of the Ciao root directory).

For more information see Chapter 5 [The interactive top-level shell], page 41.

# 2.3.4 Generating executables (Un\*x)

Executables can be generated from the top-level shell (using make\_exec/2) or using the standalone compiler (ciaoc). To be able to make an executable, the file should define the predicate main/1 (or main/0), which will be called upon startup (see the corresponding manual section for details). In its simplest use, given a top-level *foo*.pl file for an application, the compilation process produces an executable foo, automatically detecting which other files used by foo.pl need recompilation.

For example, within the examples directory, you can type:

?- make\_exec(hw,\_).

which should produce an executable. Typing hw in a shell (or double-clicking on the icon from a graphical window) should execute it.

For more information see Chapter 5 [The interactive top-level shell], page 41 and Chapter 4 [The stand-alone command-line compiler], page 33.

#### 2.3.5 Running Ciao scripts (Un\*x)

Ciao allows writing Prolog scripts. These are files containing Prolog source but which get executed without having to explicitly compile them (in the same way as, e.g., .bat files or programs in scripting languages). As an example, you can run the file hw in the examples directory of the Ciao distribution and look at the source with an editor. You can try changing the Hello world message and running the program again (no need to recompile!).

As you can see, the file should define the predicate main/1 (not main/0), which will be called upon startup. The two header lines are necessary in Un\*x in. In Windows you can leave them in or you can take them out, but you need to rename the script to hw.pls. Leaving the lines in has the advantage that the script will also work in Un\*x without any change.

For more information see Chapter 8 [The script interpreter], page 65.

#### 2.3.6 The Ciao initialization file (Un\*x)

The Ciao toplevel can be made to execute upon startup a number of commands (such as, e.g., loading certain files or setting certain Prolog flags) contained in an initialization file. This file should be called .ciaorc and placed in your *home* directory (e.g., ~, the same in which the .emacs file is put). You may need to set the environment variable HOME to the path of this directory for the Ciao toplevel shell to be able to locate this file on startup.

#### 2.3.7 Printing manuals (Un\*x)

As mentioned before, the manual is available in several formats in the reference directory within the doc directory in the Ciao distribution, including postscript or pdf, which are specially useful for printing. These files are also available in the DOCROOT directory specified during installation. Printing can be done using an application such as ghostview (freely available from http://www.cs.wisc.edu/~ghost/index.html) or acrobat reader (http://www.adobe.com, only pdf).

#### 2.4 An introduction to the Ciao emacs environment $(Un^*x)$

While it is easy to use Ciao with any editor of your choice, using it within the emacs editor/program development system is highly recommended: Ciao includes an emacs mode which provides a very complete *application development environment* which greatly simplifies many program development tasks. See Chapter 10 [Using Ciao inside GNU emacs], page 69 for details on the capabilities of ciao/ emacs combination.

If the (freely available) emacs editor/environment is not installed in your system, we highly recommend that you also install it at this point (there are instructions for where to find emacs and how to install it in the Ciao installation instructions). After having done this you can try for example the following things:

- A few basic things:
  - Typing (<u>H</u>) (i) (or in the menus Help->Manuals->Browse Manuals with Info) should open a list of manuals in info format in which the Ciao manual(s) should appear.
  - When opening a Prolog file, i.e., a file with .pl or .pls ending, using (X)(F)filename (or using the menus) the code should appear highlighted according to syntax (e.g., comments in red), and Ciao/Prolog menus should appear in the menu bar on top of the emacs window.
  - Loading the file using the Ciao/Prolog menu (or typing  $\bigcirc$  ) should start in another emacs buffer the Ciao toplevel shell and load the file. You should now be able to switch the the toplevel shell and make queries from within emacs.

**Note:** when using emacs it is *very convenient* to swap the locations of the (normally not very useful)  $\langle \underline{\text{Caps Lock}} \rangle$  key and the (very useful in emacs)  $\langle \underline{\text{Ctrl}} \rangle$  key on the keyboard. How to do this is explained in the emacs frequently asked questions FAQs (see the emacs download instructions for their location).

(if these things do not work the system or emacs may not be installed properly).

- You can go to the location of most of the errors that may be reported during compilation by typing (℃).
- You can also, e.g., create executables from the Ciao/Prolog menu, as well as compile individual files, or generate active modules.
- Loading a file for source-level debugging using the Ciao/Prolog menu (or typing  $\bigcirc \bigcirc \bigcirc$   $\bigcirc$ ) and then issuing a query should start the source-level debugger and move a marker on the code in a window while execution is stepped through in the window running the Ciao top level.

- You can add the lines needed in Un\*x for turning any file defining main/1 into a script from the Ciao/Prolog menu or by typing (C) (I) (S).
- You can also work with the preprocessor and auto-documenter directly from emacs: see their manuals or browse through the corresponding menus that appear when editing .pl files.

We encourage you once more to read Chapter 10 [Using Ciao inside GNU emacs], page 69 to discover the many other functionalities of this environment.

# 2.5 Keeping up to date (Un\*x)

You may want to read Chapter 220 [Beyond installation], page 863 for instructions on how to sign up on the Ciao user's mailing list, receive announcements regarding new versions, download new versions, report bugs, etc.

# **3** Getting started on Windows machines

Author(s): M.Hermenegildo.

**Version:** 1.10#1 (2004/7/29, 19:29:40 CEST)

Version of last change: 1.9#116 (2003/12/3, 13:35:35 CET)

This part guides you through some very basic first steps with Ciao on an MSWindows ("Win32") system. It assumes that Ciao is already installed correctly on your Windows system. If this is not the case, then follow the instructions in Chapter 219 [Installing Ciao from a Win32 binary distribution], page 859 (or Chapter 218 [Installing Ciao from the source distribution], page 849) first.

We start with by describing the basics of using Ciao from the Windows explorer and/or a DOS command shell. We strongly recommend reading also Section 3.3 [An introduction to the Ciao emacs environment (Win32)], page 29 for the basics on using Ciao under emacs, which is a much simpler and much more powerful way of developing Ciao programs, and has the advantage of offering an almost identical environment under Windows and Un\*x.

### 3.1 Testing your Ciao Win32 installation

It is a good idea to start by performing some tests to check that Ciao is installed correctly on your system (these are the same tests that you are instructed to do during installation, so you can obviously skip them if you have done them already at that time):

- Ciao-related file types (.pl source files, .cpx executables, .itf,.po,.asr interface files, .pls scripts, etc.) should have specific icons associated with them (you can look at the files in the folders in the Ciao distribution to check).
- Double-clicking on the shortcut to ciaosh(.cpx) on the desktop should start the typical Prolog top-level shell in a window. If this shortcut has not been created on the desktop, then double-clicking on the ciaosh(.cpx) icon inside the shell folder within the Ciao source folder should have the same effect.
- In the top-level shell, Prolog library modules should load correctly. Type for example use\_module(library(dec10\_io)). at the Ciao top-level prompt -you should get back a prompt with no errors reported.
- To exit the top level shell, type halt. as usual, or (D).

Also, the following documentation-related actions should work:

- Double-clicking on the shortcut to ciao(.html) which appears on the desktop should show the Ciao manual in your default WWW browser. If this shortcut has not been created you can double-click on the ciao(.html) file in the doc\reference\ciao\_html folder inside the Ciao source folder. Make sure you configure your browser to use *style sheets* for correct formatting of the manual (note, however, that some older versions of Explorer did not support style sheets well and will give better results turning them off).
- The doc\reference folder contains the manual also in the other formats present in the distribution, such as info (very convenient for users of the emacs editor/program development system) and postscript or pdf, which are specially useful for printing. See Section 3.2.7 [Printing manuals (Win32)], page 29 for instructions.

#### 3.2 Using Ciao from the Windows explorer and command shell

#### 3.2.1 Starting/exiting the top-level shell (Win32)

The basic methods for starting/exiting the top-level shell have been discussed above. The installation script also leaves a ciaosh(.bat) file inside the shell folder of the Ciao distribution which can be used to start the top-level shell from the command line in Windows systems.

#### 3.2.2 Getting help (Win32)

The basic methods for accessing the manual on-line have also been discussed above. Use the table of contents and the indices of *predicates*, *libraries*, *concepts*, etc. to find what you are looking for. Context-sensitive help is available within the **emacs** environment (see below).

#### 3.2.3 Compiling and running programs (Win32)

Once the shell is started, you can compile and execute Prolog modules inside the interactive toplevel shell in the standard way. E.g., type use\_module(*file*)., use\_module(library(*file*)). for library modules, ensure\_loaded(*file*). for files which are not modules, and use\_package(*file*). for library packages (these are syntactic/semantic packages that extend the Ciao Prolog language in many different ways). Note that the use of compile/1 and consult/1 is discouraged in Ciao.

For example, you may want to type use\_package(iso) to ensure Ciao has loaded all the ISO builtins (whether this is done by default or not depends on your .ciaorc file). Do not worry about any "module already in executable" messages -these are normal and simply mean that a certain module is already pre-loaded in the toplevel shell. At this point, typing write(hello). should work.

Note that some predicates that may be built-ins in other Prologs are available through libraries in Ciao. This facilitates making small executables.

To change the working directory to, say, the **examples** directory in the Ciao source directory, first do:

?- use\_module(library(system)).

(loading the **system** library makes a number of system-related predicates such as **cd/1** accessible) and then:

?- cd('\$/examples').

(in Ciao the sequence \$/ at the beginning of a path name is replaced by the path of the Ciao root directory).

For more information see Chapter 5 [The interactive top-level shell], page 41.

#### 3.2.4 Generating executables (Win32)

Executables can be generated from the toplevel shell (using make\_exec/2) or using the standalone compiler ( ciaoc(.cpx), located in the ciaoc folder). To be able to make an executable, the file should define the predicate main/1 (or main/0), which will be called upon startup (see the corresponding manual section for details).

For example, within the examples directory, you can type:

?- make\_exec(hw,\_).

which should produce an executable. Double-clicking on this executable should execute it.

Another way of creating Ciao executables from source files is by right-clicking on .pl files and choosing "make executable". This uses the standalone compiler (this has the disadvantage, however, that it is sometimes difficult to see the error messages).

For more information see Chapter 5 [The interactive top-level shell], page 41 and Chapter 4 [The stand-alone command-line compiler], page 33.

#### 3.2.5 Running Ciao scripts (Win32)

Double-clicking on files ending in .pls, *Ciao Prolog scripts*, will also execute them. These are files containing Prolog source but which get executed without having to explicitly compile them (in the same way as, e.g., .bat files or programs in scripting languages). As an example, you can double-click on the file hw.pls in the examples folder and look at the source with an editor. You can try changing the Hello world message and double-clicking again (no need to recompile!).

As you can see, the file should define the predicate main/1 (not main/0), which will be called upon startup. The two header lines are only necessary in Un<sup>\*</sup>x. In Windows you can leave them in or you can take them out, but leaving them in has the advantage that the script will also work in Un<sup>\*</sup>x without any change.

For more information see Chapter 8 [The script interpreter], page 65.

#### 3.2.6 The Ciao initialization file (Win32)

The Ciao toplevel can be made to execute upon startup a number of commands (such as, e.g., loading certain files or setting certain Prolog flags) contained in an initialization file. This file should be called .ciaorc and placed in your *home* folder (e.g., the same in which the .emacs file is put). You may need to set the environment variable HOME to the path of this folder for the Ciao toplevel shell to be able to locate this file on startup.

#### 3.2.7 Printing manuals (Win32)

As mentioned before, the manual is available in several formats in the reference folder within Ciao's doc folder, including postscript or pdf, which are specially useful for printing. This can be done using an application such as ghostview (freely available from http://www.cs.wisc.edu/~ghost/index.html) or acrobat reader (http://www.adobe.com, only pdf).

#### 3.3 An introduction to the Ciao emacs environment (Win32)

While it is easy to use Ciao with any editor of your choice, using it within the emacs editor/program development system is highly recommended: Ciao includes an emacs mode which provides a very complete application development environment which greatly simplifies many program development tasks. See Chapter 10 [Using Ciao inside GNU emacs], page 69 for details on the capabilities of ciao/ emacs combination.

If the (freely available) emacs editor/environment is not installed in your system, we highly recommend that you also install it at this point (there are instructions for where to find emacs and how to install it in the Ciao installation instructions). After having done this you can try for example the following things:

- A few basic things:
  - Typing (<u>H</u>) (i) (or in the menus Help->Manuals->Browse Manuals with Info) should open a list of manuals in info format in which the Ciao manual(s) should appear.
  - When opening a Prolog file, i.e., a file with .pl or .pls ending, using (X) (F) filename (or using the menus) the code should appear highlighted according to syntax (e.g., comments in red), and Ciao/Prolog menus should appear in the menu bar on top of the emacs window.
  - Loading the file using the Ciao/Prolog menu (or typing  $( \ \bigcirc )$ ) should start in another emacs buffer the Ciao toplevel shell and load the file. You should now be able to switch the the toplevel shell and make queries from within emacs.

**Note:** when using **emacs** it is *very convenient* to swap the locations of the (normally not very useful)  $\langle \underline{\text{Caps Lock}} \rangle$  key and the (very useful in **emacs**)  $\langle \underline{\text{Ctrl}} \rangle$  key on the keyboard. How to do this is explained in the **emacs** frequently asked questions FAQs (see the **emacs** download instructions for their location).

(if these things do not work the system or emacs may not be installed properly).

- You can go to the location of most of the errors that may be reported during compilation by typing (<sup>^</sup>C) (<sup>3</sup>).
- You can also, e.g., create executables from the Ciao/Prolog menu, as well as compile individual files, or generate active modules.
- Loading a file for source-level debugging using the Ciao/Prolog menu (or typing (C) (d)) and then issuing a query should start the source-level debugger and move a marker on the code in a window while execution is stepped through in the window running the Ciao top level.
- You can add the lines needed in Un\*x for turning any file defining main/1 into a script from the Ciao/Prolog menu or by typing (C) () (S).
- You can also work with the preprocessor and auto-documenter directly from emacs: see their manuals or browse through the corresponding menus that appear when editing .pl files.

We encourage you once more to read Chapter 10 [Using Ciao inside GNU emacs], page 69 to discover the many other functionalities of this environment.

# 3.4 Keeping up to date (Win32)

You may want to read Chapter 220 [Beyond installation], page 863 for instructions on how to sign up on the Ciao user's mailing list, receive announcements regarding new versions, download new versions, report bugs, etc.

# PART I - The program development environment

#### Author(s): Manuel Carro.

This part documents the components of the basic Ciao program development environment. They include:

- ciaoc: the standalone compiler, which creates executables without having to enter the interactive top-level.
- ciaosh: (also invoked simply as ciao) is an interactive top-level shell, similar to the one found on most Prolog systems (with some enhancements).

debugger.pl:

a Byrd box-type debugger, similar to the one found on most Prolog systems (also with some enhancements, such as source-level debugging). This is not a standalone application, but is rather included in ciaosh, as is done in other Prolog systems. However, it is also *embeddable*, in the sense that it can be included as a library in executables, and activated dynamically and conditionally while such executables are running.

- ciao-shell: an interpreter/compiler for *Prolog scripts* (i.e., files containing Prolog code which run without needing explicit compilation).
- ciao.el: a *complete program development environment*, based on GNU emacs, with syntax coloring, direct access to all the tools described above (as well as the preprocessor and the documenter), atomatic location of errors, source-level debugging, context-sensitive access to on-line help/manuals, etc. The use of this environment is *very highly recommended*!

The Ciao program development environment also includes ciaopp, the preprocessor, and lpdoc, the documentation generator, which are described in separate manuals.

# 4 The stand-alone command-line compiler

**Author(s):** Daniel Cabeza and the CLIP Group. **Version:** 1.10#1 (2004/7/29, 19:29:40 CEST)

Version of last change: 1.9#98 (2003/8/27, 12:39:15 CEST)

ciaoc [CH00b] is the Ciao stand-alone command-line compiler. ciaoc can be used to create executables or to compile individual files to object code (to be later linked with other files). ciaoc is specially useful when working from the command line. Also, it can be called to compile Ciao programs from other tools such as, e.g., shell scripts, Makefiles, or project files. All the capabilities of ciaoc are also available from the interactive top-level shell, which uses the ciaoc modules as its components.

#### 4.1 Introduction to building executables

An *executable* can be built from a single file or from a collection of inter-related files. In the case of only one file, this file must define the predicate main/0 or main/1. This predicate is the one which will be called when the executable is started. As an example, consider the following file, called hello.pl:

```
main :-
    write('Hello world'),
    nl.
```

To compile it from the command line using the ciaoc standalone compiler it suffices to type "ciaoc hello" (in Win32 you may have to put the complete path to the ciaoc folder of the Ciao distribution, where the installation process leaves a ciaoc.bat file):

```
/herme@clip:/tmp
[60]> ciaoc hello
/herme@clip:/tmp
[61]>
```

This produces an executable called hello in Un\*x-like systems and hello.cpx under Win32 systems. This executable can then be run in Win32 by double-clicking on it and on Un\*x systems by simply typing its name (see for Section 4.3 [Running executables from the command line], page 34 for how to run executables from the command line in Win32):

```
/herme@clip:/tmp
[61]> hello
Hello world
```

If the application is composed of several files the process is identical. Assume hello.pl is now:

```
:- use_module(aux,[p/1]).
main :-
    p(X),
    write(X),
    nl.
```

where the file aux.pl contains:

```
:- module(aux,[p/1]).
```

```
p('Hello world').
```

This can again be compiled using the ciaoc standalone compiler as before:

```
/herme@clip:/tmp
[60]> ciaoc hello
/herme@clip:/tmp
[61]> hello
Hello world
```

The invocation of ciaoc hello compiles the file hello.pl and all connected files that may need recompilation – in this case the file aux.pl. Also, if any library files used had not been compiled previously they would be compiled at this point (See Section 4.6 [Intermediate files in the compilation process], page 37). Also, if, say, hello.pl is changed and recompiled, the object code resulting from the previous compilation of aux.pl will be reused. This is all done without any need for Makefiles, and considerably accelerates the development process for large applications. This process can be observed by selecting the -v option when invoking ciaoc (which is equivalent to setting the verbose\_compilation Prolog flag to on in the top-level interpreter).

If main/1 is defined instead of main/0 then when the executable is started the argument of main/1 will be instantiated to a list of atoms, each one of them corresponding to a command line option. Consider the file say.pl:

```
main(Argv) :-
    write_list(Argv), nl.
write_list([]).
write_list([Arg|Args]) :-
    write(Arg),
    write(', '),
    write_list(Args).
```

Compiling this program and running it results in the following output:

```
/herme@clip:/tmp
[91]> ciaoc say
/herme@clip:/tmp
```

[91]> say hello dolly hello dolly

The name of the generated executable can be controlled with the -o option (See Section 4.7 [Usage (ciaoc)], page 38).

#### 4.2 Paths used by the compiler during compilation

The compiler will look for files mentioned in commands such as use\_module/1 or ensure\_ loaded/1 in the current directory. Other paths can be added by including them in a file whose name is given to ciaoc using the -u option. This file should contain facts of the predicates file\_search\_path/2 and library\_directory/1 (see the documentation for these predicates and also Chapter 9 [Customizing library paths and path aliases], page 67 for details).

# 4.3 Running executables from the command line

As mentioned before, what the **ciaoc** compiler generates and how it is started varies somewhat from OS to OS. In general, the product of compiling an application with **ciaoc** is a file that contains the bytecode (the product of the compilation) and invokes the Ciao engine on it.

- Un Un\*x this is a *script* (see the first lines of the file) which invokes the ciao engine on this file. To run the generated executable from a Un\*x shell, or from the **bash** shell that comes with the Cygwin libraries (see Section 218.6 [Installation and compilation under Windows], page 855) it suffices to type its name at the shell command line, as in the examples above.
- In a Win32 system, the compiler produces a similar file with a .cpx ending. The Ciao installation process typically makes sure that the Windows registry contains the right entries so that this executable will run upon double-cliking on it.

In you want to run the executable from the command line an additional .bat file is typically needed. To help in doing this, the Win32 installation process creates a .bat skeleton file called bat\_skel in the Win32 folder of the distribution) which allows running Ciao executables from the command line. If you want to run a Ciao executable file.cpx from the command line, you normally copy the skeleton file to the folder were the executable is and rename it to file.bat, then change its contents as explained in a comment inside the file itself.

Note that this .bat file is usually not necessary in NT, as its command shell understands file extension associations. I.e., in windows NT it is possible to run the file.cpx executable directly. Due to limitations of .bat files in Windows 95/98, in those OSs no more than 9 command line arguments can be passed to the executable (in NT there is no such restriction). Finally, in a system in which Cygnus Win32 is installed executables can also be used directly from the bash shell command line, without any associated .bat files, by simply typing their name at the bash shell command line, in the same way as in Un\*x. This only requires that the bash shell which comes with Cygnus Win32 be installed and accessible: simply, make sure that /bin/sh.exe exists.

Except for a couple of header lines, the contents of executables are almost identical under different OSs (except for self-contained ones). The bytecode they contain is architecture-independent. In fact, it is possible to create an executable under Un\*x and run it on Windows or viceversa, by making only minor modifications (e.g., creating the .bat file and/or setting environment variables or editing the start of the file to point to the correct engine location).

### 4.4 Types of executables generated

While the default options used by **ciaoc** are sufficient for normal use, by selecting other options **ciaoc** can generate several different types of executables, which offer interesting tradeoffs among size of the generated executable, portability, and startup time [CH00b]:

Dynamic executables:

ciaoc produces by default *dynamic* executables. In this case the executable produced is a platform-independent file which includes in compiled form all the user defined files. On the other hand, any system libraries used by the application are loaded dynamically at startup. More precisely, any files that appear as library(...) in use\_module/1 and ensure\_loaded/1 declarations will not be included explicitly in the executable and will instead be loaded dynamically. Is is also possible to mark other path aliases (see the documentation for file\_search\_path/2) for dynamic loading by using the -d option. Files accessed through such aliases will also be loaded dynamically.

Dynamic loading allows making smaller executables. Such executables may be used directly in the same machine in which they were compiled, since suitable paths to the location of the libraries will be included as default in the executable by **ciaoc** during compilation.

The executable can also be used in another machine, even if the architecture and OS are different. The requirement is that the Ciao libraries (which will also include the appropriate Ciao engine for that architecture and OS) be installed in the target

machine, and that the CIAOLIB and CIAOENGINE environment variables are set appropriately for the executable to be able to find them (see Section 4.5 [Environment variables used by Ciao executables], page 37). How to do this differs slightly from OS to OS.

Static executables:

Selecting the -s option ciaoc produces a *static* executable. In this case the executable produced (again a platform-independent file) will include in it all the auxiliary files and any system libraries needed by the application. Thus, such an executable is almost complete, needing in order to run only the Ciao engine, which is platform-specific.<sup>1</sup> Again, if the executable is run in the same machine in which it was compiled then the engine is found automatically. If the executable is moved to another machine, the executable only needs access to a suitable engine (which can be done by setting the CIAOENGINE environment variable to point to this engine).

This type of compilation produces larger executables, but has the advantage that these executables can be installed and run in a different machine, with different architecture and OS, even if Ciao is not installed on that machine. To install (or distribute) such an executable, one only needs to copy the executable file itself and the appropriate engine for the target platform (See Chapter 218 [Installing Ciao from the source distribution], page 849 or Chapter 219 [Installing Ciao from a Win32 binary distribution], page 859 and Section 218.5 [Multiarchitecture support], page 854), and to set things so that the executable can find the engine.<sup>2</sup>

Dynamic executables, with lazy loading:

Selecting the -1 option is very similar to the case of dynamic executables above, except that the code in the library modules is not loaded when the program is started but rather it is done during execution, the first time a predicate defined in that file is called. This is advantageous if a large application is composed of many parts but is such that typically only some of the parts are used in each invocation. The Ciao preprocessor, ciaopp, is a good example of this: it has many capabilities but typically only some of them are used in a given session. An executable with lazy load has the advantage that it starts fast, loading a minimal functionality on startup, and then loads the different modules automatically as needed. Please beware that initialization directives appearing in a module which is lazily loaded currently are not executed until the module is effectively loaded. Since this happens when the module is first required at runtime, the compiler cannot guarantee the exact time and order in which these directives are executed.

Self-contained executables:

Self-contained executables are static executables (i.e., this option also implies *static* compilation) which include a Ciao engine along with the bytecode, so they do not depend on an external one for their execution. This is useful to create executables which run even if the machine where the program is to be executed does not have a

<sup>&</sup>lt;sup>1</sup> Currently there is an exception to this related to libraries which are written in languages other than Prolog, as, e.g., C. C files are currently always compiled to dynamically loadable object files (.so files), and they thus need to be included manually in a distribution of an application. This will be automated in upcoming versions of the Ciao system.

<sup>&</sup>lt;sup>2</sup> It is also possible to produce real standalone executables, i.e., executables that do not need to have an engine around. However, this is not automated yet, although it is planned for an upcoming version of the compiler. In particular, the compiler can generate a .c file for each .pl file. Then all the .c files can be compiled together into a real executable (the engine is added one more element during link time) producing a complete executable for a given architecture. The downside of course is that such an executable will not be portable to other architectures without recompilation.

Ciao engine installed and/or libraries. The disadvantage is that such execuatbles are platform-dependent (as well as larger than those that simply use an external library). This type of compilation is selected with the -S option. Cross-compilation is also possible with the -SS option, so you can specify the target OS and architecture (e.g. LINUXi86). To be able to use the latter option, it is necessary to have installed a ciaoengine for the target machine in the Ciao library (this requires compiling the engine in that OS/architecture and installing it, so that it is available in the library).

Compressed executables:

In *compressed* executables the bytecode is compressed. This allows producing smaller executables, at the cost of a slightly slower startup time. This is selected with the -z option. You can also produce compressed libraries if you use -z1 along with the -c option. If you select -z1 while generating an executable, any library which is compiled to accomplish this will be also compressed.

Active modules:

The compiler can also compile (via the -a option) a given file into an *active module* (see Chapter 100 [Active modules (high-level distributed execution)], page 417 for a description of this).

# 4.5 Environment variables used by Ciao executables

The executables generated by the Ciao compiler (including the ciao development tools themselves) locate automatically where the Ciao engine and libraries have been installed, since those paths are stored as defaults in the engine and compiler at installation time. Thus, there is no need for setting any environment variables in order to *run* Ciao executables (on a single architecture – see Section 218.5 [Multiarchitecture support], page 854 for running on multiple architectures).

However, the default paths can be overridden by using the environment variables CIAOENGINE and CIAOLIB. The first one will tell the Ciao executables where to look for an engine, and the second will tell them where to look for the libraries. Thus, it is possible to actually use the Ciao system without installing it by setting these variables to the following values:

- CIAOENGINE: \$(SRC)/bin/\$(CIAOARCH)/ciaoengine
- CIAOLIB: \$(SRC)

where \$(CIAOARCH) is the string echoed by the command SRC/etc/ciao\_get\_arch (or BINROOT/ciao\_get\_arch, after installation).

This allows using alternate engines or libraries, which can be very useful for system development and experimentation.

#### 4.6 Intermediate files in the compilation process

Compiling an individual source (i.e., .pl) file produces a .itf file and a .po file. The .itf file contains information of the *modular interface* of the file, such as information on exported and imported predicates and on the other modules used by this module. This information is used to know if a given file should be recompiled at a given point in time and also to be able to detect more errors statically including undefined predicates, mismatches on predicate charaterictics across modules, etc. The .po file contains the platform-independent object code for a file, ready for linking (statically or dynamically).

It is also possible to use ciaoc to explicitly generate the .po file for one or more .pl files by using the -c option.

#### 4.7 Usage (ciaoc)

The following provides details on the different command line options available when invoking ciaoc:

```
ciaoc <MiscOpts> <ExecOpts> [-o <execname>] <file> ...
  Make an executable from the listed files. If there is
  more than one file, they must be non-module, and the
  first one must include the main predicate. The -o
  option allows generating an arbitrary executable name.
ciaoc <MiscOpts> <ExecOpts> -a <publishmod> <module>
  Make an active module executable from <module> with
  address publish module <publishmod>.
ciaoc <MiscOpts> -c <file> ...
  Compile listed files (make .po objects).
<MiscOpts> can be: [-v] [-ri] [-u <file>]
-v verbose mode
-ri generate human readable .itf files
-u use <file> for compilation
<ExecOpts> can be: [-s|-S|-SS <target>|-z|-z||-e|-1|(-11 <module>)*]
                   (-d <alias>)* [-x]
-s make a static executable (otherwise dynamic files are not included)
-S make standalone executable for the current OS and architecture
-SS make standalone executable for <target> OS and architecture
    valid <target> values may be: LINUXi86, SolarisSparc...
    (both -S and -SS imply -s)
-z generate executables with compressed bytecode
-zl generate libraries with compressed bytecode - any library (re)compiled
    as consequence of normal executable compilation will also be affected
-e make executable with eager load of dynamic files at startup (default)
-1 idem with lazy load of dynamic files (except insecure cases)
-ll force <module> to be loaded lazily, implies -l
```

-d files using this path alias are dynamic (default: library)

-x Extended recompilation: only useful for Ciao standard library developers default extension for files is '.pl'

# 5 The interactive top-level shell

Author(s): Daniel Cabeza and the CLIP Group. Version: 1.10#1 (2004/7/29, 19:29:40 CEST) Version of last change: 1.7#129 (2001/10/28, 15:38:52 CET)

ciaosh is the Ciao interactive top-level shell. It provides the user with an interactive programming environment with tools for incrementally building programs, debugging programs by following their executions, and modifying parts of programs without having to start again from scratch. If available, it is strongly recommended to use it with the emacs interface provided, as it greatly simplifies the operation. This chapter documents general operation in the shell itself. Other chapters document the

#### 5.1 Shell invocation and startup

When invoked, the shell responds with a message of identification and the prompt ?- as soon as it is ready to accept input, thus:

Ciao-Prolog X.Y #PP: Thu Mar 25 17:20:55 MET 1999 ?-

When the shell is initialized it looks for a file .ciaorc in the HOME directory and makes an include of it, if it exists. This file is useful for including use\_module/1 declarations for the modules one wants to be loaded by default, changing prolog flags, etc. (Note that the .ciaorc file can only contain directives, not actual code; to load some code at startup put it in a separate file and load it using e.g. a use\_module/1 declaration.) If the initialization file does not exist, the default package default is included, to provide more or less what other prologs define by default. Thus, if you want to have available all builtins you had before adding the initialization file, you have to include :- use\_package(default) in it. Two command-line options control the loading of the initialization file:

-f Fast start, do not load any initialization file.

-1 File Look for initialization file File instead of ~/.ciaorc. If it does not exist, include the default package.

### 5.2 Shell interaction

After the shell outputs the prompt, it is expecting either an internal command (see the following sections) or a *query* (a goal or sequence of goals). When typing in the input, which must be a valid prolog term, if the term does not end in the first line, subsequent lines are indented. For example:

```
?- X =
    f(a,
    b).
X = f(a,b) ?
yes
?-
```

The queries are executed by the shell as if they appeared in the user module. Thus, in addition to builtin predicates, predicates available to be executed directly are all predicates defined by loaded user files (files with no module declaration), and imported predicates from modules by the use of use\_module.

The possible answers of the shell, after executing an internal command or query, are:

- If the execution failed (or produced an error), the answer is **no**.
- If the execution was successful, and no answer variable (see below) was bound (or constraints where imposed on such variables), the answer is simply yes. This behavior can be changed by doing set\_prolog\_flag(prompt\_alternatives\_no\_bindings, on)., so that in any case the user will be consulted as explained in the next point (useful if the solutions produce side effects).
- If the execution was successful and bindings where made (or constraints where imposed) on answer variables, then the shell outputs the values of answer variables, as a sequence of bindings (or constraints), and then prints a ? as a prompt. At this point it is expecting an input line from the user. By entering a carriage-return ((RET)) or any line starting with y, the query terminates and the shell answer yes. Entering a ',' the shell enters a recursive level (see below). Finally, any other answer forces the system to backtrack and look for the next solution (answering as with the first solution).

To allow using connection variables in queries without having to report their results, variables whose name starts with \_ are not considered in answers, the rest being the *answer variables*. This example illustrates the previous points:

```
?- member(a, [b, c]).
no
?- member(a, [a, b]).
yes
?- member(X, [a|L]).
X = a ? ;
L = [X|_] ?
yes
?- atom_codes(ciao, _C), member(L, _C).
L = 99 ? ;
L = 105 ? ;
L = 97 ? ;
L = 111 ? ;
no
?-
```

# 5.3 Entering recursive (conjunctive) shell levels

As stated before, when the user answers with ',' after a solution is presented, the shell enters a *recursive level*, changing its prompt to N ?- (where N is the recursion level) and keeping the bindings or constraints of the solution (this is inspired by the *LogIn* language developed by *H*. *Ait-Kaci*, *P. Lincoln* and *Roger Nasr* [AKNL86]). Thus, the following queries will be executed within that context, and all variables in the lower level solutions will be reported in subsequent solutions at this level. To exit a recursive level, input an (EOF) character or the command up. The last solution after entering the level is repeated, to allow asking for more solutions. Use command top to exit all recursive levels and return to the top level. Example interaction:

```
?- directory_files('.',_Fs), member(F,_Fs).
F = 'file_utils.po' ? ,
1 ?- file_property(F, mod_time(T)).
F = 'file_utils.po',
T = 923497679 ?
yes
1 ?- up.
F = 'file_utils.po' ? ;
F = 'file_utils.pl' ? ;
F = 'file_utils.itf' ? ,
1 ?- file_property(F, mod_time(T)).
F = 'file_utils.itf',
T = 923497679 ?
yes
1 ?- ^D
F = 'file_utils.itf' ?
yes
?-
```

# 5.4 Usage and interface (ciaosh)

```
• Library usage:
```

The following predicates can be used at the top-level shell natively (but see also the commands available in Chapter 6 [The interactive debugger], page 49 which are also available within the top-level shell).

- Exports:
  - Predicates:

```
use_module/1, use_module/2, ensure_loaded/1, make_exec/2, include/1, use_
package/1, consult/1, compile/1, ./2, make_po/1, unload/1, set_debug_
mode/1, set_nodebug_mode/1, make_actmod/2, force_lazy/1, undo_force_lazy/1,
dynamic_search_path/1, multifile/1.
```

#### • Other modules used:

- Application modules:
  - library(ciaosh).
- System library modules:
   libpaths, compiler/compiler, compiler/exemaker, compiler/c\_itf, debugger/debugger.

# 5.5 Documentation on exports (ciaosh)

#### use\_module/1:

Usage: use\_module(Module)

- *Description:* Load into the top-level the module defined in Module, importing all the predicates it exports.
- The following properties should hold at call time: Module is a source name. (streams\_basic:sourcename/1)

#### use\_module/2:

Usage: use\_module(Module, Imports)

- *Description:* Load into the top-level the module defined in Module, importing the predicates in Imports.
- The following properties should hold at call time: Module is a source name. (streams\_basic:sourcename/1) Imports is a list of prednames. (basic\_props:list/2)

### ensure\_loaded/1:

Usage: ensure\_loaded(File)

- Description: Load into the top-level the code residing in file (or files) File, which is user (i.e. non-module) code.
- The following properties should hold at call time:

File is a source name or a list of source names. (ciaosh\_doc:sourcenames/1)

# PREDICATE

# PREDICATE

PREDICATE

#### make\_exec/2:

#### Usage: make\_exec(File, ExecName)

- Description: Make a Ciao executable from file (or files) File, giving it name ExecName. If ExecName is a variable, the compiler will choose a default name for the executable and will bind the variable ExecName to that name. The name is chosen as follows: if the main prolog file has no .pl extension or we are in Windows, the executable will have extension .cpx; else the executable will be named as the main prolog file without extension.
- The following properties should hold at call time: File is a source name or a list of source names. (ciaosh\_doc:sourcenames/1)
- The following properties hold upon exit: ExecName is an atom.

### include/1:

#### Usage: include(File)

- Description: The contents of the file File are included in the top-level shell. For the moment, it only works with some directives, which are interpreted by the shell, or with normal clauses (which are asserted), if library(dynamic) is loaded beforehand.
- The following properties should hold at call time: File is a source name.

#### $use_package/1$ :

Usage: use\_package(Package)

- Description: Equivalent to issuing an include(library(Package)) for each listed file. By now some package contents cannot be handled.
- The following properties should hold at call time:

Package is a source name or a list of source names. (ciaosh\_doc:sourcenames/1)

#### $\operatorname{consult}/1$ :

Usage: consult(File)

- Description: Provided for backward compatibility. Similar to ensure\_loaded/1, but ensuring each listed file is loaded in consult mode (see Chapter 6 [The interactive debugger], page 49).
- The following properties should hold at call time: File is a source name or a list of source names. (ciaosh\_doc:sourcenames/1)

#### compile/1:

Usage: compile(File)

- Description: Provided for backward compatibility. Similar to ensure\_loaded/1, but ensuring each listed file is loaded in compile mode (see Chapter 6 [The interactive debugger], page 49).
- The following properties should hold at call time:

File is a source name or a list of source names. (ciaosh\_doc:sourcenames/1)

#### PREDICATE

### PREDICATE

(basic\_props:atm/1)

(streams\_basic:sourcename/1)

PREDICATE

# PREDICATE

PREDICATE

| ./2:                                                                                            | PREDICATE                                |
|-------------------------------------------------------------------------------------------------|------------------------------------------|
| Usage: .(File, Files)                                                                           |                                          |
| - Description: Provided for backward compatibility,                                             | obsoleted by ensure_loaded/1.            |
| - The following properties should hold at call time:                                            |                                          |
| File is a source name.                                                                          | (streams_basic:sourcename/1)             |
| Files is a list of sourcenames.                                                                 | (basic_props:list/2)                     |
| make_po/1:                                                                                      | PREDICATE                                |
| Usage: make_po(Files)                                                                           | 11022101112                              |
| <ul> <li>Description: Make object (.po) files from Files.</li> <li>-c" on the files.</li> </ul> | Equivalent to executing "ciaoc           |
| - The following properties should hold at call time:                                            |                                          |
| Files is a source name or a list of source names.                                               | $(\texttt{ciaosh\_doc:sourcenames/1})$   |
| unload/1:                                                                                       | PREDICATE                                |
| Usage: unload(File)                                                                             | THEFTONE                                 |
| - Description: Unloads dynamically loaded file File                                             |                                          |
| - The following properties should hold at call time:                                            |                                          |
| File is a source name.                                                                          | $(\texttt{streams\_basic:sourcename/1})$ |
|                                                                                                 |                                          |

# set\_debug\_mode/1:

Usage: set\_debug\_mode(File)

- *Description:* Set the loading mode of File to *consult*. See Chapter 6 [The interactive debugger], page 49.
- The following properties should hold at call time:
   File is a source name. (streams\_basic:sourcename/1)

# set\_nodebug\_mode/1:

Usage: set\_nodebug\_mode(File)

- *Description:* Set the loading mode of File to *compile*. See Chapter 6 [The interactive debugger], page 49.
- The following properties should hold at call time:
   File is a source name. (streams\_basic:sourcename/1)

# make\_actmod/2:

Usage: make\_actmod(ModuleFile, PublishMod)

- Description: Make an active module executable from the module residing in ModuleFile, using address publish module of name PublishMod (which needs to be in the library paths).
- The following properties should hold at call time: ModuleFile is a source name. (streams\_basic:sourcename/1)
   PublishMod is an atom. (basic\_props:atm/1)

# PREDICATE

PREDICATE

# PREDICATE

#### force\_lazy/1:

Usage: force\_lazy(Module)

- Description: Force module of name Module to be loaded lazily in the subsequent created executables.
- The following properties should hold at call time: Module is an atom.

#### undo\_force\_lazy/1:

#### Usage: undo\_force\_lazy(Module)

- Description: Disable a previous force\_lazy/1 on module Module (or, if it is uninstantiated, all previous force\_lazy/1).
- Calls should, and exit will be compatible with: Module is an atom. (basic\_props:atm/1)

#### dynamic\_search\_path/1:

#### Usage: dynamic\_search\_path(Name)

- Description: Asserting a fact to this data predicate, files using path alias Name will be treated as dynamic in the subsequent created executables.
- The following properties should hold at call time: Name is an atom.

#### multifile/1:

#### Usage: multifile Pred

- Description: Dynamically declare predicate Pred as multifile. This is useful at the top-level shell to be able to call multifile predicates of loaded files.
- The following properties should hold at call time:

**Pred** is a Name/Arity structure denoting a predicate name:

predname(P/A) :atm(P), nnegint(A).

#### (basic\_props:predname/1)

# 5.6 Documentation on internals (ciaosh)

# sourcenames /1: Is defined as follows:

sourcenames(File) :sourcename(File). sourcenames(Files) :list(Files,sourcename). See sourcename/1 in Chapter 21 [Basic file/stream handling], page 127 Usage: sourcenames(Files)

- Description: Files is a source name or a list of source names.

47

#### PREDICATE

(basic\_props:atm/1)

PREDICATE

PREDICATE

PREDICATE

#### (basic\_props:atm/1)

#### PROPERTY

# 6 The interactive debugger

Author(s): Daniel Cabeza, Manuel C. Rodriguez, (A. Ciepielewski, M. Carlsson, T. Chikayama, K. Shen).

**Version:** 1.10#1 (2004/7/29, 19:29:40 CEST)

Version of last change: 1.9#357 (2004/7/14, 12:59:59 CEST)

The Ciao program development environment includes a number of advanced debugging tools, such as a source-level debugger, the ciaopp preprocessor, and some execution visualizers. Herein we discuss the interactive debugger available in the standard top-level, which allows tracing the control flow of programs, in a similar way to other popular Prolog systems. This is a classical Byrd *box-type debugger* [Byr80,BBP81], with some enhancements, most notably being able to track the execution on the source program.

We also discuss the embedded debugger, which is a version of the debugger which can be embedded into executables. It allows triggering an interactive debugging session at any time while running an executable, without any need for the top-level shell.

Byrd's Procedure Box model of debugging execution provides a simple way of visualising control flow, including backtracking. Control flow is in principle viewed at the predicate level, rather than at the level of individual clauses. The Ciao debugger has the ability to mark selected modules and/or files for debugging (traditional and source debugging), rather than having to exhaustively trace the program. It also allows to selectively set spy-points and breakpoints. Spypoints allow the programmer to nominate interesting predicates at which program execution is to pause so that the programmer can interact with the debugger. Breakpoints are similar to spy-points, but allow pausing at a specific line in the code, corresponding to a particular literal. There is a wide choice of control and information options available during debugging interaction.

**Note:** While the debugger described herein can be used in a standalone way (i.e., from an operating system shell or terminal window) in the same way as other Prolog debuggers, the most convenient way of debugging Ciao programs is by using the programming environment (see Chapter 10 [Using Ciao inside GNU emacs], page 69). This environment has many debuggingrelated facilities, including displaying the source code for the module(s) corresponding to the procedure being executed, and higlighting dynamically the code segments corresponding to the different execution steps.

# 6.1 Marking modules and files for debugging in the top-level debugger

The Ciao debugger is module-based. This allows skipping during the debugging process all files (including system library files) except those in which a bug is suspected. This saves having to explicitly and repetitively skip predicates in unrelated files during the debugging process. Also, there is an efficient advantage: in order to be able to run the debugger on a module, it must be loaded in *debug (interpreted) mode*, which will execute slower than normal (compiled) modules. Thus, it is interesting to compile in debug mode only those modules that need to be traced. Instead of doing this (loading of modules in one mode or another) by hand each time, in Ciao (re)loading of modules in the appropriate mode is handled automatically by the Ciao compiler. However, this requires the user to *mark explicitly* the modules in which debugging is to be performed. The simplest way of achieving this is by executing in the Ciao shell prompt, for each suspicious module Module in the program, the command:

?- debug\_module(Module).

or, alternatively:

?- debug\_module\_source(Module).

which in addition instructs the debugger to keep track of the line numbers in the source file and to report them during debugging. This is most useful when running the top-level inside the **emacs** editor since in that case the Ciao emacs mode allows performing full source-level debugging in each module marked as above, i.e., the source lines being executed will be highlighted dynamically during debugging in a window showing the source code of the module.

Note that, since all files with no module declaration belong to the pseudo-module user, the command to be issued for debugging a user file, say foo.pl, is debug\_module(user) or debug\_module\_source(user), and not debug\_module(foo).

The two ways of performing source-level debugging are fully compatible between them, i.e., Ciao allows having some modules loaded with debug\_module/1 and others with debug\_module\_source/1. To change from one interpreted mode to the other mode it suffices to select the module with the new interpreted mode (debugger mode), using the appropriate command, and reload the module.

The commands above perform in fact two related actions: first, they let the compiler know that if a file containing a module with this name is loaded, it should be loaded in interpreted mode (source or traditional). In addition, they instruct the debugger to actually prepare for debugging the code belonging to that module. After that, the modules which are to be debugged have to be (re)loaded so that they are compiled or loaded for interpretation in the appropriate way. The nice thing is that, due to the modular behaviour of the compiler/top-level, if the modules are part of a bigger application, it suffices to load the main module of the application, since this will automatically force the dependent modules which have changed to be loaded in the appropriate way, including those whose *loading mode* has changed (i.e., changing the loading mode has the effect of forcing the required re-loading of the module at the appropriate time).

Later in the debugging process, as the bug location is isolated, typically one will want to restrict more and more the modules where debugging takes place. To this end, and without the need for reloading, one can tell the debugger to not consider a module for debugging issuing a nodebug\_module/1 command, which counteracts a debug\_module/1 or debug\_module\_source/1 command with the same module name, and reloading it (or the main file).

There are also two top-level commands set\_debug\_mode/1 and set\_nodebug\_mode/1, which accept as argument a file spec (i.e., library(foo) or foo, even if it is a user file) to be able to load a file in interpreted mode without changing the set of modules that the debugger will try to spy.

### 6.2 The debugging process

Once modules or user files are marked for debugging and reloaded, the traditional debugging shell commands can be used (the documentation of the **debugger** library following this chapter contains all the commands and their description), with the same meaning as in other classical Prolog systems. The differences in their behavior are:

- Debugging takes place only in the modules in which it was activated,
- nospy/1 and spy/1 accept sequences of predicate specs, and they will search for those predicates only in the modules marked for debugging (traditional or source-level debugging).
- breakpt/6 and nobreakpt/6 allow setting breakpoints at selected clause literals and will search for those literals only in the modules marked for source-level debugging (modules marked with debug\_module\_source/1).

In particular, the system is initially in nodebug mode, in which no tracing is performed. The system can be put in debug mode by a call to debug/0 in which execution of queries will proceed until the first *spy-point* or *breakpoint*. Alternatively, the system can be put in trace mode by a call to trace/0 in which all predicates will be trace.

# 6.3 Marking modules and files for debugging with the embedded debugger

The embedded debugger, as the interpreted debugger, has three different modes of operation: debug, trace or nodebug. These debugger modes can be set by adding *one* of the following package declarations to the module:

```
:- use_package(debug).
```

:- use\_package(trace).

:- use\_package(nodebug).

and recompiling the application. These declarations *must* appear the last ones of all use\_package declarations used. Also it is possible, as usual, to add the debugging package(s) in the module declaration using the third argument of the module/3 declaration (and they should also be the last ones in the list), i.e., using one of:

```
:- module(..., ..., [..., debug]).
:- module(..., ..., [..., trace]).
:- module(..., ..., [..., nodebug]).
```

The nodebug mode allows turning off any debugging (and also the corresponding overhead) but keeping the spy-points and breakpoints in the code. The trace mode will start the debugger for any predicate in the file.

The embedded debugger has limitations over the interpreted debugger. The most important is that the "retry" option is not available. But it is possible to add, and remove, spy-points and breakpoins using the predicates spy/1, nospy/1, breakpt/6 and nobreakpt/6, etc. These can be used in a clause declaration or as declarations. Also it is possible to add in the code predicates for issuing the debugger (i.e., use debug mode, and in a clause add the predicate trace/1). Finally, if a spy declaration is placed on the entry point of an executable (:- spy(main/1)) the debugger will not start the first time main/1 predicate is called, i.e., at the beginning of program execution (however, it will if there are any subsequent calls to main/1). Starting the embedded debugger at the beginning of the execution of a program can be done easily however by simply adding the in trace mode.

Note that there is a particularly interesting way of using the embedded debugger: if an *application* is run in a shell buffer which has been set with Ciao inferior mode ( $\langle \underline{M} - \underline{x} \rangle$  ciao-inferior-mode) and this application starts emitting output from the embedded debugger (i.e., which contains the embedded debugger and is debugging its code) then the Ciao emacs mode will be able to follow these messages, for example tracking execution in the source level code. This also works if the application is written in a combination of languages, provided the parts written in Ciao are compiled with the embedded debugger package and is thus a covenient way of debugging multi-language applications. The only thing needed is to make sure that the output messages appear in a shell buffer that is in Ciao inferior mode.

See the following as a general example of use of the embedded debugger:

```
:- module( foo, [main/1], [assertions, debug]).
```

```
trace,
bar(X),
foo(T).
bar(X) :-
display(X).
```

# 6.4 The procedure box control flow model

During debugging the interpreter prints out a sequence of goals in various states of instantiation in order to show the state that the program has reached in its execution. However, in order to understand what is occurring it is necessary to understand when and why the interpreter prints out goals. As in other programming languages, key points of interest are procedure entry and return, but in Prolog there is the additional complexity of backtracking. One of the major confusions that novice Prolog programmers have to face is the question of what actually happens when a goal fails and the system suddenly starts backtracking. The Procedure Box model of Prolog execution views program control flow in terms of movement about the program text. This model provides a basis for the debugging mechanism in the interpreter, and enables the user to view the behaviour of the program in a consistent way. It also provides the basis for the visualization performed on the source level program when source level program when source-level debugging is activated within emacs.

Let us look at an example Prolog procedure:

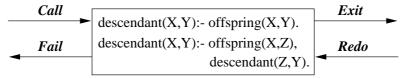

The first clause states that Y is a descendant of X if Y is an offspring of X, and the second clause states that Y is a descendant of X if Z is an offspring of X and Y is a descendant of Z. In the diagram a box has been drawn around the whole procedure and labelled arrows indicate the control flow in and out of this box. There are four such arrows which we shall look at in turn.

• Call

This arrow represents initial invocation of the procedure. When a goal of the form descendant(X,Y) is required to be satisfied, control passes through the Call port of the descendant box with the intention of matching a component clause and then satisfying any subgoals in the body of that clause. Note that this is independent of whether such a match is possible; i.e. first the box is called, and then the attempt to match takes place. Textually we can imagine moving to the code for descendant when meeting a call to descendant in some other part of the code.

• Exit

This arrow represents a successful return from the procedure. This occurs when the initial goal has been unified with one of the component clauses and any subgoals have been satisfied. Control now passes out of the Exit port of the descendant box. Textually we stop following the code for descendant and go back to the place we came from.

Redo

This arrow indicates that a subsequent goal has failed and that the system is backtracking in an attempt to find alternatives to previous solutions. Control passes through the Redo port of the descendant box. An attempt will now be made to resatisfy one of the component subgoals in the body of the clause that last succeeded; or, if that fails, to completely rematch the original goal with an alternative clause and then try to satisfy any subgoals in the body of this new clause. Textually we follow the code backwards up the way we came looking for new ways of succeeding, possibly dropping down on to another clause and following that if necessary.

• Fail

This arrow represents a failure of the initial goal, which might occur if no clause is matched, or if subgoals are never satisfied, or if any solution produced is always rejected by later processing. Control now passes out of the Fail port of the descendant box and the system continues to backtrack. Textually we move back to the code which called this procedure and keep moving backwards up the code looking for choice points.

In terms of this model, the information we get about the procedure box is only the control flow through these four ports. This means that at this level we are not concerned with which clause matches, and how any subgoals are satisfied, but rather we only wish to know the initial goal and the final outcome. However, it can be seen that whenever we are trying to satisfy subgoals, what we are actually doing is passing through the ports of *their* respective boxes. If we were following this (e.g., activating source-level debugging), then we would have complete information about the control flow inside the procedure box.

Note that the box we have drawn around the procedure should really be seen as an invocation box. That is, there will be a different box for each different invocation of the procedure. Obviously, with something like a recursive procedure, there will be many different Calls and Exits in the control flow, but these will be for different invocations. Since this might get confusing each invocation box is given a unique integer identifier in the messages, as described below.

Note that not all procedure calls are traced; there are a few basic predicates which have been made invisible since it is more convenient not to trace them. These include debugging directives, basic control structures, and some builtins. This means that messages will never be printed for these predicates during debugging.

#### 6.5 Format of debugging messages

This section explains the two formats of the message output by the debugger at a port. All trace messages are output to the terminal regardless of where the current output stream is directed (which allows tracing programs while they are performing file I/O). The basic format, which will be shown in traditional debug and in source-level debugging within Ciao emacs mode, is as follows:

#### S 13 7 Call: T user:descendant(dani,\_123) ?

S is a spy-point or breakpoint indicator. It is printed as '+', indicating that there is a spy-point on descendant/2 in module user, as 'B' denoting a breakpoint, or as ' ', denoting no spy-point or breakpoint. If there is a spy-point and a breakpoint in the same predicate the spy-point indicator takes preference over breakpoint indicator.

T is a subterm trace. This is used in conjunction with the ^ command (set subterm), described below. If a subterm has been selected, T is printed as the sequence of commands used to select the subterm. Normally, however, T is printed as ' ', indicating that no subterm has been selected.

The first number is the unique invocation identifier. It is always nondecreasing (provided that the debugger is switched on) regardless of whether or not the invocations are being actually seen. This number can be used to cross correlate the trace messages for the various ports, since it is unique for every invocation. It will also give an indication of the number of procedure calls made since the start of the execution. The invocation counter starts again for every fresh execution of a command, and it is also reset when retries (see later) are performed.

The number following this is the *current depth*; i.e., the number of direct *ancestors* this goal has. The next word specifies the particular port (Call, Exit, Redo or Fail). The goal is then printed so that its current instantiation state can be inspected. The final ? is the prompt

indicating that the debugger is waiting for user interaction. One of the option codes allowed (see below) can be input at this point.

The second format, quite similar to the format explained above, is shown when using sourcelevel debugging outside the Ciao emacs mode, and it is as follows:

```
In /home/mcarlos/ciao/foo.pl (5-9) descendant-1
S
```

13 7 Call: T user:descendant(dani,\_123) ?

This format is identical to the format above except for the first line, which contains the information for location of the point in the source program text where execution is currently at. The first line contains the name of the source file, the start and end lines where the literal can be found, the substring to search for between those lines and the number of substrings to locate. This information for locating the point on the source file is not shown when executing the source-level debugger from the Ciao emacs mode.

Ports can be "unleashed" by calling the leash/1 predicate omiting that port in the argument. This means that the debugger will stop but user interaction is not possible for an unleashed port. Obviously, the ? prompt will not be shown in such messages, since the user has specified that no interaction is desired at this point.

# 6.6 Options available during debugging

This section describes the particular options that are available when the debugger prompts after printing out a debugging message. All the options are one letter mnemonics, some of which can be optionally followed by a decimal integer. They are read from the terminal with any blanks being completely ignored up to the next terminator (carriage-return, line-feed, or escape). Some options only actually require the terminator; e.g., the creep option, only requires  $\langle RET \rangle$ .

The only option which really needs to be remembered is 'h' (followed by  $\langle RET \rangle$ ). This provides help in the form of the following list of available options.

| <cr></cr> | creep            | С         | creep          |
|-----------|------------------|-----------|----------------|
| 1         | leap             | S         | skip           |
| r         | retry            | r <i></i> | retry i        |
| f         | fail             | f <i></i> | fail i         |
| d         | display          | р         | print          |
| W         | write            |           |                |
| g         | ancestors        | g <n></n> | ancestors n    |
| n         | nodebug          | =         | debugging      |
| +         | spy this         | -         | nospy this     |
| a         | abort            |           |                |
| Q         | command          | u         | unify          |
| <         | reset printdepth | < <n></n> | set printdepth |
| ^         | reset subterm    | ^ <n></n> | set subterm    |
| ?         | help             | h         | help           |

• c ( *creep*)

causes the debugger to single-step to the very next port and print a message. Then if the port is leashed the user is prompted for further interaction. Otherwise it continues creeping. If leasning is off, creep is the same as leap (see below) except that a complete trace is printed on the terminal.

• 1 ( *leap*)

causes the interpreter to resume running the program, only stopping when a spy-point or breakpoint is reached (or when the program terminates). Leaping can thus be used to follow the execution at a higher level than exhaustive tracing. All that is needed to do is to set spy-points and breakpoints on an evenly spread set of pertinent predicates or lines, and then follow the control flow through these by leaping from one to the other.

• s ( *skip*)

is only valid for Call and Redo ports, if it is issued in Exit or Fail ports it is equivalent to creep. It skips over the entire execution of the predicate. That is, no message will be seen until control comes back to this predicate (at either the Exit port or the Fail port). Skip is particularly useful while creeping since it guarantees that control will be returned after the (possibly complex) execution within the box. With skip then no message at all will appear until control returns to the Exit port or Fail port corresponding to this Call port or Redo port. This includes calls to predicates with spy-points and breakpoints set: they will be masked out during the skip. There is a way of overriding this: the t option after a  $\subset$  interrupt will disable the masking. Normally, however, this masking is just what is required!

• r ( *retry*)

can be used at any of the four ports (although at the Call port it has no effect). It transfers control back to the Call port of the box. This allows restarting an invocation when, for example, it has left the programmer with some weird result. The state of execution is exactly the same as in the original call (unless the invocation has performed side effects, which will not be undone). When a retry is performed the invocation counter is reset so that counting will continue from the current invocation number regardless of what happened before the retry. This is in accord with the fact that execution has, in operational terms, returned to the state before anything else was called.

If an integer is supplied after the retry command, then this is taken as specifying an invocation number and the system tries to get to the Call port, not of the current box, but of the invocation box specified. It does this by continuously failing until it reaches the right place. Unfortunately this process cannot be guaranteed: it may be the case that the invocation the programmer is looking for has been cut out of the search space by cuts in the program. In this case the system fails to the latest surviving Call port before the correct one.

• f ( *fail*)

can be used at any of the four ports (although at the Fail port it has no effect). It transfers control to the Fail port of the box, forcing the invocation to fail prematurely. If an integer is supplied after the command, then this is taken as specifying an invocation number and the system tries to get to the Fail port of the invocation box specified. It does this by continuously failing until it reaches the right place. Unfortunately, as before, this process cannot be guaranteed.

• d ( display)

displays the current goal using display/1. See w below.

• p ( *print*)

re-prints the current goal using print/1. Nested structures will be printed to the specified *printdepth* (see below).

• w ( *write*)

writes the current goal on the terminal using write/1.

• g ( ancestors)

provides a list of ancestors to the current goal, i.e., all goals that are hierarchically above the current goal in the calling sequence. It is always possible to jump to any goal in the ancestor list (by using retry, etc.). If an integer **n** is supplied, then only **n** ancestors will be printed. That is to say, the last **n** ancestors will be printed counting back from the current goal. Each entry in the list is preceded by the invocation number followed by the depth number (as would be given in a trace message). • n ( nodebug)

switches the debugger off. Note that this is the correct way to switch debugging off at a trace point. The **Q** option cannot be used because it always returns to the debugger.

• = (debugging)

outputs information concerning the status of the current debugging session.

• + *spy* 

sets a spy-point on the current goal.

• - ( *nospy*)

removes the spy-point from the current goal.

• a ( *abort*)

causes an abort of the current execution. All the execution states built so far are destroyed and the system is put right back at the top-level of the interpreter. (This is the same as the built-in predicate abort/0.)

• @(command)

allows calling arbitrary goals. The initial message |?- will be output on the terminal, and a command is then read from the terminal and executed as if it was at top-level.

• u ( *unify*()

is available at the Call port and gives the option of providing a solution to the goal from the terminal rather than executing the goal. This is convenient, e.g., for providing a "stub" for a predicate that has not yet been written. A prompt |: will be output on the terminal, and the solution is then read from the terminal and unified with the goal.

• < ( printdepth)

sets a limit for the subterm nesting level that is printed in messages. While in the debugger, a printdepth is in effect for limiting the subterm nesting level when printing the current goal. When displaying or writing the current goal, all nesting levels are shown. The limit is initially 10. This command, without arguments, resets the limit to 10. With an argument of n the limit is set to n.

• (subterm)

sets the subterm to be printed in messages. While at a particular port, a current subterm of the current goal is maintained. It is the current subterm which is displayed, printed, or written when prompting for a debugger command. Used in combination with the printdepth, this provides a means for navigating in the current goal for focusing on the part which is of interest. The current subterm is set to the current goal when arriving at a new port. This command, without arguments, resets the current subterm to the current goal. With an argument of n (greater than 0 and less or equal to the number of subterms of the current subterm), the current subterm is replaced by its n'th subterm. With an argument of 0, the current subterm is replaced by its parent term.

• ? or h ( *help*)

displays the table of options given above.

# 6.7 Calling predicates that are not exported by a module

The Ciao module system does not allow calling predicates which are not exported during debugging. However, as an aid during debugging, this is allowed (only from the top-level and for modules which are in debug mode or source-level debug mode) using the call\_in\_module/2 predicate.

Note that this does not affect analysis or optimization issues, since it only works on modules which are loaded in debug mode or source-level debug mode, i.e. unoptimized.

# 6.8 Acknowledgements

Originally written by Andrzej Ciepielewski. Minor modifications by Mats Carlsson. Later modifications (17 Dec 87) by Takashi Chikayama (making tracer to use print/1 rather than write/1, temporarily switching debugging flag off while writing trace message and within "break" level). Additional modifications by Kish Shen (May 88): subterm navigation, handle unbound args in spy/1 and nospy/1, trapping arithmetics errors in debug mode. Adapted then to &-Prolog and Ciao by D. Cabeza and included in the Ciao version control system. Extended for source-level debugging by Manuel C. Rodríguez. (See changelog if included in the document for more detailed documentation of the later changes.)

# 7 Predicates controlling the interactive debugger

Author(s): A. Ciepielewski, M. Carlsson, T. Chikayama, K. Shen, D. Cabeza, M. Rodriguez. Version: 1.10#1 (2004/7/29, 19:29:40 CEST)

Version of last change: 1.7#185 (2002/2/4, 18:45:52 CET)

This library implements predicates which are normally used in the interactive top-level shell to debug programs. A subset of them are available in the embeddable debugger.

# 7.1 Usage and interface (debugger)

• Library usage: :- use\_module(library(debugger)). • Exports: - Predicates: debug\_module/1, nodebug\_module/1, debug\_module\_source/1, debug/0, nodebug/0, trace/0, notrace/0, spy/1, nospy/1, nospyall/0, breakpt/6, nobreakpt/6, nobreakall/0, list\_breakpt/0, debugging/0, leash/1, maxdepth/1, call\_in\_ module/2. • Other modules used: - System library modules: debugger/debugger\_lib, format, ttyout, read, system, write, aggregates, sort.

# 7.2 Documentation on exports (debugger)

#### debug\_module/1:

Usage: debug\_module(Module)

- Description: The debugger will take into acount module Module (assuming it is loaded in interpreted mode). When issuing this command at the toplevel shell, the compiler is instructed also to set to *interpret* the loading mode of files defining that module and also to mark it as 'modified' so that (re)loading this file or a main file that uses this module will force it to be reloaded for source-level debugging.
- The following properties should hold at call time: Module is an atom.

#### nodebug\_module/1:

Usage: nodebug\_module(Module)

- Description: The debugger will not take into acount module Module. When issuing this command at the toplevel shell, the compiler is instructed also to set to *compile* the loading mode of files defining that module.
- The following properties should hold at call time: Module is an atom.

#### (basic\_props:atm/1)

(basic\_props:atm/1)

PREDICATE

PREDICATE

#### debug\_module\_source/1:

#### Usage: debug\_module\_source(Module)

- Description: The debugger will take into acount module Module (assuming it is is loaded in source-level debug mode). When issuing this command at the toplevel shell, the compiler is instructed also to set to *interpret* the loading mode of files defining that module and also to mark it as 'modified' so that (re)loading this file or a main file that uses this module will force it to be reloaded for source-level debugging.
- The following properties should hold at call time: Module is an atom.

### debug/0:

- Description: Switches the debugger on. The interpreter will stop at all ports of procedure boxes of spied predicates.

# nodebug/0:

#### Usage:

- Description: Switches the debugger off. If there are any spy-points set then they will be kept but disabled.

#### trace/0:

Usage:

- Description: Start tracing, switching the debugger on if needed. The interpreter will stop at all leashed ports of procedure boxes of predicates either belonging to debugged modules or called from clauses of debugged modules. A message is printed at each stop point, expecting input from the user (write h to see the available options).

#### notrace/0:

#### Usage:

- Description: Equivalent to nodebug/0.

#### spy/1:

#### Usage: spy(PredSpec)

- Description: Set spy-points on predicates belonging to debugged modules and which match PredSpec, switching the debugger on if needed. This predicate is defined as a prefix operator by the toplevel.
- The following properties should hold at call time:

PredSpec is a sequence of multpredspecs.

#### (basic\_props:sequence/2)

# PREDICATE

# PREDICATE

PREDICATE

# PREDICATE

(basic\_props:atm/1)

PREDICATE

PREDICATE

Usage:

## nospy/1:

Usage: nospy(PredSpec)

- Description: Remove spy-points on predicates belonging to debugged modules which match PredSpec. This predicate is defined as a prefix operator by the toplevel.
- The following properties should hold at call time:

PredSpec is a sequence of multpredspecs.

#### nospyall/0:

Usage:

- Description: Remove all spy-points.

#### breakpt/6:

Usage: breakpt(Pred, Src, LnO, Ln1, Number, RealLine)

- Description: Set a breakpoint in file Src between lines LnO and Ln1 at the literal corresponding to the Number'th occurence of (predicate) name Pred. The pair Ln0-Ln1 uniquely identifies a program clause and must correspond to the start and end line numbers for the clause. The rest of the arguments provide enough information to be able to locate the exact literal that the **RealLine** line refers to. This is normally not issued by users but rather by the emacs mode, which automatically computes the different argument after selecting a point in the source file.
- The following properties should hold at call time:

| Pred is an atom.        | $(\texttt{basic\_props:atm/1})$          |
|-------------------------|------------------------------------------|
| Src is a source name.   | $(\texttt{streams\_basic:sourcename/1})$ |
| Ln0 is an integer.      | $(\texttt{basic\_props:int/1})$          |
| Ln1 is an integer.      | $(\texttt{basic\_props:int/1})$          |
| Number is an integer.   | $(\texttt{basic\_props:int/1})$          |
| RealLine is an integer. | $(\texttt{basic\_props:int/1})$          |
|                         |                                          |

#### nobreakpt/6:

Usage: nobreakpt(Pred, Src, Ln0, Ln1, Number, RealLine)

Description: Remove a breakpoint in file Src between lines Ln0 and Ln1 at the Number'th occurrence of (predicate) name Pred (see breakpt/6). Also normally used from de emacs mode. . 

| <br>The following properties should hold at call time: |                                 |
|--------------------------------------------------------|---------------------------------|
| Pred is an atom.                                       | $(\texttt{basic\_props:atm/1})$ |
| Src is a source name.                                  | (streams_basic:sourcename/1)    |
| Ln0 is an integer.                                     | $(\texttt{basic\_props:int/1})$ |
| Ln1 is an integer.                                     | $(\texttt{basic\_props:int/1})$ |
| Number is an integer.                                  | $(\texttt{basic\_props:int/1})$ |
| RealLine is an integer.                                | $(\texttt{basic\_props:int/1})$ |
|                                                        |                                 |

### PREDICATE

PREDICATE

(basic\_props:sequence/2)

# PREDICATE

PREDICATE

# nobreakall/0:

Usage:

- Description: Remove all breakpoints.

# list\_breakpt/0:

Usage:

- Description: Prints out the location of all breakpoints. The location of the breakpoints is showed usual by referring to the source file, the lines between which the predicate can be found, the predicate name and the number of ocurrence of the predicate name of the literal.

#### debugging/0:

Usage:

- Description: Display debugger state.

### leash/1:

Usage: leash(Ports)

- Description: Leash on ports Ports, some of call, exit, redo, fail. By default, all ports are on leash.
- The following properties should hold at call time: Ports is a list of ports.

# maxdepth/1:

Usage: maxdepth(MaxDepth)

- Description: Set maximum invocation depth in debugging to MaxDepth. Calls to compiled predicates are not included in the computation of the depth.
- The following properties should hold at call time: MaxDepth is an integer.

#### $call_in_module/2$ :

#### Usage: call\_in\_module(Module, Predicate)

- Description: Calls predicate Predicate belonging to module Module, even if that module does not export the predicate. This only works for modules which are in debug (interpreted) mode (i.e., they are not optimized).
- The following properties should hold at call time: Module is an atom.

Predicate is a term which represents a goal, i.e., an atom or a structure. (basic\_ props:callable/1)

# PREDICATE

PREDICATE

# PREDICATE

(basic\_props:int/1)

(basic\_props:atm/1)

(basic\_props:list/2)

# PREDICATE

PREDICATE

PREDICATE

# 7.3 Documentation on internals (debugger)

```
multpredspec/1:
                                                                          PROPERTY
     A property, defined as follows:
               multpredspec(Mod:Spec) :-
                        atm(Mod),
                       multpredspec(Spec).
               multpredspec(Name/Low-High) :-
                        atm(Name),
                        int(Low),
                        int(High).
               multpredspec(Name/(Low-High)) :-
                        atm(Name),
                        int(Low),
                        int(High).
               multpredspec(Name/Arity) :-
                        atm(Name),
                        int(Arity).
               multpredspec(Name) :-
                        atm(Name).
```

# 7.4 Known bugs and planned improvements (debugger)

- Add an option to the emacs menu to automatically select all modules in a project.
- Consider the possibility to show debugging messages directly in the source code emacs buffer.

# 8 The script interpreter

**Author(s):** Daniel Cabeza, Manuel Hermenegildo. **Version:** 1.10#1 (2004/7/29, 19:29:40 CEST)

Version of last change: 1.5#130 (2000/5/3, 20:19:4 CEST)

ciao-shell is the Ciao script interpreter. It can be used to write *Prolog shell scripts* (see [Her96,CHV96b]), that is, executable files containing source code, which are compiled on demand.

Writing Prolog scripts can sometimes be advantageous with respect to creating binary executables for small- to medium-sized programs that are modified often and perform relatively simple tasks. The advantage is that no explicit compilation is necessary, and thus changes and updates to the program imply only editing the source file. The disadvantage is that startup of the script (the first time after it is modified) is slower than for an application that has been compiled previously.

An area of application is, for example, writing *CGI executables*: the slow speed of the network connection in comparison with that of executing a program makes program execution speed less important and has made scripting languages very popular for writing these applications. Logic languages are, a priori, excellent candidates to be used as scripting languages. For example, the built-in grammars and databases can sometimes greatly simplify many typical script-based applications.

#### 8.1 How it works

Essentially, ciao-shell is a smaller version of the Ciao top-level, which starts by loading the file given to it as the first argument and then starts execution at main/1 (the argument is instantiated to a list containing the command line options, in the usual way). Note that the Prolog script cannot have a module declaration for this to work. While loading the file, ciaoshell changes the prolog flag quiet so that no informational or warning messages are printed (error messages will be reported to user\_error, however). The operation of ciao-shell in Unix-like systems is based in a special compiler feature: when the first character of a file is '#', the compiler skips the first lines until an empty line is found. In Windows, its use is as easy as naming the file with a .pls extension, which will launch ciao-shell appropriately.

For example, in a Linux/Unix system, assume a file called hello contains the following program:

```
#!/bin/sh
exec ciao-shell $0 "$@" # -*- mode: ciao; -*-
main(_) :-
write('Hello world'), nl.
en the file hello can be run by simply making it en
```

Then, the file **hello** can be *run* by simply making it executable and invoking it from the command line:

```
/herme@clip:/tmp
[86]> chmod +x hello
/herme@clip:/tmp
[87]> hello
Hello world
The line:
#!/bin/sh
```

invokes the /bin/sh shell which will interpret the following line:

```
exec ciao-shell $0 "$@" # -*- mode: ciao; -*-
```

and invoke ciao-shell, instructing it to read this same file (\$0), passing it the rest of the arguments to hello as arguments to the prolog program. The second part of the line # -\*-mode: ciao; -\*- is simply a comment which is seen by emacs and instructs it to edit this file in Ciao mode (this is needed because these script files typically do not have a .pl ending). When ciao-shell starts, if it is the first time, it compiles the program (skipping the first lines, as explained above), or else at successive runs loads the .po object file, and then calls main/1.

Note that the process of creating Prolog scripts is made very simple by the Ciao emacs mode, which automatically inserts the header and makes the file executable (See Chapter 10 [Using Ciao inside GNU emacs], page 69).

# 8.2 Command line arguments in scripts

The following example illustrates the use of command-line arguments in scripts. Assume that a file called **say** contains the following lines:

```
#!/bin/sh
exec ciao-shell $0 "$@" # -*- mode: ciao; -*-
main(Argv) :-
write_list(Argv), nl.
write_list([]).
write_list([Arg|Args]) :-
write(Arg),
write(' '),
write[ist(Args).
An example of use is:
/herme@clip:/tmp
[91]> say hello dolly
hello dolly
```

# 9 Customizing library paths and path aliases

Author(s): Daniel Cabeza.

**Version:** 1.10#1 (2004/7/29, 19:29:40 CEST)

Version of last change: 1.9#189 (2003/12/19, 16:8:47 CET)

This library provides means for customizing, from environment variables, the libraries and path aliases known by an executable. Many applications of Ciao, including ciaoc, ciaosh, and ciao-shell make use of this library. Note that if an executable is created dynamic, it will try to load its components at startup, before the procedures of this module can be invoked, so in this case all the components should be in standard locations.

# 9.1 Usage and interface (libpaths)

| • | Library usage:                    |
|---|-----------------------------------|
|   | :- use_module(library(libpaths)). |

• Exports:

- Predicates:
  - get\_alias\_path/0.

– Multifiles:

file\_search\_path/2, library\_directory/1.

- Other modules used:
  - System library modules:
     system, lists.

# 9.2 Documentation on exports (libpaths)

#### $get_alias_path/0$ :

#### get\_alias\_path(get\_alias\_path

Consult the environment variable 'CIAOALIASPATH' and add facts to predicates library\_directory/1 and file\_search\_path/2 to define new library paths and path aliases. The format of 'CIAOALIASPATH' is a sequence of paths or alias assignments separated by colons, an alias assignment is the name of the alias, an '=' and the path represented by that alias (no blanks allowed). For example, given

#### CIAOALIASPATH=/home/bardo/ciao:contrib=/usr/local/lib/ciao

the predicate will define /home/bardo/ciao as a library path and /usr/local/lib/ciao as the path represented by 'contrib'.

#### 9.3 Documentation on multifiles (libpaths)

#### file\_search\_path/2:

See Chapter 21 [Basic file/stream handling], page 127. The predicate is *multifile*. The predicate is of type *dynamic*. PREDICATE

PREDICATE

library\_directory/1: See Chapter 21 [Basic file/stream handling], page 127. The predicate is *multifile*. The predicate is of type *dynamic*.

# PREDICATE

# 10 Using Ciao inside GNU emacs

Author(s): Manuel Hermenegildo, Manuel C. Rodriguez, Daniel Cabeza, , The Computational logic, Languages, , Implementation, and Parallelism (CLIP) Group, webmaster@clip.dia.fi.upm.es, http://www.cliplab.org/, School of CS, Technical University of Madrid, CS and ECE Departments, University of New Mexico.

Version: 1.10#5 (2004/8/4, 12:15:0 CEST)

Version of last change: 1.9#323 (2004/3/8, 18:37:17 CET)

The Ciao/Prolog emacs interface (or *mode* in **emacs** terms) provides a rich, integrated user interface to the Ciao *program development environment* components, including the **ciaosh** interactive top level and the **ciaopp** preprocessor. While most features of the Ciao development environment are available from the command line of the preprocessor and the top-level shell, using Ciao inside **emacs** is highly recommended. The facilities that this mode provides include:

- Syntax-based highlighting (coloring), auto-indentation, auto-fill, etc. of code. This includes the assertions used by the preprocessor and the documentation strings used by the Ciao auto-documenter, lpdoc.
- Providing automatic access to on-line help for all predicates by accessing the Ciao system manuals in info format.
- Starting and communicating with ciaopp, the *Ciao preprocessor*, running in its own subshell. This allows easily performing certain kinds of *static checks* (useful for finding errors in programs before running them), program analysis tasks, and *program transformations* on source programs.
- Starting and communicating with the *Ciao top-level*, running in its own sub-shell. This facilitates loading programs, checking the *syntax* of programs (and of *assertions* within programs), marking and unmarking modules for interactive debugging, *tracing the source code* during debugging, making stand-alone executables, compiling modules to dynamically linkable Prolog objects, compiling modules to active objects, etc.
- Syntax highlighting and coloring of the error and warning messages produced by the top level, preprocessor, or any other tool using the same message format (such as the lpdoc auto-documenter), and *locating automatically the points in the source files where such errors occur*.
- Performing automatic *version control* and keeping a *changelog* of individual files or whole applications. This is done by automatically including changelog entries in source files, which can then be processed by the **lpdoc** auto-documenter.

This chapter explains how to use the Ciao/Prolog emacs interface and how to set up your emacs environment for correct operation. The Ciao emacs interface can also be used to work with other Prolog or CLP systems.

## 10.1 Conventions for writing Ciao programs under Emacs

This is particularly important for the source-level debugger and the syntax-based coloring capabilities. This is due to the fact that it would be unrealistic to write a complete Prolog parser in Emacs lisp. These conventions are the following, in order of importance:

- Clauses should begin on the first column (this is used to recognize the beginning of a clause).
- C style comments should not be used in a clause, but can be used outside any clause.

The following suggestion is not strictly necessary but can improve operation:

• Body literals should be indented. There should be not more than one literal per line. This allows more precision in the location of program points during source-level debugging, i.e., when marking breakpoints and during line tracing.

Comments which start with %s are indented to the right if indentation is asked for. For syntax-based highlighting to be performed font-lock must be available and not disabled (the Ciao mode enables it but it may be disabled elsewhere in, e.g., the .emacs file).

# 10.2 Checking the installation

Typically, a complete pre-installation of the Ciao/Prolog emacs interface is completed during Ciao installation. To check that installation was done and successful, open a file with a .pl ending. You should see that emacs enters Ciao/Prolog mode: the mode is identified in the status bar below the buffer and, if the emacs menu bar is enabled, you should see the Ciao/Prolog menus. You should be able from the menu-bar, for example, to go to the Ciao manuals in the info or load the .pl file that you just opened into a ciao top level.

If things don't work properly, see the section Section 10.21 [Installation of the Ciao/Prolog emacs interface], page 86 later in this chapter.

# 10.3 Functionality and associated key sequences (bindings)

The following sections summarize the capabilities of the Ciao/Prolog emacs interface and the (default) *key sequences* used to access those capabilities. Most of these functions are accessible also from the menu bar.

# 10.4 Syntax coloring and syntax-based editing

Syntax-based highlighting (coloring) of code is provided automatically when opening Ciao/Prolog files. This includes also the assertions used by the preprocessor and the documentation strings used by the Ciao auto-documenter, lpdoc. The mode should be set to Ciao/Prolog and the Ciao mode menus should appear on the menu bar. The colors and fonts used can be changed through the *customize* options in the help menu (see Section 10.20 [Customization], page 81).

During editing this coloring may be refreshed by calling the appropriate function (see below).

Limited syntax-based auto-indentation and auto-fill of code and comments is also provided. Syntax highlighting and coloring is also available for the error and warning messages produced by the top level, preprocessor, and auto-documenter, and, in general, for the output produced by these tools.

#### Commands:

 $(\underline{C})$  (h) Undate (recompute) syntax-based highlighting (coloring).

TAB

Indent current line as Ciao/Prolog code. With argument, indent any additional lines of the same clause rigidly along with this one.

# 10.5 Getting on-line help

The following commands are useful for getting on-line help. This is done by accessing the info version of the Ciao manuals or the emacs built-in help strings. Note also that the info standard search command (generally bound to s) can be used inside info buffers to search for a given string.

(TAB) Find help for the symbol (e.g., predicate, directive, declaration, type, etc.) that is currently under the cursor. Opens a (hopefully) relevant part of the Ciao manuals in info mode. Requires that the Ciao manuals in info format be installed and accessible to emacs (i.e., they should appear somewhere in the info directory when typing M-x info). It also requires word-help.el, which is provided with Ciao. Refer to the installation instructions if this is not the case.

- $(\C)$  Find a completion for the symbol (e.g., predicate, directive, declaration, type, etc.) that is currently under the cursor. Uses for completion the contents of the indices of the Ciao manuals. Same requirements as for finding help for the symbol.
- $(\underline{C})$   $(\underline{M})$  Go to the part of the info directory containing the Ciao manuals.
- $(\overline{H})$  (m) Show a short description of the Ciao/Prolog emacs mode, including all key bindings.

## 10.6 Loading and compiling programs

These commands allow *loading programs*, *creating executables*, etc. by issuing the appropriate commands to a Ciao/Prolog top level shell, running in its own buffer as a subprocess. See Chapter 5 [The interactive top-level shell], page 41 for details. The following commands implement the communication with the Ciao/Prolog top level:

 $(\underline{C})$  (t) Ensure that an inferior Ciao/Prolog top-level process is running.

This opens a top-level window (if one did not exist already) where queries can be input directly as in any normal Prolog top level. Programs can be loaded into this top level by typing the corresponding commands in this window (such as use\_module, etc.), or, more typically, by opening the file to be loaded in an emacs window (where it can be edited) and issuing a load command (such as C-c l or C-c L) directly from there (see the loading commands of this mode and their bindings).

Note that many useful commands (e.g., to repeat and edit previous commands, interrupt jobs, locate errors, automatic completions, etc.) are available in this top-level window (see Section 10.7 [Commands available in toplevel and preprocessor buffers], page 72).

Often, it is not necessary to use this function since execution of any of the other functions related to the top level (e.g., loading buffers into the top level) ensures that a top level is started (starting one if required).

 $(\underline{C})$  (D) Load the current buffer (and any auxiliary files it may use) into the top level.

The type of compilation performed (*compiling* or *interpreting*) is selected automatically depending on whether the buffer has been marked for debugging or not – see below. In case you try to load a file while in the middle of the debugging process the debugger is first aborted and then the buffer is loaded. Also, if there is a defined query, the user is asked whether it should be called.

- $(\underline{C})$  ( $\underline{x}$ ) Make an executable from the code in the current buffer. The buffer must contain a main/0 or main/1 predicate. Note that compiler options can be set to determine whether the libraries and auxiliary files used by the executable will be statically linked, dynamically linked, auto-loaded, etc.
- (C) (a) Make a Prolog object (.po) file from the code in the current buffer. This is useful for example while debugging during development of a very large application which is compiled into an excutable, and only one or a few files are modified. If the application executable is dynamically linked, i.e., the component .po files are loaded dynamically during startup of the application, then this command can be used to recompile only the file or files which have changed, and the correct version will be loaded dynamically the next time the application is started. However, note that this must be done with care since it only works if the inter-module interfaces have not changed. The recommended, much safer way is to generate the executable again, letting the Ciao compiler, which is inherently incremental, determine what needs to be recompiled.
- (<u>C</u>) (a) Make an active module executable from the code in the current buffer. An active module is a remote procedure call server (see the activemod library documentation for details).

 $\langle \underline{C} \rangle$  (s) Set the current buffer as the principal file in a multiple module programming environment.

(C) (L) Load the module designated as main module (and all related files that it uses) into the top level. If no main module is defined it will load the current buffer.
 The type of compilation performed (*compiling* or *interpreting*) is selected automatically depending on whether the buffer has been marked for debugging or not – see below. In case you try to load a file while in the middle of the debugging process the debugger is first aborted and then the buffer is loaded. Also, if there is a defined query, the user is asked whether is should be called.

(<u>C</u>) (a) Set a default query. This may be useful specially during debugging sessions. However, as mentioned elsewhere, note that commands that repeat previous queries are also available.

> This query can be recalled at any time using C-c Q. It is also possible to set things up so that this query will be issued automatically any time a program is (re)loaded. The functionality is available in the major mode (i.e., from a buffer containing a source file) and in the inferior mode (i.e., from the buffer running the top-level shell). When called from the major mode (i.e., from window containing a source file) then the user is prompted in the minibuffer for the query. When called from the inferior mode (i.e., from a top-level window) then the query on the current line, following the Ciao prompt, is taken as the default query.

> To clear the default query use M-x ciao-clear-query or simply set it to an empty query: i.e., in a source buffer select C-c q and enter an empty query. In an inferior mode simply select C-c q on a line that contains only the system prompt.

 $\langle \overline{C} \rangle \langle \overline{Q} \rangle$  Issue predefined query.

# 10.7 Commands available in toplevel and preprocessor buffers

The interactive top level and the preprocessor both are typically run in an iteractive buffer, in which it is possible to communicate with them in the same way as if they had been started from a standard shell. These interactive buffers run in the so-called *Ciao/Prolog inferior mode*. This is a particular version of the standard emacs shell package (comint) and thus all the commands typically available when running shells inside emacs also work in these buffers. In addition, many of the commands and key bindings available in buffers containing Ciao source code are also available in these interactive buffers, when applicable. The Ciao/Prolog-specific commands available include:

- (C) (TAB) Find help for the symbol (e.g., predicate, directive, declaration, type, etc.) that is currently under the cursor. Opens a (hopefully) relevant part of the Ciao manuals in info mode. Requires that the Ciao manuals in info format be installed and accessible to emacs (i.e., they should appear somewhere in the info directory when typing M-x info). It also requires word-help.el, which is provided with Ciao. Refer to the installation instructions if this is not the case.
- $(\underline{C}) \oslash Find a completion for the symbol (e.g., predicate, directive, declaration, type, etc.) that is currently under the cursor. Uses for completion the contents of the indices of the Ciao manuals. Same requirements as for finding help for the symbol.$
- $(\underline{C})$   $(\overline{O})$  Go to the location in the source file containing the next error reported by the last Ciao/Prolog subprocess (preprocessor or toplevel) which was run.
- $(\underline{C})$  @ Remove error marks from last run (and also debugging marks if present).
- (<u>C</u>) (a) Set a default query. This may be useful specially during debugging sessions. However, as mentioned elsewhere, note that commands that repeat previous queries are also available.

This query can be recalled at any time using C-c Q. It is also possible to set things up so that this query will be issued automatically any time a program is (re)loaded. The functionality is available in the major mode (i.e., from a buffer containing a source file) and in the inferior mode (i.e., from the buffer running the top-level shell). When called from the major mode (i.e., from window containing a source file) then the user is prompted in the minibuffer for the query. When called from the inferior mode (i.e., from a top-level window) then the query on the current line, following the Ciao prompt, is taken as the default query.

To clear the default query use M-x ciao-clear-query or simply set it to an empty query: i.e., in a source buffer select C-c q and enter an empty query. In an inferior mode simply select C-c q on a line that contains only the system prompt.

- $(\widehat{C}) \langle \overline{Q} \rangle$  Issue predefined query.
- $\langle \mathbf{\hat{C}} \rangle \langle \mathbf{\hat{V}} \rangle$

Show last output file produced by Ciao preprocessor. The preprocessor works by producing a file which is a transformed and/or adorned (with assertions) version of the input file. This command is often used after running the preprocessor in order to visit the output file and see the results from running the preprocessor.

 $(\underline{C})$   $(\underline{v})$  Report the version of the emacs Ciao/Prolog mode.

The following are some of the commands from the comint shell package which may be specially useful (type M-x describe-mode while in a Ciao interactive buffer for a complete list of commands):

- $\langle \overline{\text{M-p}} \rangle$  Cycle backwards through input history.
- $\langle \underline{M-n} \rangle$  Cycle forwards through input history.
- (M-r) Search backwards through input history for match for REGEXP. (Previous history elements are earlier commands.) With prefix argument N, search for Nth previous match. If N is negative, find the next or Nth next match.
- (TAB) Dynamically find completion of the item at point. Note that this completion command refers generally to filenames (rather than, e.g., predicate names, as in the previous functions).
- $\langle \underline{M-?} \rangle$  List all (filename) completions of the item at point.
- (RET) Return at any point of the a line at the end of a buffer sends that line as input. Return not at end copies the rest of the current line to the end of the buffer and sends it as input.
- (D) Delete ARG characters forward or send an EOF to subprocess. Sends an EOF only if point is at the end of the buffer and there is no input.
- $(\underline{C})$   $(\underline{U})$  Kill all text from last stuff output by interpreter to point.
- $(\underline{\ C})$   $(\underline{\ W})$  Kill characters backward until encountering the end of a word. With argument, do this that many times.
- $(\underline{C})$   $(\underline{C})$  Interrupt the current subjob. This command also kills the pending input between the process-mark and point.
- $(\underline{C})$   $(\underline{Z})$  Stop the current subjob. This command also kills the pending input between the process-mark and point.

WARNING: if there is no current subjob, you can end up suspending the top-level process running in the buffer. If you accidentally do this, use M-x comint-continue-subjob to resume the process. (This is not a problem with most shells, since they ignore this signal.)

 $\langle \mathbf{C} \rangle \langle \mathbf{T} \rangle$ 

Send quit signal to the current subjob. This command also kills the pending input between the process-mark and point.

# 10.8 Locating errors and checking the syntax of assertions

These commands allow locating quickly the point in the source code corresponding to errors flagged by the compiler or preprocessor as well as performing several syntactic checks of assertions:

- $\langle \underline{C} \rangle \langle \underline{C} \rangle$  Go to the location in the source file containing the next error reported by the last Ciao/Prolog subprocess (preprocessor or toplevel) which was run.
- $(\underline{C})$  @ Remove error marks from last run (and also debugging marks if present).
- (C) (E) Check the *syntax* of the code and assertions in the current buffer, as well as imports and exports. This uses the standard top level (i.e., does not call the preprocessor and thus does not require the preprocessor to be installed). Note that full (semantic) assertion checking must be done with the preprocessor.

# 10.9 Commands which help typing in programs

The following commands are intended to help in the process of writing programs:

(C) (5) Insert a (Unix) header at the top of the current buffer so that the ciao script interpreter will be called on this file if *run* from the command line. It also makes the file "executable" (e.g., 'chmod +x <file>' in Unix). See Chapter 8 [The script interpreter], page 65 for details.

# 10.10 Debugging programs

These commands allow marking modules for *debugging* by issuing the appropiate commands to a Ciao/Prolog top level shell, running in its own buffer as a subprocess. There are two differents types of debugging: traditional Prolog debugging (using the byrd-box model and spy-points) and *source-level debugging* (same as traditional debugging plus source tracing and breakpoints). In order to use *breakpoints*, source debugging must be on. The following commands implement comunication with the Ciao/Prolog top level:

- (C) d Debug (or stop debugging) buffer source. This is a shortcut which is particularly useful when using the source debugger on a single module. It corresponds to several lower-level actions. Those lower-level actions depend on how the module was selected for debugging. In case the module was not marked for source-level debugging, it marks the module corresponding to the current buffer for source-level debugging, reloads it to make sure that it is loaded in the correct way for debugging (same as C-c l), and sets the debugger in trace mode (i.e., issues the **trace**. command to the top-level shell). Conversely, if the module was already marked for source-level debugging then it will take the opposite actions, i.e., it unmarks the module for source-level debugging, reloads it, and sets the debugger to non-debug mode.
- (C) (m) Mark, or unmkark, the current buffer for debugging (traditional debugging or source debugging). Note that if the buffer has already been loaded while it was unmarked for debugging (and has therefore been loaded in "compile" mode) it has to be loaded again. The minibuffer shows how the module is loaded now and allows selecting another mode for it. There are three posibilities: N for no debug, S for source debug and D for traditional debug.
- (C) (M-m) Visits all Ciao/Prolog files which are currently open in a buffer allowing selecting for each of them whether to debug them or not and the type of debugging performed. When working on a multiple module program, it is possible to have many modules open at a time. In this case, you will navigate through all open Ciao/Prolog files and select the debug mode for each of them (same as doing C-c m for each).

- (C) (S) (b) Set a breakpoint on the current literal (goal). This can be done at any time (while debugging or not). The cursor must be on the predicate symbol of the literal. Breakpoints are only useful when using source-level debugging.
- $(\underline{C})$   $(\underline{S})$   $(\underline{v})$  Remove a breakpoint from the current literal (goal). This can be done at any time (while debugging or not). The cursor must be *on the predicate symbol of the literal*.
- $(\underline{C})$   $(\underline{S})$   $(\underline{n})$  Remove all breakpoints. This can be done at any time (while debugging or not).
- (C) (S) (D) Redisplay breakpoints in all Ciao buffers. This ensures that the marks in the source files and the Ciao/Prolog toplevel are synchronized.
- $(\underline{C})$   $(\underline{S})$   $(\underline{t})$  Set the debugger to the trace state. In this state, the program is executed step by step.
- (<u>C</u>) (S) (d) Set the debugger to the debug state. In this state, the program will only stop in breakpoints and spypoints. Breakpoints are specially supported in **emacs** and using source debug.
- (<u>C</u>) (r) Load the current region (between the cursor and a previous mark) into the top level. Since loading a region of a file is typically done for debugging and/or testing purposes, this command always loads the region in debugging mode (interpreted).
- $(\underline{C})$   $(\underline{D})$  Load the predicate around the cursor into the top level. Since loading a single predicate is typically done for debugging and/or testing purposes, this command always loads the predicate in debugging mode (interpreted).

## **10.11** Preprocessing programs

These commands allow preprocessing programs with ciaopp, the Ciao preprocessor.

ciaopp is the precompiler of the Ciao Prolog development environment. ciaopp can perform a number of program debugging, analysis and source-to-source transformation tasks on (Ciao) Prolog programs. These tasks include:

- Inference of properties of the predicates and literals of the progam, including types, modes and other variable instantiation properties, non-failure, determinacy, bounds on computational cost, bounds on sizes of terms in the program, etc.
- Certain kinds of *static debugging*, finding errors before running the program. This includes checking the ways in which programs call the system library predicates and also *checking the assertions* present in the program or in other modules used by the program. Such assertions essentially represent partial *specifications* of the program.
- Several kinds of source to source program transformations such as program specialization, program parallelization (including granularity control), inclusion of run-time tests for assertions which cannot be checked completely at compile-time, etc.

The information generated by analysis, the assertions in the system libraries, and the assertions optionally included in user programs as specifications are all written in the same *assertion language*, which is in turn also used by the Ciao system documentation generator, lpdoc.

ciaopp is distributed under the GNU general public license.

See the preprocessor manual for details. The following commands implement the communication with the Ciao preprocessor:

 $(\underline{C})$   $(\underline{M})$  Preprocess the buffer, selecting options. Instructs the preprocessor to load the current buffer and start an interactive dialog in which the different options available in the preprocessor can be set.

- $(\underline{C})$   $(\underline{P})$  Preprocess the buffer, using the previously selected options. If no options were set previously, then the preprocessor defaults are used.
- $(\underline{C})$   $(\underline{T})$  Uses the preprocessor to perform compile-time checking of types and modes (pp-typesfd and shfr analyses).
- $\langle \underline{\ C} \rangle \langle \underline{\ P} \rangle$  Make ciaopp output only predicate-level analysis information.
- $(\tilde{C})$   $(\tilde{F})$  Make ciaopp output both literal- and predicate-level analysis information.
- $(\underline{\ C})$   $(\underline{\ X})$  Make ciaopp output no analysis information.
- $(\underline{C})$   $(\underline{V})$  Show last output file produced by Ciao preprocessor. The preprocessor works by producing a file which is a transformed and/or adorned (with assertions) version of the input file. This command is often used after running the preprocessor in order to visit the output file and see the results from running the preprocessor.
- $\langle \underline{C} \rangle \langle \underline{V} \rangle$  Preprocess the buffer, using the previously selected (or default) options, waits for preprocessing to finish and displays the preprocessor output (leaving the cursor at the same point if already on a preprocessor output file). This allows running the preprocessor over and over and watching the output while modifying the source code.
- $(\underline{C})$   $(\underline{R})$  Ensure that an inferior Ciao preprocessor process is running.

This opens a preprocessor top-level window (if one did not exist already) where preprocessing commands and preprocessing menu options can be input directly. Programs can be preprocessed by typing commands in this window, or, more typically, by opening the file to be preprocessed in an emacs window (where it can be edited) and issuing a command (such as C-c M or C-c P) directly from there (see the preprocessing commands of this mode and their bindings).

Note that many useful commands (e.g., to repeat and edit previous commands, interrupt jobs, locate errors, automatic completions, etc.) are available in this toplevel window (see Section 10.7 [Commands available in toplevel and preprocessor buffers], page 72).

Often, it is not necessary to use this function since execution of any of the other functions related to the top level (e.g., loading buffers into the top level) ensures that a top level is started (starting one if required).

#### 10.12 Version control

The following commands can be used to carry out a simple but effective form of version control by keeping a log of changes on a file or a group of related files. Interestingly, this log is kept in a format that is understood by lpdoc, the Ciao documenter [Her99]. As a result, if these version comments are present, then lpdoc will be able to automatically assign up to date version numbers to the manuals that it generates. This way it is always possible to identify to which version of the software a manual corresponds. Also, lpdoc can create automatically sections describing the changes made since previous versions, which are extracted from the comments in the changelog entries.

The main effect of these commands is to automatically associate the following information to a set of changes performed in the file and/or in a set of related files:

- a version number (such as, e.g., 1.2, where 1 is the major version number and 2 is the minor version number),
- a patch number (such as, e.g., the 4 in 1.2#4),
- a time stamp (such as, e.g., 1998/12/14,17:20\*28+MET),
- the author of the change, and

• a comment explaining the change.

The version numbering used can be local to a single file or common to a number of related files. A simple version numbering policy is implemented: when a relevant change is made, the user typically inserts a changelog entry for it, using the appropriate command (or selecting the corresponding option when prompted while saving a file). This will cause the *patch number* for the file (or for the whole system that the file is part of) to be incremented automatically and the corresponding machine-readable comment to be inserted in the file. Major and minor version numbers can also be changed, but this is always invoked by hand (see below).

The changelog entry is written in the form of a comment/2 declaration. As mentioned before, the advantage of using this kind of changelog entries is that these declarations can be processed by the lpdoc automatic documenter (see the lpdoc reference manual [Her99] or the assertions library documentation for more details on these declarations).

Whether the user is asked or not to introduce such changelog entries, and how the patch and version numbers should be increased is controlled by the presence in the file of a comment/2 declaration of the type:

```
:- comment(version_maintenance,<type>).
```

(note that this requires including the **assertions** library in the source file). These declarations themselves are also typically introduced automatically when using this mode (see below).

The version maintenance mode can also be set alternatively by inserting a comment such as:

```
%% Local Variables:
%% mode: ciao
%% update-version-comments: "off"
%% End:
```

The lines above instruct emacs to put the buffer visiting the file in emacs Ciao/Prolog mode and to turn version maintenance off. Setting the version maintenance mode in this way has the disadvantage that lpdoc, the auto-documenter, and other related tools will not be aware of the type of version maintenance being performed (the lines above are comments for Prolog). However, this can be useful in fact for setting the version maintenance mode for packages and other files meant for inclusion in other files, since that way the settings will not affect the file in which the package is included.

The following commands implement the version control support:

 $\langle \underline{x} \rangle \langle \underline{s} \rangle$  This is the standard **emacs** command that saves a buffer by writing the contents into the associated .pl file. However, in Ciao/Prolog mode this command can be set to ask the user before saving whether to introduce a changelog entry documenting the changes performed.

If the buffer does not already contain a comment specifying the type of version control to be performed, and before saving the buffer, the Ciao/Prolog mode prompts the user to choose among the following options:

- Turn off prompting for the introduction of changelog entries for now.
   emacs will not ask again while the buffer is loaded, but it will ask again next time you load the buffer.
- $\langle \underline{n} \rangle$  Turn off version control for this file. A version control comment such as:

:- comment(version\_maintenance,off).

is added to the buffer and the file is saved. **emacs** will not perform any version control on this file until the line above is removed or modified (i.e., from now on C-x C-s simply saves the buffer).

 $\overline{\mathbf{v}}$  Turn version control on for this file.

If  $\langle y \rangle$  is selected, then the system prompts again regarding how and where the version and patch number information is to be maintained. The following options are available:

All version control information will be contained within this file. When saving a buffer (C-x C-s) emacs will ask if a changelog entry should be added to the file before saving. If a comment is entered by the user, a new patch number is assigned to it and the comment is added to the file. This patch number will be the one that follows the most recent changelog entry already in the file. This is obviously useful when maintaining version numbers individually for each file.

#### <directory\_name>

on

Global version control will be performed coherently on several files. When saving a buffer (C-x C-s) emacs will ask if a changelog entry should be added to the file before saving. If a comment is given, the global patch number (which will be kept in the file: <directory\_ name>/GlobalPatch) is atomically incremented and the changelog entry is added to the current file, associated to that patch number. Also, a small entry is added to a file <directory\_name>/GlobalChangeLog which points to the current file. This allows inspecting all changes sequentially by visiting all the files where the changes were made (see C-c C-n). This is obviously useful when maintaining a single thread of version and patch numbers for a set of files.

off Turns off version control: C-x C-s then simply saves the file as usual.

#### Some useful tips:

- If a changelog entry is in fact introduced, the cursor is left at the point in the file where the comment was inserted and the mark is left at the original file point. This allows inspecting (and possibly modifying) the changelog entry, and then returning to the original point in the file by simply typing C-x C-x.
- The first changelog entry is entered by default at the end of the buffer. Later, the changelog entries can be moved anywhere else in the file. New changelog entries are always inserted just above the first changelog entry which appears in the file.
- The comments in changelog entries can be edited at any time.
- If a changelog entry is moved to another file, and version numbers are shared by several files through a directory, the corresponding file pointer in the <directory\_name>/GlobalChangeLog file needs to be changed also, for the entry to be locatable later using C-c C-n.
- $(\underline{C})$   $(\underline{S})$  Same as C-x C-s except that it forces prompting for inclusion of a changelog entry even if the buffer is unmodified.
  - Force a move to a new major/minor version number (the user will be prompted for the new numbers). Only applicable if using directory-based version maintenance. Note that otherwise it suffices with introducing a changelog entry in the file and changing its version number by hand.
- $(\underline{C})$   $(\underline{N})$  When a unique version numbering is being maintained across several files, this command allows inspecting all changes sequentially by visiting all the files in which the changes were made:
  - If in a source file, find the next changelog entry in the source file, open in another window the corresponding GlobalChangeLog file, and position the cursor at the corresponding entry. This allows browsing the previous and following changes made, which may perhaps reside in other files in the system.

 $\langle \underline{C} \rangle \langle \underline{n} \rangle$ 

• If in a GlobalChangeLog file, look for the next entry in the file, and open in another window the source file in which the corresponding comment resides, positioning the corresponding comment at the top of the screen. This allows going through a section of the GlobalChangeLog file checking all the corresponding comments in the different files in which they occur.

#### 10.13 Generating program documentation

These commands provide some bindings and facilities for generating and viewing the documentation corresponding to the current buffer. The documentation is generated in a temporary directory, which is created automatically. This is quite useful while modifying the documentation for a file, in order to check the output that will be produced, whithout having to set up a documentation directory by hand or to regenerate a large manual of which the file may be a part.

- (C) (D) (E) Generate the documentation for the current buffer in the default format. This allows generating a simple document for the current buffer. Basically, it creates a SETTINGS file, sets MAIN in SETTINGS to the current buffer and then generates the documentation in a temporary directory. Note that for generating complex manuals the best approach is to set up a permanent documentation directory with the appropriate SETTINGS and Makefile files (see the LPdoc manual).
- $(\C)$  (D) (F) Change the default output format used by the LPdoc auto-documenter. It is set by default to dvi or to the environment variable LPDOCFORMAT if it is defined.
- $(\underline{C})$   $(\underline{D})$   $(\underline{S})$  Visit, or create, the SETTINGS file (which controls all auto-documenter options).
- (C) (D) (G) Generate the documentation according to SETTINGS in the default format. This allows generating complex documents but it assumes that SETTINGS exists and that the options that it contains (main file, component files, paths, etc.) have been set properly. Documentation is generated in a temporary directory. Note however that for generating complex manuals the best approach is to set up a permanent documentation directory with the appropriate SETTINGS and Makefile files (see the LPdoc manual).
- $(\underline{C})$   $(\underline{D})$   $(\underline{V})$  Start a viewer on the documentation for the current buffer in the default format.
- $\langle \mathbf{\hat{C}} \rangle \langle \mathbf{D} \rangle \langle \mathbf{W} \rangle$

Change the root working dir used by the LPdoc auto-documenter. It is set by default to a new dir under /tmp or to the environment variable LPDOCWDIR if it is defined.

# 10.14 Setting top level preprocessor and documenter executables

These commands allow *changing the executables used* when starting a Prolog top-level, the preprocessor, or the auto-documenter. They also allow changing the arguments that these executables take, and changing the path where the libraries reside. In the case of the top-level and preprocessor, this should be done only by users which understand the implications, but it is very useful if several versions of Ciao/Prolog or the preprocessor are available in the system. All these settings can be changed through the *customize* options in the help menu (see Section 10.20 [Customization], page 81).

(<u>C</u>) (S) (C) Change the Ciao/Prolog executable used to run the Prolog-like top level. It is set by default to ciao or, to the environment variable CIAO if it is defined.

| $\langle \mathbf{\hat{C}} \rangle$   | $\langle S \rangle \langle $                                  | Ċ         |                                                                                                    |
|--------------------------------------|---------------------------------------------------------------|-----------|----------------------------------------------------------------------------------------------------|
|                                      |                                                               |           | Change the arguments passed to the Ciao/Prolog executable. They are set by default to none or, to the environment variable <code>CIADARGS</code> if it is defined.                     |
| $\langle \mathbf{\hat{C}} \rangle$   | $\langle \underline{S} \rangle \langle \underline{S} \rangle$ | P         | Change the executable used to run the Ciao Preprocessor top<br>level. It is set by default to $\verb ciaopp $ or, to the environment variable<br><code>CIAOPP</code> if it is defined. |
| $\langle \mathbf{\tilde{C}} \rangle$ | $\langle S \rangle \langle $                                  | Έ         |                                                                                                    |
|                                      |                                                               |           | Change the arguments passed to the Ciao preprocessor executable. They are set by default to none or to the environment variable <code>CIAOPPARGS</code> if it is defined.              |
| $\langle \mathbf{\hat{C}} \rangle$   | $\langle S \rangle \langle S \rangle$                         | Ľ)        | Change the location of the Ciao/Prolog library paths (changes the environment variable $\tt CIAOLIB$ ).                                                                                |
| $\langle \mathbf{\hat{C}} \rangle$   | $\langle S \rangle \langle I \rangle$                         | $\rangle$ | Change the executable used to run the LPdoc auto-documenter. It is set by default to $lpdoc$ or to the environment variable LPDOC if it is defined.                                    |
| $\langle \mathbf{\tilde{C}} \rangle$ | $\langle S \rangle \langle $                                  | $\dot{D}$ |                                                                                                    |
|                                      |                                                               | _         | Change the arguments passed to the LPdoc auto-documenter. They are set by default to none or to the environment variable LPDOCARGS if it is defined.                                   |
| $\langle \mathbf{\hat{C}} \rangle$   | $\langle S \rangle \langle $                                  | Ľλ        |                                                                                                    |
|                                      |                                                               |           | Change the path in which the LPdoc library is installed. It is set by default to /home/clip/lib or to the environment variable LPDOCLIB if it is defined.                              |

# 10.15 Other commands

Some other commands which are active in the Ciao/Prolog mode:

 $(\underline{C})$   $(\underline{L})$  Recenter the most recently used Ciao/Prolog inferior process buffer (top level or preprocessor).

# 10.16 Traditional Prolog Mode Commands

These commands provide some bindings and facilities for loading programs, which are present in emacs Prolog modes of other Prolog systems (e.g., SICStus). This is useful mainly if the Ciao/Prolog emacs mode is used with such Prolog systems. Note that these commands ( compile/1 and consult/1) are deprecated in Ciao (due to the more advanced, separate compilation model in Ciao) and their use in the Ciao top-level is not recommended.

- $\langle \underline{C} \rangle \langle \underline{K} \rangle$  Compile the entire buffer.
- $\langle \underline{C} \rangle \langle \underline{k} \rangle$  Compile a given region.
- $(\underline{C})$   $(\underline{K})$  Compile the predicate around point.
- $\langle \underline{C} \rangle \langle \underline{C} \rangle$  Consult the entire buffer.
- $\langle \mathbf{\hat{C}} \rangle \langle \mathbf{\hat{c}} \rangle$  Consult a given region.
- $(\underline{C})$   $(\underline{C})$  Consult the predicate around point.

# 10.17 Coexistence with other Prolog interfaces

As mentioned previously, the Ciao/Prolog emacs interface can also be used to work with other Prolog or CLP systems. Also, the Ciao/Prolog emacs interface (*mode*) can coexist with other Prolog-related emacs interfaces (*modes*) (such as, e.g., the SICStus Prolog interface). Only one of the interfaces can be active at a time for a given buffer (i.e., for each given file opened inside emacs). In order the change a buffer to a given interface, move the cursor to that buffer and type  $M-x \ldots$ -mode (e.g., for the Ciao/Prolog mode, M-x ciao-mode).

If several Prolog-related emacs interfaces are loaded, then typically the *last* one to be loaded takes precedence, in the sense that this will be the interface in which emacs will be set when opening files which have a .pl ending (this depends a bit on how things are set up in your .emacs file).

# 10.18 Getting the Ciao/Prolog mode version

 $(\widehat{C})$   $\langle v \rangle$  Report the version of the emacs Ciao/Prolog mode.

#### 10.19 Using Ciao/Prolog mode capabilities in standard shells

The capabilities (commands, coloring, error location, ...) which are active in the Ciao/Prolog *inferior* mode can also be made available in any standard command line shell which is being run within emacs. This can be enabled by going to the buffer in which the shell is running and typing "(M-x) ciao-inferior-mode". This is very useful for example when running the stand-alone compiler, the lpdoc auto-documenter, or even certain user applications (those that use the standard error message library) in an emacs sub-shell. Turning the Ciao/Prolog inferior mode on on that sub-shell will highlight and color the error messages, and automatically find and visit the locations in the files in which the errors are reported.

Finally, one the most useful applications of this is when using the embedded debugger (a version of the debugger which can be embedded into executables so that an interactive debugging session can be triggered at any time while running that executable without needing the top-level shell). If an application is run in a shell buffer which has been set with Ciao inferior mode ((M-x) ciao-inferior-mode) and this application starts emitting output from the embedded debugger (i.e., which contains the embedded debugger and is debugging its code) then the Ciao emacs mode will be able to follow these messages, for example tracking execution in the source level code. This also works if the application is written in a combination of languages, provided the parts written in Ciao are compiled with the embedded debugger package and is thus a covenient way of debugging multi-language applications. The only thing needed is to make sure that the output messages appear in a shell buffer that is in Ciao inferior mode.

# 10.20 Customization

This section explains all variables used in the Ciao/Prolog emacs mode which can be customized by users. Such customization can be performed (in later versions of emacs) from the emacs menus (Help -> Customize -> Top-level Customization Group), or also by adding a setq expression in the .emacs file. Such setq expression should be similar to:

```
(setq <variable> <new_value>)
```

The following sections list the different variables which can be customized for ciao, ciaopp and lpdoc.

#### 10.20.1 Ciao general variables

ciao-clip-logo (file)

CLIP logo image.

ciao-create-sample-file-on-startup (boolean)

When starting the ciao environment using ciao-startup two buffers are opened: one with a Prolog toplevel and another with a sample file. This toggle controls whether the sample file, meant for novice users, is created or not. Set by default, non-novice users will probably want to turn it off.

```
ciao-indent-width (integer)
```

Indentation for a new goal.

#### ciao-library-path (*string*)

Path to the Ciao/Prolog System libraries (reads/sets the CIAOLIB environment variable). Typically left empty, since ciao executables know which library to use.

#### ciao-locate-also-note-messages (boolean)

If set, also when errors of type NOTE are detected the corresponding file is visited and the location marked. It is set to nil by default because sometimes the user prefers not to take any action with respect to these messages (for example, many come from the documenter, indicating that adding certain declarations the documentation would be improved).

#### ciao-locate-errors-after-run (boolean)

If set, location of any errors produced when running Ciao tools (loading or preprocessing code, running the documenter, etc.) will be initiated automatically. I.e., after running a command, the system will automatically highlight any error messages and the corresponding areas in source files if possible. If set to nil this location will only happen after typing C-c ' or accessing the corresponding menu or tool bar button.

#### ciao-logo (file)

Ciao logo image.

#### ciao-main-filename (*string*)

Name of main file in a multiple module program. Setting this is very useful when working on a multi-module program because it allows issuing a load command after working on an inferior module which will reload from the main module, thus also reloading automatically all dependent modules.

#### ciao-os-shell-prompt-pattern (string)

Regular expression used to describe the shell prompt pattern, so that error location works in inferior shells. This is useful for example so that errors are located when generating documentation (for lpdoc versions up to 1.9), and also when using the embedded debugger or any other application in a shell. It is best to be as precise as possible when defining this so that the standard ciao error location does not get confused.

ciao-query (string)

Query to use in Ciao. Setting this is useful when using a long or complicated query because it saves from having to type it over and over again. It is possible to set that this query will be issued any time a program is (re)loaded.

#### ciao-system (*string*)

Name of Ciao or Prolog executable which runs the classical Prolog-like top level.

#### ciao-system-args (*string*)

Arguments passed to Ciao/Prolog toplevel executable.

#### ciao-toplevel-buffer-name (*string*)

Basic name of the buffer running the Ciao/Prolog toplevel inferior process.

#### ciao-user-directives (*list*)

List of identifiers of any directives defined by users which you would like highlighted (colored). Be careful, since wrong entries may affect other syntax highlighting.

#### 10.20.2 CiaoPP variables

ciao-ciaopp-buffer-name (*string*) Basic name of the buffer running the Ciao preprocessor inferior process.

ciao-ciaopp-system (*string*) Name of Ciao preprocessor executable. ciao-ciaopp-system-args (*string*)

Arguments passed to Ciao preprocessor executable.

#### 10.20.3 LPdoc variables

ciao-lpdoc-system-args (string) Arguments passed to LPdoc executable. ciao-lpdoc-wdir-root (directory)

Name of root working dir used by LPdoc.

#### 10.20.4 Faces used in syntax-based highlighting (coloring)

Face to use for answer variables in top level. ciao-face-builtin-directive (*face*)

Face to use for the standard directives.

ciao-face-check-assrt (*face*) Face to use for check assertions.

ciao-face-checked-assrt (*face*) Face to use for checked assertions.

ciao-face-ciaopp-option (*face*) Face to use for CiaoPP option menus.

ciao-face-clauseheadname (*face*) Face to use for clause head functors.

ciao-face-comment (face) Face to use for code comments using fixed pitch (double %).

ciao-face-comment-variable-pitch (*face*) Face to use for code comments using variable pitch (single %).

ciao-face-concurrency-op (*face*) Face to use for concurrency operators.

ciao-face-cut (*face*) Face to use for cuts.

| ciao-face-debug-breakpoint $(face)$<br>Face to use with breakpoints in source debugger.                                                            |
|----------------------------------------------------------------------------------------------------|
| ciao-face-debug-call $(face)$<br>Face to use when at call port in source debugger.                                                                 |
| ciao-face-debug-exit $(face)$<br>Face to use when at exit port in source debugger.                                                                 |
| ciao-face-debug-expansion $(face)$<br>Face to use in source debugger when source literal not located.                                              |
| ciao-face-debug-fail (face)<br>Face to use when at fail port in source debugger.                                                                   |
| ciao-face-debug-mess (face)<br>Face to use for debug messages.                                                                                     |
| ciao-face-debug-redo (face)<br>Face to use when at redo port in source debugger.                                                                   |
| ciao-face-entry-assrt (face)<br>Face to use for entry assertions.                                                                                  |
| ciao-face-error-mess (face)<br>Face to use for error messages.                                                                                     |
| ciao-face-false-assrt $(face)$<br>Face to use for false assertions.                                                                                |
| ciao-face-highlight-code (face)<br>Face to use for highlighting code areas (e.g., when locating the code area that an<br>error message refers to). |
| ciao-face-library-directive ( <i>face</i> )<br>Face to use for directives defined in the library.                                                  |
| ciao-face-lpdoc-bug-comment (face)<br>Face to use for LPdoc bug comments.                                                                          |
| ciao-face-lpdoc-command ( <i>face</i> )<br>Face to use LPdoc commands inserted in documentation text.                                              |
| ciao-face-lpdoc-comment (face)<br>Face to use for LPdoc textual comments.                                                                          |
| ciao-face-lpdoc-comment-variable-pitch (face)<br>Face to use for LPdoc textual comments in variable pitch.                                         |
| ciao-face-lpdoc-crossref ( <i>face</i> )<br>Face to use for LPdoc cross-references.                                                                |
| ciao-face-lpdoc-include (face)<br>Face to use for LPdoc include commands.                                                                          |
| ciao-face-lpdoc-verbatim (face)<br>Face to use for LPdoc verbatim text.                                                                            |
| ciao-face-lpdoc-version-comment (face)<br>Face to use for LPdoc version comments.                                                                  |
| ciao-face-modedef-assrt (face)                                                                                                    |

Face to use for moded of definitions.

ciao-face-prop-assrt (face) Face to use for property definitions.

ciao-face-quoted-atom (face) Face to use for quoted atoms.

ciao-face-regtype-assrt (*face*) Face to use for regtype definitions.

ciao-face-script-header (*face*) Face to use for script headers.

ciao-face-startup-mess (*face*) Face to use for system splash message.

- ciao-face-string (face) Face to use for strings.
- ciao-face-true-assrt (face) Face to use for true assertions.
- ciao-face-trust-assrt (*face*) Face to use for trust assertions.
- ciao-face-user-directive (face) Face to use for directives defined by the user (see ciao-user-directives custom variable to add new ones).
- ciao-face-variable (*face*) Face to use for variables.
- ciao-face-warning-mess (face) Face to use for warning messages.
- ciao-face-yes-answer (*face*) Face to use for yes answer in top level.

ciao-faces-use-variable-pitch-in-comments (boolean)

Controls whether variable pitch fonts are used when highlighting comments. Unset by default. After changing this you must exit and reinitialize for the change to take effect.

#### 10.21 Installation of the Ciao/Prolog emacs interface

If opening a file ending with .pl puts emacs in another mode (such as perl mode, which is the -arguably incorrect- default setting in some emacs distributions), then either the emacs mode was not installed or the installation settings are being overwritten by other settings in your .emacs file or in some library. In any case, you can set things manually so that the Ciao/Prolog mode is loaded by default in your system. This can be done by including in your .emacs file a line such as:

(load <CIAOLIBDIR>/DOTemacs)

This loads the above mentioned file from the Ciao library, which contains the following lines (except that the paths are changed during installation to appropriate values for your system):

```
;; Ciao/Prolog mode initialization
;; ------
;; (can normally be used with other Prolog modes and the default prolog.el)
;;
(setq load-path (cons "<CIAOLIBDIR>" load-path))
(autoload 'run-ciao-toplevel "ciao"
         "Start a Ciao/Prolog top-level sub-process." t)
(autoload 'ciao-startup "ciao"
         "The Ciao/Prolog program development system startup screens." t)
(autoload 'ciao "ciao"
         "Start a Ciao/Prolog top-level sub-process." t)
(autoload 'prolog "ciao"
         "Start a Ciao/Prolog top-level sub-process." t)
(autoload 'run-ciao-preprocessor "ciao"
         "Start a Ciao/Prolog preprocessor sub-process." t)
(autoload 'ciaopp "ciao"
         "Start a Ciao/Prolog preprocessor sub-process." t)
(autoload 'ciao-mode "ciao"
         "Major mode for editing and running Ciao/Prolog" t)
(autoload 'ciao-inferior-mode "ciao"
         "Major mode for running Ciao/Prolog, CiaoPP, LPdoc, etc." t)
(setq auto-mode-alist (cons '("\\.pl$" . ciao-mode) auto-mode-alist))
(setq auto-mode-alist (cons '("\\.pls$" . ciao-mode) auto-mode-alist))
(setq auto-mode-alist (cons '("\\.lpdoc$" . ciao-mode) auto-mode-alist))
(setq completion-ignored-extensions
     (append '(".dep" ".itf" ".po" ".asr" ".cpx")
            completion-ignored-extensions))
;; -----
;; In Un*x, the following (or similar) lines should be included in your
;; .cshrc or .profile to find the manuals (the Ciao installation leaves
;; in the Ciao library directory 'DOTcshrc' and 'DOTprofile' files with
;; the right paths which can be included directly in your startup scripts):
;;
;; setenv INFOPATH /usr/local/info:/usr/info:<LPDOCDIR>
;; -----
```

If you would like to configure things in a different way, you can also copy the contents of this file to your .emacs file and make the appropriate changes. For example, if you do not want .pl files to be put automatically in Ciao/Prolog mode, then comment out (or remove) the line:

(setq auto-mode-alist ... )

You will then need to switch manually to Ciao/Prolog mode by typing M-x ciao-mode after opening a Prolog file.

If you are able to open the Ciao/Prolog menu but the Ciao manuals are not found or the ciao command (the top-level) is not found when loading .pl files, the probable cause is that you do not have the Ciao paths in the INFOPATH and MANPATH *environment variables* (whether these variables are set automatically or not for users depends on how the Ciao system was installed). Under Un\*x, you can add these paths easily by including the line:

source <CIAOLIBDIR>/DOTcshrc

in your .login or .cshrc files if you are using csh (or tcsh, etc.), or, alternatively, the line:

. <CIAOLIBDIR>/DOTprofile

in your .login or .profile files if you are using sh (or bash, etc.). See the Ciao installation instructions (Chapter 218 [Installing Ciao from the source distribution], page 849 or Chapter 219 [Installing Ciao from a Win32 binary distribution], page 859) for details.

#### 10.22 Emacs version compatibility

This mode is currently being developed within GNU emacs version 21.2. It should also (hope-fully) work with all other 21.XX, 20.XX, and later 19.XX versions. We also try our best to keep things working under xemacs.

### 10.23 Acknowledgments (ciao.el)

This code is derived from the 1993 version of the emacs interface for &-Prolog by M. Hermenegildo, itself derived from the original prolog.el by *Masanobu Umeda* with changes by *Johan Andersson*, *Peter Olin*, *Mats Carlsson*, and *Johan Bevemyr* of *SICS*, Sweden. Other changes also by Daniel Cabeza and Manuel C. Rodriguez. See the changelog for details.

# PART II - The Ciao basic language (engine)

#### Author(s): The Clip Group.

This part documents the *Ciao basic builtins*. These predefined predicates and declarations are available in every program, unless the pure package is used (by using a :- module(\_,\_,[pure]). declaration or :- use\_package(pure).). These predicates are contained in the engine directory within the lib library. The rest of the library predicates, including the packages that provide most of the ISO-Prolog builtins, are documented in subsequent parts.

# 11 The module system

Author(s): Daniel Cabeza and the CLIP Group. Version: 1.10#1 (2004/7/29, 19:29:40 CEST) Version of last change: 1.9#28 (2002/11/20, 14:3:5 CET)

Modularity is a basic notion in a modern computer language. Modules allow dividing programs in several parts, which have its own independent name spaces. The module system in Ciao [CH00a], as in many other Prolog implementations, is procedure based. This means that predicate names are local to a module, but functor/atom names in data are shared.

The predicates visible in a module are the predicates defined in that module, plus the predicates imported from other modules. Only predicates exported by a module can be imported from other modules. The default module of a given predicate name is the local one if the predicate is defined locally, else the last module from which the predicate is imported, having explicit imports priority (that is, a predicate imported by an use\_module/2 declaration is always preferred above a predicate imported by an use\_module/1 declaration). To refer to a predicate from a module which is not the default for that predicate the name has to be module qualified. A module qualified predicate name has the form Module:Predicate as in the call debugger:debug\_module(M). Note that this does not allow having access to predicates not imported, nor defining clauses of other modules.

All predicates defined in files with no module declaration belong to a special module called **user**, and all are implicitly exported. This allows dividing programs in several files without being aware of the module system at all. Note that this feature is only supported for compatibility reasons, being its use discouraged. Many attractive compilation features of Ciao cannot be performed in **user** modules.

The case of multifile predicates (defined with the declaration multifile/1) is also special. Multifile predicates can be defined by clauses distributed in several modules, and all modules which define a predicate as multifile can use that predicate. The name space of multifile predicates is independent, as if they belonged to special module multifile.

Every user or module file imports implicitly a number of modules called builtin modules. They are imported before all other importations of the module, allowing thus redefining any of their predicates (with the exception of true/0) by defining local versions or importing them from other modules. Importing explicitly from a builtin module, however, disables the implicit importation of the rest (this feature is used by package library(pure) to define pure prolog code).

### 11.1 Usage and interface (modules)

• Library usage:

Modules are an intrinsic feature of Ciao, so nothing special has to be done to use them.

#### 11.2 Documentation on internals (modules)

#### module/3:

Usage: :- module(Name, Exports, Packages).

- Description: Declares a module of name Name which exports the predicates in Exports, and uses the packages in Packages. Name must match with the name of the file where the module resides, without extension. For each source in Packages,

DECLARATION

a package file is included, as if by an include/1 declaration. If the source is specified with a path alias, this is the file included, if it is an atom, the library paths are searched. Package files provide functionalities by declaring imports from other modules, defining operators, new declarations, translations of code, etc.

This directive must appear the first in the file.

Also, if the compiler finds an unknown declaration as the first term in a file, the name of the declaration is regarded as a package library to be included, and the arguments of the declaration (if present) are interpreted like the arguments of module/3.

| - The following properties hold at call time: |                                  |
|-----------------------------------------------|----------------------------------|
| Name is a module name (an atom).              | (modules:modulename/1)           |
| Exports is a list of prednames.               | $(\texttt{basic\_props:list/2})$ |
| Packages is a list of sourcenames.            | (basic_props:list/2)             |

#### module/2:

Usage: :- module(Name, Exports).

- Description: Same as directive module/3, with an implicit package default.
- The following properties hold at call time: Name is a module name (an atom). (modules:modulename/1) Exports is a list of prednames. (basic\_props:list/2)

#### export/1:

Usage 1: :- export(Pred).

- *Description:* Adds **Pred** to the set of exported predicates.
- The following properties hold at call time:

**Pred** is a Name/Arity structure denoting a predicate name:

predname(P/A) :atm(P), nnegint(A).

(basic\_props:predname/1)

(basic\_props:list/2)

Usage 2: :- export(Exports).

- Description: Adds Exports to the set of exported predicates.
- The following properties hold at call time: Exports is a list of prednames.

#### $use_module/2$ :

Usage: :- use\_module(Module, Imports).

- Description: Specifies that this code imports from the module defined in Module the predicates in Imports. The imported predicates must be exported by the other module.
- The following properties hold at call time: Module is a source name. (streams\_basic:sourcename/1) Imports is a list of prednames. (basic\_props:list/2)

DECLARATION

DECLARATION

DECLARATION

#### use\_module/1:

Usage: :- use\_module(Module).

- Description: Specifies that this code imports from the module defined in Module all the predicates exported by it. The previous version with the explicit import list is preferred to this as it minimizes the chances to have to recompile this code if the other module changes.
- The following properties hold at call time: Module is a source name.

#### import/2:

Usage: :- import(Module, Imports).

- Description: Declares that this code imports from the module with name Module the predicates in Imports.

**Important note:** this declaration is intended to be used when the current module or the imported module is going to be dynamically loaded, and so the compiler does not include the code of the imported module in the current executable (if only because the compiler cannot know the location of the module file at the time of compilation). For the same reason the predicates imported are not checked to be exported by Module. Its use in other cases is strongly discouraged, as it disallows many compiler optimizations.

The following properties hold at call time: Module is a module name (an atom). Imports is a list of prednames.

#### reexport/2:

Usage: :- reexport(Module, Preds).

- Description: Specifies that this code reexports from the module defined in Module the predicates in Preds. This implies that this module imports from the module defined in Module the predicates in Preds, an also that this module exports the predicates in Preds .
- The following properties hold at call time:

Module is a source name.

Preds is a list of prednames.

#### reexport/1:

Usage: :- reexport(Module).

- Description: Specifies that this code reexports from the module defined in Module all the predicates exported by it. This implies that this module imports from the module defined in Module all the predicates exported by it, an also that this module exports all such predicates.
- The following properties hold at call time:

Module is a source name.

(streams\_basic:sourcename/1)

(streams\_basic:sourcename/1)

#### DECLARATION

(modules:modulename/1)

(basic\_props:list/2)

# (basic\_props:list/2)

DECLARATION

DECLARATION

DECLARATION

(streams\_basic:sourcename/1)

(basic\_props:sequence/2)

#### meta\_predicate/1:

#### Usage: :- meta\_predicate MetaSpecs.

- Description: Specifies that the predicates in MetaSpecs have arguments which represent predicates and thus have to be module expanded. The directive is only mandatory for exported predicates (in modules). This directive is defined as a prefix operator in the compiler.
- The following properties hold at call time:
  - MetaSpecs is a sequence of metaspecs.

#### modulename/1:

A module name is an atom, not containing characters ':' or '\$'. Also, user and multifile are reserved, as well as the module names of all builtin modules (because in an executable all modules must have distinct names).

#### Usage: modulename(M)

- Description: M is a module name (an atom).

#### metaspec/1:

A meta-predicate specification for a predicate is the functor of that predicate applied to atoms which represent the kind of module expansion that should be done with the arguments. Possible contents are represented as:

- goal This argument will be a term denoting a goal (either a simple or complex one) which will be called. For commpatibility reasons it can be named as : as well.
- clause This argument will be a term denoting a clause.
- fact This argument should be instantiated to a term denoting a fact (head-only clause).
- spec This argument should be instantiated to a predicate name, as Functor/Arity.
- pred(N) This argument should be instantiated to a predicate construct to be called by means of a call/N predicate call (see call/2).

addmodule

This is in fact is not a real meta-data specification. It specifies that in an argument added after this one will be passed the calling module, to allow handling more involved meta-data (e.g., lists of goals) by using conversion builtins.

?,+,-,\_ These other values denote that this argument is not module expanded.

Usage: metaspec(M)

- Description: M is a meta-predicate specification.

# REGTYPE

REGTYPE

DECLARATION

# 12 Directives for using code in other files

Author(s): Daniel Cabeza.

Version: 1.10#1 (2004/7/29, 19:29:40 CEST)

Version of last change: 1.9#30 (2002/11/20, 14:15:12 CET)

Documentation for the directives used to load code into Ciao Prolog (both from the toplevel shell and by other modules).

# 12.1 Usage and interface (loading\_code)

#### • Library usage:

These directives are builtin in Ciao, so nothing special has to be done to use them.

## 12.2 Documentation on internals (loading\_code)

#### $ensure\_loaded/1:$

Usage: :- ensure\_loaded(File).

- Description: Specifies that the code present in File will be included in the executable being prepared, in the user module. The file File cannot have a module declaration. This directive is intended to be used by programs not divided in modules. Dividing programs into modules is however strongly encouraged, since most of the attractive features of Ciao (such as static debugging and global optimization) are only partially available for user modules.

The following properties should hold at call time: File is a source name.

#### include/1:

Usage: :- include(File).

Description: The contents of the file File are included in the current program text exactly as if they had been written in place of this directive.

The following properties should hold at call time: File is a source name.

 $use_package/1$ :

:- use\_package(Package).

Specifies the use in this file of the packages defined in Package. See the description of the third argument of module/3 for an explanation of package files.

This directive must appear the first in the file, or just after a module/3 declaration. A file with no module declaration, in the absence of this directive, uses an implicit package default (see Chapter 30 [Other predicates and features defined by default], page 167).

Usage 1: :- use\_package(Package).

DECLARATION  $\langle \bullet \text{ISO} \bullet \rangle$ 

DECLARATION

(streams\_basic:sourcename/1)

(streams\_basic:sourcename/1)

#### $\langle \bullet \text{ ISO } \bullet \rangle$

# DECLARATION

| - The following properties should hold at call time: |                                          |
|------------------------------------------------------|------------------------------------------|
| Package is a source name.                            | $(\texttt{streams\_basic:sourcename/1})$ |
| Usage 2: :- use_package(Package).                    |                                          |
| - The following properties should hold at call time: |                                          |
| Package is a list of sourcenames.                    | $(\texttt{basic\_props:list/2})$         |

# 13 Control constructs/predicates

Author(s): Daniel Cabeza, Manuel Hermenegildo.

**Version:** 1.10#1 (2004/7/29, 19:29:40 CEST)

Version of last change: 1.9#316 (2004/2/25, 19:16:1 CET)

This module contains the set of basic control predicates, except the predicates dealing with exceptions, which are in Chapter 23 [Exception handling], page 141.

# 13.1 Usage and interface (basiccontrol)

#### • Library usage:

These predicates/constructs are builtin in Ciao, so nothing special has to be done to use them. In fact, as they are hardwired in some parts of the system, most of them cannot be redefined.

#### • Exports:

- Predicates:
  - ,/2, ;/2, ->/2, !/0, \+/1, if/3, true/0, fail/0, repeat/0, call/1.

# 13.2 Documentation on exports (basiccontrol)

### ,/2:

P,Q Conjunction (P and Q).

;/2:

P;Q Disjunction (P or Q).

### ->/2:

P -> Q

If P then Q else fail, using first solution of P only. Also,  $(P \rightarrow Q ; R)$ , if P then Q else R, using first solution of P only. No cuts are allowed in P.

| !/0:                                                                | PREDICATE                                      |
|---------------------------------------------------------------------|------------------------------------------------|
| Usage:                                                              | $\langle \bullet \text{ ISO } \bullet \rangle$ |
| - Description: Commit to any choices taken in the current predicate | <b>.</b>                                       |
| - The following properties hold globally:                           |                                                |
| This predicate is understood natively by CiaoPP. (basic_            | props:native/1)                                |
|                                                                     |                                                |

#### PREDICATE

PREDICATE

PREDICATE

| \+/1:<br>\+ P                                                                                                 | PREDICATE                                      |
|----------------------------------------------------------------------------------------------------|------------------------------------------------|
| Goal P is not provable (negation by failure). Fails if P has a solution, otherwise. No cuts are allowed in P. | and succeeds                                   |
| Meta-predicate with arguments: $\pm 0$ .                                                                      |                                                |
| General properties: \+ X                                                                                      |                                                |
| - The following properties hold globally:                                                                     |                                                |
| This predicate is understood natively by CiaoPP as not(X).<br>props:native/2)                                 | (basic_                                        |
| if/3:                                                                                                    | PREDICATE                                      |
| if(P, Q, R)                                                                                                   | THEDIONIE                                      |
| If $P$ then $Q$ else $R$ , exploring all solutions of $P$ . No cuts are allowed in $P$ .                      |                                                |
| true/0:                                                                                                    | PREDICATE                                      |
| Usage:<br>– Description: Succeed (noop).                                                                      | $\langle \bullet \text{ ISO } \bullet \rangle$ |
| <ul> <li>Description: Succeed (hoop).</li> <li>The following properties hold globally:</li> </ul>             |                                                |
|                                                                                                    | ps:native/1)                                   |
| fail/0:                                                                                                    | PREDICATE                                      |
| Usage:                                                                                                    | $\langle \bullet \text{ ISO } \bullet \rangle$ |
| – Description: Fail, backtrack immediately.                                                                   |                                                |
| - The following properties hold globally:                                                                     |                                                |
| This predicate is understood natively by CiaoPP. (basic_prop                                                  | ps:native/1)                                   |
| repeat/0:<br>Usage:                                                                                           | PREDICATE                                      |
| - Description: Generates an infinite sequence of backtracking choices.                                        | $\langle \bullet \text{ ISO } \bullet \rangle$ |
| <ul> <li>The following properties hold globally:</li> </ul>                                                   |                                                |
|                                                                                                    | os:native/1)                                   |
| call/1:<br>call(G)                                                                                            | PREDICATE                                      |

Executes goal G, restricting the scope of the cuts to the execution of  $G.\,$  Equivalent to writing a variable G in a goal position.

*Meta-predicate* with arguments: call(goal).

# 13.3 Documentation on internals (basiccontrol)

|/2:

#### PREDICATE

An alias for disjunction (when appearing outside a list). The alias is performed when terms are read in.

# 14 Basic builtin directives

Author(s): Daniel Cabeza.

**Version:** 1.10#1 (2004/7/29, 19:29:40 CEST)

Version of last change: 1.9#29 (2002/11/20, 14:4:17 CET)

This chapter documents the basic builtin directives in Ciao, additional to the documented in other chapters. These directives are natively interpreted by the Ciao compiler (ciaoc).

Unlike in other Prolog systems, directives in Ciao are not goals to be *executed* by the compiler or top level. Instead, they are *read* and acted upon by these programs. The advantage of this is that the effect of the directives is consistent for executables, code loaded in the top level, code analyzed by the preprocessor, etc.

As a result, by default only the builtin directives or declarations defined in this manual can be used in user programs. However, it is possible to define new declarations using the new\_declaration/1 and new\_declaration/2 directives (or using packages including them). Also, packages may define new directives via code translations.

# 14.1 Usage and interface (builtin\_directives)

#### • Library usage:

These directives are builtin in Ciao, so nothing special has to be done to use them.

### 14.2 Documentation on internals (builtin\_directives)

#### multifile/1:

Usage: :- multifile Predicates.

- Description: Specifies that each predicate in Predicates may have clauses in more than one file. Each file that contains clauses for a multifile predicate must contain a directive multifile for the predicate. The directive should precede all clauses of the affected predicates. This directive is defined as a prefix operator in the compiler.
- The following properties should hold at call time:
   Predicates is a sequence or list of prednames. (basic\_props:sequence\_or\_list/2)

#### discontiguous/1:

Usage: :- discontiguous Predicates.

- Description: Specifies that each predicate in Predicates may be defined in this file by clauses which are not in consecutive order. Otherwise, a warning is signaled by the compiler when clauses of a predicate are not consecutive (this behavior is controllable by the prolog flag discontiguous\_warnings). The directive should precede all clauses of the affected predicates. This directive is defined as a prefix operator in the compiler.
- The following properties should hold at call time:

Predicates is a sequence or list of prednames. (basic\_props:sequence\_or\_list/2)

# $\begin{array}{c} \text{DECLARATION} \\ \hline & \hline & \text{ISO} \bullet \end{array}$

 $\begin{array}{c} \text{DECLARATION} \\ \hline & \hline & \hline & \\ \hline & \hline & \\ \hline & \hline & \\ \end{array}$ 

# $impl_defined/1$ :

Usage: :- impl\_defined(Predicates).

- Description: Specifies that each predicate in **Predicates** is implicitly defined in the current prolog source, either because it is a builtin predicate or because it is defined in a C file. Otherwise, a warning is signaled by the compiler when an exported predicate is not defined in the module or imported from other module.
- The following properties should hold at call time: Predicates is a sequence or list of prednames. (basic\_props:sequence\_or\_list/2)

### redefining/1:

#### Usage: :- redefining(Predicate).

- Description: Specifies that this module redefines predicate Predicate, also imported from other module, or imports it from more than one module. This prevents the compiler giving warnings about redefinitions of that predicate. Predicate can be partially (or totally) uninstantiated, to allow disabling those warnings for several (or all) predicates at once.
- The following properties should hold at call time: Predicate is *compatible* with predname

### initialization/1:

Usage: :- initialization(Goal).

- Description: Goal will be executed at the start of the execution of any program containing the current code. The initialization of a module/file never runs before the initializations of the modules from which the module/file imports (excluding circular dependences).
- The following properties should hold at call time: Goal is a term which represents a goal, i.e., an atom or a structure. (basic\_ props:callable/1)

## on\_abort/1:

Usage: :- on\_abort(Goal).

- Description: Goal will be executed after an abort of the execution of any program containing the current code.
- The following properties should hold at call time:

Goal is a term which represents a goal, i.e., an atom or a structure. (basic\_ props:callable/1)

DECLARATION  $\langle \bullet \text{ ISO } \bullet \rangle$ 

DECLARATION

(basic\_props:compat/2)

DECLARATION

DECLARATION

# 15 Basic data types and properties

**Author(s):** Daniel Cabeza, Manuel Hermenegildo. **Version:** 1.10#1 (2004/7/29, 19:29:40 CEST)

Version of last change: 1.9#93 (2003/7/29, 17:53:15 CEST)

This library contains the set of basic properties used by the builtin predicates, and which constitute the basic data types and properties of the language. They can be used both as type testing builtins within programs (by calling them explicitly) and as properties in assertions.

# 15.1 Usage and interface (basic\_props)

#### • Library usage:

These predicates are builtin in Ciao, so nothing special has to be done to use them.

- Exports:
  - Properties:

```
member/2, compat/2, iso/1, not_further_inst/2, sideff/2, regtype/1, native/1,
native/2.
```

```
- Regular Types:
term/1, int/1, nnegint/1, flt/1, num/1, atm/1, struct/1, gnd/1, constant/1,
callable/1, operator_specifier/1, list/1, list/2, sequence/2, sequence_or_
list/2, character_code/1, string/1, predname/1, atm_or_atm_list/1.
```

## 15.2 Documentation on exports (basic\_props)

#### term/1:

The most general type (includes all possible terms).

Usage: term(X)

- Description: X is any term.

#### int/1:

REGTYPE

REGTYPE

REGTYPE

The type of integers. The range of integers is [-2<sup>2</sup>147483616, 2<sup>2</sup>147483616). Thus for all practical purposes, the range of integers can be considered infinite. Usage: int(T)

- Description: T is an integer.

#### nnegint/1:

The type of non-negative integers, i.e., natural numbers.

Usage: nnegint(T)

- Description: T is a non-negative integer.

#### flt/1:

The type of floating-point numbers. The range of floats is the one provided by the C double type, typically [4.9e-324, 1.8e+308] (plus or minus). There are also three special values: Infinity, either positive or negative, represented as 1.0e1000 and -1.0e1000; and Not-a-number, which arises as the result of indeterminate operations, represented as 0.Nan

#### Usage: flt(T)

- Description: T is a float.

#### num/1:

The type of numbers, that is, integer or floating-point.

Usage: num(T)

- Description: T is a number.

#### atm/1:

The type of atoms, or non-numeric constants. The size of atoms is unbound. Usage: atm(T)

- Description: T is an atom.

#### struct/1:

The type of compound terms, or terms with non-zeroary functors. By now there is a limit of 255 arguments.

#### Usage: struct(T)

- *Description:* T is a compound term.

#### gnd/1:

The type of all terms without variables. Usage: gnd(T)

- Description: T is ground.

#### constant/1:

Usage: constant(T)

- Description: T is an atomic term (an atom or a number).

#### callable/1:

Usage: callable(T)

- Description: T is a term which represents a goal, i.e., an atom or a structure.

REGTYPE

REGTYPE

REGTYPE

REGTYPE

REGTYPE

#### REGTYPE

#### REGTYPE

#### $operator_specifier/1$ :

The type and associativity of an operator is described by the following mnemonic atoms:

- **xfx** Infix, non-associative: it is a requirement that both of the two subexpressions which are the arguments of the operator must be of *lower* precedence than the operator itself.
- **xfy** Infix, right-associative: only the first (left-hand) subexpression must be of lower precedence; the right-hand subexpression can be of the *same* precedence as the main operator.
- yfx Infix, left-associative: same as above, but the other way around.
- fx Prefix, non-associative: the subexpression must be of *lower* precedence than the operator.
- fy Prefix, associative: the subexpression can be of the *same* precedence as the operator.
- **xf** Postfix, non-associative: the subexpression must be of *lower* precedence than the operator.
- yf Postfix, associative: the subexpression can be of the *same* precedence as the operator.

#### Usage: operator\_specifier(X)

- Description: X specifies the type and associativity of an operator.

#### list/1:

REGTYPE

A list is formed with successive applications of the functor '.'/2, and its end is the atom []. Defined as

#### Usage: list(L)

- Description: L is a list.

#### list/2:

REGTYPE

#### member/2:

Usage: member(X, L)

- Description: X is an element of L.

#### PROPERTY

REGTYPE

#### sequence /2:

A sequence is formed with zero, one or more occurrences of the operator ','/2. For example, a, b, c is a sequence of three atoms, a is a sequence of one atom. *Meta-predicate* with arguments: sequence(?,pred(1)).

Usage: sequence(S, T)

- Description: S is a sequence of Ts.

#### sequence\_or\_list/2:

*Meta-predicate* with arguments: sequence\_or\_list(?,pred(1)).

Usage: sequence\_or\_list(S, T)

- Description:  ${\tt S}$  is a sequence or list of Ts.

#### character\_code/1:

Usage: character\_code(T)

- Description: T is an integer which is a character code.
- The following properties hold upon exit:
   T is an integer.

#### string/1:

A string is a list of character codes. The usual syntax for strings "string" is allowed, which is equivalent to [0's,0't,0'r,0'i,0'n,0'g] or [115,116,114,105,110,103]. There is also a special Ciao syntax when the list is not complete: "st"||R is equivalent to [0's,0't|R].

#### Usage: string(T)

- Description: T is a string (a list of character codes).
- The following properties hold upon exit:
  - T is a list of character\_codes.

#### predname/1:

Usage: predname(P)

- Description: P is a Name/Arity structure denoting a predicate name:

predname(P/A) : atm(P),
 nnegint(A).

#### atm\_or\_atm\_list/1:

Usage: atm\_or\_atm\_list(T)

- *Description:* T is an atom or a list of atoms.

REGTYPE

# REGTYPE

REGTYPE

REGTYPE

REGTYPE

# REGTYPE

(basic\_props:int/1)

(basic\_props:list/2)

106

#### compat/2:

This property captures the notion of type or property compatibility. The instantiation or constraint state of the term is compatible with the given property, in the sense that assuming that imposing that property on the term does not render the store inconsistent. For example, terms X (i.e., a free variable), [Y|Z], and [Y,Z] are all compatible with the regular type list/1, whereas the terms f(a) and [1|2] are not. *Meta-predicate* with arguments: compat(?,pred(1)).

#### Usage: compat(Term, Prop)

- Description: Term is compatible with Prop

# 

#### $not_further_inst/2$ :

Usage: not\_further\_inst(G, V)

- Description: V is not further instantiated.

#### sideff/2:

sideff(G, X)

Declares that  ${\tt G}$  is side-effect free, soft (do not affect execution, e.g., input/output), or hard (e.g., assert/retract).

*Meta-predicate* with arguments: sideff(goal,?).

#### General properties: sideff(G, X)

 The following properties hold globally: This predicate is understood natively by CiaoPP as sideff(G,X). (basic\_props:native/2)

#### sideff(G, X)

The following properties should hold at call time:
 X is an element of [free,soft,hard].
 (basic\_props:member/2)

#### Usage: sideff(G, X)

- Description: G is side-effect X.

### regtype/1:

- Meta-predicate with arguments: regtype(goal). Usage: regtype(G)
  - Description: Defines a regular type.

#### native/1:

*Meta-predicate* with arguments: native(goal). Usage: native(Pred)

- Description: This predicate is understood natively by CiaoPP.

#### PROPERTY

# PROPERTY

PROPERTY

#### PROPERTY

#### PROPERTY

PROPERTY

PROPERTY

# 108

# native/2:

*Meta-predicate* with arguments: native(goal,?).

Usage: native(Pred, Key)

- Description: This predicate is understood natively by CiaoPP as Key.

# 16 Extra-logical properties for typing

Author(s): Daniel Cabeza, Manuel Hermenegildo. Version: 1.10#1 (2004/7/29, 19:29:40 CEST)

Version of last change: 0.7#8 (1998/9/23, 19:21:44 MEST)

This library contains traditional Prolog predicates for testing types. They depend on the state of instantiation of their arguments, thus being of extra-logical nature.

# 16.1 Usage and interface (term\_typing)

type/2.

| • Library usage:                                                                     |  |
|--------------------------------------------------------------------------------------|--|
| These predicates are builtin in Ciao, so nothing special has to be done to use them. |  |
| • Exports:                                                                           |  |
| - Properties:                                                                        |  |

var/1, nonvar/1, atom/1, integer/1, float/1, number/1, atomic/1, ground/1,

# 16.2 Documentation on exports (term\_typing)

| var/1:                                                        | PROPERTY                           |
|---------------------------------------------------------------|------------------------------------|
| General properties: var(X)                                    |                                    |
| - The following properties hold globally:                     |                                    |
| This predicate is understood natively by Ciao                 | PP. (basic_props:native/1)         |
| This predicate is understood natively by Ciac props:native/2) | DPP as free(X).(basic_             |
| var(X) is side-effect hard.                                   | $(\texttt{basic\_props:sideff/2})$ |
| Usage: var(X)                                                 |                                    |
| - Description: X is a free variable.                          |                                    |
| - The following properties hold globally:                     |                                    |
| X is not further instantiated.                                | (basic_props:not_further_inst/2)   |
| nonvar/1:                                                     | PROPERTY                           |
| General properties: nonvar(X)                                 |                                    |
| - The following properties hold globally:                     |                                    |
| This predicate is understood natively by Ciao                 | PP. (basic_props:native/1)         |
| This predicate is understood natively by Ciac props:native/2) | pPP as not_free(X). (basic_        |
| Usage: nonvar(X)                                              |                                    |
| - Description: X is currently a term which is no              | ot a free variable.                |
| <ul> <li>The following properties hold globally:</li> </ul>   |                                    |
| X is not further instantiated.                                | (basic_props:not_further_inst/2)   |

| atom/1:<br>Usage: atom(X)                             | PROPERTY                                   |
|-------------------------------------------------------|--------------------------------------------|
| - Description: X is currently instantiated to an ato  | om.                                        |
| - The following properties hold upon exit:            |                                            |
| X is an atom.                                         | (basic_props:atm/1)                        |
| - The following properties hold globally:             |                                            |
|                                                       | <pre>pasic_props:not_further_inst/2)</pre> |
| This predicate is understood natively by CiaoPF       | /                                          |
| integer/1:                                            | PROPERTY                                   |
| Usage: integer(X)                                     |                                            |
| - Description: X is currently instantiated to an int  | seger.                                     |
| - The following properties hold upon exit:            |                                            |
| X is an integer.                                      | (basic_props:int/1)                        |
| – The following properties hold globally:             | · · · · · · · · · · · · · · · · · · ·      |
| X is not further instantiated. (t                     | <pre>pasic_props:not_further_inst/2)</pre> |
| This predicate is understood natively by CiaoPF       | <pre>P. (basic_props:native/1)</pre>       |
|                                                       |                                            |
| float/1:                                              | PROPERTY                                   |
| Usage: float(X)                                       |                                            |
| - Description: X is currently instantiated to a float | t.                                         |
| - The following properties hold upon exit:            |                                            |
| X is a float.                                         | $(\texttt{basic_props:flt/1})$             |
| - The following properties hold globally:             |                                            |
| X is not further instantiated. (t                     | $\texttt{pasic_props:not_further_inst/2}$  |
| This predicate is understood natively by CiaoPF       | <pre>2. (basic_props:native/1)</pre>       |
| number/1:                                             | PROPERTY                                   |
| Usage: number(X)                                      |                                            |
| - Description: X is currently instantiated to a num   | nber.                                      |
| - The following properties hold upon exit:            |                                            |
| X is a number.                                        | $(\texttt{basic\_props:num/1})$            |
| - The following properties hold globally:             |                                            |
| X is not further instantiated. (t                     | <pre>pasic_props:not_further_inst/2)</pre> |
| This predicate is understood natively by CiaoPF       | <pre>2. (basic_props:native/1)</pre>       |
| atomic/1:                                             | PROPERTY                                   |
| Usage: atomic(X)                                      |                                            |

- Description: X is currently instantiated to an atom or a number.

- The following properties hold globally:
  - X is not further instantiated.  $(\texttt{basic_props:not_further_inst/2})$

This predicate is understood natively by CiaoPP. (basic\_props:native/1)

| ground/ | ′1:                                                            | PROPERTY                          |
|---------|----------------------------------------------------------------|-----------------------------------|
| Usa     | ge: ground(X)                                                  |                                   |
| _       | Description: X is currently ground (it contains no             | variables).                       |
| _       | The following properties hold upon exit:                       |                                   |
|         | X is ground.                                                   | $(\texttt{basic\_props:gnd/1})$   |
| _       | The following properties hold globally:                        |                                   |
|         | X is not further instantiated. (bas                            | sic_props:not_further_inst/2)     |
|         | This predicate is understood natively by CiaoPP.               | $(\texttt{basic_props:native/1})$ |
|         |                                                                |                                   |
|         |                                                                |                                   |
| type/2: |                                                                | PROPERTY                          |
| Usa     | ge: type(X, Y)                                                 |                                   |
| _       | Description: X is internally of type Y (var, attv, f or list). | loat, integer, structure, atom    |
| _       | The following properties hold upon exit:                       |                                   |
|         | Y is an atom.                                                  | $(\texttt{basic\_props:atm/1})$   |
| _       | The following properties hold globally:                        |                                   |
|         | This predicate is understood natively by CiaoPP.               | (basic_props:native/1)            |

=/2.

# 17 Basic term manipulation

Author(s): Daniel Cabeza, Manuel Hermenegildo. Version: 1.10#1 (2004/7/29, 19:29:40 CEST) Version of last change: 1.9#191 (2003/12/19, 16:47:39 CET) This module provides basic term manipulation.

# 17.1 Usage and interface (term\_basic)

- Library usage: These predicates are builtin in Ciao, so nothing special has to be done to use them.
  Exports:
  - Predicates: arg/3, functor/3, =../2, copy\_term/2, C/3.
    Properties:

# 17.2 Documentation on exports (term\_basic)

| =/2:<br>Usage: X = Y                                                                                                    | $\begin{array}{c} PROPERTY\\ \hline\bullet ISO \bullet \end{array}$                                        |
|----------------------------------------------------------------------------------------------------|----------------------------------------------------------------------------------------------------|
| <ul> <li>Description: X and Y unify.</li> <li>The following properties hold globally:<br/>This predicate is understood natively by CiaoPP.</li> </ul>                    | (basic_props:native/1)                                                                                     |
| <pre>arg/3:<br/>Usage: arg(+ArgNo, +Term, ?Arg)<br/>- Description: Argument ArgNo of the term Term is Arg<br/>- The following properties should hold at call time:</pre> | PREDICATE<br>(• ISO •)<br>g.                                                                               |
| <ul> <li>ArgNo is an integer.</li> <li>The following properties hold globally:</li> </ul>                                                                                | $(\texttt{basic_props:int/1})$                                                                             |
| This predicate is understood natively by CiaoPP.                                                                                                    | (basic_props:native/1)                                                                                     |
| <pre>functor/3:<br/>Usage: functor(?Term, ?Name, ?Arity)</pre>                                                                                                    | $\begin{array}{c} \text{PREDICATE} \\ \overline{\langle \bullet \text{ ISO } \bullet \rangle} \end{array}$ |
| - Description: The principal functor of the term Term h                                                                                                    |                                                                                                    |
| - The following properties hold upon exit:                                                                                                    |                                                                                                    |
| Name is an atom.                                                                                                    | (basic_props:atm/1)                                                                                        |
| Arity is a number.                                                                                                    | (basic_props:num/1)                                                                                        |
| - The following properties hold globally:                                                                                                    | /                                                                                                    |
| This predicate is understood natively by CiaoPP.                                                                                                    | (basic_props:native/1)                                                                                     |

| Usage: ?Term = ?List<br>- Description: The functor and arguments of the term Term comprise the list                               | st List.  |
|----------------------------------------------------------------------------------------------------|-----------|
| <ul> <li>The following properties hold upon exit:<br/>List is a list.</li> <li>The following properties hold globally:</li> </ul> | ,         |
| This predicate is understood natively by CiaoPP. (basic_props:r<br>copy_term/2:                                                   | native/1) |

Usage: copy\_term(Term, Copy)

- Description: Copy is a renaming of Term, such that brand new variables have been substituted for all variables in Term. If any of the variables of Term have attributes, the copied variables will have copies of the attributes as well. It behaves as if defined by:

:- data 'copy of'/1.

copy\_term(X, Y) :asserta\_fact('copy of'(X)), retract\_fact('copy of'(Y)).

- The following properties hold globally: This predicate is understood natively by CiaoPP.

(basic\_props:native/1)

#### C/3:

Usage: C(?S1, ?Terminal, ?S2)

- Description: S1 is connected by the terminal Terminal to S2. Internally used in DCGgrammar rules. Defined as if by the single clause: 'C'([X|S], X, S).
- The following properties hold globally: This predicate is understood natively by CiaoPP. (basic\_props:native/1)

#### E

#### $\langle \bullet \text{ISO} \bullet \rangle$

PREDICATE

# 18 Comparing terms

Author(s): Daniel Cabeza, Manuel Hermenegildo. **Version:** 1.10#1 (2004/7/29, 19:29:40 CEST) Version of last change: 1.9#199 (2003/12/19, 18:18:33 CET)

These built-in predicates are extra-logical. They treat uninstantiated variables as objects with values which may be compared, and they never instantiate those variables. They should not be used when what you really want is arithmetic comparison or unification.

The predicates make reference to a *standard total ordering* of terms, which is as follows:

- Variables, by age (roughly, oldest first the order is *not* related to the names of variables).
- Floats, in numeric order (e.g. -1.0 is put before 1.0).
- Integers, in numeric order (e.g. -1 is put before 1).
- Atoms, in alphabetical (i.e. character code) order.
- Compound terms, ordered first by arity, then by the name of the principal functor, then by the arguments in left-to-right order. Recall that lists are equivalent to compound terms with principal functor '.'/2.

For example, here is a list of terms in standard order:

[X, -1.0, -9, 1, bar, foo, [1], X = Y, foo(0,2), bar(1,1,1)]

#### 18.1 Usage and interface (term\_compare)

• Library usage:

These predicates are builtin in Ciao, so nothing special has to be done to use them.

• Exports:

==/2:

- Predicates:
  - compare/3.
- Properties:
  - $==/2, \ ==/2, \ @</2, \ @=</2, \ @>/2, \ @>=/2.$

### 18.2 Documentation on exports (term\_compare)

- The following properties should hold globally: Term1 is not further instantiated. (basic\_props:not\_further\_inst/2) Term2 is not further instantiated. (basic\_props:not\_further\_inst/2) This predicate is understood natively by CiaoPP. (basic\_props:native/1)

= 2:Usage: Term1 \== Term2

PROPERTY

PROPERTY

- Description: The terms Term1 and Term2 are not strictly identical.
- The following properties should hold globally: Term1 is not further instantiated. (basic\_props:not\_further\_inst/2) Term2 is not further instantiated. (basic\_props:not\_further\_inst/2) This predicate is understood natively by CiaoPP. (basic\_props:native/1)

#### @</2:

### Usage: @<(Term1, Term2)

- Description: The term Term1 precedes the term Term2 in the standard order.
- The following properties should hold globally: Term1 is not further instantiated. (basic\_props:not\_further\_inst/2) Term2 is not further instantiated. (basic\_props:not\_further\_inst/2)

#### This predicate is understood natively by CiaoPP. (basic\_props:native/1)

# @=</2:

Usage: @=<(Term1, Term2)

- Description: The term Term1 precedes or is identical to the term Term2 in the standard order.
- The following properties should hold globally:
  - Term1 is not further instantiated. (basic\_props:not\_further\_inst/2) Term2 is not further instantiated. (basic\_props:not\_further\_inst/2) This predicate is understood natively by CiaoPP. (basic\_props:native/1)

## @>/2:

## Usage: 0>(Term1, Term2)

- Description: The term Term1 follows the term Term2 in the standard order.
- The following properties should hold globally:
  - Term1 is not further instantiated. (basic\_props:not\_further\_inst/2) Term2 is not further instantiated. (basic\_props:not\_further\_inst/2) This predicate is understood natively by CiaoPP. (basic\_props:native/1)

## @>=/2:

Usage: @>=(Term1, Term2)

- Description: The term Term1 follows or is identical to the term Term2 in the standard order.
- The following properties should hold globally: Term1 is not further instantiated. (basic\_props:not\_further\_inst/2) Term2 is not further instantiated. (basic\_props:not\_further\_inst/2)
  - This predicate is understood natively by CiaoPP. (basic\_props:native/1)

# PROPERTY

#### PROPERTY

PROPERTY

# PROPERTY

| <pre>compare/3:<br/>compare(Op, Term1, Term2)</pre>      | PREDICATE                          |
|----------------------------------------------------------|------------------------------------|
| Op is the result of comparing the terms Term1 and Term2. |                                    |
| Usage: compare(?atm, @term, @term)                       |                                    |
| - The following properties hold upon exit:               |                                    |
| ?atm is an element of [=,>,<].                           | $(\texttt{basic\_props:member/2})$ |
| <b>Cterm</b> is any term.                                | (basic_props:term/1)               |
| <b>Cterm</b> is any term.                                | (basic_props:term/1)               |
| - The following properties hold globally:                |                                    |
| This predicate is understood natively by CiaoPP.         | (basic_props:native/1)             |

# 19 Basic predicates handling names of constants

Author(s): The CLIP Group.

**Version:** 1.10#1 (2004/7/29, 19:29:40 CEST)

Version of last change: 1.9#334 (2004/4/13, 13:28:2 CEST)

The Ciao system provides builtin predicates which allow dealing with names of constants (atoms or numbers). Note that sometimes strings (character code lists) are more suitable to handle sequences of characters.

## 19.1 Usage and interface (atomic\_basic)

#### • Library usage:

These predicates are builtin in Ciao, so nothing special has to be done to use them.

#### • Exports:

- Predicates:

name/2, atom\_codes/2, number\_codes/2, number\_codes/3, atom\_number/2, atom\_ length/2, atom\_concat/3, sub\_atom/4.

# 19.2 Documentation on exports (atomic\_basic)

#### name/2:

#### name(Const, String)

String is the list of the ASCII codes of the characters comprising the name of Const. Note that if Const is an atom whose name can be interpreted as a number (e.g. '96'), the predicate is not reversible, as that atom will not be constructed when Const is uninstantiated. Thus it is recommended that new programs use the ISO-compliant predicates atom\_codes/2 or number\_codes/2, as these predicates do not have this inconsistency.

#### Usage 1: name(+constant, ?string)

The following properties hold globally:
 This predicate is understood natively by CiaoPP. (basic\_props:native/1)

#### Usage 2: name(-constant, +string)

- *Description:* If String can be interpreted as a number, Const is unified with that number, otherwise with the atom whose name is String.
- The following properties hold globally: This predicate is understood natively by CiaoPP. (basic\_props:native/1)

#### atom\_codes/2:

atom\_codes(Atom, String) String is the list of the ASCII codes of the characters comprising the name of Atom. Usage 1: atom\_codes(+atm, ?string)

The following properties hold globally:
 This predicate is understood natively by CiaoPP. (basic\_props:native/1)

# PREDICATE

PREDICATE

| Usage 2: atom_codes(-atm, +string)                                                                                                    | $\langle \bullet \text{ ISO } \bullet \rangle$ |
|----------------------------------------------------------------------------------------------------|------------------------------------------------|
| <ul> <li>The following properties hold globally:<br/>This predicate is understood natively by CiaoPP.</li> </ul>                                                     | (basic_props:native/1)                         |
| number_codes/2:                                                                                                    | PREDICATE                                      |
| number_codes(Number, String)<br>String is the list of the ASCII codes of the characters com<br>Number.                                                               | prising a representation of                    |
| Usage 1: number_codes(+num, ?string)<br>- The following properties hold globally:                                                                                    | $\langle \bullet \text{ ISO } \bullet \rangle$ |
| This predicate is understood natively by CiaoPP.<br>Usage 2: number_codes(-num, +string)                                                                             | $(basic_props:native/1)$                       |
| - The following properties hold globally:                                                                                                    |                                                |
| This predicate is understood natively by CiaoPP.                                                                                                    | (basic_props:native/1)                         |
| <pre>number_codes/3:     number_codes(Number, Base, String)</pre>                                                                                                    | PREDICATE                                      |
| String is the list of the ASCII codes of the characters com<br>Number in base Base.                                                                                  | prising a representation of                    |
| <ul> <li>Usage 1: number_codes(+num, +int, ?string)</li> <li>The following properties hold globally:<br/>This predicate is understood natively by CiaoPP.</li> </ul> | (basic_props:native/1)                         |
| Usage 2: number_codes(-num, +int, +string)<br>- The following properties hold globally:                                                                              |                                                |
| This predicate is understood natively by CiaoPP.                                                                                                    | (basic_props:native/1)                         |
| atom_number/2:<br>atom_number(Atom, Number)                                                                                                    | PREDICATE                                      |
| Atom can be read as a representation of Number.<br>Usage 1: atom_number(+atm, ?num)                                                                                  |                                                |
| <ul> <li>The following properties hold globally:<br/>This predicate is understood natively by CiaoPP.</li> </ul>                                                     | (basic_props:native/1)                         |
| Usage 2: atom_number(-atm, +num)<br>- The following properties hold globally:                                                                                        |                                                |
| This predicate is understood natively by CiaoPP.                                                                                                    | (basic_props:native/1)                         |
| atom_length/2:<br>atom_length(Atom, Length)                                                                                                    | PREDICATE                                      |
| Length is the number of characters forming the name of Atom Usage: atom_length(+atm, ?int)                                                                           | $(\bullet \text{ ISO } \bullet)$               |
| <ul> <li>The following properties hold globally:<br/>This predicate is understood natively by CiaoPP.</li> </ul>                                                     | (basic_props:native/1)                         |

| atom_concat(Atom_1, Atom_2, Atom_12)                                                |                                      |
|-------------------------------------------------------------------------------------|--------------------------------------|
| atom_concat(Atom_1, Atom_2, Atom_12)                                                |                                      |
| Atom_12 is the result of concatenating Atom_1 followed by Atom_2.                   |                                      |
| Usage 1: atom_concat(+atom, +atom, ?atom)                                           | )•)                                  |
| - Description: Concatenate two atoms.                                               |                                      |
| - The following properties hold globally:                                           |                                      |
| This predicate is understood natively by CiaoPP. (basic_props:native                | /1)                                  |
| Usage 2: atom_concat(-atom, -atom, +atom)                                           | $) \bullet \rangle$                  |
| - Description: Non-deterministically split an atom.                                 |                                      |
| - The following properties hold globally:                                           |                                      |
| This predicate is understood natively by CiaoPP. (basic_props:native                | /1)                                  |
| Usage 3: atom_concat(-atom, +atom, +atom)                                           | $\left\langle \bullet \right\rangle$ |
| - Description: Take out of an atom a certain suffix (or fail if it cannot be done). |                                      |
| - The following properties hold globally:                                           |                                      |
| This predicate is understood natively by CiaoPP. (basic_props:native                | /1)                                  |
| Usage 4: atom_concat(+atom, -atom, +atom)                                           | $\left  \bullet \right\rangle$       |
| - Description: Take out of an atom a certain prefix (or fail if it cannot be done). |                                      |
| - The following properties hold globally:                                           |                                      |
| This predicate is understood natively by CiaoPP. (basic_props:native                | /1)                                  |
|                                                                                     |                                      |
| sub_atom/4: PRED                                                                    | CATE                                 |

sub\_atom(Atom, Before, Length, Sub\_atom) Sub\_atom is formed with Length consecutive characters of Atom after the Before character. For example, the goal sub\_atom(summer,1,4,umme) succeeds.

Usage: sub\_atom(+atm, +int, +int, ?atm)

 The following properties hold globally: This predicate is understood natively by CiaoPP. (basic\_props:native/1)

# 20 Arithmetic

**Author(s):** Daniel Cabeza, Manuel Hermenegildo. **Version:** 1.10#1 (2004/7/29, 19:29:40 CEST)

Version of last change: 0.9#18 (1999/3/23, 21:6:13 MET)

Arithmetic is performed by built-in predicates which take as arguments arithmetic expressions (see arithexpression/1) and evaluate them. Terms representing arithmetic expressions can be created dynamically, but at the time of evaluation, each variable in an arithmetic expression must be bound to a non-variable expression (the term must be ground). For example, given the code in the first line a possible shell interaction follows:

```
evaluate(Expression, Answer) :- Answer is Expression.
```

```
?- _X=24*9, evaluate(_X+6, Ans).
Ans = 222 ?
yes
```

# 20.1 Usage and interface (arithmetic)

| • | Libra | ry usage:  |     |         |    |       |               |         |         |     |    |      |      |    |     |       |
|---|-------|------------|-----|---------|----|-------|---------------|---------|---------|-----|----|------|------|----|-----|-------|
|   | These | predicates | are | builtin | in | Ciao, | $\mathbf{so}$ | nothing | special | has | to | be d | lone | to | use | them. |
|   |       |            |     |         |    |       |               |         |         |     |    |      |      |    |     |       |

- Exports:
  - Predicates: is/2, </2, =</2, >/2, >=/2, =:=/2, =\=/2.
  - Regular Types: arithexpression/1.

# 20.2 Documentation on exports (arithmetic)

| is/2:                               |                                                              | PREDICATE                                      |
|-------------------------------------|--------------------------------------------------------------|------------------------------------------------|
| /                                   | Val is Exp                                                   |                                                |
|                                     | The arithmetic expression Exp is evaluated and the result i  | is unified with Val                            |
|                                     | Usage: X is +arithexpression                                 | $\langle \bullet \text{ ISO } \bullet \rangle$ |
|                                     | - The following properties hold upon exit:                   |                                                |
|                                     | X is a number.                                               | (basic_props:num/1)                            |
|                                     | - The following properties hold globally:                    | · <u>-</u> /                                   |
|                                     | This predicate is understood natively by CiaoPP.             | (basic_props:native/1)                         |
| ,                                   |                                                              |                                                |
| 2:</td <td></td> <td>PREDICATE</td> |                                                              | PREDICATE                                      |
|                                     | Exp1 < Exp2                                                  |                                                |
|                                     | The numeric value of Front is loss than the numeric value of | E O                                            |

The numeric value of Exp1 is less than the numeric value of Exp2 when both are evaluated as arithmetic expressions.

Usage: +arithexpression < +arithexpression

 $\langle \bullet \text{ ISO } \bullet \rangle$ 

| <ul> <li>The following properties hold globally:<br/>This predicate is understood natively by CiaoPP.</li> </ul> | (basic_props:native/1)                         |
|----------------------------------------------------------------------------------------------------|------------------------------------------------|
| = 2:<br Exp1 =< Exp2                                                                                             | PREDICATE                                      |
| The numeric value of Exp1 is less than or equal to the num are evaluated as arithmetic expressions.              | eric value of $\tt Exp2$ when both             |
| Usage: +arithexpression =< +arithexpression<br>- The following properties hold globally:                         | $\langle \bullet \text{ ISO } \bullet \rangle$ |
| This predicate is understood natively by CiaoPP.                                                                 | (basic_props:native/1)                         |
| >/2:                                                                                                    | PREDICATE                                      |
| Exp1 > Exp2<br>The numeric value of Exp1 is greater than the numeric v<br>evaluated as arithmetic expressions.   | value of $Exp2$ when both are                  |
| Usage: +arithexpression > +arithexpression                                                                       | $\langle \bullet \text{ ISO } \bullet \rangle$ |
| <ul> <li>The following properties hold globally:<br/>This predicate is understood natively by CiaoPP.</li> </ul> | (basic_props:native/1)                         |
| >=/2:<br>Exp1 >= Exp2                                                                                            | PREDICATE                                      |
| The numeric value of Exp1 is greater than or equal to the both are evaluated as arithmetic expressions.          | numeric value of $\tt Exp2$ when               |
| Usage: +arithexpression >= +arithexpression<br>- The following properties hold globally:                         | $\langle \bullet \text{ ISO } \bullet \rangle$ |
| This predicate is understood natively by CiaoPP.                                                                 | (basic_props:native/1)                         |
| =:=/2:<br>Exp1 =:= Exp2                                                                                          | PREDICATE                                      |
| The numeric values of Exp1 and Exp2 are equal when both expressions.                                             | n are evaluated as arithmetic                  |
| Usage: +arithexpression =:= +arithexpression                                                                     | $\langle \bullet \text{ ISO } \bullet \rangle$ |
| <ul> <li>The following properties hold globally:<br/>This predicate is understood natively by CiaoPP.</li> </ul> | (basic_props:native/1)                         |
| = = 2:                                                                                                    | PREDICATE                                      |
| Exp1 = Exp2<br>The numeric values of $Exp1$ and $Exp2$ are not equal when box<br>expressions.                    | th are evaluated as arithmetic                 |
| Usage: +arithexpression =\= +arithexpression                                                                     | $\langle \bullet \text{ ISO } \bullet \rangle$ |
| <ul> <li>The following properties hold globally:<br/>This predicate is understood natively by CiaoPP.</li> </ul> | (basic_props:native/1)                         |

# arithexpression/1:

An arithmetic expression is a term built from numbers and evaluable functors that represent arithmetic functions. An arithmetic expression evaluates to a number, which may be an integer (int/1) or a float (flt/1). The evaluable functors allowed in an arithmetic expression are listed below, together with an indication of the functions they represent. All evaluable functors defined in ISO-Prolog are implemented, as well as some other useful or traditional. Unless stated otherwise, an expression evaluates to a float if any of its arguments is a float, otherwise to an integer.

| , |                                                                                                    |                                                                        |
|---|----------------------------------------------------------------------------------------------------|------------------------------------------------------------------------|
| • | • $-/1$ : sign reversal.                                                                                | $\langle \bullet \text{ ISO } \bullet \rangle$                         |
| • | • $+/1$ : identity.                                                                                     |                                                                        |
| • | • /1: decrement by one.                                                                                 |                                                                        |
| • | • ++ /1: increment by one.                                                                              |                                                                        |
| • | • $+/2$ : addition.                                                                                     | $\langle \bullet \operatorname{ISO} \bullet \rangle$                   |
|   | • - /2: subtraction.                                                                                    | $\langle \bullet \text{ ISO } \bullet \rangle$                         |
|   | • * /2: multiplication.                                                                                 | $\langle \bullet \text{ ISO } \bullet \rangle$                         |
| ( | <ul> <li>// /2: integer division. Float arguments are truncated to integers, resu integer.</li> </ul>   | $\frac{\text{lt always}}{\langle \bullet \text{ISO } \bullet \rangle}$ |
|   | • / /2: division. Result always float.                                                                  | $\langle \bullet \text{ ISO } \bullet \rangle$                         |
| ( | • <b>rem/2</b> : integer remainder. The result is always an integer, its sign is the si first argument. | gn of the $\langle \bullet ISO \bullet \rangle$                        |
| • | • mod/2: modulo. The result is always a positive integer.                                               | $\langle \bullet \text{ ISO } \bullet \rangle$                         |
| • | • abs/1: absolute value.                                                                                | $\langle \bullet \text{ ISO } \bullet \rangle$                         |
| • | • sign/1: sign of.                                                                                      | $\langle \bullet \text{ ISO } \bullet \rangle$                         |
| • | • float_integer_part/1: float integer part. Result always float.                                        | $\langle \bullet \text{ ISO } \bullet \rangle$                         |
| • | • float_fractional_part/1: float fractional part. Result always float.                                  | $\langle \bullet \text{ ISO } \bullet \rangle$                         |
| • | • truncate/1: The result is the integer equal to the integer part of the a                              | rgument.                                                               |
|   | $\langle \bullet \text{ ISO } \bullet \rangle$                                                          |                                                                        |
| • | • integer/1: same as truncate/1.                                                                        |                                                                        |
| • | • float/1: conversion to float.                                                                         | $\langle \bullet \text{ ISO } \bullet \rangle$                         |
| • | • floor/1: largest integer not greater than.                                                            | $\langle \bullet \text{ ISO } \bullet \rangle$                         |
| • | • round/1: integer nearest to.                                                                          | $\langle \bullet \text{ ISO } \bullet \rangle$                         |
| • | • ceiling/1: smallest integer not smaller than.                                                         | $\langle \bullet \text{ ISO } \bullet \rangle$                         |
| • | • <b>**</b> /2: exponentiation. Result always float.                                                    | $\langle \bullet \text{ ISO } \bullet \rangle$                         |
| • | • >> $/2$ : integer bitwise right shift.                                                                | $\langle \bullet \text{ ISO } \bullet \rangle$                         |
| • | • << /2: integer bitwise left shift.                                                                    | $\langle \bullet \text{ ISO } \bullet \rangle$                         |
| • | • /\ /2: integer bitwise and.                                                                           | $\langle \bullet \text{ ISO } \bullet \rangle$                         |
| • | • $\backslash / /2$ : integer bitwise or.                                                               | $\langle \bullet \text{ ISO } \bullet \rangle$                         |
| • | • $\setminus /1$ : integer bitwise complement.                                                          | $\langle \bullet \text{ ISO } \bullet \rangle$                         |
| • | • # /2: integer bitwise exclusive or (xor).                                                             |                                                                        |
| • | • $exp/1$ : exponential (e to the power of). Result always float.                                       | $\langle \bullet \text{ ISO } \bullet \rangle$                         |
| • | • $\log/1$ : natural logarithm (base $e$ ). Result always float.                                        | $\langle \bullet \text{ ISO } \bullet \rangle$                         |
| • | • sqrt/1: square root. Result always float.                                                             | $\langle \bullet \text{ ISO } \bullet \rangle$                         |
| • | • sin/1: sine. Result always float.                                                                     | $\langle \bullet \text{ ISO } \bullet \rangle$                         |
| • | • cos/1: cosine. Result always float.                                                                   | $\langle \bullet \text{ ISO } \bullet \rangle$                         |
| • | • atan/1: arc tangent. Result always float.                                                             | $\langle \bullet \text{ ISO } \bullet \rangle$                         |
|   |                                                                                                    |                                                                        |

## REGTYPE

• gcd/2: Greatest common divisor. Arguments must evaluate to integers, result always integer.

In addition to these functors, a list of just a number evaluates to this number. Since a quoted string is just a list of integers, this allows a quoted character to be used in place of its ASCII code; e.g. "A" behaves within arithmetic expressions as the integer 65. Note that this is not ISO-compliant, and that can be achieved by using the ISO notation 0'A.

Arithmetic expressions, as described above, are just data structures. If you want one evaluated you must pass it as an argument to one of the arithmetic predicates defined in this library.

# Usage: arithexpression(E)

- Description: E is an arithmetic expression.

# 21 Basic file/stream handling

Author(s): Daniel Cabeza, Mats Carlsson.

**Version:** 1.10#1 (2004/7/29, 19:29:40 CEST)

Version of last change: 1.9#247 (2003/12/29, 18:50:42 CET)

This module provides basic predicates for handling files and streams, in order to make input/output on them.

# 21.1 Usage and interface (streams\_basic)

```
• Library usage:
```

These predicates are builtin in Ciao, so nothing special has to be done to use them.

# • Exports:

```
- Predicates:
```

open/3, open/4, close/1, set\_input/1, current\_input/1, set\_output/1, current\_ output/1, character\_count/2, line\_count/2, line\_position/2, flush\_output/1, flush\_output/0, clearerr/1, current\_stream/3, stream\_code/2, absolute\_file\_ name/2, absolute\_file\_name/7.

- Regular Types: open\_option\_list/1, sourcename/1, stream/1, stream\_alias/1, io\_mode/1. – Multifiles:

file\_search\_path/2, library\_directory/1.

# 21.2 Documentation on exports (streams\_basic)

```
open/3:
```

open(File, Mode, Stream)

Open File with mode Mode and return in Stream the stream associated with the file. No extension is implicit in File.

Usage 1: open(+sourcename, +io\_mode, ?stream)

- Description: Normal use.
- The following properties hold globally:

```
This predicate is understood natively by CiaoPP.
                                                       (basic_props:native/1)
```

Usage 2: open(+int, +io\_mode, ?stream)

- Description: In the special case that File is an integer, it is assumed to be a file descriptor passed to Prolog from a foreign function call. The file descriptor is connected to a Prolog stream (invoking the UNIX function fdopen) which is unified with Stream.
- The following properties hold globally: This predicate is understood natively by CiaoPP. (basic\_props:native/1)

 $\langle \bullet \text{ ISO } \bullet \rangle$ 

# open/4:

open(File, Mode, Stream, Options)

Same as open(File, Mode, Stream) with options Options. See the definition of open\_ option\_list/1 for details.

Usage: open(+sourcename, +io\_mode, ?stream, +open\_option\_list)

- The following properties hold globally:

This predicate is understood natively by CiaoPP. (basic\_props:native/1)

# $open_option_list/1$ :

A list of options for open/4, currently the meaningful options are:

- Try to set an advisory lock for the file. If the open mode is read, the lock is lock a read (shared) lock, else it is a write (exclusive) lock. If the lock cannot be acquired, the call waits until it is released (but can fail in exceptional cases).
- Same as lock, but the call immediately fails if the lock cannot be acquired. lock\_nb

lock(Lock\_Mode)

Same as lock, but specifying in Lock\_Mode whether the lock is read (also shared) or write (also exclusive). This option has be included for compatibility with the SWI-Prolog locking options, because in general the type of lock should match the open mode as in the lock option.

#### lock\_nb(Lock\_Mode)

Same as the previous option but with the lock\_nb behavior.

All file locking is implemented via the POSIX function fcntl(). Please refer to its manual page for details.

Usage: open\_option\_list(L)

- Description: L is a list of options for open/4.

| close/1:                                         | PREDICATE                                      |
|--------------------------------------------------|------------------------------------------------|
| close(Stream)                                    |                                                |
| Close the stream Stream.                         |                                                |
| Usage: close(+stream)                            | $\langle \bullet \text{ ISO } \bullet \rangle$ |
| - The following properties hold globally:        |                                                |
| This predicate is understood natively by CiaoPP. | $(\texttt{basic_props:native/1})$              |
|                                                  |                                                |

# set\_input/1:

set\_input(Stream)

Set the current input stream to Stream. A notion of current input stream is maintained by the system, so that input predicates with no explicit stream operate on the current input stream. Initially it is set to user\_input.

| Usage: set_input(+stream)                        | $\langle \bullet \text{ ISO } \bullet \rangle$ |
|--------------------------------------------------|------------------------------------------------|
| - The following properties hold globally:        |                                                |
| This predicate is understood natively by CiaoPP. | (basic_props:native/1)                         |

# REGTYPE

PREDICATE

# PREDICATE

# $\langle \bullet \text{ ISO } \bullet \rangle$

| <pre>current_input/1:     current_input(Stream)</pre>                                                                                                    | PREDICATE                                      |
|----------------------------------------------------------------------------------------------------|------------------------------------------------|
| Unify <b>Stream</b> with the current input stream.                                                                                                    |                                                |
| Usage: current_input(?stream)                                                                                                    | $\langle \bullet \text{ ISO } \bullet \rangle$ |
| - The following properties hold globally:                                                                                                    |                                                |
| This predicate is understood natively by CiaoPP.                                                                                                    | (basic_props:native/1)                         |
| set_output/1:                                                                                                    | PREDICATE                                      |
| set_output(Stream)                                                                                                    |                                                |
| Set the current output stream to Stream. A notion of <i>current</i> of<br>by the system, so that output predicates with no explicit stre-<br>output stream. Initially it is set to user_output. |                                                |
| Usage: set_output(+stream)                                                                                                    | $\langle \bullet \text{ ISO } \bullet \rangle$ |
| - The following properties hold globally:                                                                                                    |                                                |
| This predicate is understood natively by CiaoPP.                                                                                                    | (basic_props:native/1)                         |
| <pre>current_output/1:     current_output(Stream)</pre>                                                                                                    | PREDICATE                                      |
| Unify <b>Stream</b> with the current output stream.                                                                                                    |                                                |
| Usage: current_output(?stream)                                                                                                    | $\langle \bullet \text{ ISO } \bullet \rangle$ |
| - The following properties hold globally:                                                                                                    |                                                |
| This predicate is understood natively by CiaoPP.                                                                                                    | (basic_props:native/1)                         |
| character_count/2:<br>character_count(Stream, Count)                                                                                                    | PREDICATE                                      |
| Count characters have been read from or written to Stream.                                                                                                    |                                                |
| Usage: character_count(+stream, ?int)                                                                                                    |                                                |
| - The following properties hold globally:                                                                                                    |                                                |
| This predicate is understood natively by CiaoPP.                                                                                                    | (basic_props:native/1)                         |
|                                                                                                    |                                                |
| <pre>line_count/2:     line_count(Stream, Count)</pre>                                                                                                    | PREDICATE                                      |
| Count lines have been read from or written to Stream.                                                                                                    |                                                |
| Usage: line_count(+stream, ?int)                                                                                                    |                                                |
| - The following properties hold globally:                                                                                                    |                                                |
| This predicate is understood natively by CiaoPP.                                                                                                    | (basic_props:native/1)                         |

PREDICATE

PREDICATE

| $line_{position/2}$ :                                         | PREDICATE                                      |
|---------------------------------------------------------------|------------------------------------------------|
| <pre>line_position(Stream, Count)</pre>                       |                                                |
| Count characters have been read from or written to the cu     | rrent line of Stream.                          |
| Usage: line_position(+stream, ?int)                           |                                                |
| <ul> <li>The following properties hold globally:</li> </ul>   |                                                |
| This predicate is understood natively by CiaoPP.              | (basic_props:native/1)                         |
| flush_output/1:                                               | PREDICATE                                      |
| flush_output(Stream)                                          |                                                |
| Flush any buffered data to output stream Stream.              |                                                |
| Usage: flush_output(+stream)                                  | $\langle \bullet \text{ ISO } \bullet \rangle$ |
| - The following properties hold globally:                     |                                                |
| This predicate is understood natively by CiaoPP.              | (basic_props:native/1)                         |
| flush_output/0:                                               | PREDICATE                                      |
| flush_output(flush_output                                     |                                                |
| Behaves like current_output(S), flush_output(S)               |                                                |
| Usage:                                                        | $\langle \bullet \text{ ISO } \bullet \rangle$ |
| - The following properties hold globally:                     |                                                |
| This predicate is understood natively by CiaoPP.              | (basic_props:native/1)                         |
| clearerr/1:                                                   | PREDICATE                                      |
| clearerr(Stream)                                              |                                                |
| Clear the end-of-file and error indicators for input stream s | Stream.                                        |

# current\_stream/3:

# current\_stream(Filename, Mode, Stream)

Stream is a stream which was opened in mode Mode and which is connected to the absolute file name Filename (an atom) or to the file descriptor Filename (an integer). This predicate can be used for enumerating all currently open streams through backtracking.

# General properties:

| _ | The following properties hold globally:          |                                    |
|---|--------------------------------------------------|------------------------------------|
|   | This predicate is understood natively by CiaoPP. | $(\texttt{basic\_props:native/1})$ |

# stream\_code/2:

stream\_code(Stream, StreamCode)
StreamCode is the file descriptor (an integer) corresponding to the Prolog stream Stream.

# $absolute_file_name/2:$

absolute\_file\_name(RelFileSpec, AbsFileSpec)

If RelFileSpec is an absolute pathname then do an absolute lookup. If RelFileSpec is a relative pathname then prefix the name with the name of the current directory and do an absolute lookup. If RelFileSpec is a path alias, perform the lookup following the path alias rules (see sourcename/1). In all cases: if a matching file with suffix .pl exists, then AbsFileSpec will be unified with this file. Failure to open a file normally causes an exception. The behaviour can be controlled by the **fileerrors** prolog flag.

Usage: absolute\_file\_name(+RelFileSpec, -AbsFileSpec)

- Description: AbsFileSpec is the absolute name (with full path) of RelFileSpec.
- Calls should, and exit will be compatible with:
- +RelFileSpec is a source name. (streams\_basic:sourcename/1) -AbsFileSpec is an atom. (basic\_props:atm/1) - The following properties hold globally: (basic\_props:native/1)
  - This predicate is understood natively by CiaoPP.

# $absolute_file_name/7$ :

absolute\_file\_name(Spec, Opt, Suffix, CurrDir, AbsFile, AbsBase, AbsDir)

AbsFile is the absolute name (with full path) of Spec, which has an optional first suffix Opt and an optional second suffix Suffix, when the current directory is CurrDir. AbsBase is the same as AbsFile, but without the second suffix, and AbsDir is the absolute path of the directory where AbsFile is. The Ciao compiler invokes this predicate with Opt='\_opt' and Suffix='.pl' when searching source files.

Usage: absolute\_file\_name(+sourcename, +atm, +atm, +atm, -atm, -atm, -atm)

- The following properties hold globally:
  - This predicate is understood natively by CiaoPP. (basic\_props:native/1)

## sourcename/1:

A source name is a flexible way of referring to a concrete file. A source name is either a relative or absolute filename given as:

- an atom, or
- a unary functor (which represents a *path alias*, see below) applied to a *relative* path, the latter being given as an atom.

In all cases certain filename extensions (e.g., .pl) can be implicit. In the first form above, file names can be relative to the current directory. Also, file names beginning with ~ or \$ are treated specially. For example,

'~/ciao/sample.pl'

equivalent '/home/staff/herme/ciao/sample.pl', if is $\mathrm{to}$ /home/staff/herme is the user's home directory. (This is also equivalent to '\$HOME/ciao/sample.pl' as explained below.)

'~bardo/prolog/sample.pl'

is equivalent to '/home/bardo/prolog/sample.pl', if /home/bardo is bardo's home directory.

'\$UTIL/sample.pl'

equivalent '/usr/local/src/utilities/sample.pl', is $\mathrm{to}$ if /usr/local/src/utilities is the value of the environment variable UTIL.

# PREDICATE

# PREDICATE

#### REGTYPE

The second form allows using path aliases. Such aliases allow refering to files not with absolute file system paths but with paths which are relative to predefined (or user-defined) abstract names. For example, given the path alias myutils which has been defined to refer to path '/home/bardo/utilities', if that directory contains the file stuff.pl then the term myutils(stuff) in a use\_module/1 declaration would refer to the file '/home/bardo/utilities/stuff.pl' (the .pl extension is implicit in the use\_module/1 declaration). As a special case, if that directory contains a subdirectory named stuff which in turn contains the file stuff.pl, the same term would refer to the file '/home/bardo/utilities/stuff.pl'. If a path alias is related to several paths, all paths are scanned in sequence until a match is found. For information on predefined path aliases or how to define new path aliases, see file\_search\_path/2.

## Usage: sourcename(F)

- Description: F is a source name.

# stream/1:

#### REGTYPE

Streams correspond to the file pointers used at the operating system level, and usually represent opened files. There are four special streams which correspond with the operating system standard streams:

user\_input

The standard input stream, i.e. the terminal, usually.

user\_output

The standard output stream, i.e. the terminal, usually.

user\_error

The standard error stream.

user The standard input or output stream, depending on context.

#### Usage: stream(S)

- Description: S is an open stream.

# stream\_alias/1:

Usage: stream\_alias(S)

- *Description:* **S** is the alias of an open stream, i.e., an atom which represents a stream at Prolog level.

# io\_mode/1:

Can have the following values:

- read Open the file for input.
- write Open the file for output. The file is created if it does not already exist, the file will otherwise be truncated.
- append Open the file for output. The file is created if it does not already exist, the file will otherwise be appended to.

#### Usage: io\_mode(M)

- Description: M is an opening mode ('read', 'write' or 'append').

# REGTYPE

REGTYPE

# 21.3 Documentation on multifiles (streams\_basic)

# file\_search\_path/2:

## file\_search\_path(Alias, Path)

The path alias Alias is linked to path Path. Both arguments must be atoms. New facts (or clauses) of this predicate can be asserted to define new path aliases. Predefined path aliases in Ciao are:

library Initially points to all Ciao library paths. See library\_directory/1.

engine The path of the Ciao engine builtins.

The current path ('.').

The predicate is *multifile*.

The predicate is of type *dynamic*.

# library\_directory/1:

.

## PREDICATE

#### library\_directory(Path)

Path is a library path (a path represented by the path alias library). Predefined library paths in Ciao are '\$CIAOLIB/lib', '\$CIAOLIB/library', and '\$CIAOLIB/contrib', given that \$CIAOLIB is the path of the root ciao library directory. More library paths can be defined by asserting new facts (or clauses) of this predicate.

The predicate is *multifile*.

The predicate is of type *dynamic*.

# 22 Basic input/output

Author(s): Daniel Cabeza, Mats Carlsson.

**Version:** 1.10#1 (2004/7/29, 19:29:40 CEST)

Version of last change: 1.9#285 (2004/2/13, 17:36:9 CET)

This module provides predicates for character input/output and for canonical term output. From the ISO-Prolog predicates for character input/output, only the \_code versions are provided, the rest are given by library(iso\_byte\_char), using these. Most predicates are provided in two versions: one that specifies the input or output stream as the first argument and a second which omits this argument and uses the current input or output stream.

# 22.1 Usage and interface (io\_basic)

# • Library usage:

These predicates are builtin in Ciao, so nothing special has to be done to use them.

- Exports:
  - Predicates:

```
get_code/2, get_code/1, get1_code/2, get1_code/1, peek_code/2, peek_code/1,
skip_code/2, skip_code/1, skip_line/1, skip_line/0, put_code/2, put_code/1,
nl/1, nl/0, tab/2, tab/1, code_class/2, getct/2, getct1/2, display/2, display/1,
displayq/2, displayq/1.
```

# 22.2 Documentation on exports (io\_basic)

| $get_code/2$ :                                                                                       | PREDICATE                                      |
|----------------------------------------------------------------------------------------------------|------------------------------------------------|
| get_code(Stream, Code)                                                                               |                                                |
| Reads from Stream the next character and unifies Code w of stream, unifies Code with the integer -1. | ith its character code. At end                 |
| Usage: get_code(+stream, ?int)                                                                       | $\langle \bullet \text{ ISO } \bullet \rangle$ |
| - The following properties hold globally:                                                            |                                                |
| This predicate is understood natively by CiaoPP.                                                     | (basic_props:native/1)                         |
|                                                                                                    |                                                |
| get_code/1:                                                                                          | PREDICATE                                      |
| get_code(Code)                                                                                       |                                                |
| Behaves like current_input(S), get_code(S,Code).                                                     |                                                |
| Usage: get_code(?int)                                                                                | $\langle \bullet \text{ ISO } \bullet \rangle$ |
| - The following properties hold globally:                                                            |                                                |
| This predicate is understood natively by CiaoPP.                                                     | (basic_props:native/1)                         |

| <pre>get1_code/2:     get1_code(Stream, Code)</pre>                                                                                                    | PREDICATE                                                                                                    |  |  |
|----------------------------------------------------------------------------------------------------|----------------------------------------------------------------------------------------------------|--|--|
| Reads from Stream the next non-layout character (see code_class/2)                                                                                                    | Reads from Stream the next non-layout character (see code_class/2) and unifies Code with its character code. At end of stream, unifies Code with the integer -1.<br>Usage: get1_code(+stream, ?int) |  |  |
|                                                                                                    | props:native/1)                                                                                                    |  |  |
| <pre>get1_code/1:<br/>get1_code(Code)<br/>Behaves like current_input(S), get1_code(S,Code).<br/>Usage: get1_code(?int)</pre>                                                                                | PREDICATE                                                                                                    |  |  |
| <ul> <li>The following properties hold globally:<br/>This predicate is understood natively by CiaoPP. (basic_</li> </ul>                                                                                    | props:native/1)                                                                                                    |  |  |
| <pre>peek_code/2:<br/>peek_code(Stream, Code)<br/>Unifies Code with the character code of the next character of Stream, I<br/>position unaltered. At end of stream, unifies Code with the integer -1.</pre> | PREDICATE<br>leaving the stream                                                                                                    |  |  |
| <pre>peek_code/1:     peek_code(Code)     Behaves like current_input(S), peek_code(S,Code).</pre>                                                                                                    | PREDICATE                                                                                                    |  |  |
| <pre>skip_code/2:     skip_code(Stream, Code)     Skips just past the next character code Code from Stream.</pre>                                                                                           | PREDICATE                                                                                                    |  |  |
| <pre>skip_code/1:     skip_code(Code)     Behaves like current_input(S), skip_code(S,Code).</pre>                                                                                                    | PREDICATE                                                                                                    |  |  |
| <pre>skip_line/1:     skip_line(Stream)     Skips from Stream the remaining input characters on the current line.     stream is reached, the stream will stay at its end. Portable among of</pre>           |                                                                                                    |  |  |

systems.

| <pre>skip_line/0:     skip_line(skip_line     Behaves like current_input(S), skip_line(S).</pre>                                                                                                    | PREDICATE                                                            |
|----------------------------------------------------------------------------------------------------|----------------------------------------------------------------------|
| <pre>put_code/2:<br/>put_code(Stream, Code)<br/>Outputs to Stream the character corresponding to character co<br/>Usage: put_code(+stream, +int)<br/>- The following properties hold globally:<br/>This predicate is understood natively by CiaoPP.</pre> | PREDICATE<br>ode Code.<br>(basic_props:native/1)                     |
| <pre>put_code/1:     put_code(Code)     Behaves like current_output(S), put_code(S,Code).     Usage: put_code(+int)     - The following properties hold globally:     This predicate is understood natively by CiaoPP.</pre>                              | PREDICATE (•ISO•) (basic_props:native/1)                             |
| <pre>nl/1:     nl(Stream)     Outputs a newline character to Stream. Equivalent to put_co     Usage: nl(+stream)     - The following properties hold globally:     This predicate is understood natively by CiaoPP.</pre>                                 | PREDICATE<br>de(Stream, 0'\n).<br>(•ISO •)<br>(basic_props:native/1) |
| <pre>nl/0:     nl(nl     Behaves like current_output(S), nl(S).     Usage:         - The following properties hold globally:         This predicate is understood natively by CiaoPP.</pre>                                                               | PREDICATE<br>(•ISO•)<br>(basic_props:native/1)                       |
| <pre>tab/2:     tab(Stream, Num)     Outputs Num spaces to Stream.     Usage: tab(+stream, +int)         - The following properties hold globally:         This predicate is understood natively by CiaoPP.</pre>                                         | PREDICATE<br>(basic_props:native/1)                                  |

| tab/1:                                           | PREDICATE              |
|--------------------------------------------------|------------------------|
| tab(Num)                                         |                        |
| Behaves like current_output(S), tab(S,Num).      |                        |
| Usage: tab(+int)                                 |                        |
| - The following properties hold globally:        |                        |
| This predicate is understood natively by CiaoPP. | (basic_props:native/1) |
|                                                  |                        |
|                                                  |                        |

# $code_class/2$ :

code\_class(Code, Class)

Unifies Class with an integer corresponding to the lexical class of the character whose code is Code, with the following correspondence:

0 - layout (includes space, newline, tab)
1 - small letter
2 - capital letter (including '\_')
3 - digit
4 - graphic (includes #\$&\*+-./:<=>?@^\(~ )
5 - punctuation (includes !;"'%(),[]{|})

Note that in ISO-Prolog the back quote ' is a punctuation character, whereas in Ciao it is a graphic character. Thus, if compatibility with ISO-Prolog is desired, the programmer should not use this character in unquoted names.

# getct/2:

getct(Code, Type)

Reads from the current input stream the next character, unifying Code with its character code, and Type with its lexical class. At end of stream, unifies both Code and Type with the integer -1. Equivalent to

get(Code), (Code = -1 -> Type = -1 ; code\_class(Code,Type))

# getct1/2:

getct1(Code, Type)

Reads from the current input stream the next non-layout character, unifying Code with its character code, and Type with its lexical class (which will be nonzero). At end of stream, unifies both Code and Type with the integer -1. Equivalent to

get1(Code), (Code = -1 -> Type = -1 ; code\_class(Code,Type))

# display/2:

display(Stream, Term)

Displays Term onto Stream. Lists are output using list notation, the other compound terms are output in functional notation. Similar to write\_term(Stream, Term, [ignore\_ ops(ops)]), except that curly bracketed notation is not used with {}/1, and the write\_ strings flag is not honored.

Usage: display(+stream, @term)

PREDICATE

# PREDICATE

# PREDICATE

| _ | The following properties hold globally:          |                        |
|---|--------------------------------------------------|------------------------|
|   | This predicate is understood natively by CiaoPP. | (basic_props:native/1) |

# display/1: PREDICATE display(Term) Behaves like current\_output(S), display(S,Term). Usage: display(@term) - The following properties hold globally: This predicate is understood natively by CiaoPP. (basic\_props:native/1)

# displayq/2:

displayq(Stream, Term)

Similar to display(Stream, Term), but atoms and functors that can't be read back by read\_term/3 are quoted. Thus, similar to write\_term(Stream, Term, [quoted(true), ignore\_ops(ops)]), with the same exceptions as display/2.

# displayq/1:

displayq(Term) Behaves like current\_output(S), displayq(S,Term). PREDICATE

# 23 Exception handling

Author(s): The CLIP Group.

**Version:** 1.10#1 (2004/7/29, 19:29:40 CEST)

Version of last change: 1.9#344 (2004/4/29, 12:56:34 CEST)

This module includes predicates related to exceptions, which alter the normal flow of Prolog.

# 23.1 Usage and interface (exceptions)

```
• Library usage:
```

These predicates are builtin in Ciao, so nothing special has to be done to use them.

• Exports:

- Predicates:
  - catch/3, intercept/3, throw/1, halt/0, halt/1, abort/0.

# 23.2 Documentation on exports (exceptions)

#### catch/3:

catch(Goal, Error, Handler)

Executes Goal. If an exception is raised during its execution, Error is unified with the exception, and if the unification succeeds, the entire execution derived from Goal is aborted, and Handler is executed. The execution resumes with the continuation of the catch/3 call. For example, given the code

p(X) :- throw(error), display('---').
p(X) :- display(X).

the execution of "catch(p(0), E, display(E)), display(.), fail." results in the output "error.".

*Meta-predicate* with arguments: catch(goal,?,goal).

Usage: catch(+callable, ?term, +callable)

- The following properties hold globally:

This predicate is understood natively by CiaoPP. (basic\_props:native/1)

## intercept/3:

intercept(Goal, Error, Handler)

Executes Goal. If an exception is raised during its execution, Error is unified with the exception, and if the unification succeeds, Handler is executed and then the execution resumes after the predicate which produced the exception. Note the difference with builtin catch/3, given the same code defined there, the execution of "intercept(p(0), E, display(E)), display(.), fail." results in the output "error---.0.".

Meta-predicate with arguments: intercept(goal,?,goal).

# PREDICATE

 $\bullet$  ISO  $\bullet$ 

| throw/1:<br>throw(Ball)                                                                                                    | PREDICATE                                      |
|----------------------------------------------------------------------------------------------------|------------------------------------------------|
| Raises an error, throwing the exception Ball, to be caught intercept/3. The closest matching ancestor is chosen. Excother builtins in case of error. | 0                                              |
| Usage:                                                                                                    | $\langle \bullet \text{ ISO } \bullet \rangle$ |
| - Calls should, and exit will be compatible with:                                                                                                    |                                                |
| <b>Ball</b> is currently a term which is not a free variable.                                                                                        | $(\texttt{term\_typing:nonvar/1})$             |
| halt/0:<br>halt(halt                                                                                                    | PREDICATE                                      |
| Halt the system, exiting to the invoking shell.                                                                                                    |                                                |
| Usage:<br>- The following properties hold globally:                                                                                                  | $\langle \bullet \text{ ISO } \bullet \rangle$ |
| This predicate is understood natively by CiaoPP.                                                                                                    | (basic_props:native/1)                         |
| halt/1:<br>halt(Code)                                                                                                    | PREDICATE                                      |

Halt the system, exiting to the invoking shell, returning exit code Code.

abort/0:

PREDICATE

abort (abort Abort the current execution.

# 24 Changing system behaviour and various flags

Author(s): Daniel Cabeza, Mats Carlsson.

Version: 1.10#1 (2004/7/29, 19:29:40 CEST)

Version of last change: 1.7#213 (2002/5/14, 18:11:29 CEST)

Flags define some parameters of the system and control the behavior of system or library predicates. Each flag has a name and an associated predefined value, and except some system flags which are fixed in general their associated value is changeable. Predefined flags in the system are:

version The Ciao version, as a term ciao(Version, Patch). Version is a floating point number, Patch is an integer. Unchangeable. argv Its value is a list of atoms representing the program arguments supplied when the current executable was invoked. This is the value to which is instantiated the argument of the main/1 predicate at executable startup. Unchangeable. bounded It is false, to denote that the range of integers can be considered infinite (but see int/1). Unchangeable.  $\langle \bullet ISO \bullet \rangle$ fileerrors If on, predicates handling files give errors (throw exceptions) when a file is inexistent or an operation is not allowed. If off, fail in that conditions. Initially on. Controls whether garbage collection is done. May be on (default) or off. gc gc\_margin An integer Margin. If less than Margin kilobytes are reclaimed in a garbage collection then the size of the garbage collected area should be increased. Also, no garbage collection is attempted unless the garbage collected area has at least Margin kilobytes. Initially 500. Governs garbage collection An off gc\_trace trace messages. element [on, off, terse, verbose]. Initially off. integer\_rounding\_function It is toward\_zero, so that -1 = = -3//2 succeeds. Unchangeable.  $\langle \bullet ISO \bullet \rangle$ max\_arity It is 255, so that no compound term (or predicate) can have more than this number of arguments. Unchangeable.  $\langle \bullet ISO \bullet \rangle$ Controls which messages issued using io\_aux are actually written. As the system quiet uses that library to report its messages, this flag controls the *verbosity* of the system. Possible states of the flag are: No messages are reported. on Only error messages are reported. error Only error and warning messages are reported. warning off All messages are reported, except debug messages. This is the default state. All messages, including debug messages, are reported. This is only debug intended for the system implementators. Controls action on calls to undefined predicates. The possible states of the flag are: unknown An error is thrown with the error term existence\_error(procedure, error F/A).

fail The call simply fails.warning A warning is written and the call fails.The state is initially error. (• ISO •)

# 24.1 Usage and interface (prolog\_flags)

# • Library usage:

These predicates are builtin in Ciao, so nothing special has to be done to use them.

# • Exports: - Predicates:

 $set_prolog_flag/2$ :

 $current_prolog_flag/2$ :

```
- Treatcutes.
set_prolog_flag/2, current_prolog_flag/2, prolog_flag/3,
push_prolog_flag/2, pop_prolog_flag/1, prompt/2, gc/0, nogc/0, fileerrors/0,
nofileerrors/0.
- Multifiles:
```

```
_____
```

set\_prolog\_flag(FlagName, Value)
Set existing flag FlagName to Value.

define\_flag/3.

# 24.2 Documentation on exports (prolog\_flags)

# current\_prolog\_flag(FlagName, Value) FlagName is an existing flag and Value is the value currently associated with it. $prolog_flag/3$ : PREDICATE prolog\_flag(FlagName, OldValue, NewValue) FlagName is an existing flag, unify OldValue with the value associated with it, and set it to new value NewValue. Usage 1: prolog\_flag(?atm, ?term, +term) - The following properties hold globally: This predicate is understood natively by CiaoPP. (basic\_props:native/1) Usage 2: prolog\_flag(?FlagName, -OldValue, -NewValue) - Description: Same as current\_prolog\_flag(FlagName, OldValue) - The following properties should hold at call time: FlagName is an atom. (basic\_props:atm/1) The terms OldValue and NewValue are strictly identical. (term\_compare:== /2) The following properties hold globally: This predicate is understood natively by CiaoPP. (basic\_props:native/1)

PREDICATE

# $push_prolog_flag/2:$

push\_prolog\_flag(Flag, NewValue)

Same as set\_prolog\_flag/2, but storing current value of Flag to restore it with pop\_ prolog\_flag/1.

# pop\_prolog\_flag/1:

pop\_prolog\_flag(Flag) Restore the value of Flag previous to the last non-canceled push\_prolog\_flag/2 on it.

# prompt/2:

prompt(Old, New) Unify Old with the current prompt for reading, change it to New. Usage 2: prompt(Old, New)

- Description: Unify Old with the current prompt for reading without changing it.
- The following properties should hold at call time: **Old** is a free variable. (term\_typing:var/1) New is a free variable. (term\_typing:var/1) The terms Old and New are strictly identical. (term\_compare:== /2) - The following properties hold upon exit: Old is an atom. (basic\_props:atm/1)

New is an atom.

# gc/0:

Usage:

- Description: Enable garbage collection. Equivalent to set\_prolog\_flag(gc, on)

# nogc/0:

# PREDICATE

PREDICATE

Usage:

- Description: Disable garbage collection. Equivalent to set\_prolog\_flag(gc, off)

# fileerrors/0:

Usage:

Enable reporting of file errors. - Description: Equivalent to set\_prolog\_ flag(fileerrors, on)

# nofileerrors/0:

# Usage:

– Description: Disable reporting of file errors. Equivalent to set\_prolog\_ flag(fileerrors, off)

PREDICATE

PREDICATE

PREDICATE

# PREDICATE

(basic\_props:atm/1)

# 24.3 Documentation on multifiles (prolog\_flags)

# 25 Fast/concurrent update of facts

Author(s): Daniel Cabeza, Manuel Carro.

**Version:** 1.10#1 (2004/7/29, 19:29:40 CEST)

Version of last change: 1.7#95 (2001/5/2, 12:18:6 CEST)

Prolog implementations traditionally implement the concept of dynamic predicates: predicates which can be inspected or modified at run-time, adding or deleting individual clauses. The power of this feature comes at a cost: as new clause bodies can be arbitrarily added to the program, new predicate calls can arise which are not 'visible' at compile-time, thus complicating global analysis and optimization of the code. But it is the case that most of the time what the programmer wants is simply to store data, with the purpose of sharing it between search branches, predicates, or even execution threads. In Ciao the concept of data predicate serves this purpose: a data predicate is a predicate composed exclusively by facts, which can be inspected, and dynamically added or deleted, at run-time. Using data predicates instead of normal dynamic predicates brings benefits in terms of speed, but above all makes the code much easier to analyze automatically and thus allows better optimization.

Also, a special kind of data predicates exists, *concurrent predicates*, which can be used to communicate/synchronize among different execution threads (see Chapter 80 [Low-level concurrency/multithreading primitives], page 353).

Data predicates must be declared through a data/1 declaration. Concurrent data predicates must be declared through a concurrent/1 declaration.

# 25.1 Usage and interface (data\_facts)

• Library usage:

These predicates are builtin in Ciao, so nothing special has to be done to use them.

- Exports:
  - Predicates:

```
asserta_fact/1, asserta_fact/2, assertz_fact/1, assertz_fact/2, current_
fact/1, current_fact/2, retract_fact/1, retractall_fact/1, current_fact_
nb/1, retract_fact_nb/1, close_predicate/1, open_predicate/1, set_fact/1,
erase/1.
```

# 25.2 Documentation on exports (data\_facts)

# $asserta_fact/1$ :

asserta\_fact(Fact)

Fact is added to the corresponding data predicate. The fact becomes the first clause of the predicate concerned.

*Meta-predicate* with arguments: asserta\_fact(fact).

# $asserta_fact/2$ :

asserta\_fact(Fact, Ref)

Same as asserta\_fact/1, instantiating Ref to a unique identifier of the asserted fact. *Meta-predicate* with arguments: asserta\_fact(fact,?).

#### PREDICATE

# $assertz_fact/1$ :

assertz\_fact(Fact)

Fact is added to the corresponding data predicate. The fact becomes the last clause of the predicate concerned.

*Meta-predicate* with arguments: assertz\_fact(fact).

## $assertz_fact/2$ :

assertz\_fact(Fact, Ref)

Same as assertz\_fact/1, instantiating Ref to a unique identifier of the asserted fact. *Meta-predicate* with arguments: assertz\_fact(fact,?).

# current\_fact/1:

current\_fact(Fact)

Gives on backtracking all the facts defined as data or concurrent which unify with Fact. It is faster than calling the predicate explicitly, which do invoke the meta-interpreter. If the Fact has been defined as concurrent and has not been closed, current\_fact/1 will wait (instead of failing) for more clauses to appear after the last clause of Fact is returned. *Meta-predicate* with arguments: current\_fact(fact).

# current\_fact/2:

# current\_fact(Fact, Ref)

Fact is a fact of a data predicate and **Ref** is its reference identifying it uniquely.

# *Meta-predicate* with arguments: current\_fact(fact,?).

# Usage 1: current\_fact(+callable, -reference)

- Description: Gives on backtracking all the facts defined as data which unify with Fact, instantiating Ref to a unique identifier for each fact.

# Usage 2: current\_fact(?callable, +reference)

- Description: Given Ref, unifies Fact with the fact identified by it.

# retract\_fact/1:

# retract\_fact(Fact)

Unifies Fact with the first matching fact of a data predicate, and then erases it. On backtracking successively unifies with and erases new matching facts. If Fact is declared as concurrent and is non- closed, retract\_fact/1 will wait for more clauses or for the closing of the predicate after the last matching clause has been removed.

*Meta-predicate* with arguments: retract\_fact(fact).

## retractall\_fact/1:

retractall\_fact(Fact)

Erase all the facts of a data predicate unifying with Fact. Even if all facts are removed, the predicate continues to exist.

*Meta-predicate* with arguments: retractall\_fact(fact).

#### PREDICATE

PREDICATE

# PREDICATE

PREDICATE

# PREDICATE

# current\_fact\_nb/1:

current\_fact\_nb(Fact)

Behaves as current\_fact/1 but a fact is never waited on even if it is concurrent and non-closed.

*Meta-predicate* with arguments: current\_fact\_nb(fact).

# retract\_fact\_nb/1:

retract\_fact\_nb(Fact)

Behaves as retract\_fact/1, but never waits on a fact, even if it has been declared as concurrent and is non-closed.

*Meta-predicate* with arguments: retract\_fact\_nb(fact).

# $close_predicate/1:$

close\_predicate(Pred)

Changes the behavior of the predicate Pred if it has been declared as a concurrent predicate: calls to this predicate will fail (instead of wait) if no more clauses of Pred are available.

*Meta-predicate* with arguments: close\_predicate(fact).

## $open_predicate/1$ :

open\_predicate(Pred)

Reverts the behavior of concurrent predicate Pred to waiting instead of failing if no more clauses of Pred are available.

*Meta-predicate* with arguments: open\_predicate(fact).

# set\_fact/1:

set\_fact(Fact)

Sets Fact as the unique fact of the corresponding data predicate. *Meta-predicate* with arguments: **set\_fact(fact)**.

## erase/1: erase(Ref)

Deletes the clause referenced by Ref.

PREDICATE

PREDICATE

# PREDICATE

# PREDICATE

# 149

# 25.3 Documentation on internals (data\_facts)

# data/1:

# Usage: :- data Predicates.

- Description: Defines each predicate in Predicates as a data predicate. If a predicate is defined data in a file, it must be defined data in every file containing clauses for that predicate. The directive should precede all clauses of the affected predicates. This directive is defined as a prefix operator in the compiler.
- The following properties hold at call time:
   Predicates is a sequence or list of prednames. (basic\_props:sequence\_or\_list/2)

# concurrent/1:

# Usage: :- concurrent Predicates.

- Description: Defines each predicate in **Predicates** as a concurrent predicate. If a predicate is defined concurrent in a file, it must be defined concurrent in every file containing clauses for that predicate. The directive should precede all clauses of the affected predicates. This directive is defined as a prefix operator in the compiler.
- The following properties hold at call time:
   Predicates is a sequence or list of prednames. (basic\_props:sequence\_or\_list/2)

# reference/1:

Usage: reference(R)

- Description: R is a reference of a dynamic or data clause.

# DECLARATION

DECLARATION

REGTYPE

# 26 Extending the syntax

Author(s): Daniel Cabeza.

**Version:** 1.10#1 (2004/7/29, 19:29:40 CEST)

Version of last change: 1.9#193 (2003/12/19, 16:54:6 CET)

This chapter documents the builtin directives in Ciao for extending the syntax of source files. Note that the ISO-Prolog directive char\_conversion/2 is not implemented, since Ciao does not (yet) have a character conversion table.

# 26.1 Usage and interface (syntax\_extensions)

#### • Library usage:

op/

These directives are builtin in Ciao, so nothing special has to be done to use them.

# 26.2 Documentation on internals (syntax\_extensions)

| /3:                                                                                                    | DECLARATION                                    |
|----------------------------------------------------------------------------------------------------|------------------------------------------------|
| Usage: :- op(Priority, Op_spec, Operator).                                                                                                    | $\langle \bullet \text{ ISO } \bullet \rangle$ |
| <ul> <li>Description: Updates the operator table for reading the term<br/>current text, in the same way as the builtin op/3 does. Its s<br/>current text. Usually included in package files.</li> </ul> |                                                |
| - The following properties hold at call time:                                                                                                    |                                                |
| Priority is an integer. (B                                                                                                    | <pre>basic_props:int/1)</pre>                  |
| Op_spec specifies the type and associativity of an operator. props:operator_specifier/1)                                                                                                    | (basic_                                        |
| Operator is an atom or a list of atoms. (basic_props:a                                                                                                    | atm_or_atm_list/1)                             |

# new\_declaration/1:

Usage: :- new\_declaration(Predicate).

- Description: Declares Predicate to be a valid declaration in the rest of the current text. Such declarations are simply ignored by the compiler or top level, but can be used by other code processing programs such as an automatic documentator. Also, they can easily translated into standard code (a set of facts and/or rules) by defining a suitable expansion (e.g., by add\_sentence\_trans/1, etc.). This is tipically done in package files.

Equivalent to new\_declaration(Predicate, off).

- The following properties hold at call time:

Predicate is a Name/Arity structure denoting a predicate name:

predname(P/A) : atm(P),
 nnegint(A).

(basic\_props:predname/1)

DECLARATION

(basic\_props:predname/1)

(syntax\_extensions:switch/1)

(streams\_basic:sourcename/1)

# $new_declaration/2$ :

Usage: :- new\_declaration(Predicate, In\_Itf).

- Description: Declares Predicate to be a valid declaration in the rest of the current text. Such declarations will be included in the interface file for this file if In\_Itf is 'on', not if it is 'off'. Including such declarations in interface files makes them visible while processing other modules which make use of this one.
- The following properties hold at call time:

Predicate is a Name/Arity structure denoting a predicate name:

predname(P/A) : atm(P),
 nnegint(A).

In\_Itf is 'on' or 'off'

# load\_compilation\_module/1:

Usage: :- load\_compilation\_module(File).

- Description: Loads code defined in File into the compiler, usually including predicates which define translations of terms, for use with the declarations add\_sentence\_trans/1 and similar ones. Normally included in package files.
- The following properties hold at call time:
   File is a source name.

# add\_sentence\_trans/1:

Usage: :- add\_sentence\_trans(Predicate).

- Description: Starts a translation, defined by Predicate, of the terms read by the compiler in the rest of the current text. For each subsequent term read by the compiler, the translation predicate is called to obtain a new term which will be used by the compiler as if it where the term present in the file. If the call fails, the term is used as such. A list may be returned also, to translate a single term into several terms. Before calling the translation predicate with actual program terms, it is called with an input of 0 to give an opportunity of making initializations for the module, discarding the result (note that normally a 0 could not be there). Predicate must be exported by a module previously loaded with a load\_compilation\_module/1 declaration. Normally included in package files.
- The following properties hold at call time:

Predicate is a translation predicate spec (has arity 2 or 3). extensions:translation\_predname/1)

# add\_term\_trans/1:

Usage: :- add\_term\_trans(P).

- Description: Starts a translation, defined by **Predicate**, of the terms and sub-terms read by the compiler in the rest of the current text. This translation is performed after all translations defined by **add\_sentence\_trans/1** are done. For each subsequent term read by the compiler, and recursively any subterm included, the translation predicate is called to possibly obtain a new term to replace the old one. Care must

# DECLARATION

(syntax\_

DECLARATION

DECLARATION

DECLARATION

be taken of not introducing an endless loop of translations. Predicate must be exported by a module previously loaded with a load\_compilation\_module/1 declaration. Normally included in package files.

The following properties hold at call time: P is a translation predicate spec (has arity 2 or 3). (syntax\_ extensions:translation\_predname/1)

# add\_goal\_trans/1:

Usage: :- add\_goal\_trans(Predicate).

- Description: Declares a translation, defined by Predicate, of the goals present in the clauses of the current text. This translation is performed after all translations defined by add\_sentence\_trans/1 and add\_term\_trans/1 are done. For each clause read by the compiler, the translation predicate is called with each goal present in the clause to possibly obtain other goal to substitute the original one, and the translation is subsequently applied to the resulting goal. Care must be taken of not introducing an endless loop of translations. **Predicate** must be exported by a module previously loaded with a load\_compilation\_module/1 declaration. Bear in mind that this type of translation noticeably slows down compilation. Normally included in package files.
- The following properties hold at call time: Predicate is a translation predicate spec (has arity 2 or 3). (syntax\_ extensions:translation\_predname/1)

# add\_clause\_trans/1:

Usage: :- add\_clause\_trans(Predicate).

- Description: Declares a translation, defined by Predicate, of the clauses of the current text. The translation is performed before add\_goal\_trans/1 translations but after add\_sentence\_trans/1 and add\_term\_trans/1 translations. The usefulness of this translation is that information of the interface of related modules is available when it is performed. For each clause read by the compiler, the translation predicate is called with the first argument instantiated to a structure clause(Head,Body), and the predicate must return in the second argument a similar structure, without changing the functor in Head (or fail, in which case the clause is used as is). Before executing the translation predicate with actual clauses it is called with an input of clause(0,0), discarding the result.
- The following properties hold at call time: Predicate is a translation predicate spec (has arity 2 or 3). (syntax\_ extensions:translation\_predname/1)

#### translation\_predname/1:

A translation predicate is a predicate of arity 2 or 3 used to make compile-time translations. The compiler invokes a translation predicate instantiating its first argument with the item to be translated, and if the predicate is of arity 3 its third argument with the name of the module where the translation is done. If the call is successful, the second argument is used as if that item were in the place of the original, else the original item is used.

#### Usage: translation\_predname(P)

- Description: P is a translation predicate spec (has arity 2 or 3).

DECLARATION

REGTYPE

# DECLARATION

# 27 Message printing primitives

Author(s): Daniel Cabeza.

**Version:** 1.10#1 (2004/7/29, 19:29:40 CEST)

Version of last change: 1.9#194 (2003/12/19, 16:56:0 CET)

This module provides predicates for printing in a unified way informational messages, and also for printing some terms in a specific way.

# 27.1 Usage and interface (io\_aux)

#### • Library usage:

These predicates are builtin in Ciao, so nothing special has to be done to use them.

• Exports:

- Predicates:

```
message/2, message_lns/4, error/1, warning/1, note/1, message/1, debug/1,
inform_user/1, display_string/1, display_list/1, display_term/1.
```

# 27.2 Documentation on exports (io\_aux)

#### message/2:

# message(Type, Message)

Output to standard error Message, which is of type Type. The quiet *prolog flag* (see Chapter 24 [Changing system behaviour and various flags], page 143) controls which messages are actually output, depending on its type. Also, for error, warning and note messages, a prefix is output which denotes the severity of the message. Message is an item or a list of items from this list:

# \$\$(String)

String is a string, which is output with display\_string/1.

- ''(Term) Term is output quoted. If the module write is loaded, the term is output with writeq/1, else with displayq/1.
- ~~(Term) Term is output unquoted. If the module write is loaded, the term is output with write/1, else with display/1.
- [] (Term) Term is recursively output as a message, can be an item or a list of items from this list.
- Term Any other term is output with display/1.

## Usage: message(Type, Message)

- The following properties should hold at call time:

Type is an atom.

Type is an element of [error,warning,note,message,debug]. (basic\_props:member/2)

# PREDICATE

(basic\_props:atm/1)

PREDICATE

# and L1. This is the same as message/2, but printing the lines where the message occurs in a unified way (this is useful because automatic tools such as the emacs mode know how to parse them). Usage: message\_lns(Type, L0, L1, Message) - The following properties should hold at call time: Type is an atom. (basic\_props:atm/1) Type is an element of [error,warning,note,message,debug]. (basic\_ props:member/2) error/1: PREDICATE Defined as error(Message) :message(error,Message). . warning/1: PREDICATE Defined as warning(Message) :message(warning,Message). . note/1: PREDICATE Defined as note(Message) :message(note,Message). . PREDICATE message/1:Defined as message(Message) :message(message,Message). . debug/1: PREDICATE Defined as debug(Message) :-

message(debug,Message).

.

Output to standard error Message, which is of type Type, and occurs between lines L0

156

 $message_lns/4:$ 

message\_lns(Type, L0, L1, Message)

| <pre>inform_user/1:<br/>inform_user(Message)</pre>                                                                              | PREDICATE                 |
|----------------------------------------------------------------------------------------------------|---------------------------|
| Similar to message/1, but Message is output with display_<br>obsolete, and may disappear in future versions.                    | list/1. This predicate is |
| display_string/1:<br>display_string(String)                                                                                     | PREDICATE                 |
| Output String as the sequence of characters it represents.                                                                      |                           |
| Usage: display_string(String)                                                                                                   |                           |
| <ul> <li>The following properties should hold at call time:</li> <li>String is a string (a list of character codes).</li> </ul> | (basic_props:string/1)    |

# display\_list/1:

display\_list(List)

Outputs List. If List is a list, do display/1 on each of its elements, else do display/1 on List.

# display\_term/1:

display\_term(Term)

Output Term in a way that a read/1 will be able to read it back, even if operators change.

# 27.3 Known bugs and planned improvements (io\_aux)

message/2 assumes that a module with name 'write' is library(write).

PREDICATE

# 28 Attributed variables

Author(s): Christian Holzbaur, Daniel Cabeza, Manuel Carro. **Version:** 1.10#1 (2004/7/29, 19:29:40 CEST)

Version of last change: 1.5#157 (2000/5/30, 13:4:47 CEST)

These predicates allow the manipulation of *attributed variables*. Attributes are special terms which are attached to a (free) variable, and are hidden from the normal Prolog computation. They can only be treated by using the predicates below.

# 28.1 Usage and interface (attributes)

#### • Library usage:

These predicates are builtin in Ciao, so nothing special has to be done to use them.

• Exports:

```
- Predicates:
  attach_attribute/2,
                                                     update_attribute/2,
                             get_attribute/2,
  detach_attribute/1.
- Multifiles:
  verify_attribute/2, combine_attributes/2.
```

# 28.2 Documentation on exports (attributes)

#### attach\_attribute/2:

Usage: attach\_attribute(Var, Attr)

- Description: Attach attribute Attr to Var.

| - The following properties should hold at call time:   |                                   |
|--------------------------------------------------------|-----------------------------------|
| Var is a free variable.                                | $(\texttt{term\_typing:var/1})$   |
| Attr is currently a term which is not a free variable. | <pre>(term_typing:nonvar/1)</pre> |

### $get_attribute/2$ :

Usage: get\_attribute(Var, Attr)

- Description: Unify Attr with the attribute of Var, or fail if Var has no attribute.
- The following properties should hold at call time: Var is a free variable. - The following properties should hold upon exit:

Attr is currently a term which is not a free variable. (term\_typing:nonvar/1)

#### $update_attribute/2$ :

Usage: update\_attribute(Var, Attr)

- Description: Change the attribute of attributed variable Var to Attr.

#### PREDICATE

PREDICATE

(term\_typing:var/1)

- The following properties should hold at call time: Var is a free variable. (term\_typing:var/1) Attr is currently a term which is not a free variable. (term\_typing:nonvar/1)

# detach\_attribute/1:

Usage: detach\_attribute(Var)

- Description: Take out the attribute from the attributed variable Var.
- The following properties should hold at call time: Var is a free variable.

# 28.3 Documentation on multifiles (attributes)

# verify\_attribute/2:

The predicate is *multifile*.

### Usage: verify\_attribute(Attr, Term)

- Description: A user defined predicate. This predicate is called when an attributed variable with attribute Attr is about to be unified with the non-variable term Term. The user should define this predicate (as multifile) in the modules implementing special unification.
- The following properties should hold at call time:

Attr is currently a term which is not a free variable. (term\_typing:nonvar/1) Term is currently a term which is not a free variable.

### combine\_attributes/2:

The predicate is *multifile*.

Usage: combine\_attributes(Var1, Var2)

- Description: A user defined predicate. This predicate is called when two attributed variables with attributes Var1 and Var2 are about to be unified. The user should define this predicate (as multifile) in the modules implementing special unification.
- The following properties should hold at call time:

Var1 is a free variable.

Var2 is a free variable.

# 28.4 Other information (attributes)

Note that combine\_attributes/2 and verify\_attribute/2 are not called with the attributed variables involved, but with the corresponding attributes instead. The reasons are:

- There are simple applications which only refer to the attributes.
- If the application wants to refer to the attributed variables themselves, they can be made part the attribute term. The implementation of freeze/2 utilizes this technique. Note that this does not lead to cyclic structures, as the connection between an attributed variable and its attribute is invisible to the pure parts of the Prolog implementation.
- If attributed variables were passed as arguments, the user code would have to refer to the attributes through an extra call to get\_attribute/2.

PREDICATE

PREDICATE

(term\_typing:var/1)

(term\_typing:nonvar/1)

#### PREDICATE

(term\_typing:var/1) (term\_typing:var/1)

• As the/one attribute is the first argument to each of the two predicates, indexing applies. Note that attributed variables themselves look like variables to the indexing mechanism.

However, future improvements may change or extend the interface to attributed variables in order to provide a richer and more expressive interface.

For customized output of attributed variables, please refer to the documentation of the predicate  $portray_attribute/2$ .

# 29 Gathering some basic internal info

Author(s): Daniel Cabeza, Manuel Carro.
Version: 1.10#1 (2004/7/29, 19:29:40 CEST)
Version of last change: 1.3#13 (1999/7/2, 18:49:49 MEST)
This module provides predicates which return basic internal info.

# 29.1 Usage and interface (system\_info)

• Library usage:

These predicates are builtin in Ciao, so nothing special has to be done to use them.

#### • Exports:

- Predicates:

get\_arch/1, get\_os/1, this\_module/1, current\_module/1, ciaolibdir/1.

# 29.2 Documentation on exports (system\_info)

#### $get_arch/1$ :

This predicate will describe the computer architecture wich is currently executing the predicate.

Computer architectures are identified by a simple atom. This atom is implementationdefined, and may suffer any change from one Ciao Prolog version to another.

For example, Ciao Prolog running on an Intel-based machine will retrieve:

?- get\_arch(I).

I = i86 ? ;

no ?-

Usage: get\_arch(?ArchDescriptor)

- *Description:* Unifies ArchDescriptor with a simple atom which describes the computer architecture currently executing the predicate.
- Calls should, and exit will be compatible with:
   ?ArchDescriptor is an atom.

### $get_os/1$ :

This predicate will describe the Operating System which is running on the machine currently executing the Prolog program.

Operating Systems are identified by a simple atom. This atom is implementation-defined, and may suffer any change from one Ciao Prolog version to another.

For example, Ciao Prolog running on Linux will retrieve:

### DDEDICATE

(basic\_props:atm/1)

#### PREDICATE

(basic\_props:atm/1)

?- get\_os(I).
I = 'LINUX' ? ;
no
?-

Usage: get\_os(?OsDescriptor)

- *Description:* Unifies OsDescriptor with a simple atom which describes the running Operating System when predicate was called.
- Calls should, and exit will be compatible with:
  ?OsDescriptor is an atom.

# this\_module/1:

*Meta-predicate* with arguments: this\_module(addmodule).

Usage: this\_module(Module)

- Description: Module is the internal module identifier for current module.
- Call and exit should be compatible with:
   Module is an internal module identifier (system\_info:internal\_module\_id/1)

#### current\_module/1:

This predicate will successively unify its argument with all module names currently loaded. Module names will be simple atoms.

When called using a free variable as argument, it will retrieve on backtracking all modules currently loaded. This is usefull when called from the Ciao toplevel.

When called using a module name as argument it will check whether the given module is loaded or not. This is usefull when called from user programs.

#### Usage: current\_module(Module)

- Description: Retrieves (on backtracking) all currently loaded modules into your application.
- Call and exit should be compatible with:
   Module is an internal module identifier
- Module is an internal module identifier (system\_info:internal\_module\_id/1)
  The following properties should hold globally: This predicate is understood natively by CiaoPP. (basic\_props:native/1)

#### ciaolibdir/1:

Usage: ciaolibdir(CiaoPath)

- Description: CiaoPath is the path to the root of the Ciao libraries. Inside this directory, there are the directories 'lib', 'library' and 'contrib', which contain library modules.
- Call and exit should be compatible with:
   CiaoPath is an atom.

(basic\_props:atm/1)

PREDICATE

# 29.3 Documentation on internals (system\_info)

### PROPERTY

internal\_module\_id/1: PROPERT For a user file it is a term user/1 with an argument different for each user file, for other modules is just the name of the module (as an atom).

Usage: internal\_module\_id(M)

-  $Description: M is an internal module identifier <math display="inline">% \mathcal{M}$ 

# 30 Other predicates and features defined by default

#### Author(s): Daniel Cabeza.

To simplify the use of Ciao Prolog to the first-timers, some other predicates and features are defined by default in normal cases, to provide more or less what other prologs define by default. Here are explicitly listed the predicates defined, coming from several libraries. Apart from those, the features defined in Chapter 40 [Definite clause grammars], page 217 and Chapter 52 [Enabling operators at run-time], page 261 are also activated.

# **30.1** Usage and interface (default\_predicates)

#### • Library usage:

No need of explicit loading. It is included by default in modules starting with a module/2 declaration or user files without a starting use\_package/1 declaration. In the Ciao shell, it is loaded by default when no ~/.ciaorc exists. Note that :- module(modulename, exports) is equivalent to :- module(modulename, exports, [default]) If you do not want these predicates/features loaded for a given file (in order to make the executable smaller) you can ask for this explicitly using :- module(modulename, exports, []) or in a user file :- use\_package([]).

## • Other modules used:

- System library modules:

aggregates, dynamic, read, write, operators, iso\_byte\_char, iso\_misc, format, lists, sort, between, compiler/compiler, system, prolog\_sys, dec10\_io, old\_database, ttyout.

# **30.2** Documentation on exports (default\_predicates)

#### op/3:

(UNDOC\_REEXPORT)

Imported from operators (see the corresponding documentation for details).

### current\_op/3:

(UNDOC\_REEXPORT)

(UNDOC\_REEXPORT)

Imported from operators (see the corresponding documentation for details).

#### append/3:

Imported from lists (see the corresponding documentation for details).

#### delete /3:

**te/3:** (UNDOC\_REEXPORT) Imported from lists (see the corresponding documentation for details).

#### select/3:

t/3: (UNDOC\_REEXPORT) Imported from lists (see the corresponding documentation for details).

(UNDOC\_REEXPORT)

### nth/3:

Imported from lists (see the corresponding documentation for details).

### last/2:

(UNDOC\_REEXPORT) Imported from lists (see the corresponding documentation for details).

#### reverse/2:

(UNDOC\_REEXPORT) Imported from lists (see the corresponding documentation for details).

### length/2:

(UNDOC\_REEXPORT) Imported from lists (see the corresponding documentation for details).

#### use\_module/1:

Imported from compiler (see the corresponding documentation for details).

#### $use_module/2$ :

Imported from compiler (see the corresponding documentation for details).

#### $ensure\_loaded/1:$

(UNDOC\_REEXPORT) Imported from compiler (see the corresponding documentation for details).

# ^/2:

(UNDOC\_REEXPORT) Imported from aggregates (see the corresponding documentation for details).

### findnsols/5:

(UNDOC\_REEXPORT) Imported from aggregates (see the corresponding documentation for details).

#### findnsols/4:

(UNDOC\_REEXPORT) Imported from aggregates (see the corresponding documentation for details).

#### findall/4:

(UNDOC\_REEXPORT) Imported from aggregates (see the corresponding documentation for details).

#### findall/3:

(UNDOC\_REEXPORT) Imported from aggregates (see the corresponding documentation for details).

(UNDOC\_REEXPORT)

setof/3: (UNDOC\_REEXPORT) Imported from aggregates (see the corresponding documentation for details).

wellformed\_body/3: (UNDOC\_REEXPORT) Imported from dynamic (see the corresponding documentation for details).

data/1: (UNDOC\_REEXPORT) Imported from dynamic (see the corresponding documentation for details).

dynamic/1: (UNDOC\_REEXPORT) Imported from dynamic (see the corresponding documentation for details).

 $current_predicate/2$ : (UNDOC\_REEXPORT) Imported from dynamic (see the corresponding documentation for details).

 $current_predicate/1$ : (UNDOC\_REEXPORT) Imported from dynamic (see the corresponding documentation for details).

clause/3: (UNDOC\_REEXPORT)

clause/2:

(UNDOC\_REEXPORT) Imported from dynamic (see the corresponding documentation for details).

# abolish/1:

Imported from dynamic (see the corresponding documentation for details).

retractall/1:

Imported from dynamic (see the corresponding documentation for details).

### retract/1:

(UNDOC\_REEXPORT) Imported from dynamic (see the corresponding documentation for details).

Imported from dynamic (see the corresponding documentation for details).

(UNDOC\_REEXPORT)

(UNDOC\_REEXPORT)

(UNDOC\_REEXPORT)

(UNDOC\_REEXPORT)

#### assert/2:

Imported from dynamic (see the corresponding documentation for details).

### assert/1:

(UNDOC\_REEXPORT) Imported from dynamic (see the corresponding documentation for details).

#### assertz/2:

(UNDOC\_REEXPORT) Imported from dynamic (see the corresponding documentation for details).

# assertz/1:

(UNDOC\_REEXPORT) Imported from dynamic (see the corresponding documentation for details).

### asserta/2:

Imported from dynamic (see the corresponding documentation for details).

#### asserta/1:

(UNDOC\_REEXPORT) Imported from dynamic (see the corresponding documentation for details).

 $second_prompt/2$ : (UNDOC\_REEXPORT) Imported from read (see the corresponding documentation for details).

read\_top\_level/3: (UNDOC\_REEXPORT) Imported from read (see the corresponding documentation for details).

#### $read_term/3$ :

(UNDOC\_REEXPORT) Imported from read (see the corresponding documentation for details).

#### read\_term/2:

Imported from read (see the corresponding documentation for details).

#### read/2:

(UNDOC\_REEXPORT) Imported from **read** (see the corresponding documentation for details).

#### read/1:

(UNDOC\_REEXPORT) Imported from **read** (see the corresponding documentation for details).

printable\_char/1: (UNDOC\_REEXPORT) Imported from write (see the corresponding documentation for details).

prettyvars/1: (UNDOC\_REEXPORT) Imported from write (see the corresponding documentation for details).

numbervars/3: (UNDOC\_REEXPORT) Imported from write (see the corresponding documentation for details).

portray\_clause/1: (UNDOC\_REEXPORT) Imported from write (see the corresponding documentation for details).

 $portray_clause/2$ : (UNDOC\_REEXPORT) Imported from write (see the corresponding documentation for details).

write\_list1/1: (UNDOC\_REEXPORT) Imported from write (see the corresponding documentation for details).

print/1: (UNDOC\_REEXPORT) Imported from write (see the corresponding documentation for details).

print/2: (UNDOC\_REEXPORT) Imported from write (see the corresponding documentation for details).

write\_canonical/1: (UNDOC\_REEXPORT) Imported from write (see the corresponding documentation for details).

write\_canonical/2: (UNDOC\_REEXPORT) Imported from write (see the corresponding documentation for details).

writeq/1: (UNDOC\_REEXPORT) Imported from write (see the corresponding documentation for details).

writeq/2: (UNDOC\_REEXPORT) Imported from write (see the corresponding documentation for details).

171

#### write/1:

(UNDOC\_REEXPORT) Imported from write (see the corresponding documentation for details).

### write /2:

(UNDOC\_REEXPORT) Imported from write (see the corresponding documentation for details).

#### write\_option/1:

(UNDOC\_REEXPORT) Imported from write (see the corresponding documentation for details).

#### write\_term/2:

(UNDOC\_REEXPORT) Imported from write (see the corresponding documentation for details).

#### write\_term/3:

Imported from write (see the corresponding documentation for details).

#### $put_char/2$ :

Imported from iso\_byte\_char (see the corresponding documentation for details).

#### put\_char/1:

(UNDOC\_REEXPORT) Imported from iso\_byte\_char (see the corresponding documentation for details).

# $peek_char/2$ :

(UNDOC\_REEXPORT) Imported from iso\_byte\_char (see the corresponding documentation for details).

#### peek\_char/1:

(UNDOC\_REEXPORT) Imported from iso\_byte\_char (see the corresponding documentation for details).

#### $get_char/2$ :

(UNDOC\_REEXPORT) Imported from iso\_byte\_char (see the corresponding documentation for details).

#### get\_char/1:

(UNDOC\_REEXPORT) Imported from iso\_byte\_char (see the corresponding documentation for details).

#### $put_byte/2$ :

(UNDOC\_REEXPORT) Imported from iso\_byte\_char (see the corresponding documentation for details).

(UNDOC\_REEXPORT)

(UNDOC\_REEXPORT)

#### put\_byte/1:

(UNDOC\_REEXPORT) Imported from iso\_byte\_char (see the corresponding documentation for details).

### peek\_byte/2:

(UNDOC\_REEXPORT) Imported from iso\_byte\_char (see the corresponding documentation for details).

#### peek\_byte/1:

(UNDOC\_REEXPORT) Imported from iso\_byte\_char (see the corresponding documentation for details).

#### $get_byte/2$ :

(UNDOC\_REEXPORT) Imported from iso\_byte\_char (see the corresponding documentation for details).

#### get\_byte/1:

Imported from **iso\_byte\_char** (see the corresponding documentation for details).

#### number\_chars/2:

(UNDOC\_REEXPORT) Imported from **iso\_byte\_char** (see the corresponding documentation for details).

#### $atom_chars/2$ :

(UNDOC\_REEXPORT) Imported from iso\_byte\_char (see the corresponding documentation for details).

#### $char_code/2$ : (UNDOC\_REEXPORT) Imported from iso\_byte\_char (see the corresponding documentation for details).

unify\_with\_occurs\_check/2:

(UNDOC\_REEXPORT) Imported from iso\_misc (see the corresponding documentation for details).

(UNDOC\_REEXPORT)

#### sub\_atom/5:

(UNDOC\_REEXPORT) Imported from iso\_misc (see the corresponding documentation for details).

#### compound/1:

(UNDOC\_REEXPORT) Imported from **iso\_misc** (see the corresponding documentation for details).

#### once/1:

(UNDOC\_REEXPORT) Imported from iso\_misc (see the corresponding documentation for details).

Imported from iso\_misc (see the corresponding documentation for details).

format\_control/1: (UNDOC\_REEXPORT) Imported from format (see the corresponding documentation for details).

format/3: (UNDOC\_REEXPORT) Imported from format (see the corresponding documentation for details).

format/2: (UNDOC\_REEXPORT) Imported from format (see the corresponding documentation for details).

keylist/1:

Imported from **sort** (see the corresponding documentation for details).

keysort/2:

(UNDOC\_REEXPORT) Imported from sort (see the corresponding documentation for details).

 $\operatorname{sort}/2$ :

(UNDOC\_REEXPORT) Imported from sort (see the corresponding documentation for details).

between/3: (UNDOC\_REEXPORT) Imported from between (see the corresponding documentation for details).

cyg2win/3:

(UNDOC\_REEXPORT) Imported from system (see the corresponding documentation for details).

 $rename_file/2$ : (UNDOC\_REEXPORT) Imported from system (see the corresponding documentation for details).

delete\_directory/1:

(UNDOC\_REEXPORT) Imported from system (see the corresponding documentation for details).

 $delete_file/1$ :

(UNDOC\_REEXPORT) Imported from system (see the corresponding documentation for details).

### chmod/2:

(UNDOC\_REEXPORT) Imported from system (see the corresponding documentation for details).

### fmode/2:

(UNDOC\_REEXPORT) Imported from system (see the corresponding documentation for details).

### modif\_time0/2:

(UNDOC\_REEXPORT) Imported from system (see the corresponding documentation for details).

### modif\_time/2:

(UNDOC\_REEXPORT) Imported from system (see the corresponding documentation for details).

### file\_properties/6:

(UNDOC\_REEXPORT) Imported from system (see the corresponding documentation for details).

file\_property/2:

(UNDOC\_REEXPORT) Imported from system (see the corresponding documentation for details).

file\_exists/2: Imported from system (see the corresponding documentation for details).

# file\_exists/1:

(UNDOC\_REEXPORT)

(UNDOC\_REEXPORT)

(UNDOC\_REEXPORT)

# Imported from system (see the corresponding documentation for details).

### mktemp/2:

Imported from system (see the corresponding documentation for details).

### directory\_files/2:

(UNDOC\_REEXPORT) Imported from system (see the corresponding documentation for details).

#### wait /3:

(UNDOC\_REEXPORT) Imported from system (see the corresponding documentation for details).

# 175

### exec/8:

Imported from system (see the corresponding documentation for details).

# exec/3:

(UNDOC\_REEXPORT) Imported from system (see the corresponding documentation for details).

### exec/4:

(UNDOC\_REEXPORT) Imported from system (see the corresponding documentation for details).

### popen\_mode/1:

(UNDOC\_REEXPORT) Imported from system (see the corresponding documentation for details).

# popen/3:

Imported from system (see the corresponding documentation for details).

#### system/2:

(UNDOC\_REEXPORT) Imported from system (see the corresponding documentation for details).

#### system/1:

(UNDOC\_REEXPORT) Imported from system (see the corresponding documentation for details).

# shell/2:

(UNDOC\_REEXPORT) Imported from system (see the corresponding documentation for details).

### shell/1:

(UNDOC\_REEXPORT) Imported from system (see the corresponding documentation for details).

#### shell/0:

(UNDOC\_REEXPORT) Imported from system (see the corresponding documentation for details).

#### cd/1:

(UNDOC\_REEXPORT) Imported from system (see the corresponding documentation for details).

#### working\_directory/2: (UNDOC\_REEXPORT) Imported from system (see the corresponding documentation for details).

(UNDOC\_REEXPORT)

 $make_dirpath/1$ : (UNDOC\_REEXPORT) Imported from system (see the corresponding documentation for details).

 $make_dirpath/2$ : (UNDOC\_REEXPORT) Imported from system (see the corresponding documentation for details).

make\_directory/1: (UNDOC\_REEXPORT) Imported from system (see the corresponding documentation for details).

make\_directory/2: (UNDOC\_REEXPORT) Imported from system (see the corresponding documentation for details).

umask/2: (UNDOC\_REEXPORT) Imported from **system** (see the corresponding documentation for details).

current\_executable/1: (UNDOC\_REEXPORT) Imported from system (see the corresponding documentation for details).

current\_host/1: (UNDOC\_REEXPORT) Imported from system (see the corresponding documentation for details).

get\_pid/1: (UNDOC\_REEXPORT) Imported from system (see the corresponding documentation for details).

extract\_paths/2: (UNDOC\_REEXPORT) Imported from system (see the corresponding documentation for details).

(UNDOC\_REEXPORT) Imported from system (see the corresponding documentation for details).

getenvstr/2: (UNDOC\_REEXPORT) Imported from system (see the corresponding documentation for details).

datime\_struct/1: (UNDOC\_REEXPORT) Imported from system (see the corresponding documentation for details).

# setenvstr/2:

(UNDOC\_REEXPORT)

(UNDOC\_REEXPORT)

### datime/9:

Imported from system (see the corresponding documentation for details).

#### datime/1:

(UNDOC\_REEXPORT) Imported from system (see the corresponding documentation for details).

### time/1:

(UNDOC\_REEXPORT) Imported from system (see the corresponding documentation for details).

# pause/1:

(UNDOC\_REEXPORT) Imported from system (see the corresponding documentation for details).

### new\_atom/1:

Imported from prolog\_sys (see the corresponding documentation for details).

#### garbage\_collect/0:

(UNDOC\_REEXPORT) Imported from prolog\_sys (see the corresponding documentation for details).

current\_atom/1: (UNDOC\_REEXPORT) Imported from prolog\_sys (see the corresponding documentation for details).

predicate\_property/2: (UNDOC\_REEXPORT) Imported from prolog\_sys (see the corresponding documentation for details).

#### statistics/2:

(UNDOC\_REEXPORT) Imported from prolog\_sys (see the corresponding documentation for details).

#### statistics/0:

Imported from prolog\_sys (see the corresponding documentation for details).

#### close\_file/1:

(UNDOC\_REEXPORT) Imported from dec10\_io (see the corresponding documentation for details).

#### told/0:

(UNDOC\_REEXPORT) Imported from dec10\_io (see the corresponding documentation for details).

### tell/1:

(UNDOC\_REEXPORT) Imported from dec10\_io (see the corresponding documentation for details).

### seen/0:

(UNDOC\_REEXPORT) Imported from dec10\_io (see the corresponding documentation for details).

## seeing /1:

(UNDOC\_REEXPORT) Imported from dec10\_io (see the corresponding documentation for details).

### see/1:

Imported from dec10\_io (see the corresponding documentation for details).

#### $current_key/2$ :

(UNDOC\_REEXPORT) Imported from old\_database (see the corresponding documentation for details).

### recorded/3:

(UNDOC\_REEXPORT) Imported from old\_database (see the corresponding documentation for details).

### recordz/3:

(UNDOC\_REEXPORT) Imported from old\_database (see the corresponding documentation for details).

#### recorda/3:

(UNDOC\_REEXPORT) Imported from **old\_database** (see the corresponding documentation for details).

#### ttydisplay\_string/1:

Imported from ttyout (see the corresponding documentation for details).

#### ttyskipeol/0:

(UNDOC\_REEXPORT) Imported from ttyout (see the corresponding documentation for details).

# ttydisplayq/1:

(UNDOC\_REEXPORT) Imported from ttyout (see the corresponding documentation for details).

(UNDOC\_REEXPORT)

(UNDOC\_REEXPORT)

(UNDOC\_REEXPORT)

### ttydisplay/1:

Imported from ttyout (see the corresponding documentation for details).

### ttyflush/0:

(UNDOC\_REEXPORT) Imported from ttyout (see the corresponding documentation for details).

### ttytab/1:

(UNDOC\_REEXPORT) Imported from ttyout (see the corresponding documentation for details).

# ttyskip/1:

(UNDOC\_REEXPORT) Imported from ttyout (see the corresponding documentation for details).

## ttyput/1:

Imported from ttyout (see the corresponding documentation for details).

### ttynl/0:

(UNDOC\_REEXPORT) Imported from ttyout (see the corresponding documentation for details).

### ttyget1/1:

(UNDOC\_REEXPORT) Imported from ttyout (see the corresponding documentation for details).

# ttyget/1:

(UNDOC\_REEXPORT) Imported from ttyout (see the corresponding documentation for details).

# PART III - ISO-Prolog library (iso)

Author(s): The CLIP Group.

This part documents the *iso* package which provides to Ciao programs (most of) the ISO-Prolog functionality, including the *ISO-Prolog builtins* not covered by the basic library.

# 31 ISO-Prolog package

Author(s): The CLIP Group.

Version:  $1.10 \# 1 \ (2004/7/29, \ 19:29:40 \ CEST)$ 

Version of last change: 1.9#196 (2003/12/19, 17:2:41 CET)

This library package allows the use of the ISO-Prolog predicates in Ciao programs. The compatibility is not at 100% yet.

# 31.1 Usage and interface (iso)

```
Library usage:

use_package(iso).
or
module(...,..,[iso]).

Other modules used:

System library modules:
aggregates, dynamic, iso_misc, iso_byte_char, iso_incomplete, operators, read, write.
```

# 32 All solutions predicates

Author(s): First version by Richard A. O'Keefe and David H.D. Warren. Changes by Mats Carlsson, Daniel Cabeza, and Manuel Hermenegildo.

Version: 1.10#1 (2004/7/29, 19:29:40 CEST)

Version of last change: 1.5#115 (2000/4/12, 12:17:22 CEST)

This module implements the standard solution aggregation predicates.

When there are many solutions to a problem, and when all those solutions are required to be collected together, this can be achieved by repeatedly backtracking and gradually building up a list of the solutions. The following built-in predicates are provided to automate this process.

# 32.1 Usage and interface (aggregates)

- Library usage: :- use\_module(library(aggregates)).
- Exports:
  - Predicates:

setof/3, bagof/3, findall/3, findall/4, findnsols/4, findnsols/5, ^/2.

- Other modules used:
  - System library modules: sort, lists.

# 32.2 Documentation on exports (aggregates)

```
setof/3:
```

#### PREDICATE

setof(Template, Generator, Set)

Finds the Set of instances of the Template satisfying Generator. The set is in ascending order (see Chapter 18 [Comparing terms], page 115 for a definition of this order) without duplicates, and is non-empty. If there are no solutions, setof fails. setof may succeed in more than one way, binding free variables in Generator to different values. This can be avoided by using existential quantifiers on the free variables in front of Generator, using  $^/2$ . For example, given the clauses:

father(bill, tom).
father(bill, ann).
father(bill, john).
father(harry, july).
father(harry, daniel).

The following query produces two alternative solutions via backtracking:

?- setof(X,father(F,X),Sons).

```
F = bill,
Sons = [ann,john,tom] ? ;
F = harry,
Sons = [daniel,july] ? ;
```

#### no ?-

*Meta-predicate* with arguments: setof(?,goal,?).

# General properties: setof(X, Y, Z)

- The following properties hold globally: This predicate is understood natively by CiaoPP as findall(X,Y,Z). (basic\_ props:native/2)

# bagof/3:

### bagof(Template, Generator, Bag)

Finds all the instances of the Template produced by the Generator, and returns them in the Bag in the order in which they were found. If the Generator contains free variables which are not bound in the Template, it assumes that this is like any other Prolog question and that you want bindings for those variables. This can be avoided by using existential quantifiers on the free variables in front of the Generator, using  $^{2}$ .

*Meta-predicate* with arguments: bagof(?,goal,?).

### General properties: bagof(X, Y, Z)

- The following properties hold globally: This predicate is understood natively by CiaoPP as findall(X,Y,Z). (basic\_ props:native/2)

# findall/3:

### findall(Template, Generator, List)

A special case of bagof, where all free variables in the Generator are taken to be existentially quantified. Faster than the other aggregation predicates.

*Meta-predicate* with arguments: findall(?,goal,?).

Usage: findall(@term, +callable, ?list)

- The following properties hold globally: This predicate is understood natively by CiaoPP.

## findall/4:

*Meta-predicate* with arguments: findall(?,goal,?,?).

Usage: findall(Template, Generator, List, Tail)

- Description: As findall/3, but returning in Tail the tail of List.

## findnsols/4:

### findnsols(N, Template, Generator, List)

As findall/3, but generating at most N solutions of Generator. Thus, the length of List will not be greater than N. If N = <0, returns directly an empty list. This predicate is especially useful if Generator may have an infinite number of solutions.

*Meta-predicate* with arguments: findnsols(?,?,goal,?).

### PREDICATE

### PREDICATE

 $\langle \bullet \text{ ISO } \bullet \rangle$ 

(basic\_props:native/1)

### PREDICATE

### findnsols/5:

findnsols(N, Template, Generator, List, Tail)
As findnsols/4, but returning in Tail the tail of List.
Meta-predicate with arguments: findnsols(?,?,goal,?,?).

# $^{2}:$

#### PREDICATE

PREDICATE

General properties: \_X ^ Y - The following properties hold globally: This predicate is understood natively by CiaoPP as call(Y). (basic\_ props:native/2)

# Usage: X ^ P

- Description: Existential quantification: X is existentially quantified in P. E.g., in  $A^p(A,B)$ , A is existentially quantified. Used only within aggregation predicates. In all other contexts, simply, execute the procedure call P.

# **33** Dynamic predicates

Author(s): The CLIP Group.

**Version:** 1.10#1 (2004/7/29, 19:29:40 CEST)

Version of last change: 1.9#197 (2003/12/19, 17:4:32 CET)

This module implements the assert/retract family of predicates to manipulate dynamic predicates.

The predicates defined in this module allow modification of the program as it is actually running. Clauses can be added to the program (*asserted*) or removed from the program (*retracted*). For these predicates, the argument which corresponds to the clause head must be instantiated to an atom or a compound term. The argument corresponding to the clause must be instantiated either to a term Head :- Body or, if the body part is empty, to Head. An empty body part is represented as **true**. Note that using this library is very detrimental to global analysis, and that for most uses the predicates listed in Chapter 25 [Fast/concurrent update of facts], page 147 suffice.

# 33.1 Usage and interface (dynamic)

• Library usage:

```
:- use_module(library(dynamic)).
```

- Exports:
  - Predicates:

```
asserta/1, asserta/2, assertz/1, assertz/2, assert/1, assert/2, retract/1, retractall/1, abolish/1, clause/2, clause/3, current_predicate/1, current_predicate/2, dynamic/1, data/1, wellformed_body/3.
```

– Multifiles:

do\_on\_abolish/1.

- Other modules used:
  - System library modules: prolog\_sys.

# 33.2 Documentation on exports (dynamic)

#### asserta/1:

*Meta-predicate* with arguments: asserta(clause).

Usage: asserta(+Clause)

- Description: The current instance of Clause is interpreted as a clause and is added to the current program. The predicate concerned must be dynamic. The new clause becomes the *first* clause for the predicate concerned. Any uninstantiated variables in Clause will be replaced by new private variables.
- The following properties hold globally: This predicate is understood natively by CiaoPP. (basic\_props:native/1)

#### PREDICATE

#### 189

#### $\langle \bullet \text{ISO} \bullet \rangle$

| asserta/2:<br>Meta-predicate with arguments: asserta(clause,?).<br>Usage: asserta(+Clause, -Ref)                                                                                    | PREDICATE                                                                                       |  |
|----------------------------------------------------------------------------------------------------|-------------------------------------------------------------------------------------------------|--|
| <ul> <li>Description: Like asserta/1. Ref is a unique identifier of</li> <li>The following properties hold globally:</li> </ul>                                                     | of the asserted clause.                                                                         |  |
| This predicate is understood natively by CiaoPP.                                                                                                    | (basic_props:native/1)                                                                          |  |
| assertz/1:<br>Meta-predicate with arguments: assertz(clause).                                                                                                    | PREDICATE                                                                                       |  |
| <ul> <li>Usage: assertz(+Clause)</li> <li><i>Description:</i> Like asserta/1, except that the new clause the predicate concerned.</li> </ul>                                        | $\underbrace{\langle \bullet \text{ ISO } \bullet \rangle} $ becomes the <i>last</i> clause for |  |
| <ul> <li>The following properties hold globally:</li> <li>This predicate is understood natively by CiaoPP.</li> </ul>                                                               | (basic_props:native/1)                                                                          |  |
| assertz/2:<br>Meta-predicate with arguments: assertz(clause,?).                                                                                                    | PREDICATE                                                                                       |  |
| <pre>Usage: assertz(+Clause, -Ref)</pre>                                                                                                    | of the asserted clause.                                                                         |  |
| This predicate is understood natively by CiaoPP.                                                                                                    | (basic_props:native/1)                                                                          |  |
| assert/1:<br>Meta-predicate with arguments: assert(clause).                                                                                                    | PREDICATE                                                                                       |  |
| <ul> <li>Usage: assert(+Clause)</li> <li><i>Description:</i> Identical to assertz/1. Included for compatibility.</li> <li><i>The following properties hold globally:</i></li> </ul> |                                                                                                 |  |
| This predicate is understood natively by CiaoPP.                                                                                                    | (basic_props:native/1)                                                                          |  |
| assert/2:<br>Meta-predicate with arguments: assert(clause,?).<br>Usage: assert(+Clause, -Ref)                                                                                       | PREDICATE                                                                                       |  |
| <ul> <li>Description: Identical to assertz/2. Included for compa</li> <li>The following properties hold globally:</li> </ul>                                                        | tibility.                                                                                       |  |
| This predicate is understood natively by CiaoPP.                                                                                                    | (basic_props:native/1)                                                                          |  |
| retract/1:<br>Meta predicate with arguments: retract (clause)                                                                                                    | PREDICATE                                                                                       |  |
| Meta-predicate with arguments: retract(clause).<br>Usage: retract(+Clause)                                                                                                    | $\langle \bullet \text{ ISO } \bullet \rangle$                                                  |  |

- *Description:* The first clause in the program that matches Clause is erased. The predicate concerned must be dynamic.

The predicate retract/1 may be used in a non-determinate fashion, i.e., it will successively retract clauses matching the argument through backtracking. If reactivated by backtracking, invocations of the predicate whose clauses are being retracted will proceed unaffected by the retracts. This is also true for invocations of clause for the same predicate. The space occupied by a retracted clause will be recovered when instances of the clause are no longer in use.

The following properties hold globally:
 This predicate is understood natively by CiaoPP. (basic\_props:native/1)

# retractall/1:

*Meta-predicate* with arguments: retractall(fact).

### Usage: retractall(+Head)

- Description: Erase all clauses whose head matches Head, where Head must be instantiated to an atom or a compound term. The predicate concerned must be dynamic. The predicate definition is retained.
- The following properties hold globally: This predicate is understood natively by CiaoPP. (basic\_props:native/1)

### abolish/1:

*Meta-predicate* with arguments: abolish(spec).

Usage: abolish(+Spec)

- Description: Erase all clauses of the predicate specified by the predicate spec Spec. The predicate definition itself is also erased (the predicate is deemed undefined after execution of the abolish). The predicates concerned must all be user defined.
- The following properties hold globally:
   This predicate is understood natively by CiaoPP. (basic\_props:native/1)

# clause/2: PREDICATE Meta-predicate with arguments: clause(fact,?).

Usage: clause(+Head, ?Body)

- Description: The clause 'Head :- Body' exists in the current program. The predicate concerned must be dynamic.
- The following properties hold globally: This predicate is understood natively by CiaoPP. (basic\_props:native/1)

### clause/3:

clause(Head, Body, Ref)

Like clause(Head,Body), plus the clause is uniquely identified by Ref.

*Meta-predicate* with arguments: clause(fact,?,?).

Usage 1: clause(+Head, ?Body, ?Ref)

PREDICATE

PREDICATE

 $\langle \bullet \text{ISO} \bullet \rangle$ 

 $\langle \bullet \text{ ISO } \bullet \rangle$ 

| _ | Description: | Head | $\operatorname{must}$ | be | instantiated | $\operatorname{to}$ | an | $\operatorname{atom}$ | or | $\mathbf{a}$ | compound t | term. |
|---|--------------|------|-----------------------|----|--------------|---------------------|----|-----------------------|----|--------------|------------|-------|
|---|--------------|------|-----------------------|----|--------------|---------------------|----|-----------------------|----|--------------|------------|-------|

- The following properties hold globally:

This predicate is understood natively by CiaoPP. (basic\_props:native/1)

# Usage 2: clause(?Head, ?Body, +Ref)

- Description: Ref must be instantiated to a valid identifier.
- The following properties hold globally: This predicate is understood natively by CiaoPP. (basic\_props:native/1)

# $current_predicate/1$ :

Usage: current\_predicate(?Spec)

- Description: A predicate in the current module is named Spec.
- The following properties hold globally:
- This predicate is understood natively by CiaoPP. (basic\_props:native/1)

# $current_predicate/2$ :

Usage: current\_predicate(?Spec, ?Module)

- Description: A predicate in Module is named Spec. Module never is an engine module.
- The following properties hold globally: This predicate is understood natively by CiaoPP.

# dynamic/1:

dynamic Spec

Spec is of the form F/A. The predicate named F with arity A is made dynamic in the current module at runtime (useful for predicate names generated on-the-fly). If the predicate functor name F is uninstatiated, a new, unique, predicate name is generated at runtime.

# data/1:

#### data Spec

Spec is of the form F/A. The predicate named F with arity A is made data in the current module at runtime (useful for predicate names generated on-the-fly). If the predicate functor name F is uninstatiated, a new, unique, predicate name is generated at runtime.

# wellformed\_body/3:

wellformed\_body(BodyIn, Env, BodyOut)

BodyIn is a well-formed clause body. BodyOut is its counterpart with no single-variable meta-goals (i.e., with call(X) for X). Env denotes if global cuts are admissible in BodyIn (+ if they are, - if they are not).

PREDICATE

# PREDICATE

PREDICATE

# PREDICATE

PREDICATE

 $\langle \bullet \text{ISO} \bullet \rangle$ 

(basic\_props:native/1)

# 33.3 Documentation on multifiles (dynamic)

# do\_on\_abolish/1:

do\_on\_abolish(Head)

A hook predicate which will be called when the definition of the predicate of Head is abolished.

The predicate is *multifile*.

# 34 Term input

Author(s): First versions from SICStus 0.6 code; additional changes and documentation by Daniel Cabeza and Manuel Carro.

**Version:** 1.10#1 (2004/7/29, 19:29:40 CEST)

Version of last change: 1.9#289 (2004/2/13, 19:46:27 CET)

This module provides falicities to read terms in Prolog syntax. This is very convenient in many cases (and not only if you are writing a Prolog compiler), because Prolog terms are easy to write and can convey a lot of information in a human-readable fashion.

# **34.1** Usage and interface (read)

• Library usage:

```
:- use_module(library(read)).
```

- Exports:
  - Predicates:
  - read/1, read/2, read\_term/2, read\_term/3, read\_top\_level/3, second\_prompt/2. - Multifiles:
    - define\_flag/3.
- Other modules used:
  - System library modules:
    - tokenize, operators, lists.

# 34.2 Documentation on exports (read)

#### read/1:

read(Term)

Like read(Stream, Term) with Stream associated to the current input stream.

### read/2:

#### Usage: read(+Stream, ?Term)

- Description: The next term, delimited by a full-stop (i.e., a . followed by either a space or a control character), is read from Stream and is unified with Term. The syntax of the term must agree with current operator declarations. If the end of Stream has been reached, Term is unified with the term end\_of\_file. Further calls to read/2 for the same stream will then cause an error, unless the stream is connected to the terminal (in which case a prompt is opened on the terminal).
- The following properties hold upon exit:

+Stream is an open stream.

?Term is any term.

(streams\_basic:stream/1) (basic\_props:term/1)

# 195

# PREDICATE

PREDICATE

 $\langle \bullet \text{ ISO } \bullet \rangle$ 

| <pre>read_term/2:<br/>Usage: read_term(?Term, +Options)</pre> | $\begin{array}{c} \text{PREDICATE} \\ \hline \bullet \text{ ISO } \bullet \end{array}$ |
|---------------------------------------------------------------|----------------------------------------------------------------------------------------|
| - Description: Like read_term/3, but reading from the curre   | nt input                                                                               |
| - The following properties hold upon exit:                    |                                                                                        |
| <b>?Term</b> is any term.                                     | $(\texttt{basic\_props:term/1})$                                                       |
| +Options is a list of read_options.                           | (basic_props:list/2)                                                                   |

# read\_term/3:

Usage: read\_term(+Stream, ?Term, +Options)

- Description: Reads a Term from Stream with the ISO-Prolog Options. These options can control the behavior of read term (see read\_option/1).
- The following properties hold upon exit:

+Stream is an open stream. (streams\_basic:stream/1) ?Term is any term. +Options is a list of read\_options.

# $read_top_level/3$ :

read\_top\_level(Stream, Data, Variables) Predicate used to read in the Top Level.

# $second_prompt/2$ :

Usage: second\_prompt(?Old, ?New)

- Description: Changes the prompt (the second prompt, as oposed to the first one, used by the toplevel) used by read/2 and friends to New, and returns the current one in 01d.
- The following properties should hold upon exit: **?Old** is currently instantiated to an atom. (term\_typing:atom/1) ?New is currently instantiated to an atom. (term\_typing:atom/1)

# 34.3 Documentation on multifiles (read)

# define\_flag/3:

Defines flags as follows:

define\_flag(read\_hiord,[on,off],off).

(See Chapter 24 [Changing system behaviour and various flags], page 143).

If flag is on (it is off by default), a variable followed by a parenthesized lists of arguments is read as a call/N term, except if the variable is anonymous, in which case it is read as an anonymous predicate abstraction head. For example, P(X) is read as call(P,X) and (X,Y) as ''(X,Y).

The predicate is *multifile*.

PREDICATE

 $\langle \bullet \text{ ISO } \bullet \rangle$ 

(basic\_props:term/1)

(basic\_props:list/2)

PREDICATE

PREDICATE

# 34.4 Documentation on internals (read)

# read\_option/1:

Usage: read\_option(Option)

- Description: Option is an allowed read\_term/[2,3] option. These options are:

```
read_option(variables(_V)).
read_option(variable_names(_N)).
read_option(singletons(_S)).
read_option(lines(_StartLine,_EndLine)).
read_option(dictionary(_Dict)).
```

They can be used to return the singleton variables in the term, a list of variables, etc.

The following properties should hold upon exit:
 Option is currently instantiated to an atom. (term\_typing:atom/1)

# 34.5 Known bugs and planned improvements (read)

• The comma cannot be redefined as an operator, it is defined in any case as op(1000, xfy,[',']).

REGTYPE

# 35 Term output

Author(s): Adapted from shared code written by Richard A. O'Keefe. Changes by Mats Carlsson, Daniel Cabeza, Manuel Hermenegildo, and Manuel Carro..

**Version:** 1.10#1 (2004/7/29, 19:29:40 CEST)

Version of last change: 1.9#290 (2004/2/13, 20:20:3 CET)

This library provides different predicates for term output, additional to the kernel predicates display/1-display/2 and display/1-display/2. All the predicates defined in ISO-Prolog are included, plus other traditionally provided by Prolog Implementations. Output predicates are provided in two versions: one that uses the current output stream and other in which the stream is specified explicitly, as an additional first argument.

# 35.1 Usage and interface (write)

• Library usage:

```
:- use_module(library(write)).
```

- Exports:
  - Predicates:

```
write_term/3, write_term/2, write/2, write/1, writeq/2, writeq/1, write_
canonical/2, write_canonical/1, print/2, print/1, write_list1/1, portray_
clause/2, portray_clause/1, numbervars/3, prettyvars/1, printable_char/1.
```

- Properties:
- write\_option/1.
- Multifiles:
  - define\_flag/3, portray\_attribute/2, portray/1.
- Other modules used:
  - System library modules:
    - operators, sort.

# 35.2 Documentation on exports (write)

# write\_term/3:

Usage: write\_term(@Stream, ?Term, +OptList)

```
PREDICATE
```

```
σεριαλτ
```

 $\langle \bullet ISO \bullet \rangle$ 

- Description: Outputs the term Term to the stream Stream, with the list of writeoptions OptList. See write\_option/1 type for default options.
- The following properties hold upon exit:

**CStream** is an open stream. **?Term** is any term.

+OptList is a list of write\_options.

(streams\_basic:stream/1)
 (basic\_props:term/1)
 (basic\_props:list/2)

write\_term/2:

Usage: write\_term(?Term, +OptList)

PREDICATE

 $\langle \bullet \text{ ISO } \bullet \rangle$ 

- Description: Behaves like current\_output(S), write\_term(S,Term,OptList).

The following properties hold upon exit:
 ?Term is any term.
 +OptList is a list of write\_options.
 (basic\_props:list/2)

# write\_option/1:

#### PROPERTY

Opt is a valid write option which affects the predicate write\_term/3 and similar ones. Possible write\_options are:

- quoted(bool): If bool is true, atoms and functors that can't be read back by read\_term/3 are quoted, if it is false, each atom and functor is written as its name. Default value is false.
- **ignore\_ops**(*flag*): If *flag* is **true**, each compound term is output in functional notation, if it is **ops**, curly bracketed notation and list notation is enabled when outputing compound terms, if it is **false**, also operator notation is enabled when outputing compound terms. Default value is **false**.
- numbervars(bool): If bool is true, a term of the form '\$VAR'(N) where N is an integer, is output as a variable name consisting of a capital letter possibly followed by an integer, a term of the form '\$VAR'(Atom) where Atom is an atom, as this atom (without quotes), and a term of the form '\$VAR'(String) where String is a character string, as the atom corresponding to this character string. See predicates numbervars/3 and prettyvars/1. If bool is false this cases are not treated in any special way. Default value is false.
- portrayed(bool): If bool is true, then call multifile predicates portray/1 and portray\_attribute/2, to provide the user handlers for pretty printing some terms. portray\_attribute/2 is called whenever an attributed variable is to be printed, portray/1 is called whenever a non-variable term is to be printed. If either call succeeds, then it is assumed that the term has been output, else it is printed as usual. If bool is false, these predicates are not called. Default value is false. This option is set by the toplevel when writting the final values of variables, and by the debugging package when writting the goals in the tracing messages. Thus you can vary the forms of these messages if you wish.
- max\_depth(*depth*): *depth* is a positive integer or cero. If it is positive, it denotes the depth limit on printing compound terms. If it is cero, there is no limit. Default value is 0 (no limit).
- **priority**(*prio*): *prio* is an integer between 1 and 1200. If the term to be printed has higher priority than *prio*, it will be printed parenthesized. Default value is 1200 (no term parenthesized).

#### Usage: write\_option(Opt)

- Description: Opt is a valid write option.

#### write /2:

#### PREDICATE

 Usage: write(@Stream, ?Term)
 • ISO •)

 - Description: Behaves like write\_term(Stream, Term, [numbervars(true)]).

 - The following properties hold upon exit:

 @Stream is an open stream.

 ?Term is any term.

 (basic\_props:term/1)

| <pre>write/1:<br/>Usage: write(?Term)<br/>- Description: Behaves like current_output(S), w<br/>- The following properties hold upon exit:<br/>?Term is any term.</pre>                                                                                                    | PREDICATE<br>(• ISO •)<br>write(S,Term).<br>(basic_props:term/1)                                             |
|----------------------------------------------------------------------------------------------------|----------------------------------------------------------------------------------------------------|
| <pre>writeq/2:<br/>Usage: writeq(@Stream, ?Term)<br/>- Description: Behaves like write_tern<br/>numbervars(true)]).<br/>- The following properties hold upon exit:<br/>@Stream is an open stream.<br/>?Term is any term.</pre>                                                                                                    | PREDICATE<br>(• ISO •)<br>m(Stream, Term, [quoted(true),<br>(streams_basic:stream/1)<br>(basic_props:term/1) |
| <pre>writeq/1:<br/>Usage: writeq(?Term)<br/>- Description: Behaves like current_output(S), w<br/>- The following properties hold upon exit:<br/>?Term is any term.</pre>                                                                                                    | PREDICATE<br>(• ISO •)<br>writeq(S,Term).<br>(basic_props:term/1)                                            |
| <pre>write_canonical/2:<br/>Usage: write_canonical(@Stream, ?Term)<br/>- Description: Behaves like write_term(Stream<br/>ops(true)]). The output of this predicate can<br/>even if the term contains special characters or if o<br/>- The following properties hold upon exit:<br/>@Stream is an open stream.<br/>?Term is any term.</pre> | always be parsed by read_term/2                                                                              |
| <pre>write_canonical/1:<br/>Usage: write_canonical(?Term)<br/>- Description: Behaves like current_output(S), w<br/>- The following properties hold upon exit:<br/>?Term is any term.</pre>                                                                                                    | PREDICATE<br>(• ISO •)<br>write_canonical(S,Term).<br>(basic_props:term/1)                                   |
| <pre>print/2:<br/>Usage: print(@Stream, ?Term)<br/>- Description: Behaves like write_term(St:<br/>portrayed(true)]).</pre>                                                                                                    | PREDICATE<br>ream, Term, [numbervars(true),                                                                  |

The following properties hold upon exit:
QStream is an open stream.
?Term is any term.

(streams\_basic:stream/1)
 (basic\_props:term/1)

| <pre>print/1:<br/>Usage: print(?Term)<br/>- Description: Behaves like current_output(S)<br/>- The following properties hold upon exit:</pre>                                                                                                    | PREDICATE                                        |  |  |  |
|----------------------------------------------------------------------------------------------------|--------------------------------------------------|--|--|--|
| ?Term is any term.                                                                                                    | $(\texttt{basic\_props:term/1})$                 |  |  |  |
| <pre>write_list1/1:<br/>Usage:</pre>                                                                                                    |                                                  |  |  |  |
| Arg1 is a list.                                                                                                    | (basic_props:list/1)                             |  |  |  |
| <pre>portray_clause/2:<br/>Usage: portray_clause(@Stream, ?Clause)</pre>                                                                                                    | PREDICATE                                        |  |  |  |
| <ul> <li>Description: Outputs the clause Clause onto Stream, pretty printing its variables and using indentation, including a period at the end. This predicate is used by listing/0.</li> <li>The following properties hold upon exit:</li> </ul> |                                                  |  |  |  |
| <ul><li>Clause is any term.</li></ul>                                                                                                    | (streams_basic:stream/1)<br>(basic_props:term/1) |  |  |  |

# portray\_clause/1:

Usage: portray\_clause(?Clause)

- Description: Behaves like current\_output(S), portray\_clause(S,Term).
- The following properties hold upon exit:

?Clause is any term.

# numbervars/3:

Usage: numbervars(?Term, +N, ?M)

- Description: Unifies each of the variables in term Term with a term of the form '\$VAR'(I) where I is an integer from N onwards. M is unified with the last integer used plus 1. If the resulting term is output with a write option numbervars(true), in the place of the variables in the original term will be printed a variable name consisting of a capital letter possibly followed by an integer. When N is 0 you will get the variable names A, B, ..., Z, A1, B1, etc.
- The following properties hold upon exit:
  - ?Term is any term. +N is an integer.
  - ?M is an integer.

# (basic\_props:term/1)

PREDICATE

# PREDICATE

(basic\_props:term/1)

(basic\_props:int/1) (basic\_props:int/1)

202

# prettyvars/1:

Usage: prettyvars(?Term)

- Description: Similar to numbervars(Term,0,\_), except that singleton variables in Term are unified with '\$VAR' ('\_'), so that when the resulting term is output with a write option numbervars(true), in the place of singleton variables \_ is written. This predicate is used by portray\_clause/2.
- The following properties hold upon exit: ?Term is any term.

# printable\_char/1:

Usage: printable\_char(+Char)

- Description: Char is the code of a character which can be printed.
- The following properties should hold upon exit:

+Char is currently instantiated to a number.

# 35.3 Documentation on multifiles (write)

# define\_flag/3:

Defines flags as follows:

# define\_flag(write\_strings,[on,off],off).

(See Chapter 24 [Changing system behaviour and various flags], page 143).

If flag is on, lists which may be written as strings are.

The predicate is *multifile*.

# $portray_attribute/2$ :

The predicate is *multifile*.

# Usage: portray\_attribute(Attr, Var)

Description: A user defined predicate. When an attributed variable Var is about to be printed, this predicate receives the variable and its attribute Attr. The predicate should either print something based on Attr or Var, or do nothing and fail. In the latter case, the default printer (write/1) will print the attributed variable like an unbound variable, e.g. \_673.

| — | The following properties should hold at call time:     |                                    |
|---|--------------------------------------------------------|------------------------------------|
|   | Attr is currently a term which is not a free variable. | $(\texttt{term\_typing:nonvar/1})$ |
|   | Var is a free variable.                                | $(\texttt{term\_typing:var/1})$    |

# portray/1:

The predicate is *multifile*.

Usage: portray(?Term)

- Description: A user defined predicate. This should either print the Term and succeed, or do nothing and fail. In the latter case, the default printer (write/1) will print the Term.

### PREDICATE

(basic\_props:term/1)

(term\_typing:number/1)

PREDICATE

# 36 Defining operators

Author(s): Adapted from SICStus 0.6 code; modifications and documentation by Daniel Cabeza and Manuel Carro.

**Version:** 1.10#1 (2004/7/29, 19:29:40 CEST)

Version of last change: 1.9#287 (2004/2/13, 18:59:4 CET)

Operators allow writting terms in a more clear way than the standard functional notation. Standard operators in Ciao are defined by this predicate (but note that the compiler itself defines more operators at compile time):

```
standard_ops :-
    op(1200,xfx,[:-]),
    op(1200,fx,[:-,?-]),
    op(1100,xfy,[;]),
    op(1050,xfy,[->]),
    op(1000,xfy,[',']),
    op(900,fy,[\+]),
    op(900,fy,[\+]),
    op(700,xfx,[=,\=,==,\==,@<,@>,@=<,@>=,=..,is,=:=,=\=,<,=<,>>=]),
    op(550,xfx,[:]),
    op(550,xfx,[:]),
    op(500,yfx,[+,-,/\,\/,#]),
    op(500,fy,[++,-]),
    op(400,yfx,[*,/,//,rem,mod,<<,>>]),
    op(200,fy,[+,-,\]),
    op(200,xfx,[**]),
    op(200,xfy,[^]).
```

# 36.1 Usage and interface (operators)

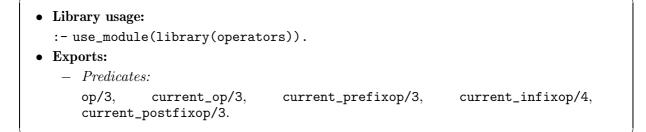

# 36.2 Documentation on exports (operators)

```
op/3:
```

op(Precedence, Type, Name)

Declares the atom Name to be an operator of the stated Type and Precedence (0 = < Precedence = < 1200). Name may also be a list of atoms in which case all of them are declared to be operators. If Precedence is 0 then the operator properties of Name (if any) are cancelled. Note that, unlike in ISO-Prolog, it is allowed to define two operators with the same name, one infix and the other postfix.

| Usage: op(+int, +operator_specifier, +atm_or_atm_list) | $\langle \bullet \text{ ISO } \bullet \rangle$ |
|--------------------------------------------------------|------------------------------------------------|
| - The following properties hold globally:              |                                                |

# current\_op/3:

### current\_op(Precedence, Type, Op)

The atom Op is currently an operator of type Type and precedence Precedence. Neither Op nor the other arguments need be instantiated at the time of the call; i.e., this predicate can be used to generate as well as to test.

| <pre>Usage: current_op(?int, ?operator_specifier, ?atm)</pre> | $\langle \bullet \text{ ISO } \bullet \rangle$ |
|---------------------------------------------------------------|------------------------------------------------|
| - The following properties hold globally:                     |                                                |
| This predicate is understood natively by CiaoPP.              | (basic_props:native/1)                         |

# $current_prefixop/3:$

#### current\_prefixop(Op, Less, Precedence)

Similar to current\_op/3, but it concerns only the prefix operators. It returns only one solution. Not a predicate for general use.

# current\_infixop/4:

# current\_infixop(Op, LeftLess, Prec, RightLess)

Similar to current\_op/3, but it concerns only infix operators. It returns only one solution. Not a predicate for general use.

# current\_postfixop/3:

current\_postfixop(Op, Less, Precedence)

Similar to current\_op/3, but it concerns only the postfix operators. It returns only one solution. Not a predicate for general use.

# 206

# PREDICATE

# PREDICATE

PREDICATE

# 37 The Iso Byte Char module

Author(s): The CLIP Group, Daniel Cabeza, Documentation written by Edison Mera, based on ISO Prolog standard. Minor mods by M. Hermenegildo..

**Version:** 1.10#1 (2004/7/29, 19:29:40 CEST)

**Version of last change:** 1.9#217 (2003/12/21, 15:33:54 CET)

This module provides some basic predicates according to the ISO specification of byte and char manipulation.

# 37.1 Usage and interface (iso\_byte\_char)

```
• Library usage:
```

:- use\_module(library(iso\_byte\_char)).

- Exports:
  - Predicates:

char\_code/2, atom\_chars/2, number\_chars/2, get\_byte/1, get\_byte/2, peek\_ byte/1, peek\_byte/2, put\_byte/1, put\_byte/2, get\_char/1, get\_char/2, peek\_ char/1, peek\_char/2, put\_char/1, put\_char/2.

# **37.2** Documentation on exports (iso\_byte\_char)

# $char_code/2$ :

char\_code(Char, Code)

Succeeds iff the character code of the one char atom Char is Code.

# $atom_chars/2$ :

atom\_chars(Atom, Chars)

Succeeds iff Chars is a list whose elements are the one-char atoms whose names are the successive characters of the name of atom Atom

#### number\_chars/2:

number\_chars(Number, Chars)

Success iff Chars is a list whose elements are the one-char atoms corresponding to a character sequence of Number which could be output

# get\_byte/1:

Usage: get\_byte(?int)

- Description: Same as get\_byte/2, but use the current input.

#### PREDICATE

PREDICATE

# PREDICATE

 $\begin{array}{c} \text{PREDICATE} \\ \hline & \hline & \hline & \\ \hline & \hline & \\ \hline & \hline & \\ \hline \end{array} \end{array}$ 

### $get_byte/2$ :

get\_byte(Stream, Byte)

Is true iff Byte unifies with the next byte to be input from the target Stream.

#### peek\_byte/1:

Usage: peek\_byte(?int)  $\langle \bullet \text{ISO} \bullet \rangle$ - Description: Same as peek\_byte/2, but use the current input.

### peek\_byte/2:

peek\_byte(Stream, Byte)

Is true iff Byte unifies with the next byte to be input from the target Stream.

#### put\_byte/1:

PREDICATE Usage: put\_byte(+int)  $\langle \bullet \text{ ISO } \bullet \rangle$ - Description: Same as put\_byte/2, but use the current input.

#### $put_byte/2$ :

put\_byte(Stream, Byte)

Is true. Procedurally, putbyte/2 is executed as follows:

a) Outputs the byte Byte to the target stream.

b) Changes the stream position of the target stream to take account of the byte which has been output.

c) The goal succeeds.

# get\_char/1:

Usage: get\_char(?atm)

- Description: Same as get\_char/2, but use the current input.

#### $get_char/2$ :

get\_char(Stream, Char)

Is true iif Char unifies with the next character to be input from the target Stream.

# peek\_char/1:

Usage: peek\_char(?atm)

- Description: Similar to peek\_code/1, but using char instead of code.

#### PREDICATE

PREDICATE

#### PREDICATE

PREDICATE

# PREDICATE $\langle \bullet \text{ ISO } \bullet \rangle$

PREDICATE

# PREDICATE $\langle \bullet \text{ ISO } \bullet \rangle$

| <pre>peek_char/2:<br/>Usage: peek_char(@stream, ?atm)<br/>- Description: Similar to peek_code/2, but using char instead of code.</pre> | $\begin{array}{c} \text{PREDICATE} \\ \hline \bullet \text{ ISO } \bullet \end{array}$ |
|----------------------------------------------------------------------------------------------------|----------------------------------------------------------------------------------------|
| <pre>put_char/1:<br/>Usage: put_char(+atm)<br/>- Description: Similar to put_code/1, but using char instead of code.</pre>             | $\begin{array}{c} \text{PREDICATE} \\ \hline \bullet \text{ ISO } \bullet \end{array}$ |

# put\_char/2:

 $\begin{array}{c} \text{PREDICATE} \\ \hline & \bullet \text{ ISO } \bullet \end{array}$ 

Usage: put\_char(@stream, +atm)

- Description: Similar to put\_code/2, but using char instead of code.

# 38 Miscellaneous ISO Prolog predicates

Author(s): Daniel Cabeza.
Version: 1.10#1 (2004/7/29, 19:29:40 CEST)
Version of last change: 1.9#304 (2004/2/17, 17:20:4 CET)
This module implements some miscellaneous ISO Prolog predicates.

# 38.1 Usage and interface (iso\_misc)

```
• Library usage:
    :- use_module(library(iso_misc)).
```

- Exports:
  - Predicates:
    - \=/2, once/1, compound/1, sub\_atom/5, unify\_with\_occurs\_check/2.
- Other modules used:
  - System library modules:
    - between.

# 38.2 Documentation on exports (iso\_misc)

\=/2: X \= Y

 ${\tt X}$  and  ${\tt Y}$  are not unifiable.

# once/1:

once(G)

Finds the first solution of goal G (if any). once/1 behaves as call/1, except that no further solutions are explored on backtracking. Meta-predicate with arguments: once(goal).

# compound/1:

compound(T)

T is currently instantiated to a compound term.

### sub\_atom/5:

sub\_atom(Atom, Before, Length, After, Sub\_atom)

Is true iff atom Atom can be broken into three pieces, AtomL, Sub\_atom and AtomR such that Before is the number of characters of the name of AtomL, Length is the number of characters of the name of Sub\_atom and After is the number of characters of the name of AtomR

# PREDICATE

PREDICATE

### PREDICATE

PREDICATE

# unify\_with\_occurs\_check/2: unify\_with\_occurs\_check(X, Y)

Attempts to compute and apply a most general unifier of the two terms X and Y. Is true iff X and Y are unifiable.

# **39** Incomplete ISO Prolog predicates

Author(s): The CLIP Group.
Version: 1.10#1 (2004/7/29, 19:29:40 CEST)
Version of last change: 1.9#263 (2003/12/31, 11:55:21 CET)
This module implements some ISO Prolog predicates, but that are not complete yet.

# **39.1** Usage and interface (iso\_incomplete)

```
Library usage:
:- use_module(library(iso_incomplete)).
Exports:
```

Predicates:
 close/2, stream\_property/2.

# 39.2 Documentation on exports (iso\_incomplete)

```
close/2:
```

No further documentation available for this predicate.

```
stream_property/2:
```

No further documentation available for this predicate.

PREDICATE

# PART IV - Classic Prolog library (classic)

### Author(s): The CLIP Group.

This part documents some Ciao libraries which provide additional predicates and functionalities that, despite not being in the ISO standard, are present in many popular Prolog systems. This includes definite clause grammars (DCGs), "Quintus-style" internal database, list processing predicates, DEC-10 Prolog-style input/output, formatted output, dynamic loading of modules, activation of operators at run-time, etc.

# 40 Definite clause grammars

Author(s): The CLIP Group.

**Version:** 1.10#1 (2004/7/29, 19:29:40 CEST)

Version of last change: 1.9#209 (2003/12/21, 2:5:22 CET)

This library package allows the use of DCGs (Definite Clause Grammars) [Col78,PW80] in a Ciao module/program.

Definite clause grammars are an extension of the well-known context-free grammars. Prolog's grammar rules provide a convenient notation for expressing definite clause grammars. A DCG rule in Prolog takes the general form

head --> body.

meaning "a possible form for head is body". Both body and head are sequences of one or more items linked by the standard Prolog conjunction operator ",".

Definite clause grammars extend context-free grammars in the following ways:

- 1. A non-terminal symbol may be any Prolog term (other than a variable or number).
- 2. A terminal symbol may be any Prolog term. To distinguish terminals from non-terminals, a sequence of one or more terminal symbols is written within a grammar rule as a Prolog list. An empty sequence is written as the empty list []. If the terminal symbols are ASCII character codes, such lists can be written (as elsewhere) as strings. An empty sequence is written as the empty list, [] or "".
- 3. Extra conditions, in the form of Prolog procedure calls, may be included in the right-hand side of a grammar rule. Such procedure calls are written enclosed in {} brackets.
- 4. The left-hand side of a grammar rule consists of a non-terminal, optionally followed by a sequence of terminals (again written as a Prolog list).
- 5. Alternatives may be stated explicitly in the right-hand side of a grammar rule, using the disjunction operator;, or, also, as traditionally in Prolog, using | (which is treated specially when this package is loaded).
- 6. The cut symbol may be included in the right-hand side of a grammar rule, as in a Prolog clause. The cut symbol does not need to be enclosed in {} brackets.

As an example, here is a simple grammar which parses an arithmetic expression (made up of digits and operators) and computes its value.

```
expr(Z) --> term(X), "+", expr(Y), {Z is X + Y}.
expr(Z) --> term(X), "-", expr(Y), {Z is X - Y}.
expr(X) --> term(X).
term(Z) --> number(X), "*", term(Y), {Z is X * Y}.
term(Z) --> number(X), "/", term(Y), {Z is X / Y}.
term(Z) --> number(Z).
number(C) --> "+", number(C).
number(C) --> "-", number(X), {C is -X}.
number(X) --> [C], {0'0=<C, C=<0'9, X is C - 0'0}.
In the last rule, C is the ASCII code of some digit.
The exercise.
```

The query

?- expr(Z, "-2+3\*5+1", []).

will compute Z=14. The two extra arguments are explained below.

Now, in fact, grammar rules are merely a convenient "syntactic sugar" for ordinary Prolog clauses. Each grammar rule takes an input string, analyses some initial portion, and produces

the remaining portion (possibly enlarged) as output for further analysis. The arguments required for the input and output strings are not written explicitly in a grammar rule, but the syntax implicitly defines them. We now show how to translate grammar rules into ordinary clauses by making explicit the extra arguments.

A rule such as

 $p(X) \longrightarrow q(X)$ .

translates into

p(X, S0, S) := q(X, S0, S).

If there is more than one non-terminal on the right-hand side, as in

p(X, Y) --> q(X), r(X, Y), s(Y).

then corresponding input and output arguments are identified, as in

p(X, Y, S0, S) :q(X, S0, S1), r(X, Y, S1, S2), r(Y, S2, S).

Terminals are translated using the built-in predicate 'C'/3 (this predicate is not normally useful in itself; it has been given the name 'C' simply to avoid using up a more useful name). Then, for instance

```
p(X) --> [go,to], q(X), [stop].
is translated by
```

Extra conditions expressed as explicit procedure calls naturally translate as themselves, e.g.
p(X) --> [X], {integer(X), X>0}, q(X).

translates to

Similarly, a cut is translated literally.

Terminals on the left-hand side of a rule translate into an explicit list in the output argument of the main non-terminal, e.g.

```
is(N), [not] --> [aint].
becomes
    is(N, S0, [not|S]) :- 'C'(S0, aint, S).
    Disjunction has a fairly obvious translation, e.g.
    args(X, Y) -->
        ( dir(X), [to], indir(Y)
        ; indir(Y), dir(X)
        ).
```

translates to

# 40.1 Usage and interface (dcg)

```
    Library usage:

            use_package(dcg).
            or
            module(...,..,[dcg]).
```

# 41 Definite clause grammars (expansion)

Author(s): Daniel Cabeza.

**Version:** 1.9#302 (2004/2/16, 18:48:1 CET)

This module implements the Definite clause grammars (expansion).

# 41.1 Usage and interface (dcg\_expansion)

• Library usage:

:- use\_module(library(dcg\_expansion)).

- Exports:
  - Predicates:

phrase/2, phrase/3, dcg\_translation/2.

- Other modules used:
  - System library modules: terms, assertions/doc\_props.

# 41.2 Documentation on exports (dcg\_expansion)

### phrase/2:

phrase(Phrase, List) Like phrase(Phrase,List,[]). *Meta-predicate* with arguments: phrase(goal,?).

# phrase/3:

*Meta-predicate* with arguments: phrase(goal,?,?).

Usage: phrase(+Phrase, ?List, ?Remainder)

- Description: The list List is a phrase of type Phrase (according to the current grammar rules), where Phrase is either a non-terminal or more generally a grammar rule body. Remainder is what remains of the list after a phrase has been found.
- The following properties should hold globally: Documentation is still incomplete: phrase(+Phrase,?List,?Remainder) may not conform the functionality documented. (doc\_props:doc\_incomplete/1)

#### $dcg_translation/2$ :

Performs the code expansion of source clauses that use DCGs.

# PREDICATE

PREDICATE

# 42 Formatted output

```
Author(s): The CLIP Group.
```

**Version:** 1.10#1 (2004/7/29, 19:29:40 CEST)

Version of last change: 1.9#212 (2003/12/21, 2:18:19 CET)

The format family of predicates is due to Quintus Prolog. They act as a Prolog interface to the C stdio function printf(), allowing formatted output.

Output is formatted according to an output pattern which can have either a format control sequence or any other character, which will appear verbatim in the output. Control sequences act as place-holders for the actual terms that will be output. Thus

?- format("Hello ~q!",world).

will print Hello world!.

If there is only one item to print it may be supplied alone. If there are more they have to be given as a list. If there are none then an empty list should be supplied. There has to be as many items as control characters.

The character  $\tilde{}$  introduces a control sequence. To print a  $\tilde{}$  verbatim just repeat it:

```
?- format("Hello ~~world!", []).
```

will result in Hello ~world!.

A format may be spread over several lines. The control sequence c followed by a  $\overline{ED}$  will translate to the empty string:

?- format("Hello \c
world!", []).

will result in Hello world!.

# 42.1 Usage and interface (format)

- Library usage: :- use\_module(library(format)).
- Exports:
  - Predicates:
    - format/2, format/3.
  - Regular Types:
    - format\_control/1.
- Other modules used:
  - System library modules: write, assertions/doc\_props.

# 42.2 Documentation on exports (format)

# format/2:

# General properties: format(C, A)

The following properties hold globally: This predicate is understood natively by CiaoPP as format(C,A). (basic\_ props:native/2)

# Usage: format(Format, Arguments)

- Description: Print Arguments onto current output stream according to format Format.
- Calls should, and exit will be compatible with:
  - Format is an atom or string describing how the arguments should be formatted. If it is an atom it will be converted into a string with name/2. (format:format\_control/1)

# format/3:

# General properties: format(S, C, A)

The following properties hold globally: This predicate is understood natively by CiaoPP as format(S,C,A). (basic\_ props:native/2)

# Usage: format(+Stream, Format, Arguments)

- Description: Print Arguments onto Stream according to format Format.
- Calls should, and exit will be compatible with:
  - Format is an atom or string describing how the arguments should be formatted. If it is an atom it will be converted into a string with name/2. (format:format\_control/1)

# format\_control/1:

The general format of a control sequence is "NC. The character C determines the type of the control sequence. N is an optional numeric argument. An alternative form of N is \*. \* implies that the next argument in Arguments should be used as a numeric argument in the control sequence. Example:

```
?- format("Hello~4cworld!", [0'x]).
```

and

```
?- format("Hello~*cworld!", [4,0'x]).
```

both produce

Helloxxxxworld!

The following control sequences are available.

- ~a The argument is an atom. The atom is printed without quoting.
- "Nc (Print character.) The argument is a number that will be interpreted as an ASCII code. N defaults to one and is interpreted as the number of times to print the character.
- ~Ne
- ~nE
- ~Nf

# PREDICATE

# PREDICATE

# REGTYPE

- ~Ng
- ~NG (Print float). The argument is a float. The float and N will be passed to the C printf() function as

```
printf("%.Ne", Arg)
printf("%.NE", Arg)
printf("%.Nf", Arg)
printf("%.Ng", Arg)
printf("%.NG", Arg)
```

If N is not supplied the action defaults to

```
printf("%e", Arg)
printf("%E", Arg)
printf("%f", Arg)
printf("%g", Arg)
printf("%G", Arg)
```

• "Nd (Print decimal.) The argument is an integer. N is interpreted as the number of digits after the decimal point. If N is 0 or missing, no decimal point will be printed. Example:

```
?- format("Hello ~1d world!", [42]).
?- format("Hello ~d world!", [42]).
```

will print as

```
Hello 4.2 world!
Hello 42 world!
```

respectively.

• "ND (Print decimal.) The argument is an integer. Identical to "Nd except that , will separate groups of three digits to the left of the decimal point. Example:

```
?- format("Hello ~1D world!", [12345]).
```

will print as

Hello 1,234.5 world!

• "Nr (Print radix.) The argument is an integer. N is interpreted as a radix. N should be >= 2 and <= 36. If N is missing the radix defaults to 8. The letters a-z will denote digits larger than 9. Example:

```
?- format("Hello ~2r world!", [15]).
?- format("Hello ~16r world!", [15]).
rint as
```

will print as

Hello 1111 world! Hello f world!

respectively.

• "NR (Print radix.) The argument is an integer. Identical to "Nr except that the letters A-Z will denote digits larger than 9. Example:

?- format("Hello ~16R world!", [15]).

will print as

Hello F world!

• ~Ns (Print string.) The argument is a list of ASCII codes. Exactly N characters will be printed. N defaults to the length of the string. Example:

```
?- format("Hello ~4s ~4s!", ["new","world"]).
?- format("Hello ~s world!", ["new"]).
```

will print as

```
Hello new worl!
Hello new world!
```

respectively.

• ~i (Ignore argument.) The argument may be of any type. The argument will be ignored. Example:

```
?- format("Hello ~i~s world!", ["old","new"]).
```

will print as

Hello new world!

• ~k (Print canonical.) The argument may be of any type. The argument will be passed to write\_canonical/2 (Chapter 35 [Term output], page 199). Example:

?- format("Hello ~k world!", [[a,b,c]]).

will print as

Hello .(a,.(b,.(c,[]))) world!

• ~p (print.) The argument may be of any type. The argument will be passed to print/2 (Chapter 35 [Term output], page 199). Example:

suposing the user has defined the predicate

```
:- multifile portray/1.
portray([X|Y]) :- print(cons(X,Y)).
```

then

```
?- format("Hello ~p world!", [[a,b,c]]).
```

will print as

```
Hello cons(a,cons(b,cons(c,[]))) world!
```

• ~q (Print quoted.) The argument may be of any type. The argument will be passed to writeq/2 (Chapter 35 [Term output], page 199). Example:

```
?- format("Hello ~q world!", [['A','B']]).
```

will print as

Hello ['A', 'B'] world!

• ~w (write.) The argument may be of any type. The argument will be passed to write/2 (Chapter 35 [Term output], page 199). Example:

```
?- format("Hello ~w world!", [['A','B']]).
```

will print as

Hello [A,B] world!

• "Nn (Print newline.) Print N newlines. N defaults to 1. Example:

```
?- format("Hello ~n world!", []).
```

will print as

Hello

world!

- ~N (Fresh line.) Print a newline, if not already at the beginning of a line.
- ~~ (Print tilde.) Prints ~

The following control sequences are also available for compatibility, but do not perform any useful functions.

- "N| (Set tab.) Set a tab stop at position N, where N defaults to the current position, and advance the current position there.
- ~N+ (Advance tab.) Set a tab stop at N positions past the current position, where N defaults to 8, and advance the current position there.

• "Nt (Set fill character.) Set the fill character to be used in the next position movement to N, where N defaults to (SPC).

### Usage: format\_control(C)

- Description: C is an atom or string describing how the arguments should be formatted. If it is an atom it will be converted into a string with name/2.
- The following properties should hold globally:

Documentation is still incomplete: format\_control(C) may not conform the functionality documented. (doc\_props:doc\_incomplete/1)

## 43 List processing

Author(s): The CLIP Group.

Version: 1.10#1 (2004/7/29, 19:29:40 CEST) Version of last change: 1.9#318 (2004/2/26, 15:46:54 CET) This module provides a set of predicates for list processing.

### 43.1 Usage and interface (lists)

```
Library usage:

use_module(library(lists)).

Exports:

Predicates:
nonsingle/1, append/3, reverse/2, reverse/3, delete/3, delete_non_ground/3, select/3, length/2, nth/3, add_after/4, add_before/4, dlist/3, list_concat/2, list_insert/2, insert_last/3, contains_ro/2, contains1/2, nocontainsx/2, last/2, list_lookup/3, list_lookup/4, intset_insert/3, intset_delete/3, intset_in/2, intset_sequence/3, intersection/3, union/3, difference/3, equal_lists/2, list_to_list_of_lists/2, powerset/2, cross_product/2.
Properties:
list1/2, sublist/2, subordlist/2.
```

### 43.2 Documentation on exports (lists)

| <pre>nonsingle/1:<br/>Usage: nonsingle(X)<br/>- Description: X is not a singleton.</pre>                                                                                        | PREDICATE                                            |
|----------------------------------------------------------------------------------------------------|------------------------------------------------------|
| append/3:<br>Usage: append(Xs, Ys, Zs)<br>- Description: Zs is Ys appended to Xs.                                                                                               | PREDICATE                                            |
| <pre>reverse/2:<br/>Usage: reverse(Xs, Ys)<br/>- Description: Reverses the order of elements in Xs.<br/>- The following properties should hold at call time:</pre>              | PREDICATE                                            |
| <ul> <li>The following properties should note at call time.</li> <li>Xs is a list.</li> <li>Ys is any term.</li> <li>The following properties should hold upon exit:</li> </ul> | <pre>(basic_props:list/1) (basic_props:term/1)</pre> |
| Xs is a list.<br>Ys is a list.                                                                                                    | <pre>(basic_props:list/1) (basic_props:list/1)</pre> |

#### reverse/3:

Usage: reverse(A, B, C)

- Description: Reverse the order of elements in A, and append it with B.

#### delete/3:

Usage: delete(L1, E, L2)

- Description: L2 is L1 without the ocurrences of E.

#### delete\_non\_ground/3:

Usage: delete\_non\_ground(L1, E, L2)

 Description: L2 is L1 without the ocurrences of E. E can be a nonground term so that all the elements in L1 it unifies with will be deleted

#### select/3:

length/2:

Usage: select(X, Xs, Ys)

- Description: Xs and Ys have the same elements except for one occurrence of X.

#### General properties: length(A, B) - The following properties hold globally: This predicate is understood natively by CiaoPP. (basic\_props:native/1) Usage 1: length(L, N) - Description: Computes the length of L. - The following properties should hold at call time: L is a list. (basic\_props:list/1) N is a free variable. (term\_typing:var/1) - The following properties hold upon exit: L is a list. (basic\_props:list/1) N is an integer. (basic\_props:int/1) Usage 2: length(L, N) - Description: Outputs L of length N. - The following properties should hold at call time: L is a free variable. (term\_typing:var/1) N is an integer. (basic\_props:int/1) - The following properties hold upon exit: L is a list. (basic\_props:list/1) N is an integer. (basic\_props:int/1)

#### Usage 3: length(L, N)

- Description: Checks that L is of length N.

PREDICATE

PREDICATE

PREDICATE

PREDICATE

| _ | The following properties should hold at call time: |                                 |
|---|----------------------------------------------------|---------------------------------|
|   | L is a list.                                       | (basic_props:list/1)            |
|   | N is an integer.                                   | $(\texttt{basic\_props:int/1})$ |
| _ | The following properties hold upon exit:           |                                 |
|   | L is a list.                                       | (basic_props:list/1)            |
|   | N is an integer.                                   | $(\texttt{basic\_props:int/1})$ |

#### nth/3:

nth(N, List, Elem)

N is the position in List of Elem. N counts from one.

Usage 1: nth(+int, ?list, ?term)

- Description: Unifies Elem and the Nth element of List.

#### Usage 2: nth(-int, ?list, ?term)

- *Description:* Finds the positions where Elem is in List. Positions are found in ascending order.

#### add\_after/4:

Usage: add\_after(+L0, +E0, +E, -L)

- *Description:* Adds element E after element E0 (or at end) to list L0 returning in L the new list (uses term comparison).

#### add\_before/4:

Usage: add\_before(+L0, +E0, +E, -L)

 Description: Adds element E before element E0 (or at start) to list L0 returning in L the new list (uses term comparison).

#### list1/2:

*Meta-predicate* with arguments: list1(?,pred(1)).

Usage: list1(X, Y)

- Description: X is a list of Ys of at least one element.

#### dlist/3:

Usage: dlist(List, DList, Tail)

- *Description:* List is the result of removing Tail from the end of DList (makes a difference list from a list).

#### list\_concat/2:

Usage: list\_concat(LL, L)

- Description: L is the concatenation of all the lists in LL.
- Call and exit should be compatible with:
  - LL is a list of lists. L is a list.

| $(\texttt{basic\_props:list/2})$ |
|----------------------------------|
| (basic_props:list/1)             |

### PREDICATE

PREDICATE

## PREDICATE

#### PROPERTY

PREDICATE

PREDICATE

231

| <pre>list_insert/2:<br/>Usage: list_insert(-List, +Term)</pre>                                                                                                    | PREDICATE                  |
|----------------------------------------------------------------------------------------------------|----------------------------|
| <ul> <li>Description: Adds Term to the end of List if there is no element in List<br/>Term.</li> </ul>                                                                                   | identical to               |
| <pre>insert_last/3:<br/>Usage: insert_last(+L0, +E, -L)<br/>- Description: Adds element E at end of list L0 returning L.</pre>                                                           | PREDICATE                  |
| contains_ro/2:<br>Usage:                                                                                                    | PREDICATE                  |
| - Description: Impure membership (does not instantiate a variable in its first                                                                                                    | t argument.                |
| contains1/2:<br>Usage:<br>— Description: First membership.                                                                                                    | PREDICATE                  |
| <pre>nocontainsx/2:<br/>Usage: nocontainsx(L, X)<br/>- Description: X is not identical to any element of L.</pre>                                                                        | PREDICATE                  |
| <pre>last/2:<br/>Usage: last(L, X)<br/>- Description: X is the last element of list L.</pre>                                                                                             | PREDICATE                  |
| <pre>list_lookup/3:<br/>Usage: list_lookup(List, Key, Value)<br/>- Description: Same as list_lookup/4, but use -/2 as functor.</pre>                                                     | PREDICATE                  |
| <pre>list_lookup/4:<br/>Usage: list_lookup(List, Functor, Key, Value)<br/>- Description: Look up Functor(Key,Value) pair in variable ended key-va<br/>L or else add it at the end.</pre> | PREDICATE<br>lue pair list |
| <pre>intset_insert/3:<br/>Usage: intset_insert(A, B, Set)<br/>- Description: Insert the element B in the ordered set of numbers A.</pre>                                                 | PREDICATE                  |

intset\_delete/3: Usage: intset\_delete(A, B, Set) - Description: Delete from the ordered set A the element B. intset\_in/2: Usage: intset\_in(E, Set)

- Description: Succeds iff E is element of Set

#### intset\_sequence/3:

Usage: intset\_sequence(N, L1, L2)

Description: Generates an ordered set of numbers from 0 to N-1, and append it to L1.

#### intersection/3:

Usage: intersection(+List1, +List2, -List)

- Description: List has the elements which are both in List1 and List2.

#### union/3:

#### Úsage: union(+List1, +List2, -List)

- *Description:* List has the elements which are in List1 followed by the elements which are in List2 but not in List1.

#### difference/3:

#### Usage: difference(+List1, +List2, -List)

- Description: List has the elements which are in List1 but not in List2.

### sublist/2:

#### Usage: sublist(List1, List2)

- Description: List2 contains all the elements of List1.
- If the following properties should hold at call time:
  - List2 is currently a term which is not a free variable. (term\_typing:nonvar/1)

#### subordlist/2:

Usage: subordlist(List1, List2)

- $Description: \tt List2$  contains all the elements of <code>List1</code> in the same order.
- If the following properties should hold at call time:

List2 is currently a term which is not a free variable. (term\_typing:nonvar/1)

# PREDICATE

PREDICATE

PREDICATE

PREDICATE

### PREDICATE

### PREDICATE

### PROPERTY

#### PROPERTY

#### $equal_lists/2$ :

Usage: equal\_lists(+List1, +List2)

- Description: List1 has all the elements of List2, and vice versa.

#### list\_to\_list\_of\_lists/2:

Usage: list\_to\_list\_of\_lists(+List, -LList)

- Description: LList is the list of one element lists with elements of List.

#### powerset/2:

Usage: powerset(+List, -LList)

- Description: LList is the powerset of List, i.e., the list of all lists which have elements of List. If List is ordered, LList and all its elements are ordered.

#### $cross_product/2$ :

Usage: cross\_product(+LList, -List)

- Description: List is the cartesian product of the lists in LList, that is, the list of lists formed with one element of each list in LList, in the same order.

#### PREDICATE

PREDICATE

## PREDICATE

## 44 Sorting lists

Author(s): Richard A. O'Keefe. All changes by UPM CLIP Group. **Version:** 1.9#210 (2003/12/21, 2:12:13 CET) This module implements some sorting list predicates.

### 44.1 Usage and interface (sort)

• Library usage:

```
:- use_module(library(sort)).
```

• Exports:

- Predicates:
  - sort/2, keysort/2.
- Regular Types:
- keylist/1.

### 44.2 Documentation on exports (sort)

#### $\operatorname{sort}/2$ :

sort(List1, List2)

The elements of List1 are sorted into the standard order (see Chapter 18 [Comparing terms], page 115) and any identical elements are merged, yielding List2. The time and space complexity of this operation is at worst O(N lg N) where N is the length of List1.

#### Usage: sort(+list, ?list)

- Description: List2 is the sorted list corresponding to List1.
- The following properties hold globally: This predicate is understood natively by CiaoPP. (basic\_props:native/1)

#### keysort/2:

keysort(List1, List2)

List1 is sorted into order according to the value of the keys of its elements, yielding the list List2. No merging takes place. This predicate is *stable*, i.e., if an element A occurs before another element B with the same key in the input, then A will occur before B also in the output. The time and space complexity of this operation is at worst  $O(N \lg N)$  where N is the length of List1.

Usage: keysort(+keylist, ?keylist)

- Description: List2 is the (key-)sorted list corresponding to List1.
- The following properties hold globally:

This predicate is understood natively by CiaoPP.

#### keylist/1:

Usage: keylist(L)

- Description: L is a list of pairs of the form Key-Value.

# PREDICATE

REGTYPE

(basic\_props:native/1)

## 44.3 Documentation on internals (sort)

keypair/1: Usage: keypair(P)

- Description: P is a pair of the form "K-\_", where K is considered the key.

#### REGTYPE

## 45 compiler (library)

**Version:** 1.10#1 (2004/7/29, 19:29:40 CEST) **Version of last change:** 1.9#362 (2004/7/17, 20:41:30 CEST)

```
45.1 Usage and interface (compiler)
```

```
Library usage:

use_module(library(compiler)).

Exports:

Predicates:
make_po/1, ensure_loaded/1, ensure_loaded/2, use_module/1, use_module/2, use_module/3, unload/1, set_debug_mode/1, set_nodebug_mode/1, set_debug_module/1, set_debug_module/1, set_debug_module_source/1, mode_of_module/2, module_of/2.

Other modules used:

System library modules:
compiler/c_itf.
```

### 45.2 Documentation on exports (compiler)

| make_po/1:<br>No further documentation available for this predicate.                                                               | PREDICATE |
|----------------------------------------------------------------------------------------------------|-----------|
| ensure_loaded/1:<br>No further documentation available for this predicate.                                                         | PREDICATE |
| ensure_loaded/2:<br>No further documentation available for this predicate.                                                         | PREDICATE |
| use_module/1:<br>No further documentation available for this predicate.                                                            | PREDICATE |
| use_module/2:<br>No further documentation available for this predicate.<br>Meta-predicate with arguments: use_module(?,addmodule). | PREDICATE |
| use_module/3:<br>No further documentation available for this predicate.                                                            | PREDICATE |

| unload/1:<br>No further documentation available for this predicate.                  | PREDICATE |
|--------------------------------------------------------------------------------------|-----------|
| set_debug_mode/1:<br>No further documentation available for this predicate.          | PREDICATE |
| set_nodebug_mode/1:<br>No further documentation available for this predicate.        | PREDICATE |
| set_debug_module/1:<br>No further documentation available for this predicate.        | PREDICATE |
| set_nodebug_module/1:<br>No further documentation available for this predicate.      | PREDICATE |
| set_debug_module_source/1:<br>No further documentation available for this predicate. | PREDICATE |
| mode_of_module/2:<br>No further documentation available for this predicate.          | PREDICATE |
| module_of/2:<br>No further documentation available for this predicate.               | PREDICATE |

## 46 Enumeration of integers inside a range

Author(s): The CLIP Group..

**Version:** 1.10#1 (2004/7/29, 19:29:40 CEST)

Version of last change: 1.9#276 (2004/1/9, 16:37:11 CET)

This modules enumerates integers between two numbers, or checks that an integer lies within a range

### 46.1 Usage and interface (between)

- Library usage:
  :- use\_module(library(between)).
  Exports:
   Predicates:
  - between/3.

## 46.2 Documentation on exports (between)

#### between/3:

Usage: between(+Min, +Max, ?N)

- Description: N is an integer which is greater than or equal to Min and smaller than or equal to Max. Both Min and Max can be either integer or real numbers.

The following properties should hold at call time:
+Min is currently instantiated to a number.
+Max is currently instantiated to a number.
?N is an integer.

(term\_typing:number/1)
(term\_typing:number/1)
 (basic\_props:int/1)

## 47 Operating system utilities

Author(s): Daniel Cabeza, Manuel Carro.

Version: 1.10#1 (2004/7/29, 19:29:40 CEST)

Version of last change: 1.9#365 (2004/7/28, 1:10:31 CEST)

This module contains predicates for invoking services which are typically provided by the operating system. Note that the predicates which take names of files or directories as arguments in this module expect atoms, not path aliases. I.e., generally these predicates will not call absolute\_file\_name/2 on names of files or directories taken as arguments.

### 47.1 Usage and interface (system)

```
• Library usage:
```

```
:- use_module(library(system)).
```

```
• Exports:
```

- Predicates:

pause/1, time/1, datime/1, datime/9, getenvstr/2, setenvstr/2, extract\_ paths/2, get\_pid/1, current\_host/1, current\_executable/1, umask/2, make\_ directory/2, make\_directory/1, make\_dirpath/2, make\_dirpath/1, working\_ directory/2, cd/1, shell/0, shell/1, shell/2, system/1, system/2, popen/3, exec/4, exec/3, exec/8, wait/3, directory\_files/2, mktemp/2, file\_exists/1, file\_exists/2, file\_property/2, file\_properties/6, modif\_time/2, modif\_ time0/2, fmode/2, chmod/2, chmod/3, delete\_file/1, delete\_directory/1, rename\_file/2, cyg2win/3.

```
– Regular Types:
```

datime\_struct/1, popen\_mode/1.

```
– Multifiles:
```

define\_flag/3.

- Other modules used:
  - System library modules: lists.

### 47.2 Documentation on exports (system)

#### pause/1:

pause(Seconds) Make this thread sleep for some Seconds.

### time/1:

PREDICATE

PREDICATE

time(Time)

Time is unified with the number of seconds elapsed since January, 1, 1970 (UTC).

#### datime/1:

datime(Datime)

Datime is unified with a term of the form datime(Year, Month, Day, Hour, Minute, Second) which contains the current date and time.

#### datime/9:

#### PREDICATE

PREDICATE

datime(Time, Year, Month, Day, Hour, Min, Sec, WeekDay, YearDay)
Time is as in time/1. WeekDay is the number of days since Sunday, in the range 0 to 6.
YearDay is the number of days since January 1, in the range 0 to 365.

Usage 1: datime(+int, ?int, ?int, ?int, ?int, ?int, ?int, ?int, ?int, ?int)

- *Description:* If Time is given, the rest of the arguments are unified with the date and time to which the Time argument refers.

Usage 2: datime(-int, ?int, ?int, ?int, ?int, ?int, ?int, ?int, ?int, ?int)

- *Description:* Bound Time to current time and the rest of the arguments refer to current time.

#### datime\_struct/1:

A regular type, defined as follows:

datime\_struct(datime(Year,Month,Day,Hour,Min,Sec)) : int(Year),
 int(Month),
 int(Day),
 int(Hour),
 int(Min),
 int(Sec).

#### getenvstr/2:

getenvstr(Name, Value)

The environment variable Name has Value. Fails if variable Name is not defined.

#### setenvstr/2:

setenvstr(Name, Value)
The environment variable Name is assigned Value.

#### $extract_paths/2$ :

extract\_paths(String, Paths)

Interpret String as the value of a UNIX environment variable holding a list of paths and return in Paths the list of the paths. Paths in String are separated by colons, and an empty path is considered a shorthand for '.' (current path). The most typical environment variable with this format is PATH. For example, this is a typical use:

PREDICATE

#### PREDICATE

PREDICATE

### REGTYPE

?- set\_prolog\_flag(write\_strings, on).
yes
?- getenvstr('PATH', PATH), extract\_paths(PATH, Paths).
PATH = ":/home/bardo/bin:/home/clip/bin:/opt/bin/:/bin",
Paths = [".","/home/bardo/bin","/home/clip/bin","/opt/bin/","/bin"] ?
yes
?-

| <pre>get_pid/1:     get_pid(Pid)     Unifies Pid with the process identificator of the current process</pre>                                                                                                    | PREDICATE or thread.                                |
|----------------------------------------------------------------------------------------------------|-----------------------------------------------------|
| <pre>current_host/1:<br/>current_host(Hostname)<br/>Hostname is unified with the fully qualified name of the host.</pre>                                                                                                    | PREDICATE                                           |
| current_executable/1:<br>current_executable(Path)<br>Unifies Path with the path to the current executable.                                                                                                    | PREDICATE                                           |
| <pre>umask/2:<br/>umask(OldMask, NewMask)<br/>The process file creation mask was OldMask, and it is changed to<br/>Usage 2: umask(OldMask, NewMask)<br/>- Description: Gets the process file creation mask without ch<br/>- The following properties should hold at call time:<br/>OldMask is a free variable.<br/>NewMask is a free variable.<br/>The terms OldMask and NewMask are strictly identical.</pre> |                                                     |
| <ul> <li>The terms of mask and Newmask are strictly identical.</li> <li>The following properties hold upon exit:</li> <li>OldMask is an integer.</li> </ul>                                                                                                    | <pre>(term_compare:== /2) (basic_props:int/1)</pre> |

NewMask is an integer.

#### $make_directory/2$ :

make\_directory(DirName, Mode)

Creates the directory  $\tt DirName$  with a given Mode. This is, as usual, operated against the current umask value.

#### PREDICATE

(basic\_props:int/1)

PREDICATE

PREDICATE

make\_dirpath/2: make\_dirpath(Path, Mode)

make\_directory(DirName)

Creates the whole Path for a given directory with a given Mode. As an example, make\_dirpath('/tmp/var/mydir/otherdir').

#### make\_dirpath/1:

make\_directory/1:

make\_dirpath(Path)
Equivalent to make\_dirpath(D,00777).

Equivalent to make\_directory(D,00777).

#### working\_directory/2:

working\_directory(OldDir, NewDir)

Unifies current working directory with OldDir, and then changes the working directory to NewDir. Calling working\_directory(Dir,Dir) simply unifies Dir with the current working directory without changing anything else.

#### Usage 2: working\_directory(OldDir, NewDir)

| — | Description: Gets current working directory.       |
|---|----------------------------------------------------|
| _ | The following properties should hold at call time: |

|   | OldDir is a free variable.                          | (term_typing:var/1)              |
|---|-----------------------------------------------------|----------------------------------|
|   | NewDir is a free variable.                          | $(\texttt{term\_typing:var/1})$  |
|   | The terms OldDir and NewDir are strictly identical. | $(\texttt{term\_compare:== /2})$ |
| — | The following properties hold upon exit:            |                                  |
|   | OldDir is an atom.                                  | $(\texttt{basic\_props:atm/1})$  |
|   | NewDir is an atom.                                  | $(\texttt{basic\_props:atm/1})$  |

#### cd/1:

cd(Path)

Changes working directory to Path.

#### shell/0:

Usage:

- *Description:* Execs the shell specified by the environment variable SHELL. When the shell process terminates, control is returned to Prolog.

### shell/1:

shell(Command)

Command is executed in the shell specified by the environment variable SHELL. It succeeds if the exit code is zero and fails otherwise.

### PREDICATE

## PREDICATE

### PREDICATE

#### PREDICATE

#### nla maka

#### shell/2:

shell(Command, ReturnCode)

Executes Command in the shell specified by the environment variable SHELL and stores the exit code in ReturnCode.

#### system/1:

system(Command)

Executes Command using the shell /bin/sh.

#### system/2:

system(Command, ReturnCode)

Executes Command in the /bin/sh shell and stores the exit code in ReturnCode.

#### popen/3:

popen(Command, Mode, Stream)

Open a pipe to process Command in a new shell with a given Mode and return a communication Stream (as in UNIX popen(3)). If Mode is read the output from the process is sent to Stream. If Mode is write, Stream is sent as input to the process. Stream may be read from or written into using the ordinary stream I/O predicates. Stream must be closed explicitly using close/1, i.e., it is not closed automatically when the process dies. Note that popen/2 is defined in \*\*\*x as using /bin/sh, which usually does not exist in Windows systems. In this case, a sh shell which comes with Windows is used.

#### popen\_mode/1:

Usage: popen\_mode(M)

- Description: M is 'read' or 'write'.

#### exec/4:

exec(Command, StdIn, StdOut, StdErr)

Starts the process Command and returns the standart I/O streams of the process in StdIn, StdOut, and StdErr. If Command contains blank spaces, these are taken as separators between a program name (the first chunk of contiguous non-blank characters) and options for the program (the subsequent contiguous pieces of non-blank characters), as in exec('ls -lRa ../sibling\_dir', In, Out, Err).

#### exec/3:

exec(Command, StdIn, StdOut)

Starts the process Command and returns the standart I/O streams of the process in StdIn and StdOut. Standard error is connected to whichever the parent process had it connected to. Command is treated and split in components as in exec/4.

### PREDICATE

PREDICATE

#### REGTYPE

# PREDICATE

#### PREDICATE

### PREDICATE

PREDICATE

#### exec/8:

Usage: exec(+Command, +Arguments, ?StdIn, ?StdOut, ?StdErr, +Background, -PID, -ErrCode)

- Description: exec/8 gives a finer control for launching external processes. Command is the command to be executed and Arguments is a list of atoms to be passed as arguments to the command. When called with free variables, StdIn, StdOut, and StdErr are instantiated to streams connected to the standard output, input, and error of the created process. Background controls whether the caller waits for Command to finish, or if the process executing Command is completely detached (it can be waited for using wait/3). ErrCode is the error code returned by the lower-level exec() system call (this return code is system-dependent, but a non-zero value usually means that something has gone wrong). If Command does not start by a slash, exec/8 uses the environment variable PATH to search for it. If PATH is not set, /bin and /usr/bin are searched.
- The following properties should hold at call time:

| +Command is an atom.          | $(\texttt{basic\_props:atm/1})$      |
|-------------------------------|--------------------------------------|
| +Arguments is a list of atms. | $(\texttt{basic\_props:list/2})$     |
| ?StdIn is an open stream.     | $(\texttt{streams\_basic:stream/1})$ |
| ?StdOut is an open stream.    | $(\texttt{streams\_basic:stream/1})$ |
| ?StdErr is an open stream.    | $(\texttt{streams\_basic:stream/1})$ |
| +Background is an atom.       | $(\texttt{basic\_props:atm/1})$      |
| -PID is an integer.           | $(\texttt{basic\_props:int/1})$      |
| -ErrCode is an integer.       | $(\texttt{basic\_props:int/1})$      |

#### wait /3:

#### Usage: wait(+Pid, -RetCode, -Status)

- Description: wait/3 waits for the process numbered Pid. If PID equals -1, it will wait for any children process. RetCode is usually the PID of the waited-for process, and -1 in case in case of error. Status is related to the exit value of the process in a system-dependent fashion.
- The following properties should hold at call time:

| +Pid is an integer.     | $(\texttt{basic\_props:int/1})$ |
|-------------------------|---------------------------------|
| -RetCode is an integer. | $(\texttt{basic\_props:int/1})$ |
| -Status is an integer.  | $(\texttt{basic\_props:int/1})$ |

#### directory\_files/2:

directory\_files(Directory, FileList)

FileList is the unordered list of entries (files, directories, etc.) in Directory.

#### mktemp/2:

mktemp(Template, Filename)

Returns a unique Filename based on Template: Template must be a valid file name with six trailing X, which are substituted to create a new file name.

#### PREDICATE

#### PREDICATE

#### file\_exists/1:

file\_exists(File)

Succeeds if File (a file or directory) exists (and is accessible).

#### file\_exists/2:

#### file\_exists(File, Mode)

File (a file or directory) exists and it is accessible with Mode, as in the Unix call access(2). Typically, Mode is 4 for read permission, 2 for write permission and 1 for execute permission.

#### file\_property/2:

file\_property(File, Property)

File has the property Property. The possible properties are:

#### type(Type)

Type is one of regular, directory, symlink, fifo, socket or unknown.

#### linkto(Linkto)

If File is a symbolic link, Linkto is the file pointed to by the link (and the other properties come from that file, not from the link itself).

#### mod\_time(ModTime)

ModTime is the time of last modification (seconds since January, 1, 1970).

#### mode(Protection)

**Protection** is the protection mode.

size(Size) Size is the size.

If **Property** is uninstantiated, the predicate will enumerate the properties on backtracking.

#### file\_properties/6:

file\_properties(Path, Type, Linkto, Time, Protection, Size)

The file Path has the following properties:

- File type Type (one of regular, directory, symlink, fifo, socket or unknown).
- If Path is a symbolic link, Linkto is the file pointed to. All other properties come from the file pointed, not the link. Linkto is " if Path is not a symbolic link.
- Time of last modification Time (seconds since January, 1, 1970).
- Protection mode Protection.
- Size in bytes Size.

#### modif\_time/2:

modif\_time(File, Time)

The file File was last modified at Time, which is in seconds since January, 1, 1970. Fails if File does not exist.

PREDICATE

### PREDICATE

### PREDICATE

#### PREDICATE

#### $modif_time0/2$ :

modif\_timeO(File, Time)

If File exists, Time is its latest modification time, as in modif\_time/2. Otherwise, if File does not exist, Time is zero.

### fmode/2:

fmode(File, Mode)
The file File has protection mode Mode.

#### chmod/2:

chmod(File, NewMode) Change the protection mode of file File to NewMode.

#### chmod/3: chmod(File, OldMode, NewMode)

The file File has protection mode OldMode and it is changed to NewMode.

Usage 2: chmod(File, OldMode, NewMode)

- *Description:* Equivalent to fmode(File,OldMode)

| _ | The following properties should hold at call time:    |                                 |
|---|-------------------------------------------------------|---------------------------------|
|   | File is an atom.                                      | $(\texttt{basic\_props:atm/1})$ |
|   | OldMode is a free variable.                           | <pre>(term_typing:var/1)</pre>  |
|   | NewMode is a free variable.                           | $(\texttt{term\_typing:var/1})$ |
|   | The terms OldMode and NewMode are strictly identical. | (term_compare:== /2)            |
| _ | The following properties hold upon exit:              |                                 |
|   | File is an atom.                                      | $(\texttt{basic\_props:atm/1})$ |
|   | OldMode is an atom.                                   | $(\texttt{basic\_props:atm/1})$ |
|   | NewMode is an atom.                                   | $(\texttt{basic\_props:atm/1})$ |

#### delete\_file/1:

delete\_file(File)
Delete the file File.

| delete_directory/1:             | PREDICATE |
|---------------------------------|-----------|
| delete_directory(File)          |           |
| Delete the directory Directory. |           |

#### $rename_file/2:$

rename\_file(File1, File2)
Change the name of File1 to File2.

#### PREDICATE

PREDICATE

PREDICATE

PREDICATE

PREDICATE

| cyg2win/3:                                                                                                    | PREDICATE                        |
|----------------------------------------------------------------------------------------------------|----------------------------------|
| ${f Usage:}$ cyg2win(CygWinPath, WindowsPath, SwapSlash)                                                                                                    |                                  |
| <ul> <li>Description: Converts a path in the CygWin style to a Wi<br/>the driver part. If SwapSlash is swap, slashes are conver<br/>noswap, they are preserved.</li> </ul> |                                  |
| - The following properties should hold at call time:                                                                                                    |                                  |
| CygWinPath is a string (a list of character codes).                                                                                                    | (basic_props:string/1)           |
| WindowsPath is a free variable.                                                                                                    | $(\texttt{term\_typing:var/1})$  |
| SwapSlash is currently instantiated to an atom.                                                                                                    | $(\texttt{term\_typing:atom/1})$ |
| - The following properties should hold upon exit:                                                                                                    |                                  |
| CygWinPath is a string (a list of character codes).                                                                                                    | (basic_props:string/1)           |
| WindowsPath is a string (a list of character codes).                                                                                                    | (basic_props:string/1)           |
| SwapSlash is currently instantiated to an atom.                                                                                                    | (term_typing:atom/1)             |

### 47.3 Documentation on multifiles (system)

#### define\_flag/3:

No further documentation available for this predicate. The predicate is *multifile*.

### 47.4 Known bugs and planned improvements (system)

shell/n commands have a bug in Windows: if the environment variable SHELL is instantiated to some Windows shell implementation, then it is very possible that  $\frac{1}{1,2}$  will not work, as it is always called with the -c flag to start the user command. For example, COMMAND.COM might need the flag /C – but there is no way to know a priori which command line option is necessary for every shell! It does not seems usual that Windows sets the SHELL environment variable: if it is not set, we set it up at startup time to point to the sh.exe provided with Ciao, which is able to start Windows aplications. Therefore, ?- shell('command.com'). just works.

- If exec/4 does not find the command to be executed, there is no visible error message: it is sent to a error output which has already been assigned to a different stream, disconnected from the one the user sees.
- If the arguments to cyg2win/3 are not strings, strange results appear, as a very mild type checking is performed.

#### DDEDICATE

## 48 Prolog system internal predicates

Author(s): Manuel Carro, Daniel Cabeza, Mats Carlsson. Version: 1.10#1 (2004/7/29, 19:29:40 CEST)

Version of last change: 1.9#92 (2003/7/24, 8:4:39 CEST)

This module implements some miscellaneous predicates which provide access to some internal statistics, special properties of the predicates, etc.

### 48.1 Usage and interface (prolog\_sys)

```
• Library usage:
  :- use_module(library(prolog_sys)).
• Exports:
   - Predicates:
      statistics/0, statistics/2, predicate_property/2, current_atom/1, garbage_
      collect/0, new_atom/1.
```

### 48.2 Documentation on exports (prolog\_sys)

#### statistics/0:

Usage:

- Description: Prints statistics about the system.

#### statistics/2:

Usage 1: statistics(Time\_option, Time\_result)

- Description: Gather information about time (either process time or wall time) since last consult or since start of program. Results are returned in milliseconds.
- The following properties should hold at call time:

| Options to get information about execution time. | Time_option must be one of      |
|--------------------------------------------------|---------------------------------|
| runtime, walltime.                               | (prolog_sys:time_option/1)      |
| Time_result is any term.                         | <pre>(basic_props:term/1)</pre> |

Time\_result is any term.

The following properties hold upon exit:

Options to get information about execution time. Time\_option must be one of runtime, walltime. (prolog\_sys:time\_option/1)

Time\_result is a two-element list of integers. The first integer is the time since the start of the execution; the second integer is the time since the previous consult to time. (prolog\_sys:time\_result/1)

#### Usage 2: statistics (Memory\_option, Memory\_result)

- Description: Gather information about memory consumption.
- The following properties should hold at call time: Options to get information about memory usage. (prolog\_sys:memory\_option/1) Memory\_result is any term. (basic\_props:term/1)

PREDICATE

- The following properties hold upon exit:

Options to get information about memory usage. (prolog\_sys:memory\_option/1) Result is a two-element list of integers. The first element is the space taken up by the option selected, measured in bytes; the second integer is zero for program space (which grows as necessary), and the amount of free space otherwise. (prolog\_ sys:memory\_result/1)

#### Usage 3: statistics(Garbage\_collection\_option, Gc\_result)

- Description: Gather information about garbage collection.
- The following properties should hold at call time: Options to get information about garbage collection. (prolog\_sys:garbage\_ collection\_option/1) Gc\_result is any term. (basic\_props:term/1) - The following properties hold upon exit:
- Options to get information about garbage collection. (prolog\_sys:garbage\_ collection\_option/1)

Gc\_result is a tree-element list of integers, related to garbage collection and memory management. When stack\_shifts is selected, the first one is the number of shifts (reallocations) of the local stack; the second is the number of shifts of the trail, and the third is the time spent in these shifts. When garbage\_collection is selected, the numbers are, respectively, the number of garbage collections performed, the number of bytes freed, and the time spent in garbage collection. (prolog\_sys:gc\_result/1)

#### Usage 4: statistics(Symbol\_option, Symbol\_result)

- Description: Gather information about number of symbols and predicates.
- The following properties should hold at call time:
  - Option to get information about the number of symbols in the program. (prolog\_ sys:symbol\_option/1)

Symbol\_result is any term.

(basic\_props:term/1)

- The following properties hold upon exit:

Option to get information about the number of symbols in the program. (prolog\_ sys:symbol\_option/1)

Symbol\_result is a two-element list of integers. The first one is the number of atom, functor, and predicate names in the symbol table. The second is the number of predicates known to be defined (although maybe without clauses). (prolog\_ sys:symbol\_result/1)

Usage 5: statistics(Option, ?term)

- Description: If Option is unbound, it is bound to the values on the other cases.

#### $predicate_property/2$ :

### Usage: predicate\_property(Head, Property)

- Description: The predicate with clause Head is Property.
- The following properties should hold at call time: Head is any term. (basic\_props:term/1) (basic\_props:term/1) Property is any term. - The following properties hold upon exit:
  - Head is a term which represents a goal, i.e., an atom or a structure. (basic\_ props:callable/1) (basic\_props:atm/1)

Property is an atom.

| current_atom/1:                                     | PREDICATE                         |
|-----------------------------------------------------|-----------------------------------|
| Usage: current_atom(Atom)                           |                                   |
| - Description: Enumerates on backtracking all       | the existing atoms in the system. |
| - The following properties should hold at call time | ne:                               |
| Atom is a free variable.                            | <pre>(term_typing:var/1)</pre>    |
| - The following properties hold upon exit:          |                                   |
| Atom is an atom.                                    | (basic_props:atm/1)               |
|                                                     |                                   |
|                                                     |                                   |

### garbage\_collect/0:

#### Usage:

- *Description:* Forces garbage collection when called.

#### new\_atom/1:

Usage: new\_atom(Atom)

- Description: Returns, on success, a new atom, not existing before in the system. The entry argument must be a variable. The idea behind this atom generation is to provide a fast source of identifiers for new objects, concurrent predicates, etc. on the fly.

### 48.3 Documentation on internals (prolog\_sys)

| $time\_option/1:$     | REGTYPE |
|-----------------------|---------|
| Usage: time option(M) |         |

- Description: Options to get information about execution time. M must be one of runtime, walltime.

#### memory\_option/1:

Usage: memory\_option(M)

- Description: Options to get information about memory usage.

#### garbage\_collection\_option/1:

Usage: garbage\_collection\_option(M)

- Description: Options to get information about garbage collection.

#### symbol\_option/1:

Usage: symbol\_option(M)

- Description: Option to get information about the number of symbols in the program.

#### 253

### REGTYPE

#### REGTYPE

### REGTYPE

#### e system

PREDICATE

### time\_result/1:

#### Usage: time\_result(Result)

- Description: Result is a two-element list of integers. The first integer is the time since the start of the execution; the second integer is the time since the previous consult to time.

#### $memory_result/1$ :

#### Usage: memory\_result(Result)

Description: Result is a two-element list of integers. The first element is the space taken up by the option selected, measured in bytes; the second integer is zero for program space (which grows as necessary), and the amount of free space otherwise.

#### gc\_result/1:

#### Usage: gc\_result(Result)

- Description: Result is a tree-element list of integers, related to garbage collection and memory management. When stack\_shifts is selected, the first one is the number of shifts (reallocations) of the local stack; the second is the number of shifts of the trail, and the third is the time spent in these shifts. When garbage\_collection is selected, the numbers are, respectively, the number of garbage collections performed, the number of bytes freed, and the time spent in garbage collection.

#### symbol\_result/1:

#### Usage: symbol\_result(Result)

- Description: Result is a two-element list of integers. The first one is the number of atom, functor, and predicate names in the symbol table. The second is the number of predicates known to be defined (although maybe without clauses).

### 48.4 Known bugs and planned improvements (prolog\_sys)

• The space used by the process is not measured here: process data, code, and stack also take up memory. The memory reported for atoms is not what is actually used, but the space used up by the hash table (which is enlarged as needed).

REGTYPE

# REGTYPE

# REGTYPE

#### REGTYPE

## 49 DEC-10 Prolog file IO

**Version:** 1.10#1 (2004/7/29, 19:29:40 CEST)**Version of last change:** 1.9#273 (2004/1/5, 20:14:41 CET)This module implements the support for DEC-10 Prolog style file I/O.

### 49.1 Usage and interface (dec10\_io)

Library usage:
:- use\_module(library(dec10\_io)).
Exports:

Predicates:
see/1, seeing/1, seen/0, tell/1, telling/1, told/0, close\_file/1.

### 49.2 Documentation on exports (dec10\_io)

| see/1:<br>No further documentation available for this predicate.        | PREDICATE |
|-------------------------------------------------------------------------|-----------|
| seeing/1:<br>No further documentation available for this predicate.     | PREDICATE |
| seen/0:<br>No further documentation available for this predicate.       | PREDICATE |
| tell/1:<br>No further documentation available for this predicate.       | PREDICATE |
| telling/1:<br>No further documentation available for this predicate.    | PREDICATE |
| told/0:<br>No further documentation available for this predicate.       | PREDICATE |
| close_file/1:<br>No further documentation available for this predicate. | PREDICATE |

## 50 Quintus-like internal database

Author(s): The CLIP Group.

**Version:** 1.9#213 (2003/12/21, 2:20:13 CET)

The predicates described in this section were introduced in early implementations of Prolog to provide efficient means of performing operations on large quantities of data. The introduction of indexed dynamic predicates have rendered these predicates obsolete, and the sole purpose of providing them is to support existing code. There is no reason whatsoever to use them in new code.

These predicates store arbitrary terms in the database without interfering with the clauses which make up the program. The terms which are stored in this way can subsequently be retrieved via the key on which they were stored. Many terms may be stored on the same key, and they can be individually accessed by pattern matching. Alternatively, access can be achieved via a special identifier which uniquely identifies each recorded term and which is returned when the term is stored.

### 50.1 Usage and interface (old\_database)

• Library usage:

:- use\_module(library(old\_database)).

- Exports:
  - Predicates:
    - recorda/3, recordz/3, recorded/3, current\_key/2.

### 50.2 Documentation on exports (old\_database)

recorda/3:

recorda(Key, Term, Ref)

The term Term is recorded in the internal database as the first item for the key Key, where Ref is its implementation-defined identifier. The key must be given, and only its principal functor is significant. Any uninstantiated variables in the Term will be replaced by new private variables, along with copies of any subgoals blocked on these variables.

#### Usage: recorda(+Key, ?Term, -Ref)

 The following properties hold globally: This predicate is understood natively by CiaoPP. (basic\_props:native/1)

#### recordz/3:

recordz(Key, Term, Ref)

Like recorda/3, except that the new term becomes the *last* item for the key Key. Usage: recordz(+Key, ?Term, -Ref)

 The following properties hold globally: This predicate is understood natively by CiaoPP. (basic\_props:native/1)

#### PREDICATE

#### recorded/3:

#### recorded(Key, Term, Ref)

The internal database is searched for terms recorded under the key Key. These terms are successively unified with Term in the order they occur in the database. At the same time, Ref is unified with the implementation-defined identifier uniquely identifying the recorded item. If the key is instantiated to a compound term, only its principal functor is significant. If the key is uninstantiated, all terms in the database are successively unified with Term in the order they occur.

#### Usage: recorded(?Key, ?Term, ?Ref)

The following properties hold globally:
 This predicate is understood natively by CiaoPP.

#### $current_key/2$ :

#### current\_key(KeyName, KeyTerm)

KeyTerm is the most general form of the key for a currently recorded term, and KeyName is the name of that key. This predicate can be used to enumerate in undefined order all keys for currently recorded terms through backtracking.

#### Usage: current\_key(?Name, ?Key)

The following properties hold globally:
 This predicate is understood natively by CiaoPP.

(basic\_props:native/1)

(basic\_props:native/1)

### PREDICATE

## 51 ttyout (library)

**Version:** 0.4#5 (1998/2/24)

### 51.1 Usage and interface (ttyout)

#### • Library usage:

:- use\_module(library(ttyout)).

• Exports:

```
- Predicates:
ttyget/1, ttyget1/1, ttyn1/0, ttyput/1, ttyskip/1, ttytab/1, ttyflush/0,
ttydisplay/1, ttydisplayq/1, ttyskipeol/0, ttydisplay_string/1.
```

## 51.2 Documentation on exports (ttyout)

| ttyget/1:<br>No further documentation available for this predicate.                                                                       | PREDICATE                        |
|----------------------------------------------------------------------------------------------------|----------------------------------|
| <b>ttyget1/1:</b><br>No further documentation available for this predicate.                                                               | PREDICATE                        |
| <ul> <li>ttynl/0:</li> <li><i>The following properties hold globally:</i><br/>This predicate is understood natively by CiaoPP.</li> </ul> | PREDICATE (basic_props:native/1) |
| <pre>ttyput/1:     ttyput(X)         - The following properties hold globally:</pre>                                                      | PREDICATE                        |
| This predicate is understood natively by CiaoPP.                                                                                          | (basic_props:native/1)           |
| ttyskip/1:<br>No further documentation available for this predicate.                                                                      | PREDICATE                        |
| ttytab/1:<br>No further documentation available for this predicate.                                                                       | PREDICATE                        |
| ttyflush/0:<br>No further documentation available for this predicate.                                                                     | PREDICATE                        |

| ttydisplay/1:<br>No further documentation available for this predicate.        | PREDICATE |
|--------------------------------------------------------------------------------|-----------|
| ttydisplayq/1:<br>No further documentation available for this predicate.       | PREDICATE |
| ttyskipeol/0:<br>No further documentation available for this predicate.        | PREDICATE |
| ttydisplay_string/1:<br>No further documentation available for this predicate. | PREDICATE |

## 52 Enabling operators at run-time

Author(s): Daniel Cabeza.

**Version:** 1.10#1 (2004/7/29, 19:29:40 CEST)

Version of last change: 1.9#203 (2003/12/20, 14:32:53 CET)

This library package allows the use of the statically defined operators of a module for the reading performed at run-time by the program that uses the module. Simply by using this package the operator definitions appearing in the module are enabled during the execution of the program.

### 52.1 Usage and interface (runtime\_ops)

```
• Library usage:
```

```
:- use_package(runtime_ops).
or
```

1

```
:- module(..., ..., [runtime_ops]).
```

- Other modules used:
  - System library modules: operators.

## PART V - Annotated Prolog library (assertions)

#### Author(s): The CLIP Group.

Ciao allows *annotating* the program code with *assertions*. Such assertions include type and instantiation mode declarations, but also more general properties as well as comments in the style of the *literate programming*. These assertions document predicates (and modules and whole applications) and can be used by the Ciao preprocessor/compiler while debugging and optimizing the program or library, and by the Ciao documenter to build the program or library reference manual.

## 53 The Ciao assertion package

Author(s): Manuel Hermenegildo, Francisco Bueno, German Puebla. Version: 1.10#1 (2004/7/29, 19:29:40 CEST)

Version of last change: 1.5#8 (1999/12/9, 21:1:11 MET)

The assertions package adds a number of new declaration definitions and new operator definitions which allow including program assertions in user programs. Such assertions can be used to describe predicates, properties, modules, applications, etc. These descriptions can be formal specifications (such as preconditions and post-conditions) or machine-readable textual comments.

This module is part of the assertions library. It defines the basic code-related assertions, i.e., those intended to be used mainly by compilation-related tools, such as the static analyzer or the run-time test generator.

Giving specifications for predicates and other program elements is the main functionality documented here. The exact syntax of comments is described in the autodocumenter ( lpdoc [Knu84,Her99]) manual, although some support for adding machine-readable comments in assertions is also mentioned here.

There are two kinds of assertions: predicate assertions and program point assertions. All predicate assertions are currently placed as directives in the source code, i.e., preceded by ":-". Program point assertions are placed as goals in clause bodies.

## 53.1 More info

The facilities provided by the library are documented in the description of its component modules. This documentation is intended to provide information only at a "reference manual" level. For a more tutorial introduction to the subject and some more examples please see the document "An Assertion Language for Debugging of Constraint Logic Programs (Technical Report CLIP2/97.1)". The assertion language implemented in this library is modeled after this design document, although, due to implementation issues, it may differ in some details. The purpose of this manual is to document precisely what the implementation of the library supports at any given point in time.

## 53.2 Some attention points

- Formatting commands within text strings: many of the predicates defined in these modules include arguments intended for providing textual information. This includes titles, descriptions, comments, etc. The type of this argument is a character string. In order for the automatic generation of documentation to work correctly, this character string should adhere to certain conventions. See the description of the docstring/1 type/grammar for details.
- Referring to variables: In order for the automatic documentation system to work correctly, variable names (for example, when referring to arguments in the head patterns of *pred* declarations) must be surrounded by an @var command. For example, @var{VariableName} should be used for referring to the variable "VariableName", which will appear then formatted as follows: VariableName. See the description of the docstring/1 type/grammar for details.

## 53.3 Usage and interface (assertions)

assertions/assertions\_props.

```
• Library usage:
  The recommended procedure in order to make use of assertions in user programs is to include
  the assertions syntax library, using one of the following declarations, as appropriate:
      :- module(..., [assertions]).
      :- include(library(assertions)).
      :- use_package([assertions]).
• Exports:
    - Predicates:
       check/1, trust/1, true/1, false/1.
• New operators defined:
  =>/2 [975,xfx], ::/2 [978,xfx], decl/1 [1150,fx], decl/2 [1150,xfx], pred/1 [1150,fx], pred/2
  [1150,xfx], prop/1 [1150,fx], prop/2 [1150,xfx], modedef/1 [1150,fx], calls/1 [1150,fx],
  calls/2 [1150,xfx], success/1 [1150,fx], success/2 [1150,xfx], comp/1 [1150,fx], comp/2
  [1150,xfx], entry/1 [1150,fx].
• New declarations defined:
  pred/1, pred/2, calls/1, calls/2, success/1, success/2, comp/1, comp/2, prop/1,
  prop/2, entry/1, modedef/1, decl/1, decl/2, comment/2.
• Other modules used:
    - System library modules:
```

## 53.4 Documentation on new declarations (assertions)

```
pred/1:
```

## DECLARATION

This assertion provides information on a predicate. The body of the assertion (its only argument) contains properties or comments in the formats defined by assrt\_body/1.

More than one of these assertions may appear per predicate, in which case each one represents a possible "mode" of use (usage) of the predicate. The exact scope of the usage is defined by the properties given for calls in the body of each assertion (which should thus distinguish the different usages intended). All of them together cover all possible modes of usage.

For example, the following assertions describe (all the and the only) modes of usage of predicate length/2 (see lists):

```
:- pred length(L,N) : list * var => list * integer
# "Computes the length of L.".
:- pred length(L,N) : var * integer => list * integer
# "Outputs L of length N.".
:- pred length(L,N) : list * integer => list * integer
# "Checks that L is of length N.".
```

Usage: :- pred(AssertionBody).

The following properties should hold at call time:
 AssertionBody is an assertion body. (assertions\_props:assrt\_body/1)

## pred/2:

This assertion is similar to a pred/1 assertion but it is explicitly qualified. Non-qualified pred/1 assertions are assumed the qualifier check.

## Usage: :- pred(AssertionStatus, AssertionBody).

- The following properties should hold at call time: AssertionStatus is an acceptable status for an assertion. (assertions\_ props:assrt\_status/1) AssertionBody is an assertion body. (assertions\_props:assrt\_body/1)

## calls/1:

This assertion is similar to a pred/1 assertion but it only provides information about the calls to a predicate. If one or several calls assertions are given they are understood to describe all possible calls to the predicate.

For example, the following assertion describes all possible calls to predicate is/2 (see arithmetic):

:- calls is(term, arithexpression).

Usage: :- calls(AssertionBody).

The following properties should hold at call time: AssertionBody is a call assertion body. (assertions\_props:c\_assrt\_body/1)

## calls/2:

This assertion is similar to a calls/1 assertion but it is explicitly qualified. Non-qualified calls/1 assertions are assumed the qualifier check.

Usage: :- calls(AssertionStatus, AssertionBody).

The following properties should hold at call time:

AssertionStatus is an acceptable status for an assertion. (assertions\_ props:assrt\_status/1)

AssertionBody is a call assertion body. (assertions\_props:c\_assrt\_body/1)

## success/1:

#### DECLARATION

DECLARATION

This assertion is similar to a pred/1 assertion but it only provides information about the answers to a predicate. The described answers might be conditioned to a particular way of calling the predicate.

For example, the following assertion specifies the answers of the length/2 predicate if it is called as in the first mode of usage above (note that the previous pred assertion already conveys such information, however it also compelled the predicate calls, while the success assertion does not):

:- success length(L,N) : list \* var => list \* integer.

## Usage: :- success(AssertionBody).

- The following properties should hold at call time:

AssertionBody is a predicate assertion body. (assertions\_props:s\_assrt\_body/1)

#### DECLARATION

## success/2:

DECLARATION This assertion is similar to a success/1 assertion but it is explicitly qualified. Nonqualified success/1 assertions are assumed the qualifier check.

## Usage: :- success(AssertionStatus, AssertionBody).

The following properties should hold at call time:
 AssertionStatus is an acceptable status for an assertion. (assertions\_props:assrt\_status/1)

AssertionBody is a predicate assertion body. (assertions\_props:s\_assrt\_body/1)

## $\operatorname{comp}/1$ :

This assertion is similar to a **pred/1** assertion but it only provides information about the global execution properties of a predicate (note that such kind of information is also conveyed by pred assertions). The described properties might be conditioned to a particular way of calling the predicate.

For example, the following assertion specifies that the computation of append/3 (see lists) will not fail *if* it is called as described (but does not compel the predicate to be called that way):

:- comp append(Xs,Ys,Zs) : var \* var \* var + not\_fail.

Usage: :- comp(AssertionBody).

- The following properties should hold at call time:

AssertionBody is a comp assertion body. (assertions\_props:g\_assrt\_body/1)

## comp/2:

DECLARATION

This assertion is similar to a comp/1 assertion but it is explicitly qualified. Non-qualified comp/1 assertions are assumed the qualifier check.

Usage: :- comp(AssertionStatus, AssertionBody).

- The following properties should hold at call time:

AssertionStatus is an acceptable status for an assertion. (assertions\_ props:assrt\_status/1)

AssertionBody is a comp assertion body. (assertions\_props:g\_assrt\_body/1)

## prop/1:

## DECLARATION

This assertion is similar to a pred/1 assertion but it flags that the predicate being documented is also a "property."

Properties are standard predicates, but which are guaranteed to terminate for any possible instantiation state of their argument(s), do not perform side-effects which may interfere with the program behaviour, and do not further instantiate their arguments or add new constraints.

Provided the above holds, properties can thus be safely used as run-time checks. The program transformation used in ciaopp for run-time checking guarantees the third requirement. It also performs some basic checks on properties which in most cases are enough for the second requirement. However, it is the user's responsibility to guarantee termination of the properties defined. (See also Chapter 55 [Declaring regular types], page 279 for some considerations applicable to writing properties.)

The set of properties is thus a strict subset of the set of predicates. Note that properties can be used to describe characteristics of arguments in assertions and they can also be executed (called) as any other predicates.

Usage: :- prop(AssertionBody).

The following properties should hold at call time:
 AssertionBody is an assertion body. (assertions\_props:assrt\_body/1)

prop/2:

DECLARATION

This assertion is similar to a prop/1 assertion but it is explicitly qualified. Non-qualified prop/1 assertions are assumed the qualifier check.

## Usage: :- prop(AssertionStatus, AssertionBody).

The following properties should hold at call time:

AssertionStatus is an acceptable status for an assertion. (assertions\_ props:assrt\_status/1)

AssertionBody is an assertion body.

## entry/1:

#### DECLARATION

(assertions\_props:assrt\_body/1)

This assertion provides information about the *external* calls to a predicate. It is identical syntactically to a calls/1 assertion. However, they describe only external calls, i.e., calls to the exported predicates of a module from outside the module, or calls to the predicates in a non-modular file from other files (or the user).

These assertions are *trusted* by the compiler. As a result, if their descriptions are erroneous they can introduce bugs in programs. Thus, **entry/1** assertions should be written with care.

An important use of these assertions is in providing information to the compiler which it may not be able to infer from the program. The main use is in providing information on the ways in which exported predicates of a module will be called from outside the module. This will greatly improve the precision of the analyzer, which otherwise has to assume that the arguments that exported predicates receive are any arbitrary term.

## Usage: :- entry(AssertionBody).

- The following properties should hold at call time:

AssertionBody is a call assertion body. (assertions\_props:c\_assrt\_body/1)

## moded ef/1:

This assertion is used to define modes. A mode defines in a compact way a set of call and success properties. Once defined, modes can be applied to predicate arguments in assertions. The meaning of this application is that the call and success properties defined by the mode hold for the argument to which the mode is applied. Thus, a mode is conceptually a "property macro".

The syntax of mode definitions is similar to that of pred declarations. For example, the following set of assertions:

:- modedef +A : nonvar(A) # "A is bound upon predicate entry.".

```
:- pred p(+A,B) : integer(A) => ground(B).
```

is equivalent to:

:- pred p(A,B) : (nonvar(A), integer(A)) => ground(B) # "A is bound upon predicate entry.".

Usage: :- modedef(AssertionBody).

- The following properties should hold at call time: (assertions\_props:assrt\_body/1) AssertionBody is an assertion body.

## decl/1:

This assertion is similar to a pred/1 assertion but it is used for declarations instead than for predicates.

Usage: :- decl(AssertionBody).

- The following properties should hold at call time: AssertionBody is an assertion body. (assertions\_props:assrt\_body/1)

## decl/2:

This assertion is similar to a decl/1 assertion but it is explicitely qualified. Non-qualified decl/1 assertions are assumed the qualifier check.

## Usage: :- decl(AssertionStatus, AssertionBody).

- The following properties should hold at call time: AssertionStatus is an acceptable status for an assertion. (assertions\_ props:assrt\_status/1) AssertionBody is an assertion body. (assertions\_props:assrt\_body/1)

## $\operatorname{comment}/2$ :

Usage: :- comment(Pred, Comment).

- Description: This assertion gives a text Comment for a given predicate Pred.
- The following properties should hold at call time:

Pred is a head pattern. (assertions\_props:head\_pattern/1) Comment is a text comment with admissible documentation commands. The usual formatting commands that are applicable in comment strings are defined by stringcommand/1. See the lpdoc manual for documentation on comments. (assertions\_props:docstring/1)

## 53.5 Documentation on exports (assertions)

## check/1:

Usage: check(PropertyConjunction)

- Description: This assertion provides information on a clause program point (position in the body of a clause). Calls to a check/1 assertion can appear in the body of a clause in any place where a literal can normally appear. The property defined by PropertyConjunction should hold in all the run-time stores corresponding to that program point. See also Chapter 59 [Run-time checking of assertions], page 299.

DECLARATION

## DECLARATION

## PREDICATE

- The following properties should hold at call time:

PropertyConjunction is either a term or a *conjunction* of terms. The main functor and arity of each of those terms corresponds to the definition of a property. The first argument of each such term is a variable which appears as a head argument. (assertions\_props:property\_conjunction/1)

## trust/1:

#### PREDICATE

## Usage: trust(PropertyConjunction)

- Description: This assertion also provides information on a clause program point. It is identical syntactically to a check/1 assertion. However, the properties stated are not taken as something to be checked but are instead *trusted* by the compiler. While the compiler may in some cases detect an inconsistency between a trust/1 assertion and the program, in all other cases the information given in the assertion will be taken to be true. As a result, if these assertions are erroneous they can introduce bugs in programs. Thus, trust/1 assertions should be written with care.

An important use of these assertions is in providing information to the compiler which it may not be able to infer from the program (either because the information is not present or because the analyzer being used is not precise enough). In particular, providing information on external predicates which may not be accessible at the time of compiling the module can greatly improve the precision of the analyzer. This can be easily done with trust assertion.

- The following properties should hold at call time:

PropertyConjunction is either a term or a *conjunction* of terms. The main functor and arity of each of those terms corresponds to the definition of a property. The first argument of each such term is a variable which appears as a head argument. (assertions\_props:property\_conjunction/1)

## true/1:

## Usage: true(PropertyConjunction)

- *Description:* This assertion is identical syntactically to a check/1 assertion. However, the properties stated have been proved to hold by the analyzer. Thus, these assertions often represent the analyzer output.
- The following properties should hold at call time:

**PropertyConjunction** is either a term or a *conjunction* of terms. The main functor and arity of each of those terms corresponds to the definition of a property. The first argument of each such term is a variable which appears as a head argument. (assertions\_props:property\_conjunction/1)

#### false/1:

## Usage: false(PropertyConjunction)

- *Description:* This assertion is identical syntactically to a check/1 assertion. However, the properties stated have been proved not to hold by the analyzer. Thus, these assertions often represent the analyzer output.
- The following properties should hold at call time:

PropertyConjunction is either a term or a *conjunction* of terms. The main functor and arity of each of those terms corresponds to the definition of a property. The first argument of each such term is a variable which appears as a head argument. (assertions\_props:property\_conjunction/1)

## 271

## PREDICATE

PREDICATE

## 54 Types and properties related to assertions

Author(s): Manuel Hermenegildo.

**Version:** 1.10#1 (2004/7/29, 19:29:40 CEST)

Version of last change: 1.7#156 (2001/11/24, 13:23:30 CET)

This module is part of the **assertions** library. It provides the formal definition of the syntax of several forms of assertions and describes their meaning. It does so by defining types and properties related to the assertions themselves. The text describes, for example, the overall fields which are admissible in the bodies of assertions, where properties can be used inside these bodies, how to combine properties for a given predicate argument (e.g., conjunctions), etc. and provides some examples.

## 54.1 Usage and interface (assertions\_props)

```
• Library usage:
```

:- use\_module(library(assertions\_props)).

- Exports:
  - Properties:

head\_pattern/1, nabody/1, docstring/1.

– Regular Types:

assrt\_body/1, complex\_arg\_property/1, property\_conjunction/1, property\_ starterm/1, complex\_goal\_property/1, dictionary/1, c\_assrt\_body/1, s\_assrt\_ body/1, g\_assrt\_body/1, assrt\_status/1, assrt\_type/1, predfunctor/1, propfunctor/1.

- Other modules used:
  - System library modules:

dcg\_expansion.

## 54.2 Documentation on exports (assertions\_props)

## $assrt_body/1$ :

REGTYPE

This predicate defines the different types of syntax admissible in the bodies of pred/1, decl/1, etc. assertions. Such a body is of the form:

Pr [:: DP] [: CP] [=> AP] [+ GP] [# CO]

where (fields between [...] are optional):

- Pr is a head pattern ( head\_pattern/1) which describes the predicate or property and possibly gives some implicit call/answer information.
- DP is a (possibly empty) complex argument property ( complex\_arg\_property/1) which expresses properties which are compatible with the predicate, i.e., instantiations made by the predicate are *compatible* with the properties in the sense that applying the property at any point to would not make it fail.
- CP is a (possibly empty) complex argument property ( complex\_arg\_property/1) which applies to the *calls* to the predicate.

- AP is a (possibly empty) complex argument property ( complex\_arg\_property/1) which applies to the *answers* to the predicate (if the predicate succeeds). These only apply if the (possibly empty) properties given for calls in the assertion hold.
- GP is a (possibly empty) complex goal property ( complex\_goal\_property/1) which applies to the *whole execution* of a call to the predicate. These only apply if the (possibly empty) properties given for calls in the assertion hold.
- CO is a comment string ( docstring/1). This comment only applies if the (possibly empty) properties given for calls in the assertion hold. The usual formatting commands that are applicable in comment strings can be used (see stringcommand/1). See the lpdoc manual for documentation on assertion comments.

### Usage: assrt\_body(X)

- Description: X is an assertion body.

## head\_pattern/1:

#### PROPERTY

A head pattern can be a predicate name (functor/arity) ( predname/1) or a term. Thus, both p/3 and p(A,B,C) are valid head patterns. In the case in which the head pattern is a term, each argument of such a term can be:

- A variable. This is useful in order to be able to refer to the corresponding argument positions by name within properties and in comments. Thus, p(Input,Parameter,Output) is a valid head pattern.
- A ground term. In this case this term determines a property of the corresponding argument. The actual property referred to is that given by the term but with one more argument added at the beginning, which is a new variable which, in a rewriting of the head pattern, appears at the argument position occupied by the term. Unless otherwise stated (see below), the property built this way is understood to hold for both calls and answers. For example, the head pattern p(Input,list(integer),Output) is valid and equivalent for example to having the head pattern p(Input,A,Output) and stating that the property list(A,integer) holds for the calls and successes of the predicate.
- Finally, it can also be a variable or a ground term, as above, but preceded by a "mode." This mode determines in a compact way certain call or answer properties. For example, the head pattern p(Input,+list(integer),Output) is valid, as long as +/1 is declared as a mode.

Acceptable modes are documented in library(modes). User defined modes are documented in modedef/1.

### Usage: head\_pattern(Pr)

- Description: Pr is a head pattern.

## complex\_arg\_property/1:

#### REGTYPE

#### complex\_arg\_property(Props)

**Props** is a (possibly empty) complex argument property. Such properties can appear in two formats, which are defined by property\_conjunction/1 and property\_starterm/1 respectively. The two formats can be mixed provided they are not in the same field of an assertion. I.e., the following is a valid assertion:

:- pred foo(X,Y) : nonvar \* var => (ground(X),ground(Y)).

## Usage: complex\_arg\_property(Props)

- Description: Props is a (possibly empty) complex argument property

## property\_conjunction/1:

This type defines the first, unabridged format in which properties can be expressed in the bodies of assertions. It is essentially a conjunction of properties which refer to variables. The following is an example of a complex property in this format:

• (integer(X),list(Y,integer)): X has the property integer/1 and Y has the property list/2, with second argument integer.

## Usage: property\_conjunction(Props)

- Description: Props is either a term or a conjunction of terms. The main functor and arity of each of those terms corresponds to the definition of a property. The first argument of each such term is a variable which appears as a head argument.

## property\_starterm/1:

This type defines a second, compact format in which properties can be expressed in the bodies of assertions. A property\_starterm/1 is a term whose main functor is \*/2 and, when it appears in an assertion, the number of terms joined by \*/2 is exactly the arity of the predicate it refers to. A similar series of properties as in property\_conjunction/1 appears, but the arity of each property is one less: the argument position to which they refer (first argument) is left out and determined by the position of the property in the property\_starterm/1. The idea is that each element of the \*/2 term corresponds to a head argument position. Several properties can be assigned to each argument position by grouping them in curly brackets. The following is an example of a complex property in this format:

- integer \* list(integer): the first argument of the procedure (or function, or ...) has the property integer/1 and the second one has the property list/2, with second argument integer.
- {integer,var} \* list(integer): the first argument of the procedure (or function, or ...) has the properties integer/1 and var/1 and the second one has the property list/2, with second argument integer.

## Usage: property\_starterm(Props)

 Description: Props is either a term or several terms separated by \*/2. The main functor of each of those terms corresponds to that of the definition of a property, and the arity should be one less than in the definition of such property. All arguments of each such term are ground.

## complex\_goal\_property/1:

## complex\_goal\_property(Props)

**Props** is a (possibly empty) complex goal property. Such properties can be either a term or a *conjunction* of terms. The main functor and arity of each of those terms corresponds to the definition of a property. Such properties apply to all executions of all goals of the predicate which comply with the assertion in which the **Props** appear.

The arguments of the terms in **Props** are implicitely augmented with a first argument which corresponds to a goal of the predicate of the assertion in which the **Props** appear. For example, the assertion

:- comp var(A) + not\_further\_inst(A).

has property  $not_further_inst/1$  as goal property, and establishes that in all executions of var(A) it should hold that  $not_further_inst(var(A), A)$ .

Usage: complex\_goal\_property(Props)

## REGTYPE

REGTYPE

## REGTYPE

- Description: Props is either a term or a conjunction of terms. The main functor and arity of each of those terms corresponds to the definition of a property. A first implicit argument in such terms identifies goals to which the properties apply.

## nabody/1:

Usage: nabody(ABody)

- Description: ABody is a normalized assertion body.

## dictionary/1:

Usage: dictionary(D)

- *Description:* D is a dictionary of variable names.

### c\_assrt\_body/1:

This predicate defines the different types of syntax admissible in the bodies of call/1, entry/1, etc. assertions. The following are admissible:

where (fields between [...] are optional):

- CP is a (possibly empty) complex argument property ( complex\_arg\_property/1) which applies to the *calls* to the predicate.
- CO is a comment string ( docstring/1). This comment only applies if the (possibly empty) properties given for calls in the assertion hold. The usual formatting commands that are applicable in comment strings can be used (see stringcommand/1).

The format of the different parts of the assertion body are given by n\_assrt\_body/5 and its auxiliary types.

Usage: c\_assrt\_body(X)

- Description: X is a call assertion body.

## s\_assrt\_body/1:

REGTYPE This predicate defines the different types of syntax admissible in the bodies of pred/1, func/1, etc. assertions. The following are admissible:

> $Pr : CP \Rightarrow AP \# CO$  $Pr : CP \Rightarrow AP$ Pr => AP # CO Pr => AP

where:

- Pr is a head pattern ( head\_pattern/1) which describes the predicate or property and possibly gives some implicit call/answer information.
- CP is a (possibly empty) complex argument property ( complex\_arg\_property/1) which applies to the *calls* to the predicate.
- AP is a (possibly empty) complex argument property ( complex\_arg\_property/1) which applies to the answers to the predicate (if the predicate succeeds). These only apply if the (possibly empty) properties given for calls in the assertion hold.

PROPERTY

## REGTYPE

REGTYPE

• CO is a comment string ( docstring/1). This comment only applies if the (possibly empty) properties given for calls in the assertion hold. The usual formatting commands that are applicable in comment strings can be used (see stringcommand/1).

The format of the different parts of the assertion body are given by  $n_assrt_body/5$  and its auxiliary types.

## Usage: s\_assrt\_body(X)

- Description: X is a predicate assertion body.

#### $g_assrt_body/1$ :

## REGTYPE

This predicate defines the different types of syntax admissible in the bodies of comp/1 assertions. The following are admissible:

where:

- Pr is a head pattern ( head\_pattern/1) which describes the predicate or property and possibly gives some implicit call/answer information.
- CP is a (possibly empty) complex argument property ( complex\_arg\_property/1) which applies to the *calls* to the predicate.
- GP contains (possibly empty) complex goal property ( complex\_goal\_property/1) which applies to the *whole execution* of a call to the predicate. These only apply if the (possibly empty) properties given for calls in the assertion hold.
- CO is a comment string ( docstring/1). This comment only applies if the (possibly empty) properties given for calls in the assertion hold. The usual formatting commands that are applicable in comment strings can be used (see stringcommand/1).

The format of the different parts of the assertion body are given by n\_assrt\_body/5 and its auxiliary types.

## Usage: g\_assrt\_body(X)

- Description: X is a comp assertion body.

### assrt\_status/1:

## REGTYPE

The types of assertion status. They have the same meaning as the program-point assertions, and are as follows:

```
assrt_status(true).
assrt_status(false).
assrt_status(check).
assrt_status(checked).
assrt_status(trust).
```

Usage: assrt\_status(X)

- Description: X is an acceptable status for an assertion.

assrt\_type(pred). assrt\_type(prop). assrt\_type(decl). assrt\_type(func). assrt\_type(calls). assrt\_type(success). assrt\_type(comp). assrt\_type(entry). assrt\_type(modedef). Usage: assrt\_type(X) - Description: X is an admissible kind of assertion. predfunctor/1: REGTYPE Usage: predfunctor(X) - Description: X is a type of assertion which defines a predicate.

## propfunctor/1:

Usage: propfunctor(X)

The admissible kinds of assertions:

- Description: X is a type of assertion which defines a property.

## docstring/1:

Usage: docstring(String)

- Description: String is a text comment with admissible documentation commands. The usual formatting commands that are applicable in comment strings are defined by stringcommand/1. See the lpdoc manual for documentation on comments.

assrt\_type/1:

REGTYPE

## REGTYPE

## 55 Declaring regular types

Author(s): Manuel Hermenegildo, Pedro Lopez, Francisco Bueno. Version: 1.10#1 (2004/7/29, 19:29:40 CEST)

Version of last change: 1.5#9 (1999/12/9, 21:57:42 MET)

This library package adds some new declaration definitions and new operator definitions to user programs. These new declarations and operators provide some very simple syntactic sugar to support regular type definitions in source code. Regular types are just properties which have the additional characteristic of being regular types ( <code>basic\_props:regtype/1</code>).

For example, this library package allows writing:

:- regtype tree(X) # "X is a tree.".

instead of the more combersome:

:- prop tree(X) + regtype # "X is a tree.".

Regular types can be used as properties to describe predicates and play an essential role in program debugging (see the Ciao Prolog preprocessor (ciaopp) manual).

In this chapter we explain some general considerations worth taking into account when writing properties in general, not just regular types. The exact syntax of regular types is also described.

## 55.1 Defining properties

Given the classes of assertions in the Ciao assertion language, there are two fundamental classes of properties. Properties used in assertions which refer to execution states (i.e., calls/1, success/1, and the like) are called *properties of execution states*. Properties used in assertions related to computations (i.e., comp/1) are called *properties of computations*. Different considerations apply when writing a property of the former or of the later kind.

Consider a definition of the predicate string\_concat/3 which concatenates two character strings (represented as lists of ASCII codes):

```
string_concat([],L,L).
```

string\_concat([X|Xs],L,[X|NL]):- string\_concat(Xs,L,NL).

Assume that we would like to state in an assertion that each argument "is a list of integers." However, we must decide which one of the following two possibilities we mean exactly: "the argument is *instantiated* to a list of integers" (let us call this property instantiated\_ to\_intlist/1), or "if any part of the argument is instantiated, this instantiation must be compatible with the argument being a list of integers" (we will call this property compatible\_ with\_intlist/1). For example, instantiated\_to\_intlist/1 should be true for the terms [] and [1,2], but should not for X, [a,2], and [X,2]. In turn, compatible\_with\_intlist/1 should be true for [], X, [1,2], and [X,2], but should not be for [X|1], [a,2], and 1. We refer to properties such as instantiated\_to\_intlist/1 above as *instantiation properties* and to those such as compatible\_with\_intlist/1 as *compatibility properties* (corresponding to the traditional notions of "instantiation types" and "compatibility types").

It turns out that both of these notions are quite useful in practice. In the example above, we probably would like to use compatible\_with\_intlist/1 to state that on success of string\_ concat/3 all three argument must be compatible with lists of integers in an assertion like:

With this assertion, no error will be flagged for a call to string\_concat/3 such as string\_concat([20],L,R), which on success produces the resulting atom string\_concat([20],L,[20|L]), but a call string\_concat([],a,R) would indeed flag an error.

On the other hand, and assuming that we are running on a Prolog system, we would probably like to use instantiated\_to\_intlist/1 for sumlist/2 as follows:

:- calls sumlist(L,N) : instantiated\_to\_intlist(L).

```
sumlist([],0).
```

sumlist([X|R],S) :- sumlist(R,PS), S is PS+X.

to describe the type of calls for which the program has been designed, i.e., those in which the first argument of sumlist/2 is indeed a list of integers.

The property instantiated\_to\_intlist/1 might be written as in the following (Prolog) definition:

(Recall that the Prolog builtin integer/1 itself implements an instantiation check, failing if called with a variable as the argument.)

The property compatible\_with\_intlist/1 might in turn be written as follows (also in Prolog):

:- prop compatible\_with\_intlist/1.

int\_compat(X) :- var(X).

```
int_compat(X) :- nonvar(X), integer(X).
```

Note that these predicates meet the criteria for being properties and thus the **prop/1** declaration is correct.

Ensuring that a property meets the criteria for "not affecting the computation" can sometimes make its coding somewhat tedious. In some ways, one would like to be able to write simply:

intlist([]).
intlist([X|R]) :- int(X), intlist(R).

(Incidentally, note that the above definition, provided that it suits the requirements for being a property and that int/1 is a regular type, meets the criteria for being a regular type. Thus, it could be declared :- regtype intlist/1.)

But note that (independently of the definition of int/1) the definition above is not the correct instantiation check, since it would succeed for a call such as intlist(X). In fact, it is not strictly correct as a compatibility property either, because, while it would fail or succeed

as expected, it would perform instantiations (e.g., if called with intlist(X) it would bind X to []). In practice, it is convenient to provide some run-time support to aid in this task.

The run-time support of the Ciao system (see Chapter 59 [Run-time checking of assertions], page 299) ensures that the execution of properties is performed in such a way that properties written as above can be used directly as instantiation checks. Thus, writing:

```
:- calls sumlist(L,N) : intlist(L).
```

has the desired effect. Also, the same properties can often be used as compatibility checks by writing them in the assertions as compat(Property) (basic\_props:compat/1). Thus, writing:

also has the desired effect.

As a general rule, the properties that can be used directly for checking for compatibility should be *downwards closed*, i.e., once they hold they will keep on holding in every state accessible in forwards execution. There are certain predicates which are inherently *instantiation* checks and should not be used as *compatibility* properties nor appear in the definition of a property that is to be used with compat. Examples of such predicates (for Prolog) are ==, ground, nonvar, integer, atom, >, etc. as they require a certain instantiation degree of their arguments in order to succeed.

In contrast with properties of execution states, *properties of computations* refer to the entire execution of the call(s) that the assertion relates to. One such property is, for example, not\_fail/1 (note that although it has been used as in :- comp append(Xs,Ys,Zs) + not\_fail, it is in fact read as not\_fail(append(Xs,Ys,Zs)); see assertions\_props:complex\_goal\_property/1). For this property, which should be interpreted as "execution of the predicate either succeeds at least once or loops," we can use the following predicate not\_fail/1 for runtime checking:

not\_fail(Goal): if( call(Goal),
 true, %% then
 warning(Goal) ). %% else

where the warning/1 (library) predicate simply prints a warning message.

In this simple case, implementation of the predicate is not very difficult using the (non-standard) if/3 builtin predicate present in many Prolog systems.

However, it is not so easy to code predicates which check other properties of the computation and we may in general need to program a meta-interpreter for this purpose.

## 55.2 Usage and interface (regtypes)

```
    Library usage:

            use_package(regtypes).
            or
            module(..., ..., [regtypes]).
```

- New operators defined: regtype/1 [1150,fx], regtype/2 [1150,xfx].
- New declarations defined: regtype/1, regtype/2.
- Other modules used:
  - System library modules: assertions/assertions\_props.

## 55.3 Documentation on new declarations (regtypes)

## regtype/1:

### DECLARATION

This assertion is similar to a pred assertion but it flags that the predicate being documented is also a "regular type." This allows for example checking whether it is in the class of types supported by the type checking and inference modules. Currently, types are properties whose definitions are *regular programs*.

A regular program is defined by a set of clauses, each of the form:

p(x, v\_1, ..., v\_n) :- body\_1, ..., body\_k.

where:

x is a term whose variables (which are called *term variables*) are unique, i.e., it is not allowed to introduce equality constraints between the variables of x.

For example,  $p(f(X, Y)) := \dots$  is valid, but  $p(f(X, X)) := \dots$  is not.

- 2. in all clauses defining p/n+1 the terms x do not unify except maybe for one single clause in which x is a variable.
- 3.  $n \ge 0$  and p/n is a *parametric type functor* (whereas the predicate defined by the clauses is p/n+1).
- 4. v\_1, ..., v\_n are unique variables, which are called *parametric variables*.
- 5. Each body\_i is of the form:
  - 1. t(z) where z is one of the term variables and t is a regular type expression;
  - q(y, t\_1, ..., t\_m) where m >= 0, q/m is a parametric type functor, not in the set of functors =/2, ^/2, ./3.
    - t\_1, ..., t\_m are regular type expressions, and y is a term variable.
- 6. Each term variable occurs at most once in the clause's body (and should be as the first argument of a literal).

A regular type expression is either a parametric variable or a parametric type functor applied to some of the parametric variables (but regular type abstractions might also be used in some cases, see (undefined) [Meta-properties], page (undefined)).

A parametric type functor is a regular type, defined by a regular program, or a basic type. Basic types are defined in Chapter 15 [Basic data types and properties], page 103. The set of types is thus a well defined subset of the set of properties. Note that types can be used to describe characteristics of arguments in assertions and they can also be executed (called) as any other predicates.

Usage: :- regtype(AssertionBody).

The following properties should hold at call time:
 AssertionBody is an assertion body. (assertions\_props:assrt\_body/1)

## regtype/2:

DECLARATION

This assertion is similar to a regtype/1 assertion but it is explicitly qualified. Nonqualified regtype/1 assertions are assumed the qualifier check. Note that checking regular type definitions should be done with the ciaopp preprocessor.

#### Usage: :- regtype(AssertionStatus, AssertionBody).

The following properties should hold at call time:
 AssertionStatus is an acceptable status for an assertion. (assertions\_props:assrt\_status/1)

AssertionBody is an assertion body. (assertions\_props:assrt\_body/1)

## 56 Properties which are native to analyzers

Author(s): Francisco Bueno, Manuel Hermenegildo, Pedro Lopez. Version: 1.10#1 (2004/7/29, 19:29:40 CEST)

Version of last change: 1.9#86 (2003/7/17, 16:59:29 CEST)

This library contains a set of properties which are natively understood by the different program analyzers of ciaopp. They are used by ciaopp on output and they can also be used as properties in assertions.

## 56.1 Usage and interface (native\_props)

```
• Library usage:
```

```
:- use_module(library('assertions/native_props'))
or also as a package :- use_package(nativeprops).
Note the different names of the library and the package.
```

• Exports:

- Properties:

```
covered/2, linear/1, mshare/1, nonground/1, fails/1, not_fails/1, possibly_
fails/1, covered/1, not_covered/1, is_det/1, non_det/1, possibly_nondet/1,
mut_exclusive/1, not_mut_exclusive/1, size_lb/2, size_ub/2, steps_lb/2,
steps_ub/2, steps/2, finite_solutions/1, terminates/1.
```

## • Other modules used:

```
    System library modules:
andprolog/andprolog_rt, terms_check, terms_vars, sort, lists.
```

## 56.2 Documentation on exports (native\_props)

| covered/2:                                                               | PROPERTY                        |
|--------------------------------------------------------------------------|---------------------------------|
| covered(X, Y)                                                            |                                 |
| All variables occuring in X occur also in Y.                             |                                 |
| Usage: covered(X, Y)                                                     |                                 |
| - Description: X is covered by Y.                                        |                                 |
| – The following properties hold globally:                                |                                 |
| This predicate is understood natively by CiaoPP.                         | (basic_props:native/1)          |
| linear/1:                                                                | PROPERTY                        |
| linear(X)                                                                |                                 |
| <b>X</b> is bound to a term which is linear, i.e., if it contains any va | ariables, such variables appear |

only once in the term. For example, [1,2,3] and f(A,B) are linear terms, while f(A,A) is not.

### Usage: linear(X)

- Description: X is instantiated to a linear term.
- The following properties hold globally:

This predicate is understood natively by CiaoPP. (basic\_props:native/1)

## 285

PROPERTY

## X contains all sharing sets [JL88,MH89] which specify the possible variable occurrences in the terms to which the variables involved in the clause may be bound. Sharing sets are a compact way of representing groundness of variables and dependencies between variables. This representation is however generally difficult to read for humans. For this reason, this information is often translated to ground/1, indep/1 and indep/2 properties, which are easier to read. Usage: mshare(X) - Description: The sharing pattern is X. - The following properties should hold globally: This predicate is understood natively by CiaoPP as sharing(X). (basic\_ props:native/2) PROPERTY Usage: nonground(X) - Description: X is not ground. - The following properties should hold globally: This predicate is understood natively by CiaoPP as not\_ground(X). (basic\_ props:native/2) fails/1: PROPERTY fails(X) Calls of the form X fail. Usage: fails(X) - Description: Calls of the form X fail. - The following properties hold globally: This predicate is understood natively by CiaoPP. (basic\_props:native/1) $not_fails/1$ : PROPERTY not\_fails(X) Calls of the form X produce at least one solution, or not terminate [DLGH97]. Usage: not\_fails(X) - Description: All the calls of the form X do not fail. - The following properties hold globally:

## $possibly_fails/1:$

possibly\_fails(X)

Non-failure is not ensured for any call of the form X [DLGH97]. In other words, nothing can be ensured about non-failure nor termination of such calls.

## Usage: possibly\_fails(X)

- Description: Non-failure is not ensured for calls of the form X.

286

## mshare/1:

## mshare(X)

## nonground/1:

This predicate is understood natively by CiaoPP. (basic\_props:native/1)

## covered/1:

#### covered(X)

For any call of the form X there is at least one clause whose test succeeds (i.e. all the calls of the form X are covered.) [DLGH97].

#### Usage: covered(X)

- Description: All the calls of the form X are covered.

### not\_covered/1:

not\_covered(X)

There is some call of the form X for which there is not any clause whose test succeeds [DLGH97].

## Usage: not\_covered(X)

- Description: Not all of the calls of the form X are covered.

## $is_det/1$ :

is\_det(X)

All calls of the form X are deterministic, i.e. produce at most one solution, or not terminate. Usage: is\_det(X)

- Description: All calls of the form X are deterministic.

## non\_det/1:

non\_det(X)

All calls of the form X are not deterministic, i.e., produce several solutions.

## Usage: non\_det(X)

- Description: All calls of the form X are not deterministic.

## possibly\_nondet/1:

possibly\_nondet(X)

Non-determinism is not ensured for all calls of the form X. In other words, nothing can be ensured about determinacy nor termination of such calls.

## Usage: possibly\_nondet(X)

- Description: Non-determinism is not ensured for calls of the form X.

## $mut_exclusive/1$ :

mut\_exclusive(X)

For any call of the form X at most one clause succeeds, i.e. clauses are pairwise exclusive. Usage: mut\_exclusive(X)

- Description: For any call of the form X at most one clause succeeds.

## PROPERTY

PROPERTY

PROPERTY

## PROPERTY

# PROPERTY

287

## not\_mut\_exclusive/1:

not\_mut\_exclusive(X)

Not for all calls of the form X at most one clause succeeds. I.e. clauses are not disjoint for some call.

Usage: not\_mut\_exclusive(X)

- Description: Not for all calls of the form X at most one clause succeeds.

## size\_lb/2:

size\_lb(X, Y)

The minimum size of the terms to which the argument Y is bound to is given by the expression Y. Various measures can be used to determine the size of an argument, e.g., list-length, term-size, term-depth, integer-value, etc. [DL93].

### Usage: size\_lb(X, Y)

- Description: Y is a lower bound on the size of argument X.

## size\_ub/2:

size\_ub(X, Y)

The maximum size of the terms to which the argument Y is bound to is given by the expression Y. Various measures can be used to determine the size of an argument, e.g., list-length, term-size, term-depth, integer-value, etc. [DL93].

### Usage: size\_ub(X, Y)

- Description: Y is a upper bound on the size of argument X.

## $steps_lb/2$ :

steps\_lb(X, Y)

The minimum computation time (in resolution steps) spent by any call of the form  $\tt X$  is given by the expression  $\tt Y$  [DLGHL97,LGHD96]

## Usage: steps\_lb(X, Y)

- Description: Y is a lower bound on the cost of any call of the form X.

#### $steps_ub/2$ :

steps\_ub(X, Y)

The maximum computation time (in resolution steps) spent by any call of the form  $\tt X$  is given by the expression  $\tt Y$  [DL93,LGHD96]

## Usage: steps\_ub(X, Y)

- Description: Y is a upper bound on the cost of any call of the form X.

#### steps/2:

steps(X, Y)

The time (in resolution steps) spent by any call of the form X is given by the expression Y Usage: steps(X, Y)

- Description: Y is the cost (number of resolution steps) of any call of the form X.

# PROPERTY

PROPERTY

PROPERTY

## PROPERTY

### PROPERTY

| <pre>finite_solutions/1:     finite_solutions(X)</pre>                                                                                                    | PROPERTY    |
|----------------------------------------------------------------------------------------------------|-------------|
| Calls of the form X produce a finite number of solutions [DLGH97].<br>Usage: finite_solutions(X)<br>- Description: All the calls of the form X have a finite number of solutions                                             | 3.          |
| <pre>terminates/1:     terminates(X)</pre>                                                                                                    | PROPERTY    |
| Calls of the form X always terminate [DLGH97].<br>Usage: terminates(X)                                                                                                    |             |
| - Description: All the calls of the form X terminate.                                                                                                    |             |
| <pre>indep/1:<br/>Usage: indep(X)</pre>                                                                                                    | PROPERTY    |
| <ul> <li>Description: The variables in pairs in X are pairwise independent.</li> <li>The following properties hold globally:<br/>This predicate is understood natively by CiaoPP as indep(X).<br/>props:native/2)</li> </ul> | (basic_     |
| <pre>indep/2:<br/>Usage: indep(X, Y)</pre>                                                                                                    | PROPERTY    |
| <ul> <li>Description: X and Y do not have variables in common.</li> <li>The following properties hold globally:<br/>This predicate is understood natively by CiaoPP as indep([[X,Y]]).<br/>props:native/2)</li> </ul>        | (basic_     |
| ground/1:<br>Usage: ground(X)                                                                                                    | PROPERTY    |
| <ul> <li>Description: X is currently ground (it contains no variables).</li> <li>The following properties hold upon exit:</li> </ul>                                                                                         | rops:gnd/1) |
| <ul> <li>The following properties hold globally:</li> <li>X is not further instantiated.</li> <li>(basic_props:not_furth)</li> </ul>                                                                                         |             |
| This predicate is understood natively by CiaoPP. (basic_props                                                                                                    | ,           |
| nonvar/1:<br>General properties: nonvar(X)<br>— The following properties hold globally:                                                                                                    | PROPERTY    |
| This predicate is understood natively by CiaoPP. (basic_props                                                                                                    | :native/1)  |

This predicate is understood natively by CiaoPP as not\_free(X). (basic\_props:native/2)

## Usage: nonvar(X)

- Description: X is currently a term which is not a free variable.
- The following properties hold globally: X is not further instantiated. (basic\_props:not\_further\_inst/2)

## var/1:

## General properties: var(X)

- The following properties hold globally: This predicate is understood natively by CiaoPP.
  - This predicate is understood natively by CiaoPP as free(X). props:native/2) (basic\_props:sideff/2)
  - var(X) is side-effect hard.

## Usage: var(X)

- Description: X is a free variable.
- The following properties hold globally: X is not further instantiated. (basic\_props:not\_further\_inst/2)

## regtype/1:

(UNDOC\_REEXPORT) Imported from **basic\_props** (see the corresponding documentation for details).

## native/2:

(UNDOC\_REEXPORT) Imported from basic\_props (see the corresponding documentation for details).

## native/1:

(UNDOC\_REEXPORT) Imported from basic\_props (see the corresponding documentation for details).

## sideff/2:

(UNDOC\_REEXPORT)

(UNDOC\_REEXPORT)

Imported from **basic\_props** (see the corresponding documentation for details).

### term/1:

Imported from basic\_props (see the corresponding documentation for details).

## int/1:

(UNDOC\_REEXPORT) Imported from basic\_props (see the corresponding documentation for details).

## nnegint/1:

(UNDOC\_REEXPORT) Imported from basic\_props (see the corresponding documentation for details).

## PROPERTY

(basic\_

(basic\_props:native/1)

## flt/1:

(UNDOC\_REEXPORT) Imported from basic\_props (see the corresponding documentation for details).

## num/1:

(UNDOC\_REEXPORT) Imported from basic\_props (see the corresponding documentation for details).

## atm/1:

(UNDOC\_REEXPORT) Imported from basic\_props (see the corresponding documentation for details).

## struct/1:

(UNDOC\_REEXPORT) Imported from basic\_props (see the corresponding documentation for details).

## gnd/1:

Imported from basic\_props (see the corresponding documentation for details).

## instance /2:

(UNDOC\_REEXPORT) Imported from terms\_check (see the corresponding documentation for details).

(UNDOC\_REEXPORT)

## 57 ISO-Prolog modes

Author(s): Daniel Cabeza, Manuel Hermenegildo. Version: 1.10#1 (2004/7/29, 19:29:40 CEST) Version of last change: 1.9#292 (2004/2/16, 14:52:52 CET)

This file defines the "modes" used in the documentation of the ISO-Prolog standard. See also Chapter 58 [Classical Prolog modes], page 295 for an alternative set of modes.

## 57.1 Usage and interface (isomodes)

- Library usage:
  :- use\_package([assertions,isomodes]).
  New operators defined:
  ?/1 [200,fy], @/1 [200,fy].
  - New modes defined:
    +/1, @/1, -/1, ?/1, \*/1, +/2, @/2, -/2, ?/2, \*/2.

## 57.2 Documentation on new modes (isomodes)

| +/1: | Usage: + A                                                                                                    | MODE                             |
|------|----------------------------------------------------------------------------------------------------|----------------------------------|
|      | <ul> <li>The following properties are added at call tim</li> <li>A is currently a term which is not a free varia</li> </ul> |                                  |
| @/1: | Usage: <sup>©</sup> A                                                                                                    | MODE                             |
|      | <ul> <li>The following properties are added globally:</li> <li>A is not further instantiated.</li> </ul>                    | (basic_props:not_further_inst/2) |
| -/1: | Usage: - A                                                                                                    | MODE                             |
|      | <ul> <li>The following properties are added at call tim</li> <li>A is a free variable.</li> </ul>                           | e:<br>(term_typing:var/1)        |
| ?/1: | Unspecified argument.                                                                                                    | MODE                             |
| */1: | Unspecified argument.                                                                                                    | MODE                             |

| +/2: | Usage: A + X                                                                                                    | MODE                                 |
|------|----------------------------------------------------------------------------------------------------|--------------------------------------|
|      | <ul> <li>The following properties are added at call time<br/>undefined:call(X,A)</li> </ul>                                                               | e:<br>(undefined property)           |
| @/2: | Usage: @(A, X)                                                                                                    | MODE                                 |
|      | <ul> <li>The following properties are added at call time<br/>undefined:call(X,A)</li> <li>The following properties are added upon exit:</li> </ul>        | e:<br>(undefined property)           |
|      | <pre>undefined:call(X,A) - The following properties are added globally:</pre>                                                                             | (undefined property)                 |
|      | A is not further instantiated.                                                                                                    | (basic_props:not_further_inst/2)     |
| -/2: | Usage: A - X                                                                                                    | MODE                                 |
|      | <ul> <li>The following properties are added at call time</li> <li>A is a free variable.</li> <li>The following properties are added upon exit:</li> </ul> | <pre>c:    (term_typing:var/1)</pre> |
|      | undefined:call(X,A)                                                                                                    | (undefined property)                 |
| ?/2: | Usage: ?(A, X)                                                                                                    | MODE                                 |
|      | <ul> <li>Call and exit are compatible with:</li> <li>undefined:call(X,A)</li> <li>The following properties are added upon exit:</li> </ul>                | (undefined property)                 |
|      | undefined:call(X,A)                                                                                                    | (undefined property)                 |
| */2: | Usage: A * X                                                                                                    | MODE                                 |
|      | - Call and exit are compatible with:                                                                                                    |                                      |
|      | undefined:call(X,A)                                                                                                    | (undefined property)                 |

## 58 Classical Prolog modes

Author(s): Manuel Hermenegildo.

**Version:** 1.10#1 (2004/7/29, 19:29:40 CEST)

Version of last change: 0.8#43 (1999/3/6, 18:39:38 CET)

This file defines a number of very simple "modes" which are frequently useful in programs. These correspond to the modes used in classical Prolog texts with some simple additions. Note that some of these modes use the same symbol as one of the ISO-modes (see Chapter 57 [ISO-Prolog modes], page 293) but with subtly different meaning.

## 58.1 Usage and interface (basicmodes)

| Library usage:                           |
|------------------------------------------|
| :- use_package([assertions,basicmodes]). |
| New operators defined:                   |
| ^/1 [25,fy], ?/1 [500,fx], @/1 [500,fx]. |
| New modes defined:                       |

+/1, -/1, ?/1, @/1, in/1, out/1, go/1, +/2, -/2, ?/2, @/2, in/2, out/2, go/2.

## 58.2 Documentation on new modes (basicmodes)

| +/1: | Input value in argument.                                                                                                    | MODE                                |
|------|----------------------------------------------------------------------------------------------------|-------------------------------------|
|      | <ul> <li>Usage: + A</li> <li>The following properties are added at call time</li> <li>A is currently a term which is not a free varial</li> </ul> |                                     |
| -/1: | No input value in argument.<br>Usage: - A                                                                                                    | MODE                                |
|      | <ul> <li>The following properties are added at call time</li> <li>A is a free variable.</li> </ul>                                                | <pre>c:   (term_typing:var/1)</pre> |
| ?/1: | Unspecified argument.                                                                                                    | MODE                                |
| @/1: | No output value in argument.<br>Usage: © A                                                                                                    | MODE                                |
|      | <ul><li>The following properties are added globally:</li><li>A is not further instantiated.</li></ul>                                             | (basic_props:not_further_inst/2)    |

| in/1:<br>Input argument.                                                                                                    | MODE                                                     |
|----------------------------------------------------------------------------------------------------|----------------------------------------------------------|
| <ul> <li>Usage: in(A)</li> <li>The following properties are added at call time: <ul> <li>A is currently ground (it contains no variables).</li> <li>The following properties are added upon exit: <ul> <li>A is currently ground (it contains no variables).</li> </ul> </li> </ul></li></ul> | <pre>(term_typing:ground/1) (term_typing:ground/1)</pre> |
| out/1:<br>Output argument.                                                                                                    | MODE                                                     |
| <ul> <li>Usage: out(A)</li> <li>The following properties are added at call time: <ul> <li>A is a free variable.</li> <li>The following properties are added upon exit: <ul> <li>A is currently ground (it contains no variables).</li> </ul> </li> </ul></li></ul>                            | <pre>(term_typing:var/1) (term_typing:ground/1)</pre>    |
| go/1:<br>Ground output (input/output argument).<br>Usage: go(A)                                                                                                    | MODE                                                     |
| <ul><li>The following properties are added upon exit:</li><li>A is currently ground (it contains no variables).</li></ul>                                                                                                    | (term_typing:ground/1)                                   |
| +/2:<br>Usage: A + X                                                                                                    | MODE                                                     |
| <ul> <li>Call and exit are compatible with:<br/>undefined:call(X,A)</li> <li>The following properties are added at call time:</li> </ul>                                                                                                    | (undefined property)                                     |
| A is currently a term which is not a free variable.                                                                                                    | <pre>(term_typing:nonvar/1)</pre>                        |
| -/2:<br>Usage: A - X                                                                                                    | MODE                                                     |
| <ul> <li>Call and exit are compatible with:<br/>undefined:call(X,A)</li> <li>The following properties are added at call time:<br/>A is a free variable.</li> </ul>                                                                                                    | <pre>(undefined property) (term_typing:var/1)</pre>      |
| ?/2:                                                                                                    | MODE                                                     |
| Usage: ?(A, X)<br>- Call and exit are compatible with:                                                                                                    |                                                          |
| - Can and exit are comparison with:<br>undefined:call(X,A)                                                                                                    | (undefined property)                                     |

| @/2:            |                                                         | MODE                                           |
|-----------------|---------------------------------------------------------|------------------------------------------------|
|                 | Usage: Q(A, X)                                          |                                                |
|                 | - Call and exit are compatible with:                    |                                                |
|                 | undefined:call(X,A)                                     | (undefined property)                           |
|                 | - The following properties are added globally:          |                                                |
|                 | <b>A</b> is not further instantiated.                   | $(\texttt{basic\_props:not\_further\_inst/2})$ |
| $\mathrm{in}/2$ | :                                                       | MODE                                           |
| / -             | Usage: in(A, X)                                         | nobe                                           |
|                 | - Call and exit are compatible with:                    |                                                |
|                 | undefined:call(X,A)                                     | (undefined property)                           |
|                 | - The following properties are added at call time       |                                                |
|                 | <b>A</b> is currently ground (it contains no variables) |                                                |
|                 | - The following properties are added upon exit:         | ( - 51 8 8 7 7                                 |
|                 | A is currently ground (it contains no variables)        | (term_typing:ground/1)                         |
| out/            | · · · · · · · · · · · · · · · · · · ·                   | MODE                                           |
| out             | Usage: out(A, X)                                        | MODE                                           |
|                 | - Call and exit are compatible with:                    |                                                |
|                 | undefined:call(X,A)                                     | (undefined property)                           |
|                 | - The following properties are added at call time       |                                                |
|                 | <b>A</b> is a free variable.                            | <pre>(term_typing:var/1)</pre>                 |
|                 | - The following properties are added upon exit:         | (                                              |
|                 | A is currently ground (it contains no variables)        | (term_typing:ground/1)                         |
|                 |                                                         |                                                |
| go/2            |                                                         | MODE                                           |
|                 | Usage: go(A, X)                                         |                                                |
|                 | - Call and exit are compatible with:                    |                                                |
|                 | undefined:call(X,A)                                     | (undefined property)                           |
|                 | - The following properties are added upon exit:         |                                                |

A is currently ground (it contains no variables).(term\_typing:ground/1)

## 59 Run-time checking of assertions

Author(s): German Puebla.

**Version:** 1.10#1 (2004/7/29, 19:29:40 CEST)

Version of last change: 1.9#283 (2004/2/13, 15:39:33 CET)

This library package allows the use of run-time checks for the assertions introduced in a program.

The recommended way of performing *run-time checks* of predicate assertions in a program is via the Ciao preprocessor (see ciaopp manual), which performs the required program transformation. However, this package can also be used to perform checking of program-point assertions.

## 59.1 Usage and interface (rtchecks)

• Library usage:

```
expr/1.
```

- Other modules used:
  - System library modules:
    - rtchecks/rtchecks\_sys.

## 59.2 Documentation on exports (rtchecks)

| expr | 1   | 1. |
|------|-----|----|
| слрі | / - | г. |

Usage:

- Description: A property formula.

## 59.3 Documentation on internals (rtchecks)

## check/1:

check(Property)

Checks whether the property defined by **Property** holds. Otherwise, a warning message is issued. It corresponds to a program-point check assertion (see Chapter 53 [The Ciao assertion package], page 265).

## Usage: check(Property)

- The following properties should hold at call time:

A property formula.

(user(... /rtchecks\_doc):expr/1)

## REGTYPE

PREDICATE

# 59.4 Known bugs and planned improvements (rtchecks)

- All the code in this package is included in the user program when it is used, and there is a lot of it! A module should be used instead.
- check/1 uses lists instead of "proper" properties.

# PART VI - Ciao Prolog library miscellanea

### Author(s): The CLIP Group.

This part documents several Ciao libraries which provide different useful additional functionalities. Such functionalities include performing operating system calls, gathering statistics from the Prolog engine, file and file name manipulation, error and exception handling, fast reading and writing of terms (marshalling and unmarshalling), file locking, program reporting messages, pretty-printing programs and assertions, a browser of the system libraries, additional expansion utilities, concurrent aggregates, graph visualization, etc.

# 60 Structured stream handling

Version: 1.9#332 (2004/3/29, 19:20:32 CEST)

# 60.1 Usage and interface (streams)

| <pre>• Library usage:<br/>:- use_module(library(streams)).</pre>                                |                      |
|-------------------------------------------------------------------------------------------------|----------------------|
| • Exports:<br>- Predicates:<br>open_null_stream/1, open_input/2, close_input/1, op<br>output/1. | pen_output/2, close_ |
| 60.2 Documentation on exports (streams)                                                         |                      |
| open_null_stream/1:<br>No further documentation available for this predicate.                   | PREDICATE            |
| open_input/2:<br>No further documentation available for this predicate.                         | PREDICATE            |
| close_input/1:<br>No further documentation available for this predicate.                        | PREDICATE            |
| <b>open_output/2:</b><br>No further documentation available for this predicate.                 | PREDICATE            |
| $close\_output/1:$                                                                              | PREDICATE            |

No further documentation available for this predicate.

# **61** Dictionaries

Author(s): The CLIP Group.

Version: 1.9#240 (2003/12/22, 18:52:17 CET)

This module provides predicates for implementing dictionaries. Such dictionaries are currently implemented as ordered binary trees of key-value pairs.

### 61.1 Usage and interface (dict)

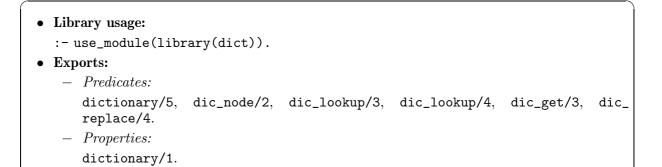

# 61.2 Documentation on exports (dict)

### dictionary/1:

Usage: dictionary(D)

- Description:  $\tt D$  is a dictionary.

### dictionary/5:

Usage: dictionary(D, K, V, L, R)

- Description: The dictionary node D has key K, value V, left child L, and right child R.

### dic\_node/2:

Usage: dic\_node(D, N)

- Description:  ${\tt N}$  is a sub-dictionary of  ${\tt D}.$
- Calls should, and exit will be compatible with:
  - D is a dictionary. N is a dictionary.

### dic\_lookup/3:

Usage: dic\_lookup(D, K, V)

- Description: D contains value V at key K. If it was not already in D it is added.
- $-\,$  Calls should, and exit will be compatible with:

D is a dictionary. (dict:dictionary/1)

# PROPERTY

### PREDICATE

PREDICATE

### PREDICATE

(dict:dictionary/1)

(dict:dictionary/1)

### dic\_lookup/4:

Usage: dic\_lookup(D, K, V, O)

- Description: Same as dic\_lookup(D,K,V). O indicates if it was already in D (old) or not (new).
- $-\,$  Calls should, and exit will be compatible with:

D is a dictionary.

### $dic_get/3$ :

Usage: dic\_get(D, K, V)

D is a dictionary.

- Description: D contains value V at key K. Fails if it is not already in D.
- Calls should, and exit will be compatible with:

### dic\_replace/4:

Usage: dic\_replace(D, K, V, D1)

- Description: D and D1 are identical except for the element at key K, which in D1 contains value V, whatever has (or whether it is) in D.
- Calls should, and exit will be compatible with:

D is a dictionary.

D1 is a dictionary.

(dict:dictionary/1)

# PREDICATE

# (dict:dictionary/1)

(dict:dictionary/1)

# (dict:dictionary/1)

PREDICATE

# 62 String processing

Author(s): Daniel Cabeza.

Version: 0.4#5 (1998/2/24)

This module provides predicates for doing input/output with strings (character code lists) and for including in grammars defining strings.

### 62.1 Usage and interface (strings)

```
Library usage:
    :- use_module(library(strings)).
Exports:
    - Predicates:
    get_line/2, get_line/1, write_string/2, write_string/1, whitespace/2,
    whitespace0/2, string/3.
```

### 62.2 Documentation on exports (strings)

### $get_line/2$ :

get\_line(Stream, Line)

Reads from Stream a line of text and unifies Line with it. The end of the line can have UNIX [10] or MS-DOS [13 10] termination, which is not included in Line. At EOF, the term end\_of\_file is returned.

### $get_line/1$ :

get\_line(Line)
Behaves like current\_input(S), get\_line(S,Line).

### write\_string/2:

write\_string(Stream, String) Writes String onto Stream.

### write\_string/1:

write\_string(String)
Behaves like current\_input(S), write\_string(S, String).

### whitespace /2:

whitespace(String, Rest)

In a grammar rule, as whitespace/0, represents whitespace (a positive number of space (32), tab (9), newline (10) or return (13) characters). Thus, Rest is a proper suffix of String with one or more whitespace characters removed. An example of use would be:

# PREDICATE

PREDICATE

PREDICATE

### PREDICATE

```
attrs([]) --> ""
attrs([N|Ns]) -->
whitespace,
attr(N),
attrs(Ns).
```

### whitespace 0/2:

whitespace0(String, Rest)

In a grammar rule, as whitespace0/0, represents possible whitespace (any number of space (32), tab (9), newline (10) or return (13) characters). Thus, Rest is String or a proper suffix of String with one or more whitespace characters removed. An example of use would be:

```
assignment(N,V) -->
variable_name(N), whitespace0, "=", whitespace0, value(V).
```

string/3:

string(String, Head, Tail)

In a grammar rule, as string/1, represents literally String. An example of use would be:

double(A) -->
 string(A),
 string(A).

# 62.3 Documentation on internals (strings)

line/1:

A property, defined as follows:

line(L) : string(L).
line(end\_of\_file).

### PREDICATE

PREDICATE

PROPERTY

# 63 Printing status and error messages

Author(s): The CLIP Group.
Version: 1.10#1 (2004/7/29, 19:29:40 CEST)
Version of last change: 1.9#282 (2004/2/13, 15:20:28 CET)
This is a very simple library for printing status and error messages to the console.

## 63.1 Usage and interface (messages)

```
Library usage:

- use_module(library(messages)).

Exports:

Predicates:
error_message/1, error_message/2, error_message/3, warning_message/1, warning_message/2, warning_message/3, note_message/1, note_message/2, note_message/3, simple_message/1, simple_message/2, optional_message/2, optional_message/3, debug_message/1, debug_message/2, debug_goal/2, debug_goal/3.
Multifiles:

issue_debug_messages/1.

Other modules used:

System library modules:
format, lists, filenames.
```

# 63.2 Documentation on exports (messages)

### error\_message/1:

*Meta-predicate* with arguments: error\_message(addmodule).

Usage: error\_message(Text)

- Description: The text provided in Text is printed as an ERROR message.
- The following properties should hold at call time:

Text is a string (a list of character codes).

### $error_message/2:$

 ${\it Meta-predicate with \ arguments: \ \tt error\_message(?, \tt addmodule).}$ 

Usage: error\_message(Text, ArgList)

- Description: The text provided in Text is printed as an ERROR message, using the arguments in ArgList to interpret any variable-related formatting commands embedded in Text.
- The following properties should hold at call time:

Text is an atom or string describing how the arguments should be formatted. If it is an atom it will be converted into a string with name/2. (format:format\_control/1) ArgList is a list. (basic\_props:list/1)

### PREDICATE

(basic\_props:string/1)

### error\_message/3:

*Meta-predicate* with arguments: error\_message(?,?,addmodule).

### Usage: error\_message(Lc, Text, ArgList)

- Description: The text provided in Text is printed as an ERROR message, using the arguments in ArgList to interpret any variable-related formatting commands embedded in Text, and reporting error location Lc (file and line numbers).
- The following properties should hold at call time:

Identifies a program source line. (messages:location/1) Text is an atom or string describing how the arguments should be formatted. If it is an atom it will be converted into a string with name/2. (format:format\_control/1) ArgList is a list. (basic\_props:list/1)

### warning\_message/1:

*Meta-predicate* with arguments: warning\_message(addmodule).

### Usage: warning\_message(Text)

- Description: The text provided in Text is printed as a WARNING message.
- The following properties should hold at call time:
  - Text is a string (a list of character codes).

### warning\_message/2:

*Meta-predicate* with arguments: warning\_message(?,addmodule).

### Usage: warning\_message(Text, ArgList)

- *Description:* The text provided in **Text** is printed as a WARNING message, using the arguments in **ArgList** to interpret any variable-related formatting commands embedded in **Text**.
- The following properties should hold at call time:

Text is an atom or string describing how the arguments should be formatted. If it is an atom it will be converted into a string with name/2. (format:format\_control/1) ArgList is a list. (basic\_props:list/1)

### warning\_message/3:

*Meta-predicate* with arguments: warning\_message(?,?,addmodule).

Usage: warning\_message(Lc, Text, ArgList)

- Description: The text provided in Text is printed as a WARNING message, using the arguments in ArgList to interpret any variable-related formatting commands embedded in Text, and reporting error location Lc (file and line numbers).
- The following properties should hold at call time:

Identifies a program source line.(messages:location/1)Text is an atom or string describing how the arguments should be formatted. If it is<br/>an atom it will be converted into a string with name/2. (format:format\_control/1)ArgList is a list.(basic\_props:list/1)

### PREDICATE

PREDICATE

### PREDICATE

(basic\_props:string/1)

### $note_message/1$ : PREDICATE *Meta-predicate* with arguments: note\_message(addmodule).

### Usage: note\_message(Text)

- Description: The text provided in Text is printed as a NOTE.
- The following properties should hold at call time:
- Text is a string (a list of character codes). (basic\_props:string/1)

### $note\_message/2:$

*Meta-predicate* with arguments: note\_message(?,addmodule).

### Usage: note\_message(Text, ArgList)

- Description: The text provided in Text is printed as a NOTE, using the arguments in ArgList to interpret any variable-related formatting commands embedded in Text.
- The following properties should hold at call time:

Text is an atom or string describing how the arguments should be formatted. If it is an atom it will be converted into a string with name/2. (format:format\_control/1) ArgList is a list. (basic\_props:list/1)

### $note_message/3$ :

*Meta-predicate* with arguments: note\_message(?,?,addmodule).

Usage: note\_message(Lc, Text, ArgList)

- Description: The text provided in Text is printed as a NOTE, using the arguments in ArgList to interpret any variable-related formatting commands embedded in Text, and reporting error location Lc (file and line numbers).
- The following properties should hold at call time:

Identifies a program source line.

Text is an atom or string describing how the arguments should be formatted. If it is an atom it will be converted into a string with name/2. (format:format\_control/1) ArgList is a list. (basic\_props:list/1)

### $simple_message/1$ :

### Usage: simple\_message(Text)

- Description: The text provided in Text is printed.

- The following properties should hold at call time: Text is a string (a list of character codes). (basic\_props:string/1)

### $simple_message/2$ :

Usage: simple\_message(Text, ArgList)

- Description: The text provided in **Text** is printed as a message, using the arguments in ArgList.
- The following properties should hold at call time:

Text is an atom or string describing how the arguments should be formatted. If it is an atom it will be converted into a string with name/2. (format:format\_control/1) (basic\_props:list/1) ArgList is a list.

PREDICATE

PREDICATE

(messages:location/1)

### PREDICATE

(basic\_props:string/1)

(basic\_props:list/2)

(basic\_props:list/2)

### $optional_message/2$ :

Usage: optional\_message(Text, Opts)

- Description: The text provided in Text is printed as a message, but only if the atom -v is a member of Opts. These predicates are meant to be used for optional messages, which are only to be printed when *verbose* output is requested explicitly.
- The following properties should hold at call time:

Text is a string (a list of character codes). Opts is a list of atms.

### $optional_message/3$ :

### Usage: optional\_message(Text, ArgList, Opts)

- Description: The text provided in Text is printed as a message, using the arguments in ArgList, but only if the atom -v is a member of Opts. These predicates are meant to be used for optional messages, which are only to be printed when verbose output is requested explicitly.
- The following properties should hold at call time:

Text is an atom or string describing how the arguments should be formatted. If it is an atom it will be converted into a string with name/2. (format:format\_control/1) (basic\_props:list/1)

ArgList is a list.

Opts is a list of atms.

### $debug_message/1$ :

*Meta-predicate* with arguments: debug\_message(addmodule).

### Usage: debug\_message(Text)

- Description: The text provided in Text is printed as a debugging message. These messages are turned on by defining a fact of issue\_debug\_messages/1 with the module name as argument.
- The following properties should hold at call time:

Text is an atom or string describing how the arguments should be formatted. If it is an atom it will be converted into a string with name/2. (format:format\_control/1)

### $debug_message/2$ :

*Meta-predicate* with arguments: debug\_message(?,addmodule).

### Usage: debug\_message(Text, ArgList)

- Description: The text provided in Text is printed as a debugging message, using the arguments in ArgList to interpret any variable-related formatting commands embedded in Text. These messages are turned on by defining a fact of issue\_debug\_ messages/1 which the module name as argument.
- The following properties should hold at call time:

Text is an atom or string describing how the arguments should be formatted. If it is an atom it will be converted into a string with name/2. (format:format\_control/1) ArgList is a list. (basic\_props:list/1)

PREDICATE

PREDICATE

PREDICATE

### $debug_goal/2$ :

*Meta-predicate* with arguments: debug\_goal(goal,addmodule).

### Usage: debug\_goal(Goal, Text)

Description: Goal is called. The text provided in Text is then printed as a debugging message. The whole process (including running Goal) is turned on by defining a fact of issue\_debug\_messages/1 with the module name as argument.

### debug\_goal/3:

*Meta-predicate* with arguments: debug\_goal(goal,?,addmodule).

### Usage: debug\_goal(Goal, Text, ArgList)

Description: Goal is called. The text provided in Text is then printed as a debugging message, using the arguments in ArgList to interpret any variable-related formatting commands embedded in Text. Note that the variables in ArgList can be computed by Goal. The whole process (including running Goal) is turned on by defining a fact of issue\_debug\_messages/1 with the module name as argument.

### 63.3 Documentation on multifiles (messages)

| •      | 1 1    |            | /-  |
|--------|--------|------------|-----|
| 199110 | dohur  | _messages  | / . |
| issue. | LUCDUE | IIICSSages | / 1 |
|        |        |            |     |

The predicate is *multifile*.

The predicate is of type *data*.

Usage: issue\_debug\_messages(Module)

- Description: Printing of debugging messages is enabled for module Module.
- The following properties should hold upon exit:
   Module is currently instantiated to an atom.

### 63.4 Documentation on internals (messages)

### location/1:

Usage:

- Description: Identifies a program source line.

### 63.5 Known bugs and planned improvements (messages)

• Debug message switching should really be done with an expansion, for performance.

PREDICATE

PREDICATE

PREDICATE

(term\_typing:atom/1)

REGTYPE

# 64 Accessing and redirecting the stream aliases

Author(s): Manuel Carro.

**Version:** 1.10#1 (2004/7/29, 19:29:40 CEST)

Version of last change: 1.7#52 (2001/1/26, 15:34:13 CET)

This library allows the redefinition of the files to which the special streams user\_input, user\_output, and user\_error point to. On startup they point to the standard input, standard output, and standard error, in Unix style (Windows users may find that standard error stream does not work properly). Changing the file pointed to is useful for, e.g., redirecting the place to which the Prolog's standard error stream goes from within Prolog (e.g., to start a log file).

### 64.1 Usage and interface (io\_alias\_redirection)

- Library usage:
  - :- use\_module(library(io\_alias\_redirection)).
- Exports:
  - Predicates:
    - set\_stream/3, get\_stream/2.

### 64.2 Documentation on exports (io\_alias\_redirection)

### set\_stream/3:

### Usage: set\_stream(+StreamAlias, +NewStream, ?OldStream)

- Description: Associate StreamAlias with an open stream newStream. Returns in OldStream the stream previusly associated with the alias. The mode of NewStream must match the intended use of StreamAlias.
- The following properties should hold at call time:

+StreamAlias is the alias of an open stream, i.e., an atom which represents a stream at Prolog level. (streams\_basic:stream\_alias/1) +NewStream is an open stream. (streams\_basic:stream/1)

+NewStream is an open stream. ?OldStream is an open stream.

### $get_stream/2$ :

Usage: get\_stream(+StreamAlias, ?Stream)

- Description: Return in Stream the stream associated with StreamAlias.
- The following properties should hold at call time:
  - +StreamAlias is the alias of an open stream, i.e., an atom which represents a stream at Prolog level. (streams\_basic:stream\_alias/1) ?Stream is an open stream. (streams\_basic:stream/1)

### PREDICATE

PREDICATE

(streams\_basic:stream/1)

# 65 Atom to term conversion

Author(s): Francisco Bueno, Daniel Cabeza. Version: 1.10#1 (2004/7/29, 19:29:40 CEST) Version of last change: 1.9#215 (2003/12/21, 2:27:2 CET) This module implements the predicates involved in the atom to term conversion.

## 65.1 Usage and interface (atom2term)

```
• Library usage:
```

:- use\_module(library(atom2term)).

• Exports:

- Predicates:
  - atom2term/2, string2term/2, parse\_term/3.

### 65.2 Documentation on exports (atom2term)

### atom2term/2:

Usage: atom2term(+Atom, -Term)

- Description: Convert an atom into a term. Atom is an atom, but must have term syntax. Term is a term resulting from parsing Atom char by char.

### string2term/2:

Usage: string2term(+String, -Term)

- Description: Same as atom2term/2 but first argument is a string (containing a term).

### $parse_term/3$ :

Usage: parse\_term(+String, -Term, ?Dummy)

- Description: String is parsed into Term upto Dummy (which is the non-parsed rest of the list).

### 65.3 Known bugs and planned improvements (atom2term)

• This is just a quick hack written mainly for parsing daVinci's messages. There should be a call to the standard reader to do this!

### 317

PREDICATE

### PREDICATE

# 66 ctrlcclean (library)

**Version:** 0.4#5 (1998/2/24)

# 66.1 Usage and interface (ctrlcclean)

```
• Library usage:
  :- use_module(library(ctrlcclean)).
• Exports:
   - Predicates:
      ctrlc_clean/1, delete_on_ctrlc/2, ctrlcclean/0.
• Other modules used:
   - System library modules:
      system.
```

# 66.2 Documentation on exports (ctrlcclean)

| ctrlc_clean/1:<br>No further documentation available for this predicate.<br>Meta-predicate with arguments: ctrlc_clean(goal). | PREDICATE |
|----------------------------------------------------------------------------------------------------|-----------|
| delete_on_ctrlc/2:<br>No further documentation available for this predicate.                                                  | PREDICATE |
| ctrlcclean/0:                                                                                                    | PREDICATE |

No further documentation available for this predicate.

# 67 errhandle (library)

**Version:** 0.4#5 (1998/2/24)

# 67.1 Usage and interface (errhandle)

```
• Library usage:
:- use_module(library(errhandle)).
```

- Exports:
  - Predicates:
     error\_protect/1, handle\_error/2.

# 67.2 Documentation on exports (errhandle)

| error_protect/1:<br>No further documentation available for this predicate. | PREDICATE |
|----------------------------------------------------------------------------|-----------|
| Meta-predicate with arguments: error_protect(goal).                        |           |

### handle\_error/2:

No further documentation available for this predicate.

321

# 68 Fast reading and writing of terms

Author(s): Daniel Cabeza, Oscar Portela Arjona. Version: 1.10#1 (2004/7/29, 19:29:40 CEST)

Version of last change: 1.7#16 (2000/8/29, 13:44:18 CEST)

This library provides predicates to support reading / writing of terms on a format designed to be handled on read faster than standard representation.

### 68.1 Usage and interface (fastrw)

| <ul> <li>Library usage:</li> <li>:- use_module(libra:</li> <li>Exports:</li> </ul> | ry(fastrw)). |              |                          |  |
|------------------------------------------------------------------------------------|--------------|--------------|--------------------------|--|
| - Predicates:<br>fast_read/1,<br>fast_write_to_s                                   | ,            | fast_read/2, | <pre>fast_write/2,</pre> |  |
| • Other modules used:<br>- System library modulet.                                 | dules:       |              |                          |  |

### 68.2 Documentation on exports (fastrw)

### $fast_read/1$ :

fast\_read(Term)

The next term is read from current standard input and is unified with Term. The syntax of the term must agree with fast\_read / fast\_write format. If the end of the input has been reached, Term is unified with the term 'end\_of\_file'. Further calls to fast\_read/1 will then cause an error.

### $fast_write/1$ :

fast\_write(Term)

Output Term in a way that fast\_read/1 and fast\_read/2 will be able to read it back.

### $fast_read/2$ :

### fast\_read(Stream, Term)

The next term is read from Stream and unified with Term. The syntax of the term must agree with fast\_read / fast\_write format. If the end of the input has been reached, Term is unified with the term 'end\_of\_file'. Further calls to fast\_read/2 will then cause an error.

### $fast_write/2$ :

fast\_write(Stream, Term)

Output Term to Stream in a way that fast\_read/1 and fast\_read/2 will be able to read it back.

### PREDICATE

### PREDICATE

PREDICATE

### 323

### fast\_write\_to\_string/3:

No further documentation available for this predicate.

PREDICATE

# 68.3 Known bugs and planned improvements (fastrw)

• Both fast\_read/2 and fast\_write/2 simply set the current output/input and call fast\_ read/1 and fast\_write/1. Therefore, in the event an error hapens during its execution, the current input / output streams may be left pointing to the Stream

# 69 File name manipulation

Author(s): Daniel Cabeza, Angel Fernandez Pineda.
Version: 1.10#1 (2004/7/29, 19:29:40 CEST)
Version of last change: 1.3#51 (1999/9/9, 16:28:44 MEST)
This library provides some small utilities to handle file name syntax.

### 69.1 Usage and interface (filenames)

```
    Library usage:
    :- use_module(library(filenames)).
```

```
• Exports:
```

- Predicates:

no\_path\_file\_name/2, file\_name\_extension/3, basename/2, extension/2.

- Other modules used:
  - System library modules:
    - lists.

## 69.2 Documentation on exports (filenames)

### $no_path_file_name/2$ :

### PREDICATE

This predicate will extract the last item (usually the file name) from a given path. The first argument must be instantiated to a string or atom. Whenever the first argument is an atom, the second argument will be an atom. Whenever the first argument is a string, the second argument will be a string.

This predicate will fail under any of the following conditions:

- First argument is not an atom, nor a string.
- Second argument is not the last given path item (given path is the first argument).

Those are the most usual usages of no\_path\_file\_name/2:

```
?- no_path_file_name_("/home/nexusV/somefile.txt",K).
```

```
K = "somefile.txt" ?
yes
?- no_path_file_name('/home/nexusV/somefile.txt',K).
K = 'somefile.txt' ?
yes
?-
Usage: no_path_file_name(Path, FileName)
```

- Description: FileName is the file corresponding to the given Path.

| _ | Call and exit should be compatible with: |                           |
|---|------------------------------------------|---------------------------|
|   | Path is an atom or a string              | (filenames:atom_or_str/1) |
|   | FileName is an atom or a string          | (filenames:atom_or_str/1) |

(filenames:atom\_or\_str/1)

(filenames:atom\_or\_str/1)

(filenames:atom\_or\_str/1)

### file\_name\_extension/3:

This predicate may be used in two ways:

• To create a file name from its components: name and extension. For instance: ?- file\_name\_extension(File,mywork,'.txt').

File = 'mywork.txt' ?

yes ?-

- To split a file name into its name and extension. For Instance:
  - ?- file\_name\_extension('mywork.txt',A,B).

```
A = mywork,
B = '.txt' ?
yes
?-
```

Any other usage of file\_name\_extension/3 will cause the predicate to fail. Notice that valid arguments are accepted both as atoms or strings.

Usage: file\_name\_extension(FileName, BaseName, Extension)

- Description: Splits a FileName into its BaseName and Extension.
- Call and exit should be compatible with:

FileName is an atom or a string BaseName is an atom or a string Extension is an atom or a string

### basename/2:

basename(FileName, BaseName)

BaseName is FileName without extension. Equivalent to file\_name\_extension(FileName,BaseName,\_). Useful to extract the base name of a file using functional syntax.

### Usage:

Calls should, and exit will be compatible with:
 FileName is an atom or a string
 BaseName is an atom or a string
 (filenames:atom\_or\_str/1)
 (filenames:atom\_or\_str/1)

### extension/2:

extension(FileName, Extension)

Extension is the extension (suffix) of FileName. Equivalent to file\_name\_extension(FileName,\_,Extension). Useful to extract the extension of a file using functional syntax.

### Usage:

| _ | Calls should, and exit will be compatible with: |                                       |
|---|-------------------------------------------------|---------------------------------------|
|   | FileName is an atom or a string                 | $(\texttt{filenames:atom_or\_str/1})$ |
|   | Extension is an atom or a string                | $(\texttt{filenames:atom_or\_str/1})$ |

### PREDICATE

# PREDICATE

# 70 Symbolic filenames

Author(s): Francisco Bueno.

**Version:** 1.10#1 (2004/7/29, 19:29:40 CEST)

Version of last change: 1.9#9 (2002/5/28, 19:11:29 CEST)

This module provides a predicate for file opening which can use any term as an alias for the filename (i.e., symbolic filenames) instead of the usual constants which are file system path names of the actual files.

The correspondence between an alias and the actual file path is done dynamically, without having to recompile the program. It is possible to define the correspondence via facts for file\_alias/2 in a file declared with multifile:alias\_file/1 in the program: those facts will be dynamically loaded when running the program. Alternatively, the correspondence can be defined via shell environment variables, by defining the value of a variable by the (symbolic) name of the file to be the path of the actual file.

### 70.1 Usage and interface (symfnames)

```
• Library usage:
```

:- use\_module(library(symfnames)).

- Exports:
  - Predicates:
    - open/3.
  - Multifiles:
    - alias\_file/1, file\_alias/2.
- Other modules used:
  - System library modules: read, system.

# 70.2 Documentation on exports (symfnames)

### open/3:

open(File, Mode, Stream)

Open File with mode Mode and return in Stream the stream associated with the file. It is like streams\_basic:open/3, but File is considered a symbolic name: either defined by user:file\_alias/2 or as an environment variable. Predicate user:file\_alias/2 is inspected before the environment variables.

### 70.3 Documentation on multifiles (symfnames)

### $alias_file/1$ :

alias\_file(File)

Declares File to be a file defining symbolic names via file\_alias/2. Anything else in File is simply ignored.

The predicate is *multifile*.

### PREDICATE

file\_alias/2: PREDICATE file\_alias(Alias, File) Declares Alias as a symbolic name for File, the real name of an actual file (or directory). The predicate is *multifile*. The predicate is of type *data*.

### 70.4 Other information (symfnames)

The example discussed here is included in the distribution files. There is a main application file which uses module mm. This module reads a line from a file; the main predicate in the main file then prints this line. The important thing is that the file read is named by a symbolic name "file". The main application file declares another file where the symbolic names are assigned actual file names:

```
:- use_module(mm).
:- multifile alias_file/1.
alias_file(myfiles).
main :- p(X), display(X), nl.
```

Now, the file myfiles.pl can be used to change the file you want to read from without having to recompile the application. The current assignment is:

```
%:- use_package([]).
file_alias(file,'mm.pl').
```

so the execution of the application will show the first line of mm.pl. However, you can change to:

```
file_alias(file,'main.pl').
```

and then execution of the same executable will show the first line of main.pl.

# 71 File I/O utilities

Author(s): The CLIP Group.

**Version:** 1.10#1 (2004/7/29, 19:29:40 CEST) **Version of last change:** 1.9#216 (2003/12/21, 2:30:59 CET) This module implements the file I/O utilities.

## 71.1 Usage and interface (file\_utils)

- Library usage: :- use\_module(library(file\_utils)).
- Exports:
  - Predicates:
    - file\_terms/2, copy\_stdout/1, file\_to\_string/2, stream\_to\_string/2.
- Other modules used:
  - System library modules:
    - read, streams.

# 71.2 Documentation on exports (file\_utils)

### file\_terms/2:

Usage 1: file\_terms(@File, ?Terms)

- Description: Transform a file File to/from a list of terms Terms.
- The following properties should hold upon exit:
   @File is a source name. (streams\_basic:sourcename/1)
   ?Terms is a list. (basic\_props:list/1)

### Usage 2: file\_terms(File, Terms)

- Description: Unifies Terms with the list of all terms in File.
- The following properties should hold at call time:
   File is a source name.
   Terms is a free variable.
   The following properties should hold upon exit:
   File is a source name.
   (streams\_basic:sourcename/1)
- Terms is a list. (basic\_props:list/1)

### Usage 3: file\_terms(File, Terms)

- Description: Writes the terms in list Terms (including the ending '.') onto file File.
- The following properties should hold at call time:
   File is a source name.
   Terms is a list.
   The following properties should hold upon exit:
   File is a source name.
   (streams\_basic:sourcename/1)
   (streams\_basic:sourcename/1)
  - File is a source name.(streams\_basic:sourcename/1)Terms is a list.(basic\_props:list/1)

### 329

| copy_stdout/1:<br>Usage: copy_stdout(+File)                                                                                                    | PREDICATE                          |
|----------------------------------------------------------------------------------------------------|------------------------------------|
| <ul> <li>Description: Copies file File to standard of</li> <li>The following properties should hold upon e</li> <li>+File is a source name.</li> </ul> | -                                  |
| file_to_string/2:                                                                                                    | PREDICATE                          |
| <pre>Usage: file_to_string(+FileName, -String)</pre>                                                                                                   |                                    |
| - Call and exit should be compatible with:                                                                                                    |                                    |
| +FileName is a source name.                                                                                                    | (streams_basic:sourcename/1)       |
| -String is a string (a list of character code                                                                                                    | es). (basic_props:string/1)        |
| $stream_to\_string/2:$                                                                                                    | PREDICATE                          |
| Usage: stream_to_string(+Stream, -String)                                                                                                    |                                    |
| - Description: Reads all the characters from                                                                                                    | Stream and returns them in String. |
| - Call and exit should be compatible with:                                                                                                    |                                    |
| +Stream is an open stream.                                                                                                    | (streams_basic:stream/1)           |

| +Stream is an open stream.                       | (streams_basic:stream/1) |
|--------------------------------------------------|--------------------------|
| -String is a string (a list of character codes). | (basic_props:string/1)   |

# 72 File locks

Author(s): J. Gomez, D. Cabeza, M. Carro.

**Version:** 1.10#1 (2004/7/29, 19:29:40 CEST)

Version of last change: 1.7#159 (2001/11/27, 11:58:24 CET)

This module implements file locks: the ability to lock a fiel so that other processes cannot access it until the file is unlocked. It is, however, not working. The predicates do nothing. Proper implementation is planned for a near future.

# 72.1 Usage and interface (file\_locks)

- Library usage:
  - :- use\_module(library(file\_locks)).
- Exports:
  - Predicates:
    - lock\_file/3, unlock\_file/2.

# 72.2 Documentation on exports (file\_locks)

### lock\_file/3:

Usage: lock\_file(File, LockType, Result)

- Description: Tries to lock File with LockType and returns the result (either true or false) in Result.
- The following properties should hold at call time:
   File is an atom.
   LockType is an atom.
   Result is an atom.

### unlock\_file/2:

Usage: unlock\_file(File, Result)

- Description: Tries to unlock File the result (either true or false) in Result.
- The following properties should hold at call time:
   File is an atom.

# Result is an atom.

## 72.3 Known bugs and planned improvements (file\_locks)

• No doing anything helpful.

# (basic\_props:atm/1) (basic\_props:atm/1)

(basic\_props:atm/1)

### PREDICATE

PREDICATE

## nesurt.

| (basic_props:atm/1)            |  |
|--------------------------------|--|
| <pre>(basic_props:atm/1)</pre> |  |

# 73 Term manipulation utilities

Author(s): The CLIP Group.
Version: 1.10#1 (2004/7/29, 19:29:40 CEST)
Version of last change: 1.9#218 (2003/12/21, 18:44:51 CET)
This module implements some utils to do term manipulation.

# 73.1 Usage and interface (terms)

```
• Library usage:
```

```
:- use_module(library(terms)).
```

```
• Exports:
```

- Predicates:
  - $copy_args/3, arg/2, atom_concat/2.$

### 73.2 Documentation on exports (terms)

### $copy_args/3$ :

Usage: copy\_args(N, Term, Copy)

- $Description: {\tt Term}$  and {\tt Copy} have the same first N arguments.
- The following properties should hold at call time:
  - N is a non-negative integer.

### arg/2:

Usage: arg(Term, Arg)

- Description: Arg is an argument of Term. Gives each of the arguments on backtracking.

### $atom\_concat/2:$

atom\_concat(Atms, Atm)

 $\tt Atm$  is the atom resulting from concatenating all atoms in the list  $\tt Atms$  in the order in which they appear.

PREDICATE

### PREDICATE

(basic\_props:nnegint/1)

# 74 Term checking utilities

Author(s): The CLIP Group.

**Version:** 1.9#219 (2003/12/21, 18:51:46 CET) This module implements the term checking utilities.

### 74.1 Usage and interface (terms\_check)

```
• Library usage:
```

:- use\_module(library(terms\_check)).

• Exports:

 Predicates: ask/2, variant/2, most\_general\_instance/3, most\_specific\_generalization/3.

Properties:
 instance/2.

# 74.2 Documentation on exports (terms\_check)

ask/2:

PREDICATE

ask(Term1, Term2)

Term1 and Term2 unify without producing bindings for the variables of Term1. I.e., instance(Term1,Term2) holds.

| instance/2:                                      | PROPERTY               |
|--------------------------------------------------|------------------------|
| instance(Term1, Term2)                           |                        |
| Term1 is an instance of Term2.                   |                        |
| Usage: instance(A, B)                            |                        |
| - The following properties hold globally:        |                        |
| This predicate is understood natively by CiaoPP. | (basic_props:native/1) |
|                                                  |                        |

### variant/2:

variant(Term1, Term2)
Term1 and Term2 are identical up to renaming.

### $most\_general\_instance/3$ :

most\_general\_instance(Term1, Term2, Term)
Term satisfies instance(Term,Term1) and instance(Term,Term2) and there is no term
more general than Term (modulo variants) that satisfies it.

# PREDICATE

most\_specific\_generalization/3:

most\_specific\_generalization(Term1, Term2, Term)

PREDICATE

Term satisfies instance(Term1,Term) and instance(Term2,Term) and there is no term less general than Term (modulo variants) that satisfies it.

# 74.3 Other information (terms\_check)

Currently, ask/2 and instance/2 are exactly the same. However, ask/2 is more general, since it is also applicable to constraint domains (although not yet implemented): for the particular case of Herbrand terms, it is just instance/2 (which is the only ask check currently implemented).

# 75 Sets of variables in terms

Author(s): The CLIP Group.

**Version:** 1.9#220 (2003/12/21, 18:58:25 CET)

This module implements predicates to handle sets of variables in terms.

#### 75.1 Usage and interface (terms\_vars)

```
• Library usage:
```

```
:- use_module(library(terms_vars)).
```

• Exports:

- Predicates:
  - varset/2, varsbag/3, varset\_in\_args/2.
- Other modules used:
  - System library modules: idlists, sort.

## 75.2 Documentation on exports (terms\_vars)

#### varset/2:

varset(Term, Xs)
Xs is the sorted list of all the variables in Term.

#### varsbag/3:

varsbag(Term, Vs, Xs)

Vs is the list of all the variables in Term ordered as they appear in Term right-to-left depth-first (including duplicates) plus Xs.

#### varset\_in\_args/2:

#### Usage: varset\_in\_args(T, LL)

- Description: Each list of LL contains the variables of an argument of T, for each argument, and in left to right order.
- The following properties should hold at call time:
   T is currently a term which is not a free variable. (term\_typing:nonvar/1)
- The following properties should hold upon exit:
   LL is a list of list(var)s.
   (basic\_props:list/2)

#### PREDICATE

PREDICATE

#### PREDICATE

#### 337

# 76 A simple pretty-printer for Ciao programs

Author(s): The CLIP Group.

**Version:** 1.10#1 (2004/7/29, 19:29:40 CEST)

Version of last change: 1.9#248 (2003/12/30, 21:52:0 CET)

This library module writes out to standard output a clause or a list of clauses.

# 76.1 Usage and interface (pretty\_print)

- Library usage:
  - :- use\_module(library(pretty\_print)).
- Exports:
  - Predicates:
    - pretty\_print/2, pretty\_print/3.
- Other modules used:
  - System library modules:
    - operators, vndict, write.

# 76.2 Documentation on exports (pretty\_print)

#### pretty\_print/2:

Usage: pretty\_print(Cls, Flags)

- Description: Prints each clause in the list Cls after numbering its variables.
- The following properties should hold at call time: pretty\_print:clauses(Cls)
   Flags is a list of flags.

#### pretty\_print/3:

Usage: pretty\_print(Cls, Flags, Ds)

- Description: Prints each clause in the list Cls after using the corresponding variable names dictionary in Ds to name its variables.
- The following properties should hold at call time:

| <pre>pretty_print:clauses(0)</pre> | Cls) |
|------------------------------------|------|
|------------------------------------|------|

Flags is a list of flags.

Ds is a dictionary of variable names.

#### les.

PREDICATE

PREDICATE

# (pretty\_print:clauses/1) (basic\_props:list/2) (vndict:varnamedict/1)

(pretty\_print:clauses/1)

(basic\_props:list/2)

# 76.3 Documentation on internals (pretty\_print)

| <pre>clauses/1:     A regular type, defined as follows:         clauses([]).         clauses([_1 _2]) :-             clause(_1),             clauses(_2).         clauses(_1) :-             clause(_1).</pre> | REGTYPE |
|----------------------------------------------------------------------------------------------------|---------|
| alausa /1.                                                                                                    | REGTYPE |
| clause/1:<br>A regular type, defined as follows:                                                                                                    | REGITE  |
| clause(_1) :-                                                                                                    |         |
| clterm(_1).                                                                                                    |         |
| clause((_1,_2)) :-                                                                                                    |         |
| <pre>clterm(_1),</pre>                                                                                                    |         |
| $term(_2)$ .                                                                                                    |         |
| clterm/1:<br>A regular type, defined as follows:<br>clterm(clause(_1,_2))                                                                                                    | REGTYPE |
| callable(_1),<br>body(_2).                                                                                                    |         |
| clterm(directive(_1))                                                                                                    | :-      |
| body(_1).                                                                                                    |         |
| <pre>clterm((_1:2)) :-     callable(_1),</pre>                                                                                                    |         |
| body(_2).                                                                                                    |         |
| clterm(_1) :-                                                                                                    |         |
| callable(_1).                                                                                                    |         |
|                                                                                                    |         |

# body/1:

REGTYPE

A well formed body, including cge expressions and &-concurrent expressions. The atomic goals may or may not have a key in the form (goal:any), and may or may not be module qualified, but if they are it has to be in the form ((moddesc:goal):any).

#### Usage: body(X)

- *Description:* X is a printable body.

# flag/1:

A keyword ask/1 flags whether to output *asks* or *whens* and nl/1 whether to separate clauses with a blank line or not.

# Usage: flag(X)

- Description: X is a flag for the pretty-printer.

#### REGTYPE

# 77 Pretty-printing assertions

Author(s): Francisco Bueno Carrillo.

Version: 1.10#1 (2004/7/29, 19:29:40 CEST)

Version of last change: 1.9#320 (2004/3/3, 18:29:59 CET)

This module defines some predicates which are useful for writing assertions in a readable form.

# 77.1 Usage and interface (assrt\_write)

- Library usage:
  - :- use\_module(library(assrt\_write)).
- Exports:
  - Predicates:
    - write\_assertion/6, write\_assertion\_as\_comment/6.
- Other modules used:
  - System library modules:
    - format, assertions/assrt\_lib, messages, assertions/assertions\_props.

# 77.2 Documentation on exports (assrt\_write)

#### write\_assertion/6:

#### PREDICATE

Usage: write\_assertion(Goal, Status, Type, Body, Dict, Flag)

- Description: Writes the (normalized) assertion to current output.
- Call and exit should be compatible with: Status is an acceptable status for an assertion. status/1)
   Type is an admissible kind of assertion. Body is a normalized assertion body. Dict is a dictionary of variable names. Flag is status or nostatus.
   (assertions\_props:assrt\_type/1) (assertions\_props:nabody/1) (assertions\_props:dictionary/1) (assert\_write:status\_flag/1)

#### write\_assertion\_as\_comment/6:

Usage: write\_assertion\_as\_comment(Goal, Status, Type, Body, Dict, Flag)

- Description: Writes the (normalized) assertion to current output as a Prolog comment.
- Call and exit should be compatible with: Status is an acceptable status for an assertion. status/1)
   Type is an admissible kind of assertion. Body is a normalized assertion body. Dict is a dictionary of variable names. Flag is status or nostatus.
   (assertions\_props:assrt\_type/1) (assertions\_props:nabody/1) (assertions\_props:dictionary/1) (assertions\_props:dictionary/1)

# 78 The Ciao library browser

Author(s): Angel Fernandez Pineda.

**Version:** 1.10#1 (2004/7/29, 19:29:40 CEST)

Version of last change: 1.7#21 (2000/9/26, 13:37:17 CEST)

librowser library provides a set of predicates wich enables the user to interactively find Ciao/Prolog libraries and/or any predicate exported by them.

This is a simple example:

```
?- apropos('*find*').
persdbrt_sql: dbfindall/4
persdbrtsql: dbfindall/4
conc_aggregates: findall/3
linda: rd_findall/3
vndict: find_name/4
internals: $find_file/8
aggregates: findall/4,findall/3
yes
```

```
,
?-
```

Librowser is specially usefull when using inside GNU Emacs, just place the cursor over a librowser response and press C-cTAB in order to get help on the related predicate. Refer to the "Using Ciao inside GNU Emacs" chapter for further information.

## 78.1 Usage and interface (librowser)

#### • Library usage:

It is not necessary to use this library at user programs. It was designed to be used at the Ciao *toplevel* shell: ciaosh. In order to do so, just make use of use\_module/1 as follows: use\_module(library(librowser)).

Then, the library interface must be read. This is automatically done when calling any predicate at librowser, and the entire process will take a little moment. So, you should want to perform such a process after loading the Ciao toplevel:

```
Ciao 0.9 #75: Fri Apr 30 19:04:24 MEST 1999
?- use_module(library(librowser)).
```

```
yes
?- update.
```

Whether you want this process to be automatically performed when loading ciaosh, you may include those lines in your *.ciaorc* personal initialization file.

- Exports:
  - Predicates:

update/0, browse/2, where/1, describe/1, system\_lib/1, apropos/1.

- Other modules used:
  - System library modules:
     filenames, read, fastrw, system, streams, patterns, lists.

# 78.2 Documentation on exports (librowser)

#### update/0:

#### PREDICATE

This predicate will scan the Ciao system libraries for predicate definitions. This may be done once time before calling any other predicate at this library.

update/0 will also be automatically called (once) when calling any other predicate at librowser.

Usage:

- Description: Creates an internal database of modules at Ciao system libraries.

#### browse/2:

#### PREDICATE

This predicate is fully reversible, and is provided to inspect concrete predicate specifications. For example:

?- browse(M,findall/A).

```
A = 3,
M = conc_aggregates ? ;
A = 4,
M = aggregates ? ;
A = 3,
M = aggregates ? ;
no
?-
```

Usage: browse(Module, Spec)

- *Description:* Asocciates the given **Spec** predicate specification with the **Module** which exports it.
- The following properties should hold at call time: Module is a module name (an atom)
   Spec is a Functor/Arity predicate specification
   (librowser:module\_name/1)
   (librowser:pred\_spec/1)

#### where/1:

#### PREDICATE

This predicate will print at the screen the module needed in order to import a given predicate specification. For example:

```
?- where(findall/A).
findall/3 exported at module conc_aggregates
findall/4 exported at module aggregates
findall/3 exported at module aggregates
```

yes ?-

Usage: where(Spec)

- Description: Display what module to load in order to import the given Spec.
- The following properties should hold at call time:

Spec is a Functor/Arity predicate specification (librowser:pred\_spec/1)

#### describe/1:

This one is used to find out which predicates were exported by a given module. Very usefull when you know the library, but not the concrete predicate. For example:

```
?- describe(librowser).
Predicates at library librowser :
```

```
apropos/1
system_lib/1
describe/1
where/1
browse/2
update/0
```

yes ?-

Usage: describe(Module)

- Description: Display a list of exported predicates at the given Module
- The following properties should hold at call time: Module is a module name (an atom) (librowser:module\_name/1)

#### system\_lib/1:

It retrieves on backtracking all Ciao system libraries stored in the internal database. Certainly, those which were scanned at update/0 calling.

#### Usage: system\_lib(Module)

- Description: Module variable will be successively instantiated to the system librais stored in the internal database.
- The following properties should hold at call time: Module is a module name (an atom) (librowser:module\_name/1)

#### apropos/1:

This tool makes use of regular expressions in order to find predicate specifications. It is very usefull whether you can't remember the full name of a predicate. Regular expressions take the same format as described in library patterns. Example:

```
?- apropos('atom_*').
```

```
terms: atom_concat/2
concurrency: atom_lock_state/2
atomic_basic: atom_concat/3,atom_length/2,atom_codes/2
iso_byte_char: atom_chars/2
```

yes

?-

Usage: apropos(RegSpec)

- Description: This will search any predicate specification Spec which matches the given RegSpec incomplete predicate specification.
- The following properties should hold at call time: **RegSpec** is a Pattern/Arity specification. (librowser:apropos\_spec/1)

#### 347

PREDICATE

# PREDICATE

REGTYPE

# 78.3 Documentation on internals (librowser)

```
apropos_spec/1:
    Defined as:
        apropos_spec(_1).
        apropos_spec(Pattern/Arity) :-
            pattern(Pattern),
            int(Arity).
Usage: apropos_spec(S)
        - Description: S is a Pattern/Arity specification.
```

# 79 Code translation utilities

Author(s): Angel Fernandez Pineda.

**Version:** 1.10#1 (2004/7/29, 19:29:40 CEST)

Version of last change: 1.7#40 (2001/1/5, 19:7:40 CET)

This library offers a general way to perform clause body expansions. Goal, fact and spec translation predicates are authomatically called when needed, while this utility navigates through the meta-argument specification of the body itself. All predicates within this library must be called at *second-pass expansions*, since it uses information stored at c\_itf library.

# 79.1 Usage and interface (expansion\_tools)

#### • Library usage:

This library is provided as a tool for those modules which performs source-to-source code translation, usually known as *code expanders*. It may be loaded as other modules using a **use\_module/1**. Nothing special needs to be done.

- Exports:
  - Predicates:

imports\_meta\_pred/3, body\_expander/6, arg\_expander/6.

- Other modules used:
  - System library modules:
  - compiler/c\_itf.

#### 79.2 Documentation on exports (expansion\_tools)

#### imports\_meta\_pred/3:

Macro provided in order to know meta-predicate specifications accessible from a module.

Usage: imports\_meta\_pred(Module, MetaSpec, AccessibleAt)

- Description: Tells whether MetaSpec meta-predicate specification is accessible from Module. AccessibleAt will be binded to '-' whether meta-predicate is a builtin one. If not, it will be unified with the module which defines the meta-predicate.
- The following properties should hold at call time:

| Module is an atom.               | (basic_props:atm/1)              |
|----------------------------------|----------------------------------|
| MetaSpec is any term.            | $(\texttt{basic\_props:term/1})$ |
| AccessibleAt is a free variable. | <pre>(term_typing:var/1)</pre>   |

#### $body_expander/6$ :

This predicate is the main translation tool. It navigates through a clause body, when a single *goal* appears, user-code is called in order to perform a translation. Whether user-code fails to translate the involved goal, it remains the same. Regardless that goal is translated or not, an argument expansion will be performed over all goals if applicable (see arg\_expander/6 predicate).

Variable (unknown at compile time) goals will also be attempt to translate.

#### PREDICATE

349

*Meta-predicate* with arguments: body\_expander(pred(3),pred(3),pred(3),?,?,?).

Usage: body\_expander(GoalTrans, FactTrans, SpecTrans, Module, Body, ExpandedBody)

- Description: Translates Body to ExpandedBody by the usage of user-defined translators GoalTrans, FactTrans and SpecTrans. The module where the original body appears must be unified with Module argument.
- The following properties should hold at call time:

GoalTrans is a user-defined predicate which performs goal meta-type translation (expansion\_tools:goal\_expander/1)

FactTrans is a user-defined predicate which performs *fact* meta-type translation (expansion\_tools:fact\_expander/1)

SpecTrans is a user-defined predicate which performs spec meta-type translation (expansion\_tools:spec\_expander/1)

Module is an atom.

(basic\_props:atm/1)

Body is currently a term which is not a free variable. (term\_typing:nonvar/1) ExpandedBody is a free variable. (term\_typing:var/1)

#### arg\_expander/6:

#### PREDICATE

This predicate is an auxiliary translation tool, which is used by body\_expander/6 predicate. It remains exported as a macro. The predicate navigates through the meta-argument specification of a goal. Whether a goal, fact or spec argument appears, user-code is called in order to perform a translation. Whether user-code fails to translate the involved argument, it remains the same. Builtins as ','/2 or ';'/2 are treated as meta-predicates defining goal meta-arguments. When a goal meta-argument is located, body\_expander/6 will be called in order to navigate through it. Notice that a *goal* meta-argument may be unified with another goal defining another meta-argument, so navigation is required. If arguments are not known to arg\_expander/6, translation will not occur. This is possible whether goal or qualifyng module are variables.

*Meta-predicate* with arguments: arg\_expander(pred(3),pred(3),pred(3),?,?,?).

Usage: arg\_expander(GoalTrans, FactTrans, SpecTrans, Module, Goal, ExpandedGoal)

- Description: Translates Goal to ExpandedGoal by applying user-defined translators (GoalTrans, FactTrans and SpecTrans) to each meta-argument present at such goal. The module where the original goal appears must be unified with Module argument.
- The following properties should hold at call time:

GoalTrans is a user-defined predicate which performs goal meta-type translation (expansion\_tools:goal\_expander/1)

FactTrans is a user-defined predicate which performs *fact* meta-type translation (expansion\_tools:fact\_expander/1)

SpecTrans is a user-defined predicate which performs spec meta-type translation (expansion\_tools:spec\_expander/1)

Module is an atom.

(basic\_props:atm/1) Goal is currently a term which is not a free variable. (term\_typing:nonvar/1) ExpandedBody is a free variable. (term\_typing:var/1)

# 79.3 Documentation on internals (expansion\_tools)

#### expander\_pred/1:

PROPERTY

#### Usage: expander\_pred(Pred)

 Description: Pred is a user-defined predicate used to perform code translations. First argument will be binded to the corresponding term to be translated. Second argument must be binded to the corresponding translation. Third argument will be binded to the current module were first argument appears. Additional arguments will be userdefined.

# 79.4 Known bugs and planned improvements (expansion\_tools)

• pred(N) meta-arguments are not supported at this moment.

# 80 Low-level concurrency/multithreading primitives

Author(s): Manuel Carro.

**Version:** 1.10#1 (2004/7/29, 19:29:40 CEST)

Version of last change: 1.7#138 (2001/11/8, 19:50:32 CET)

This module provides basic mechanisms for using concurrency and implementing multi-goal applications. It provides a means for arbitrary goals to be specified to be run in a separate stack set; in that case, they are assigned a goal identifier with which further accesses (e.g., asking for more solutions) to the goal can be made. Additionally, in some architectures, these goals can be assigned an O.S. thread, separate from the one which made the initial call, thus providing concurrency and, in multiprocessors, parallelism capabilities.

As for now, the memory space of the threads (c.f., stack sets) is separate in the sense that goals are copied to the new stack set, and bindings of variables are not seen among stack sets which allows forward and backward execution to proceed independently in each stack set, at the cost of the initial goal copy. However, the program space (including, specially, the concurrent predicates) are shared and seen by all the goals and threads, and should be used as the primary means of communication and synchronization. Higer level libraries can be built using these basic blocks.

Additionally, a small set of lock primitives are provided. Locks are associated with atom names. Whereas the concurrent database facilities are enough to implement locks, semaphores, messages, etc., the predicates implementing atom-based locks are faster than the ones accessing the concurrent database (but they are less powerful).

#### 80.1 Usage and interface (concurrency)

• Library usage:

:- use\_module(library(concurrency)).

- Exports:
  - Predicates:

```
eng_call/4, eng_call/3, eng_backtrack/2, eng_cut/1, eng_release/1, eng_
wait/1, eng_kill/1, eng_killothers/0, eng_self/1, goal_id/1, eng_goal_id/1,
eng_status/0, lock_atom/1, unlock_atom/1, atom_lock_state/2, concurrent/1.
```

- Other modules used:
  - System library modules: prolog\_sys.

#### 80.2 Documentation on exports (concurrency)

#### $eng_call/4$ :

Meta-predicate with arguments: eng\_call(goal,?,?,?).

#### Usage: eng\_call(+Goal, +EngineCreation, +ThreadCreation, -GoalId)

- Description: Calls Goal in a new engine (stack set), possibly using a new thread, and returns a GoalId to designate this new goal henceforth. EngineCreation can be either wait or create; the distinction is not yet meaningful. ThreadCreation can be one of self, wait, or create. In the first case the creating thread is used

to execute Goal, and thus it has to wait until its first result or failure. The call will fail if Goal fails, and succeed otherwise. However, the call will always succeed when a remote thread is started. The space and identifiers reclaimed for the thread must be explicitly deallocated by calling eng\_release/1. GoalIds are unique in each execution of a Ciao Prolog program.

- The following properties should hold at call time:

+Goal is a term which represents a goal, i.e., an atom or a structure. (basic\_props:callable/1)

| +EngineCreation is an atom. | (basic_props:atm/1)             |
|-----------------------------|---------------------------------|
| +ThreadCreation is an atom. | $(\texttt{basic\_props:atm/1})$ |
| -GoalId is an integer.      | (basic_props:int/1)             |

#### eng\_call/3:

*Meta-predicate* with arguments: eng\_call(goal,?,?).

#### Usage: eng\_call(+Goal, +EngineCreation, +ThreadCreation)

- *Description:* Similar to eng\_call/4, but the thread (if created) and stack areas are automatically released upon success or failure of the goal. No GoalId is provided for further interaction with the goal.
- The following properties should hold at call time:
   +Goal is a term which represents a goal, i.e., an atom or a structure. (basic\_props:callable/1)
   +EngineCreation is an atom. (basic\_props:atm/1)

+ThreadCreation is an atom.

#### eng\_backtrack/2:

Usage: eng\_backtrack(+GoalId, +ThreadCreation)

Description: Performs backtracking on the goal designed by GoalId. A new thread can be used to perform backtracking, according to ThreadCreation (same as in eng\_call/4). Fails if the goal is backtracked over by the local thread, and there are no more solutions. Always succeeds if executed by a remote thread. The engine is not automatically released up upon failure: eng\_release/1 must be called to that end.

The following properties should hold at call time:
+GoalId is an integer.

+ThreadCreation is an atom.

#### $eng\_cut/1$ :

Usage: eng\_cut(+GoalId)

- Description: Performs a cut in the execution of the goal GoalId. The next call to eng\_backtrack/2 will therefore backtrack all the way and fail.
- The following properties should hold at call time:

+GoalId is an integer.

(basic\_props:int/1)

PREDICATE

#### PREDICATE

(basic\_props:atm/1)

#### PREDICATE

# (basic\_props:int/1) (basic\_props:atm/1)

#### eng\_release/1:

#### Usage: eng\_release(+GoalId)

- Description: Cleans up and releases the engine executing the goal designed by GoalId. The engine must be idle, i.e., currently not exedcuting any goal. eng\_wait/1 can be used to ensure this.
- The following properties should hold at call time:
  +GoalId is an integer.

#### $eng_wait/1$ :

#### Usage: eng\_wait(+GoalId)

- Description: Waits for the engine executing the goal denoted by GoalId to finish the computation (i.e., it has finished searching for a solution, either with success or failure).
- The following properties should hold at call time:
  +GoalId is an integer.

#### eng\_kill/1:

#### Usage: eng\_kill(+GoalId)

- Description: Kills the thread executing GoalId (if any), and frees the memory used up by the stack set. Usually one should wait ( eng\_wait/1) for a goal, and then release it, but killing the thread explicitly allows recovering from error states. A goal cannot kill itself. This feature should be used with caution, because there are situations where killing a thread might render the system in an unstable state. Threads should cooperate in their killing, but if the killed thread is blocked in a I/O operation, or inside an internal critical region, this cooperation is not possible and the system, although stopped, might very well end up in a incosistent state.
- The following properties should hold at call time:
   +GoalId is an integer. (basic\_props:int/1)

#### eng\_killothers/0:

#### Usage:

Description: Kills threads and releases stack sets of all active goals, but the one calling eng\_killothers. Again, a safety measure. The same cautions as with eng\_kill/1 should be taken.

#### $eng_self/1$ :

Usage: eng\_self(?GoalId)

- Description: GoalId is unified with the identifier of the goal within which eng\_self/1 is executed. eng\_self/1 is deprecated, and eng\_goal\_id/1 should be used instead.
- The following properties should hold at call time:
   "GoalId is an integer.

#### PREDICATE

(basic\_props:int/1)

PREDICATE

(basic\_props:int/1)

#### PREDICATE

#### PREDICATE

#### (basic\_props:int/1)

PREDICATE

355

(basic\_props:int/1)

(basic\_props:int/1)

#### $goal_id/1$ :

Usage: goal\_id(?GoalId)

- Description: GoalId is unified with the identifier of the goal within which goal\_id/1 is executed. goal\_id/1 is deprecated, and eng\_goal\_id/1 should be used instead.
- The following properties should hold at call time:

?GoalId is an integer.

#### eng\_goal\_id/1:

Usage: eng\_goal\_id(?GoalId)

- Description: GoalId is unified with the identifier of the goal within which eng\_goal\_ id/1 is executed.
- The following properties should hold at call time: ?GoalId is an integer.

#### eng\_status/0:

Usage:

- Description: Prints to standard output the current status of the stack sets.

#### $lock_atom/1$ :

Usage: lock\_atom(+Atom)

Description: The semaphore associated to Atom is accessed; if its value is nonzero, it is atomically decremented and the execution of this thread proceeds. Otherwise, the goal waits until a nonzero value is reached. The semaphore is then atomically decremented and the execution of this thread proceeds.

- The following properties should hold at call time: +Atom is an atom. (basic\_props:atm/1)

#### unlock\_atom/1:

Usage: unlock\_atom(+Atom)

- Description: The semaphore associated to Atom is atomically incremented.

- The following properties should hold at call time:

+Atom is an atom.

#### atom\_lock\_state/2:

Usage 1: atom\_lock\_state(+Atom, +Value)

- Description: Sets the semaphore associated to Atom to Value. This is usually done at the beginning of the execution, but can be executed at any time. If not called, semaphore associated to atoms are by default inited to 1. It should be used with caution: arbitrary use can transform programs using locks in a mess of internal relations. The change of a semaphore value in a place other than the initialization stage of a program is **not** among the allowed operations as defined by Dijkstra [Dij65,BA82].

PREDICATE

PREDICATE

(basic\_props:atm/1)

#### PREDICATE

# PREDICATE

#### PREDICATE

| _ | The following properties should hold at call time: |                                 |
|---|----------------------------------------------------|---------------------------------|
|   | +Atom is an atom.                                  | (basic_props:atm/1)             |
|   | +Value is an integer.                              | $(\texttt{basic\_props:int/1})$ |
|   |                                                    |                                 |

#### Usage 2: atom\_lock\_state(+Atom, -Value)

 Description: Consults the Value of the semaphore associated to Atom. Use sparingly and mainly as a medium to check state correctness. Not among the operations on semaphore by Djikstra.

| _ | The following properties should hold at call time: |                                 |
|---|----------------------------------------------------|---------------------------------|
|   | +Atom is an atom.                                  | (basic_props:atm/1)             |
|   | -Value is an integer.                              | $(\texttt{basic\_props:int/1})$ |

#### concurrent/1:

#### concurrent F/A

The predicate named F with arity A is made concurrent in the current module at runtime (useful for predicate names generated on-the-fly). This difficults a better compile-time analysis, but in turn offers more flexibility to applications. It is also faster for some applications: if several agents have to share data in a stuctured fashion (e.g., the generator knows and wants to restrict the data generated to a set of other threads), a possibility is to use the same concurrent fact and emply a field within the fact to distinguish the receiver/sender. This can cause many threads to access and wait on the same fact, which in turns can create contention problems. It is much better to create a new concurrent fact and to use that new name as a channel to communicate the different threads. concurrent/1 can either be given a predicate spec in the form Name/Arity, with Name and Arity bound, or to give a value only to Arity, and let the system choose a new, unused Name for the fact.

#### 80.3 Known bugs and planned improvements (concurrency)

- Available only for Windows 32 environments and for architectures implementing POSIX threads.
- Some implementation of threads have a limit on the total number of threads that can be created by a process. Thread creation, in this case, just hangs. A better solution is planned for the future.
- Creating many concurrent facts may fill up the atom table, causing Ciao Prolog to abort.

# 81 All solutions concurrent predicates

Author(s): Concurrent-safe (and incomplete) version of the aggregates predicates, based on the regular versions by Richard A. O'Keefe and David H.D. Warren. Concurrency-safeness provided by Manuel Carro..

**Version:** 1.10#1 (2004/7/29, 19:29:40 CEST)

Version of last change: 1.9#221 (2003/12/21, 20:6:33 CET)

This module implements thread-safe aggregation predicates. Its use and results should be the same as those in the aggregates library, but several goals can use them concurrently without the interference and wrong results (due to implementation reasons) aggregates might lead to. This particular implementation is completely based on the one used in the aggregates library.

#### 81.1 Usage and interface (conc\_aggregates)

|--|

:- use\_module(library(conc\_aggregates)).

- Exports:
  - Predicates:
    - findall/3.
- Other modules used:
  - System library modules:
    - prolog\_sys.

#### 81.2 Documentation on exports (conc\_aggregates)

| findall/3:                                                                                                    | PREDICATE                                      |
|----------------------------------------------------------------------------------------------------|------------------------------------------------|
| Meta-predicate with arguments: findall(?,goal,?).                                                                                                    |                                                |
| Usage: findall(?Template, +Generator, ?List)                                                                                                    | $\langle \bullet \text{ ISO } \bullet \rangle$ |
| <ul> <li>Description: A special case of bagof, where all free variables in the Ger<br/>taken to be existentially quantified. Safe in concurrent applications.</li> </ul> | nerator are                                    |
| - The following properties should hold upon exit:                                                                                                    |                                                |
| Template is any term. (basic_pro                                                                                                    | ops:term/1)                                    |
| Goal is a term which represents a goal, i.e., an atom or a structure. props:callable/1)                                                                                  | (basic_                                        |
| Set is a list. (basic_pro                                                                                                    | ps:list/1)                                     |

#### 81.3 Known bugs and planned improvements (conc\_aggregates)

- Thread-safe setof/3 is not yet implemented.
- Thread-safe bagof/3 is not yet implemented.

# 82 The socket interface

**Author(s):** Manuel Carro, Daniel Cabeza. **Version:** 1.10#1 (2004/7/29, 19:29:40 CEST)

Version of last change: 1.7#58 (2001/2/8, 11:46:41 CET)

This module defines primitives to open sockets, send, and receive data from them. This allows communicating with other processes, on the same machine or across the Internet. The reader should also consult standard bibliography on the topic for a proper use of these primitives.

## 82.1 Usage and interface (sockets)

- Library usage:
  - :- use\_module(library(sockets)).
- Exports:
  - Predicates:
    - connect\_to\_socket/3, socket\_recv/2, hostname\_address/2, socket\_shutdown/2, socket\_recv\_code/3, socket\_send/2, select\_socket/5, socket\_accept/2, bind\_ socket/3, connect\_to\_socket\_type/4.
  - Regular Types: socket\_type/1, shutdown\_type/1.
- Other modules used:
  - System library modules: sockets/sockets\_c.

# 82.2 Documentation on exports (sockets)

#### connect\_to\_socket/3:

Usage: connect\_to\_socket(+Host, +Port, -Stream)

- Description: Calls connect\_to\_socket\_type/4 with SOCK\_STREAM connection type. This is the connection type you want in order to use the write/2 and read/2 predicates (and other stream IO related predicates).
- Call and exit should be compatible with:
  - +Host is an atom.
  - +Port is an integer.
  - -Stream is an open stream.

#### $socket_recv/2$ :

Usage: socket\_recv(+Stream, ?String)

- Description: As socket\_recv\_code/3, but the return code is ignored.

Call and exit should be compatible with:
 +Stream is an open stream.
 (streams\_basic:stream/1)
 ?String is a string (a list of character codes).
 (basic\_props:string/1)

#### PREDICATE

#### PREDICATE

# (basic\_props:int/1)

(streams\_basic:stream/1)

(basic\_props:atm/1)

#### $socket_type/1$ :

Defines the atoms which can be used to specify the socket type recognized by connect\_ to\_socket\_type/4. Defined as follows:

socket\_type(stream). socket\_type(dgram). socket\_type(raw). socket\_type(seqpacket). socket\_type(rdm).

- Usage: socket\_type(T)
  - *Description:* T is a valid socket type.

#### shutdown\_type/1:

Usage: shutdown\_type(T)

- Description: T is a valid shutdown type.

#### hostname\_address/2:

Usage: hostname\_address(+Hostname, ?Address)

- Description: Address is unified with the atom representing the address (in AF\_INET format) corresponding to Hostname.
- Call and exit should be compatible with: +Hostname is an atom. ?Address is an atom.

#### socket\_shutdown/2:

Usage: socket\_shutdown(+Stream, +How)

- Description: Shut down a duplex communication socket with which Stream is associated. All or part of the communication can be shutdown, depending on the value of How. The atoms read, write, or read\_write should be used to denote the type of closing required.
- Call and exit should be compatible with: +Stream is an open stream. (streams\_basic:stream/1) +How is a valid shutdown type. (sockets:shutdown\_type/1)

#### socket\_recv\_code/3:

Usage: socket\_recv\_code(+Stream, ?String, ?Length)

- Description: Receives a String from the socket associated to Stream, and returns its Length. If Length is -1, no more data is available.
- Call and exit should be compatible with:
  - (streams\_basic:stream/1) +Stream is an open stream. **?String** is a string (a list of character codes). (basic\_props:string/1) ?Length is an integer. (basic\_props:int/1)

REGTYPE

PREDICATE

REGTYPE

#### PREDICATE

(basic\_props:atm/1)

(basic\_props:atm/1)

#### $socket\_send/2$ :

#### Usage: socket\_send(+Stream, +String)

- Description: Sends String to the socket associated to Stream. The socket has to be in connected state. String is not supposed to be NULL terminated, since it is a Prolog string. If a NULL terminated string is needed at the other side, it has to be explicitly created in Prolog.
- Call and exit should be compatible with:

+Stream is an open stream.

+String is a string (a list of character codes).

#### select\_socket/5:

Usage: select\_socket(+Socket, -NewStream, +TO\_ms, +Streams, -ReadStreams)

- Description: Wait for data available in a list of Streams and in a Socket. Streams is a list of Prolog streams which will be tested for reading. Socket is a socket (i.e., an integer denoting the O.S. port number) or a free variable. TO\_ms is a number denoting a timeout. Within this timeout the Streams and the Socket are checked for the availability of data to be read. ReadStreams is the list of streams belonging to Streams which have data pending to be read. If Socket was a free variable, it is ignored, and NewStream is not checked. If Socket was instantiated to a port number and there are connections pending, a connection is accepted and connected with the Prolog stream in NewStream.
- Call and exit should be compatible with:

| +Socket is an integer.             | $(\texttt{basic\_props:int/1})$      |
|------------------------------------|--------------------------------------|
| -NewStream is an open stream.      | $(\texttt{streams\_basic:stream/1})$ |
| <b>+TO_ms</b> is an integer.       | $(\texttt{basic\_props:int/1})$      |
| +Streams is a list of streams.     | $(\texttt{basic\_props:list/2})$     |
| -ReadStreams is a list of streams. | $(\texttt{basic_props:list/2})$      |

#### socket\_accept/2:

#### Usage: socket\_accept(+Sock, -Stream)

- Description: Creates a new Stream connected to Sock.
- Call and exit should be compatible with:
  +Sock is an integer.

-Stream is an open stream.

#### bind\_socket/3:

Usage: bind\_socket(?Port, +Length, -Socket)

- Description: Returs an AF\_INET Socket bound to Port (which may be assigned by the OS or defined by the caller), and listens to it (hence no listen call in this set of primitives). Length specifies the maximum number of pending connections.
- Call and exit should be compatible with:

| ?Port is | s an | integer. |
|----------|------|----------|
|----------|------|----------|

+Length is an integer.

-Socket is an integer.

#### I ILLDIONIL

363

PREDICATE

#### PREDICATE

#### PREDICATE

(streams\_basic:stream/1)

(basic\_props:int/1)

#### PREDICATE

# (basic\_props:int/1) (basic\_props:int/1) (basic\_props:int/1)

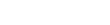

(streams\_basic:stream/1)

(basic\_props:string/1)

#### connect\_to\_socket\_type/4:

Usage: connect\_to\_socket\_type(+Host, +Port, +Type, -Stream)

- Description: Returns a Stream which connects to Host. The Type of connection can be defined. A Stream is returned, which can be used to write/2 to, to read/2, to socket\_send/2 to, or to socket\_recv/2 from the socket.
- Call and exit should be compatible with:

+Host is currently instantiated to an atom.

+Port is an integer.

+Type is a valid socket type.

(term\_typing:atom/1) (basic\_props:int/1)

(sockets:socket\_type/1)

-Stream is an open stream.

(streams\_basic:stream/1)

# 83 Sockets I/O

Author(s): Francisco Bueno.

**Version:** 1.10#1 (2004/7/29, 19:29:40 CEST)

Version of last change: 1.9#241 (2003/12/22, 18:56:7 CET)

This module provides two useful predicates for programming with sockets.

# 83.1 Usage and interface (sockets\_io)

• Library usage:

```
:- use_module(library(sockets_io)).
```

- Exports:
  - Predicates:
    - serve\_socket/3, safe\_write/2.
- Other modules used:
  - System library modules:
    - lists, file\_utils, sockets/sockets.

# 83.2 Documentation on exports (sockets\_io)

#### serve\_socket/3:

*Meta-predicate* with arguments: serve\_socket(?,pred(1),pred(1)). Usage: serve\_socket(Socket, Server, Handler)

- Description: Handles the streams associated to Socket calling Server on one request of each stream (as Server(Stream)), and Handler(Stream) if the stream is empty (connection closed).
- The following properties should hold at call time:
   Socket is a socket id. (sockets\_io:socket/1)
   Server is a term which represents a goal, i.e., an atom or a structure. (basic\_props:callable/1)
   Handler is a term which represents a goal, i.e., an atom or a structure. (basic\_props:callable/1)

#### safe\_write/2:

Usage: safe\_write(Stream, Term)

- Description: Writes Term to Stream in a way that it is safe for a socket connection on Stream.
- The following properties should hold at call time:
  - Stream is an open stream.(streams\_basic:stream/1)Term is any term.(basic\_props:term/1)

#### PREDICATE

# 84 The Ciao Make Package

Author(s): Manuel Hermenegildo.

**Version:** 1.10#1 (2004/7/29, 19:29:40 CEST)

Version of last change: 1.9#222 (2003/12/21, 20:8:53 CET)

This package is used mainly in two main ways:

- When writing Makefiles for lpmake.
- When writing *applications* which use the make library.

In both cases, this is the package that defines the syntax and meaning of the dependency rules used.

## 84.1 Usage and interface (make)

- Library usage:
  - When writing Makefiles for lpmake, such makefiles start with:
    - :- module(\_,\_,[make]).

or

```
:- make(_,_).
```

(The latter uses the feature that an undefined declaration at the beginning of a file is interpreted by Ciao as a use\_module/3 including as third argument a package with the same name, in this case make.)

• When writing *applications* which use the **make** package, then it is loaded as any other package within the application.

Note: it is often useful to use the functions package inside a Makefile (or when when using the make library in other applications). If both make and functions are used, then make should appear before functions in the list of packages.

• New operators defined:

::/2 [1050,xfy], <=/2 [1050,xfy], <-/2 [1050,xfy], <-/1 [1050,yf].

- Other modules used:
  - System library modules:

make/make\_rt.

#### 84.2 Other information (make)

#### 84.2.1 The Dependency Rules

The package allows defining the following types of rules:

TargetSuffix <= SourceSuffix :: SourceRoot :- BodyLiterals.

A rule of this form declares that in order to produce the file with suffix *TargetSuf*fix from a source file with the suffix *SourceSuffix* and root name *SourceRoot* the commands in *BodyLiterals* must be executed. *BodyLiterals* is a standard Ciao Prolog clause body, i.e., a comma-separated conjunction of literals. When writing the script, *SourceRoot* is typically left as a variable, to be instantiated by 1pmake when the script is run to the root of name of the file to be processed. This allows using the value of *SourceRoot* in *BodyLiterals*. For example, the following rule:

```
:- use_module(library(terms), [atom_concat/2]).
```

```
dvi <= tex :: FileRoot :-
    atom_concat(['latex ',FileRoot,'.tex'],Command),
    system(Command).</pre>
```

states that we can generate a file *File*.dvi if we have a file named *File*.tex and that the command to do so is latex *File*.tex. Thus, if this rule appears in file Makefile.pl and we issue the command lpmake paper.dvi the following occurs:

- If paper.dvi does not exist and paper.tex exists, then paper.dvi is generated from paper.tex by issuing the system command latex paper.tex.
- If paper.dvi already exists, nothing is done.
- If paper.tex does not exist, an error is reported.

Target <- :- BodyLiterals.

A rule of this form declares that in order to produce the file *Target* the commands in *BodyLiterals* must be executed. *Target* need not be a real file: it can also be simply the name of the rule, which is used to invoke it (as a procedure name). For example, the following rule, when the command lpmake realclean is issued, deletes temporary files in the LaTeX application:

```
:- use_module(library('make/system_extra')).
```

```
clean <- :-
    ls('*aux|*log|*~',Files)
    delete_files(Files).</pre>
```

Target <- Deps :- BodyLiterals.

A rule of this form declares that in order to produce the file *Target*, first targets *Deps* will be called (i.e., the elements of *Deps* are either other targets with rules defined for them, or a file or files which are already present or which can –and will be– generated from other available files using other rules). Then, the commands in *BodyLiterals* will be executed. *Deps* may be one target or a list of targets. For example, the following rule, when the command lpmake realclean is issued, cleans all the temporary files in the LaTeX application (including .dvi and .ps files). It requires that clean be executed first:

```
:- use_package(functions).
:- use_module(library('make/system_extra')).
```

```
realclean <- clean :-
    delete_files(~ls('*dvi|*ps')).</pre>
```

The following rule states that in order to meet the target view, target paper.ps must be available or generated. For example, lpmake view can be used to call the ghostview visualizer on paper.ps. Note the use of a globally defined *predicate* main which is called in two places in the rule, and could be used in other rules in the same file (main := paper. is equivalent to the fact main(paper). -see the functions library):

```
:- use_package(functions).
:- use_module(library('make/system_extra')).
:- use_module(library(terms),[atom_concat/2]).
main := paper.
view <- ~atom_concat([~main,'.ps']) :-</pre>
```

#### system(~atom\_concat(['ghostview ', ~main, '.ps'])).

In addition to these rules, the configuration file can define normal predicates in the usual way, or import predicates from other modules, all of which can be called from the bodies of the dependency rules. For example, the system\_extra library (an extension of the system library) defines many system predicates in a form which makes them very useful inside Makefiles, specially if the functions package is used (see the examples below).

If lpmake is called without an explicit target as argument, then the first target rule in the Makefile is used. This is useful in that the first rule can be seen as the default rule.

#### 84.2.2 Specifying Paths

Using the vpath/1 predicate it is possible in configuration files to define several paths in which files related to the rules can be located. In this way, not all files need to be in the same directory as the configuration file. For example:

```
:- use_package(functions).
```

```
vpath := '/home/clip/Systems/ciao/lib'.
vpath := '/home/clip/Systems/ciao/library'.
vpath := '/home/clip/Systems/lpdoc/lib'.
```

#### 84.2.3 Documenting Rules

It is also possible to define documentation for the rules:

```
target_comment(Target) :- BodyLiterals.
```

A rule of this form allows documenting the actions related to the target. The body (*BodyLiterals*) will be called in two circumstances:

- If *Target* is called during execution of 'lpmake *commands*'.
- When calling 'lpmake -h'.

Using noun forms (generation of foo instead of generating foo) in comments helps this dual purpose. For example, the following rule:

```
target_comment(realclean) :-
    display('Cleanup of all generated files.').
```

will produce output in the two cases pointed out above.

dependency\_comment(SourceSuffix, TargetSuffix, SourceRoot) :- BodyLiterals.

Same as the previous rule, but for suffix rules. See, for example, the following generic rule:

:- use\_module(library(terms),[atom\_concat/2]).

#### 84.2.4 An Example of a Makefile

The following is a simple example of a Makefile showing some basic functionality (this is MakefileExample.pl in the example\_simple directory in the make library.):

```
%% -----
:- module(_,_,[make,functions]).
:- use_module(library('make/system_extra')).
```

```
:- use_module(library(lists),[append/3,list_concat/2]).
:- use_module(library(terms),[atom_concat/2]).
:- discontiguous(comment/2).
%% -----
%% A simple target. Defines how to produce file 'hw'.
hw <- [] :-
       writef("Hello world", hw).
%% A comment describing this target (see below):
comment(hw,['Generation of file hw']).
%% ------
%% A target with a dependency. 'hwhw' requires 'hw'.
hwhw <- [hw] :-
      readf(hw,Content),
      append(Content, [0'\n|Content], DoubleContent),
      writef(DoubleContent, hwhw).
comment(hwhw,['Generation of file hwhw']).
%% -----
%% A simple target. Defines how to produce file 'datafile.simple'.
'datafile.simple' <- :-
      writef("Hello world", 'datafile.simple').
comment('datafile.simple',['Generation of file datafile.simple']).
%% -----
%% A dependency based on suffixes:
%% <file>.double is generated always from <file>.simple
double <= simple :: Name :-
      readf(~atom_concat([Name,'.simple']),Content),
      append(Content, [0'\n|Content], DoubleContent),
      writef(DoubleContent,~atom_concat([Name,'.double'])).
%% -----
\% A dependency based on suffixes with a precondition.
%% <file>.double is generated always from <file>.simple, once precond is done
boo <- :-
      display((double <= simple :: name <- precond :- body1, body2)).</pre>
       _____
%% -----
%% Example using library predicates
```

```
clean <-
         :-
      delete_files(~ls('*~|*.asr|*.itf|*.po')).
comment(clean,['Cleanup of temporary files']).
realclean <- clean :-
      delete_files(~ls('hw|hwhw|*simple|*double')).
comment(realclean,['Cleanup of all generated files']).
°/°/ -----
%% Reporting progress and documenting commands:
%% If target_comment/1 is defined it can be used to produce user-defined
%% output when targets are processed and/or documentation on what each
%% target does (used for example when lpmake is called with -h). Using
%% 'generation of foo' instead of 'generating foo' in comments helps in this
%% dual purpose.
%% ------
               _____
%% Make calls target_comment/1 for simple targets:
target_comment(Target) :-
      comment(Target,Comment),
      display(~atom_concat([~atom_concat(Comment), '\n'])).
%% Similarly, make calls dependency_comment/3 for dependencies (only
%% during execution, not when documenting -h).
dependency_comment(SSuffix,TSuffix,FileBase) :-
      display(~atom_concat(['Generation of ',FileBase,'.',TSuffix,
                         ' from ',FileBase,'.',SSuffix])).
%% ------
```

The following are a few commands that can be used on the previous file (see file CommandsToTry in the example\_simple directory in the make library):

lpmake -m MakefileExample.pl hwhw
(Generate file hwhw --needs to generate file hw first)
lpmake -m MakefileExample.pl datafile.double
(Generate file datafile.double --needs to generate file datafile.simple first)
lpmake -m MakefileExample.pl realclean
(Cleanup)
lpmake -h -m MakefileExample.pl
(Help on general use of lpmake and commands available in MakefileExample.pl)

See also the LaTeX example in the example\_latex directory in the make library.

# 85 Predicates Available When Using The Make Package

Author(s): Manuel Hermenegildo.

Version: 1.10#1 (2004/7/29, 19:29:40 CEST)

Version of last change: 1.9#251 (2003/12/30, 22:8:3 CET)

This is the run-time module which implements the predicates which are provided when using the make library package in a given application. For example, they are used internally by lpmake.

### 85.1 Usage and interface (make\_rt)

```
• Library usage:
```

This module is loaded automatically when the make library package is used.

#### • Exports:

- Predicates:

```
make/1, make_option/1, verbose_message/2, call_unknown/1, dyn_load_cfg_
module_into_make/1.
```

- Regular Types: target/1.
- Other modules used:
  - System library modules:

compiler/compiler, filenames, terms, system, messages, format.

#### 85.2 Documentation on exports (make\_rt)

#### make/1:

Usage: make(TargetList)

- Description: This is the main entry point to the make library. Makes the list of targets one by one and any needed intermediate targets as dictated by the dependency rules.
- The following properties should hold at call time:

(basic\_props:list/2)

#### target/1:

Usage: target(T)

- Description: T is a Makefile target.

TargetList is a list of targets.

#### make\_option/1:

The predicate is of type  $\mathit{data}.$ 

 $Usage: \verb"make_option(Option)"$ 

 Description: Asserting/retracting facts of this predicate sets/clears library options. Default is no options (i.e., the predicate is undefined). The following values are supported:

# PREDICATE

# PREDICATE

REGTYPE

#### 373

374

make\_option('-v'). % Verbose: prints progress messages (for debugging rules)

- The following properties should hold at call time: Option is an atom. (basic\_props:atm/1)

#### $verbose\_message/2:$

Usage: verbose\_message(Text, ArgList)

- Description: The text provided in Text is printed as a message, using the arguments in ArgList, if make\_option('-v') is defined. Otherwise nothing is printed.
- The following properties should hold at call time:

Text is an atom or string describing how the arguments should be formatted. If it is an atom it will be converted into a string with name/2. (format:format\_control/1) (basic\_props:list/1) ArgList is a list.

#### call\_unknown/1:

call\_unknown(G)

This is a local copy, to make package independent. Complication is so that flags are left as they were also upon failure.

#### dyn\_load\_cfg\_module\_into\_make/1:

Usage: dyn\_load\_cfg\_module\_into\_make(ConfigFile)

- Description: Used to load dynamically a module (typically, a Makefile) into the make library from the application using the library.
- The following properties should hold at call time:

ConfigFile is a source name.

PREDICATE

(streams\_basic:sourcename/1)

PREDICATE

# 86 system\_extra (library)

Author(s): M. Hermenegildo.

**Version:** 1.10#1 (2004/7/29, 19:29:40 CEST)

Version of last change: 1.9#329 (2004/3/25, 16:25:36 CET)

This is a (temporary) extension to library system (which it reexports). It implements functionality that is often convenient in Makefiles. Much of this should probably end up eventually in system, but once we have worked out the best interface and, in some cases, the proper implementation (the implementations in here are in some cases just calls to Un<sup>\*</sup>x shell primitives or commands).

#### 86.1 Usage and interface (system\_extra)

```
• Library usage:
```

:- use\_module(library(system\_extra)).

• Exports:

```
- Predicates:
```

del\_dir\_if\_empty/1, move\_files/2, move\_file/2, copy\_files/2, copy\_file/2, cat/2, cat\_append/2, convert\_permissions/4, symbolic\_link/2, symbolic\_ link/3, delete\_files/1, del\_file\_nofail/1, del\_file\_nofail/2, del\_endings\_ nofail/2, ls/3, ls/2, filter\_alist\_pattern/3, do/2, set\_perms/2, readf/2, datime\_string/1, datime\_string/2, all\_values/2, no\_tr\_nl/2, call\_unknown/1, replace\_strings\_in\_file/3, writef/3, writef/2.

#### • Other modules used:

```
- System library modules:
```

system, patterns, filenames, messages, terms, lists, sort, aggregates.

### 86.2 Documentation on exports (system\_extra)

#### $del_dir_if_empty/1$ :

No further documentation available for this predicate.

#### $move_files/2$ :

move\_files(Files, Dir)

Move Files to directory Dir (note that to move only one file to a directory, rename\_ file/2 can be used).

#### $move_file/2$ :

No further documentation available for this predicate.

#### PREDICATE

PREDICATE

| <pre>copy_files/2:<br/>copy_files(Files, Dir)<br/>Copy Files to directory Dir (note that to move only one file to a director<br/>file/2 can be used).</pre>                                                      | PREDICATE<br>ry, rename_ |
|----------------------------------------------------------------------------------------------------|--------------------------|
| copy_file/2:<br>No further documentation available for this predicate.                                                                                                    | PREDICATE                |
| cat/2:<br>No further documentation available for this predicate.                                                                                                    | PREDICATE                |
| cat_append/2:<br>No further documentation available for this predicate.                                                                                                    | PREDICATE                |
| convert_permissions/4:<br>No further documentation available for this predicate.                                                                                                    | PREDICATE                |
| <pre>symbolic_link/2:<br/>Usage: symbolic_link(Source, Dir)<br/>- Description: Create a symbolic link in Dir pointing to file or directory S<br/>forms a copy in Windows).</pre>                                 | PREDICATE                |
| <pre>symbolic_link/3:<br/>Usage: symbolic_link(Source, Dir, NewName)<br/>- Description: Create a symbolic link in Dir pointing to file or directory<br/>give it name NewName (performs a copy in Windows).</pre> | PREDICATE<br>Source and  |
| delete_files/1:<br>No further documentation available for this predicate.                                                                                                    | PREDICATE                |
| del_file_nofail/1:<br>No further documentation available for this predicate.                                                                                                    | PREDICATE                |
| del_file_nofail/2:<br>No further documentation available for this predicate.                                                                                                    | PREDICATE                |

#### del\_endings\_nofail/2:

No further documentation available for this predicate.

#### ls/3:

ls(Directory, Pattern, FileList)

FileList is the unordered list of entries (files, directories, etc.) in Directory whose names match Pattern. If Directory does not exist FileList is empty.

#### ls/2:

#### ls(Pattern, FileList)

FileList is the unordered list of entries (files, directories, etc.) in the current directory whose names match Pattern (same as ls('.', Pattern, FileList)).

#### filter\_alist\_pattern/3: PREDICATE filter\_alist\_pattern(UnFiltered, Pattern, Filtered) Filtered contains the elements of UnFiltered which match with Pattern.

#### -/1: No further documentation available for this predicate

| NO IU | rtner documentation availab | de for this predicate. |
|-------|-----------------------------|------------------------|
| Meta- | predicate with arguments: - | -goal.                 |

# do/2:

No further documentation available for this predicate.

#### set\_perms/2:

No further documentation available for this predicate.

readf/2:

## No further documentation available for this predicate.

#### datime\_string/1:

No further documentation available for this predicate.

#### $datime_string/2$ : PREDICATE

No further documentation available for this predicate.

# PREDICATE

#### PREDICATE

# PREDICATE

PREDICATE

#### PREDICATE

# PREDICATE

PREDICATE

| all_values/2:<br>No further documentation available for this predicate.<br>Meta-predicate with arguments: all_values(pred(1),?). | PREDICATE                 |
|----------------------------------------------------------------------------------------------------|---------------------------|
| no_tr_nl/2:<br>No further documentation available for this predicate.                                                            | PREDICATE                 |
| call_unknown/1:<br>No further documentation available for this predicate.<br>Meta-predicate with arguments: call_unknown(goal).  | PREDICATE                 |
| replace_strings_in_file/3:<br>No further documentation available for this predicate.                                             | PREDICATE                 |
| writef/3:<br>No further documentation available for this predicate.                                                              | PREDICATE                 |
| writef/2:<br>No further documentation available for this predicate.                                                              | PREDICATE                 |
| cyg2win/3: (U<br>Imported from system (see the corresponding documentation for detail                                            | JNDOC_REEXPORT)<br>uils). |
| rename_file/2: (U<br>Imported from system (see the corresponding documentation for detail                                        | JNDOC_REEXPORT)<br>uils). |
| delete_directory/1: (U<br>Imported from system (see the corresponding documentation for detail                                   | JNDOC_REEXPORT)<br>uils). |
| delete_file/1: (U<br>Imported from system (see the corresponding documentation for detail                                        | JNDOC_REEXPORT)<br>uils). |
| chmod/3: (U<br>Imported from system (see the corresponding documentation for deta                                                | JNDOC_REEXPORT)<br>iils). |

fmode/2:

(UNDOC\_REEXPORT) Imported from system (see the corresponding documentation for details).

#### modif\_time0/2:

(UNDOC\_REEXPORT) Imported from system (see the corresponding documentation for details).

#### modif\_time/2:

(UNDOC\_REEXPORT) Imported from system (see the corresponding documentation for details).

#### file\_properties/6:

(UNDOC\_REEXPORT) Imported from system (see the corresponding documentation for details).

#### file\_property/2:

(UNDOC\_REEXPORT) Imported from system (see the corresponding documentation for details).

file\_exists/2:

(UNDOC\_REEXPORT) Imported from system (see the corresponding documentation for details).

#### file\_exists/1:

(UNDOC\_REEXPORT) Imported from system (see the corresponding documentation for details).

#### mktemp/2:

(UNDOC\_REEXPORT)

# Imported from system (see the corresponding documentation for details).

#### directory\_files/2:

(UNDOC\_REEXPORT) Imported from system (see the corresponding documentation for details).

#### wait /3:

(UNDOC\_REEXPORT) Imported from system (see the corresponding documentation for details).

#### exec/8:

(UNDOC\_REEXPORT) Imported from system (see the corresponding documentation for details).

(UNDOC\_REEXPORT)

Imported from system (see the corresponding documentation for details).

#### exec/4:

(UNDOC\_REEXPORT) Imported from system (see the corresponding documentation for details).

#### popen\_mode/1:

(UNDOC\_REEXPORT) Imported from system (see the corresponding documentation for details).

#### popen/3:

(UNDOC\_REEXPORT) Imported from system (see the corresponding documentation for details).

#### system/2:

(UNDOC\_REEXPORT) Imported from **system** (see the corresponding documentation for details).

#### system/1:

(UNDOC\_REEXPORT) Imported from system (see the corresponding documentation for details).

#### shell/2:

(UNDOC\_REEXPORT) Imported from system (see the corresponding documentation for details).

#### shell/1:

(UNDOC\_REEXPORT) Imported from system (see the corresponding documentation for details).

#### shell/0:

(UNDOC\_REEXPORT) Imported from system (see the corresponding documentation for details).

#### cd/1:

(UNDOC\_REEXPORT) Imported from system (see the corresponding documentation for details).

#### working\_directory/2:

(UNDOC\_REEXPORT) Imported from system (see the corresponding documentation for details).

#### make\_dirpath/1:

(UNDOC\_REEXPORT) Imported from system (see the corresponding documentation for details).

#### exec/3:

#### $make_dirpath/2$ : (UNDOC\_REEXPORT) Imported from system (see the corresponding documentation for details).

make\_directory/1: (UNDOC\_REEXPORT) Imported from system (see the corresponding documentation for details).

 $make_directory/2$ : (UNDOC\_REEXPORT) Imported from system (see the corresponding documentation for details).

umask/2: (UNDOC\_REEXPORT) Imported from system (see the corresponding documentation for details).

current\_executable/1: (UNDOC\_REEXPORT) Imported from system (see the corresponding documentation for details).

(UNDOC\_REEXPORT) current\_host/1: Imported from system (see the corresponding documentation for details).

 $get_pid/1$ : (UNDOC\_REEXPORT) Imported from system (see the corresponding documentation for details).

extract\_paths/2: (UNDOC\_REEXPORT) Imported from system (see the corresponding documentation for details).

setenvstr/2:

(UNDOC\_REEXPORT)

Imported from system (see the corresponding documentation for details).

getenvstr/2:

(UNDOC\_REEXPORT) Imported from system (see the corresponding documentation for details).

datime\_struct/1:

(UNDOC\_REEXPORT) Imported from system (see the corresponding documentation for details).

datime/9:

(UNDOC\_REEXPORT) Imported from system (see the corresponding documentation for details).

### datime/1:

(UNDOC\_REEXPORT)

Imported from system (see the corresponding documentation for details).

### time/1:

(UNDOC\_REEXPORT)

Imported from system (see the corresponding documentation for details).

#### pause/1:

(UNDOC\_REEXPORT)

Imported from system (see the corresponding documentation for details).

# PART VII - Ciao Prolog extensions

#### Author(s): The CLIP Group.

The libraries documented in this part extend the Ciao language in several different ways. The extensions include:

- pure Prolog programming (well, this can be viewed more as a restriction than an extension);
- feature terms or *records* (i.e., structures with names for each field);
- parallel programming (e.g., &-Prolog style);
- functional syntax;
- higher-order library;
- global variables;
- setarg and undo;
- delaying predicate execution;
- active modules;
- breadth-first execution;
- iterative deepening-based execution;
- constraint logic programming;
- object oriented programming.

# 87 Pure Prolog package

Author(s): The CLIP Group.

Version: 1.10#1 (2004/7/29, 19:29:40 CEST)

Version of last change: 1.9#224 (2003/12/21, 20:16:18 CET)

This library package allows the use of *pure Prolog* in a Ciao module/program. It is based on the fact that if an *engine module* is imported explicitly then all of them have to be imported explicitly. The engine modules are:

- engine(arithmetic) Chapter 20 [Arithmetic], page 123.
- engine(atomic\_basic) Chapter 19 [Basic predicates handling names of constants], page 119.
- engine(attributes) Chapter 28 [Attributed variables], page 159.
- engine(basic\_props) Chapter 15 [Basic data types and properties], page 103.
- engine(basiccontrol) Chapter 13 [Control constructs/predicates], page 97.
- engine(data\_facts) Chapter 25 [Fast/concurrent update of facts], page 147.
- engine(exceptions) Chapter 23 [Exception handling], page 141.
- engine(io\_aux) Chapter 27 [Message printing primitives], page 155.
- engine(io\_basic) Chapter 22 [Basic input/output], page 135.
- engine(prolog\_flags) Chapter 24 [Changing system behaviour and various flags], page 143.
- engine(streams\_basic) Chapter 21 [Basic file/stream handling], page 127.
- engine(system\_info) Chapter 29 [Gathering some basic internal info], page 163.
- engine(term\_basic)
  Chapter 17 [Daris terms manipulation], page 112
  - Chapter 17 [Basic term manipulation], page 113.
- engine(term\_compare) Chapter 18 [Comparing terms], page 115.
- engine(term\_typing)

Chapter 16 [Extra-logical properties for typing], page 109.

Note that if any of these modules is explicitly imported in a program then the language defaults to Pure Prolog, plus the functionality added by the modules explicitly imported.

It is recommended that if you explicitly import an engine module you also use this package, which will guarantee that the predicate true/0 is defined (note that this is the only Ciao builtin which cannot be redefined).

# 87.1 Usage and interface (pure)

```
• Library usage:
   :- use_package(pure).
   or
   :- module(..., ..., [pure]).
```

# 87.2 Known bugs and planned improvements (pure)

• Currently, the following built in predicates/program constructs cannot be redefined, in addition to <code>true/0: (->)/2 (,)/2 (+)/1 if/3</code>

# 88 Multiple Argument Indexing

Author(s): Tom Howland (http://home.pacbell.net/tomjdnh/pd.html), derived from work by Anil Nair, F. Bueno (for the Ciao package).

**Version:** 1.10#1 (2004/7/29, 19:29:40 CEST)

Version of last change: 1.9#225 (2003/12/21, 20:20:39 CET)

This package is an extension of the idea of Prolog indexing, usually performed, in a limited way, on the first argument. This package provides more powerful indexing schemes. It lets you pick different arguments to index on, and provides for different combinations of arguments to index on. E.g., it will let you index on the first and third argument or the second and the third argument of a predicate.

#### 88.1 Usage and interface (indexer)

#### • Library usage:

This facility is used as a package, thus either including indexer in the package list of the module, or by using the use\_package/1 declaration. The facility predicate hash\_term/2, documented here, is defined in library module hash.

- Other modules used:
  - System library modules:

assertions/native\_props.

#### 88.2 Documentation on internals (indexer)

#### index/1:

Usage: :- index(IndexSpecs).

- Description: Declares an indexing scheme for a predicate. All specs of IndexSpecs must be terms for the same predicate. Each spec declares an indexing on a combination of the arguments. Indexing will be performed using any of the specs in IndexSpecs (being thus interpreted as an or).

You should use a \* in an argument position if you wish to hash on the entire term in that argument. If a + is used only one level of the term in the argument is used for hashing. An i is used to indicate that argument is already an integer, and therefore its own value will be used for hashing. The argspec ? simply indicates not to use the argument for indexing.

For example, the index specification:

:- index foo(+,?,\*,i), foo(?,?,?,i).

declares indexing for foo/4 either on a combination of the first, third, and fourth arguments, or only on the last argument, which is an integer. In the first case, only the principal functor of the first argument will be used for hashing; the third argument will be used in its entirety.

The argspec n is a pragmatic extension and can not be used in conjunction with the other specifiers aside from ?. It stands for "nonvar" and implies that the argument will not be used for hashing, since only ground terms can effectively be used in hashing. Thus, it can not be used in combination with other specifiers within a particular index specification. It is often the fastest thing to use.

#### DECLARATION

(native\_props:nonground/1)

(term\_typing:var/1)

(term\_typing:var/1)

| ndexer_doc:indexspecs/1)                                                                                |
|----------------------------------------------------------------------------------------------------|
| REGTYPE                                                                                                 |
| REGTYPE                                                                                                 |
| PREDICATE<br>for a ground Term.<br>(term_typing:ground/1)<br>(term_typing:var/1)<br>(basic_props:int/1) |
|                                                                                                    |

N is a free variable.
The following properties should hold upon exit:
N is a free variable.

T is not ground.

# 89 Higher-order

Author(s): Daniel Cabeza Gras.

Version: 1.10#1 (2004/7/29, 19:29:40 CEST) Version of last change: 1.9#226 (2003/12/22, 16:47:31 CET) This module is a wrapper to the implementation defined predicate call/2

## 89.1 Usage and interface (hiord\_rt)

```
Library usage:
:- use_module(library(hiord_rt)).
```

• Exports:

- Predicates:

# cal1/2.

# 89.2 Documentation on exports (hiord\_rt)

call/2:

#### PREDICATE

call(Pred, Arg1)

There exists a set of builtin predicates of the form call/N with N > 1 which execute predicate Pred given arguments Arg1 ... ArgX. If Pred has already arguments Arg1 is added to the start, the rest to the end. This predicate, when Pred is a variable, can be written using the special Ciao syntax Pred(Arg1,...,ArgX).

# 90 Higher-order predicates

Author(s): Daniel Cabeza, Manuel Carro. Version: 1.10#1 (2004/7/29, 19:29:40 CEST) Version of last change: 1.7#208 (2002/4/23, 19:9:14 CEST)

This library implements a few basic higher-order predicates. These add functionality to the basic higher-order functionality of Ciao. Examples of the latter are:

Using pred(1):
 list(L, functor(\_,2))
 list(L, >(0))

Using pred(2):

### 90.1 Usage and interface (hiordlib)

```
Library usage:
:- use_module(library(hiordlib)).
```

```
• Exports:
```

```
    Predicates:
map/3, foldl/4, minimum/3.
```

## 90.2 Documentation on exports (hiordlib)

```
map/3:
    Meta-predicate with arguments: map(?,pred(2),?).
    Usage: map(LList, Op, RList)
        - Description: Examples of use:
            map([1,3,2], arg(f(a,b,c,d)), [a,c,b]) or
            map([1,3,2], nth([a,b,c,d]), [a,c,b])
            map(["D","C"], append("."), ["D.","C."])
```

PREDICATE

#### minimum/3:

*Meta-predicate* with arguments: minimum(?,pred(2),?).

Usage: minimum(?List, +SmallerThan, ?Minimum)

- Description: Minimum is the smaller in the nonempty list List according to the relation SmallerThan: SmallerThan(X, Y) succeeds iff X is smaller than Y.
- The following properties should hold at call time:

?List is a list. (basic\_props:list/1)
+SmallerThan is a term which represents a goal, i.e., an atom or a structure. (basic\_
props:callable/1)

?Minimum is any term.

(basic\_props:term/1)

# 91 Terms with named arguments -records/feature terms

Author(s): Daniel Cabeza and Manuel Hermenegildo. Version: 1.10#1 (2004/7/29, 19:29:40 CEST) Version of last change: 1.7#118 (2001/8/28, 15:7:22 CEST)

This library package provides syntax which allows accessing term arguments by name (these terms are sometimes also referred to as *records*, and are also similar to *feature terms* [AKPS92]).

#### 91.1 Usage and interface (argnames)

```
Library usage:

use_package(argnames).
or
module(..., [argnames]).

New operators defined:

$/2 [150,xfx], =>/2 [950,xfx], argnames/1 [1150,fx].

New declarations defined:
```

• New declarations defined: argnames/1.

# 91.2 Documentation on new declarations (argnames)

#### argnames/1:

#### DECLARATION

#### Usage: :- argnames(ArgNamedPredSpec).

- Description: An argnames/1 declaration assigns names to the argument positions of terms (or literal/goals) which use a certain functor/arity. This allows referring to these arguments by their name rather than by their argument position. Sometimes, argument names may be clearer and easier to remember than argument positions, specially for predicates with many arguments. Also, in some cases this may allow adding arguments to certain predicates without having to change the code that uses them. These terms with named arguments are sometimes also referred to as records, and are also similar to feature terms [AKPS92]. For example, in order to write a program for the zebra puzzle we might declare:
  - :- use\_package([argnames]).
  - :- argnames house(color, nation, pet, drink, car).

which first includes the package and then assigns a name to each of the arguments of any term (or literal/goal) with house/5 as the main functor.

For convenience the package extends the built-in data/1 declaration so that names to arguments can be asigned as with the argnames/1 declaration, as for example:

:- data product(id, description, brand, quantity).

Once an **argnames/1** is given, is possible to use the names to refer to the arguments of any term (or literal/goal) which has the same main functor as that of the term which appears in the **argnames/1** declaration. This is done by first writing the functor name, then the infix operator \$, and then, between curly brackets, zero, one, or more pairs *argument-name=>argument-value*, separated by commas (i.e., the infix operator => is used between the name and the value). Again, argument names must be atomic.

Argument values can be any term. Arguments which are not specified are assumed to have a value of "\_" (i.e., they are left unconstrained).

Thus, after the declaration for house/5 in the example above, any ocurrence in that code of, for example, house\${nation=>0wns\_zebra,pet=>zebra} is exactly equivalent to house(\_,0wns\_zebra,zebra,\_,). Also, house\${} is equivalent to house(\_,,\_,\_,). The actual zebra puzzle specification might include a clause such as:

```
zebra(Owns_zebra, Drinks_water, Street) :-
Street = [house${},house${},house${},house${},house${}],
member(house${nation=>Owns_zebra,pet=>zebra}, Street),
member(house${nation=>Drinks_water,drink=>water}, Street),
member(house${drink=>coffee,color=>green}, Street),
left_right(house${color=>ivory}, house${color=>green}, Street),
member(house${car=>porsche,pet=>snails}, Street),
```

Another syntax supported, useful mainly in declarations, to avoid specify the arity is house\${/}, which is equivalent in our example to house/5 (but for data declarations there is a special syntax as we have seen).

Any number of **argnames/1** declarations can appear in a file, one for each functor whose arguments are to be accessed by name. As with other packages, argument name declarations are *local to the file* in which they appear. The **argnames/1** declarations affect only program text which appears after the declaration. It is easy to make a set of declarations affect several files for example by putting such declarations in a separate file which is included by all such files.

An argnames/1 declaration does not change in any way the internal representation of the associated terms and does not affect run-time efficiency. It is simply syntactic sugar.

#### 91.3 Other information (argnames)

Two simple examples of the use of the argnames library package follow.

#### 91.3.1 Using argument names in a toy database

```
:- module(simple_db,_,[argnames,assertions,regtypes]).
```

```
:- use_module(library(aggregates)).
```

:- comment(title,"A simple database application using argument names").

```
:- pred product/4 :: int * string * string * int.
```

| :- argnames |     |              |             |          |    |  |
|-------------|-----|--------------|-------------|----------|----|--|
| product(    | id, | description, | brand,      | quantity | ). |  |
| ·<br>% -    |     |              |             |          |    |  |
| product(    | 1.  | "Keyboard",  | "Logitech", | 6        | ). |  |
| product(    |     | "Mouse",     | "Logitech", | 5        | ). |  |
| product(    | -   | "Monitor",   | "Philips",  | 3        | ). |  |
| product(    | -   | "Laptop",    | "Dell",     | 4        | ). |  |

% Compute the stock of products from a given brand. % Note call to findall is equivalent to: findall(Q,product(\_,\_,Brand,Q),L). brand\_stock(Brand,Stock) :-

```
findall(Q,product${brand=>Brand,quantity=>Q},L),
sumlist(L,Stock).
sumlist([],0).
sumlist([X|T],S) :-
sumlist(T,S1),
S is X + S1.
```

#### 91.3.2 Complete code for the zebra example

```
:- module(_,zebra/3,[argnames]).
/*
       There are five consecutive houses, each of a different
color and inhabited by men of different nationalities. They each
own a different pet, have a different favorite drink, and drive a
different car.
1.
     The Englishman lives in the red house.
2.
     The Spaniard owns the dog.
3.
     Coffee is drunk in the green house.
4.
    The Ukrainian drinks tea.
     The green house is immediately to the right of the ivory
5.
     house.
     The Porsche driver owns snails.
6.
    The Masserati is driven by the man who lives in the yellow
7.
     house.
8.
    Milk is drunk in the middle house.
     The Norwegian lives in the first house on the left.
9.
10. The man who drives a Saab lives in the house next to the man
     with the fox.
    The Masserati is driven by the man in the house next to the
11.
     house where the horse is kept.
12.
    The Honda driver drinks orange juice.
    The Japanese drives a Jaguar.
13.
14.
    The Norwegian lives next to the blue house.
The problem is: Who owns the Zebra? Who drinks water?
*/
:- argnames house(color, nation, pet, drink, car).
zebra(Owns_zebra, Drinks_water, Street) :-
        Street = [house${},house${},house${},house${}],
        member(house${nation => Owns_zebra, pet => zebra}, Street),
        member(house${nation => Drinks_water, drink => water}, Street),
        member(house${nation => englishman, color => red}, Street),
        member(house${nation => spaniard, pet => dog}, Street),
        member(house${drink => coffee, color => green}, Street),
        member(house${nation => ukrainian, drink => tea}, Street),
        left_right(house${color => ivory}, house${color => green}, Street),
        member(house${car => porsche, pet => snails}, Street),
```

```
member(house${car => masserati, color => yellow}, Street),
Street = [_, _, house${drink => milk}, _, _],
Street = [house${nation => norwegian}|_],
next_to(house${car => saab}, house${pet => fox}, Street),
next_to(house${car => honda, drink => orange_juice}, Street),
member(house${nation => japanese, car => jaguar}, Street),
next_to(house${nation => norwegian}, house${color => blue}, Street).
```

### 91.4 Known bugs and planned improvements (argnames)

• It would be nice to add a mechanism to portray terms with named arguments in a special (user definable) way.

# 92 Functional notation

Author(s): Daniel Cabeza.

**Version:** 1.10#1 (2004/7/29, 19:29:40 CEST)

Version of last change: 1.9#291 (2004/2/13, 20:46:8 CET)

This library package allows the use of functional notation in a Ciao module/program.

It should be made clear that this package just provides a kind of syntactic sugar for defining and using predicates as if they were functions, and thus any function definition is in fact defining a predicate, and any predicate can be used as a function. The predicate associated to a function has the same name and one more argument, added to the right, to hold the result of the function.

Any term preceded by the operator ~ is a function application, as in write(~arg(1,T)), which is equivalent to the sequence arg(1,T,A), write(A). Functors can be declared as evaluable by using the declaration function/1, and thus avoiding the need to use the operator ~, as in

:- function(arg/2).

Note that this declaration, as is customary in Ciao Prolog, is local to the source code where it is included. In addition, the package defines several functors as evaluable by default, those being:

- All the functors understood by is/2. This feature can be disabled by a declaration :- function(arith(false)) (and reverted by using true instead of false).
- The functors used for disjunctive and conditional expressions, (|)/2 and (?)/2. A disjunctive expression has the form (V1|V2), and its value when first evaluated is V1, and on re-execution V2. A conditional expression has the form (Cond ? V1), or more commonly (Cond ? V1 | V2), and its value, if the execution of Cond as a goal succeeds, is V1, otherwise in the first form it causes backtracking, and on the second form its value is V2. Note that due to the operator precedences, these expressions need normally to be surrounded by parenthesis.

A functional clause is written using the binary operator :=, as in

opposite(red) := green.

Functional clauses can also have a body, which is executed before the result value is computed. It can serve as a guard for the clause or to provide the equivalent of a where-clause in a functional language:

```
fact(0) := 1.
fact(N) := N * ~fact(--N) :- N > 0.
```

Note that often a guard can be better defined using a conditional expression:

```
fact(N) := N = 0 ? 1
```

```
| N > 0 ? N * ~fact(--N).
```

In clause heads (either defined as predicates or functions) functors can be prevented from being evaluated by using the  $(^)/1$  prefix operator, as in

pair(A,B) := (A-B).

Note that this just prevents the evaluation of the principal functor of the enclosed term, not the possible occurrences of other evaluable functors inside. The operator is by now ignored outside clause heads, due to the recurrent nature of the goal translations used.

When using function applications inside the goal arguments of meta-predicates, there is an ambiguity as they could be evaluated either in the scope of the outer execution or the in the scope of the inner execution. The chosen behavior is by default to evaluate function applications in the scope of the outer execution, and if they should be evaluated in the inner scope, the goal containing the function application needs to be escaped with the  $(^)/1$  prefix operator, as in findall(X, (d(Y),  $^(X = Y+1))$ , L) (which could also be written as findall(X,  $^(d(Y), (d(Y), Y))$ ).

# 92.1 Usage and interface (functions)

```
    Library usage:

            use_package(functions).
            or
            module(..., ..., [functions]).
```

# 92.2 Known bugs and planned improvements (functions)

- The (^)/1 operator only works in clause heads.
- Assumes that is/2 is imported.

# 93 global (library)

**Version:** 1.10#1 (2004/7/29, 19:29:40 CEST) **Version of last change:** 1.9#185 (2003/12/9, 17:18:19 CET)

# 93.1 Usage and interface (global)

Library usage:

- use\_module(library(global)).

Exports:

Predicates:
set\_global/2, get\_global/2, push\_global/2, pop\_global/2, del\_global/1.

93.2 Documentation on exports (global)

| set_global/2:<br>No further documentation available for this predicate.  | PREDICATE |
|--------------------------------------------------------------------------|-----------|
| get_global/2:<br>No further documentation available for this predicate.  | PREDICATE |
| push_global/2:<br>No further documentation available for this predicate. | PREDICATE |
| pop_global/2:<br>No further documentation available for this predicate.  | PREDICATE |
| <b>del_global/1:</b>                                                     | PREDICATE |

No further documentation available for this predicate.

# 94 Independent and-parallel execution

Author(s): Manuel Carro, Manuel Hermenegildo.

Version: 1.10#1 (2004/7/29, 19:29:40 CEST)

Version of last change: 1.7#160 (2001/11/27, 12:35:53 CET)

**Note:** This is just a partial first shot. The real library still needs to be written. Not difficult, just no time...

This library will eventually allow and-parallel execution of goals in (Herbrand-)independent fashion. It resembles the execution rules of &-Prolog [HG90]. Basically, goals are run in and-parallel *provided that their arguments do not share bindings*, i.e., are not bound to terms which contain a common variable.

#### 94.1 Usage and interface (andprolog)

• Library usage:

```
:- use_package(andprolog).
or
:- module(...,..,[andprolog]).
```

• New operators defined: &/2 [950,xfy].

#### 94.2 Documentation on internals (andprolog)

#### &/2:

&(GoalA, GoalB)

GoalA and GoalB are run in independent and-parallel fashion. This is just a first sketch, and valid only for deterministic independent goals. The use is as

q:- a & b.

which would start **a** and **b** in separate threads (possibly in parallalel, if the machine architecture and operating system allows that), and continue when **both** have finished. This type of execution is safe only when **a** and **b** are independent in the sense of variable sharing. This condition can be tested with the **indep/2** predicate.

#### active\_agents/1:

active\_agents(NumberOfAgents)

Tests/sets the NumberOfAgents which are active looking for goals to execute. As for now, those agents are resource-consuming, even when they are just looking for work, and not executing any user goals.

#### indep/2:

indep(X, Y)

X and Y are *independent*, i.e., they are bound to terms which have no variables in common. For example, indep(X,Y) holds for X=f(Z), Y=g(K) and also for X=f(a), Y=X (since both X and Y are bound to ground terms). It does not hold for X=f(Z), Y=g(Z) and for X=Y.

# PREDICATE

#### PREDICATE

#### indep/1:

indep(X)

PREDICATE

X is a list of lists of length two, i.e., a list of the form [[T1, T2], [T3, T4], ...]. The variables in each pair of the list X are tested for independence using indep/2. This list-of-pairs format is the output of several independence analyzers for pair sharing.

# 94.3 Known bugs and planned improvements (andprolog)

- **Beware:** the current code is just a partial first shot. It is provided for the sole purpose of experimentation and development.
- The fact that only the first solution is returned for the conjunction is due to performance issues (and lack of time), and we expect to remove it in a near future.
- CGEs (i.e., =>) are not supported.
- The indep/1, indep/2, and ground/1 tests are not very efficient; they will be replaced by native versions (taken from the &-Prolog code) in the future.

# 95 Andorra execution

Author(s): Claudio Vaucheret, Francisco Bueno. Version: 1.10#1 (2004/7/29, 19:29:40 CEST) Version of last change: 1.7#144 (2001/11/12, 17:57:47 CET)

This package allows the execution under the Basic Andorra Model [War88]. The model classifies goals as a *determinate goal*, if at most one clause matches the goal, or nondeterminate goal, otherwise. In this model a goal is delayed until either it becomes determinate or it becomes the leftmost goal and no determinate goal is available. The implementation of this selection rule is based on the use of attributed variables [Hol92,Hol90].

In order to test determinacy we verify only the heads of clauses and builtins in the bodies of clauses before the first cut, if any. By default, determinacy of a goal is detected dynamically: when called, if at most one clause matches, it is executed; otherwise, it is delayed. For goals delayed the test is repeated each time a variable appearing in the goal is instantiated. In addition, efficiency can be improved by using declarations that specify the determinacy conditions. These will be considered for testing instead of the generic test on all clauses that can match.

As with any other Ciao package, the andorra computation rule affects only the module that uses the package. If execution passes across two modules that use the computation rule, determinate goals are run in advance *within* one module and also within the other module. But determinate goals of one module do not run ahead of goals of the other module.

It is however possible to preserve the computation rule for calls to predicates defined in other modules. These modules should obviously also use this package. In addition *all* predicates from such modules should imported, i.e., the directive :- use\_module(module), should be used in this case instead of :- use\_module(module,[...]). Otherwise calls to predicates outside the module will only be called when they became the leftmost goal.

#### 95.1 Usage and interface (andorra)

```
Library usage:

use_package(andorra).
or
module(...,..,[andorra]).

Exports:

Regular Types:
detcond/1, path/1.

New operators defined:

?\=/2 [700,xfx], ?=/2 [700,xfx].
```

• New declarations defined: determinate/2.

### 95.2 Documentation on new declarations (andorra)

#### determinate /2:

:- determinate(Pred, Cond).

Declares determinacy conditions for a predicate. Conditions Cond are on variables of arguments of Pred. For example, in:

#### DECLARATION

the declaration states that a call member(A,B,C) is determinate when either A doesn't unify with the first argument of B or C doesn't unify with [\_|\_].

```
Usage: :- determinate(Pred, Cond).
```

- Description: States that the predicate Pred is determinate when Cond holds.
- The following properties should hold at call time:

Pred is a Name/Arity structure denoting a predicate name:

```
predname(P/A) :-
    atm(P),
    nnegint(A).
```

Cond is a determinacy condition.

(basic\_props:predname/1)
(user(... /andorra\_doc):detcond/1)

# 95.3 Documentation on exports (andorra)

```
detcond/1:
                                                                           REGTYPE
     Defined by:
          detcond(ground(X)) :-
                  var(X).
          detcond(nonvar(X)) :-
                  var(X).
          detcond(instatiated(A,Path)) :-
                  var(A),
                  list(Path, int).
          detcond(?\=(Term1,Term2)) :-
                  path(Term1),
                  path(Term2).
          detcond(?=(Term1,Term2)) :-
                  path(Term1),
                  path(Term2).
          detcond(Test) :-
                  test(Test).
```

- ground/1 and nonvar/1 have the usual meaning.
- instatiated(A,Path) means that the subterm of A addressed by Path is not a variable. Path is a list of integer numbers describing a path to the subterm regarding the whole term A as a tree. For example, instantiated(f(g(X),h(i(Z),Y)),[2,1]) tests whether i(Z) is not a variable.
- Term1 ?\= Term2 means "terms Term1 and Term2 do not unify (when instantiated)". Term1 and Term2 can be either an argument of the predicate or a term term(V,Path), which refers to the subterm of V addressed by Path.
- Term1 ?= Term2 means "terms Term1 and Term2 unify (when instantiated)". The same considerations above apply to Term1 and Term2.
- any other test that does not unify variables can also be used (==/2, \==/2, atomic/1).

```
path/1:
    Defined by:
        path(X) :-
        var(X).
        path(X) :-
        list(X,int).
```

# 95.4 Other information (andorra)

The andorra transformation will include the following predicates into the code of the module that uses the package. Be careful not to define predicates by these names:

- detcond\_andorra/4
- path\_andorra/4
- detcond\_susp/4
- path\_susp/4
- list\_andorra2/5
- test\_andorra2/4

REGTYPE

# 96 Call on determinate

Author(s): José Morales, Manuel Carro.

**Version:** 1.7#149 (2001/11/19, 19:17:51 CET)

Offers an enriched variant of call and cut !!/0 which executes pending goals when the computation has no more alternatives.

This library is useful to, for example, get rid of external connections once the necessary data has been obtained.

### 96.1 Usage and interface (det\_hook\_rt)

in which case, !!/0 is not available.

Typically, this library is used as a package:

:- use\_package(det\_hook).

- Exports:
  - Predicates:
     det\_try/3.

### 96.2 Documentation on exports (det\_hook\_rt)

#### $det_try/3$ :

*Meta-predicate* with arguments: det\_try(goal,goal,goal).

Usage: det\_try(Goal, OnCut, OnFail)

- Description: Action is called, and OnCut and OnFail are goals to be executed when Goal is cut or when it finitely fails, respectively. In order for this to work, cutting must be performed in a special way, by using the !!/O predicate, also provided by this module.
- The following properties should hold at call time:

Goal is a term which represents a goal, i.e., an atom or a structure. (basic\_props:callable/1) OnCut is a term which represents a goal, i.e., an atom or a structure. (basic\_props:callable/1)

OnFail is a term which represents a goal, i.e., an atom or a structure. (basic\_props:callable/1)

# 96.3 Documentation on internals (det\_hook\_rt)

#### !!/0:

Usage:

- Description: Performs a special cut which prunes alternatives away, as the usual cut, but which also executes the goals specified as OnCut for any call in the scope of the cut.

#### 407

#### PREDICATE

# 96.4 Other information (det\_hook\_rt)

```
As an example, the program
  :- module(_, _, [det_hook]).
  enumerate(X):-
           display(enumerating), nl,
           OnCut = (display('goal cut'), nl),
           OnFail = (display('goal failed'), nl),
           det_try(enum(X), OnCut, OnFail).
  enum(1).
  enum(2).
  enum(3).
behaves as follows:
  ?- enumerate(X).
  enumerating
  X = 1 ?;
  X = 2 ? ;
  X = 3 ? ;
  goal failed
(note the message inserted on failure). The execution can be cut as follows:
  ?- use_package(det_hook).
  {Including /home/clip/lib/ciao/ciao-1.7/library/det_hook/det_hook.pl
  }
  yes
  ?- enumerate(X), '!!'.
  enumerating
  goal cut
  X = 1 ? ;
  no
```

# 96.5 Known bugs and planned improvements (det\_hook\_rt)

• If the started goals do not exhaust their solutions, and '!!'/0 is not used, the database will populate with facts which will be consulted the next time a '!!'/0 is used. This could cause incorrect executions.

# 97 Miscellaneous predicates

Author(s): Manuel Carro, Daniel Cabeza.

Version: 1.10#1 (2004/7/29, 19:29:40 CEST)

**Version of last change:** 1.3#95 (1999/11/8, 18:37:30 MET)

This module implements some miscellaneous non-logical (but sometimes very useful) predicates.

# 97.1 Usage and interface (odd)

• Library usage:

```
:- use_module(library(odd)).
```

```
• Exports:
```

- Predicates:
  - setarg/3, undo/1.

# 97.2 Documentation on exports (odd)

## setarg/3:

# Usage: setarg(Index, Term, NewArg)

- Description: Replace destructively argument Index in Term by NewArg. The assignment is undone on backtracking. This is a major change to the normal behavior of data assignment in Ciao Prolog.

| _ | The following properties should hold at call time: |                                     |
|---|----------------------------------------------------|-------------------------------------|
|   | Index is currently instantiated to an integer.     | $(\texttt{term\_typing:integer/1})$ |
|   | Term is a compound term.                           | $(\texttt{basic\_props:struct/1})$  |
|   | NewArg is any term.                                | $(\texttt{basic_props:term/1})$     |
| _ | The following properties hold upon exit:           |                                     |
|   | Index is currently instantiated to an integer.     | $(\texttt{term\_typing:integer/1})$ |
|   | Term is a compound term.                           | $(\texttt{basic\_props:struct/1})$  |
|   | NewArg is any term.                                | $(\texttt{basic\_props:term/1})$    |
|   |                                                    |                                     |

#### undo/1:

*Meta-predicate* with arguments: undo(goal).

#### Usage: undo(Goal)

- Description: call(Goal) is executed on backtracking. This is a major change to the normal control of Ciao Prolog execution.
- The following properties should hold at call time: Goal is a term which represents a goal, i.e., an atom or a structure. (basic\_ props:callable/1)
- The following properties hold upon exit: Goal is a term which represents a goal, i.e., an atom or a structure. (basic\_ props:callable/1)

# PREDICATE

PREDICATE

# 98 Delaying predicates (freeze)

Author(s): Manuel Carro, Daniel Cabeza.Version: 1.10#1 (2004/7/29, 19:29:40 CEST)Version of last change: 1.5#72 (2000/3/19, 19:9:14 CET)Thislibraryoffersasimple implementation of freeze/2, frozen/2, etc.[Col82,Nai85,Nai91,Car87] based on theuse of attributed variables [Hol92,Hol90].

# 98.1 Usage and interface (freeze)

```
    Library usage:
    :- use_module(library(freeze)).
```

- Exports:
  - Predicates: freeze/2, frozen/2.

# 98.2 Documentation on exports (freeze)

| <pre>freeze/2:<br/>Meta-predicate with arguments: freeze(?,goal).<br/>Usage: freeze(X, Goal)<br/>- Description: If X is free delay Goal until X is non-variable.</pre>                                                                              | PREDICATE |
|----------------------------------------------------------------------------------------------------|-----------|
| <ul> <li>The following properties should hold at call time:</li> <li>Goal is a term which represents a goal, i.e., an atom or a structure.</li> <li>props:callable/1)</li> </ul>                                                                    | (basic_   |
| <pre>frozen/2:<br/>Meta-predicate with arguments: frozen(?,goal).<br/>Usage: frozen(X, Goal)</pre>                                                                                                    | PREDICATE |
| <ul> <li>Description: Goal is currently delayed until variable X becomes bound.</li> <li>The following properties should hold upon exit:<br/>Goal is a term which represents a goal, i.e., an atom or a structure.<br/>props:callable/1)</li> </ul> | (basic_   |

# 99 Delaying predicates (when)

Author(s): Manuel Carro.

**Version:** 1.10#1 (2004/7/29, 19:29:40 CEST)

Version of last change: 1.7#3 (2000/7/21, 11:54:59 CEST)

when/2 delays a predicate until some condition in its variable is met. For example, we may want to find out the maximum of two numbers, but we are not sure when they will be instantiated. We can write the standard  $\max/3$  predicate (but changing its name to gmax/3 to denote that the first and second arguments must be ground) as

gmax(X, Y, X):- X > Y, !.
gmax(X, Y, Y):- X =< Y.
and then define a 'safe' max/3 as
max(X, Y, Z):when((ground(X),ground(Y)), gmax(X, Y, Z)).
which can be called as follows:</pre>

 $?-\max(X, Y, Z), Y = 0, X = 8.$ 

```
X = 8,
Y = 0,
Z = 8 ?
```

yes

Alternatively, max/3 could have been defined as

with the same effects as above. More complex implementations are possible. Look, for example, at the max.pl implementation under the when library directory, where a max/3 predicate is implemented which waits on all the arguments until there is enough information to determine their values:

```
?- use_module(library('when/max')).
yes
?- max(X, Y, Z), Z = 5, Y = 4.
X = 5,
Y = 4,
Z = 5 ?
yes
```

# 99.1 Usage and interface (when)

```
Library usage:

use_module(library(when)).

Exports:

Predicates:
when/2.
Regular Types:
wakeup_exp/1.

Other modules used:

System library modules:
```

terms\_vars, sort, sets.

# 99.2 Documentation on exports (when)

#### when /2:

*Meta-predicate* with arguments: when(?,goal).

PREDICATE

Usage: when(WakeupCond, Goal)

Description: Delays / executes Goal according to WakeupCond given. The WakeupConds now acceptable are ground(T) (Goal is delayed until T is ground), nonvar(T) (Goal is delayed until T is not a variable), and conjunctions and disjunctions of conditions:

when/2 only fails it the WakeupCond is not legally formed. If WakeupCond is met at the time of the call no delay mechanism is involved — but there exists a time penalty in the condition checking.

In case that an instantiation fires the execution of several predicates, the order in which these are executed is not defined.

- The following properties should hold at call time:

WakeupCond is a legal expression for delaying goals. (when:wakeup\_exp/1)
Goal is a term which represents a goal, i.e., an atom or a structure. (basic\_
props:callable/1)

#### wakeup\_exp/1:

Usage: wakeup\_exp(T)

- *Description:* T is a legal expression for delaying goals.

REGTYPE

# 99.3 Known bugs and planned improvements (when)

- Redundant conditions are not removed.
- Floundered goals are not appropriately printed.

# 100 Active modules (high-level distributed execution)

Author(s): Manuel Hermenegildo, Daniel Cabeza. Version: 1.10#1 (2004/7/29, 19:29:40 CEST) Version of last change: 1.9#2 (2002/5/23, 17:48:34 CEST)

Active modules [CH95] provide a high-level model of inter-process communication and distributed execution (note that this is also possible using Ciao's communication and concurrency primitives, such as sockets, concurrent predicates, etc., but at a lower level of abstraction). An *active module* (or an *active object*) is an ordinary module to which computational resources are attached, and which resides at a given location on the network. Compiling an active module produces an executable which, when running, acts as a *server* for a number of predicates: the predicates exported by the module. Predicates exported by an active module can be accessed by a program on the network by simply "using" the module, which then imports such "remote predicates." The process of "using" an active module does not involve transferring any code, but rather setting up things so that calls in the module using the active module are executed as remote procedure calls to the active module. This occurs in the same way independently of whether the active module and the using module are in the same machine or in different machines across the network.

Except for having to compile it in a special way (see below), an active module is identical from the programmer point of view to an ordinary module. A program using an active module imports it and uses it in the same way as any other module, except that it uses "use\_active\_module" rather than "use\_module" (see below). Also, an active module has an address (network address) which must be known in order to use it. In order to use an active module it is necessary to know its address: different "protocols" are provided for this purpose (see below).

From the implementation point of view, active modules are essentially daemons: executables which are started as independent processes at the operating system level. Communication with active modules is implemented using sockets (thus, the address of an active module is an IP socket address in a particular machine). Requests to execute goals in the module are sent through the socket by remote programs. When such a request arrives, the process running the active module takes it and executes it, returning through the socket the computed answers. These results are then taken and used by the remote processes. Backtracking over such remote calls works as usual and transparently. The only limitation (this may change in the future, but it is currently done for efficiency reasons) is that all alternative answers are precomputed (and cached) upon the first call to an active module and thus an active module should not export a predicate which has an infinite number of answers.

The first thing to do is to select a method whereby the client(s) (the module(s) that will use the active module) can find out in which machine/port (IP address/socket number) the server (i.e., the active module) will be listening once started, i.e., a "protocol" to communicate with the active module. The easiest way to do this is to make use of the redezvous methods which are provided in the Ciao distribution in the library/actmods directory; currently, tmpbased..., filebased..., and webbased....

The first one is based on saving the IP address and socket number of the server in a file in a predefined directory (generally /tmp, but this can be changed by changing tmpbased\_common.pl).

The second one is similar but saves the info in the directory in which the server is started (as *<module\_name>.addr*), or in the directory that a .addr file, if it exists, specifies. The

<sup>&</sup>lt;sup>1</sup> It is also possible to provide active modules via a WWW address. However, we find it more straightforward to simply use socket addresses. In any case, this is generally hidden inside the access method and can be thus made transparent to the user.

clients must be started in the same directory (or have access to a file .addr specifying the same directory). However, they can be started in different machines, provided this directory is shared (e.g., by NFS or Samba), or the file can be moved to an appropriate directory on a different machine –provided the full path is the same.

The third one is based on a name server for active modules. When an active module is started, it communicates its address to the name server. When the client of the active module wants to communicate with it, it asks the name server the active module address. This is all done transparently to the user. The name server must be running when the active module is started (and, of course, when the application using it is executed). The location of the name server for an application must be specified in an application file named webbased\_common.pl (see below).

These rendezvous methods are encoded in two modules: a first one, called ...publish.pl, is used by the server to publish its info. The second one, called ...locate.pl, is used by the client(s) to locate the server info. For efficiency, the client methods maintain a cache of addresses, so that the server information only needs to be read from the file system the first time the active module is accessed.

Active modules are compiled using the -a option of the Ciao compiler (this can also be done from the interactive top-level shell using make\_actmod/2). For example, issuing the following command:

#### ciaoc -a 'actmods/filebased\_publish' simple\_server

compiles the simple server example that comes with the distribution (in the actmods/example directory). The simple\_client\_with\_main example (in the same directory) can be compiled as usual:

#### ciaoc simple\_client\_with\_main

Note that the client uses the actmods package, specifies the rendezvous method by importing library('actmods/filebased\_locate'), and explicitly imports the "remote" predicates (*implicit imports will not work*). Each module using the actmods package should only use one of the rendezvous methods.

Now, if the server is running (e.g., simple\_server & in Un\*x or double-clicking on it in Win32) when the client is executed it will connect with the server to access the predicate(s) that it imports from it.

A simpler even client simple\_client.pl can be loaded into the top level and its predicates called as usual (and they will connect with the server if it is running).

#### 100.0.1 Active module name servers

An application using a name server for active modules must have a file named webbased\_ common.pl that specifies where the name server resides. It must have the URL and the path which corresponds to that URL in the file system of the server machine (the one that hosts the URL) of the file that will hold the name server address.

The current distribution provides a file webbased\_common.pl that can be used (after proper setting of its contents) for a server of active modules for a whole installation. Alternatively, particular servers for each application can be set up (see below).

The current distribution also provides a module that can be used as name server by any application. It is in file examples/webbased\_server/webbased\_server.pl.

To set up a name server edit webbased\_common.pl to change its contents appropriately as described above (URL and corresponding complete file path). Then recompile this library module:

#### ciaoc -c webbased\_common

The name server has to be compiled as an active module itself:

```
ciaoc -a actmods/webserver_publish webbased_server
```

It has to be started in the server machine before the application and its active modules are compiled.

Alternatively, you can copy webbased\_common.pl and use it to set up name servers for particular applications. Currently, this is a bit complicated. You have to ensure that the name server, the application program, and all its active modules are compiled and executed with the same webbased\_common.pl module. One way to do this is to create a subdirectory actmods under the directory of your application, copy webbased\_common.pl to it, modify it, and then compile the name server, the application program, and its active modules using a library path that guarantees that your actmods directory is located by the compiler before the standard Ciao library. The same applies for when running all of them if the library loading is dynamic.

One way to do the above is using the -u compiler option. Assume the following file:

```
:- module(paths,[],[]).
:- multifile library_directory/1.
:- dynamic library_directory/1.
:- initialization(asserta_fact(
library_directory('/root/path/to/my/particular/application') )).
```

then you have file webbased\_common.pl in a subdirectory actmods of the above cited path. You have to compile the name server, the active modules, and the rest of the application with:

ciaoc -u paths -s ...

to use your particular webbased\_common.pl and to make executables statically link libraries. If they are dynamic, then you have to provide for the above library\_directory path to be set up upon execution. This can be done, for example, by including module paths into your executables.

Addresses of active modules are saved by the name server in a subdirectory webbased\_db of the directory where you start it —see examples/webbased\_server/webbased\_db/webbased\_ server). This allows to restart the server right away if it dies (since it saves its state). This directory should be cleaned up regularly of addresses of active modules which are no more active. To do this, stop the server —by killing it (its pid is in PATH/FILE), and restart it after cleaning up the files in the above mentioned directory.

#### 100.0.2 Active modules as agents

It is rather easy to turn Ciao active modules into agents for some kind of applications. The directory examples/agents contains a (hopefully) self-explanatory example.

# 100.1 Usage and interface (actmods)

```
Library usage:
:- use_package(actmods).
or
:- module(..., ..., [actmods]).
New declarations defined:
```

```
use_active_module/2.
```

# 100.2 Documentation on new declarations (actmods)

### use\_active\_module/2:

Usage: :- use\_active\_module(AModule, Imports).

- Description: Specifies that this code imports from the active module defined in AModule the predicates in Imports. The imported predicates must be exported by the active module.
- The following properties should hold at call time:
   AModule is a source name. (streams\_basic:sourcename/1)
   Imports is a list of prednames. (basic\_props:list/2)

# 100.3 Known bugs and planned improvements (actmods)

- The package provides no means for security: the accessing application must take care of this (?).
- It can happen that there is a unique process for an active module serving calls from several different simultaneous executions of the same application. In this case, there might be unwanted interactions (e.g., if the active module has state).
- Applications may fail if the name server or an active module is restarted during execution of the application (since they restart at a different port than the one cached by the application).
- One may want name servers to reside at a fixed and known machine and port number (this is known as a *service* and is defined in /etc/services in a Un\*x machine). Currently, the port number changes in each invocation of the server.
- One may want to have one name server dedicated to a single application. Currently, there is no easy way to do this.

DECLARATION

# 101 Breadth-first execution

Author(s): Daniel Cabeza, Manuel Carro. Version: 1.10#1 (2004/7/29, 19:29:40 CEST)

Version of last change: 1.5#143 (2000/5/12, 13:54:34 CEST)

This package implements breadth-first execution of predicates. Predicates written with operators '<-'/1 (facts) and '<-'/2 (clauses) are executed using breadth-first search. This may be useful in search problems when a complete proof procedure is needed. An example of code would be:

```
:- module(chain, _, [bf]).
test(bf) :- bfchain(a,d).
test(df) :- chain(a,d). % loops!
bfchain(X,X) <- .
bfchain(X,Y) <- arc(X,Z), bfchain(Z,Y).
chain(X,X).
chain(X,Y) :- arc(X,Z), chain(Z,Y).
arc(a,b).
arc(a,d).
arc(b,c).
arc(c,a).</pre>
```

There is another version, called **bf/af**, which ensures AND-fairness by goal shuffling. This version correctly says "no" executing the following test:

```
:- module(sublistapp, [test/0,sublistapp/2], ['bf/af']).
test :- sublistapp([a],[b]).
sublistapp(S,L) <- append(_,S,Y), append(Y,_,L).
append([], L, L) <- .
append([X|Xs], L, [X|Ys]) <- append(Xs, L, Ys).</pre>
```

# 101.1 Usage and interface (bf)

```
Library usage:

use_package(bf).
or
module(..., [bf]).

New operators defined:

<-/2 [1200,xfx], <-/1 [1200,xf].</li>
```

# 101.2 Known bugs and planned improvements (bf)

• Does not correctly work in user files.

# 102 Iterative-deepening execution

Author(s): Claudio Vaucheret, Manuel Hermenegildo. Version: 1.10#1 (2004/7/29, 19:29:40 CEST)

Version of last change: 1.7#119 (2001/8/28, 15:39:1 CEST)

This package applies a *compiling control* technique to implement *depth first iterative deepening* ing execution [Kor85]. It changes the usual *depth-first* computation rule by *iterative-deepening* on those predicates specifically marked. This is very useful in search problems when a complete proof procedure is needed.

When this computation rule is used, first all goals are expanded only up to a given depth. If no solution is found or more solutions are needed by backtracking, the depth limit is incremented and the whole goal is repeated. Although it might seem that this approach is very inefficient because all higher levels are repeated for the deeper ones, it has been shown that is performs only about b/(b - 1) times as many operations than the corresponding breadth-first search, (where b is the branching factor of the proof tree) while the waste of memory is the same as depth first.

The usage is by means of the following directive:

:- iterative(Name, FirstCut, Formula).

which states than the predicate 'Name' given in functor/arity form will be executed using iterative deepening rule starting at the depth 'FirstCut' with depth being incremented by the predicate 'Formula'. This predicate compute the new depth using the previous one. It must implement a dilating function i.e. the new depth must be greater. For example, to start with depth 5 and increment by 10 you can write:

:- iterative(p/1,5,f).
f(X,Y) :- Y is X + 10.
or if you prefer,

:- iterative(p/1,5,(\_(X,Y):- Y is X + 10)).

You can also use a fourth parameter to set a limiting depth. All goals below the given depth limit simply fail. Thus, with the following directive:

:- iterative(p/1,5,(\_(X,Y):- Y is X + 10),100).

all goals deeper than 100 will fail.

An example of code using this package would be:

```
arc(a,b).
arc(a,d).
arc(b,c).
arc(c,a).
```

The order of solutions are first the shallower and then the deeper. Solutions which are between two cutoff are given in the usual left to right order. For example,

It is possible to preserve the iterative-deepening behavior for calls to predicates defined in other modules. These modules should obviously also use this package. In addition *all* predicates from such modules should imported, i.e., the directive :- use\_module(module), should be used in this case instead of :- use\_module(module,[...]). Otherwise calls to predicates outside the module will be treated in the usual way i.e. by depth-first computation.

Another complete proof procedure implemented is the **bf** package ( breadth first execution).

# 102.1 Usage and interface (id)

```
    Library usage:

            use_package(id).
            or
            module(..., ..., [id]).
```

# 103 Constraint programming over rationals

**Author(s):** Christian Holzbaur, Daniel Cabeza. **Version:** 1.10#1 (2004/7/29, 19:29:40 CEST)

Version of last change: 1.9#184 (2003/12/5, 14:7:53 CET)

**Note:** This package is currently being adapted to the new characteristics of the Ciao module system. This new version now works right now to some extent, but it is under further development at the moment. Use with (lots of) caution.

# 103.1 Usage and interface (clpq)

```
    Library usage:

            use_package(clpq).
            or
            module(..., ..., [clpq]).
```

# 103.2 Other information (clpq)

# 103.2.1 Some CLP(Q) examples

(Other examples can be found in the source and library directories.)

• 'Reversible' Fibonacci (clpq):

```
:- module(_, [fib/2], []).
:- use_package(clpq).
fib(X,Y):- X .=. 0, Y .=. 0.
fib(X,Y):- X .=. 1, Y .=. 1.
fib(N,F) :-
N .>. 1,
N1 .=. N - 1,
N2 .=. N - 2,
fib(N1, F1),
fib(N2, F2),
F .=. F1+F2.
```

• Matrix multiplication (clpq):

```
multiply([],_,[]).
```

```
multiply([V0|Rest], V1, [Result|Others]):-
               multiply(Rest, V1, Others),
                   vmul(V0,V1,Result).
   vmul([],[],0).
   vmul([H1|T1], [H2|T2], Result):-
           vmul(T1,T2, Newresult),
           Result .=. H1*H2+Newresult.
   matrix(1,[[1,2,3,4,5],[4,0,-1,5,6],[7,1,-2,8,9],[-1,0,1,3,2],[1,5,-3,2,4]]).
   matrix(2,[[3,2,1,0,-1],[-2,1,3,0,2],[1,2,0,-1,5],[1,3,2,4,5],[-5,1,4,2,2]]).
   %% Call with: ?- go(M).
   go(M):-
           matrix(1,M1),
           matrix(2,M2),
           mmultiply(M1, M, M2).
• Queens (clpq):
   :- use_package(clpq).
   queens(N, Qs) :- constrain_values(N, N, Qs), place_queens(N, Qs).
   constrain_values(0, _N, []).
   constrain_values(N, Range, [X|Xs]) :-
           N .>. 0, X .>. 0, X .=<. Range,
           N1 .= . N - 1,
           constrain_values(N1, Range, Xs), no_attack(Xs, X, 1).
   no_attack([], _Queen, _Nb).
   no_attack([Y|Ys], Queen, Nb) :-
           Queen .<>. Y+Nb,
           Queen .<>. Y-Nb,
           Nb1 .=. Nb + 1,
           no_attack(Ys, Queen, Nb1).
   place_queens(0, _).
   place_queens(N, Q) :-
           N > 0, member(N, Q), N1 is N-1, place_queens(N1, Q).
```

# 103.3 Known bugs and planned improvements (clpq)

• clp(Q) and clp(R) cannot be used simultaneously in the same program, or even within the same toplevel session.

# 104 Constraint programming over reals

Author(s): Christian Holzbaur, Daniel Cabeza. Version: 1.10#1 (2004/7/29, 19:29:40 CEST)

Version of last change: 1.9#227 (2003/12/22, 16:55:52 CET)

**Note:** This package is currently being adapted to the new characteristics of the Ciao module system. This new version now works right now to some extent, but it under further development at the moment. Use with (lots of) caution.

# 104.1 Usage and interface (clpr)

```
    Library usage:

            use_package(clpr).
            or
            module(...,..,[clpr]).
```

# 104.2 Other information (clpr)

### 104.2.1 Some CLP(R) examples

(Other examples can be found in the source and library directories.)

• 'Reversible' Fibonacci (clpr):

```
:- module(_, [fib/2], []).
:- use_package(clpr).
fib(X,Y):- X .=. 0, Y .=. 0.
fib(X,Y):- X .=. 1, Y .=. 1.
fib(N,F) :-
N .>. 1,
N1 .=. N - 1,
N2 .=. N - 2,
fib(N1, F1),
fib(N2, F2),
F .=. F1+F2.
```

• Dirichlet problem for Laplace's equation (clpr):

```
%
% Solve the Dirichlet problem for Laplace's equation using
% Leibman's five-point finit-differenc approximation.
% The goal ?- go1 is a normal example, while the goal ?- go2
% shows output constraints for a small region where the boundary conditions
% are not specified.
%
```

```
:- use_package(clpq).
:- use_module(library(format)).
laplace([_, _]).
laplace([H1, H2, H3|T]):-
       laplace_vec(H1, H2, H3),
       laplace([H2, H3|T]).
laplace_vec([_, _], [_, _], [_, _]).
laplace_vec([_TL, T, TR|T1], [ML, M, MR|T2], [_BL, B, BR|T3]):-
       B + T + ML + MR - 4 * M .= .0,
       laplace_vec([T, TR|T1], [M, MR|T2], [B, BR|T3]).
printmat([]).
printmat([H|T]):-
       printvec(H),
       printmat(T).
printvec([]):- nl.
printvec([H|T]):-
       printrat(H),
       printvec(T).
printrat(rat(N,D)) :- !,
       X is N/D,
       format(" ~2f",X).
printrat(N) :-
       X is N*100,
       format(" ~2d",X).
go1:-
       X = [
     [0, 0, 0, 0, 0, 0, 0, 0, 0, 0, 0],
   [100, _, _, _, _, _, _, _, _, _, 100],
   [100, _, _, _, _, _, _, _, _, _, 100],
   [100, _, _, _, _, _, _, _, _, _, 100],
   [100, _, _, _, _, _, _, _, _, _, 100],
   [100, _, _, _, _, _, _, _, _, _, 100],
   [100, _, _, _, _, _, _, _, _, _, 100],
   [100, _, _, _, _, _, _, _, _, _, 100],
   [100, _, _, _, _, _, _, _, _, _, 100],
   ],
       laplace(X),
       printmat(X).
% Answer:
% 100.00 51.11 32.52 24.56 21.11 20.12 21.11 24.56 32.52 51.11 100.00
% 100.00 71.91 54.41 44.63 39.74 38.26 39.74 44.63 54.41 71.91 100.00
```

% 100.00 82.12 68.59 59.80 54.97 53.44 54.97 59.80 68.59 82.12 100.00 % 100.00 87.97 78.03 71.00 66.90 65.56 66.90 71.00 78.03 87.97 100.00 % 100.00 91.71 84.58 79.28 76.07 75.00 76.07 79.28 84.58 91.71 100.00 % 100.00 94.30 89.29 85.47 83.10 82.30 83.10 85.47 89.29 94.30 100.00 % 100.00 96.20 92.82 90.20 88.56 88.00 88.56 90.20 92.82 96.20 100.00 % 100.00 97.67 95.59 93.96 92.93 92.58 92.93 93.96 95.59 97.67 100.00 % 100.00 98.89 97.90 97.12 96.63 96.46 96.63 97.12 97.90 98.89 100.00 % 100.00 100.00 100.00 100.00 100.00 100.00 100.00 100.00 100.00 100.00 100.00 go2([B31, M32, M33, B34, B42, B43, B12, B13, B21, M22, M23, B24]) :laplace([ [\_B11, B12, B13, \_B14], [B21, M22, M23, B24], [B31, M32, M33, B34] [\_B41, B42, B43, \_B44] ]). % Answer: % % B34.=. -4\*M22+B12+B21+4\*M33-B43, % M23.=.4\*M22-M32-B12-B21, % B31.=. -M22+4\*M32-M33-B42 % B24.=.15\*M22-4\*M32-4\*B12-4\*B21-M33-B13 ?

# 104.3 Known bugs and planned improvements (clpr)

• clp(Q) and clp(R) cannot be used simultaneously in the same program, or even within the same toplevel session.

# 105 Fuzzy Prolog

Author(s): Claudio Vaucheret, Sergio Guadarrama, Francisco Bueno. Version: 1.10#1 (2004/7/29, 19:29:40 CEST)

Version of last change: 1.9#339 (2004/4/22, 7:49:9 CEST)

This package impements an extension of prolog to deal with uncertainty. We implement a fuzzy prolog that models interval-valued fuzzy logic. This approach is more general than other fuzzy prologs in two aspects:

- 1. Truth values are sub-intervals on [0,1]. In fact, it could be a finite union of sub-intervals, as we will see below. Having a unique truth value is a particular case modeled with a unitary interval.
- 2. Truth values are propagated through the rules by means of a set of *aggregation operators*. The definition of an *aggregation operator* is a generalization that subsumes conjunctive operators (triangular norms as min, prod, etc.), disjunctive operators (triangular co-norms as max, sum, etc.), average operators (averages as arithmetic average, cuasi-linear average, etc.) and hybrid operators (combinations of previous operators).

We add uncertainty using CLP(R) instead of implementing a new fuzzy resolution as other fuzzy prologs. In this way, we use the original inference mechanism of Prolog, and we use the constraints and its operations provided by CLP(R) to handle the concept of partial truth. We represent intervals as constraints over real numbers and *aggregation operators* as operations with constraints.

Each fuzzy predicate has an additional argument which represents its truth value. We use ":~" instead of ":-" to distinguish fuzzy clauses from prolog clauses. In fuzzy clauses, truth values are obtained via an aggregation operator. There is also some syntactic sugar for defining fuzzy predicates with certain membership functions, the fuzzy counterparts of crisp predicates, and the fuzzy negation of a fuzzy predicate.

# 105.1 Usage and interface (fuzzy)

```
• Library usage:
  :- use_package(fuzzy).
  or
  :- module(..., [fuzzy]).
• Exports:
   - Predicates:
       :#/2, fuzzy_predicate/1, fuzzy/1, fnot/1, :~/2, =>/4.
   - Properties:
      fuzzybody/1.
   - Regular Types:
      faggregator/1.
• New operators defined:
  : ~/2 [1200,xfx], : ~/1 [1200,xf], :=/2 [1200,xfx], :=/1 [1200,xf], :#/2 [1200,xfx], =>/1
  [1175,fx], fnot/1 [1150,fx], aggr/1 [1150,fx], ##/2 [1120,xfy], <#/2 [1120,xfy], #>/2
  [1120,xfy], fuzzy/1 [1150,fx], fuzzy_predicate/1 [1190,fx], fuzzy_discrete/1 [1190,fx].
• New declarations defined:
  aggr/1.
```

# 105.2 Documentation on new declarations (fuzzy)

#### aggr/1:

Usage: :- aggr(Name).

 Description: Declares Name an aggregator. Its binary definition has to be provided. For example:

:- aggr myaggr.

myaggr(X,Y,Z):- Z .=. X\*Y.

defines an aggregator identical to prod.

- The following properties hold at call time:

Name is an atomic term (an atom or a number).

# 105.3 Documentation on exports (fuzzy)

:#/2: Usage: :#(Name, Decl)

- Description: Defines fuzzy predicate Name from the declaration Decl.
- The following properties hold upon exit:

Name is a Name/Arity structure denoting a predicate name:

predname(P/A) : atm(P),
 nnegint(A).

(basic\_props:predname/1)

(user(... /fuzzy\_doc):fuzzydecl/1)

(basic\_props:constant/1)

Decl is one of the following three:

```
fuzzydecl(fuzzy_predicate(_1)).
fuzzydecl(fuzzy(_1)).
fuzzydecl(fnot(_1)).
```

# fuzzy\_predicate/1:

Usage: fuzzy\_predicate(Domain)

- *Description:* Defines a fuzzy predicate with piecewise linear continuous membership function. This is given by Domain, which is a list of pairs of domain-truth values, in increasing order and exhaustive. For example:

young :# fuzzy\_predicate([(0,1),(35,1),(45,0),(120,0)]).

defines the predicate:

young(X,1):- X .>=. 0, X .<. 35. young(X,M):- X .>=. 35, X .<. 45, 10\*M .=. 45-X. young(X,0):- X .>=. 45, X .=<. 120.</pre>

The following properties should hold at call time:
 Domain is a list.

(basic\_props:list/1)

# PREDICATE

#### DECLARATION

PREDICATE

#### fuzzy/1:

Usage: fuzzy(Name)

 Description: Defines a fuzzy predicate as the fuzzy counterpart of a crisp predicate Name. For example,

p\_f :# fuzzy p/2

defines a new fuzzy predicate  $p_f/3$  (the last argument is the truth value) with truth value equal to 0 if p/2 fails and 1 otherwise.

- The following properties should hold at call time:

Name is a Name/Arity structure denoting a predicate name:

predname(P/A) : atm(P),
 nnegint(A).

(basic\_props:predname/1)

#### fnot/1:

Usage: fnot(Name)

 Description: Defines a fuzzy predicate as the fuzzy negation of another fuzzy predicate Name. For example,

notp\_f :# fnot p\_f/3

defines the predicate:

- The following properties should hold at call time:

Name is a Name/Arity structure denoting a predicate name:

predname(P/A) : atm(P),
 nnegint(A).

(basic\_props:predname/1)

# :~/2:

# Usage: :~(Head, Body)

 Description: Defines a fuzzy clause for a fuzzy predicate. The clause contains calls to either fuzzy or crisp predicates. Calls to crisp predicates are automatically fuzzified. The last argument of Head is the truth value of the clause, which is obtained as the aggregation of the truth values of the body goals. An example:

```
age(Y,Y1),
young(X1,MuX),
young(Y1,MuY).
```

age(john,37).

# PREDICATE

#### PREDICATE

# PREDICATE

```
age(rose,39).
```

young :# fuzzy\_predicate([(0,1),(35,1),(45,0),(120,0)]).

so that:

?- young\_couple(john,rose,M).

M .=. 0.6 ?

- The following properties should hold at call time:

Head is a term which represents a goal, i.e., an atom or a structure.(basic\_props:callable/1)props:callable/1)Body is a clause body plus an optional aggregation operator.(user(.../fuzzy\_doc):fuzzybody/1)(user(...

### fuzzybody/1:

A clause body, optionally prefixed by the name of an aggregation operator. The agregators currently provided are listed under faggregator/1. By default, the aggregator used is min.

Usage: fuzzybody(B)

- Description: B is a clause body plus an optional aggregation operator.

#### faggregator/1:

#### REGTYPE

PREDICATE

PROPERTY

The first three are, respectively, the T-norms: minimum, product, and Lukasiewicz's. The last three are their corresponding T-conorms. Aggregators can be defined by the user, see aggr/1.

```
faggregator(min).
faggregator(prod).
faggregator(luka).
faggregator(max).
faggregator(dprod).
faggregator(dluka).
```

Usage: faggregator(Aggr)

- *Description:* Aggr is an aggregator which is cumulative, i.e., its application to several values by iterating pairwise the binary operation is safe.

#### =>/4:

Usage: =>(Aggr, A, B, Truth)

- Description: The fuzzy implication A => B defined by aggregator Aggr, resulting in the truth value Truth.
- The following properties should hold at call time:

Aggr is an aggregator which is cumulative, i.e., its application to several values by iterating pairwise the binary operation is safe. (user(.../fuzzy\_doc):faggregator/1)

A is a term which represents a goal, i.e., an atom or a structure. (basic\_props:callable/1)

B is a term which represents a goal, i.e., an atom or a structure. (basic\_props:callable/1)
Truth is a free variable. (term\_typing:var/1)

# 105.4 Other information (fuzzy)

```
An example program:
```

```
:- module(dicesum5,_,[fuzzy]).
% this example tries to measure which is the possibility
% that a couple of values, obtained throwing two loaded dice, sum 5. Let
\% us suppose we only know that one die is loaded to obtain a small value
% and the other is loaded to obtain a large value.
%
% the query is ? sum(5,M)
%
small :# fuzzy_predicate([(1,1),(2,1),(3,0.7),(4,0.3),(5,0),(6,0)]).
large :# fuzzy_predicate([(1,0),(2,0),(3,0.3),(4,0.7),(5,1),(6,1)]).
die1(X,M) :~
        small(X,M).
die2(X,M) :~
        large(X,M).
two_dice(X,Y,M):~ prod
        die1(X,M1),
        die2(Y,M2).
sum(2,M) :~
        two_dice(1,1,M1).
sum(5,M) : dprod
        two_dice(4,1,M1),
        two_dice(1,4,M2),
        two_dice(3,2,M3),
        two_dice(2,3,M4).
```

There are more examples in the subdirectory fuzzy/examples of the distribution.

# 105.5 Known bugs and planned improvements (fuzzy)

- General aggregations defined by users.
- Inconsistent behaviour of meta-calls in fuzzy clauses.
- Some meta-predicate constructions need be added, specially for 'disjunctive' fuzzy clauses, e.g., sum/2 in the dice example.

# 106 Object oriented programming

Author(s): Angel Fernandez Pineda.

**Version:** 1.10#1 (2004/7/29, 19:29:40 CEST)

**Version of last change:** 1.3#63 (1999/9/29, 19:54:17 MEST)

O'Ciao is a set of libraries which allows object-oriented programming in Ciao Prolog. It extends the Ciao Prolog module system by introducing two new concepts:

- Inheritance.
- Instantiation.

*Polymorphism* is the third fundamental concept provided by object oriented programming. This concept is not mentioned here since **traditional PROLOG systems are polymorphic by nature**.

Classes are declared in the same way as modules. However, they may be enriched with inheritance declarations and other object-oriented constructs. For an overview of the fundamentals of O'Ciao, see http://www.clip.dia.fi.upm.es/~clip/papers/ociao-tr.ps.gz. However, we will introduce the concepts in a tutorial way via examples.

# 106.1 Early examples

The following one is a very simple example which declares a class – a simple stack. Note that if you replace class/1 declaration with a module/1 declaration, it will compile correctly, and can be used as a normal Prolog module.

```
%%-----%%
%% A class for stacks.
                                          %%
%%-----%%
%% Class declaration: the current source defines a class.
:- class(stack,[],[]).
% State declaration: storage/1 is an attribute.
:- dynamic storage/1.
% Interface declaration: the following predicates will
% be available at run-time.
:- export(push/1).
:- export(pop/1).
:- export(top/1).
:- export(is_empty/0).
% Methods
push(Item) :-
       nonvar(Item),
       asserta_fact(storage(Item)).
pop(Item) :-
       var(Item),
       retract_fact(storage(Item)).
top(Top) :-
```

```
storage(Top), !.
is_empty :-
    storage(_), !, fail.
is_empty.
```

If we load this code at the Ciao toplevel shell:

```
?- use_package(objects).
           yes
           ?- use_class(library('class/examples/stack')).
           yes
           ?-
we can create two stack instances :
           ?- St1 new stack, St2 new stack.
           St1 = stack('9254074093385163'),
           St2 = stack('9254074091') ? ,
and then, we can operate on them separately:
           1 ?- St1:push(8),St2:push(9).
           St1 = stack('9254074093385163'),
           St2 = stack('9254074091') ?
           yes
           1 ?- St1:top(I),St2:top(K).
           I = 8,
           K = 9,
           St1 = stack('9254074093385163'),
           St2 = stack('9254074091') ?
           yes
           1 ?-
```

The interesting point is that there are two stacks. If the previous example had been a normal module, we would have a stack , but **only one** stack.

The next example introduces the concepts of *inheritable* predicate, *constructor*, *destructor* and *virtual method*. Refer to the following sections for further explanation.

```
%%------%%
%% A generic class for item storage. %%
%%------%%
:- class(generic).
% Public interface declaration:
:- export([set/1,get/1,callme/0]).
% An attribute
:- data datum/1.
```

```
% Inheritance declaration: datum/1 will be available to
% descendant classes (if any).
:- inheritable(datum/1).
% Attribute initialization: attributes are easily initialized
% by writing clauses for them.
datum(none).
% Methods
set(X) :-
        type_check(X),
        set_fact(datum(X)).
get(X) :-
        datum(X).
callme :-
        a_virtual(IMPL),
        display(IMPL),
        display(' implementation of a_virtual/0 '),
        nl.
% Constructor: in this case, every time an instance
% of this class is created, it will display a message.
generic :-
        display(' generic class constructor '),
        nl.
% Destructor: analogous to the previous constructor,
\% it will display a message every time an instance
% of this class is eliminated.
destructor :-
        display(' generic class destructor '),
        nl.
% Predicates:
% cannot be called as messages (X:method)
\% Virtual declaration: tells the system to use the most
% descendant implementation of a_virtual/1 when calling
\% it from inside this code (see callme/0).
% If there is no descendant implementation for it,
% the one defined bellow will be used.
:- virtual a_virtual/1.
a_virtual(generic).
:- virtual type_check/1.
type_check(X) :-
```

nonvar(X).

And the following example, is an extension of previous class. This is performed by establishing an inheritance relationship:

```
%%-----%%
%% This class provides additional functionality %%
%% to the "generic" class.
                                            %%
%%______%%_
:- class(specific).
% Establish an inheritance relationship with class "generic".
:- inherit_class(library('class/examples/generic')).
% Override inherited datum/1.
% datum/1 is said to be overriden because there are both an
\% inherited definition (from class "generic") and a local one,
% which overrides the one inherited.
:- data datum/1.
:- inheritable datum/1.
% Extend the public interface inherited from "generic".
% note that set/1 and a_virtual/0 are also overriden.
% undo/0 is a new functionality added.
:- export([set/1,undo/0]).
% Methods
set(Value) :-
       inherited datum(OldValue),
       !,
       inherited set(Value),
       asserta_fact(datum(OldValue)).
set(Value) :-
       inherited set(Value).
undo :-
       retract_fact(datum(Last)), !,
       asserta_fact(inherited(datum(Last))).
undo :-
       retractall_fact(inherited(datum(_))).
% Constructor
specific :-
       generic,
       retractall_fact(inherited(datum(_))),
       display(' specific class constructor '),
       nl.
% Destructor
destructor :-
       display(' specific class destructor '),
```

nl.

% Predicates

```
% New implementation of a_virtual/1.
% Since this predicate was declared virtual, the
% implementation below will be called from the inherited
% method callme/0 instead of the version defined at "generic".
a_virtual(specific).
```

Additional examples may be found on the *library/class/examples* directory relative to your Ciao Prolog instalation.

## 106.2 Recommendations on when to use objects

We would like to give some advice in the use of object oriented programming, in conjunction with the declarative paradigm.

You should reconsider using O'Ciao in the following cases:

- The pretended "objects" have no state, i.e., no data or dynamic predicates. In this case, a normal module will suffice.
- There is state, but there will be only one instance of a pretended class. Again, a module suffices.
- The "objects" are data structures (list, trees, etc) already supported by Prolog. However, it does make sense to model, using objects, data structures whose change implies a side-effect such as drawing a particular window on the screen.

We recommend the usage of O'Ciao in the following cases:

- You feel you will need to have several copies of a "module".
- Local copies of a module are needed instead of a global module beeing modified by several ones.
- The "classes" are a representation of external entities to Prolog. For example: the X-Window system.
- There is state or code outside the Prolog system which needs to be manipulated. For example: interfaces to Java or Tcl/Tk code.
- You are not familiar with Prolog, but you know about object oriented programming. O'Ciao may be used as a learning tool to introduce yourself on the declarative programming paradigm.

# 106.3 Limitations on object usage

O'Ciao run-time speed is limited by the usage of meta-programming structures, for instance: X = (Object:mymethod(25)), call(X). O'Ciao will optimize static manipulation of objects (those that can be determined at compile time).

# 107 Declaring classes and interfaces

Author(s): Angel Fernandez Pineda.

Version: 1.10#1 (2004/7/29, 19:29:40 CEST)

Version of last change: 1.7#162 (2001/12/4, 16:2:58 CET)

O'Ciao classes are declared in the same way as traditional prolog modules. The general mechanism of *source expansion* will translate object-oriented declarations to normal prolog code. This is done transparently to the user.

Abstract *interfaces* are restricted classes which declare exported predicates with no implementation. The implementation itselt will be provided by some class using an implements/1 declaration. Only export/1 and data/1 declarations are allowed when declaring an interface. Normal classes may treated as interfaces just ignoring all exported predicate implementations.

# 107.1 Usage and interface (class)

#### • Library usage:

To declare a class the compiler must be told to use the **class** *source expansion*. To do so, source code must start with a module declaration which loads the class package:

```
:- class(ClassName).
```

or a module/3 declaration, as follows:

```
:- module(ClassName,[],[class]).
```

interfaces are declared in a similar way:

```
:- interface(InterfaceName).
```

Please, do not use SICStus-like module declaration, with a non-empty export list. In other case, some non-sense errors will be reported by normal Ciao module system.

Most of the regular Ciao declarations may be used when defining a class, such as concurrent/1, dynamic/1, discontiguous/1, multifile/1, and so on.

However, there are some restrictions wich apply to those declarations:

- meta\_predicate/1 declaration is not allowed to hold addmodule and pred(N) metaarguments, except for previously declared multifiles.
- Attribute and multifile predicates must be declared before any clause of the related predicate.
- There is no sense in declaring an attribute as meta\_predicate.

It is a good practique to put all your declarations at the very begining of the file, just before the code itself.

```
• Exports:
```

```
- Predicates:
```

inherited/1, self/1, constructor/0, destructor/0.

• New declarations defined:

```
export/1, public/1, inheritable/1, data/1, dynamic/1, concurrent/1, inherit_
class/1, implements/1, virtual/1.
```

- Other modules used:
  - System library modules:

```
objects/objects_rt.
```

# 107.2 Documentation on new declarations (class)

# export/1:

Declares a method or attribute to be part of the *public interface*.

The public interface is the set of predicates wich will be accesible from any code establishing an usage relationship with this class (see use\_class/1 for further information).

Publishing an attribute or method is very similar to *exporting* a predicate in a Prolog module.

Whether an inherited and exported predicate is overriden, it must be explicitly exported again.

An inherited (but not exported) predicate may become exported, without overriding it by the usage of this declaration.

Usage: :- export(Spec).

- Description: Spec will be part of the public (exported) interface.

- The following properties should hold at call time:
- Spec is a method or attribute specification. (objects\_rt:method\_spec/1)

# public/1:

Just an alias for export/1.

Usage: :- public(Spec).

- Description: This declaration may be used instead of export/1.

- The following properties should hold at call time:

Spec is a method or attribute specification. (objects\_rt:method\_spec/1)

# inheritable/1:

DECLARATION Declares a method or attribute to be inherited by descendant classes. Notice that all **public** predicates are inheritable by default. There is no need to mark them as inheritable.

Traditionaly, object oriented languages makes use of the *protected* concept. Inheritable/1 may be used as the same concept.

The set of inheritable predicates is called the *inheritable interface*.

Usage: :- inheritable(MethodSpec).

- *Description:* MethodSpec is accessible to descendant classes.
- The following properties should hold at call time:

MethodSpec is a method or attribute specification. (objects\_rt:method\_spec/1)

# data/1:

#### DECLARATION

Declares an *attribute* at current class. Attributes are used to build the internal state of instances. So, each instance will own a particular copy of those attribute definitions. In this way, one instance may have different state from another.

O'Ciao attributes are restricted to hold simple facts. It is not possible to hold a Head :-Body clause at an instance attribute.

Notice that attributes are *multi-evaluated* by nature, and may be manipulated by the habitual **assert/retract** family of predicates.

#### DECLARATION

DECLARATION

Attributes may also be initialized. In order to do so, simply put some clauses after the attribute definition. Each time an instance is created, its initial state will be built from those *initialization clauses*.

Note: whether a data/1 declaration appears inside an interface, it will be automatically exported.

Usage: :- data Spec.

- Description: Spec is an attribute.
- The following properties should hold at call time:
   Spec is a method or attribute specification. (objects\_rt:method\_spec/1)

#### dynamic/1:

Just an alias for data/1.

Usage: :- dynamic Spec.

- Description: You may use this declaration instead of data/1.
- The following properties should hold at call time:
   Spec is a method or attribute specification. (objects\_rt:method\_spec/1)

#### concurrent/1:

Declares a *concurrent attribute* at current class. Concurrent attributes are just the same as normal attributes, those declared using data/1, except for they may freeze the calling thread instead of failing when no more choice points are remaining on the concurrent attribute.

In order to get more information about concurrent behavior take a look to the concurrent/1 built-in declaration on Ciao Prolog module system.

Usage: :- concurrent Spec.

- Description: Declares Spec to be a concurrent attribute.
- The following properties should hold at call time:
  - Spec is a method or attribute specification. (objects\_rt:method\_spec/1)

#### $inherit_class/1$ :

Makes any public and/or inheritable predicate at inherited class to become accesible by any instance derived from current class.

Inherited class is also called the *super class*.

Only one inherit\_class/1 declaration is allowed to be present at current source.

Notice that inheritance is public by default. Any public and/or inheritable declaration will remain the same to descendant classes. However, any inherited predicate may be *overriden* (redefined).

A predicate is said to be *overriden* when it has been inherited from super class, but there are clauses (or a data/1 declaration) present at current class for such a predicate.

Whether a **public** predicate is overriden, the local definition must also be exported, otherwise an error is reported.

Whether an **inheritable** predicate (not public) is overriden, the local definition must also be marked as inheritable or exported, otherwise an error is also reported.

Note: whether inherit\_class/1 appears inside an interface, it will be used as an implements/1 declaration.

Usage: :- inherit\_class(Source).

#### 445

# DECLARATION

#### DECLARATION

DECLARATION

- Description: Establish an inheritance relationship between current class and the class defined at Source file.
- The following properties should hold at call time:

Source is a valid path to a prolog file containing a class declaration (without .pl (objects\_rt:class\_source/1) extension).

#### implements /1:

DECLARATION Forces current source to provide an implementation for the given interface file. Such interface file may declare another class or a specific interface.

Every public predicate present at given interface file will be automatically declared as public at current source, so you **must** provide an implementation for such predicates.

The effect of this declaration is called *interface inheritance*, and there is no restriction on the number of implements/1 declarations present at current code.

Usage: :- implements(Interface).

- *Description:* Current source is supposed to provide an implementation for Interface.
- The following properties should hold at call time:

Interface is a valid path to a prolog file containing a class declaration or an interface declaration (without .pl extension). (objects\_rt:interface\_source/1)

#### virtual/1:

#### DECLARATION

This declaration may be used whenever descendant classes are to implement different versions of a given predicate.

virtual predicates give a chance to handle, in an uniform way, different implementations of the same functionality.

Whether a virtual predicate is declared as a method, there must be at least one clause of it present at current source. Whenever no special implementation is needed at current class, a never-fail/allways-fail clause may be defined (depending on your needs). For example:

> :- virtual([ test1/1 , test2/2 ]). test1(\_). test2(\_,\_) :- fail.

This kind of virtual methods are also known as *abstract methods*, since implementation is fully delegated to descendant classes.

An attribute may be also declared as a virtual one, but there is no need to write clauses for it.

#### Usage: :- virtual(VirtualMethodSpec).

- Description: All calls to VirtualMethodSpec predicate in current source will use the most descendant implementation of it.
- The following properties should hold at call time: VirtualMethodSpec is a method specification. (objects\_rt:virtual\_method\_ spec/1)

# 107.3 Documentation on exports (class)

#### inherited/1:

This predicate qualificator may be used whenever you need to reference an attribute or method on the super class.

Since methods and attributes may be redefined, this qualificator is need to distinguish between a locally declared predicate and the inherited one, which has the same name. There is no need to use inherited/1 if a particular inherited predicate has not been redefined at current class.

#### Usage: inherited(Goal)

- Description: References a given Goal at the super class
- The following properties should hold at call time:
   Goal is a term which represents a goal, i.e., an atom or a structure. (basic\_props:callable/1)

#### self/1:

Determines which instance is currently executing self/1 goal.

Predicate will fail if argument is not a free variable. Otherwise, it will allways succeed, retrieving the instance identifier which is executing current code.

This functionality is very usefull since an object must have knowledge of other object's identifier in order to send messages to it.For example:

:- concurrent ack/0.

send\_data\_to\_object(Data,Obj) :- self(X), Obj:take\_this(Data,X), current\_fact(ack).

acknowledge :- asserta\_fact(ack).

take\_this(Data,Sender) :- validate\_data(Data), Sender:acknowledge.

#### Usage: self(Variable)

- Description: Retrieves current instance identifier in Variable
- The following properties should hold at call time:
   Variable is a free variable.

The following properties should hold upon exit:
 Variable is an unique term which identifies an object. (objects\_rt:instance\_id/1)

#### constructor/0:

A constructor is a special case of method which complains the following conditions:

- The constructor functor matches the current class name.
- A constructor may hold any number of arguments.
- If an inheritance relationship was defined, an inherited constructor must be manually called (see below).
- When instance creation takes place, any of the declared constructors are implicitly called. The actual constructor called depends on the new/2 goal specified by the user.

This is a simple example of constructor declaration for the foo class:

# PREDICATE

PREDICATE

# PREDICATE

(term\_typing:var/1)

```
foo :-
    display('an instance was born').
```

Constructor declaration is not mandatory, and there may be more than one constructor declarations (with different arity) at the source code.

This functionality is usefull when some computation is needed at instance creation. For example: opening a socket, clearing the screen, etc.

Whenever an inheritance relationship is established, and there is any constructor defined at the super class, you must call manually an inherited constructor. Here is an example:

```
:- class(foo).
:- inherit_class(myclass).
foo :-
    myclass(0),
    display('an instance was born').
```

foo(N) :- myclass(N).

Consequences may be unpredictable, if you forget to call an inherited constructor. You should also take care not to call an inherited constructor twice.

All defined constructors are inheritable by default. A constructor may also be declared as public (by the user), but it is not mandatory.

Usage:

- Description: Constructors are implicitly declared

#### destructor/0:

PREDICATE

A *destructor* is a special case of method which will be automatically called when instance destruction takes place.

A destructor will never be wanted to be part of the public interface, and there is no need to mark them as inheritable, since all inherited destructors are called by O'Ciao just before yours.

This is a simple example of destructor declaration:

```
destructor :-
```

display('goodbye, cruel world!!!').

Destructor declaration is not mandatory. Failure or sucess of destructors will be ignored by O'Ciao, and they will be called only once.

This functionality is useful when some computation is need at instance destruction. For example: closing an open file.

Usage:

- Description: Destructors are implicitly declared

# 107.4 Other information (class)

This describes the errors reported when declaring a class or an interface. The first section will explain compile-time errors, this is, any semantic error which may be determined at compile time. The second section will explain run-time errors, this is, any exception that may be raisen by the incorrect usage of O'Ciao. Some of those errors may be not reported at compile time, due to the use of meta-programational structures. For example:

functor(X,my\_method,0),call(X).

O'Ciao is not able to check whether  $my_method/0$  is a valid method or not. So, this kind of checking is left to run time.

# 107.4.1 Class and Interface error reporting at compile time

```
• ERROR : multiple inheritance not allowed.
```

There are two or more inherit\_class/1 declarations found at your code. Only one declaration is allowed, since there is no multiple code inheritance support.

- ERROR : invalid inheritance declaration. The given parameter to inherit\_class/1 declaration is not a valid path to a Prolog source.
- ERROR : sorry, add module meta-arg is not allowed at F/A.

You are trying to declare F/A as meta-predicate, and one of the meta-arguments is *addmodule*. This is not allowed in O'Ciao due to implementation restrictions. For example:

```
:- meta_predicate example(addmodule).
```

example(X,FromModule) :- call(FromModule:X).

• ERROR : invalid attribute declaration for *Arg.* 

Argument to data/1 or dynamic/1 declaration is not a valid predicate specification of the form Functor/Arity. For example:

```
:- data attr.
```

```
:- dynamic attr(_).
```

```
:- data attr/m.
```

etc,etc...

#### • **ERROR** : pretended attribute F/A was assumed to be a method.

You put some clauses of  $F\!/\!A$  before the corresponding data/1 or dynamic/1 declaration. For example:

```
attr(initial_value).
```

:- data attr/1.

It is a must to declare attributes before any clause of the given predicate.

#### • ERROR : destructor/0 is not allowed to be an attribute.

There is a :- data(destructor/0) or :- dynamic(destructor/0). declaration in your code. This is not allowed since destructor/0 is a reserved predicate, and must be allways a method.

• ERROR : Constructor is not allowed to be an attribute.

As the previos error, you are trying to declare a constructor as an attribute. A constructor must be allways a method.

• ERROR : invalid multifile: destructor/0 is a reserved predicate.

There is a :- multifile (destructor/0). declaration in your code. This is not allowed since destructor/0 is a reserved predicate, and must be all ways a method.

#### • ERROR : invalid multifile: *Constructor* is a reserved predicate.

As the previos error, you are trying to declare a constructor as a multifile. Any constructor must allways be a method.

#### • ERROR : multifile declaration of F/A ignored: it was assumed to be a method.

You put some clauses of F/A before the corresponding multifile/1 declaration. For example: example(a,b).

:- multifile example/2.

Multifile predicates must be declared before any clause of the given predicate.

• ERROR : invalid multifile declaration: multifile(*Arg*).

Given argument to multifile/1 declaration is not a valid predicate specification, of the form Functor/Arity.

• ERROR : invalid public declaration: Arg.

Given argument Arg to public/1 or export/1 declaration is not a valid predicate specification, of the form Functor/Arity.

- ERROR : invalid inheritable declaration: inheritable(*Arg*). Given argument *Arg* to inheritable/1 declaration is not a valid predicate specification, of the form *Functor/Arity*.
- ERROR : destructor/0 is not allowed to be virtual. There is a :- virtual(destructor/0) declaration present at your code. Destructors and/or constructors are not allowed to be virtual.
- **ERROR** : *Constructor* is not allowed to be virtual. As the previous error, you are trying to declare a constructor as virtual. This is not allowed.
- ERROR : invalid virtual declaration: virtual(Arg). Given argument to virtual/1 declaration is not a valid predicate specification, of the form *Functor/Arity*.
- ERROR : clause of F/A ignored : only facts are allowed as initial state.

You declared F/A as an attribute, then you put some clauses of that predicate in the form *Head :- Body.* For example:

```
:- data my_attribute/1.
```

my\_attribute(X) :- X>=0 , X<=2.</pre>

This is not allowed since attributes are assumed to hold simple facts. The correct usage for those *initialization clauses* is:

```
:- data my_attribute/1.
```

```
my_attribute(0).
```

my\_attribute(1).
my\_attribute(2).

```
• ERROR : multifile F/A is not allowed to be public.
```

The given F/A predicate is both present at multifile/1 and public/1 declarations. For example:

```
:- public(p/1).
```

:- multifile(p/1).

This is not allowed since multifile predicates are not related to Object Oriented Programming.

- ERROR : multifile F/A is not allowed to be inheritable.
  - Analogous to previous error.
- **ERROR** : multifile F/A is not allowed to be virtual.

Analogous to previous error.

• ERROR : virtual F/A must be a method or attribute defined at this class.

There is a virtual/1 declaration for F/A, but there is not any clause of that predicate nor a data/1 declaration. You must declare at least one clause for every virtual method. Virtual attributes does not require any clause but a data/1 declaration must be present.

• ERROR : implemented interface *Module* is not a valid interface.

There is an implements/1 declaration present at your code where given *Module* is not declared as class nor interface.

• ERROR : predicate F/A is required both as method (at *Itf1* interface) and attribute (at *Itf2* interface).

There is no chance to give a correct implementation for F/A predicate since Itf1 and Itf2 interfaces require different definitions. To avoid this error, you must remove one of the related implements/1 declaration.

• ERROR : inherited Source must be a class.

There is an :- inherit\_class(Source) declaration, but that source was not declared as a class.

• ERROR : circular inheritance: *Source* is not a valid super-class.

Establishing an inheritance relationship with *Source* will cause current class to be present twice in the inheritance line. This is not allowed. The cause of this is error is simple : There is some inherited class from *Source* which also establishes an inheritance relationship with current source.

• ERROR : method/attribute *F*/*A* must be implemented.

Some of the implemented interfaces requires F/A to be defined, but there is no definition for such predicate, even an inherited one.

• ERROR : local implementation of F/A hides inheritable/public definition.

There is an inherited definition for F/A which is been redefined at current class, but there is no valid inheritable/public declaration for the last one. Overriden public predicates must be also declared as public. Overriden inheritable predicates must be declared either as public or inheritable.

• **ERROR** : public predicate F/A was not defined nor inherited.

There is a public/1 declaration for F/A, but there is no definition for it at current class nor an inherited one.

#### • ERROR : argument to self/1 must be a free variable.

Argument to self/1 is not a variable, for example: self(abc).

• ERROR : unknown inherited attribute in Goal.

Goal belongs to assert/retract family of predicates, and given argument is not a valid inherited attribute. The most probable causes of this error are:

- The given predicate is defined at super-class, but you forgot to mark it as inheritable (or public), at such class.
- The given predicate was not defined (at super-class) as an attribute, just as a method.
- ERROR : unknown inherited goal: Goal.

The given *Goal* was not found at super-class, or it is not accessible. Check whether *Goal* was marked as inheritable (or public) at super-class.

• **ERROR** : invalid argument: F/A is not an attribute.

You are trying to pass a method as an argument to any predicate which expect a fact predicate.

• ERROR : unknown inherited fact: Fact.

There is a call to any predicate which expects a *fact* argument (those declared as data or dynamic), but the actual argument is not an inherited attribute. For example:

```
asserta_fact(inherited(not_an_attribute(8)))
```

where not\_an\_attribute/1 was not declared as data or dynamic by the super-class (or corresponding ascendant).

• ERROR : unknown inherited spec: *F*/*A*.

There is a reference to an inherited predicate specification, but the involved predicate has not been inherited.

#### • WARNING : meta-predicate specification of F/A ignored since this is an attribute.

You declared F/A both as an attribute and a meta-predicate. For example:

```
:- meta_predicate attr(goal).
```

:- data attr/1.

There is no sense in declaring an attribute as meta-predicate.

• WARNING : class destructor is public

There is a :- public(destructor/0) declaration present at your code. Marking a destructor as public is a very bad idea since anybody may destroy or corrupt an instance before the proper time.

• WARNING : class destructor is inheritable

Analogous to previous error.

• WARNING : There is no call to inherited constructor/s

You have not declared any constructor at your class, but there is any inherited constructor that should be called. Whenever you do not need constructors, but there is an inheritance relationship (where super-class declares a constructor), you should write a simple constructor as the following example:

```
:- class(myclass).
:- inherit_class(other_class).
```

myclass :-

other\_class.

• WARNING : multifile *F*/*A* hides inherited predicate.

You declared as multifle a predicate which matches an inherited predicate name. Any reference to the inherited predicate must be done by the ways of the inherited/1 qualificator.

## 107.4.2 Class and Interface error reporting at run time

• **EXCEPTION** : error(existence\_error(object\_goal, *Goal*), *Mod*).

Called Goal from module (or class) Mod is unknown or has not been published.

#### 107.4.3 Normal Prolog module system interaction

O'Ciao works in conjunction with the Ciao Prolog module system, which also reports its own error messages. This will cause Ciao to report a little criptic error messages due to the general mechanism of source-to-source expansion. Those are some tips you must consider when compiling a class:

• Any error relative to method 'm' with arity A will be reported for predicate 'obj\$m'/A+1. For example :

WARNING: (lns 28-30) [Item,Itema] - singleton variables in obj\$remove/2 This error is relative to method remove/1.

• **set\_prolog\_flag/1** declaration will be usefull when declaring multiple constructors. It will avoid some awful warnings. Example:

:- class(myclass).

% Use this declaration whenever several constructors are needed.

:- set\_prolog\_flag(multi\_arity\_warnings,off).

myclass(\_).

myclass(\_,\_).

:- set\_prolog\_flag(multi\_arity\_warnings,on).

# 107.5 Known bugs and planned improvements (class)

• add module and pred(N) meta-arguments are not allowed on meta-predicates.

# 108 Compile-time usage of objects

Author(s): Angel Fernandez Pineda.

**Version:** 1.10#1 (2004/7/29, 19:29:40 CEST)

Version of last change: 1.7#32 (2000/11/14, 13:13:15 CET)

This package is required to enable user code to create objects and manipulate them, as well as loading any needed class.

# 108.1 Usage and interface (objects)

#### • Library usage:

Any code which needs to use objects must include the objects package:

:- module(*ModuleName*, *Exports*, [objects]).

You can use objects even if your code is a class. Note that declaring a class does not automatically enables the code to create instances.

:- class(*ModuleName*, [], [objects]).

This package enables both static and dynamic usage of objects.

• New declarations defined:

use\_class/1, instance\_of/2, new/2.

- Other modules used:
  - System library modules:
     objects/objects\_rt.

# 108.2 Documentation on new declarations (objects)

#### $use\_class/1:$

#### DECLARATION

It establishes an usage relationship between the given file (which is supposed to declare a class) and current source. Usage relationships are needed in order to enable code to create instances of the given class, and to make calls to instances derived from such class. Since an interface is some kind of class, they may be used within this declaration but only for semantic checking porpouses. Instances will not be derived from interfaces.

use\_class/1 is used in the same way as use\_module/1.

#### Usage: :- use\_class(ClassSource).

- Description: Establish usage relationship with ClassSource.
- The following properties should hold at call time:

ClassSource is a valid path to a prolog file containing a class declaration (without .pl extension). (objects\_rt:class\_source/1)

#### instance\_of/2:

Statically declares an identifier to be an instance of a given class. It may be used as new/2 predicate except for:

#### DECLARATION

- The instance identifier will not be a variable, it must be provided by the user, and must be unique.
- Instance creation will never fail, even if the constructor fails.

For every statically declared object the given constructor will be called at program startup. Those instances may be destroyed manually, but it is not recommended.

When reloading the involved class from the Ciao toplevel shell. It may destroy statically declared instances, and create them again.

Statically declared instances must be called using a specifically designed modulequalification: ClassName(Object):Goal. For example:

```
:- module(example,[main/0],[objects]).
:- use_class(library(counter)).
:- cnt instance_of counter(10).
main :-
        counter(cnt):decrease(1),
        counter(cnt):current_value(X),
```

But statically written code (only) is allowed to use module-style qualifications as a macro:

```
main :-
    cnt:decrease(1),
    cnt:current_value(X),
    display(X).
```

Notice that dynamically expanded goals such as X=cnt,X:decrease(1) will not work, use X=counter(cnt),X:decrease(1) instead.

Usage: :- instance\_of(Object, Constructor).

display(X).

- Description: Declares Object to be an instance of the class denoted by Constructor.
- The following properties should hold at call time:

Object is an unique term which identifies an object. (objects\_rt:instance\_id/1) Constructor is a term whose functor matches a class name. (objects\_ rt:constructor/1)

#### new/2:

DECLARATION

This declaration has the same effect as instance\_of/2. Usage: :- new(Object, Constructor).

- Description: Just an alias for instance\_of/2.
- The following properties should hold at call time:
   Object is an unique term which identifies an object. (objects\_rt:instance\_id/1)

Constructor is a term whose functor matches a class name. (objects\_rt:constructor/1)

# 108.3 Other information (objects)

Compile-time errors are restricted to some local analysis. Since there is no type declaration in the Prolog language, there is no possibility to determine whenever a given variable will hold an instance of any class. However, little semantic analysis is performed. User may aid to perform such an analysis by the usage of run time checks (which are also detected at compile time), or static declarations. For example:

clause(Obj) :- Obj:a\_method(334).

O'Ciao may be not able to determine whenever a\_method/1 is a valid method for instance Obj, unless some help is provided:

clause(Obj) := Obj instance\_of myclass,Obj:a\_method(334).

In such case, O'Ciao will report any semantic error at compile-time.

Most of the run-time errors are related to normal Ciao Prolog module system. Since objects are treated as normal Prolog modules at run time, there is no further documentation here about that stuff.

#### 108.3.1 Error reporting at compile time (objects)

## • ERROR : invalid instance identifier *ID*: must be an atom

There is a instance\_of/2 or new/2 declaration where first argument *ID* must be an unique atom, but currently it is not. Statically declared instances needs an identifier to be provided by the user.

• ERROR : instance identifier *ID* already in use

There are two or more  $instance_of/2$  declarations with the same first argument *ID*. Instance identifiers must be unique.

#### • ERROR : invalid use\_class/1 declaration: *SourceFile* is not a class

Those are the causes for this error:

- The given *SourceFile* does not exist, or is not accesible.
- The given *SourceFile* is not a Prolog source.
- The given *SourceFile* is a valid Prolog source, but it does not declare a class.

#### • ERROR : unknown class on ID instance declaration

The class defined on the  $instance_of/2$  declaration for *ID* instance has not been loaded by a use\_class/1 declaration.

#### • ERROR : instance identifier *ID* is an exisisting Prolog module

There is an statically declared instance whose identifier may cause interference with the Ciao Prolog module system. Use another instance identifier.

• ERROR : unknown constructor on *ID* instance declaration

The given constructor on the  $instance_of/2$  declaration for ID has not been defined at the corresponding class.

• ERROR : constructor is needed on *ID* instance declaration

No constructor was defined on the  $instance_of/2$  declaration for ID and default constructor is not allowed. You must provide a constructor.

#### • ERROR : static instance ID was derived from a different constructor at AnotherModule

*ID* has been declared to be an static instance both on *AnotherModule* and current source, but different constructors were used. The most probable causes for this error are:

- Occasionally, there is another module using the same instance identifier and it was not noticed by you. Another different identifier may be used instead.
- It was you intention to use the same object as declared by the other module. In this case, the same constructor must be used.

#### • ERROR : invalid first argument in call to new(Arg,\_)

There is a new/1 goal in your code where first argument is not a free variable. For example:

myobj new myclass

First argument must be a variable in order to receive a run-time generated object identifier.

• ERROR : unknown class in call to new(?, Constructor)

The given Constructor in call to new/2 does not correspond to any used class at current code. The most probable cause of this may be:

- You forgot to include a use\_class/1 declaration in your code.
- There is a spelling mistake in the constructor. For example:
  - :- use\_class(myclass).
  - foo(X) := X new mclass.
- ERROR : can not create an instance from an interface: new(?, Constructor)

Given *Constructor* references an interface rather than a class. Instances can not be derived from interface-expanded code.

• ERROR : unknown constructor in call to new(?, Constructor)

As the previous error, there is a mistake in the given *Constructor*. This error is reported when you are trying to call a constructor which was not defined at the corresponding class. Check the class definition to find what is going on.

Another cause for this error is the incorrect usage of the default constructor. Whenever there are one or more constructors defined at the involved class, you are restricted to chose one of them. This seems that default constructor will be available, if and only if, there are no constructors defined at the involved class.

• ERROR : call to non-public ID:Goal

You are trying to call a method which was not declared as public by the class specified in  $instance_of/2$  declaration for *ID*.

• ERROR : call to inaccessible predicate at instance ID: Goal

There is a call to Goal at statically declared instance ID which is unknown or was not declared as public.

• ERROR : unknown instance ID of class Class at Goal

There is a call to *Goal* where involved statically declared instance *ID* is unknown or is not derived from *Class*. Check whether it was declared by a  $instance_of/2$  declaration.

• ERROR : inaccessible attribute Fact at instance ID

There is an attempt to use *ID:Fact* but it was not declared as public.

• ERROR : unknown attribute Fact at instance ID

There is an attempt to use *ID:Fact* but it is unknown or it is not an attribute (may be a method).

• WARNING : invalid call to new(?,\_)

There is a call to new/2 in you code where first argument variable has been determined to hold any other instance. For example:

foo :- X new myclass, X new otherclass.

or

foo(X) :- X instance\_of myclass, X new myclass.

The related call to new/2 will allways fail.

• WARNING : called *Goal* is not public at any used class

There is a call to *Var:Goal* where *Var* has not been determined to be compatible with any class. However, *Goal* is not public at any class specified by the use\_class/1 declaration. This is a warning (not an error) since *Var:Goal* may be not related to Object Oriented Programing.

# 108.3.2 Error reporting at run time (objects)

- EXCEPTION : instantiation\_error( '1st argument must be free variable')
   Calling to new/1 requieres first argument to be a free variable. For example:
   X = this\_will\_raise\_an\_exception, X new myclass.
- EXCEPTION : instantiation\_error('class not given') You called new/2 using a free variable as second argument.
- EXCEPTION : instantiation\_error(inaccesible\_class(*Class*), from(*Module*)) *Module* tried to create an instance of *Class* by the ways of new/2, but there is no usage relationship between *Module* and *Class*.
- **EXCEPTION : instantiation\_error(invalid\_constructor(** *Constructor*)) *Constructor* was not defined by the corresponding class.

# 109 Run time usage of objects

Author(s): Angel Fernandez Pineda, Angel Fernandez Pineda. Version: 1.10#1 (2004/7/29, 19:29:40 CEST)

Version of last change: 1.7#51 (2001/1/25, 21:33:0 CET)

This library provides run-time support for object creation and manipulation. Objects are also called class instances, or simply instances.

Objects in Ciao are treated as normal modules. This is, an object is a run-time generated Prolog module, which may be identified by an unique term across the whole application.

This is a very simple example of how to create an instance, and how to make calls to it:

AnObj new myclass, AnObj:mymethod.

In order to make any object accessible from code, an usage relationship must be established between the class (from which instances are derived) and the code itself. Refer to use\_class/1 predicate or use\_class/1 declaration in order to do so.

# 109.1 Usage and interface (objects\_rt)

```
• Library usage:
  This library is automatically loaded when using the objects package:
       :- module(ModuleName, Exports, [objects]).
  Nothing special needs to be done.
• Exports:
   – Predicates:
      new/2, instance_of/2, derived_from/2, interface/2, instance_codes/2,
      destroy/1, use_class/1.
   - Properties:
      constructor/1,
                               class_name/1,
                                                        interface_name/1,
      instance_id/1, class_source/1, interface_source/1, method_spec/1, virtual_
      method_spec/1.
• Other modules used:
   - System library modules:
      operators, default_predicates, compiler/compiler, prolog_sys, system.
```

# 109.2 Documentation on exports (objects\_rt)

Dynamic instance creation takes place by the ways of this predicate.

#### new/2:

PREDICATE

It takes a free variable as first argument which will be instantiated to an internal object identifier.

Second argument must be instantiated to a class constructor. Class constructors are designed to perform an initialization on the new created instance. Notice that instance initialization may involve some kind of computation, not only *state initialization*.

A class constructor is made by a functor, which must match the intended class name, and any number of parameters. For example:

```
Obj new myclass(1500, 'hello, world!!!')
```

Those parameters depends (obviously) on the constructors defined at the class source. If no constructors where defined, no parameters are needed. This is called the default constructor. An example:

#### Obj new myclass

The default constructor can not be called if there is any constructor available at the class source.

Instantiation will raise an exception and fail whenever any of this conditions occur:

- First argument is not a free variable.
- Second argument functor is a class, but there is no usage relationship with it.
- Second argument functor is not a class.
- The given constructor is unknown.
- The given constructor fails (notice that default constructor never fails).

Objects may also be statically declared, refer to instance\_of/2 declaration.

Usage: new(InstanceVar, Constructor)

- Description: Creates a new instance of the class specified by Constructor returning its identifier in InstanceVar
- The following properties should hold at call time: InstanceVar is a free variable. (term\_typing:var/1) Constructor is a term whose functor matches a class name. (objects\_ rt:constructor/1)
- The following properties should hold upon exit: InstanceVar is an unique term which identifies an object. (objects\_rt:instance\_id/1)

#### instance\_of/2:

#### PREDICATE

This predicate is used to perform dynamic type checking. You may check whether a particular instance belongs to a particular class or related descendants.

instance\_of/2 is used to perform static semantic analisys over object oriented code constructions.

By the use of instance\_of/2 you may help to perform such analisys.

#### Usage 1: instance\_of(Instance, Class)

- *Description:* Test whether Instance was derived from any descendant of Class, or that class itself
- The following properties should hold at call time:
   Instance is an unique term which identifies an object. (objects\_rt:instance\_id/1)

Class is an atom denoting a class.

(objects\_rt:class\_name/1)

#### Usage 2: instance\_of(Instance, Class)

- Description: Retrieves, on backtracking, the inheritance line of Instance commencing on the creation class (that specified on call to new/2) and continuing on the rest of ascendant classes, if any.

| _ | The following properties should hold at call time:            |                                        |
|---|---------------------------------------------------------------|----------------------------------------|
|   | Instance is an unique term which identifies an object $id/1)$ | (objects_rt:instance_                  |
|   | Class is a free variable.                                     | $(\texttt{term\_typing:var/1})$        |
| _ | The following properties should hold upon exit:               |                                        |
|   | <b>Class</b> is an atom denoting a class.                     | $(\texttt{objects\_rt:class\_name/1})$ |

#### $derived_from/2$ :

PREDICATE

Test whether an object identifier was derived directly from a class, by the usage of new/2 or a static instance declaration ( instance\_of/2).

#### Usage 1: derived\_from(Instance, Class)

- Description: Test derivation of Instance from Class
- The following properties should hold at call time: Instance is an unique term which identifies an object. (objects\_rt:instance\_ id/1) (objects\_rt:class\_name/1)

Class is an atom denoting a class.

#### Usage 2: derived\_from(Instance, Class)

- Description: Retrieves the Class responsable of the derivation of Instance.
- The following properties should hold at call time: Instance is an unique term which identifies an object. (objects\_rt:instance\_ id/1) Class is a free variable. (term\_typing:var/1) - The following properties should hold upon exit:
- Class is an atom denoting a class. (objects\_rt:class\_name/1)

#### interface /2:

#### PREDICATE

(term\_typing:var/1)

This predicate is used to ensure a given interface to be implemented by a given instance. Usage 1: interface(Instance, Interface)

- Description: Check whether Instance implements the given Interface.
- The following properties should hold at call time: Instance is an unique term which identifies an object. (objects\_rt:instance\_ id/1) Interface is an unique atom which identifies a public interface. (objects\_ rt:interface\_name/1)

#### Usage 2: interface(Instance, Interfaces)

- Description: Retrieves on backtracking all the implemented Interfaces of Instance.
- The following properties should hold at call time:
- Instance is an unique term which identifies an object. (objects\_rt:instance\_ id/1)

Interfaces is a free variable.

- The following properties should hold upon exit: Interfaces is an unique atom which identifies a public interface. (objects\_ rt:interface\_name/1)

PREDICATE

# instance\_codes/2:

Retrieves a character string representation from an object identifier and vice-versa.

#### Usage 1: instance\_codes(Instance, String)

- Description: Retrieves a String representation of given Instance.

- The following properties should hold at call time: Instance is an unique term which identifies an object. (objects\_rt:instance\_ id/1) String is a free variable. (term\_typing:var/1)
- The following properties should hold upon exit:
   String is a string (a list of character codes).
   (basic\_props:string/1)

#### Usage 2: instance\_codes(Instance, String)

- Description: Reproduces an Instance from its String representation. Such an instance must be alive across the application: this predicate will fail whether the involved instance has been destroyed.
- The following properties should hold at call time: Instance is a free variable. (term\_typing:var/1) String is a string (a list of character codes). (basic\_props:string/1)
   The following properties should hold upon exit: Instance is an unique term which identifies an object. (objects\_rt:instance\_ id/1)

#### destroy/1:

#### PREDICATE

PREDICATE

As well as instances are created, they must be destroyed when no longer needed in order to release system resources.

Unfortunately, current O'Ciao implementation does not support automatic instance destruction, so user must manually call destroy/1 in order to do so.

The programmer **must ensure** that no other references to the involved object are left in memory when destroy/1 is called. If not, unexpected results may be obtained.

#### Usage: destroy(Instance)

- Description: Destroys the object identified by Instance.
- The following properties should hold at call time:

Instance is an unique term which identifies an object. (objects\_rt:instance\_id/1)

#### $use_class/1$ :

The behaviour of this predicate is identical to that provided by the declaration of the same name use\_class/1. It allows user programs to dynamically load classes. Whether the given source is not a class it will perform a use\_module/1 predicate call.

#### Usage: use\_class(ClassSource)

- Description: Dynamically loads the given ClassSource
- The following properties should hold at call time:

ClassSource is a valid path to a prolog file containing a class declaration (without .pl extension). (objects\_rt:class\_source/1)

# constructor/1: Usage: constructor(Cons) - Description: Cons is a term whose functor matches a class name. $class_name/1$ :

Usage: class\_name(ClassName)

- Description: ClassName is an atom denoting a class.

#### interface\_name/1:

#### Usage: interface\_name(Interface)

- Description: Interface is an unique atom which identifies a public interface.

#### $instance_id/1$ :

Usage: instance\_id(ID)

- Description: ID is an unique term which identifies an object.

#### class\_source/1:

Usage: class\_source(Source)

Description: Source is a valid path to a prolog file containing a class declaration (without .pl extension).

#### interface\_source/1:

#### Usage: interface\_source(Source)

- Description: Source is a valid path to a prolog file containing a class declaration or an interface declaration (without .pl extension).

#### method\_spec/1:

There is no difference between method or attribute specifications, and habitual predicate specifications. It is just a Functor/Arity term.

#### Usage: method\_spec(Spec)

- Description: Spec is a method or attribute specification.

#### virtual\_method\_spec/1:

Usage: virtual\_method\_spec(Spec)

- Description: Spec is a method specification.

#### PROPERTY

#### PROPERTY

## PROPERTY

465

PROPERTY

#### PROPERTY

PROPERTY

PROPERTY

PROPERTY

# 109.3 Known bugs and planned improvements (objects\_rt)

- Usage of objects from the user module does not work properly. It is better to use the objects package in a (proper) module.
- Not really a bug: when loading code which declares static instances from the toplevel shell, predicate use\_module/1) will not work properly: those instances may be not correctly created, and predicates will fail whenever they are not supposed to do. This may be avoided by reloading again the involved module, but make sure it is modified and saved to disk before doing so.

# 110 The Ciao Remote Services Package

Author(s): Manuel Carro. Version: 1.10#1 (2004/7/29, 19:29:40 CEST) Version of last change: 1.9#228 (2003/12/22, 17:9:36 CET) Module for The Ciao Remote Services Package

# 110.1 Usage and interface (remote)

• Library usage:

:- use\_module(library(remote)).

- Other modules used:
  - System library modules: remote/ciao\_client\_rt.

# 110.2 Documentation on exports (remote)

@/2:(UNDOC\_REEXPORT) Imported from ciao\_client\_rt (see the corresponding documentation for details).

#### @/2:

(UNDOC\_REEXPORT)

(UNDOC\_REEXPORT)

Imported from ciao\_client\_rt (see the corresponding documentation for details).

#### server\_stop/1:

Imported from ciao\_client\_rt (see the corresponding documentation for details).

#### server\_stop/1:

(UNDOC\_REEXPORT) Imported from ciao\_client\_rt (see the corresponding documentation for details).

#### server\_trace/1:

(UNDOC\_REEXPORT) Imported from ciao\_client\_rt (see the corresponding documentation for details).

#### server\_trace/1:

(UNDOC\_REEXPORT) Imported from ciao\_client\_rt (see the corresponding documentation for details).

#### server\_notrace/1:

(UNDOC\_REEXPORT) Imported from ciao\_client\_rt (see the corresponding documentation for details).

#### server\_notrace/1:

(UNDOC\_REEXPORT) Imported from ciao\_client\_rt (see the corresponding documentation for details).

# 110.3 Known bugs and planned improvements (remote)

- Dynamic loading of code not yet implemented.
- :- remote/1 predicate declaration not yet implemented.
- Remote use of modules (http, ftp, ciaotp) not yet implemented.
- Remote creation of objects not yet implemented.
- Code migration not yet implemented (several algorithms possible).
- Evaluation of impact of marshalling and/or attribute encoding not yet done.
- Secure transactions not yet implemented.

# PART VIII - Interfaces to other languages and systems

Author(s): The CLIP Group.The following interfaces to/from Ciao Prolog are documented in this part:External interface (e.g., to C).

- Socket interface.
- Tcl/tk interface.
- Web interface (http, html, xml, etc.);
- Persistent predicate databases (interface between the Prolog internal database and the external file system).
- SQL-like database interface (interface between the Prolog internal database and external SQL/ODBC systems).
- Java interface.
- Calling emacs from Prolog.

# 111 Foreign Language Interface

Author(s): Jose Morales, Manuel Carro.

**Version:** 1.10#1 (2004/7/29, 19:29:40 CEST)

Version of last change: 1.9#47 (2003/1/7, 14:22:36 CET)

Ciao Prolog includes a high-level, flexible way to interface C and Prolog, based on the use of assertions to declare what are the expected types and modes of the arguments of a Prolog predicate, and which C files contain the corresponding code. To this end, the user provides:

- A set of C files, or a precompiled shared library,
- A Ciao Prolog module defining whith predicates are implemented in the C files and the types and modes of their arguments, and
- an (optional) set of flags required for the compilation of the files.

The Ciao Prolog compiler analyzes the Prolog code written by the user and gathers this information in order to generate automatically C "glue" code implementing the data translation between Prolog and C, and to compile the C code into dynamically loadable C object files, which are linked automatically when needed.

# 111.1 Declaration of Types

Each predicate implemented as a foreign C function must have accompanying declarations in the Ciao Prolog associated file stating the types and modes of the C function. A sample declaration for prolog\_predicate which is implemented as foreign\_function\_name is:

where m1, ..., mN and type1, ..., typeN are respectively the modes and types of the arguments. foreign\_function\_name is the name of the C function implementing prolog\_predicate/N, and the result of this function is unified with ArgR, which must be one of Arg1 ... ArgN.

This notation can be simplified in several ways. If the name of the foreign function is the same as the name of the Ciao Prolog predicate, foreign(foreign\_function\_name) can be replaced by foreign/0. returns(ArgR) specifies that the result of the function corresponds to the ArgR argument of the Ciao Prolog predicate. If the foreign function does not return anything (or if its value is ignored), then returns(ArgR) must be removed. Note that returns cannot be used without foreign. A simplified, minimal form is thus:

# 111.2 Equivalence between Ciao Prolog and C types

The automatic translation between Ciao Prolog and C types is defined (at the moment) only for some simple but useful types. The translation to be performed is solely defined by the types of the arguments in the Ciao Prolog file (i.e., no inspection of the corresponding C file is done). The names (and meaning) of the types known for performing that translation are to be found in Chapter 112 [Foreign Language Interface Properties], page 481; they are also summarized below (Prolog types are on the left, and the corresponding C types on the right):

- num <-> double
- int <-> int

- atm <-> char \*
- string <-> char \* (with trailing zero)
- byte\_list <-> char \* (a buffer of bytes, with associated length)
- int\_list <-> int \* (a buffer of integers, with associated length)
- address <-> void \*

Strings, atoms, and lists of bytes are passed to (and from) C as dynamically (ciao\_malloc) created arrays of characters (bytes). Those arrays are freed by Ciao Prolog upon return of the foreign function unless the property do\_not\_free/2 is specified (see examples below). This caters for the case in which the C files save in a private state (either by themselves, or by a library function being called by them) the values passed on from Prolog. The type byte\_list/1 requires an additional property, size\_of/2, to indicate which argument represents its size.

Empty lists of bytes and integers are converted into C NULL pointers, and vice versa. Empty strings ([]) and null atoms (") are converted into zero-length, zero-ended C strings (""). C NULL strings and empty buffers (i.e., buffers with zero length) are transformed into the empty list or the null atom ('').

Most of the work is performed by the predicates in the Chapter 114 [Foreign Language Interface Builder], page 489, which can be called explicitly by the user. Doing that is not usually needed, since the Ciao Prolog Compiler takes care of building glue code files an of compiling and linking whatever is necessary.

## 111.3 Equivalence between Ciao Prolog and C modes

The (prefix) +/1 ISO mode (or, equivalently, the in/1 mode) states that the corresponding Prolog argument is ground at the time of the call, and therefore it is an input argument in the C part; this groundness is automatically checked upon entry. The (prefix) -/1 ISO mode (or, equivalently, the go/1 mode) states that Prolog expects the C side to generate a (ground) value for that argument. Arguments with output mode should appear in C functions as pointers to the corresponding base type (as it is usual with C), i.e., an argument which is an integer generated by the C file, declared as

```
:- true pred get_int(go(ThisInt)) :: int + foreign
or as
    :- true pred get_int(-ThisInt) :: int + foreign
should appear in the C code as
    void get_int(int *thisint)
    {
        ....
}
```

Note the type of the (single) argument of the function. Besides, the return value of a function can always be used as an output argument, just by specifying to which Prolog arguments it corresponds, using the **foreing/1** property. The examples below illustrate this point, and the use of several assertions to guide the compilation.

#### 111.4 Custom access to Prolog from C

Automatic type conversions does not cover all the possible cases. When the automatic type conversion is not enough (or if the user, for any reason, does not want to go through the automatic conversion), it is possible to instruct Ciao Prolog not to make implicit type conversion. The strategy in that case is to pass the relevant argument(s) with a special type (a ciao\_term) which can represent any term which can be built in Prolog. Operations to construct, traverse,

and test this data abstraction from C are provided. The prototypes of these operations are placed on the "ciao\_prolog.h" file, under the include subdirectory of the installation directory (the Ciao Prolog compiler knowns where it has been installed, and gives the C compiler the appropriate flags). This non direct correspondence mode is activated whenever a Ciao Prolog type unknown to the foreign interface (i.e., none of these in Chapter 112 [Foreign Language Interface Properties], page 481) or the type any\_term (which is explicitly recognised by the foreign language interface) is found. The latter is preferred, as it is much more informative, and external tools, as the the CiaoPP preprocessor, can take advantage of them.

#### 111.4.1 Term construction

All term construction primitives return an argument of type ciao\_term, which is the result of constructing a term. All Ciao Prolog terms can be built using the interface operations ciao\_ var(), ciao\_structure(), ciao\_integer(), and ciao\_float(). There are, however, variants and specialized versions of these operations which can be freely intermixed. Using one version or another is a matter of taste and convenience. We list below the prototypes of the primitives in order of complexity.

Throughout this section, **true**, when referred to a boolean value, correspond to the integer value 1, and **false** correspond to the integer value 0, as is customary in C boolean expressions. These values also available as the (predefined) constants ciao\_true and ciao\_false, both of type ciao\_bool.

ciao\_term ciao\_var();

Returns a fresh, unbound variable.

- ciao\_term ciao\_integer(int i); Creates a term, representing an integer from the Prolog point of view, from a C integer.
- ciao\_term ciao\_float(double i); Creates a term, representing a floating point number, from a floating point number.
- ciao\_term ciao\_put\_number\_chars(char \*number\_string); It converts number\_string (which must a string representing a syntactically valid number) into a ciao\_term.
- ciao\_term ciao\_atom(char \*name);

Creates an atom whose printable name is given as a C string.

- ciao\_term ciao\_structure\_a(char \*name, int arity, ciao\_term \*args); Creates a structure with name 'name' (i.e., the functor name ), arity 'arity' and the components of the array 'args' as arguments: args[0] will be the first argument, args[1] the second, and so on. The 'args' array itself is not needed after the term is created, and can thus be a variable local to a procedure. An atom can be represented as a 0-arity structure (with ciao\_structure(name, 0)), and a list cell can be constructed using the '.'/2 structure name. The \_a suffix stands for *array*.
- ciao\_term ciao\_structure(char \*name, int arity, ...); Similar to ciao\_structure\_a, but the C arguments after the arity are used to fill in the arguments of the structure.
- ciao\_term ciao\_list(ciao\_term head, ciao\_term tail); Creates a list from a head and a tail. It is equivalent to ciao\_structure(".", 2, head, tail).
- ciao\_term ciao\_empty\_list(); Creates an empty list. It is equivalent to ciao\_atom("[]").
- ciao\_term ciao\_listn\_a(int len, ciao\_term \*args);
- Creates a list with 'len' elements from the array **args**. The *nth* element of the list (starting at 1) is **args[n-1]** (starting at zero).

• ciao\_term ciao\_listn(int length, ...);

Like ciao\_listn\_a(), but the list elements appear explicitly as arguments in the call.

- ciao\_term ciao\_dlist\_a(int len, ciao\_term \*args, ciao\_term base); Like ciao\_listn\_a, but a difference list is created. base whill be used as the tail of the list, instead of the empty list.
- ciao\_term ciao\_dlist(int length, ...); Similar to ciao\_dlist\_a() with a variable number of arguments. The last one is the tail of the list.
- ciao\_term ciao\_copy\_term(ciao\_term src\_term); Returns a new copy of the term, with fresh variables (as copy\_term/2 does).

# 111.4.2 Testing the Type of a Term

A ciao\_term can contain *any* Prolog term, and its implementation is opaque to the C code. Therefore the only way to know reliably what data is passed on is using explicit functions to test term types. Below, ciao\_bool is a type defined in "ciao\_prolog.h" which can take the values 1 (for true) and 0 (for false).

- ciao\_bool ciao\_is\_variable(ciao\_term term); Returns true if term is currently an uninstantiated variable.
- ciao\_bool ciao\_is\_number(ciao\_term term); Returns true if term is an integer (of any length) or a floating point number.
- ciao\_bool ciao\_is\_integer(ciao\_term term); Returns true if term is instantiated to an integer.
- ciao\_bool ciao\_fits\_in\_int(ciao\_term term); Returns true if term is instantiated to an integer which can be stored in an int, and false otherwise.
- ciao\_bool ciao\_is\_atom(ciao\_term atom); Returns true if term is an atom.
- ciao\_bool ciao\_is\_list(ciao\_term term); Returns true if term is a list (actually, a cons cell).
- ciao\_bool ciao\_is\_empty\_list(ciao\_term term); Returns true if term is the atom which represents the empty list (i.e., []).
- ciao\_bool ciao\_is\_structure(ciao\_term term); Returns true if term is a structure of any arity. This includes atoms (i.e., structures of arity zero) and lists, but excludes variables and numbers.

# 111.4.3 Term navigation

The functions below can be used to recover the value of a ciao\_term into C variables, or to inspect Prolog structures.

- int ciao\_to\_integer(ciao\_term term); Converts term to an integer. ciao\_is\_integer(term) must hold.
- ciao\_bool ciao\_to\_integer\_check(ciao\_term term, int \*result);

Checks whether term fits into the size of an integer. If so, true is returned and **\*result** is unified with the integer term represents. Otherwise, false is returned and **\*result** is not touched.

- double ciao\_to\_float(ciao\_term term); Converts term to a float value. ciao\_is\_number(term) must hold.
- char \*ciao\_get\_number\_chars(ciao\_term term); It converts ciao\_term (which must be instantiated to a number) into a C string representing the number in the current radix. The string returned is a copy, which must (eventually) be explicitly deallocated by the user C code using the operation ciao\_free()
- char \*ciao\_atom\_name(ciao\_term atom); Returns the name of the atom. The returned string is the one internally used by Ciao Prolog, and should not be deallocated, changed or altered in any form. The advantage of using it is that it is fast, as no data copying is needed.
- char \*ciao\_atom\_name\_dup(ciao\_term atom); Obtains a copy of the name of the atom. The string can be modified, and the programmer has the responsibility of deallocating it after being used. Due to the copy, it is slower than calling char \*ciao\_atom\_name().
- ciao\_term ciao\_list\_head(ciao\_term term); Extracts the head of the list term. Requires term to be a list.
- ciao\_term ciao\_list\_tail(ciao\_term term); Extracts the tail of the list term. Requires term to be a list.
- char \*ciao\_structure\_name(ciao\_term term); Extracts the name of the structure term. Requires term to be a structure.
- int ciao\_structure\_arity(ciao\_term term); Extracts the arity of the structure term. Requires term to be a structure.
- ciao\_term ciao\_structure\_arg(ciao\_term term, int n); Extracts the *nth* argument of the structure term. It behaves like arg/3, so the first argument has index 1. Requires term to be a structure.

# 111.4.4 Testing for Equality and Performing Unification

Variables of type ciao\_term cannot be tested directly for equality: they are (currently) implemented as a sort of pointers which may be aliased (two different pointers may refer to the same object). The interface provides helper functions for testing term equality and to perform unification of terms.

• ciao\_bool ciao\_unify(ciao\_term x, ciao\_term y);

Performs the unification of the terms x and y, and returns true if the unification was successful. This is equivalent to calling the (infix) Prolog predicate =/2. The bindings are trailed and undone on backtracking.

ciao\_bool ciao\_equal(ciao\_term x, ciao\_term y);

Performs equality testing of terms, and returns true if the test was successful. This is equivalent to calling the (infix) Prolog predicate ==/2. Equality testing does not modify the terms compared.

# 111.4.5 Raising Exceptions

The following functions offers a way of throwing exceptions from C that can be caught in Prolog with catch/3. The term that reaches Prolog is exactly the same which was thrown by C. The execution flow is broken at the point where ciao\_raise\_exception() is executed, and it returns to Prolog.

• void ciao\_raise\_exception(ciao\_term ball);

Raises an exception an throws the term ball.

# 111.4.6 Creating and disposing of memory chunks

Memory to be used solely by the user C code can be reserved/disposed of using, e.g., the well-known malloc()/free() functions (or whatever other functions the user may have available). However, memory explicitly allocated by Ciao Prolog and passed to C code, or allocated by C code and passed on to Ciao Prolog (and subject to garbage collection by it) should be allotted and freed (when necessary) by using the functions:

- void \*ciao\_malloc(int size);
- void ciao\_free(void \*pointer);

whose behavior is similar to malloc()/free(), but which will cooordinate properly with Ciao Prolog's internal memory management.

# 111.4.7 Calling Prolog from C

It is also possible to make arbitraty calls to Prolog predicates from C. There are two basic ways of make a query, depending on whether only one solution is needed (or if the predicate to be called is known to generate only one solution), or if several solutions are required.

When only one solution is needed ciao\_commit\_call obtains it (the solution obtained will obviously be the first one) and discards the resources used for finding it:

• ciao\_bool ciao\_commit\_call(char \*name, int arity, ...);

Makes a call to a predicate and returns true or false depending on whether the query has succedeed or not. In case of success, the (possibly) instantiated variables are reachable from C.

• ciao\_bool ciao\_commit\_call\_term(ciao\_term goal);

Like ciao\_commit\_call() but uses the previously built term goal as goal.

If more than one solution is needed, it is necessary to use the ciao\_query operations. A consult begins with a ciao\_query\_begin which returns a ciao\_query object. Whenever an additional solution is required, the ciao\_query\_next function can be called. The query ends by calling ciao\_query\_end and all pending search branches are pruned.

• ciao\_query \*ciao\_query\_begin(char \*name, int arity, ...);

The predicate with the given name, arity and arguments (similar to the ciao\_structure() operation) is transformed into a ciao\_query object which can be used to make the actual query.

• ciao\_query \*ciao\_query\_begin\_term(ciao\_term goal);

Like ciao\_query\_begin but using the term goal instead.

• ciao\_bool ciao\_query\_ok(ciao\_query \*query);

Determines whether the query may have pending solutions. A false return value means that there are no more solutions; a true return value means that there are more possible solutions.

- void ciao\_query\_next(ciao\_query \*query); Ask for a new solution.
- void ciao\_query\_end(ciao\_query \*query); Ends the query and frees the used resources.

# 111.5 Examples

#### 111.5.1 Mathematical functions

In this example, the standard mathematical library is accessed to provide the *sin*, *cos*, and *fabs* functions. Note that the library is specified simply as

:- use\_foreign\_library([m]).

The foreign interface adds the -lm at compile time. Note also how some additional options are added to optimize the compiled code (only glue code, in this case) and mathematics (only in the case of Linux in an Intel processor).

File *math.pl*:

:- module(math, [sin/2, cos/2, fabs/2], [foreign\_interface]).

:- true pred sin(in(X),go(Y)) :: num \* num + (foreign,returns(Y)). :- true pred cos(in(X),go(Y)) :: num \* num + (foreign,returns(Y)). :- true pred fabs(in(X),go(Y)) :: num \* num + (foreign,returns(Y)).

:- extra\_compiler\_opts(['-O2']). :- extra\_compiler\_opts('LINUXi86',['-ffast-math']). :- use\_foreign\_library('LINUXi86', m).

#### 111.5.2 Addresses and C pointers

The address type designates any pointer, and provides a means to deal with C pointers in Prolog without interpreting them whatsoever. The C source file which implements the operations accessed from Prolog is declared with the

```
:- use_foreign_source(objects_c).
```

directive.

**File** *objects.pl*:

:- module(objects, [object/2, show\_object/1], [foreign\_interface]).

:- true pred object(in(N),go(Object)) :: int \* address + (foreign,returns(Object)).

:- true pred show\_object(in(Object)) :: address + foreign.

:- use\_foreign\_source(objects\_c). :- extra\_compiler\_opts('-O2').

**File** *objects\_c.c*:

#include <stdio.h>

struct object { char \*name; char \*colour; };

#define OBJECTS 3

struct objects[OBJECTS] = { {"ring","golden"}, {"table","brown"}, {"bottle","green"} };

struct object \*object(int n) { return &objects[n % OBJECTS]; }

void show\_object(struct object \*o) { printf("I show you a %s %s\n", o->colour, o->name); }

#### 111.5.3 Lists of bytes and buffers

A list of bytes (c.f., a list of ints) corresponds to a byte buffer in C. The length of the buffer is associated to that of the list using the property size\_of/2. The returned buffer is freed by Ciao Prolog upon its recepction, unless the do\_not\_free/1 property is specified (see later). Conversely, a list of natural numbers in the range 0 to 255 can be passed to C as a buffer.

**File** *byte\_lists.pl*:

:- module(byte\_lists, [obtain\_list/3, show\_list/2], [foreign\_interface]).

:- true pred obtain\_list(in(N),go(Length),go(List)) :: int \* int \* byte\_list + (for-eign,size\_of(List,Length)). :- true pred show\_list(in(Length),in(List)) :: int \* byte\_list + (for-eign,size\_of(List,Length)).

```
:- use_foreign_source(bytes_op).
```

File bytes\_op.c:

#include <stdlib.h> #include <stdio.h>

void obtain\_list(int n, int \*l, char \*\*s) { int i; int c; if (n < 0) n = 0; \*l = n; \*s = (char \*)malloc(\*l); for (i = 0; i < \*l; i++) { (\*s)[i] = i; } }

void show\_list(int l, char \*s) { if (s) { int n; printf("From C:"); for (n = 0; n < l; n++) { printf(" %d", s[n]); } printf(".\n"); } else { printf("From C: []\n"); } }

#### 111.5.4 Lists of integers

File int\_lists.pl:

:- module(int\_lists, [obtain\_list/3, show\_list/2], [foreign\_interface]).

:- true pred obtain\_list(in(N),go(Length),go(List)) :: int \* int \* int\_list + (for-eign,size\_of(List,Length)). :- true pred show\_list(in(Length),in(List)) :: int \* int\_list + (for-eign,size\_of(List,Length)).

:- use\_foreign\_source(ints\_op).

**File** *ints\_op.c*:

#include <stdlib.h> #include <stdlio.h>

void obtain\_list(int n, int \*l, int \*\*s) { int i; int c; if (n < 0) n = 0; \*l = n; \*s = (int \*)malloc((\*l) \* sizeof(int)); for (i = 0; i < \*l; i++) { (\*s)[i] = i; } }

void show\_list(int l, int \*s) { if (s) { int n; printf("From C:"); for (n = 0; n < l; n++) { printf(" %d", s[n]); } printf(".\n"); } else { printf("From C: []\n"); } }

#### 111.5.5 Strings and atoms

A C string can be seen as a buffer whose end is denoted by the trailing zero, and therefore stating its length is not needed. Two translations are possible into Ciao Prolog: as a Prolog string (list of bytes, with no trailing zero) and as an atom. These are selected automatically just by choosing the corresponding type (look at the examples below).

Note how the do\_not\_free/1 property is specified in the a\_string/1 predicate: the string returned by C is static, and therefore it should not be freed by Prolog.

File *strings\_and\_atoms.pl*:

:- module(strings\_and\_atoms, [ lookup\_string/2, lookup\_atom/2, a\_string/1, show\_string/1, show\_atom/1], [foreign\_interface]).

:- true pred a\_string(go(S)) :: string + (foreign(get\_static\_str),returns(S),do\_not\_free(S)).

:- true pred lookup\_string(in(N),go(S)) :: int \* string + (foreign(get\_str),returns(S)). :- true pred lookup\_atom(in(N),go(S)) :: int \* atm + (foreign(get\_str),returns(S)).

:- true pred show\_string(in(S)) :: string + foreign(put\_str). :- true pred show\_atom(in(S)) :: atm + foreign(put\_str).

:- use\_foreign\_source(str\_op).

**File** *str\_op.c*:

 $\# include <\!\! stdlib.h\! > \# include <\!\! stdio.h\! >$ 

char \*get\_static\_str() { return "this is a string Prolog should not free"; }

char \*get\_str(int n) { char \*s; int size; int i; int c; if (n < 0) n = -n; size = (n%4) + 5; s = (char \*)malloc(size+1); for (i = 0, c = ((i + n) % ('z' - 'a' + 1)) + 'a'; i < size; i++,c++) { if (c > 'z') c = 'a'; s[i] = c; } s[i] = 0; return s; }

void put\_str(char \*s) { if (s) { printf("From C: \"%s\"\n", s); } else { printf("From C: null\n"); } }

#### 111.5.6 Arbitrary Terms

This example shows how data Prolog can be passed untouched to C code, and how it can be manipulated there.

**File** *any\_term.pl*:

:- module(any\_term, [custom\_display\_term/1, custom\_create\_term/2], [foreign\_interface]).

:- true pred custom\_display\_term(in(X)) :: any\_term + foreign. :- true pred custom\_create\_term(in(L), go(X)) :: int \* any\_term + (foreign, returns(X)).

:- use\_foreign\_source(any\_term\_c). :- extra\_compiler\_opts('-O2').

**File** *any\_term\_c.c*:

#include <stdio.h> #include "ciao\_prolog.h"

ciao\_term custom\_create\_term(int n) { ciao\_term t; t = ciao\_empty\_list(); while (n > 0) { t = ciao\_list(ciao\_integer(n), t); n–; } return t; }

void custom\_display\_term(ciao\_term term) { if (ciao\_is\_atom(term)) { printf("<atom name=\"%s\"/>", ciao\_atom\_name(term)); } else if (ciao\_is\_structure(term)) { int i; int a; a = ciao\_structure\_arity(term); printf("<structure name=\"%s\" arity=\"%d\">", ciao\_structure\_name(term), a); for (i = 1; i <= a; i++) { printf("<argument number=\"%d\">", i); custom\_display\_term(ciao\_structure\_arg(term, i)); printf("</argument>"); } printf("</structure>"); } else if (ciao\_is\_list(term)) { printf("<list>"); printf("<head>"); custom\_display\_term(ciao\_list\_head(term)); printf("</head>"); printf("</head>"); else if (ciao\_is\_empty\_list(term)) { printf("</head>"); printf("</head>"); printf("</head>"); printf("</head>"); printf("</head>"); } else if (ciao\_is\_empty\_list(term)) { printf("<empty\_list/>"); } else if (ciao\_is\_number(term)) { printf("<integer value=\"%d\"/>", ciao\_to\_float(term)); } else if (ciao\_is\_number(term)) { printf("<float value=\"%f\"/>", ciao\_to\_float(term)); } else { printf("<unknown/>"); } }

#### 111.5.7 Exceptions

The following example defines a predicate in C that converts a list of codes into a number using strtol(). If this conversion fails, then a exception is raised.

**File** *exceptions\_example.pl*:

:- module (exceptions\_example, [codes\_to\_number\_c/2, safe\_codes\_to\_number/2 ], [for-eign\_interface]).

:- use\_module(library(format)).

% If the string is not a number raises an exception. :- true pred codes\_to\_number\_c(in(X), go(Y)) :: string \* int + (foreign, returns(Y)).

 $safe_codes_to_number(X, Y) := catch(codes_to_number_c(X, Y), Error, handle_exception(Error)).$ 

handle\_exception(Error) :- format("Exception caught ~w~n", [Error]).

:- use\_foreign\_source(exceptions\_c). :- extra\_compiler\_opts('-O2').

**File** *exceptions\_c.c*:

#include <string.h> #include "ciao\_prolog.h"

int codes\_to\_number\_c(char \*s) { char \*endptr; int n; n = strtol(s, &endptr, 10); if (endptr == NULL || \*endptr != '\0') { ciao\_raise\_exception(ciao\_structure("codes\_to\_number\_exception", 1, ciao\_atom(s))); } return n; }

# 111.5.8 Testing number types and using unbound length integers

Unbound length integers (and, in general, any number) can be converted to/from ciao\_terms by using strings. The following examples show two possibilities: one which tries to be as smart as possible (checking whether numbers fit into a machine int or not), and being lazy and simpler -and probably slower.

**File** *bigints.pl*:

:- module(bigints, [ make\_smart\_conversion/3, % Checks and uses convenient format force\_string\_conversion/2 % Passes around using strings ], [foreign\_interface]).

:- true pred make\_smart\_conversion\_c(in(X), go(Y), go(How)):: any\_term \* any\_term \* any\_term + foreign # "Given a number @var{X}, it is unified with @var{Y} by using the most specific internal representation (short integer, float, or long integer). @var{How} returns how the conversion was done. It behaves unpredictably if @var{X} is not a number.".

:- true pred force\_string\_conversion\_c(in(X), go(Y)):: any\_term \* any\_term + foreign # "Given a number @var{X}, it is unified with @var{Y} by using the most general internal representation (a string of characters). It behaves unpredictably if @var{X} is not a number.".

:- use\_foreign\_source(bigints\_c).

make\_smart\_conversion(A, B, C):- number(A), % Safety test make\_smart\_conversion\_c(A, B, C).

force\_string\_conversion(A, B):- number(A), % Safety test force\_string\_conversion\_c(A, B).

**File** *bigints\_c.c*:

#include "ciao\_prolog.h"

void make\_smart\_conversion\_c(ciao\_term number\_in, ciao\_term \*number\_out, ciao\_term \*how\_converted) { int inter\_int; double inter\_float; char \* inter\_str;

if (ciao\_fits\_in\_int(number\_in)) {/\* Includes the case of being a float \*/ inter\_int = ciao\_to\_integer(number\_in); \*number\_out = ciao\_integer(inter\_int); \*how\_converted = ciao\_atom("machine\_integer"); } else if (ciao\_is\_integer(number\_in)) { /\* Big number \*/ inter\_str = ciao\_get\_number\_chars(number\_in); \*number\_out = ciao\_put\_number\_chars(inter\_str); ciao\_free(inter\_str); \*how\_converted = ciao\_atom("string"); } else { /\* Must be a float \*/ inter\_float = ciao\_to\_float(number\_in); \*number\_out = ciao\_float(inter\_float); \*how\_converted = ciao\_atom("float"); }

void force\_string\_conversion\_c(ciao\_term number\_in, ciao\_term
\*number\_out) { char \*inter\_str; inter\_str = ciao\_get\_number\_chars(number\_in); \*number\_out
= ciao\_put\_number\_chars(inter\_str); ciao\_free(inter\_str); }

# 111.6 Usage and interface (foreign\_interface)

### • Library usage:

The foreign interface is used by including foreign\_interface in the include list of a module, or by means of an explicit :- use\_package(foreign\_interface).

# 112 Foreign Language Interface Properties

Author(s): Jose Morales, Manuel Carro.

**Version:** 1.10#1 (2004/7/29, 19:29:40 CEST)

Version of last change: 1.9#229 (2003/12/22, 17:34:59 CET)

The foreign language interface uses some properties to specify linking regimes, foreign files to be compiled, types of data available, memory allocation policies, etc.

# 112.1 Usage and interface (foreign\_interface\_properties)

```
• Library usage:
```

```
:- use_module(library(foreign_interface_properties)).
```

- Exports:
  - Properties:
    - native/1, native/2, size\_of/3, foreign/1, foreign/2, returns/2, do\_not\_free/2.
  - Regular Types:
    - int\_list/1, byte\_list/1, byte/1, null/1, address/1, any\_term/1.

# 112.2 Documentation on exports (foreign\_interface\_ properties)

| <pre>int_list/1:<br/>Usage: int_list(List)<br/>- Description: List is a list of integers.</pre> | REGTYPE |
|-------------------------------------------------------------------------------------------------|---------|
| <pre>byte_list/1:<br/>Usage: byte_list(List)<br/>- Description: List is a list of bytes.</pre>  | REGTYPE |
| byte/1:<br>Usage: byte(Byte)<br>- Description: Byte is a byte.                                  | REGTYPE |
| <pre>null/1:<br/>Usage: null(Address)</pre>                                                     | REGTYPE |
| address/1:<br>Usage: address(Address)<br>- Description: Address is a memory address.            | REGTYPE |

# $any_term/1$ :

Usage: any\_term(X)

Description: X is any term. The foreign interface passes it to C functions as a general term.

# native/1:

Usage: native(Name)

 Description: The Prolog predicate Name is implemented using the function Name. The implementation is not a common C one, but it accesses directly the internal Ciao Prolog data structures and functions, and therefore no glue code is generated for it.

# native/2:

Usage: native(PrologName, ForeignName)

- Description: The Prolog predicate PrologName is implemented using the function ForeignName. The same considerations as above example are to be applied.

# size\_of/3:

Usage: size\_of(Name, ListVar, SizeVar)

- Description: For predicate Name, the size of the argument of type byte\_list/1, ListVar, is given by the argument of type integer SizeVar.

# foreign/1:

Usage: foreign(Name)

- *Description:* The Prolog predicate Name is implemented using the foreign function Name.

### foreign/2:

### Usage: foreign(PrologName, ForeignName)

- *Description:* The Prolog predicate PrologName is implemented using the foreign function ForeignName.

# returns/2:

Usage: returns(Name, Var)

 Description: The result of the foreign function that implements the Prolog predicate Name is unified with the Prolog variable Var. Cannot be used without foreign/1 or foreign/2.

#### $do_not_free/2$ :

Usage: do\_not\_free(Name, Var)

- Description: For predicate Name, the C argument passed to (returned from) the foreign function will not be freed after calling the foreign function.

### PROPERTY

# PROPERTY

#### PROPERTY

### 482

# PROPERTY

PROPERTY

REGTYPE

# PROPERTY

# PROPERTY

# 112.3 Documentation on internals (foreign\_interface\_ properties)

# use\_foreign\_source/1:

Usage: :- use\_foreign\_source(Files).

- Description: Files is the (list of) foreign file(s) that will be linked with the glue-code file.
- The following properties hold at call time:
- Files is an atom or a list of atoms. (basic\_props:atm\_or\_atm\_list/1)

# use\_foreign\_source/2:

Usage: :- use\_foreign\_source(OsArch, Files).

- *Description:* Files are the OS and architecture dependant foreign files. This allows compiling and linking different files depending on the O.S. and architecture.
- The following properties hold at call time:
   OsArch is an atom.
   (basic\_props:atm/1)
   Files is an atom or a list of atoms.
   (basic\_props:atm\_or\_atm\_list/1)

# use\_foreign\_library/1:

Usage: :- use\_foreign\_library(Libs).

 Description: Libs is the (list of) external library(es) needed to link the C files. Only the short name of the library (i.e., what would follow the -1 in the linker is needed.

The following properties hold at call time:
 Libs is an atom or a list of atoms.

# use\_foreign\_library/2:

- Usage: :- use\_foreign\_library(OsArch, Libs).
  - Description: Libs are the OS and architecture dependant libraries.
  - The following properties hold at call time:
     OsArch is an atom.
     Libs is an atom or a list of atoms.
     (basic\_props:atm\_or\_atm\_list/1)

# extra\_compiler\_opts/1:

Usage: :- extra\_compiler\_opts(Opts).

- Description: Opts is the list of additional compiler options (e.g., optimization options) that will be used during the compilation.
- The following properties hold at call time:
   Opts is an atom or a list of atoms. (basic\_props:atm\_or\_atm\_list/1)

# DECLARATION

DECLARATION

# DECLARATION

(basic\_props:atm\_or\_atm\_list/1)

# DECLARATION

DECLARATION

#### $extra_compiler_opts/2$ : DECLARATION Usage: - extra\_compiler\_opts(OsArch, Opts). - Description: Opts are the OS and architecture dependant additional compiler options. - The following properties hold at call time: OsArch is an atom. (basic\_props:atm/1) Opts is an atom or a list of atoms. (basic\_props:atm\_or\_atm\_list/1)

# use\_compiler/1:

Usage: :- use\_compiler(Compiler).

- Description: Compiler is the compiler to use in this file. When this option is used, the default (Ciao-provided) compiler options are not used; those specified in extra\_ compiler\_options are used instead.
- The following properties hold at call time: Compiler is an atom.

# $use\_compiler/2:$

Usage: :- use\_compiler(OsArch, Compiler).

- Description: Compiler is the compiler to use in this file when compiling for the architecture OsArch. The option management is the same as in use\_compiler/2.
- The following properties hold at call time: OsArch is an atom. Compiler is an atom.

# extra\_linker\_opts/1:

Usage: :- extra\_linker\_opts(Opts).

- Description: Opts is the list of additional linker options that will be used during the linkage.
- The following properties hold at call time: Opts is an atom or a list of atoms.

# $extra_linker_opts/2$ :

# Usage: :- extra\_linker\_opts(OsArch, Opts).

- Description: Opts are the OS and architecture dependant additional linker options.
- The following properties hold at call time: OsArch is an atom. (basic\_props:atm/1) (basic\_props:atm\_or\_atm\_list/1) Opts is an atom or a list of atoms.

# $use_linker/1$ :

Usage: :- use\_linker(Linker).

- Description: Linker is the linker to use in this file. When this option is used, the default (Ciao-provided) linker options are not used; those specified in extra\_linker\_ options/1 are used instead.

# DECLARATION

# DECLARATION

# (basic\_props:atm/1) (basic\_props:atm/1)

(basic\_props:atm\_or\_atm\_list/1)

DECLARATION

# DECLARATION

DECLARATION

(basic\_props:atm/1)

| _ | The following properties hold at call time: |                     |
|---|---------------------------------------------|---------------------|
|   | Linker is an atom.                          | (basic_props:atm/1) |

# $use_linker/2$ :

Usage: :- use\_linker(OsArch, Linker).

- Description: Compiler is the linker to use in this file when compiling for the architecture OsArch. The option management is the same as in use\_compiler/2.
- The following properties hold at call time:
   OsArch is an atom.
   Linker is an atom.

(basic\_props:atm/1)
(basic\_props:atm/1)

DECLARATION

# 112.4 Known bugs and planned improvements (foreign\_ interface\_properties)

• The size\_of/3 property has an empty definition

# 113 Utilities for on-demand compilation of foreign files

Author(s): Manuel Carro, Jose Morales.

**Version:** 1.10#1 (2004/7/29, 19:29:40 CEST)

Version of last change: 1.3#36 (1999/7/20, 10:37:31 MEST)

This module provides two predicates which give the user information regarding how to compile external (C) files in order to link them with the Ciao Prolog engine at runtime.

These predicates are not intended to be called directly by the end-user. Instead, a tool or module whose aim is generating dynamically loadable files from source files should use the predicates in this file in order to find out what are the proper compiler and linker to use, and which options must be passed to them in the current architecture.

# 113.1 Usage and interface (foreign\_compilation)

| • | Library | usage: |
|---|---------|--------|
|---|---------|--------|

:- use\_module(library(foreign\_compilation)).

- Exports:
  - Predicates:
    - compiler\_and\_opts/2, linker\_and\_opts/2.
- Other modules used:
  - System library modules:
     system.

# 113.2 Documentation on exports (foreign\_compilation)

# $compiler_and_opts/2:$

Usage: compiler\_and\_opts(?Compiler, ?Opts)

- Description: If you want to compile a foreign language file for dynamic linking in the current operating system and architecture, you have to use the compiler Compiler and give it the options Opts. A variable in Opts means that no special option is needed.
- The following properties should hold at call time:
   ?Compiler is currently instantiated to an atom. (t
   ?Opts is a list of atoms. (b)

# $linker_and_opts/2$ :

Usage: linker\_and\_opts(?Linker, ?Options)

- Description: If you want to link a foreign language file for dynamic linking in the current operating system and architecture, you have to use the linker Compiler and gite it the options Opts. A variable in Opts means that no special option is needed.
- The following properties should hold at call time:
   ?Linker is currently instantiated to an atom. (term\_typing:atom/1)
   ?Options is a list of atoms. (basic\_props:list/2)

# PREDICATE

# (term\_typing:atom/1) (basic\_props:list/2)

# 114 Foreign Language Interface Builder

Author(s): Jose Morales, Manuel Carro.

**Version:** 1.10#1 (2004/7/29, 19:29:40 CEST)

Version of last change: 1.9#252 (2003/12/30, 22:15:50 CET)

Low-level utilities for building foreign interfaces. End-users should not need to use them, as the Ciao Prolog Compiler reads the user assertions and calls appropriately the predicates in this module.

# 114.1 Usage and interface (build\_foreign\_interface)

```
• Library usage:
```

:- use\_module(library(build\_foreign\_interface)).

- Exports:
  - Predicates:

```
build_foreign_interface/1, rebuild_foreign_interface/1, build_foreign_
interface_explicit_decls/2, rebuild_foreign_interface_explicit_decls/2,
build_foreign_interface_object/1, rebuild_foreign_interface_object/1, do_
interface/1.
```

- Other modules used:
  - System library modules:

write\_c/write\_c, streams, terms, lists, llists, aggregates, system, format, messages, assertions/assrt\_lib, foreign\_compilation, compiler/c\_itf, ctrlcclean, errhandle.

# 114.2 Documentation on exports (build\_foreign\_interface)

# build\_foreign\_interface/1:

Usage: build\_foreign\_interface(in(File))

- Description: Reads assertions from File, generates the gluecode for the Ciao Prolog interface, compiles the foreign files and the gluecode file, and links everything in a shared object. Checks modification times to determine automatically which files must be generated/compiled/linked.
- Call and exit should be compatible with: in(File) is a source name.

# rebuild\_foreign\_interface/1:

Usage: rebuild\_foreign\_interface(in(File))

- Description: Like build\_foreign\_interface/1, but it does not check the modification time of any file.
- Call and exit should be compatible with:

in(File) is a source name.

(streams\_basic:sourcename/1)

(streams\_basic:sourcename/1)

PREDICATE

| build_foreign_interface_explicit_decls/2:<br>Usage: build_foreign_interface_explicit_decl                                                           | PREDICATE .s(in(File), in(Decls)) |  |
|----------------------------------------------------------------------------------------------------|-----------------------------------|--|
| <ul> <li>Description: Like build_foreign_interface/1, but use declarations in Decls in-<br/>stead of reading the declarations from File.</li> </ul> |                                   |  |
| - Call and exit should be compatible with:                                                                                                    |                                   |  |
| in(File) is a source name.                                                                                                    | (streams_basic:sourcename/1)      |  |
| in(Decls) is a list of terms.                                                                                                    | (basic_props:list/2)              |  |
| rebuild_foreign_interface_explicit_decls/2:                                                                                                    | PREDICATE                         |  |
| Usage: rebuild_foreign_interface_explicit_decls(in(File), in(Decls))                                                                                |                                   |  |
| - Description: Like build foreign interface explicit decls/1 but it does not                                                                        |                                   |  |

- Description: Like build\_foreign\_interface\_explicit\_decls/1, but it does not check the modification time of any file.
- Call and exit should be compatible with:
  - in(File) is a source name.
  - in(Decls) is a list of terms.

# build\_foreign\_interface\_object/1:

- Usage: build\_foreign\_interface\_object(in(File))
  - Description: Compiles the gluecode file with the foreign source files producing an unique object file.
  - Call and exit should be compatible with: in(File) is a source name.
- rebuild\_foreign\_interface\_object/1:

# Usage: rebuild\_foreign\_interface\_object(in(File))

- *Description:* Compiles (again) the gluecode file with the foreign source files producing an unique object file.
- Call and exit should be compatible with: in(File) is a source name.

# $do_interface/1:$

# Usage: do\_interface(in(Decls))

- Description: Given the declarations in Decls, this predicate succeeds if these declarations involve the creation of the foreign interface
- Call and exit should be compatible with: in(Decls) is a list of terms.

(basic\_props:list/2)

# PREDICATE

PREDICATE

PREDICATE

(streams\_basic:sourcename/1)

(streams\_basic:sourcename/1)

(streams\_basic:sourcename/1)

(basic\_props:list/2)

# 115 Interface to daVinci

Author(s): Francisco Bueno.

**Version:** 1.10#1 (2004/7/29, 19:29:40 CEST)

Version of last change: 1.9#76 (2003/4/14, 18:31:46 CEST)

This library allows connecting a Ciao Prolog application with daVinci V2.X.

The communication is based on a two-way channel: after daVinci is started, messages are sent in to it and read in from it on demand by different Prolog predicates. Messages are sent via writing the term as text; messages are received by reading text and returning an atom. Commands sent and answers received are treated as terms from the Prolog side, since for daVinci they are text but have term syntax; the only difficulty lies in strings, for which special Prolog syntax is provided.

See accompanying file library('davinci/commands') for examples on the use of this library. daVinci is developed by U. of Bremen, Germany.

# 115.1 Usage and interface (davinci)

:- use\_module(library(davinci)).
Exports:

Predicates:
davinci/0, topd/0, davinci\_get/1, davinci\_get\_all/1, davinci\_put/1, davinci\_quit/0, davinci\_ugraph/1, davinci\_lgraph/1, ugraph2term/2, formatting/2.

Other modules used:

```
    System library modules:
aggregates, prompt, errhandle, format, read, graphs/ugraphs, write, system,
sets, sort.
```

# 115.2 Documentation on exports (davinci)

# davinci/0:

• Library usage:

Start up a daVinci process.

# topd/0:

A toplevel to send to daVinci commands from standard input.

# $davinci_get/1$ :

Usage: davinci\_get(Term)

Description: Get a message from daVinci. Term is a term corresponding to daVinci's message.

# PREDICATE

# PREDICATE

| davinci_get_all/1:<br>Usage: davinci_get_all(List)                                                                                                    | PREDICATE                         |
|----------------------------------------------------------------------------------------------------|-----------------------------------|
| <ul> <li>Description: Get all pending messages. List is a l</li> <li>The following properties should hold upon exit:</li> </ul>                           | ist of terms as in davinci_get/1. |
| List is a list.                                                                                                    | (basic_props:list/1)              |
| <pre>davinci_put/1:<br/>Usage: davinci_put(Term)<br/>- Description: Send a command to daVinci.</pre>                                                      | PREDICATE                         |
| <ul> <li>Description. Send a command to davinci.</li> <li>The following properties should hold at call time:<br/>davinci:davinci_command(Term)</li> </ul> | (davinci:davinci_command/1)       |
| davinci_quit/0:<br>Exit daVinci process. All pending answers are lost!                                                                                    | PREDICATE                         |
| <pre>davinci_ugraph/1:<br/>Usage: davinci_ugraph(Graph)<br/>- Description: Send a graph to daVinci.</pre>                                                 | PREDICATE                         |
| <ul> <li>The following properties should hold at call time:<br/>davinci:ugraph(Graph)</li> </ul>                                                          | (davinci:ugraph/1)                |
| davinci_lgraph/1:<br>Usage: davinci_lgraph(Graph)<br>- Description: Send a labeled graph to daVinci.                                                      | PREDICATE                         |
| <ul> <li>The following properties should hold at call time:<br/>davinci:lgraph(Graph)</li> </ul>                                                          | (davinci:lgraph/1)                |
| ugraph2term/2:<br>No further documentation available for this predicate.                                                                                  | PREDICATE                         |
| formatting/2:                                                                                                    | PREDICATE                         |

No further documentation available for this predicate.

# 115.3 Documentation on internals (davinci)

## davinci\_command/1:

Syntactically, a command is a term. Semantically, it has to correspond to a command understood by daVinci. Two terms are interpreted in a special way: string/1 and text/1: string(Term) is given to daVinci as "Term"; text(List) is given as "Term1 Term2 ... Term " for each Term in List. If your term has functors string/1 and text/1 that you don't want to be interpreted this way, use it twice, i.e., string(string(Term)) is given to daVinci as string(Term') where Term' is the interpretation of Term.

# ugraph/1:

## ugraph(Graph)

Graph is a term which denotes an ugraph as in library(ugraphs). Vertices of the form node/2 are interpreted in a special way: node(Term,List) is interpreted as a vertex Term with attributes List. List is a list of terms conforming the syntax of davinci\_put/1 and corresponding to daVinci's graph nodes attributes. If your vertex has functor node/2 and you don't want it to be interpreted this way, use it twice, i.e., node(node(T1,T2),[]) is given to daVinci as vertex node(T1,T2). A vertex is used both as label and name of daVinci's graph node. daVinci's graph edges have label V1-V2 where V1 is the source and V2 the sink of the edge. There is no support for multiple edges between the same two vertices.

# lgraph/1:

lgraph(Graph)

Graph is a term which denotes a wgraph as in library('graphs/wgraphs'), except that the weights are labels, i.e., they do not need to be integers. Vertices of the form node/2 are interpreted in a special way. Edge labels are converted into special intermediate vertices. Duplicated labels are solved by adding dummy atoms ''. There is no support for multiple edges between the same two vertices.

# PROPERTY

# PROPERTY

# PROPERTY

# 116 The Tcl/Tk interface

Author(s): Montse Iglesias Urraca, http://www.clip.dia.fi.upm.es/, The CLIP Group, Facultad de Informática, Universidad Politécnica de Madrid.

**Version:** 1.10#1 (2004/7/29, 19:29:40 CEST)

Version of last change: 1.9#314 (2004/2/25, 18:27:47 CET)

The tcltk library package is a bidirectional interface to the Tcl language and the Tk toolkit. Tcl is an interpreted scripting language with many extension packages, particularly the graphical interface toolkit, Tk. The interaction between both languages is expressed in terms of an interface between the Tcl/Tk process and the Prolog process. This approach allows the development of mixed applications where both sides, Tcl/Tk and Prolog, can be combined in order to exploit their respective capabilities.

This library uses two sockets to connect both the Tcl and the Prolog processes: *event\_socket* and *term\_socket*. There are also two Tcl global variables: *prolog\_variables* and *terms*. The value of any of the bound variables in a goal will be stored in the array **prolog\_variables** with the variable name as index. *Terms* is the string which contains the printed representation of prolog *terms*.

### **Prolog to Tcl**

The Tcl/Tk side waits for requests from the Prolog side, and executes the Tcl/Tk code received. Also, the Tcl/Tk side handles the events and exceptions which may be raised on its side, passing on control to the Prolog side in case it is necessary.

To use Tcl, you must create a Tcl interpreter object and send commands to it. A Tcl command is specified as follows:

| Command        | > Atom { other than [] }         |
|----------------|----------------------------------|
|                | Number                           |
|                | <pre>  chars(PrologString)</pre> |
|                | write(Term)                      |
|                | <pre>  format(Fmt,Args)</pre>    |
|                | dq(Command)                      |
|                | br(Command)                      |
|                | sqb(Command)                     |
|                | min(Command)                     |
|                | ListOfCommands                   |
| ListOfCommands | > []                             |
|                | [Command ListOfCommands]         |

where:

Atom denotes the printed representation of the atom.

Number denotes their printed representations.

chars(PrologString)

denotes the string represented by *PrologString* (a list of character codes).

#### write(Term)

denotes the string that is printed by the corresponding built-in predicate.

#### format(Term)

denotes the string that is printed by the corresponding built-in predicate.

dq(Command)

denotes the string specified by Command, enclosed in double quotes.

#### br(Command)

denotes the string specified by *Command*, enclosed in braces.

```
sqb(Command)
```

denotes the string specified by Command, enclosed in square brackets.

min(Command)

denotes the string specified by Command, immediately preceded by a hyphen.

#### ListOfCommands

denotes the strings denoted by each element, separated by spaces.

The predicates to use Tcl from Prolog are tcl\_new/1, tcl\_delete/1, tcl\_eval/3, and tcl\_event/3.

An example of use with Prolog as master and Tcl as slave, consisting of a GUI to a program which calculates the factorial of a number:

:- use\_module(library(tcltk)).

```
go :-
```

```
tcl_new(X),
tcl_eval(X,[button,'.b',min(text),dq('Compute!')],_),
tcl_eval(X,[button,'.c','-text',dq('Quit')],_),
tcl_eval(X,[entry,'.e1',min(textvariable),'inputval'],_),
tcl_eval(X,[label,'.l1',min(text),dq('The factorial of ')],_),
tcl_eval(X,[pack, '.l1','.e1'],_),
tcl_eval(X,[entry,'.e2',min(textvariable),'outputval'],_),
tcl_eval(X,[label,'.12',min(text),dq('is ')],_),
tcl_eval(X,[pack, '.12','.e2'],_),
tcl_eval(X,[pack,'.b','.c',min(side),'left'],_),
tcl_eval(X,[bind,'.b','<ButtonPress-1>',
            br([set,'inputval','$inputval','\n',
            prolog_one_event,dq(write(execute(tk_test_aux:factorial('$inputva
            set, 'outputval', '$prolog_variables(Outputval)'])],_),
tcl_eval(X,[bind,'.c','<ButtonPress-1>',
            br([prolog_one_event,dq(write(execute(exit_tk_event_loop)))])],___
tk_event_loop(X).
```

#### **Tcl to Prolog**

This is the usual way to build a GUI application. The slave, Prolog, behaves as a server that fulfills eventual requests from the master side, Tcl. At some point, during the user interaction with the GUI, an action may take place that triggers the execution of some procedure on the slave side (a form submit, for example). Thus, the slave is invoked, performs a service, and returns the result to the GUI through the socket connection.

This library includes two main specific Tcl commands:

prolog Goal

*Goal* is a string containing the printed representation of a Prolog goal. The goal will be called in the user module unless it is prefixed with another module name. The call is always deterministic and its can be either of the following:

1, in case of success

The value of any of the variables in the goal that is bound to a term will be returned to Tcl in the array prolog\_variables with the variable name as index.

 $\theta$ , if the execution fails

The Prolog exception Tcl exception is raised. The error message will be "Prolog Exception: " appended with a string representation of such exception.

#### prolog\_event Term

Adds the new *term* to the *terms* queue. These can be later retrieved through predicates tcl\_event/3 and tk\_next\_event/2.

Additionally, seven extra Tcl commands are defined.

#### prolog\_delete\_event

Deletes the first *term* of the *terms* queue.

#### prolog\_list\_events

Sends all the *terms* of the *terms* queue through the *event\_socket*. The last element is *end\_of\_event\_list*.

#### prolog\_cmd Command

Receives as an argument the Tcl/Tk code, evaluates it and returns through the *term\_socket* the term *tcl\_error* in case of error or the term *tcl\_result* with the result of the command executed. If the command is *prolog*, upon return, the goal run on the prolog side is received. In order to get the value of the variables, predicates are compared using the *unify\_term* command. Returns 0 when the sript runs without errors, and 1 if there is an error.

# $\verb"prolog_one_event" Term"$

Receives as an argument the *term* associated to one of the Tk events. Sends the *term* through the *event\_socket* and waits for its unification. Then *unify\_term* command is called to update the *prolog\_variables* array.

```
prolog_thread_event Term
```

Receives as an argument the *term* associated to one of the Tk events. Sends the *term* through the *event\_socket* and waits for its unification. Then *unify\_term* command is called to update the *prolog\_variables* array. In this case the *term\_socket* is non blocking.

#### convert\_variables String

Its argument is a string containing symbols that can not be sent through the sockets. This procedure deletes them from the input string and returns the new string.

# unify\_term Term1 Term2

Unifies Term1 and Term2 and updates the the prolog\_variables array.

```
The predicates to use Prolog from Tcl are tk_event_loop/1, tk_main_loop/1, tk_new/2, and tk_next_event/2.
```

An example of use with Tcl as master and Prolog as slave, implementing the well known "Hello, world!" dummy program (more can be seen in directory examples):

```
Prolog side:
```

```
:- use_module(library(tcltk)).
:- use_package(classic).
hello('Hello, world!').
go :-
    tk_new([name('Simple')], Tcl),
    tcl_eval(Tcl, 'source simple.tcl', _),
    tk_main_loop(Tcl),
    tcl_delete(Tcl).
```

Tcl side (simple.tcl):

label .l -textvariable tvar

```
button .b -text "Go!" -command {run}
pack .l .b -side top
proc run {} {
   global prolog_variables
   global tvar
    prolog hello(X)
   set tvar $prolog_variables(X)
}
```

# 116.1 Usage and interface (tcltk)

```
Library usage:

use_module(library(tcltk)).

Exports:

Predicates:
tcl_new/1, tcl_eval/3, tcl_delete/1, tcl_event/3, tk_event_loop/1, tk_main_loop/1, tk_new/2, tk_next_event/2.
Regular Types:
tclInterpreter/1, tclCommand/1.

Other modules used:

System library modules:
tcltk/tcltk_low_level, iso_misc, write, strings, lists.
```

# 116.2 Documentation on exports (tcltk)

# $tcl_new/1$ :

Usage: tcl\_new(-TclInterpreter)

- *Description:* Creates a new interpreter, initializes it, and returns a handle to it in TclInterpreter.
- Call and exit should be compatible with:
   TclInterpreter is a reference to a *Tcl* interpreter. (tcltk:tclInterpreter/1)

# $tcl_eval/3$ :

*Meta-predicate* with arguments: tcl\_eval(?,?,addmodule).

Usage: tcl\_eval(+TclInterpreter, +Command, -Result)

- Description: Evaluates the commands given in Command in the Tcl interpreter TclInterpreter. The result will be stored as a string in Result. If there is an error in Command an exception is raised. The error messages will be Tcl Exception: if the error is in the syntax of the Tcl/Tk code or Prolog Exception:, if the error is in the prolog term.

PREDICATE

- Call and exit should be compatible with: +TclInterpreter is a reference to a *Tcl* interpreter. (tcltk:tclInterpreter/1) +Command is a *Tcl* command. (tcltk:tclCommand/1) -Result is a string (a list of character codes). (basic\_props:string/1)

# tcl\_delete/1:

# Usage: tcl\_delete(+TclInterpreter)

- Description: Given a handle to a Tcl interpreter in variable TclInterpreter, it deletes the interpreter from the system.

- Call and exit should be compatible with: +TclInterpreter is a reference to a *Tcl* interpreter. (tcltk:tclInterpreter/1)

# $tcl_event/3$ :

Usage: tcl\_event(+TclInterpreter, +Command, -Events)

- Description: Evaluates the commands given in Command in the Tcl interpreter whose handle is provided in TclInterpreter. Events is a list of terms stored from Tcl by *prolog\_event*. Blocks until there is something on the event queue
- Call and exit should be compatible with:

+TclInterpreter is a reference to a *Tcl* interpreter. (tcltk:tclInterpreter/1) +Command is a *Tcl* command. (tcltk:tclCommand/1) -Events is a list. (basic\_props:list/1)

# tclInterpreter/1:

Usage: tclInterpreter(I)

- Description: I is a reference to a Tcl interpreter.

# tclCommand/1:

Usage: tclCommand(C)

- Description: C is a Tcl command.

# tk\_event\_loop/1:

Usage: tk\_event\_loop(+TclInterpreter)

- Description: Waits for an event and executes the goal associated to it. Events are stored from Tcl with the *prolog* command. The unified term is sent to the Tcl interpreter in order to obtain the value of the tcl array of *prolog-variables*. If the term received does not have the form execute(Goal), the predicate silently exits. If the execution of Goal raises a Prolog error, the interpreter is deleted and an error message is given.
- Call and exit should be compatible with: +TclInterpreter is a reference to a *Tcl* interpreter. (tcltk:tclInterpreter/1)

# 499

PREDICATE

PREDICATE

# REGTYPE

REGTYPE

# tk\_main\_loop/1:

Usage: tk\_main\_loop(+TclInterpreter)

- Description: Passes control to Tk until all windows are gone.
- Call and exit should be compatible with:
  - +TclInterpreter is a reference to a *Tcl* interpreter. (tcltk:tclInterpreter/1)

# $tk_new/2$ :

Usage: tk\_new(+Options, -TclInterpreter)

- *Description:* Performs basic Tcl and Tk initialization and creates the main window of a Tk application.Options is a list of optional elements according to:

# name(+ApplicationName)

Sets the Tk main window title to ApplicationName. It is also used for communicating between Tcl/Tk applications via the Tcl *send* command. Default name is an empty string.

# display(+Display)

Gives the name of the screen on which to create the main window. Default is normally determined by the DISPLAY environment variable.

file Opens the sript file. Commands will not be read from standard input and the execution returns back to Prolog only after all windows (and the interpreter) have been deleted.

- Call and exit should be compatible with:

+Options is a list. (basic\_props:list/1) -TclInterpreter is a reference to a *Tcl* interpreter. (tcltk:tclInterpreter/1)

# tk\_next\_event/2:

# Usage: tk\_next\_event(+TclInterpreter, -Event)

- Description: Processes events until there is at least one Prolog event associated with TclInterpreter. Event is the term correspondig to the head of a queue of events stored from Tcl with the *prolog\_event* command.
- Call and exit should be compatible with:

| +TclInterpreter is a reference to a $Tcl$ interpreter. | (tcltk:tclInterpreter/1) |
|--------------------------------------------------------|--------------------------|
| -Event is a string (a list of character codes).        | (basic_props:string/1)   |

PREDICATE

# PREDICATE

# 117 Low level interface library to Tcl/Tk

Author(s): Montse Iglesias Urraca.

Version: 1.10#1 (2004/7/29, 19:29:40 CEST)

Version of last change: 1.9#348 (2004/6/8, 12:6:40 CEST)

The tcltk\_low\_level library defines the low level interface used by the tcltk library. Essentially it includes all the code related directly to the handling of sockets and processes. This library should normally not be used directly by user programs, which use tcltk instead. On the other hand in some cases it may be useful to undertand how this library works in order to understand possible problems in programs that use the tcltk library.

# 117.1 Usage and interface (tcltk\_low\_level)

| • | Library | usage: |  |
|---|---------|--------|--|
|---|---------|--------|--|

:- use\_module(library(tcltk\_low\_level)).

```
• Exports:
```

- Predicates:

```
new_interp/1, new_interp/2, new_interp_file/2, tcltk/2, tcltk_raw_code/2,
receive_result/2, send_term/2, receive_event/2, receive_list/2, receive_
confirm/2, delete/1.
```

- Other modules used:
  - System library modules: terms, sockets/sockets, system, write, read, strings, lists, format.

# 117.2 Documentation on exports (tcltk\_low\_level)

| new_interp/1:<br>Usage: new_interp(-TclInterpreter)                                                                                                    | PREDICATE        |  |  |
|----------------------------------------------------------------------------------------------------|------------------|--|--|
| <ul> <li>Description: Creates two sockets to connect to the wish process, the term socket and the event socket, and opens a pipe to process wish in a new shell.</li> <li>Call and exit should be compatible with:</li> </ul> |                  |  |  |
| -TclInterpreter is a reference to a $Tcl$ interpreter.<br>level:tclInterpreter/1)                                                                                                    | (tcltk_low_      |  |  |
|                                                                                                    |                  |  |  |
| new_interp/2:                                                                                                    | PREDICATE        |  |  |
| Usage: new_interp(-TclInterpreter, +Options)                                                                                                    |                  |  |  |
| <ul> <li>Description: Creates two sockets, the term socket and the event soch<br/>pipe to process wish in a new shell invoked with the Options.</li> </ul>                                                                    | ket, and opens a |  |  |
| - Call and exit should be compatible with:                                                                                                    |                  |  |  |
| -TclInterpreter is a reference to a $Tcl$ interpreter.<br>level:tclInterpreter/1)                                                                                                    | (tcltk_low_      |  |  |

+Options is currently instantiated to an atom. (term\_typing:atom/1)

| <pre>new_interp_file/2:<br/>Usage: new_interp_file(+FileName, -TclInterpreter)</pre>                                                                                                    | PREDICATE                             |  |  |
|----------------------------------------------------------------------------------------------------|---------------------------------------|--|--|
| <ul> <li>Description: Creates two sockets, the term socket and the event socket, and opens a pipe to process wish in a new shell invoked with a FileName. FileName is treated as a name of a sript file</li> </ul>    |                                       |  |  |
| - Call and exit should be compatible with:                                                                                                    |                                       |  |  |
| +FileName is a string (a list of character codes).                                                                                                    | $(\texttt{basic_props:string/1})$     |  |  |
| -TclInterpreter is a reference to a <i>Tcl</i> interpreter. level:tclInterpreter/1)                                                                                                    | (tcltk_low_                           |  |  |
| tcltk/2:                                                                                                    | PREDICATE                             |  |  |
| Usage: tcltk(+Code, +TclInterpreter)                                                                                                    |                                       |  |  |
| <ul> <li>Description: Sends the Code converted to string to the To</li> <li>Call and exit should be compatible with:</li> </ul>                                                                                       | clInterpreter                         |  |  |
| +Code is a <i>Tcl</i> command. (tcltk_1                                                                                                    | low_level:tclCommand/1)               |  |  |
| +TclInterpreter is a reference to a <i>Tcl</i> interpreter.<br>level:tclInterpreter/1)                                                                                                    | (tcltk_low_                           |  |  |
| tcltk_raw_code/2:                                                                                                    | PREDICATE                             |  |  |
| Usage: tcltk_raw_code(+String, +TclInterpreter)                                                                                                    |                                       |  |  |
| <ul> <li>Description: Sends the tcltk code items of the Stream to the TclInterpreter</li> <li>Call and exit should be compatible with:</li> </ul>                                                                     |                                       |  |  |
| +String is a string (a list of character codes).                                                                                                    | $(\texttt{basic_props:string/1})$     |  |  |
| +TclInterpreter is a reference to a $Tcl$ interpreter.<br>level:tclInterpreter/1)                                                                                                    | (tcltk_low_                           |  |  |
| receive_result/2:                                                                                                    | PREDICATE                             |  |  |
| Usage: receive_result(-Result, +TclInterpreter)                                                                                                    |                                       |  |  |
| <ul> <li>Description: Receives the Result of the last TclCommand into the TclInterpreter.</li> <li>If the TclCommand is not correct the wish process is terminated and a message appears showing the error</li> </ul> |                                       |  |  |
| - Call and exit should be compatible with:                                                                                                    |                                       |  |  |
| -Result is a string (a list of character codes).                                                                                                    | (basic_props:string/1)                |  |  |
| +TclInterpreter is a reference to a <i>Tcl</i> interpreter.<br>level:tclInterpreter/1)                                                                                                    | (tcltk_low_                           |  |  |
| send_term/2: PREDICATE                                                                                                    |                                       |  |  |
| Usage: send_term(+String, +TclInterpreter)                                                                                                    |                                       |  |  |
| <ul> <li>Description: Sends the goal executed to the TclInterpre-<br/>icate with unified variables</li> </ul>                                                                                                    | eter. String has the pred-            |  |  |
| - Call and exit should be compatible with:                                                                                                    |                                       |  |  |
| (Ctoring is a string (a list of character adda)                                                                                                    |                                       |  |  |
| <pre>+String is a string (a list of character codes). +TclInterpreter is a reference to a Tcl interpreter. level:tclInterpreter/1)</pre>                                                                              | (basic_props:string/1)<br>(tcltk_low_ |  |  |

| receive_event/2:                                                                                                    | PREDICATE             |
|----------------------------------------------------------------------------------------------------|-----------------------|
| <pre>Usage: receive_event(-Event, +TclInterpreter)</pre>                                                                                                    | f the TclInterpreter. |
| -Event is a list.                                                                                                    | (basic_props:list/1)  |
| +TclInterpreter is a reference to a $Tcl$ interpreter.<br>level:tclInterpreter/1)                                                                                                    | (tcltk_low_           |
| <pre>receive_list/2:<br/>Usage: receive_list(-List, +TclInterpreter)<br/>- Description: Receives the List from the event socket of<br/>List has all the predicates that have been inserted from<br/>prolog_event. It is a list of terms.<br/>- Call and exit should be compatible with:<br/>-List is a list.<br/>+TclInterpreter is a reference to a Tcl interpreter.<br/>level:tclInterpreter/1)</pre> |                       |

# receive\_confirm/2:

### Usage: receive\_confirm(-String, +TclInterpreter)

- Description: Receives the String from the event socket of the TclInterpreter when a term inserted into the event queue is managed.
- Call and exit should be compatible with: -String is a string (a list of character codes). (basic\_props:string/1) +TclInterpreter is a reference to a *Tcl* interpreter. (tcltk\_low\_ level:tclInterpreter/1)

### delete/1:

Usage: delete(+TclInterpreter)

- Description: Terminates the wish process and closes the pipe, term socket and event socket. Deletes the interpreter TclInterpreter from the system
- Call and exit should be compatible with: +TclInterpreter is a reference to a *Tcl* interpreter. (tcltk\_low\_ level:tclInterpreter/1)

# 117.3 Documentation on internals (tcltk\_low\_level)

## core/1:

Usage: core(+String)

- Description: core/1 is a set of facts which contain Strings to be sent to the Tcl/Tk interpreter on startup. They implement miscelaneous Tcl/Tk procedures which are used by the Tcl/Tk interface.
- Call and exit should be compatible with: +String is a string (a list of character codes). (basic\_props:string/1)

# PREDICATE

#### PREDICATE

# 118 The Tcl/Tk Class Interface

Author(s): Montserrat Urraca, Montserrat Iglesias Urraca, http://www.clip.dia.fi.upm.es/, The CLIP Group, Facultad de Informática, Universidad Politécnica de Madrid.

**Version:** 1.10#1 (2004/7/29, 19:29:40 CEST)

Version of last change: 1.9#152 (2003/12/4, 17:35:17 CET)

This library implements an object-orented graphical library with a number of predefined objects, using the Prolog Tcl/Tk interface. This interface allows creating and destroying objects and modifying their properties. The window\_class contains three clases: widget class, menu class, and canvas class. The constructor class is window\_class.

Note: This library (and the documentation) are still under development.

# 118.1 Usage and interface (window\_class)

• Library usage:

:- use\_module(library(window\_class)).

- Exports:
  - Predicates:

```
window_class/0, window_class/3, destructor/0, show/0, hide_/0, title/1,
maxsize/2, minsize/2, withdraw/0, event_loop/0.
```

- Regular Types:

widget/1, option/1, menu/1, canvas/1.

• Other modules used:

```
    System library modules:
    objects/objects_rt, system, strings, lists, tcltk/tcltk, tcltk/tcltk_low_
    level, aggregates.
```

# 118.2 Documentation on exports (window\_class)

### widget/1:

REGTYPE

Each Widget type is characterized in two ways: first, the form of the create command used to create instances of the type; and second, a set of configuration options for items of that type, which may be used in the create and itemconfigure widget commands.

### Usage: widget(W)

- Description: W is a reference to one type of the widget widgets.

# option/1:

REGTYPE

Usage: option(0)

- Description: O is hidden if the Widget is not visible or shown if its visible.

REGTYPE

REGTYPE

PREDICATE

# menu/1:

Usage: menu(M)

- *Description:* M is a reference to one type of the menu.

# canvas/1:

Usage: canvas(C)

- *Description:* C is a reference to one type of the canvas.

# window\_class/0:

# Usage:

- Description: Creates a new interpreter, asserting the predicate interp(I), and the widgets, menus and canvases objects.

#### window\_class/3:

Usage: window\_class(+WidgetList, +MenusList, +CanvasList)

- Description: Adds the widgets, menus and canvases in the list to the window object.
- Call and exit should be compatible with:
  - +WidgetList is a list.
  - +MenusList is a list.
- +CanvasList is a list.

# destructor/0:

Usage:

Description: Deletes the widgets, menus and canvases of the window object and the window object.

# show/0:

#### Usage:

- Description: Adds widgets, menus and canvas to the window object.

# $hide_{0}$ :

Usage:

- Description: Removes widgets, menus and canvas from the window object.

# title/1:

Usage: title(+X)

- Description: X specifies the title for window. The default window title is the name of the window.
- Call and exit should be compatible with:

+X is a string (a list of character codes).

#### PREDICATE

#### (basic\_props:string/1)

PREDICATE

- (basic\_props:list/1)
- (basic\_props:list/1)

#### PREDICATE

(basic\_props:list/1)

# PREDICATE

| maxsize/2:                                                            | PREDICATE        |
|-----------------------------------------------------------------------|------------------|
| Usage: maxsize(+X, +Y)                                                |                  |
| - Description: X specifies the maximum width and Y the maximu window. | m height for the |
| - Call and exit should be compatible with:                            |                  |
| +X is an integer. (basi                                               | ic_props:int/1)  |
| +Y is an integer. (basi                                               | ic_props:int/1)  |

# minsize/2:

# Usage: minsize(+X, +Y)

- Description: X specifies the minimum width and Y the minimum height for the window.
- Call and exit should be compatible with:
  - +X is an integer.
  - +Y is an integer.

# withdraw/0:

Usage:

- Description: Arranges for window to be withdrawn from the screen.

# event\_loop/0:

Usage:

- Description: Waits for a Tcl/Tk event.

### PREDICATE

#### PREDICATE

# (basic\_props:int/1)

PREDICATE

(basic\_props:int/1)

# 119 widget\_class (library)

Author(s): Montserrat Urraca. Version: 1.10#1 (2004/7/29, 19:29:40 CEST) Version of last change: 1.9#150 (2003/12/4, 17:35:4 CET)

# 119.1 Usage and interface (widget\_class)

```
Library usage:

- use_module(library(widget_class)).

Exports:

Predicates:
text_characters/1, font_type/1, background_color/1, borderwidth_value/1, foreground_color/1, highlightbackground_color/1, highlight_color/1, width_value/1, relief_type/1, side_type/1, expand_value/1, fill_type/1, padx_value/1, pady_value/1, row_value/1, rowspan_value/1, column_value/1, columnspan_value/1, event_type_widget/1, action_widget/3, action_widget/1, creation_options/1, creation_position/1, creation_position_grid/1, creation_bind/1.

Other modules used:

System library modules:
objects/objects_rt.
```

# 119.2 Documentation on exports (widget\_class)

| <pre>text_characters/1:     Usage 1: text_characters(+Text)         - Description: Indicates the Text to be displayed in the widg         - Call and exit should be compatible with:</pre> | PREDICATE<br>get.                |
|----------------------------------------------------------------------------------------------------|----------------------------------|
| +Text is currently instantiated to an atom.                                                                                                    | (term_typing:atom/1)             |
| <ul> <li>Usage 2: text_characters(-Text)</li> <li>Description: Text which is displayed in the widget.</li> <li>Call and exit should be compatible with:</li> </ul>                         |                                  |
| -Text is currently instantiated to an atom.                                                                                                    | $(\texttt{term\_typing:atom/1})$ |
| font_type/1:                                                                                                    | PREDICATE                        |
| Usage 1: font_type(+Font)                                                                                                    | 11000101112                      |
| <ul> <li>Description: Indicates the Font of the widget's text.</li> <li>Call and exit should be compatible with:</li> </ul>                                                                |                                  |
| +Font is currently instantiated to an atom.                                                                                                    | $(\texttt{term\_typing:atom/1})$ |
| Usage 2: font_type(-Font)                                                                                                    |                                  |

- Description: Gets the Font of the widget's text.

| - Call and exit should be compatible with:                                                                                                    |                                  |
|----------------------------------------------------------------------------------------------------|----------------------------------|
| -Font is currently instantiated to an atom.                                                                                                    | $(term_typing:atom/1)$           |
| <pre>background_color/1:<br/>Usage 1: background_color(+Background)</pre>                                                                                                    | PREDICATE                        |
| <ul> <li>Description: Indicates the Background color. Default to gra</li> <li>Call and exit should be compatible with:</li> </ul>                                                                | y.                               |
| +Background is currently instantiated to an atom.                                                                                                    | $(\texttt{term\_typing:atom/1})$ |
| Usage 2: background_color(-Background)                                                                                                    |                                  |
| <ul> <li>Description: Returns the Background color.</li> <li>Call and exit should be compatible with:</li> </ul>                                                                                 |                                  |
| -Background is currently instantiated to an atom.                                                                                                    | (term_typing:atom/1)             |
| borderwidth_value/1:                                                                                                    | PREDICATE                        |
| Usage 1: borderwidth_value(+BorderWidth)                                                                                                    |                                  |
| <ul> <li>Description: Indicates the width's border. Default to 2.</li> <li>Call and exit should be compatible with:</li> </ul>                                                                   |                                  |
| +BorderWidth is a number.                                                                                                    | (basic_props:num/1)              |
| Usage 2: borderwidth_value(-BorderWidth)                                                                                                    |                                  |
| <ul> <li>Description: Gets the width's border.</li> <li>Call and exit should be compatible with:</li> </ul>                                                                                      |                                  |
| -BorderWidth is currently instantiated to an atom.                                                                                                    | (term_typing:atom/1)             |
| foreground_color/1:                                                                                                    | PREDICATE                        |
| Usage 1: foreground_color(+Foreground)                                                                                                    | -1-                              |
| <ul> <li>Description: Indicates the Foreground color. Default to bla</li> <li>Call and exit should be compatible with:</li> </ul>                                                                | CK                               |
| +Foreground is currently instantiated to an atom.                                                                                                    | $(\texttt{term\_typing:atom/1})$ |
| Usage 2: foreground_color(-Foreground)                                                                                                    |                                  |
| <ul> <li>Description: Gets the Foreground color.</li> <li>Call and exit should be compatible with:</li> </ul>                                                                                    |                                  |
| -Foreground is currently instantiated to an atom.                                                                                                    | $(term_typing:atom/1)$           |
| highlightbackground_color/1:                                                                                                    | PREDICATE                        |
| Usage 1: highlightbackground_color(+Color)                                                                                                    | THEDIONIE                        |
| <ul> <li>Description: Color specifies the highlight background color.</li> <li>Call and exit should be compatible with:</li> </ul>                                                               | Default to white                 |
| +Color is currently instantiated to an atom.                                                                                                    | $(\texttt{term\_typing:atom/1})$ |
| <ul> <li>Usage 2: highlightbackground_color(-Color)</li> <li><i>Description:</i> Gets the Color of the highlight background.</li> <li><i>Call and exit should be compatible with:</i></li> </ul> |                                  |
| -Color is currently instantiated to an atom.                                                                                                    | (term_typing:atom/1)             |

| highlight_color/1:<br>Usage 1: highlight_color(+Color)                                                                                                    | PREDICATE                                                                                                   |
|----------------------------------------------------------------------------------------------------|----------------------------------------------------------------------------------------------------|
| - Description: Color specifies the highlight color. Default to                                                                                                    | o white                                                                                                    |
| - Call and exit should be compatible with:                                                                                                    |                                                                                                    |
| +Color is currently instantiated to an atom.                                                                                                    | (term_typing:atom/1)                                                                                        |
| Usage 2: highlight_color(-Color)                                                                                                    |                                                                                                    |
| - Description: Gets the Color of the highlight.                                                                                                    |                                                                                                    |
| - Call and exit should be compatible with:                                                                                                    |                                                                                                    |
| -Color is currently instantiated to an atom.                                                                                                    | $(term_typing:atom/1)$                                                                                      |
|                                                                                                    |                                                                                                    |
| width_value/1:                                                                                                    | PREDICATE                                                                                                   |
| Usage 1: width_value(+Width)                                                                                                    | 0                                                                                                    |
| <ul> <li>Description: Specifies the Width for the widget. Default to</li> <li>Call and exit should be compatible with:</li> </ul>                                                                                                    | 0 0                                                                                                    |
| +Width is an integer.                                                                                                    | (basic_props:int/1)                                                                                         |
| Usage 2: width_value(+Width)                                                                                                    |                                                                                                    |
| - Description: Gets the Width specified for the widget.                                                                                                    |                                                                                                    |
| - Call and exit should be compatible with:                                                                                                    |                                                                                                    |
| +Width is an integer.                                                                                                    | (basic_props:int/1)                                                                                         |
|                                                                                                    |                                                                                                    |
|                                                                                                    |                                                                                                    |
| relief_type/1:                                                                                                    | PREDICATE                                                                                                   |
| Usage 1: relief_type(+Relief)                                                                                                    |                                                                                                    |
| Usage 1: relief_type(+Relief)<br>- Description: Specifies a desired Relief for the widget. De                                                                                                    |                                                                                                    |
| <pre>Usage 1: relief_type(+Relief)</pre>                                                                                                    | fault to sunken                                                                                             |
| <ul> <li>Usage 1: relief_type(+Relief)</li> <li>Description: Specifies a desired Relief for the widget. Description: Call and exit should be compatible with:</li> <li>+Relief is currently instantiated to an atom.</li> </ul>                                                                                                    |                                                                                                    |
| <pre>Usage 1: relief_type(+Relief)</pre>                                                                                                    | fault to sunken                                                                                             |
| <pre>Usage 1: relief_type(+Relief)</pre>                                                                                                    | fault to sunken                                                                                             |
| <pre>Usage 1: relief_type(+Relief)</pre>                                                                                                    | fault to sunken<br>(term_typing:atom/1)                                                                     |
| <pre>Usage 1: relief_type(+Relief)</pre>                                                                                                    | fault to sunken                                                                                             |
| <ul> <li>Usage 1: relief_type(+Relief)</li> <li>Description: Specifies a desired Relief for the widget. Description: Specifies a desired Relief for the widget. Description is currently instantiated to an atom.</li> <li>Usage 2: relief_type(-Relief)</li> <li>Description: Gets the Relief of the widget.</li> <li>Call and exit should be compatible with:</li> <li>-Relief is currently instantiated to an atom.</li> </ul> | <pre>fault to sunken  (term_typing:atom/1)  (term_typing:atom/1)</pre>                                      |
| <pre>Usage 1: relief_type(+Relief)</pre>                                                                                                    | fault to sunken<br>(term_typing:atom/1)                                                                     |
| <ul> <li>Usage 1: relief_type(+Relief)</li> <li>Description: Specifies a desired Relief for the widget. Description: Specifies a desired Relief for the widget. Description is currently instantiated to an atom.</li> <li>Usage 2: relief_type(-Relief)</li> <li>Description: Gets the Relief of the widget.</li> <li>Call and exit should be compatible with:</li> <li>-Relief is currently instantiated to an atom.</li> </ul> | fault to sunken<br>(term_typing:atom/1)<br>(term_typing:atom/1)<br>PREDICATE                                |
| <pre>Usage 1: relief_type(+Relief)</pre>                                                                                                    | fault to sunken<br>(term_typing:atom/1)<br>(term_typing:atom/1)<br>PREDICATE                                |
| <pre>Usage 1: relief_type(+Relief)</pre>                                                                                                    | fault to sunken<br>(term_typing:atom/1)<br>(term_typing:atom/1)<br>PREDICATE                                |
| <pre>Usage 1: relief_type(+Relief)</pre>                                                                                                    | fault to sunken<br>(term_typing:atom/1)<br>(term_typing:atom/1)<br>PREDICATE<br>(s) will be packed against. |
| <pre>Usage 1: relief_type(+Relief)</pre>                                                                                                    | fault to sunken<br>(term_typing:atom/1)<br>(term_typing:atom/1)<br>PREDICATE<br>(s) will be packed against. |
| <pre>Usage 1: relief_type(+Relief)</pre>                                                                                                    | fault to sunken<br>(term_typing:atom/1)<br>(term_typing:atom/1)<br>PREDICATE<br>(s) will be packed against. |

Usage 1: expand\_value(+Value)

- Description: Specifies whether the slaves should be expanded to consume extra space in their master. Value may have any proper boolean value, such as 1 or 0. Defaults to 0
- Call and exit should be compatible with: +Value is an integer.

# Usage 2: expand\_value(-Value)

- Description: Gets the boolean value which indicates if the slaves should be expanded or no.
- Call and exit should be compatible with: -Value is an integer.

# fill\_type/1:

# Usage 1: fill\_type(+Option)

- Description: If a slave's parcel is larger than its requested dimensions, this option may be used to stretch the slave. Option must have one of the following values: none (this is the default), x, y, both
- Call and exit should be compatible with: +Option is currently instantiated to an atom. (term\_typing:atom/1)

# Usage 2: fill\_type(-Option)

- *Description:* Gets the fill value of the canvas

- Call and exit should be compatible with: -Option is currently instantiated to an atom. (term\_typing:atom/1)

# $padx_value/1$ :

Usage 1: padx\_value(+Amount)

- Description: Amount specifies how much horizontal external padding to leave on each side of the slave(s). Amount defaults to 0
- Call and exit should be compatible with: +Amount is an integer.

# Usage 2: padx\_value(-Amount)

- Description: Gets the Amount which specifies how much horizontal external padding to leave on each side of the slaves.
- Call and exit should be compatible with: -Amount is an integer.

# $pady_value/1$ :

Usage 1: pady\_value(+Amount)

- Description: Amount specifies how much vertical external padding to leave on each side of the slave(s). Amount defaults to 0
- Call and exit should be compatible with:
  - +Amount is an integer.

# PREDICATE

# (basic\_props:int/1)

(basic\_props:int/1)

(basic\_props:int/1)

PREDICATE

(basic\_props:int/1)

(basic\_props:int/1)

### PREDICATE

### Usage 2: pady\_value(-Amount)

- Description: Gets the Amount which specifies how much vertical external padding to leave on each side of the slaves.
- Call and exit should be compatible with: -Amount is an integer.

# row\_value/1:

Usage 1: row\_value(+Row)

- Description: Indicates the Row in which the widget should be allocated.
- Call and exit should be compatible with: +Row is an integer.

# Usage 2: row\_value(-Row)

- Description: Gets the Row in which the widget is allocated.
- Call and exit should be compatible with: -Row is an integer.

# $rowspan_value/1$ :

# Usage 1: rowspan\_value(+Row)

- Description: Indicates the number of Row which are going to be occupied in the grid.
- Call and exit should be compatible with: +Row is an integer.

# Usage 2: rowspan\_value(-Row)

- Description: Gets the number of Row which are occupied by the widget in the grid.
- Call and exit should be compatible with:
- -Row is an integer.

# column\_value/1:

Usage 1: column\_value(+Column)

- Description: Indicates the Column in which the widget should be allocated.
- Call and exit should be compatible with: +Column is an integer.

# Usage 2: column\_value(-Column)

- Description: Gets the Column in which the widget is allocated.
- Call and exit should be compatible with:
  - -Column is an integer.

# $columnspan_value/1$ :

Usage 1: columnspan\_value(+Column)

- Description: Indicates the number of Column which are going to be occupied in the grid.

PREDICATE

(basic\_props:int/1)

(basic\_props:int/1)

(basic\_props:int/1)

# PREDICATE

(basic\_props:int/1)

(basic\_props:int/1)

(basic\_props:int/1)

(basic\_props:int/1)

# PREDICATE

| - Call and exit should be compatible with:                                                                                                    |                                                                                                    |
|----------------------------------------------------------------------------------------------------|----------------------------------------------------------------------------------------------------|
| +Column is an integer.                                                                                                    | (basic_props:int/1)                                                                                                    |
| Usage 2: columnspan_value(-Column)                                                                                                    |                                                                                                    |
| - Description: Gets the number of Column which are occupi<br>grid.                                                                                                    | ied by the widget in the                                                                                                    |
| - Call and exit should be compatible with:                                                                                                    |                                                                                                    |
| -Column is an integer.                                                                                                    | (basic_props:int/1)                                                                                                    |
| event_type_widget/1:                                                                                                    | PREDICATE                                                                                                    |
| Usage 1: event_type_widget(+EventType)                                                                                                    |                                                                                                    |
| <ul> <li>Description: The event EventType is going to be manage by</li> <li>Call and exit should be compatible with:</li> </ul>                                                                                                    | y the interface.                                                                                                    |
| +EventType is currently instantiated to an atom.                                                                                                    | $(\texttt{term\_typing:atom/1})$                                                                                                    |
| Usage 2: event_type_widget(-EventType)                                                                                                    |                                                                                                    |
| <ul> <li>Description: Gets the event EventType which is going to be</li> <li>Call and exit should be compatible with:</li> </ul>                                                                                                    | manage by the interface.                                                                                                    |
| -EventType is currently instantiated to an atom.                                                                                                    | (term_typing:atom/1)                                                                                                    |
| $action_widget/3:$                                                                                                    | PREDICATE                                                                                                    |
| Usage 1: action_widget(+Input, +Output, +Term)                                                                                                    |                                                                                                    |
|                                                                                                    |                                                                                                    |
| - Description: Executes Term with Input value and Output v                                                                                                    | ariable.                                                                                                    |
| <ul> <li>Description: Executes Term with Input value and Output v</li> <li>Call and exit should be compatible with:</li> </ul>                                                                                                    |                                                                                                    |
| <ul> <li>Description: Executes Term with Input value and Output v</li> <li>Call and exit should be compatible with:</li> <li>+Input is currently instantiated to an atom.</li> </ul>                                                                                                    | (term_typing:atom/1)                                                                                                    |
| <ul> <li>Description: Executes Term with Input value and Output v</li> <li>Call and exit should be compatible with:</li> <li>+Input is currently instantiated to an atom.</li> <li>+Output is currently instantiated to an atom.</li> </ul>                                                                                                    | <pre>(term_typing:atom/1) (term_typing:atom/1)</pre>                                                                                                    |
| <ul> <li>Description: Executes Term with Input value and Output v</li> <li>Call and exit should be compatible with:</li> <li>+Input is currently instantiated to an atom.</li> <li>+Output is currently instantiated to an atom.</li> <li>+Term is currently instantiated to an atom.</li> </ul>                                                                                                    | (term_typing:atom/1)                                                                                                    |
| <ul> <li>Description: Executes Term with Input value and Output v</li> <li>Call and exit should be compatible with:</li> <li>+Input is currently instantiated to an atom.</li> <li>+Output is currently instantiated to an atom.</li> <li>+Term is currently instantiated to an atom.</li> <li>Usage 2: action_widget(+Input, +Output, -Term)</li> <li>Description: Term is associated to the action of the object is</li> </ul>                                                                                                    | <pre>(term_typing:atom/1) (term_typing:atom/1) (term_typing:atom/1)</pre>                                                                                                    |
| <ul> <li>Description: Executes Term with Input value and Output v</li> <li>Call and exit should be compatible with:         <ul> <li>+Input is currently instantiated to an atom.</li> <li>+Output is currently instantiated to an atom.</li> <li>+Term is currently instantiated to an atom.</li> </ul> </li> <li>Usage 2: action_widget(+Input, +Output, -Term)         <ul> <li>Description: Term is associated to the action of the object i cion event_type_widget.</li> </ul> </li> </ul>                                                                                                    | <pre>(term_typing:atom/1) (term_typing:atom/1) (term_typing:atom/1)</pre>                                                                                                    |
| <ul> <li>Description: Executes Term with Input value and Output v</li> <li>Call and exit should be compatible with:</li> <li>+Input is currently instantiated to an atom.</li> <li>+Output is currently instantiated to an atom.</li> <li>+Term is currently instantiated to an atom.</li> <li>Usage 2: action_widget(+Input, +Output, -Term)</li> <li>Description: Term is associated to the action of the object is cion event_type_widget.</li> <li>Call and exit should be compatible with:</li> </ul>                                                                                                    | <pre>(term_typing:atom/1)  (term_typing:atom/1)  (term_typing:atom/1) ndicated with the opera-</pre>                                                                                                    |
| <ul> <li>Description: Executes Term with Input value and Output v</li> <li>Call and exit should be compatible with:         <ul> <li>+Input is currently instantiated to an atom.</li> <li>+Output is currently instantiated to an atom.</li> <li>+Term is currently instantiated to an atom.</li> </ul> </li> <li>Usage 2: action_widget(+Input, +Output, -Term)         <ul> <li>Description: Term is associated to the action of the object i cion event_type_widget.</li> </ul> </li> </ul>                                                                                                    | <pre>(term_typing:atom/1) (term_typing:atom/1) (term_typing:atom/1)</pre>                                                                                                    |
| <ul> <li>Description: Executes Term with Input value and Output v</li> <li>Call and exit should be compatible with:         <ul> <li>+Input is currently instantiated to an atom.</li> <li>+Output is currently instantiated to an atom.</li> <li>+Term is currently instantiated to an atom.</li> </ul> </li> <li>Usage 2: action_widget(+Input, +Output, -Term)         <ul> <li>Description: Term is associated to the action of the object i cion event_type_widget.</li> <li>Call and exit should be compatible with:             <ul> <li>+Input is currently instantiated to an atom.</li> </ul> </li> </ul></li></ul>                                                                                                    | <pre>(term_typing:atom/1)  (term_typing:atom/1)  (term_typing:atom/1) ndicated with the opera-  (term_typing:atom/1)</pre>                                                                                                    |
| <ul> <li>Description: Executes Term with Input value and Output v</li> <li>Call and exit should be compatible with:</li> <li>+Input is currently instantiated to an atom.</li> <li>+Output is currently instantiated to an atom.</li> <li>+Term is currently instantiated to an atom.</li> <li>Usage 2: action_widget(+Input, +Output, -Term)</li> <li>Description: Term is associated to the action of the object i cion event_type_widget.</li> <li>Call and exit should be compatible with:</li> <li>+Input is currently instantiated to an atom.</li> <li>+Output is currently instantiated to an atom.</li> <li>- Call and exit should be compatible with:</li> <li>+Input is currently instantiated to an atom.</li> <li>- Term is currently instantiated to an atom.</li> </ul>                                                                                                    | <pre>(term_typing:atom/1)<br/>(term_typing:atom/1)<br/>(term_typing:atom/1)<br/>ndicated with the opera-<br/>(term_typing:atom/1)<br/>(term_typing:atom/1)<br/>(term_typing:atom/1)</pre>                                             |
| <ul> <li>Description: Executes Term with Input value and Output v</li> <li>Call and exit should be compatible with:</li> <li>+Input is currently instantiated to an atom.</li> <li>+Output is currently instantiated to an atom.</li> <li>+Term is currently instantiated to an atom.</li> <li>Usage 2: action_widget(+Input, +Output, -Term)</li> <li>Description: Term is associated to the action of the object is cion event_type_widget.</li> <li>Call and exit should be compatible with:</li> <li>+Input is currently instantiated to an atom.</li> <li>+Output is currently instantiated to an atom.</li> </ul>                                                                                                    | <pre>(term_typing:atom/1)  (term_typing:atom/1)  (term_typing:atom/1) ndicated with the opera-  (term_typing:atom/1)  (term_typing:atom/1)</pre>                                                                                      |
| <ul> <li>Description: Executes Term with Input value and Output v</li> <li>Call and exit should be compatible with:         <ul> <li>+Input is currently instantiated to an atom.</li> <li>+Output is currently instantiated to an atom.</li> <li>+Term is currently instantiated to an atom.</li> </ul> </li> <li>Usage 2: action_widget(+Input, +Output, -Term)         <ul> <li>Description: Term is associated to the action of the object i cion event_type_widget.</li> <li>Call and exit should be compatible with:             <ul> <li>+Input is currently instantiated to an atom.</li> <li>+Output is currently instantiated to an atom.</li> <li>+Output is currently instantiated to an atom.</li> <li>+Output is currently instantiated to an atom.</li> <li>+Output is currently instantiated to an atom.</li> <li>-Term is currently instantiated to an atom.</li> <li>-Term is currently instantiated to an atom.</li> <li>-Term is currently instantiated to an atom.</li> <li>-Term is currently instantiated to an atom.</li> <li>-Term is currently instantiated to an atom.</li> <li>-Term is currently instantiated to an atom.</li> </ul> </li> </ul></li></ul> | <pre>(term_typing:atom/1)<br/>(term_typing:atom/1)<br/>(term_typing:atom/1)<br/>ndicated with the opera-<br/>(term_typing:atom/1)<br/>(term_typing:atom/1)<br/>(term_typing:atom/1)</pre>                                             |
| <ul> <li>Description: Executes Term with Input value and Output v</li> <li>Call and exit should be compatible with:         <ul> <li>+Input is currently instantiated to an atom.</li> <li>+Output is currently instantiated to an atom.</li> <li>+Term is currently instantiated to an atom.</li> </ul> </li> <li>Usage 2: action_widget(+Input, +Output, -Term)         <ul> <li>Description: Term is associated to the action of the object is cion event_type_widget.</li> <li>Call and exit should be compatible with:             <ul> <li>+Input is currently instantiated to an atom.</li> <li>+Output is currently instantiated to an atom.</li> <li>+Output is currently instantiated to an atom.</li> <li>+Output is currently instantiated to an atom.</li> <li>-Term is currently instantiated to an atom.</li> <li>-Term is currently instantiated to an atom.</li> <li>-Term is currently instantiated to an atom.</li> <li>-Term is currently instantiated to an atom.</li> <li>-Term is currently instantiated to an atom.</li> <li>-Term is currently instantiated to an atom.</li> <li>- Call and exit should be compatible with:</li> </ul> </li> </ul></li></ul>   | <pre>(term_typing:atom/1)<br/>(term_typing:atom/1)<br/>(term_typing:atom/1)<br/>ndicated with the opera-<br/>(term_typing:atom/1)<br/>(term_typing:atom/1)<br/>(term_typing:atom/1)<br/>PREDICATE<br/>the object indicated with</pre> |
| <ul> <li>Description: Executes Term with Input value and Output v</li> <li>Call and exit should be compatible with:         <ul> <li>+Input is currently instantiated to an atom.</li> <li>+Output is currently instantiated to an atom.</li> <li>+Term is currently instantiated to an atom.</li> </ul> </li> <li>Usage 2: action_widget(+Input, +Output, -Term)         <ul> <li>Description: Term is associated to the action of the object i cion event_type_widget.</li> <li>Call and exit should be compatible with:             <ul> <li>+Input is currently instantiated to an atom.</li> <li>+Output is currently instantiated to an atom.</li> <li>+Output is currently instantiated to an atom.</li> <li>+Output is currently instantiated to an atom.</li> <li>+Output is currently instantiated to an atom.</li> <li>-Term is currently instantiated to an atom.</li> <li>-Term is currently instantiated to an atom.</li> <li>-Term is currently instantiated to an atom.</li> <li>-Term is currently instantiated to an atom.</li> <li>-Term is currently instantiated to an atom.</li> <li>-Term is currently instantiated to an atom.</li> </ul> </li> </ul></li></ul> | <pre>(term_typing:atom/1)<br/>(term_typing:atom/1)<br/>(term_typing:atom/1)<br/>ndicated with the opera-<br/>(term_typing:atom/1)<br/>(term_typing:atom/1)<br/>(term_typing:atom/1)</pre>                                             |

- Description: Term is associated to the action of the object indicated with the operacion event\_type\_widget.
- Call and exit should be compatible with:
   Term is currently instantiated to an atom. (term\_typing:atom/1)

# creation\_options/1:

Usage: creation\_options(-OptionsList)

- $-\,$  Description: Creates a list with the options supported by the widget.
- Call and exit should be compatible with:
   -OptionsList is a list.
   (basic\_props:list/1)

# creation\_position/1:

# Usage: creation\_position(-OptionsList)

- Description: Creates a list with the options supported by the pack command.
- Call and exit should be compatible with:
  - -OptionsList is a list.

# creation\_position\_grid/1:

Usage: creation\_position\_grid(-OptionsList)

- Description: Creates a list with the options supported by the grid command.
- Call and exit should be compatible with:
  - -OptionsList is a list.

# creation\_bind/1:

Usage: creation\_bind(-BindList)

- *Description:* Creates a list with the event to be manage and the action associated to this event.
- Call and exit should be compatible with:

-BindList is a list.

# PREDICATE

### (basic\_props:list/1)

# 515

# PREDICATE

PREDICATE

# PREDICATE

(basic\_props:list/1)

# (basic\_props:list/1)

# 120 menu\_class (library)

Author(s): Montserrat Urraca. **Version:** 1.10#1 (2004/7/29, 19:29:40 CEST) Version of last change: 1.9#133 (2003/12/4, 17:33:46 CET)

# 120.1 Usage and interface (menu\_class)

```
• Library usage:
```

:- use\_module(library(menu\_class)).

- Exports:
  - Predicates: name\_menu/1, menu\_data/1, label\_value/1, tearoff\_value/1, tcl\_name/1, creation\_options/1, creation\_options\_entry/1, creation\_menu\_name/1.
- Other modules used:
  - System library modules:

```
objects/objects_rt, tcltk_obj/window_class, tcltk_obj/menu_entry_class,
tcltk/tcltk, tcltk/tcltk_low_level, lists.
```

# 120.2 Documentation on exports (menu\_class)

| <pre>name_menu/1:<br/>Usage: name_menu(+Name)<br/>- Description: Indicates the Name of the menubutton associate</pre>                                                                                                    | PREDICATE<br>ed.                |
|----------------------------------------------------------------------------------------------------|---------------------------------|
| - Call and exit should be compatible with:                                                                                                    |                                 |
| +Name is currently instantiated to an atom.                                                                                                    | (term_typing:atom/1)            |
| <pre>menu_data/1:<br/>Usage 1: menu_data(+Menu)<br/>- Description: Menu posted when cascade entry is invoked.<br/>- Call and exit should be compatible with:<br/>+Menu is currently instantiated to an atom.</pre>                      | PREDICATE (term_typing:atom/1)  |
| <ul> <li>Usage 2: menu_data(-Menu)</li> <li><i>Description:</i> Gets the Menu associated to the cascade entry.</li> <li><i>Call and exit should be compatible with:</i></li> <li>-Menu is currently instantiated to an atom.</li> </ul> | <pre>(term_typing:atom/1)</pre> |
| label_value/1:                                                                                                    | PREDICATE                       |

# $label_value/1$ :

Usage 1: label\_value(+Value)

- Description: Value specifies a string to be displayed as an identifying label in the menu entry.

| - Call and exit should be compatible with:                                                                                                    |                                  |
|----------------------------------------------------------------------------------------------------|----------------------------------|
| +Value is currently instantiated to an atom.                                                                                                    | $(\texttt{term\_typing:atom/1})$ |
| Usage 2: label_value(-Value)                                                                                                    |                                  |
| - Description: Gets the string which identify the menu entry.                                                                                          |                                  |
| - Call and exit should be compatible with:                                                                                                    |                                  |
| -Value is currently instantiated to an atom.                                                                                                    | (term_typing:atom/1)             |
|                                                                                                    | (,-),,-,-)                       |
| tearoff_value/1:                                                                                                    | PREDICATE                        |
| Usage 1: tearoff_value(+Tearoff)                                                                                                    | I REDICATE                       |
| <ul> <li>Description: Tearoff must have a proper boolean value, which not the menu should include a tear-off entry at the top. Description.</li> </ul> |                                  |
| - Call and exit should be compatible with:                                                                                                    |                                  |
| <b>+Tearoff</b> is currently instantiated to an atom.                                                                                                  | $(\texttt{term\_typing:atom/1})$ |
| Usage 2: tearoff_value(-Tearoff)                                                                                                    |                                  |
| - Description: Gets the Tearoff value                                                                                                    |                                  |
| - Call and exit should be compatible with:                                                                                                    |                                  |
| -Tearoff is currently instantiated to an atom.                                                                                                    | (term_typing:atom/1)             |
| tcl_name/1:                                                                                                    | PREDICATE                        |
| Usage: tcl_name(-Widget)                                                                                                    | I REDICATE                       |
| - Description: Specifies the name of the Widget. In this case                                                                                          | is menu                          |
| - Call and exit should be compatible with:                                                                                                    | is menu.                         |
| -                                                                                                    | (torm turning stom (1)           |
| -Widget is currently instantiated to an atom.                                                                                                    | (term_typing:atom/1)             |
| $creation_options/1:$                                                                                                    | PREDICATE                        |
| Usage: creation_options(-OptionsList)                                                                                                    |                                  |
| - Description: Creates a list with the options supported by the                                                                                        | he menu.                         |
| - Call and exit should be compatible with:                                                                                                    |                                  |
| -OptionsList is a list.                                                                                                    | (basic_props:list/1)             |
|                                                                                                    | (                                |
| creation_options_entry/1:                                                                                                    | PREDICATE                        |
| Usage: creation_options_entry(-OptionsList)                                                                                                    |                                  |
| - Description: Creates a list with the options of the menu ent                                                                                         | trv.                             |
| - Call and exit should be compatible with:                                                                                                    |                                  |
| -OptionsList is a list.                                                                                                    | (basic_props:list/1)             |
| ±                                                                                                    |                                  |
| creation_menu_name/1:                                                                                                    | PREDICATE                        |
| Usage: creation_menu_name(-OptionsList)                                                                                                    |                                  |
| - Description: Creates a list with the name of the menu.                                                                                               |                                  |
|                                                                                                    |                                  |

Call and exit should be compatible with:
 -OptionsList is a list.
 (basic\_props:list/1)

# 121 canvas\_class (library)

Author(s): Montserrat Urraca. Version: 1.10#5 (2004/8/4, 12:15:0 CEST) Version of last change: 1.9#123 (2003/12/4, 17:32:57 CET)

# 121.1 Usage and interface (canvas\_class)

```
• Library usage:
```

:- use\_module(library(canvas\_class)).

• Other modules used:

```
    System library modules:
class/class_rt, class/virtual, objects/objects_rt, tcltk_obj/window_class,
tcltk_obj/shape_class, system, strings, lists, tcltk/tcltk, tcltk/tcltk_low_
level.
```

# 121.2 Documentation on multifiles (canvas\_class)

| <pre>\$class\$/1:<br/>No further documentation available for this predicate.<br/>The predicate is multifile.</pre>              | PREDICATE |
|----------------------------------------------------------------------------------------------------|-----------|
| <b>class\$super/2:</b><br>No further documentation available for this predicate.<br>The predicate is <i>multifile</i> .         | PREDICATE |
| <b>class\$initial_state/3:</b><br>No further documentation available for this predicate.<br>The predicate is <i>multifile</i> . | PREDICATE |
| <b>class\$virtual/6:</b><br>No further documentation available for this predicate.<br>The predicate is <i>multifile</i> .       | PREDICATE |
| class\$attr_template/4:<br>No further documentation available for this predicate.<br>The predicate is <i>multifile</i> .        | PREDICATE |

| <b>class\$default_cons/1:</b><br>No further documentation available for this predicate.<br>The predicate is <i>multifile</i> . | PREDICATE |
|----------------------------------------------------------------------------------------------------|-----------|
| <b>class\$constructor/4:</b><br>No further documentation available for this predicate.<br>The predicate is <i>multifile</i> .  | PREDICATE |
| <b>class\$destructor/3:</b><br>No further documentation available for this predicate.<br>The predicate is <i>multifile</i> .   | PREDICATE |
| <b>class\$implements/2:</b><br>No further documentation available for this predicate.<br>The predicate is <i>multifile</i> .   | PREDICATE |

# 122 button\_class (library)

Author(s): Montserrat Urraca. Version: 1.10#1 (2004/7/29, 19:29:40 CEST) Version of last change: 1.9#122 (2003/12/4, 17:32:36 CET)

## 122.1 Usage and interface (button\_class)

```
• Library usage:
```

:- use\_module(library(button\_class)).

- Exports:
  - Predicates:

command\_button/1.

- Other modules used:
  - System library modules:
     objects/objects\_rt.

# 122.2 Documentation on exports (button\_class)

#### command\_button/1:

Usage 1: command\_button(+Command)

- Description: Sets a Tcl Command to be associated with the button. This Command is typically invoked when mouse button 1 is released over the button window.
- Call and exit should be compatible with:
   +Command is currently instantiated to an atom. (term\_typing:atom/1)

Usage 2: command\_button(-Command)

- Description: Gets the Tcl Command associated with the button.
- Call and exit should be compatible with:
   Command is currently instantiated to an atom. (term\_typing:atom/1)

# 123 checkbutton\_class (library)

Author(s): Montserrat Urraca. Version: 1.10#1 (2004/7/29, 19:29:40 CEST) Version of last change: 1.9#125 (2003/12/4, 17:33:7 CET)

#### 123.1 Usage and interface (checkbutton\_class)

```
• Library usage:
```

:- use\_module(library(checkbutton\_class)).

- Exports:
  - Predicates:

variable\_value/1.

- Other modules used:
  - System library modules:
     objects/objects\_rt.

# 123.2 Documentation on exports (checkbutton\_class)

#### variable\_value/1:

Usage 1: variable\_value(+Variable)

- *Description:* Sets the value of global Variable to indicate whether or not this button is selected.
- Call and exit should be compatible with:
   +Variable is currently instantiated to an atom. (term\_typing:atom/1)

Usage 2: variable\_value(-Variable)

- Description: Gets the value of global Variable which indicates if the button is selected.
- Call and exit should be compatible with:
   -Variable is currently instantiated to an atom. (term\_typing:atom/1)

# 124 radiobutton\_class (library)

Author(s): Montserrat Urraca. Version: 1.10#1 (2004/7/29, 19:29:40 CEST) Version of last change: 1.9#143 (2003/12/4, 17:34:38 CET)

#### 124.1 Usage and interface (radiobutton\_class)

```
• Library usage:
```

```
:- use_module(library(radiobutton_class)).
```

- Exports:
  - Predicates:

variable\_value/1.

- Other modules used:
  - System library modules:
     objects/objects\_rt.

# 124.2 Documentation on exports (radiobutton\_class)

#### variable\_value/1:

Usage 1: variable\_value(+Variable)

- *Description:* Specifies the value of global Variable to set whenever this button is selected.
- Call and exit should be compatible with:
  +Variable is currently instantiated to an atom. (term\_typing:atom/1)

Usage 2: variable\_value(-Variable)

- *Description:* Gets the value of global Variable which indicates if this button is selected.
- Call and exit should be compatible with:
   -Variable is currently instantiated to an atom. (term\_typing:atom/1)

# 125 entry\_class (library)

Author(s): Montserrat Urraca. Version: 1.10#1 (2004/7/29, 19:29:40 CEST) Version of last change: 1.9#127 (2003/12/4, 17:33:22 CET)

## 125.1 Usage and interface (entry\_class)

```
Library usage:

use_module(library(entry_class)).

Exports:

Predicates:

textvariable_entry/1,
textvariablevalue_number/1,
justify_entry/1.

Other modules used:

System library modules:

objects/objects_rt,
lists,
tcltk/examples/tk_test_aux,
tcltk/tcltk.
```

# 125.2 Documentation on exports (entry\_class)

#### 

#### textvariablevalue\_string/1:

 $textvariable_entry/1$ :

| Usage 1: textvariablevalue_string(+Valu | ıe) |
|-----------------------------------------|-----|
|-----------------------------------------|-----|

- Description: Specifies the Value of the Tcl variable associated to the entry.
- Call and exit should be compatible with:
  +Value is a number.

#### Usage 2: textvariablevalue\_string(-Value)

- Description: Value is the value of the Tcl variable associated to the entry.
- Call and exit should be compatible with:
   -Value is a number.
   (basic\_props:num/1)

#### PREDICATE

(basic\_props:num/1)

(term\_typing:atom/1)

PREDICATE

| +Value is a number.                                                                                                    | (basic_props:num/1)              |
|----------------------------------------------------------------------------------------------------|----------------------------------|
| <pre>Usage 2: textvariablevalue_number(-Value)</pre>                                                                            | ted to the entry.                |
| -Value is a number.                                                                                                    | (basic_props:num/1)              |
| justify_entry/1:<br>Usage 1: justify_entry(+How)                                                                                | PREDICATE                        |
| - Description: How specifies how to justify the text in the ext the values left, right or center. This option defaluts to left. |                                  |
| - Call and exit should be compatible with:                                                                                      |                                  |
| +How is currently instantiated to an atom.                                                                                      | $(\texttt{term\_typing:atom/1})$ |
| Usage 2: justify_entry(-How)                                                                                                    |                                  |
| - Description: Gets How is justified the text.                                                                                  |                                  |

- Description: Specifies the Value of the Tcl variable associated to the entry.

# Call and exit should be compatible with: How is currently instantiated to an atom.

528

textvariablevalue\_number/1:

Usage 1: textvariablevalue\_number(+Value)

- Call and exit should be compatible with:

# 126 label\_class (library)

Author(s): Montserrat Urraca. Version: 1.10#1 (2004/7/29, 19:29:40 CEST) Version of last change: 1.9#129 (2003/12/4, 17:33:30 CET)

# 126.1 Usage and interface (label\_class)

```
• Library usage:
```

```
:- use_module(library(label_class)).
```

- Exports:
  - Predicates:
    - textvariable\_label/1.
- Other modules used: - System library modules:
  - objects/objects\_rt.

# 126.2 Documentation on exports (label\_class)

#### textvariable\_label/1:

No further documentation available for this predicate.

# 127 menubutton\_class (library)

Author(s): Montserrat Urraca. Version: 1.10#1 (2004/7/29, 19:29:40 CEST) Version of last change: 1.9#137 (2003/12/4, 17:34:7 CET)

#### 127.1 Usage and interface (menubutton\_class)

```
• Library usage:
```

```
:- use_module(library(menubutton_class)).
```

- Exports:
  - Predicates:
  - menu\_name/1.
- Other modules used:
  - System library modules:
     objects/objects\_rt, lists.

# 127.2 Documentation on exports (menubutton\_class)

#### menu\_name/1:

Usage 1: menu\_name(+Menu)

- $-\,$  Description: Menu posted when menubutton is clicked.
- Call and exit should be compatible with:

+Menu is currently instantiated to an atom.

Usage 2: menu\_name(-Menu)

- Description: Gets the name of the Menu associated to the menubutton.
- Call and exit should be compatible with:
  -Menu is currently instantiated to an atom.

#### PREDICATE

(term\_typing:atom/1)

(term\_typing:atom/1)

# 128 menu\_entry\_class (library)

Author(s): Montserrat Urraca. Version: 1.10#1 (2004/7/29, 19:29:40 CEST) Version of last change: 1.9#135 (2003/12/4, 17:33:57 CET)

# 128.1 Usage and interface (menu\_entry\_class)

```
Library usage:
    :- use_module(library(menu_entry_class)).
Exports:
    - Predicates:
        set_name/1, set_action/1, label_value/1, menu_name/1.
Other modules used:
    - System library modules:
        objects/objects_rt, tcltk_obj/menu_class, lists.
```

# 128.2 Documentation on exports (menu\_entry\_class)

| <pre>set_name/1:<br/>Usage: set_name(+Name)</pre>                                              | PREDICATE                |
|------------------------------------------------------------------------------------------------|--------------------------|
| - Description: Name of the menubutton associated.                                              |                          |
| - Call and exit should be compatible with:                                                     |                          |
| +Name is currently instantiated to an atom.                                                    | $(term_typing:atom/1)$   |
| set_action/1:                                                                                  | PREDICATE                |
| Usage: set_action(+Predicate)                                                                  |                          |
| - Description: Specifies Predicate associated to the menu ent                                  | ry.                      |
| - Call and exit should be compatible with:                                                     |                          |
| +Predicate is currently instantiated to an atom.                                               | (term_typing:atom/1)     |
| label_value/1:                                                                                 | PREDICATE                |
| Usage 1: label_value(+Value)                                                                   |                          |
| <ul> <li>Description: Value specifies a value to be displayed as an<br/>menu entry.</li> </ul> | identifying label in the |
| - Call and exit should be compatible with:                                                     |                          |
| +Value is currently instantiated to an atom.                                                   | (term_typing:atom/1)     |
| Usage 2: label_value(-Value)                                                                   |                          |
| - Description: Gets the string which identify label in the men                                 | u entry.                 |
| - Call and exit should be compatible with:                                                     |                          |
| -Value is currently instantiated to an atom.                                                   | (term_typing:atom/1)     |

| <pre>menu_name/1:<br/>Usage 1: menu_name(+Menu)</pre>                                                                         | PREDICATE            |
|----------------------------------------------------------------------------------------------------|----------------------|
| <ul> <li>Description: Menu posted when cascade entry is invoked.</li> <li>Call and exit should be compatible with:</li> </ul> |                      |
| +Menu is currently instantiated to an atom.                                                                                   | (term_typing:atom/1) |
| Usage 2: menu_name(-Menu)                                                                                                    |                      |
| - Description: Gets the Menu associated to the cascade entry.                                                                 |                      |
| - Call and exit should be compatible with:                                                                                    |                      |
| -Menu is currently instantiated to an atom.                                                                                   | (term_typing:atom/1) |

# 129 shape\_class (library)

Author(s): Montserrat Urraca. **Version:** 1.10#1 (2004/7/29, 19:29:40 CEST) Version of last change: 1.9#146 (2003/12/4, 17:34:49 CET)

#### 129.1 Usage and interface (shape\_class)

- Library usage:
  - :- use\_module(library(shape\_class)).
- Exports:
  - Predicates:
    - bg\_color/1, border\_width/1, shape\_class/0, shape\_class/1.
- Other modules used:
  - System library modules: objects/objects\_rt, tcltk\_obj/canvas\_class.

### 129.2 Documentation on exports (shape\_class)

#### $bg_color/1$ :

#### Usage 1: bg\_color(+BackgroundColor)

- Description: Background Color specifies the color to use for drawing the shape's outline. This option defaults to black.
- Call and exit should be compatible with: +BackgroundColor is currently instantiated to an atom. (term\_typing:atom/1)

Usage 2: bg\_color(-BackgroundColor)

- Description: Gets the shape Background Color.
- Call and exit should be compatible with: -BackgroundColor is currently instantiated to an atom. (term\_typing:atom/1)

#### border\_width/1:

Usage 1: border\_width(+Width)

- Description: Specifies the Width that the canvas widget should request from its geometry manager.
- Call and exit should be compatible with: +Width is a number.

#### Usage 2: border\_width(-Width)

- Description: Gets the Width of the canvas widget.
- Call and exit should be compatible with:
  - -Width is a number. (basic\_props:num/1)

#### PREDICATE

PREDICATE

(basic\_props:num/1)

# $shape_class/0:$

Usage:

- Description: Creates a new shape object.

#### shape\_class/1:

#### PREDICATE

PREDICATE

# Usage: shape\_class(+ShapeList)

- $-\,$  Description: Adds shapes of the list to the canvas object.
- Call and exit should be compatible with:
  +ShapeList is a list.

(basic\_props:list/1)

# 130 arc\_class (library)

Author(s): Montserrat Urraca. Version: 1.10#1 (2004/7/29, 19:29:40 CEST)

Version of last change: 1.9#120 (2003/12/4, 17:32:15 CET)

### 130.1 Usage and interface (arc\_class)

```
• Library usage:
```

```
:- use_module(library(arc_class)).
```

- Exports:
  - Predicates:
     coord/4, width/1, height/1, center/2, angle\_start/1, style\_type/1, outline\_color/1.
- Other modules used:
  - System library modules:
    - objects/objects\_rt.

# 130.2 Documentation on exports (arc\_class)

#### $\operatorname{coord}/4$ :

Úsage: coord(+X1, +Y1, +X2, +Y2)

- *Description:* X1, Y1, X2, and Y2 give the coordinates of two diagonally opposite corners of a rectangular region enclosing the oval that defines the arc.
- Call and exit should be compatible with:

| +X1 is an integer. | $(\texttt{basic\_props:int/1})$ |
|--------------------|---------------------------------|
| +Y1 is an integer. | $(\texttt{basic_props:int/1})$  |
| +X2 is an integer. | (basic_props:int/1)             |
| +Y2 is an integer. | (basic_props:int/1)             |
|                    |                                 |

| width/1:<br>Usage 1: width(+Width)                                                                                                    | PREDICATE                       |
|----------------------------------------------------------------------------------------------------|---------------------------------|
| <ul> <li>Description: Specifies shape's Width.</li> <li>Call and exit should be compatible with:</li> <li>+Width is an integer.</li> </ul> | (basic_props:int/1)             |
| <pre>Usage 2: width(-Width)</pre>                                                                                                    |                                 |
| -Width is an integer.                                                                                                    | $(\texttt{basic\_props:int/1})$ |

| <pre>height/1:<br/>Usage 1: height(+Height)</pre>                                                                                                    | PREDICATE                                          |
|----------------------------------------------------------------------------------------------------|----------------------------------------------------|
| <ul> <li>Call and exit should be compatible with:</li> <li>+Height is an integer.</li> </ul>                                                                                    | (basic_props:int/1)                                |
| <pre>Usage 2: height(-Height)</pre>                                                                                                    |                                                    |
| -Height is an integer.                                                                                                    | $(\texttt{basic\_props:int/1})$                    |
| <pre>center/2:<br/>Usage 1: center(+X, +Y)<br/>- Description: Specifies shape's center with X and Y.<br/>- Call and exit should be compatible with:</pre>                       | PREDICATE                                          |
| <ul> <li>- Can and exit should be comparise with.</li> <li>+X is an integer.</li> <li>+Y is an integer.</li> </ul>                                                              | <pre>(basic_props:int/1) (basic_props:int/1)</pre> |
| <ul> <li>Usage 2: center(-X, -Y)</li> <li>Description: Gets shape's center with X and Y.</li> <li>Call and exit should be compatible with:</li> <li>X is an integral</li> </ul> | (hani a mana sint /1)                              |
| -X is an integer.<br>-Y is an integer.                                                                                                    | <pre>(basic_props:int/1) (basic_props:int/1)</pre> |
|                                                                                                    |                                                    |

#### $angle_start/1$ :

Usage 1: angle\_start(+Angle)

- Description: Angle specifies the beginning of the angular range occupied by the arc. Degrees are given in units of degrees measured counter-clockwise from the 3-o'clock position; it may be either positive or negative.
- Call and exit should be compatible with: +Angle is an integer. (basic\_props:int/1)

#### Usage 2: angle\_start(-Angle)

- Description: Gets the value of the Angle.
- Call and exit should be compatible with: -Angle is an integer. (basic\_props:int/1)

### style\_type/1:

Usage 1: style\_type(+Style)

- Description: Style specifies how to draw the arc. If type is pieslice (the default) then the arc's region is defined by a section of the oval's perimeter plus two line segments, one between the center of the oval and each end of the perimeter section. If type is chord then the arc's region is defined by a section of the oval's perimeter plus a single line segment connecting the two end points of the perimeter section. If type is arc then the arc's region consists of a section of the perimeter alone. In this last case the -fill option is ignored.

PREDICATE

### Ŧ

| <ul> <li>Call and exit should be compatible with:</li> <li>+Style is currently instantiated to an atom.</li> </ul> | (term_typing:atom/1)             |
|----------------------------------------------------------------------------------------------------|----------------------------------|
| Usage 2: style_type(-Style)                                                                                        |                                  |
| - Description: Gets the Style of the arc.                                                                          |                                  |
| - Call and exit should be compatible with:                                                                         |                                  |
| -Style is currently instantiated to an atom.                                                                       | $(\texttt{term\_typing:atom/1})$ |
| <pre>outline_color/1:<br/>Usage 1: outline_color(+Color)</pre>                                                     | PREDICATE                        |
| <ul> <li>Description: Color specifies the color used for drawing the defaults to black.</li> </ul>                 | e arc's outline. This option     |
| - Call and exit should be compatible with:                                                                         |                                  |
| +Color is currently instantiated to an atom.                                                                       | $(\texttt{term\_typing:atom/1})$ |
| Usage 2: outline_color(-Color)                                                                                     |                                  |
| - Description: It gets arc's outline Color.                                                                        |                                  |

| _ | Description: It gets arc's outline Color.    |                                  |
|---|----------------------------------------------|----------------------------------|
| _ | Call and exit should be compatible with:     |                                  |
|   | -Color is currently instantiated to an atom. | $(\texttt{term\_typing:atom/1})$ |

# 131 oval\_class (library)

Author(s): Montserrat Urraca. **Version:** 1.10#1 (2004/7/29, 19:29:40 CEST) Version of last change: 1.9#139 (2003/12/4, 17:34:21 CET)

# 131.1 Usage and interface (oval\_class)

```
• Library usage:
```

:- use\_module(library(oval\_class)).

- Exports:
  - Predicates:

coord/4, width/1, height/1, center/2, outline\_color/1.

- Other modules used:
  - System library modules: objects/objects\_rt.

# 131.2 Documentation on exports (oval\_class)

#### coord/4:

Usage: coord(+X1, +Y1, +X2, +Y2)

- Description: X1, Y1, X2, and Y2 give the coordinates of two diagonally opposite corners of a rectangular region enclosing the oval.
- Call and exit should be compatible with:

| +X1 is an integer. | $(\texttt{basic\_props:int/1})$ |
|--------------------|---------------------------------|
| +Y1 is an integer. | $(\texttt{basic\_props:int/1})$ |
| +X2 is an integer. | $(\texttt{basic\_props:int/1})$ |
| +Y2 is an integer. | $(\texttt{basic_props:int/1})$  |

| width/1:                                   | PREDICATE                       |
|--------------------------------------------|---------------------------------|
| $ m \dot{Usage}$ 1: width(+Width)          |                                 |
| - Description: Specifies shape's Width.    |                                 |
| - Call and exit should be compatible with: |                                 |
| +Width is an integer.                      | $(\texttt{basic\_props:int/1})$ |
| Usage 2: width(-Width)                     |                                 |
| - Description: Gets shape's Width.         |                                 |
| - Call and exit should be compatible with: |                                 |
| -Width is an integer.                      | $(\texttt{basic\_props:int/1})$ |

#### PREDICATE

| <pre>height/1:<br/>Usage 1: height(+Height)<br/>- Description: Specifies shape's Heigh.</pre>                                                              | PREDICATE                                          |
|----------------------------------------------------------------------------------------------------|----------------------------------------------------|
| <ul> <li>Call and exit should be compatible with:</li> <li>+Height is an integer.</li> </ul>                                                               | (basic_props:int/1)                                |
| <pre>Usage 2: height(-Height)</pre>                                                                                                    |                                                    |
| -Height is an integer.                                                                                                    | (basic_props:int/1)                                |
| <pre>center/2:<br/>Usage 1: center(+X, +Y)<br/>- Description: Specifies shape's center with X and Y.</pre>                                                 | PREDICATE                                          |
| <ul> <li>Call and exit should be compatible with:</li> <li>+X is an integer.</li> <li>+Y is an integer.</li> </ul>                                         | <pre>(basic_props:int/1) (basic_props:int/1)</pre> |
| <ul> <li>Usage 2: center(-X, -Y)</li> <li>Description: Gets shape's center with X and Y.</li> <li>Call and exit should be compatible with:</li> </ul>      |                                                    |
| -X is an integer.<br>-Y is an integer.                                                                                                    | <pre>(basic_props:int/1) (basic_props:int/1)</pre> |
| outline_color/1:                                                                                                    | PREDICATE                                          |
| <ul> <li>Usage 1: outline_color(+Color)</li> <li><i>Description:</i> Color specifies the color to be used for drawing option defaults to black.</li> </ul> | g the oval's outline. This                         |
| - Call and exit should be compatible with:                                                                                                    | (torm turning otor (1)                             |
| +Color is currently instantiated to an atom.                                                                                                    | $(\texttt{term\_typing:atom/1})$                   |

## Usage 2: outline\_color(-Color)

|  | Description: | $\operatorname{Gets}$ | oval's | outline | Color. |
|--|--------------|-----------------------|--------|---------|--------|
|--|--------------|-----------------------|--------|---------|--------|

Call and exit should be compatible with:
 -Color is currently instantiated to an atom. (term\_typing:atom/1)

# 132 poly\_class (library)

Author(s): Montserrat Urraca. Version: 1.10#1 (2004/7/29, 19:29:40 CEST) Version of last change: 1.9#187 (2003/12/10, 21:19:39 CET)

#### 132.1 Usage and interface (poly\_class)

```
• Library usage:
```

```
:- use_module(library(poly_class)).
```

- Exports:
  - Predicates:
     vertices/1, outline\_color/1.
- Other modules used:
  - System library modules:
     objects/objects\_rt, lists.

# 132.2 Documentation on exports (poly\_class)

#### vertices/1:

#### Usage 1: vertices(+ListofPoints)

- Description: The arguments of the list specify the coordinates for three or more points that define a closed polygon. The first and last points may be the same. After the coordinates there may be any number of option-value pairs, each of which sets one of the configu- ration options for the item.

Call and exit should be compatible with:
+ListofPoints is a list.

#### Usage 2: vertices(-ListofPoints)

- Description: Gets the list of vertices of the polygon.
- Call and exit should be compatible with:
   -ListofPoints is a list.

#### outline\_color/1:

Usage 1: outline\_color(+Color)

- Description: Color specifies the color to be used for drawing the polygon's outline. This option defaults to black.
- Call and exit should be compatible with:
   +Color is currently instantiated to an atom. (term\_typing:atom/1)

#### Usage 2: outline\_color(-Color)

Description: Gets poly's outline Color.
 Call and exit should be compatible with:

| - | Call and exit should be compatible with:     |                                  |
|---|----------------------------------------------|----------------------------------|
|   | -Color is currently instantiated to an atom. | $(\texttt{term\_typing:atom/1})$ |

#### PREDICATE

(basic\_props:list/1)

(basic\_props:list/1)

# 133 line\_class (library)

Author(s): Montserrat Urraca. Version: 1.10#1 (2004/7/29, 19:29:40 CEST) Version of last change: 1.9#131 (2003/12/4, 17:33:38 CET)

### 133.1 Usage and interface (line\_class)

- Library usage: :- use\_module(library(line\_class)).
- Exports:
  - Predicates:
    - vertices/1, arrowheads/1.
- Other modules used:
  - System library modules:
     objects/objects\_rt, lists.

# 133.2 Documentation on exports (line\_class)

#### vertices/1:

#### Usage 1: vertices(+ListofPoints)

- *Description:* The arguments of the list specify the coordinates for two or more points that describe a serie of connected line segments.
- Call and exit should be compatible with:
  +ListofPoints is a list.

Usage 2: vertices(-ListofPoints)

- Description: Gets the list of points of the line.
- Call and exit should be compatible with:
  -ListofPoints is a list.

#### arrowheads/1:

#### Usage 1: arrowheads(+Where)

- Description: Where indicates whether or not arrowheads are to be drawn at one or both ends of the line. Where must have one of the next values: none ( for no arrowheads ), first (for an arrowhead at the first point of the line), last (for an arrowhead at the last point of the line), or both (for arrowheads at both ends). This option defaults to none.
- Call and exit should be compatible with:
  +Where is currently instantiated to an atom. (term\_typing:atom/1)

#### Usage 2: arrowheads(-Where)

- *Description:* Gets position of the arrowheads.
- Call and exit should be compatible with:
  - -Where is currently instantiated to an atom. (term\_typing:atom/1)

#### PREDICATE

(basic\_props:list/1)

(basic\_props:list/1)

# 134 text\_class (library)

Author(s): Montserrat Urraca. **Version:** 1.10#1 (2004/7/29, 19:29:40 CEST) Version of last change: 1.9#148 (2003/12/4, 17:34:58 CET)

#### 134.1 Usage and interface (text\_class)

• Library usage:

:- use\_module(library(text\_class)).

- Exports:
  - Predicates:
    - coord/2, point/2, text\_characters/1, anchor/1, font\_type/1, justify\_text/1.
- Other modules used:
  - System library modules: objects/objects\_rt.

### 134.2 Documentation on exports (text\_class)

#### $\operatorname{coord}/2$ :

Usage: coord(+X, +Y)

- Description: X and Y specify the coordinates of a point used to position the text on the display.
- Call and exit should be compatible with:
  - +X is an integer.
  - +Y is an integer.

#### point/2:

Usage: point(+X, +Y)

- Description: X and Y change the coordinates of a point used to position the text on the display.
- Call and exit should be compatible with:
  - +X is an integer. (basic\_props:int/1) +Y is an integer. (basic\_props:int/1)

#### text\_characters/1:

Usage 1: text\_characters(+Text)

- Description: Text specifies the characters to be displayed in the text item. This option defaults to an empty string.
- Call and exit should be compatible with:
  - +Text is currently instantiated to an atom.

# PREDICATE

#### PREDICATE

(term\_typing:atom/1)

# PREDICATE

(basic\_props:int/1)

(basic\_props:int/1)

547

| Usage 2: text_characters(-Text)                                                                                                    |                                  |
|----------------------------------------------------------------------------------------------------|----------------------------------|
| - Description: Gets the text displayed in the text item.                                                                                                    |                                  |
| - Call and exit should be compatible with:                                                                                                    |                                  |
| -Text is currently instantiated to an atom.                                                                                                    | $(\texttt{term\_typing:atom/1})$ |
| anchor/1:                                                                                                    | PREDICATE                        |
| Usage 1: anchor(+AnchorPos)                                                                                                    | TREDIGHTE                        |
| - Description: AnchorPos tells how to position the text relation for the text. This option defaluts to center.                                                          | ive to the positioning point     |
| - Call and exit should be compatible with:                                                                                                    |                                  |
| +AnchorPos is currently instantiated to an atom.                                                                                                    | $(\texttt{term\_typing:atom/1})$ |
| Usage 2: anchor(-AnchorPos)                                                                                                    |                                  |
| <ul> <li>Description: Gets the position of the text relative to the p</li> <li>Call and exit should be compatible with:</li> </ul>                                      | positioning point.               |
| -AnchorPos is currently instantiated to an atom.                                                                                                    | $(\texttt{term\_typing:atom/1})$ |
| font_type/1:                                                                                                    | PREDICATE                        |
| Usage 1: font_type(+Font)                                                                                                    |                                  |
| <ul> <li>Description: Font specifies the font to use for the text iter<br/>arial.</li> </ul>                                                                            | m. This option defaluts to       |
| - Call and exit should be compatible with:                                                                                                    |                                  |
| +Font is currently instantiated to an atom.                                                                                                    | $(\texttt{term\_typing:atom/1})$ |
| Usage 2: font_type(-Font)                                                                                                    |                                  |
| <ul> <li>Description: Gets the value of the Font used for the text</li> <li>Call and exit should be compatible with:</li> </ul>                                         | item.                            |
| -Font is currently instantiated to an atom.                                                                                                    | $(term_typing:atom/1)$           |
| justify_text/1:                                                                                                    | PREDICATE                        |
| Usage 1: justify_text(+How)                                                                                                    |                                  |
| - Description: How specifies how to justify the text within<br>must be one of the values left, right or center. This option<br>Call and arit should be compatible with: | 0 0                              |
| <ul> <li>Call and exit should be compatible with:</li> <li>+How is currently instantiated to an atom.</li> </ul>                                                        | (term_typing:atom/1)             |
|                                                                                                    | (cerm_cypring.acom/r)            |
| Usage 2: justify_text(-How)                                                                                                    |                                  |
| <ul> <li>Description: Gets How is justified the text.</li> <li>Call and exit should be compatible with:</li> </ul>                                                      |                                  |
| -                                                                                                    | (term typing:atom/1)             |
| -How is currently instantiated to an atom.                                                                                                    | $(\texttt{term\_typing:atom/1})$ |

# 135 The PiLLoW Web programming library

Author(s): Daniel Cabeza, Manuel Hermenegildo, , The Computational logic, Languages, , Implementation, and Parallelism (CLIP) Group, webmaster@clip.dia.fi.upm.es, http://www.cliplab.org/, School of CS, Technical University of Madrid, CS and ECE Departments, University of New Mexico.

**Version:** 1.10#1 (2004/7/29, 19:29:40 CEST)

Version of last change: 1.9#231 (2003/12/22, 17:58:8 CET)

This package implements the PiLLoW library [CHV96a]. The following three chapters document, respectively, the predicates for HTML/XML/CGI programming, the predicate for HTTP conectivity, and the types used in the definition of the predicates (key for fully understanding the other predicates). You can find a paper and some additional information in the library/pillow/doc directory of the distribution, and in the WWW at http://clip.dia.fi.upm.es/Software/pillow/pillow.html. There is also a *PiLLoW on-line tutorial* (slides) at http://clip.dia.fi.upm.es/logalg/slides/C\_ pillow/C\_pillow.html which illustrates the basic features and provides a number of examples of PiLLoW use.

#### 135.1 Installing PiLLoW

To correctly install PiLLoW, first, make sure you downloaded the right version of PiLLoW (there are different versions for different LP/CLP systems; the version that comes with Ciao is of course the right one for Ciao). Then, please follow these steps:

- 1. Copy the files in the images directory to a WWW accessible directory in your server.
- 2. Edit the file icon\_address.pl and change the fact to point to the URL to be used to access the images above.
- 3. In the Ciao system the files are in the correct place, in other systems copy the files pillow.pl and icon\_address.pl to a suitable directory so that your Prolog system will find them.

#### 135.2 Usage and interface (pillow)

```
• Library usage:
```

```
:- use_package(pillow).
```

```
or
```

```
:- module(..., [pillow]).
```

- New operators defined: \$/2 [150,xfx], \$/1 [150,fx].
- Other modules used:

```
    System library modules:
pillow/http, pillow/html.
```

# 136 HTML/XML/CGI programming

Author(s): Daniel Cabeza, Manuel Hermenegildo, Sacha Varma.

**Version:** 1.10#1 (2004/7/29, 19:29:40 CEST)

Version of last change: 1.9#351 (2004/6/23, 18:37:20 CEST)

This module implements the predicates of the PiLLoW package related to HTML/ XML generation and parsing, CGI and form handlers programming, and in general all the predicates which do not imply the use of the HTTP protocol.

# 136.1 Usage and interface (html)

```
• Library usage:
```

:- use\_module(library(html)).

```
• Exports:
```

```
- Predicates:
```

output\_html/1, html2terms/2, xml2terms/2, html\_template/3, html\_report\_ error/1, get\_form\_input/1, get\_form\_value/3, form\_empty\_value/1, form\_ default/3, set\_cookie/2, get\_cookies/1, url\_query/2, url\_query\_amp/2, url\_ query\_values/2, my\_url/1, url\_info/2, url\_info\_relative/3, form\_request\_ method/1, icon\_address/2, html\_protect/1, http\_lines/3.

- Multifiles: define\_flag/3, html\_expansion/2.
- Other modules used:

#### - System library modules:

strings, lists, system, pillow/pillow\_aux, pillow/pillow\_types.

# 136.2 Documentation on exports (html)

#### output\_html/1:

PREDICATE

output\_html(HTMLTerm)

Outputs HTMLTerm, interpreted as an html\_term/1, to current output stream.

#### html2terms/2:

html2terms(String, Terms)

 $\tt String$  is a character list containing HTML code and  $\tt Terms$  is its prolog structured representation.

Usage 1: html2terms(-string, +html\_term)

- Description: Translates an HTML-term into the HTML code it represents.

#### Usage 2: html2terms(+string, ?canonic\_html\_term)

- Description: Translates HTML code into a structured HTML-term.

#### xml2terms/2:

xml2terms(String, Terms)

String is a character list containing XML code and Terms is its prolog structured representation.

Usage 1: xml2terms(-string, +html\_term)

- Description: Translates a XML-term into the XML code it represents.

Usage 2: xml2terms(+string, ?canonic\_xml\_term)

- Description: Translates XML code into a structured XML-term.

#### html\_template/3:

#### html\_template(Chars, Terms, Dict)

Interprets Chars as an HTML template returning in Terms the corresponding structured HTML-term, which includes variables, and unifying Dict with a dictionary of those variables (an incomplete list of *name=Var* pairs). An HTML template is standard HTML code, but in which "slots" can be defined and given an identifier. These slots represent parts of the HTML code in which other HTML code can be inserted, and are represented in the HTML-term as free variables. There are two kinds of variables in templates:

- Variables representing page contents. A variable with name *name* is defined with the special tag <V>*name*</V>.
- Variables representing tag attributes. They occur as an attribute or an attribute value starting with \_, followed by its name, which must be formed by alphabetic characters.

As an example, suposse the following HTML template:

```
<html>
<body bgcolor=_bgcolor>
<v>content</v>
</body>
</html>
```

The following query in the Ciao toplevel shows how the template is parsed, and the dictionary returned:

```
?- file_to_string('template.html',_S), html_template(_S,Terms,Dict).
```

```
Dict = [bgcolor=_A,content=_B|_],
Terms = [env(html,[],["
",env(body,[bgcolor=_A],["
",_B,"
"]),"
"]),"
"]),"
```

yes

If a dictionary with values is supplied at call time, then variables are unified accordingly inside the template:

```
?- file_to_string('template.html',_S),
    html_template(_S,Terms,[content=b("hello world!"),bgcolor="white"]).
Terms = [env(html,[],["
```

#### PREDICATE

```
",env(body,[bgcolor="white"],["
",b("hello world!"),"
"]),"
"]),"
"] ?
yes
```

#### html\_report\_error/1:

Usage: html\_report\_error(Error)

- *Description:* Outputs error Error as a standard HTML page.

#### get\_form\_input/1:

get\_form\_input(Dict)

Translates input from the form (with either the POST or GET methods, and even with CONTENT\_TYPE multipart/form-data) to a dictionary Dict of *attribute=value* pairs. If the flag raw\_form\_values is off (which is the default state), it translates empty values (which indicate only the presence of an attribute) to the atom '\$empty', values with more than one line (from text areas or files) to a list of lines as strings, the rest to atoms or numbers (using name/2). If the flag on, it gives all values as atoms, without translations.

#### get\_form\_value/3:

get\_form\_value(Dict, Var, Val)

Unifies Val with the value for attribute Var in dictionary Dict. Does not fail: value is '' if not found (this simplifies the programming of form handlers when they can be accessed directly).

#### form\_empty\_value/1:

Usage: form\_empty\_value(Term)

- *Description:* Checks that **Term**, a value comming from a text area is empty (can have spaces, newlines and linefeeds).

#### form\_default/3:

Usage: form\_default(+Val, +Default, -NewVal)

 Description: Useful when a form is only partially filled, or when the executable can be invoked either by a link or by a form, to set form defaults. If the value of Val is empty then NewVal=Default, else NewVal=Val.

#### set\_cookie/2:

set\_cookie(Name, Value)

Sets a cookie of name Name and value Value. Must be invoked before outputting any data, including the cgi\_reply html-term.

#### PREDICATE

## PREDICATE

PREDICATE

#### PREDICATE

#### 553

PREDICATE

#### get\_cookies/1:

#### get\_cookies(Cookies)

Unifies Cookies with a dictionary of *attribute=value* pairs of the active cookies for this URL. If the flag raw\_form\_values is on, *values* are always atoms even if they could be interpreted as numbers.

#### $url_query/2$ :

url\_query(Dict, URLArgs)

(Deprecated, see url\_query\_values/2) Translates a dictionary Dict of parameter values into a string URLArgs for appending to a URL pointing to a form handler.

#### $url_query_amp/2$ :

url\_query\_amp(Dict, URLArgs)

Translates a dictionary Dict of parameter values into a string URLArgs for appending to a URL pointing to a form handler to be used in the href of a link (uses & amp; instead of &).

#### url\_query\_values/2:

#### url\_query\_values(Dict, URLArgs)

Dict is a dictionary of parameter values and URLArgs is the URL-encoded string of those assignments, which may appear after an URL pointing to a CGI script preceded by a '?'. Dict is computed according to the raw\_form\_values flag. The use of this predicate is reversible.

### my\_url/1:

my\_url(URL)

Unifies URL with the Uniform Resource Locator (WWW address) of this cgi executable.

### url\_info/2:

#### url\_info(URL, URLTerm)

Translates a URL URL to a Prolog structure URLTerm which details its various components, and vice-versa. For now non-HTTP URLs make the predicate fail.

#### url\_info\_relative/3:

url\_info\_relative(URL, BaseURLTerm, URLTerm)

Translates a relative URL URL which appears in the HTML page refered to by BaseURLTerm into URLTerm, a Prolog structure containing its absolute parameters. Absolute URLs are translated as with url\_info/2. E.g.

url\_info\_relative("dadu.html",

http('www.foo.com',80,"/bar/scoob.html"), Info)
gives Info = http('www.foo.com',80,"/bar/dadu.html").

#### PREDICATE

PREDICATE

#### PREDICATE

#### PREDICATE

# PREDICATE

### PREDICATE

#### form\_request\_method/1:

#### Usage: form\_request\_method(Method)

- *Description:* Unifies Method with the method of invocation of the form handler (GET or POST).
- The following properties hold upon exit: Method is an atom.

#### icon\_address/2:

icon\_address(Img, IAddress)

The PiLLoW image Img has URL IAddress.

#### html\_protect/1:

html\_protect(Goal)

Calls Goal. If an error occurs during its execution, or it fails, an HTML page is output informing about the incident. Normaly the whole execution of a CGI is protected thus. *Meta-predicate* with arguments: html\_protect(goal).

#### Usage:

- Calls should, and exit will be compatible with:

Goal is a term which represents a goal, i.e., an atom or a structure. (basic\_props:callable/1)

#### http\_lines/3:

Usage: http\_lines(Lines, String, Tail)

Description: Lines is a list of the lines with occur in String until Tail. The lines may end UNIX-style or DOS-style in String, in Lines they have not end of line characters. Suitable to be used in DCGs.
 Calls should and exit will be compatible with:

| – Caus snouia, a | na exil will be compatible with: |                                    |
|------------------|----------------------------------|------------------------------------|
| Lines is a list  | of strings.                      | $(\texttt{basic\_props:list/2})$   |
| String is a str  | ing (a list of character codes). | $(\texttt{basic\_props:string/1})$ |
| Tail is a string | g (a list of character codes).   | (basic_props:string/1)             |

### 136.3 Documentation on multifiles (html)

#### define\_flag/3:

Defines a flag as follows:

define\_flag(raw\_form\_values,[on,off],off).

(See Chapter 24 [Changing system behaviour and various flags], page 143).

If flag is on, values returned by  $\texttt{get\_form\_input/1}$  are always atoms, unchanged from its original value.

The predicate is *multifile*.

#### PREDICATE

PREDICATE

PREDICATE

PREDICATE

(basic\_props:atm/1)

#### html\_expansion/2:

The predicate is *multifile*.

Usage: html\_expansion(Term, Expansion)

- Description: Hook predicate to define macros. Expand occurrences of Term into Expansion, in output\_html/1. Take care to not transform something into itself!

### 136.4 Other information (html)

The code uses input from from L. Naish's forms and F. Bueno's previous Chat interface. Other people who have contributed are (please inform us if we leave out anybody): Markus Fromherz, Samir Genaim.

## 137 HTTP conectivity

Author(s): Daniel Cabeza.

**Version:** 1.10#1 (2004/7/29, 19:29:40 CEST)

Version of last change: 1.3#114 (1999/11/24, 0:57:16 MET)

This module implements the HTTP protocol, which allows retrieving data from HTTP servers.

### 137.1 Usage and interface (http)

- Library usage:
   :- use\_module(library(http)).
- Exports:
  - Predicates:
    - fetch\_url/3.
- Other modules used:
  - System library modules: strings, lists, pillow/pillow\_aux, pillow/pillow\_types, pillow/http\_ll.

### 137.2 Documentation on exports (http)

#### fetch\_url/3:

#### PREDICATE

#### fetch\_url(URL, Request, Response)

Fetches the document pointed to by URL from Internet, using request parameters Request, and unifies Response with the parameters of the response. Fails on timeout. Note that redirections are not handled automatically, that is, if Response contains terms of the form status(redirection,301,\_) and location(NewURL), the program should in most cases access location NewURL.

Usage: fetch\_url(URL, Request, Response)

| - The following properties should hold at call time: |                                  |
|------------------------------------------------------|----------------------------------|
| URL specifies a URL.                                 | (pillow_types:url_term/1)        |
| Request is a list of http_request_params.            | $(\texttt{basic\_props:list/2})$ |
| - The following properties hold upon exit:           |                                  |
| Response is a list of http_response_params.          | $(\texttt{basic\_props:list/2})$ |

## 138 PiLLoW types

Author(s): Daniel Cabeza.

Version: 1.10#1 (2004/7/29, 19:29:40 CEST)

Version of last change: 1.9#253 (2003/12/30, 22:44:55 CET)

Here are defined the regular types used in the documentation of the predicates of the PiLLoW package.

### 138.1 Usage and interface (pillow\_types)

```
Library usage:

use_module(library(pillow_types)).

Exports:

Regular Types:
canonic_html_term/1, canonic_xml_term/1, html_term/1, form_dict/1, form_assignment/1, form_value/1, value_dict/1, url_term/1, http_request_param/1, http_response_param/1, http_date/1, weekday/1, month/1, hms_time/1.
```

### 138.2 Documentation on exports (pillow\_types)

#### canonic\_html\_term/1:

REGTYPE

A term representing HTML code in canonical, structured way. It is a list of terms defined by the following predicate:

```
canonic_html_item(comment(S)) :-
        string(S).
canonic_html_item(declare(S)) :-
        string(S).
canonic_html_item(env(Tag,Atts,Terms)) :-
        atm(Tag),
        list(Atts,tag_attrib),
        canonic_html_term(Terms).
canonic_html_item($(Tag,Atts)) :-
        atm(Tag),
        list(Atts,tag_attrib).
canonic_html_item(S) :-
        string(S).
tag_attrib(Att) :-
        atm(Att).
tag_attrib(Att=Val) :-
        atm(Att),
        string(Val).
```

Each structure represents one HTML construction:

#### **env**(*tag*, *attribs*, *terms*)

An HTML environment, with name *tag*, list of attributes *attribs* and contents *terms*.

| \$(tag,attrib                                                                                           |                                                                                                    |                       |
|----------------------------------------------------------------------------------------------------|----------------------------------------------------------------------------------------------------|-----------------------|
|                                                                                                    | An HTML element of name $tag$ and list of attributes $attribs$ . (\$)/2 by the pillow package as an infix, binary operator. | is defined            |
| comment(s                                                                                               | <i>tring</i> )<br>An HTML comment (translates to/from <i string>).                                                          |                       |
| declare(stra                                                                                            | ing)<br>An HTML declaration, they are used only in the header (translated<br>string ).                                      | s to/from             |
| string                                                                                                  | Normal text is represented as a list of character codes.                                                                    |                       |
| For exampl                                                                                              | e, the term                                                                                                    |                       |
| env(a                                                                                                   | a,[href="www.therainforestsite.com"],<br>["Visit ",img\$[src="TRFS.gif"]])                                                  |                       |
| is output to                                                                                            | o (or parsed from):                                                                                                    |                       |
| <a h<="" td=""><td>ref="www.therainforestsite.com"&gt;Visit <img src="TRFS.gif"/></td><td>&gt;</td></a> | ref="www.therainforestsite.com">Visit <img src="TRFS.gif"/>                                                                 | >                     |
| Usage: can                                                                                              | onic_html_term(HTMLTerm)                                                                                                    |                       |
| – Descrij                                                                                               | ption: HTMLTerm is a term representing HTML code in canonical form                                                          | n.                    |
| nic_xml_t<br>A term rep                                                                                 | erm/1:<br>resenting XML code in canonical, structured way. It is a list of term                                             | REGTYPE<br>as defined |

by the following predicate (see tag\_attrib/1 definition in canonic\_html\_term/1):

In addition to the structures defined by canonic\_html\_term/1 (the (\$)/2 structure appears only in malformed XML code), the following structures can be used:

elem(tag, atts)

Specifies an XML empty element of name tag and list of attributes atts. For example, the term

elem(arc,[weigh="3",begin="n1",end="n2"])

is output to (or parsed from):

<arc weigh="3" begin="n1" end="n2"/>

xmldecl(atts)

Specifies an XML declaration with attributes *atts* (translates to/from <?xml *atts*?>)

#### Usage: canonic\_xml\_term(XMLTerm)

- Description: XMLTerm is a term representing XML code in canonical form.

#### html\_term/1:

#### REGTYPE

A term which represents HTML or XML code in a structured way. In addition to the structures defined by canonic\_html\_term/1 or canonic\_xml\_term/1, the following structures can be used:

| can be used.                                                                                                    |                                                                                                    |  |
|----------------------------------------------------------------------------------------------------|----------------------------------------------------------------------------------------------------|--|
| $\mathbf{begin}(tag, a)$                                                                                                    | It translates to the start of an HTML environment of name $tag$ and attributes atts. There exists also a <b>begin</b> ( $tag$ ) structure. Useful, in conjunction with the next structure, when including in a document output generated by an existing piece of code (e.g. $tag = pre$ ). Its use is otherwise discouraged. |  |
| end(tag)                                                                                                    | Translates to the end of an HTML environment of name tag.                                                                                                    |  |
| start                                                                                                    | Used at the beginning of a document (translates to <html>).</html>                                                                                                    |  |
| end                                                                                                    | Used at the end of a document (translates to ).                                                                                                    |  |
|                                                                                                    | Produces a horizontal rule (translates to <hr/> ).                                                                                                    |  |
| \\                                                                                                    | Produces a line break (translates to <b><br/></b> ).                                                                                                    |  |
| \$                                                                                                    | Produces a paragraph break (translates to $<\!p\!>$ ).                                                                                                    |  |
| <pre>image(address)     Used to include an image of address (URL) address (equivalent to     img\$[src=address]).</pre>                                                                                                    |                                                                                                    |  |
| image(add                                                                                                    | (ress, atts) As above with the list of attributes <i>atts</i> .                                                                                                    |  |
| <pre>ref(address,text)</pre>                                                                                                    |                                                                                                    |  |
| label(name                                                                                                    | e,text)<br>Labels text as a target destination with label name (equivalent to<br>a([name=name],text)).                                                                                                    |  |
| <b>heading</b> $(n, text)$<br>Produces a heading of level $n$ (between 1 and 6), text is the text to be used as heading. Useful when one wants a heading level relative to another heading (equivalent to $hn(text)$ ).                                                                                                    |                                                                                                    |  |
| itemize( <i>items</i> )<br>Produces a list of bulleted items, <i>items</i> is a list of corresponding HTML terms<br>(translates to a <ul> environment).</ul>                                                                                                    |                                                                                                    |  |
| enumerate( <i>items</i> )<br>Produces a list of numbered items, <i>items</i> is a list of corresponding HTML<br>terms (translates to a <ol> environment).</ol>                                                                                                    |                                                                                                    |  |
| <pre>description(defs)     Produces a list of defined items, defs is a list whose elements are definitions,     each of them being a Prolog sequence (composed by ', '/2 operators). The     last element of the sequence is the definition, the other (if any) are the defined     terms (translates to a <dl> environment).</dl></pre> |                                                                                                    |  |

Produces a list of bulleted items, using the image *img* as bullet. The predicate icon\_address/2 provides a colored bullet.

#### preformatted(*text*)

Used to include preformatted text, *text* is a list of HTML terms, each element of the list being a line of the resulting document (translates to a environment).

#### verbatim(*text*)

Used to include text verbatim, special HTML characters (<,>,&," and space) are translated into its quoted HTML equivalent.

#### prolog\_term(term)

Includes any prolog term term, represented in functional notation. Variables are output as  $\_$ .

Used to include a newline in the HTML source (just to improve human readability).

#### entity(name)

 $\mathbf{nl}$ 

Includes the entity of name *name* (ISO-8859-1 special character).

start\_form(addr,atts)

Specifies the beginning of a form. *addr* is the address (URL) of the program that will handle the form, and *atts* other attributes of the form, as the method used to invoke it. If *atts* is not present (there is only one argument) the method defaults to POST.

- **start\_form** Specifies the beginning of a form without assigning address to the handler, so that the form handler will be the cgi-bin executable producing the form.
- end\_form Specifies the end of a form.

#### checkbox(name,state)

Specifies an input of type checkbox with name *name*, *state* is on if the checkbox is initially checked.

radio(name,value,selected)

Specifies an input of type radio with name *name* (several radio buttons which are interlocked must share their name), *value* is the the value returned by the button, if *selected=value* the button is initially checked.

#### **input**(*type*,*atts*)

Specifies an input of type *type* with a list of attributes *atts*. Possible values of *type* are text, hidden, submit, reset, ldots

#### **textinput**(*name*,*atts*,*text*)

Specifies an input text area of name *name. text* provides the default text to be shown in the area, *atts* a list of attributes.

#### option(name,val,options)

Specifies a simple option selector of name *name*, *options* is the list of available options and *val* is the initial selected option (if *val* is not in *options* the first item is selected by default) (translates to a **<select>** environment).

#### **menu**(*name*,*atts*,*items*)

Specifies a menu of name *name*, list of attributes *atts* and list of options *items*. The elements of the list *items* are marked with the prefix operator **\$** to indicate that they are selected (translates to a **<select>** environment).

#### form\_reply

- cgi\_reply This two are equivalent, they do not generate HTML, rather, the CGI protocol requires this content descriptor to be used at the beginning by CGI executables (including form handlers) when replying (translates to Content-type: text/html).
- **pr** Includes in the page a graphical logo with the message "Developed using the PiLLoW Web programming library", which points to the manual and library source.

name(text)

A term with functor name/1, different from the special functors defined herein, represents an HTML environment of name *name* and included text *text*. For example, the term

address('clip@clip.dia.fi.upm.es')

is translated into the HTML source

<address>clip@clip.dia.fi.upm.es</address>

#### name(atts,text)

A term with functor name/2, different from the special functors defined herein, represents an HTML environment of name *name*, attributes *atts* and included text *text*. For example, the term

a([href='http://www.clip.dia.fi.upm.es/'],"Clip home")

represents the HTML source

<a href="http://www.clip.dia.fi.upm.es/">Clip home</a>

#### Usage: html\_term(HTMLTerm)

- Description: HTMLTerm is a term representing HTML code.

#### form\_dict/1:

Usage: form\_dict(Dict)

Description: Dict is a dictionary of values of the attributes of a form. It is a list of form\_assignment

#### form\_assignment/1:

Usage: form\_assignment(Eq)

- Description: Eq is an assignment of value of an attribute of a form. It is defined by:

```
form_assignment(A=V) :-
    atm(A),
    form_value(V).
form_value(A) :-
    atm(A).
form_value(N) :-
    num(N).
form_value(L) :-
    list(L,string).
```

## REGTYPE

REGTYPE

#### form\_value/1:

Usage: form\_value(V)

- Description: V is a value of an attribute of a form.

#### value\_dict/1:

Usage: value\_dict(Dict)

- Description: Dict is a dictionary of values. It is a list of pairs atom=constant.

#### url\_term/1:

A term specifying an Internet Uniform Resource Locator. Currently only HTTP URLs are supported. Example: http('www.clip.dia.fi.upm.es',80,"/Software/Ciao/"). Defined as

url\_term(http(Host,Port,Document)) : atm(Host),
 int(Port),
 string(Document).

Usage: url\_term(URL)

- Description: URL specifies a URL.

#### $http\_request\_param/1:$

A parameter of an HTTP request:

- head: Specify that the document content is not wanted.
- timeout(T): T specifies the time in seconds to wait for the response. Default is 300 seconds.
- **if\_modified\_since**(*Date*): Get document only if newer than *Date*. *Date* has the format defined by http\_date/1.
- user\_agent(Agent): Provides a user-agent field, Agent is an atom. The string "PilloW/1.1" (or whatever version of PilloW is used) is appended.
- authorization(Scheme, Params): To provide credentials. See RFC 1945 for details.
- *option(Value)*: Any unary term, being *Value* an atom, can be used to provide another valid option (e.g. from('user@machine')).

#### Usage: http\_request\_param(Request)

- Description: Request is a parameter of an HTTP request.

#### http\_response\_param/1:

A parameter of an HTTP response:

- **content**(*String*): *String* is the document content (list of bytes). If the head parameter of the HTTP request is used, an empty list is get here.
- **status**(*Type*, *Code*, *Reason*): *Type* is an atom denoting the response type, *Code* is the status code (an integer), and *Reason* is a string holding the reason phrase.
- message\_date(Date): Date is the date of the response, with format defined by http\_date/1.

REGTYPE

REGTYPE

REGTYPE

REGTYPE

REGTYPE

- location(Loc): This parameter appears when the document has moved, Loc is an atom holding the new location.
- http\_server(Server): Server is the server responding, as a string.
- authenticate(*Params*): Returned if document is protected, *Params* is a list of chagenges. See RFC 1945 for details.
- allow(Methods): Methods are the methods allowed by the server, as a list of atoms.
- **content\_encoding**(*Encoding*): *Encoding* is an atom defining the encoding.
- content\_length(*Length*): *Length* is the length of the document (an integer).
- content\_type(*Type,Subtype,Params*): Specifies the document content type, *Type* and *Subtype* are atoms, *Params* a list of parameters (e.g. content\_type(text,html,[])).
- expires(*Date*): *Date* is the date after which the entity should be considered stale. Format defined by http\_date/1.
- **last\_modified**(*Date*): *Date* is the date at which the sender believes the resource was last modified. Format defined by http\_date/1.
- **pragma**(*String*): Miscellaneous data.
- header(String): Any other functor header/1 is an extension header.

Usage: http\_response\_param(Response)

- Description: Response is a parameter of an HTTP response.

| http_date/1:                                                                                                    |         |
|----------------------------------------------------------------------------------------------------|---------|
| http_date(Date)<br>Date is a term defined as                                                                                                    |         |
| <pre>bate is a term defined as<br/>http_date(date(WeekDay,Day,Month,Year,Time)) :-<br/>weekday(WeekDay),<br/>int(Day),<br/>month(Month),<br/>int(Year),<br/>hms_time(Time).</pre> |         |
| Usage: http_date(Date)<br>- Description: Date is a term denoting a date.                                                                                                    |         |
| weekday/1:<br>Usage: weekday(WeekDay)<br>- Description: WeekDay is a term denoting a weekday.                                                                                     | REGTYPE |
| <pre>month/1:<br/>Usage: month(Month)<br/>- Description: Month is a term denoting a month.</pre>                                                                                  | REGTYPE |
| <pre>hms_time/1:     Usage: hms_time(Time)</pre>                                                                                                    | REGTYPE |

- Description: Time is an atom of the form hh:mm:ss

## 139 Persistent predicate database

Author(s): J.M. Gomez, D. Cabeza, and M. Hermenegildo, clip@dia.fi.upm.es, http://www.clip.dia.fi.upm.es/, The CLIP Group, Facultad de Informática, Universidad Politécnica de Madrid.

**Version:** 1.10#1 (2004/7/29, 19:29:40 CEST)

Version of last change: 1.9#346 (2004/5/17, 13:35:59 CEST)

#### 139.1 Introduction to persistent predicates

This library implements a generic persistent predicate database. The basic notion implemented by the library is that of a persistent predicate. The persistent predicate concept provides a simple, yet powerful generic persistent data access method [CHGT98,Par97]. A persistent predicate is a special kind of dynamic, data predicate that "resides" in some persistent medium (such as a set of files, a database, etc.) that is typically external to the program using such predicates. The main effect is that any changes made to a persistent predicate from a program "survive" across executions. I.e., if the program is halted and restarted the predicate that the new process sees is in precisely the same state as it was when the old process was halted (provided no change was made in the meantime to the storage by other processes or the user).

Persistent predicates appear to a program as ordinary predicates, and calls to these predicates can appear in clause bodies in the usual way. However, the definitions of these predicates do not appear in the program. Instead, the library maintains automatically the definitions of predicates which have been declared as persistent in the persistent storage.

Updates to persistent predicates can be made using enhanced versions of asserta\_fact/1, assertz\_fact/1 and retract\_fact/1. The library makes sure that each update is a transactional update, in the sense that if the update terminates, then the permanent storage has definitely been modified. For example, if the program making the updates is halted just after the update and then restarted, then the updated state of the predicate will be seen. This provides security against possible data loss due to, for example, a system crash. Also, due to the atomicity of the transactions, persistent predicates allow concurrent updates from several programs.

### 139.2 Persistent predicates, files, and relational databases

The concept of persistent predicates provided by this library essentially implements a lightweight, simple, and at the same time powerful form of relational database (a deductive database), and which is standalone, in the sense that it does not require external support, other than the file management capabilities provided by the operating system. This is due to the fact that the persistent predicates are in fact stored in one or more auxiliary files below a given directory.

This type of database is specially useful when building small to medium-sized standalone applications in Prolog which require persistent storage. In many cases it provides a much easier way of implementing such storage than using files under direct program control. For example, interactive applications can use persistent predicates to represent their internal state in a way that is close to the application. The persistence of such predicates then allows automatically restoring the state to that at the end of a previous session. Using persistent predicates amounts to simply declaring some predicates as such and eliminates having to worry about opening files, closing them, recovering from system crashes, etc.

In other cases, however, it may be convenient to use a relational database as persistent storage. This may be the case, for example, when the data already resides in such a database (where it is perhaps accessed also by other applications) or the volume of data is very large. persdb\_sql [CCG98] is a companion library which implements the same notion of persistent

predicates used herein, but keeping the storage in a relational database. This provides a very natural and transparent way to access SQL database relations from a Prolog program. In that library, facilities are also provided for reflecting more complex *views* of the database relations as predicates. Such views can be constructed as conjunctions, disjunctions, projections, etc. of database relations, and may include SQL-like aggregation operations.

A nice characteristic of the notion of persistent predicates used in both of these libraries is that it abstracts away how the predicate is actually stored. Thus, a program can use persistent predicates stored in files or in external relational databases interchangeably, and the type of storage used for a given predicate can be changed without having to modify the program (except for replacing the corresponding persistent/2 declarations).

An example application of the persdb and persdb\_sql libraries (and also the pillow library [CH97]), is WebDB [GCH98]. WebDB is a generic, highly customizable *deductive database engine* with an *html interface*. WebDB allows creating and maintaining Prolog-based databases as well as relational databases (residing in conventional relational database engines) using any standard WWW browser.

#### 139.3 Using file-based persistent predicates

Persistent predicates can be declared statically, using persistent/2 declarations (which is the preferred method, when possible), or dynamically via calls to make\_persistent/2. Currently, persistent predicates may only contain facts, i.e., they are *dynamic* predicates of type data/1.

Predicates declared as persistent are linked to directory, and the persistent state of the predicate will be kept in several files below that directory. The files in which the persistent predicates are stored are in readable, plain ASCII format, and in Prolog syntax. One advantage of this approach is that such files can also be created or edited by hand, in a text editor, or even by other applications.

An example definition of a persistent predicate implemented by files follows:

```
:- persistent(p/3,dbdir).
```

persistent\_dir(dbdir, '/home/clip/public\_html/db').

The first line declares the predicate p/3 persistent. The argument dbdir is a key used to index into a fact of the relation persistent\_dir/2-4, which specifies the directory where the corresponding files will be kept. The effect of the declaration, together with the persistent\_dir/2-4 fact, is that, although the predicate is handled in the same way as a normal data predicate, in addition the system will create and maintain efficiently a persistent version of p/3 via files in the directory /home/clip/public\_html/db.

The level of indirection provided by the dbdir argument makes it easy to place the storage of several persistent predicates in a common directory, by specifying the same key for all of them. It also allows changing the directory for several such persistent predicates by modifying only one fact in the program. Furthermore, the persistent\_dir/2-4 predicate can even be dynamic and specified at run-time.

#### **139.4** Implementation Issues

We outline the current implementation approach. This implementation attempts to provide at the same time efficiency and security. To this end, up to three files are used for each predicate (the persistence set): the data file, the operations file, and the backup file. In the updated state the facts (tuples) that define the predicate are stored in the data file and the operations file is empty (the backup file, which contains a security copy of the data file, may or may not exist). While a program using a persistent predicate is running, any insertion (assert) or deletion (retract) operations on the predicate are performed on both the program memory and on the persistence set. However, in order to incurr only a small overhead in the execution, rather than changing the data file directly, a record of each of the insertion and deletion operations is *appended* to the operations file. The predicate is then in a transient state, in that the contents of the data file do not reflect exactly the current state of the corresponding predicate. However, the complete persistence set does.

When a program starts, all pending operations in the operations file are performed on the data file. A backup of the data file is created first to prevent data loss if the system crashes during this operation. The order in which this updating of files is done ensures that, if at any point the process dies, on restart the data will be completely recovered. This process of updating the persistence set can also be triggered at any point in the execution of the program (for example, when halting) by calling update\_files.

#### 139.5 Defining an initial database

It is possible to define an initial database by simply including in the program code facts of persistent predicates. They will be included in the persistent database when it is created. They are ignored in successive executions.

### 139.6 Using persistent predicates from the top level

Special care must be taken when loading into the top level modules or user files which use persistent predicates. Beforehand, a goal use\_module(library('persdb/persdbrt')) must be issued. Furthermore, since persistent predicates defined by the loaded files are in this way defined dynamically, a call to initialize\_db/0 is commonly needed after loading and before calling predicates of these files.

### 139.7 Usage and interface (persdbrt)

```
• Library usage:
```

There are two packages which implement persistence: persdb and 'persdb/ll' (for low level). In the first, the standard builtins asserta\_fact/1, assertz\_fact/1, and retract\_fact/1 are replaced by new versions which handle persistent data predicates, behaving as usual for normal data predicates. In the second package, predicates with names starting with p are defined, so that there is no overhead in calling the standard builtins. In any case, each package is used as usual: including it in the package list of the module, or using the use\_package/1 declaration.

#### • Exports:

```
- Predicates:
```

```
passerta_fact/1, passertz_fact/1, pretract_fact/1, pretractall_fact/1,
asserta_fact/1, assertz_fact/1, retract_fact/1, retractall_
fact/1, initialize_db/0, make_persistent/2, update_files/0, update_files/1,
create/2.
```

- Multifiles:

persistent\_dir/2, persistent\_dir/4, \$is\_persistent/2.

• Other modules used:

```
    System library modules:
    lists, streams, read, aggregates, system, file_locks/file_locks, persdb/persdbcache.
```

### 139.8 Documentation on exports (persdbrt)

#### passerta\_fact/1:

*Meta-predicate* with arguments: passerta\_fact(fact).

Usage: passerta\_fact(Fact)

- Description: Persistent version of asserta\_fact/1: the current instance of Fact is interpreted as a fact (i.e., a relation tuple) and is added at the beginning of the definition of the corresponding predicate. The predicate concerned must be declared persistent. Any uninstantiated variables in the Fact will be replaced by new, private variables. Defined in the 'persdb/ll' package.
- The following properties should hold at call time:
   Eact is a term which represents a goal i.e. an atom or a str

Fact is a term which represents a goal, i.e., an atom or a structure. (basic\_props:callable/1)

#### passertz\_fact/1:

Meta-predicate with arguments: passertz\_fact(fact).

Usage: passertz\_fact(Fact)

 Description: Persistent version of assertz\_fact/1: the current instance of Fact is interpreted as a fact (i.e., a relation tuple) and is added at the end of the definition of the corresponding predicate. The predicate concerned must be declared persistent. Any uninstantiated variables in the Fact will be replaced by new, private variables. Defined in the 'persdb/ll' package.

PREDICATE

- The following properties should hold at call time: Fact is a term which represents a goal, i.e., an atom or a structure. (basic\_ props:callable/1)

#### $pretract_fact/1$ :

pretract\_fact(P)

Retracts a predicate in both, the dynamic and the persistent databases.

*Meta-predicate* with arguments: pretract\_fact(fact).

#### Usage: pretract\_fact(Fact)

- Description: Persistent version of retract\_fact/1: deletes on backtracking all the facts which unify with Fact. The predicate concerned must be declared persistent. Defined in the 'persdb/ll' package.
- The following properties should hold at call time: Fact is a term which represents a goal, i.e., an atom or a structure. (basic\_ props:callable/1)

#### pretractall\_fact/1:

pretractall\_fact(P)

Retracts all the instances of a predicate in both, the dynamic and the persistent databases. *Meta-predicate* with arguments: pretractall\_fact(fact).

#### asserta\_fact/1:

*Meta-predicate* with arguments: asserta\_fact(fact).

#### Usage: asserta\_fact(Fact)

- Description: Same as passerta\_fact/1, but if the predicate concerned is not persistent then behaves as the builtin of the same name. Defined in the persdb package.
- The following properties should hold at call time:
  - Fact is a term which represents a goal, i.e., an atom or a structure. (basic\_ props:callable/1)

#### assertz\_fact/1:

*Meta-predicate* with arguments: assertz\_fact(fact).

#### Usage: assertz\_fact(Fact)

- Description: Same as passertz\_fact/1, but if the predicate concerned is not persistent then behaves as the builtin of the same name. Defined in the persdb package.
- The following properties should hold at call time:

Fact is a term which represents a goal, i.e., an atom or a structure. (basic\_ props:callable/1)

#### PREDICATE

# PREDICATE

PREDICATE

#### PREDICATE

### 571

572

retract\_fact/1:

*Meta-predicate* with arguments: retract\_fact(fact).

#### Usage: retract\_fact(Fact)

- Description: Same as pretract\_fact/1, but if the predicate concerned is not persistent then behaves as the builtin of the same name. Defined in the persdb package.
- The following properties should hold at call time:

Fact is a term which represents a goal, i.e., an atom or a structure. (basic\_ props:callable/1)

#### retractall\_fact/1:

*Meta-predicate* with arguments: retractall\_fact(fact).

Usage: retractall\_fact(Fact)

- Description: Same as pretractall\_fact/1, but if the predicate concerned is not persistent then behaves as the builtin of the same name. Defined in the persdb package.
- The following properties should hold at call time:

Fact is a term which represents a goal, i.e., an atom or a structure. (basic\_props:callable/1)

#### initialize\_db/0:

Usage:

 Description: Initializes the whole database, updating the state of the declared persistent predicates. Must be called explicitly after dynamically defining clauses for persistent\_dir/2.

#### make\_persistent/2:

*Meta-predicate* with arguments: make\_persistent(spec,?).

Usage: make\_persistent(PredDesc, Keyword)

- Description: Dynamic version of the persistent declaration.
- The following properties should hold at call time:

PredDesc is a Name/Arity structure denoting a predicate name:

# predname(P/A) : atm(P), nnegint(A).

(basic\_props:predname/1)

Keyword is an atom corresponding to a directory identifier. (persdbcache:keyword/1)

#### update\_files/0:

Usage:

- *Description:* Updates the files comprising the persistence set of all persistent predicates defined in the application.

### PREDICATE

# PREDICATE

#### PREDICATE

## PREDICATE

| update_files/1:                                             | PREDICATE |
|-------------------------------------------------------------|-----------|
| Meta-predicate with arguments: update_files(list(spec)).    |           |
| Usage: update_files(PredSpecList)                           |           |
| Decision II detection flor commission the mension of the me |           |

- Description: Updates the files comprising the persistence set of the persistent predicates in PredSpecList.
- Call and exit should be compatible with:
   PredSpecList is a list of prednames.

#### create/2:

No further documentation available for this predicate.

### 139.9 Documentation on multifiles (persdbrt)

#### persistent\_dir/2:

The predicate is *multifile*.

The predicate is of type *data*.

Usage: persistent\_dir(Keyword, Location\_Path)

- Description: Relates identifiers of locations (the Keywords) with descriptions of such locations (Location\_Paths). Location\_Path is a directory and it means that the definition for the persistent predicates associated with Keyword is kept in files below that directory (which must previously exist). These files, in the updated state, contain the actual definition of the predicate in Prolog syntax (but with module names resolved).
- The following properties should hold at call time:

Location\_Path is an atom, the name of a directory. (persdbrt:directoryname/1)

#### $persistent_dir/4$ :

The predicate is *multifile*.

The predicate is of type *data*.

Usage: persistent\_dir(Keyword, Location\_Path, DirPerms, FilePerms)

- Description: The same as persistent\_dir/2, but including also the permission modes for persistent directories and files.
- The following properties should hold at call time:

Keyword is an atom corresponding to a directory identifier. (persdbcache:keyword/1)

Location\_Path is an atom, the name of a directory. (persdbrt:directoryname/1)

DirPerms is an integer. (basic\_props:int/1)

FilePerms is an integer.

#### PREDICATE

PREDICATE

(basic\_props:list/2)

#### PREDICATE

(basic\_props:int/1)

#### $s_{j_2} = 12$

\$is\_persistent(Spec, Key)

Predicate Spec persists within database Key. Programmers should not define this predicate directly in the program.

The predicate is *multifile*.

The predicate is of type *data*.

### 139.10 Documentation on internals (persdbrt)

#### persistent/2:

Usage: :- persistent(PredDesc, Keyword).

- Description: Declares the predicate PredDesc as persistent. Keyword is the identifier of a location where the persistent storage for the predicate is kept. The location Keyword is described in the persistent\_dir predicate, which must contain a fact in which the first argument unifies with Keyword.
- The following properties should hold upon exit:

**PredDesc** is a Name/Arity structure denoting a predicate name:

predname(P/A) :=atm(P), nnegint(A).

directory identifier. Keyword is corresponding an  $\operatorname{atom}$ toa (persdbcache:keyword/1)

#### keyword/1:

An atom which identifies a fact of the persistent\_dir/2 relation. This fact relates this atom to a directory in which the persistent storage for one or more persistent predicates is kept. Storage is expected under a subdirectory by the name of the module and in a file by the name of the predicate.

#### directoryname/1:

Usage: directoryname(X)

- Description: X is an atom, the name of a directory.

### 139.11 Known bugs and planned improvements (persdbrt)

To load in the toplevel a file which uses this package, module library ('persdb/persdbrt') has to be previously loaded.

#### PREDICATE

(basic\_props:predname/1)

DECLARATION

## 140 Using the persdb library

Author(s): The CLIP Group.

Version: 1.10#1 (2004/7/29, 19:29:40 CEST)

Version of last change: 1.9#232 (2003/12/22, 18:4:0 CET)

Through the following examples we will try to illustrate the two mains ways of declaring and using persistent predicates: statically (the preferred method) and dynamically (necessary when the new persistent predicates have to be defined at run-time). The final example is a small application implementing a simple persistent queue.

### 140.1 An example of persistent predicates (static version)

```
:- use_package(iso).
:- use_package(persdb).
%% Declare the directory associated to the key "db" where the
%% persistence sets of the persistent predicates are stored:
persistent_dir(db,'./').
%% Declare a persistent predicate:
:- persistent(bar/1, db).
%% Read a term, storing it in a new fact of the persistent predicate
%% and list all the current facts of that predicate
main:-
         read(X),
         assertz_fact(bar(X)),
         findall(Y,bar(Y),L),
         write(L).
erase_one :-
       retract_fact(bar(_)).
erase_all :-
        retractall_fact(bar(_)).
```

u(X) :- update\_files(X).

140.2 An example of persistent predicates (dynamic version)

```
:- use_package(iso).
:- use_package(persdb).

main([X]):-
%% Declare the directory associated to the key "db"
    asserta_fact(persistent_dir(db,'./')),
%% Declare the predicate bar/1 as dynamic (and data) at run-time
    data(bar/1),
%% Declare the predicate bar/1 as persistent at run-time
```

```
make_persistent(bar/1, db),
assertz_fact(bar(X)),
findall(Y, bar(Y), L),
write(L).
```

### 140.3 A simple application / a persistent queue

```
:- module(queue, [main/0], [persdb]).
:- use_package(iso).
:- use_module(library(read)).
:- use_module(library(write)).
:- use_module(library(aggregates)).
persistent_dir(queue_dir,'./pers').
:- persistent(queue/1, queue_dir).
queue(first).
queue(second).
main:-
     write('Action ( in(Term). | slip(Term) | out. | list. | halt. ): '),
    read(A),
     ( handle_action(A)
     -> true
     ; write('Unknown command.'), nl ),
     main.
handle_action(end_of_file) :-
     halt.
handle_action(halt) :-
    halt.
handle_action(in(Term)) :-
     assertz_fact(queue(Term)),
     main.
handle_action(slip(Term)) :-
     asserta_fact(queue(Term)),
     main.
handle_action(out) :-
     ( retract_fact(queue(Term))
     -> write('Out '), write(Term)
     ; write('FIFO empty.') ),
    nl,
     main.
handle_action(list) :-
     findall(Term,queue(Term),Terms),
     write('Contents: '), write(Terms), nl,
     main.
```

### 141 Filed predicates

Author(s): Francisco Bueno.

Version: 1.10#5 (2004/8/4, 12:15:0 CEST)

Version of last change: 1.10#3 (2004/8/4, 11:52:38 CEST)

This package allows using files as a "cache" for predicates defined by facts. This is useful for huge tables of facts that may push the memory limits of the system too far. Goals of a filed predicate are executed simply by reading from the corresponding file.

Anything in the DB file used for the predicate that is different from a fact for the corresponding predicate is ignored. Each call to a filed predicate forces opening the file, so the use of this package is subject to the limit on the number of open files that the system can support.

Dynamic modification of the filed predicates is also allowed during execution of the program. Thus filed predicates are regarded as dynamic, data predicates residing in a file. However, dynamic modifications to the predicates do not affect the file, unless the predicate is also declared persistent.

The package is compatible with **persdb** in the sense that a predicate can be made both filed and persistent. In this way, the predicate can be used in programs, but it will not be loaded (saving memory), can also be modified during execution, and modifications will persist in the file. Thus, the user interface to both packages is the same (so the DB file must be one for both filing and persistency).

### 141.1 Usage and interface (factsdb\_rt)

• Library usage:

This facility is used as a package, thus either including factsdb in the package list of the module, or by using the use\_package/1 declaration. The facility predicates are defined in library module factsdb\_rt.

- Exports:
  - Predicates:

```
asserta_fact/1, assertz_fact/1, call/1, current_fact/1, retract_fact/1.
```

- Multifiles:

```
$factsdb$cached_goal/3, persistent_dir/2, file_alias/2.
```

- Other modules used:
  - System library modules: counters, read, persdb/persdbcache.

### 141.2 Documentation on exports (factsdb\_rt)

#### $asserta_fact/1$ :

PREDICATE

*Meta-predicate* with arguments: asserta\_fact(fact).

Usage: asserta\_fact(Fact)

- Description: Version of data\_facts:asserta\_fact/1 for filed predicates. The current instance of Fact is interpreted as a fact and is added at the beginning of the definition of the corresponding predicate. Therefore, before all the facts filed in the DB file for the predicate. The predicate concerned must be declared as facts; if it is not, then data\_facts:asserta\_fact/1 is used.

- The following properties should hold at call time:

Fact is a term which represents a goal, i.e., an atom or a structure. (basic\_props:callable/1)

### assertz\_fact/1:

*Meta-predicate* with arguments: assertz\_fact(fact).

#### Usage: assertz\_fact(Fact)

- Description: Version of data\_facts:assertz\_fact/1 for filed predicates. The current instance of Fact is interpreted as a fact and is added at the end of the definition of the corresponding predicate. Therefore, after all the facts filed in the DB file for the predicate. The predicate concerned must be declared as facts; if it is not, then data\_facts:assertz\_fact/1 is used.
- The following properties should hold at call time:

Fact is a term which represents a goal, i.e., an atom or a structure. (basic\_props:callable/1)

#### call/1:

*Meta-predicate* with arguments: call(fact).

#### Usage: call(Fact)

- Description: Same as current\_fact/1 if the predicate concerned is declared as facts. If it is not, an exception is raised.
- The following properties should hold at call time:

Fact is a term which represents a goal, i.e., an atom or a structure. (basic\_props:callable/1)

#### current\_fact/1:

*Meta-predicate* with arguments: current\_fact(fact).

#### Usage: current\_fact(Fact)

- Description: Version of data\_facts:current\_fact/1 for filed predicates. The current instance of Fact is interpreted as a fact and is unified with an actual fact in the current definition of the corresponding predicate. Therefore, with a fact previously asserted or filed in the DB file for the predicate, if it has not been retracted. The predicate concerned must be declared as facts; if it is not, then data\_facts:current\_fact/1 is used.
- The following properties should hold at call time:
   Fact is a term which represents a goal, i.e., an atom or a structure. (basic\_props:callable/1)

#### retract\_fact/1:

Meta-predicate with arguments: retract\_fact(fact).
Usage: retract\_fact(Fact)

PREDICATE

#### 580

#### PREDICATE

### PREDICATE

- Description: Version of data\_facts:retract\_fact/1 for filed predicates. The current instance of Fact is interpreted as a fact and is unified with an actual fact in the current definition of the corresponding predicate; such a fact is deleted from the predicate definition. This is true even for the facts filed in the DB file for the predicate; but these are NOT deleted from the file (unless the predicate is persistent). The predicate concerned must be declared as facts; if it is not, then data\_facts:retract\_fact/1 is used.
- The following properties should hold at call time: Fact is a term which represents a goal, i.e., an atom or a structure. (basic\_ props:callable/1)

### 141.3 Documentation on multifiles (factsdb\_rt)

#### \$factsdb\$cached\_goal/3:

\$factsdb\$cached\_goal(Spec, Spec, Key)

Predicate Spec is filed within database Key. Programmers should not define this predicate directly in the program. The predicate is *multifile*.

#### $persistent_dir/2$ :

See persdb. The predicate is *multifile*. The predicate is of type *data*.

#### file\_alias/2:

See symfnames. This predicate is used only if persistent\_dir/2 fails. The predicate is *multifile*. The predicate is of type *data*.

### 141.4 Documentation on internals (factsdb\_rt)

#### facts/2:

Usage: :- facts(PredDesc, Keyword).

- Description: Declares the predicate PredDesc as filed. Keyword is the identifier of a location where the file DB for the predicate is kept. The location Keyword is described in the file\_alias predicate, which must contain a fact in which the first argument unifies with Keyword.
- The following properties should hold upon exit:

**PredDesc** is a Name/Arity structure denoting a predicate name:

predname(P/A) :atm(P), nnegint(A).

(basic\_props:predname/1)  $\operatorname{atom}$ directory identifier. Keyword iscorresponding an  $\mathrm{to}$ a (persdbcache:keyword/1)

#### DECLARATION

### PREDICATE

# PREDICATE

#### keyword/1:

PREDICATE

See persdbrt. The same conventions for location of DB files apply in both packages.

### 141.5 Known bugs and planned improvements (factsdb\_rt)

• The DB files for persistent predicates have to be used as such from the beginning. Using a DB file for a filed predicate first, and then using it also when making the predicate persistent won't work. Nor the other way around: using a DB file for a persistent predicate first, and then using it also when making the predicate filed.

## 142 SQL persistent database interface

Author(s): I. Caballero, D. Cabeza, J.M. Gómez, M. Hermenegildo, J. F. Morales, and M. Carro, clip@dia.fi.upm.es, http://www.clip.dia.fi.upm.es/, The CLIP Group, Facultad de Informática, Universidad Politécnica de Madrid.

Version: 1.10#1 (2004/7/29, 19:29:40 CEST)

Version of last change: 1.9#113 (2003/11/27, 20:56:6 CET)

The purpose of this library is to implement an instance of the generic concept of persistent predicates, where external relational databases are used for storage (see the documentation of the persdb library and [CHGT98,Par97] for details). To this end, this library exports SQL persistent versions of the assertz\_fact/1, retract\_fact/1 and retractall\_fact/1 builtin predicates. Persistent predicates also allow concurrent updates from several programs, since each update is atomic.

The notion of persistence provides a very natural and transparent way to access database relations from a Prolog program. Stub definitions are provided for such predicates which access the database when the predicate is called (using the db\_client library). A Prolog to SQL translator is used to generate the required SQL code dynamically (see library pl2sql).

This library also provides facilities for reflecting more complex views of the database relations as Prolog predicates. Such views can be constructed as conjunctions, disjunctions, projections, etc. of database relations. Also, SQL-like aggregation operations are supported.

#### 142.1 Implementation of the Database Interface

The architecture of the low-level implementation of the database interface was defined with two goals in mind:

- to simplify the communication between the Prolog system and the relational database engines as much as possible, and
- to give as much flexibility as possible to the overall system. This includes simultaneous access to several databases, allowing both the databases and clients to reside on the same physical machine or different machines, and allowing the clients to reside in Win95/NT or Unix machines.

In order to allow the flexibility mentioned above, a client-sever architecture was chosen. At the server side, a MySQL server connects to the databases using the MySQL. At the client side, a MySQL client interface connects to this server. The server daemon (mysqld) should be running in the server machine; check your MySQL documentation on how to do that.

After the connection is established a client can send commands to the mediator server which will pass them to the corresponding database server, and then the data will traverse in the opposite direction. These messages include logging on and off from the database, sending SQL queries, and receiving the responses.

The low level implementation of the current library is accomplished by providing abstraction levels over the MySQL interface library. These layers of abstraction implement the persistent predicate view, build the appropriate commands for the database using a translator of Prolog goals to SQL commands, issue such commands using the mediator send/receive procedures, parse the responses, and present such responses to the Prolog engine via backtracking.

#### 142.2 Example(s)

:- module(\_, \_, [persdb\_mysql, functions]).

% Some contributions from Guy-Noel Mathieu

```
:- use_module(library(write)).
:- use_module(library(format)).
:- use_module(user_and_password).
sql_persistent_location(people, db(people, User, Password, HP)):-
        mysql_host_and_port(HP),
        mysql_user(User),
        mysql_password(Password).
:- sql_persistent(
        people(string, string, int),
                                       %% Prolog predicate and types
                                       %% Table name and attributes
        people(name, sex, age),
                                       %% Database local id
        people).
% Low level MySQL interface.
:- use_module(library('persdb_mysql/mysql_client')).
main :-
        nl,
        display('Creating database'), nl,nl,
        create_people_db,
        nl,
        display('Inserting people'), nl,nl,
        insert_people,
        nl,
        display('Showing people'), nl,nl,
        show_people,
        display('Removing John'), nl,nl,
        remove_people(john,_Y,_Z),
        display('Showing people, after removing John'), nl,nl,
        show_people,
        remove_people(_X,female,_Z),
        display('Showing people, after removing female'), nl,nl,
        show_people.
% Create a database and a table of people. Still needs to be ironed out.
create_people_db :-
        mysql_user(User),
        mysql_password(Password),
        mysql_host_and_port(HP),
        mysql_connect(HP, '', User, Password, DbConnection),
        write(~mysql_query(DbConnection,
                "drop database if exists people")), nl,
        write(~mysql_query(DbConnection, "create database people")), nl,
        write(~mysql_query(DbConnection, "use people")), nl,
        write(~mysql_query(DbConnection,
```

```
"create table people(name char(16) not null,
sex text, age int, primary key(name))")), nl,
        mysql_disconnect(DbConnection).
% Inserts people into the 'people' table.
male(john, 15).
male(peter, 24).
male(ralph, 24).
male(bart, 50).
female(kirsten, 24).
female(mary, 17).
female(jona, 12).
female(maija, 34).
%% Tuples are inserted as in the local Prolog dynamic database
insert_people :-
        (
            male(N, A),
            display('Inserting '),
            display(male(N, A)),
            nl,
            dbassertz_fact(people(N, male, A)),
            fail
        ;
            true
        ),
        (
            female(N, A),
            display('Inserting '),
            display(female(N, A)),
            nl,
            dbassertz_fact(people(N, female, A)),
            fail
        ;
            true
        ).
 %% Removes people from the 'people' table.
%% Still not working in MySQL due to differences in SQL: working on it.
remove_people(A, B, C) :-
        dbretractall_fact(people(A, B, C)).
remove_people_2(A, B, C) :-
        dbretract_fact(people(A, B, C)),
        display('Removed row '), display(people(A, B, C)), nl,
        fail.
remove_people_2(_, _, _) :-
```

```
display('No more rows'), nl.
show_people :-
    people(Name, Sex, Age),
    display(people(Name, Sex, Age)),
    nl,
    fail.
show_people :-
    display('No more rows'), nl.
```

### 142.3 Usage and interface (persdbrt\_mysql)

### • Library usage: Typically, this library is used including the 'persdb\_mysql' package into the package list of the module, or using the use\_package/1 declaration: In a module: :- module(bar, [main/1], [persdb\_mysql]). or :- module(bar, [main/1]). :- include(library(persdb\_mysql)). In a *user* file: :- use\_package([persdb\_mysql]). or :- include(library(persdb\_mysql)). This loads the run-time and compile-time versions of the library (persdbtr\_mysql.pl and persdbrt\_mysql.pl) and includes some needed declarations. • Exports: - Predicates: init\_sql\_persdb/0, dbassertz\_fact/1, dbretract\_fact/1, dbcurrent\_fact/1, dbretractall\_fact/1, make\_sql\_persistent/3, dbfindall/4, dbcall/2, sql\_ query/3, sql\_get\_tables/2, sql\_table\_types/3. - Multifiles: sql\_persistent\_location/2. • Other modules used: - System library modules: det\_hook/det\_hook\_rt, persdb\_mysql/db\_client\_types, persdb\_mysql/pl2sql, persdb\_sql\_common/sqltypes, dynamic, terms, terms\_vars, messages, lists, aggregates, persdb\_mysql/mysql\_client, persdb\_sql\_common/pl2sqlinsert, persdb\_mysql/delete\_compiler/pl2sqldelete.

### 142.4 Documentation on exports (persdbrt\_mysql)

#### init\_sql\_persdb/0:

Usage:

- Description: Internal predicate, used to transform predicates statically declared as persistent (see sql\_persistent/3) into real persistent predicates.

#### $dbassertz_fact/1$ :

#### Usage: dbassertz\_fact(+Fact)

- Description: Persistent extension of assertz\_fact/1: the current instance of Fact is interpreted as a fact (i.e., a relation tuple) and is added to the end of the definition of the corresponding predicate. If any integrity constraint violation is done (database stored predicates), an error will be displayed. The predicate concerned must be statically (sql\_persistent/3) or dinamically (make\_sql\_persistent/3) declared. Any uninstantiated variables in the Fact will be replaced by new, private variables. Note: assertion of facts with uninstantiated variables not implemented at this time.
- Call and exit should be compatible with:

+Fact is a fact (a term whose main functor is not ':-'/2). (persdbrt\_ mysql:fact/1)

#### dbretract\_fact/1:

Usage: dbretract\_fact(+Fact)

- Description: Persistent extension of retract\_fact/1: deletes on backtracking all the facts which unify with Fact. The predicate concerned must be statically ( sql\_ persistent/3) or dinamically (make\_sql\_persistent/3) declared.
- Call and exit should be compatible with:

+Fact is a fact (a term whose main functor is not ':-'/2). (persdbrt\_ mysql:fact/1)

#### dbcurrent\_fact/1:

#### Usage: dbcurrent\_fact(+Fact)

- Description: Persistent extension of current\_fact/1: the fact Fact exists in the current database. The predicate concerned must be declared sql\_persistent/3. Provides on backtracking all the facts (tuples) which unify with Fact.
- Call and exit should be compatible with:

+Fact is a fact (a term whose main functor is not ':-'/2). (persdbrt\_ mysql:fact/1)

#### dbretractall\_fact/1:

Usage: dbretractall\_fact(+Fact)

Description: Persistent extension of retractall\_fact/1: when called deletes all the facts which unify with Fact. The predicate concerned must be statically ( sql\_ persistent/3) or dinamically (make\_sql\_persistent/3) declared.

# PREDICATE

## PREDICATE

PREDICATE

PREDICATE

Call and exit should be compatible with:
 +Fact is a fact (a term whose main functor is not ':-'/2). (persdbrt\_mysql:fact/1)

#### make\_sql\_persistent/3:

Meta-predicate with arguments: make\_sql\_persistent(addmodule,?,?).

Usage: make\_sql\_persistent(PrologPredTypes, TableAttributes, Keyword)

- Description: Dynamic version of the  $\texttt{sql_persistent/3}$  declaration.
- The following properties should hold upon exit:
  - PrologPredTypes is a structure describing a Prolog predicate name with its types. (persdbrt\_mysql:prologPredTypes/1)
    - TableAttributes is a structure describing a table name and some attributes. (persdbrt\_mysql:tableAttributes/1)

Keyword is the name of a persistent storage location. (persdbrt\_mysql:persLocId/1)

#### dbfindall/4:

*Meta-predicate* with arguments: dbfindall(?,?,goal,?).

Usage: dbfindall(+DBId, +Pattern, +ComplexGoal, -Results)

 Description: Similar to findall/3, but Goal is executed in database DBId. Certain restrictions and extensions apply to both Pattern and ComplexGoal stemming from the Prolog to SQL translation involved (see the corresponding type definitions for details).

| _ | Call and exit should be compatible with:                    |                      |
|---|-------------------------------------------------------------|----------------------|
|   | +DBId a unique identifier of a database session connection. | (mysql_              |
|   | client:dbconnection/1)                                      |                      |
|   | +Pattern is a database projection term.                     | (pl2sql:projterm/1)  |
|   | +ComplexGoal is a database query goal.                      | (pl2sql:querybody/1) |
|   | -Results is a list.                                         | (basic_props:list/1) |

#### dbcall/2:

#### Usage: dbcall(+DBId, +ComplexGoal)

Description: Internal predicate, used by the transformed versions of the persistent predicates. Not meant to be called directly by users. It is exported by the library so that it can be used by the transformed versions of the persistent predicates in the modules in which they reside. Sends ComplexGoal to database DBId for evaluation. ComplexGoal must be a call to a persistent predicate which resides in database DBId.

| - | Call and exit should be compatible with:                    |                      |
|---|-------------------------------------------------------------|----------------------|
|   | +DBId a unique identifier of a database session connection. | (mysql_              |
|   | client:dbconnection/1)                                      |                      |
|   | +ComplexGoal is a database query goal.                      | (pl2sql:querybody/1) |

#### PREDICATE

PREDICATE

| <pre>sql_query/3:<br/>Usage: sql_query(+DBId, +SQLString, AnswerTableTern</pre>                                                                                                    | n)                                                                                                |
|----------------------------------------------------------------------------------------------------|---------------------------------------------------------------------------------------------------|
| <ul> <li>Description: ResultTerm is the response from databeling sqLString to database DBId. AnswerTableTerm can element or a 'ok' response (see answerTableterm/1 fisql_query/3 log in and out for each query. This should be first time and log out on exit and/or via a timer in the first time.</li> </ul> | xpress a set of tuples, an error<br>or details). At the moment,<br>puld be changed to log in only |
| - Call and exit should be compatible with:                                                                                                    |                                                                                                   |
| +DBId a unique identifier of a database session connec client:dbconnection/1)                                                                                                    | tion. (mysql_                                                                                     |
| +SQLString is a string containing SQL code.<br>AnswerTableTerm is a response from the ODBC data<br>mysql:answertableterm/1)                                                                                                    | (pl2sql:sqlstring/1)<br>pase interface. (persdbrt_                                                |
| <pre>sql_get_tables/2:<br/>Usage 1: sql_get_tables(+Location, -Tables)</pre>                                                                                                    | PREDICATE                                                                                         |
| - Description: Tables contains the tables available in L                                                                                                    | ocation.                                                                                          |
| - Call and exit should be compatible with:                                                                                                    |                                                                                                   |
| +Location is a structure describing a database.<br>desc/1)                                                                                                    | (persdbrt_mysql:database_                                                                         |
| -Tables is a list of atms.                                                                                                    | $(\texttt{basic\_props:list/2})$                                                                  |
| <pre>Usage 2: sql_get_tables(+DbConnection, -Tables)</pre>                                                                                                    |                                                                                                   |
| -Tables is a list of atms.                                                                                                    | $(\texttt{basic\_props:list/2})$                                                                  |
|                                                                                                    |                                                                                                   |
| <pre>sql_table_types/3:<br/>Usage 1: sql_table_types(+Location, +Table, -AttrTy</pre>                                                                                                    | PREDICATE                                                                                         |
| - Description: AttrTypes are the attributes and types                                                                                                    | of Table in Location.                                                                             |
| - Call and exit should be compatible with:                                                                                                    |                                                                                                   |
| +Location is a structure describing a database.<br>desc/1)                                                                                                    | (persdbrt_mysql:database_                                                                         |
| +Table is an atom.                                                                                                    | (basic_props:atm/1)                                                                               |
| -AttrTypes is a list.                                                                                                    | (basic_props:list/1)                                                                              |
| Usage 2: sql_table_types(+DbConnection, +Table, -At                                                                                                    | trTypes)                                                                                          |
| <ul> <li>Description: AttrTypes are the attributes and types</li> <li>Call and exit should be compatible with:</li> </ul>                                                                                                    |                                                                                                   |
| +DbConnection a unique identifier of a database session client:dbconnection/1)                                                                                                    | on connection. (mysql_                                                                            |
| +Table is an atom.                                                                                                    | (basic_props:atm/1)                                                                               |

-AttrTypes is a list. (basic\_props:list/1)

| <pre>socketname/1:<br/>Usage: socketname(IPP)</pre>                                                                                                    | REGTYPE                  |
|----------------------------------------------------------------------------------------------------|--------------------------|
| - Description: IPP is a structure describing a complete TCP/IP port addr                                                                                                    | ess.                     |
| <pre>dbname/1:<br/>Usage: dbname(DBId)<br/>- Description: DBId is the identifier of an database.</pre>                                                                                                    | REGTYPE                  |
| <pre>user/1:<br/>Usage: user(User)</pre>                                                                                                    | REGTYPE                  |
| <pre>passwd/1:<br/>Usage: passwd(Passwd)<br/>- Description: Passwd is the password for the user name in the database.</pre>                                                                                                    | REGTYPE                  |
| <pre>projterm/1:<br/>Usage: projterm(DBProjTerm)<br/>- Description: DBProjTerm is a database projection term.</pre>                                                                                                    | REGTYPE                  |
| <pre>querybody/1:<br/>Usage: querybody(DBGoal)<br/>- Description: DBGoal is a database query goal.</pre>                                                                                                    | REGTYPE                  |
| sqltype/1: (UNDOC<br>Imported from sqltypes (see the corresponding documentation for details).                                                                                                    | LREEXPORT)               |
| 142.5 Documentation on multifiles (persdbrt_mysql)                                                                                                    |                          |
| <pre>sql_persistent_location/2:<br/>Relates names of locations (the Keywords) with descriptions of such locations (I<br/>The predicate is multifile.<br/>The predicate is of type dynamic.<br/>Usage: sql_persistent_location(Keyword, DBLocation)<br/>- Description: In this usage, DBLocation is a relational database, in whi<br/>predicate is stored as tuples in the database.<br/>- The following properties should hold upon exit:</pre> |                          |
| Keyword is the name of a persistent storage location.<br>mysql:persLocId/1)<br>DBLocation is a structure describing a database. (persdbrt_mysql<br>desc/1)                                                                                                    | (persdbrt_<br>:database_ |
|                                                                                                    |                          |

### 142.6 Documentation on internals (persdbrt\_mysql)

tuple(T) : list(T,atm).
tuple(T) : list(T,atm).

```
Usage: tuple(T)
```

- Description: T is a tuple of values from the ODBC database interface.

#### dbconnection/1:

Usage: dbconnection(H)

- Description: H a unique identifier of a database session connection.

#### sql\_persistent/3:

Usage: :- sql\_persistent(PrologPredTypes, TableAttributes, Keyword).

— Description: Declares the predicate corresponding to the main functor of PrologPredTypes as SQL persistent. Keyword is the name of a location where the persistent storage for the predicate is kept, which in this case must be an external relational database. The description of this database is given through the sql\_ persistent\_location predicate, which must contain a fact in which the first argument unifies with Keyword. TableAttributes provides the table name and attributes in the database corresponding respectively to the predicate name and arguments of the (virtual) Prolog predicate.

Although a predicate may be persistent, other usual clauses can be defined in the source code. When querying a persistent predicate with non-persistent clauses, persistent and non-persisten clauses will be evaluated in turn; the order of evaluation is the usual Prolog order, considering that persistent clauses are defined in the program point where the sql\_persistent/3 declaration is.

#### Example:

sql\_persistent\_location(radiowebdb, db('SQL Anywhere 5.0 Sample', user, pass, 'r2d5.dia.fi.upm.es':2020)).

- The following properties should hold upon exit:

PrologPredTypes is a structure describing a Prolog predicate name with its types.
(persdbrt\_mysql:prologPredTypes/1)

TableAttributes is a structure describing a table name and some attributes. (persdbrt\_mysql:tableAttributes/1)

Keyword is the name of a persistent storage location. (persdbrt\_ mysql:persLocId/1)

#### REGTYPE

REGTYPE

DECLARATION

#### db\_query/4: Usage: db\_query(+DBId, +ProjTerm, +Goal, ResultTerm)

- Description: ResultTerm contains all the tuples which are the response from database
   DBId to the Prolog query Goal, projected onto ProjTerm. Uses pl2sqlstring/3 for
   the Prolog to SQL translation and sql\_query/3 for posing the actual query.
- Call and exit should be compatible with:
  +DBId a unique identifier of a database session connection. (mysql\_client:dbconnection/1)
  +ProjTerm is a database projection term. (pl2sql:projterm/1)
  +Goal is a database query goal. (pl2sql:querybody/1)
  BesultTerm is a tuple of values from the ODBC database interface (persdbrt

ResultTerm is a tuple of values from the ODBC database interface. (persdbrt\_mysql:tuple/1)

#### db\_query\_one\_tuple/4:

Usage: db\_query\_one\_tuple(+DBId, +ProjTerm, +Goal, ResultTerm)

- Description: ResultTerm is one of the tuples which are the response from database DBId to the Prolog query Goal, projected onto ProjTerm. Uses pl2sqlstring/3 for the Prolog to SQL translation and sql\_query\_one\_tuple/3 for posing the actual query. After last tuple has been reached, a null tuple is unified with ResultTerm, and the connection to the database finishes.

| _ | Call and exit should be compatible with:                                           |                      |
|---|------------------------------------------------------------------------------------|----------------------|
|   | +DBId a unique identifier of a database session connection. client:dbconnection/1) | (mysql_              |
|   | +ProjTerm is a database projection term.                                           | (pl2sql:projterm/1)  |
|   | +Goal is a database query goal.                                                    | (pl2sql:querybody/1) |
|   | ResultTerm is a predicate containing a tuple.<br>mysql:answertupleterm/1)          | $(persdbrt_{-}$      |

#### sql\_query\_one\_tuple/3:

Usage: sql\_query\_one\_tuple(+DBId, +SQLString, ResultTuple)

- Description: ResultTuple contains an element from the set of tuples which represents the response in DBId to the SQL query SQLString. If the connection is kept, succesive calls return consecutive tuples, until the last tuple is reached. Then a null tuple is unified with ResultTuple and the connection is finished (calls to mysql\_ disconnect/1).
- Call and exit should be compatible with:
   +DBId a unique identifier of a database session connection. (mysql\_client:dbconnection/1)
   +SQLString is a string containing SQL code. (pl2sql:sqlstring/1)
   ResultTuple is a tuple of values from the ODBC database interface. (persdbrt\_

mysql:tuple/1)

#### PREDICATE

PREDICATE

### 142.7 Known bugs and planned improvements (persdbrt\_mysql)

- At least in the shell, reloading a file after changing the definition of a persistent predicate does not eliminate the old definition...
- Functionality missing: some questions need to be debugged.
- Warning: still using kludgey string2term and still using some non-uniquified temp files.
- Needs to be unified with the file-based library.

### 143 Prolog to SQL translator

Author(s): C. Draxler. Adapted by M. Hermenegildo and I. Caballero. Version: 1.10#1 (2004/7/29, 19:29:40 CEST)

Version of last change: 1.9#112 (2003/11/27, 20:54:19 CET)

This library performs translation of Prolog queries into SQL. The code is an adaptation for Ciao of the Prolog to SQL compiler written by Christoph Draxler, CIS Centre for Information and Speech Processing, Ludwig-Maximilians-University Munich, draxler@cis.unimuenchen.de, Version 1.1. Many thanks to Christoph for allowing us to include this adaptation of his code with Ciao.

The translator needs to know the correspondence between Prolog predicates and the SQL tables in the database. To this end this module exports two multifile predicates, sql\_\_relation/3 and sql\_\_attribute/4. See the description of these predicates for details on how such correspondance is specified.

The main entry points to the translator are pl2sqlstring/3 and pl2sqlterm/3. Details on the types of queries allowed can be found in the description of these predicates.

**Example:** the following program would print out a term representing the SQL query corresponding to the given Prolog query:

```
%jcf%:- use_module(library('persdb_sql/pl2sql')).
:- use_module(library('persdb_mysql/pl2sql')).
%jcf%
:- use_module(library(strings)).
:- multifile [relation/3,attribute/4].
:- data [relation/3, attribute/4].
relation(product,3,'PRODUCT').
attribute(1,'PRODUCT','ID',int).
attribute(2,'PRODUCT','QUANTITY',int).
attribute(3,'PRODUCT','NAME',string).
main :-
     pl2sqlstring( f(L,K),
          ((product(L,N,a); product(L,N,b)),
           \pm  product(2,3,b),
           L + 2 > avg(Y, Z^product(Z,Y,a)),
           K is N + max(X, product(X,2,b))
           ), T),
     write_string(T).
```

%% printqueries(T).

**Note:** while the translator can be used directly in programs, it is more convenient to use a higher-level abstraction: persistent predicates (implemented in the **persdb** library). The notion of persistent predicates provides a completely transparent interface between Prolog and relational databases. When using this library, the Prolog to SQL translation is called automatically as needed.

### 143.1 Usage and interface (pl2sql)

```
Library usage:

use_module(library(pl2sql)).

Exports:

Predicates:
pl2sqlstring/3, pl2sqlterm/3, sqlterm2string/2.
Regular Types:
querybody/1, projterm/1, sqlstring/1.
Multifiles:
sql__relation/3, sql__attribute/4.

Other modules used:

System library modules:
persdb_sql_common/sqltypes, iso_misc, lists, aggregates, messages.
```

### 143.2 Documentation on exports (pl2sql)

#### pl2sqlstring/3:

#### PREDICATE

REGTYPE

Usage: pl2sqlstring(+ProjectionTerm, +DatabaseGoal, -SQLQueryString)

- *Description:* This is the top level predicate which translates complex Prolog goals into the corresponding SQL code.

The query code is prepared in such a way that the result is projected onto the term **ProjectionTerm** (also in a similar way to the first argument of **setof/3**)). See the predicate translate\_projection/3 for restrictions on this term.

 $\ensuremath{\texttt{SQLQueryString}}$  contains the code of the SQL query, ready to be sent to an SQL server.

- Call and exit should be compatible with:

| +ProjectionTerm is a database projection term.   | (pl2sql:projterm/1)  |
|--------------------------------------------------|----------------------|
| +DatabaseGoal is a database query goal.          | (pl2sql:querybody/1) |
| -SQLQueryString is a string containing SQL code. | (pl2sql:sqlstring/1) |

#### querybody/1:

**DBGoal** is a goal meant to be executed in the external database. It can be a complex term containing conjunctions, disjunctions, and negations, of:

- Atomic goals, which must have been defined via sql\_\_relation/3 and sql\_\_ attribute/4 and reside in the (same) database. Their arguments must be either ground or free variables. If they are ground, they must be bound to constants of the type declared for that argument. If an argument is a free variable, it may *share* with (i.e., be the same variable as) other free variables in other goal arguments.
- Database comparison goals, whose main functor must be a database comparison operator (see pl2sql: comparison/2) and whose arguments must be *database arithmetic expressions*.

• Database calls to is/2. The left side of such a call may be either unbound, in which case it is bound to the result of evaluating the right side, or bound in which case an equality condition is tested. The right side must be a *database arithmetic expression*.

The binding of variables follows Prolog rules:

- variables are bound by positive base goals and on the left side of the is/2 predicate.
- Comparison operations, negated goals, and right sides of the is/2 predicate do not return variable bindings and may even require all arguments to be bound for a safe evaluation.

Database arithmetic expressions may contain:

- Numeric constants (i.e., integers, reals, etc.).
- Bound variables, i.e., variables which will be bound during execution through occurrence within a positive database goal, or by a preceding arithmetic function.
- Database arithmetic functions, which are a subset of those typically accepted within is/2 (see pl2sql: arithmetic\_functor/2).
- Database aggregation functions, each of which has two arguments: a variable indicating the argument over which the function is to be computed, and a goal argument which must contain in at least one argument position the variable (e.g. avg(Seats, plane(Type, Seats))). The goal argument may only be a conjunction of (positive or negative) base goals. See pl2sql: aggregate\_functor/2 for the admissible aggregate functions.

In addition, variables can be existentially quantified using  $^{2}$  (in a similar way to how it is done in setof/3).

Note that it is assumed that the arithmetic operators in Prolog and SQL are the same, i.e., + is addition in Prolog and in SQL, etc.

Usage: querybody(DBGoal)

- Description: DBGoal is a database query goal.

#### projterm/1:

#### REGTYPE

DBProjTerm is a term onto which the result of a database query code is (in a similar way to the first argument of setof/3)).

A ProjectionTerm must meet the following restrictions:

- The functor of ProjectionTerm may not be one of the built-in predicates, i.e. ',', ';', etc. are not allowed.
- Only variables and constants are allowed as arguments, i.e., no structured terms may appear.

Usage: projterm(DBProjTerm)

- Description: DBProjTerm is a database projection term.

#### sqlstring/1:

sqlstring(S) :string(S).

Usage: sqlstring(S)

- Description: S is a string containing SQL code.

| pl2sqlterm/ | 3:                                                                                            | PREDICATE              |
|-------------|-----------------------------------------------------------------------------------------------|------------------------|
| Usage: p    | <pre>bl2sqlterm(+ProjectionTerm, +DatabaseGoal, -SQLQue</pre>                                 | eryTerm)               |
|             | cription: Similar to pl2sqlstring/3 except that SQLQuer<br>of the SQL query as a Prolog term. | yTerm is a representa- |
| - Call      | l and exit should be compatible with:                                                         |                        |
| +Pro        | ojectionTerm is a database projection term.                                                   | (pl2sql:projterm/1)    |

| +DatabaseGoal is a database query goal. | (pl2sql:querybody/1) |
|-----------------------------------------|----------------------|
| -SQLQueryTerm is a list of sqlterms.    | (basic_props:list/2) |

### sqlterm2string/2:

Usage: sqlterm2string(+Queries, -QueryString)

- *Description:* QueryString is a string representation of the list of queries in Prologterm format in Queries.

| - Call and exit should be compatible with:    |                                 |
|-----------------------------------------------|---------------------------------|
| +Queries is a list of sqlterms.               | $(\texttt{basic_props:list/2})$ |
| -QueryString is a string containing SQL code. | (pl2sql:sqlstring/1)            |

sqltype/1:

**pe/1:** (UNDOC\_REEXPORT) Imported from sqltypes (see the corresponding documentation for details).

### 143.3 Documentation on multifiles (pl2sql)

#### sql\_\_relation/3:

The predicate is *multifile*.

The predicate is of type *data*.

Usage: sql\_\_relation(PredName, Arity, TableName)

- Description: This predicate, together with sql\_\_attribute/4, defines the correspondence between Prolog predicates and the SQL tables in the database. These two relations constitute an extensible meta-database which maps Prolog predicate names to SQL table names, and Prolog predicate argument positions to SQL attributes.

**PredName** is the chosen Prolog name for an SQL table. Arity is the number of arguments of the predicate. TableName is the name of the SQL table in the Database Management System.

- Call and exit should be compatible with:

| PredName is an atom.  | $(\texttt{basic\_props:atm/1})$ |
|-----------------------|---------------------------------|
| Arity is an integer.  | (basic_props:int/1)             |
| TableName is an atom. | $(\texttt{basic\_props:atm/1})$ |

The predicate is *multifile*. The predicate is of type *data*. Usage: sql\_\_attribute(ANumber, TblName, AName, AType) PREDICATE

- Description: This predicate maps the argument positions of a Prolog predicate to the SQL attributes of its corresponding table. The types of the arguments need to be specified, and this information is used for consistency checking during the translation and for output formatting. A minimal type system is provided to this end. The allowable types are given by sqltype/1.

ANumber is the argument number in the Prolog relation. TblName is the name of the SQL table in the Database Management System. AName is the name of the corresponding attribute in the table. AType is the (translator) data type of the attribute. *Call and exit should be compatible with:* 

| $(\texttt{basic\_props:int/1})$ |
|---------------------------------|
| (basic_props:atm/1)             |
| $(\texttt{basic\_props:atm/1})$ |
| (sqltypes:sqltype/1)            |
|                                 |

### 143.4 Documentation on internals (pl2sql)

#### query\_generation/3:

Usage:

PREDICATE query\_generation(+ListOfConjunctions, +ProjectionTerm,

-ListOfQueries)

 Description: For each Conjunction in ListOfConjunctions, translate the pair (ProjectionTerm, Conjunction) to an SQL query and connect each such query through a UNION-operator to result in the ListOfQueries.

A Conjunction consists of positive or negative subgoals. Each subgoal is translated as follows:

- the functor of a goal that is not a comparison operation is translated to a relation name with a range variable,
- negated goals are translated to NOT EXISTS-subqueries with \* projection,
- comparison operations are translated to comparison operations in the WHERE-clause,
- aggregate function terms are translated to aggregate function (sub)queries.

The arguments of a goal are translated as follows:

- variables of a goal are translated to qualified attributes,
- variables occurring in several goals are translated to equality comparisons (equi join) in the WHERE-clause,
- constant arguments are translated to equality comparisons in the WHERE-clause.

Arithmetic functions are treated specially (translate\_arithmetic\_function/5). See also querybody/1 for details on the syntax accepted and restrictions.

#### translate\_conjunction/5:

PREDICATE

Usage: translate\_conjunction(Conjunction, SQLFrom, SQLWhere, Dict, NewDict)

 Description: Translates a conjunction of goals (represented as a list of goals preceeded by existentially quantified variables) to FROM-clauses and WHERE-clauses of an SQL query. A dictionary containing the associated SQL table and attribute names is built up as an accumulator pair (arguments Dict and NewDict).

#### translate\_goal/5:

Usage: translate\_goal(Goal, SQLFrom, SQLWhere, Dict, NewDict)

- Description: Translates:
  - a positive database goal to the associated FROM- and WHERE clause of an SQL query,
  - a negated database goal to a negated existential subquery,
  - an arithmetic goal to an arithmetic expression or an aggregate function query,
  - a comparison goal to a comparison expression, and
  - a negated comparison goal to a comparison expression with the opposite comparison operator.

#### translate\_arithmetic\_function/5:

Usage: translate\_arithmetic\_function(Result, Expression, SQLWhere, Dict, NewDict)

- *Description:* Arithmetic functions (left side of is/2 operator is bound to value of expression on right side) may be called with either:
  - Result unbound: then Result is bound to the value of the evaluation of Expression,
  - Result bound: then an equality condition is returned between the value of Result and the value of the evaluation of Expression.

Only the equality test shows up in the WHERE clause of an SQLquery.

#### translate\_comparison/5:

#### Usage: translate\_comparison(LeftArg, RightArg, CompOp, Dict, SQLComparison)

- *Description:* Translates the left and right arguments of a comparison term into the appropriate comparison operation in SQL. The result type of each argument expression is checked for type compatibility.

#### aggregate\_function/3:

#### Usage:

AggregateFunctionQuery)

 Description: Supports the Prolog aggregate function terms listed in aggregate\_ functor/2 within arithmetic expressions. Aggregate functions are translated to the corresponding SQL built-in aggregate functions.

aggregate\_function(AggregateFunctionTerm, Dict,

#### comparison/2:

Usage: comparison(PrologOperator, SQLOperator)

- Description: Defines the mapping between Prolog operators and SQL operators:

comparison(=,=). comparison(<,<). comparison(>,>). comparison(@<,<). comparison(@>,>).

#### PREDICATE

PREDICATE

#### PREDICATE

#### erv.

PREDICATE

| <ul> <li>Call and exit should be a</li> </ul> | mpatible with:         |
|-----------------------------------------------|------------------------|
| PrologOperator is an a                        | om. (basic_props:atm/1 |
| SQLOperator is an atom                        | (basic_props:atm/1     |

#### $negated\_comparison/2:$

Usage: negated\_comparison(PrologOperator, SQLOperator)

- Description: Defines the mapping between Prolog operators and the complementary SQL operators:
  - negated\_comparison(=,<>). negated\_comparison(\==,=). negated\_comparison(>,=<).</pre> negated\_comparison(=<,>). negated\_comparison(<,>=). negated\_comparison(>=,<).</pre>
- Call and exit should be compatible with: PrologOperator is an atom. SQLOperator is an atom.

#### $\operatorname{arithmetic\_functor/2}$ :

Usage: arithmetic\_functor(PrologFunctor, SQLFunction)

- Description: Defines the admissible arithmetic functions on the Prolog side and their correspondence on the SQL side:

arithmetic\_functor(+,+). arithmetic\_functor(-,-). arithmetic\_functor(\*,\*). arithmetic\_functor(/,/).

- Call and exit should be compatible with: PrologFunctor is an atom. (basic\_props:atm/1) SQLFunction is an atom. (basic\_props:atm/1)

#### $aggregate_functor/2:$

Usage: aggregate\_functor(PrologFunctor, SQLFunction)

- Description: Defines the admissible aggregate functions on the Prolog side and their correspondence on the SQL side:

|   | <pre>aggregate_functor(avg,'AVG').</pre> |
|---|------------------------------------------|
|   | <pre>aggregate_functor(min,'MIN').</pre> |
|   | <pre>aggregate_functor(max,'MAX').</pre> |
|   | <pre>aggregate_functor(sum,'SUM').</pre> |
|   | aggregate_functor(count,'COUNT').        |
| ļ | and exit should be compatible with:      |

- Call PrologFunctor is an atom. (basic\_props:atm/1) SQLFunction is an atom. (basic\_props:atm/1)

### 143.5 Known bugs and planned improvements (pl2sql)

• Need to separate db predicate names by module.

#### PREDICATE

(basic\_props:atm/1) (basic\_props:atm/1)

PREDICATE

# 144 Low-level socket interface to SQL/ODBC databases

Author(s): Jose Morales.

**Version:** 1.10#1 (2004/7/29, 19:29:40 CEST)

Version of last change: 1.11#155 (2004/1/7, 20:9:58 CET)

This library provides a low-level interface to MySQL using the MySQL C API and the Ciao foreign interface to C.

### 144.1 Usage and interface (mysql\_client)

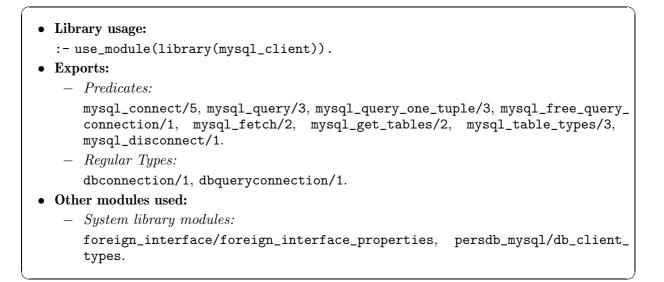

### 144.2 Documentation on exports (mysql\_client)

| mysql_connect/5:<br>No further documentation available for this predicate.                                                                                                | PREDICATE |
|----------------------------------------------------------------------------------------------------|-----------|
| <pre>dbconnection/1:<br/>dbconnection(_1) :-<br/>address(_1).<br/>Usage: dbconnection(H)<br/>- Description: H a unique identifier of a database session connection.</pre> | REGTYPE   |
| mysql_query/3:<br>No further documentation available for this predicate.                                                                                                  | PREDICATE |
| mysql_query_one_tuple/3:<br>No further documentation available for this predicate.                                                                                        | PREDICATE |

| <pre>dbqueryconnection/1:<br/>dbqueryconnection(_1) :-<br/>address(_1).</pre>                   | REGTYPE        |
|-------------------------------------------------------------------------------------------------|----------------|
| <pre>Usage: dbqueryconnection(H)</pre>                                                          | ession connec- |
| <b>mysql_free_query_connection/1:</b><br>No further documentation available for this predicate. | PREDICATE      |
| mysql_fetch/2:<br>No further documentation available for this predicate.                        | PREDICATE      |
| mysql_get_tables/2:<br>No further documentation available for this predicate.                   | PREDICATE      |
| mysql_table_types/3:<br>No further documentation available for this predicate.                  | PREDICATE      |
| mysql_disconnect/1:                                                                             | PREDICATE      |

No further documentation available for this predicate.

# 145 Types for the Low-level interface to SQL databases

Author(s): D. Cabeza, M. Carro, I. Caballero, and M. Hermenegildo..
Version: 1.10#1 (2004/7/29, 19:29:40 CEST)
Version of last change: 1.9#233 (2003/12/22, 18:8:26 CET)
This module implement the types for the low level interface to SQL databases

### 145.1 Usage and interface (db\_client\_types)

```
Library usage:

use_module(library(db_client_types)).

Exports:

Regular Types:
socketname/1, dbname/1, user/1, passwd/1, answertableterm/1, tuple/1, answertupleterm/1, sqlstring/1.
```

### 145.2 Documentation on exports (db\_client\_types)

```
socketname/1:
    socketname(IPAddress:PortNumber) :-
    atm(IPAddress),
    int(PortNumber).
Usage: socketname(IPP)
    - Description: IPP is a structure describing a complete TCP/IP port address.
```

```
dbname/1:
                                                                            REGTYPE
          dbname(DBId) :-
                   atm(DBId).
     Usage: dbname(DBId)
      - Description: DBId is the identifier of an database.
user/1:
                                                                            REGTYPE
          user(User) :-
                   atm(User).
     Usage: user(User)
      - Description: User is a user name in the database.
passwd/1:
                                                                            REGTYPE
          passwd(Passwd) :-
                   atm(Passwd).
     Usage: passwd(Passwd)
```

- Description: Passwd is the password for the user name in the database.

#### answertableterm/1:

Represents the types of responses that will be returned from the database interface. These can be a set of answer tuples, or the atom ok in case of a successful addition or deletion. Usage: answertableterm(AT)

- *Description:* AT is a response from the database interface.

#### tuple/1:

tuple(T) : list(T,atm).

#### Usage: tuple(T)

- Description: T is a tuple of values from the database interface.

#### answertupleterm/1:

answertupleterm([]).
answertupleterm(tup(T)) :tuple(T).

#### Usage: answertupleterm(X)

- Description: X is a predicate containing a tuple.

#### sqlstring/1:

sqlstring(S) :string(S).

Usage: sqlstring(S)

- Description: S is a string of SQL code.

#### REGTYPE

REGTYPE

REGTYPE

### 146 sqltypes (library)

**Version:** 1.10#1 (2004/7/29, 19:29:40 CEST) **Version of last change:** 1.7#127 (2001/10/26, 14:52:5 CEST)

### 146.1 Usage and interface (sqltypes)

```
Library usage:
    :- use_module(library(sqltypes)).
Exports:
    - Predicates:
        accepted_type/2, get_type/2,
        type_compatible/2, type_union/3, sybase2sqltypes_list/2, sybase2sqltype/2,
        postgres2sqltypes_list/2, postgres2sqltype/2.
        - Regular Types:
        sqltype/1, sybasetype/1, postgrestype/1.
```

### 146.2 Documentation on exports (sqltypes)

```
sqltype/1:
```

```
sqltype(int).
sqltype(flt).
sqltype(num).
sqltype(string).
sqltype(date).
sqltype(time).
sqltype(datetime).
```

These types have the same meaning as the corresponding standard types in the **basictypes** library.

#### Usage: sqltype(Type)

- Description: Type is an SQL data type supported by the translator.

#### accepted\_type/2:

Usage: accepted\_type(SystemType, NativeType)

- *Description:* For the moment, tests wether the SystemType received is a sybase or a postgres type (in the future other systems should be supported) and obtains its equivalent NativeType sqltype.
- Call and exit should be compatible with:

SystemType is an SQL data type supported by Sybase. (sqltypes:sybasetype/1) NativeType is an SQL data type supported by the translator. (sqltypes:sqltype/1)

## PREDICATE

REGTYPE

| get_type/2:                                                                                                    | PREDICATE            |  |
|----------------------------------------------------------------------------------------------------|----------------------|--|
| Usage: get_type(+Constant, Type)                                                                                                    |                      |  |
| <ul> <li>Description: Prolog implementation-specific definition of type retrievals. CIAO Pro-<br/>log version given here (ISO).</li> </ul> |                      |  |
| - Call and exit should be compatible with:                                                                                                 |                      |  |
| +Constant is any term.                                                                                                    | (basic_props:term/1) |  |
| Type is an SQL data type supported by the translator.                                                                                      | (sqltypes:sqltype/1) |  |
| type_compatible/2:                                                                                                    | PREDICATE            |  |
| Usage: type_compatible(TypeA, TypeB)                                                                                                    |                      |  |
| <ul> <li>Description: Checks if TypeA and TypeB are compatible types, i.e., they are the or one is a subtype of the other.</li> </ul>      |                      |  |
| - Call and exit should be compatible with:                                                                                                 |                      |  |
| TypeA is an SQL data type supported by the translator.                                                                                     | (sqltypes:sqltype/1) |  |
| TypeB is an SQL data type supported by the translator.                                                                                     | (sqltypes:sqltype/1) |  |
| type_union/3:                                                                                                    | PREDICATE            |  |
| Usage: type_union(TypeA, TypeB, Union)                                                                                                    |                      |  |
| - Description: Union is the union type of TypeA and TypeB.                                                                                 |                      |  |
| - Call and exit should be compatible with:                                                                                                 |                      |  |
| TypeA is an SQL data type supported by the translator.                                                                                     | (sqltypes:sqltype/1) |  |
| TypeB is an SQL data type supported by the translator.                                                                                     | (sqltypes:sqltype/1) |  |
| Union is an SQL data type supported by the translator.                                                                                     | (sqltypes:sqltype/1) |  |
|                                                                                                    |                      |  |

#### sybasetype/1:

SQL datatypes supported by Sybase for which a translation is defined:

```
sybasetype(integer).
sybasetype(numeric).
sybasetype(float).
sybasetype(double).
sybasetype(date).
sybasetype(char).
sybasetype(varchar).
sybasetype('long varchar').
sybasetype(binary).
sybasetype('long binary').
sybasetype(timestamp).
sybasetype(time).
sybasetype(tinyint).
```

Usage: sybasetype(Type)

 $-\,$  Description: Type is an SQL data type supported by Sybase.

#### $sybase2sqltypes_list/2:$

Usage: sybase2sqltypes\_list(SybaseTypesList, SQLTypesList)

- *Description:* SybaseTypesList is a list of Sybase SQL types. PrologTypesList contains their equivalent SQL-type names in CIAO.
- The following properties should hold upon exit:

| SybaseTypesList is a list. | (basic_props:list/1) |
|----------------------------|----------------------|
| SQLTypesList is a list.    | (basic_props:list/1) |

#### sybase2sqltype/2:

#### Usage: sybase2sqltype(SybaseType, SQLType)

- *Description:* SybaseType is a Sybase SQL type name, and SQLType is its equivalent SQL-type name in CIAO.
- The following properties should hold upon exit:
  - SybaseType is an SQL data type supported by Sybase. (sqltypes:sybasetype/1) SQLType is an SQL data type supported by the translator. (sqltypes:sqltype/1)

#### postgrestype/1:

SQL datatypes supported by postgreSQL for which a translation is defined:

```
postgrestype(int2).
postgrestype(int4).
postgrestype(int8).
postgrestype(float4).
postgrestype(float8).
postgrestype(date).
postgrestype(timestamp).
postgrestype(time).
postgrestype(char).
postgrestype(varchar).
postgrestype(text).
postgrestype(bool).
```

Usage: postgrestype(Type)

- Description: Type is an SQL data type supported by postgres.

#### postgres2sqltypes\_list/2:

Usage: postgres2sqltypes\_list(PostgresTypesList, SQLTypesList)

- Description: PostgresTypesList is a list of postgres SQL types. PrologTypesList contains their equivalent SQL-type names in CIAO.
- The following properties should hold upon exit:
  - PostgresTypesList is a list. SQLTypesList is a list.

(basic\_props:list/1)
(basic\_props:list/1)

PREDICATE

# PREDICATE

REGTYPE

#### s:list/1)

PREDICATE

#### postgres2sqltype/2:

Usage: postgres2sqltype(PostgresType, SQLType)

- *Description:* PostgresType is a postgres SQL type name, and SQLType is its equivalent SQL-type name in CIAO.
- The following properties should hold upon exit:

PostgresType is an SQL data type supported by postgres.
(sqltypes:postgrestype/1)

SQLType is an SQL data type supported by the translator. (sqltypes:sqltype/1)

## 147 persdbtr\_sql (library)

**Version:** 1.10#1 (2004/7/29, 19:29:40 CEST) **Version of last change:** 1.9#42 (2002/12/13, 17:55:42 CET)

### 147.1 Usage and interface (persdbtr\_sql)

```
Library usage:

use_module(library(persdbtr_sql)).

Exports:

Predicates:

sql_persistent_tr/2, dbId/2.

Other modules used:

System library modules:

dynamic.
```

### 147.2 Documentation on exports (persdbtr\_sql)

#### sql\_persistent\_tr/2:

No further documentation available for this predicate.

#### dbId/2:

No further documentation available for this predicate. The predicate is of type *data*. PREDICATE

## 148 pl2sqlinsert (library)

**Version:** 1.10#1 (2004/7/29, 19:29:40 CEST) **Version of last change:** 1.9#345 (2004/5/4, 15:31:0 CEST)

### 148.1 Usage and interface (pl2sqlinsert)

```
Library usage:

use_module(library(pl2sqlinsert)).

Exports:

Predicates:
pl2sqlInsert/2.
Multifiles:
sql__relation/3, sql__attribute/4.

Other modules used:

System library modules:
operators, default_predicates, lists.
```

### 148.2 Documentation on exports (pl2sqlinsert)

| pl2sqlInsert/2:<br>No further documentation available for this predicate.                                                                                 | PREDICATE |  |
|----------------------------------------------------------------------------------------------------|-----------|--|
| 148.3 Documentation on multifiles (pl2sqlinsert)                                                                                                    |           |  |
| sqlrelation/3:<br>No further documentation available for this predicate.<br>The predicate is <i>multifile</i> .<br>The predicate is of type <i>data</i> . | PREDICATE |  |
| sqlattribute/4:                                                                                                    | PREDICATE |  |

No further documentation available for this predicate. The predicate is *multifile*. The predicate is of type *data*.

### 149 Prolog to Java interface

Author(s): Jesús Correas.

**Version:** 1.10#1 (2004/7/29, 19:29:40 CEST)

**Version of last change:** 1.9#67 (2003/3/14, 12:48:36 CET)

This module defines the Ciao Prolog to Java interface. This interface allows a Prolog program to start a Java process, create Java objects, invoke methods, set/get attributes (fields), and handle Java events.

This interface only works with JDK version 1.2 or higher.

Although the Java side interface is explained in Javadoc format (it is available at library/javall/javadoc/ in your Ciao installation), the general interface structure is detailed here.

#### 149.1 Prolog to Java Interface Structure

This interface is made up of two parts: a Prolog side and a Java side, running in separate processes. The Prolog side receives requests from a Prolog program and sends them to the Java side through a socket. The Java side receives requests from the socket and performs the actions included in the requests.

If an event is thrown in the Java side, an asynchronous message must be sent away to the Prolog side, in order to launch a Prolog goal to handle the event. This asynchronous communication is performed using a separate socket. The nature of this communication needs the use of threads both in Java and Prolog: to deal with the 'sequential program flow,' and other threads for event handling.

In both sides the threads are automatically created by the context of the objects we use. The user must be aware that different requests to the other side of the interface could run concurrently.

#### 149.1.1 Prolog side of the Java interface

The Prolog side receives the actions to do in the Java side from the user program, and sends them to the Java process through the socket connection. When the action is done in the Java side, the result is returned to the user Prolog program, or the action fails if there is any problem in the Java side.

Prolog data representation of Java elements is very simple in this interface. Java primitive types such as integers and characters are translated into the Prolog corresponding terms, and even some Java objects are translated in the same way (e.g. Java strings). Java objects are represented in Prolog as compound terms with a reference id to identify the corresponding Java object. Data conversion is made automatically when the interface is used, so the Prolog user programs do not have to deal with the complexity of this tasks.

#### 149.1.2 Java side

The Java side of this layer is more complex than the Prolog side. The tasks this part has to deal to are the following:

- Wait for requests from the Prolog side.
- Translate the Prolog terms received in the Prolog 'serialized' form to a more useful Java representation (see the Java interface documentation available at library/javall/javadoc/ in your Ciao installation for details regarding Java representation of Prolog terms).
- Interpret the requests received from the Prolog side, and execute them.

- Handle the set of objects created by or derived from the requests received from de prolog side.
- Handle the events raised in the Java side, and launch the listeners added in the prolog side.
- Handle the exceptions raised in the Java side, and send them to the Prolog side.

In the implementation of the Java side, two items must be carefully designed: the handling of Java objects, and the representation of prolog data structures. The last item is specially important because all the interactions between Prolog and Java are made using Prolog structures, an easy way to standardize the different data management in both sides. Even the requests themselves are encapsulated using Prolog structures. The overload of this encapsulation is not significant in terms of socket traffic, due to the optimal implementation of the prolog serialized term.

The java side must handle the objects created from the Prolog side dinamically, and these objects must be accessed as fast as possible from the set of objects. The Java API provides a powerful implementation of Hash tables that achieves all the requirements of our implementation.

On the other hand, the java representation of prolog terms is made using the inheritance of java classes. In the java side exists a representation of a generic prolog term, implemented as an abstract class in java. Variables, atoms, compound terms, lists, and numeric terms are classes in the java side which inherit from the term class. Java objects can be seen also under the prolog representation as compound terms, where the single argument corresponds to the Hash key of the actual java object in the Hash table referred to before. This behaviour makes the handling of mixed java and prolog elements easy. Prolog goals are represented in the java side as objects which contain a prolog compound term with the term representing the goal. This case will be seen more in depth next, when the java to prolog is explained.

#### 149.2 Java event handling from Prolog

Java event handling is based on a delegation model since version 1.1.x. This approach to event handling is very powerful and elegant, but a user program cannot handle all the events that can arise on a given object: for each kind of event, a listener must be implemented and added specifically. However, the Java 2 API includes a special listener (AWTEventListener) that can manage the internal java event queue.

The prolog to java interface has been designed to emulate the java event handler, and is also based on event objects and listeners. The prolog to java interface implements its own event manager, to handle those events that have prolog listeners associated to the object that raises the event. From the prolog side can be added listeners to objects for specific events. The java side includes a list of goals to launch from the object and event type.

Due to the events nature, the event handler must work in a separate thread to manage the events asynchronously. The java side has its own mechanisms to work this way. The prolog side must be implemented specially for event handling using threads. The communication between java and prolog is also asynchronous, and an additional socket stream is used to avoid interferences with the main socket stream. The event stream will work in this implementation only in one way: from java to prolog. If an event handler needs to send back requests to java, it will use the main socket stream, just like the requests sent directly from a prolog program. The internal process of register a Prolog event handler to a Java event is shown in the next figure:

#### Prolog registering of Java events

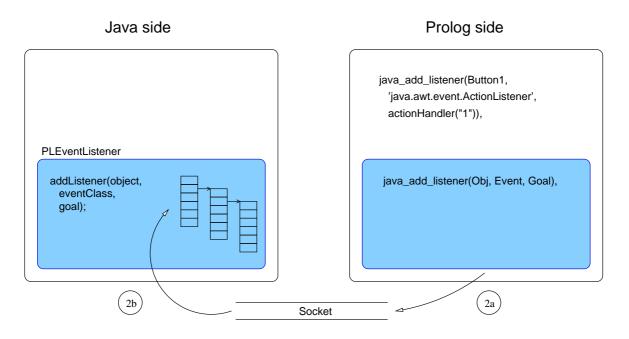

When an event raises, the Prolog to Java interface has to send to the Prolog user program the goal to evaluate. Graphically, the complete process takes the tasks involved in the following figure:

#### Prolog handling of Java events

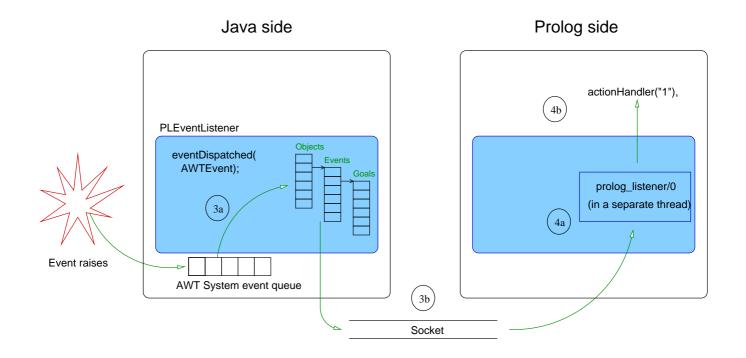

### 149.3 Java exception handling from Prolog

Java exception handling is very similar to the peer prolog handling: it includes some specific statements to trap exceptions from user code. In the java side, the exceptions can be originated from an incorrect request, or can be originated in the code called from the request. Both exception types will be sent to prolog using the main socket stream, allowing the prolog program manage the exception. However, the first kind of exceptions are prefixed, so the user program can distinguish them from the second type of exceptions.

In order to handle exceptions properly using the prolog to java and java to prolog interfaces simultaneously, in both sides of the interface will be filtered those exceptions coming from their own side: this avoids an endless loop of exceptions bouncing from one side to another.

### 149.4 Usage and interface (javart)

| • Library usage:                                                                                                    |  |
|----------------------------------------------------------------------------------------------------|--|
| :-use_module(library(javart)).                                                                                                    |  |
| • Exports:                                                                                                    |  |
| - Predicates:                                                                                                    |  |
| <pre>java_start/0, java_start/1, java_start/2, java_stop/0, java_connect/2,<br/>java_disconnect/0, java_use_module/1, java_create_object/2, java_delete_<br/>object/1, java_invoke_method/2, java_get_value/2, java_set_value/2, java_<br/>add_listener/3, java_remove_listener/3.</pre> |  |
| – Regular Types:                                                                                                    |  |
| <pre>machine_name/1, java_constructor/1, java_object/1, java_event/1, prolog_<br/>goal/1, java_field/1, java_method/1.</pre>                                                                                                    |  |
| Other modules used:                                                                                                    |  |
| – System library modules:                                                                                                    |  |
| concurrency/concurrency, iso_byte_char, format, lists, read, write,                                                                                                    |  |

### 149.5 Documentation on exports (javart)

#### java\_start/0:

Usage:

Description: Starts the Java server on the local machine, connects to it, and starts the event handling thread.

#### java\_start/1:

Usage: java\_start(+Classpath)

javall/javasock, system.

- Description: Starts the Java server on the local machine, connects to it, and starts the event handling thread. The Java server is started using the classpath received as argument.
- Call and exit should be compatible with:

+Classpath is a string (a list of character codes).

PREDICATE

#### PREDICATE

(basic\_props:string/1)

| java_start/2:                                                                                                    | PREDICATE                                              |  |  |
|----------------------------------------------------------------------------------------------------|--------------------------------------------------------|--|--|
| Usage: java_start(+machine_name, +classpath)                                                                                                    |                                                        |  |  |
| <ul> <li>Description: Starts the Java server in machine_name (using rsh!), connects to it<br/>and starts the event handling thread. The Java server is started using the classpath<br/>received as argument.</li> </ul> |                                                        |  |  |
| - Call and exit should be compatible with:                                                                                                    |                                                        |  |  |
| <pre>+machine_name is currently instantiated to an atom. +classpath is a string (a list of character codes).</pre>                                                                                                    | <pre>(term_typing:atom/1) (basic_props:string/1)</pre> |  |  |

#### java\_stop/0:

#### Usage:

Description: Stops the interface terminating the threads that handle the socket connection, and finishing the Java interface server if it was started using java\_start/n.

#### $java\_connect/2$ :

#### Usage: java\_connect(+machine\_name, +port\_number)

- Description: Connects to an existing Java interface server running in machine\_name and listening at port\_number. To connect to a Java server located in the local machine, use 'localhost' as machine\_name.
- Call and exit should be compatible with:
  - +machine\_name is the network name of a machine. (javart:machine\_name/1) +port\_number is an integer.

#### java\_disconnect/0:

- Usage:
  - Description: Closes the connection with the java process, terminating the threads that handle the connection to Java. This predicate does not terminate the Java process (this is the disconnection procedure for Java servers not started from Prolog). This predicate should be used when the communication is established with java\_connect/2.

#### machine\_name/1:

#### Usage: machine\_name(X)

- Description: X is the network name of a machine.

#### java\_constructor/1:

Usage: java\_constructor(X)

- Description: X is a java constructor (structure with functor as constructor full name, and arguments as constructor arguments).

619

#### PREDICATE

PREDICATE

(basic\_props:int/1)

## REGTYPE

#### REGTYPE

### $java_object/1$ :

Usage: java\_object(X)

- Description: X is a java object (a structure with functor '\$java\_object', and argument an integer given by the java side).

#### $java_event/1$ :

Usage: java\_event(X)

- Description: X is a java event represented as an atom with the full event constructor name (e.g., 'java.awt.event.ActionListener').

#### prolog\_goal/1:

Usage: prolog\_goal(X)

- Description: X is a prolog predicate. Prolog term that represents the goal that must be invoked when the event raises on the object. The predicate arguments can be java objects, or even the result of java methods. These java objects will be evaluated when the event raises (instead of when the listener is added). The arguments that represent java objects must be instantiated to already created objects. The variables will be kept uninstantiated when the event raises and the predicate is called.

#### java\_field/1:

Usage: java\_field(X)

Description: X is a java field (structure on which the functor name is the field name, and the single argument is the field value).

#### java\_use\_module/1:

Usage: java\_use\_module(+Module)

- Description: Loads a module and makes it available from Java.
- Call and exit should be compatible with:

+Module is any term.

#### $java_create_object/2$ :

Usage: java\_create\_object(+java\_constructor, -java\_object)

- Description: New java object creation. The constructor must be a compound term as defined by its type, with the full class name as functor (e.g., 'java.lang.String'), and the parameters passed to the constructor as arguments of the structure.
- Call and exit should be compatible with:

+java\_constructor is a java constructor (structure with functor as constructor full name, and arguments as constructor arguments). (javart: java\_constructor/1) -java\_object is a java object (a structure with functor '\$java\_object', and argument an integer given by the java side). (javart:java\_object/1)

#### REGTYPE

REGTYPE

REGTYPE

## REGTYPE

#### PREDICATE

(basic\_props:term/1)

#### java\_delete\_object/1:

Usage: java\_delete\_object(+java\_object)

- *Description:* Java object deletion. It removes the object given as argument from the Java object table.
- Call and exit should be compatible with:

+java\_object is a java object (a structure with functor '\$java\_object', and argument an integer given by the java side). (javart:java\_object/1)

#### java\_invoke\_method/2:

#### Usage: java\_invoke\_method(+java\_object, +java\_method)

- *Description:* Invokes a java method on an object. Given a Java object reference, invokes the method represented with the second argument.
- Call and exit should be compatible with:

+java\_object is a java object (a structure with functor '\$java\_object', and argument an integer given by the java side). (javart:java\_object/1) +java\_method is a java method (structure with functor as method name, and arguments as method ones, plus a result argument. This result argument is unified with the atom 'Yes' if the java method returns void). (javart:java\_method/1)

#### java\_method/1:

Usage: java\_method(X)

- *Description:* X is a java method (structure with functor as method name, and arguments as method ones, plus a result argument. This result argument is unified with the atom 'Yes' if the java method returns void).

#### java\_get\_value/2:

#### Usage: java\_get\_value(+java\_object, +java\_field)

- *Description:* Gets the value of a field. Given a Java object as first argument, it instantiates the variable given as second argument. This field must be uninstantiated in the java\_field functor, or this predicate will fail.
- Call and exit should be compatible with:

+java\_object is a java object (a structure with functor '\$java\_object', and argument an integer given by the java side). (javart:java\_object/1) +java\_field is a java field (structure on which the functor name is the field name,

and the single argument is the field value). (javart:java\_field/1)

#### java\_set\_value/2:

#### Usage: java\_set\_value(+java\_object, +java\_field)

- *Description:* Sets the value of a Java object field. Given a Java object reference, it assigns the value included in the java\_field compound term. The field value in the java\_field structure must be instantiated.
- Call and exit should be compatible with:

+java\_object is a java object (a structure with functor '\$java\_object', and argument an integer given by the java side). (javart:java\_object/1) +java\_field is a java field (structure on which the functor name is the field name, and the single argument is the field value). (javart:java\_field/1)

#### PREDICATE

PREDICATE

## PREDICATE

#### PREDICATE

#### java\_add\_listener/3:

*Meta-predicate* with arguments: java\_add\_listener(?,?,goal).

#### Usage: java\_add\_listener(+java\_object, +java\_event, +prolog\_goal)

- Description: Adds a listener to an event on an object. Given a Java object reference, it registers the goal received as third argument to be launched when the Java event raises.
- Call and exit should be compatible with:

+java\_object is a java object (a structure with functor '\$java\_object', and argument an integer given by the java side). (javart:java\_object/1)

+java\_event is a java event represented as an atom with the full event constructor name (e.g., 'java.awt.event.ActionListener'). (javart:java\_event/1)

+prolog\_goal is a prolog predicate. Prolog term that represents the goal that must be invoked when the event raises on the object. The predicate arguments can be java objects, or even the result of java methods. These java objects will be evaluated when the event raises (instead of when the listener is added). The arguments that represent java objects must be instantiated to already created objects. The variables will be kept uninstantiated when the event raises and the predicate is called. (javart:prolog\_ goal/1)

#### java\_remove\_listener/3:

#### Usage: java\_remove\_listener(+java\_object, +java\_event, +prolog\_goal)

- *Description:* It removes a listener from an object event queue. Given a Java object reference, goal registered for the given event is removed.
- Call and exit should be compatible with:

+java\_object is a java object (a structure with functor '\$java\_object', and argument an integer given by the java side). (javart:java\_object/1)

+java\_event is a java event represented as an atom with the full event constructor name (e.g., 'java.awt.event.ActionListener'). (javart:java\_event/1)

**+prolog\_goal** is a prolog predicate. Prolog term that represents the goal that must be invoked when the event raises on the object. The predicate arguments can be java objects, or even the result of java methods. These java objects will be evaluated when the event raises (instead of when the listener is added). The arguments that represent java objects must be instantiated to already created objects. The variables will be kept uninstantiated when the event raises and the predicate is called. (javart:prolog\_ goal/1)

#### PREDICATE

### 150 Java to Prolog interface

Author(s): Jesús Correas.

Version: 1.10#1 (2004/7/29, 19:29:40 CEST)

Version of last change: 1.9#65 (2003/3/14, 12:48:10 CET)

This module defines the Prolog side of the Java to Prolog interface. This side of the interface only has one public predicate: a server that listens at the socket connection with Java, and executes the commands received from the Java side.

In order to evaluate the goals received from the Java side, this module can work in two ways: executing them in the same engine, or starting a thread for each goal. The easiest way is to launch them in the same engine, but the goals must be evaluated sequentially: once a goal provides the first solution, all the subsequent goals must be finished before this goal can backtrack to provide another solution. The Prolog side of this interface works as a top-level, and the goals partially evaluated are not independent.

The solution of this goal dependence is to evaluate the goals in a different prolog engine. Although Ciao includes a mechanism to evaluate goals in different engines, the approach used in this interface is to launch each goal in a different thread.

The decision of what kind of goal evaluation is selected is done by the Java side. Each evaluation type has its own command terms, so the Java side can choose the type it needs.

A Prolog server starts by calling the prolog\_server/0 predicate, or by calling prolog\_server/1 predicate and providing the port number as argument. The user predicates and libraries to be called from Java must be included in the executable file, or be accesible using the built-in predicates dealing with code loading.

#### 150.1 Usage and interface (jtopl)

```
• Library usage:
```

```
:- use_module(library(jtopl)).
```

• Exports:

```
- Predicates:
```

```
prolog_server/0, prolog_server/1, prolog_server/2, shell_s/0,
query_solutions/2, query_requests/2, running_queries/2.
```

• Other modules used:

```
    System library modules:
concurrency/concurrency, system, read, write, dynamic, lists, format,
compiler/compiler, atom2term, javall/javasock, prolog_sys.
```

### 150.2 Documentation on exports (jtopl)

#### prolog\_server/0:

Usage:

- *Description:* Prolog server entry point. Reads from the standard input the node name and port number where the java client resides, and starts the prolog server listening at the jp socket. This predicate acts as a server: it includes an endless read-process loop until the prolog\_halt command is received.

However, from the low-level communication point of view, this Prolog server actually works as a client of the Java side. This means that Java side waits at the given port to a Prolog server trying to create a socket; Prolog side connects to that port, and then waits for Java requests (acting as a 'logical' server). To use this Prolog server as a real server waiting for connections at a given port, use prolog\_server/1.

# prolog\_server/1:

- Usage:
  - Description: Waits for incoming Java connections to act as a Prolog goal server for Java requests. This is the only prolog\_server/\* predicate that works as a true server: given a port number, waits for a connection from Java and then serves Java requests. When a termination request is received, finishes the connection to Java and waits next Java connection request. This behaviour is different with respect to previous versions of this library. To work as before, use prolog\_server/2.

Although it currently does not support simultaneous Java connections, some work is being done in that direction.

- Call and exit should be compatible with:

Arg1 is an atom.

#### prolog\_server/2:

Usage:

- Description: Prolog server entry point. Given a network node and a port number, starts the prolog server trying to connect to Java side at that node:port address, and then waits for Java requests. This predicate acts as a server: it includes an endless read-process loop until the prolog\_halt command is received.

However, from the low-level communication point of view, this Prolog server actually works as a client of the Java side. This means that Java side waits at the given port to a Prolog server trying to create a socket; Prolog side connects to that port, and then waits for Java requests (acting as a 'logical' server). To use this Prolog server as a real server waiting for connections at a given port, use prolog\_server/1.

- Call and exit should be compatible with:

 $\tt Arg1$  is an atom.

Arg2 is an atom.

#### $shell_s/0$ :

Usage:

Description: Command execution loop. This predicate is called when the connection to Java is established, and performs an endless loop processing the commands received. This predicate is only intended to be used by the Prolog to Java interface and it should not be used by a user program.

#### query\_solutions/2:

No further documentation available for this predicate. The predicate is of type *concurrent*.

#### PREDICATE

#### PREDICATE

(basic\_props:atm/1)

(basic\_props:atm/1)
(basic\_props:atm/1)

# PREDICATE

| query_requests/2:                                      | PREDICATE |
|--------------------------------------------------------|-----------|
| No further documentation available for this predicate. |           |
| The predicate is of type <i>concurrent</i> .           |           |
|                                                        |           |

running\_queries/2: No further documentation available for this predicate. The predicate is of type *concurrent*.

# 151 Low-level Prolog to Java socket connection

Author(s): Jesús Correas.

**Version:** 1.10#1 (2004/7/29, 19:29:40 CEST)

Version of last change: 1.9#66 (2003/3/14, 12:48:24 CET)

This module defines a low-level socket interface, to be used by javart and jtopl. Includes all the code related directly to the handling of sockets. This library should not be used by any user program, because is a very low-level connection to Java. Use javart (Prolog to Java interface) or jtopl (Java to Prolog interface) libraries instead.

#### 151.1 Usage and interface (javasock)

```
• Library usage:
```

:- use\_module(library(javasock)).

• Exports:

```
- Predicates:
```

```
bind_socket_interface/1,
                                  start_socket_interface/2,
                                                                     stop_
socket_interface/0, join_socket_interface/0, java_query/2, java_response/2,
prolog_query/2, prolog_response/2, is_connected_to_java/0, java_debug/1,
java_debug_redo/1, start_threads/0.
```

- Other modules used:
  - System library modules:

fastrw, read, sockets/sockets, dynamic, format, concurrency/concurrency, javall/jtopl, sockets/sockets\_io.

#### 151.2 Documentation on exports (javasock)

#### bind\_socket\_interface/1:

Usage: bind\_socket\_interface(+Port)

- Description: Given an port number, waits for a connection request from the Java side, creates the sockets to connect to the java process, and starts the threads needed to handle the connection.
- Call and exit should be compatible with: +Port is an integer.

#### start\_socket\_interface/2:

Usage: start\_socket\_interface(+Address, +Stream)

- Description: Given an address in format 'node:port', creates the sockets to connect to the java process, and starts the threads needed to handle the connection.
- Call and exit should be compatible with:
  - +Address is any term.

+Stream is an open stream.

# (basic\_props:term/1)

(streams\_basic:stream/1)

PREDICATE

PREDICATE

(basic\_props:int/1)

#### stop\_socket\_interface/0:

#### Usage:

- Description: Closes the sockets to disconnect from the java process, and waits until the threads that handle the connection terminate.

#### join\_socket\_interface/0:

#### Usage:

- Description: Waits until the threads that handle the connection terminate.

#### $java_query/2$ :

The predicate is of type *concurrent*.

#### Usage: java\_query(ThreadId, Query)

- Description: Data predicate containing the queries to be sent to Java. First argument is the Prolog thread Id, and second argument is the query to send to Java.
- Call and exit should be compatible with:

ThreadId is an atom.

Query is any term.

#### java\_response/2:

The predicate is of type *concurrent*.

#### Usage: java\_response(Id, Response)

- Description: Data predicate that stores the responses to requests received from Java. First argument corresponds to the Prolog thread Id; second argument corresponds to the response itself.
- Call and exit should be compatible with:
  - Id is an atom.

Response is any term.

#### $prolog_query/2$ :

The predicate is of type *concurrent*.

#### Usage: prolog\_query(Id, Query)

- Description: Data predicate that keeps a queue of the queries requested to Prolog side from Java side.
- Call and exit should be compatible with:
  - Id is an integer.

Query is any term.

#### $prolog_response/2$ :

The predicate is of type *concurrent*. Usage: prolog\_response(Id, Response)

#### PREDICATE

PREDICATE

### PREDICATE

(basic\_props:atm/1) (basic\_props:term/1)

(basic\_props:atm/1) (basic\_props:term/1)

(basic\_props:int/1)

(basic\_props:term/1)

# PREDICATE

#### PREDICATE

#### 628

| <ul> <li>Description: Data predicate that keeps a queue of the responses to queries requested to Prolog side from Java side.</li> <li>Call and exit should be compatible with:         <ul> <li>Id is an integer.</li> <li>(basic_props:int/1)</li> <li>Response is any term.</li> <li>(basic_props:term/1)</li> </ul> </li> </ul> |                                      |
|----------------------------------------------------------------------------------------------------|--------------------------------------|
| <pre>is_connected_to_java/0:<br/>Usage:</pre>                                                                                                    | PREDICATE                            |
| java_debug/1:<br>No further documentation available for this predicate.                                                                                                    | PREDICATE                            |
| java_debug_redo/1:<br>No further documentation available for this predicate.                                                                                                    | PREDICATE                            |
| <pre>start_threads/0:<br/>Usage:</pre>                                                                                                    | PREDICATE<br>ion to Java. This pred- |

 Description: Starts the threads that will handle the connection to Java. This predicate is declared public for internal purposes, and it is not intended to be used by a user program.

# 152 Calling emacs from Prolog

Author(s): The CLIP Group.

**Version:** 1.10#1 (2004/7/29, 19:29:40 CEST)

Version of last change: 1.9#234 (2003/12/22, 18:14:10 CET)

This library provides a *prolog-emacs interface*. This interface is complementary to (and independent from) the emacs mode, which is used to develop programs from within the emacs editor/environment. Instead, this library allows calling emacs from a running Prolog program. This facilitates the use of emacs as a "user interface" for a Prolog program. Emacs can be made to:

- Visit a file, which can then be edited.
- Execute arbitrary *emacs lisp* code, sent from Prolog.

In order for this library to work correctly, the following is needed:

- You should be running the emacs editor on the same machine where the executable calling this library is executing.
- This emacs should be running the *emacs server*. This can be done by including the following line in your .emacs file:

;; Start a server that emacsclient can connect to. (server-start)

Or typing M-x server-start within emacs.

This suffices for using emacs to edit files. For running arbitrary code the following also needs to be added to the .emacs file:

```
(setq enable-local-eval t)
```

Allows executing lisp code without asking.

(setq enable-local-eval nil)

Does not allow executing lisp code without asking.

(setq enable-local-eval 'maybe)

Allows executing lisp code only if user agrees after asking (asks interactively for every invocation).

#### Examples:

Assuming that a .pl file loads this library, then:

..., emacs\_edit('foo'), ...

Opens file foo for editing in emacs.

..., emacs\_eval\_nowait("(run-ciao-toplevel)"), ... Starts execution of a Ciao top-level within emacs.

### 152.1 Usage and interface (emacs)

| • | Library usage:                                                                   |
|---|----------------------------------------------------------------------------------|
|   | :- use_module(library(emacs)).                                                   |
| • | Exports:                                                                         |
|   | – Predicates:                                                                    |
|   | <pre>emacs_edit/1, emacs_edit_nowait/1, emacs_eval/1, emacs_eval_nowait/1.</pre> |
|   | – Regular Types:                                                                 |
|   | elisp_string/1.                                                                  |
| • | Other modules used:                                                              |
|   | - System library modules:                                                        |

## 152.2 Documentation on exports (emacs)

terms\_check, lists, terms, system.

#### emacs\_edit/1:

Usage: emacs\_edit(+filename)

- Description: Opens the given file for editing in emacs. Waits for editing to finish before continuing.

#### emacs\_edit\_nowait/1:

#### Usage: emacs\_edit\_nowait(+filename)

- *Description:* Opens the given file for editing in emacs and continues without waiting for editing to finish.

#### emacs\_eval/1:

#### Usage: emacs\_eval(+elisp\_string)

- *Description:* Executes in emacs the lisp code given as argument. Waits for the command to finish before continuing.

#### emacs\_eval\_nowait/1:

#### Usage: emacs\_eval\_nowait(+elisp\_string)

- *Description:* Executes in emacs the lisp code given as argument and continues without waiting for it to finish.

#### $elisp\_string/1:$

Usage: elisp\_string(L)

- Description: L is a string containing emacs lisp code.

#### PREDICATE

PREDICATE

#### PREDICATE

#### REGTYPE

# 153 linda (library)

#### Version: 0.9#66 (1999/4/29, 12:28:0 MEST)

This is a SICStus-like linda package. Note that this is essentially quite obsolete, and provided mostly in case it is needed for compatibility, since Ciao now supports all Linda functionality (and more) through the concurrent fact database.

#### 153.1 Usage and interface (linda)

Library usage:

use\_module(library(linda)).

Exports:

Predicates:
linda\_client/1, close\_client/0, in/1, in/2, in\_noblock/1, out/1, rd/1, rd/2, rd\_noblock/1, rd\_findall/3, linda\_timeout/2, halt\_server/0, open\_client/2, in\_stream/2, out\_stream/2.

Other modules used:

System library modules:

### 153.2 Documentation on exports (linda)

read, fastrw, sockets/sockets.

| linda_client/1:<br>No further documentation available for this predicate. | PREDICATE |
|---------------------------------------------------------------------------|-----------|
| close_client/0:<br>No further documentation available for this predicate. | PREDICATE |
| in/1:<br>No further documentation available for this predicate.           | PREDICATE |
| in/2:<br>No further documentation available for this predicate.           | PREDICATE |
| in_noblock/1:<br>No further documentation available for this predicate.   | PREDICATE |
| out/1:<br>No further documentation available for this predicate.          | PREDICATE |

| rd/1:<br>No further documentation available for this predicate.                 | PREDICATE |
|---------------------------------------------------------------------------------|-----------|
| rd/2:<br>No further documentation available for this predicate.                 | PREDICATE |
| rd_noblock/1:<br>No further documentation available for this predicate.         | PREDICATE |
| rd_findall/3:<br>No further documentation available for this predicate.         | PREDICATE |
| linda_timeout/2:<br>No further documentation available for this predicate.      | PREDICATE |
| halt_server/0:<br>No further documentation available for this predicate.        | PREDICATE |
| <b>open_client/2:</b><br>No further documentation available for this predicate. | PREDICATE |
| in_stream/2:<br>No further documentation available for this predicate.          | PREDICATE |
| out_stream/2:<br>No further documentation available for this predicate.         | PREDICATE |

# PART IX - Abstract data types

Author(s): The CLIP Group.

This part includes libraries which implement some generic data structures (abstract data types) that are used frequently in programs or in the Ciao system itself.

# 154 Extendable arrays with logarithmic access time

Author(s): Lena Flood.

Version: 1.10#1 (2004/7/29, 19:29:40 CEST)

Version of last change: 1.9#236 (2003/12/22, 18:18:14 CET)

This module implements extendable arrays with logarithmic access time. It has been adapted from shared code written by David Warren and Fernando Pereira.

#### 154.1 Usage and interface (arrays)

• Library usage: :- use\_module(library(arrays)). • Exports: - Predicates: new\_array/1, is\_array/1, aref/3, arefa/3, aref1/3, aset/4, array\_to\_list/2.

### 154.2 Documentation on exports (arrays)

#### $new_array/1$ :

Usage: new\_array(-Array)

- *Description:* returns an empty new array Array.

#### is\_array/1:

Usage: is\_array(+Array)

- *Description:* Array actually is an array.

#### aref/3:

Usage: aref(+Index, +Array, ?Element)

- Description: unifies Element to Array[Index], or fails if Array[Index] has not been set.

#### arefa/3:

Usage: arefa(+Index, +Array, ?Element)

- Description: is as aref/3, except that it unifies Element with a new array if Array[Index] is undefined. This is useful for multidimensional arrays implemented as arrays of arrays.

#### 637

PREDICATE

PREDICATE

PREDICATE

#### arefl/3:

#### Usage: arefl(+Index, +Array, ?Element)

 Description: is as aref/3, except that Element appears as [] for undefined cells. Thus, arefl(\_,\_,[]) always succeeds no matter what you give in the first or second args.

#### aset/4:

#### Usage: aset(+Index, +Array, Element, -NewArray)

- Description: unifies NewArray with the result of setting Array[Index] to Element.

#### array\_to\_list/2:

Usage: array\_to\_list(+Array, -List)

- *Description:* returns a List of pairs Index-Element of all the elements of Array that have been set.

#### PREDICATE

#### PREDICATE

# 155 counters (library)

**Version:** 0.4#5 (1998/2/24)

# 155.1 Usage and interface (counters)

```
Library usage:
:- use_module(library(counters)).
Exports:
```

 Predicates: setcounter/2, getcounter/2, inccounter/2.

# 155.2 Documentation on exports (counters)

| setcounter/2:<br>No further documentation available for this predicate. | PREDICATE |
|-------------------------------------------------------------------------|-----------|
| getcounter/2:<br>No further documentation available for this predicate. | PREDICATE |
| inccounter/2:<br>No further documentation available for this predicate. | PREDICATE |

# 156 Identity lists

Author(s): Francisco Bueno.

**Version:** 1.9#266 (2004/1/1, 14:1:7 CET)

The operations in this module handle lists by performing equality checks via identity instead of unification.

#### 156.1 Usage and interface (idlists)

```
• Library usage:
  :- use_module(library(idlists)).
• Exports:
   - Predicates:
      member_0/2, memberchk/2, list_insert/2, add_after/4, add_before/4, delete/3,
      subtract/3, union_idlists/3.
```

# 156.2 Documentation on exports (idlists)

| member. | _0/ | 2: |
|---------|-----|----|
|---------|-----|----|

member\_0(X, Xs) True iff memberchk/2 is true.

#### memberchk/2:

memberchk(X, Xs) Checks that X is an element of (list) Xs.

#### list\_insert/2:

Usage: list\_insert(-List, +Term)

- Description: Adds Term to the end of (tail-opened) List if there is not an element in List identical to Term.

#### $add_after/4:$

Usage: add\_after(+L0, +E0, +E, -L)

Description: Adds element E after the first element identical to EO (or at end) of list LO, returning in L the new list.

#### add\_before/4:

Usage: add\_before(+L0, +E0, +E, -L)

- Description: Adds element E before the first element identical to E0 (or at start) of list LO, returning in L the new list.

#### 641

#### PREDICATE

#### PREDICATE

# PREDICATE

PREDICATE

#### delete/3:

#### Usage: delete(+List, +Element, -Rest)

- Description: Rest has the same elements of List except for all the occurrences of elements identical to Element.

#### subtract/3:

#### Usage: subtract(+Set, +Set0, -Difference)

- Description: Difference has the same elements of Set except those which have an identical occurrence in Set0.

#### union\_idlists/3:

Usage: union\_idlists(+List1, +List2, -List)

- Description: List has the elements which are in List1 but are not identical to an element in List2 followed by the elements in List2.

#### PREDICATE

#### PREDICATE

# 157 Lists of numbers

Author(s): The CLIP Group.

**Version:** 1.9#237 (2003/12/22, 18:23:36 CET) This module implements some kinds of lists of numbers.

### 157.1 Usage and interface (numlists)

```
Library usage:

use_module(library(numlists)).

Exports:

Predicates:
get_primes/2, sum_list/2, sum_list/3, sum_list_of_lists/2, sum_list_of_lists/3.
Regular Types:

intlist/1, numlist/1.

Other modules used:

System library modules:
lists.
```

### 157.2 Documentation on exports (numlists)

| $get_primes/2$ :                                       | PREDICATE            |
|--------------------------------------------------------|----------------------|
| Usage: get_primes(N, Primes)                           |                      |
| - Description: Computes the Nth first prime numbers in | ascending order.     |
| - The following properties should hold at call time:   |                      |
| N is an integer.                                       | (basic_props:int/1)  |
| - The following properties should hold upon exit:      |                      |
| Primes is a list of integers.                          | (numlists:intlist/1) |
| intlist/1:                                             | REGTYPE              |
| Usage: intlist(X)                                      | ILEGITTE             |

- Description: X is a list of integers.

#### numlist/1:

Usage: numlist(X)

- *Description:* X is a list of numbers.

REGTYPE

| <pre>sum_list/2:<br/>Usage: sum_list(List, N)<br/>Decomposition: N is the total sum of the elements of List</pre>                                                       | PREDICATE            |
|----------------------------------------------------------------------------------------------------|----------------------|
| <ul> <li>Description: N is the total sum of the elements of List.</li> <li>The following properties should hold at call time:<br/>List is a list of numbers.</li> </ul> | (numlists:numlist/1) |
| <ul> <li>The following properties should hold upon exit:</li> <li>N is a number.</li> </ul>                                                                             | (basic_props:num/1)  |
| sum_list/3:                                                                                                    | PREDICATE            |

| Usa | ge: sum_list(List, NO, N)                                 |                                 |
|-----|-----------------------------------------------------------|---------------------------------|
| —   | Description: $N$ is the total sum of the elements of List | plus NO.                        |
| _   | The following properties should hold at call time:        |                                 |
|     | List is a list of numbers.                                | (numlists:numlist/1)            |
|     | NO is a number.                                           | $(\texttt{basic\_props:num/1})$ |
| —   | The following properties should hold upon exit:           |                                 |
|     | N is a number.                                            | $(\texttt{basic\_props:num/1})$ |

#### sum\_list\_of\_lists/2:

\_

Usage: sum\_list\_of\_lists(Lists, N)

- Description: N is the total sum of the elements of the lists of Lists.

| — | The following properties should hold at call time: |                                  |
|---|----------------------------------------------------|----------------------------------|
|   | List is a list of numlists.                        | $(\texttt{basic\_props:list/2})$ |
| _ | The following properties should hold upon exit:    |                                  |
|   | N is a number.                                     | (basic_props:num/1)              |

#### sum\_list\_of\_lists/3:

Usage: sum\_list\_of\_lists(Lists, NO, N)

- Description: N is the total sum of the elements of the lists of Lists plus NO.
- The following properties should hold at call time: List is a list of numlists. (basic\_props:list/2) NO is a number. (basic\_props:num/1) - The following properties should hold upon exit: N is a number. (basic\_props:num/1)

PREDICATE

# 158 Pattern (regular expression) matching

Author(s): The CLIP Group.

**Version:** 1.10#1 (2004/7/29, 19:29:40 CEST)

Version of last change: 1.9#255 (2003/12/30, 23:32:38 CET)

This library provides facilities for matching strings and terms against *patterns* (i.e., *regular* expressions).

## 158.1 Usage and interface (patterns)

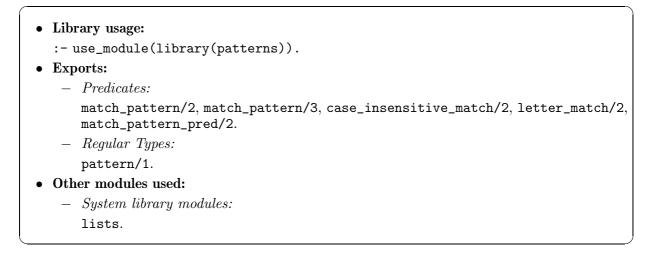

# 158.2 Documentation on exports (patterns)

| match_pattern/2:                                                                                                    | PREDICATE                          |  |
|----------------------------------------------------------------------------------------------------|------------------------------------|--|
| Usage: match_pattern(Pattern, String)                                                                                                    |                                    |  |
| <ul> <li>Description: Matches String against Pattern.<br/>pattern("*.pl","foo.pl") succeeds.</li> </ul>                                                                             | For example, match_                |  |
| - The following properties should hold at call time:                                                                                                    |                                    |  |
| Pattern is a pattern to match against.                                                                                                    | (patterns:pattern/1)               |  |
| String is a string (a list of character codes).                                                                                                    | (basic_props:string/1)             |  |
| <pre>match_pattern/3:<br/>Usage: match_pattern(Pattern, String, Tail)</pre>                                                                                                    | PREDICATE                          |  |
| match_pattern/3:                                                                                                    | PREDICATE                          |  |
| <ul> <li>Description: Matches String against Pattern. Tail is the remainder of the string<br/>after the match. For example, match_pattern("??*","foo.pl",Tail) succeeds,</li> </ul> |                                    |  |
| instantiating Tail to "o.pl".                                                                                                    |                                    |  |
| - The following properties should hold at call time:                                                                                                    |                                    |  |
| Pattern is a pattern to match against.                                                                                                    | (patterns:pattern/1)               |  |
| String is a string (a list of character codes).                                                                                                    | $(\texttt{basic\_props:string/1})$ |  |
| Tail is a string (a list of character codes).                                                                                                    | (basic_props:string/1)             |  |

#### case\_insensitive\_match/2:

Usage: case\_insensitive\_match(Pred1, Pred2)

- Description: Tests if two predicates Pred1 and Pred2 match in a case-insensitive way.

#### letter\_match/2:

Usage: letter\_match(X, Y)

- Description: True iff X and Y represents the same letter

#### pattern/1:

Special characters for Pattern are:

- \* Matches any string, including the null string.
- ? Matches any single character.
- [...] Matches any one of the enclosed characters. A pair of characters separated by a minus sign denotes a range; any character lexically between those two characters, inclusive, is matched. If the first character following the [ is a ^ then any character not enclosed is matched. No other character is special inside this construct. To include a ] in a character set, you must make it the first character. To include a '-', you must use it in a context where it cannot possibly indicate a range: that is, as the first character, or immediately after a range.
- Specifies an alternative. Two patterns A and B with | in between form an expression that matches anything that either A or B will match.
- {...} Groups alternatives inside larger patterns.
- \ Quotes a special character (including itself).

Usage: pattern(P)

- Description: P is a pattern to match against.

#### match\_pattern\_pred/2:

Usage: match\_pattern\_pred(Pred1, Pred2)

- *Description:* Tests if two predicates Pred1 and Pred2 match using regular expressions.

PREDICATE

PREDICATE

REGTYPE

# 159 Graphs

Author(s): Francisco Bueno.
Version: 1.10#1 (2004/7/29, 19:29:40 CEST)
Version of last change: 1.9#238 (2003/12/22, 18:25:58 CET)
This module implements utilities for work with graphs

### 159.1 Usage and interface (graphs)

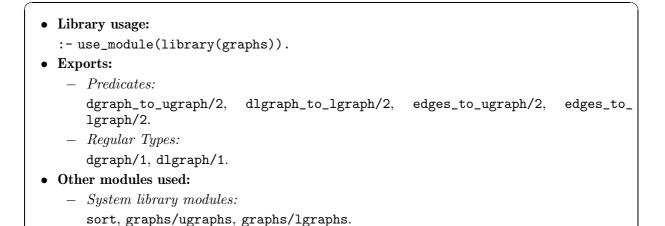

### 159.2 Documentation on exports (graphs)

#### dgraph/1:

dgraph(Graph)

A directed graph is a term graph(V,E) where V is a list of vertices and E is a list of edges (none necessarily sorted). Edges are pairs of vertices which are directed, i.e., (a,b) represents a->b. Two vertices a and b are equal only if a==b.

#### Usage: dgraph(Graph)

- Description: Graph is a directed graph.

#### dlgraph/1:

dlgraph(Graph)

A labeled directed graph is a directed graph where edges are triples of the form (a,1,b) where l is the label of the edge (a,b).

#### Usage: dlgraph(Graph)

- Description: Graph is a directed labeled graph.

#### dgraph\_to\_ugraph/2:

Usage: dgraph\_to\_ugraph(+Graph, -UGraph)

- Description: Converts Graph to UGraph.

#### REGTYPE

#### REGTYPE

|                                 | - The following properties should hold at call time: | _ |
|---------------------------------|------------------------------------------------------|---|
| (graphs:dgraph/1)               | +Graph is a directed graph.                          |   |
| $(\texttt{term\_typing:var/1})$ | -UGraph is a free variable.                          |   |
|                                 | - The following properties should hold upon exit:    | _ |
| (graphs:dgraph/1)               | +Graph is a directed graph.                          |   |
| (ugraphs:ugraph/1)              | -UGraph is an ugraph.                                |   |
|                                 |                                                      |   |

#### dlgraph\_to\_lgraph/2: Usage: dlgraph\_to\_lgraph(+Graph, -LGraph)

|                                 | <ul> <li>Description: Converts Edges to LGraph.</li> </ul> |
|---------------------------------|------------------------------------------------------------|
|                                 | - The following properties should hold at call time:       |
| (graphs:dlgraph/1)              | +Graph is a directed labeled graph.                        |
| $(\texttt{term\_typing:var/1})$ | -LGraph is a free variable.                                |
|                                 | - The following properties should hold upon exit:          |
| (graphs:dlgraph/1)              | +Graph is a directed labeled graph.                        |
| (lgraphs:lgraph/2)              | -LGraph is a labeled graph of term terms.                  |
|                                 |                                                            |

#### edges\_to\_ugraph/2:

Usage: edges\_to\_ugraph(+Edges, -UGraph)

| _ | Description: | Converts | Graph | $\operatorname{to}$ | UGraph | ۱. |
|---|--------------|----------|-------|---------------------|--------|----|
|---|--------------|----------|-------|---------------------|--------|----|

| _ | The following properties should hold at call time: |
|---|----------------------------------------------------|
|   | +Edges is a list of pairs.                         |
|   | -UGraph is a free variable.                        |

| _ | The following properties should hold upon exit: |
|---|-------------------------------------------------|
|   | +Edges is a list of pairs.                      |
|   | -UGraph is an ugraph.                           |

#### $edges_to_lgraph/2:$

Usage: edges\_to\_lgraph(+Edges, -LGraph)

- Description: Converts Edges to LGraph.
- The following properties should hold at call time:
  +Edges is a list of triples.
  -LGraph is a free variable.
- The following properties should hold upon exit:
  +Edges is a list of triples.
  -LGraph is a labeled graph of term terms.

PREDICATE

PREDICATE

PREDICATE

| $(\texttt{basic\_props:list/2})$ |
|----------------------------------|
| (term_typing:var/1)              |

(basic\_props:list/2)
 (term\_typing:var/1)

(basic\_props:list/2)
 (ugraphs:ugraph/1)

(basic\_props:list/2)
 (lgraphs:lgraph/2)

# 159.3 Documentation on internals (graphs)

# pair/1: Usage: pair(P)

- Description: P is a pair (\_,\_).

triple/1: Usage: triple(P)

- Description: P is a triple (\_,\_,\_).

REGTYPE

REGTYPE

# 160 Unweighted graph-processing utilities

Author(s): M. Carlsson, adapted from shared code written by Richard A O'Keefe. Mods by F.Bueno and M.Carro..

**Version:** 1.10#1 (2004/7/29, 19:29:40 CEST)

Version of last change: 0.9#105 (1999/6/4, 12:24:49 MEST)

An unweighted directed graph (ugraph) is represented as a list of (vertex-neighbors) pairs, where the pairs are in standard order (as produced by keysort with unique keys) and the neighbors of each vertex are also in standard order (as produced by sort), and every neighbor appears as a vertex even if it has no neighbors itself.

An undirected graph is represented as a directed graph where for each edge (U,V) there is a symmetric edge (V,U).

An edge (U, V) is represented as the term U-V.

A vertex can be any term. Two vertices are distinct iff they are not identical (==/2).

A path is represented as a list of vertices. No vertex can appear twice in a path.

#### 160.1 Usage and interface (ugraphs)

```
Library usage:

use_module(library(ugraphs)).

Exports:

Predicates:
vertices_edges_to_
ugraph/3, neighbors/3, edges/2, del_vertices/3, vertices/2, add_vertices/3, add_edges/3, transpose/2, point_to/3.

Regular Types:

ugraph/1.

Other modules used:

System library modules:
sets, sort.
```

# 160.2 Documentation on exports (ugraphs)

| vertices_edges_ | _to_ugraph/3  | 3:            |                 |
|-----------------|---------------|---------------|-----------------|
| No further o    | locumentation | available for | this predicate. |

#### neighbors/3:

Usage: neighbors(+Vertex, +Graph, -Neighbors)

- Description: Is true if Vertex is a vertex in Graph and Neighbors are its neighbors.

#### PREDICATE

| edges/2:<br>Usage: edges(+Graph, -Edges)<br>- Description: Unifies Edges with the edges in Graph.                                                                                                    | PREDICATE                |
|----------------------------------------------------------------------------------------------------|--------------------------|
| <pre>del_vertices/3:<br/>Usage: del_vertices(+Graph1, +Vertices, -Graph2)<br/>- Description: Is true if Graph2 is Graph1 with Vertices and all edges<br/>Vertices removed from it.</pre>                                                    | PREDICATE<br>to and from |
| <pre>vertices/2:<br/>Usage: vertices(+Graph, -Vertices)<br/>- Description: Unifies Vertices with the vertices in Graph.</pre>                                                                                                    | PREDICATE                |
| <pre>add_vertices/3:<br/>Usage: add_vertices(+Graph1, +Vertices, -Graph2)<br/>- Description: Is true if Graph2 is Graph1 with Vertices added to it.</pre>                                                                                   | PREDICATE                |
| <pre>add_edges/3:<br/>Usage: add_edges(+Graph1, +Edges, -Graph2)<br/>- Description: Is true if Graph2 is Graph1 with Edges and their 'to' and 'fn<br/>added to it.</pre>                                                                    | PREDICATE                |
| <pre>transpose/2:<br/>Usage: transpose(+Graph, -Transpose)<br/>- Description: Is true if Transpose is the graph computed by replacing each<br/>in Graph by its symmetric edge (v,u). It can only be used one way aroun<br/>is O(N^2).</pre> |                          |

#### point\_to/3:

Usage: point\_to(+Vertex, +Graph, -Point\_to)

- Description: Is true if Point\_to is the list of nodes which go directly to Vertex in Graph.

#### ugraph/1:

Usage: ugraph(Graph)

- Description: Graph is an ugraph.

# PREDICATE

#### REGTYPE

# 161 wgraphs (library)

**Version:** 1.10#1 (2004/7/29, 19:29:40 CEST) **Version of last change:** 0.4#5 (1998/2/24)

# 161.1 Usage and interface (wgraphs)

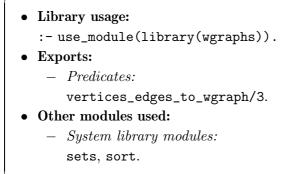

# 161.2 Documentation on exports (wgraphs)

 $vertices\_edges\_to\_wgraph/3:$ 

No further documentation available for this predicate.

# 162 Labeled graph-processing utilities

Author(s): Francisco Bueno.
Version: 1.10#1 (2004/7/29, 19:29:40 CEST)
Version of last change: 1.9#256 (2003/12/30, 23:45:1 CET)
See the comments for the ugraphs library.

### 162.1 Usage and interface (lgraphs)

- Library usage:
  - :- use\_module(library(lgraphs)).
- Exports:
  - Predicates:
    - vertices\_edges\_to\_lgraph/3.
  - Regular Types: lgraph/2.
- Other modules used:
  - System library modules:
    - sort, sets.

### 162.2 Documentation on exports (lgraphs)

#### lgraph/2:

Usage: lgraph(Graph, Type)

- Description: Graph is a labeled graph of Type terms.

#### vertices\_edges\_to\_lgraph/3:

vertices\_edges\_to\_lgraph(Vertices0, Edges, Graph)

This one is a copy of the same procedure in library (wgraphs) except for the definition of  $\min/3$  (ah! - the polymorphism!).

It would only be needed if there are multi-edges, i.e., several edges between the same two vertices.

# PREDICATE

# REGTYPE

# 163 queues (library)

**Version:** 0.4#5 (1998/2/24)

# 163.1 Usage and interface (queues)

Library usage:
 :- use\_module(library(queues)).
Exports:
 - Predicates:
 q\_empty/1, q\_insert/3, q\_member/2, q\_delete/3.

# 163.2 Documentation on exports (queues)

| <b>q_empty/1:</b><br>No further documentation available for this predicate.  | PREDICATE |
|------------------------------------------------------------------------------|-----------|
| <b>q_insert/3:</b><br>No further documentation available for this predicate. | PREDICATE |
| <b>q_member/2:</b><br>No further documentation available for this predicate. | PREDICATE |
| <b>q_delete/3:</b><br>No further documentation available for this predicate. | PREDICATE |

# 164 Random numbers

Author(s): Daniel Cabeza.
Version: 1.10#1 (2004/7/29, 19:29:40 CEST)
Version of last change: 1.9#275 (2004/1/9, 16:25:9 CET)
This module provides predicates for generating pseudo-random numbers

#### 164.1 Usage and interface (random)

```
• Library usage:
    :- use_module(library(random)).
```

• Exports:

```
- Predicates:
```

random/1, random/3, srandom/1.

#### 164.2 Documentation on exports (random)

#### random/1:

random(Number) Number is a (pseudo-) random number in the range [0.0,1.0]

#### random/3:

random(Low, Up, Number)

Number is a (pseudo-) random number in the range  $[{\tt Low},{\tt Up}]$ 

Usage 1: random(+int, +int, -int)

- Description: If Low and Up are integers, Number is an integer.

#### srandom/1:

srandom(Seed)

Changes the sequence of pseudo-random numbers according to Seed. The stating sequence of numbers generated can be duplicated by calling the predicate with Seed unbound (the sequence depends on the OS).

PREDICATE

#### PREDICATE

# 165 Set Operations

Author(s): Lena Flood.
Version: 1.10#1 (2004/7/29, 19:29:40 CEST)
Version of last change: 1.9#239 (2003/12/22, 18:32:52 CET)
This module implements set operations. Sets are just ordered lists.

## 165.1 Usage and interface (sets)

```
Library usage:

- use_module(library(sets)).

Exports:

Predicates:
insert/3, ord_delete/3, ord_member/2, ord_test_member/3, ord_subtract/3, ord_intersection/3, ord_intersection_diff/4, ord_intersect/2, ord_subset/2, ord_subset_diff/3, ord_union/3, ord_union_diff/4, ord_union_symdiff/4, ord_union_change/3, merge/3, ord_disjoint/2, setproduct/3.

Other modules used:

System library modules:
sort.
```

# 165.2 Documentation on exports (sets)

#### insert/3:

Usage: insert(+Set1, +Element, -Set2)

Description: It is true when Set2 is Set1 with Element inserted in it, preserving the order.

#### ord\_delete/3:

Usage: ord\_delete(+Set0, +X, -Set)

- Description: It succeeds if Set is Set0 without element X.

#### $ord\_member/2$ :

Usage: ord\_member(+X, +Set)

- Description: It succeeds if X is member of Set.

#### ord\_test\_member/3:

Usage: ord\_test\_member(+Set, +X, -Result)

- Description: If X is member of Set then Result=yes. Otherwise Result=no.

661

## PREDICATE

PREDICATE

PREDICATE

#### ord\_subtract/3:

Usage: ord\_subtract(+Set1, +Set2, ?Difference)

- *Description:* It is true when Difference contains all and only the elements of Set1 which are not also in Set2.

#### ord\_intersection/3:

Usage: ord\_intersection(+Set1, +Set2, ?Intersection)

 Description: It is true when Intersection is the ordered representation of Set1 and Set2, provided that Set1 and Set2 are ordered lists.

#### ord\_intersection\_diff/4:

Usage: ord\_intersection\_diff(+Set1, +Set2, -Intersect, -NotIntersect)

- Description: Intersect contains those elements which are both in Set1 and Set2, and NotIntersect those which are in Set1 but not in Set2.

#### ord\_intersect/2:

Usage: ord\_intersect(+Xs, +Ys)

Description: Succeeds when the two ordered lists have at least one element in common.

#### ord\_subset/2:

Usage: ord\_subset(+Xs, +Ys)

- Description: Succeeds when every element of Xs appears in Ys.

#### ord\_subset\_diff/3:

Usage: ord\_subset\_diff(+Set1, +Set2, -Difference)

- Description: It succeeds when every element of Set1 appears in Set2 and Difference has the elements of Set2 which are not in Set1.

#### ord\_union/3:

Usage: ord\_union(+Set1, +Set2, ?Union)

- Description: It is true when Union is the union of Set1 and Set2. When some element occurs in both sets, Union retains only one copy.

#### ord\_union\_diff/4:

Usage: ord\_union\_diff(+Set1, +Set2, -Union, -Difference)

 Description: It succeeds when Union is the union of Set1 and Set2, and Difference is Set2 set-minus Set1.

### PREDICATE

PREDICATE

PREDICATE

PREDICATE

PREDICATE

#### PREDICATE

# PREDICATE

#### ord\_union\_symdiff/4:

Usage: ord\_union\_symdiff(+Set1, +Set2, -Union, -Diff)

- *Description:* It is true when Diff is the symmetric difference of Set1 and Set2, and Union is the union of Set1 and Set2.

#### ord\_union\_change/3:

#### Usage: ord\_union\_change(+Set1, +Set2, -Union)

- Description: Union is the union of Set1 and Set2 and Union is different from Set2.

#### merge/3:

Usage: merge(+Set1, +Set2, ?Union)

- Description: See ord\_union/3.

#### ord\_disjoint/2:

Usage: ord\_disjoint(+Set1, +Set2)

- Description: Set1 and Set2 have no element in common.

#### setproduct/3:

#### Usage: setproduct(+Set1, +Set2, -Product)

- Description: Product has all two element sets such that one element is in Set1 and the other in set2, except that if the same element belongs to both, then the corresponding one element set is in Product.

#### PREDICATE

PREDICATE

# PREDICATE

# PREDICATE

# 166 Variable name dictionaries

Author(s): Francisco Bueno. Version: 1.10#1 (2004/7/29, 19:29:40 CEST) Version of last change: 1.9#99 (2003/8/27, 17:56:12 CEST)

## 166.1 Usage and interface (vndict)

```
Library usage:

- use_module(library(vndict)).

Exports:

Predicates:
create_dict/2, complete_dict/3, complete_vars_dict/3, prune_dict/3, sort_dict/2, dict2varnamesl/2, varnamesl2dict/2, find_name/4, rename/2, vars_names_dict/3.
Regular Types:

null_dict/1, varname/1, varnamesl/1, varnamedict/1.

Other modules used:

System library modules:
idlists, terms_vars, sets, sort.
```

# 166.2 Documentation on exports (vndict)

#### null\_dict/1:

Usage: null\_dict(D) - Description: D is an empty dictionary.

#### $create_dict/2$ :

Usage: create\_dict(Term, Dict)

- Description: Dict has names for all variables in Term.

- The following properties should hold at call time: Term is any term.
   (basic\_props:term/1)
- The following properties should hold upon exit:
   Dict is a dictionary of variable names. (vndict:varnamedict/1)

#### $complete_dict/3:$

Usage: complete\_dict(+Dict, +Term, -NewDict)

- Description: NewDict is Dict augmented with the variables of Term not yet in Dict.

REGTYPE

PREDICATE

PREDICATE

PREDICATE

 $complete_vars_dict/3$ :

Usage: complete\_vars\_dict(+Dict, +Vars, -NewDict)

## - Description: NewDict is Dict augmented with the variables of the list Vars not yet in Dict. $prune_dict/3$ : PREDICATE Usage: prune\_dict(+Term, +Dict, -NewDict) - Description: NewDict is Dict reduced to just the variables of Term. sort\_dict/2: PREDICATE Usage: sort\_dict(D, Dict) - Description: D is sorted into Dict. - The following properties should hold at call time: D is a dictionary of variable names. (vndict:varnamedict/1) - The following properties should hold upon exit: Dict is a dictionary of variable names. (vndict:varnamedict/1) dict2varnamesl/2: PREDICATE Usage: dict2varnames1(Dict, VNs) - Description: Translates Dict to VNs. - The following properties should hold at call time: Dict is a dictionary of variable names. (vndict:varnamedict/1) - The following properties should hold upon exit: VNs is a list of Name=Var, for a variable Var and its name Name. (vndict:varnamesl/1) PREDICATE varnamesl2dict/2: Usage: varnames12dict(VNs, Dict) - Description: Translates VNs to Dict. - The following properties should hold at call time: VNs is a list of Name=Var, for a variable Var and its name Name. (vndict:varnamesl/1) - The following properties should hold upon exit: Dict is a dictionary of variable names. (vndict:varnamedict/1)

#### find\_name/4:

find\_name(Vars, Names, V, Name)

Given that vars\_names\_dict(Dict,Vars,Names) holds, it acts as rename(X,Dict), but the name of X is given as Name instead of unified with it.

| rename/2:                                                                                              | PREDICATE                            |
|----------------------------------------------------------------------------------------------------|--------------------------------------|
| Usage: rename(Term, Dict)                                                                              |                                      |
| <ul> <li>Description: Unifies each variable in Term with its name is a new name is created.</li> </ul> | n Dict. If no name is found,         |
| - The following properties should hold at call time:                                                   |                                      |
| Dict is a dictionary of variable names.                                                                | (vndict:varnamedict/1)               |
| varname/1:                                                                                             | REGTYPE                              |
| Usage: varname(N)                                                                                      |                                      |
| - Description: N is a term representing a variable name.                                               |                                      |
|                                                                                                    |                                      |
|                                                                                                    |                                      |
| varnamesl/1:                                                                                           | REGTYPE                              |
| Usage: varnamesl(D)                                                                                    |                                      |
| - Description: D is a list of Name=Var, for a variable Var a                                           | nd its name Name.                    |
|                                                                                                    |                                      |
|                                                                                                    |                                      |
| varnamedict/1:                                                                                         | REGTYPE                              |
| Usage: varnamedict(D)                                                                                  |                                      |
| - <i>Description:</i> D is a dictionary of variable names.                                             |                                      |
|                                                                                                    |                                      |
| vars_names_dict/3:                                                                                     | PREDICATE                            |
| Usage: vars_names_dict(Dict, Vars, Names)                                                              | TREDICATE                            |
| - Description: Varss is a sorted list of variables, and Nar<br>which correspond in the same order.     | <b>nes</b> is a list of their names, |
| - Call and exit should be compatible with:                                                             |                                      |
| Dict is a dictionary of variable names.                                                                | (vndict:varnamedict/1)               |
| Vars is a list.                                                                                        | (basic_props:list/1)                 |
| Names is a list.                                                                                       | (basic_props:list/1)                 |

# PART X - Miscellaneous standalone utilities

Author(s): , The Computational logic, Languages, , Implementation, and Parallelism (CLIP) Group, webmaster@clip.dia.fi.upm.es, http://www.cliplab.org/, School of CS, Technical University of Madrid, CS and ECE Departments, University of New Mexico.

# This is the documentation for a set of miscellaneous standalone utilities contained in the $\verb+etc$ directory of the Ciao distribution.

# 167 A Program to Help Cleaning your Directories

Author(s): Manuel Carro.

**Version:** 0.1#3 (2001/10/25, 14:31:59 CEST)

A simple program for traversing a directory tree and deciding which files may be deleted in order to save space and not to loose information.

### 167.1 Usage (cleandirs)

cleandirs [--silent] <initial\_dir> <delete\_options> <backup\_options> cleandirs explores <initial\_dir> (which should be an absolute path) and looks for backup files and files which can be generated from other files, using a plausible heuristic aimed at retaining the same amount of information while recovering some disk space. The heuristic is based on the extension of the filename. Delete options is one of: --list: just list the files/directories which are amenable to be deleted, but do not delete them. SAFE. --ask: list the files/directories and ask for deletion. UNSAFE if you make a mistake. --delete: just delete the files/directories without asking. I envy your brave soul if you choose this option. Backup options is one of: --includebackups: include backup files in the list of files to check. --excludebackups: do not include backup files in the list of files to check. --onlybackups: include only backup files in the list of files to check. Symbolic links are not traversed. Special files are not checked.

Invoking the program with no arguments will return an up-to-date information on the options.

### 167.2 Known bugs and planned improvements (cleandirs)

• Recursive removal of subdirectories relies on the existence of a recursive /bin/rm command in your system.

# 168 Printing the declarations and code in a file

Author(s): Manuel Hermenegildo.

**Version:** 0.5#6 (1999/4/15, 20:33:6 MEST)

A simple program for printing assertion information (predicate declarations, property declarations, type declarations, etc.) and printing code-related information (imports, exports, libraries used, etc.) on a file. The file should be a single Ciao or Prolog source file. It uses the Ciao compiler's pass one to do it. This program is specially useful for example for checking what assertions the assertion normalizer is producing from the original assertions in the file or to check what the compiler is actually seeing after some of the syntactic expansions (but before goal translations).

#### 168.1 Usage (fileinfo)

```
fileinfo -asr <filename.asr>
    : pretty prints the contents of <filename.asr>
fileinfo [-v] [-m] <-a|-f|-c|-e> <filename> [libdir1] ... [libdirN]
-v : verbose output (e.g., lists all files read)
-m : restrict info to current module
-a : print assertions
-f : print code and interface (imports/exports, etc.)
-c : print code only
-e : print only errors - useful to check syntax of assertions in file
fileinfo -h
    : print this information
Note that system lib paths *must* be given explicitly, e.g. :
fileinfo -m -c foo.pl \
    /home/clip/System/ciao/lib \
    /home/clip/System/ciao/library \
```

#### 168.2 More detailed explanation of options (fileinfo)

- If the -a option is selected, fileinfo prints the assertions (only code-oriented assertions not comment-oriented assertions) in the file *after normalization*. If the -f option is selected fileinfo prints the file interface, the declarations contained in the file, and the actual code. The -c option prints only the code. If the -e option is selected fileinfo prints only any sintactic and import-export errors found in the file, including the assertions.
- filename must be the name of a Prolog or Ciao source file.
- This filename can be followed by other arguments which will be taken to be library directory paths in which to look for files used by the file being analyzed.
- If the -m option is selected, only the information related to the current module is printed.
- The -v option produces verbose output. This is very useful for debugging, since all the files accessed during assertion normalization are listed.

• In the **-asr** usage, **fileinfo** can be used to print the contents of a **.asr** file in human-readable form.

# 169 Printing the contents of a bytecode file

Author(s): Daniel Cabeza.

**Version:** 0.5#2 (1999/11/11, 19:20:50 MET)

This simple program takes as an argument a bytecode (.po) file and prints out in symbolic form the information contained in the file. It uses compiler and engine builtins to do so, so that it keeps track with changes in bytecode format.

## 169.1 Usage (viewpo)

viewpo <file1>.po
 : print .po contents in symbolic form
viewpo -h
 : print this information

# 170 Crossed-references of a program

Author(s): Francisco Bueno.

Version: 1.10#1 (2004/7/29, 19:29:40 CEST)

Version of last change: 1.9#257 (2003/12/30, 23:49:22 CET)

The **xrefs** crossed-references Ciao library includes several modules which allow displaying crossed-references of the code in a program. Crossed-references identify modules which import code from other modules, or files (be them modules or not) which use code in other files. Crossed-references can be obtained as a term representing a graph, displayed graphically (using daVinci, a graph displayer developed by U. of Bremen, Germany), or printed as a list.

The libraries involved are as follows:

- etc(xmrefs) displays a graph of crossed-references between modules using daVinci,
- etc(xfrefs) displays a graph of crossed-references between files using daVinci,
- library(xrefs) obtains a graph of crossed-references between files,
- library('xrefs/mrefs') obtains a graph of crossed-references between modules,
- library('xrefs/pxrefs') prints a list of crossed-references between files.

The first two are intended to be used by loading in **ciaosh**. The other three are intended to be used as modules within an application.

The following is an example graph of the library modules involved in the crossed-references application. It has been obtained with:

```
[ciao/etc]> ciaosh
Ciao-Prolog 1.5 #24: Tue Dec 28 14:12:11 CET 1999
?- use_module(xmrefs).
yes
?- set_flag(X).
X = 3 ?
yes
?- set_files([xfrefs, xmrefs,
              library(xrefs),
              library('xrefs/mrefs'),
              library('xrefs/pxrefs'),
              library('xrefs/xrefs2graph'),
              library('xrefs/xrefsbuild'),
              library('xrefs/xrefsread')
     ]).
ves
?- xmrefs.
```

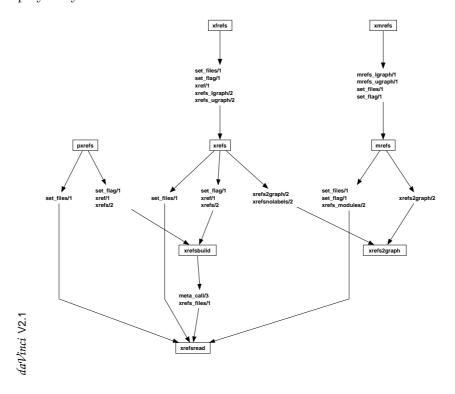

so that it is displayed by daVinci as:

The following is an example graph of the same module files, where crossed-references have been obtained with xfrefs:xfrefs(whodefs) instead of xmrefs:xmrefs:

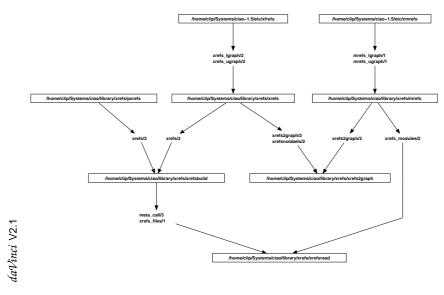

For more information refer to the xrefs documentation (xrefs\_doc.dvi) in the source library of the Ciao distribution.

# 171 Gathering the dependent files for a file

Author(s): Daniel Cabeza, Manuel Hermenegildo.

**Version:** 1.0#6 (1998/11/5, 13:56:58 MET)

This simple program takes a single Ciao or Prolog source filename (which is typically the main file of an application). It prints out the list of all the dependent files, i.e., all files needed in order to build the application, including those which reside in libraries. This is particularly useful in Makefiles, for building standalone distributions (e.g., .tar files) automatically.

The filename should be followed by other arguments which will be taken to be library directory paths in which to look for files used by the file being analyzed.

### 171.1 Usage (get\_deps)

```
get_deps [-u <filename>] <filename> [lib_dir1] ... [lib_dirN]
                : return dependent files for <filename>
                found in [lib_dir1] ... [lib_dirN]
get_deps -h
                : print this information
```

# 172 Finding differences between two Prolog files

Author(s): Francisco Bueno.

Version: 1.10#1 (2004/7/29, 19:29:40 CEST)

Version of last change: 1.9#258 (2003/12/30, 23:52:10 CET)

This simple program works like the good old diff but for files that contain Prolog code. It prints out the clauses that it finds are different in the files. Its use avoids textual differences such as different variable names and different formatting of the code in the files.

### 172.1 Usage (pldiff)

pldiff <file1> <file2>
 : find differences
pldiff -h
 : print this information

but you can also use the program as a library and invoke the predicate:
 pldiff( <filename> , <filename> )

#### 172.2 Known bugs and planned improvements (pldiff)

• Currently uses variant/2 to compare clauses. This is useful, but there should be an option to select the way clauses are compared, e.g., some form of equivalence defined by the user.

# 173 The Ciao lpmake scripting facility

Author(s): Manuel Hermenegildo, clip@dia.fi.upm.es, http://www.clip.dia.fi.upm.es/, The CLIP Group, Facultad de Informática, Universidad Politécnica de Madrid.

**Version:** 1.10#1 (2004/7/29, 19:29:40 CEST)

Version of last change: 1.9#27 (2002/11/20, 13:4:12 CET)

Note: lpmake and the make library are still under development, and they may change in future releases.

lpmake is a Ciao application which uses the Ciao make library to implement a dependencydriven scripts in a similar way to the Un\*x make facility.

The original purpose of the Un\*x make utility is to determine automatically which pieces of a large program needed to be recompiled, and issue the commands to recompile them. In practice, make is often used for many other purposes: it can be used to describe any task where some files must be updated automatically from others whenever these change. 1pmake can be used for the same types of applications as make, and also for some new ones, and, while being simpler, it offers a number of advantages over make. The first one is portability. When compiled to a bytecode executable lpmake runs on any platform where a Ciao engine is available. Also, the fact that typically many of the operations are programmed in Prolog within the makefile, not needing external applications, improves portability further. The second advantage of lpmake is improved programming capabilities. While lpmake is simpler than make, lpmake allows using the Ciao Prolog language within the scripts. This allows establising more complex dependencies and programming powerful operations within the make file, and without resorting to external packages (e.g., operating system commands), which also helps portability. A final advantage of **lpmake** is that it supports a form of *autodocumentation*: comments associated to targets can be included in the configuration files. Calling **lpmake** in a directory which has such a configuration file explains what commands the configuration file support and what these commands will do.

#### 173.1 General operation

To prepare to use lpmake, and in a similar way to make, you must write a *configuration file*: a module (typically called Makefile.pl) that describes the relationships among files in your program or application, and states the commands for updating each file. In a program, typically the executable file is updated from object files, which are in turn made by compiling source files. Another example is running latex and dvips on a set of source .tex files to generate a document in dvi and postscript formats. Once a suitable makefile exists, each time you change some source files, simply typing lpmake suffices to perform all necessary operations (recompilations, processing text files, etc.). The lpmake program uses the dependency rules in the makefile and the last modification times of the files to decide which of the files need to be updated. For each of those files, it issues the commands recorded in the makefile. For example, in the latex/ dvips case one rule states that the .dvi file whould be updated from the .tex files whenever one of them changes and another rule states that the .ps file needs to be updated from a .dvi file every time it changes. The rules also describe the commands to be issued to update the files.

So, the general process is as follows: 1pmake executes commands in the configuration file to update one or more target *names*, where *name* is often a program, but can also be a file to be generated or even a "virtual" target. 1pmake updates a target if it depends on prerequisite files that have been modified since the target was last modified, or if the target does not exist. You can provide command line arguments to 1pmake to control which files should be regenerated, or how.

### 173.2 Format of the Configuration File

lpmake uses as default configuration file the file Makefile.pl, if it is present in the current directory. This can be overridden and another file used by means of the -m option. The configuration file must a *module* that uses the make package. This package provides syntax for defining the dependency rules and functionality for correctly interpreting these rules. The configuration files can contain such rules and also arbitrary Ciao Prolog predicates. The syntax of the rules is described in Chapter 84 [The Ciao Make Package], page 367, together with some examples.

### 173.3 lpmake usage

```
Supported command line options:
lpmake [-v] <command1> ... <commandn>
  Process commands <command1> ... <commandn>, using
  file 'Makefile.pl' in the current directory as
  configuration file. The configuration file must
  be a module. This is useful to implement
  inherintance across diferent configuration files,
  i.e., the values declared in a configuration file
  can be easily made to override those defined in
  another.
  The optional argument '-v' produces verbose output,
  reporting on the processing of the dependency rules.
  Very useful for debugging Makefiles.
lpmake [-v] [-m <.../Configfile.pl>] <command1> ... <commandn>
  Same as above, but using file <.../Configfile.pl>
  as configuration file.
lpmake -h
              [ -m <.../Configfile.pl> ]
lpmake -help [ -m <.../Configfile.pl> ]
  Print this help message. If a configuration file is given,
  and the commands in it are commented, then information on
  these commands is also printed.
```

### 173.4 Acknowledgments (lpmake)

Some parts of the documentation are taken from the documentation of GNU's gmake.

# 174 Find out which architecture we are running on

Author(s): Manuel Carro, Robert Manchek.

**Version:** 0.0#6 (2001/3/26, 13:56:52 CEST)

The architecure and operating system the engine is compiled for determines whether we can use or not certain libraries. This script, taken from a PVM distribution, uses a heuristic (which may need to be tuned from time to time) to find out the platform. It returns a string which is used throughout the engine (in #ifdefs) to enable/disable certain characteristics.

## 174.1 Usage (ciao\_get\_arch)

Usage: ciao\_get\_arch

#### 174.2 More details

Look at the script itself...

# 175 Print out WAM code

Author(s): Manuel Carro.

Version: 0.5 (2003/1/20, 17:12:6 CET)

This program prints to standard output a symbolic form of the (modified) Wam code the compiler generates for a given source file. Directives are ignored.

# 175.1 Usage (compiler\_output)

Print (modified, partial) WAM code for a .pl file
Usage: compiler\_output <file.pl>

# PART XI - Contributed libraries

Author(s): The CLIP Group.

This part includes a number of libraries which have contributed by users of the Ciao system. Over time, some of these libraries are moved to the main library directories of the system.

# 176 Programming MYCIN rules

Author(s): Angel Fernandez Pineda.

Version: 1.10#1 (2004/7/29, 19:29:40 CEST)

Version of last change: 1.5#59 (2000/2/29, 14:51:54 CET)

MYCIN databases are declared as Prolog modules containing mycin rules. Those rules are given a *certainty factor* (CF) which denotates an expert's credibility on that rule:

- A value of -1 stands for *surely not*.
- A value of 1 stands for *certainly*.
- A value of 0 stands for *I don't know*.

Intermediate values are allowed.

Mycin rules work on a different way as Prolog clauses: a rule will never fail (in the Prolog sense), it will return a certainty value instead. As a consequence **all** mycin rules will be explored during inference, so the order in which rules are written is not significant. For this reason, the usage of the Prolog cut (!) is discouraged.

### 176.1 Usage and interface (mycin)

#### • Library usage:

In order to declare a mycin database you must include the following declaration as the first one in your file:

:- mycin(MycinDataBaseName).

• New declarations defined:

export/1.

### 176.2 Documentation on new declarations (mycin)

export/1:

#### DECLARATION

This directive allows a given mycin predicate to be called from Prolog programs. The way in which mycin rules are called departs from Prolog ones. For instance, the followin mycin predicate:

:- export p/1.

must be called from Prolog Programs as: mycin(p(X), CF), where CF will be binded to the resulting certainty factor. Obviously, the variables on P/1 may be instantiated as you wish. Since the Prolog predicate mycin/2 may be imported from several mycin databases, it is recommended to fully qualify those predicate goals. For example : mydatabase:mycin(p(X), CF).

Usage: :- export(Spec).

- Description: Spec will be a callable mycin predicate.

### 176.3 Known bugs and planned improvements (mycin)

- Not fully implemented.
- Dynamic mycin predicates not implemented: open question.
- Importation of user-defined mycin predicates requires further design. This includes importation of mycin databases from another mycin database.

# 177 Constraint programming over finite domains

Author(s): J.M. Gomez, M. Carro.

This package allows to write and evaluate constraint programming expressions over finite domains in a Ciao program. It is based upon the indexicals concept.

The syntax of this constraint system is described below:

- c ::= X in r (r is the range of variable X).
- c ::= E1 .=. E2 (eventual value of expression E1 equals E2)
- c ::= E1 .<>. E2 (E1 differs from E2)
- c ::= E1 .<. E2 (E1 is lower than E2)
- c ::= E1 .>. E2 (E1 is greater than E2)
- c ::= E1 .=<. E2 (E1 is lower or equal than E2)
- c ::= E1 .>=. E2 (E1 is greater or equal than E2)
- r ::= r1 (one interval range).
- $r ::= r1 . \mathcal{C}$ . r (multi interval range).
- r1 ::= t..t (interval range).
- r1 ::= dom(X) (indexical domain, e.g., X in dom(Y) means "X in the domain of Y").
- t ::= n (integer).
- t ::= min(X) (indexical min).
- t ::= max(X) (indexical max).

Some examples of this constraints package (more can be found in the source and library directories):

• SEND + MORE = MONEY:

```
:- use_package(fd).
   :- use_module(library(prolog_sys), [statistics/2]).
   :- use_module(library(format)).
   smm(SMM) :-
            statistics(runtime,_),
            do_smm(SMM),
            statistics(runtime,[_, Time]),
            format("Used ~d milliseconds~n", Time).
   do_smm(X) :-
            X = [S, E, N, D, M, O, R, Y],
            X in 0 .. 9,
            all_different(X),
            M .>. O,
            S.>. 0,
            1000*S + 100*E + 10*N + D + 1000*M + 100*O + 10*R + E .=. 10000*M + 1000*O +
           labeling(X).
• Queens:
```

```
:- use_package(fd).
:- use_module(library(prolog_sys), [statistics/2]).
:- use_module(library(format)).
```

```
:- use_module(library(aggregates)).
:- use_module(library(lists),[length/2]).
queens(N, Qs) :-
        statistics(runtime,_),
        do_queens(N, Qs),
        statistics(runtime,[_, Time]),
        format("Used ~d milliseconds~n", Time).
do_queens(N, Qs):-
        constrain_values(N, N, Qs),
        all_different(Qs), !,
        labeling(Qs).
constrain_values(0, _N, []).
constrain_values(N, Range, [X|Xs]):-
        N > 0,
        X in 1 .. Range,
        N1 is N - 1,
        constrain_values(N1, Range, Xs),
        no_attack(Xs, X, 1).
no_attack([], _Queen, _Nb).
no_attack([Y|Ys], Queen, Nb):-
        Nb1 is Nb + 1,
        no_attack(Ys, Queen, Nb1),
        Queen .<>. Y + Nb,
        Queen .<>. Y - Nb.
```

```
177.1 Usage and interface (fd)
```

```
Library usage:

use_package(fd).

or

module(...,..,[fd]).

Exports:

Predicates:

labeling/1, pitm/2, choose_var/3, choose_free_var/2, choose_var_nd/2, choose_value/2, retrieve_range/2, retrieve_store/2, glb/2, lub/2, bounds/3, retrieve_list_of_values/2.
Regular Types:

fd_item/1, fd_range/1, fd_subrange/1, fd_store/1, fd_store_entity/1.

New operators defined:

.../2 [700,xfx], .<./2 [700,xfx], .<./2 [700,xfx], .<./2 [700,xfy], .>./2 [700,xfx], .>=./2 [700,xfx], .../2 [500,yfx], .&./2 [600,xfy], in/2 [700,xfy].
```

### 177.2 Documentation on exports (fd)

#### $fd_item/1$ :

Usage: fd\_item(FD\_item)

- Description: FD\_item is a finite domain entity, i.e. either a finite domains variable or an integer.

#### fd\_range/1:

Usage: fd\_range(FD\_range)

- Description: FD\_range is the range of a finite domain entity.

#### fd\_subrange/1:

Usage:

- Description: A subrange is a pair representing a single interval.

#### fd\_store/1:

Usage: fd\_store(FD\_store)

Description: FD\_store is a representation of the constraint store of a finite domain entity.

#### fd\_store\_entity/1:

Usage:

- Description: Representation of primitive constraints.

#### labeling/1:

Usage: labeling(Vars)

- Description: Implements the labeling process. Assigns values to the input variables Vars. On exit all variables are instantiated to a consistent value. On backtracking, the predicate returns all possible assignments. No labeling heuristics implemented so far, i.e. variables are instantiated in their order of appearance.

- The following properties should hold at call time: Vars is a list of fd\_items.

#### pitm/2:

Usage: pitm(+V, -MiddlePoint)

- Description: Returns in MiddlePoint the intermediate value of the range of V. In case V is a ground integer value the returned value is V itself.
- The following properties should hold at call time:

+V is a finite domain entity, i.e. either a finite domains variable or an integer. (user(... /fd\_doc):fd\_item/1) (basic\_props:int/1)

-MiddlePoint is an integer.

(basic\_props:list/2)

REGTYPE

#### PREDICATE

PREDICATE

# 695

REGTYPE

REGTYPE

REGTYPE

REGTYPE

(basic\_props:list/2)

(basic\_props:list/2)

(term\_typing:var/1)

(basic\_props:list/2)

 $choose_var/3$ :

#### Usage: choose\_var(+ListOfVars, -Var, -RestOfVars) - Description: Returns a finite domain item Var from a list of fd items ListOfVars and the rest of the list RestOfVarsin a deterministic way. Currently it always returns the first item of the list. - The following properties should hold at call time: +ListOfVars is a list of fd\_items. -Var is a finite domain entity, i.e. either a finite domains variable or an integer. (user(... /fd\_doc):fd\_item/1)

-RestOfVars is a list of fd\_items.

#### $choose_free_var/2$ :

#### Usage: choose\_free\_var(+ListOfVars, -Var)

- Description: Returns a free variable Var from a list of fd items ListOfVars. Currently it always returns the first free variable of the list.
- The following properties should hold at call time: +ListOfVars is a list of fd\_items. (basic\_props:list/2) -Var is a free variable.

#### $choose_var_nd/2$ :

Usage: choose\_var\_nd(+ListOfVars, -Var)

- Description: Returns non deterministically an fd item Var from a list of fd items ListOfVars .
- The following properties should hold at call time:
- +ListOfVars is a list of fd\_items.
  - -Var is a finite domain entity, i.e. either a finite domains variable or an integer. (user(... /fd\_doc):fd\_item/1)

#### $choose_value/2$ :

Usage: choose\_value(+Var, -Value)

- Description: Produces an integer value Value from the domain of Var. On backtracking returns all possible values for Var.
- The following properties should hold at call time: +Var is a finite domain entity, i.e. either a finite domains variable or an integer. (user(... /fd\_doc):fd\_item/1) -Value is an integer. (basic\_props:int/1)

#### $retrieve_range/2$ :

#### Usage: retrieve\_range(+Var, -Range)

- Description: Returns in Range the range of an fd item Var.
- The following properties should hold at call time:
  - +Var is a free variable. (term\_typing:var/1) (user(... /fd\_doc):fd\_range/1) -Range is the range of a finite domain entity.

# PREDICATE

PREDICATE

## PREDICATE

#### PREDICATE

| retrieve | $e_store/2$ :                                                                                      | PREDICATE     |
|----------|----------------------------------------------------------------------------------------------------|---------------|
| Usa      | age: retrieve_store(+Var, -Store)                                                                  |               |
| _        | Description: Returns in Store a representation of the constraint store of                          | an fd item    |
|          | Var.                                                                                               |               |
| _        | The following properties should hold at call time:                                                 |               |
|          | +Var is a free variable. (term_type                                                                | ing:var/1)    |
|          | -Store is a representation of the constraint store of a finite domain entity. /fd_doc):fd_store/1) | $(user(\dots$ |
|          |                                                                                                    |               |

#### glb/2:

Usage: glb(+Var, -LowerBound)

- Description: Returns in LowerBound the lower bound of the range of Var.
- The following properties should hold at call time:
  - +Var is a finite domain entity, i.e. either a finite domains variable or an integer. (user(... /fd\_doc):fd\_item/1) (basic\_props:int/1)
  - -LowerBound is an integer.

lub/2: Usage: lub(+Var, -UpperBound)

- Description: Returns in UpperBound the upper bound of the range of Var.
- The following properties should hold at call time: +Var is a finite domain entity, i.e. either a finite domains variable or an integer.

(user(... /fd\_doc):fd\_item/1) -UpperBound is an integer. (basic\_props:int/1)

#### bounds/3:

Usage: bounds(+Var, -LowerBound, -UpperBound)

- Description: Returns in LowerBound and UpperBound the lower and upper bounds of the range of Var.
- The following properties should hold at call time: +Var is a finite domain entity, i.e. either a finite domains variable or an integer. (user(... /fd\_doc):fd\_item/1)
  - -LowerBound is an integer. (basic\_props:int/1) (basic\_props:int/1) -UpperBound is an integer.

#### retrieve\_list\_of\_values/2:

Usage: retrieve\_list\_of\_values(+Var, -ListOfValues)

- Description: Returns in ListOfValues an enumeration of al the values in the range of Var
- The following properties should hold at call time:
  - +Var is a finite domain entity, i.e. either a finite domains variable or an integer. (user(... /fd\_doc):fd\_item/1)

-ListOfValues is a list of ints.

PREDICATE

# PREDICATE

#### PREDICATE

#### PREDICATE

(basic\_props:list/2)

## 178 XDR handle library

Author(s): Jos Manuel Gmez Prez.

This library offers facilities to enable users to setup preferences on the values an eventual XML document may take. XML documents are specified by XDR documents (eXternal Data Representation standard), in a way conceptually similar to that of objects and classes in object oriented programming. These facilities allow to take as input an XDR Schema defining the class of documents of interest, and establish a dialogue with the user via an HTML form that allows the user to setup preferences to select sub-classes of documents (those which satisfy the preferences). The preferences are the output of the process and may be in the form of XPath expressions, for example, as can be seen in the example attached in the "examples" directory.

#### 178.1 Usage and interface (xdr\_handle)

• Library usage:

:- use\_module(library(xdr\_handle)).

- Exports:
  - Predicates:

xdr\_tree/3, xdr\_tree/1, xdr2html/4, xdr2html/2, unfold\_tree/2, unfold\_tree\_ dic/3, xdr\_xpath/2.

- Regular Types:
   xdr\_node/1.
- Other modules used:
  - System library modules:

```
pillow/http, pillow/html, pillow/pillow_types, xdr_handle/xdr_types,
aggregates, lists, terms.
```

## 178.2 Documentation on exports (xdr\_handle)

#### xdr\_tree/3:

Usage: xdr\_tree(+XDR\_url, -XDR\_tree, -XDR\_id)

- Description: Parses an XDR (External Data Representation Standard) located at an url XDR\_url into a tree structured Prolog term XDR\_tree. It also returns an identifier of the XDR\_tree XDR\_id corresponding to the sequence of nodes in the tree (this is intended to be a hook to use in CGI applications).
- The following properties should hold at call time:

| +XDR_url specifies a URL.            | <pre>(pillow_types:url_term/1)</pre> |
|--------------------------------------|--------------------------------------|
| -XDR_tree specifies an XDR document. | $(xdr_types:xdr/1)$                  |
| -XDR_id is an integer.               | $(\texttt{basic_props:int/1})$       |

#### $xdr_tree/1$ :

Usage: xdr\_tree(XDR\_tree)

- *Description:* Checks the correctness of an XDR tree XDR\_tree.

#### PREDICATE

- The following properties should hold at call time: XDR\_tree specifies an XDR document. (xdr\_types:xdr/1)

#### xdr\_node/1:

Usage: xdr\_node(XDR\_node)

- *Description:* XDR\_node is a XDR tree node.

#### xdr2html/4:

Usage: xdr2html(+XDRTree, -HTMLOutput, -UnfoldedTree, -Dic)

- Description: Receives an XDR tree XDRTree and produces the corresponding HTML code HTMLOutput, an equivalente unfolded plain tree UnfoldedTree and a control dictionary Dic to hold a reference the evenutal fom objects.
- The following properties should hold at call time: +XDRTree specifies an XDR document. (xdr\_types:xdr/1) -HTMLOutput is a term representing HTML code. (pillow\_types:html\_term/1) -UnfoldedTree specifies an XDR document. (xdr\_types:xdr/1) -Dic is a dictionary of values of the attributes of a form. It is a list of form\_ assignment (pillow\_types:form\_dict/1)

#### xdr2html/2:

#### Usage: xdr2html(+XDRTree, -HTMLOutput)

- Description: Receives an XDR tree XDRTree and produces the corresponding HTML code HTMLOutput. This html code is intended to be part of a form used as a means by which an eventual user can give value to an instance of the XDR, i.e. an XML element.
- The following properties should hold at call time: +XDRTree specifies an XDR document. (xdr\_types:xdr/1) (pillow\_types:html\_term/1) -HTMLOutput is a term representing HTML code.

#### unfold\_tree/2:

Usage: unfold\_tree(+XDRTree, -UFT)

- Description: Obtains an unfolded XDR tree UFT from a standard XDR tree XDRTree, i.e. an XDR tree where all references to XDR elements have been substituted with the elements themselves. Especially useful for eventual generation of equivalent XPATH expressions, (see example).
- The following properties should hold at call time: +XDRTree specifies an XDR document. (xdr\_types:xdr/1) -UFT specifies an XDR document. (xdr\_types:xdr/1)

#### PREDICATE

#### PREDICATE

# PREDICATE

REGTYPE

#### unfold\_tree\_dic/3:

Usage: unfold\_tree\_dic(+XDRTree, -UFT, -Dic)

- *Description:* Obtains an unfolded XDR tree UFT and a form dictionary Dic from a standard XDR tree XDRTree. Especially useful for HTML form data exchange (see example).
- The following properties should hold at call time:

+XDRTree specifies an XDR document.

-UFT specifies an XDR document.

-Dic is a dictionary of values of the attributes of a form. It is a list of form\_ assignment (pillow\_types:form\_dict/1)

#### xdr\_xpath/2:

Usage: xdr\_xpath(+XDRTree, -XPath)

- Description: Produces an XPATH expression XPath from an XDR tree XDRTree. If the given XDR tree has no definite value the xpath expression produced will be empty
- The following properties should hold at call time:

+XDRTree specifies an XDR document.

-XPath is an atom.

 $(xdr_types:xdr/1)$ 

(xdr\_types:xdr/1)

(xdr\_types:xdr/1)

 $(\texttt{basic\_props:atm/1})$ 

PREDICATE

## 179 XML query library

Author(s): Jos Manuel Gmez Prez.

Version: 0.1 (2003/12/1, 13:24:9 CET)

This package provides a language suitable for querying XML documents from a Prolog program. Constraint programming expressions can be included in order to prune search as soon as possible, i.e. upon constraint unsatisfability, improving efficiency. Also, facilities are offerd to improve search speed by transforming XML documents into Prolog programs, hence reducing search to just running the program and taking advantage of Prolog's indexing capabilities.

Queries in an XML document have a recursive tree structructure that permits to detail the search on the XML element sought, its attributes, and its children. As a suffix, a constraint programming expression can be added. Queries return value for the free variables included (in case of success), and checks whether the XML document structure matches that depicted by the query itself.

The operators introduced are described below:

- © Delimits a subquery on an elment's attribute, such as product@val(product\_name, "car"), the first argument being the attribute name and the second its value. Any of them can be free variables, being possible to write queries like product@val(Name, "car"), intended to find the 'Name' of attributes of element product whose value is the string "car".
- :: The right-hand side of the subexpression delimited by this operator is a query on the children elements of the element described on its left-hand side.
- with Declares the constraints the items sought must satisfy.

Some examples of this query language (more can be found in the examples directory):

• Example A:

• Example B:

## 179.1 Usage and interface (xml\_path)

```
Library usage:

use_package(xml_path).
or
module(...,..,[xml_path]).

Exports:

Predicates:
xml_search/3, xml_parse/3, xml_parse_match/3, xml_search_match/3, xml_index_query/3, xml_index_to_file/2, xml_index/1, xml_query/3.

New operators defined:

@/2 [200,yfx], ::/2 [300,xfy], with/2 [800,yfx].

Other modules used:

System library modules:
xml_path/xml_path_types.
```

## 179.2 Documentation on exports (xml\_path)

#### xml\_search/3:

Usage: xml\_search(+Query, +Source, -Doc)

- Description: Checks a high level query Query against an XML document Source. If the query is successful it returns in Doc the whole xml element(s) of the document that matched it.
- The following properties should hold at call time:

+Query is a primitive XML query. (xml\_path\_types:canonic\_xml\_query/1) +Source is either a XML attribute, a XML element or a line break. (xml\_path\_ types:canonic\_xml\_item/1)

-Doc is either a XML attribute, a XML element or a line break. (xml\_path\_types:canonic\_xml\_item/1)

#### xml\_parse/3:

Usage: xml\_parse(+Query, +Source, -Doc)

- Description: Checks a high level query Query against an XML document Source. If the query is successful it returns in Doc the whole xml element(s) of the document that matched it. On the contrary as xml\_search/3, the query can start at any level of the XML document, not necessarily at the root node.
- The following properties should hold at call time:

+Query is a primitive XML query. (xml\_path\_types:canonic\_xml\_query/1) +Source is either a XML attribute, a XML element or a line break. (xml\_path\_ types:canonic\_xml\_item/1)

-Doc is either a XML attribute, a XML element or a line break. (xml\_path\_types:canonic\_xml\_item/1)

PREDICATE

#### $xml_parse_match/3$ :

Usage: xml\_parse\_match(+Query, +Source, -Match)

- Description: Checks a high level query Query against an XML document Source. If the query is successful it returns in Doc the exact subtree of the xml document that matched it. On the contrary as '\$xml\_search\_match/3, the query can start at any level of the XML document, not necessarily at the root node.
- The following properties should hold at call time: +Query is a primitive XML query. (xml\_path\_types:canonic\_xml\_query/1) +Source is either a XML attribute, a XML element or a line break. (xml\_path\_ types:canonic\_xml\_item/1)

-Match is either a XML attribute, a XML element or a line break. (xml\_path\_ types:canonic\_xml\_item/1)

#### $xml_search_match/3$ :

Usage: xml\_search\_match(+BasicQuery, +SourceDoc, -Match)

- Description: Checks query Query against an XML document Source. If the query is successful it returns in Doc the exact subtree of the xml document that matched it.
- The following properties should hold at call time:
  - +BasicQuery is a primitive XML query. (xml\_path\_types:canonic\_xml\_query/1) +SourceDoc is either a XML attribute, a XML element or a line break. (xml\_path\_ types:canonic\_xml\_item/1)

-Match is either a XML attribute, a XML element or a line break. (xml\_path\_ types:canonic\_xml\_item/1)

#### $xml_index_query/3$ :

Usage: xml\_index\_query(+Query, -Id, -Match)

- Description: Matches a high level query Query against an XML document previously transformed into a Prolog program. Id identifies the resulting document Match, which is the exact match of the query against the XML document.
- The following properties should hold at call time:

+Query is a primitive XML query. (xml\_path\_types:canonic\_xml\_query/1) -Id is an atom. (basic\_props:atm/1)

-Match is either a XML attribute, a XML element or a line break. (xml\_path\_ types:canonic\_xml\_item/1)

#### $xml_index_to_file/2$ :

Usage: xml\_index\_to\_file(SourceDoc, File)

- Description: Transforms the XML document SourceDoc in a Prolog program which is output to file File.
- The following properties should hold at call time: SourceDoc is either a XML attribute, a XML element or a line break. (xml\_path\_ types:canonic\_xml\_item/1)
  - File is an atom.

PREDICATE

#### PREDICATE

#### PREDICATE

(basic\_props:atm/1)

#### $xml_index/1$ :

Usage: xml\_index(SourceDoc)

- *Description:* Transforms the XML document **SourceDoc** in a Prolog program, generating the associated clauses, which are stored dynamically into the current process memory space.
- The following properties should hold at call time:
   SourceDoc is either a XML attribute, a XML element or a line break. (xml\_path\_types:canonic\_xml\_item/1)

#### xml\_query/3:

Usage: xml\_query(+Query, +Doc, -Match)

- Description: Checks that XML document Doc is compliant with respect to the query Query expressed in the low level query language. The exact mapping of the query over the document is returned in Match
- The following properties should hold at call time:
   +Query is a primitive XML query. (xml\_path\_types:canonic\_xml\_query/1)
   +Doc is either a XML attribute, a XML element or a line break. (xml\_path\_types:canonic\_xml\_item/1)
   Match is either a XML attribute a XML element or a line break. (uml\_path\_types)

-Match is either a XML attribute, a XML element or a line break. (xml\_path\_types:canonic\_xml\_item/1)

## 179.3 Documentation on internals (xml\_path)

#### canonic\_xml\_term/1:

Usage: canonic\_xml\_term(XMLTerm)

- Description: XMLTerm is a term representing XML code in canonical form.

#### canonic\_xml\_item/1:

Usage: canonic\_xml\_item(XMLItem)

- Description: XMLItem is either a XML attribute, a XML element or a line break.

#### tag\_attrib/1:

Usage: tag\_attrib(Att)

- Description: Att is a XML attribute.

#### canonic\_xml\_query/1:

Usage: canonic\_xml\_query(Query)

- *Description:* Query is a primitive XML query.

| canonic_xini_subquery/1. | canonic_xm | l_subquery | /1: |
|--------------------------|------------|------------|-----|
|--------------------------|------------|------------|-----|

Usage: canonic\_xml\_subquery(SQuery)

- Description: SQuery defines a XML subquery.

#### PREDICATE

PREDICATE

REGTYPE

#### REGTYPE

REGTYPE

# REGTYPE

REGTYPE

# 180 A Chart Library

Author(s): Isabel Martín García.

**Version:** 1.10#1 (2004/7/29, 19:29:40 CEST)

Version of last change: 1.9#154 (2003/12/4, 17:39:3 CET)

This library is intended to ease the task of displaying some graphical results. This library allows the programmer to visualize different graphs and tables without knowing anything about specific graphical packages.

You need to install the BLT package in your computer. BLT is an extension to the Tk toolkit and it does not require any patching of the Tcl or Tk source files. You can find it in http://www.tcltk.com/blt/index.html

Basically, when the user invokes a predicate, the library (internally) creates a bltwish interpreter and passes the information through a socket to display the required widget. The interpreter parses the received commands and executes them.

The predicates exported by this library can be classified in four main groups, according to the types of representation they provide.

- bar charts
- line graphs
- scatter graphs
- tables

To represent graphs, the Cartesian coordinate system is used. I have tried to show simple samples for every library exported predicate in order to indicate how to call them.

## 180.1 Bar charts

In this section we shall introduce the general issues about the set of barchart predicates. By calling the predicates that pertain to this group a bar chart for plotting two-dimensional data (X-Y coordinates) can be created. A bar chart is a graphic means of comparing numbers by displaying bars of lengths proportional to the y-coordinates they represented. The barchart widget has many configurable options such as title, header text, legend and so on. You can configure the appearance of the bars as well. The bar chart widget has the following components:

Header text

The text displayed at the top of the window. If it is '' no text will be displayed.

Save button

The button placed below the header text. Pops up a dialog box for the user to select a file to save the graphic in PostScript format.<sup>1</sup>

Bar chart title

The title of the graph. It is displayed at the top of the bar chart graph. If text is '' no title will be displayed.

X axis title

X axis title. If text is ',' no x axis title will be displayed.

Y axis title

Y axis title. If text is '' no y axis title will be displayed.

<sup>&</sup>lt;sup>1</sup> Limitation: Some printers can have problems if the PostScript file is too complex (i.e. too many points/lines appear in the picture).

| $\mathbf{X}$ axis | X coordinate axis. The x axis is drawn at the bottom margin of the bar chart graph.     |
|-------------------|-----------------------------------------------------------------------------------------|
|                   | The x axis consists of the axis line, ticks and tick labels. Tick labels can be numbers |
|                   | or plain text. If the labels are numbers, they could be displayed at uniform intervals  |
|                   | (the numbers are treated as normal text) or depending on its x-coodinate value.         |
|                   | You can also set limits (maximum and minimum) for the x axis, but only if the tick      |
|                   | labels are numeric.                                                                     |
|                   |                                                                                         |

Y axis Y coordinate axis. You can set limits (maximum and minimum) for the y axis. The y axis is drawn at the right margin of the bar chart graph. The y axis consists of the axis line, ticks and tick labels. The tick labels are numeric values determined from the data and are drawn at uniform intervals.

Bar chart graph

This is the plotting area, placed in the center of the window and surrounded by the axes, the axis titles and the legend (if any). The range of the axes controls what region of the data is plotted. By default, the minimum and maximum limits are determined from the data, but you can set them (as mentioned before). Data points outside the minimum and maximum value of the axes are not plotted.

Legend The legend displays the name and symbol of each bar. The legend is placed in the right margin of the Bar chart graph.

#### Footer text

Text displayed at the lower part of the window. If text is '' no header text will be displayed.

#### Quit button

Button placed below the footer text. Click it to close the window.

All of them are arranged in a window. However you can, for example, show a bar chart window without legend or header text. Other configuration options will be explained later.

In addition to the window appearance there is another important issue about the bar chart window, namely its behaviour in response to user actions. The association user actions to response is called *bindings*. The main bindings currently specified are the following:

#### Default bindings

Those are well known by most users. They are related to the frame displayed around the window. As you know, you can interactively move, resize, close, iconify, deiconify, send to another desktop etc. a window.

Bindings related to bar chart graph and its legend

Clicking the left mouse key over a legend element, the corresponding bar turns out into red. After clicking again, the bar toggles to its original look. In addition, you can do zoom-in by pressing the left mouse key over the bar chart graph and dragging to select an area. To zoom out simply press the right mouse button.

When the pointer passes over the plotting area the cross hairs are drawn. The cross hairs consists of two intersecting lines (one vertical and one horizontal). Besides, if the pointer is over a legend element, its background changes.

#### Bindings related to buttons

There are two buttons in the main widget. Clicking the mouse on the Save button a "Save as" dialog box is popped up. The user can select a file to save the graph. If the user choose a file that already exists, the dialog box prompts the user for confirmation on whether the existing file should be overwritten or not. Furthermore, you can close the widget by clicking on the Quit button.

When the pointer passes over a button the button color changes.

The predicates that belong to this group are those whose names begin with **barchart** and **genmultibar**. If you take a look at the predicate names that pertain to this group, you will notice

that they are not self-explanatory. It would have been better to name the predicates in a way that allows the user to identify the predicate features by its name, but it would bring about very long names (i.e barchart\_WithoutLegend\_BarsAtUniformIntervals\_RandomBarsColors). For this reason I decided to simply add a number after barchart to name them.

#### 180.2 Line graphs

It is frequently the case that several datasets need to be displayed on the same plot. If so, you may wish to distinguish the points in different datasets by joining them by lines of different color, or by plotting with symbols of different types. This set of predicates allows the programmer to represent two-dimensional data (X-Y coordinates). Each dataset contains x and y vectors containing the coordinates of the data. You can configure the appearance of the points and the lines which the points are connected with. The configurable line graph components are:

- line graph This is the plotting area, placed in the center of the window and surrounded by the axes, the axes titles and the legend (if any). The range of the axes controls what region of the data is plotted. By default, the minimum and maximum limits are determined from the data, but you can set them. Data points outside the minimum and maximum value of the axes are not plotted. You can specify how connecting line segments joining successive datapoints are drawn by setting the Smooth argument. Smooth can be either linear, step, natural and quadratic. Furthermore, you can select the appearance of the points and lines.
- Legend The legend displays the name and symbol of each line. The legend is placed in the right margin of the graph.

The elements header, footer, quit and save buttons, the titles and the axes are quite similar to those in barchart graphs, except in that the tick labels will be numbers. All of them are arranged in a window by the geometry manager. However you can, as we mentioned in the above paragraphs, show a line graph window without any titles or footer text. Other configuration options will be explained later in this section or in the corresponding modules.

Related to the behaviour of the widgets in response to user actions (bindings) we will remark the following features:

Bindings related to line graph and its legend

Clicking the left mouse key over a legend element, the corresponding line turns out into blue. Repeating the action reverts the line to its original color. Moreover, you can do zoom-in by clicking the left mouse key over the bar chart graph and dragging a rectangle defining the area you want to zoom in. To zoom out simply press the right mouse button.

When the pointer passes over the plotting area the cross hairs are drawn. The cross hairs consists of two intersecting lines (one vertical and one horizontal). Besides, if the pointer is over a legend element, its background changes.

Other bindings

The default bindings and the bindings related to the save and quit buttons are similar to those in the bar chart graphs.

The predicates that belong to this group are those whose names begin with graph.

#### 180.3 Scatter graphs

The challenge of this section is to introduce some general aspects about the scatter graph predicates group. By invoking the scatter graph predicates the user can represent twodimensional point datasets. Often you need to display one or several point datasets on the same plot. If so, you may wish to distinguish the points that pertain to different datasets by using plotting symbols of different types, or by displaying them in different colors. This set of predicates allows you to represent two-dimensional data (X-Y coordinates). Each dataset contains x and y vectors containing the coordinates of the data. You can configure the appearance of the points. The configurable scatter graph components are:

scatter graph

This is the plotting area, placed in the center of the window and surrounded by the axes, the axes titles and the legend (if any). The range of the axes controls what region of the data is plotted. By default, the minimum and maximum limits are determined from the data, but you can set them (as we mentioned before). Data points outside the minimum and maximum value of the axes are not plotted. The user can select the appearance of the points.

Legend The legend displays the name and symbol of each point dataset. The legend is drawn in the right margin of the graph.

The elements header, footer, quit and save buttons, the titles and the axes are similar to those in barchart graphs except for that, as in line graphs, the tick labels will be numbers. All of them are arranged in a window by the geometry manager. However you can, for example, show a scatter graph window without titles or footer text, as we mentioned before. Other configuration options will be explained later, in the corresponding modules.

Related to the behaviour of the widgets in response to user actions (bindings) the following features are:

Bindings related to scatter graph and its legend

Clicking the left mouse key over a legend element, the points which belong to the corresponding dataset turn out into blue. Repeating the action toggles the point dataset to its original color. Moreover, you can do zoom-in by clicking the left mouse key over the bar chart graph and dragging a rectangle defining the area you want to zoom-in on. To do zoom-out simply press the right mouse button.

When the pointer passes over the plotting area the cross hairs are drawn. The cross hairs consists of two intersecting lines (one vertical and one horizontal). Besides, if the pointer is over a legend element, its background changes.

Other bindings

The default bindings and the bindings related to the save and quit buttons are similar to those in the bar chart graphs.

The predicates that belong to this group are those whose names began with scattergraph\_.

#### 180.4 Tables

The purpose of this section is to allow the user to display results in a table. A table is a regular structure in which:

- Every row has the same number of columns, or
- Every column has the same number of rows.

The widget configurable components are as follows:

Title

Title of the widget, it is displayed centered at the top of the canvas. If text is '' no title will be displayed.

Header text

Left centered text displayed bellow the title. If text is '' no header text will be displayed.

#### Table

Is placed in the center of the window. The table is composed by cells ordered in rows and columns. The cell values can be either any kind of text or numbers and they can be empty as well (see the type definition in the corresponding chapter module). A table is a list of lists. Each sublist is a row, so every sublist in the table must contain the same number of alements.

Footer text

Left centered text displayed at the lower part of the window. If text is '' no header text will be displayed.

#### Quit button

Button placed below the footer text. You can click it to close the window.

If the arguments are not in a correct format an exception will be thrown. Moreover, these widgets have the default bindings and the binding related to the quit button:

The set of predicates that belongs to this group are those which names begin with **ta-ble\_widget**.

#### 180.5 Overview of widgets

Although you don't have to worry about how to arrange the widgets, here is an overview of how Tcl-tk, the underlying graphical system currently used by chartlib, performs this task. Quoting from the book *Tcl and Tk toolkit*, John K. Ousterhout.

The X Window System provides many facilities for manipulating windows in displays. The root window may have any number of child windows, each of wich is called a top-level window. Top-level windows may have children of their own, wich may have also children, and so on. The descendants of top-level windows are called internal windows. Internal windows are usedfor individual controls such as buttons, text entries, and for grouping controls together. An X-application tipically manages several top-level windows. Tk uses X to implement a set of controls with the Motif look and feel. These controls are called widgets. Each widget is implemented using one X window, and the terms "window" and "widget" will be used interchangeably in this document. As with windows, widgets are nested in hierarchical structures. In this library top-level widgets (nonleaf or main) are just containers for organizing and arranging the leaf widgets (components). Thereby, the barchart widget is a top-level window wich contains some widget components.

Probably the most painstaking aspect of building a graphical application is getting the placement and size of the widgets just right. It usually takes many iterations to align widgets and adjust their spacing. That's because managing the geometry of widgets is simply not a packing problem, but also graphical design problem. Attributes such as alignment, symmetry, and balance are more important than minimizing the amount of space used for packing. Tk is similar to other X toolkits in that it does not allow widgets to determine their own geometries. A widget will not even appeared unless it is managed by a geometry manager. This separation of geometry management from internal widget behaviour allows multiple geometry managers to exist simultaneously and permits any widget to be used with any geometry manager. A geometry manager's job is to arrange one or more *slave* widgets relative to a *master* widgets. There are some geometry managers in Tk such as pack, place and canvas widget. We will use another one call table.

The table geometry manager arranges widgets in a table. It's easy to align widgets (horizontally and vertically) or to create empty space to balance the arrangement of the widgets. Widgets (called slaves in the Tk parlance) are arranged inside a containing widget (called the master). Widgets are positioned at row, column locations and may span any number of rows or columns. More than one widget can occupy a single location. The placement of widget windows determines both the size and arrangement of the table. The table queries the requested size of each widget. The requested size of a widget is the natural size of the widget (before the widget is shrunk or expanded). The height of each row and the width of each column is the largest widget spanning that row or column. The size of the table is in turn the sum of the row and column sizes. This is the table's normal size. The total number of rows and columns in a table is determined from the indices specified. The table grows dynamically as windows are added at larger indices.

#### 180.6 Usage and interface (chartlib)

• Library usage:

```
:- use_module(library(chartlib)).
```

- Other modules used:
  - System library modules:

```
{\tt chartlib/genbar1, \ chartlib/genbar2, \ chartlib/genbar3, \ chartlib/genbar4,}
chartlib/genmultibar,
                                     chartlib/table_widget1,
chartlib/table_widget2, chartlib/table_widget3, chartlib/table_widget4,
chartlib/gengraph1, chartlib/gengraph2, chartlib/chartlib_errhandle.
```

## 180.7 Documentation on exports (chartlib)

#### barchart1/7:

(UNDOC\_REEXPORT)

Imported from genbar1 (see the corresponding documentation for details).

#### barchart1/9:

(UNDOC\_REEXPORT) Imported from genbar1 (see the corresponding documentation for details).

#### percentbarchart1/7:

(UNDOC\_REEXPORT) Imported from genbar1 (see the corresponding documentation for details).

#### barchart2/7:

(UNDOC\_REEXPORT)

Imported from genbar2 (see the corresponding documentation for details).

#### barchart2/11:

(UNDOC\_REEXPORT) Imported from genbar2 (see the corresponding documentation for details).

#### percentbarchart2/7:

(UNDOC\_REEXPORT) Imported from genbar2 (see the corresponding documentation for details).

barchart3/9: (UNDOC\_REEXPORT) Imported from genbar3 (see the corresponding documentation for details).

percentbarchart3/7: (UNDOC\_REEXPORT) Imported from genbar3 (see the corresponding documentation for details).

barchart4/7: (UNDOC\_REEXPORT) Imported from genbar4 (see the corresponding documentation for details).

barchart4/11: (UNDOC\_REEXPORT) Imported from genbar4 (see the corresponding documentation for details).

percentbarchart4/7: (UNDOC\_REEXPORT) Imported from genbar4 (see the corresponding documentation for details).

multibarchart/8: (UNDOC\_REEXPORT) Imported from genmultibar (see the corresponding documentation for details).

multibarchart/10: (UNDOC\_REEXPORT) Imported from genmultibar (see the corresponding documentation for details).

tablewidget1/4:

(UNDOC\_REEXPORT) Imported from table\_widget1 (see the corresponding documentation for details).

tablewidget 1/5:

(UNDOC\_REEXPORT) Imported from table\_widget1 (see the corresponding documentation for details).

tablewidget 2/4:

(UNDOC\_REEXPORT) Imported from table\_widget2 (see the corresponding documentation for details).

tablewidget2/5:

(UNDOC\_REEXPORT) Imported from table\_widget2 (see the corresponding documentation for details).

(UNDOC\_REEXPORT)

(UNDOC\_REEXPORT)

#### tablewidget3/4:

Imported from table\_widget3 (see the corresponding documentation for details).

#### tablewidget3/5:

(UNDOC\_REEXPORT) Imported from table\_widget3 (see the corresponding documentation for details).

#### tablewidget4/4:

(UNDOC\_REEXPORT) Imported from table\_widget4 (see the corresponding documentation for details).

#### tablewidget 4/5:

(UNDOC\_REEXPORT) Imported from table\_widget4 (see the corresponding documentation for details).

#### graph\_b1/9:

Imported from gengraph1 (see the corresponding documentation for details).

#### $graph_b1/13$ :

(UNDOC\_REEXPORT) Imported from gengraph1 (see the corresponding documentation for details).

#### graph\_w1/9:

(UNDOC\_REEXPORT) Imported from gengraph1 (see the corresponding documentation for details).

#### $graph_w1/13$ :

(UNDOC\_REEXPORT) Imported from gengraph1 (see the corresponding documentation for details).

#### $scattergraph_b1/8$ :

(UNDOC\_REEXPORT) Imported from gengraph1 (see the corresponding documentation for details).

#### $scattergraph_b1/12$ :

(UNDOC\_REEXPORT) Imported from gengraph1 (see the corresponding documentation for details).

#### $scattergraph_w1/8$ :

(UNDOC\_REEXPORT) Imported from gengraph1 (see the corresponding documentation for details).

#### $scattergraph_w1/12$ :

(UNDOC\_REEXPORT) Imported from gengraph1 (see the corresponding documentation for details).

 $graph_b2/9$ :

(UNDOC\_REEXPORT) Imported from gengraph2 (see the corresponding documentation for details).

 $graph_b2/13$ :

(UNDOC\_REEXPORT) Imported from gengraph2 (see the corresponding documentation for details).

 $graph_w2/9$ :

(UNDOC\_REEXPORT) Imported from gengraph2 (see the corresponding documentation for details).

 $graph_w2/13$ :

(UNDOC\_REEXPORT) Imported from gengraph2 (see the corresponding documentation for details).

 $scattergraph_b2/8$ : (UNDOC\_REEXPORT) Imported from gengraph2 (see the corresponding documentation for details).

 $scattergraph_b2/12$ :

(UNDOC\_REEXPORT) Imported from gengraph2 (see the corresponding documentation for details).

 $scattergraph_w2/8$ : (UNDOC\_REEXPORT) Imported from gengraph2 (see the corresponding documentation for details).

scattergraph\_w2/12: (UNDOC\_REEXPORT) Imported from gengraph2 (see the corresponding documentation for details).

chartlib\_text\_error\_protect/1: (UNDOC\_REEXPORT) Imported from chartlib\_errhandle (see the corresponding documentation for details).

chartlib\_visual\_error\_protect/1: (UNDOC\_REEXPORT) Imported from chartlib\_errhandle (see the corresponding documentation for details).

## 181 Low level Interface between Prolog and blt

Author(s): Isabel Martn.

Version: 1.10#1 (2004/7/29, 19:29:40 CEST)

Version of last change: 1.9#153 (2003/12/4, 17:38:53 CET)

This module exports some predicates to interact with Tcl-tk, particularly with the bltwish program. Bltwish is a windowing shell consisting of the Tcl command languaje, the Tk toolkit plus the additional commands that comes with the BLT library and a main program that reads commands. It creates a main window and then processes Tcl commands.

#### 181.1 Usage and interface (bltclass)

```
• Library usage:
```

```
:- use_module(library(bltclass)).
```

- Exports:
  - Predicates:
    - new\_interp/1, tcltk\_raw\_code/2, interp\_file/2.
  - Regular Types:
    - bltwish\_interp/1.
- Other modules used:
  - System library modules:
     sockets/sockets, system, write, read, strings, format, terms.

#### 181.2 Documentation on exports (bltclass)

```
new_interp/1:
```

new\_interp(Interp)

Creates a bltwish interpret and returns a socket. The socket allows the comunication between Prolog and Tcl-tk. Thus, bltwish receives the commands through the socket.

#### tcltk\_raw\_code/2:

tcltk\_raw\_code(Command\_Line, Interp)
Sends a command line to the interpreter. Tcl-tk parses and executes it.

#### $bltwish_interp/1:$

bltwish\_interp(Interp)

This type defines a bltwish interpreter. In fact, the bltwish interpreter receives the commands through the socket created.

bltwish\_interp(Interp) : stream(Interp).

#### PREDICATE

PREDICATE

#### REGTYPE

PREDICATE

# interp\_file/2: interp\_file(File, Interp)

Sends the script file (File) to the interpreter through the socket. A script file is a file that contains commands that Tcl-tk can execute.

## 182 Error Handler for Chartlib

Author(s): Isabel Martn.

**Version:** 1.10#1 (2004/7/29, 19:29:40 CEST)

Version of last change: 1.9#259 (2003/12/30, 23:55:26 CET)

This module is an error handler. If the format of the arguments is not correct in a call to a chartlib predicate an exception will be thrown . You can wrap the chartlib predicates with the predicates exported by this module to handle automatically the errors if any.

#### 182.1 Usage and interface (chartlib\_errhandle)

- Library usage:
   :- use\_module(library(chartlib\_errhandle)).
- Exports:
  - Predicates:

```
chartlib_text_error_protect/1, chartlib_visual_error_protect/1.
```

- Other modules used:
  - System library modules:
     chartlib/bltclass, chartlib/install\_utils.

#### 182.2 Documentation on exports (chartlib\_errhandle)

#### chartlib\_text\_error\_protect/1:

chartlib\_text\_error\_protect(G)

This predicate catches the thrown exception and sends it to the appropiate handler. The handler will show the error message in the standard output.

*Meta-predicate* with arguments: chartlib\_text\_error\_protect(goal).

#### chartlib\_visual\_error\_protect/1:

chartlib\_visual\_error\_protect(G)

This predicate catches the thrown exception and sends it to the appropriate handler. The handler will pop up a message box.

*Meta-predicate* with arguments: chartlib\_visual\_error\_protect(goal).

## 182.3 Documentation on internals (chartlib\_errhandle)

#### handler\_type/1:

handler\_type(X)

The library chartlib includes two error handlers already programmed. handler\_type(text).

handler\_type(visual).

#### REGTYPE

#### PREDICATE

PREDICATE

#### 719

#### error\_message/2:

error\_message(ErrorCode, ErrorMessage) Binds the error code with its corresponding text message.

PREDICATE

PREDICATE

error\_file/2:
 error\_file(ErrorCode, ErrorFile) Binds the error code with its corresponding script error file.

# 183 Color and Pattern Library

Author(s): Isabel Martn.

Version: 1.10#1 (2004/7/29, 19:29:40 CEST)

Version of last change: 1.9#156 (2003/12/4, 17:39:13 CET)

This module contains predicates to access and check conformance to the available colors and patterns.

## 183.1 Usage and interface (color\_pattern)

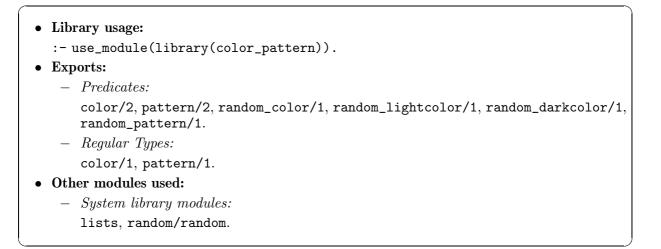

## 183.2 Documentation on exports (color\_pattern)

```
\operatorname{color}/1:
                                                                               REGTYPE
     color(Color)
           color('GreenYellow').
           color('Yellow').
           color('White').
           color('Wheat').
           color('BlueViolet').
           color('Violet').
           color('MediumTurquoise').
           color('DarkTurquoise').
           color('Turquoise').
           color('Thistle').
           color('Tan').
           color('Sienna').
           color('Salmon').
           color('VioletRed').
           color('OrangeRed').
           color('MediumVioletRed').
           color('IndianRed').
           color('Red').
           color('Plum').
```

```
color('Pink').
color('MediumOrchid').
color('DarkOrchid').
color('Orchid').
color('Orange').
color('Maroon').
color('Magenta').
color('Khaki').
color('Grey').
color('LightGray').
color('DimGray').
color('DarkSlateGray').
color('YellowGreen').
color('SpringGreen').
color('SeaGreen').
color('PaleGreen').
color('MediumSpringGreen').
color('MediumSeaGreen').
color('LimeGreen').
color('ForestGreen').
color('DarkOliveGreen').
color('DarkGreen').
color('Green').
color('Goldenrod').
color('Gold').
color('Brown').
color('Firebrick').
color('Cyan').
color('Coral').
color('SteelBlue').
color('SlateBlue').
color('SkyBlue').
color('Navy').
color('MidnightBlue').
color('MediumSlateBlue').
color('MediumBlue').
color('LightSteelBlue').
color('LightBlue').
color('DarkSlateBlue').
color('CornflowerBlue').
color('CadetBlue').
color('Blue').
color('Black').
color('MediumAquamarine').
color('Aquamarine').
```

Defines available colors for elements such as points, lines or bars.

color/2: Usage: color(C1, C2)

- *Description:* Test whether the color C1 is a valid color or not. If C1 is a variable the predicate will choose a valid color randomly. If C1 is a ground term that is not a valid color an exception (error9) will be thrown

| — | The following properties should hold at call time: |                           |
|---|----------------------------------------------------|---------------------------|
|   | color_pattern:color(C1)                            | $(color_pattern:color/1)$ |
| _ | The following properties should hold upon exit:    |                           |
|   | color_pattern:color(C2)                            | $(color_pattern:color/1)$ |

#### pattern/1:

pattern(Pattern)

pattern(pattern1).
pattern(pattern2).
pattern(pattern3).
pattern(pattern4).
pattern(pattern5).
pattern(pattern6).
pattern(pattern7).
pattern(pattern8).
pattern(pattern9).

Defines valid patterns used in the stipple style bar attribute.

#### pattern/2:

# Usage: pattern(P1, P2) Description: Test whether the pattern P1 is a valid pattern or not. If P1 is a variable the predicate will choose a valid pattern randomly. If P1 is a ground term that is not a valid pattern an exception (error10) will be thrown. The following properties should hold at call time:

|   | color_pattern:pattern(P1)                       | (color_pattern:pattern/1) |
|---|-------------------------------------------------|---------------------------|
| _ | The following properties should hold upon exit: |                           |
|   | color_pattern:pattern(P2)                       | (color_pattern:pattern/1) |

#### random\_color/1:

random\_color(Color)

This predicate choose a valid color among the availables randomly.

#### random\_lightcolor/1:

random\_lightcolor(Color)

This predicate choose a valid light color among the availables randomly.

#### random\_darkcolor/1:

random\_darkcolor(Color)

This predicate choose a valid dark color among the availables randomly.

# PREDICATE

PREDICATE

PREDICATE

# PREDICATE

REGTYPE

PREDICATE

random\_pattern/1:
 random\_pattern(Pattern)

This predicate choose a valid pattern among the availables randomly.

# 184 Barchart widgets - 1

Author(s): Isabel Martn.

**Version:** 1.10#1 (2004/7/29, 19:29:40 CEST)

Version of last change: 1.9#260 (2003/12/31, 0:13:52 CET)

This module defines predicates to show barchart widgets. The three predicates exported by this module plot two-variable data as regular bars in a window. They all share the following features:

- No numeric values for the x axis are needed because they will be interpreted as labels. See xbarelement1/1 definition type.
- The bars will be displayed at uniform intervals.
- The user can either select the appearance of the bars (background color, foreground color and stipple style) or not. See the **xbarelement1** type definition. Thus, the user can call each predicate in two ways.
- The bar chart has a legend. One entry (symbol and label) per bar.
- If you don't want to display text in the elements header, barchart title, x axis title, y axis title or footer, simply type ',' as the value of the argument.
- The predicates test whether the format of the arguments is correct. If one or both vectors are empty, the exception error2 will be thrown. If the vectors contains elements but are not correct, the exception error1 or error3 will be thrown, depending on the error type. error1 means that XVector and YVector do not contain the same number of elements and error3 indicates that not all the XVector elements contain a correct number of attributes

Particular features will be pointed out in the corresponding predicate.

## 184.1 Usage and interface (genbar1)

```
Library usage:

use_module(library(genbar1)).

Exports:

Predicates:
barchart1/7, barchart1/9, percentbarchart1/7.
Regular Types:
yelement/1, axis_limit/1, header/1, title/1, footer/1.

Other modules used:

System library modules:
chartlib/bltclass, chartlib/test_format, chartlib/color_pattern, chartlib/install_utils, lists, random/random.
```

## 184.2 Documentation on exports (genbar1)

```
barchart1/7: PREDICATE
barchart1(Header, BarchartTitle, XTitle, XVector, YTitle, YVector, Footer)
```

The y axis range is determined from the limits of the data. Two examples are given to demonstrate clearly how to call the predicates. In the first example the user sets the bar appearance, in the second one the appearance features will be chosen by the system and the colors that have been assigned to the variables Color1, Color2 and Pattern will be shown also.

Example 1:

```
barchart1('This is the header text',
    'Barchart title',
    'xaxistitle',
    [ ['bar1','legend_element1','Blue','Yellow','pattern1'],
        ['bar2','legend_element2','Plum','SeaGreen','pattern2'],
        ['bar3','legend_element3','Turquoise','Yellow','pattern5'] ],
    'yaxixtitle',
    [20,10,59],
    'footer').
```

Example 2:

#### barchart1/9:

```
PREDICATE
```

barchart1(Header, BTitle, XTitle, XVector, YTitle, YVector, YMax, YMin, Footer)

You can set the minimum and maximum limits of the y axis. Data outside the limits will not be plotted. Each limit, as you can check by looking at the axis\_limit/1 definition, is a number. If the argument is a variable the limit will be calculated from the data (i.e., if YMax value is YValueMax the maximum y axis limit will calculated using the largest data value).

Example:

```
barchart1('This is the header text',
    'Barchart title',
    'xaxistitle',
    [ ['element1','e1','Blue','Yellow','pattern1'],
        ['element2','e2','Turquoise','Plum','pattern5'],
        ['element3','e3','Turquoise','Green','pattern5'] ],
    'yaxixtitle',
    [20,10,59],
    70,
    -,
    'footer').
```

#### percentbarchart1/7:

percentbarchart1(Header, BTitle, XTitle, XVector, YTitle, YVector, Footer) The y axis maximum coordinate value is 100. The x axis limits are automatically worked out.

Example:

```
percentbarchart1('This is a special barchart to represent percentages',
    'Barchart with legend',
    'My xaxistitle',
    [ [1,'bar1','Blue','Yellow','pattern1'],
        [8,'bar2','MediumTurquoise','Plum','pattern5'] ],
    'My yaxixtitle',
    [80,10],
    'This is the footer text').
```

#### yelement/1:

REGTYPE

yelement(Y) : number(Y).

Y is the bar lenght, so it must be a numeric value.

Both Prolog and Tcl-Tk support integers and floats. Integers are usually specified in decimal, but if the first character is 0 the number is read in octal (base 8), and if the first two characters are 0x, the number is read in hexadecimal (base16). Float numbers may be specified using most of the forms defined for ANSI C, including the following examples:

- 9.56
- 5.88e-2
- 5.1E2

Note: Be careful when using floats. While 8. or 7.e4 is interpreted by Tcl-tk as 8.0 and 7.0e4, Prolog will not read them as float numbers. Example:

```
?- number(8.e+5).
{SYNTAX ERROR: (lns 130-130) , or ) expected in arguments
number ( 8
** here **
. e + 5 ) .
}
no
?- number(8.).
{SYNTAX ERROR: (lns 138-138) , or ) expected in arguments
number (8
** here **
 ).
}
no
?- number(8.0e+5).
yes
?- number(8.0).
```

#### yes

Precision: Tcl-tk internally represents integers with the C type int, which provides at least 32 bits of precision on most machines. Since Prolog integers can (in some implementations) exceed 32 bits but the precision in Tcl-tk depends on the machine, it is up to the programmer to ensure that the values fit into the maximum precision of the machine for integers. Real numbers are represented with the C type double, which is usually represented with 64-bit values (about 15 decimal digits of precision) using the IEEE Floating Point Standard.

Conversion: If the list is composed by integers and floats, Tcl-tk will convert integers to floats.

#### axis\_limit/1:

axis\_limit(X) : number(X).
axis\_limit(\_1).

This type is defined in order to set the minimum and maximum limits of the axes. Data outside the limits will not be plotted. Each limit, is a number or a variable. If the argument is not a number the limit will be calculated from the data (i.e., if YMax value is **Var** the maximum y axis limit will be calculated using the largest data value).

#### header/1:

Usage: header(X)

- Description: X is a text (an atom) describing the header of the graph.

#### title/1:

Usage: title(X)

- Description: X is a text (an atom) to be used as label, usually not very long.

#### footer/1:

Usage: footer(X)

- Description: X is a text (an atom) describing the footer of the graph.

## 184.3 Documentation on internals (genbar1)

```
xbarelement1/1: REGTYPE
    xbarelement1([XValue,LegendElement]) :-
        atomic(XValue),
        atomic(LegendElement).
    xbarelement1([XValue,LegendElement,ForegColor,BackgColor,SPattern]) :-
        atomic(XValue),
        atomic(LegendElement),
```

REGTYPE

#### REGTYPE

#### REGTYPE

REGTYPE

color(ForegColor), color(BackgColor), pattern(SPattern).

Defines the attributes of the bar.

XValue bar label. Although XValue values may be numbers, the will be treated as labels. Different elements with the same label will produce different bars.

#### LegendElement

Legend element name. It may be a number or an atom and equal or different to the XValue. Every LegendElement value of the list must be unique.

#### ForegColor

It sets the Foreground color of the bar. Its value must be a valid color, otherwise the system will throw an exception. If the argument value is a variable, it gets instantiated to a color chosen by the library.

#### BackgColor

It sets the Background color of the bar. Its value must be a valid color, otherwise the system will throw an exception. If the argument value is a variable, it gets instantiated to a color chosen by the library.

SPattern It sets the stipple of the bar. Its value must be a valid pattern, otherwise the system will throw an exception. If the argument value is a variable, it gets instantiated to a pattern chosen by the library.

# 185 Barchart widgets - 2

Author(s): Isabel Martn.

**Version:** 1.10#1 (2004/7/29, 19:29:40 CEST)

Version of last change: 1.9#265 (2003/12/31, 16:47:45 CET)

This module defines predicates which show barchart widgets. The three predicates exported by this module plot two-variable data as regular bars in a window. They all share the following features:

- Numeric values for the x axis are needed, otherwise it does not work properly. See xbarelement2/1 definition type.
- The bar position is proportional to the x-coordinate value.
- The user can either select the appearance of the bars (background color, foreground color and stipple style) or not. See the xbarelement2/1 type definition. Thus, the user can call each predicate in two ways.
- The bar chart has a legend and one entry (symbol and label) per bar.
- If you do not want to display text in the elements header, barchart title, x axis title, y axis title or footer, simply type '' as the value of the argument.
- The predicates test whether the format of the arguments is correct. If one or both vectors are empty, the exception error2 will be thrown. If the vectors contain elements but are not correct, the exception error1 or error3 will be thrown, depending on the error type. error1 means that XVector and YVector does not contain the same number of elements and error3 indicates that not all the XVector elements contain a correct number of attributes

Particular features will be pointed out in the corresponding predicate.

## 185.1 Usage and interface (genbar2)

```
Library usage:

use_module(library(genbar2)).

Exports:

Predicates:
barchart2/7, barchart2/11, percentbarchart2/7.
Regular Types:
xbarelement2/1.

Other modules used:

System library modules:
chartlib/genbar1, chartlib/bltclass, chartlib/color_pattern, chartlib/test_format, chartlib/install_utils, lists, random/random.
```

## 185.2 Documentation on exports (genbar2)

#### barchart2/7:

PREDICATE

barchart2(Header, BarchartTitle, XTitle, XVector, YTitle, YVector, Footer) The maximum and minimum limits for axes are determined from the data. Example:

```
barchart2('This is the header text',
    'Barchart with legend',
    'My xaxistitle',
    [ [1,'bar1','Blue','Yellow','pattern1'],
        [2,'bar2','MediumTurquoise','Plum','pattern5'] ],
    'My yaxixtitle',
    [20,10],
    'This is the footer text').
```

### barchart2/11:

PREDICATE

barchart2(Header, BT, XT, XVector, XMax, XMin, YT, YVector, YMax, YMin, Footer)

You can set the minimum and maximum limits of the axes. Data outside the limits will not be plotted. Each limit, as you can check looking at the axis\_limit/1 definition, is a number. If the argument is a variable the limit will be calculated from the data (i.e., if YMax value is YValueMax the maximum y axis limit will calculated using the largest data value).

Example:

```
barchart2('This is the header text',
    'Barchart with legend',
    'My xaxistitle',
    [ [1,'bar1',Color1,Color2,Pattern1],
        [2,'bar2',Color3,Color4,Pattern2] ],
    10,
    -10,
    'My yaxixtitle',
    [20,10],
    100,
    -10,
    'The limits for the axes are set by the user').
```

### percentbarchart2/7:

#### PREDICATE

percentbarchart2(Header, BTitle, XTitle, XVector, YTitle, YVector, Footer) The y axis maximum coordinate value is 100. The x axis limits are autoarrange. Example:

```
percentbarchart2('This is a special barchart to represent percentages',
    'Barchart with legend',
    'My xaxistitle',
    [1,'bar1','Blue','Yellow','pattern1'],
        [2,'bar2','MediumTurquoise','Plum','pattern5']],
    'My yaxixtitle',
    [80,10],
    'This is the footer text').
```

xbarelement2/1:

```
xbarelement2([XValue,LegendElement]) :-
    number(XValue),
    atomic(LegendElement).
xbarelement2([XValue,LegendElement,ForegColor,BackgColor,SPattern]) :-
    number(XValue),
    atomic(LegendElement),
    color(ForegColor),
    color(BackgColor),
    pattern(SPattern).
```

Defines the attributes of the bar.

XValue x-coordinate position of the bar. Different elements with the same abscissas will produce overlapped bars.

#### LegendElement

Element legend name. It may be a number or an atom and equal or different to the XValue. Every LegendElement value of the list must be unique.

#### ForegColor

Is the Foreground color of the bar. Its value must be a valid color, otherwise the system will throw an exception. If the argument value is a variable, it gets instantiated to a color chosen by the library.

#### BackgColor

Is the Background color of the bar. Its value must be a valid color, otherwise the system will throw an exception. If the argument value is a variable, it gets instantiated to a color chosen by the library.

SPattern Is the stipple of the bar. Its value must be a valid pattern, otherwise the system will throw an exception. If the argument value is a variable, it gets instantiated to a pattern chosen by the library.

# 186 Depict barchart widgets - 3

Author(s): Isabel Martn.

Version: 1.10#1 (2004/7/29, 19:29:40 CEST)

Version of last change: 1.9#267 (2004/1/1, 14:9:7 CET)

This module defines predicates which depict barchart widgets. The three predicates exported by this module plot two-variable data as regular bars in a window and are similar to those exported in the genbar1 module except in that these defined in this module do not display a legend. Thus, not all the argument types are equal.

The predicates test whether the format of the arguments is correct. If one or both vectors are empty, the exception error2 will be thrown. If the vectors contain elements but are not correct, the exception error1 or error3 will be thrown, depending on the error type. error1 means that XVector and YVector do not contain the same number of elements and error3 indicates that not all the XVector elements contain a correct number of attributes.

## 186.1 Usage and interface (genbar3)

```
• Library usage:
```

```
:- use_module(library(genbar3)).
```

```
• Exports:
```

- Predicates:

```
barchart3/7, barchart3/9, percentbarchart3/7.
```

• Other modules used:

```
    System library modules:
chartlib/genbar1, chartlib/bltclass, chartlib/color_pattern,
chartlib/test_format, chartlib/install_utils, lists, random/random.
```

# 186.2 Documentation on exports (genbar3)

#### barchart3/7:

PREDICATE

barchart3(Header, BarchartTitle, XTitle, XVector, YTitle, YVector, Footer) As we mentioned in the above paragraph, this predicate is comparable to barchart1/8 except in the XVector argument type.

```
barchart3('This is the header text',
    'Barchart without legend',
    'My xaxistitle',
    [['bar1'],['bar2']],
    'My yaxixtitle',
    [20,10],
    'This is the footer text').
```

#### barchart3/9:

barchart3(Header, BTitle, XTitle, XVector, YTitle, YVector, YMax, YMin, Footer)

As we mentioned, this predicate is quite similar to the barchart1/10 except in the XVector argument type, because the yielded bar chart lacks of legend. Example:

```
barchart3('This is the header text',
    'Barchart without legend',
    'My xaxistitle',
    [['bar1'],['bar2']],
    'My yaxixtitle',
    30,
    5,
    [20,10],
    'This is the footer text').
```

#### percentbarchart3/7:

```
PREDICATE
```

PREDICATE

percentbarchart3(Header, BTitle, XTitle, XVector, YTitle, YVector, Footer) The y axis maximum coordinate value is 100. The x axis limits are autoarrange. Example:

# 186.3 Documentation on internals (genbar3)

```
xbarelement3/1: REGTYPE
xbarelement3([XValue]) :-
    atomic(XValue).
xbarelement3([XValue,ForegColor,BackgColor,StipplePattern]) :-
    atomic(XValue),
    color(ForegColor),
    color(BackgColor),
    pattern(StipplePattern).
```

Defines the attributes of the bar.

XValue bar label. Although XValue values may be numbers, the will be treated as labels. Different elements with the same label will produce different bars.

ForegColor

It sets the Foreground color of the bar. Its value must be a valid color, otherwise the system will throw an exception. If the argument value is a variable, it gets instantiated to a color chosen by the library.

#### BackgColor

- It sets the Background color of the bar. Its value must be a valid color, otherwise the system will throw an exception. If the argument value is a variable, it gets instantiated to a color chosen by the library.
- SPattern It sets the stipple of the bar. Its value must be a valid pattern, otherwise the system will throw an exception. If the argument value is a variable, it gets instantiated to a pattern chosen by the library.

# 187 Depict barchart widgets - 4

Author(s): Isabel Martn.

Version: 1.10#1 (2004/7/29, 19:29:40 CEST)

Version of last change: 1.9#268 (2004/1/1, 14:15:51 CET)

This module defines predicates which depict barchart widgets. The three predicates exported by this module plot two-variable data as regular bars in a window and are similar to those exported in genbar2 module except in that those defined in this module doesn't display a legend. Thus, the user does not have to define legend element names.

The predicates test whether the format of the arguments is correct. If one or both vectors are empty, the exception error2 will be thrown. If the vectors contains elements but are not correct, the exception error1 or error3 will be thrown, depending on the error type. error1 means that XVector and YVector do not contain the same number of elements and error3 indicates that not all the XVector elements contain a correct number of attributes.

## 187.1 Usage and interface (genbar4)

```
• Library usage:
```

```
:- use_module(library(genbar4)).
```

```
• Exports:
```

– Predicates:

```
barchart4/7, barchart4/11, percentbarchart4/7.
```

• Other modules used:

```
    System library modules:
chartlib/genbar1, chartlib/bltclass, chartlib/color_pattern,
chartlib/test_format, chartlib/install_utils, lists, random/random.
```

# 187.2 Documentation on exports (genbar4)

#### barchart4/7:

PREDICATE

barchart4(Header, BarchartTitle, XTitle, XVector, YTitle, YVector, Footer) As we mentioned in the above paragraph, this predicate is comparable to barchart2/8 except in the XVector argument type.

```
barchart4('This is the header text',
    'Barchart without legend',
    'My xaxistitle',
    [[2],[5],[6]],
    'My yaxixtitle',
    [20,10,59],
    'Numeric values in the xaxis').
```

PREDICATE

#### barchart4/11:

barchart4(Hder, BT, XT, XVector, XMax, XMin, YT, YVector, YMax, YMin, Fter) As we stated before, this predicate is quite similar to barchart2/10 except in the following aspects:

- The XVector argument type, because the yielded bar chart lacks the legend.
- The user can set limits for both  ${\tt x}$  axis and  ${\tt y}$  axis.

Example:

```
barchart4('This is the header text, you can write a graph description',
    'Barchart without legend',
    'My xaxistitle',
    [[2,'Blue','Yellow','pattern1'],
        [20,'MediumTurquoise','Plum','pattern5'],
        [30,'MediumTurquoise','Green','pattern5']],
    50,
    -10,
    'My yaxixtitle',
    [20,10,59],
    100,
    -10,
    'Numeric values in the xaxis').
```

### percentbarchart4/7:

PREDICATE

percentbarchart4(Header, BTitle, XTitle, XVector, YTitle, YVector, Footer) The y axis maximum coordinate value is 100. The x axis limits are automatically worked out. This predicate is useful when the bar height represents percentages. Example:

```
percentbarchart4('This is the header text',
    'Barchart without legend',
    'My xaxistitle',
    [[2,'Blue','Yellow','pattern1'],[5,'Yellow','Plum','pattern5'],
        [6,'MediumTurquoise','Green','pattern5']],
    'My yaxixtitle',
    [20,10,59],
    'Numeric values in the xaxis').
```

# 187.3 Documentation on internals (genbar4)

#### xbarelement4/1:

REGTYPE

Defines the attributes of the bar.

XValue x-coordinate position of the bar. Different elements with the same abscissas will produce overlapped bars.

ForegColor

It sets the Foreground color of the bar. Its value must be a valid color, otherwise the system will throw an exception. If the argument value is a variable, it gets instantiated to a color chosen by the library.

#### BackgColor

- It sets the Background color of the bar. Its value must be a valid color, otherwise the system will throw an exception. If the argument value is a variable, it gets instantiated to a color chosen by the library.
- SPattern It sets the stipple of the bar. Its value must be a valid pattern, otherwise the system will throw an exception. If the argument value is a variable, it gets instantiated to a pattern chosen by the library.

# 188 Depic line graph

Author(s): Isabel Martn.

**Version:** 1.10#1 (2004/7/29, 19:29:40 CEST) **Version of last change:** 1.9#269 (2004/1/1, 14:17:43 CET)

This module defines predicates which depict line graph and scatter graph widgets. All eight predicates exported by this module plot two-variable data. Each point is defined by its X-Y coordinate values. A dataset is defined by two lists xvector and yvector, which contain the points coordinates. As you might guess, the values placed in the the same position in both lists are the coordinates of a point. They both share the following features:

- Numeric values for vector elements are needed. We'll use two vectors to represent the X-Y coordinates of each set of plotted data, but in this case every dataset shares the X-vector, i.e., x-coordinate of points with the same index<sup>1</sup> in different datasets is the same. Thus, the numbers of points in each yvector must be equal to the number of points in the xvector.
- The active element color is navyblue, which means that when you select a legend element, the corresponding line or point dataset turns into navyblue.
- The user can either select the appearance of the lines and/or points of each dataset or not. If not, the system will choose the colors for the lines and the points among the available ones in accordance with the plot background color and it will also set the points size and symbol to the default. If the plot background color is black, the system will choose a lighter color, and the system will select a darker color when the plot background color is white. Thus, the user can define the appearanse attributes of each dataset in four different ways. Take a look at the attributes/1 type definition and see the examples to understand it clearly.
- The graph has a legend and one entry (symbol and label) per dataset.
- If you do not want to display text in the element header, barchart title, xaxis title, yaxis title or footer, simply give '' as the value of the argument.
- The predicates check whether the format of the arguments is correct as well. The testing process involves some verifications. If one or both vectors are empty, the exception error2 will be thrown. If the vectors contains elements but are not correct, the exception error4 will be thrown.

The names of the line graph predicates begin with **graph\_** and those corresponding to the scatter graph group begin with **scattergraph\_**.

<sup>&</sup>lt;sup>1</sup> It should be pointed out that I am referring to an index as the position of an element in a list.

# 188.1 Usage and interface (gengraph1)

```
Library usage:

use_module(library(gengraph1)).

Exports:

Predicates:
graph_b1/9, graph_b1/13, graph_w1/9, graph_w1/13, scattergraph_b1/8, scattergraph_b1/12, scattergraph_w1/8, scattergraph_w1/12.
Regular Types:
vector/1, smooth/1, attributes/1, symbol/1, size/1.

Other modules used:

System library modules:
chartlib/bltclass, chartlib/genbar1, chartlib/color_pattern, chartlib/test_format, chartlib/install_utils, lists, random/random.
```

# 188.2 Documentation on exports (gengraph1)

## graph\_b1/9:

graph\_b1(Header, GTitle, XTitle, XVector, YTitle, YVectors, LAtts, Footer, Smooth)

Besides the features mentioned at the beginnig of the chapter, the displayed graph generated when calling this predicate has the following distinguishing characteristics:

- The plotting area background color is black.
- The cross hairs color is white.
- The axes limits are determined from the data.

Example:

```
graph_b1('This is the header text',
 'Graph_title',
 'xaxistitle',
 [20,10,59],
 'yaxixtitle',
 [ [10,35,40],[25,50,60] ],
 [ ['element1','Blue','Yellow','plus',6],['element2',Outline,Color] ],
 'footer',
 'linear').
```

### $graph_b1/13$ :

### PREDICATE

PREDICATE

graph\_b1(Header, GT, XT, XV, XMax, XMin, YT, YVs, YMax, YMin, LAtts, Footer, Smooth)

The particular features related to this predicate are described below:

- The plotting area background color is black.
- The cross hairs color is white.

• You can set the minimum and maximum limits of the axes. Data outside the limits will not be plotted.

Example:

```
graph_b1('This is the header text',
    'Graph_title',
    'xaxistitle',
    [20,10,59],
    50,
    .
    'yaxixtitle',
    [[10,35,40],[25,50,60]],
    50,
    .
    [['line1','circle',4],['line2',OutlineColor,Color]],
    'footer',
    'step').
```

#### $graph_w1/9$ :

PREDICATE

graph\_w1(Header, GTitle, XTitle, XVector, YTitle, YVectors, LAtts, Footer, Smooth)

This predicate is quite similar to graph\_b1/9. The differences lies in the plot background color and in the cross hairs color, which are white and black respectively. Example:

```
graph_w1('This is the header text',
 'Graph_title',
 'xaxistitle',
 [20,10,40,50],
 'yaxixtitle',
 [ [10,35,40,50],[25,20,60,40] ],
 [['line1','Blue','DarkOrchid'],['line2','circle',3]],
 'footer',
 'quadratic').
```

### $graph_w1/13$ :

PREDICATE

graph\_w1(Header, GT, XT, XV, XMax, XMin, YT, YVs, YMax, YMin, LAtts, Footer, Smooth)

This predicate is quite similar to graph\_b1/13, the differences between them are listed below:

- The plotting area background color is white.
- The cross hairs color is black.

```
graph_w1('This is the header text',
 'Graph_title',
 'xaxistitle',
 [20,10,59],
 100,
```

```
10,
    'yaxixtitle',
    [[10,35,40],[25,20,60]],
    -,
    -,
    [['element1','Blue','Yellow'],['element2','Turquoise','Plum']],
    'footer',
    'quadratic').
```

### scattergraph\_b1/8:

PREDICATE

scattergraph\_b1(Header, GTitle, XTitle, XVector, YTitle, YVectors, PAtts, Footer)

Apart from the features brought up at the beginning of the chapter, the scatter graph displayed invoking this predicate has the following characteristics:

- The plotting area background color is black.
- The cross hairs color is white.
- The axes limits are determined from the data.

Example:

```
scattergraph_b1('This is the header text',
 'Graph_title',
 'xaxistitle',
 [10,15,20],
 'yaxixtitle',
 [[10,35,20],[15,11,21]],
 [['element1','Blue','Yellow'],['element2','Turquoise','Plum']],
 'footer').
```

### scattergraph\_b1/12:

#### PREDICATE

scattergraph\_b1(Header, GT, XT, XV, XMax, XMin, YT, YVs, YMax, YMin, PAtts, Footer)

The particular features related to this predicate are described below:

- The plotting area background color is black.
- The cross hairs color is white.
- You can set the minimum and maximum limits of the axes. Data outside the limits will not be plotted.

```
scattergraph_b1('This is the header text',
 'Graph_title',
 'xaxistitle',
 [20,10,59],
 50,
 -,
 'yaxixtitle',
 [[10,35,40],[25,50,60]],
 50,
 -,
 [['point dataset1','Blue','Yellow'],['point dataset2']],
 'footer').
```

#### scattergraph\_w1/8:

scattergraph\_w1(Header, GT, XT, XVector, YT, YVectors, PAtts, Footer)
This predicate is quite similar to scattergraph\_b1/8 except in the following:

- The plotting area background color is black.
- The cross hairs color is white.
- If the user does not fix the points colors, they will be chosen among the lighter ones.

Example:

```
scattergraph_w1('This is the header text',
 'Graph_title',
 'xaxistitle',
 [20,10,59],
 'yaxixtitle',
 [[10,35,40],[25,20,60]],
 [['e1','Blue','Green'],['e2','MediumVioletRed','Plum']],
 'footer').
```

#### scattergraph\_w1/12:

scattergraph\_w1(Header, GT, XT, XV, XMax, XMin, YT, YVs, YMax, YMin, PAtts, Footer)

This predicate is quite similar to **scattergraph1\_b1/13**, the differences between them are listed below:

- The plotting area background color is white.
- The cross hairs color is black.

Example:

```
scattergraph_w1('This is the header text',
 'Graph_title',
 'xaxistitle',
 [20,10,59],
 150,
 5,
 'yaxixtitle',
 [[10,35,40],[25,20,60]],
 _,
 -10,
 [['e1','Blue','Yellow'],['e2','MediumTurquoise','Plum']],
 'footer').
```

#### vector/1:

vector(X) :-

list(X,number).

The type vector defines a list of numbers (integers or floats).

smooth/1:
 smooth(Smooth)

PREDICATE

PREDICATE

REGTYPE

```
smooth(linear).
smooth(cubic).
smooth(quadratic).
smooth(step).
```

Specifies how connecting segments are drawn between data points. If Smooth is linear, a single line segment is drawn, connecting both data points. When Smooth is step, two line segments will be drawn, the first line is a horizontal line segment that steps the next X-coordinate and the second one is a vertical line, moving to the next Y-coordinate. Both cubic and quadratic generate multiple segments between data points. If cubicis used, the segments are generated using a cubic spline. If quadratic, a quadratic spline is used. The default is linear.

```
attributes/1:
          attributes([ElementName]) :-
                  atomic(ElementName).
          attributes([ElementName,OutLine,Color]) :-
                  atomic(ElementName),
                  color(OutLine),
                  color(Color).
          attributes([ElementName,Symbol,Size]) :-
                  atomic(ElementName),
                  symbol(Symbol),
                  size(Size).
          attributes([ElementName,OutLine,Color,Symbol,Size]) :-
                  atomic(ElementName),
                  color(OutLine),
                  color(Color),
                  symbol(Symbol),
                  size(Size).
```

Each line or point dataset in the graph has its own attributes, which are defined by this type. The name of the dataset, specified in the ElementName argument, may be either a number or an atom. The second argument is the color of a thin line around each point in the dataset and the Color argument is the points and lines color. Both OutLine and Color must be a valid color (see available values in color/1), otherwise a random color according to the plot background color will be selected. The Symbol must be a valid symbol and the Size must be a number. Be careful if you want to especify the Symbol and the Size, otherwise the predicate will not work as you expect. If you don't select a symbol and a size for a dataset the default values will be square and 1 pixel.

#### symbol/1:

```
symbol(Symbol)
symbol(square).
symbol(circle).
symbol(diamond).
symbol(plus).
symbol(cross).
symbol(splus).
symbol(scross).
symbol(scross).
symbol(triangle).
```

REGTYPE

Symbol stands for the shape of the points whether in scatter graphs or in line graphs.

```
size/1:
    size(Size)
    size(Size) :-
    number(Size).
```

REGTYPE

Size stands for the size in pixels of the points whether in scatter graphs or in line graphs.

# 189 Line graph widgets

Author(s): Isabel Martn.

**Version:** 1.10#1 (2004/7/29, 19:29:40 CEST)

Version of last change: 1.9#270 (2004/1/1, 14:19:56 CET)

This module defines predicates which show line graph widgets. All eight predicates exported by this module plot two-variable data. Each point is defined by its X-Y coordinate values. Every predicate share the following features:

- A dataset is defined by three lists xvector, yvector and attributes. The arguments named XVectors (or XVs), YVectors (or YVs) and LAtts<sup>1</sup> contain this information. Those arguments must be lists whose elements are also lists. The first dataset is defined by the firts element of the three lists, the second dataset is defined by the second element of the three lists and so on.
- Numeric values for the vector elements are needed. We will use two vectors to represent the X-Y coordinates of each set of data plotted. In these predicates the vectors can have different number of points. However, the number of elements in xvector and yvector that pertain to a certain dataset must be, obviously, equal.
- The active line color is blue, which means that when you select a legend element, the corresponding line turns into navyblue.
- The user can either select the appearance for the lines and the points or not. See the attributes/1 type definition. Thus, the user can call each predicate in different ways ways.
- The graph has a legend and one entry (symbol and label) per dataset.
- If you do not want to display text in the elements header, barchart title, xaxis title, yaxis title or footer, simply give '' as the value of the argument.
- The predicates check whether the format of the arguments is correct as well. The testing process involves some verifications. If one or both vectors are empty, the exception error2 will be thrown. If the vectors contains elements but are not correct, the exception error4 will be thrown.

# 189.1 Usage and interface (gengraph2)

```
Library usage:
    :- use_module(library(gengraph2)).
Exports:
    - Predicates:
    graph_b2/9, graph_b2/13, graph_w2/9, graph_w2/13, scattergraph_b2/8,
    scattergraph_b2/12, scattergraph_w2/8, scattergraph_w2/12.
Other modules used:
    - System library modules:
    chartlib/gengraph1, chartlib/genbar1, chartlib/bltclass, chartlib/color_
    pattern, chartlib/test_format, chartlib/install_utils, lists, random/random.
```

 $<sup>^{1}</sup>$  In scatter graphs the attibute that contains the features of a point dataset is PAtts.

# 189.2 Documentation on exports (gengraph2)

### $graph_b2/9$ :

PREDICATE

graph\_b2(Header, GTitle, XTitle, XVectors, YTitle, YVectors, LAtts, Footer, Sm)

Besides the features mentioned at the beginnig of the module chapter, the displayed graph generated calling this predicate has the following distinguish characteristics:

- The plotting area background color is black.
- The cross hairs color is white.

• The axis limits are determined from the data.

Example:

```
graph_b2('This is the header text',
 'Graph_title',
 'xaxistitle',
 [[20,30,59],[25,50]],
 'yaxixtitle',
 [[10,35,40],[25,50]],
 [['line1','Blue','Yellow'],['line2']],
 'footer',
 'natural').
```

### $graph_b2/13$ :

PREDICATE

graph\_b2(Header, GT, XT, XVs, XMax, XMin, YT, YVs, YMax, YMin, LAtts, Footer, Smooth)

In addition to the features brought up at the beginnig of the module chapter, this graph has the following:

- The plotting area background color is black.
- The cross hairs color is white.
- You can set the maximum and minimum values for the graph axes.

```
graph_b2('This is the header text',
    'Graph_title',
    'xaxistitle',
    [[20,10,59],[15,30,35]],
    50,
    -,
    'yaxixtitle',
    [[10,35,40],[25,50,60]],
    50.5,
    -,
    [['line1','Blue','Yellow'],['line','MediumTurquoise','Plum']],
    'footer',
    'step').
```

#### $graph_w2/9$ :

graph\_w2(Header, GT, XT, XVectors, YTitle, YVectors, LAtts, Footer, Smooth) This predicate is quite similar to graph\_b2/9. The difference lies in the graph appearance, as you can see below.

- The plotting area background color is white.
- The cross hairs color is black.

Example:

```
graph_w2('This is the header text',
 'Graph_title',
 'xaxistitle',
 [[10,30,59],[25,50]],
 'yaxixtitle',
 [[10,35,40],[25,40]],
 [['element1','Blue','DarkOrchid'],['element2','DarkOliveGreen',
 'Firebrick']],
 'footer',
 'natural').
```

 $graph_w2/13$ :

```
PREDICATE
```

graph\_w2(Header, GT, XT, XV, XMax, XMin, YT, YVs, YMax, YMin, LAtts, Footer, Smooth)

This predicate is comparable to graph\_b2/13. The differences lie in the plot background color and in the cross hairs color, wich are white and black respectively. Example:

```
graph_w2('This is the header text',
    'Graph_title',
    'xaxistitle',
    [[10,30,59],[10,35,40]],
    80,
    -,
    'yaxixtitle',
    [[10,35,40],[25,50,60]],
    50,
    -,
    [['element1','Blue','Green'],['element2','Turquoise','Black']],
    'footer',
    'linear').
```

#### $scattergraph_b2/8$ :

#### PREDICATE

scattergraph\_b2(Header, GT, XT, XVectors, YT, YVectors, PAtts, Footer)
Apart from the features brought up at the beginning of the chapter, the scatter graph
displayed when invoking this predicate has the following features:

- The plotting area background color is black.
- The cross hairs color is white.
- The axis limits are determined from the data.

Example:

PREDICATE

```
scattergraph_b2('This is the header text',
 'Graph_title',
 'xaxistitle',
 [[10,15,20],[8,30,40]],
 'yaxixtitle',
 [[10,35,20],[15,11,21]],
 [['element1','Blue','Yellow'],['element2','MediumTurquoise','Plum']],
 'footer').
```

### scattergraph\_b2/12:

#### PREDICATE

scattergraph\_b2(Header, GT, XT, XVs, XMax, XMin, YT, YVs, YMax, YMin, PAtts, Footer)

The particular features related to this predicate are described below:

- The plotting area background color is black.
- The cross hairs color is white.
- You can set the minimum and maximum limits of the axes. Data outside the limits will not be plotted.

#### Example:

```
scattergraph_b2('This is the header text',
 'Graph_title',
 'xaxistitle',
 [[20,30,50],[18,40,59]],
 50,
 -,
 'yaxixtitle',
 [[10,35,40],[25,50,60]],
 50,
 -,
 [['point dataset1'],['point dataset2']],
 'footer').
```

### $scattergraph_w2/8$ :

### PREDICATE

scattergraph\_w2(Header, GTitle, XTitle, XVs, YTitle, YVs, PAtts, Footer)
This predicate is quite similar to scattergraph\_w1/8 except in the following:

- The plotting area background color is black.
- The cross hairs color is white.
- If the user do not provide the colors of the points, they will be chosen among the lighter ones.

```
scattergraph_w2('This is the header text',
 'Graph_title',
 'xaxistitle',
 [[20,30,40,15,30,35,20,30]],
 'yaxixtitle',
 [[10,30,40,25,20,25,20,25]],
 [['set1','cross',4]],
 'footer').
```

#### scattergraph\_w2/12:

scattergraph\_w2(Header, GT, XT, XVs, XMax, XMin, YT, YVs, YMax, YMin, PAtts, Footer)

This predicate is comparable to  $\texttt{scattergraph}_w2/13,$  the differences between them are listed below:

- The plotting area background color is white.
- The cross hairs color is black.

Example:

```
scattergraph_w2('This is the header text',
 'Graph_title',
 'xaxistitle',
 [[20,10,59],[15,30,50]],
 150,
 5,
 'yaxixtitle',
 [[10,35,40],[25,20,60]],
 _,
 -10,
 [['e1','Blue','Yellow'],['e2','MediumTurquoise','Plum']],
 'footer').
```

PREDICATE

# 190 Multi barchart widgets

Author(s): Isabel Martn.

**Version:** 1.10#1 (2004/7/29, 19:29:40 CEST)

Version of last change: 1.9#271 (2004/1/1, 14:21:46 CET)

This module defines predicates which show barchart widgets. These bar charts are somewhat different from the bar charts generated by the predicates in modules genbar1, genbar2, genbar3 and genbar4. Predicates in the present module show different features of each dataset element in one chart at the same time. Each bar chart element is a group of bars, and the element features involve three vectors defined as follows:

- xvector is a list containing the names (atoms) of the bars (n elements). Each bar group will be displayed at uniform intervals.
- yvector is a list that contains m sublists, each one is composed of n elements. The i-sublist contains the y-values of the i-BarAttribute element for all of the XVector elements.
- bar\_attributtes is a list containing the appearance features of the bars (m elements). Each element of the list can be partial or complete, which means that you can define as bar attributes only the element name or by setting the element name, its background and foreground color and its stipple pattern.

Other relevant aspects about this widgets are:

- If you don't want to display text in the elements header, barchart title, xaxis title, yaxis title or footer, simply type '' as the value of the argument.
- The bar chart has a legend, and one entry (symbol and label) per feature group bar.
- The user can either select the appearance of the bars (background color, foreground color and stipple style) or not. See the multibar\_attribute type definition.
- Data points can have their bar segments displayed in one of the following modes: stacked, aligned, overlapped or overlayed. They user can change the mode clicking in the checkboxes associated to each mode.
- The predicates test whether the format of the arguments is correct. If one or both vectors are empty, the exception error2 will be thrown. If the vectors contains elements but are not correct, the exception error5 or error6 will be thrown, depending on what is incorrect. error5 means that XVector and each element of YVector do not contain the same number of elements or that YVector and BarsAtt do not contain the same number of elements, while error6 indicates that not all the BarsAtt elements contain a correct number of attributes.

The examples will help you to understand how these predicates should be called.

# 190.1 Usage and interface (genmultibar)

```
Library usage:

use_module(library(genmultibar)).

Exports:

Predicates:

multibarchart/8, multibarchart/10.

Other modules used:

System library modules:
chartlib/genbar1, chartlib/bltclass, chartlib/color_pattern, chartlib/test_format, chartlib/install_utils, lists, random/random.
```

# 190.2 Documentation on exports (genmultibar)

#### multibarchart/8:

PREDICATE

```
multibarchart(Header, BTitle, XTitle, XVector, YTitle, BarsAtts, YVector,
Footer)
```

The x axis limits are autoarrange. The user can call the predicate in two ways. In the first example the user sets the appearance of the bars, in the second one the appearance features will be chosen by the library.

Example1:

```
multibarchart('This is the Header text',
     'My BarchartTitle',
     'Processors',
     ['processor1', 'processor2', 'processor3', 'processor4'],
     'Time (seconds)',
     [['setup time', 'MediumTurquoise', 'Plum', 'pattern2'],
         ['sleep time', 'Blue', 'Green', 'pattern5'],
         ['running time', 'Yellow', 'Plum', 'pattern1']],
     [[20,30,40,50],[10,8,5,35],[60,100,20,50]],
     'This is the Footer text').
Example2:
     multibarchart('This is the Header text',
     'My BarchartTitle',
     'Processors',
     ['processor1', 'processor2', 'processor3', 'processor4'],
     'Time (seconds)',
```

```
[['setup time'],['sleep time'],['running time']],
[[20,30,40,50],[10,8,5,35],[60,100,20,50]],
'This is the Footer text').
```

#### multibarchart/10:

#### PREDICATE

multibarchart(Header, BT, XT, XVector, YT, BAtts, YVector, YMax, YMin, Footer)

This predicate is quite similar to multibarchart/8, except in that you can choose limits in the y axis. The part of the bars placed outside the limits will not be plotted. Example2:

```
multibarchart('This is the Header text',
'My BarchartTitle',
'Processors',
['processor1','processor2','processor3','processor4'],
'Time (seconds)',
[['setup time'],['sleep time'],['running time']],
[[20,30,40,50],[10,8,5,35],[60,100,20,50]],
[80],
[0],
'This is the Footer text').
```

# 190.3 Documentation on internals (genmultibar)

#### multibar\_attribute/1:

multibar\_attribute([LegendElement]) : atomic(LegendElement).
multibar\_attribute([LegendElement,ForegroundColor,BackgroundColor,StipplePattern
 atom(LegendElement),
 color(ForegroundColor),
 color(BackgroundColor),
 pattern(StipplePattern).

Defines the attributes of each feature bar along the different datasets.

#### LegendElement

Legend element name. It may be a number or an atom. Every LegendElement value of the list must be unique.

#### ForegColor

It sets the Foreground color of the bar. Its value must be a valid color, otherwise the system will throw an exception. If the argument value is a variable, it gets instantiated to a color chosen by the library.

#### BackgColor

It sets the Background color of the bar. Its value must be a valid color, otherwise the system will throw an exception. If the argument value is a variable, it gets instantiated to a color chosen by the library.

SPattern It sets the stipple of the bar. Its value must be a valid pattern, otherwise the system will throw an exception. If the argument value is a variable, it gets instantiated to a pattern chosen by the library.

### xelement/1:

REGTYPE

This type defines a dataset label. Although Label values may be numbers, the will be treated as atoms, So it will be displayed at uniform intervals along the x axis.

# 191 table\_widget1 (library)

Author(s): Isabel Martn.

Version: 1.10#1 (2004/7/29, 19:29:40 CEST)

Version of last change: 1.9#166 (2003/12/4, 17:39:45 CET)

In addition to the features explained in the introduction, the predicates exported by this module depict tables in which the font weight for the table elements is bold.

If the arguments are not in a correct format the exception error8 will be thrown.

# 191.1 Usage and interface (table\_widget1)

```
Library usage:

use_module(library(table_widget1)).

Exports:

Predicates:
tablewidget1/4, tablewidget1/5.
Regular Types:
table/1, image/1.

Other modules used:

System library modules:
chartlib/genbar1, chartlib/bltclass, chartlib/test_format, chartlib/install_utils, lists.
```

## 191.2 Documentation on exports (table\_widget1)

### 

### tablewidget1/5:

PREDICATE

tablewidget1(Title, Header, ElementTable, Footer, BackgroundImage)
Shows a regular table in a window. The user must set a background image. See the
image/1 type definition.
Example:

```
tablewidget1('This is the title',
    'Header text',
    [['Number of processors','8'],['Average processors','95'],
        ['Average Tasks per fork','7.5']],
    'Footer text',
    './images/rain.gif')
```

#### table/1:

REGTYPE

A table is a list of rows, each row must contain the same number of elements, otherwise the table wouldn't be regular and an exception will be thrown by the library. The rows list may not be empty.

```
table([X]) :-
    row(X).
table([X|Xs]) :-
    row(X),
    table(Xs).
```

### image/1:

Some predicates allow the user to set the widget background image, whose is what this type is intended for. The user has to take into account the following restrictions:

- The image must be in gif format.
- The file path must be absolute.

# 191.3 Documentation on internals (table\_widget1)

#### row/1:

Each row is a list of elements whose type is cell\_value/1. A row cannot be an empty list, as you can see in the definition type.

#### row/1:

Each row is a list of elements whose type is cell\_value/1. A row cannot be an empty list, as you can see in the definition type.

REGTYPE

REGTYPE

# cell\_value/1:

This type defines the possible values that a table element have. If any cell value is '', the cell will be displayed empty.

cell\_value(X) : atomic(X).

# 192 table\_widget2 (library)

Author(s): Isabel Martn.

Version: 1.10#1 (2004/7/29, 19:29:40 CEST)

Version of last change: 1.9#167 (2003/12/4, 17:39:48 CET)

In addition to the features explained in the introduction, predicates exported by this module display tables in which the font weight for the elements placed in the first row is bold. The remaining elements are in medium weight font.

If the arguments are not in a correct format the exception error8 will be thrown.

## 192.1 Usage and interface (table\_widget2)

```
    Library usage:
    :- use_module(library(table_widget2)).
```

- Exports:
  - Predicates:

tablewidget2/4, tablewidget2/5.

• Other modules used:

```
    System library modules:
    chartlib/genbar1, chartlib/bltclass, chartlib/table_widget1,
    chartlib/test_format, chartlib/install_utils, lists.
```

## 192.2 Documentation on exports (table\_widget2)

```
tablewidget2/4: PREDICATE
tablewidget2(Title, Header, ElementTable, Footer)
Shows a regular table in a window. The system sets a default background image for the
widget.
Example:
tablewidget2('COM Features',
'Extracted from "Inside COM" book ',
[['Feature','Rich people','Bean Plants','C++','COM'],
['Edible','Yes','Yes','No','No'],
['Supports inheritance','Yes','Yes','Yes','Yes and No'],
['Can run for President','Yes','No','No'],
```

'What do you think about COM?').

#### tablewidget2/5:

#### PREDICATE

tablewidget2(Title, Header, ElementTable, Footer, BackgroundImage) This predicate and tablewidget2/4 are quite similar, except that in the already one defined you must set the background image. Example:

```
tablewidget2('COM Features',
    'Extracted from "Inside COM" book ',
    [['Feature','Rich people','Bean Plants','C++','COM'],
        ['Edible','Yes','Yes','No','No'],
        ['Supports inheritance','Yes','Yes','Yes','Yes and No'],
        ['Can run for President','Yes','No','No','No']],
        'What do you think about COM?',
        './images/rain.gif').
```

# 193 table\_widget3 (library)

Author(s): Isabel Martn.

**Version:** 1.10#1 (2004/7/29, 19:29:40 CEST)

Version of last change: 1.9#168 (2003/12/4, 17:39:51 CET)

The predicates exported by this module display data in a regular table, as we brought up in the introduction. Both predicates have in common that the font weight for the elements placed in the first column is bold and the remaining elements are in medium font weight.

If the arguments are not in a correct format the exception error8 will be thrown.

## 193.1 Usage and interface (table\_widget3)

```
• Library usage:
```

```
:- use_module(library(table_widget3)).
```

- Exports:
  - Predicates:
     tablewidget3/4, tablewidget3/5.
- Other modules used:

```
    System library modules:
    chartlib/genbar1, chartlib/bltclass, chartlib/table_widget1,
    chartlib/test_format, chartlib/install_utils, lists.
```

## 193.2 Documentation on exports (table\_widget3)

#### tablewidget3/4:

#### PREDICATE

tablewidget3(Title, Header, ElementTable, Footer) Shows a regular table in a window. The user does not choose a background image. Example:

tablewidget3('This is the title', 'Header text', [['Number of processors','8'],['Average processors','95'], ['Tasks per fork','7.5']], 'Footer text').

### tablewidget3/5:

#### PREDICATE

tablewidget3(Title, Header, ElementTable, Footer, BackgroundImage) Shows a regular table in a window. The user must set a background image. Example:

```
tablewidget3('This is the title',
            'Header text',
        [['Number of processors','8'],['Average processors','95'],
                 ['Average Tasks per fork','7.5']],
            'Footer text',
            './images/rain.gif')
```

## 194 table\_widget4 (library)

Author(s): Isabel Martn.

**Version:** 1.10#1 (2004/7/29, 19:29:40 CEST)

Version of last change: 1.9#169 (2003/12/4, 17:39:54 CET)

In addition to the features explained in the introduction, predicates exported by this module display tables in which the font weight for the elements placed in the first row and column is bold. The remaining elements are in medium weight font.

If the arguments are not in a correct format the exception error8 will be thrown.

#### 194.1 Usage and interface (table\_widget4)

```
• Library usage:
```

```
:- use_module(library(table_widget4)).
```

- Exports:
  - Predicates:
    - tablewidget4/4, tablewidget4/5.
- Other modules used:

```
    System library modules:
    chartlib/genbar1, chartlib/bltclass, chartlib/table_widget1, chartlib/test_format, chartlib/install_utils, lists.
```

### 194.2 Documentation on exports (table\_widget4)

#### tablewidget4/4:

#### PREDICATE

tablewidget4(Title, Header, ElementTable, Footer) Shows a regular table in a window. The system sets a default background image for the widget.

Example:

#### tablewidget4/5:

PREDICATE

tablewidget4(Title, Header, ElementTable, Footer, BackgroundImage) This predicate and tablewidget4/4 are comparable, except that in the already defined you must set the background image. Example:

```
tablewidget4('Some sterEUtypes',
    'Source: Eurostat yearbook, 1999',
    [['Country','Adult alcohol intake per year (litres)',
        'Cigarettes smoked per day per adult',
            'Suicides per 100000 people'],
        ['Finland','8.4','2.2','26.3'],['Spain','11.4','5.3','7.5'],
        ['Austria','11.9','4.6','20.7'],['Britain','9.4','4.2','7.1'],
        ['USA','4.7','4.9','13'],['European Union','11.1','4.5','11.9']],
    'This is part of the published table',
    './images/rain.gif').
```

## 195 test\_format (library)

Author(s): Isabel Martn.

**Version:** 1.10#1 (2004/7/29, 19:29:40 CEST)

Version of last change: 1.9#170 (2003/12/4, 17:39:57 CET)

Most of the predicates exported by this module perform some checks to determine whether the arguments attain some conditions or not. In the second case an exception will be thrown. To catch the exceptions you can use the following metapredicates when invoking chartlib exported predicates:

- chartlib\_text\_error\_protect/1
- chartlib\_text\_error\_protect/1

Both metapredicates are defined in the chartlib\_errhandle module that comes with this library. Some of the predicates have a **Predicate** argument which will be used in case of error to show which chartlib predicate causes the error.

#### 195.1 Usage and interface (test\_format)

```
• Library usage:
```

:- use\_module(library(test\_format)).

- Exports:
  - Predicates:

equalnumber/3, not\_empty/4, not\_empty/3, check\_sublist/4, valid\_format/4, vectors\_format/4, valid\_vectors/4, valid\_attributes/2, valid\_table/2.

- Other modules used:
  - System library modules: chartlib/bltclass, lists.

## 195.2 Documentation on exports (test\_format)

#### equalnumber/3:

equalnumber(X, Y, Predicate)

Test whether the list  $\boldsymbol{X}$  and the list  $\boldsymbol{Y}$  contain the same number of elements.

#### not\_empty/4: not\_empty(X, Y, Z, Predicate)

Tests whether at least one the lists X, Y or Z are empty.

#### $not_empty/3$ :

not\_empty(X, Y, Predicate)
Tests whether the lists X or Y are empty.

771

## PREDICATE

#### PREDICATE

#### check\_sublist/4:

check\_sublist(List, Number, Number, Predicate)

Tests if the number of elements in each sublist of List is Number1 or Number2.

#### valid\_format/4:

## valid\_format(XVector, YVector, BarsAttributes, Predicate) Tests the following restrictions:

Tests the following restrictions:

- The XVector number of elements is the same as each YVector sublist number of elements.
- The YVector length is equal to BarsAttributes length.

#### vectors\_format/4:

vectors\_format(XVector, YVectors, LinesAttributes, Predicate)
Tests the following conditions:

- YVectors list and LinesAttributes list have the same number of elements.
- XVector list and each YVectors element have the same number of elements.
- Each sublist of LinesAttributes is composed of 5, 3 or 1 elements.

#### valid\_vectors/4:

# valid\_vectors(XVector, YVectors, LinesAttributes, Predicate) Tests the following conditions:

- XVector list, YVectors list and LinesAttributes list have the same number of elements.
- Each sublist of LinesAttributes is composed of 5, 3 or 1 element.

#### valid\_attributes/2:

#### valid\_attributes(BarsAttibuttes, Predicate)

Check if each BarsAttibuttes element is a list composed of one or four elements.

#### valid\_table/2:

valid\_table(ElementTable, Predicate)

All of the ElementTable sublists have the same number of elements and are not empty.

#### 772

#### PREDICATE

PREDICATE

## PREDICATE

## PREDICATE

# PREDICATE

## 196 ProVRML - a Prolog interface for VRML

Göran Smedbäck, (Some changes by MCL), clip@dia.fi.upm.es, Author(s): http://www.clip.dia.fi.upm.es/, The CLIP Group, Facultad de Informática, Universidad Politécnica de Madrid.

**Version:** 1.10#1 (2004/7/29, 19:29:40 CEST)

**Version of last change:** 0.1#1 (1998/12/10, 16:19:45 MET)

ProVRML is Prolog library to handle VRML code. The library consists of modules to handle the tokenising, that is breaking the VRML code into smaller parts that can be analysed further. The further analysis will be the parsing. This is a complex part of the library and consists of several modules to handle errors and value check. When the parsing is done we have the Prolog terms of the VRML code. The terms are quite similar to the origin VRML code and can easily be read if you recognise that syntax.

This Prolog terms of the VRML code is then possible to use for analysis, reconstruction, reverse engineering, building blocks for automatic generation of VRML code. There are several possibilities and these are only some of them.

When you are done with the Prolog terms for the code, you would probably want to reverse the action and return to VRML code. This is done with the code generation modules. These are built up in more or less the same manner as the parser modules.

#### 196.1 Usage and interface (provrml)

```
• Library usage:
  :- use_module(library(provrml)).
• Exports:
   - Predicates:
      vrml_web_to_terms/2, vrml_file_to_terms/2, vrml_web_to_terms_file/2, vrml_
      file_to_terms_file/2, terms_file_to_vrml/2, terms_file_to_vrml_file/2,
```

```
• Other modules used:
```

vrml\_http\_access/2.

```
- System library modules:
  pillow/http, pillow/html, provrml/io, provrml/parser, provrml/generator,
  lists.
```

terms\_to\_vrml\_file/2, terms\_to\_vrml/2, vrml\_to\_terms/2, vrml\_in\_out/2,

#### 196.2 Documentation on exports (provrml)

```
vrml_web_to_terms/2:
```

Usage: vrml\_web\_to\_terms(+WEBAddress, -Terms)

- Description: Given a address to a VRML-document on the Internet, the predicate will return the prolog-terms.
- Call and exit should be compatible with:
  - +WEBAddress is an atom.

```
-Terms is a string (a list of character codes).
```

PREDICATE

(basic\_props:atm/1) (basic\_props:string/1)

| <pre>vrml_file_to_terms/2:<br/>Usage 1: vrml_file_to_terms(+FileName, -Term)</pre>                                                                                                    | PREDICATE                                                                          |
|----------------------------------------------------------------------------------------------------|------------------------------------------------------------------------------------|
| <ul> <li>Description: Given a filename containing a VRML-file the pro-<br/>log terms corresponding.</li> </ul>                                                                                                    | edicate returns the pro-                                                           |
| - Call and exit should be compatible with:                                                                                                    |                                                                                    |
| +FileName is an atom.                                                                                                    | $(\texttt{basic\_props:atm/1})$                                                    |
| -Term is an atom.                                                                                                    | $(\texttt{basic\_props:atm/1})$                                                    |
| Usage 2: vrml_file_to_terms(+FileName, +Terms)                                                                                                    |                                                                                    |
| <ul> <li>Description: Given a filename containing a VRML-file and a<br/>write the prolog terms corresponding to the filename.</li> </ul>                                                                                                    | filename, the predicate                                                            |
| - Call and exit should be compatible with:                                                                                                    |                                                                                    |
| +FileName is an atom.                                                                                                    | (basic_props:atm/1)                                                                |
| <b>+Terms</b> is an atom.                                                                                                    | $(\texttt{basic\_props:atm/1})$                                                    |
| <pre>vrml_web_to_terms_file/2:<br/>Usage: vrml_web_to_terms_file(+WEBAddress, +FileName)<br/>- Description: Given a address to a VRML-document on the Is<br/>the predicate will write the prolog_terms to the file.<br/>- Call and exit should be compatible with:<br/>+WEBAddress is an atom.<br/>+FileName is an atom.</pre> | PREDICATE<br>nternet and a filename,<br>(basic_props:atm/1)<br>(basic_props:atm/1) |
| vrml_file_to_terms_file/2:<br>No further documentation available for this predicate.                                                                                                    | PREDICATE                                                                          |
| terms_file_to_vrml/2:                                                                                                    | PREDICATE                                                                          |
| Usage: terms_file_to_vrml(+FileName, -List)                                                                                                    |                                                                                    |
| <ul> <li>Description: From a given filename with prolog terms on t<br/>predicate returns the corresponding VRML-code.</li> </ul>                                                                                                    | he special format, the                                                             |

predicate returns the corresponding VRML-code. - Call and exit should be compatible with:

| +FileName is an atom.                          | (basic_props:atm/1)                |
|------------------------------------------------|------------------------------------|
| -List is a string (a list of character codes). | $(\texttt{basic\_props:string/1})$ |

#### terms\_file\_to\_vrml\_file/2:

Usage: terms\_file\_to\_vrml\_file(+Atom, +Atom)

- Description: From a given filename with prologterms on the special format, the predicate writes the corresponding VRML-code to second filename.
- Call and exit should be compatible with:
  - +Atom is an atom.

+Atom is an atom.

#### PREDICATE

## (basic\_props:atm/1) (basic\_props:atm/1)

#### ГΕ

| terms_to_vrml_file/2:<br>Usage: terms_to_vrml_file(+Term, +FileName)                                   | PREDICATE                       |
|----------------------------------------------------------------------------------------------------|---------------------------------|
| <ul> <li>Description: Given prolog-terms the predicate writes the co<br/>to the given file.</li> </ul> | prresponding VRML-code          |
| - Call and exit should be compatible with:                                                             |                                 |
| +Term is an atom.                                                                                      | $(\texttt{basic\_props:atm/1})$ |
| +FileName is an atom.                                                                                  | (basic_props:atm/1)             |

#### terms\_to\_vrml/2:

#### Usage: terms\_to\_vrml(+Term, -VRMLCode)

- Description: Given prolog-terms the predicate returns a list with the corresponding VRML-code.
- Call and exit should be compatible with:
  - **+Term** is an atom.
  - -VRMLCode is a string (a list of character codes). (basic\_props:string/1)

#### vrml\_to\_terms/2:

Usage: vrml\_to\_terms(+VRMLCode, -Terms)

- Description: Given a list with VRML-code the predicate will return the corresponding prolog-terms.
- Call and exit should be compatible with:
   +VRMLCode is a string (a list of character codes).
   -Terms is an atom.
   (basic\_props:atm/1)

#### vrml\_in\_out/2:

#### Usage: vrml\_in\_out(+FileName, +FileName)

- *Description:* This is a controll-predicate that given a filename to a VRML-file and a filename, the predicate will read the VRML-code. Transform it to prolog-terms and then transform it back to VRRML-code and write it to the latter file.
- Call and exit should be compatible with:

+FileName is an atom.

+FileName is an atom.

#### vrml\_http\_access/2:

Usage: vrml\_http\_access(+ReadFilename, +BaseFilename)

- Description: Given a web-address to a VRML-file the predicate will load the code, write it first to the second argument with extension '\_first.wrl'. Then it transform the code to prolog terms and write it with the extension '.term'. Transform it back to VRML-code and write it to the filename with '.wrl. A good test-predicate.
- Call and exit should be compatible with:
  - +ReadFilename is an atom.

+BaseFilename is an atom.

#### PREDICATE

#### . .

# (basic\_props:atm/1) (basic\_props:atm/1)

(basic\_props:atm/1)

(basic\_props:atm/1)

#### PREDICATE

(basic\_props:atm/1)

PREDICATE

## 196.3 Documentation on internals (provrml)

#### $read_page/2:$

#### Usage: read\_page(+WEBAddress, -Data)

- Description: This routine reads a page on the web using pillow routines.
- Call and exit should be compatible with:

+WEBAddress is an atom.

-Data is a string (a list of character codes).

#### PREDICATE

(basic\_props:atm/1)
(basic\_props:string/1)

## 197 boundary (library)

Author(s): Göran Smedbäck.

**Version:** 1.10#1 (2004/7/29, 19:29:40 CEST)

Version of last change: 1.9#171 (2003/12/4, 17:46:50 CET)

This module offers predicate to check values according to their boundaries and offers lists of possible node ascendents.

### 197.1 Usage and interface (boundary)

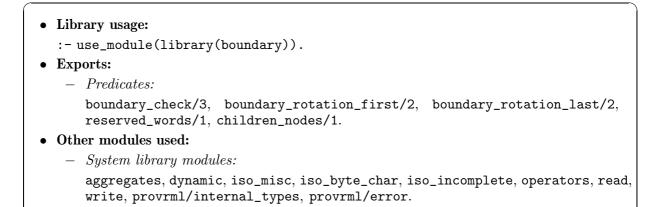

### 197.2 Documentation on exports (boundary)

#### boundary\_check/3:

Usage: boundary\_check(+Value\_to\_check, +Init\_value, +Bound)

- Description: This predicate check the boundaries of the given value according to the boudary values. If the value is wrong according to the boundaries, the value is checked according to the initial value given. If the value continues to be wrong, an error will be raised accordingly.
- Call and exit should be compatible with:

+Value\_to\_check is an atom.

+Init\_value is a list of atms.

+Bound is a variable interval.

#### boundary\_rotation\_first/2:

Usage: boundary\_rotation\_first(+Bound\_double, -Bound)

- Description: The predicate will extract the first bounds from a double bound.
- Call and exit should be compatible with:

| <b>+Bound_double</b> is a variable interval. | $(\texttt{internal\_types:bound\_double/1})$ |
|----------------------------------------------|----------------------------------------------|
| -Bound is a variable interval.               | $(\texttt{internal\_types:bound/1})$         |

#### PREDICATE

PREDICATE

(basic\_props:atm/1)

(basic\_props:list/2)

(internal\_types:bound/1)

# boundary\_rotation\_last/2:

Usage: boundary\_rotation\_last(+Bound\_double, -Bound)

- $-\,$  Description: The predicate will extract the last bounds from a double bound.
- Call and exit should be compatible with:
  - +Bound\_double is a variable interval. (internal\_types:bound\_double/1) -Bound is a variable interval. (internal\_types:bound/1)

#### reserved\_words/1:

Usage: reserved\_words(-List)

- Description: Returns a list with the reserved words, words prohibited to use in cases not appropriated.
- Call and exit should be compatible with:
  -List is a list of atms.

#### children\_nodes/1:

Usage: children\_nodes(-List)

- *Description:* Returns a list of all nodes possible as children nodes.
- Call and exit should be compatible with:
  -List is a list of atms.

(basic\_props:list/2)

(basic\_props:list/2)

#### 778

#### PREDICATE

PREDICATE

## 198 dictionary (library)

Author(s): Göran Smedbäck.

**Version:** 1.10#1 (2004/7/29, 19:29:40 CEST)

Version of last change: 1.9#172 (2003/12/4, 17:47:7 CET)

This module contains the fixed dictionary. All the nodes in VRML with their associated fields.

### 198.1 Usage and interface (dictionary)

- Library usage:
  :- use\_module(library(dictionary)).
  Exports:
  - Predicates:
     dictionary/6.
    - uictionary/o
- Other modules used: - System library modules:
  - aggregates, dynamic, iso\_misc, iso\_byte\_char, iso\_incomplete, operators, read, write, lists, provrml/internal\_types.

### 198.2 Documentation on exports (dictionary)

#### dictionary/6:

#### PREDICATE

Usage 1: dictionary(?NodeTypeId, ?AccessType, ?FieldTypeId, ?FieldId, -Init\_value, -Boundary)

- Description: To lookup information about the nodes, getting their properties. Note that the type returned for the bound can be of two different types bound or bound\_double. The rotation type have one bound for the directions and one for the degree of rotation.
- Call and exit should be compatible with:

| ?NodeTypeId is an atom.           | $(\texttt{basic\_props:atm/1})$      |
|-----------------------------------|--------------------------------------|
| ?AccessType is an atom.           | $(\texttt{basic\_props:atm/1})$      |
| ?FieldTypeId is an atom.          | $(\texttt{basic\_props:atm/1})$      |
| ?FieldId is an atom.              | $(\texttt{basic\_props:atm/1})$      |
| -Init_value is a list of atms.    | $(\texttt{basic\_props:list/2})$     |
| -Boundary is a variable interval. | $(\texttt{internal\_types:bound/1})$ |

Usage 2: dictionary(?NodeTypeId, ?AccessType, ?FieldTypeId, ?FieldId, -Init\_ value, -Boundary)

 Description: To lookup information about the nodes, getting their properties. Note that the type returned for the bound can be of two different types bound or bound\_double. The rotation type have one bound for the directions and one for the degree of rotation. Call and exit should be compatible with:
 ?NodeTypeId is an atom.
 ?AccessType is an atom.
 ?FieldTypeId is an atom.
 ?FieldId is an atom.
 ?FieldId is an atom.
 ?FieldId is an atom.
 (basic\_props:atm/1)
 ?FieldId is an atom.
 (basic\_props:atm/1)
 ?FieldId is an atom.
 (basic\_props:atm/1)
 ?FieldId is an atom.
 (basic\_props:atm/1)
 ?FieldId is an atom.
 (basic\_props:atm/1)
 ?FieldId is a list of atms.
 (basic\_props:list/2)
 .Boundary is a variable interval.

## 199 dictionary\_tree (library)

Author(s): Göran Smedbäck.

Version: 1.10#1 (2004/7/29, 19:29:40 CEST)

Version of last change: 1.9#173 (2003/12/4, 17:47:16 CET)

This module offers a dynamic tree structured dictionary a bit combined with predicates that gives it the useability to be the dictionary for the parser.

### 199.1 Usage and interface (dictionary\_tree)

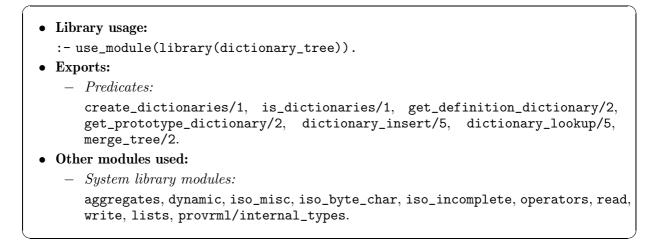

## 199.2 Documentation on exports (dictionary\_tree)

#### create\_dictionaries/1:

Usage: create\_dictionaries(-Dictionary)

- *Description:* Returns a dictionary. A general name was used if the user would like to change the code to include more dictionaries.
- Call and exit should be compatible with:
  Dictionary is a dictionary.

#### $is_dictionaries/1$ :

Usage: is\_dictionaries(?Dictionary)

- Description: Is the argument a dictionary is solved by this predicate.
- Call and exit should be compatible with:
- **?Dictionary** is a dictionary.

#### $get_definition_dictionary/2:$

Usage: get\_definition\_dictionary(+Dictionary, -Tree)

Description: Returns the definition dictionary (for the moment there is only one dictionary), which is a tree representation.

#### PREDICATE

#### PREDICATE

(internal\_types:dictionary/1)

(internal\_types:dictionary/1)

#### PREDICATE

#### - ,

(internal\_types:dictionary/1)

(internal\_types:dictionary/1)

(internal\_types:tree/1)

Call and exit should be compatible with:
+Dictionary is a dictionary.
-Tree is a tree structure.

#### get\_prototype\_dictionary/2:

Usage: get\_prototype\_dictionary(+Dictionary, -Tree)

- *Description:* Returns the prototype dictionary (for the moment there is only one dictionary), which is a tree representation.
- Call and exit should be compatible with:
  - +Dictionary is a dictionary.

-Tree is a tree structure.

#### dictionary\_insert/5:

Usage: dictionary\_insert(+Key, +Type, +Field, +Dictionary, ?Info)

- Description: The predicate will search for the place for the Key and return Info, if the element inserted had a post before (same key value) multiple else new. The dictionary is dynamic and do not need output because of using unbinded variables.
- Call and exit should be compatible with:
  - +Key is an atom.(basic\_props:atm/1)+Type is an atom.(basic\_props:atm/1)+Field is any term.(basic\_props:term/1)+Dictionary is a tree structure.(internal\_types:tree/1)?Info is an atom.(basic\_props:atm/1)

#### dictionary\_lookup/5:

#### Usage: dictionary\_lookup(+Key, ?Type, ?Field, +Dictionary, -Info)

- Description: The predicate will search for the Key and return Info;defined or undefined accordingly. If defined the fields will be filled as well. The predicate do not insert the element.
- Call and exit should be compatible with:

| +Key is an atom.             | (basic_props:atm/1)             |
|------------------------------|---------------------------------|
| ?Type is an atom.            | (basic_props:atm/1)             |
| ?Field is any term.          | (basic_props:term/1)            |
| +Dictionary is a dictionary. | (internal_types:dictionary/1)   |
| -Info is an atom.            | $(\texttt{basic\_props:atm/1})$ |

#### $merge_tree/2$ :

Usage: merge\_tree(+Tree, +Tree)

- Description: The predicate can be used for adding a tree dictionary to another one (the second). It will remove equal posts but posts with a slight difference will be inserted. The resulting tree will be the second tree.
- Call and exit should be compatible with:

+Tree is a tree structure.

**+Tree** is a tree structure.

# (internal\_types:tree/1) (internal\_types:tree/1)

## PREDICATE

PREDICATE

### PREDICATE

#### 1 REDICATE

(internal\_types:tree/1)

## 200 error (library)

Author(s): Göran Smedbäck.

**Version:** 1.10#1 (2004/7/29, 19:29:40 CEST) **Version of last change:** 1.9#179 (2003/12/4, 19:25:17 CET) This file implements error predicates of different types.

### 200.1 Usage and interface (error)

• Library usage:

```
:- use_module(library(error)).
```

- Exports:
  - Predicates:
    - error\_vrml/1, output\_error/1.
- Other modules used:
  - System library modules:
    - write.

## 200.2 Documentation on exports (error)

#### error\_vrml/1:

Usage: error\_vrml(+Structure)

- *Description:* Given a structure with the error type as its head with possible arguments, it will write the associated error-text.
- Call and exit should be compatible with:
  +Structure is any term.

#### output\_error/1:

#### Usage: output\_error(+Message)

- Description: This predicate will print the error message given as the argument. This
  predicate is used for warnings that only needs to be given as information and not
  necessarily give an error by the VRML browser.
- Call and exit should be compatible with:
  +Message is a list of atms.

PREDICATE

#### PREDICATE

(basic\_props:list/2)

(basic\_props:term/1)

## 201 field\_type (library)

Author(s): Göran Smedbäck. Version: 1.10#1 (2004/7/29, 19:29:40 CEST) Version of last change: 1.9#174 (2003/12/4, 17:47:35 CET)

### 201.1 Usage and interface (field\_type)

```
• Library usage:
```

```
:- use_module(library(field_type)).
```

- Exports:
  - Predicates:
    - fieldType/1.

## 201.2 Documentation on exports (field\_type)

#### fieldType/1:

PREDICATE

Usage: fieldType(+FieldTypeId)

- $-\,$  Description: Boolean predicate used to check the field TypeId with the defined.
- Call and exit should be compatible with:

+FieldTypeId is an atom.

(basic\_props:atm/1)

## 202 field\_value (library)

Author(s): Göran Smedbäck. Version: 1.10#1 (2004/7/29, 19:29:40 CEST) Version of last change: 1.9#175 (2003/12/4, 17:47:48 CET)

### 202.1 Usage and interface (field\_value)

- Library usage:
  - :- use\_module(library(field\_value)).
- Exports:
  - Predicates:
    - fieldValue/6, mfstringValue/5.
  - Properties:
  - parse/1.
- Other modules used:
  - System library modules:
     lists, provrml/parser, provrml/parser\_util, provrml/error.

## 202.2 Documentation on exports (field\_value)

| fieldValue/6:<br>No further documentation available for this predicate.    | PREDICATE |
|----------------------------------------------------------------------------|-----------|
| mfstringValue/5:<br>No further documentation available for this predicate. | PREDICATE |
| parse/1:                                                                   | PROPERTY  |
| A property, defined as follows:                                            |           |
| <pre>parse(_1).</pre>                                                      |           |
| -<br>parse(parse(In,Out,Env,Dic)) :-                                       |           |
| list(In),                                                                  |           |
| list(Out),                                                                 |           |
| environment(Env),                                                          |           |
| dictionary(Dic).                                                           |           |

## 203 field\_value\_check (library)

Author(s): Göran Smedbäck. Version: 1.10#1 (2004/7/29, 19:29:40 CEST) Version of last change: 1.9#176 (2003/12/4, 17:47:53 CET)

### 203.1 Usage and interface (field\_value\_check)

```
Library usage:

use_module(library(field_value_check)).

Exports:

Predicates:
fieldValue_check/8, mfstringValue/7.

Other modules used:

System library modules:
lists, provrml/io, provrml/generator_util, provrml/boundary, provrml/tokeniser, provrml/generator, provrml/parser_util.
```

## 203.2 Documentation on exports (field\_value\_check)

#### fieldValue\_check/8:

No further documentation available for this predicate.

#### mfstringValue/7:

No further documentation available for this predicate.

PREDICATE

```
789
```

## 204 generator (library)

Author(s): Göran Smedbäck.

**Version:** 1.10#1 (2004/7/29, 19:29:40 CEST)

## 204.1 Usage and interface (generator)

```
• Library usage:
  :- use_module(library(generator)).
• Exports:
```

- Predicates:

generator/2, nodeDeclaration/4.

- Other modules used:
  - System library modules:

write, provrml/lookup, provrml/io, provrml/generator\_util, provrml/parser\_ util, provrml/error, provrml/internal\_types.

## 204.2 Documentation on exports (generator)

#### generator /2:

#### Usage: generator(+Terms, -VRML)

- Description: This predicate is the generator of VRML code. It accepts a list of terms that is correct VRML code, other kind of terms will be rejected will errormessage accordingly. The output is a string of correct VRML code, acceptable for VRML browsers.
- Call and exit should be compatible with:

+Terms is a list of termss.

-VRML is a string (a list of character codes).

#### nodeDeclaration/4:

No further documentation available for this predicate.

#### PREDICATE

PREDICATE

(basic\_props:list/2)

(basic\_props:string/1)

aggregates, dynamic, iso\_misc, iso\_byte\_char, iso\_incomplete, operators, read,

## 205 generator\_util (library)

Author(s): Göran Smedbäck.

#### 205.1 Usage and interface (generator\_util)

#### • Library usage:

:- use\_module(library(generator\_util)).

- Exports:
  - Predicates:

```
reading/4, reading/5, reading/6, open_node/6, close_node/5, close_nodeGut/4,
open_PROTO/4, close_PROTO/6, open_EXTERNPROTO/5, close_EXTERNPROTO/6, open_
DEF/5, close_DEF/5, open_Script/5, close_Script/5, decompose_field/3,
indentation_list/2, start_vrmlScene/4, remove_comments/4.
```

#### • Other modules used:

- System library modules:
  - provrml/error, lists, provrml/io, provrml/field\_value, provrml/field\_value\_ check, provrml/lookup, provrml/parser\_util.

#### 205.2 Documentation on exports (generator\_util)

#### reading/4:

Usage 1: reading(+IS, +NodeTypeId, +ParseIn, -ParseOut)

- Description: This predicate will refer to a formerly introduced interface. We do a checkup of the access type and output the values.
- Call and exit should be compatible with:
  +IS is an atom.
  - +NodeTypeId is an atom.
  - **+ParseIn** is a parse structure.
  - -ParseOut is a parse structure.

#### Usage 2: reading(+NodeGut, +NodeName, +ParseIn, -ParseOut)

- Description: This predicate will read a node gut and will check the field according to the name.
- Call and exit should be compatible with:
   +NodeGut is an atom.
   +NodeName is an atom.
   +ParseIn is a parse structure.
   -ParseOut is a parse structure.
   (internal\_types:parse/1)
   (internal\_types:parse/1)

#### reading/5:

No further documentation available for this predicate.

## PREDICATE

(basic\_props:atm/1)

(basic\_props:atm/1)

(internal\_types:parse/1)

(internal\_types:parse/1)

| reading/6:<br>No further documentation available for this predicate.                 | PREDICATE |
|--------------------------------------------------------------------------------------|-----------|
| open_node/6:<br>No further documentation available for this predicate.               | PREDICATE |
| close_node/5:<br>No further documentation available for this predicate.              | PREDICATE |
| close_nodeGut/4:<br>No further documentation available for this predicate.           | PREDICATE |
| open_PROTO/4:<br>No further documentation available for this predicate.              | PREDICATE |
| close_PROTO/6:<br>No further documentation available for this predicate.             | PREDICATE |
| <b>open_EXTERNPROTO/5:</b><br>No further documentation available for this predicate. | PREDICATE |
| close_EXTERNPROTO/6:<br>No further documentation available for this predicate.       | PREDICATE |
| <b>open_DEF/5:</b><br>No further documentation available for this predicate.         | PREDICATE |
| close_DEF/5:<br>No further documentation available for this predicate.               | PREDICATE |
| open_Script/5:<br>No further documentation available for this predicate.             | PREDICATE |
| close_Script/5:<br>No further documentation available for this predicate.            | PREDICATE |

#### $decompose_field/3:$

No further documentation available for this predicate.

#### indentation\_list/2:

Usage: indentation\_list(+Parse, -IndList)

- Description: This predcate will construct a list with indentations to be output before text. The information of the indentations is inside the parse structure.
- Call and exit should be compatible with:

+Parse is a parse structure.

-IndList is a list of atms.

#### start\_vrmlScene/4:

No further documentation available for this predicate.

#### remove\_comments/4:

Usage: remove\_comments(+Value, -CommentsBefore, -ValueClean, -CommentsAfter)

- Description: The predicate will remove comments and return the comments before and after the pure value.
- Call and exit should be compatible with:
  - +Value is a list of atms. (basic\_props:list/2) -CommentsBefore is a list of atms. (basic\_props:list/2) -ValueClean is an atom. (basic\_props:atm/1) (basic\_props:list/2) -CommentsAfter is a list of atms.

(internal\_types:parse/1)

(basic\_props:list/2)

PREDICATE

PREDICATE

#### PREDICATE

## 206 internal\_types (library)

Author(s): Göran Smedbäck.

**Version:** 1.10#1 (2004/7/29, 19:29:40 CEST)

Version of last change: 1.9#177 (2003/12/4, 17:48:37 CET)

These are the internal data types used in the predicates. They are only used to simplify this documentation and make it more understandable.

Implemented by Göran Smedbäck

### 206.1 Usage and interface (internal\_types)

```
Library usage:
    :- use_module(library(internal_types)).
Exports:
    - Regular Types:
    bound/1, bound_double/1, dictionary/1, environment/1, parse/1, tree/1,
    whitespace/1.
```

## 206.2 Documentation on exports (internal\_types)

#### bound/1:

#### REGTYPE

Min is a number or an atom that indicates the minimal value, Max indicates the maximal.

```
bound(bound(Min,Max)) :-
    atm(Min),
    atm(Max).
```

Usage: bound(Bound)

- Description: Bound is a variable interval.

#### bound\_double/1:

#### REGTYPE

Min is a number or an atom that indicates the minimal value, Max indicates the maximal. The first two for some value and the second pair for some other. Typically used for types that are compound, e.g., rotationvalue.

```
bound_double(bound(Min0,Max0,Min1,Max1)) :-
    atm(Min0),
    atm(Max0),
    atm(Min1),
    atm(Max1).
```

Usage: bound\_double(Bound)

- Description: Bound is a variable interval.

#### dictionary/1:

Dic is a tree structure and is used as the internal representation of the dictionary.

dictionary(dic(Dic)) : tree(Dic).

Usage: dictionary(Dictionary)

- Description: Dictionary is a dictionary.

#### environment/1:

REGTYPE

REGTYPE

EnvironmentType one of 'DEF', 'PROTO', 'EXTERNPROTO' with the name Name. Whitespace is a structure with whitespace information.

```
environment(env(Env,Name,WhiteSpace)) :-
    atm(Env),
    atm(Name),
    whitespace(WhiteSpace).
```

Usage: environment(Environment)

- Description: Environment is an environment structure.

#### parse/1:

REGTYPE

In is the list of tokens to parse and Out is the resulting list after the parsing. Env is of type env and is the environment-structure. The dictinonary Dic contains created information and structures.

```
parse(parse(In,Out,Env,Dic)) :-
    list(In),
    list(Out),
    environment(Env),
    dictionary(Dic).
```

Usage: parse(Parse)

- *Description:* **Parse** is a parse structure.

#### tree/1:

REGTYPE

Key is the search-key, Leaf is the information, Left and Right are more dictionary posts, where Left have less Key-value.

```
tree(tree(Key,Leaf,Left,Right)) :-
    atm(Key),
    leaf(Leaf),
    tree(Left),
    tree(Right).
```

Usage: tree(Tree)

- *Description:* Tree is a tree structure.

#### whitespace /1:

REGTYPE

The Row and Indentation information. The row information used when parsing the VRML code to give accurate error position and the indentation is used when generating VRML code from terms.

- Description: Whitespace is a whitespace structure.

## 207 io (library)

Author(s): Göran Smedbäck. Version: 0.1 # 2 (1998/12/2)This file implements I/O predicates of different types. Implemented by Göran Smedbäck

### 207.1 Usage and interface (io)

• Library usage:

```
:- use_module(library(io)).
```

- Exports:
  - Predicates: out/1, out/3, convert\_atoms\_to\_string/2, read\_terms\_file/2, write\_terms\_ file/2, read\_vrml\_file/2, write\_vrml\_file/2.
- Other modules used:
  - System library modules:

```
aggregates, dynamic, iso_misc, iso_byte_char, iso_incomplete, operators, read,
write, lists, format.
```

## 207.2 Documentation on exports (io)

### out/1:

Usage: out(+ListOfOutput)

- Description: The predicate used is out/3 (DCG) where we will 'save' the output in the second argument. The tird argument is the rest, nil.
- Call and exit should be compatible with: +ListOfOutput is a list of atms.

#### out/3:

No further documentation available for this predicate.

#### convert\_atoms\_to\_string/2:

Usage: convert\_atoms\_to\_string(+Atoms, -String) - Description: The predicate transforms a list of atoms to a string.

- Call and exit should be compatible with: +Atoms is a list of atms. (basic\_props:list/2) -String is a list of nums. (basic\_props:list/2)

## PREDICATE

(basic\_props:list/2)

PREDICATE

(basic\_props:atm/1)

(basic\_props:atm/1)

(basic\_props:atm/1)

(basic\_props:list/2)

#### read\_terms\_file/2:

Usage: read\_terms\_file(+Filename, -Term)

- *Description:* Given a filename to a file with terms, the predicate reads the terms and are returned in the second argument. Filename is an atom and Term is the read prolog terms.
- Call and exit should be compatible with:

+Filename is an atom.

-Term is an atom.

#### write\_terms\_file/2:

#### Usage: write\_terms\_file(+FileName, +List)

- Description: Given a filename and a list of terms the predicate will write them down to the file.
- Call and exit should be compatible with:

+FileName is an atom.

+List is a list of atms.

#### read\_vrml\_file/2:

Usage: read\_vrml\_file(+FileName, -Data)

- Description: Given a filename, the predicate returns the substance.

Call and exit should be compatible with:
 +FileName is an atom.
 (basic\_props:atm/1)

-Data is a string (a list of character codes). (basic\_props:string/1)

#### write\_vrml\_file/2:

Usage: write\_vrml\_file(+FileName, +Data)

- *Description:* Given a filename and data in form of a string, the predicate will write the data to the named file.
- Call and exit should be compatible with:
   +FileName is an atom.
   +Data is a string (a list of character codes).
   (basic\_props:string/1)

## PREDICATE

PREDICATE

PREDICATE

## 208 lookup (library)

Author(s): Göran Smedbäck. Version: 0.1 (1999/1/14, 13:30:46 MET)

## 208.1 Usage and interface (lookup)

```
• Library usage:
  :- use_module(library(lookup)).
• Exports:
   - Predicates:
                                       get_prototype_interface/2,
      create_proto_element/3,
                                                                             get_
      prototype_definition/2, lookup_check_node/4, lookup_check_field/6, lookup_
      check_interface_fieldValue/8, lookup_field/4, lookup_route/5, lookup_
      fieldTypeId/1, lookup_get_fieldType/4, lookup_field_access/4, lookup_set_
      def/3, lookup_set_prototype/4, lookup_set_extern_prototype/4.
• Other modules used:
   - System library modules:
      aggregates,
                        dynamic,
                                       iso_misc,
                                                       iso_byte_char,
                                                                             iso_
      incomplete, operators, read, write, lists, provrml/error, provrml/internal_
      types, provrml/io, provrml/parser_util, provrml/parser, provrml/dictionary,
      provrml/dictionary_tree, provrml/field_value_check, provrml/boundary,
      provrml/generator_util, provrml/field_type, provrml/field_value.
```

## 208.2 Documentation on exports (lookup)

#### create\_proto\_element/3:

Usage: create\_proto\_element(+Interface, +Definition, -Proto)

- *Description:* The predicate will construct a proto structure containing the interface and the definition.
- Call and exit should be compatible with:
  - +Interface is any term.
  - +Definition is any term. (basic\_props:term/1) -Proto is any term. (basic\_props:term/1)

#### get\_prototype\_interface/2:

Usage: get\_prototype\_interface(+Proto, -Interface)

- Description: The predicate will return the interface from a proto structure.
- Call and exit should be compatible with:
  - +Proto is any term. (basic\_props:term/1) -Interface is any term. (basic\_props:term/1)

(basic\_props:term/1)

PREDICATE

(basic\_props:term/1)

| $get\_prototype\_definition/2:$                                      | PREDICATE       |
|----------------------------------------------------------------------|-----------------|
| Usage: get_prototype_definition(+Proto, -Definition)                 |                 |
| - Description: The predicate will return the definition from a proto | structure.      |
| - Call and exit should be compatible with:                           |                 |
| +Proto is any term. (basi                                            | c_props:term/1) |

No further documentation available for this predicate.

### lookup\_check\_field/6:

No further documentation available for this predicate.

### lookup\_check\_interface\_fieldValue/8:

-Definition is any term.

Ūsage: lookup\_check\_interface\_fieldValue(+ParseIn, -ParseOut, +AccessType, +FieldType, +Id, +FieldValue, DCGIn, DCGOut)

- *Description:* The predicate formats the output for the interface part of the prototype. It also checks the values for the fields.
- Call and exit should be compatible with:

| field_value:parse(+ParseIn)                     | (field_value:parse/1)              |
|-------------------------------------------------|------------------------------------|
| field_value:parse(-ParseOut)                    | (field_value:parse/1)              |
| +AccessType is an atom.                         | $(\texttt{basic\_props:atm/1})$    |
| +FieldType is any term.                         | $(\texttt{basic\_props:term/1})$   |
| +Id is an atom.                                 | $(\texttt{basic\_props:atm/1})$    |
| +FieldValue is any term.                        | $(\texttt{basic\_props:term/1})$   |
| DCGIn is a string (a list of character codes).  | $(\texttt{basic\_props:string/1})$ |
| DCGOut is a string (a list of character codes). | $(\texttt{basic\_props:string/1})$ |

### lookup\_field/4:

Usage: lookup\_field(+Parse, +FieldTypeId, +FieldId0, +FieldId1)

- *Description:* The predicate will control that the two connected Fields are of the same type, e.g., SFColor SFColor, MFVec3f MFVec3f.
- Call and exit should be compatible with:

| <pre>field_value:parse(+Parse)</pre> | (field_value:parse/1)           |
|--------------------------------------|---------------------------------|
| +FieldTypeId is an atom.             | $(\texttt{basic\_props:atm/1})$ |
| +FieldIdO is an atom.                | $(\texttt{basic_props:atm/1})$  |
| +FieldId1 is an atom.                | $(\texttt{basic\_props:atm/1})$ |
|                                      |                                 |

### PREDICATE

PREDICATE

PREDICATE

#### lookup\_route/5: Usage:

Usage: \_\_\_\_\_ lookup\_route(+Parse, +NodeTypeId0, +FieldId0, +NodeTypeId1, +FieldId1)

- Description: The predicate will check the routing behaviour for two given fields. They
  will be checked according to the binding rules, like name changes access proporties.
  The node types for the field must of course be given for the identification.
- Call and exit should be compatible with:

field\_value:parse(+Parse)

+NodeTypeId0 is an atom. +FieldId0 is an atom.

+NodeTypeId1 is an atom.

+FieldId1 is an atom.

### lookup\_fieldTypeId/1:

### Usage: lookup\_fieldTypeId(+FieldTypeId)

- Description: The predicate just make a check to see if the given FieldType id is among the allowed. You can not construct own ones and the check is mearly a spellcheck.
- Call and exit should be compatible with:
  +FieldTypeId is an atom.

### lookup\_get\_fieldType/4:

Usage: lookup\_get\_fieldType(+Parse, +NodeTypeId, +field\_Id, -FieldType)

- *Description:* The predicate will return the given field's type. It will start the search in the ordinar dictionary and then to the personal dictionary sarting off with 'PROTO'. After it will go for 'DEF' and 'EXTERNPROTO'.
- Call and exit should be compatible with:

field\_value:parse(+Parse)
+NodeTypeId is an atom.

+field\_Id is an atom.

-FieldType is an atom.

### lookup\_field\_access/4:

### Usage: lookup\_field\_access(+Parse, +NodenameId, +FieldId, +FieldId)

- Description: The predicate will control that the access proporties are correct according to the certain rules that we have. It makes a check to see if the fields are of the same access type or if one of them is an exposedField. It is not doing a route check up to control that behaviour entirely.
- Call and exit should be compatible with:

| (field_value:parse/1)           |
|---------------------------------|
| $(\texttt{basic\_props:atm/1})$ |
| $(\texttt{basic\_props:atm/1})$ |
| $(\texttt{basic\_props:atm/1})$ |
|                                 |

PREDICATE

### PREDICATE

### PREDICATE

### PREDICATE

# (basic\_props:atm/1) (basic\_props:atm/1) (basic\_props:atm/1) (basic\_props:atm/1)

(basic\_props:atm/1)

(field\_value:parse/1)

(basic\_props:atm/1)

(basic\_props:atm/1)

(basic\_props:atm/1)

(field\_value:parse/1)

(field\_value:parse/1) (basic\_props:atm/1)

(basic\_props:term/1)

(field\_value:parse/1)

(basic\_props:atm/1)

(basic\_props:term/1) (basic\_props:term/1)

### $lookup\_set\_def/3:$

Usage: lookup\_set\_def(+Parse, +Name, +Node)

- Description: The predicate will enter a new post in the personal dictionary for the node definition.
- Call and exit should be compatible with:
  - field\_value:parse(+Parse)
  - +Name is an atom.
  - +Node is any term.

### lookup\_set\_prototype/4:

Usage: lookup\_set\_prototype(+Parse, +Name, +Interface, +Definition)

- Description: The predicate will insert the prototype definition in the personal dictionary and will give a warning if there is a multiple name given.
- Call and exit should be compatible with:

field\_value:parse(+Parse)

+Name is an atom.

+Interface is any term.

+Definition is any term.

### lookup\_set\_extern\_prototype/4:

### Usage: lookup\_set\_extern\_prototype(+Parse, +Name, +Interface, +Strings)

- *Description:* The predicate will insert the external prototype definition in the personal dictionary and will give a warning if there is a multiple name given.
- Call and exit should be compatible with:

field\_value:parse(+Parse)

+Name is an atom.

+Interface is any term.

+Strings is any term.

(field\_value:parse/1) (basic\_props:atm/1) (basic\_props:term/1) (basic\_props:term/1)

### PREDICATE

PREDICATE

### 209 parser (library)

Author(s): Göran Smedbäck.

### 209.1 Usage and interface (parser)

```
• Library usage:
  :- use_module(library(parser)).
```

- Exports:
  - Predicates:
    - parser/2, nodeDeclaration/4.
  - *Properties:*
  - field\_Id/1.
- Other modules used:
  - System library modules:

aggregates, dynamic, iso\_misc, iso\_byte\_char, iso\_incomplete, operators, read, write, lists, provrml/lookup, provrml/field\_value, provrml/tokeniser, provrml/parser\_util, provrml/possible, provrml/error.

### 209.2 Documentation on exports (parser)

### parser/2:

Usage: parser(+VRML, -Terms)

- Description: The parser uses a tokeniser to read the input text string of VRML code and returns a list with the corresponding terms. The tokens will be read in this parser as the grammar says. The parser is according to the specification of the VRML grammar, accept that it is performed over tokens in sted of the actual code.

Call and exit should be compatible with: +VRML is a string (a list of character codes). (basic\_props:string/1) -Terms is a list of termss. (basic\_props:list/2)

### nodeDeclaration/4:

No further documentation available for this predicate.

### field\_Id/1:

A property, defined as follows: field\_Id(\_1).

PREDICATE

PROPERTY

# 210 parser\_util (library)

Author(s): Göran Smedbäck.

### 210.1 Usage and interface (parser\_util)

```
• Library usage:
  :- use_module(library(parser_util)).
• Exports:
   - Predicates:
      at_least_one/4, at_least_one/5, fillout/4, fillout/5, create_node/3, create_
      field/3, create_field/4, create_field/5, create_directed_field/5, correct_
      commenting/4, create_parse_structure/1, create_parse_structure/2, create_
      parse_structure/3, create_environment/4, insert_comments_in_beginning/3,
      get_environment_name/2,
                                get_environment_type/2,
                                                            get_row_number/2,
      add_environment_whitespace/3, get_indentation/2, inc_indentation/2, dec_
      indentation/2, add_indentation/3, reduce_indentation/3, push_whitespace/3,
      push_dictionaries/3, get_parsed/2, get_environment/2, inside_proto/1,
      get_dictionaries/2, strip_from_list/2, strip_from_term/2, strip_clean/2,
      strip_exposed/2, strip_restricted/2, strip_interface/2, set_parsed/3, set_
      environment/3, insert_parsed/3, reverse_parsed/2, stop_parse/2, look_first_
      parsed/2, get_first_parsed/3, remove_code/3, look_ahead/3.
• Other modules used:
   - System library modules:
      aggregates, dynamic, iso_misc, iso_byte_char, iso_incomplete, operators, read,
      write, lists, provrml/dictionary_tree, provrml/internal_types.
```

### 210.2 Documentation on exports (parser\_util)

| at_least_one/4:<br>No further documentation available for this predicate. | PREDICATE |
|---------------------------------------------------------------------------|-----------|
| at_least_one/5:<br>No further documentation available for this predicate. | PREDICATE |
| fillout/4:<br>No further documentation available for this predicate.      | PREDICATE |
| fillout/5:                                                                | PREDICATE |

No further documentation available for this predicate.

(basic\_props:atm/1)

(basic\_props:atm/1) (basic\_props:term/1)

(basic\_props:term/1)

### create\_node/3:

### Usage: create\_node(+NodeTypeId, +Parse, -Node)

- Description: The predicate will construct a node term with the read guts which is inside the parse structure. A node consists of its name and one argument, a list of its fields.
- Call and exit should be compatible with:

+NodeTypeId is an atom.

(internal\_types:parse/1) +Parse is a parse structure. (basic\_props:term/1)

-Node is any term.

### create\_field/3:

### Usage: create\_field(+FieldNameId, +Arguments, -Field)

- Description: The predicate will construct a field with the Id as the fieldname and the arguments as they are, in a double list, which results in a single list or a single list which will result in free arguments.

- Call and exit should be compatible with: +FieldNameId is an atom.

+Arguments is any term.

-Field is any term.

### $create_field/4$ :

### Usage: create\_field(+FieldAccess, +FieldType, +FieldId, -Field)

- Description: The predicate will construct a field with its access type as the name with type and id as arguments.
- Call and exit should be compatible with:

+FieldAccess is an atom. +FieldType is an atom. +FieldId is an atom. -Field is any term.

### create\_field/5:

### PREDICATE

Usage: create\_field(+FieldAccess, +FieldType, +FieldId, +Fieldvalue, -Field)

- Description: The predicate will construct a field with its access type as the name with type, id and value as arguments.
- Call and exit should be compatible with: +FieldAccess is an atom. (basic\_props:atm/1) +FieldType is an atom. (basic\_props:atm/1) +FieldId is an atom. (basic\_props:atm/1) +Fieldvalue is any term. (basic\_props:term/1) -Field is any term. (basic\_props:term/1)

### PREDICATE

PREDICATE

### PREDICATE

(basic\_props:atm/1) (basic\_props:atm/1) (basic\_props:atm/1)

(basic\_props:term/1)

### create\_directed\_field/5:

Usage: create\_directed\_field(+Access, +Type, +Id0, +Id1, -Field)

- Description: The predicate will construct a directed field with the key word IS in the middle. Its access type as the name with type, from id0 and to id1 as arguments.
- Call and exit should be compatible with:

+Access is an atom.

+Type is an atom.

+Id0 is an atom.

+Id1 is an atom.

-Field is any term.

### correct\_commenting/4:

Usage: correct\_commenting(+Place, +Comment, +ParsedIn, -ParsedOut)

- Description: The predicate places the comment 'before' or 'after' the parsed term. This results in a list with the term and the comment or in just returning the term.
- Call and exit should be compatible with:

+Place is an atom.

+Comment is a compound term.

+ParsedIn is any term.

-ParsedOut is any term.

### create\_parse\_structure/1:

### Usage: create\_parse\_structure(-Parse)

- Description: The predicate will construct the parse structure with its three fields: the parsing list, the environment structure, and the dictionaries.
- Call and exit should be compatible with: -Parse is a parse structure.

### create\_parse\_structure/2:

### Usage 1: create\_parse\_structure(+ParseIn, -ParseOut)

- Description: The predicate will construct a parse structure with its three fields: the parsing list, the environment structure, and the dictionaries. It will reuse the environment and the dictionaries from the input.
- Call and exit should be compatible with:

| <b>+ParseIn</b> is a parse structure. | $(\texttt{internal_types:parse/1})$  |
|---------------------------------------|--------------------------------------|
| -ParseOut is a parse structure.       | $(\texttt{internal\_types:parse/1})$ |

### Usage 2: create\_parse\_structure(+ParsedList, -ParseOut)

- Description: The predicate will construct a parse structure with its three fields: the parsing list, the environment structure, and the dictionaries. It will use the list of parsed items in its structure.
- Call and exit should be compatible with: +ParsedList is a list of terms. (basic\_props:list/2) (internal\_types:parse/1) -ParseOut is a parse structure.

# PREDICATE

### (basic\_props:atm/1) (basic\_props:atm/1) (basic\_props:atm/1) (basic\_props:atm/1) (basic\_props:term/1)

PREDICATE

(basic\_props:atm/1) (basic\_props:struct/1)

(basic\_props:term/1)

(basic\_props:term/1)

### PREDICATE

PREDICATE

(internal\_types:parse/1)

(basic\_props:list/2)

(internal\_types:parse/1) (internal\_types:parse/1)

### create\_parse\_structure/3:

Usage: create\_parse\_structure(+ParsedList, +ParseIn, -ParseOut)

- Description: The predicate will construct a parse structure with its three fields: the parsing list, the environment structure, and the dictionaries. It will use the list of parsed items in its structure and the environment and the dictionary from the parse structure given.
- Call and exit should be compatible with:

+ParsedList is a list of terms.

+ParseIn is a parse structure. -ParseOut is a parse structure.

### create\_environment/4:

Usage: create\_environment(+Parse, +EnvType, +Name, -EnvStruct)

- Description: The predicate will construct an environment structure based on the information in the parse structure. Well only the white- space information will be reused. The are three types of environments 'PROTO', 'EXTERNPROTO', and 'DEF'.
- Call and exit should be compatible with: +Parse is a parse structure. (internal\_types:parse/1) +EnvType is an atom. (basic\_props:atm/1) (basic\_props:atm/1) +Name is an atom. -EnvStruct is an environment structure. (internal\_types:environment/1)

### insert\_comments\_in\_beginning/3:

Usage: insert\_comments\_in\_beginning(+Comment, +ParseIn, -ParseOut)

- Description: We add the comment in the beginneing of the parsed, to get the proper look.
- Call and exit should be compatible with:

| +Comment is a compound term.    | $(\texttt{basic\_props:struct/1})$   |
|---------------------------------|--------------------------------------|
| +ParseIn is a parse structure.  | $(\texttt{internal\_types:parse/1})$ |
| -ParseOut is a parse structure. | $(\texttt{internal\_types:parse/1})$ |

### $get_environment_name/2$ :

Usage: get\_environment\_name(+Environment, -Name)

- Description: The predicate will return the environment name.
- Call and exit should be compatible with:
  - +Environment is an environment structure. (internal\_types:environment/1) -Name is an atom. (basic\_props:atm/1)

### $get_environment_type/2$ :

Usage: get\_environment\_type(+Environment, -Type)

### PREDICATE

### PREDICATE

### PREDICATE

PREDICATE

- Description: The predicate will return the environment type, one of the three: 'PROTO', 'EXTERNPROTO', and 'DEF'.
- Call and exit should be compatible with: +Environment is an environment structure. (internal\_types:environment/1) -Type is an atom. (basic\_props:atm/1)

### get\_row\_number/2:

Usage: get\_row\_number(+Parse, -Row)

- Description: The predicate will return the row number from the parse structure. The row number is not fully implemented.
- Call and exit should be compatible with: +Parse is a parse structure. -Row is a number.

### add\_environment\_whitespace/3:

### Usage: add\_environment\_whitespace(+EnvIn, +WhiteSpaceList, -EnvOut)

- Description: The predicate will add the new whitespace that is collected in a list of whitespaces to the environment.
- Call and exit should be compatible with: +EnvIn is an environment structure. +WhiteSpaceList is a list of atms. -EnvOut is an environment structure.

### $get_indentation/2$ :

### Usage 1: get\_indentation(+Whitespace, -Indentation)

- Description: The predicate will return the indentation depth from a whitespace structure.
- Call and exit should be compatible with: +Whitespace is a whitespace structure. (internal\_types:whitespace/1) -Indentation is a number.

### Usage 2: get\_indentation(+Parse, -Indentation)

- Description: The predicate will return the indentation depth from a parse structure.
- Call and exit should be compatible with: +Parse is a parse structure.
  - (internal\_types:parse/1) -Indentation is a number. (basic\_props:num/1)

### inc\_indentation/2:

Usage: inc\_indentation(+ParseIn, -ParseOut)

- Description: Will increase the indentation with one step to a parse structure.

- Call and exit should be compatible with: +ParseIn is a parse structure. (internal\_types:parse/1) (internal\_types:parse/1) -ParseOut is a parse structure.

### 813

### PREDICATE

# (internal\_types:environment/1)

### PREDICATE

### PREDICATE

### (basic\_props:num/1)

(basic\_props:num/1)

PREDICATE

(internal\_types:parse/1)

(internal\_types:environment/1)

(basic\_props:list/2)

| dec_indentation/2:<br>Usage: dec_indentation(+ParseIn, -ParseOut) | PREDICATE                    |
|-------------------------------------------------------------------|------------------------------|
| - Description: Will decrease the indentation with one             | e step to a parse structure. |
| - Call and exit should be compatible with:                        |                              |
| +ParseIn is a parse structure.                                    | (internal_types:parse/1)     |
| -ParseOut is a parse structure.                                   | (internal_types:parse/1)     |
|                                                                   |                              |
|                                                                   |                              |

### add\_indentation/3:

No further documentation available for this predicate.

### reduce\_indentation/3:

No further documentation available for this predicate.

### $push_whitespace/3$ :

### Usage: push\_whitespace(+ParseWithWhitespace, +ParseIn, -ParseOut)

- Description: The predicate will add the whitespace values from one parse structure to another one, result in the output, with the values from the second parse structure with the whitespace from the first added.
- Call and exit should be compatible with:

| +ParseWithWhitespace is a parse structure. | $(\texttt{internal\_types:parse/1})$ |
|--------------------------------------------|--------------------------------------|
| +ParseIn is a parse structure.             | $(\texttt{internal\_types:parse/1})$ |
| -ParseOut is a parse structure.            | $(\texttt{internal\_types:parse/1})$ |

### push\_dictionaries/3:

Usage: push\_dictionaries(+Parse, +Parse, -Parse)

- Description: The predicate will set the first parse structure's directory to the second parsing structure argument. The resulting parsing structure will be returned.
- Call and exit should be compatible with:

| <b>+Parse</b> is a parse structure. | (internal_types:parse/1) |
|-------------------------------------|--------------------------|
| +Parse is a parse structure.        | (internal_types:parse/1) |
| -Parse is a parse structure.        | (internal_types:parse/1) |

### $get_parsed/2$ :

Usage 1: get\_parsed(+ParseStructure, -ListOfParsed)

- Description: The predicate will return a list of the parsed terms that is inside the parse structure.
- Call and exit should be compatible with: +ParseStructure is a parse structure. (internal\_types:parse/1)

-ListOfParsed is a list of terms.

Usage 2: get\_parsed(+ParseStructure, -EnvironmentStructure)

### PREDICATE

PREDICATE

PREDICATE

PREDICATE

### PREDICATE

(basic\_props:list/2)

- Description: The predicate will return the environment of the parse structure.
- Call and exit should be compatible with:
   +ParseStructure is a parse structure. (internal\_types:parse/1)
   -EnvironmentStructure is an environment structure. (internal\_types:environment/1)

### Usage 3: get\_parsed(+ParseStructure, -Dictionaries)

- Description: The predicate will return dictionary used within the parse structure.
- Call and exit should be compatible with:
   +ParseStructure is a parse structure. (internal\_types:parse/1)
   -Dictionaries is a dictionary. (internal\_types:dictionary/1)

### $get_environment/2$ :

No further documentation available for this predicate.

### inside\_proto/1:

Usage: inside\_proto(+Parse)

- *Description:* The predicate will answer to the question: are we parsing inside a PROTO/EXTERNPROTO.
- Call and exit should be compatible with:
  +Parse is a parse structure.

### $get_dictionaries/2$ :

No further documentation available for this predicate.

### strip\_from\_list/2:

Usage: strip\_from\_list(+ListWithComments, -CleanList)

- *Description:* The predicate will strip the list from comments and return a list without any comments.
- Call and exit should be compatible with:

# +ListWithComments is a list of terms.(basic\_props:list/2)-CleanList is a list of terms.(basic\_props:list/2)

### strip\_from\_term/2:

Usage: strip\_from\_term(+Term, -Stripped)

- *Description:* The predicate will remove comments from a term, it will reduce its arguments if there are comments as arguments.
- Call and exit should be compatible with:
  - **+Term** is any term.

-Stripped is any term.

### PREDICATE

PREDICATE

### PREDICATE

# PREI

(internal\_types:parse/1)

# (basic\_props:term/1) (basic\_props:term/1)

PREDICATE

| <pre>strip_clean/2:<br/>Usage: strip_clean(+ParsedIn, -ParsedOut)</pre>                                                                                                    | PREDICATE                                            |
|----------------------------------------------------------------------------------------------------|------------------------------------------------------|
| <ul> <li>Description: The predicate will return a striped list or a no comments and no more items in the list. It will also comments and only one other element.</li> <li>Call and exit should be compatible with:</li> </ul> | 0                                                    |
| +ParsedIn is any term.<br>-ParsedOut is any term.                                                                                                    | <pre>(basic_props:term/1) (basic_props:term/1)</pre> |
| strip_exposed/2:<br>No further documentation available for this predicate.                                                                                                    | PREDICATE                                            |

### strip\_restricted/2:

No further documentation available for this predicate.

| $strip_interface/2:$                                                      | PREDICATE     |
|---------------------------------------------------------------------------|---------------|
| Usage: strip_interface(+Interface, -StrippedInterface)                    |               |
| - Description: The predicate will remove comments from the interface that | t we read for |
| the PROTOtype. This will help us when setting the properties.             |               |

- Call and exit should be compatible with:

| +Interface is a list of terms.         | $(\texttt{basic\_props:list/2})$ |
|----------------------------------------|----------------------------------|
| -StrippedInterface is a list of terms. | $(\texttt{basic\_props:list/2})$ |

### set\_parsed/3:

Usage: set\_parsed(+ParseIn, +NewParseList, -ParseOut)

- Description: The predicate will create a new parse structure from the first parse structure with the parse list from the second argument.
- Call and exit should be compatible with:

| +ParseIn is a parse structure.    | $(\texttt{internal\_types:parse/1})$ |
|-----------------------------------|--------------------------------------|
| +NewParseList is a list of terms. | $(\texttt{basic\_props:list/2})$     |
| -ParseOut is a parse structure.   | $(\texttt{internal\_types:parse/1})$ |

### set\_environment/3:

Usage: set\_environment(+Environment, +ParseIn, -ParseOut)

- Description: The modificator will return a parse structure with the environment given with the other properties from the first parse structure.

- Call and exit should be compatible with: +Environment is an environment structure. (internal\_types:environment/1) +ParseIn is a parse structure. (internal\_types:parse/1) -ParseOut is a parse structure. (internal\_types:parse/1)

PREDICATE

### 

### PREDICATE

| insert_parsed/3:<br>No further documentation available for this predicate.                                                                                                    | PREDICATE                                                             |
|----------------------------------------------------------------------------------------------------|-----------------------------------------------------------------------|
| reverse_parsed/2:<br>No further documentation available for this predicate.                                                                                                    | PREDICATE                                                             |
| <pre>stop_parse/2:<br/>Usage: stop_parse(+TermIn, -TermOut)<br/>- Description: The predicate will bind the invalue to the<br/>a parsing.<br/>- Call and exit should be compatible with:</pre>                                                        | PREDICATE<br>e outvalue, used to terminate                            |
| -TermOut is any term.                                                                                                    | <pre>(basic_props:term/1) (basic_props:term/1)</pre>                  |
| <pre>look_first_parsed/2:<br/>Usage: look_first_parsed(+Parse, -First)<br/>- Description: Look at the first item in the parse structur<br/>- Call and exit should be compatible with:<br/>+Parse is a parse structure.<br/>-First is any term.</pre> | PREDICATE<br>ure.<br>(internal_types:parse/1)<br>(basic_props:term/1) |
| <pre>get_first_parsed/3:<br/>Usage: get_first_parsed(+ParseIn, -ParseOut, -First</pre>                                                                                                    |                                                                       |

### remove\_code/3:

No further documentation available for this predicate.

### $look_ahead/3$ :

Usage: look\_ahead(+Name, +Parsed, -Parsed)

- Description: This predicate is used normally by the CDG and the two last arguments will therefore be the same because we don't remove the parsed. The name is the name inside a term, the first argument.
- Call and exit should be compatible with:
  - +Name is an atom.

+Parsed is a list of terms.

### -Parsed is a list of terms.

### PREDICATE

(basic\_props:atm/1)

(basic\_props:list/2)

(basic\_props:list/2)

PREDICATE

### 817

# 211 possible (library)

Author(s): Göran Smedbäck. Version: 0.1 (1999/2/19, 6:32:46 MET)

### 211.1 Usage and interface (possible)

```
Library usage:
    :- use_module(library(possible)).
Exports:
    - Predicates:
        continue/3.
Other modules used:
        - System library modules:
```

lists.

## 211.2 Documentation on exports (possible)

### continue/3:

No further documentation available for this predicate.

### 212 tokeniser (library)

Author(s): Göran Smedbäck. Version: 1.10#1 (2004/7/29, 19:29:40 CEST) Version of last change: 1.9#178 (2003/12/4, 17:49:33 CET)

### 212.1 Usage and interface (tokeniser)

- Library usage:
  - :- use\_module(library(tokeniser)).
- Exports:
  - Predicates:

tokeniser/2, token\_read/3.

- Other modules used:
  - System library modules:
     iso\_byte\_char, lists, write, provrml/error.

### 212.2 Documentation on exports (tokeniser)

### tokeniser/2:

### Usage: tokeniser(+VRML, -Tokens)

- Description: This predicate will perform the parsing of the VRML code. The result will be tokens that will be the source for producing the Prolog terms of the VRML code. This is done in the parser module. From these terms analysis, changing, and any thing that you want to do with VRML code from Prolog programming language. We perform the predicate with a catch call to be able to output error messages if encountered.
- Call and exit should be compatible with:

+VRML is a list of atms.

-Tokens is a list of terms.

### token\_read/3:

No further documentation available for this predicate.

### PREDICATE

PREDICATE

# (basic\_props:list/2) (basic\_props:list/2)

### 213 Double linked list

Author(s): David Trallero Mena.

**Version:** 1.10#1 (2004/7/29, 19:29:40 CEST)

Version of last change: 1.9#116 (2003/12/1, 22:4:57 CET)

This library allows the user to work with double linked lists. An index is used for referencing the current element in the list. Such index can be modified by *next* and *prev* predicated. The value of the current index can be obtained with *top* predicate

### 213.1 Usage and interface (ddlist)

```
• Library usage:
```

- :- use\_module(library(ddlist)).
- Exports:
  - Predicates:

null\_list/1, next/2, prev/2, insert/3, insert\_top/3, insert\_after/3, delete/2, delete\_top/2, delete\_after/2, top/2, rewind/2, forward/2, length/2, length\_ next/2, length\_prev/2.

- Regular Types:
   ddlist/1.
- Other modules used:
  - System library modules:
     lists.

### 213.2 Documentation on exports (ddlist)

| null_list/1:                                                                                                    | PREDICATE                      |
|----------------------------------------------------------------------------------------------------|--------------------------------|
| Usage: null_list(?NullList)                                                                                                  |                                |
| - Description: NullList is an empty list                                                                                     |                                |
| - The following properties should hold at call time:                                                                         |                                |
| A is a free variable.                                                                                                    | <pre>(term_typing:var/1)</pre> |
| - The following properties should hold upon exit:                                                                            |                                |
| A is double linked list                                                                                                    | (ddlist:ddlist/1)              |
|                                                                                                    |                                |
| next/2:                                                                                                    | PREDICATE                      |
| Usage: next(OldList, NewList)                                                                                                |                                |
| <ul> <li>Description: NewList is OldList but index is set to nex<br/>of OldList. It satisfies next(A,B),prev(B,A)</li> </ul> | t element of current element   |

Call and exit should be compatible with:
 OldList is double linked list
 NewList is double linked list
 (ddlist:ddlist/1)
 (ddlist:ddlist/1)

### prev/2:

Usage: prev(OldList, NewList)

- Description: NewList is OldList but index is set to previous element of current element of OldListop) of OldList
- Call and exit should be compatible with: OldList is double linked list (ddlist:ddlist/1) NewList is double linked list (ddlist:ddlist/1)

### insert/3:

### Usage: insert(List, Element, NewList)

- Description: NewList is like List but with Element inserted \_BEFORE\_ the current index It satisfies insert(X, A, Xp), delete(Xp, X).
- Call and exit should be compatible with:
- List is double linked list
- NewList is double linked list

### $insert_top/3$ :

Usage: insert\_top(List, Element, NewList)

- Description: Put Element as new top of NewList and push the rest of elements after it. It satisfies top( NewList , element )
- Call and exit should be compatible with: List is double linked list (ddlist:ddlist/1) NewList is double linked list (ddlist:ddlist/1)

### insert\_after/3:

Usage: insert\_after(List, Element, NewList)

- Description: NewList is like List but with Element inserted \_AFTER\_ the current index It satisfies insert\_after(X, A, Xp), delete\_after(Xp, X).
- Call and exit should be compatible with: List is double linked list NewList is double linked list

### delete/2:

Usage: delete(OldList, NewList)

- Description: NewList does not have the previous element (top(prev)) of OldList
- Call and exit should be compatible with: OldList is double linked list (ddlist:ddlist/1) NewList is double linked list (ddlist:ddlist/1)

### PREDICATE

PREDICATE

### PREDICATE

(ddlist:ddlist/1)

(ddlist:ddlist/1)

### PREDICATE

(ddlist:ddlist/1) (ddlist:ddlist/1)

| <pre>delete_top/2:<br/>Usage: delete_top(OldList, NewList)</pre>     | PREDICATE               |
|----------------------------------------------------------------------|-------------------------|
| - Description: NewList does not have the current element (top)       | of OldList              |
| - Call and exit should be compatible with:                           |                         |
| OldList is double linked list                                        | (ddlist:ddlist/1)       |
| NewList is double linked list                                        | (ddlist:ddlist/1)       |
| $delete\_after/2:$                                                   | PREDICATE               |
| Usage: delete_after(OldList, NewList)                                |                         |
| - Description: NewList does not have next element to current element | ment $(top)$ of OldList |
| - Call and exit should be compatible with:                           |                         |
| OldList is double linked list                                        | (ddlist:ddlist/1)       |
| NewList is double linked list                                        | (ddlist:ddlist/1)       |
| top/2:                                                               | PREDICATE               |
| Usage: top(List, Element)                                            |                         |
| - Description: Element is the element pointed by index               |                         |
| - Call and exit should be compatible with:                           |                         |
| List is double linked list                                           | (ddlist:ddlist/1)       |
| rewind/2:                                                            | PREDICATE               |
| $U_{sage}$ : rewind(OldList, NewList)                                |                         |
| - Description: NewList is the OldList but index is set to $0$        |                         |
| - Call and exit should be compatible with:                           |                         |
| OldList is double linked list                                        | (ddlist:ddlist/1)       |
| NewList is double linked list                                        | (ddlist:ddlist/1)       |
| forward/2:                                                           | PREDICATE               |
| Usage: forward(OldList, NewList)                                     |                         |
| - Description: NewList is the OldList but index is set to lentgh     | of NewList              |
| - Call and exit should be compatible with:                           |                         |
| OldList is double linked list                                        | (ddlist:ddlist/1)       |
| NewList is double linked list                                        | (ddlist:ddlist/1)       |
| length/2:                                                            | PREDICATE               |
| Usage: length(List, Len)                                             |                         |
| - Description: Len is the length of the List                         |                         |
| - Call and exit should be compatible with:                           |                         |
| List is double linked list                                           | (ddlist:ddlist/1)       |

(ddlist:ddlist/1)

REGTYPE

| <pre>length_next/2:<br/>Usage: length_next(List, Len)</pre>          | PREDICATE         |
|----------------------------------------------------------------------|-------------------|
| - Description: Len is the length from the current index till the en  | nd                |
| - Call and exit should be compatible with:                           |                   |
| List is double linked list                                           | (ddlist:ddlist/1) |
| $length_prev/2$ :                                                    | PREDICATE         |
| Usage: length_prev(List, Len)                                        |                   |
| - Description: Len is the length from the beginning till the current | nt index          |

Call and exit should be compatible with:
 List is double linked list

### ddlist/1:

Usage: ddlist(X)

- Description: X is double linked list

### 213.3 Other information (ddlist)

Two simple examples of the use of the ddlist library package follow.

### 213.3.1 Using insert\_after

```
:- module( ddl1 , _ , [] ).
:- use_module( library(ddlist) ).
main(A,B):-
        % L = []
        null_list( L ),
        % L = [1]
        insert_after( L , 1 , L1 ),
        % L = [1,2]
        insert_after( L1 , 2 , L2 ),
        \% L = [1,3,2]
        insert_after( L2 , 3 , L3 ),
        % L = [1,3,2] \implies A = [1]
        top(L3, A),
        % L = [3,2]
        next( L3 , PL3 ),
        % L = [3,2] => A = [3]
        top(PL3, B).
```

### 213.3.2 More Complex example

```
:- module( ddl2 , _ , [] ).
:- use_module( library(ddlist) ).
main(A,B):-
        % L = []
        null_list( L ),
        % L = [1]
        insert_after( L , 1 , L1 ),
        % L = [1,2]
        insert_after( L1 , 2 , L2 ),
        \% L = [1,2]
        insert( L2 , 3 , L3 ),
        % L = [3, 1, 2]
        prev(L3, PL3),
        % L = [],
        forward( PL3 , FOR ),
        % L = [2]
        prev( FOR , FOR1 ),
        % L = [2] => A = 2
        top( FOR1 , A ),
        % L = [1,2]
        prev( FOR1 , FOR2 ),
        % L = [2]
        delete_after( FOR2 , FOR3 ),
        % L = [3,2]
        prev( FOR3, FOR4 ),
        % L = [3,2] => B = 3
        top( FOR4 , B ).
```

### 214 Measuring features from predicates (time cost or memory used...)

Author(s): David Trallero Mena.

Version: 1.10#1 (2004/7/29, 19:29:40 CEST)

Version of last change: 1.0#2 (2003/12/3, 0:10:32 CET)

This library has been done for measuring or compare execution features (currently only time) of predicates. This module relies on gnuplot, an auxiliary module which use the tool gnuplot, for representing results graphically

### 214.1 Usage and interface (time\_analyzer)

```
Library usage:

use_module(library(time_analyzer)).

Exports:

Predicates:
performance/3, benchmark/6, compare_benchmark/7, benchmark2/6, compare_benchmark2/7, sub_times/3, div_times/2, cost/3.
```

- Other modules used:
  - System library modules:
     gnuplot/gnuplot, prolog\_sys, lists, write, system, hiordlib.

### 214.2 Documentation on exports (time\_analyzer)

### performance/3:

Meta-predicate with arguments: performance(goal,?,?).

Usage: performance(P, M, Times)

Description: performance accepts a goal, P, as a first argument. The aim of this predicate is to call P several times and meassure some feature (in this version, only time, that is because no extra parameter has been added). M defines how many times P should be called. Usually, calling the predicate in some succession (10,100,1000) and dividing by the number of times it is executed we can obtain the "execution time" of the predicate (if we are measuring time).

The result of executions are returned in the list  ${\tt Times}$ 

The different modes are:

- graph(Start, End, Increment). It defines arithmetic succession starting in Start and ending in End, by increment of Increment. So P is called Start times on the first time, Start+Increment on the second, etc.
- graph The same as graph/3 but with default options
- graph\_exp( Start , End , Exp ). It defines geometric succession. Start is multiplied by Exp till it gets End. So P is called Start times on the first time, Start\*Exp on the second, etc.
- graph\_exp The same as graph\_exp/3 but with default options

| _ | The following properties should hold at call time:                               |                      |
|---|----------------------------------------------------------------------------------|----------------------|
|   | P is a term which represents a goal, i.e., an atom or a struct props:callable/1) | ure. (basic_         |
|   | M is any term.                                                                   | (basic_props:term/1) |
|   | Times is a free variable.                                                        | (term_typing:var/1)  |
| _ | The following properties should hold upon exit:                                  |                      |
|   | P is a term which represents a goal, i.e., an atom or a struct props:callable/1) | ure. (basic_         |
|   | M is any term.                                                                   | (basic_props:term/1) |
|   | Times is a list of nums.                                                         | (basic_props:list/2) |

### benchmark/6:

PREDICATE

Usage: benchmark(P, BenchList, NumTimes, Method, Reserved, OutList)

- Description: The predicate P, which accepts ONE argument, is called with the first member of each pair of the BenchList list NumTimes. The entry list have pairs because the second member of the pair express the meaning of the first one in the X-Axis. For example, if we are doing a benchmark of qsort function, the first member will be a list for being ordered and the second one will be the length of the unordered list. The output is a list of (X,Y) points where Y means the time needed for its entry of "cost" X. OutList can be used as TimeList in predicate generate\_plot. Reserved is reserved for future implementations (it will take the value of runtime, memory\_used...)
- The following properties should hold at call time:

| _ | - The following properties should note at call time.                 |                          |              |
|---|----------------------------------------------------------------------|--------------------------|--------------|
|   | P is a term which represents a goal, i.e., an atom props:callable/1) | n or a structure.        | (basic_      |
|   | /                                                                    | (heais mona)             | $1 \neq (2)$ |
|   | BenchList is a list of pairs.                                        | (basic_props:            | ,            |
|   | NumTimes is an integer.                                              | (basic_props             | :int/1)      |
|   | <pre>time_analyzer:average_mode(Method)</pre>                        | (time_analyzer:average_) | mode/1)      |
|   | Reserved is any term.                                                | (basic_props:            | term/1)      |
|   | OutList is a free variable.                                          | (term_typing             | :var/1)      |
| _ | The following properties should hold upon exit:                      |                          |              |
|   | P is a term which represents a goal, i.e., an atom props:callable/1) | n or a structure.        | (basic_      |
|   | BenchList is a list of pairs.                                        | (basic_props:            | list/2)      |
|   | NumTimes is an integer.                                              | $(\texttt{basic\_props}$ | : $int/1$ )  |
|   | <pre>time_analyzer:average_mode(Method)</pre>                        | (time_analyzer:average_) | mode/1)      |
|   | Reserved is any term.                                                | (basic_props:            | term/1)      |
|   | OutList is a list of pairs.                                          | (basic_props:)           | list/2)      |
|   |                                                                      |                          |              |

### compare\_benchmark/7:

PREDICATE

Usage: compare\_benchmark(ListPred, BenchList, Method, NumTimes, BaseName, Reserved, GeneralOptions)

Description: It is the generalization of execute predicate benchmark/6 with several predicates. benchmark/6 predicate is called with each predicate in ListPred, and BaseName is used for the temporaries basename file. GeneralOptions are aplied to the plot

| — | The following properties should hold at call time | 2:                               |
|---|---------------------------------------------------|----------------------------------|
|   | ListPred is a list of preds.                      | $(\texttt{basic\_props:list/2})$ |
|   | BenchList is a list.                              | $(\texttt{basic\_props:list/1})$ |
|   | <pre>time_analyzer:average_mode(Method)</pre>     | (time_analyzer:average_mode/1)   |
|   | NumTimes is an integer.                           | (basic_props:int/1)              |
|   | BaseName is currently instantiated to an atom.    | $(\texttt{term\_typing:atom/1})$ |
|   | Reserved is any term.                             | (basic_props:term/1)             |
|   | GeneralOptions is a free variable.                | (term_typing:var/1)              |
| _ | The following properties should hold upon exit:   |                                  |
|   | ListPred is a list of preds.                      | $(\texttt{basic\_props:list/2})$ |
|   | BenchList is a list.                              | $(\texttt{basic\_props:list/1})$ |
|   | <pre>time_analyzer:average_mode(Method)</pre>     | (time_analyzer:average_mode/1)   |
|   | NumTimes is an integer.                           | $(\texttt{basic_props:int/1})$   |
|   | BaseName is currently instantiated to an atom.    | $(\texttt{term\_typing:atom/1})$ |
|   | Reserved is any term.                             | $(\texttt{basic\_props:term/1})$ |
|   | GeneralOptions is a list.                         | (basic_props:list/1)             |

### benchmark2/6:

Usage: benchmark2(P, BenchList, Method, NumTimes, What, OutList)

- Description: The predicate P, which accepts TWO arguments, is called NumTimes with the first member of each pair of the BenchList list and a free variable as the second. The time of execution (in the future, the desired featured for be measured) is expected to be the second argument, that is because it is a variable. The entry list, BenchList have pairs because the second member of the pair express the cost of the first (in X-Axis). For example, if we are doing a benchmark of qsort function, the first member will be a list for being ordered and the second one will represent the lenght of the unordered list. The output is a list of (X,Y) points where Y express the time needed for they entry of "cost" X. OutList can be used as TimeList in predicate generate\_plot. What is reserved for future use
- The following properties should hold at call time:

|   | 0 01 1                                                               |                                             |
|---|----------------------------------------------------------------------|---------------------------------------------|
|   | P is a term which represents a goal, i.e., an atom props:callable/1) | n or a structure. (basic_                   |
|   | BenchList is a list of pairs.                                        | $(\texttt{basic\_props:list/2})$            |
|   | <pre>time_analyzer:average_mode(Method)</pre>                        | $(\texttt{time\_analyzer:average\_mode/1})$ |
|   | NumTimes is an integer.                                              | $(\texttt{basic\_props:int/1})$             |
|   | What is currently instantiated to an atom.                           | $(\texttt{term\_typing:atom/1})$            |
|   | OutList is a free variable.                                          | $(\texttt{term\_typing:var/1})$             |
| _ | The following properties should hold upon exit:                      |                                             |
|   | P is a term which represents a goal, i.e., an atom props:callable/1) | n or a structure. (basic_                   |
|   | BenchList is a list of pairs.                                        | $(\texttt{basic\_props:list/2})$            |
|   | <pre>time_analyzer:average_mode(Method)</pre>                        | $(\texttt{time\_analyzer:average\_mode/1})$ |
|   | NumTimes is an integer.                                              | $(\texttt{basic\_props:int/1})$             |
|   | What is currently instantiated to an atom.                           | $(\texttt{term\_typing:atom/1})$            |
|   | OutList is a list of pairs.                                          | $(\texttt{basic_props:list/2})$             |
|   |                                                                      |                                             |

### $compare_benchmark 2/7$ :

Usage: compare\_benchmark2(ListPred, BenchList, Method, NumTimes, BaseName, Reserved, GeneralOptions)

- Description: It is the generalization of execute predicate benchmark2/6 with several predicates. benchmark2/6 is called with each predicate in ListPred and BaseName is used for the temporaries basename file. GeneralOptions are applied to the plot ('default' can be used for default General options)
- The following properties should hold at call time:

|   | ListPred is a list of preds.                          | $(\texttt{basic\_props:list/2})$            |
|---|-------------------------------------------------------|---------------------------------------------|
|   | BenchList is a list.                                  | $(\texttt{basic\_props:list/1})$            |
|   | <pre>time_analyzer:average_mode(Method)</pre>         | $(\texttt{time\_analyzer:average\_mode/1})$ |
|   | NumTimes is an integer.                               | $(\texttt{basic\_props:int/1})$             |
|   | BaseName is currently instantiated to an atom.        | $(\texttt{term\_typing:atom/1})$            |
|   | <b>Reserved</b> is currently instantiated to an atom. | $(\texttt{term\_typing:atom/1})$            |
|   | GeneralOptions is a list.                             | $(\texttt{basic\_props:list/1})$            |
| _ | The following properties should hold upon exit:       |                                             |
|   | ListPred is a list of preds.                          | $(\texttt{basic\_props:list/2})$            |
|   | BenchList is a list.                                  | $(\texttt{basic\_props:list/1})$            |
|   | <pre>time_analyzer:average_mode(Method)</pre>         | $(\texttt{time\_analyzer:average\_mode/1})$ |
|   | NumTimes is an integer.                               | $(\texttt{basic\_props:int/1})$             |
|   | BaseName is currently instantiated to an atom.        | $(\texttt{term\_typing:atom/1})$            |
|   | <b>Reserved</b> is currently instantiated to an atom. | $(\texttt{term\_typing:atom/1})$            |
|   | GeneralOptions is a list.                             | $(\texttt{basic\_props:list/1})$            |
|   |                                                       |                                             |

### sub\_times/3:

\_

Usage: sub\_times(A, B, C)

- Description: C is the result of doing A B, where A, B, C are a list of pairs as  $(Time, _)$
- Call and exit should be compatible with:

| A is a list of pairs. | (basic_props:list/2)             |
|-----------------------|----------------------------------|
| B is a list of pairs. | $(\texttt{basic\_props:list/2})$ |
| C is a list of pairs. | $(\texttt{basic\_props:list/2})$ |

### $div_times/2$ :

Usage: div\_times(A, B)

- Description: A is a list of pairs (P1,P2). B is a list of pairs with the form (P1,P2/P1)for each (P1,P2) that belongs to A
- Call and exit should be compatible with:

| A is a list of pairs. | (basic_props:list/2)             |
|-----------------------|----------------------------------|
| B is a list of pairs. | $(\texttt{basic\_props:list/2})$ |

PREDICATE

### PREDICATE

# 832

| $\mathbf{cost}$ |   |                                                                                                    |            | PREDICATE             |
|-----------------|---|----------------------------------------------------------------------------------------------------|------------|-----------------------|
|                 |   | <pre>ta-predicate with arguments: cost(goal,?,?). ge: cost(A, T, What)</pre>                                                              |            |                       |
|                 | _ | Description: This pred is thought for measuring constant co<br>the expected measured feature. What is reserved for future in<br>'runtime' |            |                       |
|                 | _ | Call and exit should be compatible with:                                                                                                  |            |                       |
|                 |   | A is a term which represents a goal, i.e., an atom or a struct props:callable/1)                                                          | ture.      | $(\texttt{basic}_{-}$ |
|                 |   | T is an integer.                                                                                                    | (basic_pr  | ops:int/1)            |
|                 |   | What is any term.                                                                                                    | (basic_pro | ps:term/1)            |

### generate\_plot/3:

(UNDOC\_REEXPORT) Imported from gnuplot (see the corresponding documentation for details).

### generate\_plot/2:

Imported from gnuplot (see the corresponding documentation for details).

set\_general\_options/1:

(UNDOC\_REEXPORT)

(UNDOC\_REEXPORT)

Imported from gnuplot (see the corresponding documentation for details).

### get\_general\_options/1:

(UNDOC\_REEXPORT) Imported from gnuplot (see the corresponding documentation for details).

### 215 Printing graph using gnuplot as auxiliary tool.

Author(s): David Trallero Mena.

This library uses gnuplot for printing graphs.

User-friendly predicates to generate data plots are provided, as well as predicates to set the general options which govern the generation of such plots. If no options is specified, global ones are used for data plots generation.

Several files can be generated as temporary files. A BaseName is required for generating the temporaries files. Data files name will be created from BaseName + number + .dat. The BaseName + ".plot" will be the name used for gnuplot tool.

A list of pairs of list of pairs of the from (X,Y) and Local Option value is provided to the main predicate as data. In other words DataList = [(CurveDataList,LocalOptions), (CurveDataList1,LocalOptions1) ...]. Additionaly (function(String), LocalOptions) can be used for adding a curve to the plot (imagine you want to compare your result with 'x=y').

LocalOptions of the DataList are options that are applied to the curve, as for example, if we print the curve with lines, or the title in the legend, etc. GlobalOptions are referred to the plot options, like title in x or y axis, etc.

### 215.1 Usage and interface (gnuplot)

- Library usage:
   :- use\_module(library(gnuplot)).
  - Exports:
    - Predicates:
      - get\_general\_options/1, set\_general\_options/1, generate\_plot/2, generate\_ plot/3.
  - Other modules used: - System library modules:
    - lists, write, system.

### 215.2 Documentation on exports (gnuplot)

| get_general_o |                                                                 | PREDICATE            |
|---------------|-----------------------------------------------------------------|----------------------|
| Usage: ge     | t_general_options(X)                                            |                      |
| – Descr       | <i>iption:</i> Get the general options of the graphic that will | be plotted           |
| - The f       | ollowing properties should hold at call time:                   |                      |
| X is a        | free variable.                                                  | (term_typing:var/1)  |
| - The f       | ollowing properties should hold upon exit:                      |                      |
| X is a        | list.                                                           | (basic_props:list/1) |

### set\_general\_options/1:

Usage: set\_general\_options(X)

835

- *Description:* Get the general options of the graphic that will be plotted. Possible options are:
  - format(A) Specify the format of points
  - nokey Legend is no represented
  - nogrid No grid
  - grid An smooth grid is shown
  - label(L , (X,Y)) Put Label L at point (X,Y)
  - xlabel(A) Label of X-Axis
  - ylabel(A) Label of Y-Axis
  - xrange(A,B) Define the X range representation
  - yrange(A,B) Define the Y range representation
  - title(A) Title of the plot
  - key(A) define the key (for example [left,box], left is the position, box indicates that a box should be around)
  - term\_post(A) define the postscript terminal. A is a list of atoms.
  - size(A,B) specify the size of the plot (A,B float numbers)
  - autoscale autoscale the size of the plot
  - autoscale(A) autoscale the argument (for example: autoscale(x))
- Call and exit should be compatible with:
   X is a list.

### generate\_plot/2:

### Usage: generate\_plot(BaseName, DataList)

- Description: This predicates generate a 'BaseName + .ps' postscript file using each element of DataList as pair of list of pairs and local options, i.e., (list((X,Y)), LocalOptions), in which X is the position in X-Axis and Y is the position in Y-Axis. Nevertheless, each element of DataList can be a list of pairs instead of a pair for commodity. gnuplot is used as auxiliary tool. Temporary files 'BaseName + N.dat' are generated for for every list of pairs, and 'BaseName + .plot' is de file used by gnuplot. The local options can be:
  - with(Option) Tells how the curve will be represented. Option can b line, dots, boxes, impulses, linespoints. This option HAVE TO BE the last one
  - title(T) Put the name of the curve in the legend to T
- The following properties should hold at call time: BaseName is currently instantiated to an atom. (term\_typing:atom/1) DataList is a list of pairs. (basic\_props:list/2)
  The following properties should hold upon exit: BaseName is currently instantiated to an atom. (term\_typing:atom/1) DataList is a list of pairs. (basic\_props:list/2)

### generate\_plot/3:

Usage: generate\_plot(BaseName, DataList, GeneralOptions)

 Description: It is the same as generate\_plot/2 but GeneralOptions are used as the general options of the plot. Look at predicate set\_general\_options for detailed description of possible options

PREDICATE

(basic\_props:list/1)

| _ | The following properties should hold at call time: |                                  |
|---|----------------------------------------------------|----------------------------------|
|   | BaseName is currently instantiated to an atom.     | $(\texttt{term\_typing:atom/1})$ |
|   | DataList is a list of pairs.                       | $(\texttt{basic\_props:list/2})$ |
|   | GeneralOptions is a list.                          | $(\texttt{basic\_props:list/1})$ |
| _ | The following properties should hold upon exit:    |                                  |
|   | BaseName is currently instantiated to an atom.     | $(\texttt{term\_typing:atom/1})$ |
|   | DataList is a list of pairs.                       | $(\texttt{basic\_props:list/2})$ |
|   | GeneralOptions is a list.                          | $(\texttt{basic\_props:list/1})$ |

### 216 Automatic modules caller tester

Author(s): David Trallero Mena.

Version: 1.10#1 (2004/7/29, 19:29:40 CEST)

Version of last change: 1.0#6 (2004/2/24, 17:12:13 CET)

This module is intended to agilizy the work of calling several modules as prove cases of some program. Usually when you are developing a program you have several auto-test program cases that you would like to execute whenever you do some modification in your program/system. The predicate mod\_tester/2 was created with the propouse of execute this test an report to you which of them were correctly executed and which one were not.

### 216.1 Usage and interface (modtester)

| • | Library usage:                     |
|---|------------------------------------|
|   | :- use_module(library(modtester)). |

• Exports:

- Predicates:

tester\_func/1, modules\_tester/2, pred\_tester/2.

- Other modules used:
  - System library modules: tester/tester, lists, write, filenames, compiler/compiler, terms\_check, conc\_ aggregates, system.

### 216.2 Documentation on exports (modtester)

### tester\_func/1:

No further documentation available for this predicate.

#### modules\_tester/2:

### Usage 1: modules\_tester(BaseName, ModulesList)

- Description: modules\_tester accepts an atom as basename of the two generated files. For each module in ModulesList an output and report is saved in 'basename\_test\_output.log' and 'basename\_test\_summary.log' respectively
- The following properties should hold at call time:

BaseName is currently instantiated to an atom. (term\_typing:atom/1) ModulesList is a list. (basic\_props:list/1)

### Usage 2: modules\_tester(BaseName, PredList)

Description: pred\_tester accepts an atom as basename of the two generated files. For each element with the pattern (FindPatter, precidate, [results]), module in PredList an output and report is saved in 'basename\_test\_output.log' and 'basename\_test\_summary.log' respectively. For example, you can call this predicate as: pred\_tester( test, [(X,mypred(X),[1,2,3]),( (X,Y),mypred2( X, aa, Y), [(1,2),(2,3)])] ).

PREDICATE

| _ | The following properties should hold at call time: |                                  |
|---|----------------------------------------------------|----------------------------------|
|   | BaseName is currently instantiated to an atom.     | $(\texttt{term\_typing:atom/1})$ |
|   | PredList is a list.                                | (basic_props:list/1)             |

pred\_tester/2: No further documentation available for this predicate.

# .)

#### PREDICATE

### 217 Automatic tester

Author(s): David Trallero Mena.

**Version:** 1.10#1 (2004/7/29, 19:29:40 CEST)

Version of last change: 1.0 (2003/10/16, 11:52:43 CEST)

This module have been created to automatizate the test that a predicate should pass hopefully. With that intention we have to provide a set of test and its correct answers. The predicate run\_tester/10 will execute every test and compare it with its answer, generating two traces, one with detailed information, and another with the summary of executions of the tests.

#### 217.1 Usage and interface (tester)

• Library usage:

```
:- use_module(library(tester)).
```

- Exports:
  - Predicates:
    - run\_tester/10.
- Other modules used:
  - System library modules:
    - lists, write, io\_alias\_redirection.

#### 217.2 Documentation on exports (tester)

| <pre>run_tester/10:</pre>                                       | with ,pred(0),pred(1),?,pred(1),?,pred(0),?,?).                                                                                                    | PREDICATE arguments:                                                                   |
|-----------------------------------------------------------------|----------------------------------------------------------------------------------------------------|----------------------------------------------------------------------------------------|
| Usage:<br>CheckList, End,                                       | <pre>run_tester(LogFile, ResultFile, Begin, Test,<br/>GoodExamples, Slider)</pre>                                                                                                    | TestList, Check,                                                                       |
| entry (LogFi<br>respectevely.<br>test. Test is<br>the correspon | run_tester is a predicate for automatizate testers. It<br>le and ResultFile) for saving the trace and the s<br>Being and End are called at the beginning and<br>called which each element of TestList and after, C<br>nding element in CheckList for checking the results<br>is ground(int) at the exit and tells the number of ex | short result scheme<br>at the end of the<br>Check is called with<br>of Test predicate. |

- The following properties should hold at call time:

will be shown everytime a new test is called

| LogFile is a string (a list of character codes).                            | $(\texttt{basic\_props:string/1})$ |
|-----------------------------------------------------------------------------|------------------------------------|
| ResultFile is a string (a list of character codes).                         | $(\texttt{basic\_props:string/1})$ |
| Begin is a term which represents a goal, i.e., an atom of props:callable/1) | or a structure. (basic_            |
| Test is a term which represents a goal, i.e., an atom or props:callable/1)  | c a structure. (basic_             |
| TestList is a list.                                                         | $(\texttt{basic_props:list/1})$    |

the test correctly. Slider can take the values slider(no) or slider(Title) and slider

Check is a term which represents a goal, i.e., an atom or a structure. (basic\_props:callable/1) CheckList is a list. (basic\_props:list/1) End is a term which represents a goal, i.e., an atom or a structure. (basic\_props:callable/1) GoodExamples is a free variable. (term\_typing:var/1) Slider is any term. (basic\_props:term/1)

#### 217.3 Other information (tester)

Two simple examples of the use of the run\_tester are provided.

#### 217.3.1 Understanding run\_test predicate

```
:- module( tester_test2 , _ , _ ).
:- use_module( '../tester' ).
%:- use_module( library(tester) ).
:- use_module( library(lists) ).
:- use_module( library(write) ).
init_func :-
        write( 'Starting the test\n' ).
tester_func( (X,X,_) ) :-
        write( 'The argument is correct ' ),
        write(X), nl.
checker_func( (_,X,X) ) :-
        write( 'check is fine\n\n' ).
end_func :-
        write( 'Test ended\n' ).
main :-
        L = [(1,1,1), \% CORRECT]
              (2,2,1), % Test CORRECT , CHECK FALSE
                        % Test FALSE
              (1,2,2)
            ],
         run_tester(
                      'test.log',
                      'result.log',
                      init_func ,
                      tester_func ,
                      L,
                      checker_func,
```

```
L,
end_func,
Res,
slider('Tester2: ')
),
length(L,LL),
Op is (Res / LL) * 100,
message( note , ['Analysis result: ', Op , '%']).
```

#### 217.3.2 More complex example

In this example we just want to test if the output of Ciaopp is readable by CIAO. Tester function succeds if it is able to write the output file.

Checker function succeds if it is able to load the written file.

```
:- module( tester_test1 , _ , [] ).
%:- use_module( library(tester) , [run_tester/10] ).
:- use_module( '../tester' , [run_tester/10] ).
:- use_module( library(ciaopp) ).
:- use_module( library(compiler) ).
:- use_module(library(filenames)).
:- use_module( library( write ) ).
:- use_module( library( lists ) ).
init_func.
test_files( '/home/dtm/Ciaopp/Benchmarks/ciaopp/modes/' ).
tester_func( FileArg ) :-
       test_files( Path ),
       atom_concat( Path , FileArg , File0 ),
       message( note ,
        (unload( File0 )->true;true),
       module( File0 ),
       atom_concat( TFile , '.pl', File0 ),
       atom_concat( TFile , '_test.pl' , TestFile ),
       output( TestFile ).
```

```
get_module( Path , Module ) :-
    no_path_file_name( Path , File ),
    (atom_concat( Module , '.pl' , File )
    -> true ; Module = File ).
checker_func( FileArg ) :-
    get_module( FileArg , Module ),
    (unload( Module )->true;true),
    atom_concat(RawFile, '.pl' , FileArg ),
    atom_concat(RawFile, '.pl' , FileArg ),
    atom_concat(RawFile, '.test.pl' , OptFile ),
    test_files( Path ),
    atom_concat( Path , OptFile, OptFilePath ),
    message( note , [ 'Cargando ' , OptFilePath ] ),
    use_module( OptFilePath ).
```

end\_func.

```
main :-
        L = [
                 'aiakl.pl',
                 'query.pl',
                 'mmatrix.pl',
                 'ann.pl',
                 'bid.pl',
                 'rdtok.pl',
                 'myread.pl',
                 'boyer.pl',
                 'read.pl',
                 'occur.pl',
                 'serialize.pl',
                 'browse.pl',
                 'peephole.pl',
                 'tak.pl',
                 'deriv.pl',
                 'progeom.pl',
                 'warplan.pl',
                 'fib.pl',
                 'qplan.pl',
                 'witt.pl',
                 'grammar.pl',
                 'zebra.pl',
                 'qsortapp.pl',
                 'hanoiapp.pl'
               ],
```

## PART XII - Appendices

Author(s): The CLIP Group.

These appendices describe the installation of the Ciao environment on different systems and some other issues such as reporting bugs, signing up on the Ciao user's mailing list, downloading new versions, limitations, etc.

### 218 Installing Ciao from the source distribution

Author(s): Manuel Carro, Daniel Cabeza, Manuel Hermenegildo. Version: 1.10#5 (2004/8/4, 12:15:0 CEST)

Version of last change: 1.10#2 (2004/8/2, 19:25:49 CEST)

This describes the installation procedure for the Ciao Prolog system, including libraries and manuals, from a *source* distribution. This applies primarily to Unix-type systems (Linux, Mac OS X, Solaris, SunOS, etc.). However, the sources can also be compiled if so desired on Windows systems – see Section 218.6 [Installation and compilation under Windows], page 855 for details.

If you find any problems during installation, please refer to Section 218.8 [Troubleshooting (nasty messages and nifty workarounds)], page 856. See also Section 220.3 [Downloading new versions], page 863 and Section 220.4 [Reporting bugs], page 864.

#### 218.1 Un\*x installation summary

**Note:** it is recommended that you read the full installation instructions (specially if the installation will be shared by different architectures). However, in many cases it suffices to follow this summary:

- 1. Uncompress and unpackage (using gunzip and tar -xpf) the distribution. This will put everything in a new directory whose name reflects the Ciao version.
- 2. Enter the newly created directory (SRC). Edit SETTINGS and check/set the variables SRC, CIAOROOT (this defines where the installation will hang from) and DOCROOT (where the documentation will go, preferably a directory *accessible via* WWW). CIAOROOT is used to give values to BINROOT, LIBROOT, and INCLUDEROOT. You can give different values to these if you want.
- 3. Type gmake install. This will build executables, compile libraries, and install everything in a directory LIBROOT/ciao and in BINROOT.

Note that gmake refers to the GNU implementation of the make Un<sup>\*</sup>x command, which is available in many systems (including all Linux systems and Mac OS X) simply as make. I.e., you can try simply typing make install if gmake install does not work. If typing make stops right away with error messages it is probably an older version and you need to install gmake.

- 4. Make the following modifications in your startup scripts. This will make the documentation accessible, set the correct mode when opening Ciao source files in emacs, etc. Note that <LIBROOT> must be replaced with the appropriate value:
  - For users a *csh-compatible shell* ( csh, tcsh, ...), add to ~/.cshrc:

if ( -e <LIBROOT>/ciao/DOTcshrc ) then
 source <LIBROOT>/ciao/DOTcshrc
endif

Mac OS X users should add (or modify) the path file in the directory ~/Library/init/tcsh, adding the lines shown above. Note: while this is recognized by the terminal shell, and therefore by the text-mode Emacs which comes with Mac OS X, the Aqua native Emacs 21 does not recognize that initialization. It is thus necessary, at this moment, to set manually the Ciao shell (ciaosh) and Ciao library location by hand. This can be done from the Ciao menu within Emacs after a Ciao Prolog file has been loaded. We suppose that the reason is that Mac OS X does not actually consult the per-user initialization files on startup. It should also be possible to put the right initializations in the .emacs file using the **setenv** function of Emacs-lisp, as in

(setenv "CIAOLIB" "<LIBROOT>/ciao")

The same can be done for the rest of the variables initialized in <LIBROOT>/ciao/DOTcshrc

For users of an sh-compatible shell (sh, bash, ...), add to ~/.profile:
 if [ -f <LIBROOT>/ciao/DOTprofile ]; then

```
. <LIBROOT>/ciao/DOTprofile
```

fi

This will set up things so that the Ciao executables are found and you can access the Ciao system manuals using the **info** command. Note that, depending on your shell, you may have to log out and back in for the changes to take effect.

• Also, if you use emacs (highly recommended) add this line to your ~/.emacs file:

#### (load-file "<LIBROOT>/ciao/DOTemacs.el")

If you are installing Ciao globally in a multi-user machine, make sure that you instruct all users to do the same. If you are the system administrator, the previous steps can be done once and for all, and globally for all users by including the lines above in the central startup scripts (e.g., in Linux /etc/bashrc, /etc/csh.login, /etc/csh.cshrc, /etc/skel, /usr/share/emacs/.../lisp/site-init.pl, etc.).

- 5. Finally, if the (freely available) emacs editor/environment is not installed in your system, we highly recommend that you also install it at this point (see Section 218.2 [Un\*x full installation instructions], page 850 for instructions). While it is easy to use Ciao with any editor of your choice, the Ciao distribution includes a very powerful application development environment which is based on emacs and which enables, e.g., source-level debugging, syntax coloring, context-sensitive on-line help, etc.
- 6. You may want now want to check your installation (see Section 218.3 [Checking for correct installation on Un\*x], page 853) and read the documentation, which is stored in DOCROOT (copied from SRC/doc/reference) and can be easily accessed as explained in that same section. There are special "getting started" sections at the beginning of the manual.
- 7. If you have any problems you may want to check the rest of the instructions. The system can be *uninstalled* by typing gmake uninstall.

#### 218.2 Un\*x full installation instructions

- 1. Uncompress and unpackage: (using gunzip and tar -xpf) the distribution in a suitable directory. This will create a new directory called ciao-X.Y, where X.Y is the version number of the distribution. The -p option in the tar command ensures that the relative dates of the files in the package are preserved, which is needed for correct operation of the Makefiles.
- 2. Select installation options: Edit the file SETTINGS and set the following variables:
  - SRC: directory where the sources are stored.
  - BINROOT: directory where the Ciao executables will go. For example, if BINROOT=/usr/local/bin, then the Ciao compiler (ciaoc) will be stored at /usr/local/bin/ciaoc. Actually, it will be a link to ciaoc-VersionNumber. This applies also to other executables below and is done so that several versions of Ciao can coexist on the same machine. Note that the version installed latest will be the one started by default when typing ciao, ciaoc, etc.
  - LIBROOT: directory where the run-time libraries will be installed. The Ciao installation procedure will create a new subdirectory ciao below LIBROOT and a subdirectory below this one for each Ciao version installed. For example, if LIBROOT=/usr/local/lib and you have Ciao version x.y, then the libraries will be installed under /usr/local/lib/ciao/ciao-x.y. This allows you to install site-specific programs under /usr/local/lib/ciao and they will not be overwritten if a new version of Ciao is installed. It also again allows having several Ciao versions installed simultaneously.

• DOCROOT: directory where the manuals will be installed. It is often convenient if this directory is accessible via WWW (DOCROOT=/home/httpd/html/ciao, or something like that).

For network-based installations, it is of *utmost importance* that the paths given be reachable in all the networked machines. Different machines with different architectures can share the same physical SRC directory during installation, since compilations for different architectures take place in dedicated subdirectories. Also, different machines/architectures can share the same LIBROOT directory. This saves space since the architecture-independent libraries will be shared. See Section 218.5 [Multiarchitecture support], page 854 below.

3. Compile Ciao: At the ciao top level directory type gmake all.

*Important:* use GNU make (gmake), not the standard UNIX make, as the latter does not support some features used during the compilation. It does not matter if the name of the executable is make or gmake: only make sure that it is GNU make. This will:

- Build an engine in \$(SRC)/bin/\$(CIAOARCH), where \$(CIAOARCH) depends on the architecture. The engine is the actual interpreter of the low level code into which Ciao Prolog programs are compiled.
- Build a new Ciao standalone compiler ( ciaoc), with the default paths set for your local configuration (nonetheless, these can be overridden by environment variables, as described below).
- Precompile all the libraries under \$(SRC)/lib and \$(SRC)/library using this compiler.
- Compile a toplevel Prolog shell and a shell for Prolog scripts, under the \$(SRC)/shell directory.
- Compile some small, auxiliary applications (contained in the etc directory, and documented in the part of the manual on 'Miscellaneous Standalone Utilities').

This step can be repeated successively for several architectures in the same source directory. Only the engine and some small parts of the libraries (those written in C) differ from one architecture to the other. Standard Ciao Prolog code compiles into bytecode object files (.po) and/or executables which are portable among machines of different architecture, provided there is an executable engine accessible in every such machine. See more details below under Section 218.5 [Multiarchitecture support], page 854.

- 4. Check compilation: If the above steps have been satisfactorily finished, the compiler has compiled itself and all the distribution modules, and very probably everything is fine.
- 5. Install Ciao: To install Ciao in the directories selected in the file SETTINGS during step 2 above, type gmake justinstall. This will:
  - Install the executables of the Ciao program development tools (i.e., the general driver/top-level ciao, the standalone compiler ciaoc, the script interpreter ciao-shell, miscellaneous utilities, etc.) in BINROOT (see below). In order to use these tools, the PATH environment variable of users needs to contain the path BINROOT.
  - Install the Ciao libraries under LIBROOT/ciao (these will be automatically found).
  - Install under DOCROOT the Ciao manuals in several formats (such as GNU info, html, postscript, etc.), depending on the distribution. In order for these manuals to be found when typing M-x info within emacs, or by the standalone info and man commands, the MANPATH and INFOPATH environment variables of users both need to contain the path DOCROOT.
  - Install under LIBROOT/ciao the Ciao GNU emacs interface (ciao.el, which provides an interactive interface to the Ciao program development tools, as well as some other auxiliary files) and a file DOTemacs containing the emacs initialization commands which are needed in order to use the Ciao emacs interface.

- 6. Set up user environments: In order to automate the process of setting the variables above, the installation process leaves the files LIBROOT/ciao/DOTcshrc (for csh-like shells), LIBROOT/ciao/DOTprofile (for sh-like shells), and LIBROOT/ciao/DOTemacs (for emacs) with appropriate definitions which will take care of all needed environment variable definitions and emacs mode setup. Make the following modifications in your startup scripts, so that these files are used (<LIBROOT> must be replaced with the appropriate value):
  - For users a *csh-compatible shell* ( csh, tcsh, ...), add to ~/.cshrc:

```
if ( -e <LIBROOT>/ciao/DOTcshrc ) then
   source <LIBROOT>/ciao/DOTcshrc
   wlif
```

endif

Mac OS X users should add (or modify) the path file in the directory ~/Library/init/tcsh, adding the lines shown above. Note: while this is recognized by the terminal shell, and therefore by the text-mode Emacs which comes with Mac OS X, the Aqua native Emacs 21 does not recognize that initialization. It is thus necessary, at this moment, to set manually the Ciao shell (ciaosh) and Ciao library location by hand. This can be done from the Ciao menu within Emacs after a Ciao Prolog file has been loaded. We suppose that the reason is that Mac OS X does not actually consult the per-user initialization files on startup. It should also be possible to put the right initializations in the .emacs file using the setenv function of Emacs-lisp, as in

```
(setenv "CIAOLIB" "<LIBROOT>/ciao")
```

The same can be done for the rest of the variables initialized in <LIBROOT>/ciao/DOTcshrc

• For users of an *sh-compatible shell* ( sh, bash, ...), add to ~/.profile:

```
if [ -f <LIBROOT>/ciao/DOTprofile ]; then
   . <LIBROOT>/ciao/DOTprofile
```

fi

This will set up things so that the Ciao executables are found and you can access the Ciao system manuals using the info command. Note that, depending on your shell, you may have to log out and back in for the changes to take effect.

• Also, if you use emacs (highly recommended) add this line to your ~/.emacs file:

(load-file "<LIBROOT>/ciao/DOTemacs.el")

If you are installing Ciao globally in a multi-user machine, make sure that you instruct all users to do the same. If you are the system administrator, the previous steps can be done once and for all, and globally for all users by including the lines above in the central startup scripts (e.g., in Linux /etc/bashrc, /etc/csh.login, /etc/csh.cshrc, /etc/skel, /usr/share/emacs/.../lisp/site-init.pl, etc.).

7. Download and install Emacs (highly recommended): If the (freely available) emacs editor is not installed in your system, its installation is *highly recommended* (if you are installing in a multi-user machine, you may want to do it in a general area so that it is available for other users, even if you do not use it yourself). While it is easy to use Ciao with any editor of your choice, the Ciao distribution includes a very powerful *application development environment* which is based on emacs and which enables, e.g., source-level debugging, syntax coloring, context-sensitive on-line help, etc.

The emacs editor (in all its versions: Un\*x, Windows, etc.) can be downloaded from, for example, http://www.emacs.org/, and also from the many GNU mirror sites worldwide (See http://www.gnu.org/ for a list), in the gnu/emacs and gnu/windows/emacs directories. You can find answers to frequently asked questions (FAQ) about emacs in general at http://www.gnu.org/software/emacs/emacs-faq.text and about the Windows version at http://www.gnu.org/software/emacs/windows/ntemacs.html (despite the ntemacs name it runs fine also as is on Win9X and Win2000 machines).

8. Check installation / read documentation: You may now want to check your installation (see Section 218.3 [Checking for correct installation on Un\*x], page 853) and read the documentation, which is stored in DOCROOT (copied from SRC/doc/reference) and can be easily accessed as explained that same section. There are special "getting started" sections at the beginning of the manual.

Other useful make targets are listed at the beginning of \$(SRC)/Makefile.

If you have any problems you may want to check Section 218.8 [Troubleshooting (nasty messages and nifty workarounds)], page 856.

The system can be *uninstalled* by typing gmake uninstall in the top directory (the variables in SETTINGS should have the same value as when the install was performed, so that the same directories are cleaned).

#### 218.3 Checking for correct installation on Un\*x

If everything has gone well, several applications and tools should be available to a normal user. Try the following while logged in as a *normal user* (important in order to check that permissions are set up correctly):

- Typing ciao (or ciaosh) should start the typical Prolog top-level shell.
- In the top-level shell, Prolog library modules should load correctly. Type for example use\_module(library(dec10\_io)) -you should get back a prompt with no errors reported.
- To exit the top level shell, type halt. as usual, or (D).
- Typing ciaoc should produce the help message from the Ciao standalone compiler.
- Typing ciao-shell should produce a message saying that no code was found. This is a Ciao application which can be used to write scripts written in Prolog, i.e., files which do not need any explicit compilation to be run.

Also, the following documentation-related actions should work:

- If the info program is installed, typing info should produce a list of manuals which *should* include Ciao manual(s) in a separate area (you may need to log out and back in so that your shell variables are reinitialized for this to work).
- Opening with a WWW browser (e.g., netscape) the directory or URL corresponding to the DOCROOT setting should show a series of Ciao-related manuals. Note that *style sheets* should be activated for correct formatting of the manual.
- Typing man ciao should produce a man page with some very basic general information on Ciao (and pointing to the on-line manuals).
- The DOCROOT directory should contain the manual also in the other formats such as postscript or pdf which specially useful for printing. See Section 2.3.7 [Printing manuals (Un\*x)], page 24 for instructions.

Finally, if emacs is installed, after starting it (typing emacs) the following should work:

- Typing TH () (or in the menus Help->Manuals->Browse Manuals with Info) should open a list of manuals in info format in which the Ciao manual(s) should appear.
- When opening a Prolog file, i.e., a file with .pl or .pls ending, using (X)(F)filename (or using the menus) the code should appear highlighted according to syntax (e.g., comments in red), and Ciao/Prolog menus should appear in the menu bar on top of the emacs window.
- Loading the file using the Ciao/Prolog menu (or typing  $\subset 0$ ) should start in another emacs buffer the Ciao toplevel shell and load the file. You should now be able to switch the the toplevel shell and make queries from within emacs.

**Note:** when using emacs it is *very convenient* to swap the locations of the (normally not very useful)  $\langle \underline{\text{Caps Lock}} \rangle$  key and the (very useful in emacs)  $\langle \underline{\text{Ctrl}} \rangle$  key on the keyboard. How to do this is explained in the emacs frequently asked questions FAQs (see the emacs download instructions for their location).

#### 218.4 Cleaning up the source directory

After installation, the source directory can be cleaned up in several ways:

- gmake uninstall removes the installation but does not touch the source directories.
- gmake totalclean leaves the distribution is its original form, throwing away any intermediate files (as well as any unneeded files left behind by the Ciao developers), while still allowing recompilation.

Other useful make targets are listed at the beginning of \$(SRC)/Makefile.

#### 218.5 Multiarchitecture support

As mentioned before, Ciao applications (including the compiler and the top level) can run on several machines with different architectures without any need for recompiling, provided there is one Ciao engine (compiled for the corresponding architecture) accessible in each machine. Also, the Ciao libraries (installed in LIBROOT, which contain also the engines) and the actual binaries (installed in BINROOT) can themselves be shared on several machines with different architectures, saving disk space.

For example, assume that the compiler is installed as:

/usr/local/share/bin/ciaoc

and the libraries are installed under

#### /usr/local/share/lib

Assume also that the /usr/local/share directory is mounted on, say, a number of Linux and a number of Solaris boxes. In order for ciaoc to run correctly on both types of machines, the following is needed:

- 1. Make sure you that have done gmake install on one machine of each architecture (once for Linux and once for Solaris in our example). This recompiles and installs a new engine and any architecture-dependent parts of the libraries for each architecture. The engines will have names such as ciaoengine.LINUXi86, ciaoengine.SolarisSparc, and so on.
- 2. In multi-architecture environments it is even more important to make sure that users make the modifications to their startup scripts using <LIBROOT>/ciao/DOTcshrc etc. The selection of the engine (and architecture-dependent parts of libraries) is done in these scripts by setting the environment variable CIAOARCH, using the ciao\_get\_arch command, which is installed automatically when installing Ciao. This will set CIAOARCH to, say, LINUXi86, SolarisSparc, respectively, and CIAOENGINE will be set to ciaoengine. CIAOARCH.

However, note that this is not strictly necessary if running on only one architecture: if CIAOARCH is not set (i.e., undefined), the Ciao executables will look simply for ciaoengine, which is always a link to the latest engine installed in the libraries. But including the initialization files provided has the advantage of setting also paths for the manuals, etc.

#### 218.6 Installation and compilation under Windows

There are two possibilities in order to install Ciao Prolog on Windows machines:

- Installing from the Windows *precompiled* distribution. This is the easiest since it requires no compilation and is highly recommended. This is described in Chapter 219 [Installing Ciao from a Win32 binary distribution], page 859.
- Installing the standard Ciao Prolog (Un\*x) system source distribution and compiling it under Windows. This is somewhat more complex and currently requires the (freely available) Cygnus Win32 development libraries –described below.

In order to compile Ciao Prolog for Win32 environments you need to have the (public domain) *Cygnus Win32* and development libraries installed in your system. Compilation should be performed preferably under Windows NT-type systems.

- Thus, the first step, if Cygnus Win32 is not installed in your system, is to download it (from, e.g., http://www.cygnus.com/misc/gnu-win32) and install it. The compilation process also requires that the executables rm.exe, sh.exe, and uname.exe from the Cygnus distribution be copied under /bin prior to starting the process (if these executables are not available under /bin the compilation process will produce a number of errors and eventually stop prematurely).
- Assuming all of the above is installed, type make allwin32. This will compile both the engine and the Prolog libraries. In this process, system libraries that are normally linked dynamically under Un\*x (i.e., those for which .so dynamically loadable files are generated) are linked statically into the engine (this is done instead of generating .dlls because of a limitation in the current version of the Cygnus Win32 environment). No actual installation is made at this point, i.e., this process leaves things in a similar state as if you had just downloaded and uncompressed the precompiled distribution. Thus, in order to complete the installation you should now:
- Follow now the instructions in Chapter 219 [Installing Ciao from a Win32 binary distribution], page 859.

A further note regarding the executables generated by the Ciao compiler and top-level: the same considerations given in Chapter 219 [Installing Ciao from a Win32 binary distribution], page 859 apply regarding .bat files, etc. However, in a system in which Cygnus Win32 is installed these executables can also be used in a very simple way. In fact, the executables can be run as in Un\*x by simply typing their name at the bash shell command line without any associated .bat files. This only requires that the bash shell which comes with Cygnus Win32 be installed and accessible: simply, make sure that /bin/sh.exe exists.

#### 218.7 Porting to currently unsupported operating systems

If you would like to port Ciao to a currently unsupported platform, there are several issues to take into account. The main one is to get the *engine* to compile in that platform, i.e., the C code under the **engine** directory. The procedure currently followed by Ciao to decide the various flags needed to compile is as follows:

- The shell script \$(SRC)/etc/ciao\_get\_arch is executed; it returns a string describing the operating system and the processor architecture (e.g., LINUXi86, SolarisSparc, SolarisAlpha, etc.). You should make sure it returns a correct (and meaningful) string for your setup. This string is used trhoughout the compilation to create several architecture-dependant flags.
- In the directory \$(SRC)/makefile-sysdep there are files called mkf-<OS><ARCH> for every combination of operating system and architecture in which Ciao is know to (and how to) compile. They set several flags regarding, for example, whether to use or not threads, which threads library to use, the optimization flags to use, the compiler, linker, and it also sets separately the architecture name (ARCHNAME variable) and the operating system (OSNAME). You should create a new mkf file for your machine, starting from the one which is closest to you.
- Most times the porting problems happen in the use of locks and threads. You can either disable them, or have a look at the files \$(SRC)/engine/locks.h and \$(SRC)/engine/threads.h. If you know how to implement native (assembler) locks for your architecture, enable HAVE\_NATIVE\_SLOCKS for your architecture and add the definitions. Otherwise, if you have library-based locks, enable them. The mechanism in threads.h is similar.

Once a working engine is achieved, it should be possible to continue with the standard installation procedure, which will try to use a completely static version of the standalone compiler (ciaoc.sta in the ciaoc directory) to compile the interactive top-level (ciaosh) and a new version of the standalone compiler (ciaoc). These in turn should be able to compile the Prolog libraries. You may also need to look at some libraries (such as, for example, sockets) which contain C code. If you do succeed in porting to a platform that is currently unsupported please send the mkf-CIAOARCH and any patches to ciao@clip.dia.fi.upm.es, and we will include them (with due credit, of course) in the next distribution.

### 218.8 Troubleshooting (nasty messages and nifty workarounds)

The following a list of common installation problems reported by users:

• **Problem:** Compilation errors appear when trying a new installation/compilation after the previous one was aborted (e.g., because of errors).

**Possible reason and solution:** It is a good idea to clean up any leftovers from the previous compilation using **make engclean** before restarting the installation or compilation process.

#### • Problem:

During engine compilation, messages such as the following appear: tasks.c:102:PTHREAD\_CANCEL\_ASYNCHRONOUS undeclared (first use of this function).

#### Possible reason and solution:

Your (Linux?) system does not have (yet) the Posix threads library installed. You can upgrade to one which does have it, or download the library from

http://pauillac.inria.fr/~xleroy/linuxthreads/index.html

and install it, or disable the use of threads in Linux: for this, edit the SETTINGS file and specify USE\_THREADS=no, which will avoid linking against thread libraries (it will disable the use of thread-related primitives as well). Clean the engine with make engclean and restart compilation.

If you have any alternative threads library available, you can tinker with engine/threads.h and the files under makefile-sysdep in order to get the task managing macros right for your system. Be sure to link the right library. If you succeed, we (ciao@clip.dia.fi.upm.es) will be happy of knowing about what you have done.

#### • Problem:

-lpthread: library not found (or similar)

#### Possible reason and solution:

Your (Linux?) system seems to have Posix threads installed, but there is no threads library in the system. In newer releases (e.g., RedHat 5.0), the Posix threads system calls have been included in glibc.so, so specifying -lpthread in makefile-sysdep/mkf-LINUX is not needed; remove it. make engclean and restart installation.

Alternatively, you may have made a custom installation of Posix threads in a non-standard location: be sure to include the flag -L/this/is/where/the/posix/libraries/are before -lpthread, and to update /etc/ld.so.conf (see man ldconfig).

#### • Problem:

Segmentation Violation (when starting the first executable)

#### Possible reason and solution:

This has been observed with certain older versions of gcc which generated erroneous code under full optimization. The best solution is to upgrade to a newer version of gcc. Alternatively, lowering the level of optimization (by editing the SETTINGS file in the main directory of the distribution) normally solves the problem, at the cost of reduced execution speed.

- Problem: ciaoc: /home/clip/lib/ciao/ciao-X.Y/engine/ciaoengine: not found Possible reason and solution:
  - The system was not fully installed and the variable CIAOENGINE was not set.
  - The system was installed, the variable CIADENGINE is set, but it is does not point to a valid ciaoengine.

See the file LIBROOT/ciao/DOTcshrc for user settings for environment variables.

#### • Problem:

ERROR: File library(compiler) not found - aborting... (or any other library is not found)

#### Possible reason and solution:

- The system was not installed and the variable CIAOLIB was not set.
- The system is installed and the variable CIAOLIB is wrong.

See the file LIBROOT/ciao/DOTcshrc for user settings for environment variables.

#### • Problem:

ERROR: File <some\_directory>/<some\_file>.itf not found - aborting...

#### Possible reason and solution:

Can appear when compiling .pl files. The file to compile (<some\_file>.pl) is not in the directory <some\_directory>. You gave a wrong file name or you are in the wrong directory.

#### • Problem:

\*ERROR\*: /(write\_option,1) is not a regular type (and similar ones)

#### Possible reason and solution:

This is not a problem, but rather the type checker catching some minor inconsistencies which may appear while compiling the libraries. Bug us to remove it, but ignore it for now.

#### • Problem:

WARNING: Predicate <some\_predicate>/<N> undefined in module <some\_module>

#### Possible reason and solution:

It can appear when the compiler is compiling Ciao library modules. If so, ignore it (we will fix it). If it appears when compiling user programs or modules, you may want to check your program for those undefined predicates.

#### • Problem:

gmake[1]: execve: /home/clip/mcarro/ciao-0.7p2/etc/collect\_modules: No such file or directory

#### Possible reason and solution:

Check if collect\_modules is in (SRC)/etc and is executable. If it is not here, your distribution is incorrect: please let us know.

• Problem:

# make: Fatal error in reader: SHARED, line 12: Unexpected end of line seen Possible reason and solution:

You are using standard Un\*x make, not GNU's make implementation (gmake).

• Problem:

WARNINGS or ERRORs while compiling the Ciao libraries during installation.

#### Possible reason and solution:

It is possible that you will see some such errors while compiling the Ciao libraries during installation. This is specially the case if you are installing a Beta or Alpha release of Ciao. These releases (which have "odd" version numbers such as 1.5 or 2.1) are typically snapshots

of the development directories, on which many developers are working simultaneously, which may include libraries which have typically not been tested yet as much as the "official" distributions (those with "even" version numbers such as 1.6 or 2.8). Thus, minor warnings may not have been eliminated yet or even errors can sneak in. These warnings and errors should not affect the overall operation of the system (e.g., if you do not use the affected library).

### 219 Installing Ciao from a Win32 binary distribution

Author(s): Daniel Cabeza, Manuel Carro, Manuel Hermenegildo. Version: 1.10#1 (2004/7/29, 19:29:40 CEST)

Version of last change: 1.5#92 (2000/3/28, 17:41:25 CEST)

This describes the installation of Ciao after downloading the Windows *binary* (i.e., *precompiled*) distribution. It includes the installation of libraries and manuals and applies to Windows 95/98/NT/2000/XP systems. This is the simplest Windows installation, since it requires no compilation and is highly recommended. However, it is also possible to compile Ciao from the source distribution on these systems (please refer to Chapter 218 [Installing Ciao from the source distribution], page 849 for details).

If you find any problems during installation, please refer to Section 218.8 [Troubleshooting (nasty messages and nifty workarounds)], page 856. See also Section 220.3 [Downloading new versions], page 863 and Section 220.4 [Reporting bugs], page 864.

#### 219.1 Win32 binary installation summary

Please follow these steps (below we use the terms *folder* and *directory* interchangeably):

 Download the precompiled distribution and unpack it into any suitable folder, such as, e.g., C:\Program Files.

This will create there a folder whose name reflects the Ciao version. Due to limitations of Windows related to file associations, do not put Ciao too deep in the folder hierarchy. For unpacking you will need a recent version of a zip archive manager – there are many freely available such as WinZip, unzip, pkunzip, etc. (see for example www.winzip.com). Some users have reported some problems with version 6.2 of WinZip, but no problems with, e.g., version 7. With WinZip, simply click on "Extract" and select the extraction folder as indicated above.

2. Stop any Ciao-related applications.

If you have a previous version of Ciao installed, make sure you do not have any Ciao applications (including, e.g., a toplevel shell) running, or the extraction process may not be able to complete. You may also want to delete the entire folder of the previous installation to save space.

3. Open the Ciao source directory created during extraction and run (e.g. by double-clicking on it) the install(.bat) script. Answer "yes" to the dialog that pops up and type any character in the installation window to finish the process. You may need to reboot for the changes in the registry to take effect.

This will update the windows registry (the file ciao(.reg) lists the additions) and also create some .bat files which may be useful for running Ciao executables from the command line. It also creates initialization scripts for the emacs editor. The actions performed by the installation script are reported in the installation window.

- 4. You may want to add a *windows shortcut* in a convenient place, such as the desktop, to ciaosh.cpx, the standard interactive toplevel shell. It is located inside the shell folder (e.g., click on the file ciaosh.cpx with the right mouse button and select the appropriate option, Send to->Desktop as shortcut).
- 5. You may also want to add another shortcut to the file ciao(.html) located inside doc\reference\ciao\_html so that you can open the Ciao manual by simply double-clicking on this shortcut.
- 6. Finally, if the (freely available) emacs editor/environment is not installed in your system, we *highly recommend* that you also install it at this point. While it is easy to use Ciao with any editor of your choice, the Ciao distribution includes a very powerful *application*

*development environment* which is based on **emacs** and which enables, e.g., source-level debugging, syntax coloring, context-sensitive on-line help, etc. If you are not convinced, consider that many programmers inside Micros<sup>\*</sup>ft use **emacs** for developing their programs.

The emacs editor (in all its versions: Un\*x, Windows, etc.) can be downloaded from, for example, http://www.emacs.org/, and also from the many GNU mirror sites worldwide (See http://www.gnu.org/ for a list), in the gnu/emacs and gnu/windows/emacs directories. You can find answers to frequently asked questions (FAQ) about emacs in general at http://www.gnu.org/software/emacs/emacs-faq.text and about the Windows version at http://www.gnu.org/software/emacs/windows/ntemacs.html (despite the ntemacs name it runs fine also as is on Win9X and Win2000 machines).

You need to tell emacs how to load the Ciao mode automatically when editing and how to access the on-line documentation:

- Start emacs (double click on the icon or from the Start menu). Open (menu Files->Open File or simply (X)(F) the file ForEmacs.txt that the installation script has created in directory where you installed the Ciao distribution.
- Copy the lines in the file (select with the mouse and then menu Edit->Copy). Open/Create using emacs (menu Files->Open File or simply (X)(F)) the file ~/.emacs (or, if this fails, c:/.emacs).
- Paste the two lines (menu Edit->Paste or simply (Y) into the file and save (menu Files->Save Buffer or simply (X)(S).
- Exit emacs and start it again.

emacs should not report any errors (at least related to Ciao) on startup. At this point the emacs checks in the following section should work.

#### 219.2 Checking for correct installation on Win32

After the actions and registry changes performed by the installation procedure, you should check that the following should work correctly:

- Ciao-related file types (.pl source files, .cpx executables, .itf,.po,.asr interface files, .pls scripts, etc.) should have specific icons associated with them (you can look at the files in the folders in the Ciao distribution to check).
- Double-clicking on the shortcut to ciaosh(.cpx) on the desktop should start the typical Prolog top-level shell in a window. If this shortcut has not been created on the desktop, then double-clicking on the ciaosh(.cpx) icon inside the shell folder within the Ciao source folder should have the same effect.
- In the top-level shell, Prolog library modules should load correctly. Type for example use\_module(library(dec10\_io)). at the Ciao top-level prompt -you should get back a prompt with no errors reported.
- To exit the top level shell, type halt. as usual, or  $\langle \underline{D} \rangle$ .

Also, the following documentation-related actions should work:

- Double-clicking on the shortcut to ciao(.html) which appears on the desktop should show the Ciao manual in your default WWW browser. If this shortcut has not been created you can double-click on the ciao(.html) file in the doc\reference\ciao\_html folder inside the Ciao source folder. Make sure you configure your browser to use *style sheets* for correct formatting of the manual (note, however, that some older versions of Explorer did not support style sheets well and will give better results turning them off).
- The doc\reference folder contains the manual also in the other formats present in the distribution, such as info (very convenient for users of the emacs editor/program development system) and postscript or pdf, which are specially useful for printing. See Section 3.2.7 [Printing manuals (Win32)], page 29 for instructions.

Finally, if emacs is installed, after starting it (double-clicking on the emacs icon or from the Start menu) the following should work:

- Typing (<u>H</u>) (i) (or in the menus Help->Manuals->Browse Manuals with Info) should open a list of manuals in info format in which the Ciao manual(s) should appear.
- When opening a Prolog file, i.e., a file with .pl or .pls ending, using (X)(F)filename (or using the menus) the code should appear highlighted according to syntax (e.g., comments in red), and Ciao/Prolog menus should appear in the menu bar on top of the emacs window.
- Loading the file using the Ciao/Prolog menu (or typing (C) ()) should start in another emacs buffer the Ciao toplevel shell and load the file. You should now be able to switch the the toplevel shell and make queries from within emacs.

**Note:** when using emacs it is *very convenient* to swap the locations of the (normally not very useful)  $\langle \underline{\text{Caps Lock}} \rangle$  key and the (very useful in emacs)  $\langle \underline{\text{Ctrl}} \rangle$  key on the keyboard. How to do this is explained in the emacs frequently asked questions FAQs (see the emacs download instructions for their location).

If you find that everything works but emacs cannot start the Ciao toplevel you may want to check if you can open a normal Windows shell within emacs (just do  $\langle \underline{M-x} \rangle$  shell). If you cannot, it is possible that you are using some anti-virus software which is causing problems. See http://www.gnu.org/software/emacs/windows/faq3.html#anti-virus for a workaround.

In some Windows versions it is possible that you had to change the *first* backslashes in the DOTemacs.el file in the Ciao Directory. E.g., assuming you have installed in drive c:, instances of c:\ need to be changed to c:/. For example: c:\prolog/ciao-1.7p30Win32/shell/ciaosh.bat should be changed to c:/prolog/ciao-1.7p30Win32/shell/ciaosh.bat.

#### 219.3 Compiling the miscellaneous utilities under Windows

The etc folder contains a number of utilities, documented in the manual in PART V -Miscellaneous Standalone Utilities. In the Win32 distribution these utilities are not compiled by the installation process. You can create the executable for each of them when needed by compiling the corresponding .pl file.

#### 219.4 Server installation under Windows

If you would like to install Ciao on a server machine, used by several clients, the following steps are recommended:

- Follow the standard installation procedure on the server. When selecting the folder in which Ciao is installed make sure you select a folder that is visible by the client machines. Also make sure that the functionality specified in the previous sections is now available on the server.
- Perform a *client installation* on each client, by running (e.g., double-click on it) the **client.bat** script. This should update the registry of each client. At this point all the functionality should also be available on the clients.

#### 219.5 CGI execution under IIS

The standard installation procedure updates the windows registry so that Ciao executables (ending in .cpx) are directly executable as CGIs under Microsoft's IIS, i.e., so that you make applications written in Ciao available on the WWW (see the pillow library for specific support for this task). In the event you re-install IIS, you probably would lose the entries in the registry which allow this. In that case, processing the file ciao.reg produced during the installation (or simply reinstalling Ciao) will add those entries again.

#### 219.6 Uninstallation under Windows

To uninstall Ciao under Windows, simply delete the directory in which you put the Ciao distribution. If you also want to delete the registry entries created by the Ciao installation (not strictly needed) this must currently be done by hand. The installation leaves a list of these entries in the file ciao.reg to aid in this task. Also, all the register entries contain the word *ciao*. Thus, to delete all Ciao entries, run the application regedit (for example, by selecting Run from the Windows Start menu), search ((F)) for *ciao* in all registry entries (i.e., select all of Keys, Values, and Data in the Edit->Find dialog), and delete each matching key (click on the left window to find the matching key for each entry found).

%% Local Variables: %% mode: CIAO %% update-version-comments: "off" %% End:

### 220 Beyond installation

Author(s): Manuel Carro, Daniel Cabeza, Manuel Hermenegildo. Version: 1.10#1 (2004/7/29, 19:29:40 CEST) Version of last change: 1.7#55 (2001/1/26, 17:36:30 CET)

#### 220.1 Architecture-specific notes and limitations

Ciao makes use of advanced characteristics of modern architectures and operating systems such as multithreading, shared memory, sockets, locks, dynamic load libraries, etc., some of which are sometimes not present in a given system and others may be implemented in very different ways across the different systems. As a result, currently not all Ciao features are available in all supported operating systems. Sometimes this is because not all the required features are present in all the OS flavors supported and sometimes because we simply have not had the time to port them yet.

The current state of matters is as follows:

LINUX: multithreading, shared DB access, and locking working.

Solaris: multithreading, shared DB access, and locking working.

IRIX: multithreading, shared DB access, and locking working.

SunOS 4: multithreading, shared DB access, and locking NOT working.

Win 95/98/NT/2000/XP:

multithreading, shared DB access, and locking working. Dynamic linking of object code (C) libraries NOT working.

Mac OS X (Darwin):

multithreading, shared DB access, and locking working.

The features that do not work are disabled at compile time.

#### 220.2 Keeping up to date with the Ciao users mailing list

We recommend that you join the Ciao users mailing list (ciao-users@clip.dia.fi.upm.es), in order to receive information on new versions and solutions to problems. Simply send a message to ciao-users-request@clip.dia.fi.upm.es, containing in the body only the word:

subscribe

alone in one line. Messages in the list are strictly limited to issues directly related to Ciao Prolog and your email address will of course be kept strictly confidential. You mail also want to subscribe to the comp.lang.prolog newsgroup.

There is additional info available on the Ciao system, other CLIP group software, publications on the technology underlying these systems, etc. in the CLIP group's WWW site http://clip.dia.fi.upm.es.

#### 220.3 Downloading new versions

Ciao and its related libraries and utilities are under constant improvement, so you should make sure that you have the latest versions of the different components, which can be dowloaded from:

```
http://clip.dia.fi.upm.es/Software
```

#### 220.4 Reporting bugs

If you still have problems after downloading the latest version and reading the installation instructions you can send a message to ciao-bug@clip.dia.fi.upm.es. Please be as informative as possible in your messages, so that we can reproduce the bug.

- For *installation problems* we typically need to have the version and patch number of the Ciao package (e.g., the name of the file downloaded), the output produced by the installation process (you can capture it by redirecting the output into a file or cutting and pasting with the mouse), and the exact version of the Operating System you are using (as well as the C compiler, if you took a source distribution).
- For *problems during use* we also need the Ciao and OS versions and a small example of code which we can run to reproduce the bug.

# References

| [AAF91]   | J. Almgren, S. Andersson, L. Flood, C. Frisk, H. Nilsson, and J. Sundberg.<br>Sicstus Prolog Library Manual.<br>Po Box 1263, S-16313 Spanga, Sweden, October 1991.                                                                                                    |
|-----------|----------------------------------------------------------------------------------------------------|
| [AKNL86]  | Hassan Ait-Kaci, Roger Nasr, and Pat Lincoln.<br>E An Overview.<br>Technical Report AI-420-86-P, Microelectronics and Computer Technology Corpo-<br>ration, 9430 Research Boulevard, Austin, TX 78759, December 1986.                                                                                                    |
| [AKPS92]  | H. A\"\it-Kaci, A. Podelski, and G. Smolka.<br>A feature-based constraint system for logic programming with entailment.<br>In <i>Proc. Fifth Generation Computer Systems 1992</i> , pages 1012–1021, 1992.                                                                                                    |
| [Apt97]   | K. Apt, editor.<br>From Logic Programming to Prolog.<br>Prentice-Hall, Hemel Hempstead, Hertfordshire, England, 1997.                                                                                                    |
| [BA82]    | M. Ben-Ari.<br>Principles of Concurrent Programming.<br>Prentice Hall International, 1982.                                                                                                    |
| [BBP81]   | D.L. Bowen, L. Byrd, L.M. Pereira, F.C.N. Pereira, and D.H.D. Warren.<br>Decsystem-10 prolog user's manual.<br>Technical report, Department of Artificial Intelligence, University of Edinburgh,<br>October 1981.                                                                                                    |
| [BCC97]   | F. Bueno, D. Cabeza, M. Carro, M. Hermenegildo, P. L\'opez-Garc\'\ia, and G. Puebla.<br>The Ciao Prolog System. Reference Manual.<br>The Ciao System Documentation Series–TR CLIP3/97.1, School of Computer Sci-<br>ence, Technical University of Madrid (UPM), August 1997.<br>System and on-line version of the manual available at \htmladdnormallink\tt<br>http://clip.dia.fi.upm.es/Software/Ciao/ http://clip.dia.fi.upm.es/Software/Ciao/. |
| [BdlBH99] | F. Bueno, M. ~Garc\'\ia de~la Banda, and M. Hermenegildo.<br>Effectiveness of Abstract Interpretation in Automatic Parallelization: A Case Study<br>in Logic Programming.<br><i>ACM Transactions on Programming Languages and Systems</i> , 21(2):189–238, March<br>1999.                                                                                                    |
| [BLGPH04] |                                                                                                    |
|           | F. Bueno, P. L\'opez-Garc\'\ia, G. Puebla, and M. Hermenegildo.<br>The Ciao Prolog Preprocessor.<br>Technical Report CLIP1/04, Technical University of Madrid (UPM), Facultad de<br>Inform\'atica, 28660 Boadilla del Monte, Madrid, Spain, January 2004.                                                                                                    |
| [Bue95]   | F. Bueno.<br>The CIAO Multiparadigm Compiler: A User's Manual.<br>Technical Report CLIP8/95.0, Facultad de Inform\'atica, UPM, June 1995.                                                                                                    |
| [Byr80]   | L. Byrd.<br>Understanding the Control Flow of Prolog Programs.<br>In SA. T\"arnlund, editor, <i>Workshop on Logic Programming</i> , Debrecen, 1980.                                                                                                    |
| [Car87]   | M. Carlsson.<br>Freeze, Indexing, and Other Implementation Issues in the Wam.<br>In <i>Fourth International Conference on Logic Programming</i> , pages 40–58. University<br>of Melbourne, MIT Press, May 1987.                                                                                                    |

| [Car88]  | M. Carlsson.<br>Sicstus Prolog User's Manual.<br>Po Box 1263, S-16313 Spanga, Sweden, February 1988.                                                                                                    |
|----------|----------------------------------------------------------------------------------------------------|
| [CCG98]  | I. Caballero, D. Cabeza, S. Genaim, J.M. Gomez, and M. Hermenegildo.<br>persdb\_sql: SQL Persistent Database Interface.<br>Technical Report D3.1.M2-A2 CLIP10/98.0, RADIOWEB Project, December 1998.                                                                                                    |
| [CGH93]  | M. Carro, L. G\'omez, and M. Hermenegildo.<br>Some Paradigms for Visualizing Parallel Execution of Logic Programs.<br>In 1993 International Conference on Logic Programming, pages 184–201. MIT Press,<br>June 1993.                                                                                                    |
| [CH95]   | D. Cabeza and M. Hermenegildo.<br>Distributed Concurrent Constraint Execution in the CIAO System.<br>In Proc. of the 1995 COMPULOG-NET Workshop on Parallelism and Implemen-<br>tation Technologies, Utrecht, NL, September 1995. U. Utrecht / T.U. Madrid.<br>Available from \htmladdnormallink\tt http://www.clip.dia.fi.upm.es/<br>http://www.clip.dia.fi.upm.es/. |
| [CH97]   | <ul> <li>D. Cabeza and M. Hermenegildo.</li> <li>WWW Programming using Computational Logic Systems (and the PiLLoW/Ciao Library).</li> <li>In Proceedings of the Workshop on Logic Programming and the WWW at WWW6, San Francisco, CA, April 1997.</li> </ul>                                                                                                    |
| [CH99]   | D. Cabeza and M. Hermenegildo.<br>The Ciao Modular Compiler and Its Generic Program Processing Library.<br>In <i>ICLP'99 WS on Parallelism and Implementation of (C)LP Systems</i> , pages 147–164. N.M. State U., December 1999.                                                                                                    |
| [CH00a]  | <ul> <li>D. Cabeza and M. Hermenegildo.</li> <li>A New Module System for Prolog.</li> <li>In <i>International Conference on Computational Logic, CL2000</i>, number 1861 in LNAI, pages 131–148. Springer-Verlag, July 2000.</li> </ul>                                                                                                    |
| [CH00b]  | <ul> <li>D. Cabeza and M. Hermenegildo.</li> <li>The Ciao Modular, Standalone Compiler and Its Generic Program Processing Library.</li> <li>In Special Issue on Parallelism and Implementation of (C)LP Systems, volume 30(3) of Electronic Notes in Theoretical Computer Science. Elsevier - North Holland, March 2000.</li> </ul>                                   |
| [CH00c]  | M. Carro and M. Hermenegildo.<br>Tools for Constraint Visualization: The VIFID/TRIFID Tool.<br>In P. Deransart, M. Hermenegildo, and J. Maluszynski, editors, <i>Analysis and Visu-</i><br><i>alization Tools for Constraint Programming</i> , number 1870 in LNCS, pages 253–272.<br>Springer-Verlag, September 2000.                                                |
| [CH00d]  | M. Carro and M. Hermenegildo.<br>Tools for Search Tree Visualization: The APT Tool.<br>In P. Deransart, M. Hermenegildo, and J. Maluszynski, editors, <i>Analysis and Visu-</i><br><i>alization Tools for Constraint Programming</i> , number 1870 in LNCS, pages 237–252.<br>Springer-Verlag, September 2000.                                                        |
| [CHGT98] | D. Cabeza, M. Hermenegildo, S. Genaim, and C. Taboch.<br>Design of a Generic, Homogeneous Interface to Relational Databases.<br>Technical Report D3.1.M1-A1, CLIP7/98.0, RADIOWEB Project, September 1998.                                                                                                    |

| [CHV96a]  | <ul> <li>D. Cabeza, M. Hermenegildo, and S. Varma.</li> <li>The PiLLoW/Ciao Library for INTERNET/WWW Programming using Computational Logic Systems.</li> <li>In Proceedings of the 1st Workshop on Logic Programming Tools for INTERNET Applications, pages 72–90, JICSLP'96, Bonn, September 1996.</li> </ul>                                                                |
|-----------|----------------------------------------------------------------------------------------------------|
| [CHV96b]  | D. Cabeza, M. Hermenegildo, and S. Varma.<br>The \sf P\em i\sf LL\em o\sf W/Ciao Library for INTERNET/WWW Program-<br>ming using Computational Logic Systems.<br>In Proceedings of the 1st Workshop on Logic Programming Tools for INTERNET<br>Applications, JICSLP'96, Bonn, September 1996.<br>Available from \htmladdnormallink\tt http://clement.info.umoncton.ca/\~lpnet |
| [CLI95]   | The CLIP Group.<br>CIAO Compiler: Distributed Execution and Low Level Support Subsystem.<br>Public Software, ACCLAIM Deliverable D4.3/2-A3, Facultad de Inform\'atica, UPM, June 1995.                                                                                                    |
| [CM81]    | W.F. Clocksin and C.S. Mellish.<br><i>Programming in Prolog.</i><br>Springer-Verlag, 1981.                                                                                                    |
| [Col78]   | <ul> <li>A. Colmerauer.</li> <li>Metamorphosis grammars.</li> <li>In Natural language communication with computers, pages 133–189. Springer LNCS 63, 1978.</li> </ul>                                                                                                    |
| [Col82]   | A. Colmerauer et al.<br><i>Prolog II: Reference Manual and Theoretical Model.</i><br>Groupe D'intelligence Artificielle, Facult\'e Des Sciences De Luminy, Marseille,<br>1982.                                                                                                    |
| [DEDC96]  | P. Deransart, A. Ed-Dbali, and L. Cervoni.<br><i>Prolog: The Standard.</i><br>Springer-Verlag, 1996.                                                                                                    |
| [Dij65]   | E.W. Dijkstra.<br>Co-operating sequential processes.<br>In F. Genuys, editor, <i>Programming Languages</i> . Academic Press, London, 1965.                                                                                                    |
| [DL93]    | S.K. Debray and N.W. Lin.<br>Cost analysis of logic programs.<br>ACM Transactions on Programming Languages and Systems, 15(5):826–875,<br>November 1993.                                                                                                    |
| [DLGH97]  | S.K. Debray, P. L\'opez-Garc\'\ia, and M. Hermenegildo.<br>Non-Failure Analysis for Logic Programs.<br>In 1997 International Conference on Logic Programming, pages 48–62, Cambridge,<br>MA, June 1997. MIT Press, Cambridge, MA.                                                                                                    |
| [DLGHL97] |                                                                                                    |
|           | S.K. Debray, P. L\'opez-Garc\'\ia, M. Hermenegildo, and NW. Lin.<br>Lower Bound Cost Estimation for Logic Programs.<br>In 1997 International Logic Programming Symposium, pages 291–305. MIT Press,<br>Cambridge, MA, October 1997.                                                                                                    |
| [GCH98]   | J.M. Gomez, D. Cabeza, and M. Hermenegildo.<br>WebDB: A Database WWW Interface.<br>Technical Report D3.1.M2-A3 CLIP11/98.0, RADIOWEB Project, December 1998.                                                                                                    |

- [GdW94] J.P. Gallagher and D.A. de Waal. Fast and precise regular approximations of logic programs. In Pascal Van<sup>\*</sup>Hentenryck, editor, Proc.<sup>\*</sup> of the 11th International Conference on Logic Programming, pages 599–613. MIT Press, 1994.
- [HBC96] M. Hermenegildo, F. Bueno, D. Cabeza, M. Carro, M. Garc, '\ia de la Banda, P. L\'opez-Garc\'\ia, and G. Puebla. The CIAO Multi-Dialect Compiler and System: A Demo and Status Report. In Proceedings of the JICSLP'96 Workshop on Parallelism and Implementation Technology. Computer Science Department, Technical University of Madrid, September 1996. Available from \htmladdnormallink\tt http://www.clip.dia.fi.upm.es/Projects/COMPULOG/meeting96/papers/PS/clip.ps.%  $\mathbf{g}\mathbf{Z}$ http://www.clip.dia.fi.upm.es/Projects/COMPULOG/meeting96/papers/PS/clip.ps% .gz. [HBC99] M. Hermenegildo, F. Bueno, D. Cabeza, M. Carro, M. ~Garc\'\ia de la Banda, P.
- L\'opez-Garc\'\ia, and G. Puebla. The CIAO Multi-Dialect Compiler and System: An Experimentation Workbench for Future (C)LP Systems. In Parallelism and Implementation of Logic and Constraint Logic Programming, pages 65–85. Nova Science, Commack, NY, USA, April 1999.

#### [HBdlBP95]

M. Hermenegildo, F. Bueno, M.~Garc\'\ia de~la Banda, and G. Puebla. The CIAO Multi-Dialect Compiler and System: An Experimentation Workbench for Future (C)LP Systems. In *Proceedings of the ILPS'95 Workshop on Visions for the Future of Logic Pro*gramming, Portland, Oregon, USA, December 1995. Available from \htmladdnormallink\tt http://www.clip.dia.fi.upm.es/

#### [HBPLG99]

http://www.clip.dia.fi.upm.es/.

M. Hermenegildo, F. Bueno, G. Puebla, and P. L\'opez-Garc\'\ia. Program Analysis, Debugging and Optimization Using the Ciao System Preprocessor.

In 1999 Int'l. Conference on Logic Programming, pages 52–66, Cambridge, MA, November 1999. MIT Press.

- [HC93] M. Hermenegildo and The CLIP Group. Towards CIAO-Prolog – A Parallel Concurrent Constraint System. In Proc. of the Computing Net Area Workshop on Parallelism and Implementation Technologies. FIM/UPM, Madrid, Spain, June 1993.
- [HC94] M. Hermenegildo and The CLIP Group. Some Methodological Issues in the Design of CIAO - A Generic, Parallel, Concurrent Constraint System. In Principles and Practice of Constraint Programming, number 874 in LNCS, pages 123–133. Springer-Verlag, May 1994.
- [HC97] M. Hermenegildo and The CLIP Group. An Automatic Documentation Generator for (C)LP – Reference Manual. The Ciao System Documentation Series–TR CLIP5/97.3, Facultad de Inform\'atica, UPM, August 1997. Online at \tt http://clip.dia.fi.upm.es/Software/Ciao/.
- [HCC95] M. Hermenegildo, D. Cabeza, and M. Carro. Using Attributed Variables in the Implementation of Concurrent and Parallel Logic

|         | Programming Systems.<br>In Proc. of the Twelfth International Conference on Logic Programming, pages 631–645. MIT Press, June 1995.                                                                                                    |
|---------|----------------------------------------------------------------------------------------------------|
| [Her86] | M. Hermenegildo.<br>An Abstract Machine for Restricted AND-parallel Execution of Logic Programs.<br>In <i>Third International Conference on Logic Programming</i> , number 225 in Lecture<br>Notes in Computer Science, pages 25–40. Imperial College, Springer-Verlag, July<br>1986.        |
| [Her96] | M. Hermenegildo.<br>Writing "Shell Scripts" in SICStus Prolog, April 1996.<br>Posting in \tt comp.lang.prolog. Available from \htmladdnormallink\tt<br>http://www.clip.dia.fi.upm.es/ http://www.clip.dia.fi.upm.es/.                                                                        |
| [Her99] | M. Hermenegildo.<br>A Documentation Generator for Logic Programming Systems.<br>Technical Report CLIP10/99.0, Facultad de Inform\'atica, UPM, September 1999.                                                                                                    |
| [Her00] | <ul> <li>M. Hermenegildo.</li> <li>A Documentation Generator for (C)LP Systems.</li> <li>In International Conference on Computational Logic, CL2000, number 1861 in LNAI, pages 1345–1361. Springer-Verlag, July 2000.</li> </ul>                                                            |
| [HG90]  | M. Hermenegildo and K. Greene.<br>\&-Prolog and its Performance: Exploiting Independent And-Parallelism.<br>In 1990 International Conference on Logic Programming, pages 253–268. MIT Press,<br>June 1990.                                                                                   |
| [HG91]  | M. Hermenegildo and K. Greene.<br>The \&-Prolog System: Exploiting Independent And-Parallelism.<br>New Generation Computing, 9(3,4):233–257, 1991.                                                                                                    |
| [Hog84] | C.~J. Hogger.<br>Introduction to Logic Programming.<br>Academic Press, London, 1984.                                                                                                    |
| [Hol90] | <ul> <li>C. Holzbaur.</li> <li>Specification of Constraint Based Inference Mechanisms through Extended Unification.</li> <li>PhD thesis, University of Vienna, 1990.</li> </ul>                                                                                                    |
| [Hol92] | <ul> <li>C. Holzbaur.</li> <li>Metastructures vs. Attributed Variables in the Context of Extensible Unification.</li> <li>In 1992 International Symposium on Programming Language Implementation and<br/>Logic Programming, pages 260–268. LNCS631, Springer Verlag, August 1992.</li> </ul> |
| [Hol94] | C. Holzbaur.<br>SICStus 2.1/DMCAI Clp 2.1.1 User's Manual.<br>University of Vienna, 1994.                                                                                                    |
| [JL88]  | D. Jacobs and A. Langen.<br>Compilation of Logic Programs for Restricted And-Parallelism.<br>In <i>European Symposium on Programming</i> , pages 284–297, 1988.                                                                                                    |
| [Knu84] | D. Knuth.<br>Literate programming.<br>Computer Journal, 27:97–111, 1984.                                                                                                    |
| [Kor85] | R. Korf.<br>Depth-first iterative deepening: an optimal admissible tree search.<br>Artificial Intelligence, 27:97–109, 1985.                                                                                                    |

| [LGHD96]        | P. L\'opez-Garc\'\ia, M. Hermenegildo, and S.K. Debray.<br>A Methodology for Granularity Based Control of Parallelism in Logic Programs.<br>Journal of Symbolic Computation, Special Issue on Parallel Symbolic Computation,<br>22:715–734, 1996.                                                                                                    |
|-----------------|----------------------------------------------------------------------------------------------------|
| [MH89]          | <ul> <li>K. Muthukumar and M. Hermenegildo.</li> <li>Determination of Variable Dependence Information at Compile-Time Through Abstract Interpretation.</li> <li>In 1989 North American Conference on Logic Programming, pages 166–189. MIT Press, October 1989.</li> </ul>                                                                                                    |
| [Nai85]         | L.\ Naish.<br><i>The MU-Prolog 3.2 Reference Manual.</i><br>TR 85/11, Dept. of Computer Science, U. of Melbourne, October 1985.                                                                                                    |
| [Nai91]         | L. Naish.<br>Adding equations to NU-Prolog.<br>In Symp. on Progr. Language Impl. and Logic Progr (PLILP'91), LNCS 528, pages 15–26. Springer Verlag, 1991.                                                                                                    |
| [Par97]         | The RADIOWEB <sup>~</sup> Project Partners.<br>RADIOWEB EP25562: Automatic Generation of Web Sites for the Radio Brod-<br>casting Industry – Project Description / Technical Annex.<br>Technical Report, RADIOWEB Project, July 1997.                                                                                                    |
| [PBH97]         | G. Puebla, F. Bueno, and M. Hermenegildo.<br>An Assertion Language for Debugging of Constraint Logic Programs.<br>In Proceedings of the ILPS'97 Workshop on Tools and Environments for (Con-<br>straint) Logic Programming, October 1997.<br>Available from \htmladdnor-<br>mallink\tt ftp://clip.dia.fi.upm.es/pub/papers/assert\_lang\_tr\_discipldeliv.ps.gz<br>ftp://clip.dia.fi.upm.es/pub/papers/assert\_lang\_tr\_discipldeliv.ps.gz as technical<br>report CLIP2/97.1. |
| [PBH00]         | <ul> <li>G. Puebla, F. Bueno, and M. Hermenegildo.</li> <li>An Assertion Language for Constraint Logic Programs.</li> <li>In P. Deransart, M. Hermenegildo, and J. Maluszynski, editors, <i>Analysis and Visualization Tools for Constraint Programming</i>, number 1870 in LNCS, pages 23–61.</li> <li>Springer-Verlag, September 2000.</li> </ul>                                                                                                    |
| [PH99]          | G. Puebla and M. Hermenegildo.<br>Some Issues in Analysis and Specialization of Modular Ciao-Prolog Programs.<br>In <i>ICLP'99 Workshop on Optimization and Implementation of Declarative Languages</i> , pages 45–61. U. of Southampton, U.K, November 1999.                                                                                                    |
| [ <b>PW80</b> ] | F.C.N. Pereira and D.H.D. Warren.<br>Definite clause grammars for language analysis - a survey of the formalism and a comparison with augmented transition networks.<br><i>Artificial Intelligence</i> , 13:231–278, 1980.                                                                                                    |
| [SS86]          | L. Sterling and E. Shapiro.<br><i>The Art of Prolog.</i><br>MIT Press, 1986.                                                                                                    |
| [Swe95]         | Swedish Institute of Computer Science, P.O. Box 1263, S-16313 Spanga, Sweden. Sicstus Prolog V3.0 User's Manual, 1995.                                                                                                    |
| [War88]         | D.H.D. Warren.<br>The Andorra Model.<br>Presented at Gigalips Project workshop. U. of Manchester, March 1988.                                                                                                    |
|                 |                                                                                                    |

# Library/Module Definition Index

### Α

| actmods            | 17  |
|--------------------|-----|
| aggregates1        | 85  |
| andorra            | 403 |
| andprolog          | 401 |
| arc_class5         | 537 |
| argnames3          | 393 |
| arithmetic 1       | 23  |
| arrays6            | 637 |
| assertions         | 265 |
| assertions_props 2 | 273 |
| assrt_write3       | 343 |
| atom2term          | 317 |
| atomic_basic 1     | 19  |
| attributes1        | 59  |
|                    |     |

### В

| basic_props 103             |
|-----------------------------|
| basiccontrol                |
| basicmodes                  |
| between                     |
| bf 421                      |
| bltclass                    |
| boundary                    |
| build_foreign_interface 489 |
| builtin_directives 101      |
| button_class                |

### $\mathbf{C}$

| canvas_class           |
|------------------------|
| chartlib               |
| chartlib_errhandle 719 |
| checkbutton_class 523  |
| ciaosh                 |
| class                  |
| clpq                   |
| clpr                   |
| color_pattern 721      |
| compiler               |
| conc_aggregates 359    |
| concurrency            |
| counters               |
| ctrlcclean             |

### D

| data_facts                          | 7 |
|-------------------------------------|---|
| davinci                             | 1 |
| db_client_types 60                  | 5 |
| ${\tt dcg} \ldots \ldots \ldots 21$ | 7 |
| dcg_expansion 22                    | 1 |
| ddlist 82                           | 3 |
| debugger 5                          | 9 |
| dec10_io 25                         | 5 |
| default_predicates 16               | 7 |
| det_hook_rt 40                      | 7 |
| dict 30                             | 5 |
| dictionary                          | 9 |
| dictionary_tree 78                  | 1 |
| dynamic 18                          | 9 |
|                                     |   |

### $\mathbf{E}$

| emacs           | 631 |
|-----------------|-----|
| entry_class     | 527 |
| errhandle       | 321 |
| error           | 783 |
| exceptions      | 141 |
| expansion_tools | 349 |
|                 |     |

### $\mathbf{F}$

| factsdb_rt                       |
|----------------------------------|
| fastrw                           |
| fd                               |
| field_type                       |
| field_value                      |
| field_value_check 785            |
| file_locks                       |
| file_utils                       |
| filenames                        |
| foreign_compilation 487          |
| foreign_interface 47             |
| foreign_interface_properties 482 |
| format                           |
| freeze                           |
| functions                        |
| fuzzy                            |

### G

| genbar1        | 725 |
|----------------|-----|
| genbar2        | 731 |
| genbar3        | 735 |
| genbar4        | 739 |
| generator      | 791 |
| generator_util | 793 |
| gengraph1      | 743 |
| gengraph2      | 751 |
| genmultibar    | 757 |
| global         | 399 |
| gnuplot        | 835 |
| graphs         | 647 |

### $\mathbf{H}$

| hiord_rt | 389 |
|----------|-----|
| hiordlib | 391 |
| html     | 551 |
| http     | 557 |

### Ι

| id                           |
|------------------------------|
| $\verb"idlists$              |
| indexer                      |
| internal_types 797           |
| io                           |
| $\verb"io_alias_redirection$ |
| io_aux                       |
| io_basic                     |
| iso 183                      |
| iso_byte_char 207            |
| iso_incomplete 213           |
| iso_misc 211                 |
| isomodes                     |

### J

| javart   | 615 |
|----------|-----|
| javasock | 627 |
| jtopl    | 623 |

### $\mathbf{L}$

| label_class 5 | 529 |
|---------------|-----|
| lgraphs       | 355 |
| libpaths      | 67  |
| librowser     | 345 |
| linda         | 333 |

| line_class   |
|--------------|
| lists        |
| loading_code |
| lookup       |

### $\mathbf{M}$

| make                    | 367  |
|-------------------------|------|
| make_rt                 | 373  |
| menu_class              | 517  |
| menu_entry_class        | 533  |
| menubutton_class        | 531  |
| messages                | 309  |
| modtester               | 839  |
| modules                 | . 91 |
| mycin                   | 691  |
| <pre>mysql_client</pre> | 603  |
|                         |      |

### Ν

| native_props | 285 |
|--------------|-----|
| numlists     | 643 |

## 0

| objects      | 455 |
|--------------|-----|
| objects_rt   | 461 |
| odd          | 409 |
| old_database | 257 |
| operators    | 205 |
| oval_class   | 541 |

### $\mathbf{P}$

| parser            | 7 |
|-------------------|---|
| parser_util       | 9 |
| patterns          | 5 |
| persdbrt          | 7 |
| persdbrt_mysql 58 | 3 |
| persdbtr_sql      | 1 |
| pillow            | 9 |
| pillow_types      | 9 |
| pl2sql            | 5 |
| pl2sqlinsert      | 3 |
| poly_class        | 3 |
| possible          | 9 |
| pretty_print      | 9 |
| prolog_flags      | 3 |
| prolog_sys        | 1 |
| provrml           | 3 |
|                   |   |

| pure | <br> | <br> | <br> | 385 |
|------|------|------|------|-----|
|      |      |      |      |     |

# $\mathbf{Q}$

| -      |      |       |  |  |  |  |  |  |  |  |  |   |  |  |   |    |    |
|--------|------|-------|--|--|--|--|--|--|--|--|--|---|--|--|---|----|----|
| queues | <br> | <br>• |  |  |  |  |  |  |  |  |  | • |  |  | • | 65 | 57 |

### $\mathbf{R}$

| radiobutton_class | 525 |
|-------------------|-----|
| random            | 659 |
| read              | 195 |
| regtypes          | 279 |
| remote            | 467 |
| rtchecks          | 299 |
| runtime_ops       | 261 |

### $\mathbf{S}$

| sets                                                                                                    |
|----------------------------------------------------------------------------------------------------|
| shape_class                                                                                                    |
| sockets                                                                                                    |
| sockets_io                                                                                                    |
| $\texttt{sort} \dots \dots \dots \dots \dots \dots \dots \dots \dots \dots \dots \dots \dots \dots \dots \dots \dots \dots \dots$ |
| sqltypes                                                                                                    |
| streams                                                                                                    |
| streams_basic 127                                                                                                    |
| strings                                                                                                    |
| symfnames                                                                                                    |
| syntax_extensions 151                                                                                                    |
| system                                                                                                    |
| system_extra                                                                                                    |
| system_info 163                                                                                                    |

### $\mathbf{T}$

| table_widget1 | 761 |
|---------------|-----|
| table_widget2 | 765 |

| table_widget3 767   |  |
|---------------------|--|
| table_widget4 769   |  |
| tcltk               |  |
| tcltk_low_level 501 |  |
| term_basic 113      |  |
| term_compare 115    |  |
| term_typing 109     |  |
| terms               |  |
| terms_check         |  |
| terms_vars          |  |
| test_format         |  |
| tester              |  |
| text_class          |  |
| time_analyzer 829   |  |
| tokeniser           |  |
| ttyout              |  |
|                     |  |

### U

| ugraphs . |     |     | <br> |   |     |  |   |   |   |   |     |   |   |   |   | <br> |  |  |   |   |   |   |     | 6 | 5 | 1 |
|-----------|-----|-----|------|---|-----|--|---|---|---|---|-----|---|---|---|---|------|--|--|---|---|---|---|-----|---|---|---|
| -9p       | ••• | ••• | •••  | • | • • |  | • | • | • | • | ••• | • | • | • | • | •    |  |  | • | • | • | • | ••• | ~ | ~ | - |

### $\mathbf{V}$

| vndict | vndict |  |  | 665 |
|--------|--------|--|--|-----|
|--------|--------|--|--|-----|

### $\mathbf{W}$

| wgraphs 6    | 353 |
|--------------|-----|
| when         | 413 |
| widget_class | 509 |
| window_class | 505 |
| write 1      | 199 |

## $\mathbf{X}$

| xdr_handle | 699 |
|------------|-----|
| xml_path   | 703 |

# Predicate/Method Definition Index

| !                                   |
|-------------------------------------|
| !!/0                                |
| !/0                                 |
|                                     |
| \$                                  |
|                                     |
| \$class\$/1                         |
| <b>\$factsdb\$cached_goal/3</b> 581 |
| \$is_persistent/2 573               |
|                                     |
| &                                   |
| &/2 401                             |
| 401                                 |
|                                     |
| ,                                   |
| ,/2                                 |
|                                     |
|                                     |
| -                                   |
| -/1                                 |
| ->/2                                |
|                                     |
|                                     |
| •                                   |
| ./2                                 |
|                                     |
|                                     |
| •                                   |
| :#/2                                |
| :~/2                                |
|                                     |
| •                                   |
| ,                                   |
| ;/2                                 |
|                                     |
| =                                   |
| =/2                                 |
| =/2                                 |
| =:=/2                               |
| =>/2                                |
| =<-/2 124                           |
| ., 2                                |
|                                     |
|                                     |
| /2                                  |
| ., =                                |

| >               |      |      |         |
|-----------------|------|------|---------|
|                 |      |      |         |
| <b>^</b><br>^/2 | <br> | <br> | <br>187 |
|                 |      |      |         |
| <               |      |      |         |

| 2</td <td><br/> 123</td> | <br>123 |
|--------------------------|---------|

### A

| abolish/1                    | 191 |
|------------------------------|-----|
| abort/0                      | 142 |
| absolute_file_name/2         | 130 |
| absolute_file_name/7         | 131 |
| accepted_type/2              | 607 |
| action_widget/1              | 514 |
| action_widget/3              | 514 |
| active_agents/1              | 401 |
| add_after/4 231,             | 641 |
| add_before/4 231,            | 641 |
| add_edges/3                  | 652 |
| add_environment_whitespace/3 | 813 |
| add_indentation/3            | 814 |
| add_vertices/3               | 652 |
| aggregate_function/3         | 600 |
| aggregate_functor/2          | 601 |
| alias_file/1                 | 327 |
| all_values/2                 | 377 |
| anchor/1                     | 548 |
| angle_start/1                | 538 |
| append/3                     | 229 |
| apropos/1                    | 347 |
| aref/3                       | 637 |
| arefa/3                      | 637 |
| aref1/3                      | 637 |
| arg/2                        | 333 |
| arg/3                        | 113 |
| arg_expander/6               | 350 |
| arithmetic_functor/2         | 601 |
| array_to_list/2              | 638 |
| arrowheads/1                 | 545 |

| aset/4                     | 638 |
|----------------------------|-----|
| ask/2                      | 335 |
| assert/1                   | 190 |
| assert/2                   | 190 |
| asserta/1                  | 189 |
| asserta/2                  | 189 |
| $asserta_fact/1$ 147, 571, | 579 |
| asserta_fact/2             | 147 |
| assertz/1                  | 190 |
| assertz/2                  | 190 |
| $assertz_fact/1$ 148, 571, | 580 |
| assertz_fact/2             | 148 |
| at_least_one/4             | 809 |
| at_least_one/5             | 809 |
| atom_chars/2               | 207 |
| atom_codes/2               | 119 |
| atom_concat/2              | 333 |
| atom_concat/3              | 121 |
| atom_length/2              | 120 |
| atom_lock_state/2          | 356 |
| atom_number/2              | 120 |
| atom2term/2                | 317 |
| attach_attribute/2         | 159 |

## В

| background_color/1        | 510 |
|---------------------------|-----|
| bagof/3                   | 186 |
| barchart1/7               | 725 |
| barchart1/9               | 726 |
| barchart2/11              | 732 |
| barchart2/7               | 731 |
| barchart3/7               | 735 |
| barchart3/9               | 735 |
| barchart4/11              | 739 |
| barchart4/7               | 739 |
| basename/2                | 326 |
| benchmark/6               | 830 |
| benchmark2/6              | 831 |
| between/3                 | 239 |
| bg_color/1                | 535 |
| bind_socket/3             | 363 |
| bind_socket_interface/1   | 627 |
| body_expander/6           | 349 |
| border_width/1            | 535 |
| borderwidth_value/1       | 510 |
| boundary_check/3          | 777 |
| boundary_rotation_first/2 | 777 |
| boundary_rotation_last/2  | 777 |
| bounds/3                  | 697 |
|                           |     |

| breakpt/6                                           | . 61 |
|-----------------------------------------------------|------|
| browse/2                                            | 346  |
| build_foreign_interface/1                           | 489  |
| <pre>build_foreign_interface_explicit_decls/2</pre> | 489  |
| <pre>build_foreign_interface_object/1</pre>         | 490  |

# $\mathbf{C}$

| <i>a</i> /a                     | 114    |
|---------------------------------|--------|
| C/3                             |        |
| call/1                          | ,      |
| call/2                          |        |
| call_in_module/2                |        |
| call_unknown/1                  | ,      |
| case_insensitive_match/2        |        |
| cat/2                           |        |
| cat_append/2                    |        |
| catch/3                         | . 141  |
| cd/1                            | . 244  |
| center/2 538                    | 3, 542 |
| char_code/2                     | . 207  |
| character_count/2               | . 129  |
| chartlib_text_error_protect/1   | . 719  |
| chartlib_visual_error_protect/1 |        |
| check/1 270                     |        |
| check_sublist/4                 | ,      |
| children_nodes/1                |        |
| chmod/2                         |        |
| chmod/3                         |        |
| choose_free_var/2               |        |
| choose_value/2                  |        |
| choose_var/3                    |        |
| choose_var_nd/2                 |        |
|                                 |        |
| ciaolibdir/1                    |        |
| class\$attr_template/4          |        |
| class\$constructor/4            |        |
| class\$default_cons/1           |        |
| class\$destructor/3             |        |
| class\$implements/2             |        |
| class\$initial_state/3          |        |
| class\$super/2                  |        |
| class\$virtual/6                |        |
| clause/2                        | . 191  |
| clause/3                        | . 191  |
| clearerr/1                      | . 130  |
| close/1                         | . 128  |
| close/2                         | . 213  |
| close_client/0                  | . 633  |
| close_DEF/5                     |        |
| close_EXTERNPROTO/6             |        |
| close_file/1                    |        |
| C1056_1116/1                    | . 200  |

| close_input/1             | 303        |
|---------------------------|------------|
| close_node/5              | 794        |
| close_nodeGut/4           | 794        |
| close_output/1            | 303        |
| close_predicate/1         | 149        |
| close_PROTO/6             | 794        |
| close_Script/5            | 794        |
| code_class/2              | 138        |
| color/2                   | 722        |
| column_value/1            | 513        |
| columnspan_value/1        | 513        |
| combine_attributes/2      | 160        |
| command_button/1          | 521        |
| compare/3                 | 116        |
| compare_benchmark/7       | 830        |
| compare_benchmark2/7      | 832        |
| comparison/2              | 600        |
| compile/1                 | 45         |
| compiler_and_opts/2       | 487        |
| complete_dict/3           | 665        |
| complete_vars_dict/3      | 665        |
| compound/1                | 211        |
| concurrent/1              | 357        |
| connect_to_socket/3       | 361        |
| connect_to_socket_type/4  | 364        |
| constructor/0             | 447        |
| consult/1                 | 45         |
| contains_ro/2             | 232        |
| contains1/2               | 232        |
| continue/3                | 819        |
| convert_atoms_to_string/2 | 801        |
| convert_permissions/4     | 376        |
| coord/2                   | 547        |
| coord/4                   | · -·       |
| copy_args/3               |            |
| copy_file/2               |            |
| copy_files/2              |            |
| copy_stdout/1             | 330        |
| copy_term/2               | 114        |
| core/1                    | 503        |
| correct_commenting/4      | 811        |
| cost/3                    | 832        |
| create/2                  | 573        |
| create_dict/2             | 665        |
| create_dictionaries/1     | 781        |
| create_directed_field/5   | 810        |
| create_environment/4      | 810<br>812 |
| create_environment/4      | 810        |
| create_field/4            | 810<br>810 |
| create_field/5            |            |
| create_11etd/5            | 810        |

| create_node/3            | 809 |
|--------------------------|-----|
| create_parse_structure/1 | 811 |
| create_parse_structure/2 | 811 |
| create_parse_structure/3 | 812 |
| create_proto_element/3   | 803 |
| creation_bind/1          | 515 |
| creation_menu_name/1     | 518 |
| creation_options/1 515,  | 518 |
| creation_options_entry/1 | 518 |
| creation_position/1      | 515 |
| creation_position_grid/1 | 515 |
| cross_product/2          | 234 |
| ctrlc_clean/1            | 319 |
| ctrlcclean/0             | 319 |
| current_atom/1           | 253 |
| current_executable/1     | 243 |
| current_fact/1 148,      | 580 |
| current_fact/2           | 148 |
| current_fact_nb/1        | 149 |
| current_host/1           | 243 |
| current_infixop/4        | 206 |
| current_input/1          | 128 |
| current_key/2            | 258 |
| current_module/1         | 164 |
| current_op/3             | 206 |
| current_output/1         | 129 |
| current_postfixop/3      | 206 |
| current_predicate/1      | 192 |
| current_predicate/2      | 192 |
| current_prefixop/3       | 206 |
| current_prolog_flag/2    | 144 |
| current_stream/3         | 130 |
| cyg2win/3                | 249 |

### $\mathbf{D}$

| data/11               | 92  |
|-----------------------|-----|
| datime/1 2            | 241 |
| datime/9 2            | 42  |
| datime_string/1 3     | 77  |
| datime_string/2 3     | 77  |
| davinci/0             | 91  |
| davinci_get/1 4       | 91  |
| davinci_get_all/1 4   | 91  |
| davinci_lgraph/1 4    | 92  |
| davinci_put/1 4       | 92  |
| davinci_quit/0 4      | 92  |
| davinci_ugraph/1 4    | 92  |
| db_query/4            | 91  |
| db_query_one_tuple/45 | 92  |

| dbassertz_fact/1           |   | 587         |
|----------------------------|---|-------------|
| dbcal1/2                   |   | 588         |
| dbcurrent_fact/1           |   | 587         |
| dbfindall/4                |   | 588         |
| dbId/2                     |   | 611         |
| dbretract_fact/1           |   | 587         |
| dbretractall_fact/1        |   | 587         |
| dcg_translation/2          |   | 221         |
| debug/0                    |   | . 60        |
| debug/1                    |   | 156         |
| debug_goal/2               |   | 312         |
| debug_goal/3               |   | 313         |
| debug_message/1            |   | 312         |
| debug_message/2            |   | 312         |
| debug_module/1             |   |             |
| debug_module_source/1      |   |             |
| debugging/0                |   |             |
| dec_indentation/2          |   | . 02<br>814 |
| decompose_field/3          |   | 795         |
| define_flag/3              |   |             |
| del_dir_if_empty/1         |   | 375         |
| del_endings_nofail/2       |   | 376         |
| del_file_nofail/1          |   | 376         |
| del_file_nofail/2          |   | 376<br>376  |
| del_global/1               |   | 399         |
| del_global/1del_vertices/3 |   |             |
| del_vertices/3<br>delete/1 |   | 652<br>503  |
|                            |   |             |
| delete/2                   |   | 824         |
| delete/3                   | , |             |
| delete_after/2             |   | 825         |
| delete_directory/1         |   | 248         |
| delete_file/1              |   | 248         |
| delete_files/1             |   | 376         |
| delete_non_ground/3        |   | 230         |
| delete_on_ctrlc/2          |   | 319         |
| delete_top/2               |   | 824         |
| derived_from/2             |   | 463         |
| describe/1                 |   |             |
| destroy/1                  |   |             |
| destructor/0               |   |             |
| det_try/3                  |   |             |
| detach_attribute/1         |   | 160         |
| dgraph_to_ugraph/2         |   | 647         |
| dic_get/3                  |   | 306         |
| dic_lookup/3               |   | 305         |
| dic_lookup/4               |   | 306         |
| dic_node/2                 |   | 305         |
| dic_replace/4              |   | 306         |
| dict2varnames1/2           |   | 666         |
| dictionary/5               |   | 305         |
|                            |   |             |

| dictionary/6                        |
|-------------------------------------|
| dictionary_insert/5                 |
| dictionary_lookup/5                 |
| difference/3                        |
| directory_files/2 246               |
| display/1                           |
| display/2 138                       |
| display_list/1 157                  |
| display_string/1 157                |
| display_term/1 157                  |
| displayq/1 139                      |
| displayq/2 139                      |
| div_times/2 832                     |
| dlgraph_to_lgraph/2 648             |
| dlist/3 231                         |
| do/2                                |
| do_interface/1 490                  |
| do_on_abolish/1 193                 |
| dyn_load_cfg_module_into_make/1 374 |
| dynamic/1                           |
| dynamic_search_path/147             |
|                                     |

## $\mathbf{E}$

| edges/2                        | 651 |
|--------------------------------|-----|
| edges_to_lgraph/2              | 648 |
| edges_to_ugraph/2              | 648 |
| emacs_edit/1                   | 632 |
| <pre>emacs_edit_nowait/1</pre> | 632 |
| emacs_eval/1                   | 632 |
| <pre>emacs_eval_nowait/1</pre> | 632 |
| <pre>eng_backtrack/2</pre>     | 354 |
| eng_call/3                     | 354 |
| eng_call/4                     | 353 |
| eng_cut/1                      | 354 |
| eng_goal_id/1                  | 356 |
| eng_kill/1                     | 355 |
| eng_killothers/0               | 355 |
| eng_release/1                  | 354 |
| eng_self/1                     | 355 |
| eng_status/0                   | 356 |
| eng_wait/1                     | 355 |
| $\verb"ensure_loaded/1$        | 237 |
| ensure_loaded/2                | 237 |
| equal_lists/2                  | 233 |
| equalnumber/3                  | 771 |
| erase/1                        | 149 |
| error/1                        | 156 |
| error_file/2                   | 720 |
| error_message/1                | 309 |
|                                |     |

| error_message/2 309, 72 | 20 |
|-------------------------|----|
| error_message/3 31      | 10 |
| error_protect/1 32      | 21 |
| error_vrml/1            | 33 |
| event_loop/0            | 07 |
| event_type_widget/15    | 14 |
| exec/3                  | 45 |
| exec/4                  | 45 |
| exec/8                  | 45 |
| expand_value/1 51       | 12 |
| extension/2             | 26 |
| extract_paths/2 24      | 42 |

## $\mathbf{F}$

| font_type/1           | 509, 548 | , |
|-----------------------|----------|---|
| force_lazy/1          | 47       | • |
| foreground_color/1    | 510      | 1 |
| form_default/3        | 553      |   |
| form_empty_value/1    | 553      |   |
| form_request_method/1 | 555      | , |
| format/2              | 224      | E |
| format/3              | 224      | E |
| formatting/2          | 492      | 2 |
| forward/2             | 825      | ) |
| freeze/2              | 411      |   |
| frozen/2              | 411      |   |
| functor/3             | 113      | , |
| fuzzy/1               | 432      | 2 |
| fuzzy_predicate/1     | 432      | 2 |

## G

| get_prototype_definition/2 80 | 03 |
|-------------------------------|----|
| get_prototype_dictionary/2 78 | 82 |
| get_prototype_interface/2 80  | 03 |
| get_row_number/2 82           | 13 |
| get_stream/2 31               | 15 |
| get_type/2 60                 | 07 |
| get1_code/1 13                | 36 |
| get1_code/2 13                | 35 |
| getcounter/2 65               | 39 |
| getct/2 18                    | 38 |
| getct1/2 13                   | 38 |
| getenvstr/2 24                | 42 |
| glb/269                       | 97 |
| goal_id/1 38                  | 55 |
| graph_b1/1374                 | 44 |
| graph_b1/974                  | 44 |
| graph_b2/1378                 | 52 |
| graph_b2/978                  | 52 |
| graph_w1/13 74                | 45 |
| graph_w1/974                  | 45 |
| graph_w2/1375                 | 53 |
| graph_w2/975                  | 52 |

# Η

| halt/014                       | 12 |
|--------------------------------|----|
| halt/1 14                      | 12 |
| halt_server/0 63               | 34 |
| handle_error/2 32              | 21 |
| hash_term/2 38                 | 38 |
| height/1 537, 54               | 11 |
| hide_/0                        | )6 |
| highlight_color/1              | 11 |
| highlightbackground_color/1 51 | 10 |
| hostname_address/2 36          | 52 |
| html_expansion/2 55            | 55 |
| html_protect/1 55              | 55 |
| html_report_error/1 55         | 53 |
| html_template/3 55             | 52 |
| html2terms/2 55                | 51 |
| http_lines/3 55                | 55 |
|                                |    |

# Ι

| icon_address/2                 | 555 |
|--------------------------------|-----|
| if/3                           | 98  |
| <pre>imports_meta_pred/3</pre> | 349 |
| in/1                           | 633 |
| in/2                           | 633 |
| in_noblock/1                   | 633 |

| in_stream/2 63                               | 64         |
|----------------------------------------------|------------|
| inc_indentation/2 81                         | 3          |
| inccounter/2                                 | 59         |
| include/1                                    | 5          |
| indentation_list/2 79                        | 95         |
| indep/1 40                                   | 12         |
| indep/2 40                                   | 1          |
| inform_user/1 15                             | 57         |
| inherited/1 44                               | 17         |
| init_sql_persdb/0 58                         | 57         |
| initialize_db/0 57                           | 2          |
| insert/3 661,82                              | 24         |
| insert_after/3 82                            | 24         |
| <pre>insert_comments_in_beginning/3 81</pre> | 2          |
| insert_last/3 23                             | 52         |
| insert_parsed/3 81                           | 7          |
| insert_top/3 82                              | 24         |
| inside_proto/1 81                            | 5          |
| instance_codes/2 46                          | <b>i</b> 4 |
| instance_of/2 46                             | 52         |
| intercept/3                                  | 1          |
| interface/2 46                               | 53         |
| interp_file/2 71                             | 7          |
| intersection/3 23                            | 53         |
| intset_delete/3 23                           | 2          |
| intset_in/2 23                               | 3          |
| intset_insert/3 23                           | 2          |
| intset_sequence/3 23                         | 53         |
| is/2                                         | 23         |
| is_array/1 63                                | 7          |
| <pre>is_connected_to_java/0 62</pre>         | 29         |
| is_dictionaries/1 78                         | 51         |
| issue_debug_messages/1 31                    | 3          |
|                                              |            |

# J

| 22 |
|----|
| 19 |
| 20 |
| 29 |
| 29 |
| 20 |
| 19 |
| 21 |
| 21 |
| 28 |
| 22 |
| 28 |
| 21 |
| 18 |
|    |

| java_start/1              | 618 |
|---------------------------|-----|
| java_start/2              |     |
| java_stop/0               | 619 |
| java_use_module/1         | 620 |
| join_socket_interface/0   | 628 |
| justify_entry/1           | 528 |
| <pre>justify_text/1</pre> | 548 |

# K

| keysort/2      | 235 |
|----------------|-----|
| keyword/1 574, | 582 |

## $\mathbf{L}$

| label_value/1                                  | 533  |
|------------------------------------------------|------|
| labeling/1                                     | 695  |
| last/2                                         | 232  |
| leash/1                                        | . 62 |
| length/2 230,                                  | 825  |
| <pre>length_next/2</pre>                       | 826  |
| length_prev/2                                  | 826  |
| letter_match/2                                 | 646  |
| library_directory/1 68,                        | 133  |
| linda_client/1                                 | 633  |
| linda_timeout/2                                | 634  |
| line_count/2                                   | 129  |
| line_position/2                                | 129  |
| linker_and_opts/2                              | 487  |
| list_breakpt/0                                 | 62   |
| list_concat/2                                  | 231  |
| list_insert/2 232,                             | 641  |
| list_lookup/3                                  | 232  |
| list_lookup/4                                  | 232  |
| list_to_list_of_lists/2                        | 234  |
| lock_atom/1                                    | 356  |
| lock_file/3                                    | 331  |
| look_ahead/3                                   | 817  |
| <pre>look_first_parsed/2</pre>                 | 817  |
| <pre>lookup_check_field/6</pre>                | 804  |
| <pre>lookup_check_interface_fieldValue/8</pre> | 804  |
| lookup_check_node/4                            | 804  |
| lookup_field/4                                 | 804  |
| <pre>lookup_field_access/4</pre>               | 805  |
| <pre>lookup_fieldTypeId/1</pre>                | 805  |
| <pre>lookup_get_fieldType/4</pre>              | 805  |
| lookup_route/5                                 | 804  |
| lookup_set_def/3                               | 805  |
| lookup_set_extern_prototype/4                  | 806  |
| <pre>lookup_set_prototype/4</pre>              | 806  |

| ls/2  | 377 |
|-------|-----|
| ls/3  | 377 |
| lub/2 | 697 |

# $\mathbf{M}$

| make/1                                    | 373  |
|-------------------------------------------|------|
| make_actmod/2                             | . 46 |
| make_directory/1                          | 243  |
| make_directory/2                          | 243  |
| make_dirpath/1                            | 244  |
| make_dirpath/2                            | 244  |
| make_exec/2                               | . 45 |
| make_option/1                             | 373  |
| make_persistent/2                         | 572  |
| make_po/1 46,                             | 237  |
| make_sql_persistent/3                     | 588  |
| map/3                                     | 391  |
| match_pattern/2                           | 645  |
| match_pattern/3                           | 645  |
| match_pattern_pred/2                      | 646  |
| maxdepth/1                                | . 62 |
| maxsize/2                                 | 507  |
| member_0/2                                | 641  |
| memberchk/2                               | 641  |
| menu_data/1                               | 517  |
| menu_name/1                               | 534  |
| merge/3                                   | 663  |
| merge_tree/2                              | 782  |
| message/1                                 | 156  |
| message/2                                 | 155  |
| message_lns/4                             | 155  |
| mfstringValue/5                           | 787  |
| mfstringValue/7                           | 789  |
| minimum/3                                 | 391  |
| minsize/2                                 | 507  |
| mktemp/2                                  | 246  |
| mode_of_module/2                          | 238  |
| <pre>modif_time/2</pre>                   | 247  |
| <pre>modif_time0/2</pre>                  | 247  |
| module_of/2                               | 238  |
| modules_tester/2                          | 839  |
| most_general_instance/3                   | 335  |
| <pre>most_specific_generalization/3</pre> | 335  |
| move_file/2                               |      |
| move_files/2                              |      |
| multibarchart/10                          |      |
|                                           | 758  |
| multifile/1                               | . 47 |
| my_url/1                                  | 554  |

| mysql_connect/5                          | 603 |
|------------------------------------------|-----|
| mysql_disconnect/1                       | 604 |
| mysql_fetch/2                            | 604 |
| <pre>mysql_free_query_connection/1</pre> | 604 |
| <pre>mysql_get_tables/2</pre>            | 604 |
| mysql_query/3                            | 603 |
| <pre>mysql_query_one_tuple/3</pre>       | 603 |
| <pre>mysql_table_types/3</pre>           | 604 |

# Ν

| name/2                             |
|------------------------------------|
| name_menu/1                        |
| negated_comparison/2 601           |
| neighbors/3                        |
| new/2                              |
| new_array/1                        |
| new_atom/1                         |
| new_interp/1 501, 717              |
| new_interp/2 501                   |
| new_interp_file/2 501              |
| next/2                             |
| nl/0                               |
| nl/1                               |
| <pre>no_path_file_name/2 325</pre> |
| no_tr_nl/2 378                     |
| nobreakal1/0                       |
| nobreakpt/6                        |
| nocontainsx/2 232                  |
| nodebug/0                          |
| nodebug_module/1 59                |
| nodeDeclaration/4                  |
| nofileerrors/0 145                 |
| nogc/0                             |
| nonsingle/1 229                    |
| nospy/1 60                         |
| nospyall/0 61                      |
|                                    |
| not_empty/3                        |
| not_empty/3                        |
|                                    |
| not_empty/4                        |
| not_empty/4                        |
| not_empty/4                        |
| not_empty/4                        |
| not_empty/4                        |
| not_empty/4                        |
| not_empty/4                        |
| not_empty/4                        |
| not_empty/4                        |
| not_empty/4                        |

# 0

| once/1                    | 211 |
|---------------------------|-----|
| op/3                      | 205 |
| open/3 127,               | 327 |
| open/4                    | 127 |
| open_client/2             | 634 |
| open_DEF/5                | 794 |
| open_EXTERNPROTO/5        | 794 |
| open_input/2              | 303 |
| open_node/6               | 794 |
| open_null_stream/1        | 303 |
| open_output/2             | 303 |
| open_predicate/1          | 149 |
| open_PROTO/4              | 794 |
| open_Script/5             | 794 |
| optional_message/2        | 312 |
| optional_message/3        | 312 |
| ord_delete/3              | 661 |
| ord_disjoint/2            | 663 |
| ord_intersect/2           | 662 |
| ord_intersection/3        | 662 |
| ord_intersection_diff/4   | 662 |
| ord_member/2              | 661 |
| ord_subset/2              | 662 |
| ord_subset_diff/3         | 662 |
| ord_subtract/3            | 661 |
| ord_test_member/3         | 661 |
| ord_union/3               | 662 |
| ord_union_change/3        | 663 |
| ord_union_diff/4          | 662 |
| ord_union_symdiff/4       | 662 |
| out/1 633,                |     |
| out/3                     | 801 |
| out_stream/2              |     |
| outline_color/1 539, 542, |     |
| output_error/1            | 783 |
| output_html/1             | 551 |
|                           |     |

## Ρ

| padx_value/1       | 2 |
|--------------------|---|
| pady_value/1       | 2 |
| parse_term/3 31    | 7 |
| parser/2 80        | 7 |
| passerta_fact/1 57 | 0 |
| passertz_fact/1 57 | 0 |
| pattern/2          | 3 |
| pause/1            | 1 |
| peek_byte/1        | 8 |
| peek_byte/2 20     | 8 |

| peek_char/1              | 208        |
|--------------------------|------------|
| peek_char/2              | 208        |
| peek_code/1              | 136        |
| peek_code/2              | 136        |
| percentbarchart1/7       | 726        |
| percentbarchart2/7       | 732        |
| percentbarchart3/7       | 736        |
| percentbarchart4/7       | 740        |
| performance/3            | 829        |
| persistent_dir/2 573,    | 581        |
| persistent_dir/4         | 573        |
| phrase/2                 | 221        |
| phrase/3                 | 221        |
| pitm/2                   | 695        |
| pl2sqlInsert/2           | 613        |
| pl2sqlstring/3           | 596        |
| pl2sqlterm/3             | 597        |
| point/2                  | 547        |
| point_to/3               | 652        |
| pop_global/2             | 399        |
| pop_prolog_flag/1        | 145        |
| popen/3                  | 245        |
| portray/1                | 203        |
| portray_attribute/2      | 203        |
| portray_clause/1         | 202        |
| portray_clause/2         | 202        |
| postgres2sqltype/2       | 609        |
| postgres2sqltypes_list/2 | 609        |
| powerset/2               | 234        |
| pred_tester/2            | 840        |
| predicate_property/2     | 252        |
| pretract_fact/1          | 571        |
| pretractall_fact/1       | 571        |
| pretty_print/2           | 339        |
| pretty_print/3           | 339        |
| prettyvars/1             | 202        |
| prev/2                   | 823        |
| print/1                  | 202        |
| print/2                  | 201        |
| printable_char/1         | 203        |
| prolog_flag/3            | 144        |
| prolog_query/2           | 628        |
| prolog_response/2        | 628        |
| prolog_server/0          | 623        |
| prolog_server/1          | 624        |
| prolog_server/2          | 624        |
| prolog_server/2          | 145        |
| prune_dict/3             | 666        |
| push_dictionaries/3      | 814        |
| push_global/2            | 814<br>399 |
| hnen-Rionaris            | 299        |

| <pre>push_prolog_flag/2</pre> | 145 |
|-------------------------------|-----|
| push_whitespace/3             |     |
| put_byte/1                    | 208 |
| put_byte/2                    | 208 |
| put_char/1                    | 209 |
| put_char/2                    | 209 |
| put_code/1                    | 137 |
| put_code/2                    | 137 |

# $\mathbf{Q}$

| q_delete/3                   | 657 |
|------------------------------|-----|
| q_empty/1                    | 657 |
| q_insert/3                   | 657 |
| q_member/2                   | 657 |
| query_generation/3           | 599 |
| query_requests/2             | 625 |
| <pre>query_solutions/2</pre> | 624 |

# $\mathbf{R}$

| random/1                                   |
|--------------------------------------------|
| random/3                                   |
| random_color/1 723                         |
| random_darkcolor/1                         |
| random_lightcolor/1                        |
| random_pattern/1 724                       |
| rd/1                                       |
| rd/2                                       |
| rd_findall/3                               |
| rd_noblock/1                               |
| read/1                                     |
| read/2                                     |
| read_page/2                                |
| read_term/2 195                            |
| read_term/3 196                            |
| read_terms_file/2 801                      |
| read_top_level/3 196                       |
| read_vrml_file/2 802                       |
| readf/2                                    |
| reading/4 793                              |
| reading/5 793                              |
| reading/6 793                              |
| rebuild_foreign_interface/1 489            |
| rebuild_foreign_interface_explicit_decls/2 |
|                                            |
| rebuild_foreign_interface_object/1 490     |
| receive_confirm/2 503                      |
| receive_event/2 503                        |
| receive_list/2 503                         |

| receive_result/2                     | 502  |
|--------------------------------------|------|
| recorda/3                            | 257  |
| recorded/3                           | 257  |
| recordz/3                            | 257  |
| reduce_indentation/3                 | 814  |
| <pre>relief_type/1</pre>             | 511  |
| remove_code/3                        | 817  |
| remove_comments/4                    | 795  |
| rename/2                             | 666  |
| rename_file/2                        | 248  |
| repeat/0                             | . 98 |
| <pre>replace_strings_in_file/3</pre> | 378  |
| reserved_words/1                     | 778  |
| retract/1                            | 190  |
| retract_fact/1 148, 571,             | 580  |
| retract_fact_nb/1                    | 149  |
| retractall/1                         | 191  |
| retractall_fact/1 148,               | 572  |
| <pre>retrieve_list_of_values/2</pre> | 697  |
| retrieve_range/2                     | 696  |
| retrieve_store/2                     | 697  |
| reverse/2                            | 229  |
| reverse/3                            | 230  |
| reverse_parsed/2                     | 817  |
| rewind/2                             | 825  |
| row_value/1                          | 513  |
| rowspan_value/1                      | 513  |
| run_tester/10                        | 841  |
| running_queries/2                    | 625  |
|                                      |      |

# $\mathbf{S}$

| safe_write/2               | 365 |
|----------------------------|-----|
| scattergraph_b1/12         | 746 |
| scattergraph_b1/8          | 746 |
| scattergraph_b2/12         | 754 |
| scattergraph_b2/8          | 753 |
| scattergraph_w1/12         | 747 |
| scattergraph_w1/8          | 747 |
| scattergraph_w2/12         | 755 |
| scattergraph_w2/8          | 754 |
| second_prompt/2            | 196 |
| see/1                      | 255 |
| seeing/1                   | 255 |
| seen/0                     | 255 |
| select/3                   | 230 |
| <pre>select_socket/5</pre> | 363 |
| self/1                     | 447 |
| send_term/2                | 502 |
| serve_socket/3             | 365 |

| <pre>set_action/1</pre>                |     |
|----------------------------------------|-----|
| <pre>set_cookie/2</pre>                | 553 |
| set_debug_mode/1 46,                   | 238 |
| set_debug_module/1                     | 238 |
| <pre>set_debug_module_source/1</pre>   | 238 |
| set_environment/3                      | 816 |
| set_fact/1                             | 149 |
| set_general_options/1                  | 835 |
| <pre>set_global/2</pre>                | 399 |
| set_input/1                            | 128 |
| set_name/1                             | 533 |
| set_nodebug_mode/1 46,                 | 238 |
| set_nodebug_module/1                   | 238 |
| set_output/1                           | 129 |
| -                                      | 816 |
| -                                      | 377 |
| set_prolog_flag/2                      | 144 |
| set_stream/3                           | 315 |
| setarg/3                               | 409 |
| setcounter/2                           | 639 |
| setenvstr/2                            | 242 |
| setof/3                                | 185 |
| setproduct/3                           | 663 |
| <pre>shape_class/0</pre>               | 536 |
| shape_class/1                          | 536 |
| shell/0                                | 244 |
| shell/1                                | 244 |
| shell/2                                | 245 |
| shell_s/0                              | 624 |
| show/0                                 | 506 |
| side_type/1                            | 511 |
| simple_message/1                       | 311 |
| simple_message/2                       | 311 |
| skip_code/1                            | 136 |
| skip_code/1                            | 136 |
| <pre>skip_code/2<br/>skip_line/0</pre> | 136 |
| skip_line/0                            | 136 |
|                                        | 363 |
|                                        |     |
| —                                      | 361 |
|                                        | 362 |
| —                                      | 362 |
|                                        | 362 |
|                                        | 235 |
| sort_dict/2                            |     |
| spy/1                                  |     |
| sqlattribute/4                         |     |
| sqlrelation/3 598,                     |     |
| sql_get_tables/2                       |     |
| sql_persistent_location/2              |     |
| sql_persistent_tr/2                    | 611 |

| sql_query/3                         | 588 |
|-------------------------------------|-----|
| sql_query_one_tuple/3               | 592 |
| sql_table_types/3                   | 589 |
| sqlterm2string/2                    | 598 |
| srandom/1                           | 659 |
| <pre>start_socket_interface/2</pre> | 627 |
| <pre>start_threads/0</pre>          | 629 |
| start_vrmlScene/4                   | 795 |
| statistics/0                        | 251 |
| statistics/2                        | 251 |
| stop_parse/2                        | 817 |
| <pre>stop_socket_interface/0</pre>  | 627 |
| stream_code/2                       | 130 |
| stream_property/2                   | 213 |
| stream_to_string/2                  | 330 |
| string/3                            | 308 |
| string2term/2                       | 317 |
| <pre>strip_clean/2</pre>            | 815 |
| <pre>strip_exposed/2</pre>          | 816 |
| <pre>strip_from_list/2</pre>        | 815 |
| strip_from_term/2                   | 815 |
| <pre>strip_interface/2</pre>        | 816 |
| strip_restricted/2                  | 816 |
| <pre>style_type/1</pre>             | 538 |
| sub_atom/4                          | 121 |
| sub_atom/5                          | 211 |
| <pre>sub_times/3</pre>              | 832 |
| subtract/3                          | 642 |
| sum_list/2                          | 643 |
| sum_list/3                          | 644 |
| <pre>sum_list_of_lists/2</pre>      | 644 |
| <pre>sum_list_of_lists/3</pre>      | 644 |
| sybase2sqltype/2                    | 609 |
| sybase2sqltypes_list/2              | 608 |
| <pre>symbolic_link/2</pre>          | 376 |
| <pre>symbolic_link/3</pre>          | 376 |
| system/1                            | 245 |
| system/2                            | 245 |
| system_lib/1                        | 347 |

#### $\mathbf{T}$

| tab/1          | 137 |
|----------------|-----|
| tab/2          | 137 |
| tablewidget1/4 | 761 |
| tablewidget1/5 | 761 |
| tablewidget2/4 | 765 |
| tablewidget2/5 | 765 |
| tablewidget3/4 | 767 |
| tablewidget3/5 | 767 |

| tablewidget4/4                  | 769  |
|---------------------------------|------|
| tablewidget4/5                  | 769  |
| tcl_delete/1                    | 499  |
| tcl_eval/3                      | 498  |
| tcl_event/3                     | 499  |
| tcl_name/1                      | 518  |
| tcl_new/1                       | 498  |
| tcltk/2                         | 502  |
| tcltk_raw_code/2 502,           | 717  |
| tearoff_value/1                 | 518  |
| tell/1                          | 255  |
| telling/1                       | 255  |
| terms_file_to_vrml/2            | 774  |
| terms_file_to_vrml_file/2       | 774  |
| terms_to_vrm1/2                 | 775  |
| terms_to_vrml_file/2            | 774  |
| tester_func/1                   | 839  |
| text_characters/1509,           | 547  |
| textvariable_entry/1            | 527  |
| textvariable_label/1            |      |
| textvariablevalue_number/1      | 527  |
| textvariablevalue_string/1      | 527  |
| this_module/1                   | 164  |
| throw/1                         | 141  |
| time/1                          | 241  |
| title/1                         | 506  |
| tk_event_loop/1                 | 499  |
| tk_main_loop/1                  | 499  |
| tk_new/2                        | 500  |
| tk_next_event/2                 | 500  |
| token_read/3                    | 821  |
| tokeniser/2                     | 821  |
| told/0                          | 255  |
| top/2                           | 825  |
| topd/0                          | 491  |
| trace/0                         | . 60 |
| translate_arithmetic_function/5 | 600  |
| translate_comparison/5          | 600  |
| translate_conjunction/5         | 599  |
| translate_goal/5                | 600  |
| transpose/2                     | 652  |
| true/0                          | . 98 |
| true/1                          | 271  |
| trust/1                         | 271  |
| ttydisplay/1                    | 260  |
| ttydisplay_string/1             | 260  |
| ttydisplayq/1                   | 260  |
| ttyflush/0                      | 259  |
| ttyget/1                        | 259  |
| ttyget1/1                       | 259  |
|                                 |      |

| ttyn1/0           | 259 |
|-------------------|-----|
| ttyput/1          | 259 |
| ttyskip/1         | 259 |
| ttyskipeol/0      | 260 |
| ttytab/1          | 259 |
| type_compatible/2 | 608 |
| type_union/3      | 608 |
|                   |     |

### $\mathbf{U}$

| ugraph2term/2 492             |
|-------------------------------|
| umask/2                       |
| undo/1                        |
| undo_force_lazy/1 47          |
| unfold_tree/2 700             |
| unfold_tree_dic/3             |
| unify_with_occurs_check/2 212 |
| union/3                       |
| union_idlists/3 642           |
| unload/1 46, 238              |
| unlock_atom/1 356             |
| unlock_file/2 331             |
| update/0                      |
| update_attribute/2 159        |
| update_files/0 572            |
| update_files/1 573            |
| url_info/2                    |
| url_info_relative/3 554       |
| url_query/2                   |
| url_query_amp/2 554           |
| url_query_values/2            |
| use_class/1 464               |
| use_module/1 44, 237          |
| use_module/2 44, 237          |
| use_module/3                  |
| use_package/1                 |

### $\mathbf{V}$

| valid_attributes/2    | 772 |
|-----------------------|-----|
| valid_format/4        | 772 |
| valid_table/2         | 772 |
| valid_vectors/4       | 772 |
| variable_value/1 523, | 525 |
| variant/2             | 335 |
| varnamesl2dict/2      | 666 |
| vars_names_dict/3     | 667 |
| varsbag/3             | 337 |
| varset/2              | 337 |
| varset_in_args/2      | 337 |

| vectors_format/4           | 772 |
|----------------------------|-----|
| verbose_message/2          | 374 |
| verify_attribute/2         | 160 |
| vertices/1                 | 545 |
| vertices/2                 | 652 |
| vertices_edges_to_lgraph/3 | 655 |
| vertices_edges_to_ugraph/3 | 651 |
| vertices_edges_to_wgraph/3 | 653 |
| vrml_file_to_terms/2       | 773 |
| vrml_file_to_terms_file/2  | 774 |
| vrml_http_access/2         | 775 |
| vrml_in_out/2              | 775 |
| vrml_to_terms/2            | 775 |
| vrml_web_to_terms/2        | 773 |
| vrml_web_to_terms_file/2   | 774 |

### $\mathbf{W}$

| wait/3                       | 246 |
|------------------------------|-----|
| warning/1                    | 156 |
| warning_message/1            | 310 |
| warning_message/2            | 310 |
| warning_message/3            | 310 |
| wellformed_body/3            | 192 |
| when/2                       | 414 |
| where/1                      | 346 |
| whitespace/2                 | 307 |
| whitespace0/2                | 308 |
| width/1 537,                 | 541 |
| width_value/1                | 511 |
| window_class/0               | 506 |
| window_class/3               | 506 |
| withdraw/0                   | 507 |
| working_directory/2          | 244 |
| write/1                      | 201 |
| write/2                      | 200 |
| write_assertion/6            | 343 |
| write_assertion_as_comment/6 | 343 |
| write_canonical/1            | 201 |
| write_canonical/2            | 201 |
| write_list1/1                | 202 |
| write_string/1               | 307 |
| write_string/2               | 307 |
| write_term/2                 | 199 |
| write_term/3                 | 199 |
| write_terms_file/2           | 802 |
| write_vrml_file/2            | 802 |
| writef/2                     | 378 |
| writef/3                     | 378 |
| writeq/1                     | 201 |
|                              |     |

| writeq/2 |  | 201 |
|----------|--|-----|
|----------|--|-----|

## $\mathbf{X}$

| xdr_tree/1  | 699 |
|-------------|-----|
| xdr_tree/3  | 699 |
| xdr_xpath/2 | 701 |
| xdr2html/2  | 700 |
| xdr2html/4  | 700 |

| <pre>xml_index/1</pre>         | 705 |
|--------------------------------|-----|
| <pre>xml_index_query/3</pre>   | 705 |
| <pre>xml_index_to_file/2</pre> | 705 |
| xml_parse/3                    | 704 |
| <pre>xml_parse_match/3</pre>   | 705 |
| xml_query/3                    | 706 |
| <pre>xml_search/3</pre>        | 704 |
| <pre>xml_search_match/3</pre>  | 705 |
| xml2terms/2                    | 551 |

# **Property Definition Index**

#### =

| =/2  | 113 |
|------|-----|
| ==/2 | 115 |

#### 0

| @= 21</th <th>16</th> | 16 |
|-----------------------|----|
| ©>/2                  | 16 |
| @>=/2                 | 16 |
| @ 21</td <td>16</td>  | 16 |

### ١

| \==/2 | 5 |
|-------|---|
|-------|---|

# Α

| atom/1   | 110 |
|----------|-----|
| atomic/1 | 110 |

### С

| class_name/1   | 465 |
|----------------|-----|
| class_source/1 | 465 |
| compat/2       | 106 |
| constructor/1  | 464 |
| covered/1      | 287 |
| covered/2      | 285 |

### D

| davinci_command/1 | 493 |
|-------------------|-----|
| dictionary/1      | 305 |
| do_not_free/2     | 482 |
| docstring/1       | 278 |

#### $\mathbf{E}$

| expander_pred/1 |  |  |  |  |  |  |  |  |  |  |  |  |  |  |  |  |  |  | • |  |  |  |  |  |  | 35 | 1 |
|-----------------|--|--|--|--|--|--|--|--|--|--|--|--|--|--|--|--|--|--|---|--|--|--|--|--|--|----|---|
|-----------------|--|--|--|--|--|--|--|--|--|--|--|--|--|--|--|--|--|--|---|--|--|--|--|--|--|----|---|

#### $\mathbf{F}$

| fails/1               | 6 |
|-----------------------|---|
| field_Id/1 80         | 7 |
| finite_solutions/1 28 | 9 |
| float/1 11            | 0 |
| foreign/1 48          | 2 |
| foreign/2 48          | 2 |
| fuzzybody/1           | 4 |

# $\mathbf{G}$

| ground/1 | <br> | <br>111, 289 |
|----------|------|--------------|
|          |      |              |

### Η

```
head_pattern/1 ..... 274
```

### Ι

| indep/1                  | 289 |
|--------------------------|-----|
| indep/2                  | 289 |
| instance/2               | 335 |
| <pre>instance_id/1</pre> | 465 |
| integer/1                | 110 |
| interface_name/1         | 465 |
| interface_source/1       | 465 |
| internal_module_id/1     | 165 |
| is_det/1                 | 287 |
| iso/1                    | 107 |

# $\mathbf{L}$

| lgraph/1 | 493 |
|----------|-----|
| line/1   | 308 |
| linear/1 | 285 |
| list1/2  | 231 |

# $\mathbf{M}$

| member/2                   | 105 |
|----------------------------|-----|
| <pre>method_spec/1</pre>   | 465 |
| mshare/1                   | 286 |
| multpredspec/1             | 63  |
| <pre>mut_exclusive/1</pre> | 287 |

### Ν

| nabody/1              | 276 |
|-----------------------|-----|
| native/1 107, 4       | 182 |
| native/2 108, 4       | 182 |
| non_det/1 2           | 287 |
| nonground/1           | 286 |
| nonvar/1 109, 2       | 289 |
| not_covered/1 2       | 287 |
| not_fails/12          | 286 |
| not_further_inst/2 1  | 107 |
| not_mut_exclusive/1 2 | 287 |
| number/1              | 10  |

## $\mathbf{P}$

| parse/1           | 787 |
|-------------------|-----|
| possibly_fails/1  | 286 |
| possibly_nondet/1 | 287 |

### $\mathbf{R}$

| regtype/1 | 107 |
|-----------|-----|
| returns/2 | 482 |

## $\mathbf{S}$

| sideff/2 107  |
|---------------|
| size_1b/2 288 |
| size_of/3 482 |
| size_ub/2     |
| sourcenames/1 |
| steps/2       |
| steps_lb/2    |
| steps_ub/2    |
|               |

#### 

### $\mathbf{T}$

| terminates/1 | 289 |
|--------------|-----|
| type/2       | 111 |

### $\mathbf{U}$

| ugraph/1 | <br>493 |
|----------|---------|

#### $\mathbf{V}$

| var/1 109, 290            | ) |
|---------------------------|---|
| virtual_method_spec/1 465 | 5 |

### $\mathbf{W}$

| write_option/1 | L | 200 |
|----------------|---|-----|
|----------------|---|-----|

# Regular Type Definition Index

# Α

| address/1         | 481 |
|-------------------|-----|
| answertableterm/1 | 606 |
| answertupleterm/1 | 606 |
| any_term/1        | 482 |
| apropos_spec/1    | 348 |
| argspec/1         | 388 |
| arithexpression/1 | 125 |
| assrt_body/1      | 273 |
| assrt_status/1    | 277 |
| assrt_type/1      | 277 |
| atm/1             | 104 |
| atm_or_atm_list/1 | 106 |
| attributes/1      | 748 |
| axis_limit/1      | 728 |
|                   |     |

# В

| bltwish_interp/1 | 717 |
|------------------|-----|
| body/1           | 340 |
| bound/1          | 797 |
| bound_double/1   | 797 |
| byte/1           | 481 |
| byte_list/1      | 481 |

# $\mathbf{C}$

| 6 |
|---|
| 4 |
| 9 |
| 6 |
| 6 |
| 6 |
| 6 |
| 6 |
| 2 |
| 6 |
| 0 |
| 0 |
| 0 |
| 1 |
| 4 |
| 5 |
| 4 |
|   |

# D

| datime_struct/1     | 242 |
|---------------------|-----|
| dbconnection/1 591, | 603 |
| dbname/1 590,       | 605 |
| dbqueryconnection/1 | 604 |
| ddlist/1            | 826 |
| detcond/1           | 404 |
| dgraph/1            | 647 |
| dictionary/1 276,   | 797 |
| directoryname/1     | 574 |
| dlgraph/1           | 647 |
|                     |     |

### $\mathbf{E}$

| elisp_string/1 | 632 |
|----------------|-----|
| environment/1  | 798 |
| expr/1         | 299 |

### $\mathbf{F}$

| faggregator/1 43     | 34 |
|----------------------|----|
| fd_item/1 69         | 95 |
| fd_range/1 69        | 95 |
| fd_store/1 69        | 95 |
| fd_store_entity/1 69 | 95 |
| fd_subrange/1 69     | 95 |
| flag/1               | 0  |
| flt/1 10             | )3 |
| footer/1             | 28 |
| form_assignment/1 56 | 53 |
| form_dict/1 56       | 53 |
| form_value/1         | 54 |
| format_control/1 22  | 24 |

# G

| g_assrt_body/1              | 277 |
|-----------------------------|-----|
| garbage_collection_option/1 | 253 |
| gc_result/1                 | 254 |
| gnd/1                       | 104 |

# Η

| handler_type/1        | 719 |
|-----------------------|-----|
| header/1              | 728 |
| hms_time/1            | 565 |
| html_term/1           | 561 |
| http_date/1           | 565 |
| http_request_param/1  | 564 |
| http_response_param/1 | 564 |
|                       |     |

# Ι

| image/1      | 762 |
|--------------|-----|
| indexspecs/1 | 388 |
| int/1        | 103 |
| int_list/1   | 481 |
| intlist/1    | 643 |
| io_mode/1    | 132 |
|              |     |

# J

| java_constructor/1 | 619 |
|--------------------|-----|
| java_event/1       | 620 |
| java_field/1       | 620 |
| java_method/1      | 621 |
| java_object/1      | 619 |

# K

| keylist/1 | 235 |
|-----------|-----|
| keypair/1 | 236 |

# $\mathbf{L}$

| lgraph/2   | 5 |
|------------|---|
| list/1     | 5 |
| list/2 104 | 5 |
| location/1 | 3 |

# $\mathbf{M}$

| machine_name/1       | 619  |
|----------------------|------|
| memory_option/1      | 253  |
| memory_result/1      | 254  |
| menu/1               | 505  |
| metaspec/1           | . 94 |
| modulename/1         | . 94 |
| month/1              | 565  |
| multibar_attribute/1 | 759  |

# Ν

| nnegint/1   | 103 |
|-------------|-----|
| null/1      | 481 |
| null_dict/1 | 665 |
| num/1       | 104 |
| numlist/1   | 643 |

# 0

| open_option_list/1   | 128 |
|----------------------|-----|
| operator_specifier/1 | 104 |
| option/1             | 505 |

## Ρ

| pair/1                 | 649 |
|------------------------|-----|
| parse/1                | 798 |
| passwd/1 590,          | 605 |
| path/1                 | 405 |
| pattern/1 646,         | 723 |
| popen_mode/1           | 245 |
| postgrestype/1         | 609 |
| predfunctor/1          | 278 |
| predname/1             | 106 |
| projterm/1 590,        | 597 |
| prolog_goal/1          | 620 |
| property_conjunction/1 | 275 |
| property_starterm/1    | 275 |
| propfunctor/1          | 278 |
|                        |     |

# $\mathbf{Q}$

| querybody/1 | 500  | 506 |
|-------------|------|-----|
| querybody/1 | 550, | 030 |

# $\mathbf{R}$

| read_option/1 | 197 |
|---------------|-----|
| reference/1   | 150 |
| row/1         | 762 |

# $\mathbf{S}$

| s_assrt_body/1     | 276 |
|--------------------|-----|
| sequence/2         | 105 |
| sequence_or_list/2 | 106 |
| shutdown_type/1    | 362 |
| size/1             | 749 |
| smooth/1           | 747 |
| socket_type/1      | 362 |
| socketname/1 590,  | 605 |
| sourcename/1       | 131 |
| sqlstring/1 597,   | 606 |
| sqltype/1          | 607 |
| stream/1           | 132 |
| stream_alias/1     | 132 |
| string/1           | 106 |
| struct/1           | 104 |
| sybasetype/1       | 608 |
|                    |     |

| symbol/1                   | 748 |
|----------------------------|-----|
| symbol_option/1            | 253 |
| <pre>symbol_result/1</pre> | 254 |

### $\mathbf{T}$

| table/1                   |
|---------------------------|
| tag_attrib/1              |
| target/1                  |
| tclCommand/1 499          |
| tclInterpreter/1 499      |
| term/1                    |
| time_option/1 253         |
| time_result/1 254         |
| title/1                   |
| translation_predname/1153 |
| tree/1                    |
| triple/1                  |
| tuple/1 591, 606          |
|                           |

# U

| ugraph/1    | 652 |
|-------------|-----|
| url_term/1  | 564 |
| user/1 590, | 605 |

# $\mathbf{V}$

| value_dict/1  | 564 |
|---------------|-----|
| varname/1     | 667 |
| varnamedict/1 | 667 |
| varnamesl/1   | 667 |
| vector/1      | 747 |

## $\mathbf{W}$

| wakeup_exp/1 | 414 |
|--------------|-----|
| weekday/1    | 565 |
| whitespace/1 | 798 |
| widget/1     | 505 |

# Х

| xbarelement1/1 | 728 |
|----------------|-----|
| xbarelement2/1 | 732 |
| xbarelement3/1 | 736 |
| xbarelement4/1 | 740 |
| xdr_node/1     | 700 |
| xelement/1     | 759 |

# Y

| yelement/1' | 727 |
|-------------|-----|
|-------------|-----|

# **Declaration Definition Index**

# Α

| add_clause_trans/1   | 153 |
|----------------------|-----|
| add_goal_trans/1     | 153 |
| add_sentence_trans/1 | 152 |
| add_term_trans/1     | 152 |
| aggr/1               | 432 |
| argnames/1           | 393 |

## $\mathbf{C}$

| calls/1             | 267 |
|---------------------|-----|
| calls/2             | 267 |
| comment/2           | 270 |
| comp/1              |     |
| comp/2              | 268 |
| concurrent/1 150, 4 | 445 |

### $\mathbf{D}$

| data/1 150,     | 444 |
|-----------------|-----|
| decl/1          | 270 |
| decl/2          | 270 |
| determinate/2   | 403 |
| discontiguous/1 | 101 |
| dynamic/1       | 445 |

### $\mathbf{E}$

| ensure_loaded/1       | . 95 |
|-----------------------|------|
| entry/1               | 269  |
| export/1              | 691  |
| extra_compiler_opts/1 | 483  |
| extra_compiler_opts/2 | 483  |
| extra_linker_opts/1   | 484  |
| extra_linker_opts/2   | 484  |
|                       |      |

### $\mathbf{F}$

| facts/2 | 581 |
|---------|-----|

## Ι

| impl_defined/1 101   | L |
|----------------------|---|
| implements/1 440     | 3 |
| import/2             | 3 |
| include/1            | 5 |
| index/1              | 7 |
| inherit_class/1 445  | 5 |
| inheritable/1 444    | 1 |
| initialization/1 102 | 2 |
|                      |   |

| instance_of/2 |  |  |  |  | 455 |
|---------------|--|--|--|--|-----|
|---------------|--|--|--|--|-----|

## $\mathbf{L}$

| <pre>load_compilation_module/1 1</pre> | 152 |
|----------------------------------------|-----|
|----------------------------------------|-----|

## $\mathbf{M}$

| meta_predicate/1 93 |
|---------------------|
| modedef/1           |
| module/2            |
| module/3            |
| multifile/1 101     |

## Ν

| new/2             | 456 |
|-------------------|-----|
| new_declaration/1 | 151 |
| new_declaration/2 | 151 |

# 0

| on_abort/1 | 102 |
|------------|-----|
| op/3       | 151 |

## Ρ

| persistent/2 | 574 |
|--------------|-----|
| pred/1       | 266 |
| pred/2       | 267 |
| prop/1       | 268 |
| prop/2       | 269 |
| public/1     | 444 |

### $\mathbf{R}$

| redefining/11   | 02 |
|-----------------|----|
| reexport/1      |    |
| -<br>reexport/2 | 93 |
| regtype/1       |    |
| regtype/2       | 83 |

## $\mathbf{S}$

| sql_persistent/3 | 591 |
|------------------|-----|
| success/1        | 267 |
| success/2        | 267 |

# U

| use_active_module/2   | 420 |
|-----------------------|-----|
| use_class/1           | 455 |
| use_compiler/1        | 484 |
| use_compiler/2        | 484 |
| use_foreign_library/1 | 483 |
| use_foreign_library/2 | 483 |
| use_foreign_source/1  | 483 |
| use_foreign_source/2  | 483 |

| use_linker/1     |
|------------------|
| use_linker/2 485 |
| use_module/1     |
| use_module/2     |
| use_package/1    |
|                  |

### $\mathbf{V}$

| virtual |  | 6 |
|---------|--|---|
|---------|--|---|

# **Concept Definition Index**

# &

| &-Prolog | . 10 |
|----------|------|
|          |      |

| •       |      |        |
|---------|------|--------|
| .ciaorc | <br> | 24, 29 |

## Α

| abort                                     | 6 |
|-------------------------------------------|---|
| abstract methods 44                       | 6 |
| acceptable modes                          | 4 |
| acknowledgments                           | 9 |
| active module                             | 7 |
| active object                             | 7 |
| addmodule and pred(N) meta-arguments 44   | 3 |
| ancestors                                 | 5 |
| Anne Mulkers 1                            | 0 |
| answer variable                           | 2 |
| assertion body syntax 273, 276, 27        | 7 |
| assertion language7                       |   |
| assertions                                |   |
| attribute                                 | 4 |
| attributed variables 15                   | 9 |
| Austrian Research Institute for AI 1      | 0 |
| auto-documenter command args, setting     | 0 |
| auto-documenter command, setting          | 0 |
| auto-documenter default format, setting 7 | 9 |
| auto-documenter lib path, setting         | 0 |
| auto-documenter working dir, setting      | 9 |
| auto-fill                                 | 9 |
| auto-indentation                          | 9 |
|                                           |   |

## В

| binary directory   | 850 |
|--------------------|-----|
| box-type debugger  | 49  |
| breakpoint         | 61  |
| breakpoints        | 74  |
| Bristol University | 10  |
| bugs, reporting    | 864 |

## $\mathbf{C}$

| calls assertion                                               | 267  |
|---------------------------------------------------------------|------|
| certainty factor                                              | 691  |
| CGI                                                           | 549  |
| CGI executables                                               | 65   |
| ${\rm change,\ author\ }\ldots\ldots\ldots\ldots\ldots\ldots$ | . 76 |
| ${\rm change,\ comment}\ldots\ldots\ldots\ldots\ldots\ldots$  | . 77 |

| changelog                         |
|-----------------------------------|
| changing the executables used     |
| check assertion                   |
| checking the assertions           |
| Christian Holzbauer 10            |
| Ciao basic builtins               |
| Ciao engine 10                    |
| Ciao preprocessor 10, 69, 75      |
| Ciao top-level                    |
| ciao, global description 3        |
| Ciao, why this name               |
| ciao-users                        |
| Ciao/Prolog mode version          |
| client installation 861           |
| CLIP group                        |
| closed                            |
| coloring, syntax                  |
| command 56                        |
| comment assertion                 |
| comments, machine readable        |
| comp assertion                    |
| compatibility properties 279      |
| compiler, standalone 33           |
| compiling 71, 72                  |
| compiling programs 22, 23, 28, 29 |
| compiling, from command line 33   |
| compiling, Win32 855              |
| computational cost                |
| concurrency 353                   |
| concurrent attribute              |
| concurrent predicate              |
| concurrent predicates 147         |
| configuration file                |
| constructor                       |
| contributed libraries             |
| creating executables 71           |
| creep                             |
| csh-compatible shell 22, 849, 852 |
| current input stream 128          |
| current output stream 129         |
| customize                         |
| Cygnus Win32 855                  |

# D

| D.H.D. Warren 10                              |
|-----------------------------------------------|
| D.L. Bowen 10                                 |
| Daniel Cabeza                                 |
| data declaration 147                          |
| data predicate                                |
| database initialization                       |
| debug (interpreted) mode 49                   |
| debug options                                 |
| debugger                                      |
| debugging                                     |
| debugging, source-level                       |
| decl assertion                                |
| declarations, user defined 101                |
| DECsystem-10 Prolog User's Manual 10          |
| depth first iterative deepening 423           |
| depth limit                                   |
| destructor                                    |
| determinacy                                   |
| determinate goal 403                          |
| development environment 24, 29, 850, 852, 859 |
| display                                       |
| downloading emacs                             |
| downloading, latest versions                  |

## $\mathbf{E}$

| emacs interface 7, 31             |
|-----------------------------------|
| emacs lisp 631                    |
| emacs mode 69                     |
| emacs mode, loading several 80    |
| emacs mode, setting up, Win32 860 |
| emacs server                      |
| emacs, download 852, 860          |
| emacs, intro 24, 29               |
| engine directory                  |
| engine module                     |
| Enrico Pontelli 10                |
| entry assertion                   |
| environment variable definitions  |
| environment variables             |
| environment variables, setup 21   |
| equi join in the WHERE-clause 599 |
| executable                        |
| executables, compressed 37        |
| executables, dynamic 35           |
| executables, generating 23, 28    |
| executables, how to run 34        |
| executables, lazy load 36         |
| executables, self-contained 36    |
|                                   |

| executables, static           | 6 |
|-------------------------------|---|
| executables, types 3          | 5 |
| existential quantification 59 | 7 |
| extensibility                 | 4 |

### $\mathbf{F}$

| F.C.N. Pereira                    |
|-----------------------------------|
| fail                              |
| false assertion                   |
| feature terms                     |
| formatting commands               |
| formatting conventions, for emacs |
| Francisco Bueno                   |

# G

| Gerda Janssens 1      | 0  |
|-----------------------|----|
| German Puebla         | 9  |
| Gopal Gupta 1         | 0  |
| granularity control 7 | '5 |

# Η

| H. Ait-Kaci              |
|--------------------------|
| help 24, 27, 29, 56, 860 |
| help, unix               |
| help, windows 28         |
| HTML 549                 |
| HTTP 549                 |

# Ι

| independent 401                               |
|-----------------------------------------------|
| Inference of properties 75                    |
| INFOPATH                                      |
| inheritable interface 444                     |
| inheritance relationship 446                  |
| initialization clauses 445                    |
| initialization file 24, 29                    |
| INRIA 10                                      |
| installation, checking the 853                |
| installation, Mac OS X, full instructions 850 |
| installation, Mac OS X, summary 849           |
| installation, network based                   |
| installation, Un*x, full instructions 850     |
| installation, Un*x, summary 849               |
| installation, Windows clients 861             |
| installation, Windows server                  |
| installation, Windows, from binaries 859      |
|                                               |

| installation, Windows, from sources |
|-------------------------------------|
| instantiation properties            |
| interface inheritance               |
| interfaces                          |
| interpreting                        |
| iso                                 |
| ISO-Prolog                          |
| ISO-Prolog builtins 8, 181          |
| iso-prolog, compliance 4            |
| iterative-deepening                 |

## J

| Jan Maluzynski 10                       |
|-----------------------------------------|
| Java event handling from Prolog 616     |
| Java exception handling from Prolog 618 |
| Java to Prolog interface                |
| Johan Andersson                         |
| Johan Bevemyr 87                        |
| Johan Widen 10                          |
| John Gallagher 10                       |

# K

| K.U. Leuven       | 10 |
|-------------------|----|
| Kalyan Muthukumar | 10 |
| Kevin Greene      | 10 |
| key sequences     | 70 |
| keyboard          | 5  |
| Kim Marriott      | 10 |

# $\mathbf{L}$

| lpmake                   | 683 |
|--------------------------|-----|
| lpmake autodocumentation | 683 |

# $\mathbf{M}$

| mailing list                     |
|----------------------------------|
| main module                      |
| make                             |
| MANPATH                          |
| manual, printing 24, 27, 29, 860 |
| manual, tour                     |
| manuals, printing 24, 29         |
| Manuel Carro                     |
| Manuel Hermenegildo              |
| Maria Jose Garcia de la Banda    |
| Masanobu Umeda                   |
| Mats Carlsson 10, 87             |
| Maurice Bruynooghe 10            |
| MCC 10                           |
| Melbourne U 10                   |
| modes                            |
| modular interface                |
| module qualification             |
| modules, active                  |
| Monash U 10                      |
| moving changelog entries         |
| multi-evaluated                  |
| multiarchitecture support        |

# Ν

| Naming term aguments 393       |
|--------------------------------|
| New Mexico State University 10 |
| nodebug 56                     |
| non-failure                    |
| nospy 56                       |
| notation                       |

# 0

| overriden | <br>445 |
|-----------|---------|
|           |         |

# $\mathbf{P}$

| P. Lincoln                                                                                                    | 42   |
|----------------------------------------------------------------------------------------------------|------|
| parallel Prolog                                                                                                    | . 10 |
| parallelizing compiler                                                                                                    |      |
| parametric type functor                                                                                                    | 282  |
| PATH                                                                                                    | 851  |
| path alias                                                                                                    | 131  |
| patterns                                                                                                    | 645  |
| Paulo Moura                                                                                                    | . 13 |
| Pawel Pietrzak                                                                                                    | . 10 |
| Pedro Lopez                                                                                                    | 9    |
| Peter Olin                                                                                                    | . 87 |
| Peter Stuckey                                                                                                    | . 10 |
| Pierre Deransart                                                                                                    | . 10 |
| PiLLoW on-line tutorial                                                                                                    | 549  |
| Polymorphism                                                                                                    | 437  |
| pred assertion 266,                                                                                                    | 267  |
| preprocessing programs                                                                                                    | . 75 |
| preprocessor command args, setting                                                                                                 | 80   |
| preprocessor command, setting                                                                                                    | . 80 |
| print                                                                                                    | . 55 |
| $printdepth\ldots\ldots\ldots\ldots\ldots\ldots$                                                                                   | . 56 |
| printing, manual 24, 27, 29,                                                                                                    | 860  |
| program development environment                                                                                                    | 69   |
| program parallelization                                                                                                    | . 75 |
| program specialization                                                                                                    | . 75 |
| program transformations 69                                                                                                    | , 75 |
| programming environment 7                                                                                                    | , 31 |
| prolog flag 143,                                                                                                    | 155  |
| Prolog server                                                                                                    | 624  |
| Prolog shell scripts                                                                                                    | . 65 |
| Prolog to Java Interface Structure                                                                                                 | 615  |
| Prolog to Java Interface Structure. Java side $\ldots$ .                                                                           | 615  |
| Prolog to Java Interface Structure. Prolog side                                                                                    |      |
| $prolog-emacs\ interface\ldots\ldots\ldots\ldots$                                                                                  |      |
| prop assertion $\dots \dots \dots \dots \dots \dots \dots \dots \dots \dots \dots \dots \dots \dots \dots \dots \dots \dots \dots$ | 269  |
| $properties \ of \ computations \ldots \ldots \ldots$                                                                              | 279  |
| properties of execution states                                                                                                    | 279  |
| properties, basic                                                                                                    | 103  |
| properties, native                                                                                                    | 285  |
| protected                                                                                                    | 444  |
| public domain                                                                                                    | . 1  |
| public interface                                                                                                    | 444  |
| pure Prolog                                                                                                    | 385  |

# $\mathbf{Q}$

| query | <br> | • • | • • | • | • |  | • | • | • | • | • |  | • | · | • • | • • | • | • | • | · | · | • | • | • | • | • |  | • | • | 41 |
|-------|------|-----|-----|---|---|--|---|---|---|---|---|--|---|---|-----|-----|---|---|---|---|---|---|---|---|---|---|--|---|---|----|

# $\mathbf{R}$

| records                         |
|---------------------------------|
| recursive level                 |
| references, to Ciao 5           |
| referring to Ciao 5             |
| regtype assertion               |
| regular expressions 645         |
| regular type expression 282     |
| reporting bugs 864              |
| retry                           |
| Roger Nasr 10, 42               |
| run-time checks 299             |
| run-time tests                  |
| running programs 22, 23, 28, 29 |

# $\mathbf{S}$

| Saumya Debray 10                         |
|------------------------------------------|
| script header, inserting automatically   |
| scripts                                  |
| Seif Haridi 10                           |
| sh-compatible shell                      |
| sharing sets                             |
| shortcut, windows                        |
| SICS 10, 87                              |
| SICStus Prolog 10                        |
| sizes of terms                           |
| skip 55                                  |
| Socket implementation                    |
| source directory                         |
| source-level debugging 69, 74            |
| specifications                           |
| spy 56                                   |
| standard total ordering 115              |
| static checks                            |
| static debugging 75                      |
| status, this manual 3                    |
| style sheets 21, 27, 853, 860            |
| subterm                                  |
| success assertion                        |
| super class                              |
| Swedish Institute of Computer Science 10 |
| Syntax-based highlighting                |
|                                          |

# $\mathbf{T}$

## U

| U. of Arizona 10                 |
|----------------------------------|
| unify                            |
| uninstalling                     |
| $UPM\ldots\ldots\ldots\ldots 10$ |
| user module                      |
| user modules, debugging 50 $$    |
| user setup                       |

| users mailing list | 863 |
|--------------------|-----|
|--------------------|-----|

## $\mathbf{V}$

| variable instantiation                | 75  |
|---------------------------------------|-----|
| Veroniek Dumortier                    | 10  |
| version control                       | 69  |
| version maintenance mode for packages | 77  |
| version number                        | 76  |
| virtual 4                             | 146 |

## $\mathbf{W}$

| WAM                      | 0 |
|--------------------------|---|
| why the name Ciao        | 4 |
| windows shortcut         | 9 |
| Wlodek Drabent 1         | 0 |
| write                    | 5 |
| WWW, interfacing with 54 | 9 |

# $\mathbf{X}$

| XML | <br> |  | <br> |  |  |  |  |  |  |  |  |  |  |  |  |  | 54 | 9 |  |
|-----|------|--|------|--|--|--|--|--|--|--|--|--|--|--|--|--|----|---|--|
|     |      |  |      |  |  |  |  |  |  |  |  |  |  |  |  |  |    |   |  |

# **Global Index**

This is a global index containing pointers to places where concepts, predicates, modes, properties, types, applications, etc., are referred to in the text of the document. Note that due to limitations of the **info** format unfortunately only the first reference will appear in online versions of the document.

-

#### !

| !!/0 | <br> |  |  |  |  |  | <br> |  |  |  |  |  |  |  |  |  |  | 4 | 10 | 7 |
|------|------|--|--|--|--|--|------|--|--|--|--|--|--|--|--|--|--|---|----|---|
| !/0. | <br> |  |  |  |  |  | <br> |  |  |  |  |  |  |  |  |  |  |   | 9  | 7 |
|      |      |  |  |  |  |  |      |  |  |  |  |  |  |  |  |  |  |   |    |   |

#### #

| # /2 | 5 |
|------|---|
| ##/2 | 1 |
| #>/2 | 1 |

#### \$

| \$/1                                     | 549 |
|------------------------------------------|-----|
| \$/2                                     | 549 |
| \$class\$/1                              | 519 |
| <pre>\$factsdb\$cached_goal/3 579,</pre> | 581 |
| \$is_persistent/2                        | 573 |

#### &

| &-Prolog 10, | 87  |
|--------------|-----|
| &/2 4        | 401 |

#### ,

| '\$xml_search_match/3 | 705 |
|-----------------------|-----|
| ','/2                 | 106 |
| '<-'/1                | 421 |
| '<-'/2                | 421 |
| 'persdb/11' 570,      | 571 |

#### \*

| * /2              | 5 |
|-------------------|---|
| * projection 599  | ) |
| ** /2 125         | 5 |
| */1               | 3 |
| */2 275, 293, 294 | ł |
|                   |   |

#### ,

| - /1                    | 125  |
|-------------------------|------|
| - /2                    | -    |
| /1                      | 125  |
| -/1 293, 295,           | 377  |
| -/2 232, 293, 294, 295, | 296  |
| ->/2                    | . 97 |

#### •

| .&./2                      |
|----------------------------|
| /2                         |
| ./2                        |
| .=./2                      |
| .=<./2                     |
| .>./2                      |
| .>=./2                     |
| .<./2                      |
| .<>./2                     |
| .ciaorc 23, 24, 28, 29, 41 |
| .emacs 24, 29, 70, 86, 631 |
| .tar files 679             |

#### /

| / /2                                     |
|------------------------------------------|
| // /2 125                                |
| /\ /2 125                                |
| /bin/sh                                  |
| /bin/sh.exe 35, 855                      |
| /etc/bashrc                              |
| /etc/csh.cshrc                           |
| /etc/csh.login 850, 852                  |
| /etc/skel 850, 852                       |
| /usr/share/emacs//lisp/site-init.pl 850, |
| 852                                      |

#### :

| <b>:#/2</b> |
|-------------|
| ::/2        |
| :=/1 431    |
| :=/2        |
| :~/1        |
| :~/2        |

## 

#### =

| =/2                      | 13, 114  |
|--------------------------|----------|
| =/2                      | 113      |
| =:=/2                    | 23, 124  |
| ==/21                    | 15,651   |
| =>/1                     | 431      |
| =>/2                     | 266, 393 |
| =>/4                     | 31, 434  |
| =\=/21                   | 23, 124  |
| = 2</td <td>23, 124</td> | 23, 124  |

### ?

| ?/1   | 295 |
|-------|-----|
| ?/2   | 296 |
| ?=/2  | 03  |
| ?\=/2 | 03  |

#### 0

| @/1                            | 293,295 |
|--------------------------------|---------|
| <b>c/2</b> 293, 294, 295, 297, | 467,704 |
| @= 2</td <td>115,116</td>      | 115,116 |
| @>/2                           | 115,116 |
| @>=/2                          | 115,116 |
| @ 2</td <td>115,116</td>       | 115,116 |

#### 

| /2 | <br> |  |  |  |  |  |  |  |  |  | <br> |  |  |  |  |  |  |  |  | 9 | 9 |
|----|------|--|--|--|--|--|--|--|--|--|------|--|--|--|--|--|--|--|--|---|---|
|    |      |  |  |  |  |  |  |  |  |  |      |  |  |  |  |  |  |  |  |   |   |

#### ~

| ~/.ciaorc 16              | $\overline{7}$ |
|---------------------------|----------------|
| ~/.cshrc 22, 849, 85      | 2              |
| ~/.emacs 22, 850, 852, 86 | 0              |
| ~/.profile 22, 850, 85    | 2              |

#### +

| + /1             | 25 |
|------------------|----|
| + /2             | 25 |
| +/1 274, 293, 29 | 95 |
| +/2              | 96 |
| ++ /1 12         | 25 |
|                  |    |

#### >

| >/2   | 123, | 124 |
|-------|------|-----|
| >=/2  | 123, | 124 |
| >> /2 |      | 125 |

#### ^

 ^/1
 295

 ^/2
 168, 185, 186, 187, 597

# \

| \ /1     | 125  |
|----------|------|
| \/ /2    | 125  |
| \=/2174, | 211  |
| \==/2    | 115  |
| \+/1     | . 97 |

#### <

| <#/2                              | 431 |
|-----------------------------------|-----|
| <-/1                              | 421 |
| <-/2                              | 421 |
| 2</td <td>123</td>                | 123 |
| <=/2                              | 367 |
| << /2                             | 125 |
| <libroot>/ciao/DOTcshrc</libroot> | 854 |

### Α

| a_string/1                         |
|------------------------------------|
| abolish/1 169, 189, 191            |
| abort 56                           |
| abort/0 141, 142                   |
| abs/1 125                          |
| absolute_file_name/2 127, 130, 241 |
| absolute_file_name/7 127, 131      |
| $\verb+abstract methods$           |
|                                    |

| acceptable modes                           |               | 4 |
|--------------------------------------------|---------------|---|
| accepted_type/2                            | 60            | 7 |
| ACCLAIM                                    | 1             | 0 |
| acknowledgments                            |               | 9 |
| acrobat reader                             | 24, 2         | 9 |
| action_widget/1                            |               |   |
| action_widget/3                            |               |   |
| active module                              |               |   |
| active modules                             |               |   |
| active object                              | ,             |   |
| active_agents/1                            |               |   |
| activemod                                  |               |   |
| add_after/4                                |               |   |
| add_before/4                               |               |   |
| add_clause_trans/1                         |               |   |
| add_edges/3                                |               |   |
| add_environment_whitespace/3               |               |   |
| add_goal_trans/1                           |               |   |
| add_indentation/3                          |               |   |
| add_sentence_trans/1                       |               |   |
| add_term_trans/1                           |               |   |
|                                            |               |   |
| add_vertices/3                             |               |   |
| addmodule and pred(N) meta-arguments       |               |   |
| address/1                                  |               |   |
| aggr/1                                     |               |   |
| aggregate function (sub)queries            |               |   |
| aggregate function terms                   |               |   |
| aggregate_function/3                       |               |   |
| aggregate_functor/2                        |               |   |
| $aggregates \dots 59, 167, 168, 169, 183,$ |               |   |
| 491, 505, 570, 586, 596, 699, 777, 77      | '9, 781, 791, |   |
| 801, 803, 807, 809                         |               |   |
| aggregation operations                     |               |   |
| aggregation predicates                     |               |   |
| alias_file/1                               |               |   |
| all_values/2                               | 375, 37       | 7 |
| AMOS                                       | 1             | 0 |
| analyzer output                            |               | 1 |
| ancestors                                  | 5             | 5 |
| anchor/1                                   | 547, 54       | 8 |
| andprolog/andprolog_rt                     |               | 5 |
| angle_start/1                              |               |   |
| Anne Mulkers                               |               |   |
| answer variable                            | 4             | 2 |
| answertableterm/1                          | 589, 605, 60  | 6 |
| answertupleterm/1                          |               |   |
| -                                          |               |   |

| any_term/1                           | 481, 48         | 82 |
|--------------------------------------|-----------------|----|
| append/2                             | •••••           | 12 |
| append/3                             | $\dots$ 167, 25 | 29 |
| apropos/1                            | $\dots 345, 34$ | 47 |
| apropos_spec/1                       | 34              | 48 |
| aref/3                               | 63              | 37 |
| arefa/3                              | 63              | 37 |
| aref1/3                              | 63              | 37 |
| arg/2                                | 33              | 33 |
| arg/3                                | 1               | 13 |
| arg_expander/6                       | 349, 3          | 50 |
| argnames/1                           | 393, 39         | 94 |
| argspec/1                            | 38              | 88 |
| arithexpression/1                    | 123, 12         | 25 |
| arithmetic                           | 20              | 67 |
| arithmetic goal                      | 60              | 00 |
| arithmetic_functor/2                 | 597, 60         | 01 |
| array_to_list/2                      | 637, 63         | 38 |
| arrowheads/1                         | 54              | 45 |
| ASAP                                 |                 | 10 |
| ASCII code                           | 15              | 26 |
| aset/4                               | 637, 63         | 38 |
| ask/2                                | 33              | 35 |
| assert/1                             | 170, 189, 19    | 90 |
| assert/2                             | 170, 189, 19    | 90 |
| asserta/1                            | 170, 18         | 89 |
| asserta/2                            | 170, 18         | 89 |
| asserta_fact/1 147, 567,             | 570, 571, 5     | 79 |
| asserta_fact/2                       | 14              | 47 |
| assertion body syntax                | 273, 276, 2     | 77 |
| assertion language                   |                 | 3  |
| assertion language                   |                 | 6  |
| assertion language                   | '               | 75 |
| assertion normalizer                 | 6'              | 73 |
| assertions 69, 77,                   | 265, 266, 2     | 73 |
| assertions/assertions_props          | 266, 282, 34    | 43 |
| assertions/assrt_lib                 | 343, 48         | 89 |
| assertions/doc_props                 | 221, 22         | 23 |
| assertions/native_props              |                 | 87 |
| assertz/1                            |                 |    |
| assertz/2                            | 170, 189, 19    | 90 |
| assertz_fact/1 147, 148, 567, 570, 5 |                 |    |
| 583, 587                             |                 |    |
| assertz_fact/2                       | $\dots 147, 14$ | 48 |
| assrt_body/1                         |                 |    |
| assrt_status/1                       | 273, 2'         | 77 |
|                                      |                 |    |

| assrt_type/1 273, 277                                                                                                    |
|----------------------------------------------------------------------------------------------------|
| at_least_one/4 809                                                                                                    |
| at_least_one/5 809                                                                                                    |
| atan/1 125                                                                                                    |
| atm/1 103, 104, 291                                                                                                    |
| atm_or_atm_list/1 103, 106                                                                                                    |
| atom/1 109, 110                                                                                                    |
| atom_chars/2 173, 207                                                                                                    |
| atom_codes/2 119                                                                                                    |
| atom_concat/2 333                                                                                                    |
| atom_concat/3 119, 121                                                                                                    |
| atom_length/2 119, 120                                                                                                    |
| atom_lock_state/2 353, 356                                                                                                    |
| atom_number/2 119, 120                                                                                                    |
| atom2term                                                                                                    |
| atom2term/2 317                                                                                                    |
| Atomic goals 596                                                                                                    |
| atomic/1 109, 110                                                                                                    |
| attach_attribute/2 159                                                                                                    |
| attribute                                                                                                    |
| attributed variables $\dots \dots \dots \dots \dots \dots \dots \dots \dots \dots \dots \dots \dots \dots \dots \dots \dots \dots \dots$ |
| attributes 114, 591                                                                                                    |
| attributes/1                                                                                                    |
| Austrian Research Institute for AI $\dots \dots \dots 10$                                                                                |
| auto-documenter command args, setting $80$                                                                                               |
| auto-documenter command, setting                                                                                                    |
| auto-documenter default format, setting 79                                                                                               |
| auto-documenter lib path, setting 80                                                                                                    |
| auto-documenter working dir, setting 79                                                                                                  |
| auto-fill                                                                                                    |
| auto-indentation 69                                                                                                    |
| axis_limit/1 725, 726, 728, 732                                                                                                    |

## В

| background_color/1 509, | 510 |
|-------------------------|-----|
| backup file             | 568 |
| bagof/3 169, 185, 186,  | 359 |
| barchart1/10            | 736 |
| barchart1/7 712,        | 725 |
| barchart1/8             | 735 |
| barchart1/9 712, 725,   | 726 |
| barchart2/10            | 740 |
| barchart2/11 712, 731,  | 732 |
| barchart2/7 712,        | 731 |
| barchart2/8             | 739 |

| barchart3/7                             |      |     |
|-----------------------------------------|------|-----|
| barchart3/9                             | 713, | 735 |
| barchart4/11                            | 713, | 739 |
| barchart4/7                             | 713, | 739 |
| basename/2                              | 325, | 326 |
| bash 22, 35, 87, 850,                   | 852, | 855 |
| basic_props                             | 290, | 291 |
| <pre>basic_props:regtype/1</pre>        |      | 279 |
| basictypes                              |      | 607 |
| benchmark/6                             | 829, | 830 |
| benchmark2/6 829,                       | 831, | 832 |
| between 167,                            | 174, | 211 |
| between/3                               |      |     |
| bf                                      |      |     |
| bf/af                                   |      | 421 |
| bg_color/1                              |      |     |
| binary directory                        |      |     |
| bind_socket/3                           |      |     |
| bind_socket_interface/1                 |      |     |
| bltwish_interp/1                        |      | 717 |
| body/1                                  |      | 340 |
| body_expander/6                         |      | 350 |
| border_width/1                          |      | 535 |
| borderwidth_value/1                     |      | 510 |
| bound/1                                 |      |     |
| bound_double/1                          |      |     |
| boundary_check/3                        |      | 777 |
| boundary_rotation_first/2               |      | 777 |
| boundary_rotation_last/2                |      | 777 |
| bounds/3                                |      | 697 |
| box-type debugger                       |      |     |
| breadth first execution                 |      |     |
| breadth-first execution                 |      |     |
| breakpoins                              |      |     |
| breakpoint                              |      |     |
| breakpoints                             |      |     |
| breakpt/6 50, 5                         |      |     |
| Bristol University                      |      |     |
| browse/2                                |      |     |
| buffer                                  |      |     |
| bugs, reporting                         |      |     |
| build_foreign_interface/1               |      |     |
| build_foreign_interface_explicit_decls/ |      | 490 |
| build_foreign_interface_explicit_decls/ |      | 489 |
| build_foreign_interface_object/1        |      |     |
| building standalone distributions       |      |     |
| 5                                       |      |     |

| builtin directives 101, 151 |
|-----------------------------|
| builtin modules             |
| byrd-box model              |
| byte/1                      |
| byte_list/1 472, 481, 482   |
| bytecode object files $851$ |

## $\mathbf{C}$

| C                                 |       |
|-----------------------------------|-------|
| С/З 113,                          |       |
| c:/.emacs                         |       |
| c_assrt_body/1 273,               |       |
| c_itf                             |       |
| cache                             | 579   |
| call/1                            | 580   |
| call/2                            | 389   |
| call/N 196,                       | 389   |
| call_in_module/2 56, 59           | ), 62 |
| call_unknown/1 373, 374, 375,     | 378   |
| callable/1 103,                   | 104   |
| Calling emacs                     | 469   |
| calls assertion                   | 267   |
| calls/1                           | 269   |
| calls/2 266,                      | 267   |
| canonic_html_term/1 559, 560,     | 561   |
| canonic_xml_item/1                | 706   |
| <pre>canonic_xml_query/1</pre>    | 706   |
| canonic_xml_subquery/1            | 706   |
| canonic_xml_term/1 559, 560, 561, | 706   |
| canvas/1 505,                     |       |
| case_insensitive_match/2          | 645   |
| cat/2                             |       |
| cat_append/2                      | 376   |
| catch/3 141,                      |       |
| cd/1 23, 28, 176, 241, 244,       |       |
| ceiling/1                         |       |
| cell_value/1                      |       |
| center/2 537, 538, 541,           |       |
| certainty factor                  |       |
| CGI                               |       |
| CGI executables                   |       |
| change, author                    |       |
| change, comment                   |       |
| changelog                         |       |
| changelog entry                   |       |
| onen80208 ono29                   |       |

| changing the executables used                 | 79         |
|-----------------------------------------------|------------|
| char_code/2 173, 2                            | 207        |
| char_conversion/21                            | 51         |
| character string 2                            | 65         |
| character_code/1 103, 1                       |            |
| character_count/2 127, 1                      |            |
| chartlib/bltclass 719, 725, 731, 735, 739, 74 |            |
| 751, 757, 761, 765, 767, 769, 771             | ,          |
| chartlib/chartlib_errhandle                   | '12        |
| chartlib/color_pattern 725, 731, 735, 739, 74 |            |
| 751, 757                                      | ,          |
| chartlib/genbar1 712, 731, 735, 739, 744, 75  | 51.        |
| 757, 761, 765, 767, 769                       | ,          |
| chartlib/genbar2                              | 12         |
|                                               | '12        |
|                                               | '12        |
| chartlib/gengraph1712,7                       |            |
| chartlib/gengraph2712,7                       |            |
| chartlib/genmultibar                          |            |
|                                               |            |
| chartlib/install_utils 719, 725, 731, 735, 73 | 39,        |
| 744, 751, 757, 761, 765, 767, 769             |            |
| chartlib/table_widget1 712, 765, 767, 7       |            |
| chartlib/table_widget27                       | 12         |
| chartlib/table_widget37                       | 12         |
| chartlib/table_widget47                       |            |
| chartlib/test_format 725, 731, 735, 739, 74   | 44,        |
| 751, 757, 761, 765, 767, 769                  |            |
| chartlib_errhandle7                           | '15        |
| chartlib_text_error_protect/1 715, 719, 7     |            |
| chartlib_visual_error_protect/1 715, 7        |            |
| check assertion 270, 2                        |            |
| check/1                                       | 99         |
| check_sublist/4 7                             | 71         |
| checking the assertions                       | 75         |
| children_nodes/1 777, 7                       | 78         |
| chmod/2 175, 241, 248, 3                      | 78         |
| chmod/3 175, 241, 248, 3                      | 78         |
| choose_free_var/2 694, 6                      |            |
| choose_value/2                                | 96         |
| choose_var/3                                  | <b>9</b> 6 |
| choose_var_nd/2                               | 596        |
| Christian Holzbauer                           | 10         |
| ciao 21, 24, 29, 81, 87, 851, 853, 8          |            |
| Ciao basic builtins                           |            |
| Ciao engine 10, 34,                           |            |
| Ciao engine builtins 1                        |            |
|                                               |            |

| Ciao preprocessor 10, 69, 75                                                                                                    |
|----------------------------------------------------------------------------------------------------|
| Ciao top-level                                                                                                    |
| ciao, global description 3                                                                                                    |
| Ciao, why this name 4                                                                                                    |
| ciao-shell 21, 65, 66, 67, 851, 853                                                                                                    |
| ciao-users                                                                                                    |
| ciao.el                                                                                                    |
| ciao.reg 861, 862                                                                                                    |
| Ciao/Prolog mode version 81                                                                                                    |
| ciao_client_rt 467                                                                                                    |
| $\verb+ciaoc 21, 23, 28, 33, 35, 38, 67, 101, 850, 851, 853,$                                                                           |
| 856                                                                                                    |
| ciaoc.bat                                                                                                    |
| ciaolibdir/1 163, 164                                                                                                    |
| $\verb"ciaopp1, 7, 10, 13, 31, 36, 49, 69, 75, 81, 285$                                                                                 |
| CiaoPP 473                                                                                                    |
| $\mathtt{ciaosh} \ldots \ 7,  21,  27,  31,  41,  44,  67,  69,  345,  677,  853,$                                                      |
| 856, 860                                                                                                    |
| ciaosh.cpx                                                                                                    |
| class constructor                                                                                                    |
| <b>class instances</b>                                                                                                    |
| $\texttt{class}\texttt{attr\_template/4} \dots \dots \dots \dots 519$                                                                   |
| $\verb+class$constructor/4$                                                                                                    |
| <b>class\$default_cons/1</b>                                                                                                    |
| class\$destructor/3 520                                                                                                    |
| class\$implements/2 520                                                                                                    |
| class\$initial_state/3                                                                                                    |
| class\$super/2 519                                                                                                    |
| class\$virtual/6 519                                                                                                    |
| class/class_rt 519                                                                                                    |
| class/virtual 519                                                                                                    |
| class_name/1 461, 465                                                                                                    |
| class_source/1                                                                                                    |
| clause/1                                                                                                    |
| clause/2 169, 189, 191                                                                                                    |
| clause/3 169, 189, 191                                                                                                    |
| clauses/1                                                                                                    |
| clearerr/1 127, 130                                                                                                    |
| client installation $\dots \dots \dots \dots \dots \dots \dots \dots \dots \dots \dots \dots \dots \dots \dots \dots \dots \dots \dots$ |
| client.bat                                                                                                    |
| CLIP group                                                                                                    |
| close/1 127, 128, 245                                                                                                    |
| close/2                                                                                                    |
| close_client/0 633                                                                                                    |
| close_DEF/5 793, 794                                                                                                    |
| close_EXTERNPROTO/6                                                                                                    |

| close_file/1                      | 178, 2      | 255 |
|-----------------------------------|-------------|-----|
| close_input/1                     |             | 303 |
| close_node/5                      | 793, '      | 794 |
| close_nodeGut/4                   | 793, ′      | 794 |
| close_output/1                    |             | 303 |
| close_predicate/1                 | 147, 1      | 149 |
| close_PROTO/6                     | 793, ′      | 794 |
| close_Script/5                    | 793, ′      | 794 |
| closed                            | 148, 1      | 149 |
| clterm/1                          |             | 340 |
| code_class/21                     | 35, 136,    | 138 |
| color/1                           | 721, '      | 748 |
| color/2                           | 721, '      | 722 |
| coloring, syntax                  |             | 69  |
| column_value/1                    | 509, 5      | 513 |
| columnspan_value/1                | 509, 5      | 513 |
| combine_attributes/2              | 159, 1      | 160 |
| command                           |             | 56  |
| command_button/1                  | !           | 521 |
| comment assertion                 |             | 270 |
| comment string 2                  | 274, 276, 2 | 277 |
| comment/2                         | 77, 266, 2  | 270 |
| comments, machine readable        |             | 265 |
| comp assertion                    |             | 268 |
| comp/1 2                          | 266, 268, 2 | 277 |
| comp/2                            | 266, 2      | 268 |
| compare/3                         | 115, 1      | 116 |
| compare_benchmark/7               | ,           |     |
| compare_benchmark2/7              | ,           |     |
| comparison goal                   | (           | 600 |
| comparison operations             |             |     |
| comparison/2                      | 596, 0      | 600 |
| compat/2                          | ,           |     |
| compatibility properties          |             |     |
| compatible                        |             | 273 |
| compile/1 23, 2                   | , , ,       |     |
| compiler                          | 168, 8      | 850 |
| compiler, standalone              |             |     |
| compiler/c_itf 44, 2              |             |     |
| compiler/compiler 44, 167, 373, 4 | 61, 623, 8  | 839 |
| compiler/exemaker                 |             |     |
| compiler_and_opts/2               |             |     |
| compiling                         |             |     |
| compiling programs 2              |             |     |
| compiling, from command line      |             |     |
| compiling, Win32                  | 8           | 855 |

| complete proof procedure 421,                                                               | 423 |
|---------------------------------------------------------------------------------------------|-----|
| complete_dict/3                                                                             | 665 |
| complete_vars_dict/3                                                                        | 665 |
| complex argument property 273, 274, 276,                                                    | 277 |
| complex goal property 274, 275,                                                             | 277 |
| complex_arg_property/1 273, 274, 276,                                                       | 277 |
| complex_goal_property/1 273, 274, 275,                                                      |     |
| compound/1 173,                                                                             | 211 |
| computational cost                                                                          | 75  |
| conc_aggregates                                                                             | 839 |
| concurrency                                                                                 |     |
| concurrency/concurrency                                                                     |     |
| concurrent                                                                                  |     |
| concurrent attribute                                                                        |     |
| concurrent predicate 147, 149,                                                              |     |
| concurrent predicates 147,                                                                  |     |
| concurrent updates 567,                                                                     |     |
| concurrent/1 147, 150, 353, 357, 443,                                                       |     |
| configuration file                                                                          |     |
| conjunctions                                                                                |     |
| connect_to_socket/3                                                                         |     |
| connect_to_socket_type/4                                                                    |     |
| constant arguments                                                                          | 599 |
| constant/1 103,                                                                             |     |
| constraint logic programming                                                                |     |
| constructor                                                                                 |     |
| constructor/0                                                                               |     |
| constructor/1                                                                               |     |
| consult/1                                                                                   |     |
| contains_ro/2                                                                               |     |
| contains1/2                                                                                 |     |
| Context-sensitive                                                                           |     |
| continue/3                                                                                  |     |
| contributed libraries                                                                       |     |
| control                                                                                     |     |
| convert_atoms_to_string/2                                                                   |     |
| convert_atoms_to_string/2 375.                                                              |     |
| <b>-1</b> ,                                                                                 |     |
| coord/2                                                                                     |     |
| coord/4 537,                                                                                |     |
| copy_args/3                                                                                 |     |
| copy_file/2                                                                                 |     |
| copy_files/2                                                                                |     |
| copy_stdout/1                                                                               |     |
| copy_term/2 113,                                                                            |     |
| correct_commenting/4 809,                                                                   | 503 |
| $\gamma = \gamma = \gamma = \gamma = \gamma = \gamma = \gamma = \gamma = \gamma = \gamma =$ |     |

| cos/1                                                                                                    |           |      | 125 |
|----------------------------------------------------------------------------------------------------|-----------|------|-----|
| cost/3                                                                                                    |           | 829, | 832 |
| counters                                                                                                    |           |      | 579 |
| covered/1                                                                                                    |           | 285, | 287 |
| covered/2                                                                                                    |           |      | 285 |
| create/2                                                                                                    |           | 570, | 573 |
| create_dict/2                                                                                                    |           |      | 665 |
| create_dictionaries/1                                                                                                   |           |      | 781 |
| create_directed_field/5                                                                                                 |           | 809, | 810 |
| create_environment/4                                                                                                    |           | 809, | 812 |
| create_field/3                                                                                                    |           | 809, | 810 |
| create_field/4                                                                                                    |           | 809, | 810 |
| create_field/5                                                                                                    |           | 809, | 810 |
| create_node/3                                                                                                    |           |      | 809 |
| create_parse_structure/1                                                                                                |           | 809, | 811 |
|                                                                                                    |           | 809, | 811 |
| create_parse_structure/3                                                                                                |           | 809, | 812 |
| create_proto_element/3                                                                                                  |           |      | 803 |
| creating executables                                                                                                    |           |      | 71  |
| creation_bind/1                                                                                                    |           | 509, | 515 |
| creation_menu_name/1                                                                                                    |           |      |     |
| creation_options/1                                                                                                    | 509, 515, | 517, | 518 |
| creation_options_entry/1                                                                                                |           |      |     |
| creation_position/1                                                                                                    |           |      |     |
| creation_position_grid/1                                                                                                |           | 509, | 515 |
| creep                                                                                                    |           |      |     |
| cross_product/2                                                                                                    |           |      |     |
| $\cosh \ldots \ldots \ldots \ldots \ldots \ldots \ldots \ldots \ldots \ldots \ldots \ldots \ldots \ldots \ldots \ldots$ |           |      |     |
| csh-compatible shell                                                                                                    |           |      |     |
| ctrlc_clean/1                                                                                                    |           |      |     |
| ctrlcclean                                                                                                    |           |      |     |
| ctrlcclean/0                                                                                                    |           |      |     |
| CUBICO                                                                                                    |           |      |     |
| current input                                                                                                    |           |      |     |
| current input stream                                                                                                    |           |      |     |
| current output stream                                                                                                   |           |      |     |
| current_atom/1                                                                                                    |           |      |     |
| current_executable/1                                                                                                    |           |      |     |
| current_fact/1 147, 148,                                                                                                |           |      |     |
| current_fact/2                                                                                                    |           |      |     |
| current_fact_nb/1                                                                                                    |           |      |     |
| current_host/1                                                                                                    |           |      |     |
| current_infixop/4                                                                                                    |           |      |     |
| current_input/1                                                                                                    |           |      |     |
| current_key/2                                                                                                    |           |      |     |
| current_module/1                                                                                                    |           |      |     |
|                                                                                                    |           | - 7  |     |

| current_op/3 167, 205, 206        |
|-----------------------------------|
| current_output/1 127, 129         |
| current_postfixop/3 205, 206      |
| current_predicate/1 169, 189, 192 |
| current_predicate/2 169, 189, 192 |
| current_prefixop/3 205, 206       |
| current_prolog_flag/2 144         |
| current_stream/3 127, 130         |
| customize                         |
| cyg2win/3 174, 241, 249, 378      |
| Cygnus Win32 855                  |
| Cygwin 10                         |

# D

| D.H.D. Warren 10                                    |
|-----------------------------------------------------|
| D.L. Bowen 10                                       |
| Daniel Cabeza                                       |
| data 192                                            |
| data declaration 147                                |
| data file 568                                       |
| data predicate 147, 148, 149, 150                   |
| data/1 147, 150, 169, 189, 192, 393, 443, 444, 445, |
| 450, 568                                            |
| data_facts:asserta_fact/1 579                       |
| data_facts:assertz_fact/1 580                       |
| data_facts:current_fact/1 580                       |
| data_facts:retract_fact/1 581                       |
| Database aggregation functions 597                  |
| Database arithmetic expressions 597                 |
| Database arithmetic functions 597                   |
| Database calls to is/2 597                          |
| Database comparison goals 596                       |
| database comparison operator 596                    |
| database initialization 572                         |
| datime/1 178, 241, 382                              |
| datime/9 178, 241, 242, 381                         |
| datime_string/1 375, 377                            |
| datime_string/2 375, 377                            |
| datime_struct/1 177, 241, 242, 381                  |
| davinci/0                                           |
| davinci_command/1 493                               |
| davinci_get/1 491                                   |
| davinci_get_all/1 491                               |
| davinci_lgraph/1 491, 492                           |
| davinci_put/1 491, 492                              |
|                                                     |

| davinci_quit/0                    | 491, 492       |
|-----------------------------------|----------------|
| davinci_ugraph/1                  | 491, 492       |
| db_client                         | 583            |
| db_query/4                        | 591            |
| db_query_one_tuple/4              | 592            |
| dbassertz_fact/1                  | 586, 587       |
| dbcall/2                          | 586, 588       |
| dbconnection/1                    | 591, 603       |
| dbcurrent_fact/1                  | 586, 587       |
| dbfindall/4                       | 586, 588       |
| dbId/2                            | 611            |
| dbname/1                          |                |
| dbqueryconnection/1               | 603, 604       |
| dbretract_fact/1                  |                |
| dbretractall_fact/1               |                |
| dcg_expansion                     |                |
| dcg_translation/2                 |                |
| ddlist/1                          |                |
| debug                             | ,              |
| debug (interpreted) mode          |                |
| debug options                     |                |
| debug/0                           |                |
| debug/1                           | 155, 156       |
| debug_goal/2                      | ,              |
| debug_goal/3                      |                |
| debug_message/1                   |                |
| debug_message/2                   | 309, 312       |
| debug_module/1                    | 50, 59         |
| debug_module_source/1             | 50, 59         |
| debugger                          | 49, 50         |
| debugger/debugger                 | 44             |
| debugger/debugger_lib             | 59             |
| debugging                         | 56, 74         |
| debugging tools                   | 49             |
| debugging, source-level           | $\dots 69, 74$ |
| debugging/0                       | 59, 62         |
| dec_indentation/2                 | 809, 814       |
| dec10_io 10                       | 67, 178, 179   |
| decl assertion                    | 270            |
| decl/1 20                         | 66, 270, 273   |
| decl/2                            | 266, 270       |
| declarations, user defined        | 101            |
| decompose_field/3                 | 793, 795       |
| DECsystem-10 Prolog User's Manual |                |
| deductive database                |                |
| default                           | 41             |

| default constructor                    | 458,   | 462  |
|----------------------------------------|--------|------|
| default_predicates                     | 461,   | 613  |
| define_flag/3 144, 146, 195, 196, 199, | 203, 5 | 241, |
| 249, 551, 555                          |        |      |
| del_dir_if_empty/1                     |        | 375  |
| del_endings_nofail/2                   | 375,   | 376  |
| del_file_nofail/1                      | 375,   | 376  |
| del_file_nofail/2                      | 375,   | 376  |
| del_global/1                           |        | 399  |
| del_vertices/3                         | 651,   | 652  |
| delaying predicate execution           |        |      |
| delete/1                               | 501,   | 503  |
| delete/2                               |        |      |
| delete/3 167, 229, 230,                | 641,   | 642  |
| delete_after/2                         |        |      |
| delete_directory/1 174, 241,           |        |      |
| delete_file/1 174, 241,                |        |      |
| delete_files/1                         |        |      |
| delete_non_ground/3 12,                |        |      |
| delete_on_ctrlc/2                      |        |      |
| delete_top/2                           |        |      |
| dependent files                        |        |      |
| depth first iterative deepening        |        |      |
| depth limit                            |        |      |
| derived_from/2                         |        |      |
| describe/1                             |        |      |
| destroy/1                              |        |      |
| destructor                             |        |      |
| destructor/0 443, 448,                 |        |      |
| det_hook/det_hook_rt                   |        |      |
| det_try/3                              |        | 407  |
| detach_attribute/1                     | 159,   | 160  |
| detcond/1                              | 403,   | 404  |
| determinacy                            |        | . 75 |
| determinate goal                       |        | 403  |
| determinate/2                          |        | 403  |
| development environment 24, 29, 850,   | 852,   | 859  |
| dgraph/1                               |        | 647  |
| dgraph_to_ugraph/2                     |        | 647  |
| dic_get/3                              | 305,   | 306  |
| dic_lookup/3                           |        | 305  |
| dic_lookup/4                           | 305,   | 306  |
| dic_node/2                             |        | 305  |
| dic_replace/4                          | 305,   | 306  |
| dict                                   |        | 323  |
| dict2varnames1/2                       | 665,   | 666  |
|                                        |        |      |

| dictionary/1                       | 273, 276, | 305,   | 797  |
|------------------------------------|-----------|--------|------|
| dictionary/5                       |           |        | 305  |
| dictionary/6                       |           |        | 779  |
| dictionary_insert/5                |           | 781,   | 782  |
| dictionary_lookup/5                |           | 781,   | 782  |
| difference/3                       |           | 229,   | 233  |
| directives                         |           |        | 101  |
| directory_files/2                  | 175, 241, | 246,   | 379  |
| directoryname/1                    |           |        | 574  |
| DISCIPL                            |           |        | 10   |
| discontiguous/1                    |           | 101,   | 443  |
| disjunctions                       |           |        | 596  |
| display                            |           |        | 55   |
| display/1 135,                     | 139, 155, | 157,   | 199  |
| display/2                          | 135, 138, | 139,   | 199  |
| display_list/1                     |           | 155,   | 157  |
| display_string/1                   |           | 155,   | 157  |
| display_term/1                     |           | 155,   | 157  |
| displayq/1                         | 135,      | 139,   | 155  |
| displayq/2                         |           | 135,   | 139  |
| distributed execution              |           |        | 417  |
| div_times/2                        |           | 829,   | 832  |
| dlgraph/1                          |           |        | 647  |
| dlgraph_to_lgraph/2                |           | 647,   | 648  |
| dlist/3                            |           | 229,   | 231  |
| do/2                               |           | 375,   | 377  |
| do_interface/1                     |           | 489,   | 490  |
| do_not_free/2                      | 472,      | 481,   | 482  |
| do_on_abolish/1                    |           | 189,   | 193  |
| docstring/1 265, 273,              | 274, 276, | 277,   | 278  |
| documentation generator            |           | 7      | , 31 |
| DOTemacs                           |           |        | 852  |
| downloading emacs                  |           | 852,   | 860  |
| downloading new versions           |           | 9,     | 847  |
| downloading, latest versions       |           |        | 863  |
| dvips                              |           |        | 683  |
| dyn_load_cfg_module_into_make/1    |           | 373,   | 374  |
| dynamic 167, 169, 170, 183, 192, 5 | 586, 611, | 623, 0 | 627, |
| 777, 779, 781, 791, 801, 803, 80   | 7,809     |        |      |
| dynamic predicate                  |           |        | 147  |
| dynamic/1 169,                     | 189, 192, | 443,   | 445  |
| dynamic_search_path/1              |           | . 44   | , 47 |

## $\mathbf{E}$

| edges/2                                         | 651                    |
|-------------------------------------------------|------------------------|
| edges_to_lgraph/2                               | 647, 648               |
| edges_to_ugraph/2                               | 647, 648               |
| EDIPIA                                          | 10                     |
| elisp_string/1                                  | 632                    |
| ELLA                                            | 10                     |
| emacs 3, 21, 22, 24, 27, 28, 29, 30             | , 49, 52, 53, 54,      |
| 61,  66,  69,  70,  72,  75,  77,  80,  81,  80 | 36,631,632,            |
| 849,850,851,852,853,854,859,                    | 860, 861               |
| emacs Ciao/Prolog mode                          |                        |
| emacs interface                                 | $\ldots 7, 31, 41, 69$ |
| emacs lisp                                      | 631                    |
| emacs menu bar                                  |                        |
| emacs mode                                      | 50, 66, 69, 631        |
| emacs mode setup                                | 852                    |
| emacs mode, loading several                     | 80                     |
| emacs mode, setting up, Win32                   | 860                    |
| emacs server                                    | 631                    |
| emacs, download                                 | 852, 860               |
| emacs, intro                                    |                        |
| emacs_edit/1                                    |                        |
| <pre>emacs_edit_nowait/1</pre>                  | 632                    |
| emacs_eval/1                                    | 632                    |
| emacs_eval_nowait/1                             | 632                    |
| embedded debugger                               | $\dots 49, 51, 81$     |
| eng_backtrack/2                                 | $\dots \dots 353, 354$ |
| eng_call/3                                      | $\dots \dots 353, 354$ |
| eng_call/4                                      | $\dots \dots 353, 354$ |
| eng_cut/1                                       | $\dots \dots 353, 354$ |
| eng_goal_id/1                                   | $\dots \dots 353, 356$ |
| eng_kill/1                                      |                        |
| eng_killothers                                  |                        |
| eng_killothers/0                                | 353, 355               |
| eng_release/1                                   | $\dots \dots 353, 354$ |
| eng_self/1                                      | 353, 355               |
| eng_status/0                                    | $\dots 353, 356$       |
| eng_wait/1                                      |                        |
| engine                                          | 851                    |
| engine directory                                | 8, 89                  |
| engine module                                   | 385                    |
| Enrico Pontelli                                 | 10                     |
| ensure_loaded/1 34, 35, 44, 45,                 | 46, 95, 168, 237       |
| ensure_loaded/2                                 |                        |
| entry assertion                                 |                        |
| entry/1                                         | . 266, 269, 276        |
|                                                 |                        |

| environment variable                                       |
|------------------------------------------------------------|
| environment variable definitions $\ldots \ldots \ 849,852$ |
| environment variables                                      |
| environment variables, setup 21                            |
| environment/1                                              |
| equal_lists/2 229, 233                                     |
| equality comparisons in the WHERE-clause 599               |
| equalnumber/3 771                                          |
| equi join in the WHERE-clause                              |
| erase/1 147, 149                                           |
| errhandle 489, 491                                         |
| error term                                                 |
| error/1 155, 156                                           |
| error_file/2                                               |
| error_message/1 309                                        |
| error_message/2                                            |
| error_message/3                                            |
| error_protect/1 321                                        |
| error_vrml/1                                               |
| etc                                                        |
| etc(xfrefs)                                                |
| etc(xmrefs)                                                |
| evaluable functors 125                                     |
| event_loop/0                                               |
| event_type_widget/1 509, 514                               |
| examples 23, 28, 29                                        |
| examples/webbased_server/webbased_server.pl                |
|                                                            |
| exceptions                                                 |
| exec('ls -lRa/sibling_dir', In, Out, Err)                  |
|                                                            |
| exec/3 176, 241, 245, 380                                  |
| exec/4 176, 241, 245, 249, 380                             |
| exec/8 176, 241, 245, 246, 379                             |
| executable                                                 |
| $\verb+executables851$                                     |
| executables, compressed $\ldots \ldots 37$                 |
| executables, dynamic $\ldots \ldots 35$                    |
| executables, generating $\ldots \ldots 23,28$              |
| executables, how to run $\ldots \ldots 34$                 |
| executables, lazy load $36$                                |
| executables, self-contained $\ldots \ldots 36$             |
| executables, static $\ldots \ldots 36$                     |
| executables, types $\ldots \ldots 35$                      |
| execution visualizers                                      |
| existential quantification                                 |

| exp/1                              |
|------------------------------------|
| expand_value/1                     |
| expander_pred/1 351                |
| expansion151                       |
| expansions                         |
| Explorer                           |
| export/1                           |
| exports                            |
| expr/1                             |
| extensibility 4                    |
| extension/2                        |
| External interface                 |
| extra_compiler_options             |
| extra_compiler_opts/1 483          |
| extra_compiler_opts/2 483          |
| extra_linker_options/1             |
| extra_linker_opts/1 484            |
| extra_linker_opts/2 484            |
| extract_paths/2 177, 241, 242, 381 |

## $\mathbf{F}$

| F.C.N. Pereira                    | 10               |
|-----------------------------------|------------------|
| facts                             | 579, 580, 581    |
| facts/2                           |                  |
| factsdb                           | 579              |
| factsdb_rt                        | 579              |
| faggregator/1                     | $\dots 431, 434$ |
| fail                              |                  |
| fail/0                            |                  |
| fails/1                           | 285, 286         |
| false assertion                   |                  |
| false/1                           | $\dots 266, 271$ |
| fast_read/1                       | $\dots$ 323, 324 |
| fast_read/2                       | $\dots$ 323, 324 |
| fast_write/1                      |                  |
| fast_write/2                      |                  |
| <pre>fast_write_to_string/3</pre> | $\dots 323, 324$ |
| fastrw                            | 345,627,633      |
| fd_item/1                         | $\dots$ 694, 695 |
| fd_range/1                        | $\dots$ 694, 695 |
| fd_store/1                        | $\dots$ 694, 695 |
| fd_store_entity/1                 | 694, 695         |
| fd_subrange/1                     | $\dots$ 694, 695 |
| feature terms                     | , ,              |
| fetch_url/3                       | 557              |
|                                   |                  |

| field_Id/1                         |        |       |      |      | 807 |
|------------------------------------|--------|-------|------|------|-----|
| fieldType/1                        |        |       |      |      | 785 |
| fieldValue/6                       |        |       |      |      |     |
| fieldValue_check/8                 |        |       |      |      | 789 |
| file_alias                         |        |       |      |      |     |
| file_alias/2                       |        | 327,  | 328, | 579, | 581 |
| file_exists/1                      |        | 175,  | 241, | 246, | 379 |
| file_exists/2                      |        | 175,  | 241, | 247, | 379 |
| <pre>file_locks/file_locks</pre>   |        |       |      |      | 570 |
| file_name_extension/3              |        |       |      |      |     |
| file_properties/6                  |        | 175,  | 241, | 247, | 379 |
| file_property/2                    |        | 175,  | 241, | 247, | 379 |
| file_search_path/2                 | 34, 35 | , 67, | 127, | 132, | 133 |
| file_terms/2                       |        |       |      |      | 329 |
| file_to_string/2                   |        |       |      | 329, | 330 |
| file_utils                         |        |       |      |      | 365 |
| filed predicate                    |        |       |      |      | 579 |
| fileerrors/0                       |        |       |      | 144, | 145 |
| fileinfo                           |        |       |      |      | 674 |
| filenames                          | . 309, | 345,  | 373, | 375, | 839 |
| fill_type/1                        |        |       |      | 509, | 512 |
| fillout/4                          |        |       |      |      | 809 |
| fillout/5                          |        |       |      |      | 809 |
| filter_alist_pattern/3             |        |       |      | 375, | 377 |
| find_name/4                        |        |       |      |      |     |
| findal1/3                          | . 168, | 185,  | 186, | 359, | 588 |
| findal1/4                          |        |       | 168, | 185, | 186 |
| findnsols/4                        |        | 168,  | 185, | 186, | 187 |
| findnsols/5                        |        |       |      |      |     |
| finite_solutions/1                 |        |       |      | 285, | 289 |
| first-timers                       |        |       |      |      | 167 |
| flag/1                             |        |       |      |      | 340 |
| float/1                            |        |       | 109, | 110, | 125 |
| <pre>float_fractional_part/1</pre> |        |       |      |      | 125 |
| float_integer_part/1               |        |       |      |      | 125 |
| floor/1                            |        |       |      |      |     |
| flt/1                              |        |       |      |      |     |
| flush_output/0                     |        |       |      |      |     |
| flush_output/1                     |        |       |      |      |     |
| fmode/2                            |        |       |      |      |     |
| fnot/1                             |        |       |      |      |     |
| fold1/4                            |        |       |      |      |     |
| font_type/1                        |        |       |      |      |     |
| footer/1                           |        |       |      |      |     |
| force_lazy/1                       |        |       |      |      |     |
| foreground_color/1                 |        |       |      |      |     |
| 5 = 1 1                            |        |       |      | - 7  | 2   |

| foreign/1 481, 482                                            |
|---------------------------------------------------------------|
| foreign/2 481, 482                                            |
| foreign_compilation                                           |
| foreign_interface/foreign_interface_properties                |
|                                                               |
| ForEmacs.txt                                                  |
| form_assignment/1 559, 563                                    |
| form_default/3                                                |
| form_dict/1 559, 563                                          |
| form_empty_value/1                                            |
| form_request_method/1 551, 555                                |
| form_value/1 559, 564                                         |
| format59, 167, 174, 309, 343, 373, 489, 491, 501,             |
| 618,623,627,717,801                                           |
| format/2 174, 223, 224                                        |
| format/3174, 223, 224                                         |
| $\texttt{format\_control/1} \dots \dots \dots 174, 223, 224$  |
| formatting commands $\ldots \ldots \ldots 265$                |
| formatting conventions, for emacs $\ldots \ldots \ldots \ 69$ |
| formatting/2 491, 492                                         |
| forward/2 823, 825                                            |
| Francisco Bueno                                               |
| free variable                                                 |
| freeze/2 160, 411                                             |
| FROM-clauses                                                  |
| frozen/2 411                                                  |
| func/1                                                        |
| function/1                                                    |
| functional syntax $\ldots \ldots 8, 383$                      |
| functions                                                     |
| functor of a goal 599                                         |
| functor/3 113                                                 |
| fuzzy/1 431, 432                                              |
| fuzzy_discrete/1 431                                          |
|                                                               |
| fuzzy_predicate/1                                             |

## G

| g_assrt_body/1              | 273, | 277 |
|-----------------------------|------|-----|
| garbage collection          | 252, | 254 |
| garbage_collect/0 178,      | 251, | 253 |
| garbage_collection_option/1 |      | 253 |
| gc/0                        | 144, | 145 |
| gc_result/1                 |      | 254 |
| gcc                         |      | 857 |

| gcd/2                       |         | 126  |
|-----------------------------|---------|------|
| genbar1                     |         | 712  |
| genbar2                     |         | 712  |
| genbar3                     |         | 713  |
| genbar4                     |         | 713  |
| generate_plot/2 833         | 3, 835, | 836  |
| generate_plot/3 833         | 3, 835, | 836  |
| generator/2                 |         | 791  |
| gengraph1                   |         | 714  |
| gengraph2                   |         | 715  |
| genmultibar                 |         | 713  |
| Gerda Janssens              |         |      |
| German Puebla               |         | 9    |
| get_alias_path/0            |         | . 67 |
| get_arch/1                  |         |      |
| get_attribute/2             |         |      |
| get_byte/1                  |         |      |
| get_byte/2                  |         |      |
| get_char/1                  | ,       |      |
| get_char/2172               |         |      |
| get_code/1                  |         |      |
| get_code/2                  |         |      |
| get_cookies/1               |         |      |
| get_definition_dictionary/2 | ,       |      |
| get_dictionaries/2          |         |      |
| get_environment/2           | ,       |      |
| get_environment_name/2      | ,       |      |
| get_environment_type/2      | ,       |      |
| get_first_parsed/3          |         |      |
| get_form_input/1 12, 551    | 1, 553, | 555  |
| get_form_value/3            |         |      |
| get_general_options/1       | . 833,  | 835  |
| get_global/2                |         |      |
| get_indentation/2           |         |      |
| get_line/1                  | ,       |      |
| get_line/2                  |         |      |
| get_os/1                    |         |      |
| get_parsed/2                |         |      |
| get_pid/1 177, 241          |         |      |
| get_primes/2                |         |      |
| get_prototype_definition/2  |         |      |
| get_prototype_dictionary/2  |         |      |
| get_prototype_interface/2   |         | 803  |
| get_row_number/2            |         |      |
| get_stream/2                |         |      |
| get_type/2                  |         |      |
| 0/10/                       |         | 551  |

| get1_code/1 135, 136                        |
|---------------------------------------------|
| get1_code/2                                 |
| getcounter/2 639                            |
| getct/2 135, 138                            |
| getct1/2 135, 138                           |
| getenvstr/2 177, 241, 242, 381              |
| ghostview                                   |
| glb/2                                       |
| global variables 8, 383                     |
| GlobalChangeLog                             |
| gmake                                       |
| gmax/3                                      |
| gnd/1 103, 104, 291                         |
| GNU                                         |
| GNU emacs 7, 31, 87                         |
| GNU general public license                  |
| GNU Library General Public License (LGPL) 1 |
| GNU make                                    |
| gnuplot 833                                 |
| gnuplot/gnuplot 829                         |
| go/1                                        |
| go/2                                        |
| Goal 414                                    |
| goal_id/1 353, 355, 356                     |
| Gopal Gupta 10                              |
| grammar rule 308                            |
| granularity control 75                      |
| graph_b1/13 714, 744, 745                   |
| graph_b1/9 714, 744, 745                    |
| graph_b2/13 715, 751, 752, 753              |
| graph_b2/9 715, 751, 752, 753               |
| graph_w1/13                                 |
| graph_w1/9 714, 744, 745                    |
| graph_w2/13 715, 751, 753                   |
| graph_w2/9 715, 751, 752                    |
| graphs/lgraphs 647                          |
| graphs/ugraphs                              |
| ground/1 109, 111, 286, 289, 402            |
| gunzip                                      |

## $\mathbf{H}$

| H. Ait-Kaci   | 42      |
|---------------|---------|
| halt/0        | 141,142 |
| halt/1        | 141,142 |
| halt_server/0 | 633,634 |

| handle_error/2 32                   | 1 |
|-------------------------------------|---|
| handler_type/1 71                   | 9 |
| hash 38                             | 7 |
| hash_term/2 387, 38                 | 8 |
| head pattern 273, 274, 276, 27      | 7 |
| head_pattern/1 273, 274, 276, 27    | 7 |
| header/1 725, 72                    | 8 |
| height/1 537, 54                    | 1 |
| hello 6                             | 5 |
| help 24, 27, 29, 56, 86             | 0 |
| help, unix 2                        | 2 |
| help, windows                       | 8 |
| hide_/0 505, 50                     | 6 |
| higher-order library 8, 38          | 3 |
| highlight_color/1 509, 51           | 1 |
| highlightbackground_color/1 509, 51 | 0 |
| hiordlib                            | 9 |
| hms_time/1 559, 56                  | 5 |
| hostname_address/2 361, 36          | 2 |
| HTML 549, 55                        | 1 |
| html_expansion/2 551, 55            | 5 |
| html_protect/1 551, 55              | 5 |
| html_report_error/1 551, 55         | 3 |
| html_template/3 551, 55             | 2 |
| html_term/1 551, 559, 56            | 1 |
| html2terms/2                        | 1 |
| HTTP                                | 7 |
| http_date/1 559, 564, 56            | 5 |
| http_lines/3 551, 55                | 5 |
| http_request_param/1 559, 56        | 4 |
| http_response_param/1 559, 56       | 4 |
| hw 2                                | 3 |
| hw.pls                              | 9 |

## Ι

| 9 |
|---|
| 2 |
| 1 |
| 5 |
| 8 |
| 2 |
| 1 |
| 0 |
| 3 |
| 3 |
|   |

| <pre>imports_meta_pred/3</pre>                                              |           |        |
|-----------------------------------------------------------------------------|-----------|--------|
| in/1                                                                        |           |        |
| in/2                                                                        | 297, 633  | , 694  |
| in_noblock/1                                                                |           | 633    |
| in_stream/2                                                                 | 633       | , 634  |
| inc_indentation/2                                                           | 809       | , 813  |
| inccounter/2                                                                |           | 639    |
| include/14                                                                  | 44, 45, 9 | 2, 95  |
| indentation_list/2                                                          | 793       | , 795  |
| indep/1                                                                     |           |        |
| indep/2                                                                     |           |        |
| independent                                                                 |           |        |
| index/1                                                                     |           |        |
| indexer                                                                     |           | 387    |
| indexspecs/1                                                                |           |        |
| Inference of properties                                                     |           |        |
| info 21, 22, 69, 70, 72, 850, 8                                             |           |        |
| INFOPATH                                                                    |           |        |
| inform_user/1                                                               |           |        |
| inherit_class/1                                                             |           | ,<br>, |
| inheritable interface                                                       |           | ,<br>, |
| inheritable/1                                                               |           |        |
| inheritance relationship                                                    |           |        |
| inherited/1                                                                 |           |        |
| init_sql_persdb/0                                                           |           | ,<br>, |
| initialization clauses                                                      |           | ,<br>, |
| initialization file                                                         |           |        |
| initialization/1                                                            |           |        |
| initialize_db/0                                                             |           |        |
| INRIA                                                                       | ,         | ,<br>, |
| insert/3                                                                    |           |        |
| insert_after/3                                                              | ,         | ·      |
| insert_comments_in_beginning/3                                              |           | ·      |
| insert_last/3                                                               |           |        |
| insert_parsed/3                                                             |           | /      |
| insert_top/3                                                                |           | ·      |
| inside_proto/1                                                              |           |        |
|                                                                             |           |        |
| installation                                                                |           |        |
| installation, checking the<br>installation, Mac OS X, full instruct         |           |        |
| installation, Mac OS X, Juli Instruct                                       |           |        |
|                                                                             |           |        |
| <pre>installation, network basedinstallation, Un*x, full instruction;</pre> |           |        |
|                                                                             |           |        |
| <pre>installation, Un*x, summary installation, Windows clients</pre>        |           |        |
| installation, Windows clients<br>installation, Windows server               |           |        |
| installation, windows server                                                |           | 001    |
|                                                                             |           |        |

| installation, Windows, from binaries       859         installation, Windows, from sources       855         instance/2       291, 335         instance_codes/2       461, 464         instance_id/1       461, 465         instance_of/2       455, 456, 457, 458, 461, 462, 463         instances       461         instances       461         instantiation mode       8, 263         instantiation properties       279         instantiation state       60         int_list/1       481         integer/1       103, 125, 143, 290         int_list/1       481         integer/1       109, 110, 125, 275         interprocess communication       417         interface file       152         interface file       152         interface inheritance       446         interface_name/1       461, 463         interface_source/1       461, 465         interface_source/1       461, 465         interface_source/1       461, 465         interface       229, 233         interface       229, 233         intset_delete/3       229, 233         intset_in/2       229, 233         interface </th <th></th> <th></th> <th></th> |                                          |        |      |
|----------------------------------------------------------------------------------------------------|------------------------------------------|--------|------|
| instance/2       291, 335         instance_odes/2       461, 464         instance_of/2       455, 456, 457, 458, 461, 462, 463         instances       461         instances       461         instantiation mode       8, 263         instantiation properties       279         instantiation state       6         int/1       103, 125, 143, 290         int_list/1       481         integer/1       109, 110, 125, 275         inter-process communication       417         interface file       152         interface file       152         interface file       152         interface file       152         interface_name/1       461, 463         interface_source/1       461, 465         interfaces       443         interface       229, 233         interfaces       443         interfaces       443         interface       229, 233         interface       229, 232         interface       229, 233         interface       229, 233         interface/2       229, 233         interfaces       229, 233         interface       229, 232                                                                              |                                          |        |      |
| instance_codes/2       461, 464         instance_id/1       461, 465         instance_of/2       455, 456, 457, 458, 461, 462, 463         instances       461         instances       461         instantiation mode       8, 263         instantiation properties       279         instantiation state       66         int/1       103, 125, 143, 290         int_list/1       481         integer/1       109, 110, 125, 275         inter-process communication       417         interface file       152         interface file       152         interface inheritance       446         interface_name/1       461, 463         interface_source/1       461, 465         interfaces       443         interface       164         interface       229, 233         interfaces       443         interfaces       443         interface       229, 233         interface       229, 233         interface       229, 232         interface       229, 233         interface       229, 233         interface       229, 233         interface       229,                                                                              | installation, Windows, from sources      |        | 855  |
| instance_id/1       461, 465         instance_of/2       455, 456, 457, 458, 461, 462, 463         instances       461         instances       461         instances       461         instantiation mode       8, 263         instantiation properties       279         instantiation state       6         int/1       103, 125, 143, 290         int_list/1       481         integer/1       109, 110, 125, 275         inter-process communication       417         interface file       152         interface file       152         interface inheritance       446         interface_name/1       461, 463         interface_source/1       461, 465         interfaces       443         interpreting       71, 72         intersection/3       229, 233         intset_delete/3       229, 232         intset_insert/3       229, 232         intset_insert/3       229, 232         intset_insert/3       229, 232         intset_sequence/3       229, 233         io_alias_redirection       841         io_aux       143         io_aux       143         i                                                                     |                                          |        |      |
| instance_of/2455, 456, 457, 458, 461, 462, 463         instances461         instantiation mode                                                                                                    |                                          |        |      |
| instances.       461         instantiation mode.       8, 263         instantiation properties.       279         instantiation state       60         int/1.       103, 125, 143, 290         integer/1       109, 110, 125, 275         intereprocess communication       417         intercept/3       141, 142         interface file       152         interface file       152         interface/2       461, 463         interface/2       461, 465         interface.source/1       461, 465         interfaces       443         interfaces       443         interfaces       443         interfaces       461, 465         interfaces       461, 465         interfaces       461, 465         interfaces       443         interfaces       443         interfaces       443         interfaces       229, 233         intset_delete/3       229, 232         intset_insert/3       229, 232         intset_sequence/3       229, 233         intset_insert/3       229, 233         io_aux       143         io_mode/1       127, 132                                                                                              |                                          | ,      |      |
| instantiation mode       8, 263         instantiation properties       279         instantiation state       6         int/1       103, 125, 143, 290         int_list/1       481         integer/1       109, 110, 125, 275         interprocess communication       417         intercept/3       141, 142         interface file       152         interface inheritance       461, 463         interface_name/1       461, 465         interfaces       443         interfaces       443         interfaces       443         interfaces       461, 465         interfaces       477         interfaces       443         interfaces       443         interfaces       461, 465         interfaces       461, 465         interfaces       477         interfaces       477         interfaces       477         interfaces       477         interfaces       229, 233         intset_delete/3       229, 232         intset_insert/3       229, 233         intset_sequence/3       229, 233         io_alias_redirection       841 <tr< td=""><td></td><td></td><td></td></tr<>                                                        |                                          |        |      |
| instantiation properties       279         instantiation state       6         int/1       103, 125, 143, 290         int_list/1       481         integer/1       109, 110, 125, 275         interprocess communication       417         inter-process communication       417         interface file       152         interface inheritance       461, 463         interface_name/1       461, 465         interfaces       443         interfaces       461, 465         interface_source/1       461, 465         interfaces       443         interfaces       443         interfaces       461, 465         interfaces       461, 465         interfaces       461, 465         interfaces       461, 465         interfaces       461, 465         interfaces       461, 465         interfaces       461, 465         interfaces       461, 465         interfaces       461, 465         interfaces       229, 233         interfaces       229, 232         intset_delete/3       229, 232         intset_insert/3       229, 233         io_alias_redirection<                                                                     |                                          |        |      |
| instantiation state       6         int/1.       103, 125, 143, 290         int_list/1.       481         integer/1       109, 110, 125, 275         inter-process communication       417         intercept/3       141, 142         interface file       152         interface file       152         interface file       152         interface file       461, 463         interface_name/1       461, 465         interfaces       443         interfaces       443         interfaces       443         interfaces       443         interfaces       443         interfaces       443         interfaces       443         interfaces       443         interfaces       443         interfaces       443         interfaces       443         interface       71, 72         interfaces       229, 233         intset_delete/3       229, 232         intset_insert/3       229, 233         io_alias_redirection       841         io_aux       127, 132         is_connected_to_java/0       627, 629         is_connected_to_                                                                                                    | instantiation mode                       | 8,     | 263  |
| int/1                                                                                                    |                                          |        |      |
| int_list/1                                                                                                    |                                          |        |      |
| integer/1       109, 110, 125, 275         inter-process communication       417         intercept/3       141, 142         interface file       152         interface inheritance       446         interface/2       461, 463         interface_name/1       461, 465         interface_source/1       461, 465         interface_source/1       461, 465         interfaces       443         internal_module_id/1       165         interp_file/2       717         intersection/3       229, 233         intset_delete/3       229, 233         intset_insert/3       229, 233         intset_insert/3       229, 233         io_alias_redirection       841         io_aux       143         io_aux       143         io_aux       143         is_connected_to_java/0       627, 629         is_det/1       285, 287         is_dictionaries/1       781         iso       8, 181         ISO-Prolog       4, 6, 125, 126, 135, 138, 151, 183, 205         ISO-Prolog builtins       8, 89, 181         iso/1       103, 107         iso/1       103, 107                                                                                 |                                          |        |      |
| inter-process communication       417         interfacefile       141, 142         interface file       152         interface inheritance       466         interface/2       461, 463         interface_name/1       461, 465         interface_source/1       461, 465         interfaces       443         internal_module_id/1       165         interpeting       71, 72         intersection/3       229, 233         intset_delete/3       229, 233         intset_in/2       229, 233         intset_insert/3       229, 232         intset_sequence/3       229, 233         io_alias_redirection       841         io_aux       143         io_aux       143         io_aux       143         is_connected_to_java/0       627, 629         is_det/1       285, 287         is_dictionaries/1       781         iso       8, 181         ISO-Prolog       4, 6, 125, 126, 135, 138, 151, 183, 205         ISO-Prolog builtins       8, 89, 181         iso-prolog, compliance       4         iso/1       103, 107         iso_byte_char       167, 172, 173, 183, 618, 777, 779     <                                                |                                          |        |      |
| intercept/3       141, 142         interface file       152         interface inheritance       446         interface/2       461, 463         interface_name/1       461, 465         interface_source/1       461, 465         interfaces       443         interfaces       443         interfaces       443         interfaces       443         interfaces       443         interfaces       717         interpfile/2       717         intersection/3       229, 233         intset_delete/3       229, 232         intset_in/2       229, 233         intset_insert/3       229, 232         intset_insert/3       229, 233         io_alias_redirection       841         io_aux       143         io_aux       143         io_aux       143         io_aux       143         is_connected_to_java/0       627, 629         is_det/1       285, 287         is_dictionaries/1       781         iso       8, 181         ISO-Prolog       4, 6, 125, 126, 135, 138, 151, 183, 205         ISO-Prolog builtins       8, 89, 181                                                                                                    |                                          |        |      |
| interface file       152         interface inheritance       446         interface/2       461, 463         interface_name/1       461, 465         interface_source/1       461, 465         interfaces       443         internal_module_id/1       165         interp_file/2       717         intersection/3       229, 233         intlist/1       643         intset_delete/3       229, 232         intset_insert/3       229, 232         intset_insert/3       229, 233         intset_insert/3       229, 233         iot_alias_redirection       841         io_aux       127, 132         is/2       123, 397, 398, 597         is_array/1       637         is_connected_to_java/0       627, 629         is_det/1       285, 287         is_dictionaries/1       781         iso       8, 181         ISO-Prolog       4, 6, 125, 126, 135, 138, 151, 183, 205         ISO-Prolog builtins       8, 89, 181         iso-prolog, compliance       4         iso/1       103, 107         iso_byte_char       167, 172, 173, 183, 618, 777, 779                                                                                     |                                          |        |      |
| interface inheritance       446         interface/2       461, 463         interface_name/1       461, 465         interface_source/1       461, 465         interfaces       443         interfaces       443         internal_module_id/1       165         interp_file/2       717         intersection/3       229, 233         intlist/1       643         intset_delete/3       229, 232         intset_in/2       229, 233         intset_insert/3       229, 233         intset_insert/3       229, 233         intset_insert/3       229, 233         intset_insert/3       229, 233         intset_insert/3       229, 233         intset_insert/3       229, 233         io_alias_redirection       841         io_aux       143         io_aux       143         io_aux       143         io_mode/1       127, 132         is/2       123, 397, 398, 597         is_connected_to_java/0       627, 629         is_dictionaries/1       781         iso       8, 181         ISO-Prolog       4, 6, 125, 126, 135, 138, 151, 183, 205         ISO-Prolog builtin                                                                     | intercept/3                              | 141,   | 142  |
| interface/2       461, 463         interface_name/1       461, 463         interface_source/1       461, 465         interfaces       443         internal_module_id/1       165         interp_file/2       717         intersection/3       229, 233         intlist/1       643         intset_delete/3       229, 232         intset_in/2       229, 233         intset_in/2       229, 233         intset_insert/3       229, 233         intset_sequence/3       229, 233         io_alias_redirection       841         io_aux       143         io_aux       127, 132         is/2       123, 397, 398, 597         is_array/1       637         is_connected_to_java/0       627, 629         is_dictionaries/1       781         iso       8, 181         ISO-Prolog       4, 6, 125, 126, 135, 138, 151, 183, 205         ISO-Prolog builtins       8, 89, 181         iso-prolog, compliance       4         iso/1       103, 107         iso_byte_char       167, 172, 173, 183, 618, 777, 779                                                                                                    | interface file                           |        | 152  |
| interface_name/1                                                                                                    | interface inheritance                    |        | 446  |
| interface_source/1       461, 465         interfaces       443         internal_module_id/1       165         interp_file/2       717         interpreting       71, 72         intersection/3       229, 233         intlist/1       643         intset_delete/3       229, 232         intset_in/2       229, 232         intset_insert/3       229, 232         intset_insert/3       229, 233         io_alias_redirection       841         io_aux       143         io_mode/1       127, 132         is_connected_to_java/0       627, 629         is_dictionaries/1       781         iso       8, 181         ISO-Prolog       4, 6, 125, 126, 135, 138, 151, 183, 205         ISO-Prolog builtins       8, 89, 181         iso-prolog, compliance       4         iso/1       103, 107         iso_byte_char       167, 172, 173, 183, 618, 777, 779                                                                                                    | interface/2                              | 461,   | 463  |
| interfaces       443         internal_module_id/1       165         interp_file/2       717         interpreting       71, 72         intersection/3       229, 233         intlist/1       643         intset_delete/3       229, 232         intset_in/2       229, 233         intset_insert/3       229, 233         intset_insert/3       229, 233         io_alias_redirection       229, 233         io_alias_redirection       841         io_aux       143         io_mode/1       127, 132         is_2connected_to_java/0       627, 629         is_det/1       285, 287         is_dictionaries/1       781         iso       8, 181         ISO-Prolog       4, 6, 125, 126, 135, 138, 151, 183, 205         ISO-Prolog       4, 6, 125, 126, 135, 138, 151, 183, 205         ISO-Prolog builtins       8, 89, 181         iso-prolog, compliance       4         iso/1       103, 107         iso_byte_char       167, 172, 173, 183, 618, 777, 779                                                                                                    | interface_name/1                         | 461,   | 465  |
| internal_module_id/1       165         interp_file/2       717         interpreting       71, 72         intersection/3       229, 233         intlist/1       643         intset_delete/3       229, 232         intset_in/2       229, 233         intset_insert/3       229, 233         intset_insert/3       229, 233         intset_sequence/3       229, 233         io_alias_redirection       841         io_aux       143         io_aux       143         is_connected_to_java/0       627, 629         is_det/1       285, 287         is_dictionaries/1       781         iso       8, 181         ISO-Prolog       4, 6, 125, 126, 135, 138, 151, 183, 205         ISO-Prolog builtins       8, 89, 181         iso-prolog, compliance       4         iso/1       103, 107         iso_byte_char       167, 172, 173, 183, 618, 777, 779                                                                                                    | interface_source/1                       | 461,   | 465  |
| interp_file/2       717         interpreting       71, 72         intersection/3       229, 233         intlist/1       643         intset_delete/3       229, 232         intset_in/2       229, 233         intset_insert/3       229, 233         intset_insert/3       229, 233         intset_sequence/3       229, 233         io_alias_redirection       841         io_aux       143         io_aux       143         io_mode/1       127, 132         is/2       123, 397, 398, 597         is_array/1       637         is_connected_to_java/0       627, 629         is_det/1       285, 287         is_dictionaries/1       781         iso       8, 181         ISO-Prolog       4, 6, 125, 126, 135, 138, 151, 183, 205         ISO-Prolog builtins       8, 89, 181         iso-prolog, compliance       4         iso/1       103, 107         iso_byte_char       167, 172, 173, 183, 618, 777, 779                                                                                                    | interfaces                               |        | 443  |
| interpreting       71, 72         intersection/3       229, 233         intlist/1       643         intset_delete/3       229, 232         intset_in/2       229, 232         intset_insert/3       229, 233         intset_insert/3       229, 233         io_alias_redirection       229, 233         io_alias_redirection       841         io_aux       143         io_mode/1       127, 132         is/2       123, 397, 398, 597         is_array/1       637         is_connected_to_java/0       627, 629         is_det/1       285, 287         is_dictionaries/1       781         iso       8, 181         ISO-Prolog       4, 6, 125, 126, 135, 138, 151, 183, 205         ISO-Prolog builtins       8, 89, 181         iso-prolog, compliance       4         iso/1       103, 107         iso_byte_char       167, 172, 173, 183, 618, 777, 779                                                                                                    | internal_module_id/1                     |        | 165  |
| intersection/3       229, 233         intlist/1       643         intset_delete/3       229, 232         intset_in/2       229, 233         intset_insert/3       229, 232         intset_insert/3       229, 232         intset_sequence/3       229, 233         io_alias_redirection       841         io_aux       143         io_mode/1       127, 132         is/2       123, 397, 398, 597         is_array/1       637         is_connected_to_java/0       627, 629         is_dictionaries/1       781         iso       8, 181         ISO-Prolog       4, 6, 125, 126, 135, 138, 151, 183, 205         ISO-Prolog builtins       8, 89, 181         iso-prolog, compliance       4         iso/1       103, 107         iso_byte_char       167, 172, 173, 183, 618, 777, 779                                                                                                    | interp_file/2                            |        | 717  |
| intlist/1       643         intset_delete/3       229, 232         intset_in/2       229, 233         intset_insert/3       229, 232         intset_insert/3       229, 233         io_alias_redirection       229, 233         io_alias_redirection       841         io_aux       143         io_mode/1       127, 132         is/2       123, 397, 398, 597         is_array/1       637         is_connected_to_java/0       627, 629         is_dictionaries/1       781         iso       8, 181         ISO-Prolog       4, 6, 125, 126, 135, 138, 151, 183, 205         ISO-Prolog builtins       8, 89, 181         iso-prolog, compliance       4         iso/1       103, 107         iso_byte_char       167, 172, 173, 183, 618, 777, 779                                                                                                    | interpreting                             | 71     | , 72 |
| intset_delete/3       229, 232         intset_in/2       229, 233         intset_insert/3       229, 232         intset_sequence/3       229, 233         io_alias_redirection       229, 233         io_alias_redirection       841         io_aux       143         io_mode/1       127, 132         is/2       123, 397, 398, 597         is_array/1       637         is_connected_to_java/0       627, 629         is_det/1       285, 287         is_dictionaries/1       781         iso       8, 181         ISO-Prolog       4, 6, 125, 126, 135, 138, 151, 183, 205         ISO-Prolog builtins       8, 89, 181         iso-prolog, compliance       4         iso/1       103, 107         iso_byte_char       167, 172, 173, 183, 618, 777, 779                                                                                                    | intersection/3                           | 229,   | 233  |
| intset_in/2       229, 233         intset_insert/3       229, 232         intset_sequence/3       229, 233         io_alias_redirection       841         io_aux       143         io_mode/1       127, 132         is/2       123, 397, 398, 597         is_array/1       637         is_connected_to_java/0       627, 629         is_det/1       285, 287         is_dictionaries/1       781         iso       8, 181         ISO-Prolog       4, 6, 125, 126, 135, 138, 151, 183, 205         ISO-Prolog builtins       8, 89, 181         iso-prolog, compliance       4         iso/1       103, 107         iso_byte_char       167, 172, 173, 183, 618, 777, 779                                                                                                    | intlist/1                                |        | 643  |
| intset_insert/3       229, 232         intset_sequence/3       229, 233         io_alias_redirection       841         io_aux       143         io_mode/1       127, 132         is/2       123, 397, 398, 597         is_array/1       637         is_connected_to_java/0       627, 629         is_det/1       285, 287         is_dictionaries/1       781         iso       8, 181         ISO-Prolog       4, 6, 125, 126, 135, 138, 151, 183, 205         ISO-Prolog builtins       8, 89, 181         iso-prolog, compliance       4         iso/1       103, 107         iso_byte_char       167, 172, 173, 183, 618, 777, 779                                                                                                    |                                          | ,      |      |
| intset_sequence/3                                                                                                    | intset_in/2                              | 229,   | 233  |
| io_alias_redirection       841         io_aux       143         io_mode/1       127, 132         is/2       123, 397, 398, 597         is_array/1       637         is_connected_to_java/0       627, 629         is_det/1       285, 287         is_dictionaries/1       781         iso       8, 181         ISO-Prolog       4, 6, 125, 126, 135, 138, 151, 183, 205         ISO-Prolog builtins       8, 89, 181         iso-prolog, compliance       4         iso/1       103, 107         iso_byte_char       167, 172, 173, 183, 618, 777, 779                                                                                                    | intset_insert/3                          | 229,   | 232  |
| io_aux       143         io_mode/1       127, 132         is/2       123, 397, 398, 597         is_array/1       637         is_connected_to_java/0       627, 629         is_det/1       285, 287         is_dictionaries/1       781         iso       8, 181         ISO-Prolog       4, 6, 125, 126, 135, 138, 151, 183, 205         ISO-Prolog builtins       8, 89, 181         iso-prolog, compliance       4         iso/1       103, 107         iso_byte_char       167, 172, 173, 183, 618, 777, 779                                                                                                    | intset_sequence/3                        | 229,   | 233  |
| io_mode/1 127, 132<br>is/2 123, 397, 398, 597<br>is_array/1 637<br>is_connected_to_java/0 627, 629<br>is_det/1 285, 287<br>is_dictionaries/1 781<br>iso 8, 181<br>ISO-Prolog 4, 6, 125, 126, 135, 138, 151, 183, 205<br>ISO-Prolog builtins 8, 89, 181<br>iso-prolog builtins 8, 89, 181<br>iso-prolog, compliance 4<br>iso/1 103, 107<br>iso_byte_char 167, 172, 173, 183, 618, 777, 779,                                                                                                    | io_alias_redirection                     |        | 841  |
| is/2                                                                                                    | io_aux                                   |        | 143  |
| is_array/1                                                                                                    | io_mode/1                                | 127,   | 132  |
| is_connected_to_java/0                                                                                                    | is/2 123, 397                            | , 398, | 597  |
| is_det/1 285, 287<br>is_dictionaries/1 781<br>iso 8, 181<br>ISO-Prolog 4, 6, 125, 126, 135, 138, 151, 183, 205<br>ISO-Prolog builtins 8, 89, 181<br>iso-prolog, compliance 4<br>iso/1 103, 107<br>iso_byte_char 167, 172, 173, 183, 618, 777, 779,                                                                                                    | is_array/1                               |        | 637  |
| is_dictionaries/1781<br>iso                                                                                                    | is_connected_to_java/0                   | 627,   | 629  |
| iso                                                                                                    | is_det/1                                 | 285,   | 287  |
| ISO-Prolog 4, 6, 125, 126, 135, 138, 151, 183, 205         ISO-Prolog builtins                                                                                                    | is_dictionaries/1                        |        | 781  |
| ISO-Prolog builtins       8, 89, 181         iso-prolog, compliance       4         iso/1       103, 107         iso_byte_char       167, 172, 173, 183, 618, 777, 779                                                                                                    | iso                                      | 8,     | 181  |
| iso-prolog, compliance                                                                                                    | ISO-Prolog 4, 6, 125, 126, 135, 138, 151 | , 183, | 205  |
| iso/1                                                                                                    | ISO-Prolog builtins                      | 8, 89, | 181  |
| iso_byte_char 167, 172, 173, 183, 618, 777, 779,                                                                                                    | iso-prolog, compliance                   |        | 4    |
| • • • • • • • • • •                                                                                                    | iso/1                                    | 103,   | 107  |
| 781, 791, 801, 803, 807, 809, 821                                                                                                    | iso_byte_char 167, 172, 173, 183, 618,   | 777,   | 779, |
|                                                                                                    | 781,791,801,803,807,809,821              |        |      |

| iso_incomplete 183, 777, 779, 781, 791, 801, 803,  |
|----------------------------------------------------|
| 807, 809                                           |
| iso_misc 167, 173, 174, 183, 498, 596, 777, 779,   |
| 781, 791, 801, 803, 807, 809                       |
| isomodes                                           |
| issue_debug_messages/1 309, 312, 313               |
| iterative deepening-based execution $\ldots 9,383$ |
| iterative-deepening 423                            |
|                                                    |

## J

| Jan Maluzynski                      | 10        |
|-------------------------------------|-----------|
| Java event handling from Prolog     | 616       |
| Java exception handling from Prolog | 618       |
| Java interface                      | . 9,469   |
| Java to Prolog interface            | 623       |
| java_add_listener/3                 | 618, 622  |
| java_connect/2                      | 618, 619  |
| java_constructor/1                  | 618, 619  |
| java_create_object/2                | 618, 620  |
| java_debug/1                        | 627, 629  |
| java_debug_redo/1                   | 627, 629  |
| java_delete_object/1                | 618, 620  |
| java_disconnect/0                   | 618,  619 |
| java_event/1                        | 618, 620  |
| java_field/1                        | 618, 620  |
| java_get_value/2                    | 618,  621 |
| java_invoke_method/2                | 618, 621  |
| java_method/1                       | 618, 621  |
| java_object/1                       | 618,  619 |
| java_query/2                        | 627,  628 |
| java_remove_listener/3              | 618, 622  |
| java_response/2                     | ,         |
| java_set_value/2                    | 618, 621  |
| java_start/0                        | 618       |
| java_start/1                        | 618       |
| java_start/2                        | 618,  619 |
| java_stop/0                         |           |
| java_use_module/1                   | 618, 620  |
| javall/javasock                     | 618, 623  |
| javall/jtopl                        | 627       |
| javart                              | 627       |
| Johan Andersson                     | 87        |
| Johan Bevemyr                       | 87        |
| Johan Widen                         | -         |
| John Gallagher                      | 10        |

| join_socket_interface/0 | 627, | 628 |
|-------------------------|------|-----|
| jtop1                   |      | 627 |
| justify_entry/1         | 527, | 528 |
| justify_text/1          | 547, | 548 |

## K

| K.U. Leuven 10       |
|----------------------|
| Kalyan Muthukumar 10 |
| Kevin Greene 10      |
| key sequences 70     |
| keyboard 5           |
| keylist/1 174, 235   |
| keypair/1            |
| keysort/2 174, 235   |
| keyword/1 574, 582   |
| Kim Marriott 10      |

## $\mathbf{L}$

| L.M. Pereira                             |
|------------------------------------------|
| 1abel walue/1 517 533                    |
| Tabet_varue/ 1                           |
| labeling/1 694, 695                      |
| last/2 168, 229, 232                     |
| latex                                    |
| leap 54                                  |
| leash/1                                  |
| length/2 168, 229, 230, 823, 825         |
| length_next/2 823, 826                   |
| length_prev/2 823, 826                   |
| letter_match/2 645, 646                  |
| lgraph/1                                 |
| lgraph/2                                 |
| lib library                              |
| libpaths 44                              |
| libraries used                           |
| library directory                        |
| library('xrefs/mrefs')                   |
| library('xrefs/pxrefs')                  |
| library(iso_byte_char) 135               |
| library(modes) 274                       |
| library(pure)                            |
| library(xrefs) 677                       |
| library/pillow/doc                       |
| library_directory/1 34, 67, 68, 127, 133 |

| librowser                                                                                                    | $\dots 345$                                                                                                    |
|----------------------------------------------------------------------------------------------------|----------------------------------------------------------------------------------------------------|
| limitations                                                                                                    | 9, 847                                                                                                    |
| limitations, architecture-specific                                                                                                    | 863                                                                                                    |
| linda_client/1                                                                                                    | 633                                                                                                    |
| linda_timeout/2                                                                                                    | 633, 634                                                                                                    |
| line/1                                                                                                    | 308                                                                                                    |
| line_count/2                                                                                                    | 127, 129                                                                                                    |
| line_position/2                                                                                                    | 127, 129                                                                                                    |
| linear/1                                                                                                    | 285                                                                                                    |
| linker_and_opts/2                                                                                                    |                                                                                                    |
| Linkoping U                                                                                                    | 10                                                                                                    |
| Linux                                                                                                    | 854                                                                                                    |
| list/1 103                                                                                                    | , 105, 107                                                                                                    |
| list/2 103                                                                                                    | , 105, 275                                                                                                    |
| list_breakpt/0                                                                                                    | 59, 62                                                                                                    |
| list_concat/2                                                                                                    | 229, 231                                                                                                    |
| list_insert/2 229                                                                                                    | , 232, 641                                                                                                    |
| list_lookup/3                                                                                                    | 229, 232                                                                                                    |
| list_lookup/4                                                                                                    | 229, 232                                                                                                    |
| <pre>list_to_list_of_lists/2</pre>                                                                                                    | 229, 234                                                                                                    |
| list1/2                                                                                                    | 229, 231                                                                                                    |
| lists 67, 167, 168, 185, 195, 241, 266,                                                                                                    | 268, 285,                                                                                                    |
| 309, 325, 345, 365, 375, 489, 498, 501, 500                                                                                                    | 05, 517,                                                                                                    |
| F10 F07 F01 F00 F40 F4F FF1 FF7 F                                                                                                    |                                                                                                    |
| 519, 527, 531, 533, 543, 545, 551, 557, 5                                                                                                    | 70,  586,                                                                                                    |
| 519, 527, 531, 533, 543, 545, 551, 557, 5<br>596, 613, 618, 623, 632, 643, 645, 699, 7                                                                                                    |                                                                                                    |
|                                                                                                    | 21, 725,                                                                                                    |
| 596,613,618,623,632,643,645,699,7                                                                                                    | 21, 725, 67, 769,                                                                                                    |
| 596, 613, 618, 623, 632, 643, 645, 699, 7<br>731, 735, 739, 744, 751, 757, 761, 765, 7                                                                                                    | 21, 725, 67, 769,                                                                                                    |
| 596, 613, 618, 623, 632, 643, 645, 699, 7<br>731, 735, 739, 744, 751, 757, 761, 765, 7<br>771, 773, 779, 781, 787, 789, 793, 801, 8                                                                                                    | 21, 725,<br>67, 769,<br>03, 807,                                                                                                    |
| 596, 613, 618, 623, 632, 643, 645, 699, 7<br>731, 735, 739, 744, 751, 757, 761, 765, 7<br>771, 773, 779, 781, 787, 789, 793, 801, 8<br>809, 819, 821, 823, 829, 835, 839, 841                                                                                                    | $21, 725, \\67, 769, \\03, 807, \\\dots 489$                                                                                                    |
| 596, 613, 618, 623, 632, 643, 645, 699, 7<br>731, 735, 739, 744, 751, 757, 761, 765, 7<br>771, 773, 779, 781, 787, 789, 793, 801, 8<br>809, 819, 821, 823, 829, 835, 839, 841<br>llists                                                                                                    | $21, 725, \\67, 769, \\03, 807, \\\dots 489, \\152, 153$                                                                                                    |
| 596, 613, 618, 623, 632, 643, 645, 699, 7<br>731, 735, 739, 744, 751, 757, 761, 765, 7<br>771, 773, 779, 781, 787, 789, 793, 801, 8<br>809, 819, 821, 823, 829, 835, 839, 841<br>llists                                                                                                    | 21, 725,<br>67, 769,<br>03, 807,<br>489<br>152, 153<br>50                                                                                                    |
| 596, 613, 618, 623, 632, 643, 645, 699, 7<br>731, 735, 739, 744, 751, 757, 761, 765, 7<br>771, 773, 779, 781, 787, 789, 793, 801, 8<br>809, 819, 821, 823, 829, 835, 839, 841<br>llists<br>load_compilation_module/1<br>loading mode                                                                                                    | 21, 725,<br>67, 769,<br>03, 807,<br>489<br>152, 153<br>50<br>22, 28, 71                                                                                                    |
| 596, 613, 618, 623, 632, 643, 645, 699, 7<br>731, 735, 739, 744, 751, 757, 761, 765, 7<br>771, 773, 779, 781, 787, 789, 793, 801, 8<br>809, 819, 821, 823, 829, 835, 839, 841<br>llists<br>load_compilation_module/1<br>loading mode                                                                                                    | 21, 725, 67, 769, 03, 807, 489 152, 153 50 22, 28, 71 74                                                                                                    |
| 596, 613, 618, 623, 632, 643, 645, 699, 7<br>731, 735, 739, 744, 751, 757, 761, 765, 7<br>771, 773, 779, 781, 787, 789, 793, 801, 8<br>809, 819, 821, 823, 829, 835, 839, 841<br>llists<br>load_compilation_module/1<br>loading mode<br>loading programs                                                                                                    | 21, 725,<br>67, 769,<br>03, 807,<br>489<br>152, 153<br>50<br>22, 28, 71<br>74<br>313                                                                                                    |
| 596, 613, 618, 623, 632, 643, 645, 699, 7<br>731, 735, 739, 744, 751, 757, 761, 765, 7<br>771, 773, 779, 781, 787, 789, 793, 801, 8<br>809, 819, 821, 823, 829, 835, 839, 841<br>llists<br>load_compilation_module/1<br>loading mode<br>loading programs<br>locating errors<br>location/1                                                                                                    | 21, 725,         67, 769,         03, 807,                                                                                                    |
| 596, 613, 618, 623, 632, 643, 645, 699, 7<br>731, 735, 739, 744, 751, 757, 761, 765, 7<br>771, 773, 779, 781, 787, 789, 793, 801, 8<br>809, 819, 821, 823, 829, 835, 839, 841<br>llists<br>load_compilation_module/1<br>loading mode<br>locating errors<br>location/1<br>lock_atom/1                                                                                                    | $\begin{array}{c} 21,\ 725,\\ 67,\ 769,\\ 03,\ 807,\\ \dots,\ 489\\ 152,\ 153\\ \dots,\ 50\\ 22,\ 28,\ 71\\ \dots,\ 74\\ \dots,\ 313\\ 353,\ 356\\ \dots,\ 331\end{array}$              |
| 596, 613, 618, 623, 632, 643, 645, 699, 7<br>731, 735, 739, 744, 751, 757, 761, 765, 7<br>771, 773, 779, 781, 787, 789, 793, 801, 8<br>809, 819, 821, 823, 829, 835, 839, 841<br>llists<br>load_compilation_module/1<br>loading mode<br>loading programs<br>locating errors<br>location/1<br>lock_atom/1<br>lock_file/3                                                                                                    | $\begin{array}{c} 21,\ 725,\\ 67,\ 769,\\ 03,\ 807,\\ \dots,\ 489\\ 152,\ 153\\ \dots,\ 50\\ 22,\ 28,\ 71\\ \dots,\ 74\\ \dots,\ 313\\ 353,\ 356\\ \dots,\ 331\\ \dots,\ 76\end{array}$ |
| 596, 613, 618, 623, 632, 643, 645, 699, 7<br>731, 735, 739, 744, 751, 757, 761, 765, 7<br>771, 773, 779, 781, 787, 789, 793, 801, 8<br>809, 819, 821, 823, 829, 835, 839, 841<br>llists<br>load_compilation_module/1<br>loading mode<br>loading programs<br>locating errors<br>location/1<br>lock_atom/1<br>lock_file/3<br>log of changes                                                                                                    | $\begin{array}{c} 21,\ 725,\\ 67,\ 769,\\ 03,\ 807,\\ \dots \ \ \ \ \ \ \ \ \ \ \ \ \ \ \ \ \ \ $                                                                                       |
| 596, 613, 618, 623, 632, 643, 645, 699, 7<br>731, 735, 739, 744, 751, 757, 761, 765, 7<br>771, 773, 779, 781, 787, 789, 793, 801, 8<br>809, 819, 821, 823, 829, 835, 839, 841<br>llists<br>load_compilation_module/1<br>loading mode<br>loading programs<br>locating errors<br>location/1<br>lock_atom/1<br>lock_file/3<br>log of changes<br>log/1                                                                                                    | $\begin{array}{cccccccccccccccccccccccccccccccccccc$                                                                                                    |
| 596, 613, 618, 623, 632, 643, 645, 699, 7<br>731, 735, 739, 744, 751, 757, 761, 765, 7<br>771, 773, 779, 781, 787, 789, 793, 801, 8<br>809, 819, 821, 823, 829, 835, 839, 841<br>llists<br>load_compilation_module/1<br>loading mode<br>loading programs<br>locating errors<br>location/1<br>lock_atom/1<br>lock_file/3<br>log of changes<br>logIn                                                                                                    | $\begin{array}{c} 21, \ 725, \\ 67, \ 769, \\ 03, \ 807, \\ \dots \ \ \ \ \ \ \ \ \ \ \ \ \ \ \ \ \ \$                                                                                  |
| 596, 613, 618, 623, 632, 643, 645, 699, 7<br>731, 735, 739, 744, 751, 757, 761, 765, 7<br>771, 773, 779, 781, 787, 789, 793, 801, 8<br>809, 819, 821, 823, 829, 835, 839, 841<br>llists<br>load_compilation_module/1<br>loading mode<br>loading programs<br>locating errors<br>location/1<br>lock_atom/1<br>lock_file/3<br>log of changes<br>log/1<br>look_ahead/3                                                                                       | $\begin{array}{c} 21,\ 725,\\ 67,\ 769,\\ 03,\ 807,\\ \dots \ \ \ \ \ \ \ \ \ \ \ \ \ \ \ \ \ \ $                                                                                       |
| 596, 613, 618, 623, 632, 643, 645, 699, 7<br>731, 735, 739, 744, 751, 757, 761, 765, 7<br>771, 773, 779, 781, 787, 789, 793, 801, 8<br>809, 819, 821, 823, 829, 835, 839, 841<br>llists<br>load_compilation_module/1<br>loading mode<br>loading programs<br>locating errors<br>location/1<br>lock_atom/1<br>lock_file/3<br>log of changes<br>log/1<br>look_ahead/3<br>look_first_parsed/2                                                                | $\begin{array}{c} 21,\ 725,\\ 67,\ 769,\\ 03,\ 807,\\ \dots \ \ \ \ \ \ \ \ \ \ \ \ \ \ \ \ \ \ $                                                                                       |
| 596, 613, 618, 623, 632, 643, 645, 699, 7<br>731, 735, 739, 744, 751, 757, 761, 765, 7<br>771, 773, 779, 781, 787, 789, 793, 801, 8<br>809, 819, 821, 823, 829, 835, 839, 841<br>llists<br>load_compilation_module/1<br>loading mode<br>locating errors<br>location/1<br>lock_atom/1<br>lock_file/3<br>log of changes<br>log/1<br>look_ahead/3<br>look_first_parsed/2<br>lookup_check_file/6                                                             | $\begin{array}{c} 21,\ 725,\\ 67,\ 769,\\ 03,\ 807,\\ \dots \ \ \ \ \ \ \ \ \ \ \ \ \ \ \ \ \ \ $                                                                                       |
| 596, 613, 618, 623, 632, 643, 645, 699, 7<br>731, 735, 739, 744, 751, 757, 761, 765, 7<br>771, 773, 779, 781, 787, 789, 793, 801, 8<br>809, 819, 821, 823, 829, 835, 839, 841<br>llists<br>load_compilation_module/1<br>loading mode<br>loading programs<br>locating errors<br>location/1<br>lock_atom/1<br>lock_file/3<br>log of changes<br>log/1<br>look_ahead/3<br>look_first_parsed/2<br>lookup_check_field/6<br>lookup_check_interface_fieldValue/8 | $\begin{array}{c} 21,\ 725,\\ 67,\ 769,\\ 03,\ 807,\\ \dots \ \ \ \ \ \ \ \ \ \ \ \ \ \ \ \ \ \ $                                                                                       |

| lookup_fieldTypeId/1 803, 805                        |
|------------------------------------------------------|
| lookup_get_fieldType/4 803, 805                      |
| lookup_route/5 803, 804                              |
| lookup_set_def/3 803, 805                            |
| lookup_set_extern_prototype/4 803, 806               |
| lookup_set_prototype/4 803, 806                      |
| lpdoc 1, 3, 7, 31, 69, 70, 75, 76, 77, 81, 265, 270, |
| 274, 278                                             |
| LPdoc 3                                              |
| lpdoc command args, setting 80                       |
| lpdoc command, setting 80                            |
| lpdoc default format, setting 79                     |
| lpdoc lib path, setting 80                           |
| lpdoc working dir, setting 79                        |
| lpmake 367, 369, 373, 683, 684                       |
| lpmake autodocumentation                             |
| ls/2                                                 |
| ls/3                                                 |
| lub/2                                                |
|                                                      |

## $\mathbf{M}$

| Mac OS X 22, 849, 852                                    |
|----------------------------------------------------------|
| machine_name/1 618, 619                                  |
| mailing list 9, 847, 863                                 |
| main module 72                                           |
| main/0 23, 28, 29, 33, 34, 71                            |
| main/1 23, 25, 28, 29, 30, 33, 34, 51, 65, 66, 71, 143   |
| major version number                                     |
| $\verb+make+\dots+\dots+367,369,371,373,683,684,849,851$ |
| make/1                                                   |
| make/make_rt                                             |
| make_actmod/2 44, 46, 418                                |
| make_directory/1 177, 241, 243, 381                      |
| make_directory/2 177, 241, 243, 381                      |
| make_dirpath/1 177, 241, 244, 380                        |
| make_dirpath/2 177, 241, 244, 381                        |
| make_exec/2 23, 28, 44, 45                               |
| make_option/1 373                                        |
| make_persistent/2 568, 570, 572                          |
| make_po/1                                                |
| make_sql_persistent/3 586, 587, 588                      |
| Makefile 33, 367, 369, 374, 375                          |
| Makefile.pl                                              |
| man                                                      |
| MANPATH                                                  |
|                                                          |

| manual, printing              |                     |
|-------------------------------|---------------------|
| manual, tour                  |                     |
| manuals                       |                     |
| manuals, printing             |                     |
| Manuel Carro                  |                     |
| Manuel Hermenegildo           | $\dots \dots 9, 10$ |
| map/3                         | 391                 |
| Maria Jose Garcia de la Banda |                     |
| marshalling                   |                     |
| Masanobu Umeda                |                     |
| match_pattern/2               |                     |
| match_pattern/3               |                     |
| match_pattern_pred/2          | 645, 646            |
| Mats Carlsson                 |                     |
| Maurice Bruynooghe            |                     |
| max/3                         |                     |
| maxdepth/1                    |                     |
| maxsize/2                     | ,                   |
| MCC                           |                     |
| Melbourne U.                  |                     |
| member/2                      |                     |
| member_0/2                    |                     |
| member_0/2                    |                     |
| memory management             |                     |
| memory_option/1               |                     |
| memory_result/1               |                     |
|                               |                     |
| menu/1                        |                     |
| menu_data/1                   |                     |
| menu_name/1                   |                     |
| merge/3                       |                     |
| merge_tree/2                  |                     |
| message/1                     |                     |
| message/2                     |                     |
| message_lns/4                 |                     |
| messages                      |                     |
| meta_predicate/1              |                     |
| metaspec/1                    |                     |
| method_spec/1                 |                     |
| mfstringValue/5               |                     |
| mfstringValue/7               |                     |
| MICYT                         | 10                  |
| minimum/3                     | 391                 |
| minor version number          |                     |
| minsize/2                     | 505, 507            |
| mkf-CIAOARCH                  | 856                 |
| mktemp/2 175                  | 5, 241, 246, 379    |
| •                             | , , , , -           |

| mod/2                                                                                            | 1                                   | 25 |
|--------------------------------------------------------------------------------------------------|-------------------------------------|----|
| mod_tester/2                                                                                     | 8                                   | 39 |
| $mode\ldots\ldots\ldots\ldots\ldots\ldots\ldots\ldots\ldots\ldots\ldots\ldots\ldots\ldots\ldots$ |                                     | 6  |
| mode                                                                                             |                                     | 74 |
| mode spec                                                                                        |                                     | 6  |
| mode_of_module/2                                                                                 |                                     | 38 |
| modedef/1                                                                                        | $\ldots 6, 266, 269, 2$             | 74 |
| modes                                                                                            | 75, 293, 2                          | 95 |
| modif_time/2 175,                                                                                | 241, 247, 248, 3                    | 79 |
| modif_time0/2                                                                                    | 175, 241, 247, 3                    | 79 |
| modular interface                                                                                |                                     | 37 |
| module qualification                                                                             |                                     | 91 |
|                                                                                                  |                                     |    |
| module/3                                                                                         | 51, 91, 92, 95, 4                   | 43 |
| module_of/2                                                                                      |                                     |    |
| modulename/1                                                                                     | · • • • • • • • • • • • • • • • • • | 94 |
| modules, active                                                                                  |                                     | 37 |
| modules_tester/2                                                                                 |                                     |    |
| Monash U                                                                                         |                                     |    |
| month/1                                                                                          | 559, 5                              | 65 |
| most_general_instance/3                                                                          |                                     |    |
| most_specific_generalization/3                                                                   |                                     |    |
| move_file/2                                                                                      |                                     |    |
| move_files/2                                                                                     |                                     |    |
| moving changelog entries                                                                         |                                     | 78 |
| mshare/1                                                                                         |                                     |    |
| multi-evaluated                                                                                  |                                     | 44 |
| multiarchitecture support                                                                        |                                     | 54 |
| multibar_attribute/1                                                                             |                                     |    |
| multibarchart/10                                                                                 |                                     |    |
| multibarchart/8                                                                                  | 713, 757, 7                         | 58 |
| multifile predicate                                                                              | 1                                   | 01 |
| multifile/14                                                                                     |                                     | 43 |
| multifile:alias_file/1                                                                           | 3                                   | 27 |
| multpredspec/1                                                                                   |                                     | 63 |
| mut_exclusive/1                                                                                  |                                     |    |
| my_url/1                                                                                         | 551, 5                              | 54 |
|                                                                                                  |                                     | 03 |
| mysql_disconnect/1                                                                               | 592, 603, 6                         | 04 |
| mysql_fetch/2                                                                                    | 603, 6                              | 04 |
| mysql_free_query_connection/1.                                                                   |                                     |    |
| mysql_get_tables/2                                                                               |                                     |    |
| mysql_query/3                                                                                    |                                     |    |
| mysql_query_one_tuple/3                                                                          |                                     |    |
| <pre>mysql_table_types/3</pre>                                                                   |                                     |    |
|                                                                                                  |                                     |    |

## Ν

| n_assrt_body/5              | 276, 277              |
|-----------------------------|-----------------------|
| nabody/1                    |                       |
| Name                        |                       |
| name of a location          |                       |
| name server                 |                       |
| name/2                      |                       |
| name_menu/1                 |                       |
| Naming term aguments        |                       |
| native/1 103,               |                       |
| native/1,2                  |                       |
| native/2 103,               |                       |
| negated comparison goal     | , , ,                 |
| negated database goal       |                       |
| negated goals               |                       |
| negated_comparison/2        |                       |
| negations                   |                       |
| neighbors/3                 |                       |
| netscape                    |                       |
| New Mexico State University |                       |
| new/2 447, 455, 456,        |                       |
| new_array/1                 |                       |
| new_atom/1                  | $\dots$ 178, 251, 253 |
| new_declaration/1           |                       |
| new_declaration/2           |                       |
| new_interp/1                |                       |
| new_interp/2                |                       |
| new_interp_file/2           |                       |
| next/2                      |                       |
| nl/0                        |                       |
| nl/1                        |                       |
| nnegint/1                   | 103, 290              |
| no_path_file_name/2         |                       |
| no_tr_n1/2                  |                       |
| nobreakall/0                |                       |
| nobreakpt/6                 |                       |
| nocontainsx/2               |                       |
| nodebug                     |                       |
| nodebug/0                   |                       |
| nodebug_module/1            |                       |
| nodeDeclaration/4           |                       |
| nofileerrors/0              |                       |
| nogc/0                      |                       |
| non-failure                 |                       |
| non_det/1                   |                       |
| nonground/1                 |                       |
|                             |                       |

| nonsingle/1           | 229                   |
|-----------------------|-----------------------|
| nonvar/1              | 109, 289              |
| nospy                 | 56                    |
| nospy/1               | 50, 51, 57, 59, 60    |
| nospyall/0            | 59, 61                |
| NOT EXISTS-subqueries | 599                   |
| not_covered/1         |                       |
| not_empty/3           |                       |
| not_empty/4           |                       |
| not_fails/1           |                       |
| not_further_inst/1    | 275                   |
| not_further_inst/2    | 103, 107              |
| not_mut_exclusive/1   |                       |
| notation              | 5                     |
| note/1                | ,                     |
| note_message/1        | 309, 310              |
| note_message/2        | 309, 311              |
| note_message/3        | 309, 311              |
| notrace/0             | $\dots \dots 59, 60$  |
| ntemacs               | 853, 860              |
| nth/3                 | $\dots$ 168, 229, 231 |
| null/1                | 481                   |
| null_dict/1           |                       |
| null_list/1           |                       |
| num/1                 | $\dots$ 103, 104, 291 |
| number/1              | 109, 110              |
| number_chars/2        | 173, 207              |
| number_codes/2        | 119, 120              |
| number_codes/3        | ,                     |
| numbervars/3          | $\dots$ 171, 199, 202 |
| numlist/1             | 643                   |
|                       |                       |

# Ο

| object 461                                        |
|---------------------------------------------------|
| object oriented programming                       |
| objects/objects_rt 443, 455, 505, 509, 517, 519,  |
| 521, 523, 525, 527, 529, 531, 533, 535, 537, 541, |
| 543,  545,  547                                   |
| old_database 167, 179                             |
| on-line help 69                                   |
| on_abort/1 102                                    |
| once/1 173, 211                                   |
| op/3 151, 167, 205                                |
| open/3 13, 127, 327                               |
| open/4 127, 128                                   |
|                                                   |

| open_client/2 633,                             | 634  |
|------------------------------------------------|------|
| open_DEF/5 793,                                |      |
| open_EXTERNPROTO/5 793,                        | 794  |
| open_input/2                                   |      |
| open_node/6 793,                               | 794  |
| open_null_stream/1                             | 303  |
| open_option_list/1 127,                        | 128  |
| open_output/2                                  | 303  |
| open_predicate/1 147,                          | 149  |
| open_PROTO/4 793,                              | 794  |
| open_Script/5 793,                             | 794  |
| operations file                                | 568  |
| operator table                                 | 151  |
| operator_specifier/1 103,                      | 104  |
| operators 167, 183, 195, 199, 261, 339, 461, 6 | 313, |
| 777, 779, 781, 791, 801, 803, 807, 809         |      |
| option/1                                       | 505  |
| optional_message/2 309,                        | 312  |
| optional_message/3 309,                        | 312  |
| ord_delete/3                                   | 661  |
| ord_disjoint/2 661,                            | 663  |
| ord_intersect/2 661,                           | 662  |
| ord_intersection/3 661,                        | 662  |
| ord_intersection_diff/4 661,                   | 662  |
| ord_member/2                                   | 661  |
| ord_subset/2 661,                              | 662  |
| ord_subset_diff/3 661,                         |      |
| ord_subtract/3                                 | 661  |
| ord_test_member/3                              | 661  |
| ord_union/3 661,                               | 662  |
| ord_union_change/3 661,                        | 663  |
| ord_union_diff/4 661,                          | 662  |
| ord_union_symdiff/4 661,                       | 662  |
| out/1 295, 296, 633,                           | 801  |
| out/2                                          | 297  |
| out/3                                          | 801  |
| out_stream/2 633,                              |      |
| outline_color/1 537, 539, 541, 542,            | 543  |
| output_error/1                                 |      |
| output_html/1 551,                             |      |
| overriden 444,                                 | 445  |
|                                                |      |

| <br>_ |
|-------|
| D     |
|       |
|       |

| Ρ. | Lincoln    |                           |
|----|------------|---------------------------|
| pa | ckage file | 92,  95,  151,  152,  153 |

| padx_value/1                 | <br>     | 509, | 512  |
|------------------------------|----------|------|------|
| pady_value/1                 | <br>     | 509, | 512  |
| pair/1                       | <br>     |      | 649  |
| parallel programming         | <br>     | 8,   | 383  |
| parallel Prolog              | <br>     |      | . 10 |
| parallelizing compiler       |          |      |      |
| parametric type functor      | <br>     |      | 282  |
| PARFORCE                     |          |      |      |
| parse/1                      | <br>787, | 797, | 798  |
| parse_term/3                 |          |      |      |
| -<br>parser/2                | <br>     |      | 807  |
| passerta_fact/1              |          |      |      |
| passertz_fact/1              |          |      |      |
| passwd/1                     |          |      |      |
| patch number                 |          |      |      |
| path                         |          |      |      |
| PATH                         |          |      |      |
| path alias 47                |          |      |      |
| path aliases                 |          |      |      |
| path/1                       |          |      |      |
| pattern/1                    |          |      |      |
| pattern/2                    |          |      |      |
| patterns                     |          | ,    |      |
| Paulo Moura                  |          |      |      |
| pause/1                      |          |      |      |
| Pawel Pietrzak               |          |      |      |
| Pedro Lopez                  |          |      |      |
| peek_byte/1                  |          |      |      |
| peek_byte/2                  |          | ,    |      |
| peek_char/1                  |          |      |      |
| peek_char/2                  |          |      |      |
| peek_code/1                  |          |      |      |
| peek_code/2                  |          |      |      |
| -                            |          |      |      |
| percentbarchart1/7           |          |      |      |
| percentbarchart2/7           |          |      |      |
| percentbarchart3/7           |          |      |      |
| percentbarchart4/7           |          |      |      |
| performance/3                |          |      |      |
| per1                         |          |      |      |
| persdb 568, 570, 571, 8      |          |      |      |
| persdb/persdbcache           |          |      |      |
| persdb_mysql/db_client_type  |          |      | 603  |
| persdb_mysql/delete_compile: |          |      |      |
|                              |          |      | 586  |
| persdb_mysql/mysql_client    |          |      | 586  |
| persdb_mysql/pl2sql          | <br>     |      | 586  |

| persdb_sql                                |      |      |       |
|-------------------------------------------|------|------|-------|
| <pre>persdb_sql_common/pl2sqlinsert</pre> |      |      | 586   |
| <pre>persdb_sql_common/sqltypes</pre>     |      | 586, | 596   |
| persdbrt                                  |      |      |       |
| persistence set                           |      |      |       |
| persistent                                | 570, | 571, | 572   |
| persistent predicate                      |      |      | 567   |
| Persistent predicate                      |      | 9,   | 469   |
| persistent predicates                     |      | 583, | 595   |
| persistent storage                        |      |      | 591   |
| persistent/2                              |      | 568, | 574   |
| persistent_dir                            |      |      |       |
| persistent_dir/2 570, 572, 573,           |      |      |       |
| persistent_dir/2-4                        |      |      |       |
| persistent_dir/4                          |      |      |       |
| Peter Olin                                |      |      | . 87  |
| Peter Stuckey                             |      |      | . 10  |
| phrase/2                                  |      |      | 221   |
| phrase/3                                  |      |      | 221   |
| Pierre Deransart                          |      |      | . 10  |
| pillow                                    |      | 568, | 861   |
| PiLLoW on-line tutorial                   |      |      | 549   |
| pillow.pl                                 |      |      | 549   |
| pillow/html                               | 549, | 699, | 773   |
| pillow/http                               | 549, | 699, | 773   |
| pillow/http_ll                            |      |      | 557   |
| pillow/pillow_aux                         |      | 551, | 557   |
| <pre>pillow/pillow_types</pre>            | 551, | 557, | 699   |
| pitm/2                                    |      | 694, | 695   |
| pkunzip                                   |      |      | 859   |
| pl2sql                                    | 583, | 596, | 597   |
| pl2sqlInsert/2                            |      |      | 613   |
| pl2sqlstring/3 592,                       | 595, | 596, | 598   |
| pl2sqlterm/3                              | 595, | 596, | 597   |
| platform-dependent                        |      |      | . 37  |
| platform-independent                      |      | 35   | 5, 36 |
| point/2                                   |      |      | 547   |
| point_to/3                                |      | 651, | 652   |
| Polymorphism                              |      |      | 437   |
| pop_global/2                              |      |      | 399   |
| pop_prolog_flag/1                         |      | 144, | 145   |
| popen/2                                   |      |      |       |
| popen/3 176,                              | 241, | 245, | 380   |
| popen_mode/1 176,                         | 241, | 245, | 380   |
| portray/1                                 |      |      |       |
| portray_attribute/2 161,                  | 199, | 200, | 203   |
|                                           |      |      |       |

| portray_clause/1 171, 199, 202                                                                                                    |
|----------------------------------------------------------------------------------------------------|
| portray_clause/2 171, 199, 202, 203                                                                                                    |
| positive database goal 600                                                                                                    |
| Posix threads                                                                                                    |
| possibly_fails/1 285, 286                                                                                                    |
| possibly_nondet/1 285, 287                                                                                                    |
| postgres2sqltype/2                                                                                                    |
| postgres2sqltypes_list/2                                                                                                    |
| postgrestype/1                                                                                                    |
| powerset/2 229, 234                                                                                                    |
| pred assertion                                                                                                    |
| pred/1 266, 267, 268, 270, 273, 276                                                                                                    |
| pred/2                                                                                                    |
| pred_tester/2                                                                                                    |
| predfunctor/1                                                                                                    |
| predicate declarations                                                                                                    |
| <i>predicate spec</i>                                                                                                    |
| predicate spec                                                                                                    |
| predicate_property/2                                                                                                    |
| predname/1                                                                                                    |
| preprocessing programs                                                                                                    |
| preprocessor                                                                                                    |
| preprocessor command args, setting                                                                                                    |
|                                                                                                    |
| preprocessor command, setting                                                                                                    |
| pretract_fact/1 570, 571, 572                                                                                                    |
| pretractall_fact/1 12, 570, 571, 572                                                                                                    |
| pretty_print/2 339                                                                                                    |
| pretty_print/3 339                                                                                                    |
| prettyvars/1 171, 199, 202                                                                                                    |
| prev/2                                                                                                    |
| print                                                                                                    |
| print/1 57, 171, 199, 202                                                                                                    |
|                                                                                                    |
| print/2 171, 199, 201                                                                                                    |
| printable_char/1 171, 199, 203                                                                                                    |
| printable_char/1 171, 199, 203<br>printdepth 56                                                                                                    |
| printable_char/1 171, 199, 203<br>printdepth 56<br>printing assertion information 673                                                                                                    |
| printable_char/1 171, 199, 203<br>printdepth 56<br>printing assertion information 673<br>printing code-related information 673                                                                                                    |
| printable_char/1 171, 199, 203<br>printdepth 56<br>printing assertion information 673                                                                                                    |
| printable_char/1 171, 199, 203<br>printdepth 56<br>printing assertion information 673<br>printing code-related information 673                                                                                                    |
| printable_char/1       171, 199, 203         printdepth       56         printing assertion information       673         printing code-related information       673         printing, manual       24, 27, 29, 860                                                                                                    |
| printable_char/1       171, 199, 203         printdepth       56         printing assertion information       673         printing code-related information       673         printing, manual       24, 27, 29, 860         Procedure Box       49                                                                                                    |
| printable_char/1       171, 199, 203         printdepth       56         printing assertion information       673         printing code-related information       673         printing, manual       24, 27, 29, 860         Procedure Box       49         program assertions       265                                                                                                    |
| printable_char/1       171, 199, 203         printdepth       56         printing assertion information       673         printing code-related information       673         printing, manual       24, 27, 29, 860         Procedure Box       49         program assertions       265         program development environment       69                                                                                  |
| printable_char/1       171, 199, 203         printdepth       56         printing assertion information       673         printing code-related information       673         printing, manual       24, 27, 29, 860         Procedure Box       49         program assertions       265         program development environment       69         program development tools       851                                      |
| printable_char/1       171, 199, 203         printdepth       56         printing assertion information       673         printing code-related information       673         printing, manual       24, 27, 29, 860         Procedure Box       49         program assertions       265         program development environment       69         program parallelization       75                                         |
| printable_char/1       171, 199, 203         printdepth       56         printing assertion information       673         printing code-related information       673         printing, manual       24, 27, 29, 860         Procedure Box       49         program assertions       265         program development environment       69         program parallelization       75         program specialization       75 |

| project files                                     | 33  |
|---------------------------------------------------|-----|
| projterm/1                                        |     |
| prolog flag 41, 65, 101, 131, 143, 1              |     |
| Prolog predicate argument positions 5             |     |
| Prolog predicate names                            |     |
| Prolog scripts                                    |     |
|                                                   |     |
| Prolog server                                     |     |
| Prolog shell                                      |     |
| Prolog shell scripts                              |     |
| Prolog to Java Interface Structure                | 10  |
| Prolog to Java Interface Structure. Java side     | 1 5 |
|                                                   |     |
| Prolog to Java Interface Structure. Prolog side   |     |
|                                                   |     |
| Prolog to SQL compiler                            |     |
| Prolog to SQL translation 5                       |     |
| Prolog to SQL translator 5                        |     |
| prolog-emacs interface 6                          |     |
| prolog.el                                         |     |
| prolog_flag/3 1                                   |     |
| prolog_goal/1 618, 6                              |     |
| $\texttt{prolog_predicate/N} \dots \dots \dots 4$ | 71  |
| prolog_query/2                                    | 28  |
| prolog_response/2 627, 6                          | 28  |
| prolog_server/0 6                                 | 23  |
| prolog_server/1 623, 6                            | 24  |
| prolog_server/2 623, 6                            | 24  |
| prolog_sys 167, 178, 189, 353, 359, 461, 623, 8   | 29  |
| PrologName 4                                      | 82  |
| prompt 4                                          | 91  |
| prompt/2 144, 1                                   | 45  |
| prop assertion                                    |     |
| prop/1                                            |     |
| prop/2                                            |     |
| properties of computations 2                      |     |
| properties of execution states 2                  |     |
| properties, basic1                                |     |
|                                                   | 85  |
| property                                          |     |
|                                                   | .07 |
|                                                   | 73  |
| property_conjunction/1                            |     |
| property_conjunction/1                            |     |
| property_starterm/1                               |     |
|                                                   | 44  |
|                                                   |     |
| providing information to the compiler 269, 2      | 11  |

| ProVRML                                                                                                    |
|----------------------------------------------------------------------------------------------------|
| provrml/boundary 789, 803                                                                                                    |
| provrml/dictionary 803                                                                                                    |
| provrml/dictionary_tree 803, 809                                                                                                    |
| provrml/error 777, 787, 791, 793, 803, 807, 821                                                                                            |
| provrml/field_type 803                                                                                                    |
| provrml/field_value                                                                                                    |
| provrml/field_value_check 793, 803                                                                                                    |
| provrml/generator                                                                                                    |
| provrml/generator_util                                                                                                    |
| provrml/internal_types 777, 779, 781, 791, 803,                                                                                            |
| 809                                                                                                    |
| provrml/io                                                                                                    |
| provrml/lookup 791, 793, 807                                                                                                    |
| provrml/parser 773, 787, 803                                                                                                    |
| provrml/parser_util 787, 789, 791, 793, 803, 807                                                                                           |
| provrml/possible 807                                                                                                    |
| provrml/tokeniser                                                                                                    |
| prune_dict/3 665, 666                                                                                                    |
| public                                                                                                    |
| $\texttt{public domain} \dots \dots \dots \dots \dots \dots \dots \dots \dots \dots \dots \dots \dots \dots \dots \dots \dots \dots \dots$ |
| public interface                                                                                                    |
| public/1 443, 444, 451                                                                                                    |
| pure                                                                                                    |
| pure Prolog 8, 383, 385                                                                                                    |
| push_dictionaries/3 809, 814                                                                                                    |
| push_global/2 399                                                                                                    |
| push_prolog_flag/2 144, 145                                                                                                    |
| push_whitespace/3 809, 814                                                                                                    |
| put_byte/1 173, 207, 208                                                                                                    |
| put_byte/2 172, 207, 208                                                                                                    |
| put_char/1 172, 207, 209                                                                                                    |
| put_char/2 172, 207, 209                                                                                                    |
| put_code/1 135, 137, 209                                                                                                    |
| put_code/2 135, 137, 209                                                                                                    |
| putbyte/2                                                                                                    |

# $\mathbf{Q}$

| q_delete/3              | 7 |
|-------------------------|---|
| q_empty/1               | 7 |
| q_insert/3 65           | 7 |
| q_member/2              | 7 |
| qualified attributes 59 | 9 |
| query 4                 | 1 |
| query_generation/3 59   | 9 |

| query_requests/2        | 623, | 625 |
|-------------------------|------|-----|
| query_solutions/2       | 623, | 624 |
| $\verb+querybody/1590,$ | 596, | 599 |
| quoted string           |      | 126 |

### $\mathbf{R}$

| random/1                                    | 659       |
|---------------------------------------------|-----------|
| random/3                                    | 659       |
| random/random 721, 725, 731, 735, 739, 757  | 744, 751, |
| random_color/1                              | 721, 723  |
| random_darkcolor/1                          | 721, 723  |
| random_lightcolor/1                         | 721, 723  |
| random_pattern/1                            | 721, 724  |
| range variable                              | 599       |
| rd/1                                        | 633, 634  |
| rd/2                                        | 633, 634  |
| rd_findal1/3                                | 633, 634  |
| rd_noblock/1                                | 633, 634  |
| read 59, 167, 170, 183, 327, 329, 345, 491, | 501, 570, |
| 579, 618, 623, 627, 633, 717, 777, 779, 78  | 31, 791,  |
| 801, 803, 807, 809                          |           |
| read/1 157,                                 | 170, 195  |
| read/2 170, 195, 196,                       | 361, 364  |
| read_option/1                               | 196, 197  |
| read_page/2                                 | 776       |
| read_term/[2,3]                             | 197       |
| read_term/2 170,                            | 195, 201  |
| read_term/3 139, 170, 195,                  | 196, 200  |
| read_terms_file/2                           | 801       |
| read_top_level/3 170,                       | 195, 196  |
| <pre>read_vrml_file/2</pre>                 | 801, 802  |
| readf/2                                     | 375, 377  |
| reading/4                                   | 793       |
| reading/5                                   | 793       |
| reading/6                                   | 793       |
| rebuild_foreign_interface/1                 | 489       |
| rebuild_foreign_interface_explicit_decl     | .s/2      |
|                                             | 489, 490  |
| rebuild_foreign_interface_object/1          | 489, 490  |
| receive_confirm/2                           | 501, 503  |
| receive_event/2                             | 501, 503  |
| receive_list/2                              | 501, 503  |
| receive_result/2                            | 501, 502  |
| recorda/3                                   | 179, 257  |
|                                             |           |

| recorded/3 179, 2                              | 257               |
|------------------------------------------------|-------------------|
| records                                        | 393               |
| recordz/3 179, 2                               | 257               |
| recursive level                                | 42                |
| redefined                                      | 447               |
| redefining/1                                   | 102               |
| RedHat 5.0                                     | 856               |
| reduce_indentation/3 809, 8                    |                   |
| reexport/1                                     |                   |
| reexport/2                                     |                   |
| reference/1                                    |                   |
| references, to Ciao                            |                   |
| referring to Ciao                              |                   |
| regedit                                        |                   |
| regtype assertion                              |                   |
| regtype/1                                      |                   |
| regtype/2                                      |                   |
| regular expresions                             |                   |
| regular expressions                            |                   |
| regular type                                   |                   |
| regular type abstractions                      |                   |
|                                                | $\frac{202}{279}$ |
| 5 91                                           | $\frac{210}{282}$ |
| 8                                              | $\frac{202}{279}$ |
| relation name                                  |                   |
|                                                | $599 \\ 583$      |
|                                                |                   |
| relief_type/1                                  |                   |
| rem/2                                          |                   |
| remote/ciao_client_rt                          |                   |
| remove_code/3                                  |                   |
| remove_comments/4                              |                   |
| rename/2                                       |                   |
| rename_file/2 174, 241, 248, 375, 376, 3       |                   |
| repeat/0                                       |                   |
| replace_strings_in_file/3 375,                 |                   |
| reporting bugs                                 |                   |
| reserved_words/1                               |                   |
| retract/1 169, 189,                            |                   |
| retract_fact/1 147, 148, 149, 567, 570, 571, 5 | 579,              |
| 580, 583, 587                                  |                   |
| retract_fact_nb/1 147,                         |                   |
| retractall/1                                   |                   |
| retractall_fact/1 12, 147, 148, 570, 572, 583, |                   |
| retrieve_list_of_values/2 694,                 |                   |
| retrieve_range/2 694, 0                        |                   |
| retrieve_store/2 694,                          | 697               |
|                                                |                   |

| retry                           |
|---------------------------------|
| returns/2 481, 482              |
| reverse/2 168, 229              |
| reverse/3 229, 230              |
| reverse_parsed/2 809, 817       |
| rewind/2 823, 825               |
| Roger Nasr                      |
| round/1                         |
| row/1                           |
| row_value/1 509, 513            |
| rowspan_value/1 509, 513        |
| rtchecks/rtchecks_sys           |
| run-time checks                 |
| run-time libraries 850          |
| run-time tests                  |
| run_tester/10 841               |
| running programs 22, 23, 28, 29 |
| running_queries/2 623, 625      |
|                                 |

## $\mathbf{S}$

| s_assrt_body/1                          | 273, | 276  |
|-----------------------------------------|------|------|
| safe_write/2                            |      | 365  |
| Saumya Debray                           |      | 10   |
| scattergraph_b1/12 714,                 | 744, | 746  |
| scattergraph_b1/8 714, 744,             | 746, | 747  |
| scattergraph_b2/12 715,                 | 751, | 754  |
| scattergraph_b2/8 715,                  | 751, | 753  |
| scattergraph_w1/12 714,                 | 744, | 747  |
| scattergraph_w1/8 714, 744,             | 747, | 754  |
| scattergraph_w2/12 715,                 | 751, | 755  |
| scattergraph_w2/13                      |      | 755  |
| scattergraph_w2/8 715,                  | 751, | 754  |
| scattergraph1_b1/13                     |      | 747  |
| script header, inserting automatically. |      | . 74 |
| scripts 21, 23, 29,                     | 851, | 853  |
| second_prompt/2 170,                    | 195, | 196  |
| see/1                                   | 179, | 255  |
| seeing/1                                | 179, | 255  |
| seen/0                                  | 179, | 255  |
| Seif Haridi                             |      | 10   |
| select/3 167,                           | 229, | 230  |
| select_socket/5                         | 361, | 363  |
| self/1                                  | 443, | 447  |
| semantic analisys                       |      | 462  |
| semaphore                               |      | 356  |
|                                         |      |      |

| send_term/2                       |                           | ,    |      |
|-----------------------------------|---------------------------|------|------|
| sequence/2                        |                           | 103, | 105  |
| <pre>sequence_or_list/2</pre>     |                           | 103, | 106  |
| serve_socket/3                    |                           |      | 365  |
| server_notrace/1                  |                           |      | 467  |
| server_stop/1                     |                           |      | 467  |
| server_trace/1                    |                           |      | 467  |
| set_action/1                      |                           |      | 533  |
| <pre>set_cookie/2</pre>           |                           | 551, | 553  |
| <pre>set_debug_mode/1</pre>       | $\dots \dots 44, 46, 50,$ | 237, | 238  |
| <pre>set_debug_module/1</pre>     |                           | 237, | 238  |
| set_debug_module_sourc            | e/1                       | 237, | 238  |
| <pre>set_environment/3</pre>      |                           |      |      |
| set_fact/1                        |                           |      |      |
| <pre>set_general_options/1</pre>  |                           |      |      |
| set_global/2                      |                           |      |      |
| set_input/1                       |                           |      |      |
| set_name/1                        |                           |      |      |
| <pre>set_nodebug_mode/1</pre>     |                           |      |      |
| <pre>set_nodebug_module/1 .</pre> |                           |      |      |
| set_output/1                      |                           |      |      |
| set_parsed/3                      |                           |      |      |
| set_perms/2                       |                           |      |      |
| <pre>set_prolog_flag/1</pre>      |                           |      |      |
| <pre>set_prolog_flag/2</pre>      |                           |      |      |
| set_stream/3                      |                           |      |      |
| setarg/3                          |                           |      |      |
| setcounter/2                      |                           |      |      |
| setenvstr/2                       |                           |      |      |
| setof/3                           |                           |      |      |
| setproduct/3                      |                           |      |      |
| sets                              |                           |      |      |
| SETTINGS                          |                           |      |      |
| sh                                |                           |      |      |
| sh-compatible shell               | 22,                       | 850, | 852  |
| <pre>shape_class/0</pre>          |                           | 535, | 536  |
| shape_class/1                     |                           |      |      |
| sharing sets                      |                           |      |      |
| shell                             |                           |      | . 27 |
| shell scripts                     |                           |      | . 33 |
| shell/0                           |                           |      |      |
| shell/1                           |                           |      |      |
| shell/2                           |                           |      |      |
| shell/n                           |                           |      |      |
| shell_s/0                         |                           |      |      |
| shortcut, windows                 |                           |      |      |
|                                   |                           |      |      |

| show/0                                 |                      |
|----------------------------------------|----------------------|
| shutdown_type/1                        | $\dots 361, 362$     |
| SICS                                   | $\dots \dots 10, 87$ |
| SICStus                                | 80                   |
| SICStus Prolog                         | 10                   |
| <pre>side_type/1</pre>                 | 509, 511             |
| sideff/2                               | 103, 107, 290        |
| sign/1                                 |                      |
| simple_client.pl                       | 418                  |
| simple_message/1                       | 309, 311             |
| simple_message/2                       | 309, 311             |
| sin/1                                  |                      |
| site-specific programs                 | 850                  |
| size/1                                 | 744, 749             |
| size_1b/2                              | 285, 288             |
| size_of/2                              | 472                  |
| size_of/3                              | 481, 482             |
| size_ub/2                              | 285, 288             |
| sizes of terms                         |                      |
| skip                                   |                      |
| skip_code/1                            | 135, 136             |
| skip_code/2                            | 135, 136             |
| skip_line/0                            | 135, 136             |
| skip_line/1                            | 135, 136             |
| SmallerThan(X, Y)                      |                      |
| smooth/1                               | 744, 747             |
| Socket implementation                  | 627                  |
| Socket interface                       |                      |
| socket_accept/2                        | 361, 363             |
| socket_recv/2                          | 361, 364             |
| socket_recv_code/3                     | $\dots 361, 362$     |
| socket_send/2                          |                      |
| socket_shutdown/2                      | $\dots 361, 362$     |
| socket_type/1                          |                      |
| socketname/1                           | 590, 605             |
| sockets                                |                      |
| sockets/sockets 365, 501               |                      |
| sockets/sockets_c                      | 361                  |
| sockets/sockets_io                     | 627                  |
| Solaris                                |                      |
| sort 59, 167, 174, 185, 199, 285, 337, | 375, 414, 491,       |
| 647,  651,  653,  655,  661,  665      |                      |
| sort/2                                 | ,                    |
| sort_dict/2                            |                      |
| source directory                       |                      |
| source-level debugger                  | 49, 69               |
|                                        |                      |

| source-level debugging               | 50, 52, 53, 69, 74         |
|--------------------------------------|----------------------------|
| sourcename/1                         | $\dots \dots 47, 127, 131$ |
| sourcenames/1                        |                            |
| specifications                       |                            |
| spy                                  | 56                         |
| spy-points                           | $\dots \dots 49, 51, 74$   |
| spy/1                                | 50, 51, 57, 59, 60         |
| SQL                                  | 583, 595                   |
| SQL attributes                       | 598                        |
| SQL query                            | 589, 592, 596              |
| SQL server                           |                            |
| SQL table names                      |                            |
| SQL tables                           | 595, 598                   |
| SQL-like database interface          |                            |
| sqlattribute/4                       | . 595, 596, 598, 613       |
| sqlrelation/3                        | . 595, 596, 598, 613       |
| sql_get_tables/2                     | 586, 589                   |
| sql_persistent/3                     | 587, 588, 591              |
| sql_persistent_location              |                            |
| <pre>sql_persistent_location/2</pre> | 586, 590                   |
| sql_persistent_tr/2                  |                            |
| sql_query/3                          | . 586, 588, 589, 592       |
| sql_query_one_tuple/3                |                            |
| sql_table_types/3                    | 586, 589                   |
| sqlstring/1                          |                            |
| sqlterm2string/2                     | 596, 598                   |
| sqltype/1                            |                            |
| sqltypes                             | 590, 598                   |
| sqrt/1                               |                            |
| srandom/1                            | 659                        |
| standalone compiler                  | $\dots 21, 851, 853$       |
| standalone utilities                 |                            |
| standard total ordering              | 115                        |
| <pre>start_socket_interface/2</pre>  |                            |
| start_threads/0                      | 627, 629                   |
| start_vrmlScene/4                    |                            |
| static checks                        |                            |
| <pre>static debugging</pre>          |                            |
| statistics/0                         |                            |
| statistics/2                         |                            |
| status bar                           |                            |
| status, this manual                  |                            |
| steps/2                              |                            |
| steps_1b/2                           |                            |
| steps_ub/2                           |                            |
| stop_parse/2                         | ,                          |
|                                      |                            |

| stop_socket_interface/0               |      |      |
|---------------------------------------|------|------|
| stream/1                              | ,    |      |
| stream_alias/1                        | ,    |      |
| stream_code/2                         | ,    |      |
| stream_property/2                     |      |      |
| stream_to_string/2                    |      |      |
| streams                               |      |      |
| streams_basic:open/3                  |      |      |
| string/1                              | 103, | 106  |
| string/3                              | 307, | 308  |
| string2term/2                         |      |      |
| stringcommand/1 270, 274, 276,        | 277, | 278  |
| strings 498, 501, 505, 519, 551,      | 557, | 717  |
| strip_clean/2                         | 809, | 815  |
| strip_exposed/2                       | 809, | 816  |
| <pre>strip_from_list/2</pre>          | 809, | 815  |
| strip_from_term/2                     | 809, | 815  |
| strip_interface/2                     | 809, | 816  |
| strip_restricted/2                    | 809, | 816  |
| struct/1 103,                         | 104, | 291  |
| style sheets 21, 27,                  | 853, | 860  |
| style_type/1                          | 537, | 538  |
| sub-shell                             |      | . 69 |
| sub_atom/4                            | 119, | 121  |
| sub_atom/5                            | 173, | 211  |
| sub_times/3                           | 829, | 832  |
| sublist/2                             | 229, | 233  |
| subordlist/2                          | 229, | 233  |
| subterm                               |      | 56   |
| subtract/3                            | 641, | 642  |
| success assertion                     | 267, | 268  |
| success/1                             | 267, | 268  |
| success/2                             | 266, | 267  |
| sum_list/2                            |      | 643  |
| sum_list/3                            | 643, | 644  |
| <pre>sum_list_of_lists/2</pre>        |      |      |
| <pre>sum_list_of_lists/3</pre>        | 643, | 644  |
| super class                           |      |      |
| Swedish Institute of Computer Science |      |      |
| sybase2sqltype/2                      |      |      |
| sybase2sqltypes_list/2                |      |      |
| sybasetype/1                          | ,    |      |
| symbol/1                              |      |      |
| symbol_option/1                       |      | 253  |
| symbol_result/1                       |      | 254  |
| symbolic_link/2                       |      |      |
| -                                     | ,    |      |

| symbolic_link/3 375, 376                                      |
|---------------------------------------------------------------|
| symfnames                                                     |
| syntax of regular types 279                                   |
| syntax-based coloring 69                                      |
| Syntax-based highlighting 69                                  |
| $\verb"system" 23, 28, 59, 67, 167, 174, 175, 176, 177, 178,$ |
| 319,  327,  345,  369,  373,  375,  378,  379,  380,  381,    |
| 382, 461, 487, 489, 491, 501, 505, 519, 551, 570,             |
| 618,623,632,717,829,835,839                                   |
| system libraries                                              |
| system/1 176, 241, 245, 380                                   |
| system/2 176, 241, 245, 380                                   |
| system_extra                                                  |
| system_lib/1                                                  |

#### $\mathbf{T}$

| tab/1                          |
|--------------------------------|
| tab/2135, 137                  |
| table name                     |
| table/1 761, 762               |
| table_widget1 713              |
| table_widget2 713              |
| table_widget3 714              |
| table_widget4 714              |
| tablewidget1/4 713,761         |
| tablewidget1/5 713,761         |
| tablewidget2/4 713,765         |
| tablewidget2/5 713,765         |
| tablewidget3/4 714,767         |
| tablewidget3/5 714,767         |
| tablewidget4/4 714,769         |
| tablewidget4/5 714,769         |
| tag_attrib/1 560,706           |
| tar                            |
| target/1                       |
| Tcl/tk interface 9, 469        |
| tcl_delete/1 496, 498, 499     |
| tcl_eval/3 12, 496, 498        |
| tcl_event/3 496, 497, 498, 499 |
| tcl_name/1 517, 518            |
| tcl_new/1 496, 498             |
| tclCommand/1 498, 499          |
| tclInterpreter/1 498, 499      |
| tcltk                          |
| tcltk/2 501, 502               |
|                                |

| tcltk/examples/tk_test_aux       |      |       |      | 527  |
|----------------------------------|------|-------|------|------|
| tcltk/tcltk                      | 505, | 517,  | 519, | 527  |
| <pre>tcltk/tcltk_low_level</pre> | 498, | 505,  | 517, | 519  |
| tcltk_low_level                  |      |       |      | 501  |
| tcltk_obj/canvas_class           |      |       |      | 535  |
| tcltk_obj/menu_class             |      |       |      | 533  |
| tcltk_obj/menu_entry_class       |      |       |      | 517  |
| tcltk_obj/shape_class            |      |       |      | 519  |
| tcltk_obj/window_class           |      |       | 517, | 519  |
| tcltk_raw_code/2                 |      | 501,  | 502, | 717  |
| tcsh                             | 22   | , 87, | 849, | 852  |
| <pre>tearoff_value/1</pre>       |      |       | 517, | 518  |
| Technical University of Madrid . |      |       |      |      |
| tell/1                           |      |       | 179, | 255  |
| telling/1                        |      |       | 179, | 255  |
| term/1                           |      |       | 103, | 290  |
| terminates/1                     |      |       | 285, | 289  |
| terms 221, 373, 375, 489, 501,   | 586, | 632,  | 699, | 717  |
| terms_check                      | 285, | 291,  | 632, | 839  |
| terms_file_to_vrml/2             |      |       | 773, | 774  |
| terms_file_to_vrml_file/2        |      |       | 773, | 774  |
| terms_to_vrml/2                  |      |       | 773, | 775  |
| terms_to_vrml_file/2             |      |       | 773, | 774  |
| terms_vars                       | 285, | 414,  | 586, | 665  |
| tester/tester                    |      |       |      | 839  |
| tester_func/1                    |      |       |      | 839  |
| text_characters/1                |      |       | 509, | 547  |
| textvariable_entry/1             |      |       |      | 527  |
| textvariable_label/1             |      |       |      |      |
| textvariablevalue_number/1       |      |       |      | 527  |
| textvariablevalue_string/1       |      |       |      | 527  |
| this_module/1                    |      |       | 163, | 164  |
| throw/1                          |      |       |      | 141  |
| time stamp                       |      |       |      | . 76 |
| time/1                           | 178, | 241,  | 242, | 382  |
| time_option/1                    |      |       |      |      |
| time_result/1                    |      |       |      | 254  |
| title/1                          |      |       |      |      |
| tk_event_loop/1                  |      |       |      |      |
| tk_main_loop/1                   |      |       |      |      |
| tk_new/2                         |      |       |      |      |
| tk_next_event/2                  |      |       |      |      |
| token_read/3                     |      |       |      |      |
| tokeniser/2                      |      |       |      |      |
| tokenize                         |      |       |      |      |
| told/0                           |      |       | 178, | 255  |
|                                  |      |       |      |      |

| top-level                                    | 40                   |
|----------------------------------------------|----------------------|
| top-level shell, starting, unix              |                      |
| top-level shell, starting, windows           |                      |
|                                              |                      |
| top/2                                        |                      |
| topd/0                                       |                      |
| toplevel                                     |                      |
| toplevel command args, setting               |                      |
| toplevel command, setting                    |                      |
| tour, of the manual                          |                      |
| trace                                        |                      |
| trace/0                                      | , ,                  |
| trace/1                                      |                      |
| tracing the source code                      |                      |
| transactional update                         |                      |
| transient state                              |                      |
| <pre>translate_arithmetic_function/5</pre>   |                      |
| translate_comparison/5                       |                      |
| translate_conjunction/5                      | 599                  |
| translate_goal/5                             | 600                  |
| <pre>translate_projection/3</pre>            | 596                  |
| translation_predname/1                       | 153                  |
| transpose/2                                  | $\dots 12, 651, 652$ |
| tree/1                                       | 797, 798             |
| triple/1                                     | 649                  |
| troubleshooting                              | . 849, 856, 859      |
| true assertion                               | 271                  |
| true/0                                       | 91, 97, 98           |
| true/1                                       | 266, 271             |
| truncate/1                                   | 125                  |
| trust assertion                              |                      |
| trust/1                                      |                      |
| ttydisplay/1                                 |                      |
| ttydisplay_string/1                          |                      |
| ttydisplayq/1                                |                      |
| ttyflush/0                                   |                      |
| ttyget/1                                     |                      |
| ttyget1/1                                    |                      |
| ttyn1/0                                      |                      |
| ttyout                                       |                      |
| ttyput/1                                     |                      |
| ttyskip/1                                    |                      |
| ttyskipeol/0                                 |                      |
| ttytab/1                                     |                      |
| tuple/1                                      |                      |
| tuples                                       |                      |
| type                                         |                      |
| J. P. C. C. C. C. C. C. C. C. C. C. C. C. C. |                      |

| type declarations       | 673     |
|-------------------------|---------|
| type of version control | 77      |
| type/2                  | 109,111 |
| type_compatible/2       | 607,608 |
| type_union/3            | 607,608 |
| types                   | 75      |

### U

| U. of Arizona                    |      | 10   |
|----------------------------------|------|------|
| ugraph/1 493,                    | 651, | 652  |
| ugraph2term/2                    | 491, | 492  |
| ugraphs                          |      | 655  |
| umask/2 177, 241,                | 243, | 381  |
| undo/1                           |      | 409  |
| undo_force_lazy/1                | 44   | , 47 |
| unfold_tree/2                    | 699, | 700  |
| unfold_tree_dic/3                | 699, | 700  |
| unify                            |      | 56   |
| unify_with_occurs_check/2 173,   | 211, | 212  |
| uninstalling                     | 850, | 853  |
| UNION-operator                   |      | 599  |
| union/3                          | 229, | 233  |
| union_idlists/3                  | 641, | 642  |
| UNIX make                        |      | 851  |
| unload/1 44, 46,                 | 237, | 238  |
| unlock_atom/1                    | 353, | 356  |
| unlock_file/2                    |      | 331  |
| unmarshalling                    | 8,   | 301  |
| unzip                            |      | 859  |
| update/0                         | 346, | 347  |
| update_attribute/2               |      | 159  |
| update_files                     |      | 569  |
| update_files/0                   | 570, | 572  |
| update_files/1                   | 570, | 573  |
| updated state                    |      | 568  |
| Updates to persistent predicates |      | 567  |
| UPM                              |      | 10   |
| url_info/2                       | 551, | 554  |
| url_info_relative/3              | 551, | 554  |
| url_query/2 12,                  | 551, | 554  |
| url_query_amp/2                  | 551, | 554  |
| url_query_values/2 12,           | 551, | 554  |
| url_term/1                       |      |      |
| usage                            |      | 266  |
| usage relationship               |      | 455  |

| use_active_module 417                                |
|------------------------------------------------------|
| use_active_module/2 420                              |
| use_class/1 444, 455, 457, 458, 461, 464             |
| use_compiler/1 484                                   |
| use_compiler/2 484, 485                              |
| use_foreign_library/1 483                            |
| use_foreign_library/2 483                            |
| use_foreign_source/1 483                             |
| use_foreign_source/2 483                             |
| use_linker/1                                         |
| use_linker/2                                         |
| use_module                                           |
| use_module/1 34, 35, 41, 44, 93, 132, 168, 237, 345, |
| 349,455,464,466                                      |
| use_module/2 44, 92, 168, 237                        |
| use_module/3 237, 367                                |
| use_package                                          |
| use_package/1 44, 45, 95, 167, 387, 570, 579, 586    |
| user module                                          |
| user modules, debugging 50                           |
| user setup                                           |
| user/1 590, 605                                      |
| user:file_alias/2                                    |
| users mailing list 863                               |
| using alternate engines or libraries 37              |
|                                                      |

### $\mathbf{V}$

| varset_in_args/2 337                     |
|------------------------------------------|
| vector/1 744, 747                        |
| vectors_format/4                         |
| verbose_message/2                        |
| verify_attribute/2                       |
| Veroniek Dumortier 10                    |
| version control 69, 76                   |
| version maintenance mode for packages 77 |
| version number                           |
| version numbering                        |
| vertices/1 543, 545                      |
| vertices/2 651, 652                      |
| vertices_edges_to_lgraph/3 655           |
| vertices_edges_to_ugraph/3 651           |
| vertices_edges_to_wgraph/3 653           |
| views                                    |
| virtual                                  |
| virtual/1 443, 446                       |
| virtual_method_spec/1 461, 465           |
| vndict                                   |
| vpath/1                                  |
| vrml_file_to_terms/2                     |
| vrml_file_to_terms_file/2 773, 774       |
| vrml_http_access/2                       |
| vrml_in_out/2 773, 775                   |
| vrml_to_terms/2                          |
| vrml_web_to_terms/2                      |
| vrml_web_to_terms_file/2 773, 774        |
|                                          |

### $\mathbf{W}$

| whitespace/1                                                                                                    | 797,                                                                                                    | 798                                                                                                    |
|----------------------------------------------------------------------------------------------------|----------------------------------------------------------------------------------------------------|----------------------------------------------------------------------------------------------------|
| whitespace/2                                                                                                    |                                                                                                    | 307                                                                                                    |
| whitespace0/2                                                                                                    | 307,                                                                                                    | 308                                                                                                    |
| why the name Ciao                                                                                                    |                                                                                                    | . 4                                                                                                    |
| widget/1                                                                                                    |                                                                                                    | 505                                                                                                    |
| width/1                                                                                                    | 537,                                                                                                    | 541                                                                                                    |
| width_value/1                                                                                                    | 509,                                                                                                    | 511                                                                                                    |
| Win32                                                                                                    |                                                                                                    | 35                                                                                                    |
| window_class                                                                                                    |                                                                                                    | 505                                                                                                    |
| window_class/0                                                                                                    | 505,                                                                                                    | 506                                                                                                    |
| window_class/3                                                                                                    | 505,                                                                                                    | 506                                                                                                    |
| windows shortcut                                                                                                    |                                                                                                    | 859                                                                                                    |
| WinZip                                                                                                    |                                                                                                    | 859                                                                                                    |
| with/2                                                                                                    |                                                                                                    | 704                                                                                                    |
| withdraw/0                                                                                                    | 505,                                                                                                    | 507                                                                                                    |
| Wlodek Drabent                                                                                                    |                                                                                                    | 10                                                                                                    |
| word-help.el                                                                                                    | 70                                                                                                    | , 72                                                                                                    |
| working_directory/2 $176, 241,$                                                                                                    | 244,                                                                                                    | 380                                                                                                    |
| $\verb write 55, 59, 155, 167, 171, 172, 183, 223,                                 $                                                                                                    |                                                                                                    |                                                                                                    |
| 498, 501, 618, 623, 717, 777, 779, 781, 78                                                                                                    |                                                                                                    | 1,                                                                                                    |
| 801, 803, 807, 809, 821, 829, 835, 839, 84                                                                                                    |                                                                                                    |                                                                                                    |
| write/1 57, 155, 172, 199,                                                                                                    | ,                                                                                                    |                                                                                                    |
| write/2 172, 199, 200,                                                                                                    | 361.                                                                                                    | 364                                                                                                    |
|                                                                                                    |                                                                                                    |                                                                                                    |
| write_assertion/6                                                                                                    | ••••                                                                                                    | 343                                                                                                    |
| write_assertion_as_comment/6                                                                                                    | · · · · ·                                                                                                    | 343<br>343                                                                                                    |
| <pre>write_assertion_as_comment/6<br/>write_c/write_c</pre>                                                                                                    | · · · · · ·                                                                                                   | 343<br>343<br>489                                                                                                   |
| <pre>write_assertion_as_comment/6<br/>write_c/write_c<br/>write_canonical/1 171,</pre>                                                                                                    | <br><br>199,                                                                                                  | 343<br>343<br>489<br>201                                                                                            |
| <pre>write_assertion_as_comment/6<br/>write_c/write_c<br/>write_canonical/1 171,<br/>write_canonical/2 171,</pre>                                                                                                    | <br><br>199,<br>199,                                                                                          | 343<br>343<br>489<br>201<br>201                                                                                     |
| <pre>write_assertion_as_comment/6<br/>write_c/write_c</pre>                                                                                                    | <br>199,<br>199,<br>199,                                                                                      | 343<br>343<br>489<br>201<br>201<br>202                                                                              |
| <pre>write_assertion_as_comment/6<br/>write_c/write_c</pre>                                                                                                    | <br>199,<br>199,<br>199,<br>199,                                                                              | 343<br>343<br>489<br>201<br>201<br>202<br>200                                                                       |
| <pre>write_assertion_as_comment/6<br/>write_c/write_c<br/>write_canonical/1 171,<br/>write_canonical/2 171,<br/>write_list1/1 171,<br/>write_option/1 172,<br/>write_string/1</pre>                                                                             | <br>199,<br>199,<br>199,<br>199,<br>199,                                                                      | 343<br>343<br>489<br>201<br>201<br>202<br>200<br>307                                                                |
| <pre>write_assertion_as_comment/6<br/>write_c/write_c<br/>write_canonical/1</pre>                                                                                                    | <br>199,<br>199,<br>199,<br>199,<br>                                                                          | 343<br>343<br>489<br>201<br>201<br>202<br>200<br>307<br>307                                                         |
| <pre>write_assertion_as_comment/6<br/>write_c/write_c<br/>write_canonical/1</pre>                                                                                                    | <br>199,<br>199,<br>199,<br>199,<br><br>172,                                                                  | 343<br>343<br>489<br>201<br>201<br>202<br>200<br>307<br>307<br>199                                                  |
| <pre>write_assertion_as_comment/6<br/>write_c/write_c<br/>write_canonical/1</pre>                                                                                                    | <br>199,<br>199,<br>199,<br>199,<br><br>172,<br>172,                                                          | 343<br>343<br>489<br>201<br>202<br>200<br>307<br>307<br>199<br>199                                                  |
| <pre>write_assertion_as_comment/6<br/>write_c/write_c<br/>write_canonical/1 171,<br/>write_canonical/2 171,<br/>write_list1/1 171,<br/>write_option/1 172,<br/>write_string/1<br/>write_string/2<br/>write_term/2<br/>write_term/3<br/>write_terms_file/2</pre> | <br>199,<br>199,<br>199,<br>199,<br><br>172,<br>172,<br>801,                                                  | 343<br>343<br>489<br>201<br>202<br>200<br>307<br>307<br>199<br>802                                                  |
| <pre>write_assertion_as_comment/6<br/>write_c/write_c<br/>write_canonical/1</pre>                                                                                                    | <br>199,<br>199,<br>199,<br>199,<br><br>172,<br>172,<br>801,<br>801,                                          | 343<br>343<br>489<br>201<br>202<br>200<br>307<br>307<br>199<br>802<br>802                                           |
| <pre>write_assertion_as_comment/6<br/>write_c/write_c<br/>write_canonical/1</pre>                                                                                                    | <br>199,<br>199,<br>199,<br>199,<br><br>172,<br>172,<br>801,<br>801,<br>375,                                  | 343<br>343<br>489<br>201<br>202<br>200<br>307<br>199<br>802<br>802<br>378                                           |
| <pre>write_assertion_as_comment/6<br/>write_c/write_c<br/>write_canonical/1</pre>                                                                                                    | <br>199,<br>199,<br>199,<br>199,<br><br>172,<br>172,<br>801,<br>375,<br>375,                                  | 343<br>343<br>489<br>201<br>202<br>200<br>307<br>307<br>199<br>802<br>802<br>378<br>378                             |
| <pre>write_assertion_as_comment/6<br/>write_c/write_c<br/>write_canonical/1</pre>                                                                                                    | <br>199,<br>199,<br>199,<br>199,<br>199,<br><br>172,<br>172,<br>801,<br>375,<br>375,<br>199,                  | 343<br>343<br>489<br>201<br>202<br>200<br>307<br>199<br>802<br>802<br>378<br>378<br>201                             |
| <pre>write_assertion_as_comment/6<br/>write_c/write_c<br/>write_canonical/1</pre>                                                                                                    | <br>199,<br>199,<br>199,<br>199,<br><br>172,<br>172,<br>801,<br>801,<br>375,<br>375,<br>199,<br>199,<br>199,  | 343<br>343<br>489<br>201<br>202<br>200<br>307<br>199<br>199<br>802<br>802<br>378<br>378<br>378<br>201<br>201        |
| <pre>write_assertion_as_comment/6<br/>write_c/write_c</pre>                                                                                                    | <br>199,<br>199,<br>199,<br>199,<br><br>172,<br>172,<br>801,<br>375,<br>375,<br>199,<br>199,<br>849,          | 343<br>343<br>489<br>201<br>202<br>200<br>307<br>307<br>199<br>802<br>802<br>378<br>378<br>201<br>201<br>851        |
| <pre>write_assertion_as_comment/6<br/>write_c/write_c<br/>write_canonical/1</pre>                                                                                                    | <br>199,<br>199,<br>199,<br>199,<br><br>172,<br>172,<br>801,<br>375,<br>375,<br>199,<br>199,<br>849,<br>. 21, | 343<br>343<br>489<br>201<br>202<br>200<br>307<br>307<br>199<br>802<br>802<br>378<br>378<br>201<br>201<br>851<br>853 |

## $\mathbf{X}$

| xbarelement1         | 725  |
|----------------------|------|
| xbarelement1/1       | 728  |
| xbarelement2/1       | 732  |
| xbarelement3/1       | 736  |
| xbarelement4/1       | 740  |
| xdr_handle/xdr_types | 699  |
| xdr_node/1 699,      | 700  |
| xdr_tree/1           | 699  |
| xdr_tree/3           | 699  |
| xdr_xpath/2 699,     | 701  |
| xdr2html/2 699,      | 700  |
| xdr2html/4 699,      | 700  |
| xelement/1           | 759  |
| xemacs               | . 87 |
|                      |      |

| XML                                     |
|-----------------------------------------|
| xml_index/1                             |
| xml_index_query/3 704, 705              |
| <pre>xml_index_to_file/2 704, 705</pre> |
| xml_parse/3                             |
| xml_parse_match/3 704, 705              |
| <pre>xml_path/xml_path_types</pre>      |
| xml_query/3 704, 706                    |
| xml_search/3                            |
| xml_search_match/3 704, 705             |
| xml2terms/2                             |

## Y

| yelement/1 | 725, | 727 |
|------------|------|-----|
|            |      |     |